# Nuance<sup>®</sup> **Professional Services**

# **User Interface Specification**

Version Number 9.42 07/10/2020

# **Social Security Administration**

## **SSA\_ATT\_Care2020\_N8NN**

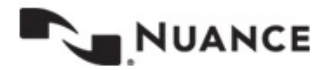

### <span id="page-1-0"></span>**Revision History**

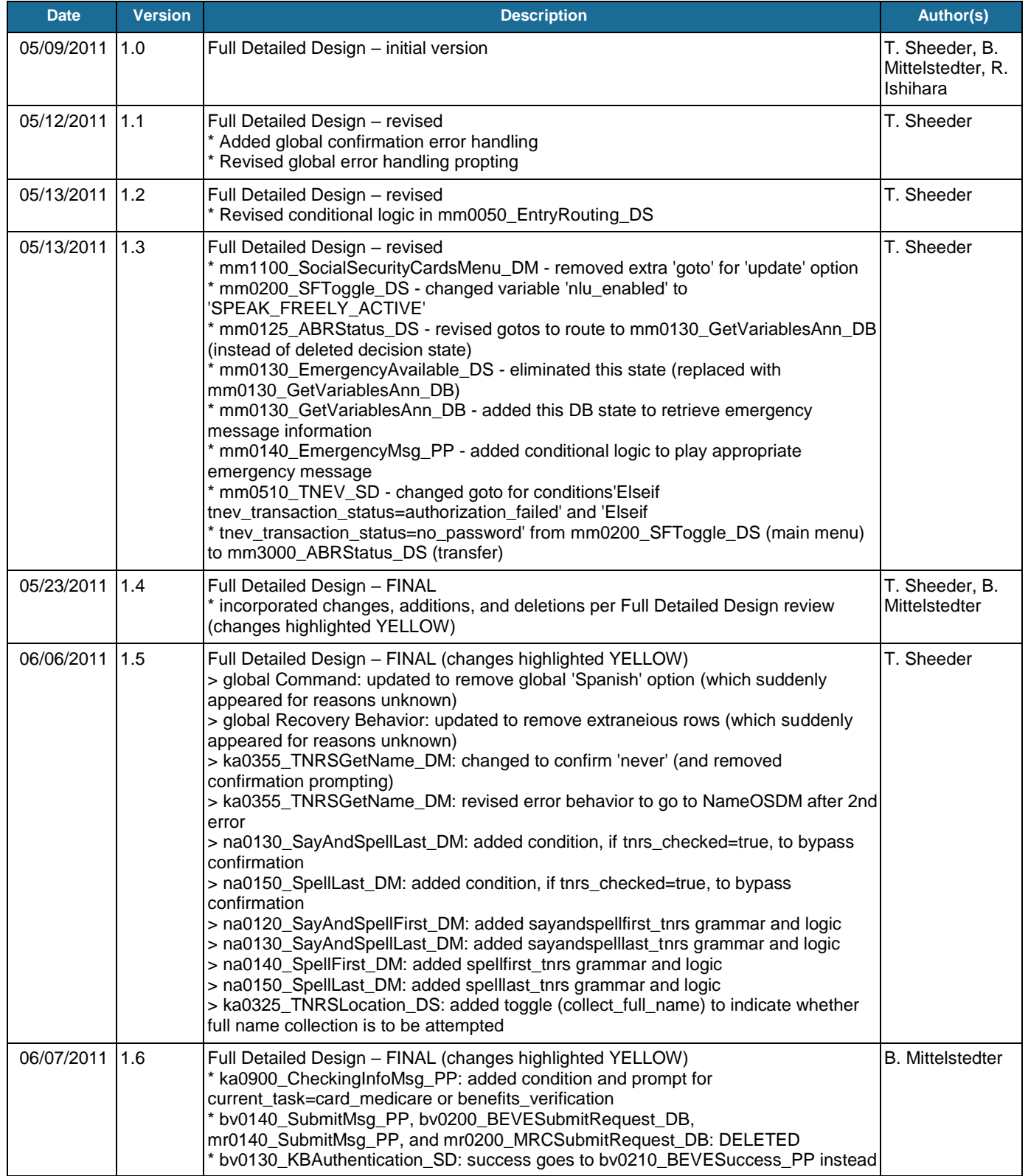

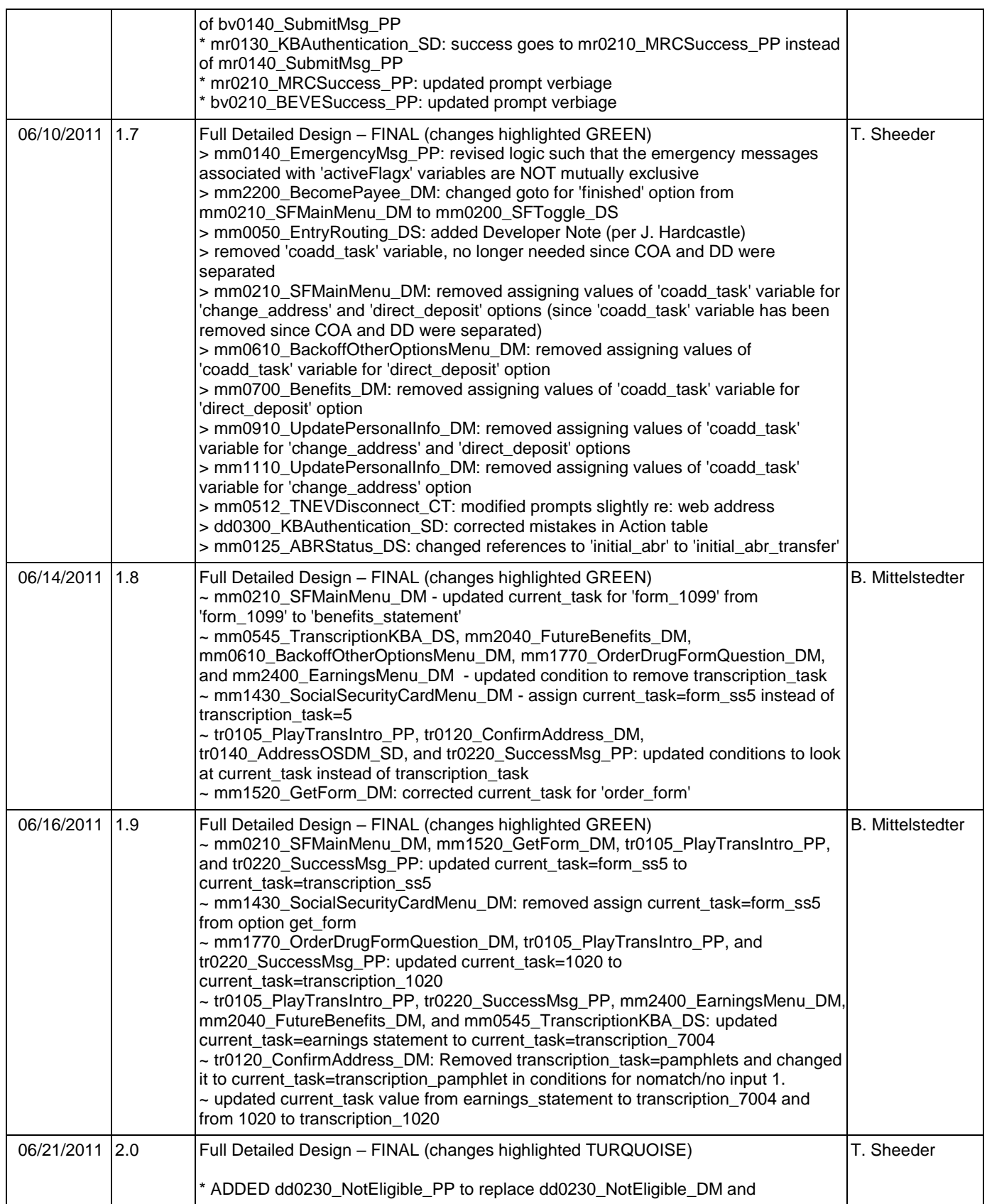

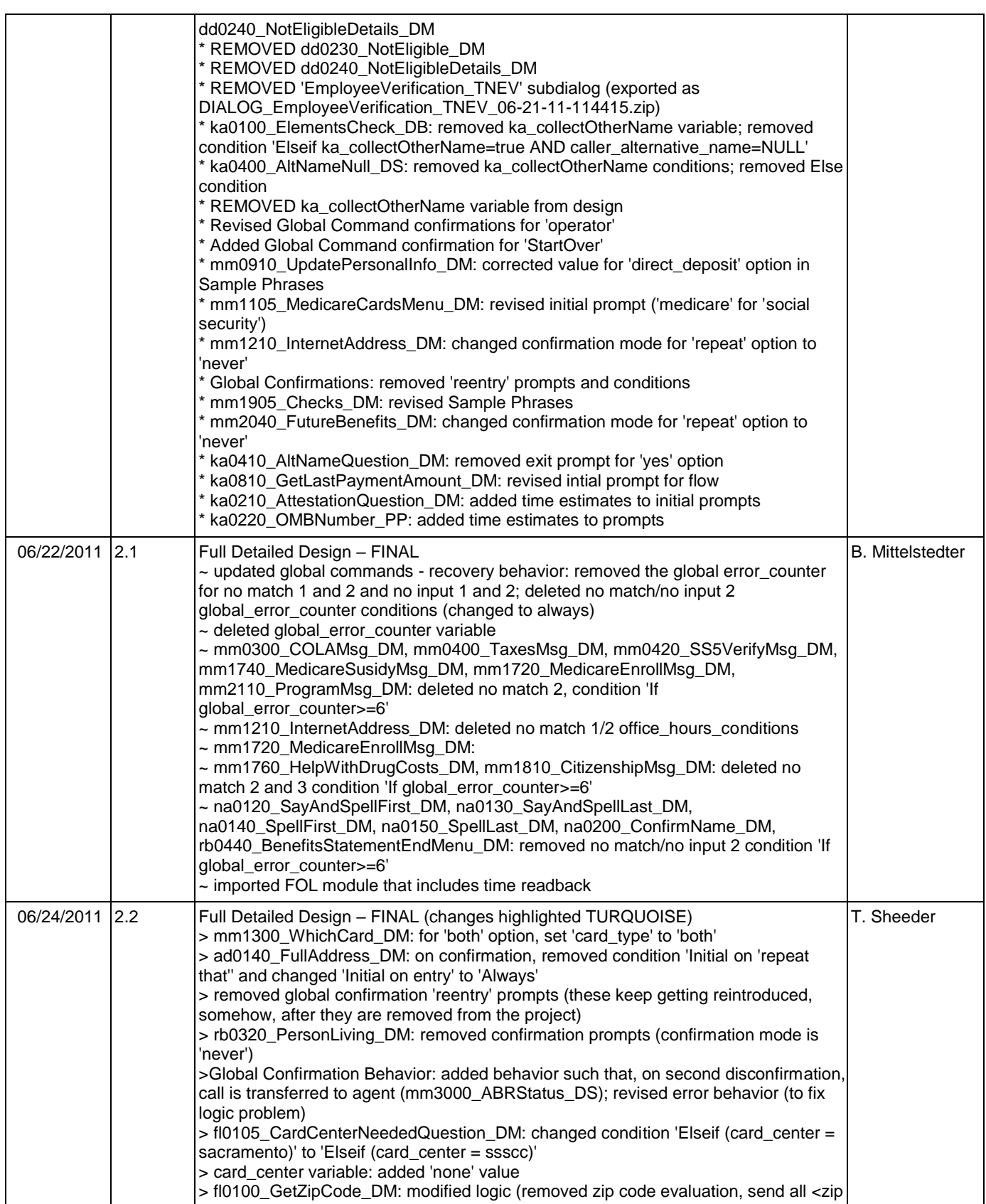

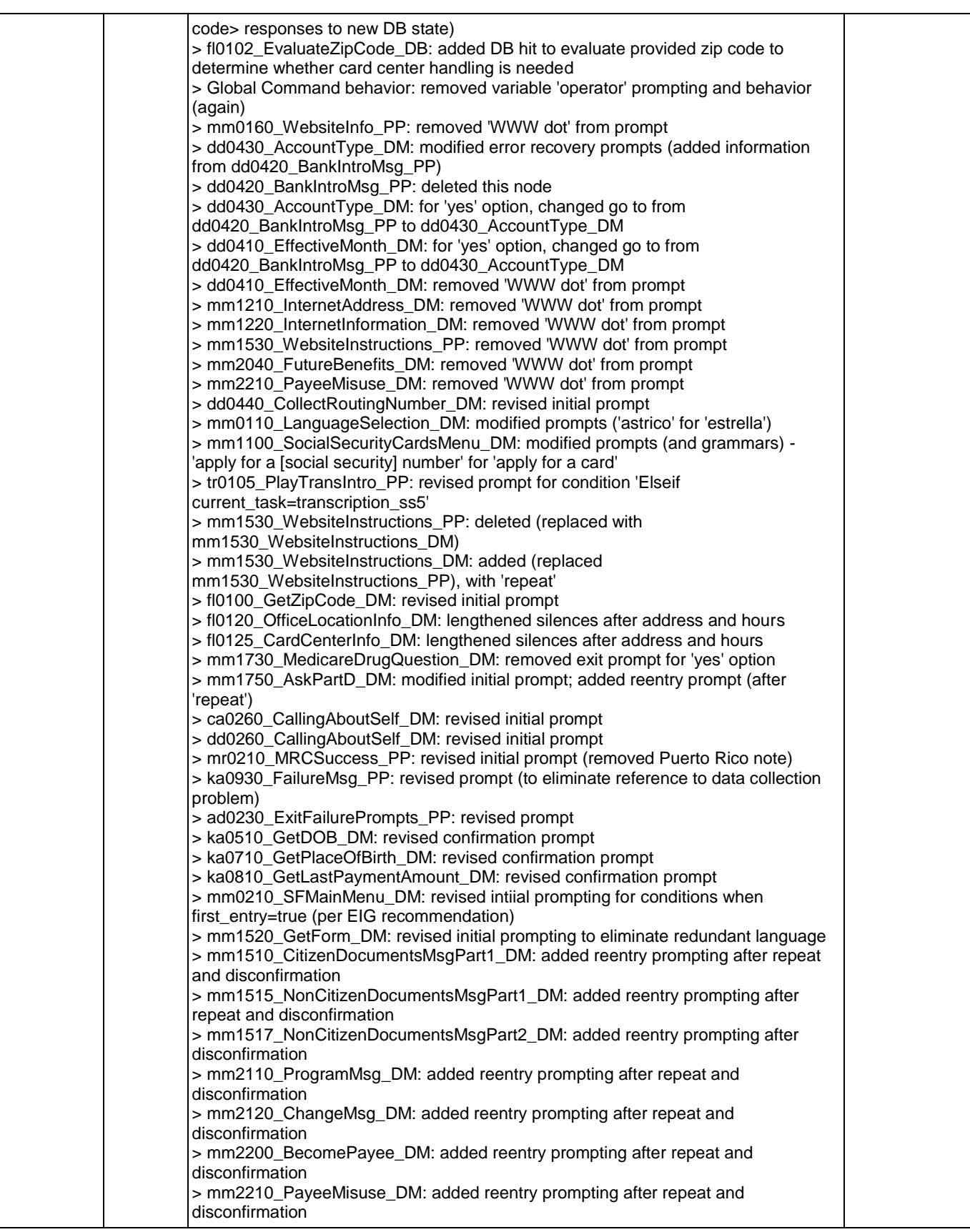

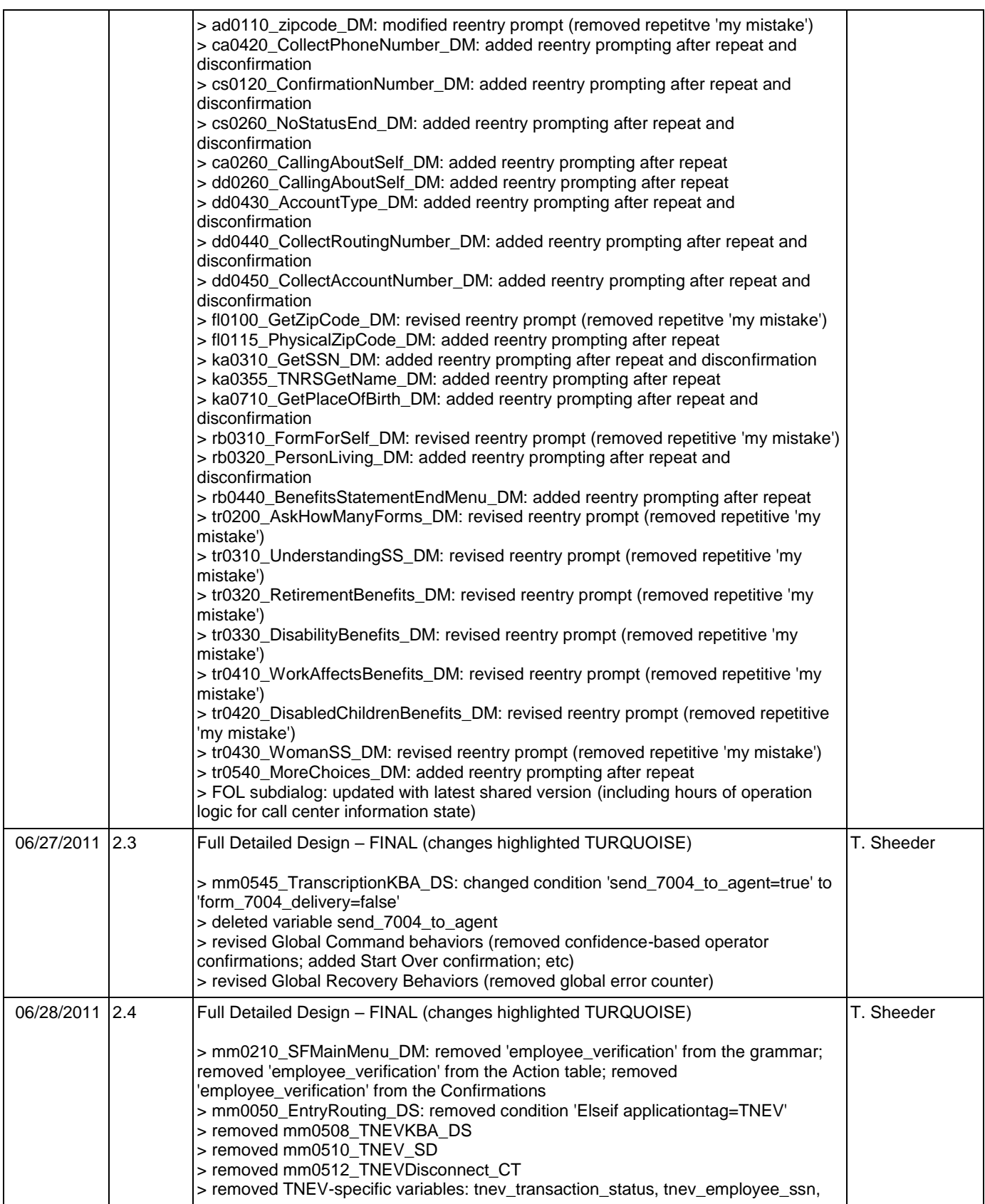

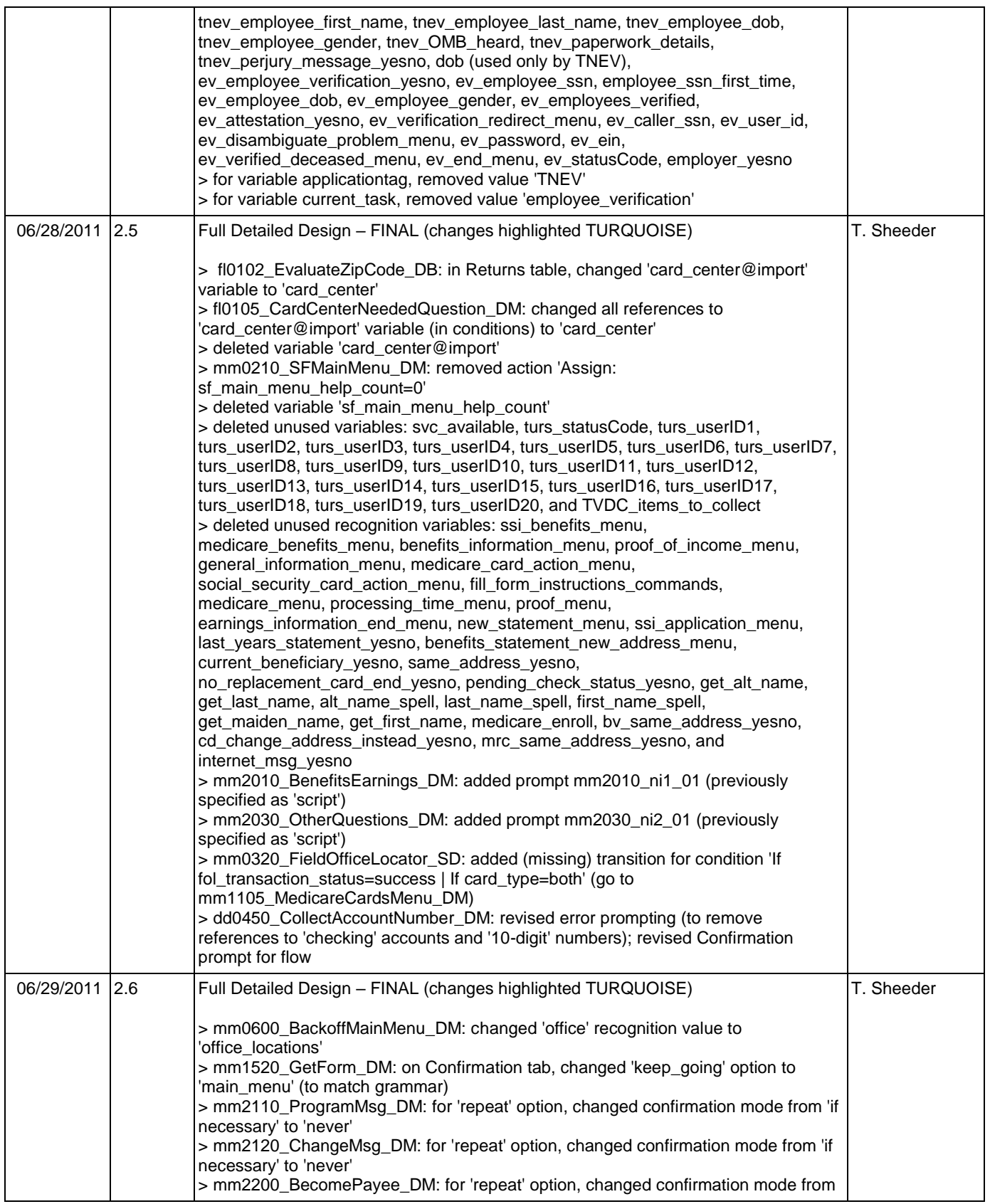

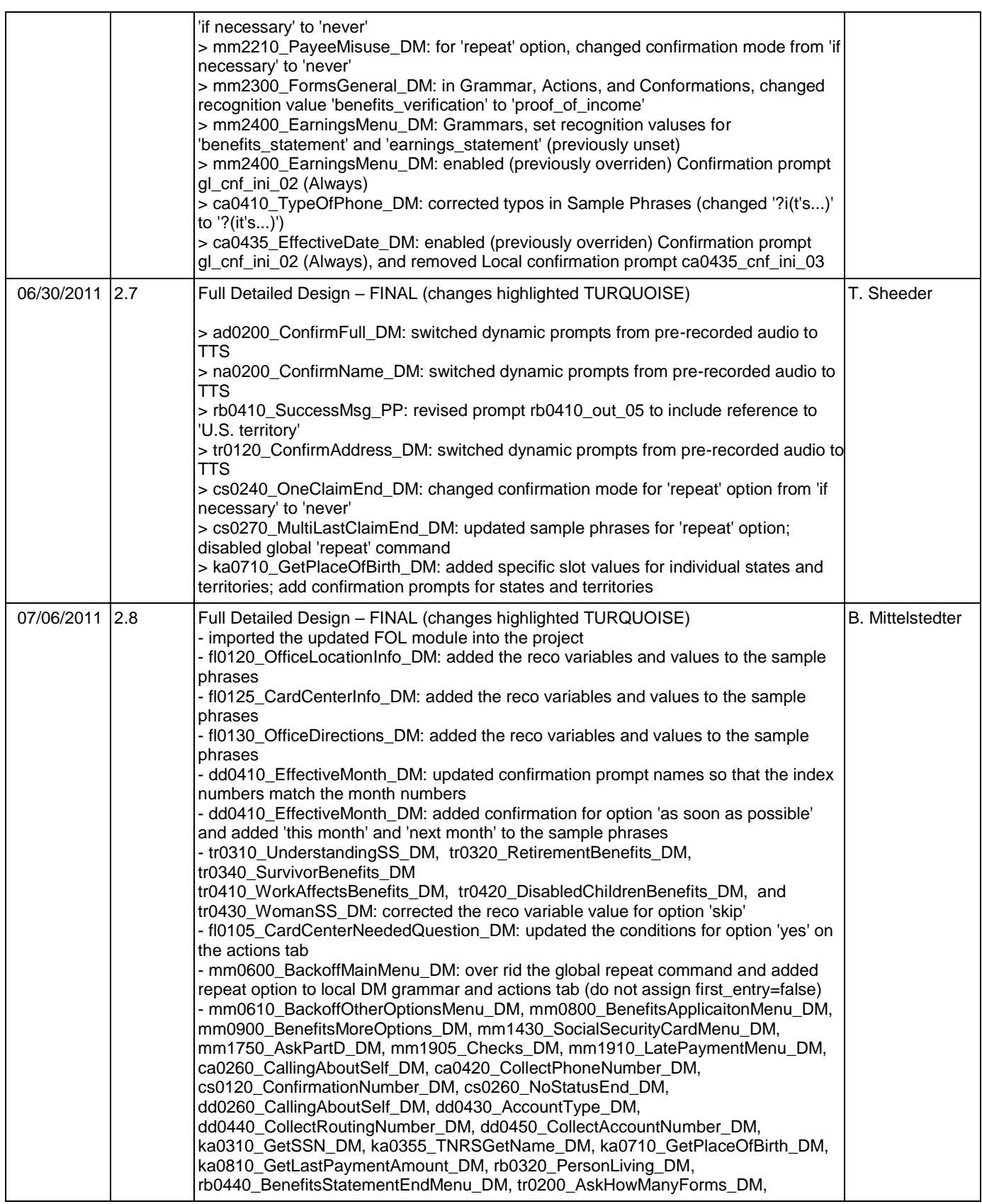

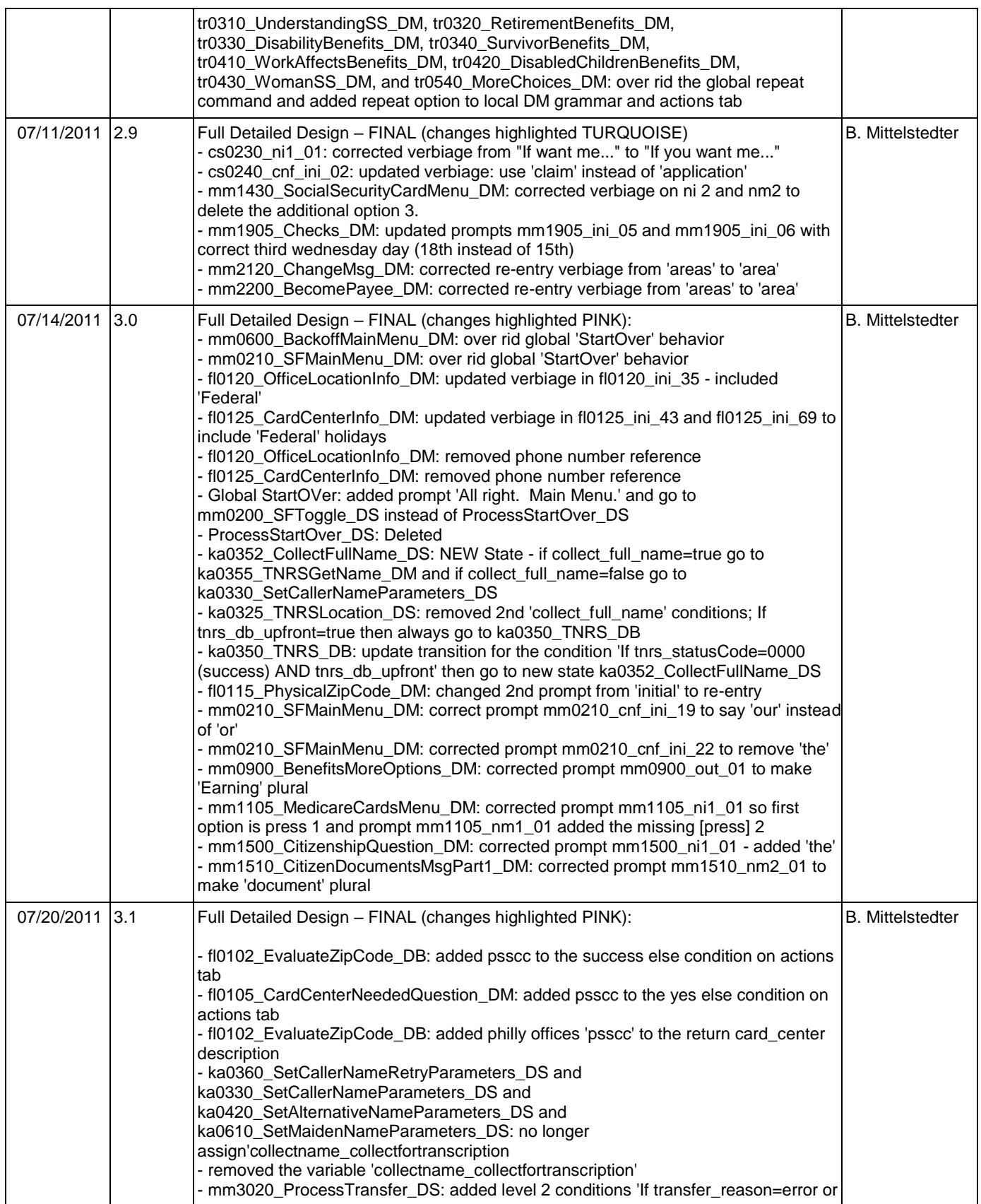

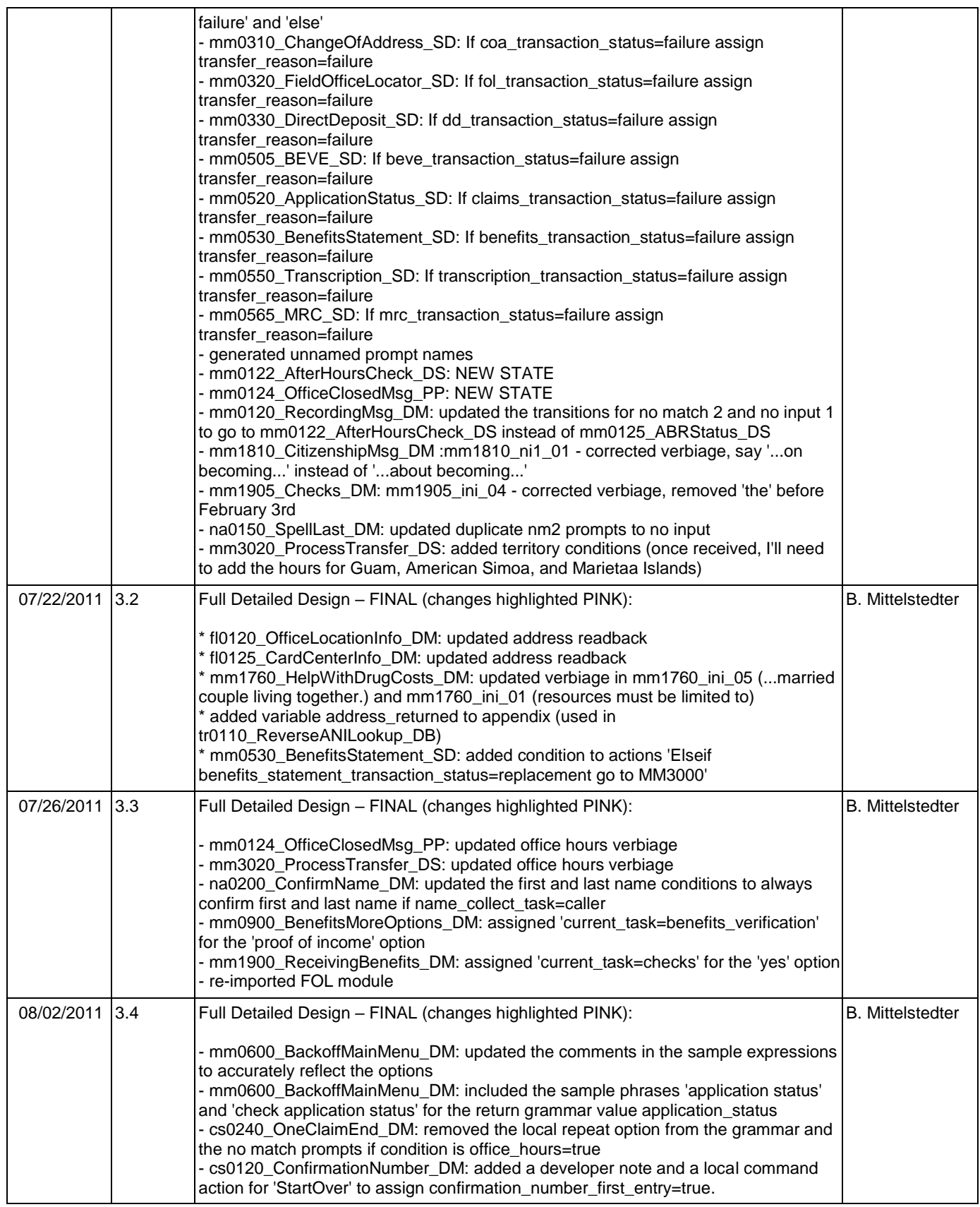

Nuance Communications **Social Security Administration Social Security Administration Page 10 of 457** 

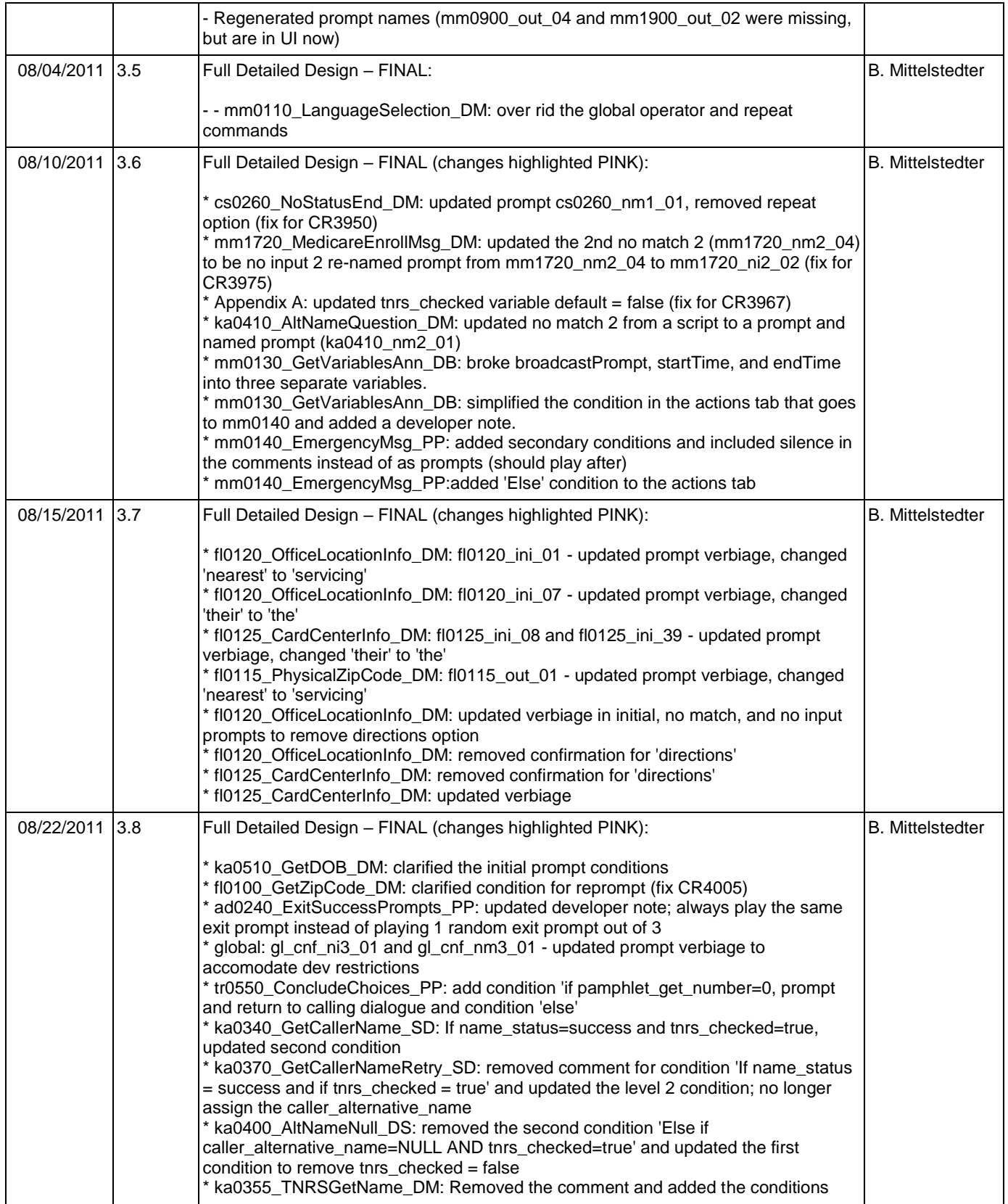

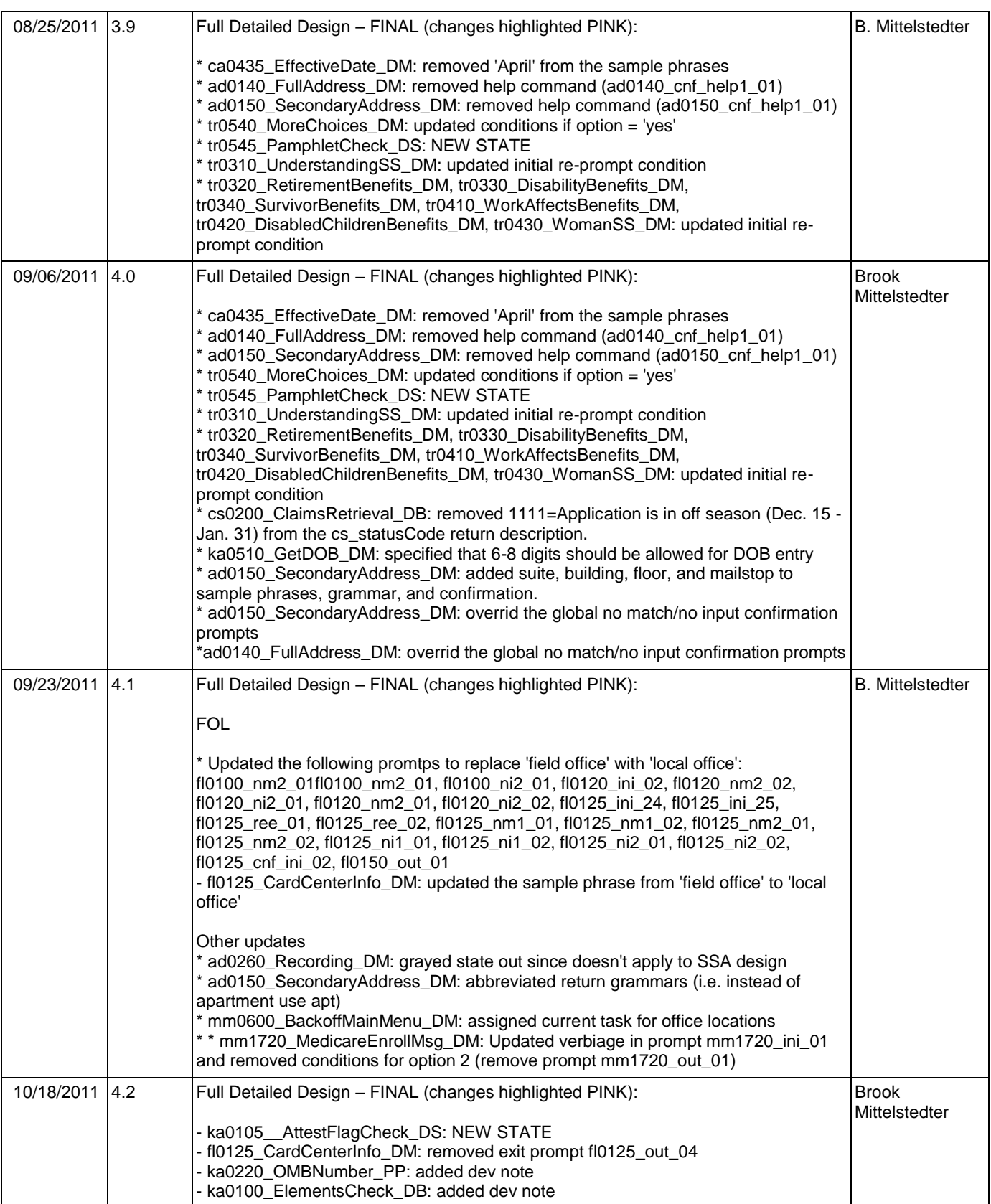

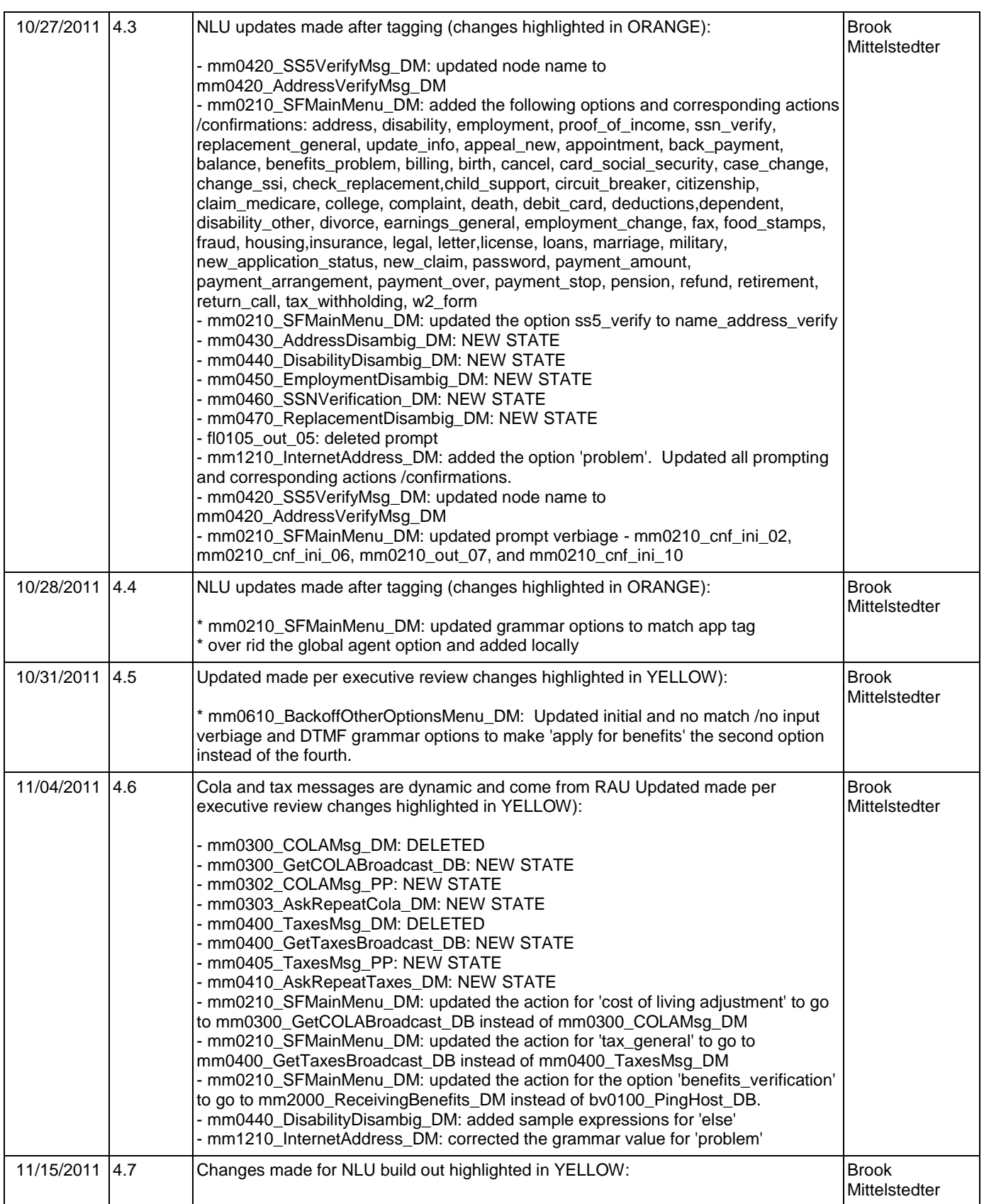

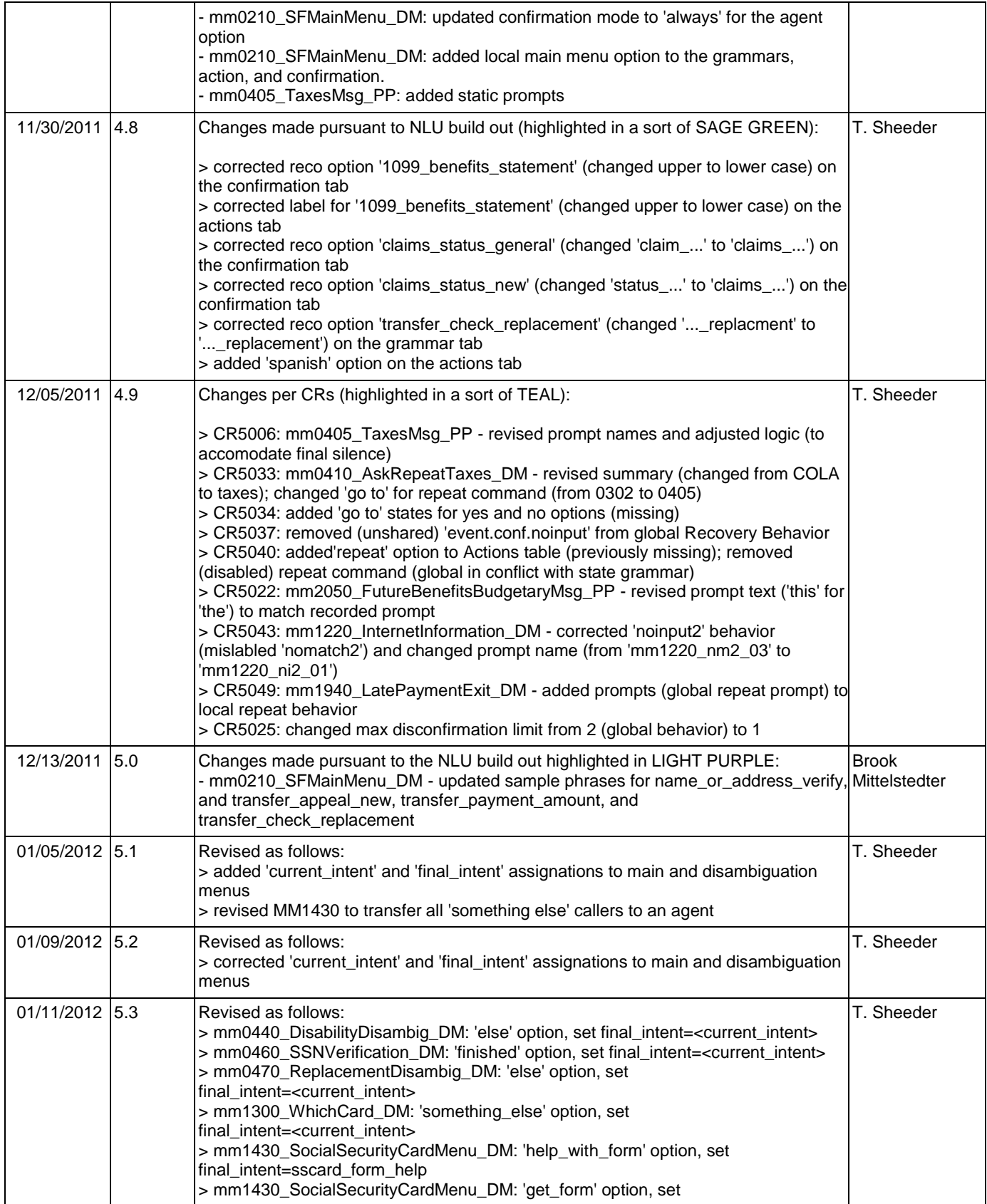

Nuance Communications **Social Security Administration Social Security Administration Page 14 of 457** 

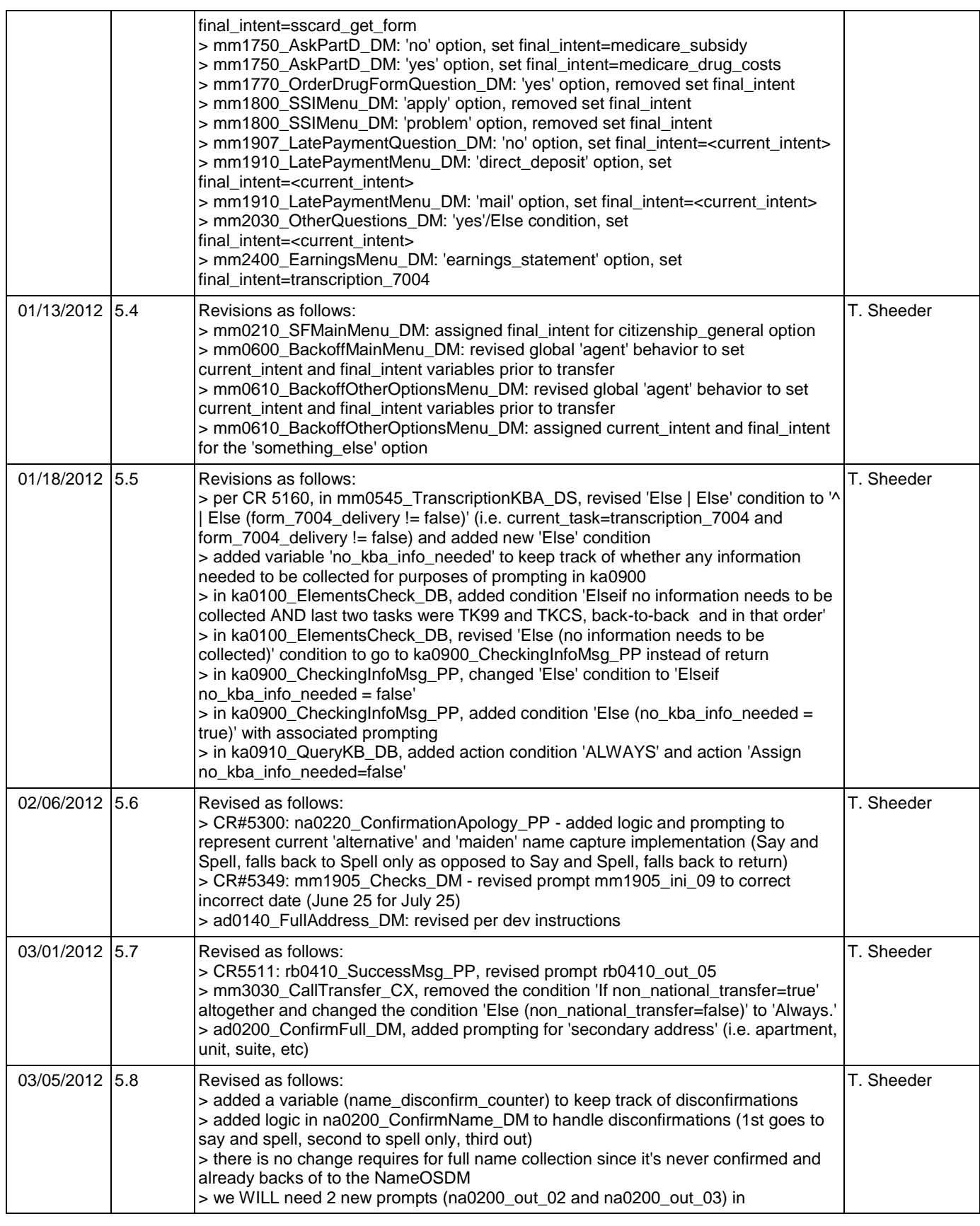

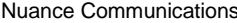

Social Security Administration **Number 2016** Page 15 of 457

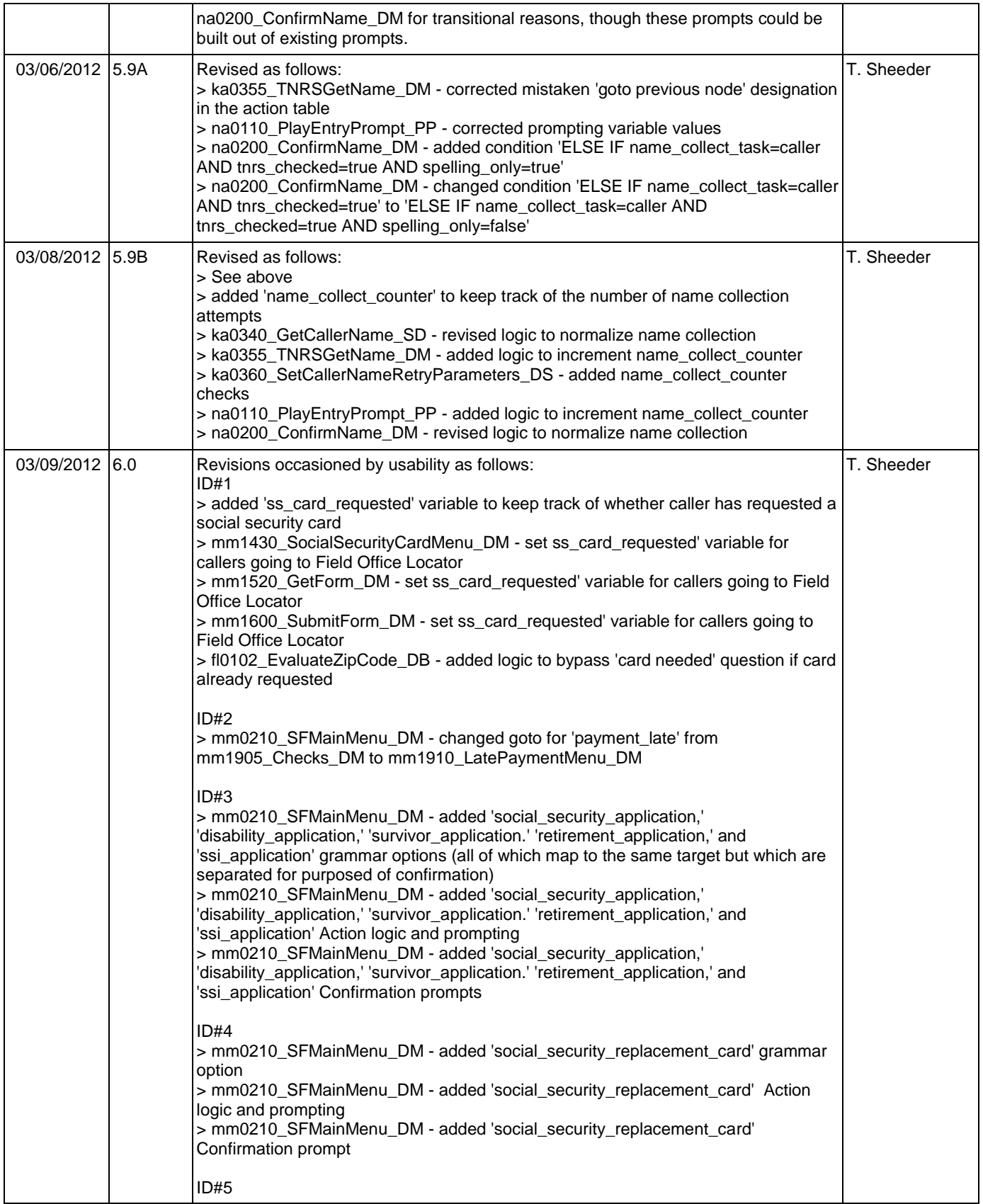

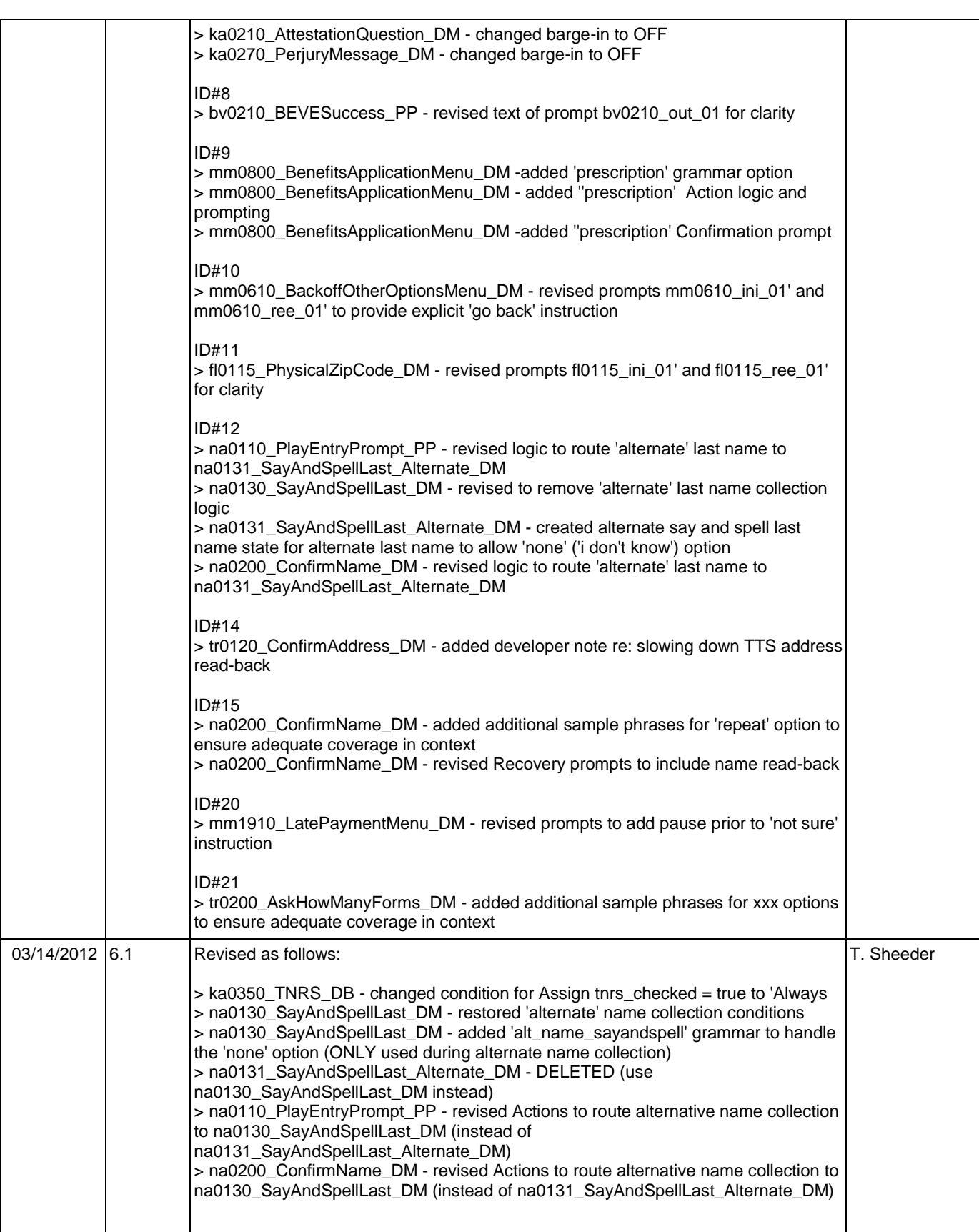

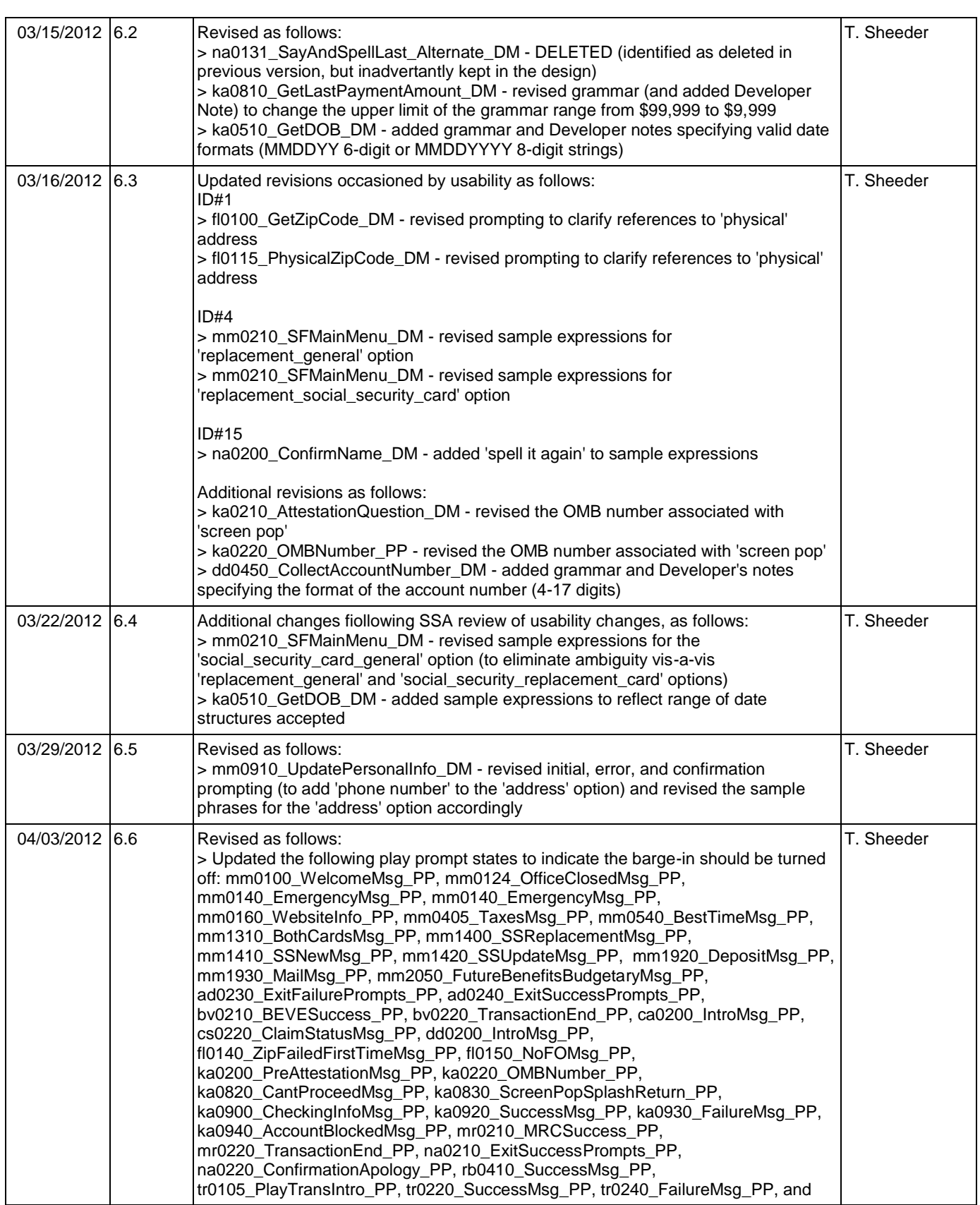

Nuance Communications **Nuance Communications** Social Security Administration **Page 18 of 457** 

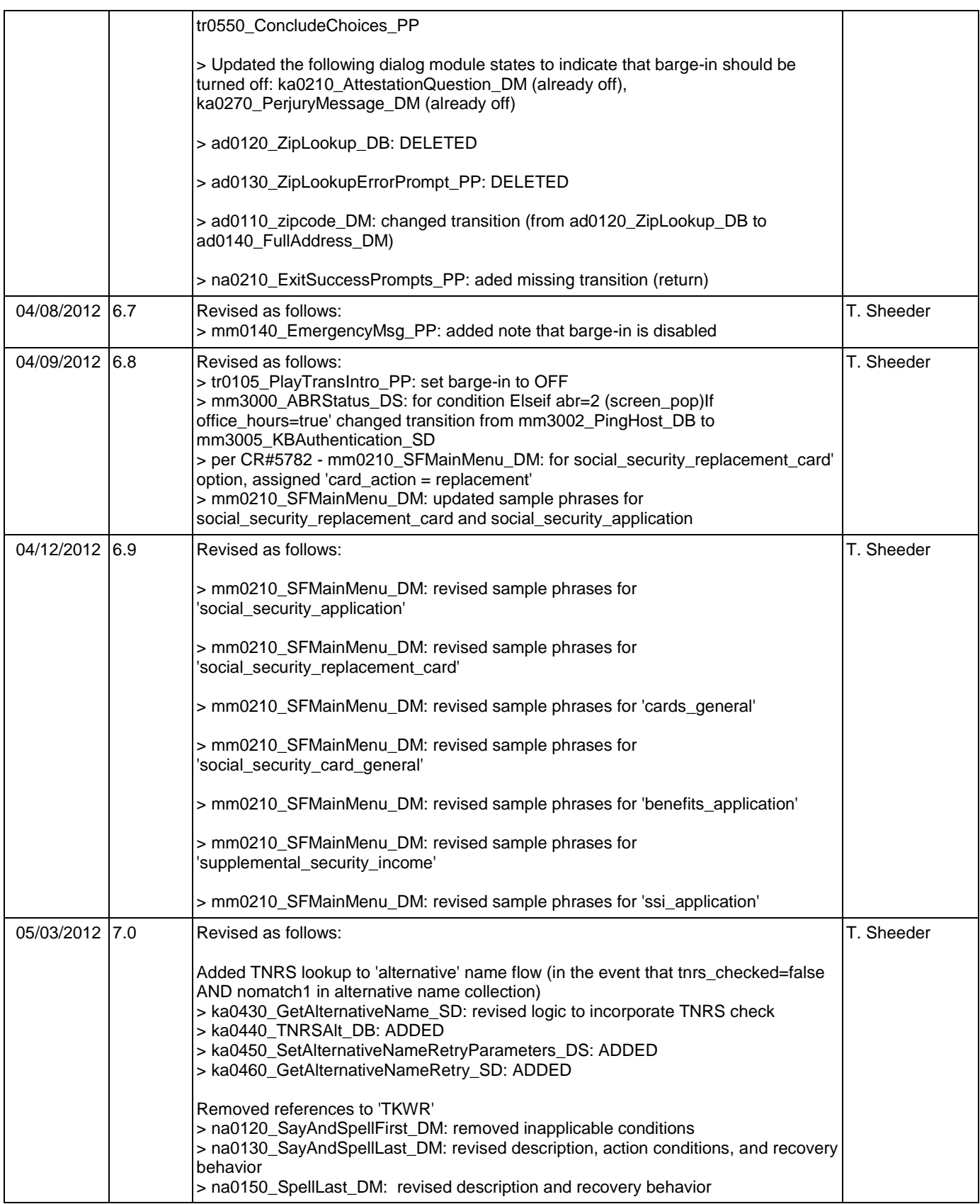

Nuance Communications **Social Security Administration Social Security Administration Page 19 of 457** 

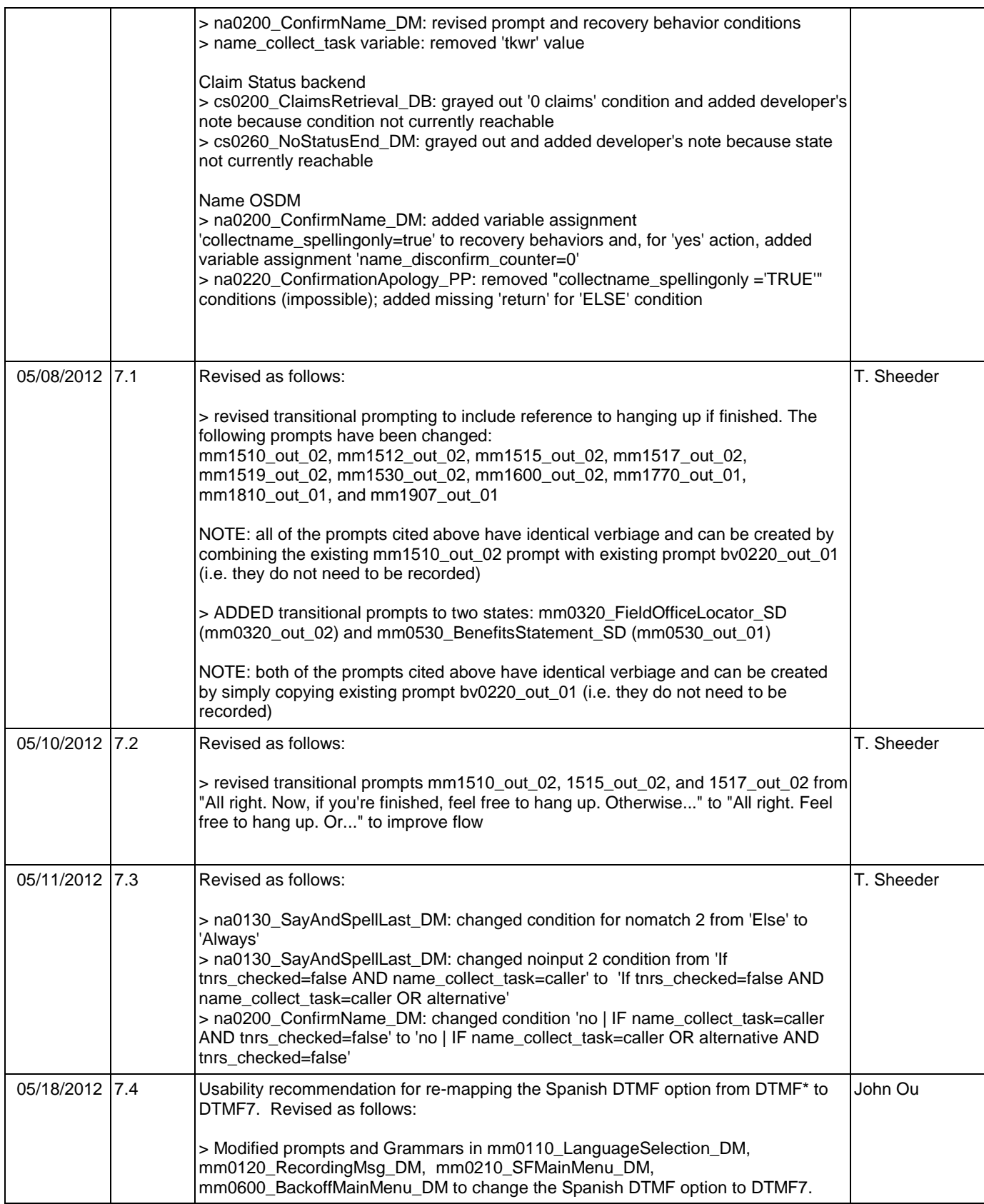

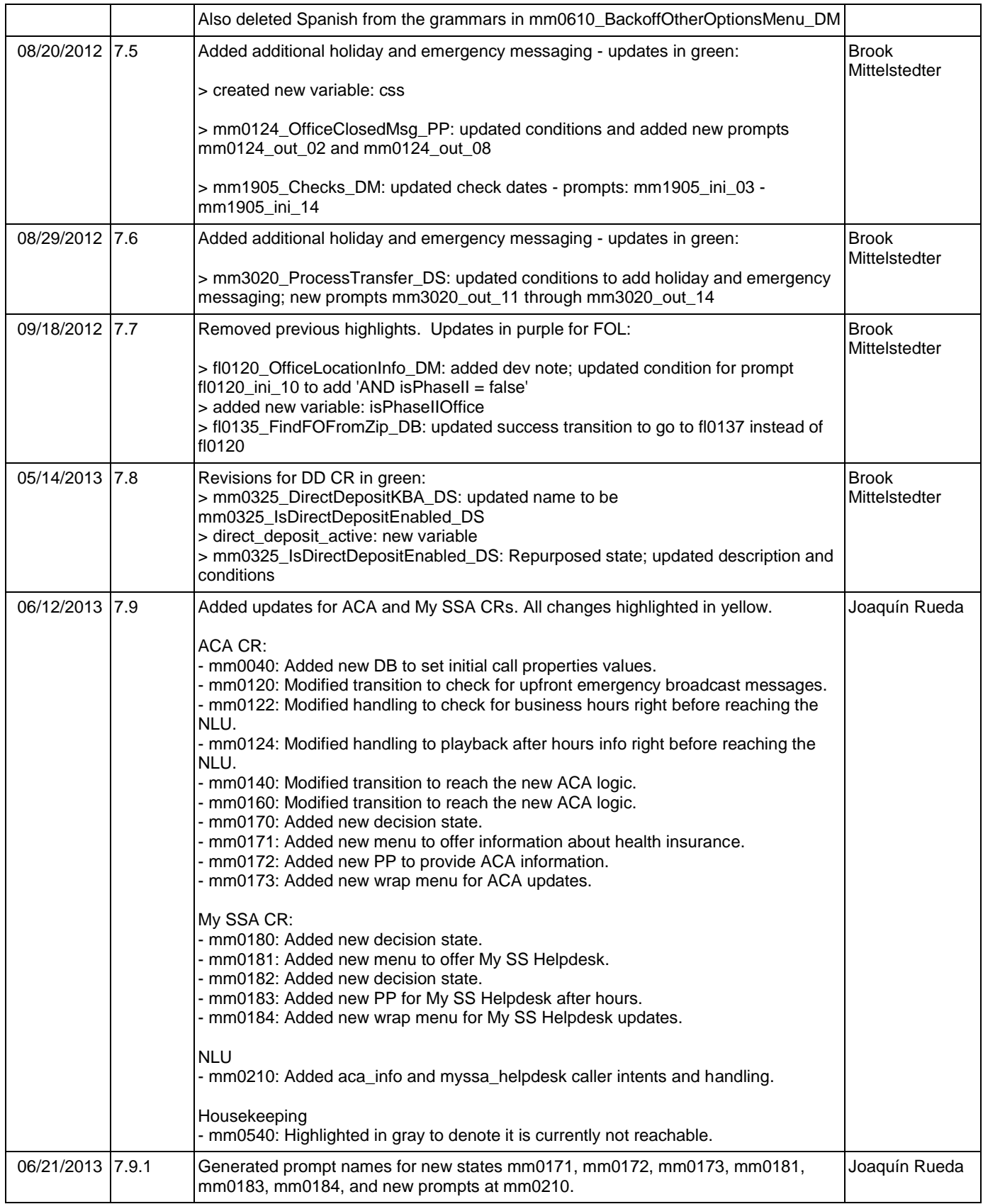

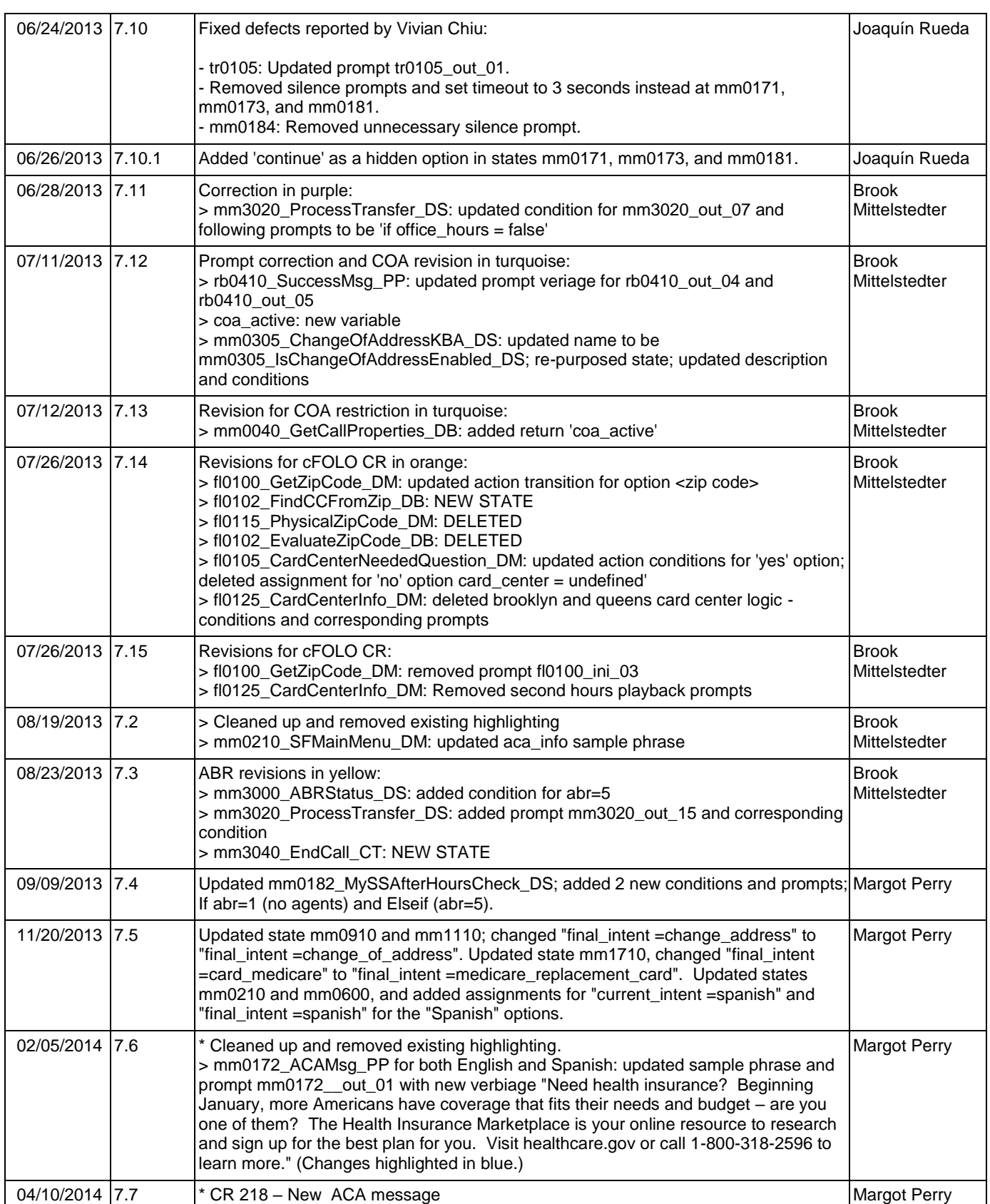

Nuance Communications **Nuance Communications** Social Security Administration **Page 22 of 457** 

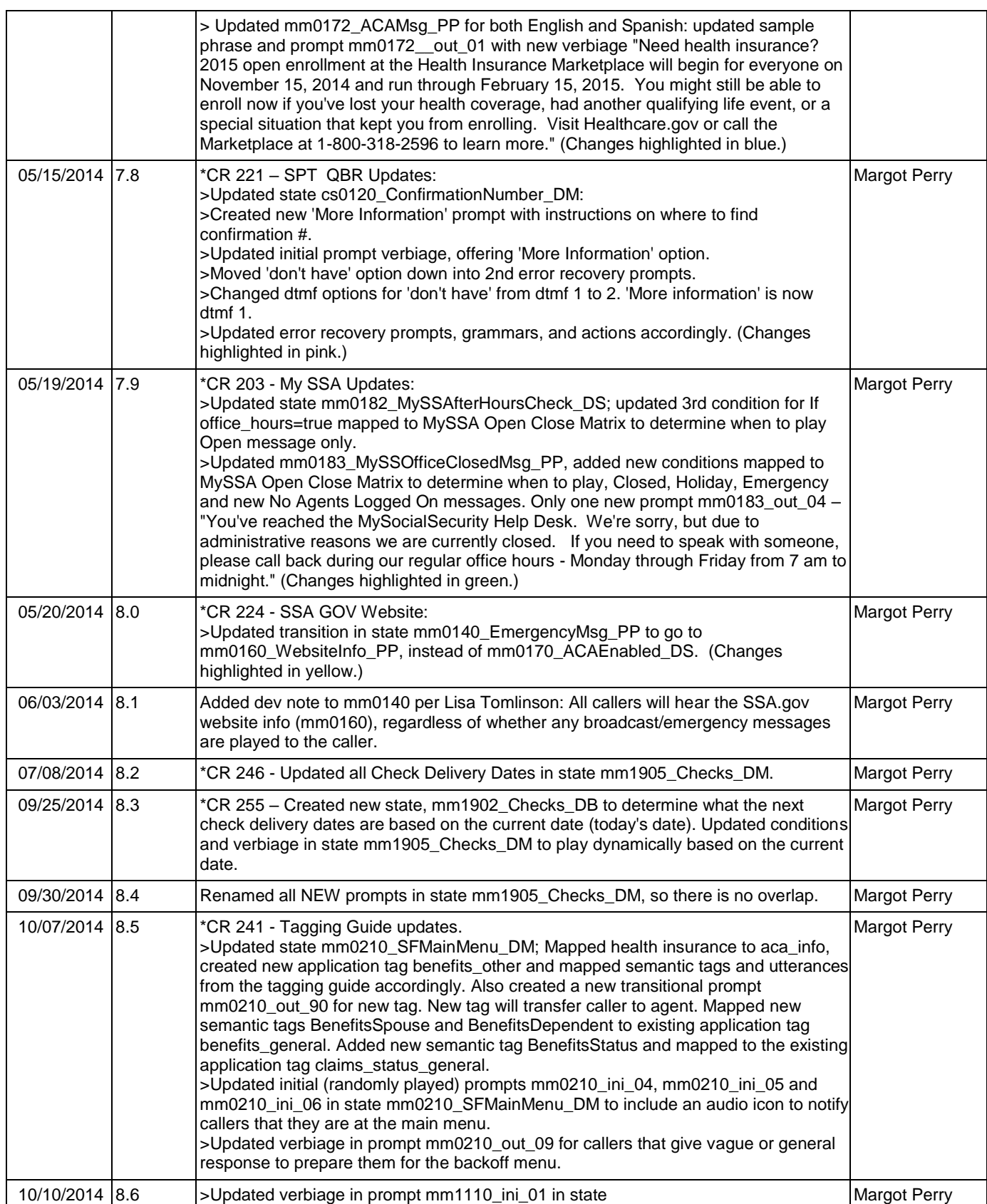

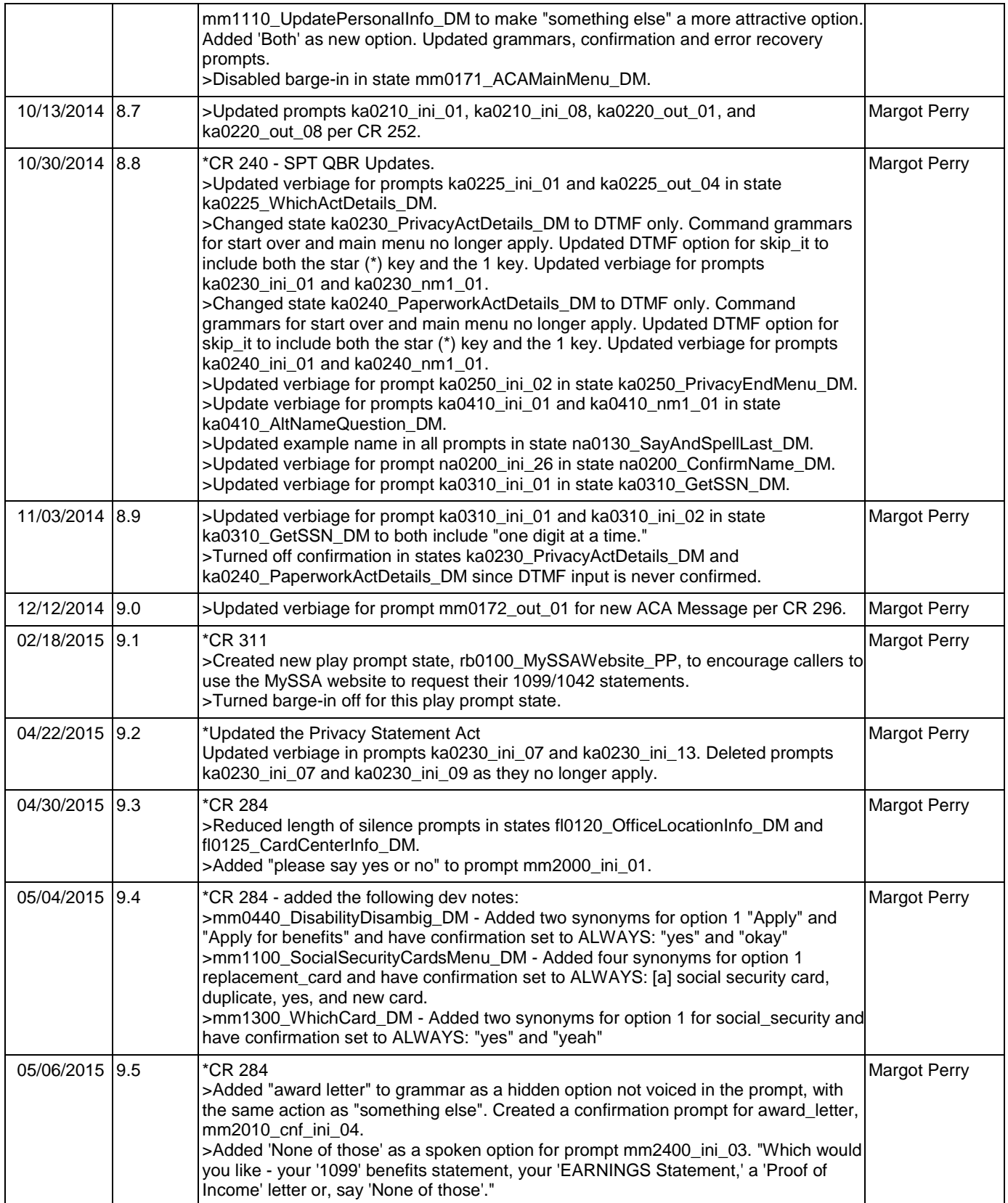

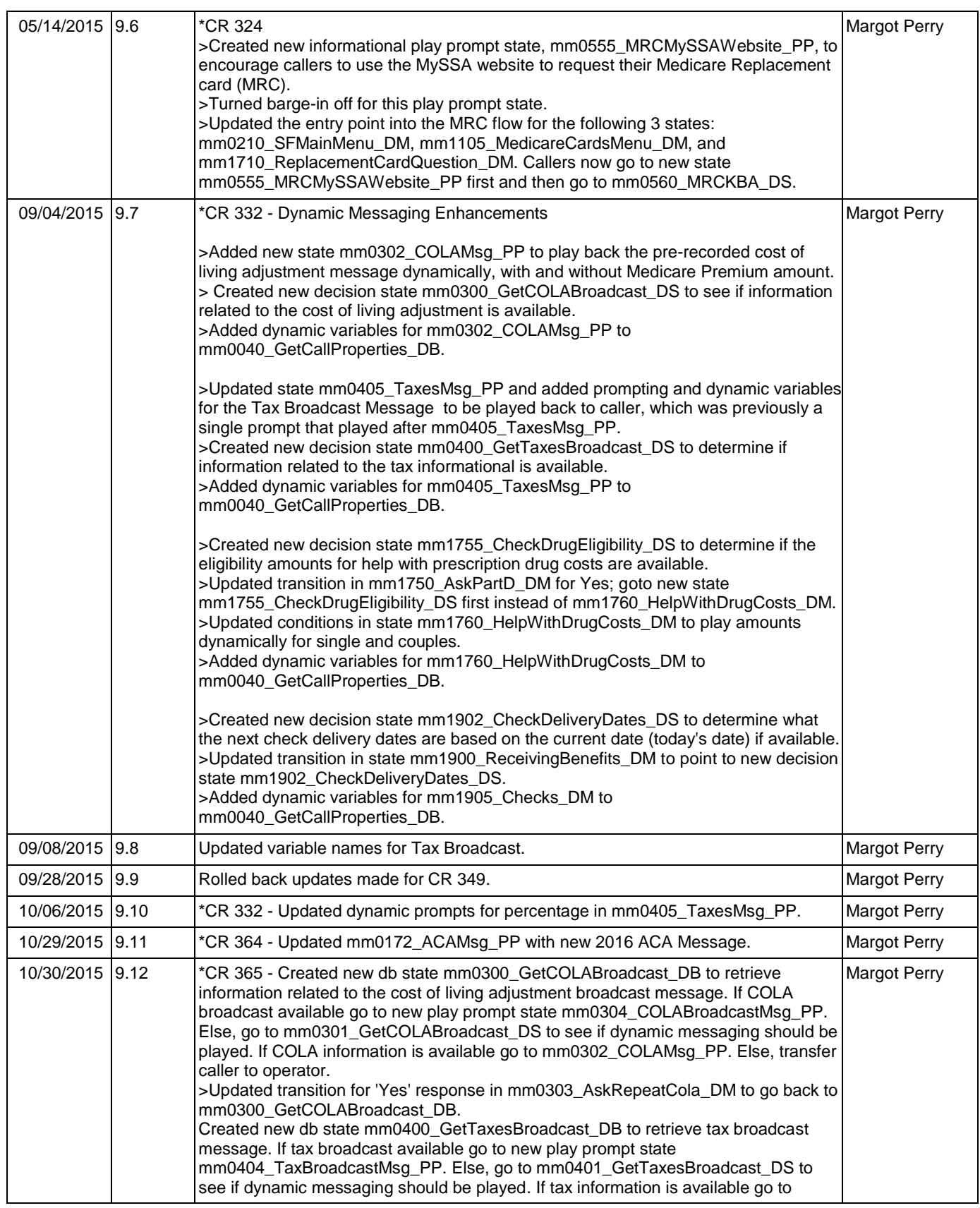

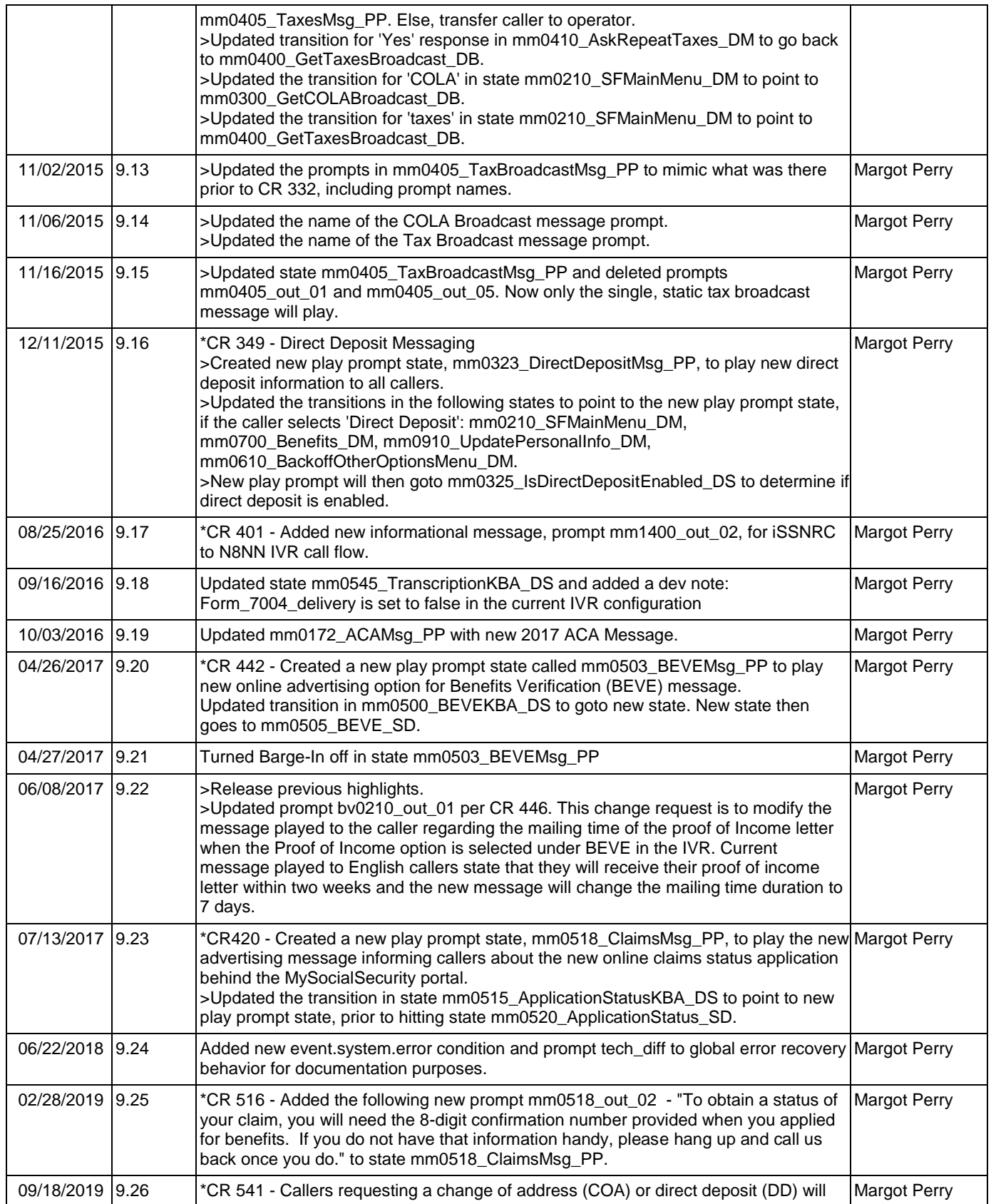

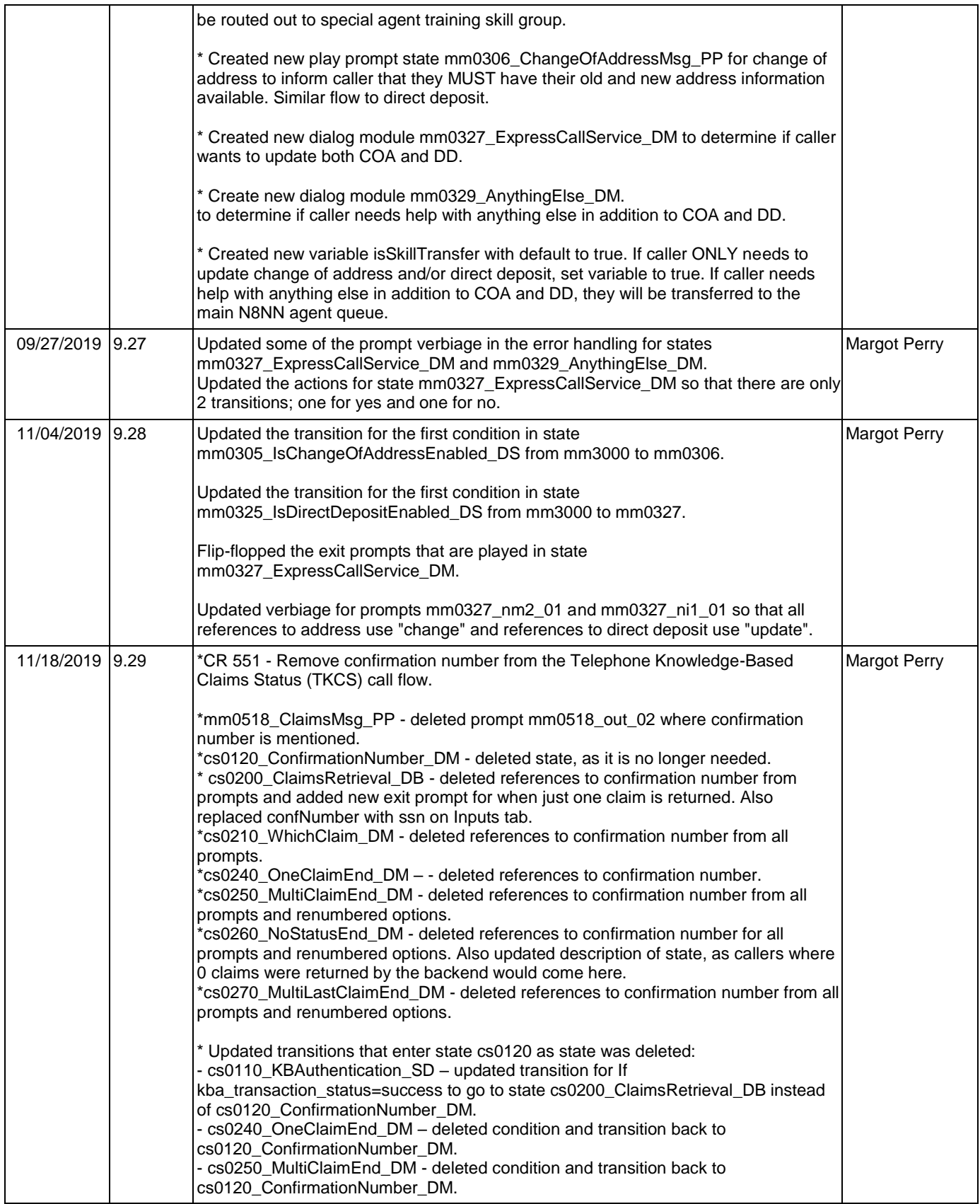

#### SSA\_ATT\_Care2020\_N8NN

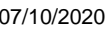

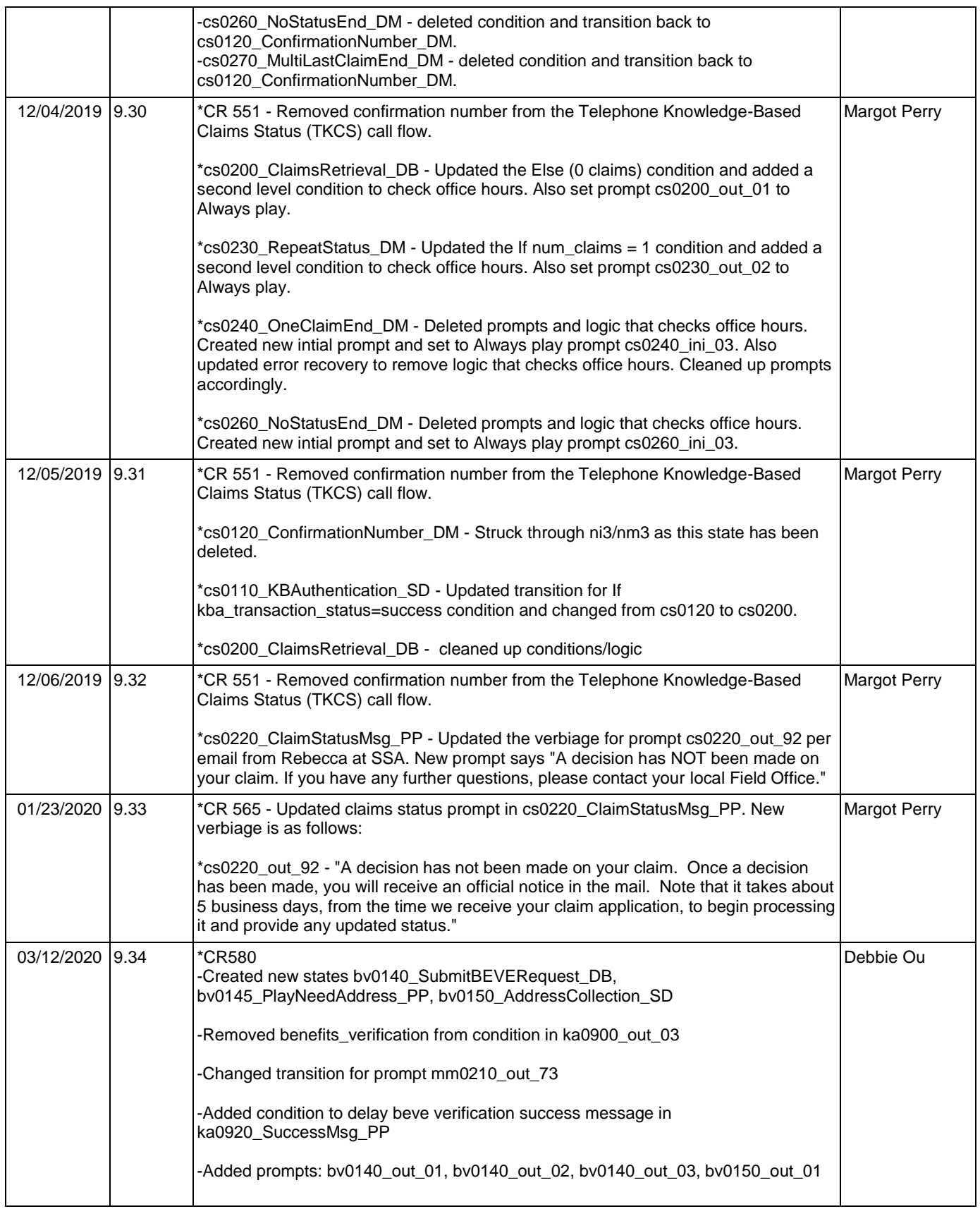

#### SSA\_ATT\_Care2020\_N8NN

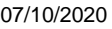

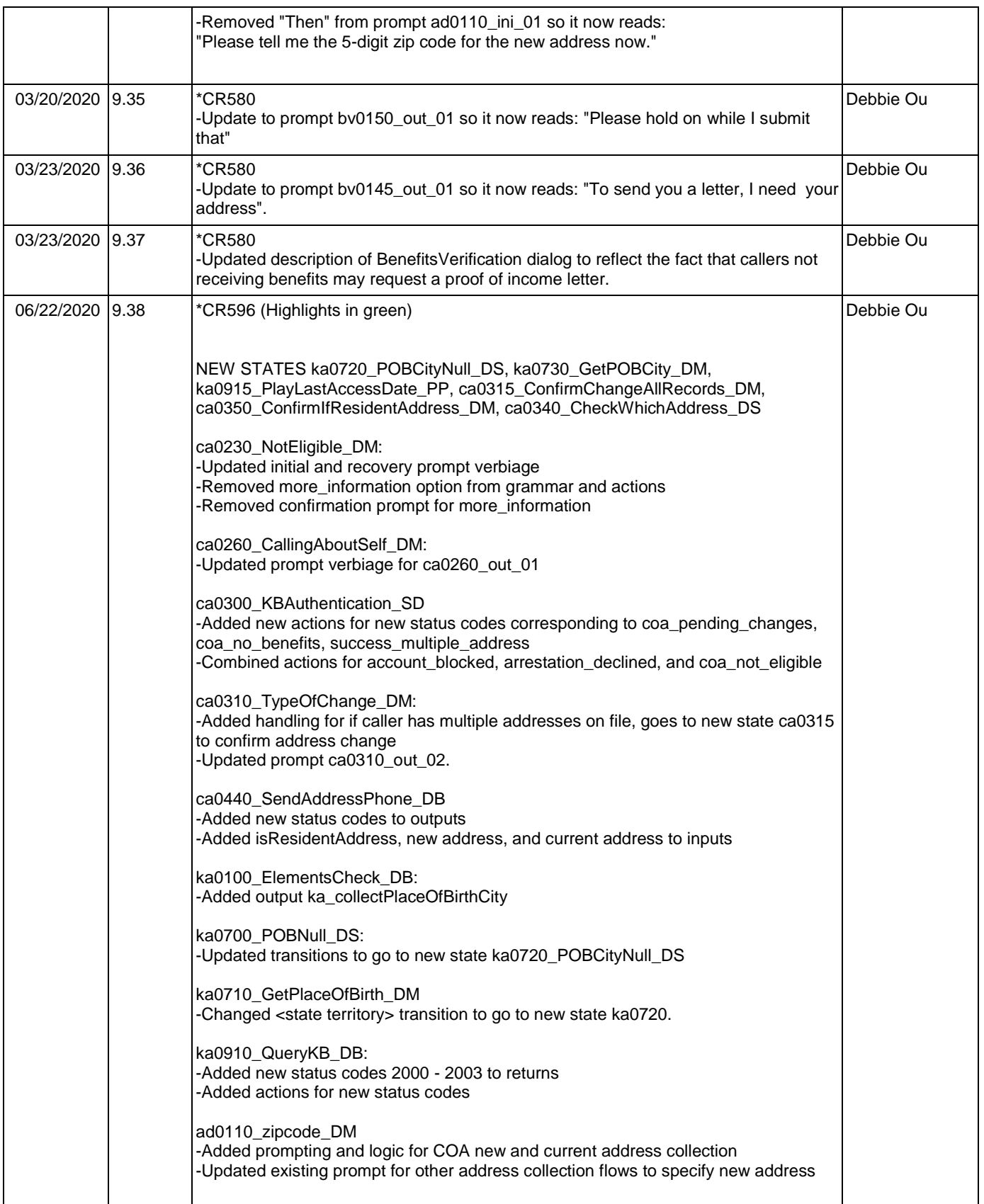

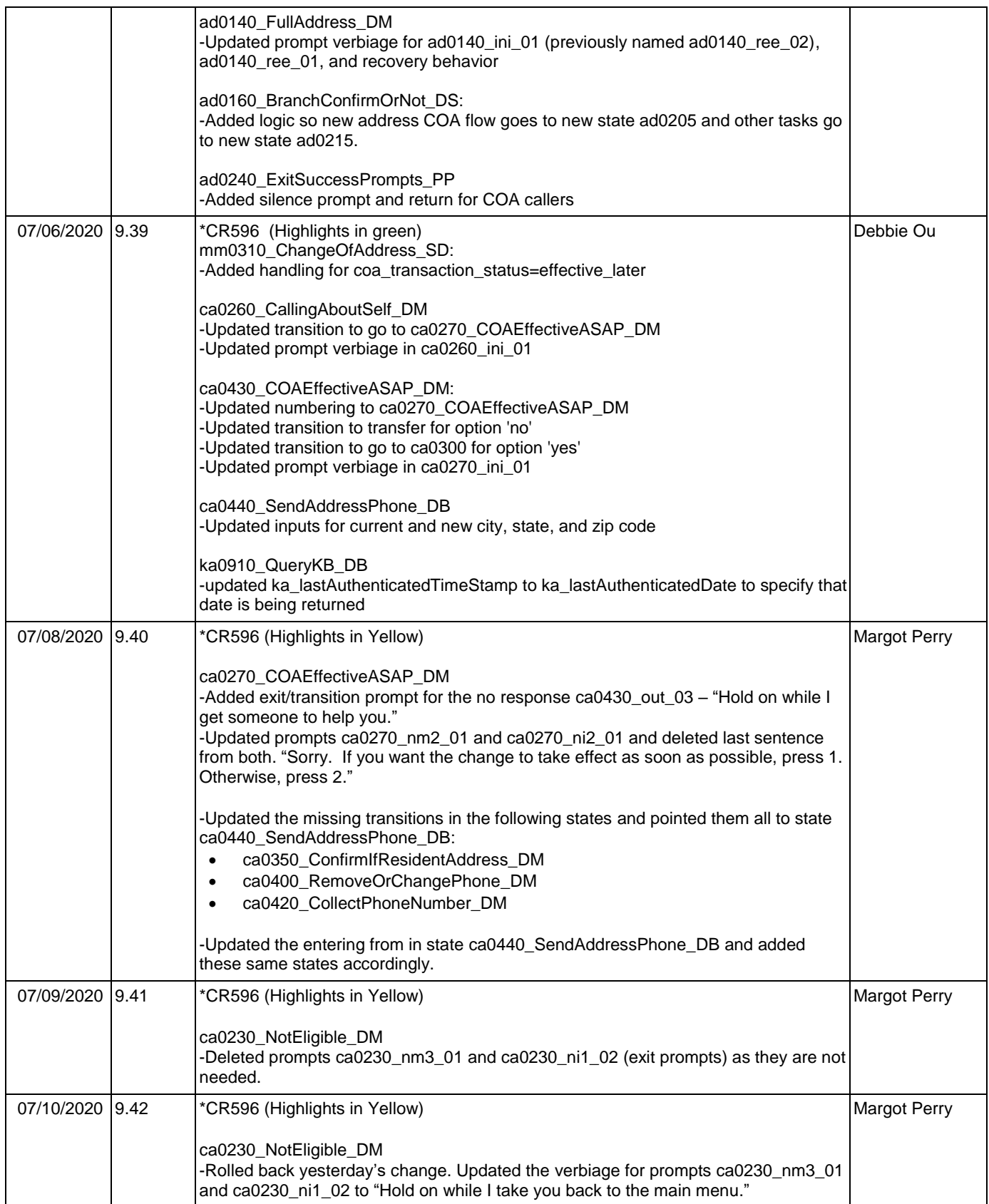

SSA\_ATT\_Care2020\_N8NN

### <span id="page-30-0"></span>**Table of Contents**

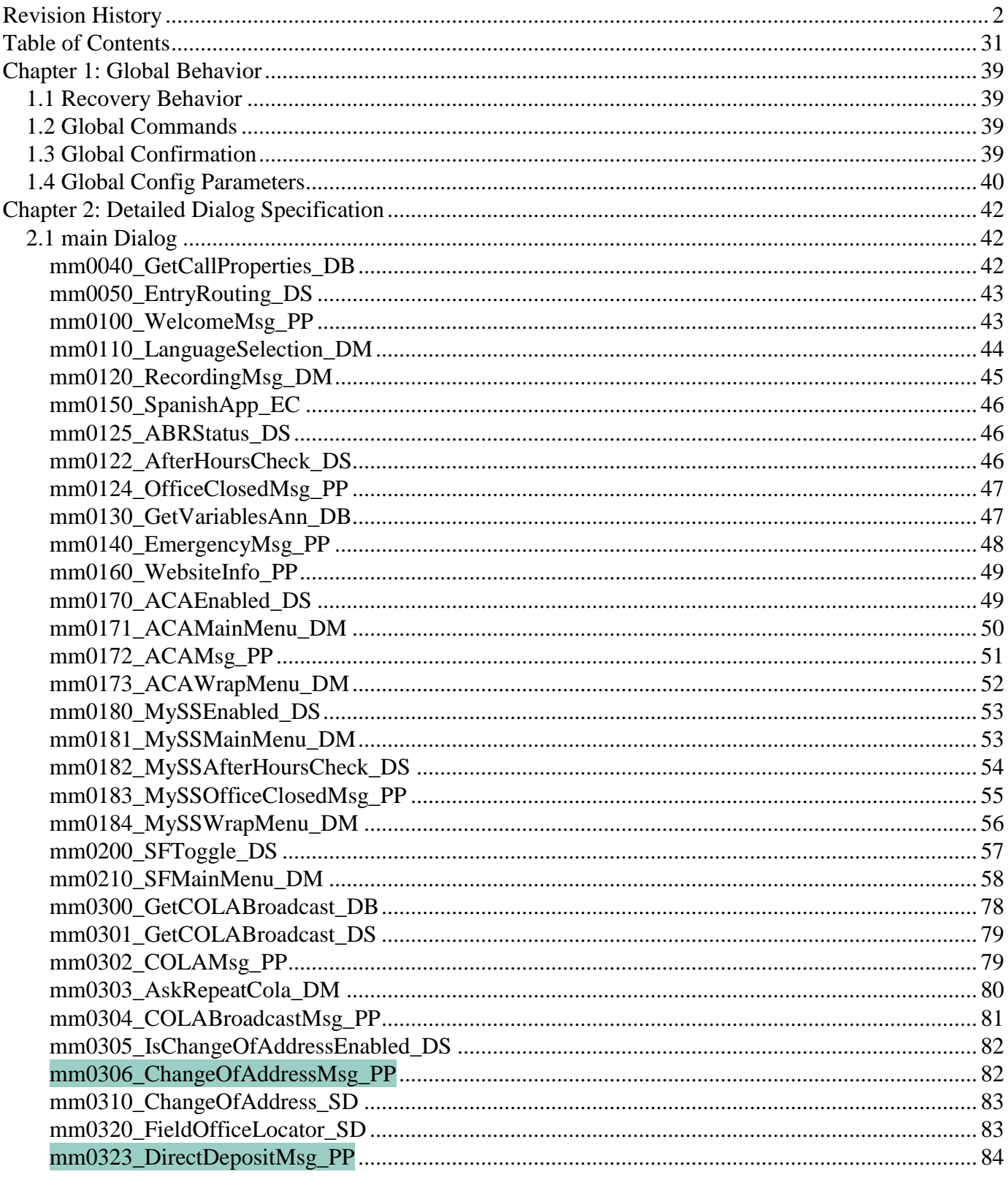

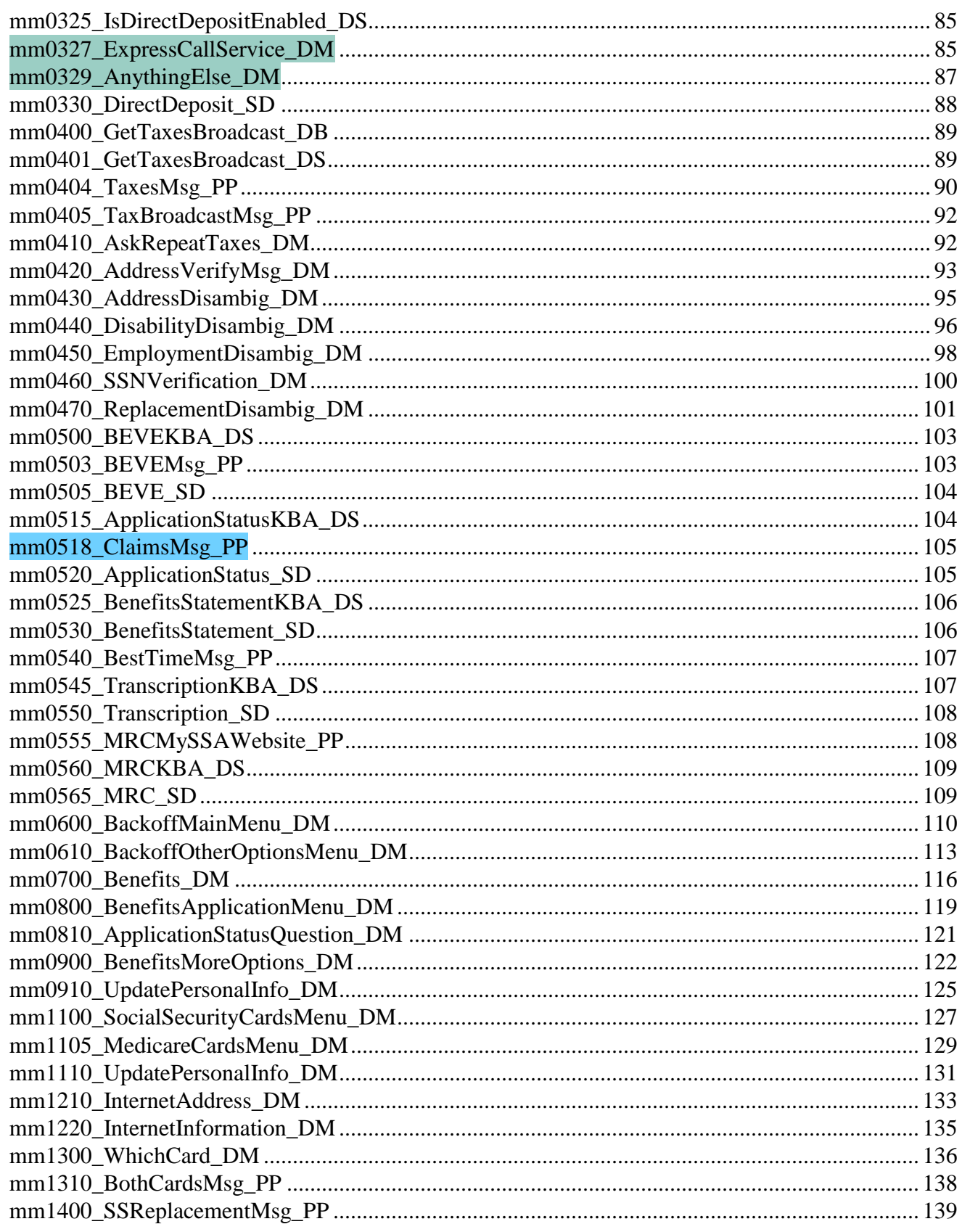

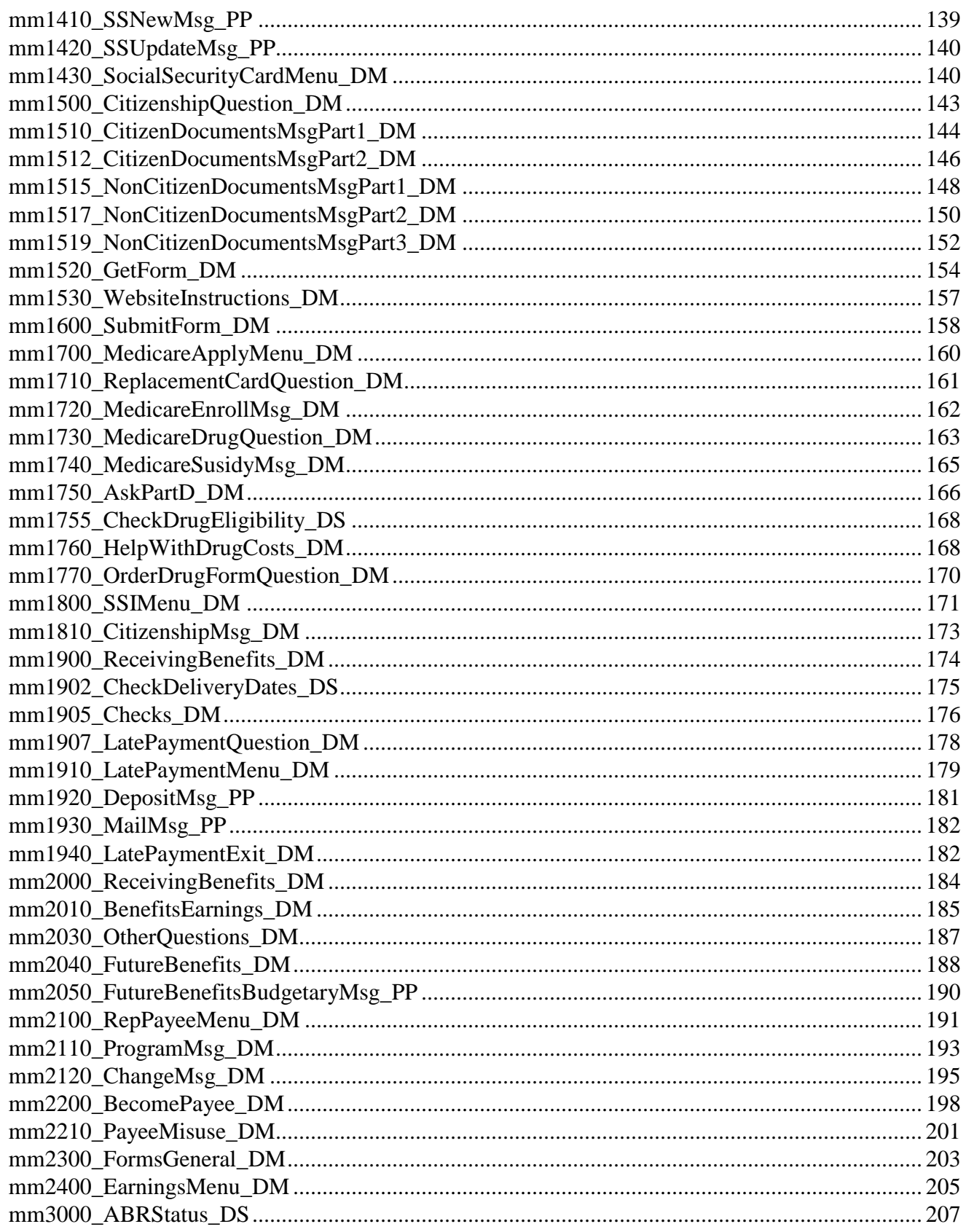

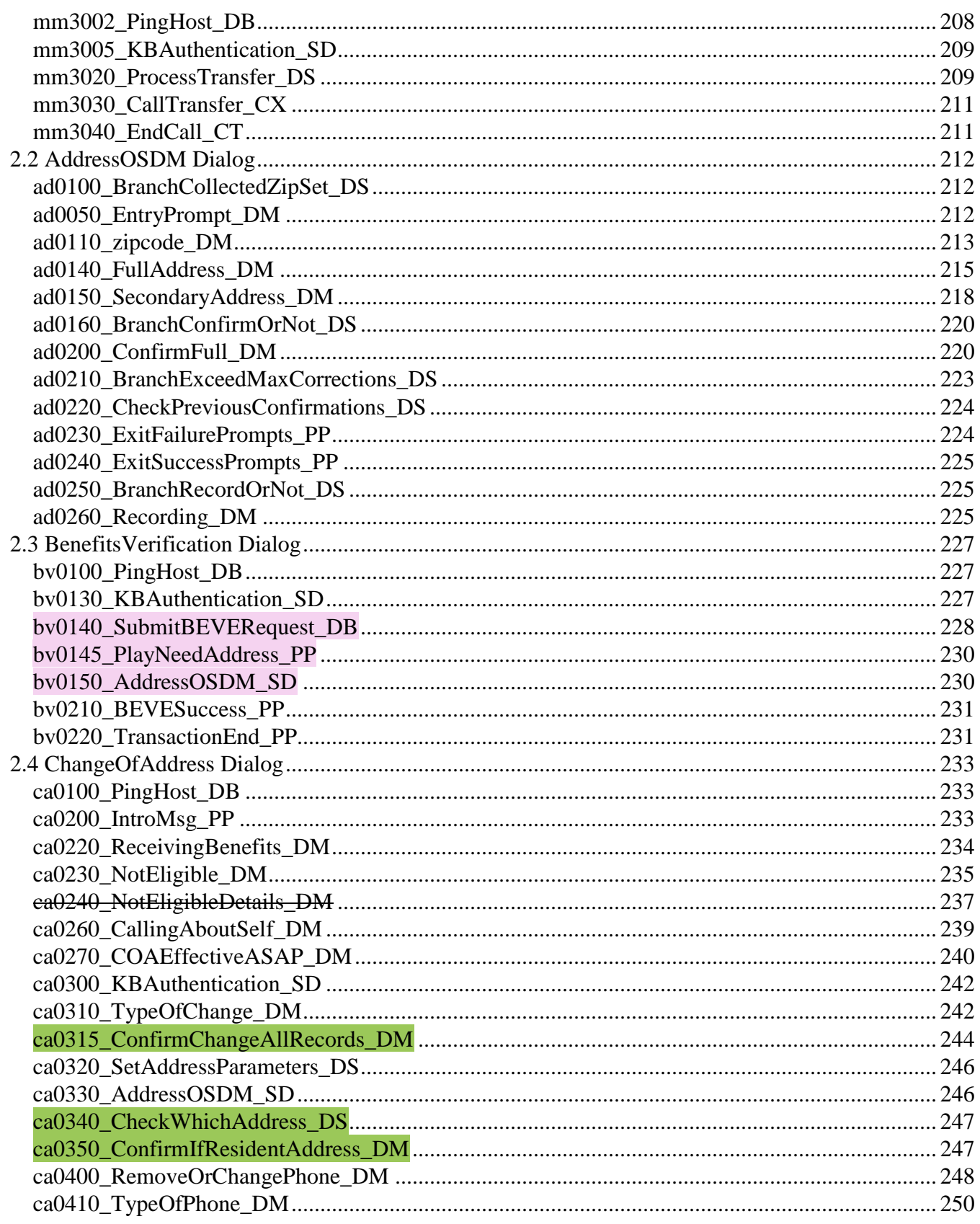

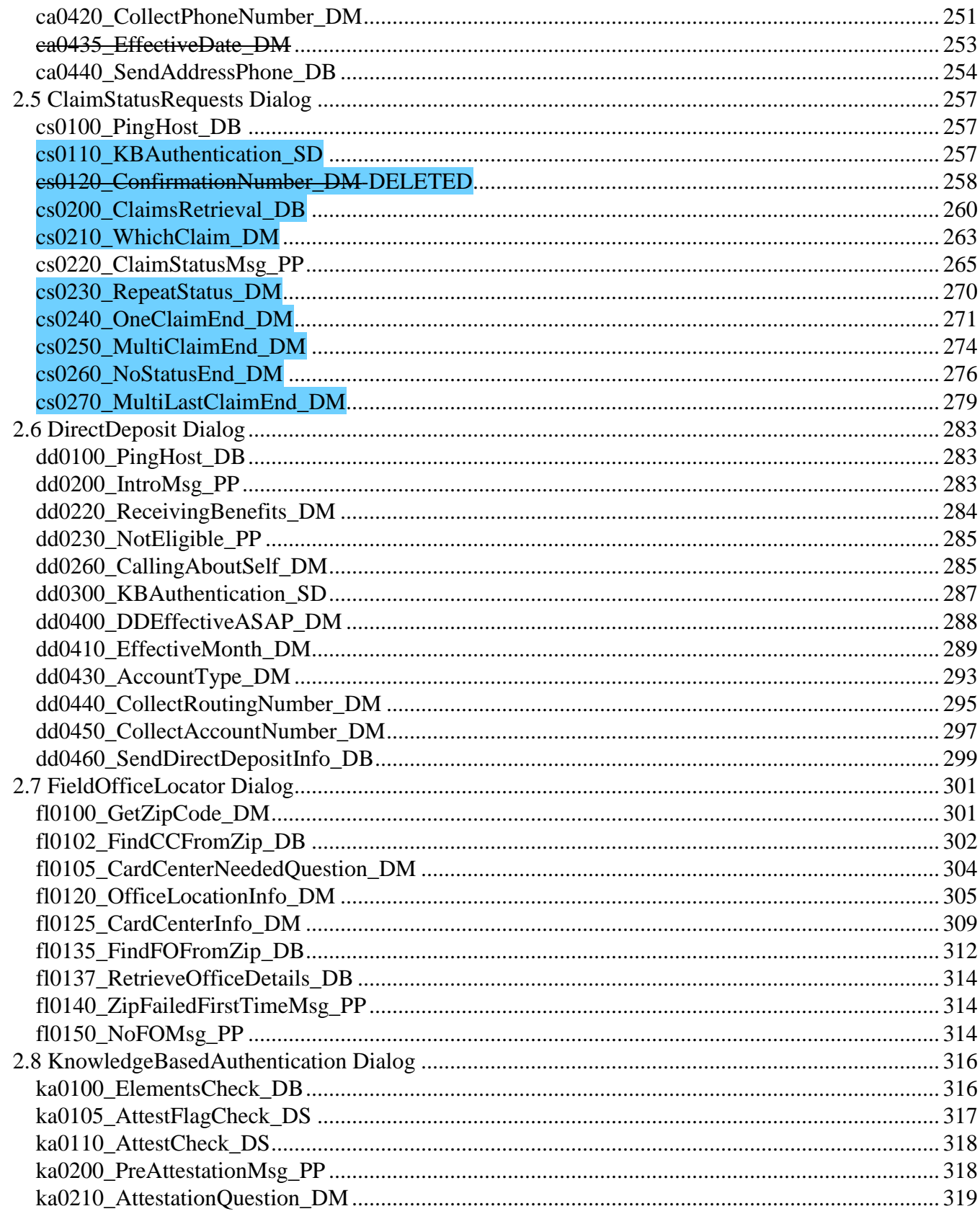

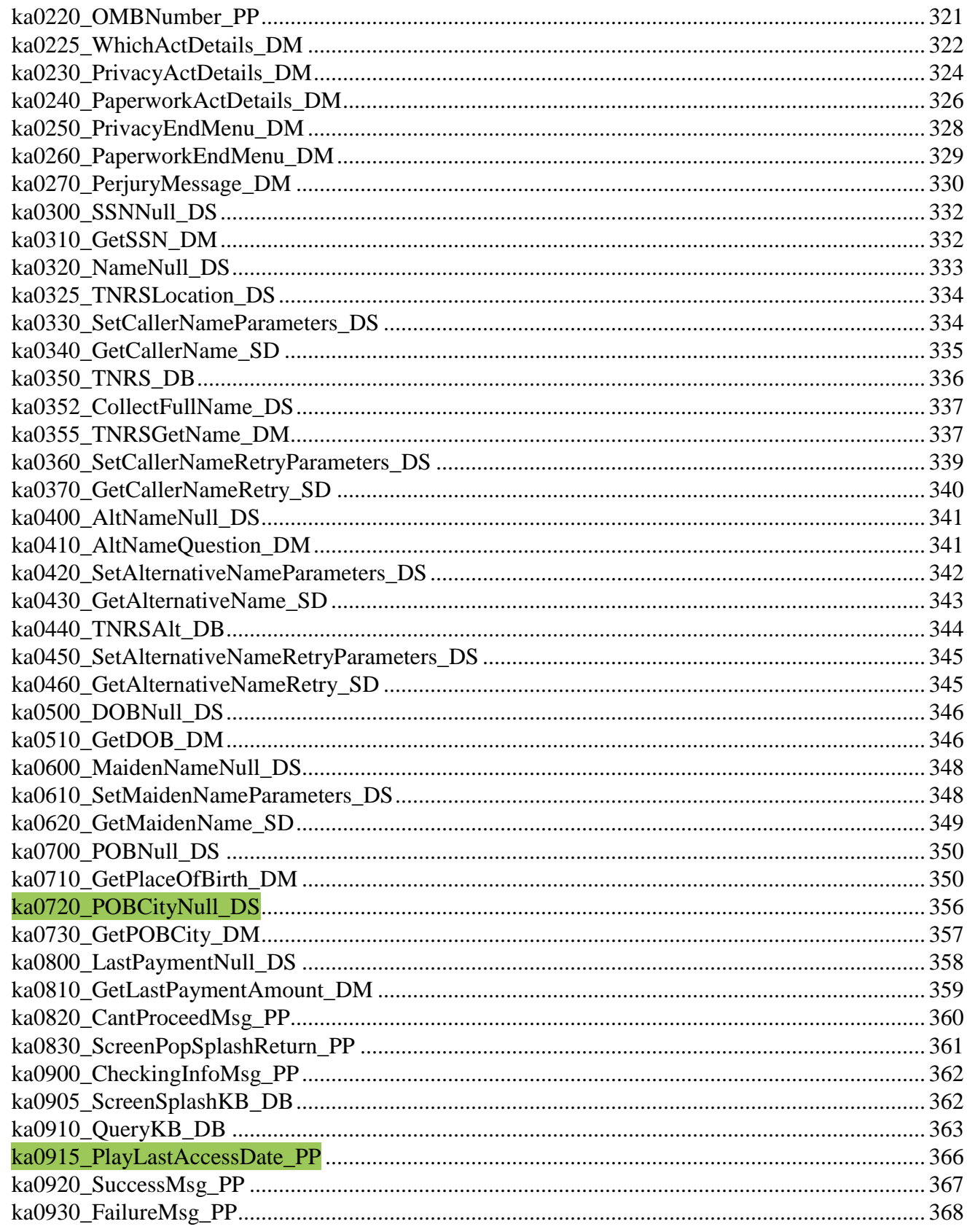
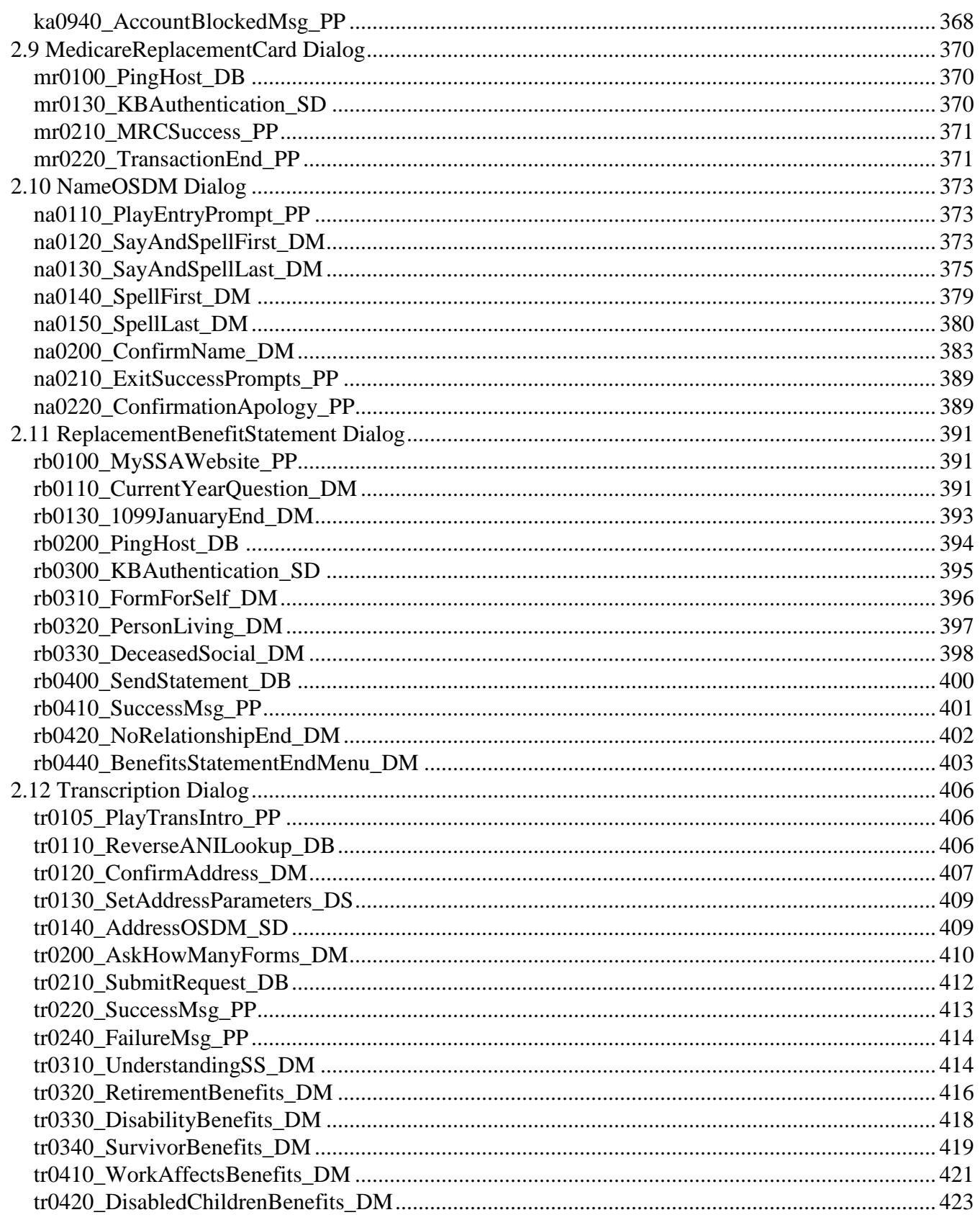

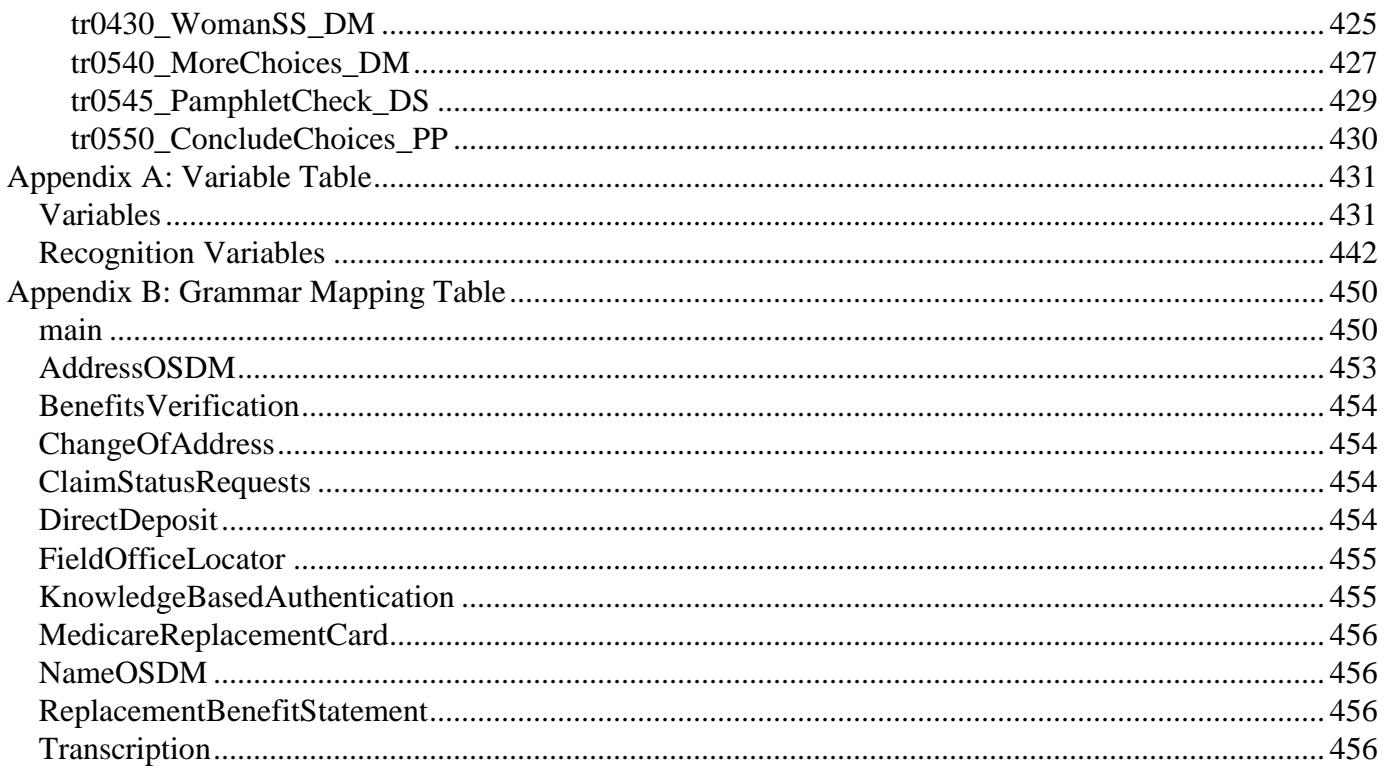

# <span id="page-38-0"></span>1.1 Recovery Behavior

**Chapter 1: Global Behavior**

## *Recovery Behavior*

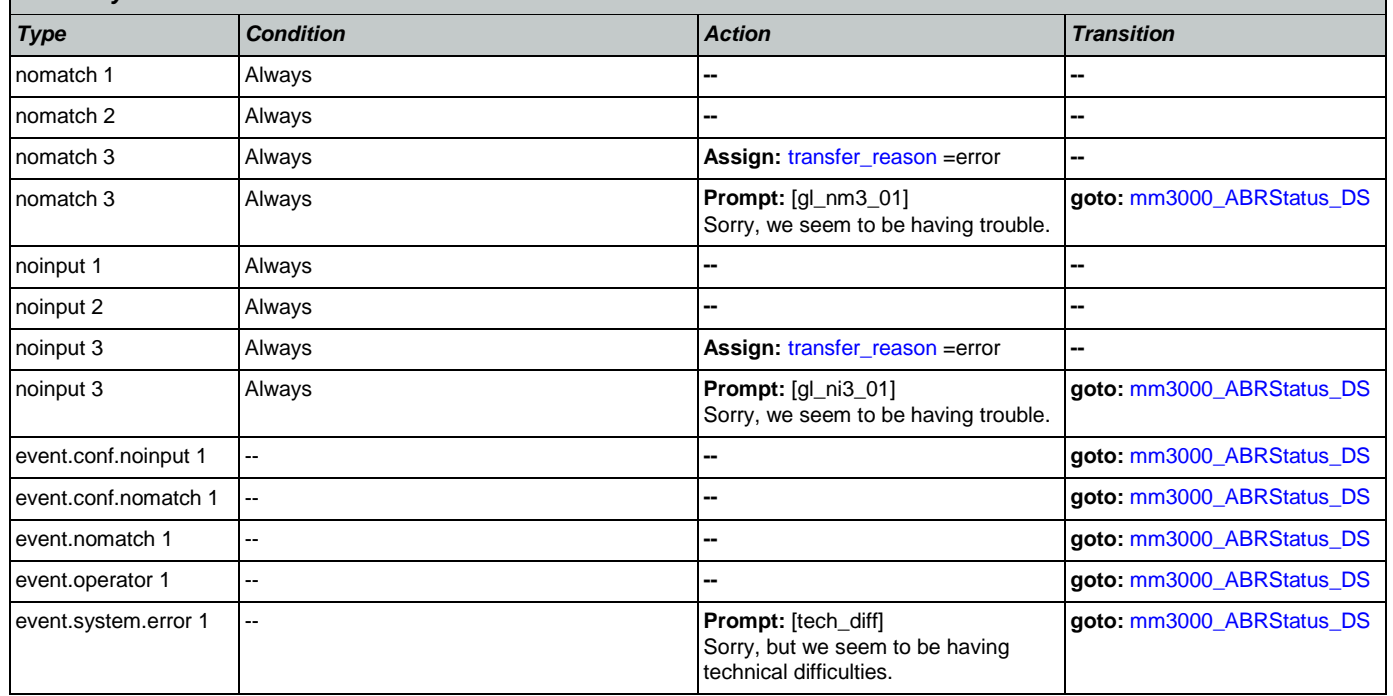

## <span id="page-38-1"></span>1.2 Global Commands

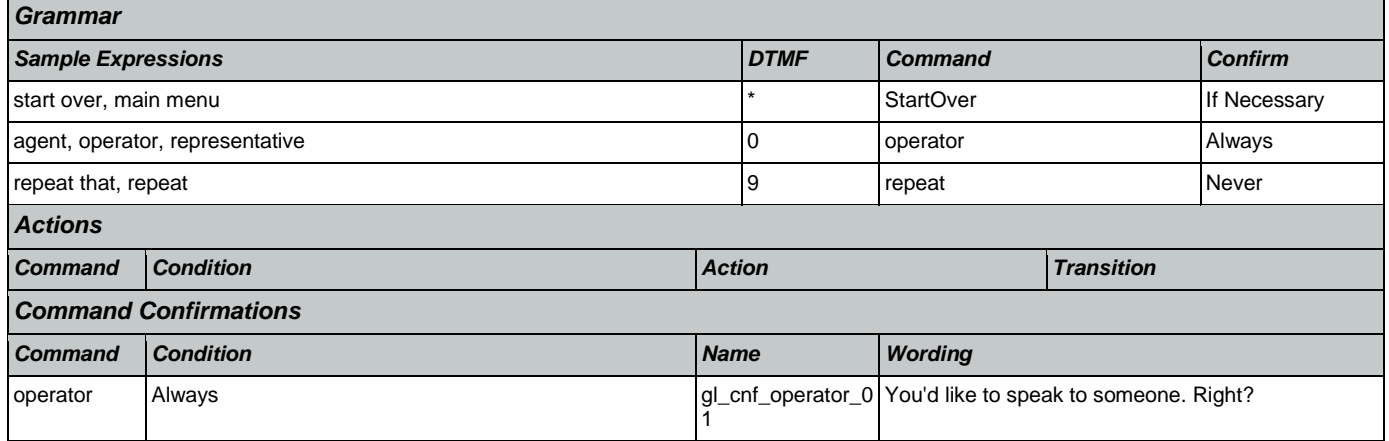

## 1.3 Global Confirmation

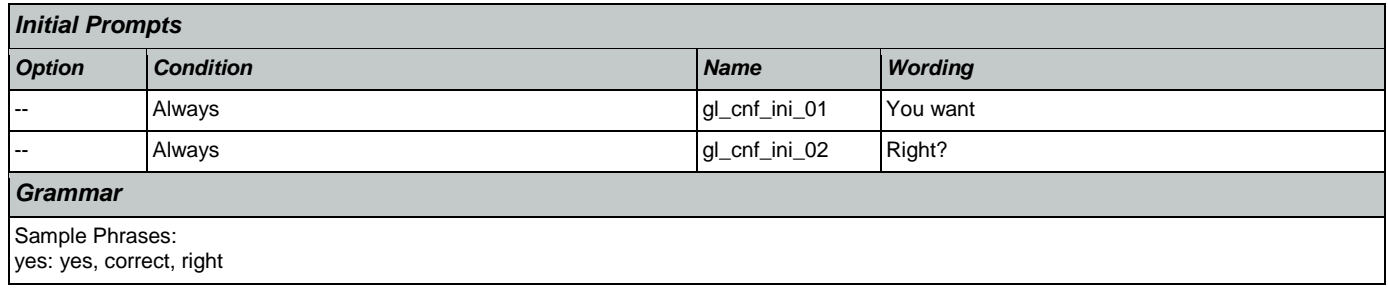

## User Interface Specification Version: 9.42

SSA\_ATT\_Care2020\_N8NN 07/10/2020

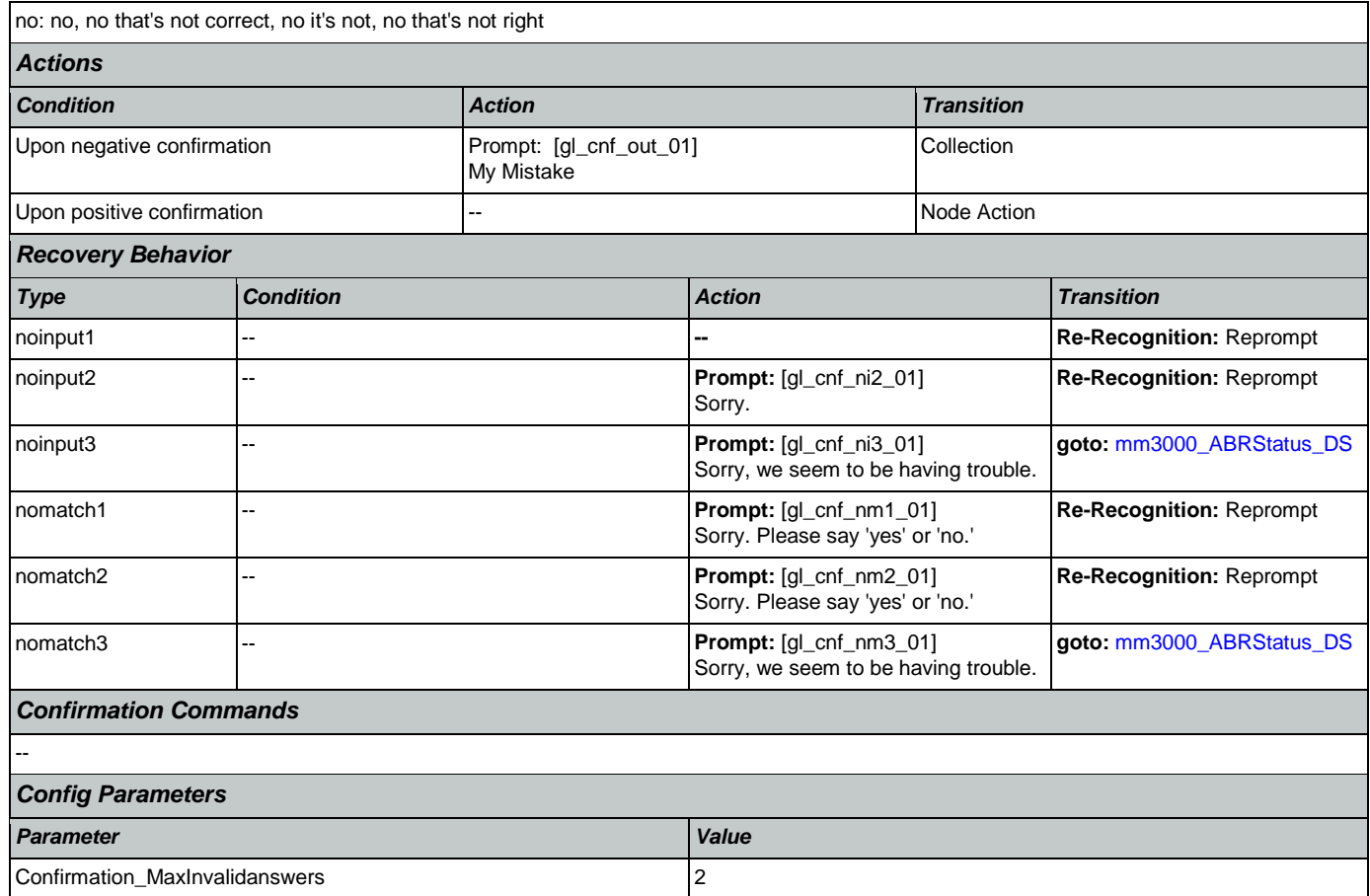

## 1.4 Global Config Parameters

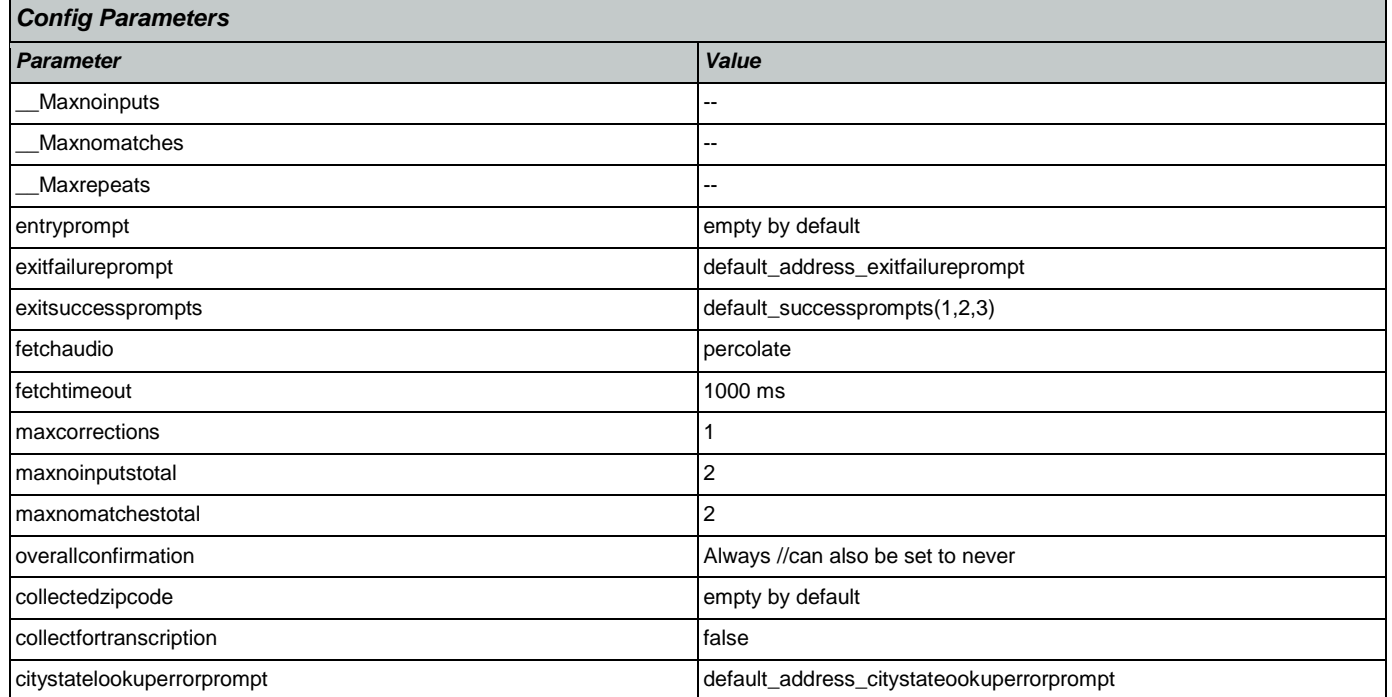

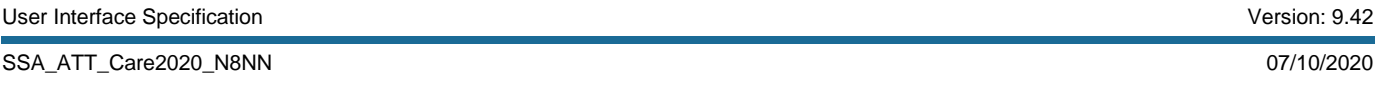

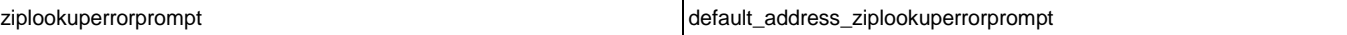

# **Chapter 2: Detailed Dialog Specification**

### 2.1 main Dialog

Includes the main menu (NLU and Directed Dialog), disambiguation states, and informational messages, as well as Operator Transfer functionality.

## <span id="page-41-0"></span>**mm0040\_GetCallProperties\_DB**

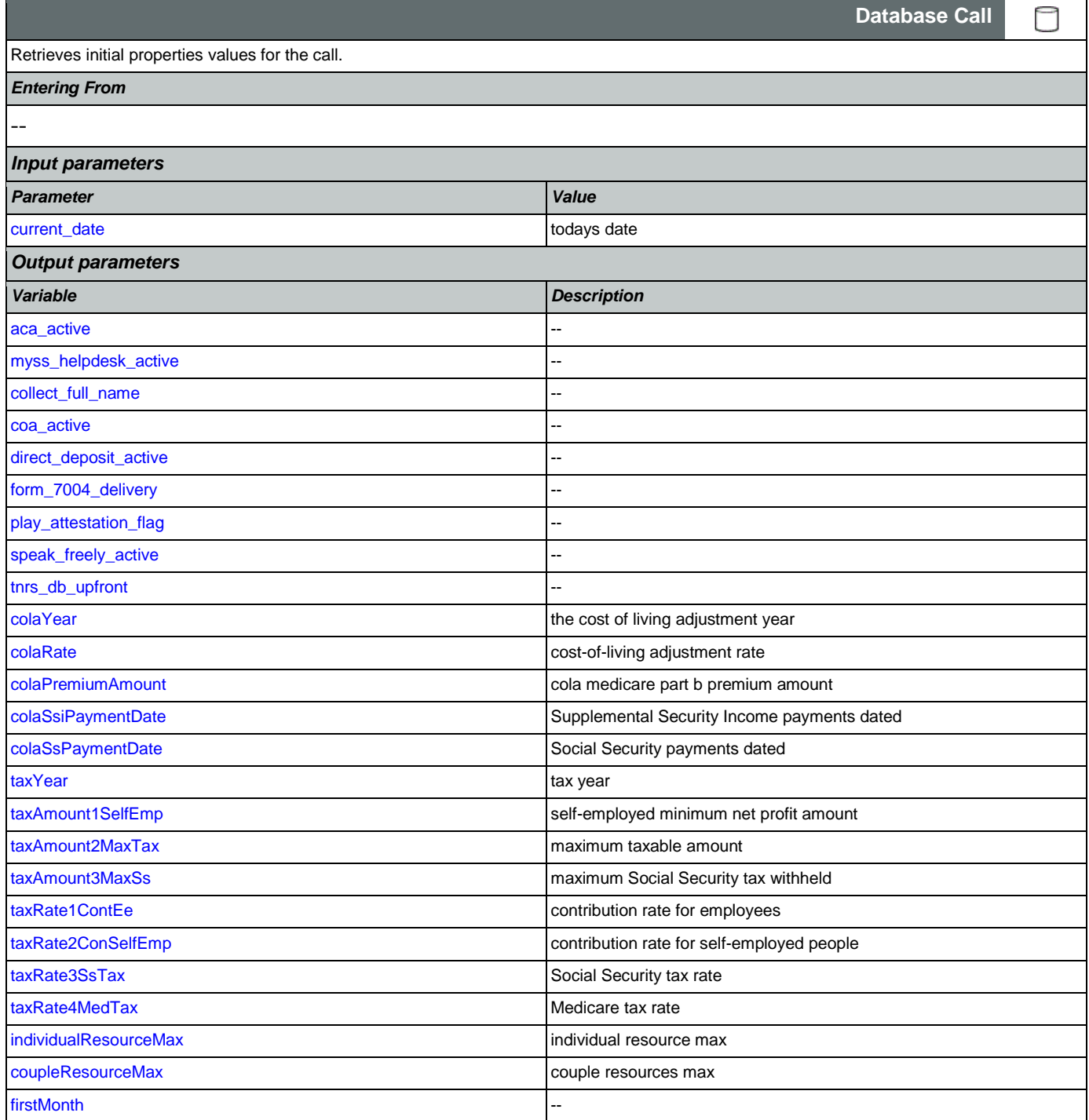

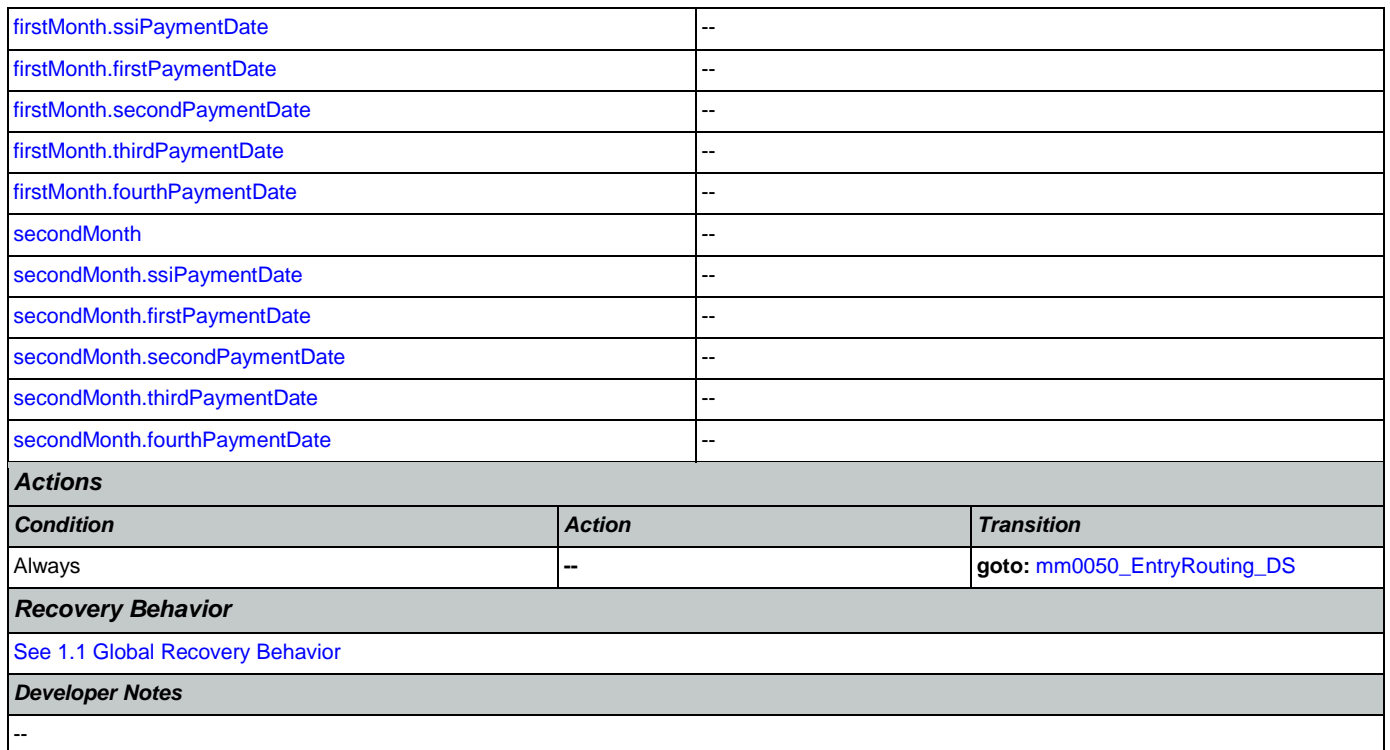

## <span id="page-42-0"></span>**mm0050\_EntryRouting\_DS**

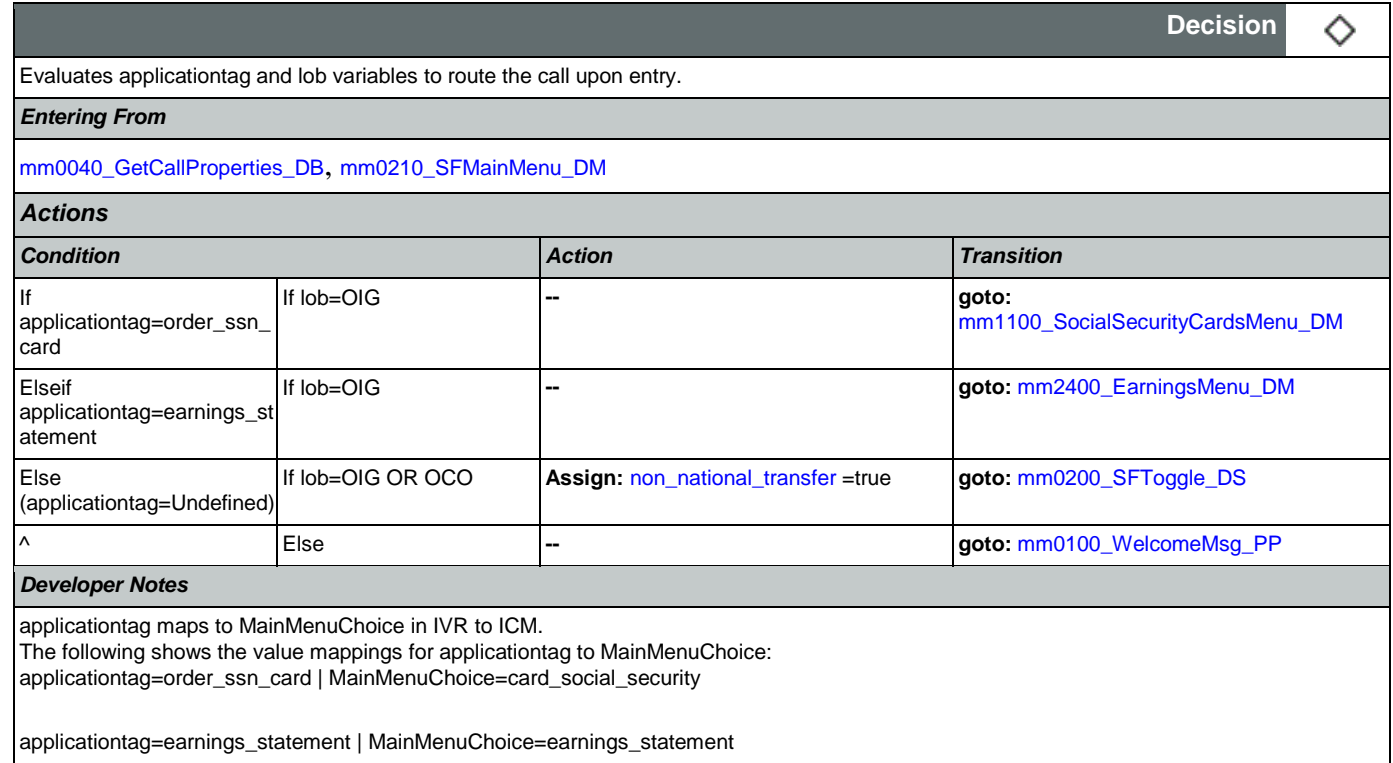

## <span id="page-42-1"></span>**mm0100\_WelcomeMsg\_PP**

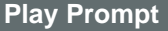

Nuance Communications **Nuance Communications** Social Security Administration **Page 43 of 457** 

+))

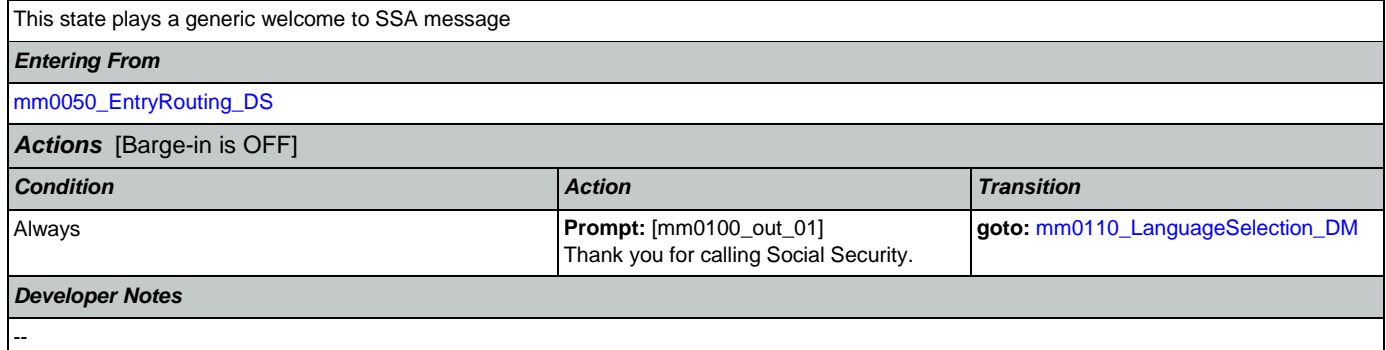

## <span id="page-43-0"></span>**mm0110\_LanguageSelection\_DM**

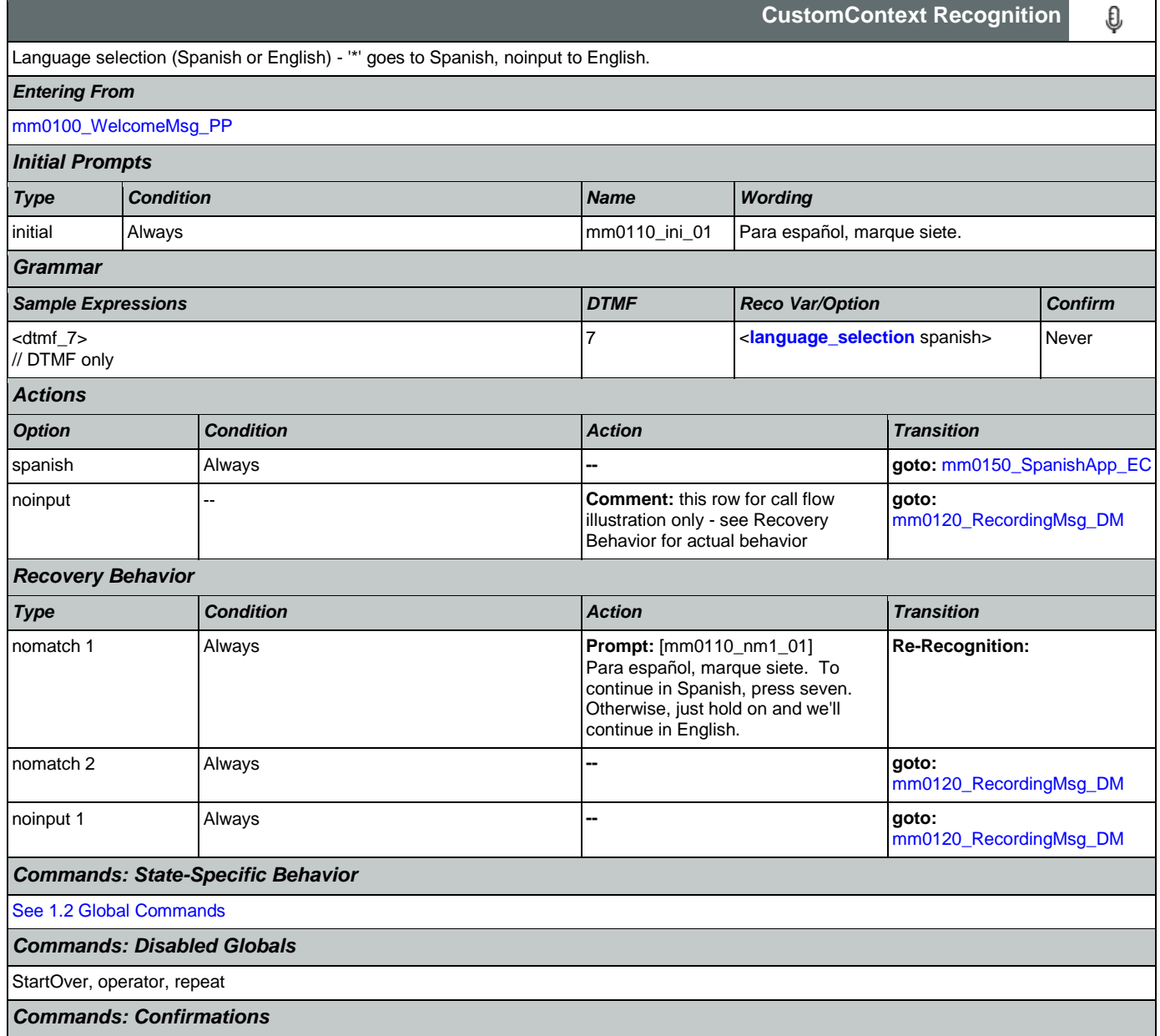

┑

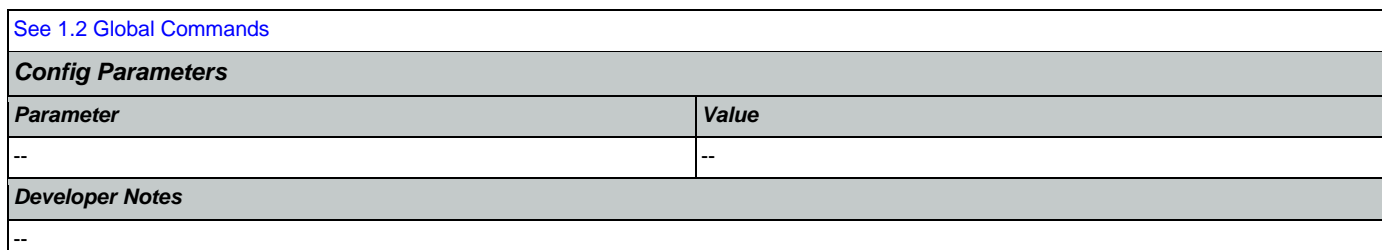

### <span id="page-44-0"></span>**mm0120\_RecordingMsg\_DM** Г

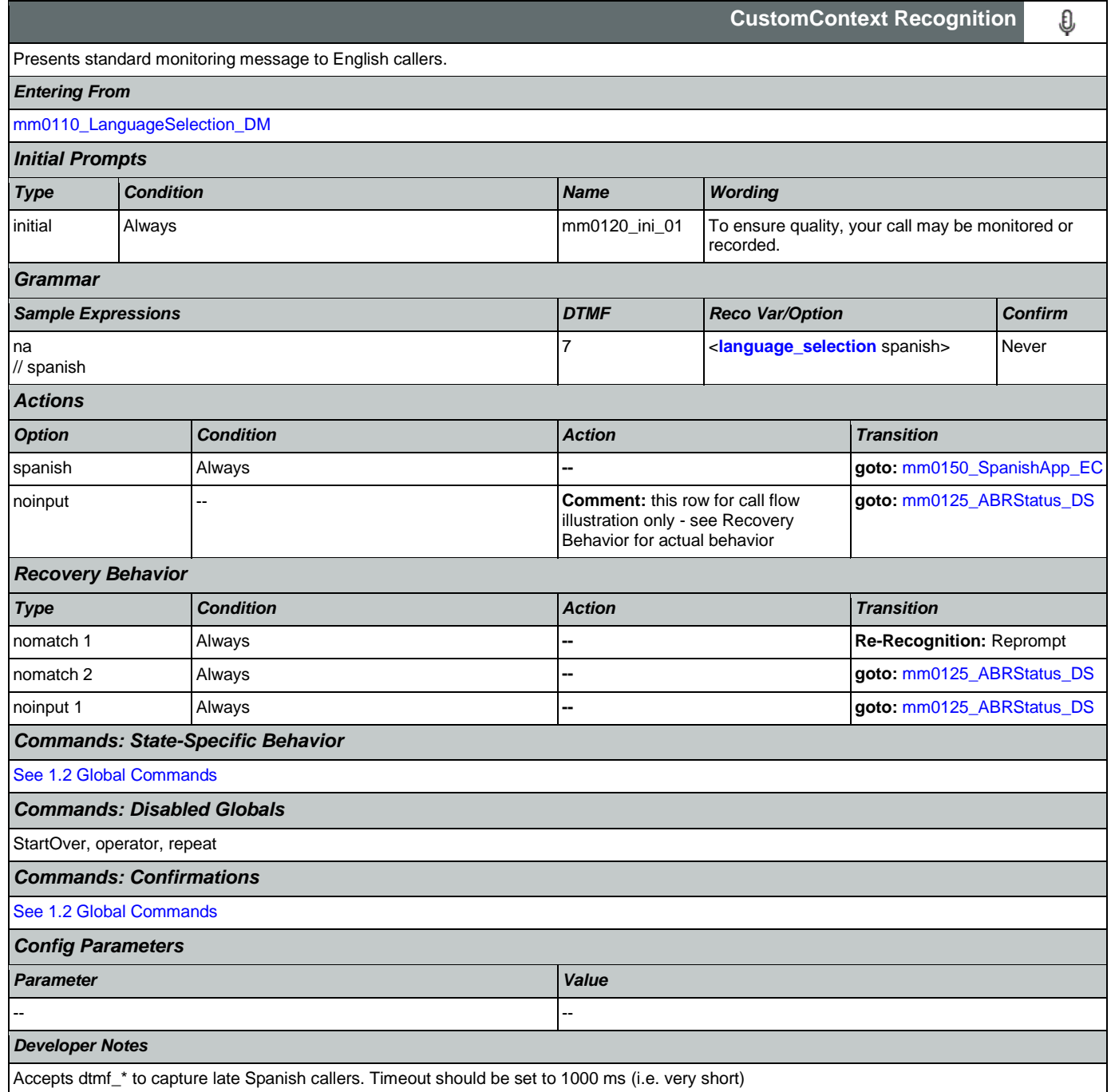

## <span id="page-45-0"></span>**mm0150\_SpanishApp\_EC**

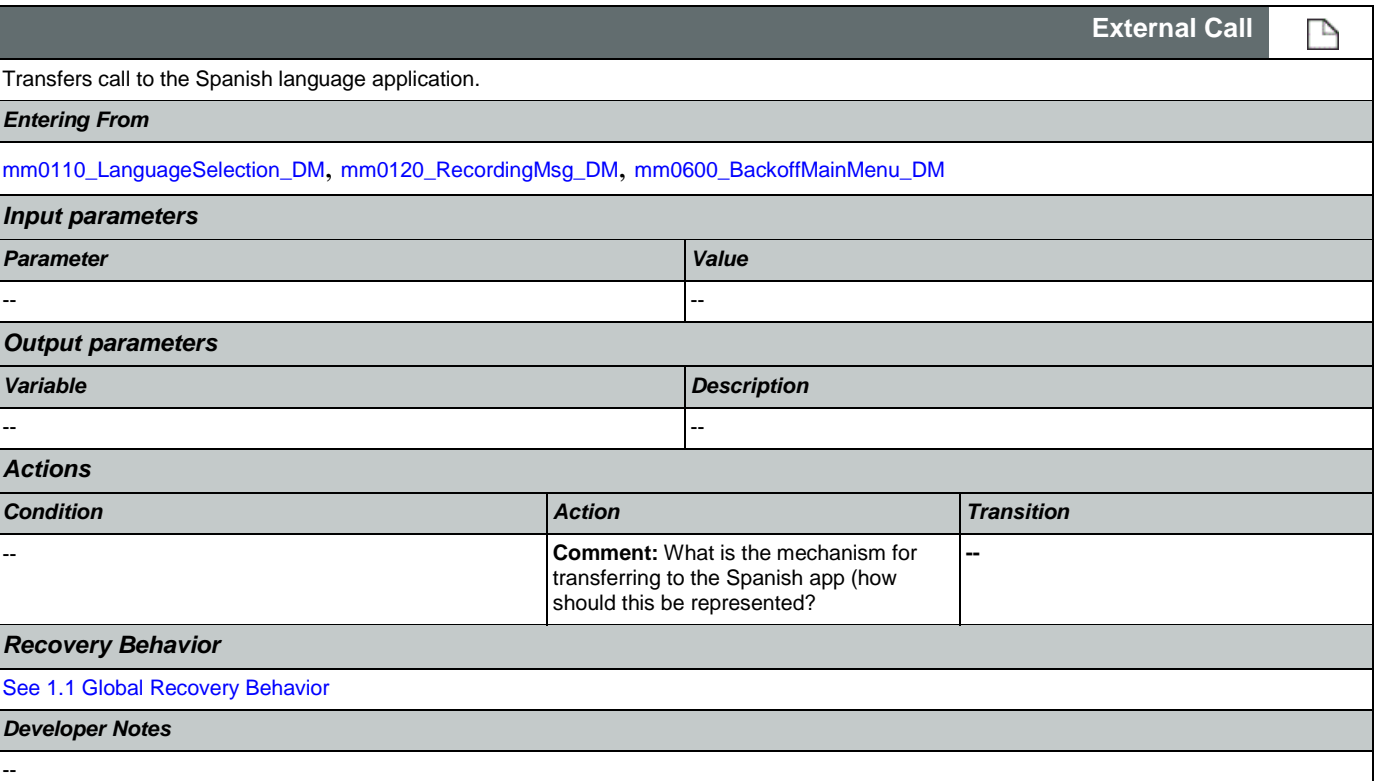

## <span id="page-45-1"></span>**mm0125\_ABRStatus\_DS**

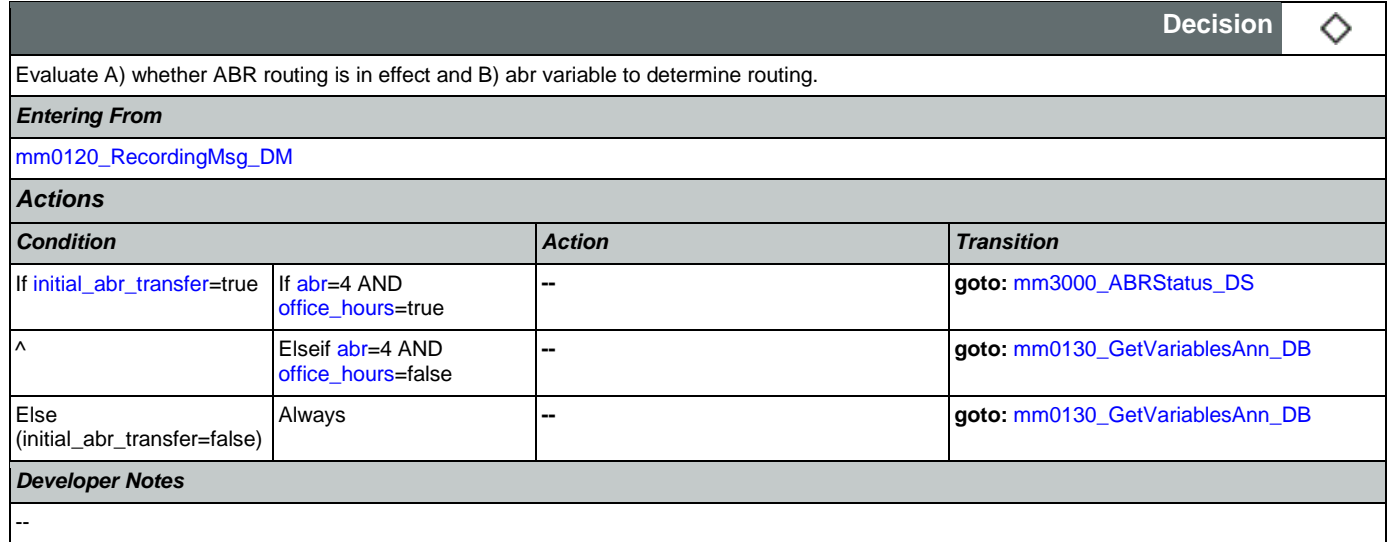

## <span id="page-45-2"></span>**mm0122\_AfterHoursCheck\_DS**

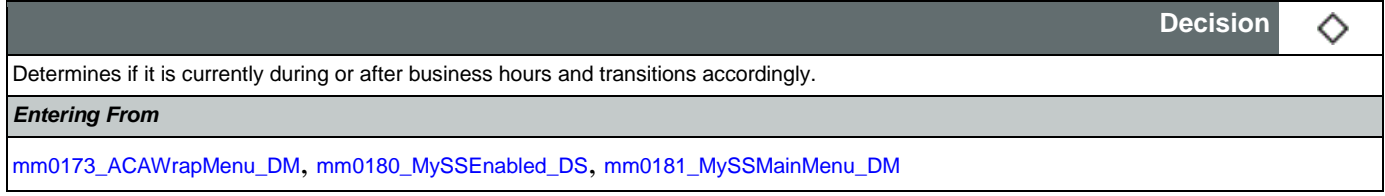

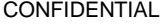

### User Interface Specification Version: 9.42

## SSA\_ATT\_Care2020\_N8NN 07/10/2020

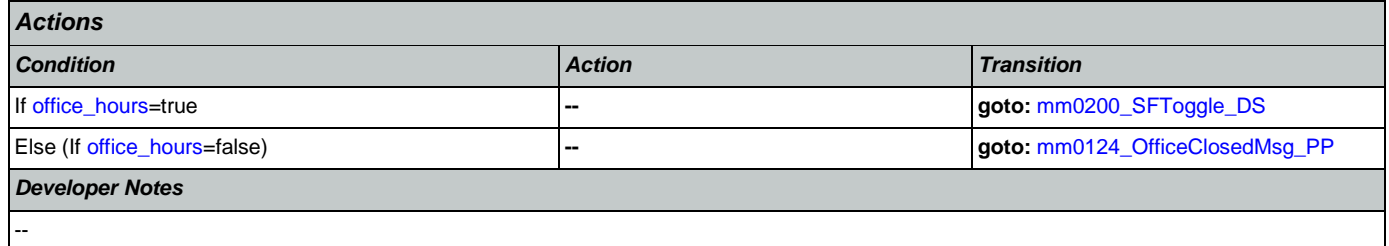

## <span id="page-46-1"></span>**mm0124\_OfficeClosedMsg\_PP**

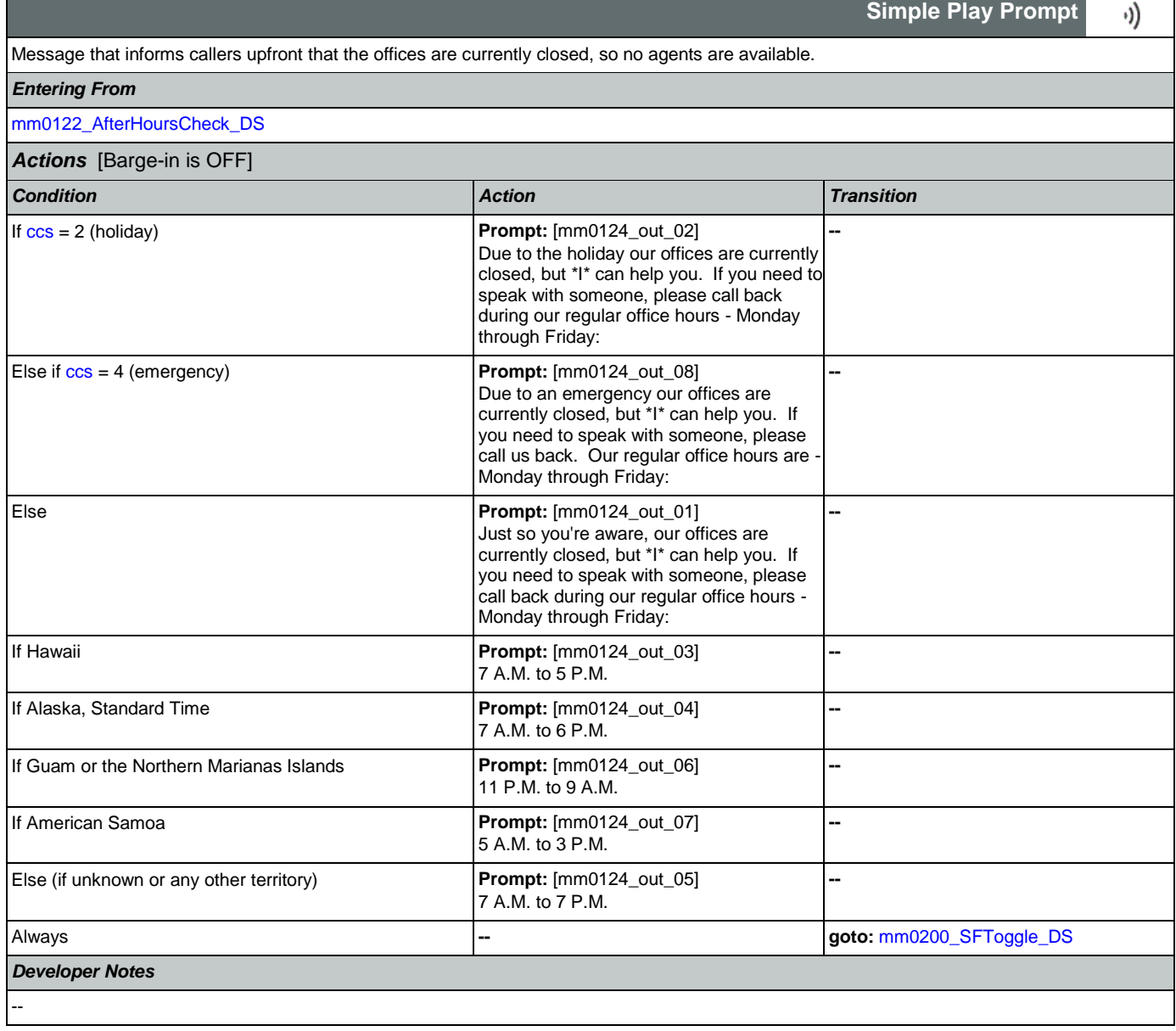

## <span id="page-46-0"></span>**mm0130\_GetVariablesAnn\_DB**

**Database Call** 

Initial lookup to retrieve information related to optional 'emergency' messages.

Nuance Communications **Social Security Administration Social Security Administration Page 47 of 457** 

r

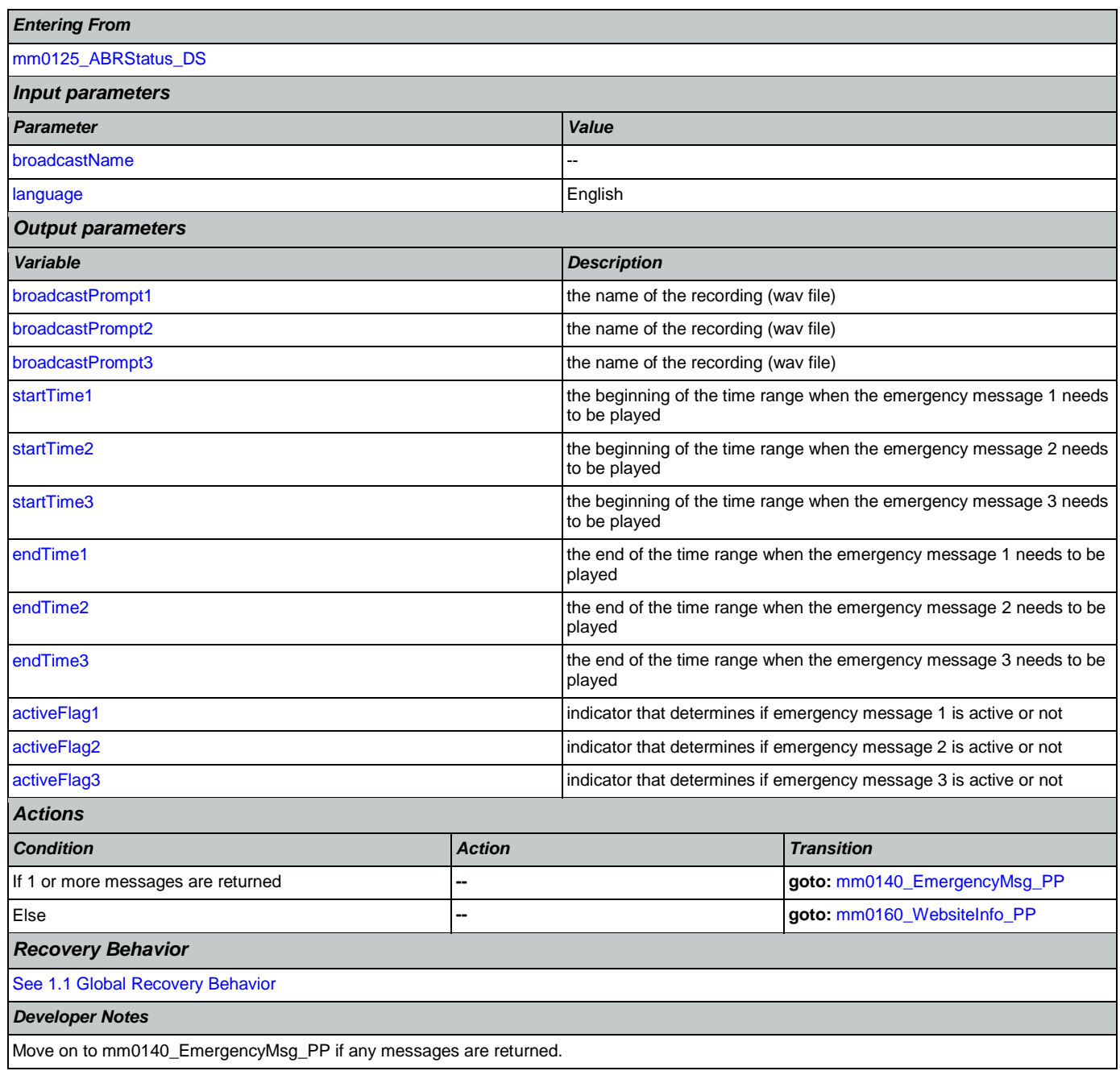

## <span id="page-47-0"></span>**mm0140\_EmergencyMsg\_PP**

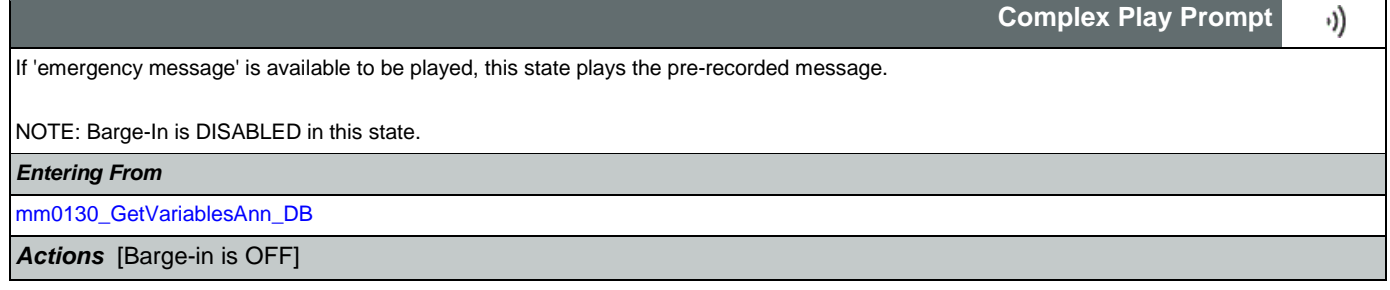

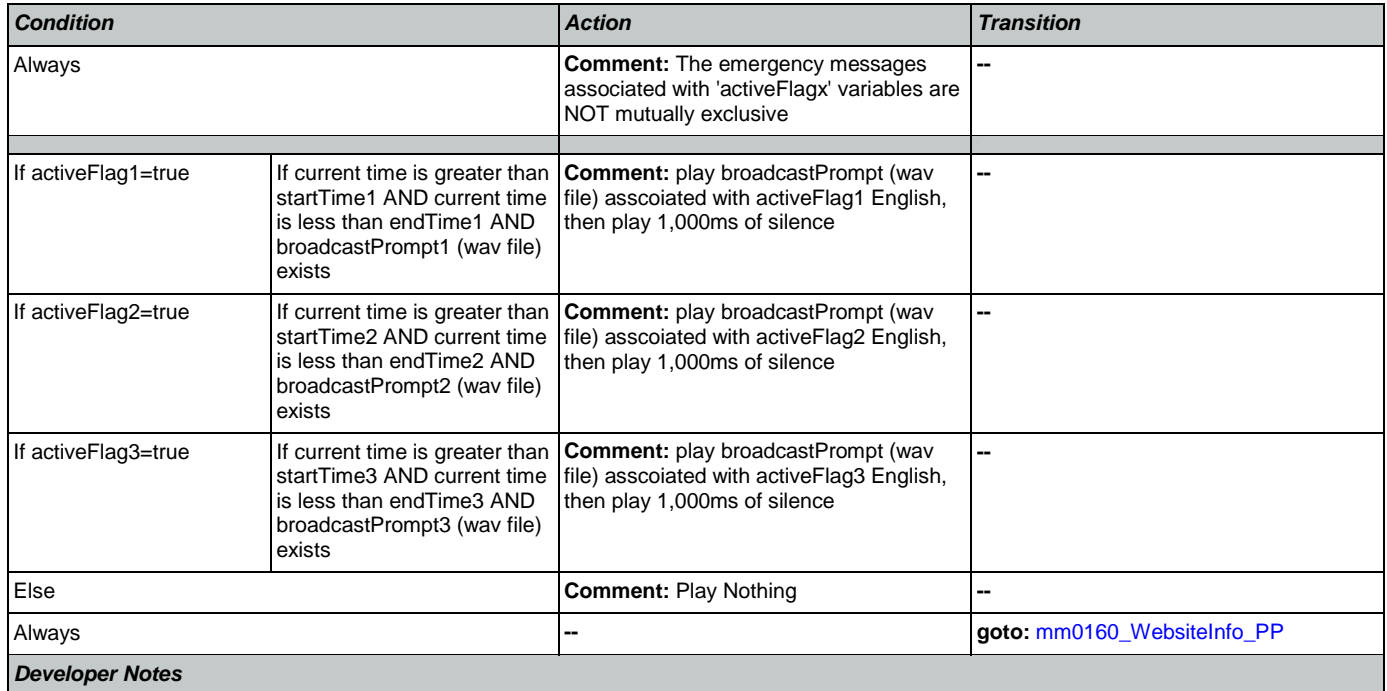

NOTE that the emergency messages associated with the 'activeFlagx' variables are NOT mutually exclusive. Any or all of the messages might be played, in any combination, based on the values of the variables. That said, care should be taken to use these messages judiciously in order to avoid front-loading the call with off-topic messaging, and to use these emergency messages only for legitimate emergencies (as opposed to less critical informational messaging).

All callers will hear the SSA.gov website info (mm0160), regardless of whether any broadcast/emergency messages are played to the caller.

## <span id="page-48-0"></span>**mm0160\_WebsiteInfo\_PP**

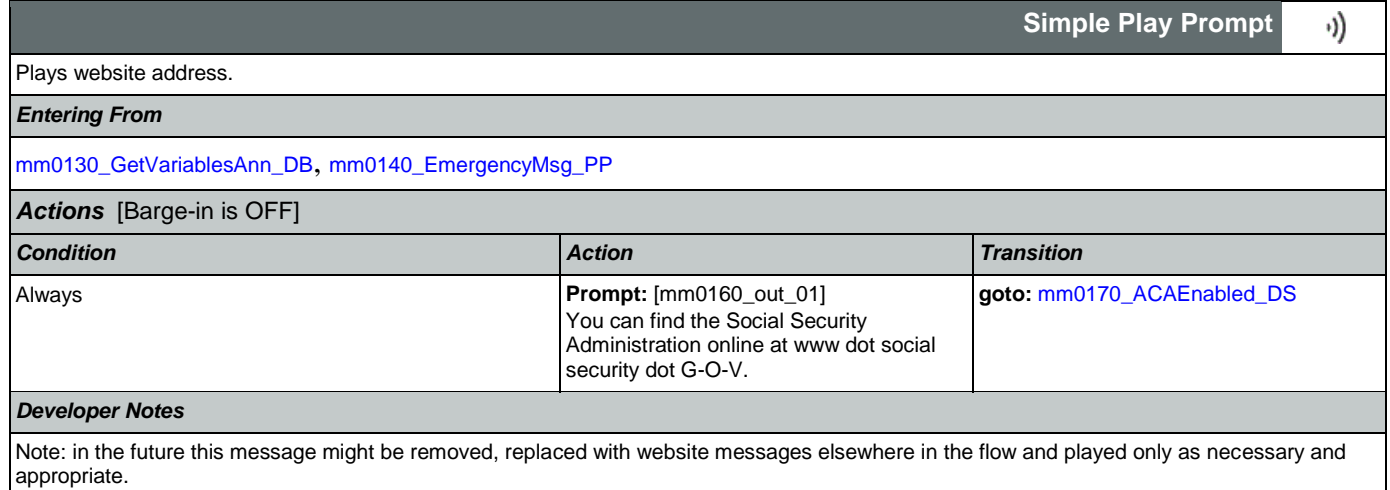

## <span id="page-48-1"></span>**mm0170\_ACAEnabled\_DS**

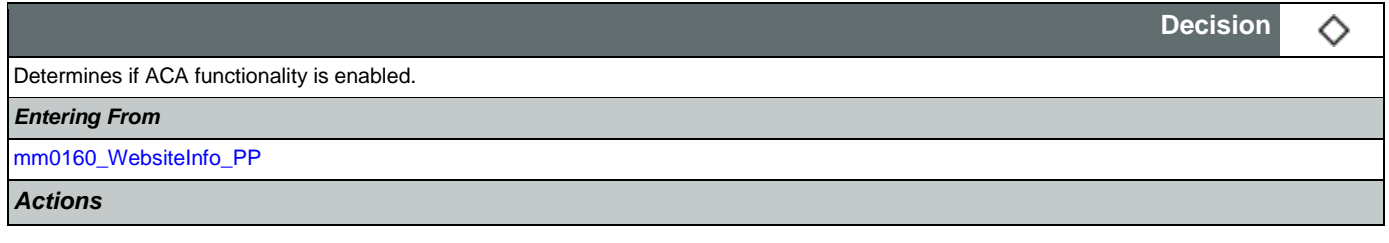

## User Interface Specification Version: 9.42

## SSA\_ATT\_Care2020\_N8NN 07/10/2020

٦

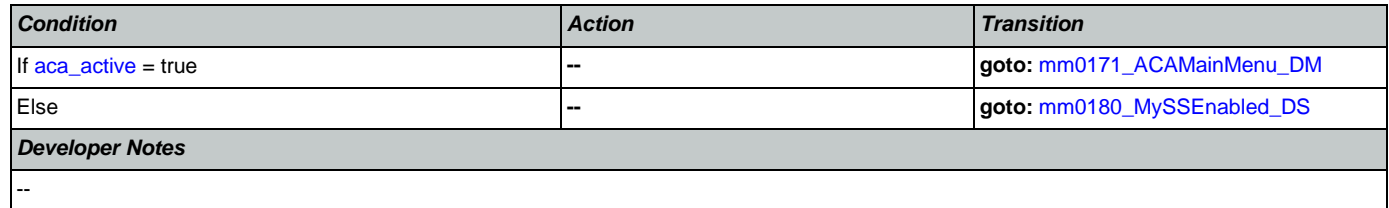

## <span id="page-49-0"></span>**mm0171\_ACAMainMenu\_DM**

F

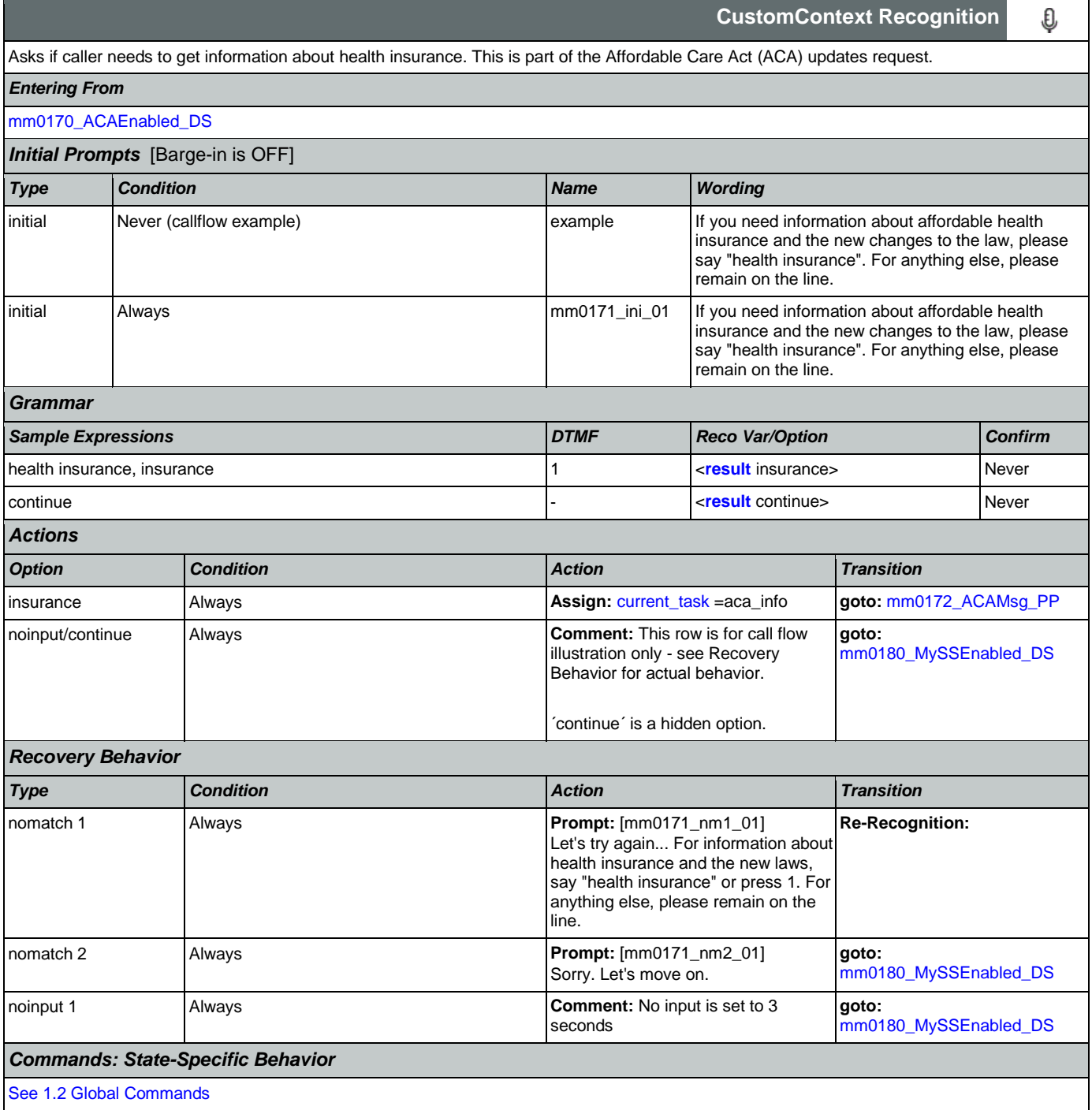

Nuance Communications **Nuance Communications** Social Security Administration **Page 50 of 457** 

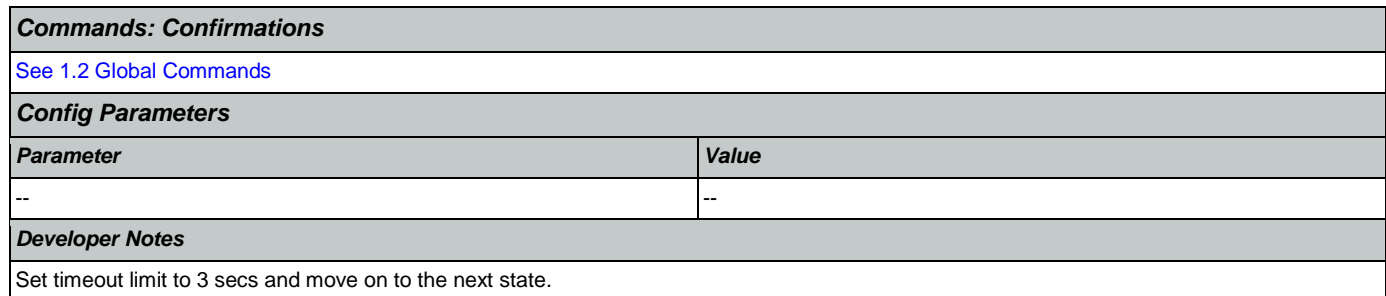

Only one retry is allowed upon the first no-match. If a second error occurs, the system should move on to the next state. Barge-in turned off!!!

## <span id="page-50-0"></span>**mm0172\_ACAMsg\_PP**

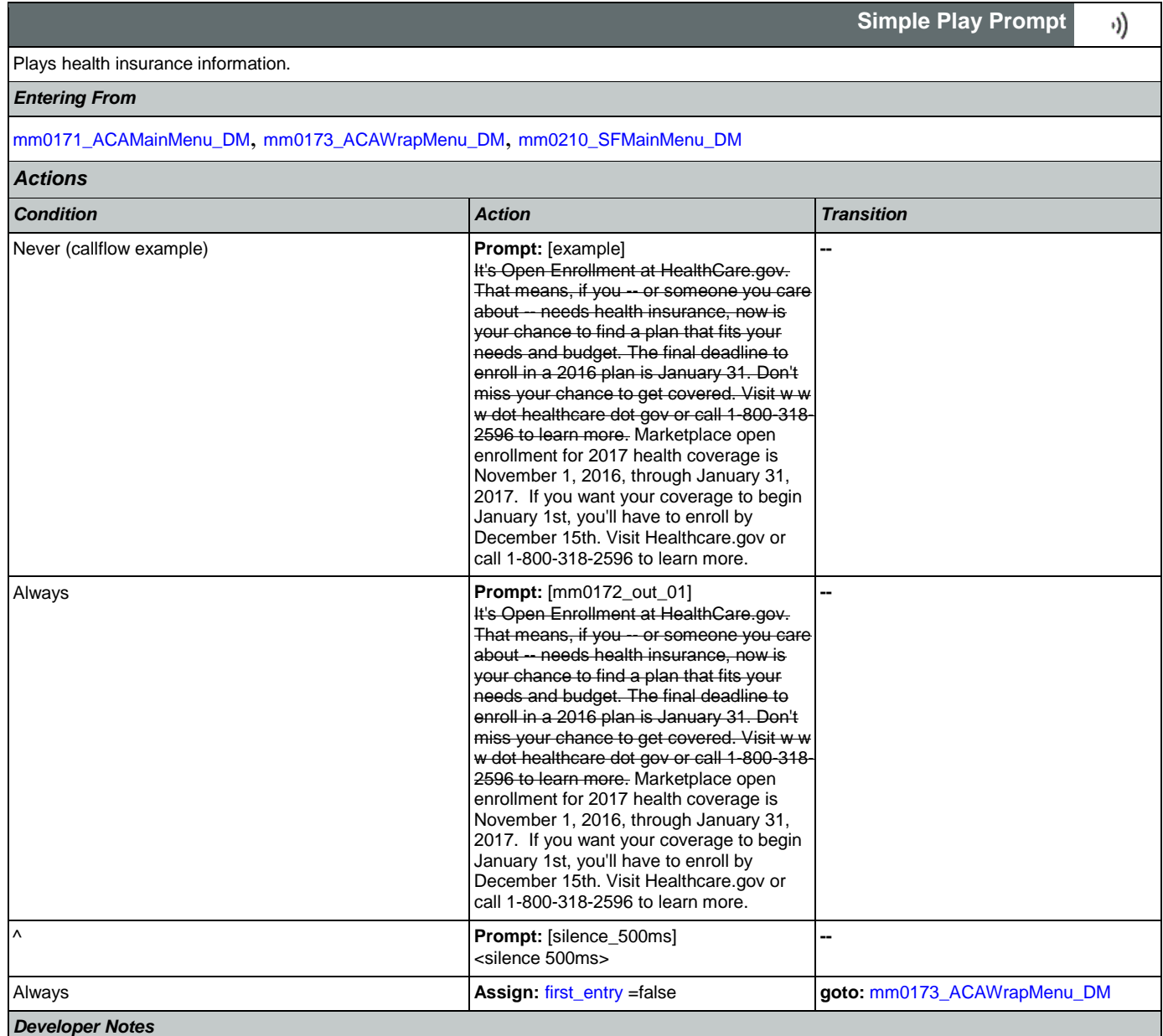

--

## <span id="page-51-0"></span>**mm0173\_ACAWrapMenu\_DM**

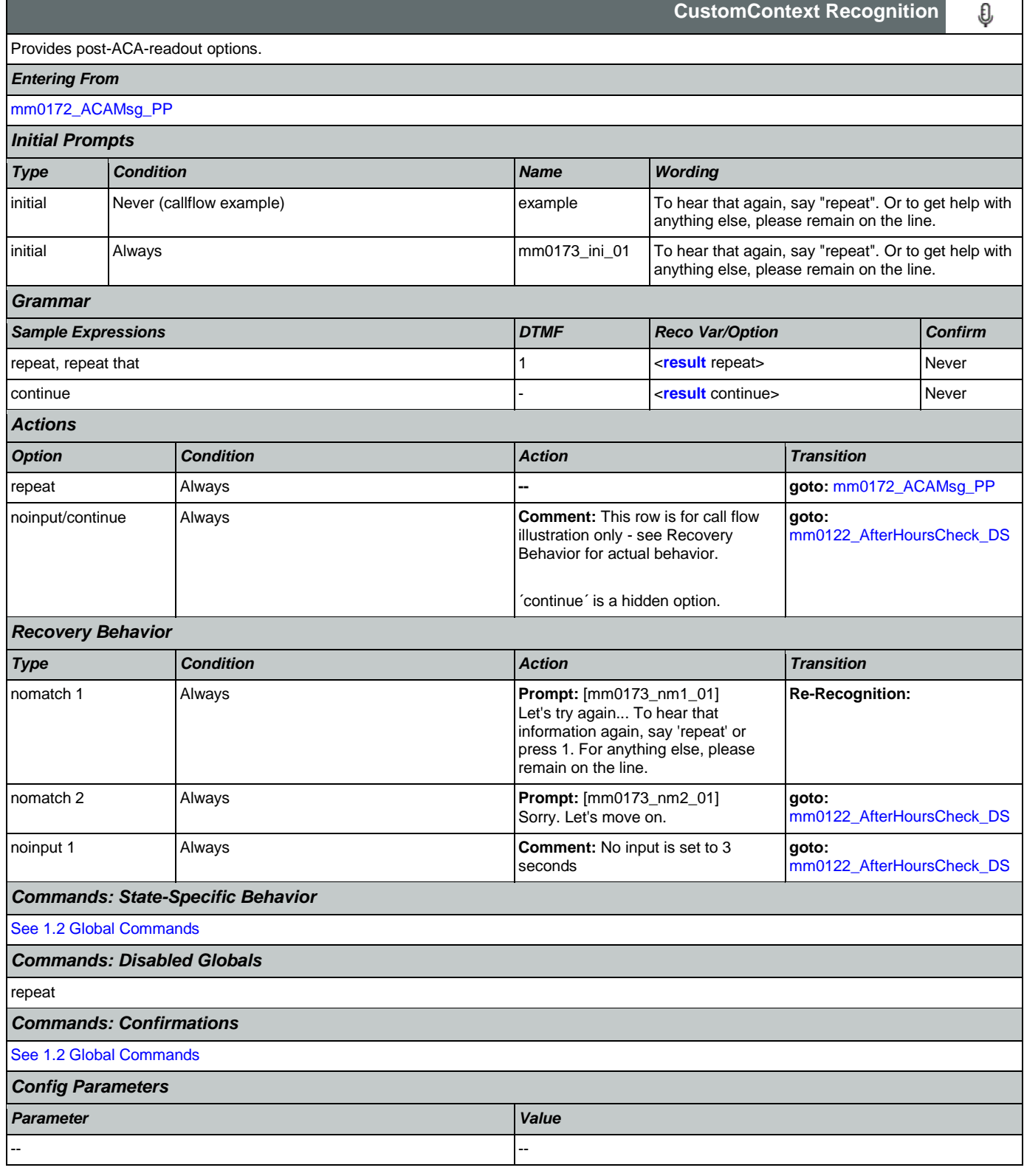

### *Developer Notes*

Set timeout limit to 3 secs and move on to the next state. Only one retry is allowed upon the first no-match. If a second error occurs, the system should move on to the next state. The 'repeat' global command is overridden by the local behavior.

## <span id="page-52-0"></span>**mm0180\_MySSEnabled\_DS**

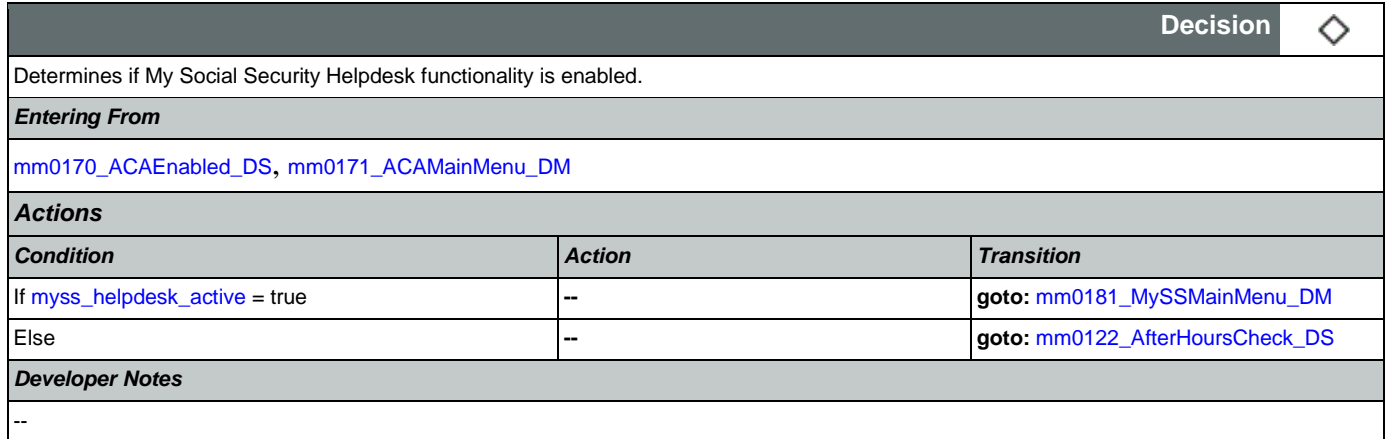

## <span id="page-52-1"></span>**mm0181\_MySSMainMenu\_DM**

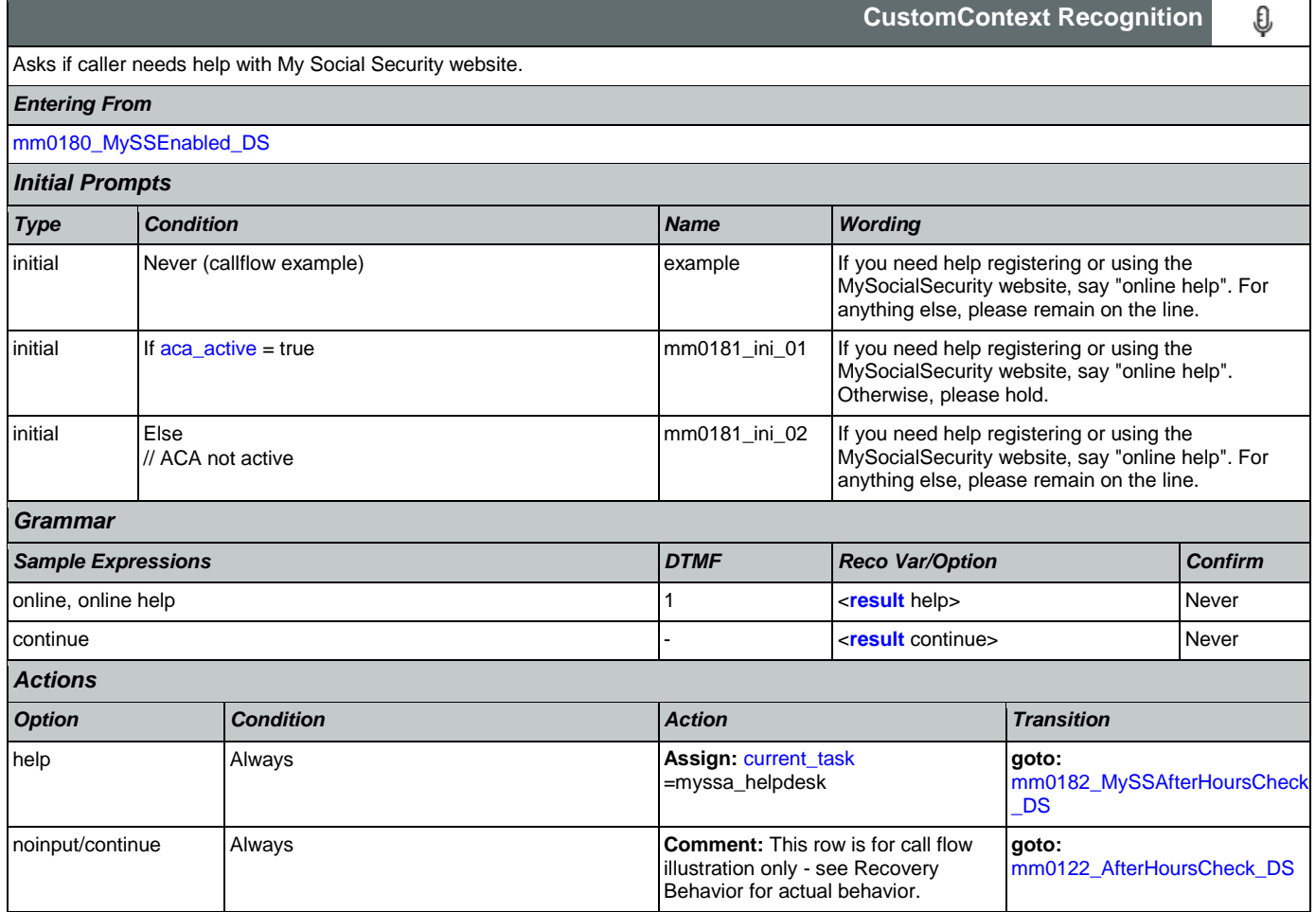

Nuance Communications and Social Security Administration and Social Security Administration Rage 53 of 457

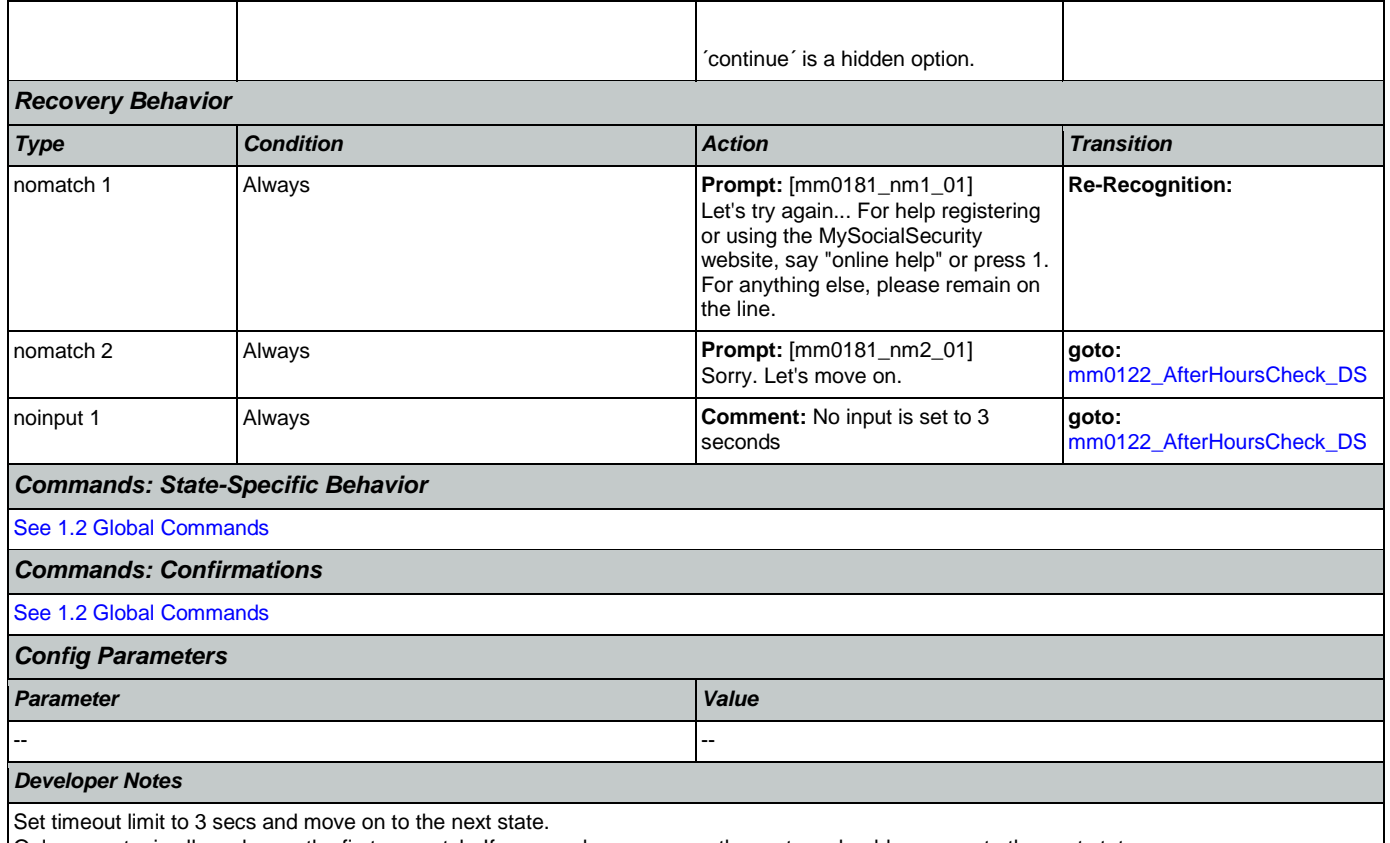

Only one retry is allowed upon the first no-match. If a second error occurs, the system should move on to the next state.

## <span id="page-53-0"></span>**mm0182\_MySSAfterHoursCheck\_DS**

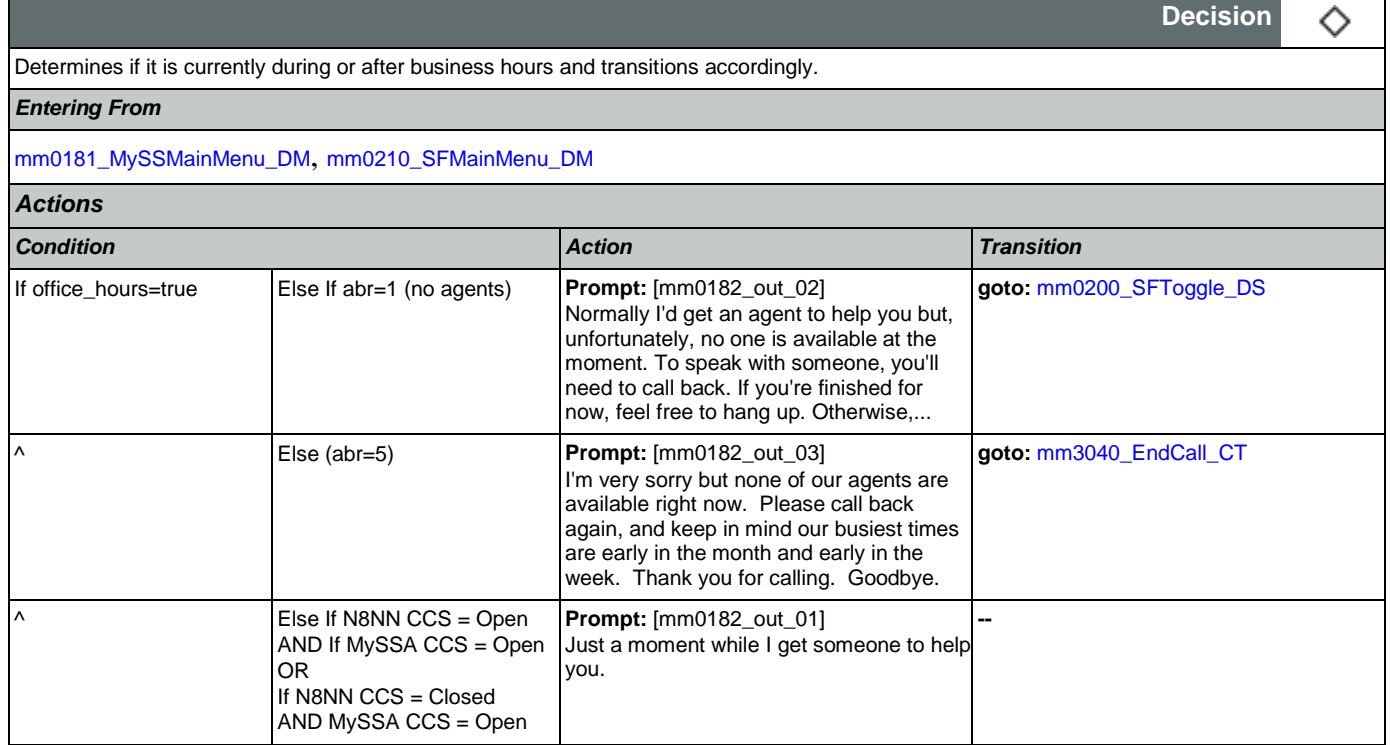

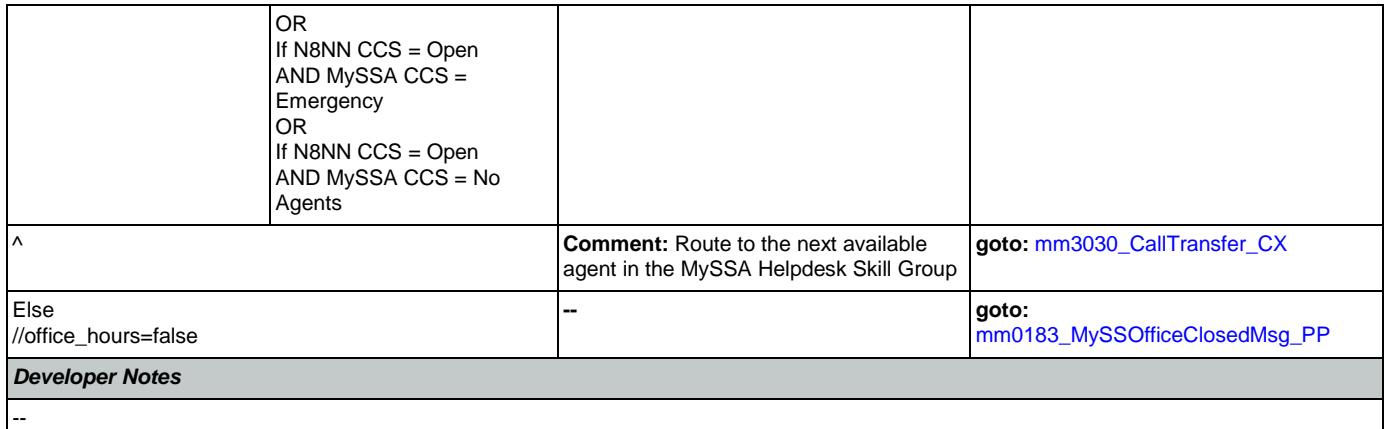

## <span id="page-54-0"></span>**mm0183\_MySSOfficeClosedMsg\_PP**

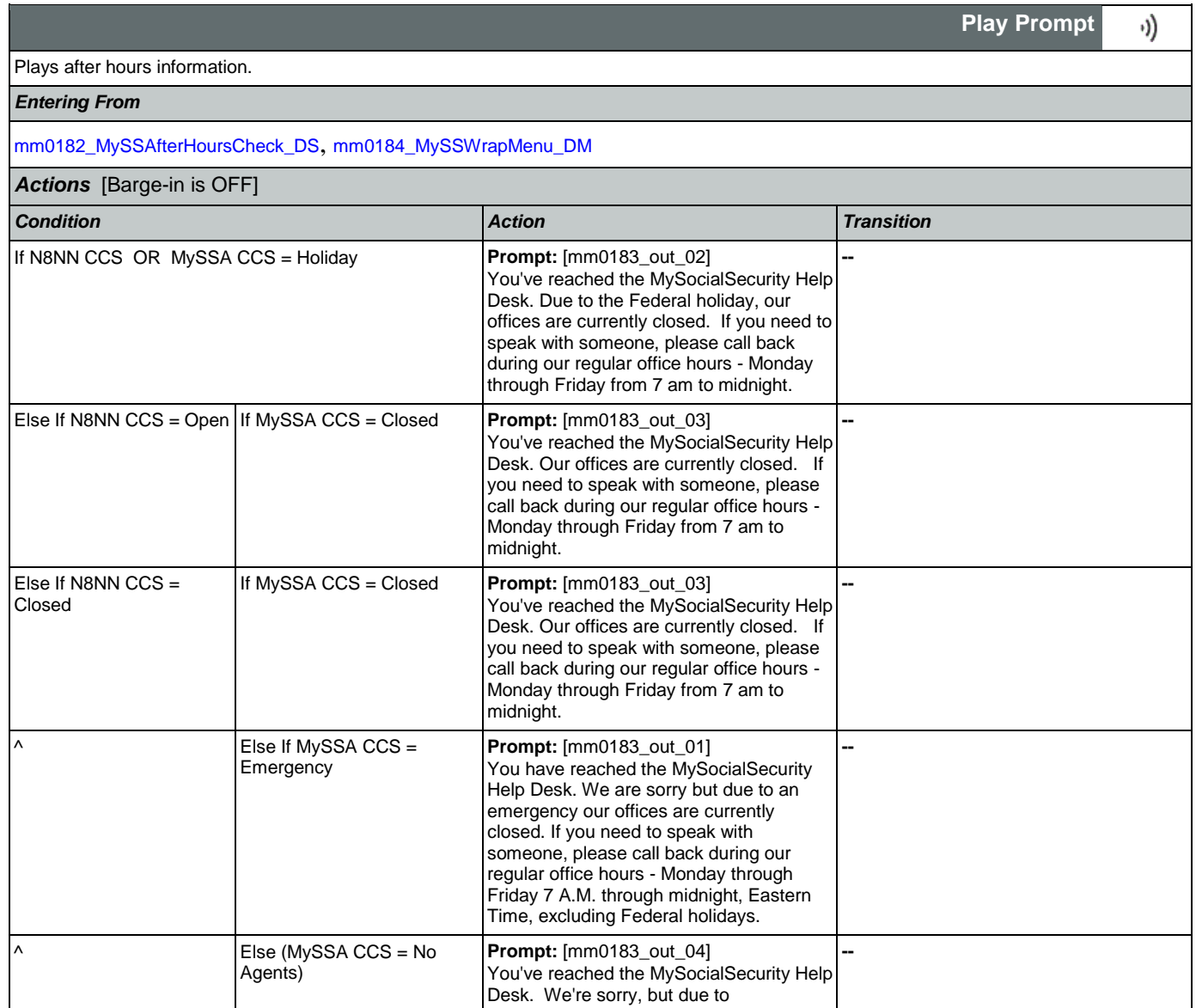

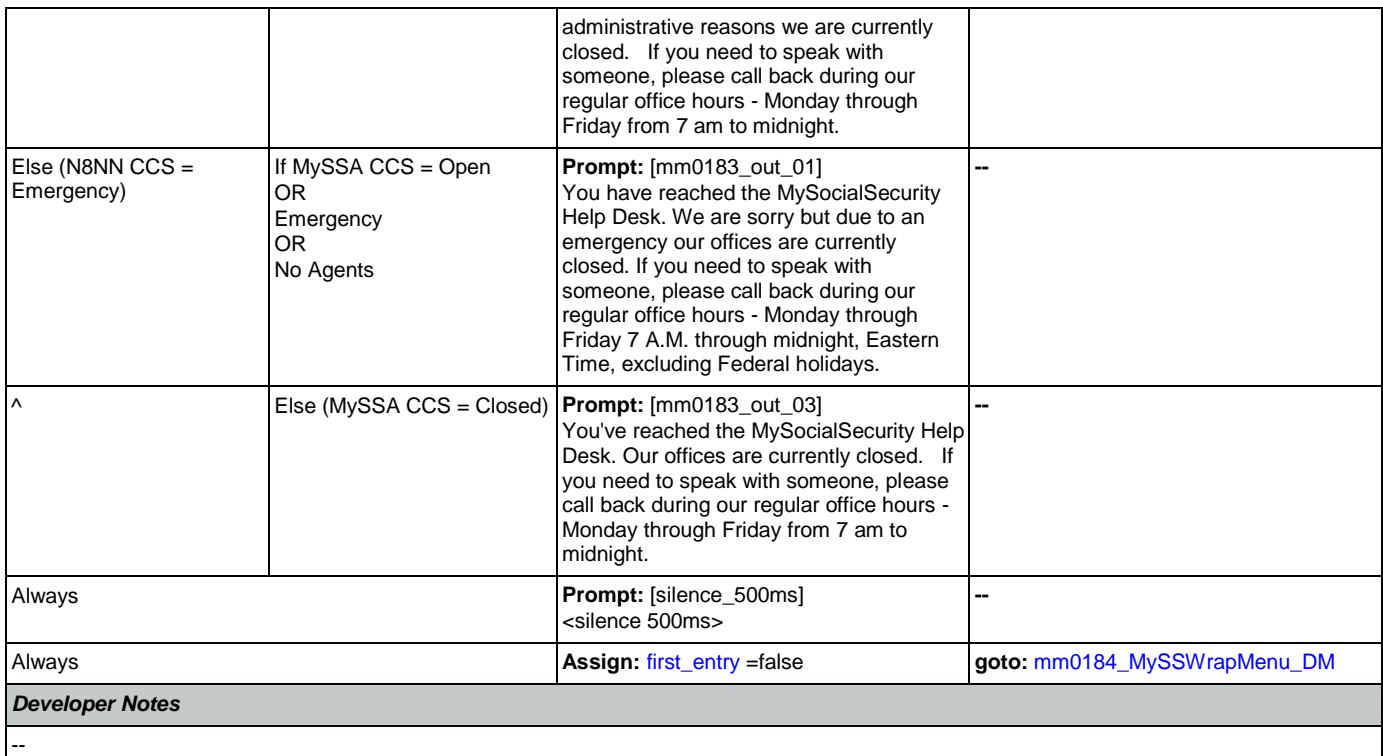

## <span id="page-55-0"></span>**mm0184\_MySSWrapMenu\_DM**

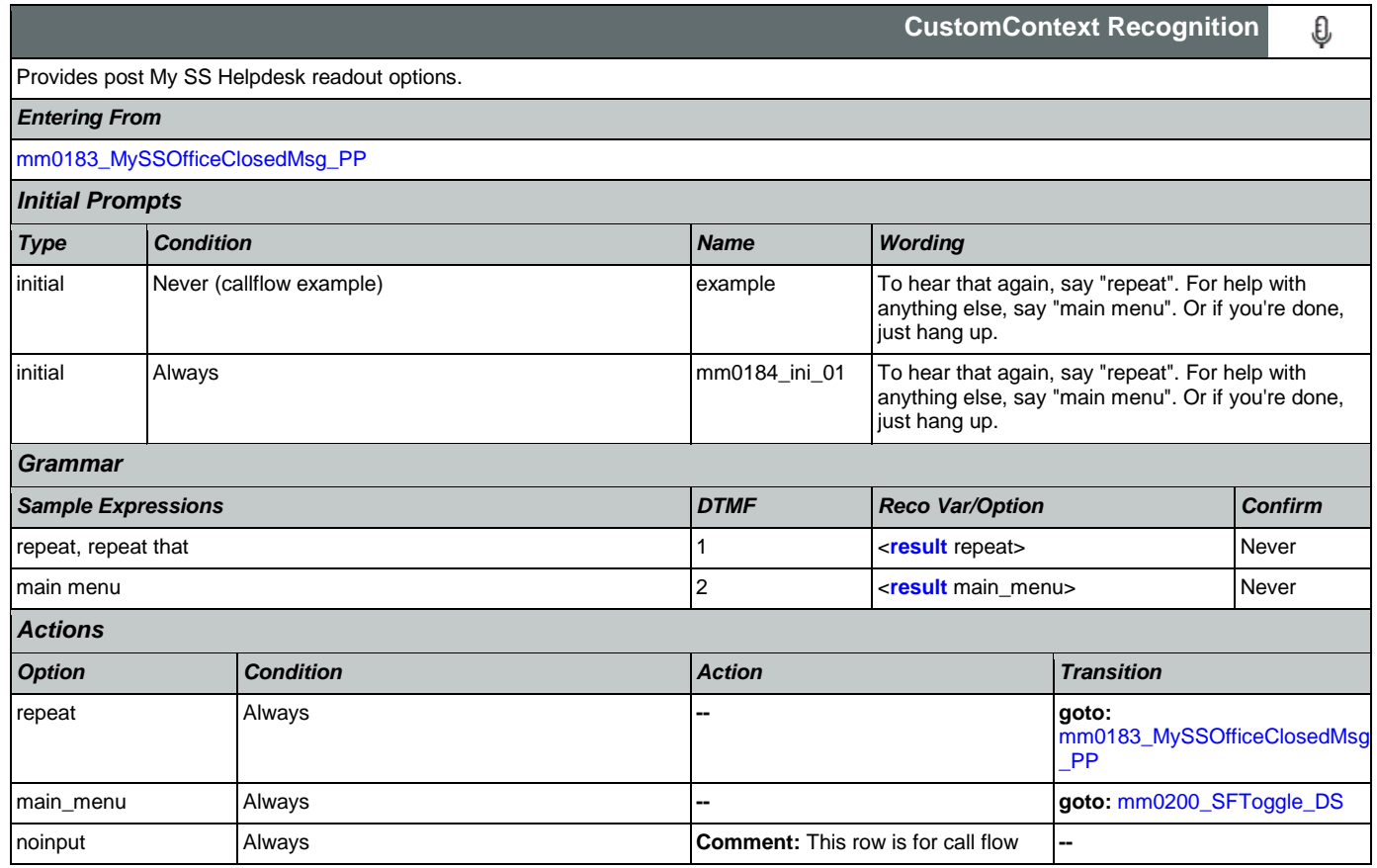

## User Interface Specification Version: 9.42

SSA\_ATT\_Care2020\_N8NN 07/10/2020

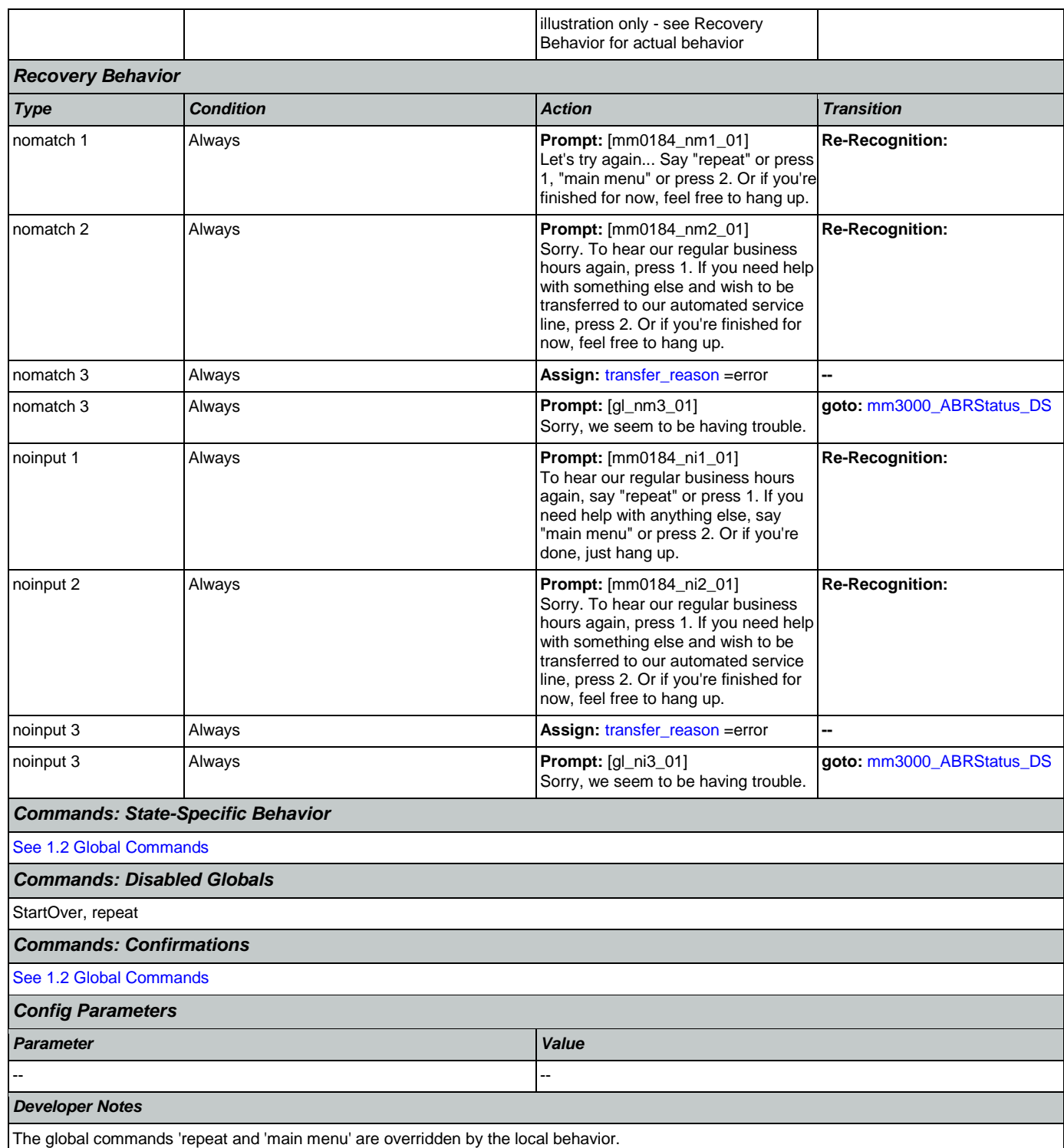

## <span id="page-56-0"></span>**mm0200\_SFToggle\_DS**

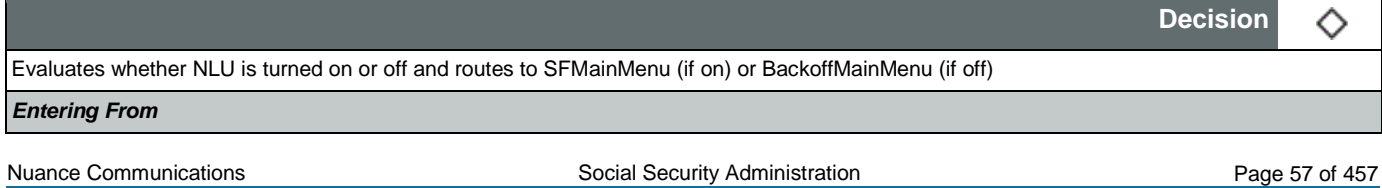

CONFIDENTIAL

[mm0050\\_EntryRouting\\_DS](#page-42-0), [mm0122\\_AfterHoursCheck\\_DS](#page-45-2), [mm0124\\_OfficeClosedMsg\\_PP](#page-46-1), [mm0182\\_MySSAfterHoursCheck\\_DS](#page-53-0), [mm0184\\_MySSWrapMenu\\_DM](#page-55-0), [mm0303\\_AskRepeatCola\\_DM](#page-79-0), [mm0310\\_ChangeOfAddress\\_SD](#page-82-0), [mm0320\\_FieldOfficeLocator\\_SD](#page-82-1), [mm0330\\_DirectDeposit\\_SD](#page-87-0), [mm0410\\_AskRepeatTaxes\\_DM](#page-91-0), [mm0420\\_AddressVerifyMsg\\_DM](#page-92-0), [mm0460\\_SSNVerification\\_DM](#page-99-0), [mm0505\\_BEVE\\_SD](#page-103-0), [mm0520\\_ApplicationStatus\\_SD](#page-104-0), [mm0530\\_BenefitsStatement\\_SD](#page-105-0), [mm0540\\_BestTimeMsg\\_PP](#page-106-0), [mm0550\\_Transcription\\_SD](#page-107-0), [mm0565\\_MRC\\_SD](#page-108-0), [mm1210\\_InternetAddress\\_DM](#page-132-0), [mm1220\\_InternetInformation\\_DM](#page-134-0), [mm1510\\_CitizenDocumentsMsgPart1\\_DM](#page-143-0), [mm1512\\_CitizenDocumentsMsgPart2\\_DM](#page-145-0), [mm1515\\_NonCitizenDocumentsMsgPart1\\_DM](#page-147-0), [mm1517\\_NonCitizenDocumentsMsgPart2\\_DM](#page-149-0), [mm1519\\_NonCitizenDocumentsMsgPart3\\_DM](#page-151-0), [mm1520\\_GetForm\\_DM](#page-153-0), [mm1530\\_WebsiteInstructions\\_DM](#page-156-0), [mm1600\\_SubmitForm\\_DM](#page-157-0), [mm1720\\_MedicareEnrollMsg\\_DM](#page-161-0), [mm1740\\_MedicareSusidyMsg\\_DM](#page-164-0), [mm1770\\_OrderDrugFormQuestion\\_DM](#page-169-0), [mm1810\\_CitizenshipMsg\\_DM](#page-172-0), [mm1907\\_LatePaymentQuestion\\_DM](#page-177-0), [mm1940\\_LatePaymentExit\\_DM](#page-181-0), [mm2050\\_FutureBenefitsBudgetaryMsg\\_PP](#page-189-0), [mm2110\\_ProgramMsg\\_DM](#page-192-0), [mm2120\\_ChangeMsg\\_DM](#page-194-0), [mm2200\\_BecomePayee\\_DM](#page-197-0), [mm3020\\_ProcessTransfer\\_DS](#page-208-0) *Actions*

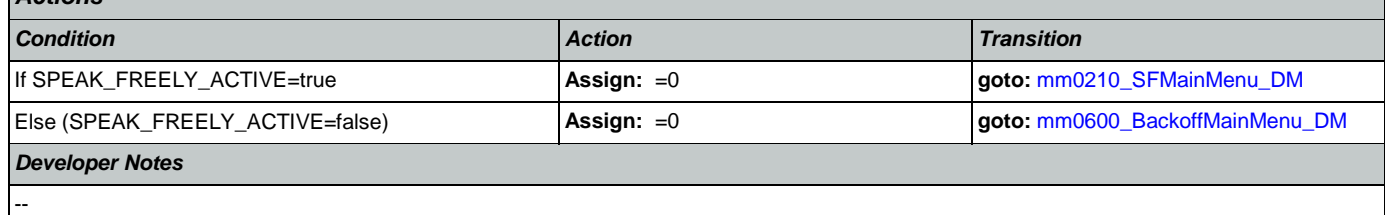

## <span id="page-57-0"></span>**mm0210\_SFMainMenu\_DM**

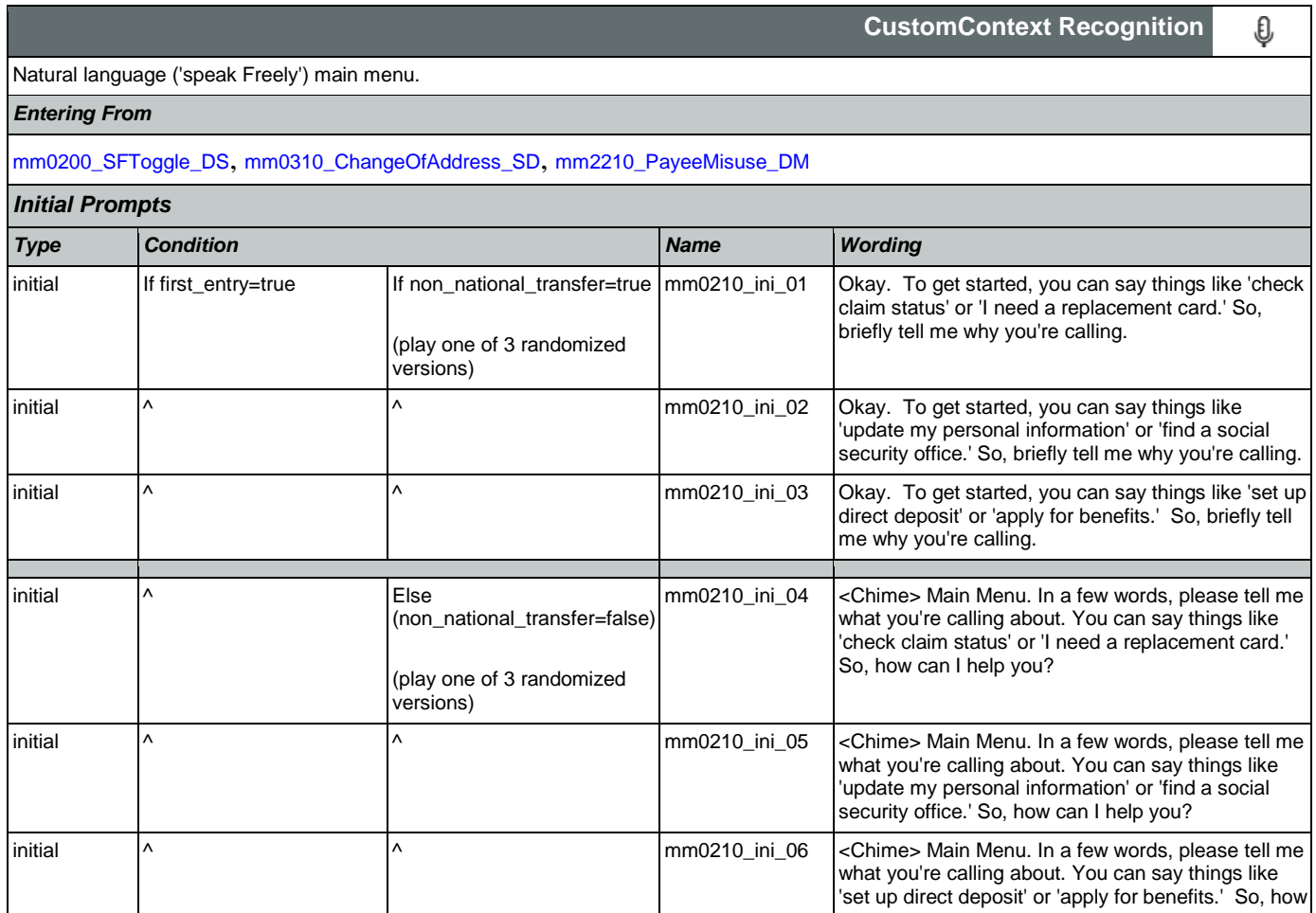

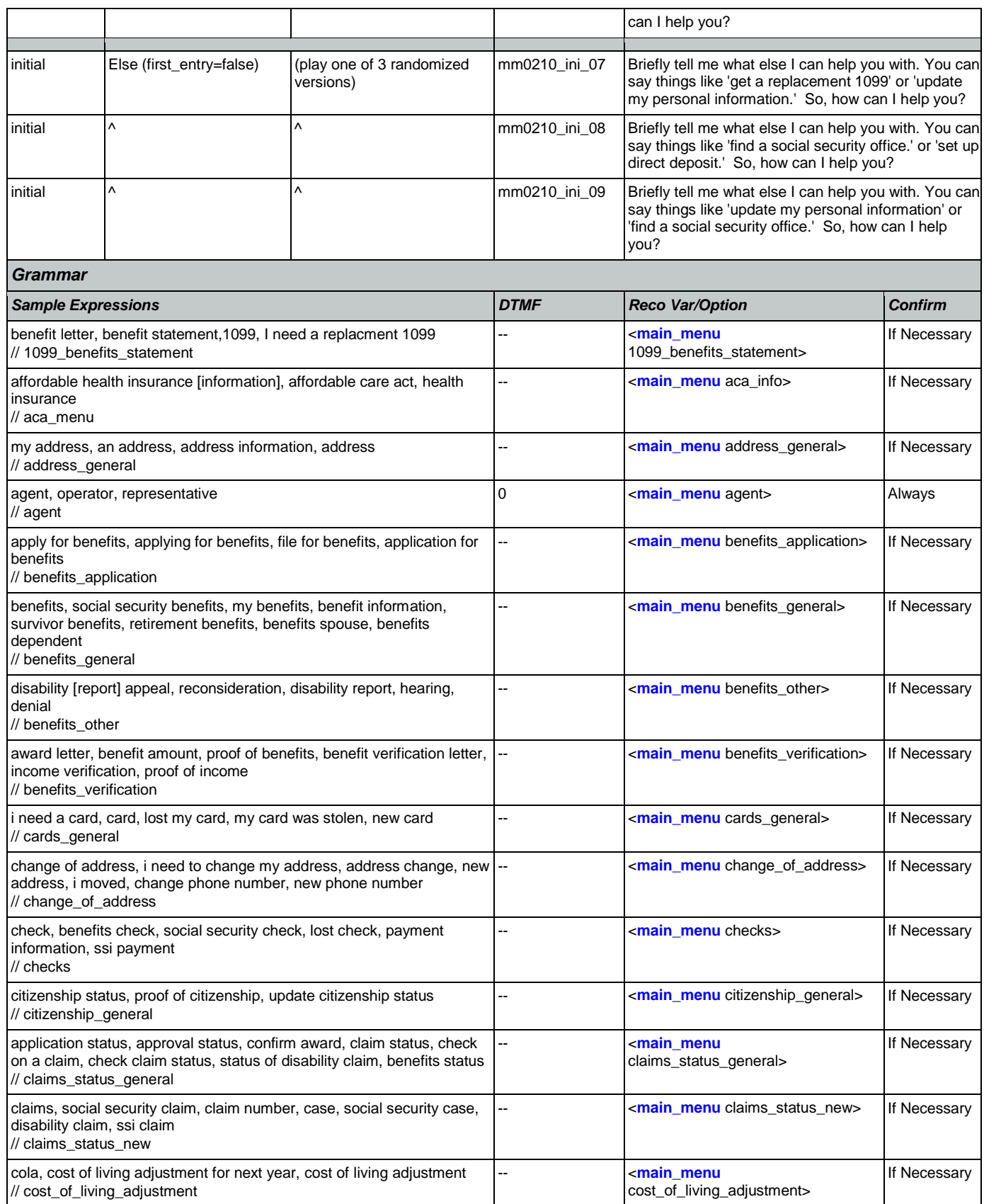

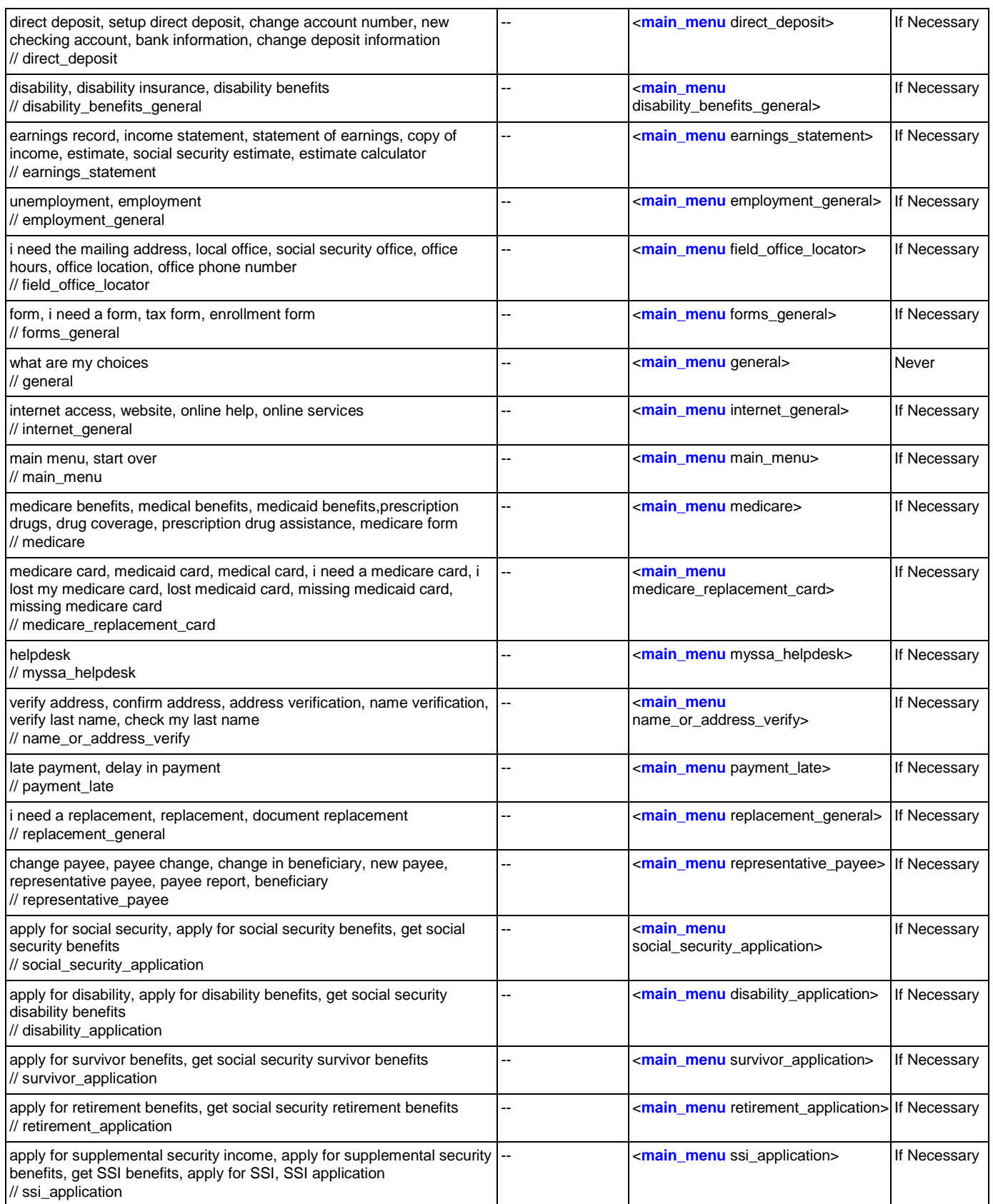

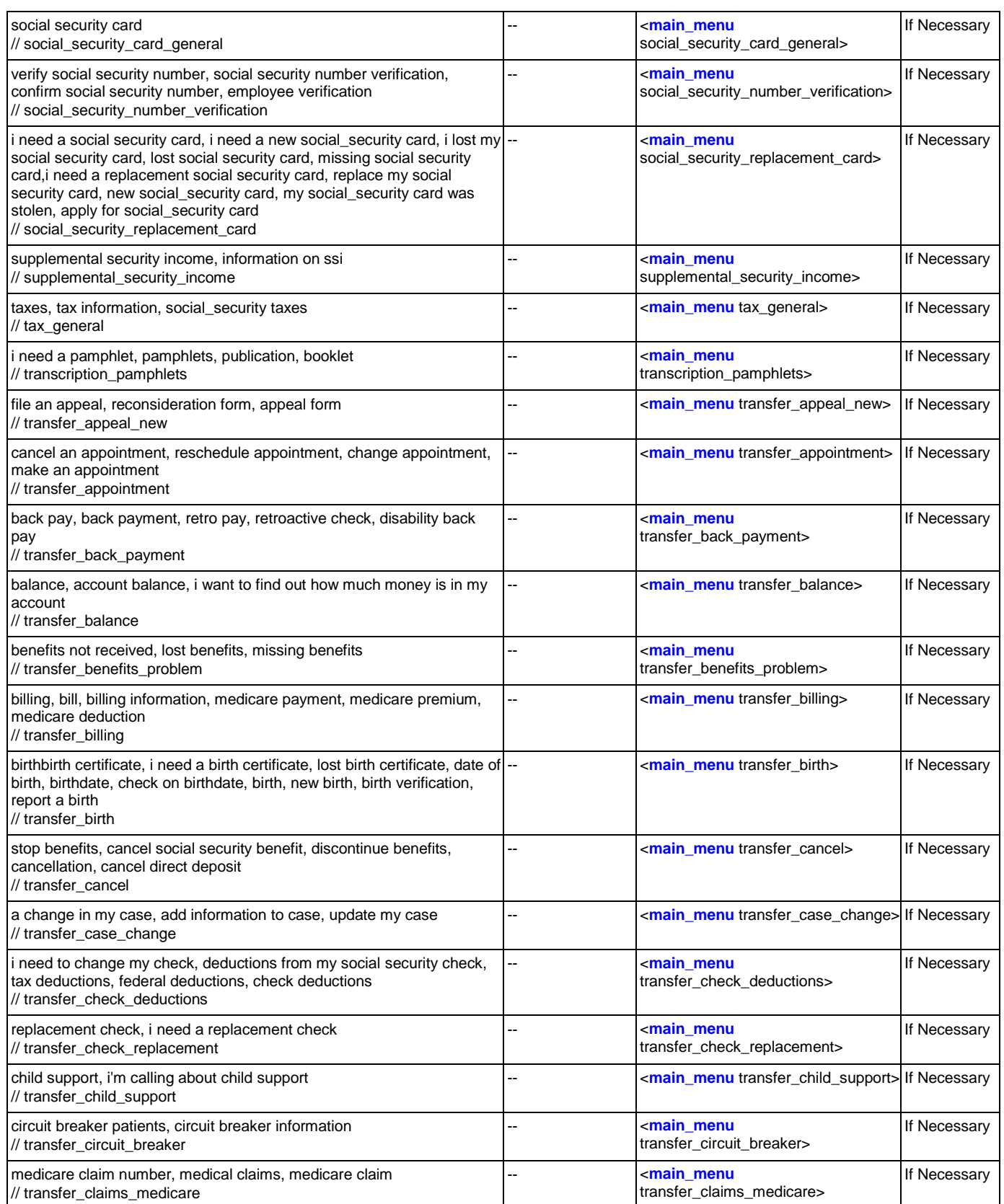

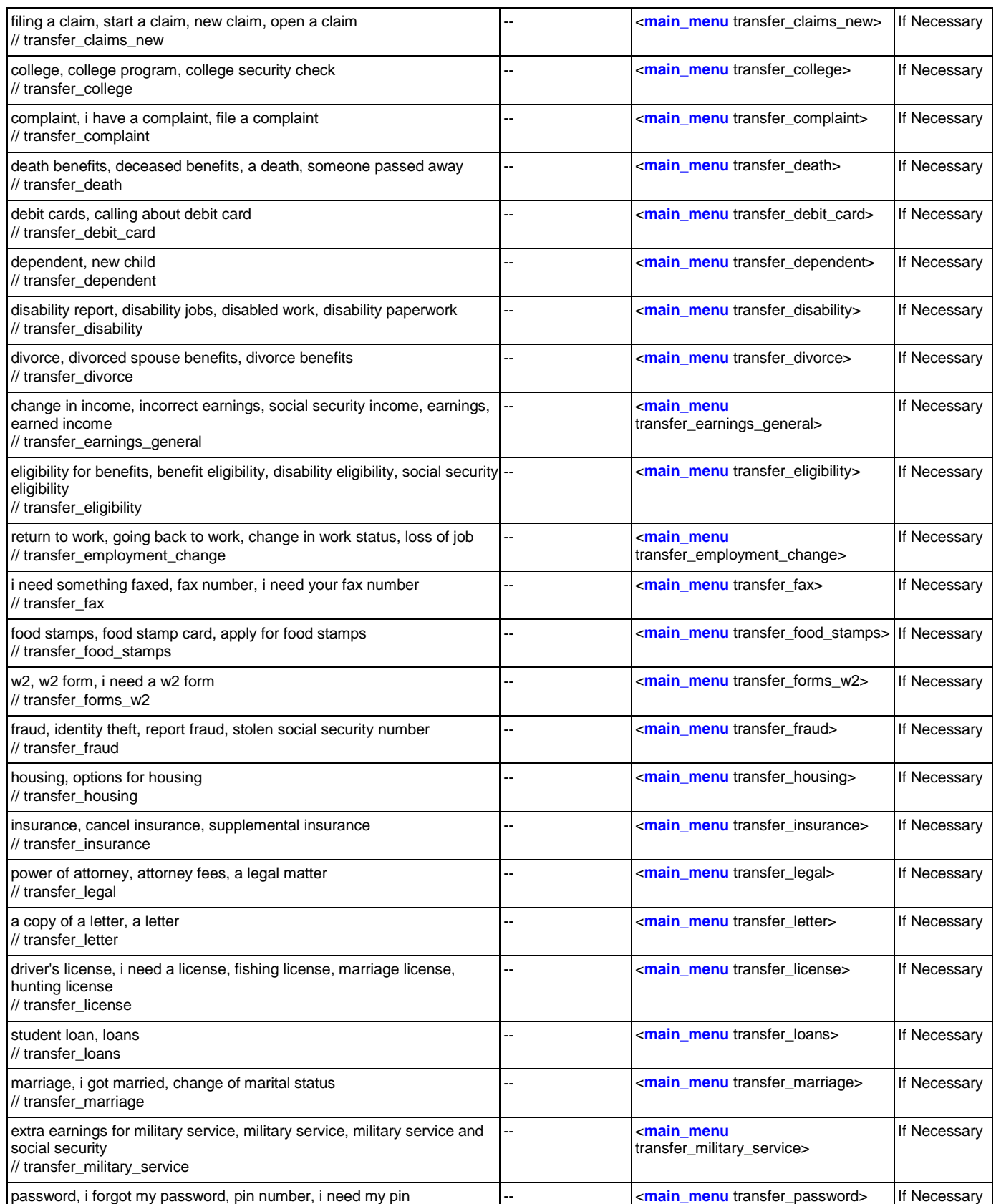

## User Interface Specification Version: 9.42

## SSA\_ATT\_Care2020\_N8NN 07/10/2020

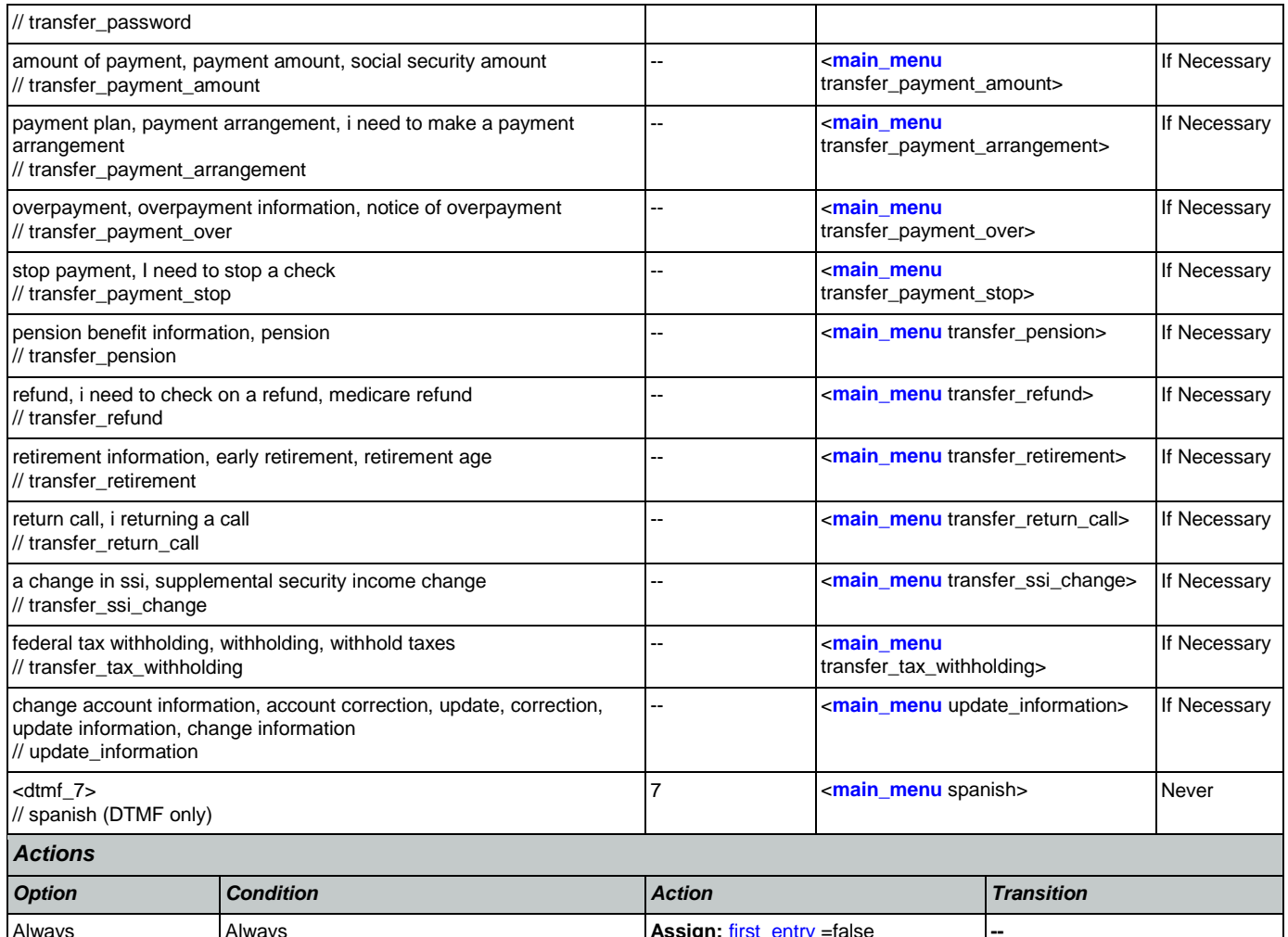

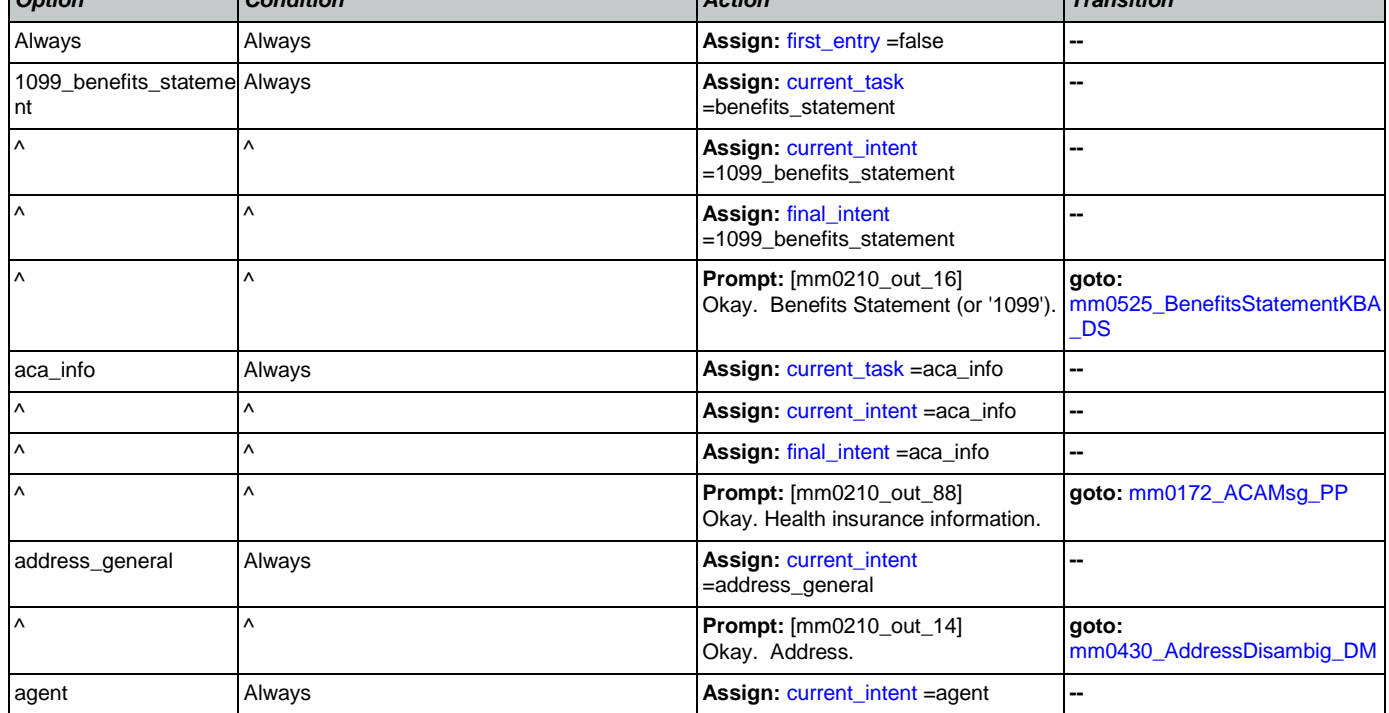

Nuance Communications **Nuance Communications** Social Security Administration **Page 63 of 457** 

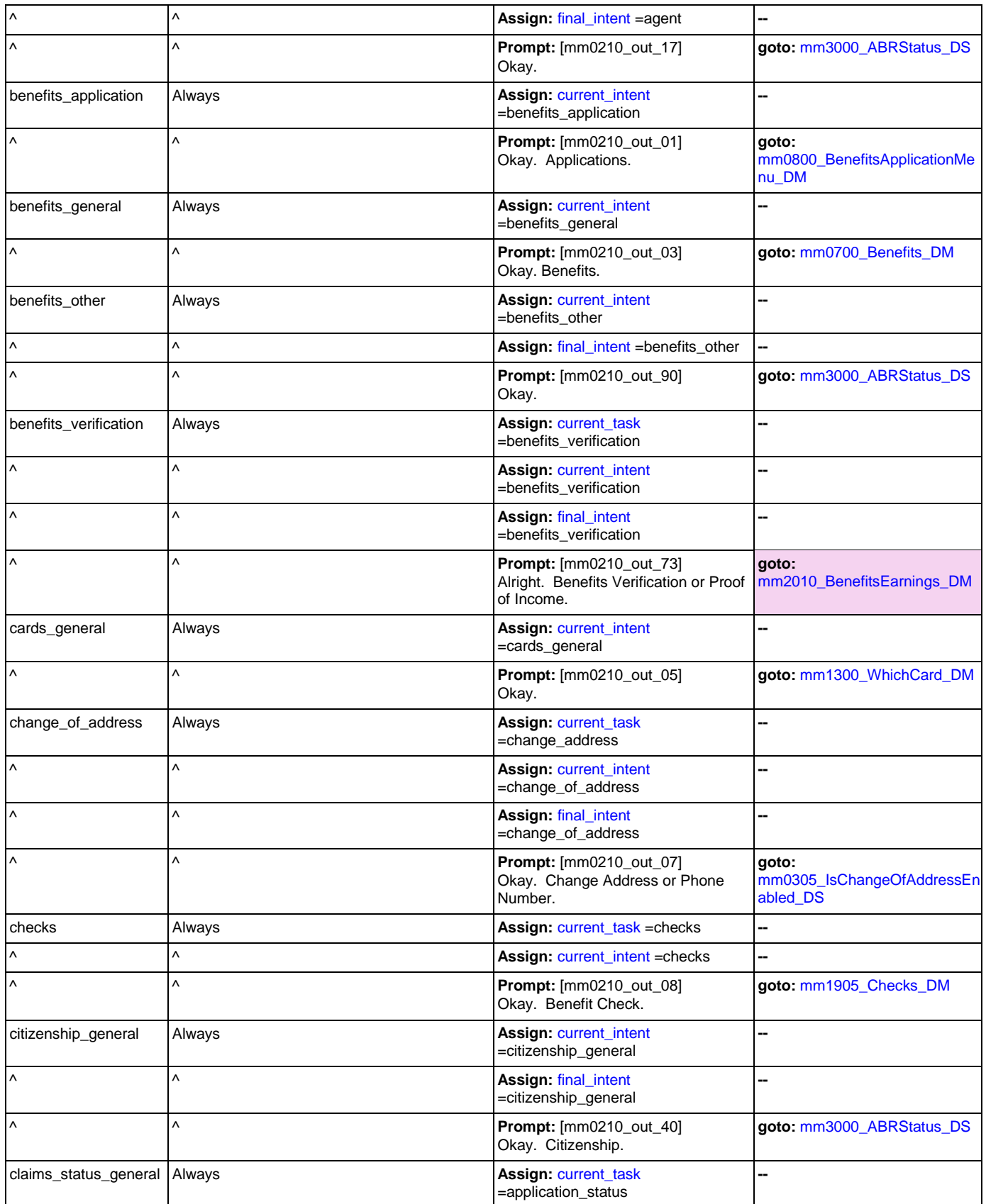

Nuance Communications **Social Security Administration Social Security Administration Page 64 of 457** 

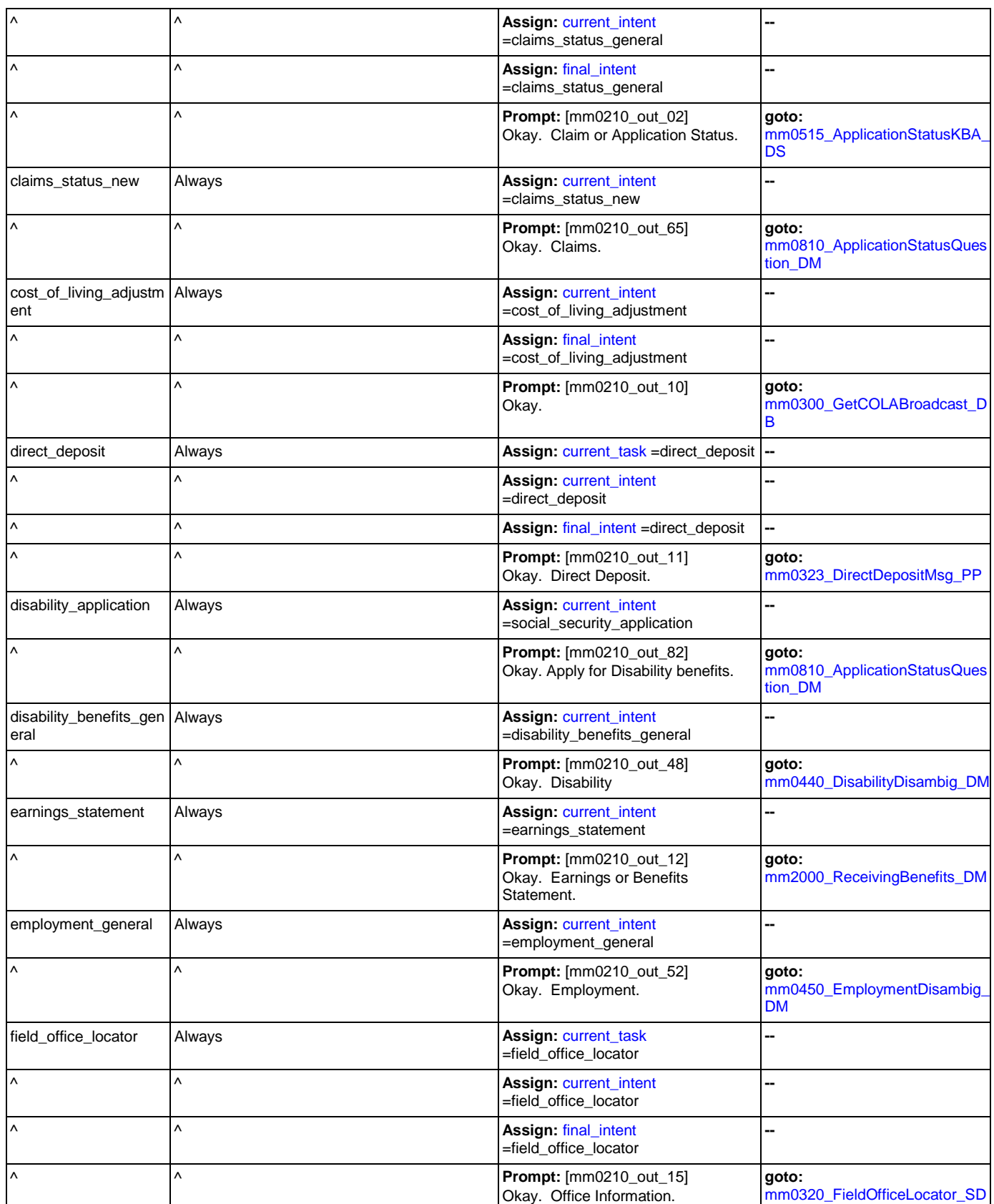

Nuance Communications **Nuance Communications Social Security Administration Page 65 of 457** 

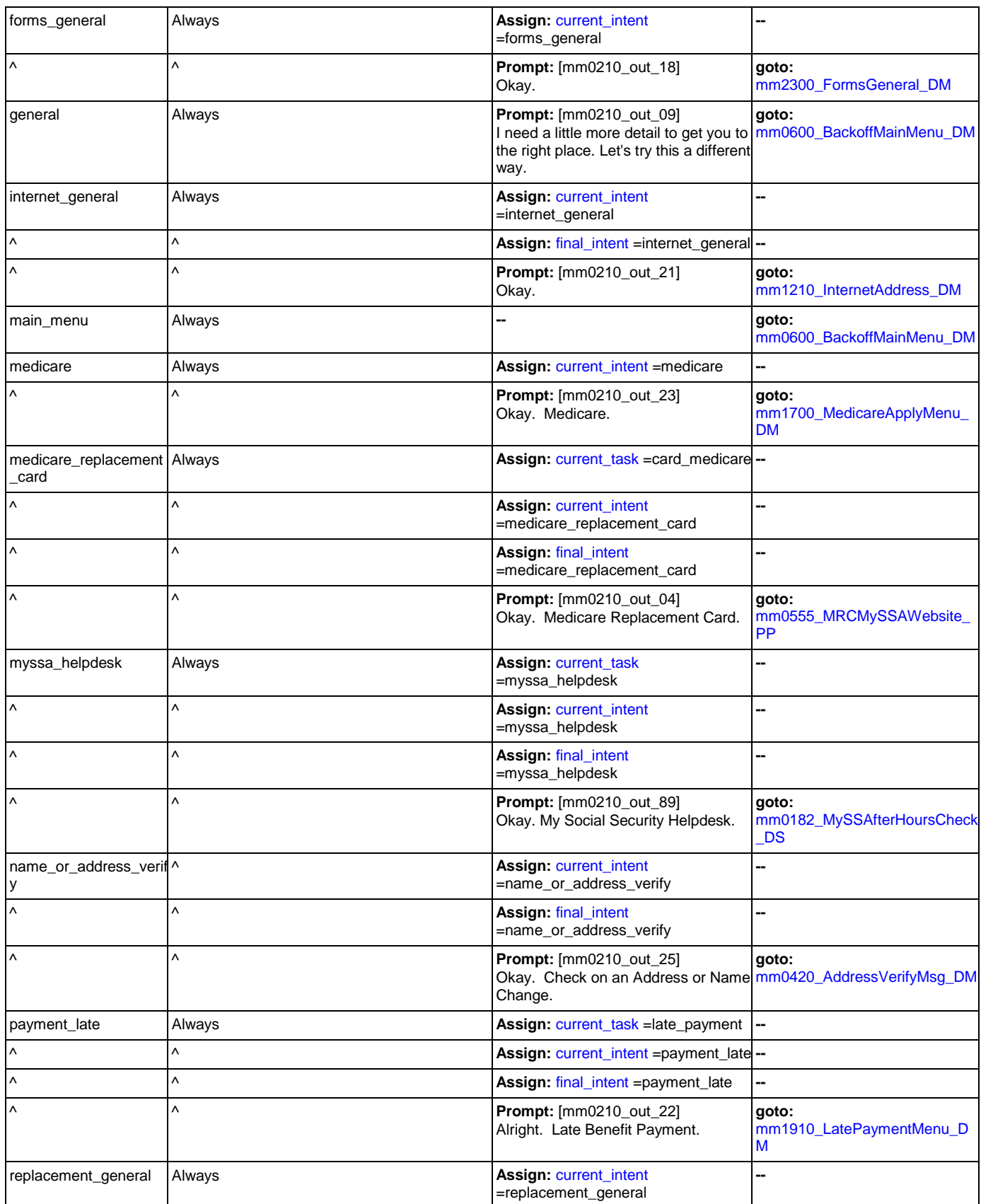

Nuance Communications **Social Security Administration** Social Security Administration Page 66 of 457

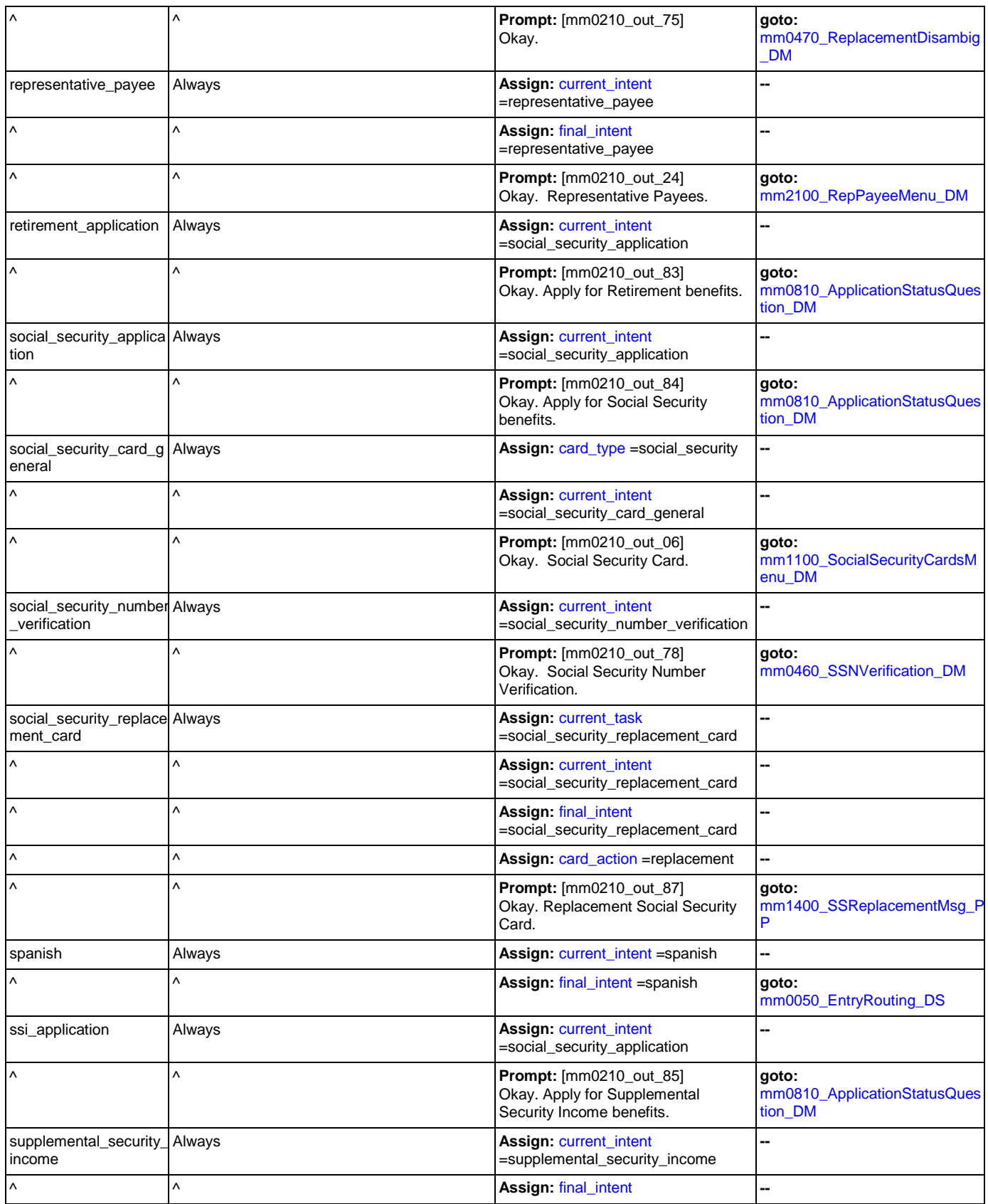

Nuance Communications **Nuance Communications Social Security Administration Page 67 of 457** 

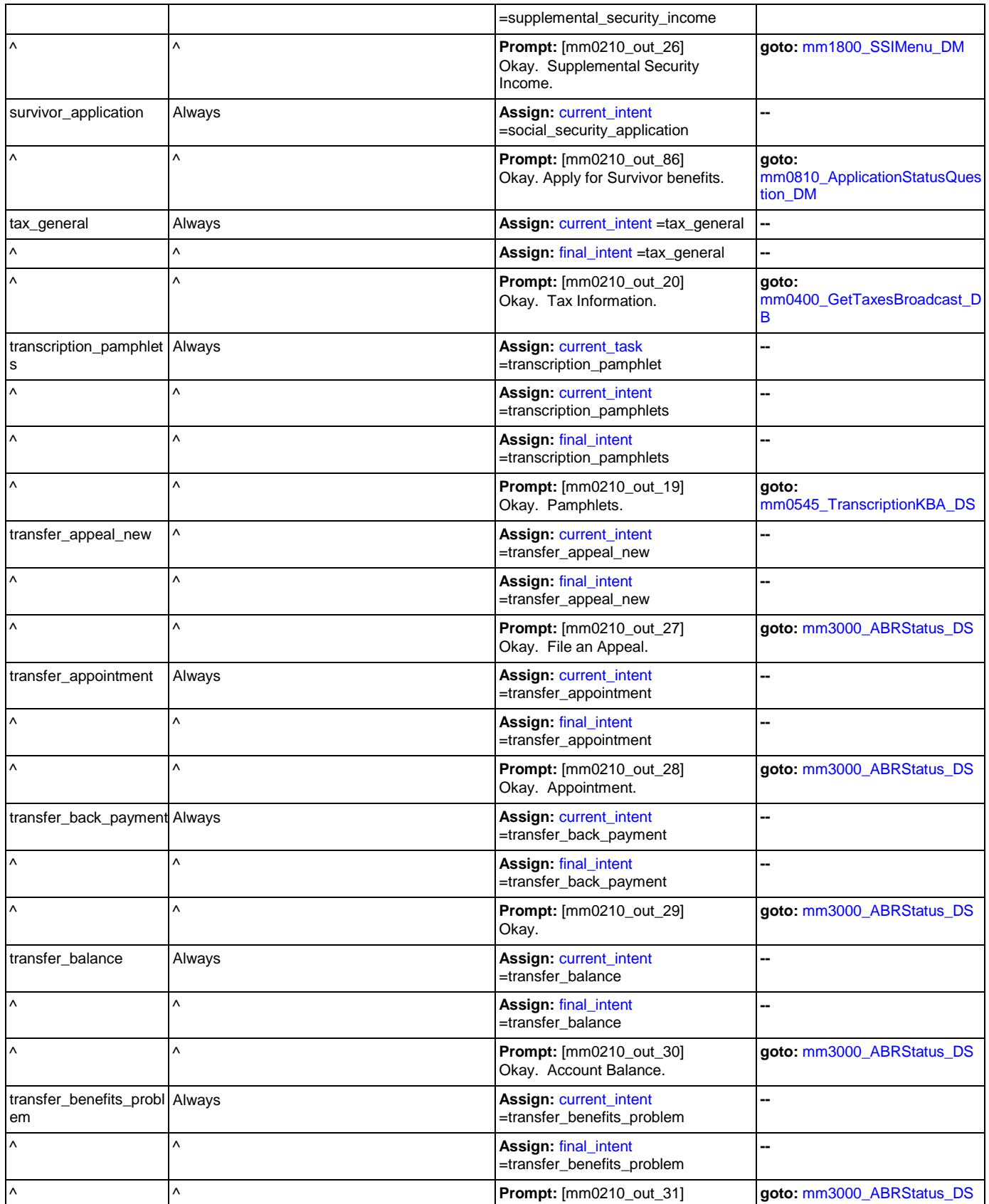

Nuance Communications **Social Security Administration** Social Security Administration Page 68 of 457

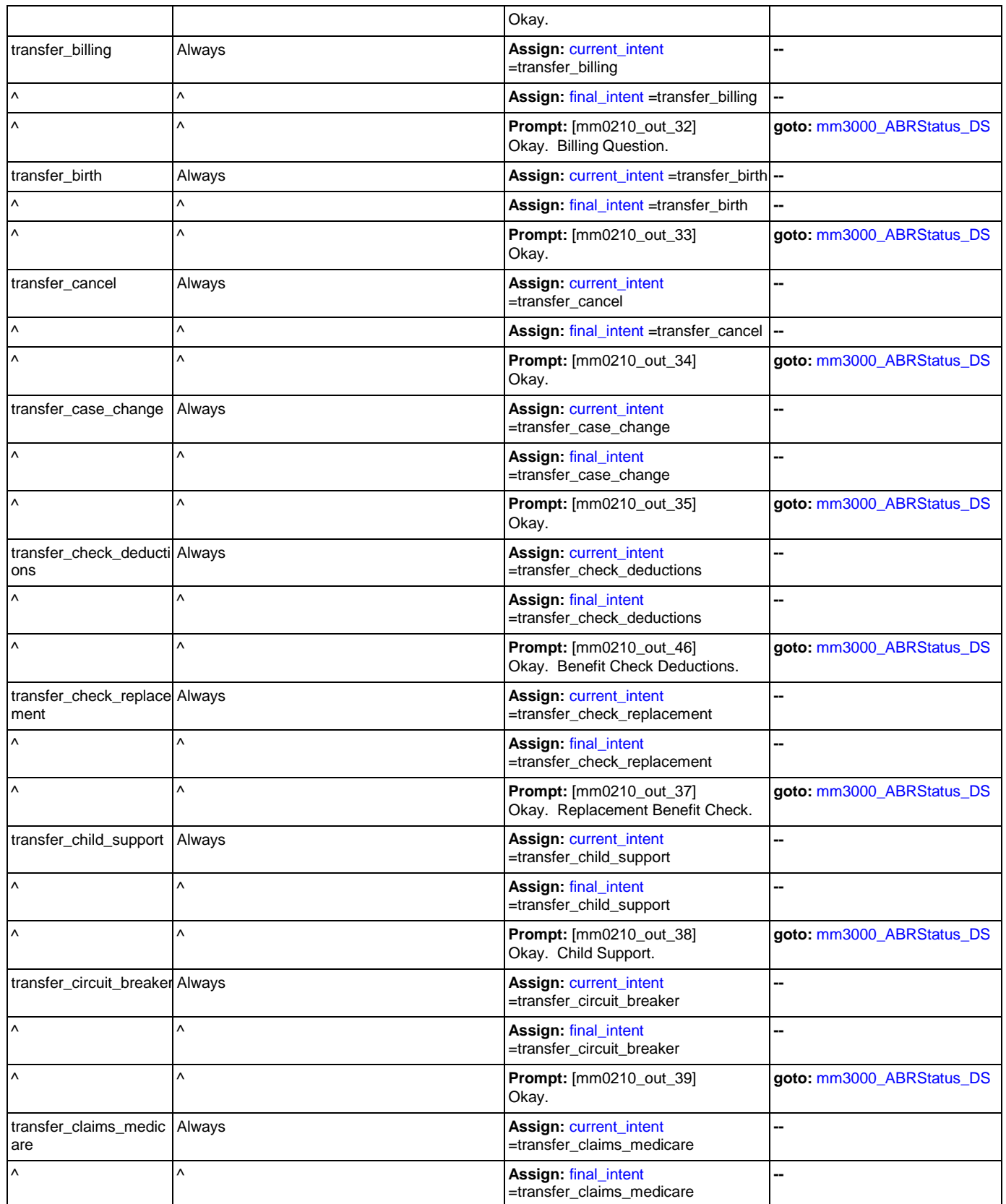

Nuance Communications **Social Security Administration Social Security Administration Page 69 of 457** 

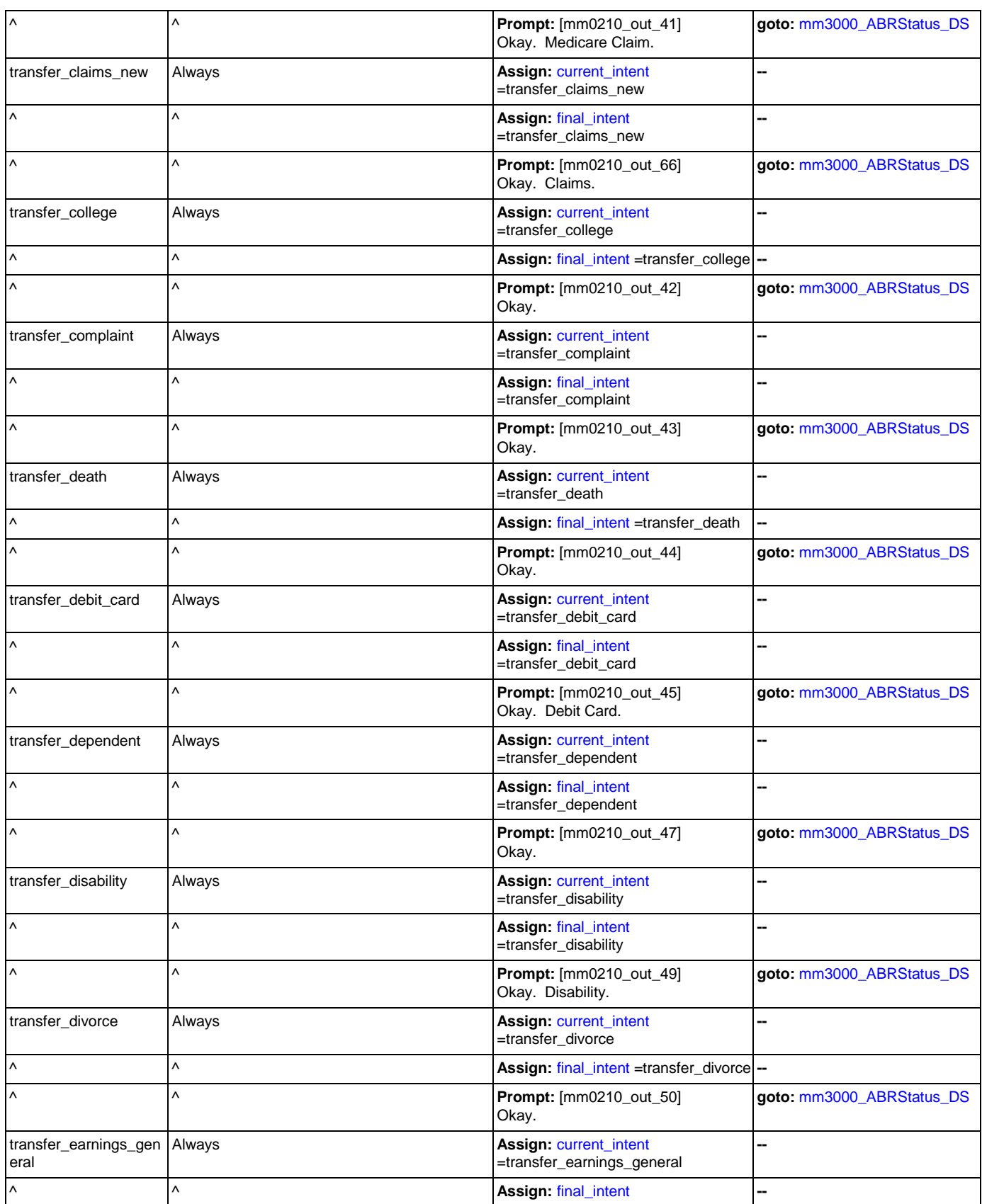

Nuance Communications **Social Security Administration** Social Security Administration Page 70 of 457

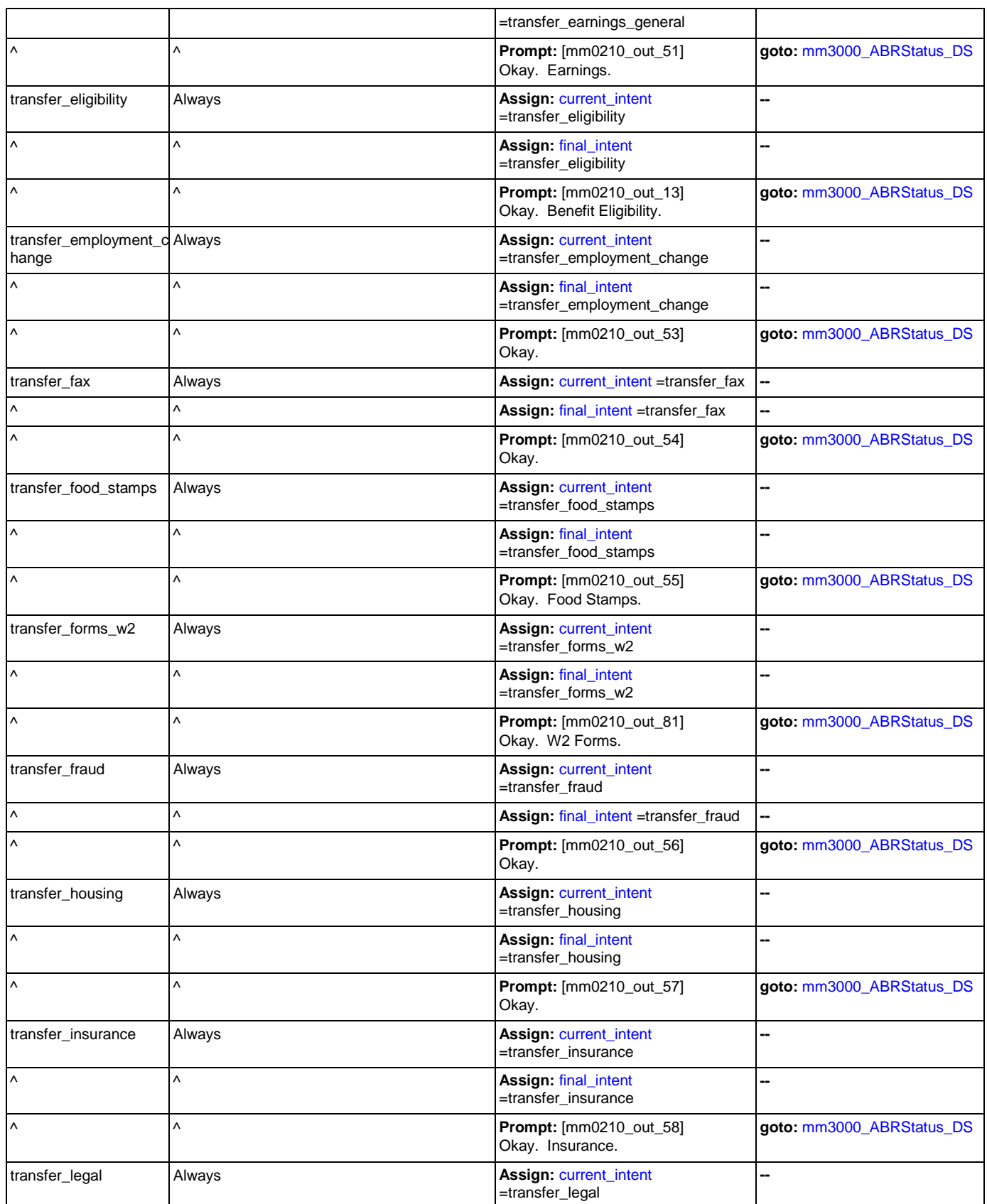

Nuance Communications and Social Security Administration and Social Security Administration Page 71 of 457

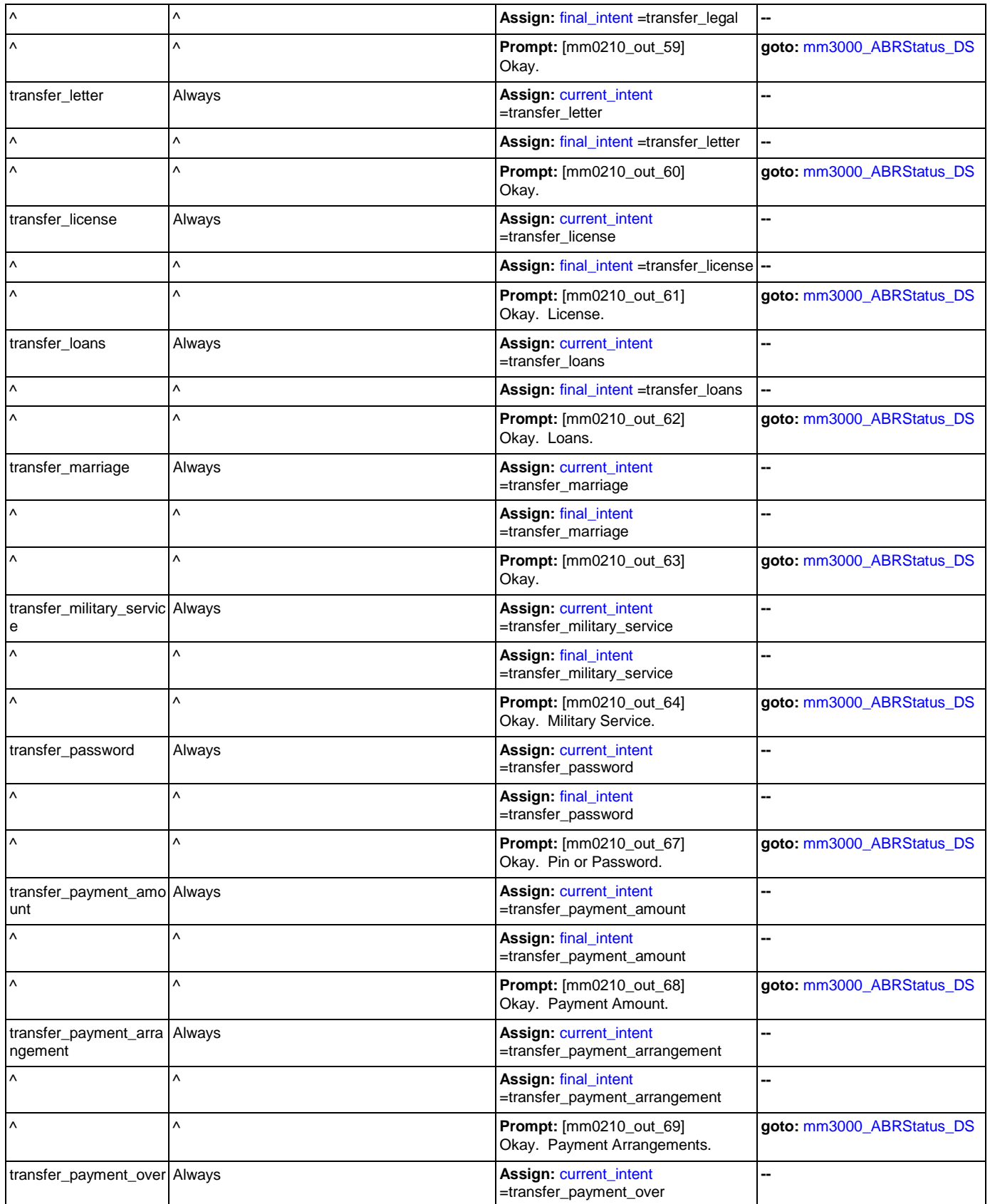

Nuance Communications **Social Security Administration** Social Security Administration Page 72 of 457
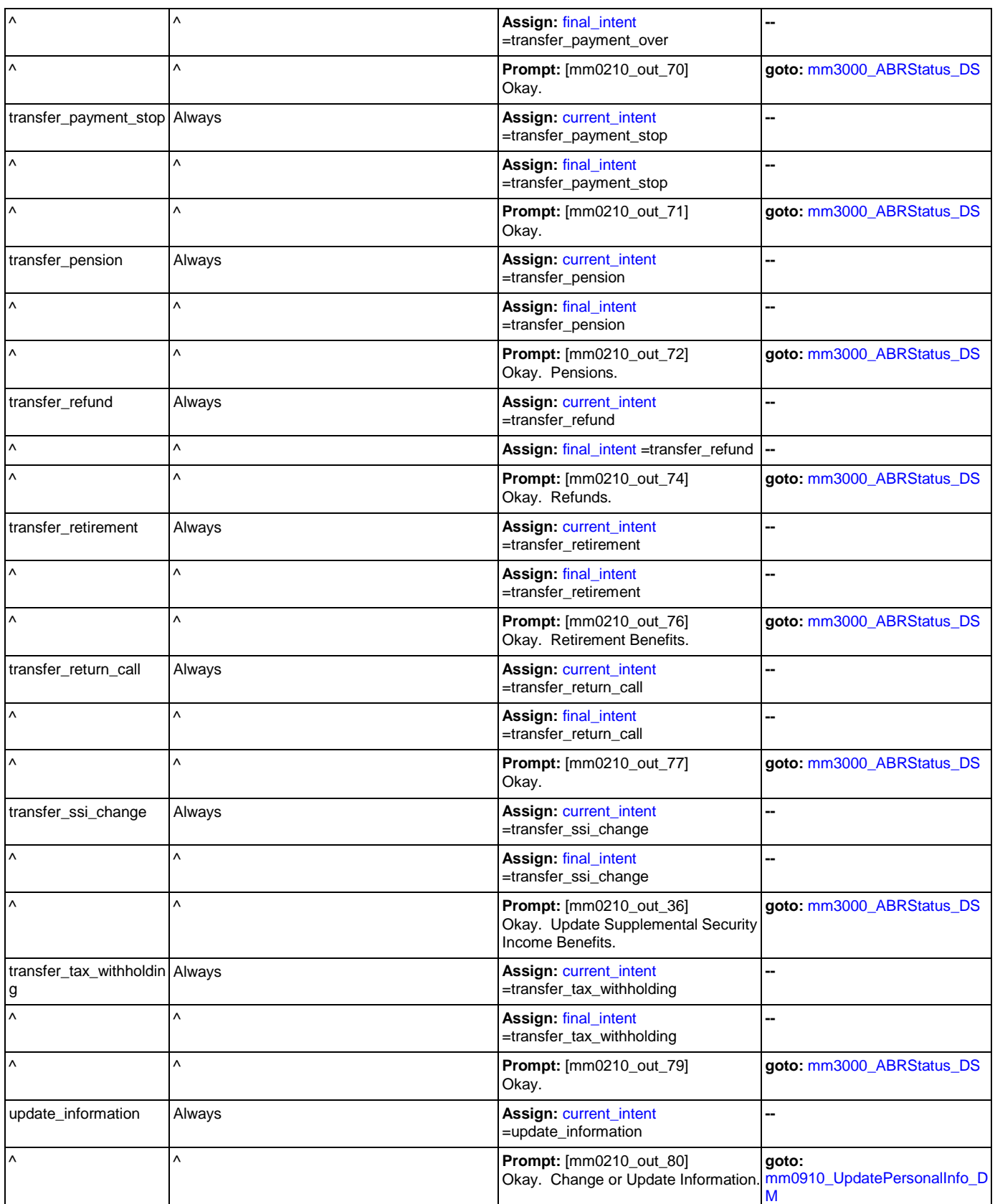

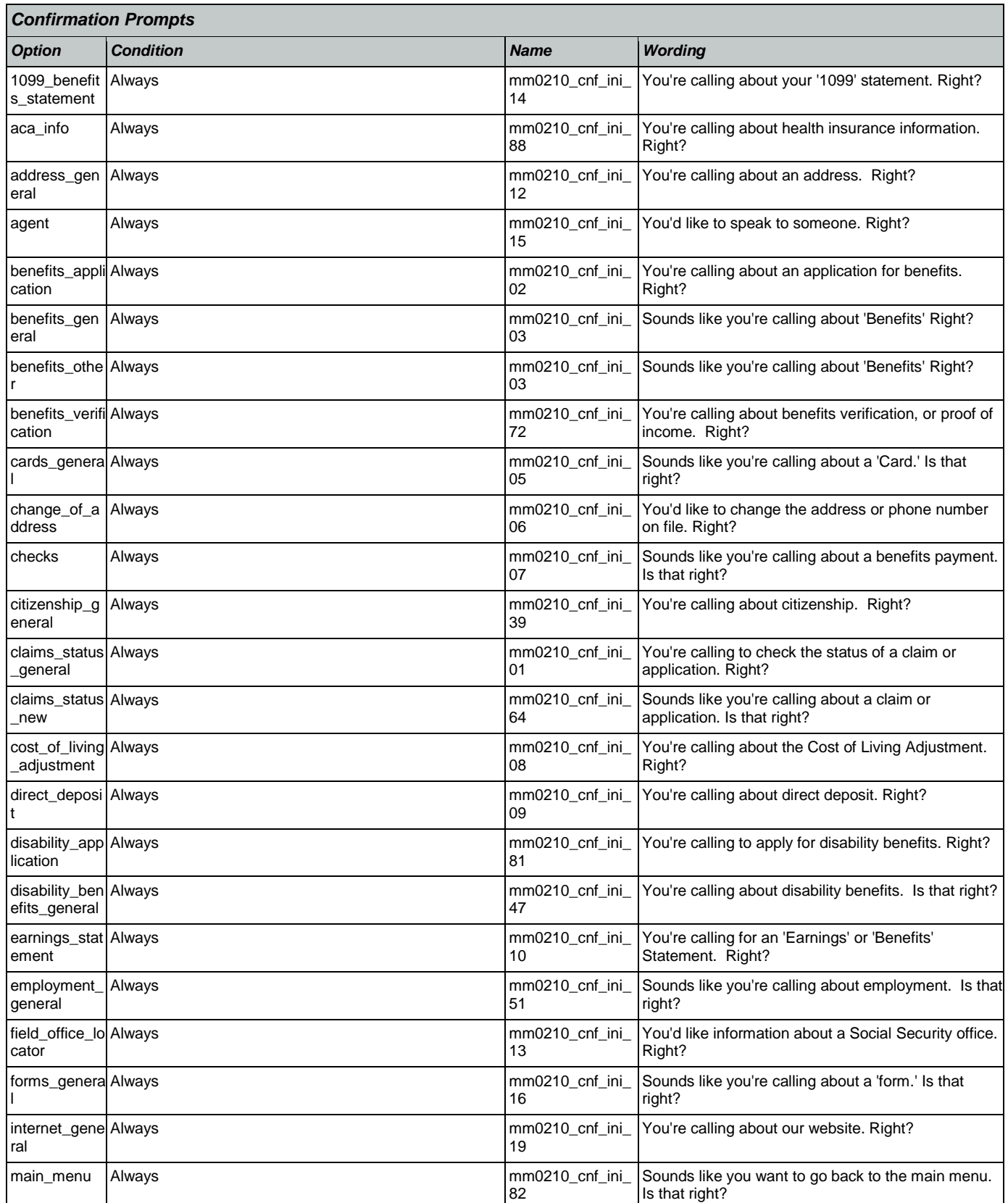

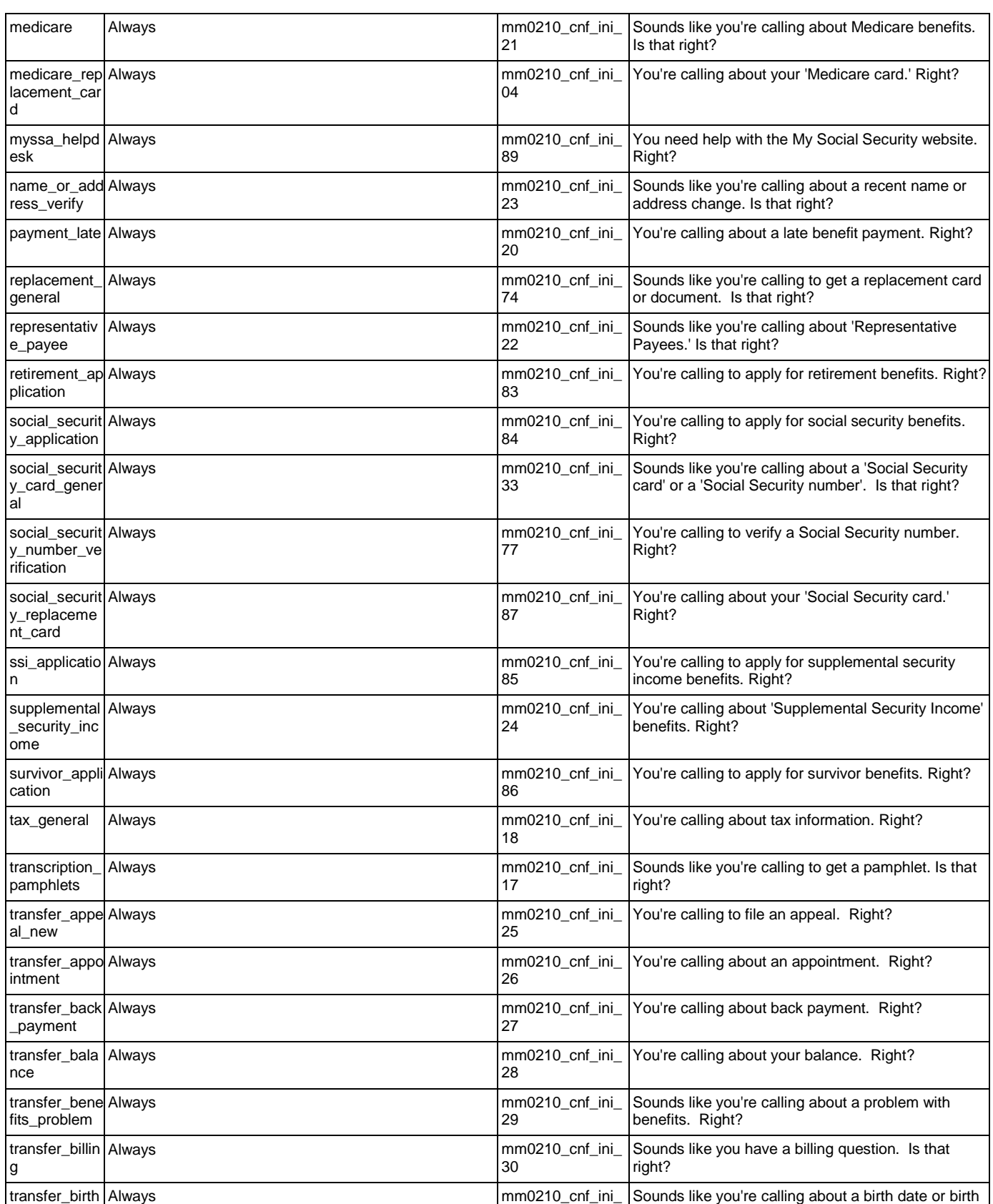

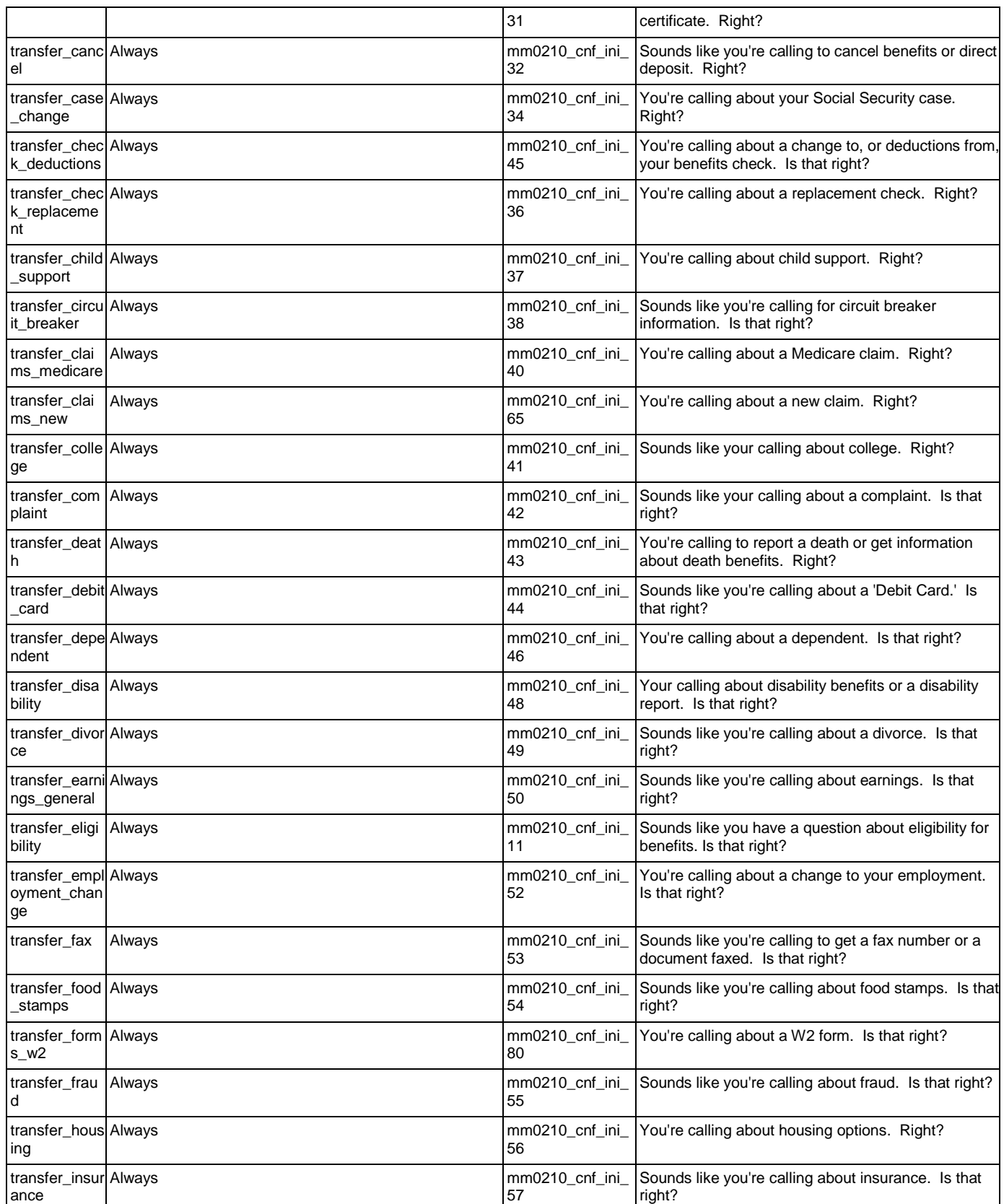

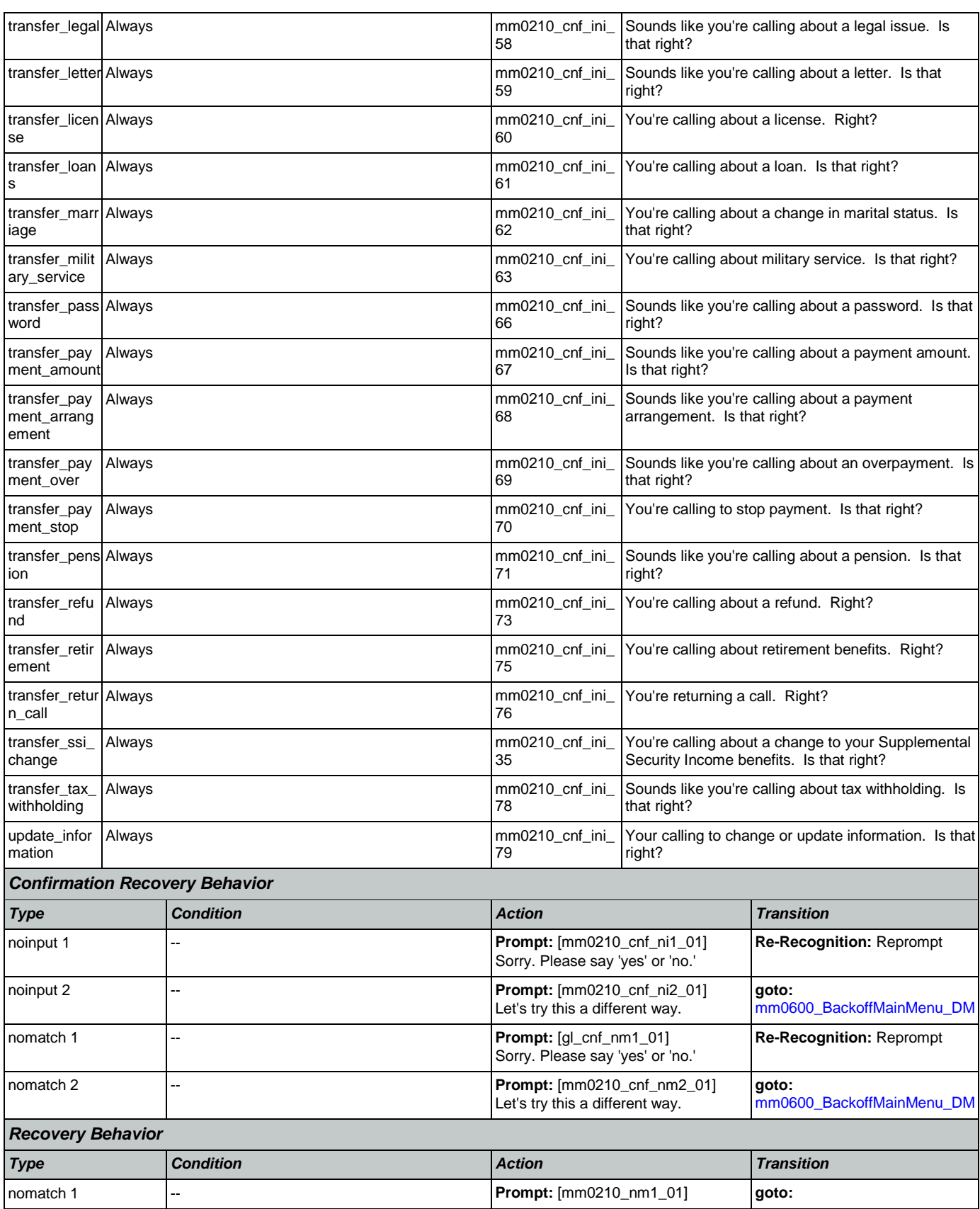

Nuance Communications and Social Security Administration and Social Security Administration Page 77 of 457

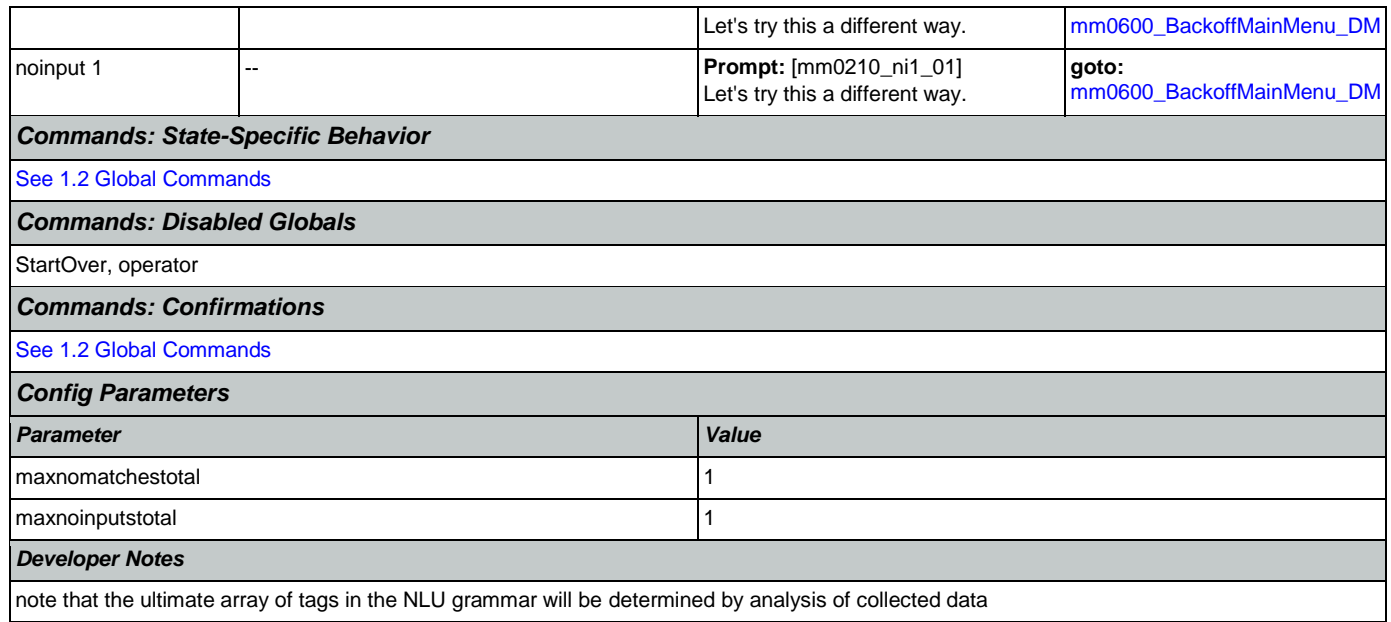

## <span id="page-77-0"></span>**mm0300\_GetCOLABroadcast\_DB**

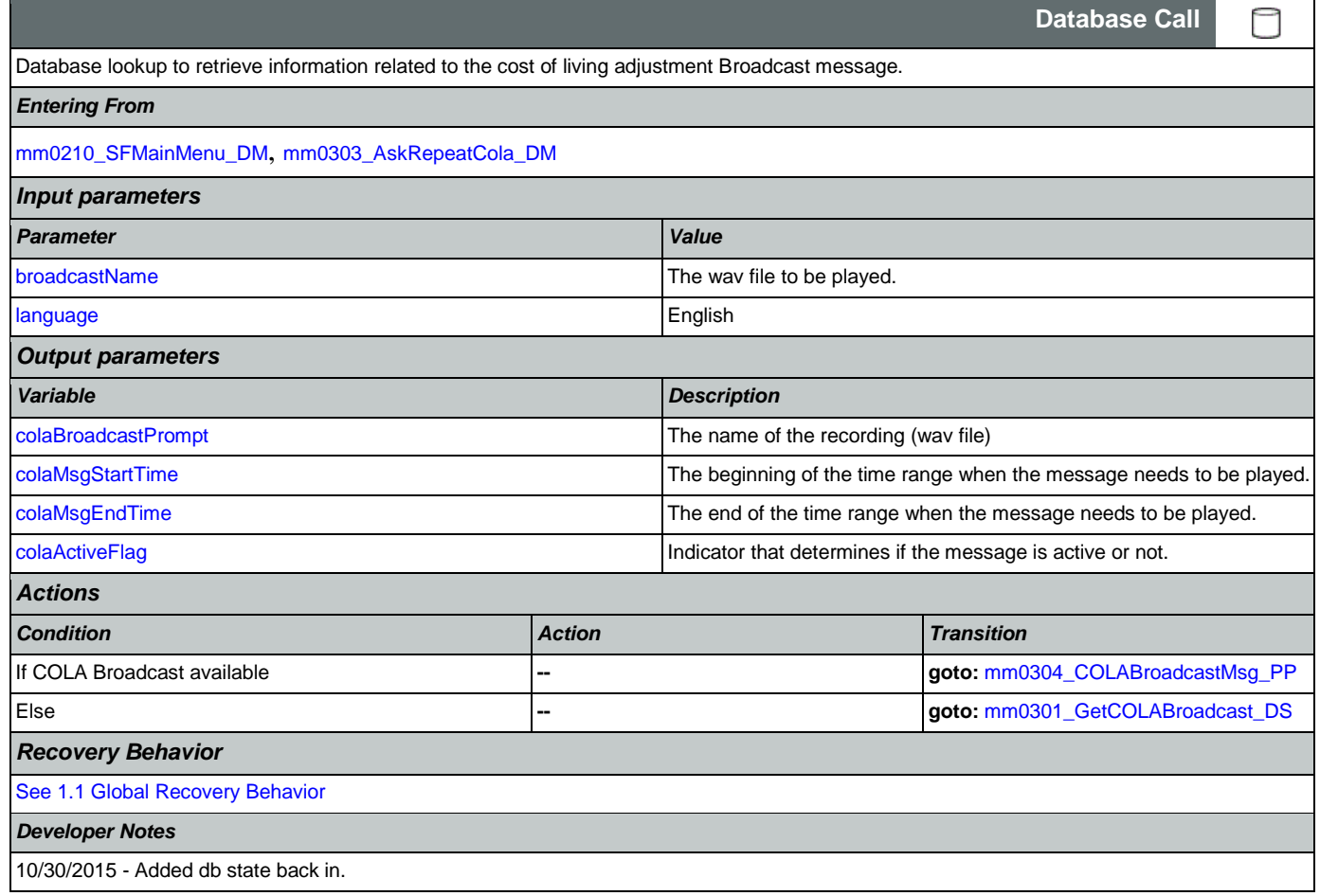

## <span id="page-78-0"></span>**mm0301\_GetCOLABroadcast\_DS**

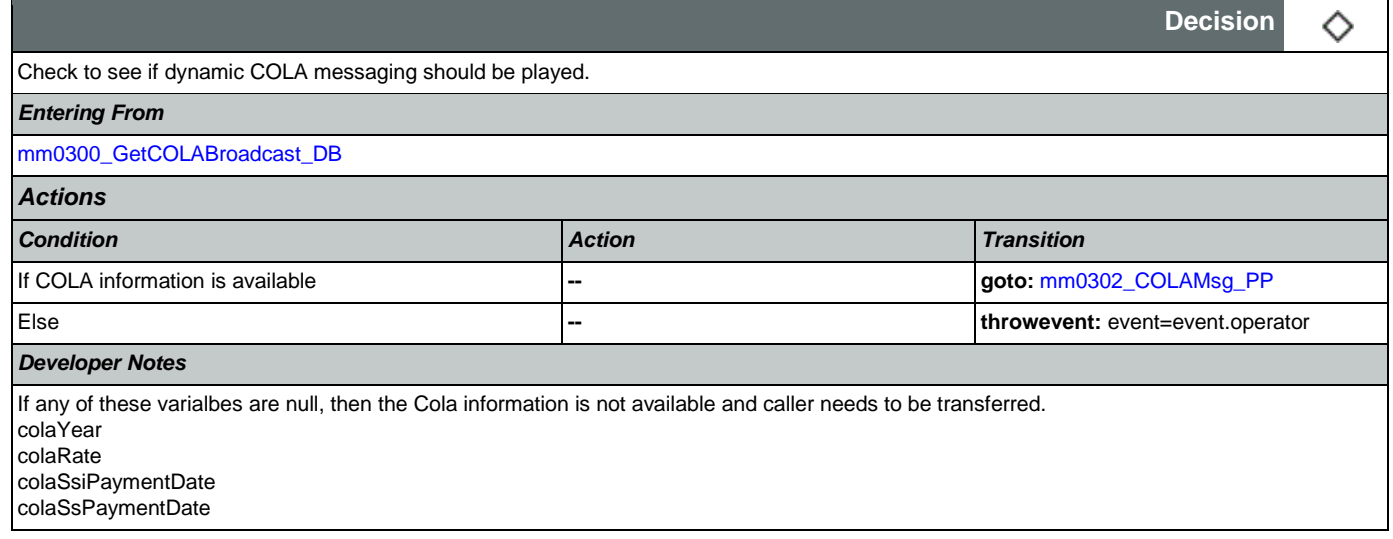

## <span id="page-78-1"></span>**mm0302\_COLAMsg\_PP**

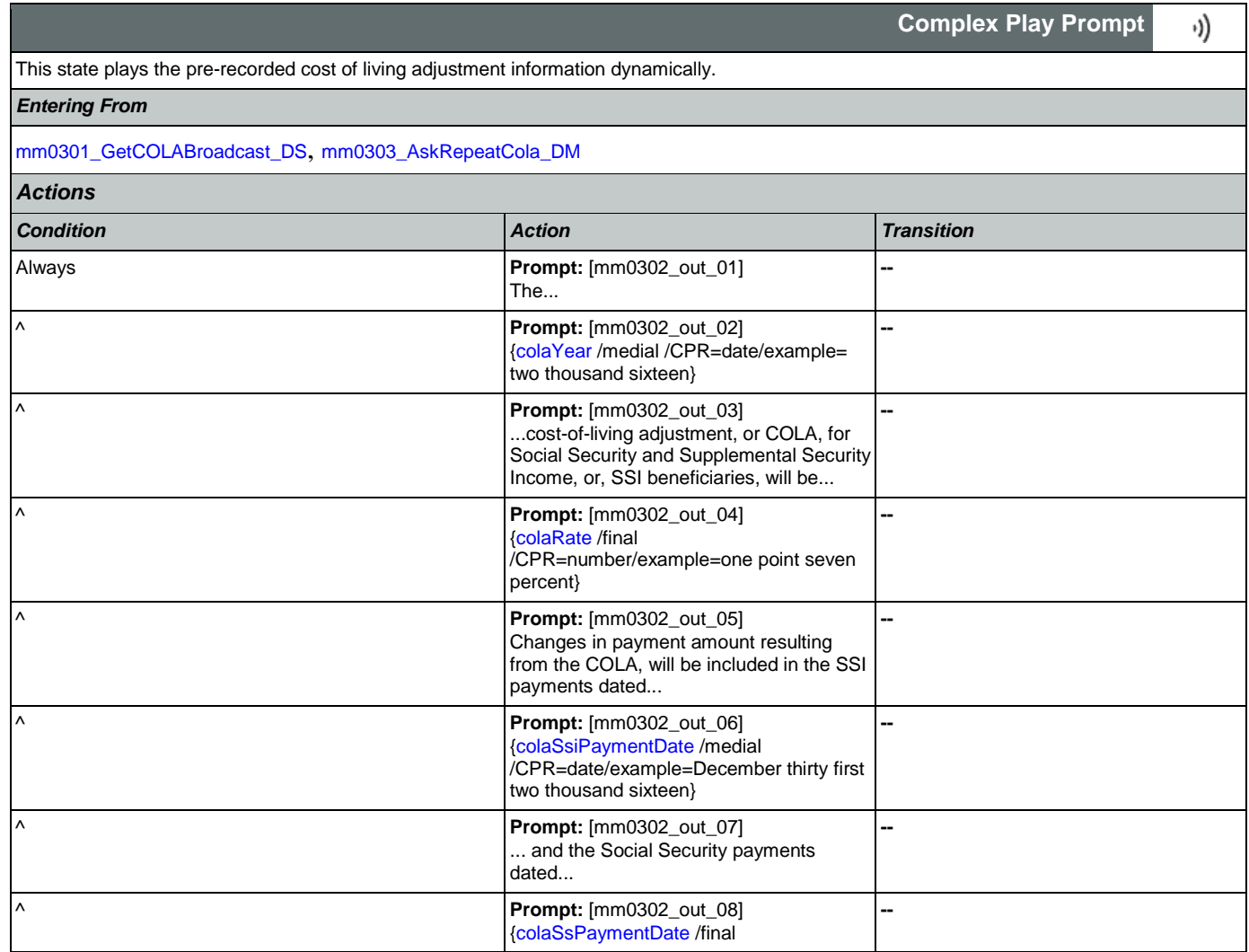

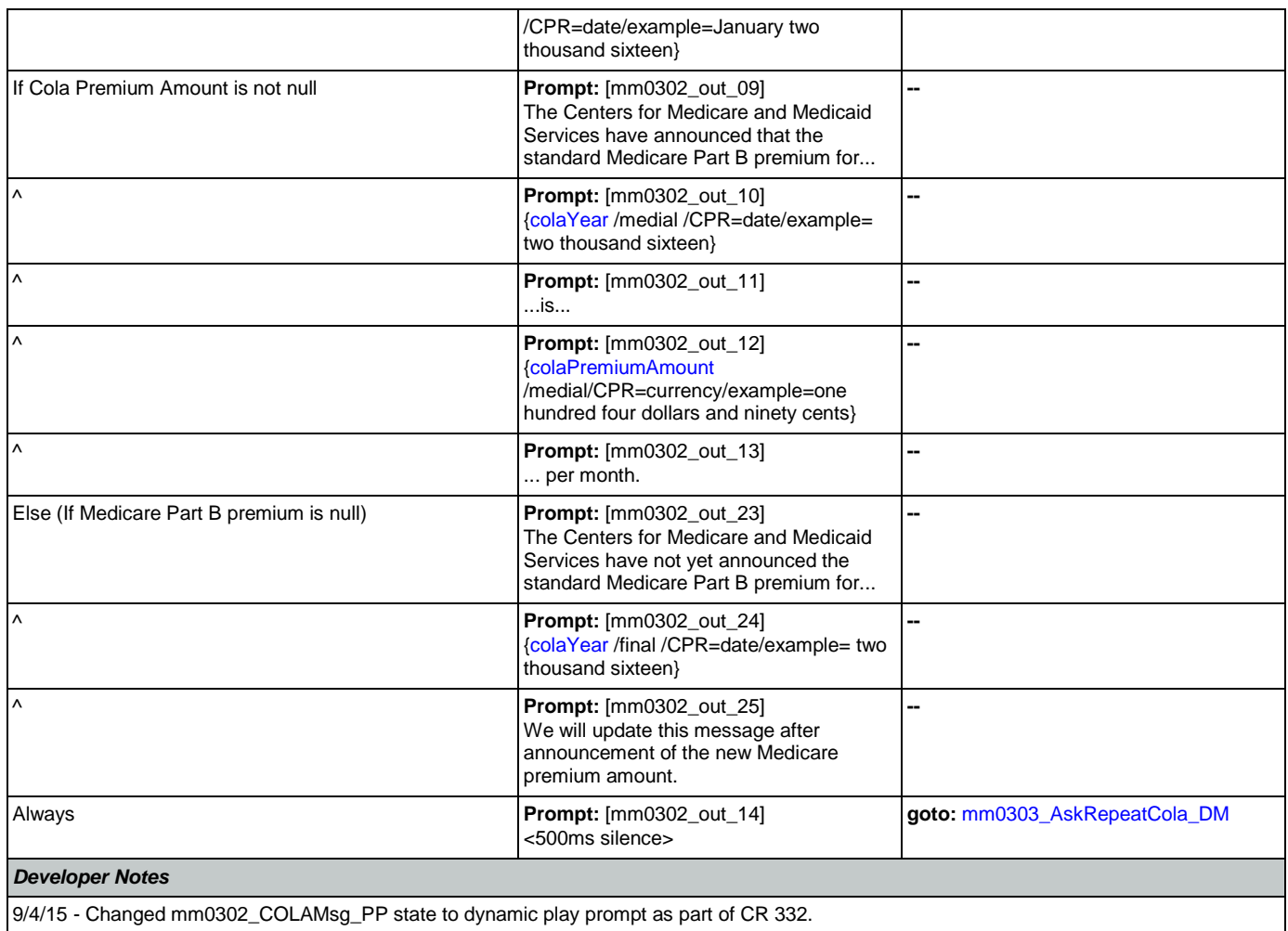

## <span id="page-79-0"></span>**mm0303\_AskRepeatCola\_DM**

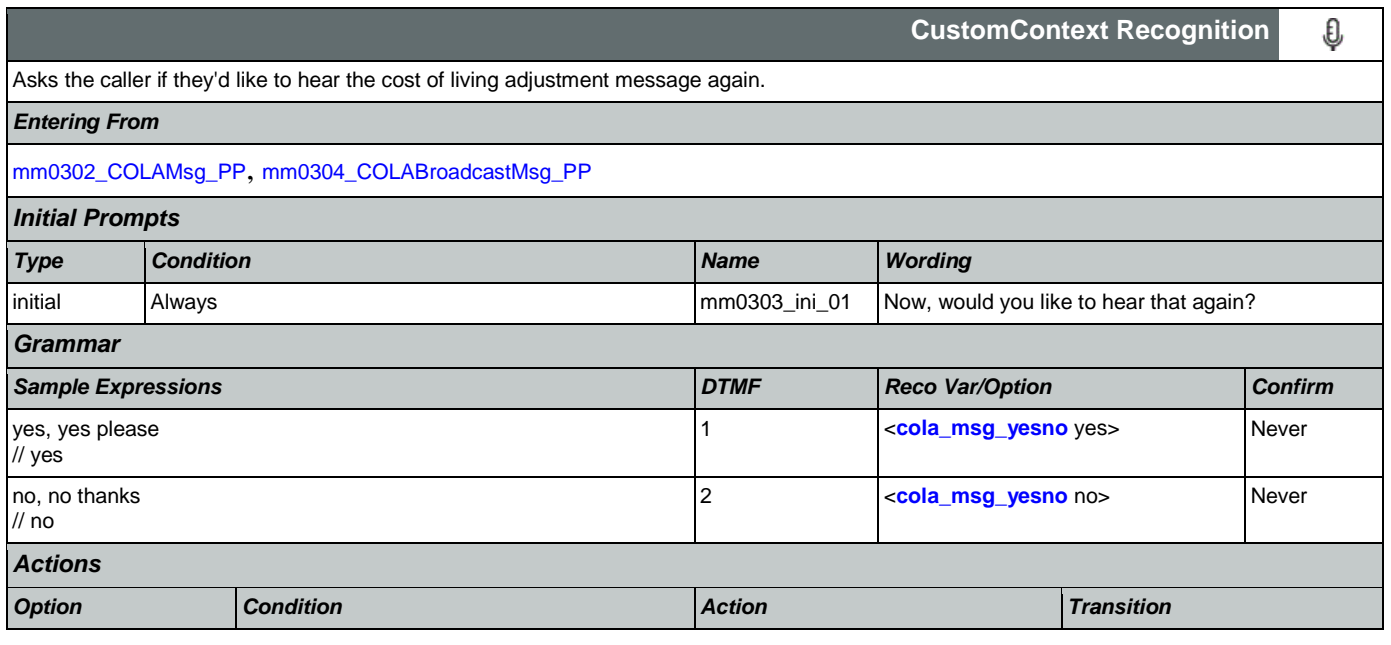

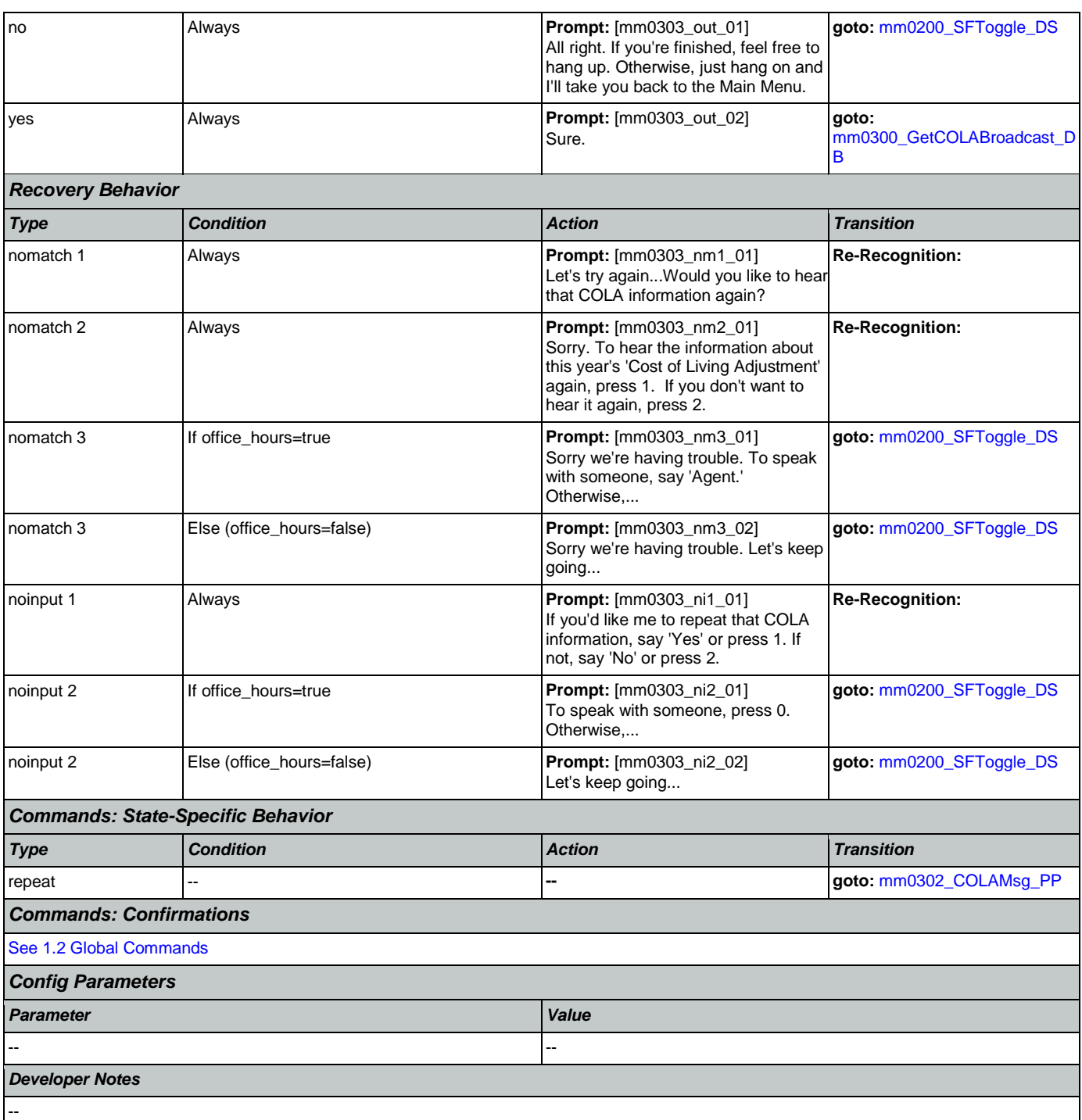

## <span id="page-80-0"></span>**mm0304\_COLABroadcastMsg\_PP**

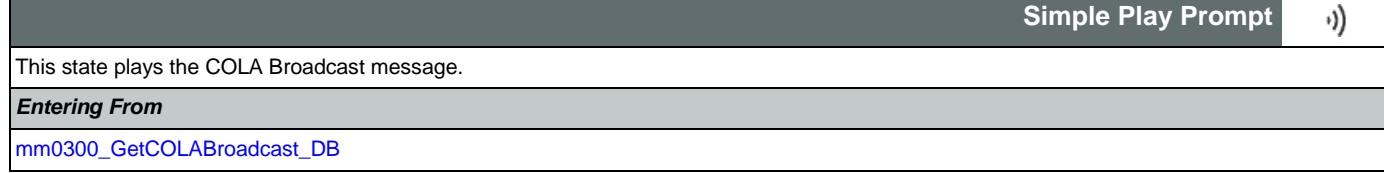

Nuance Communications **Social Security Administration Social Security Administration Page 81 of 457** 

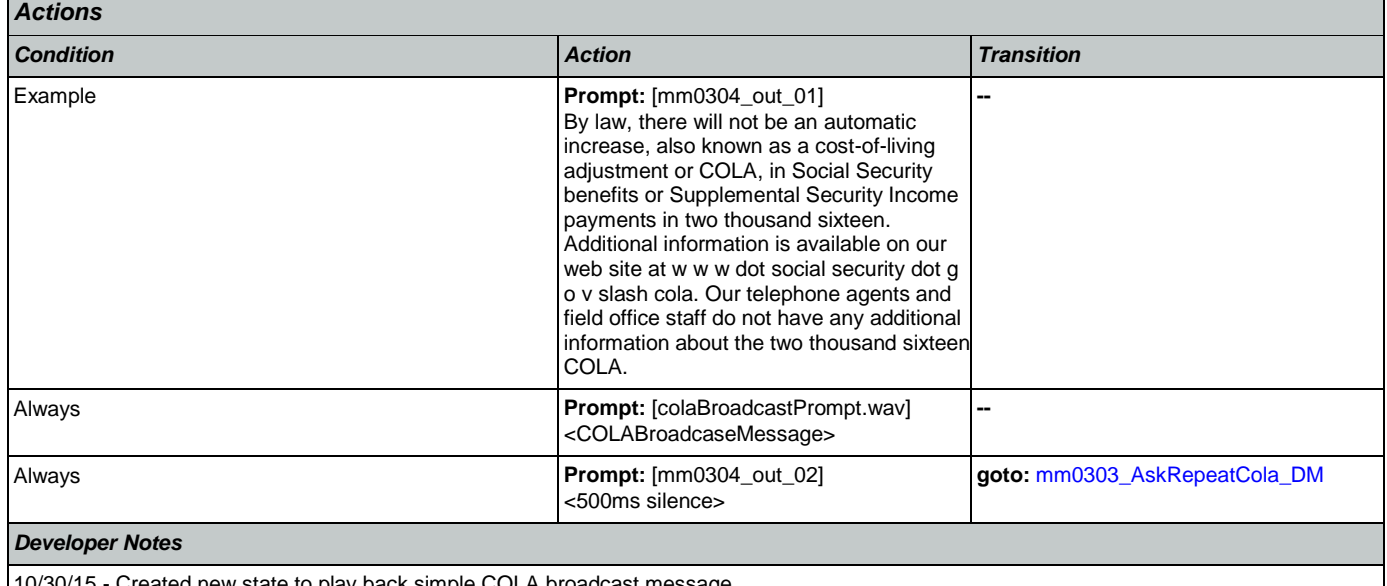

10/30/15 - Created new state to play back simple COLA broadcast message.

## <span id="page-81-1"></span>**mm0305\_IsChangeOfAddressEnabled\_DS**

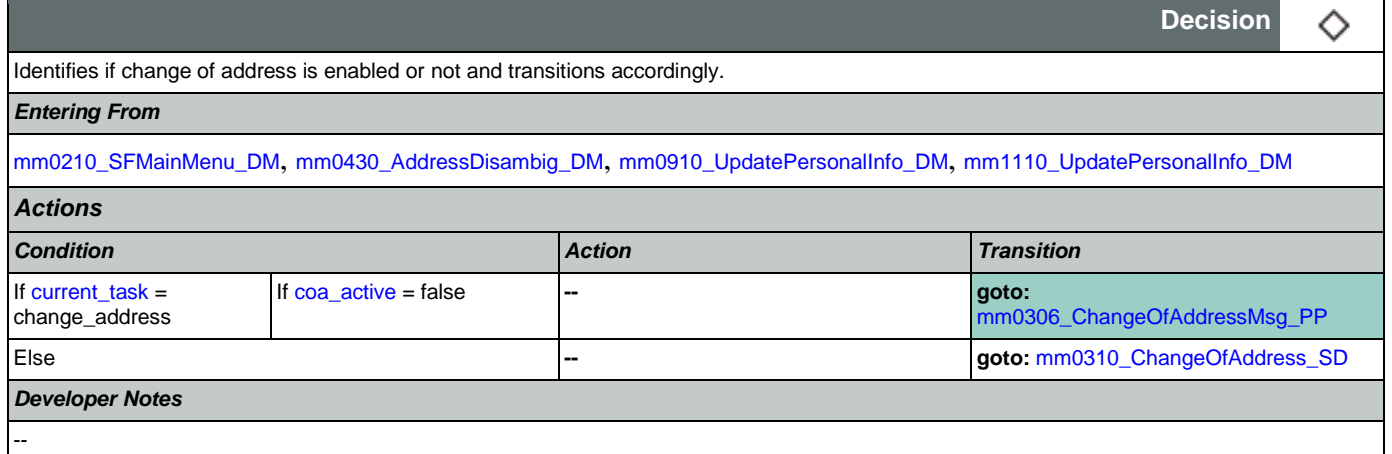

# <span id="page-81-0"></span>**mm0306\_ChangeOfAddressMsg\_PP**

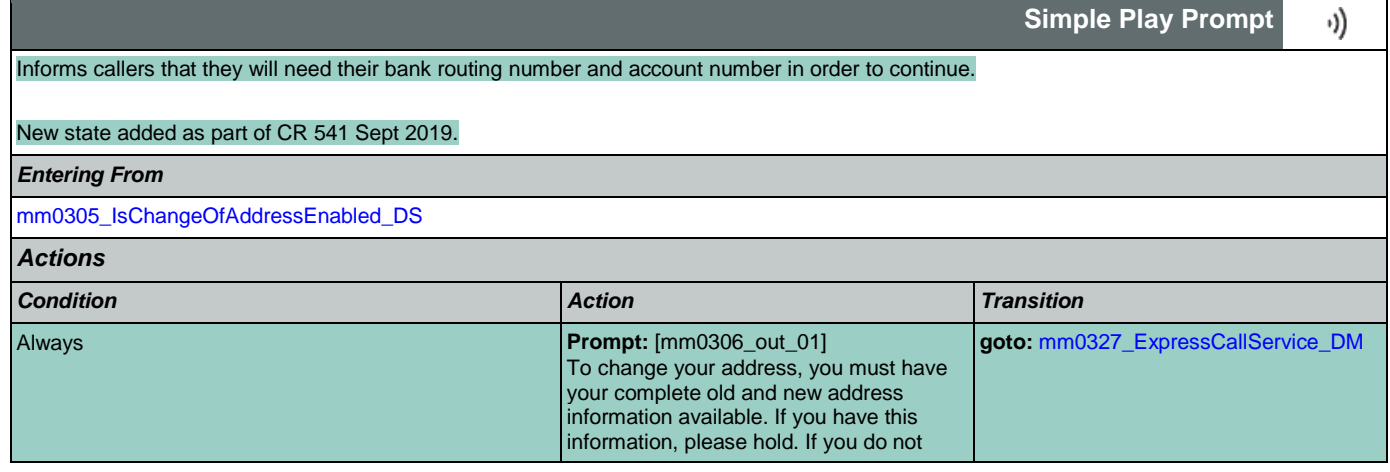

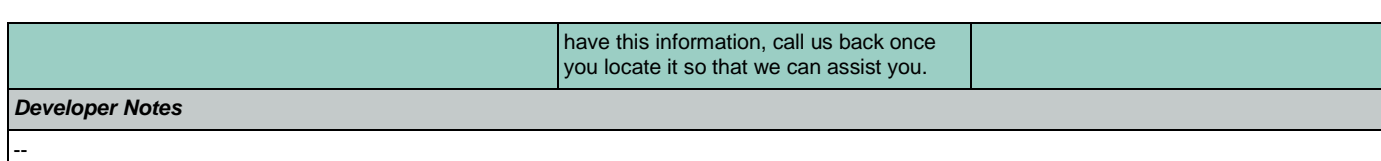

## <span id="page-82-0"></span>**mm0310\_ChangeOfAddress\_SD**

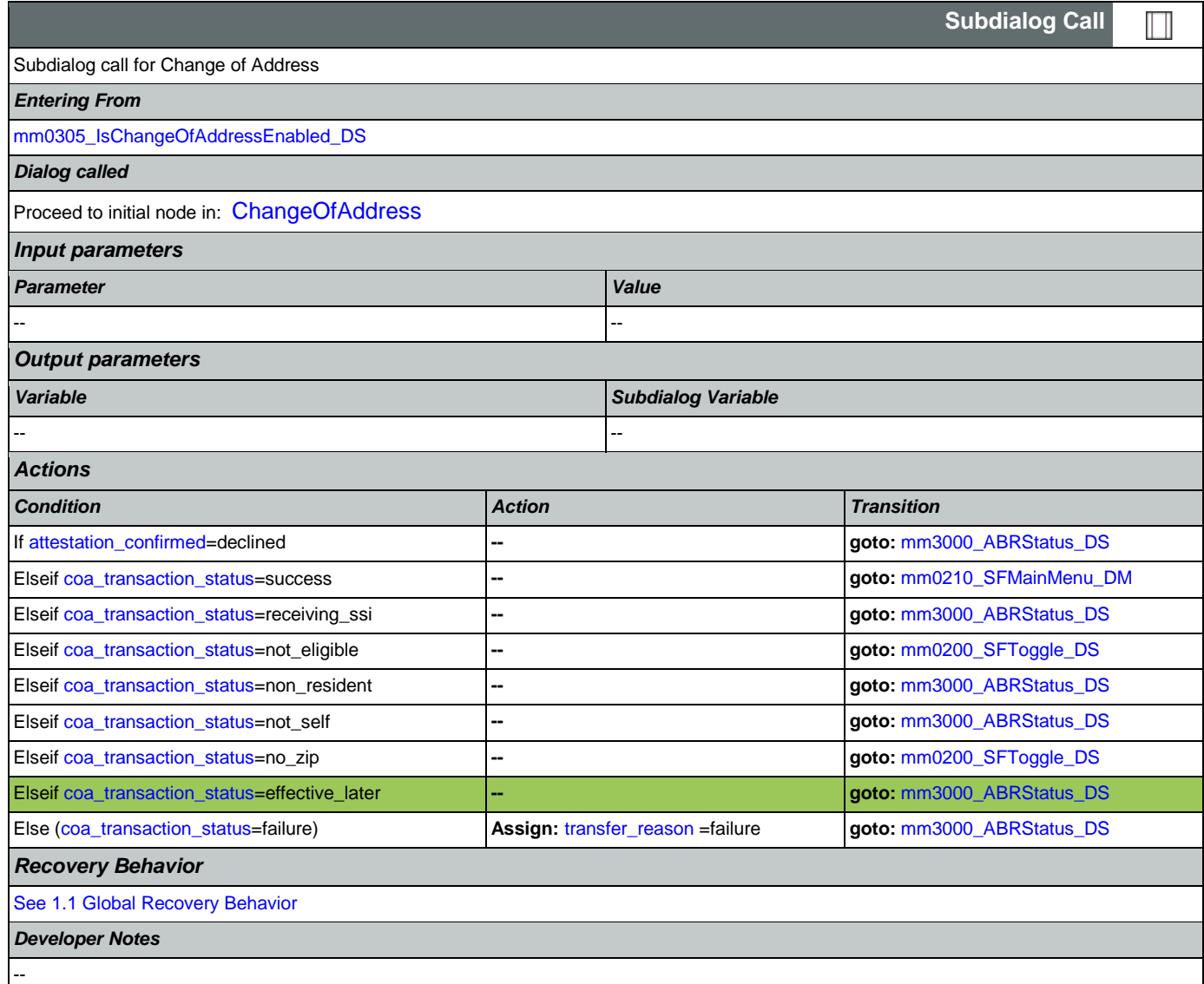

## <span id="page-82-1"></span>**mm0320\_FieldOfficeLocator\_SD**

**Subdialog Call**  $\Box$ Subdialog call for Field Office Locator *Entering From* [mm0210\\_SFMainMenu\\_DM](#page-57-0), [mm0430\\_AddressDisambig\\_DM](#page-94-0), [mm0460\\_SSNVerification\\_DM](#page-99-0), [mm0530\\_BenefitsStatement\\_SD](#page-105-0), [mm0600\\_BackoffMainMenu\\_DM](#page-109-0), [mm1430\\_SocialSecurityCardMenu\\_DM](#page-139-0), [mm1520\\_GetForm\\_DM](#page-153-0), [mm1600\\_SubmitForm\\_DM](#page-157-0), [mm2120\\_ChangeMsg\\_DM](#page-194-0), [mm2200\\_BecomePayee\\_DM](#page-197-0)

Nuance Communications **Social Security Administration Social Security Administration Page 83 of 457** 

CONFIDENTIAL

SSA\_ATT\_Care2020\_N8NN 07/10/2020

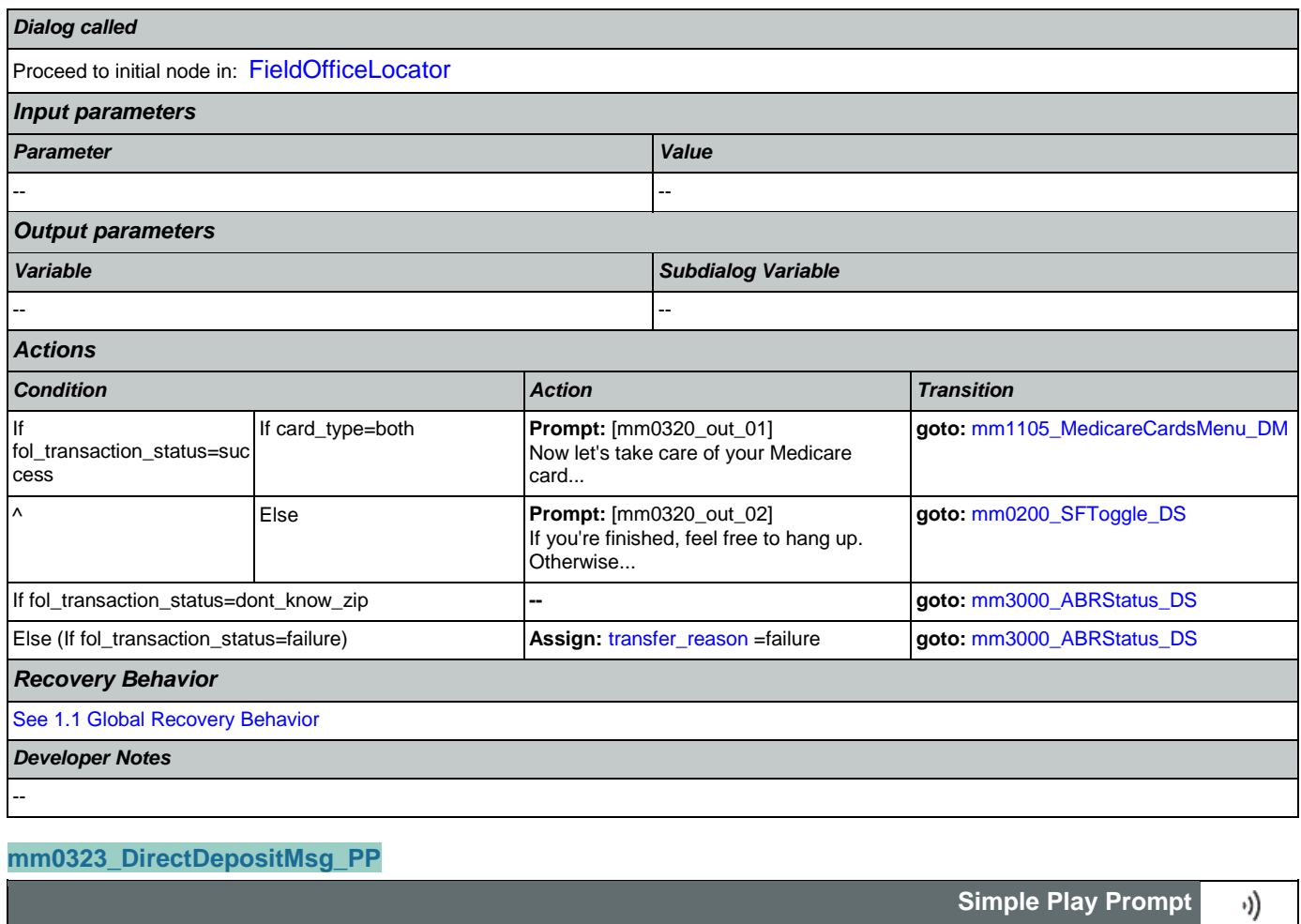

<span id="page-83-0"></span>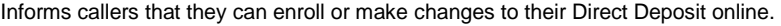

## Updated as part of CR 541 Sept 2019.

*Entering From*

[mm0210\\_SFMainMenu\\_DM](#page-57-0), [mm0610\\_BackoffOtherOptionsMenu\\_DM](#page-112-0), [mm0700\\_Benefits\\_DM](#page-115-0), [mm0910\\_UpdatePersonalInfo\\_DM](#page-124-0)

### *Actions*

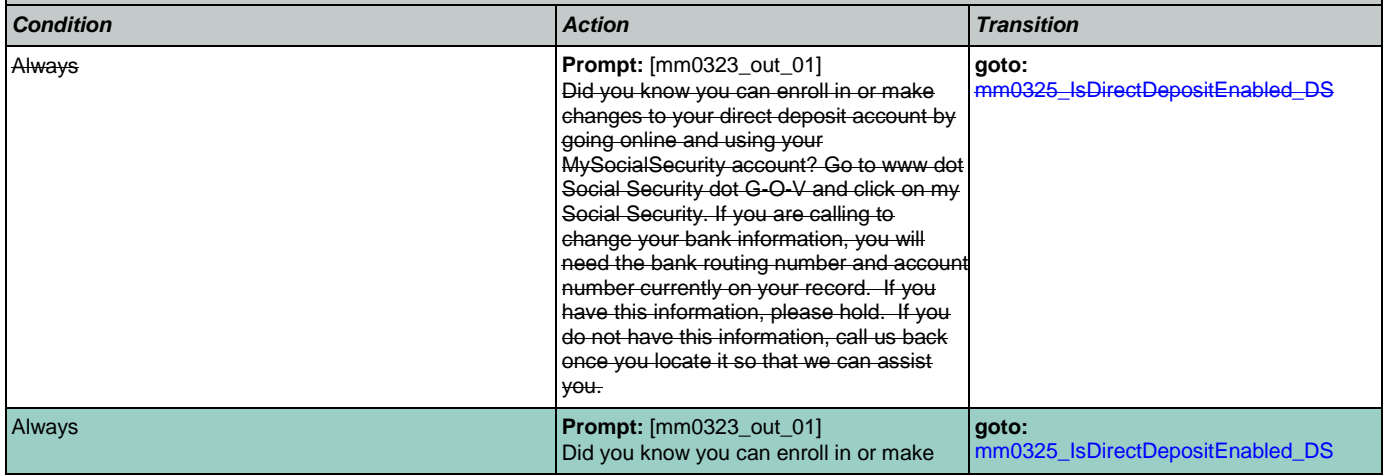

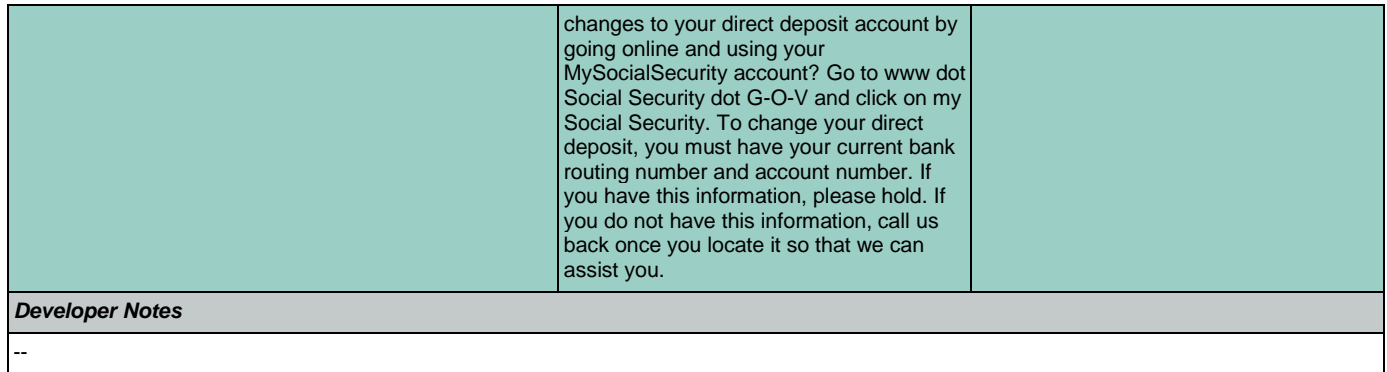

## <span id="page-84-1"></span>**mm0325\_IsDirectDepositEnabled\_DS**

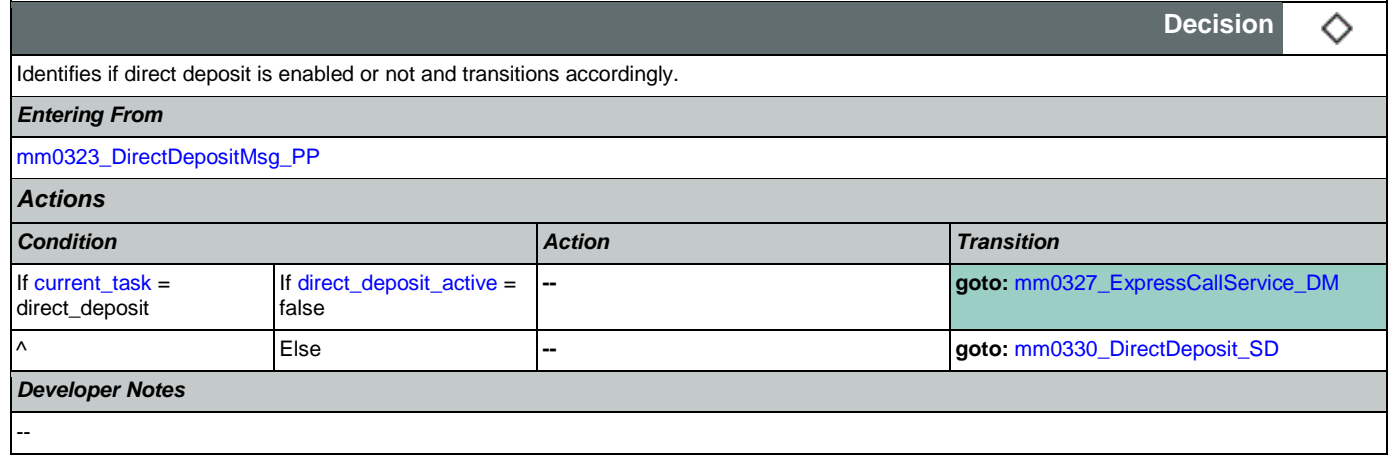

## <span id="page-84-0"></span>**mm0327\_ExpressCallService\_DM**

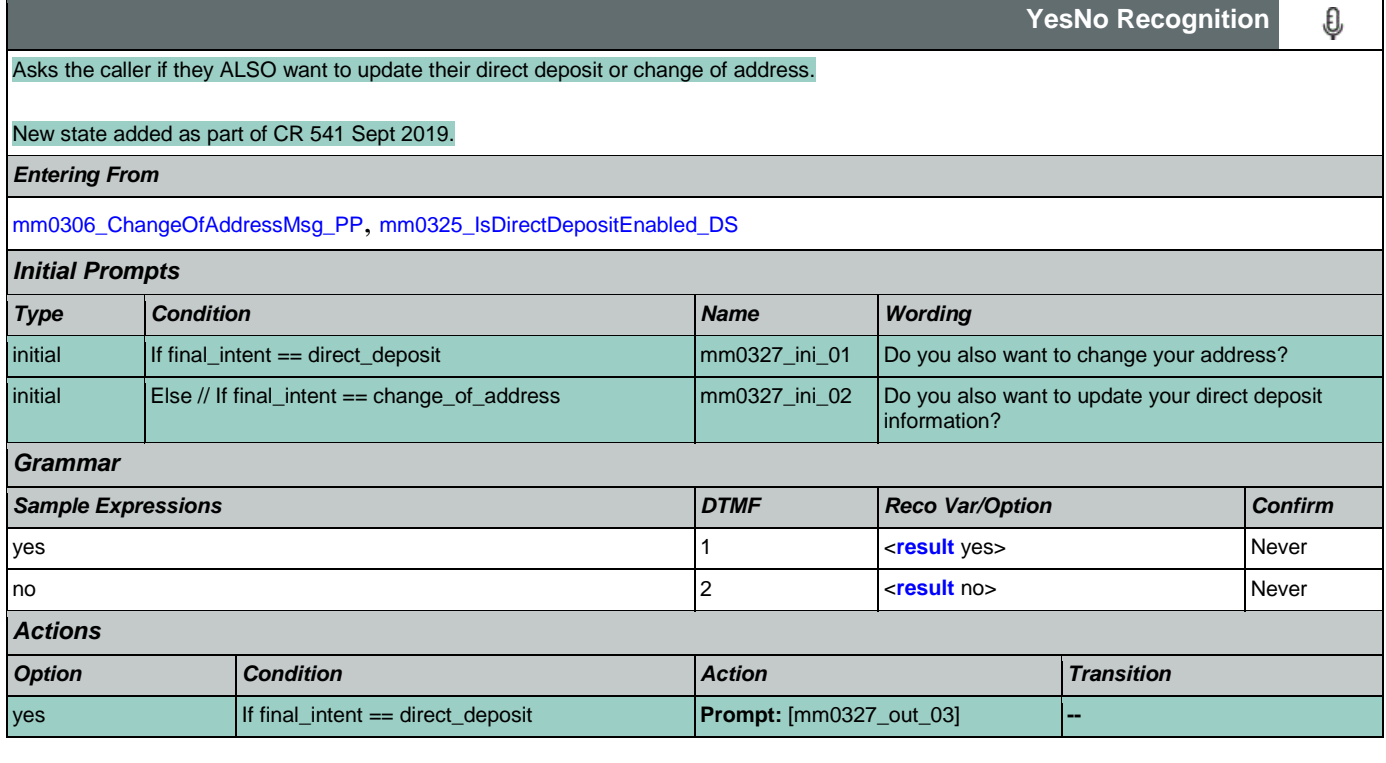

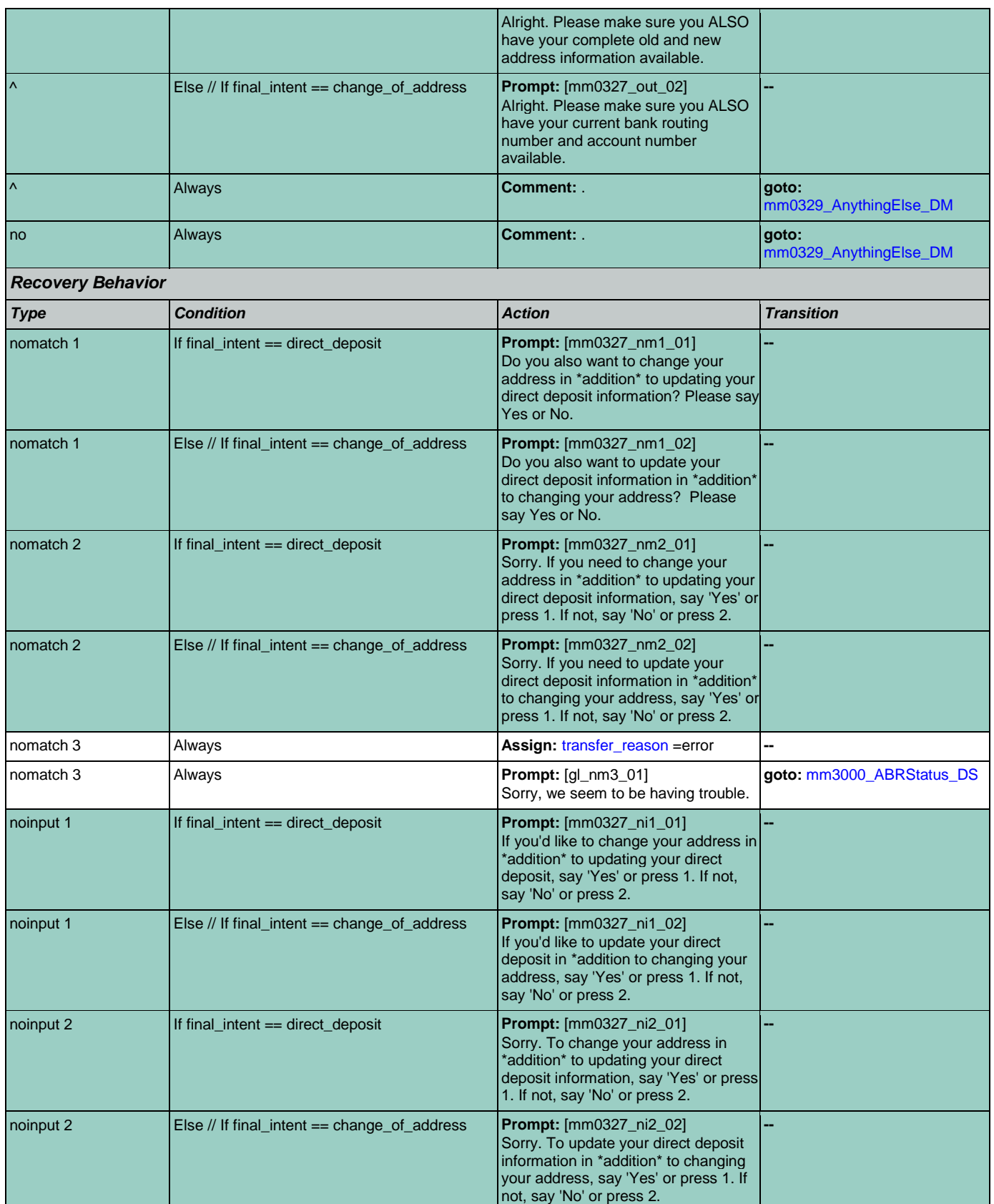

Nuance Communications **Social Security Administration** Social Security Administration Page 86 of 457

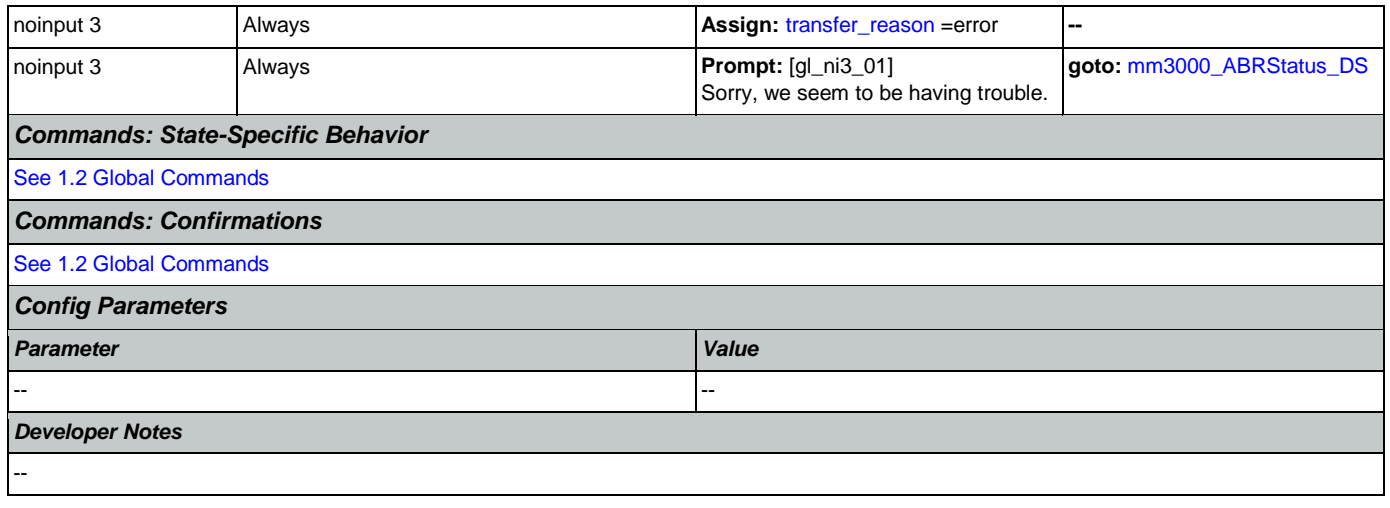

# <span id="page-86-0"></span>**mm0329\_AnythingElse\_DM**

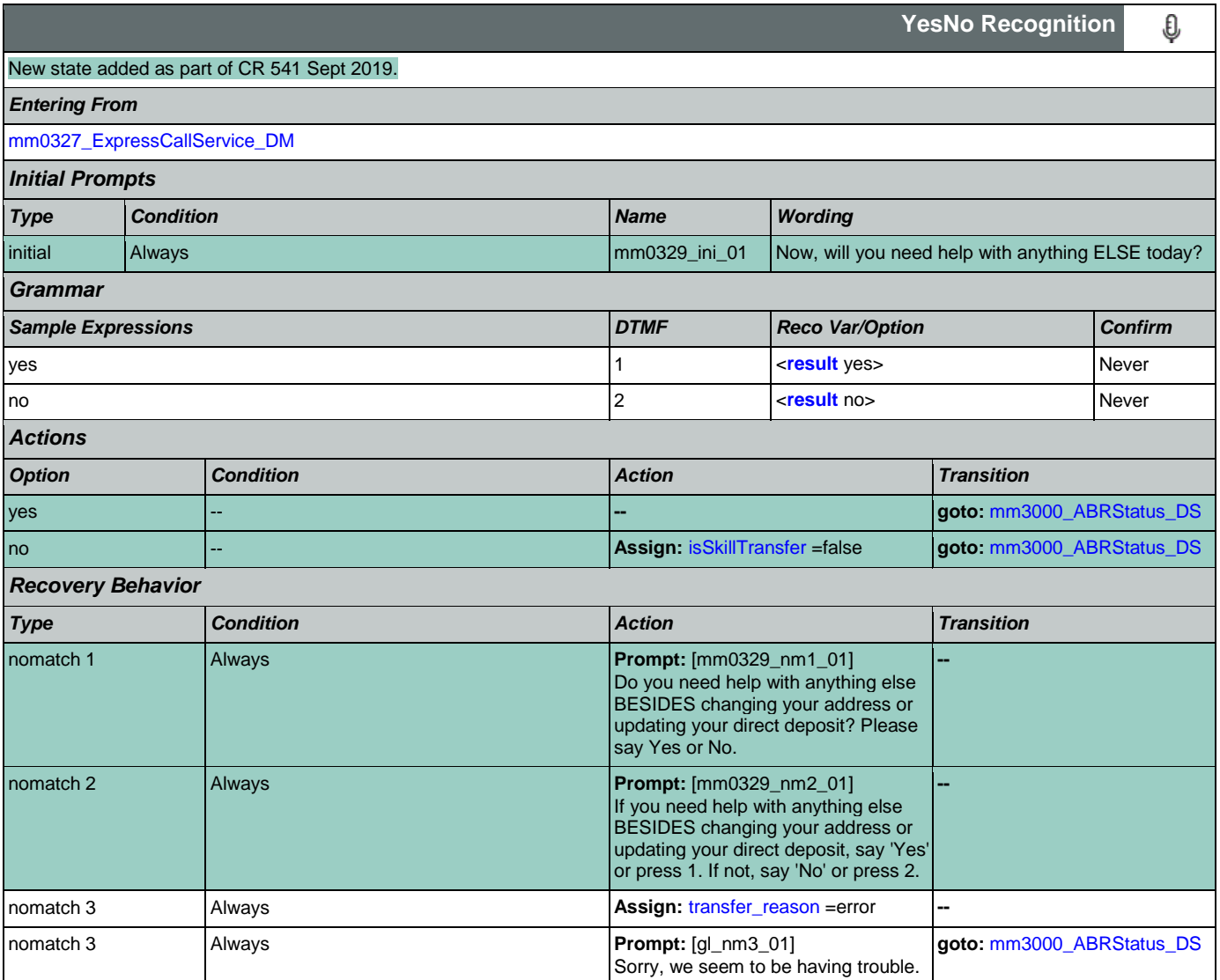

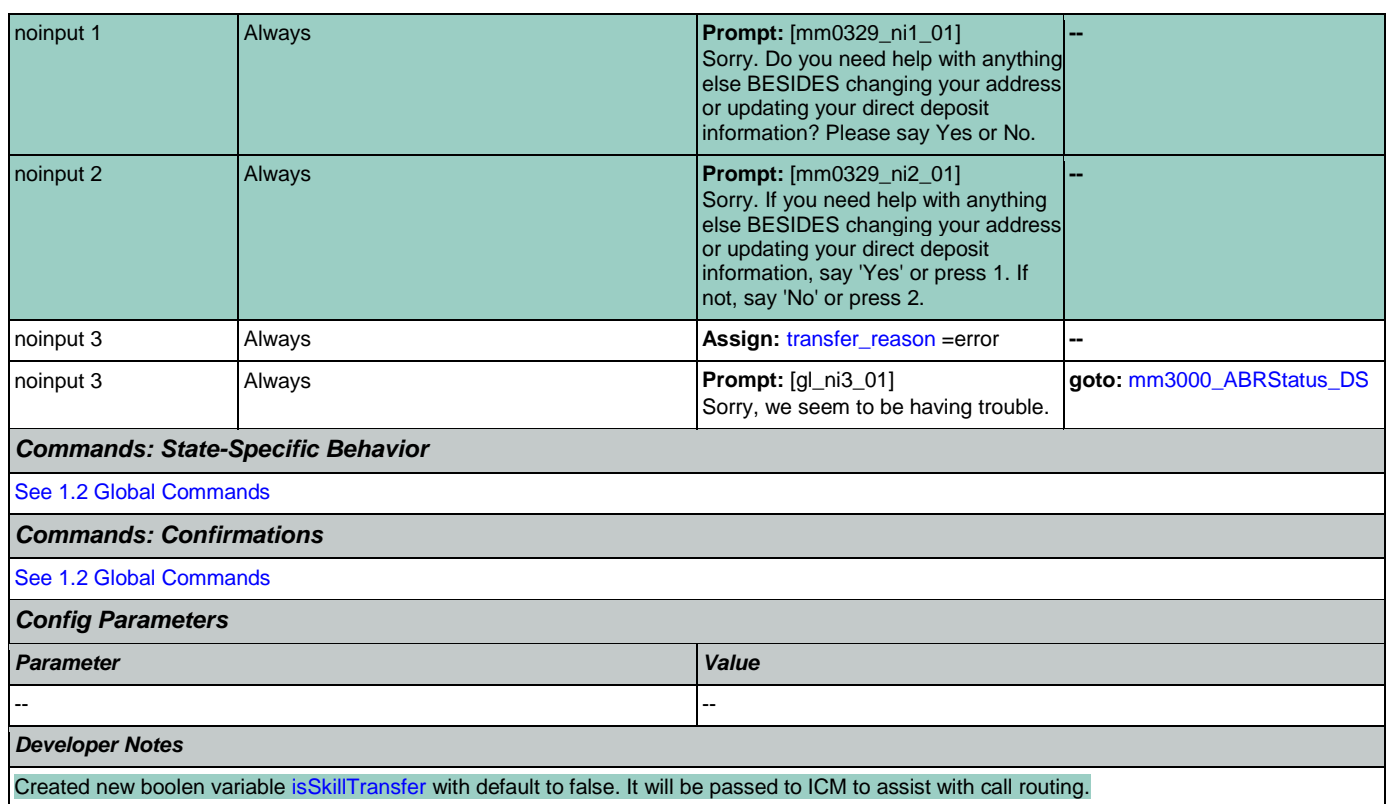

## <span id="page-87-0"></span>**mm0330\_DirectDeposit\_SD**

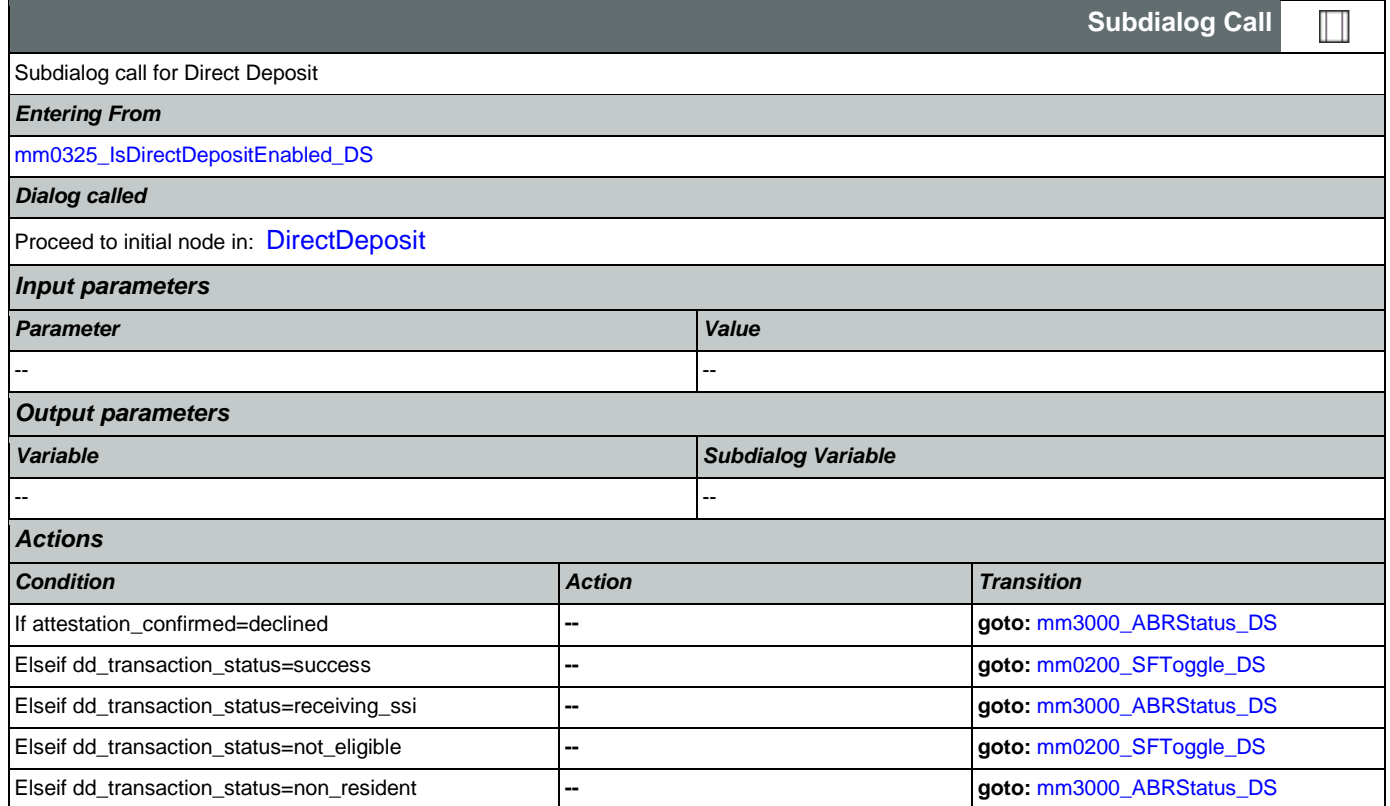

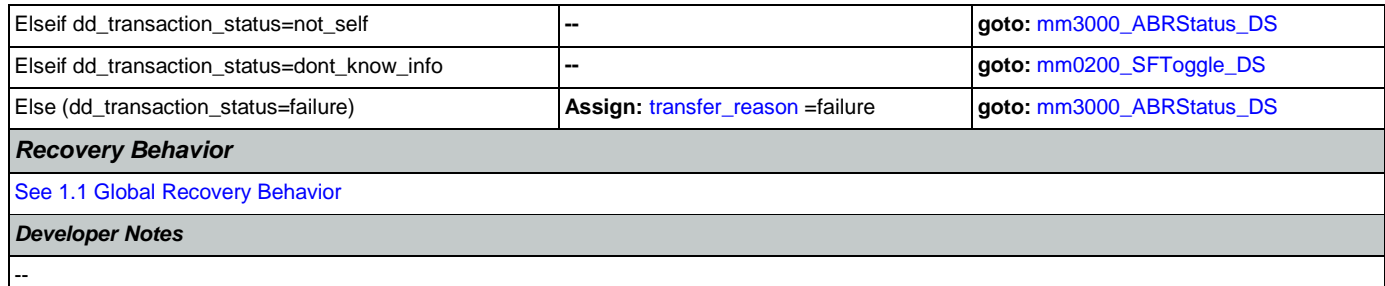

## <span id="page-88-1"></span>**mm0400\_GetTaxesBroadcast\_DB**

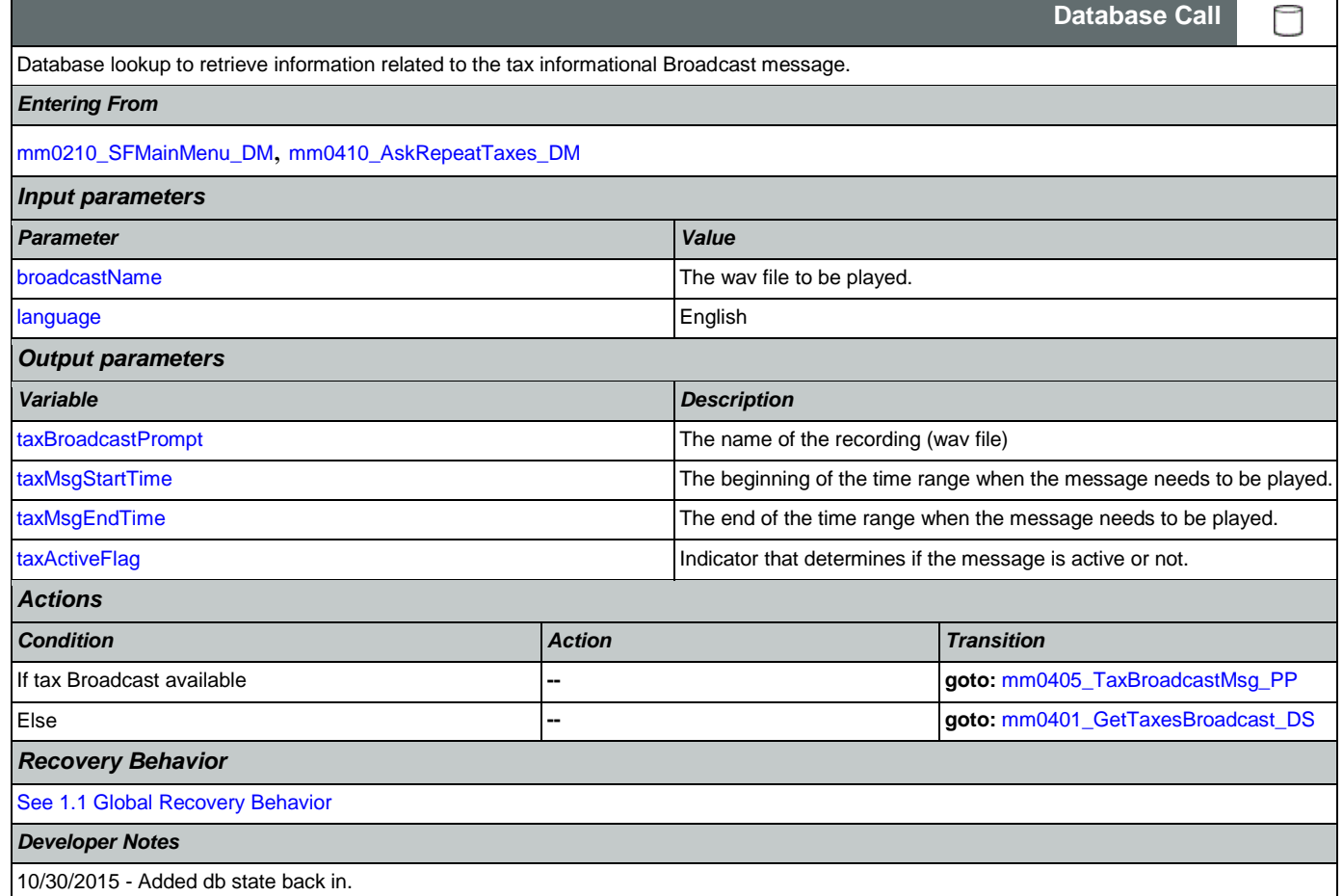

## <span id="page-88-0"></span>**mm0401\_GetTaxesBroadcast\_DS**

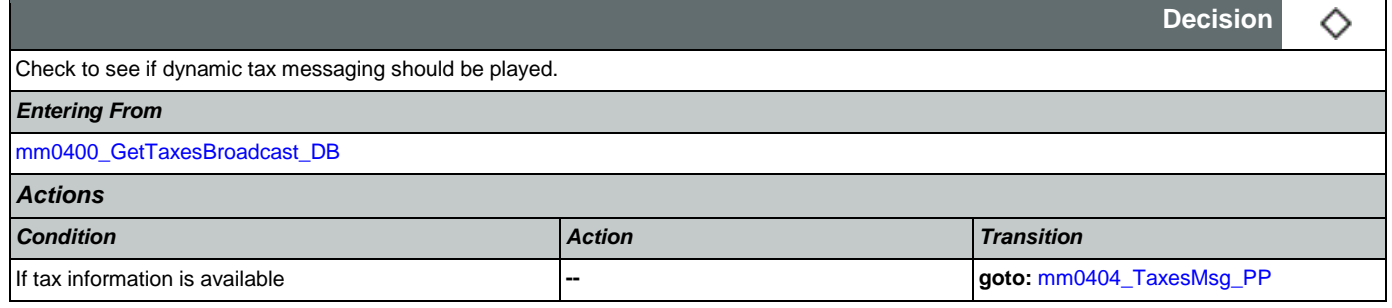

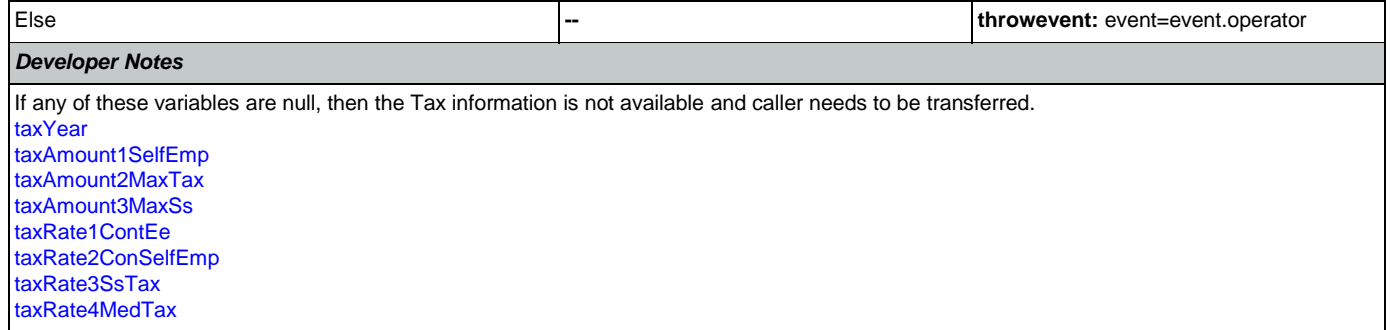

# <span id="page-89-0"></span>**mm0404\_TaxesMsg\_PP**

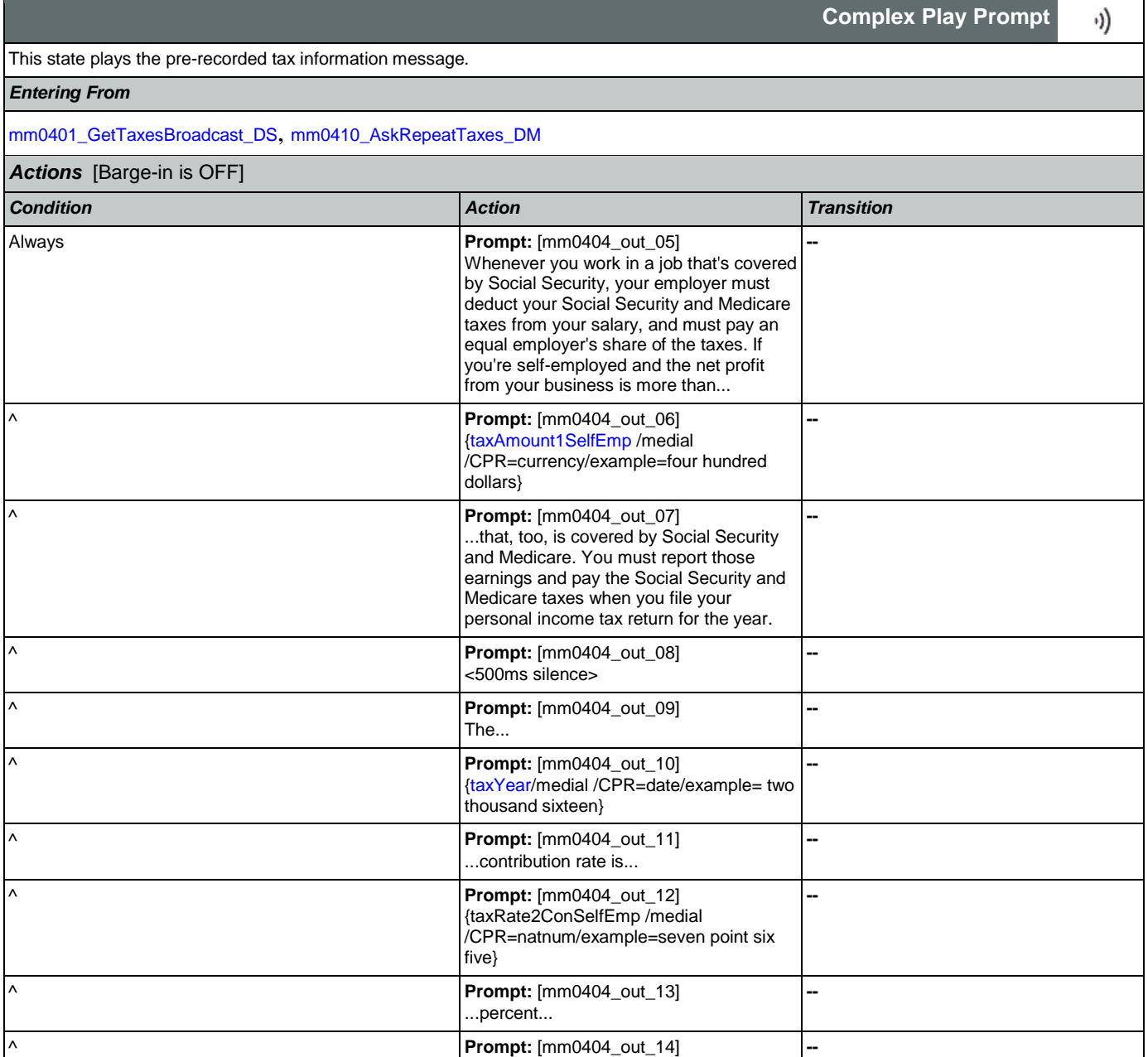

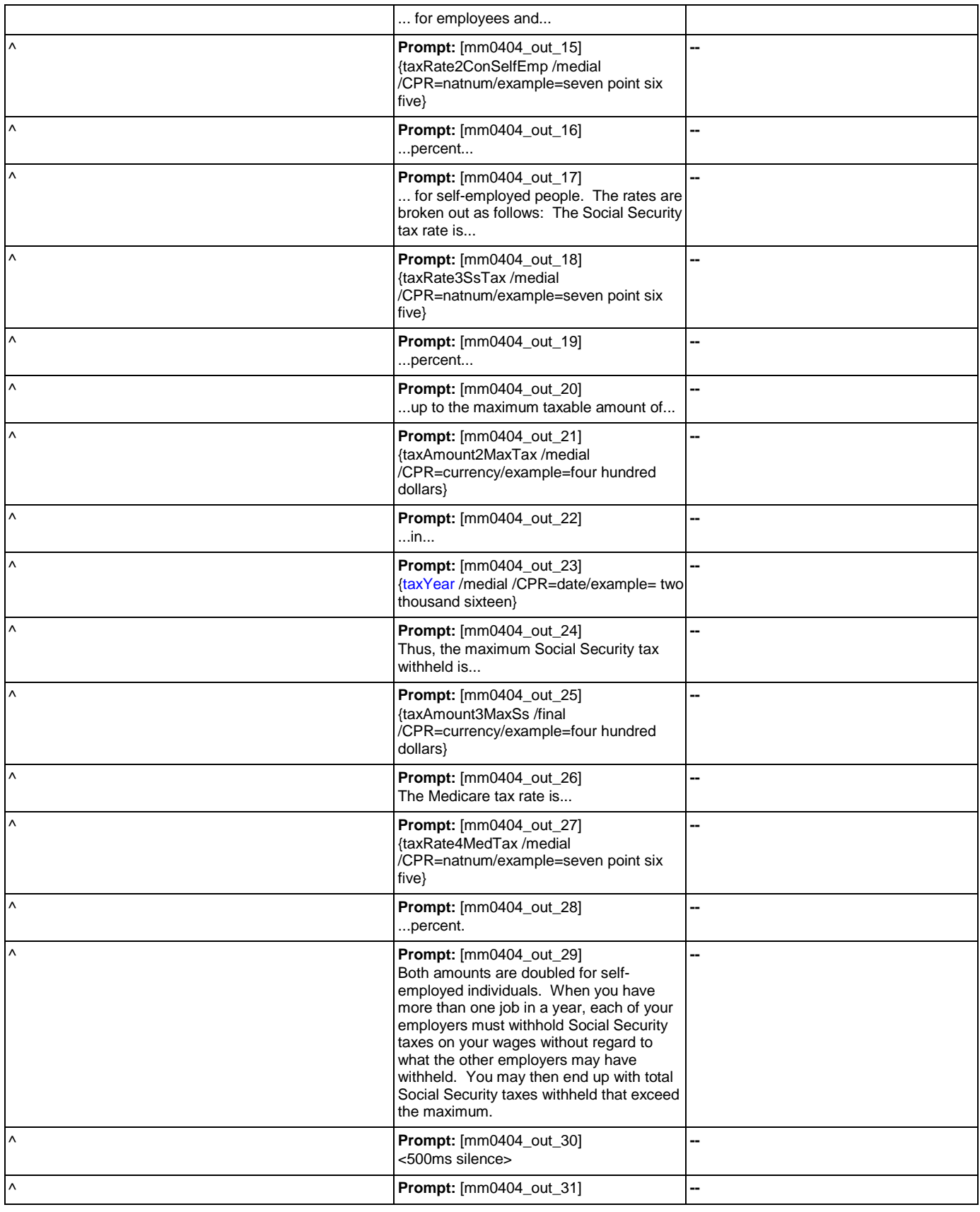

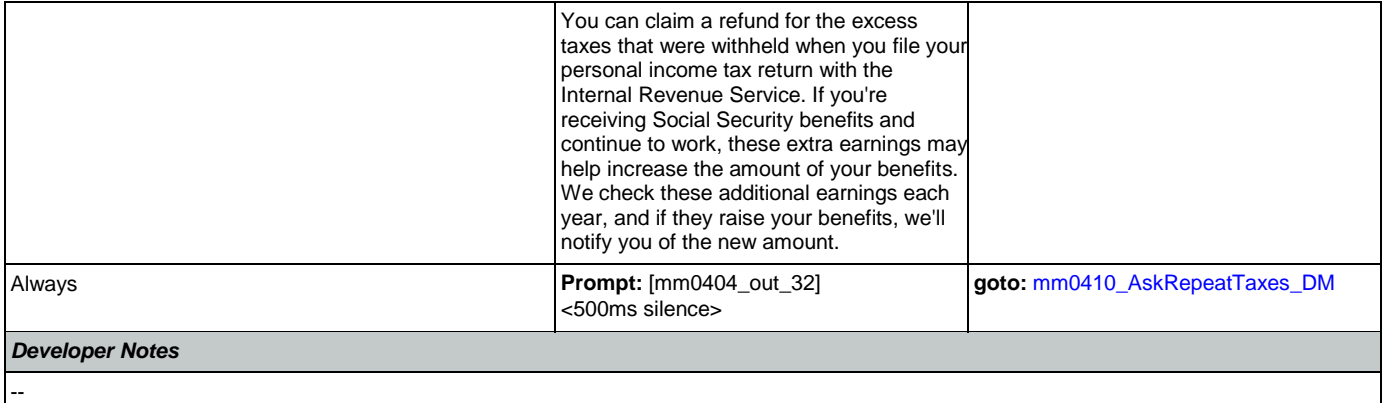

## <span id="page-91-1"></span>**mm0405\_TaxBroadcastMsg\_PP**

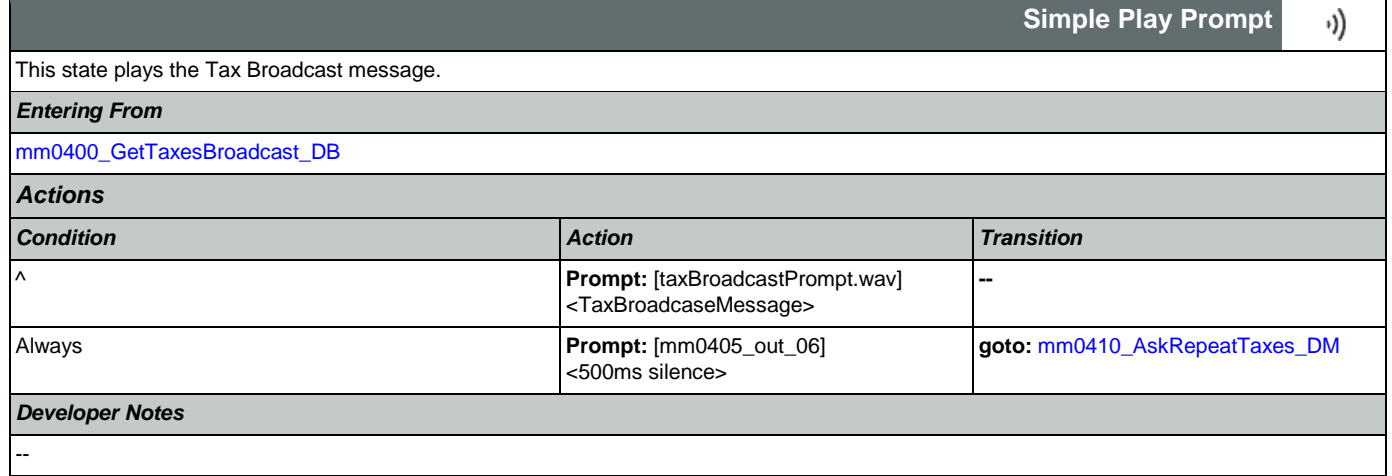

## <span id="page-91-0"></span>**mm0410\_AskRepeatTaxes\_DM**

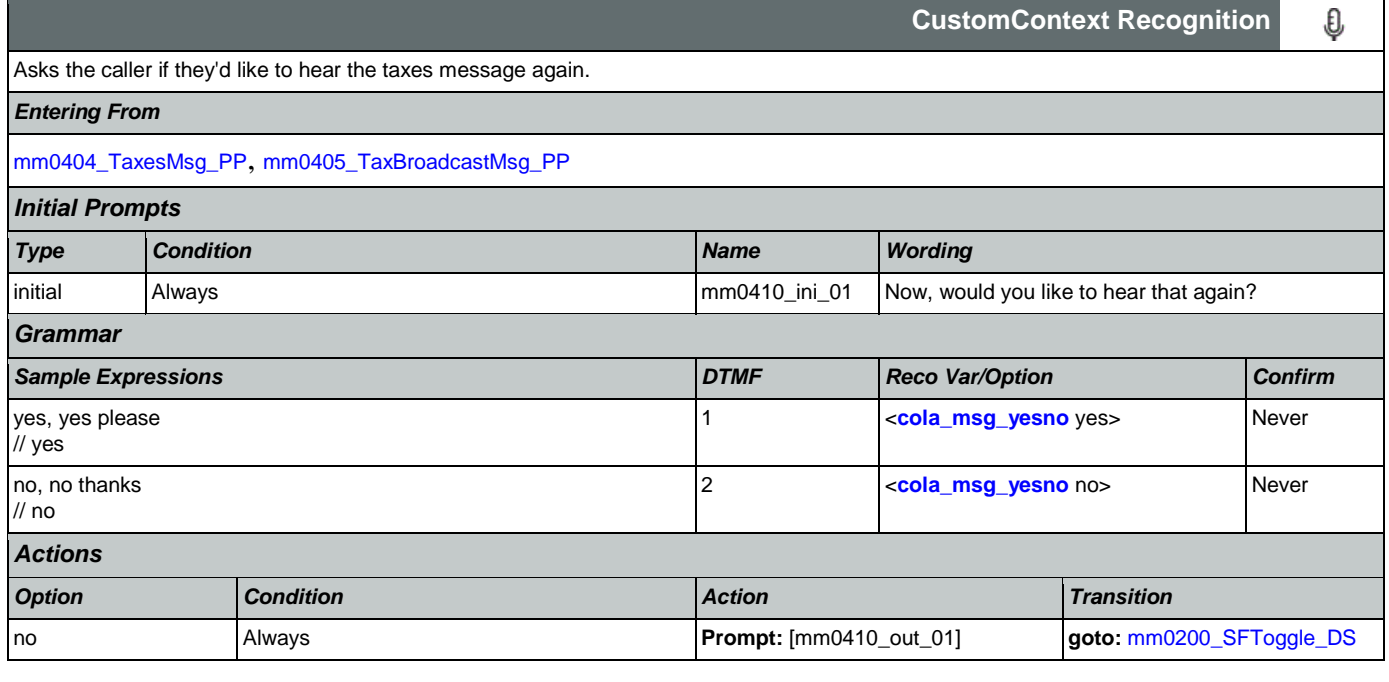

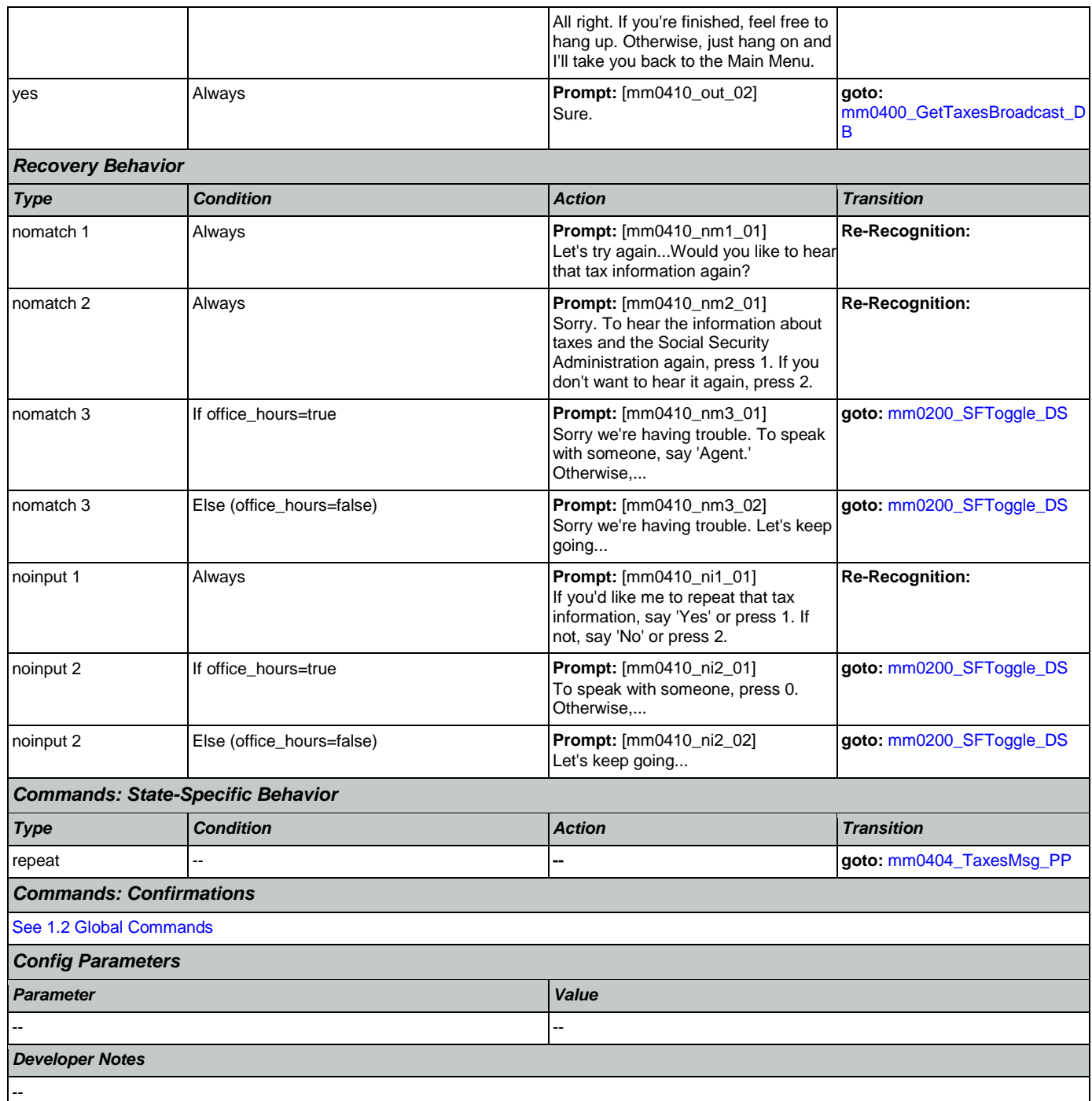

## **mm0420\_AddressVerifyMsg\_DM**

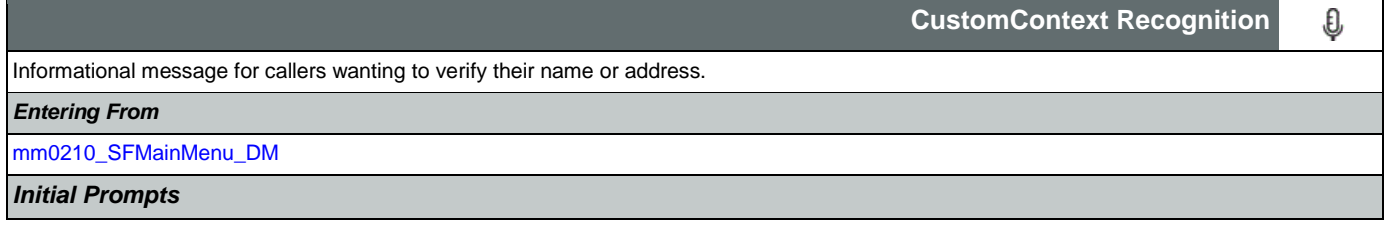

Nuance Communications **Social Security Administration Social Security Administration Page 93 of 457** 

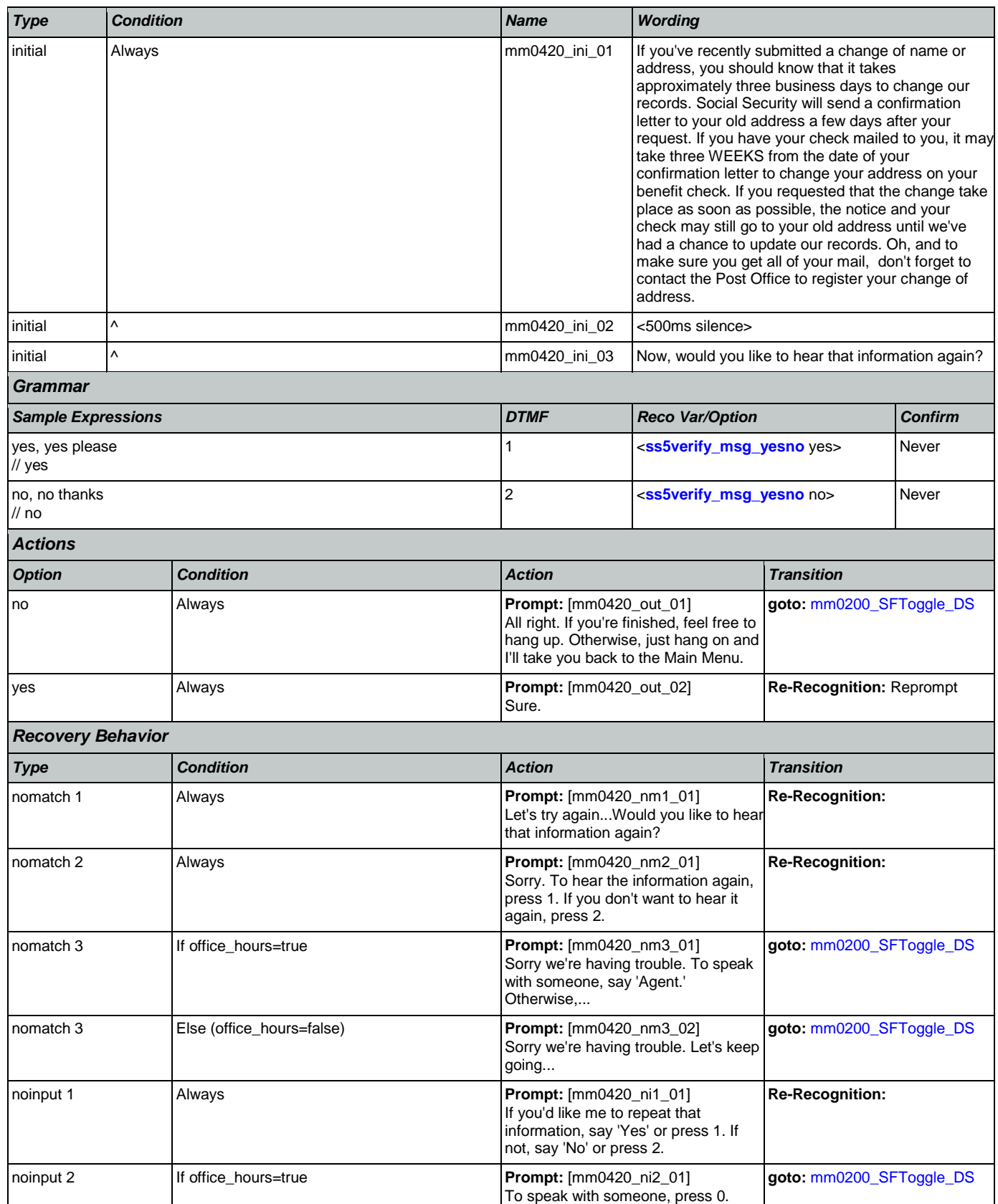

## SSA\_ATT\_Care2020\_N8NN

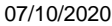

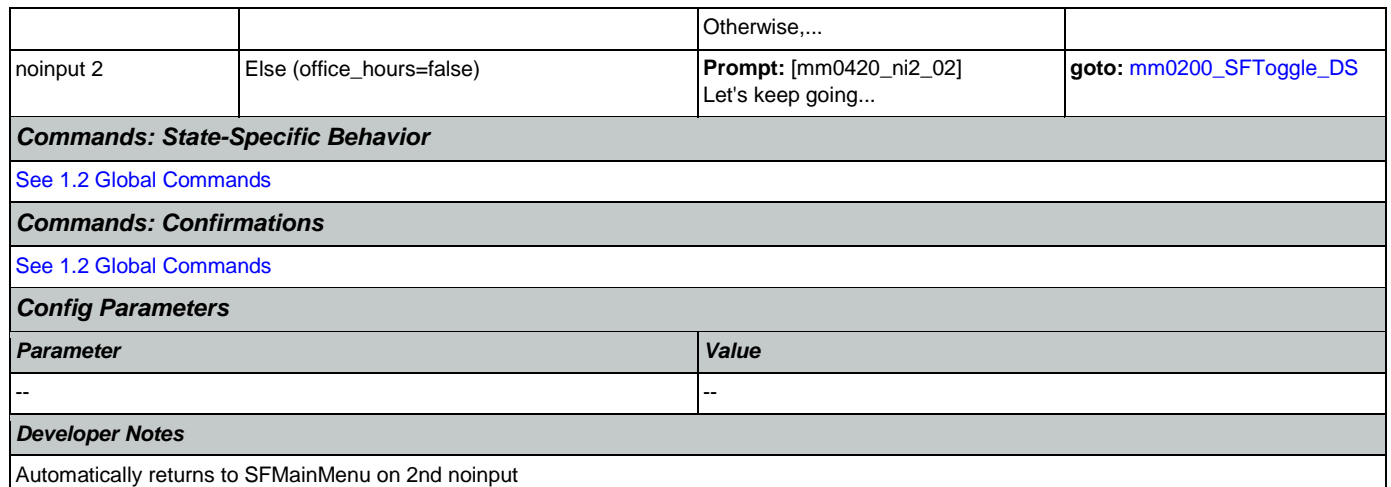

# <span id="page-94-0"></span>**mm0430\_AddressDisambig\_DM**

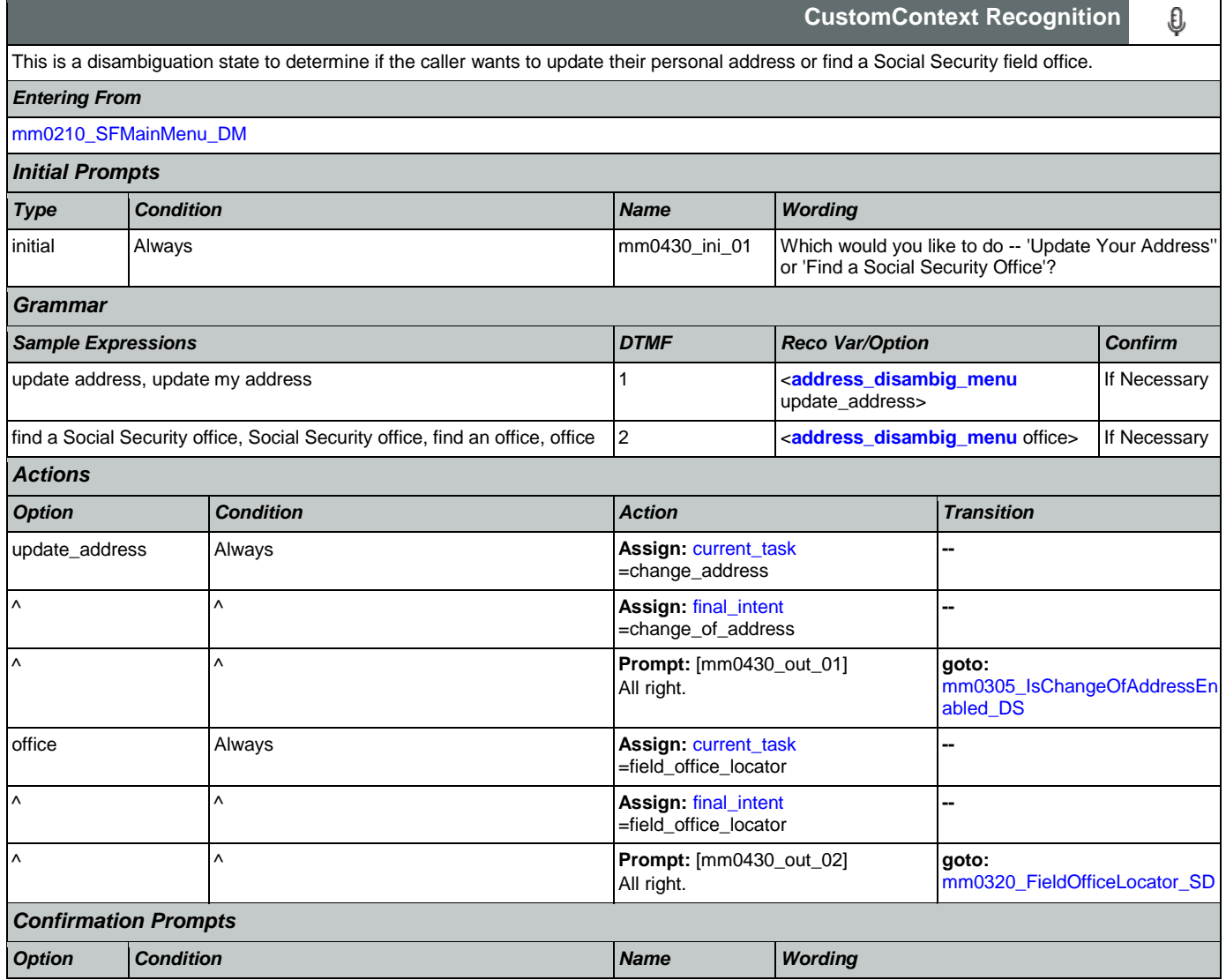

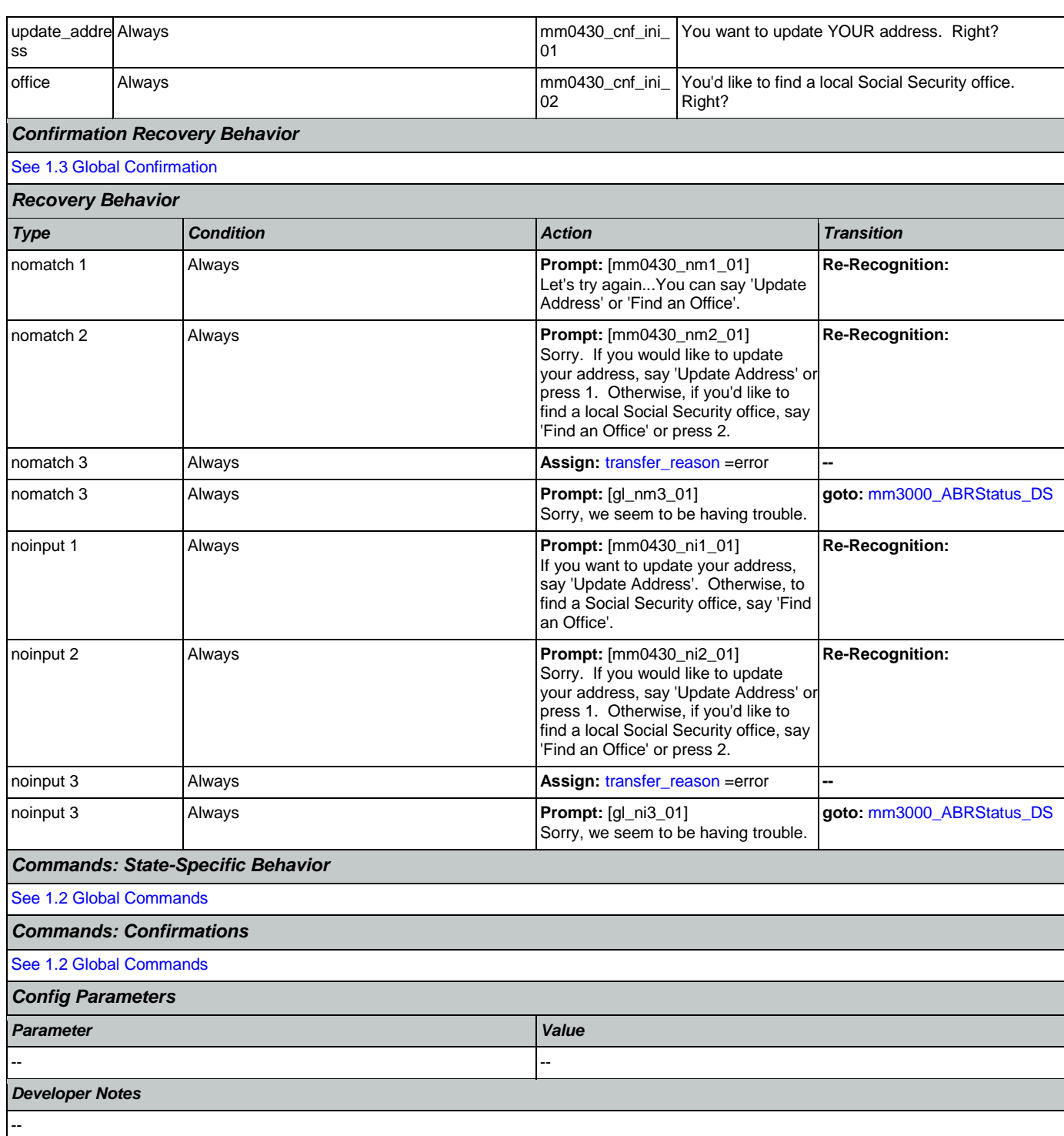

## <span id="page-95-0"></span>**mm0440\_DisabilityDisambig\_DM**

**CustomContext Recognition**  $\pmb{\mathbb{\theta}}$ This is a disambiguation state to determine if the caller wants to apply for benefits, check on the status of a claim, or if they're calling about a benefit check. *Entering From*

Nuance Communications **Social Security Administration Social Security Administration Page 96 of 457** 

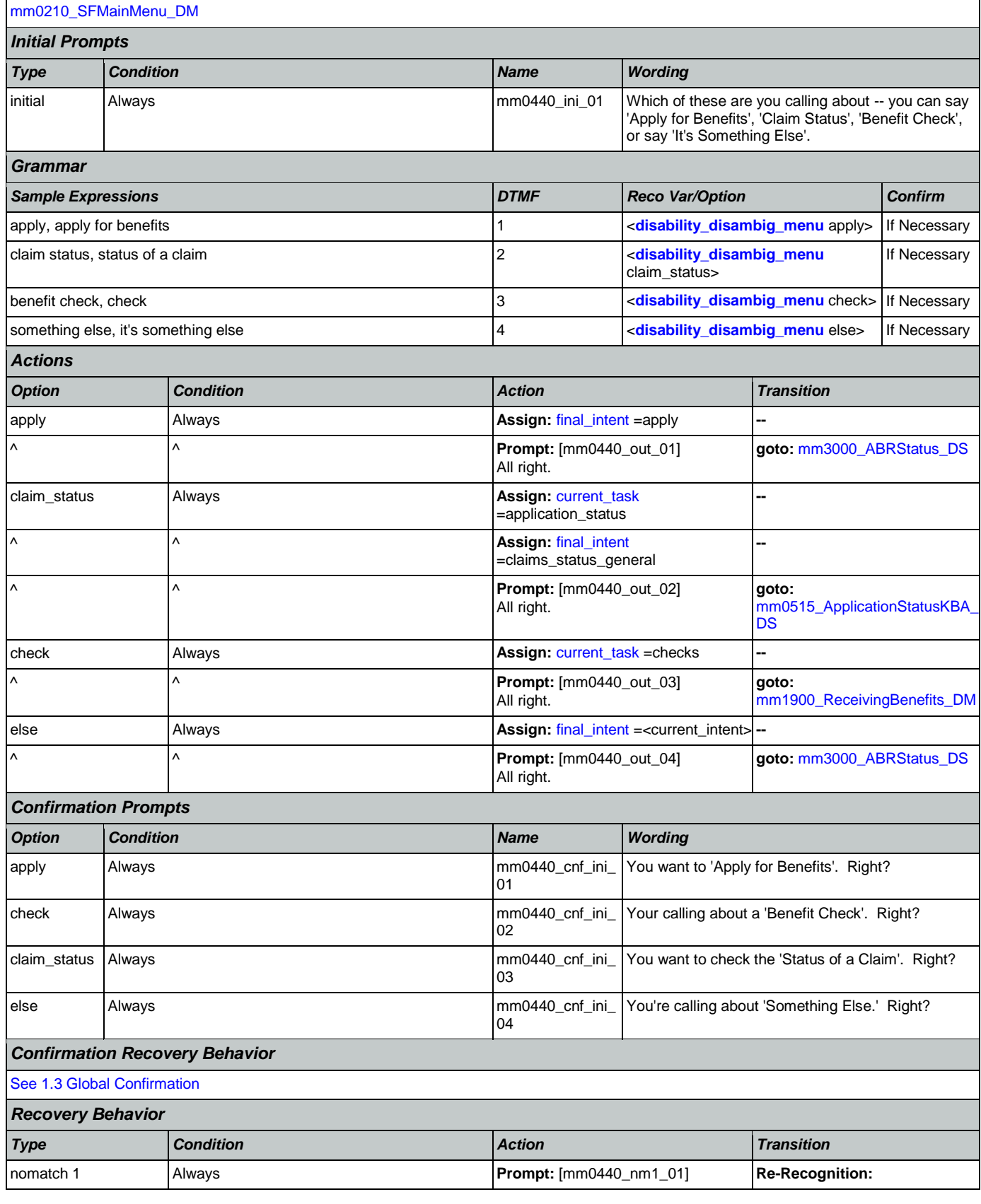

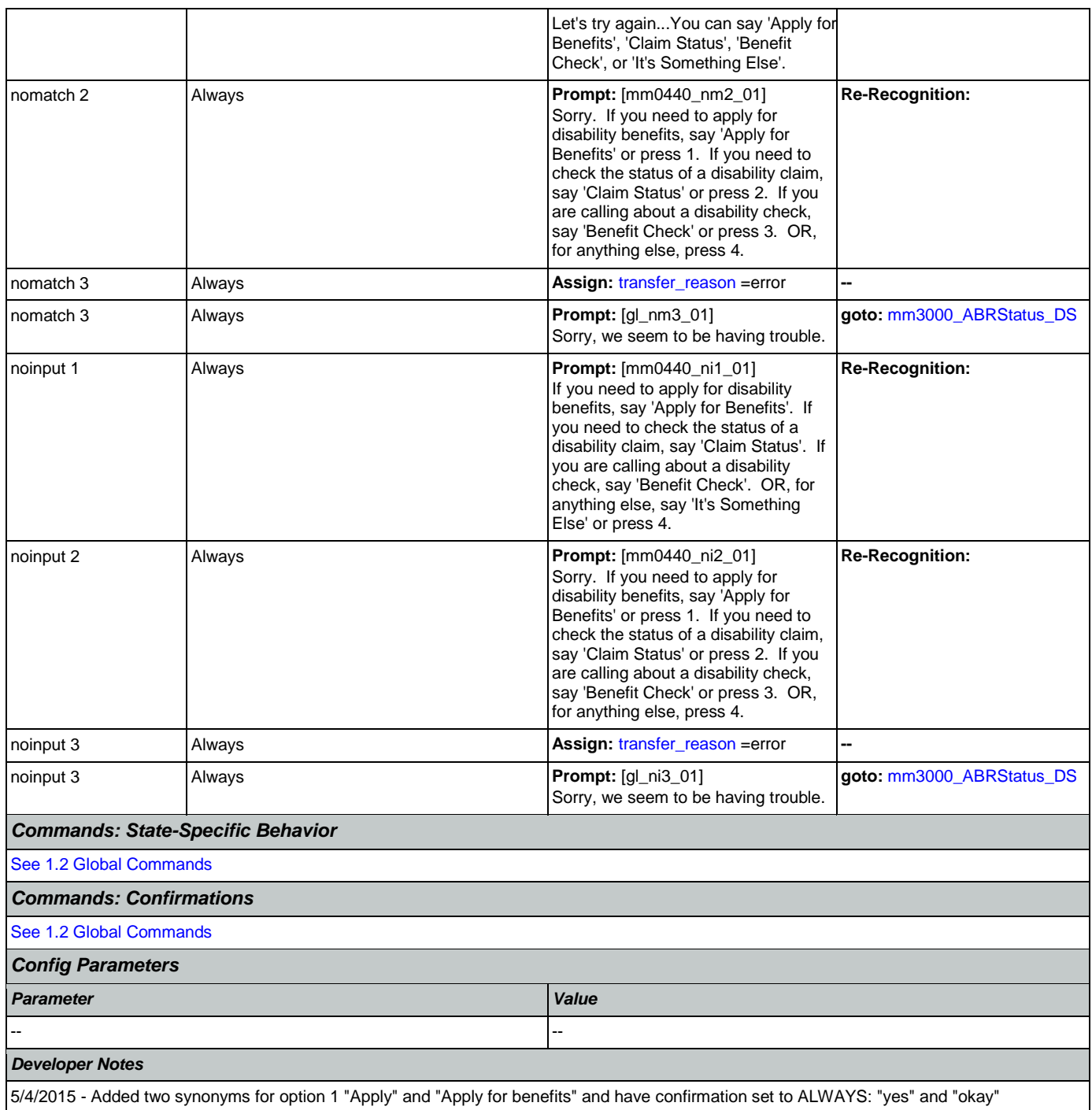

## **mm0450\_EmploymentDisambig\_DM**

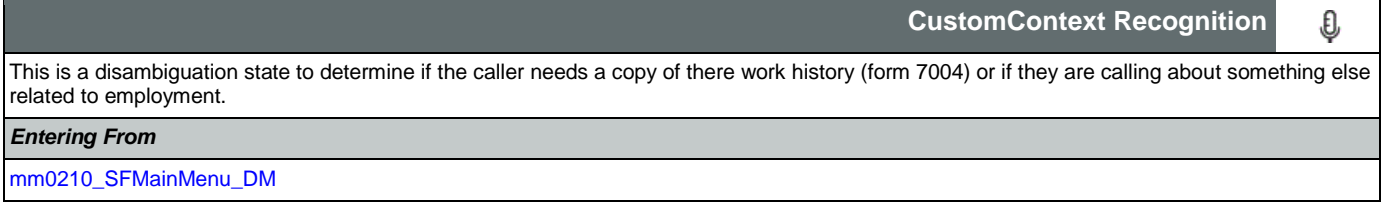

SSA\_ATT\_Care2020\_N8NN 07/10/2020

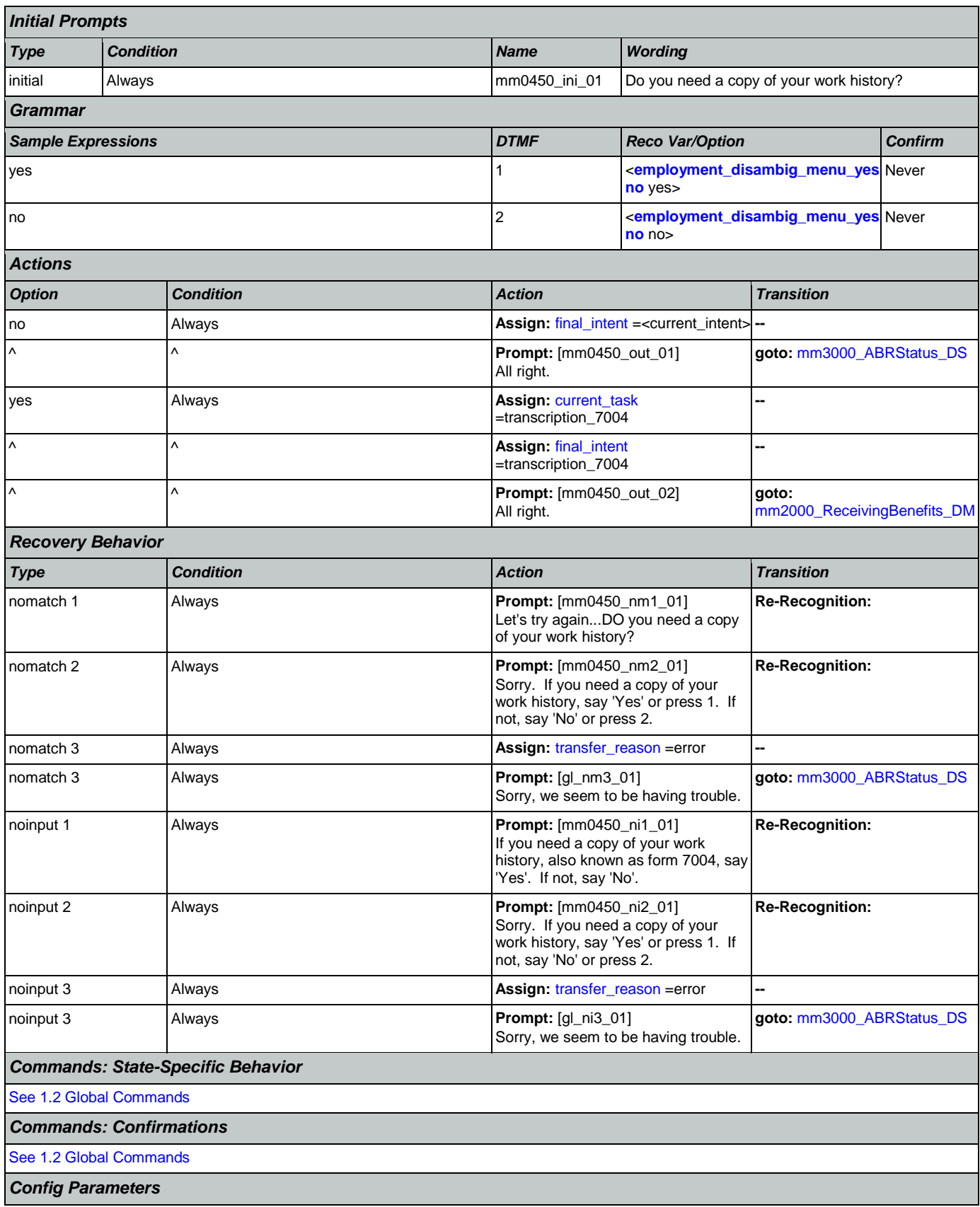

Nuance Communications **Social Security Administration** Social Security Administration Page 99 of 457

## SSA\_ATT\_Care2020\_N8NN 07/10/2020

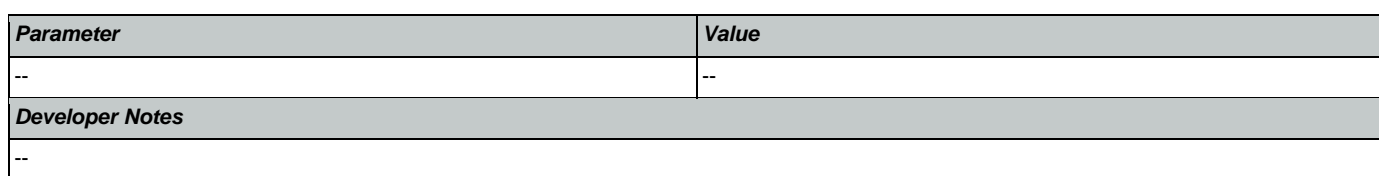

## <span id="page-99-0"></span>**mm0460\_SSNVerification\_DM**

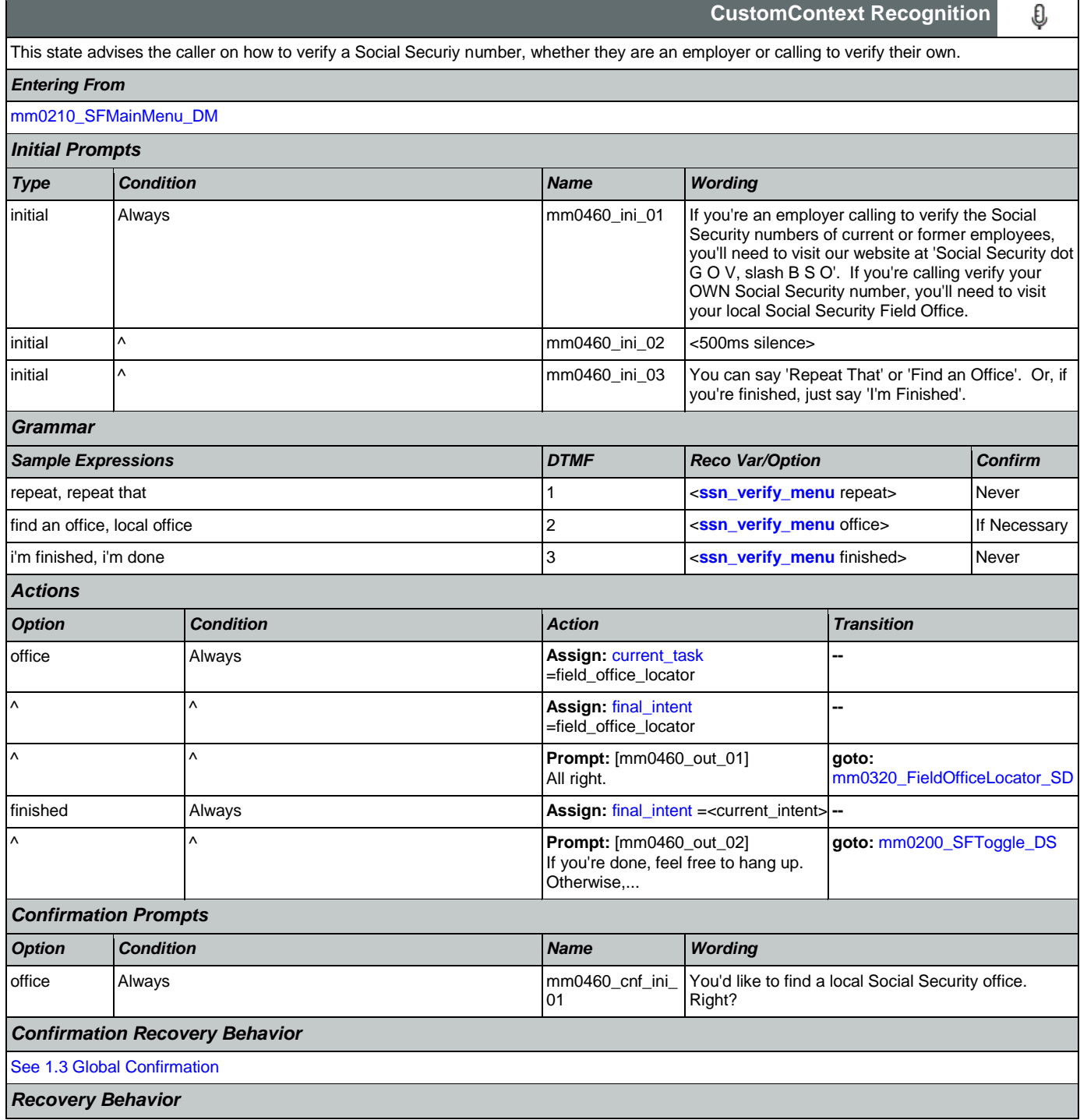

## SSA\_ATT\_Care2020\_N8NN 07/10/2020

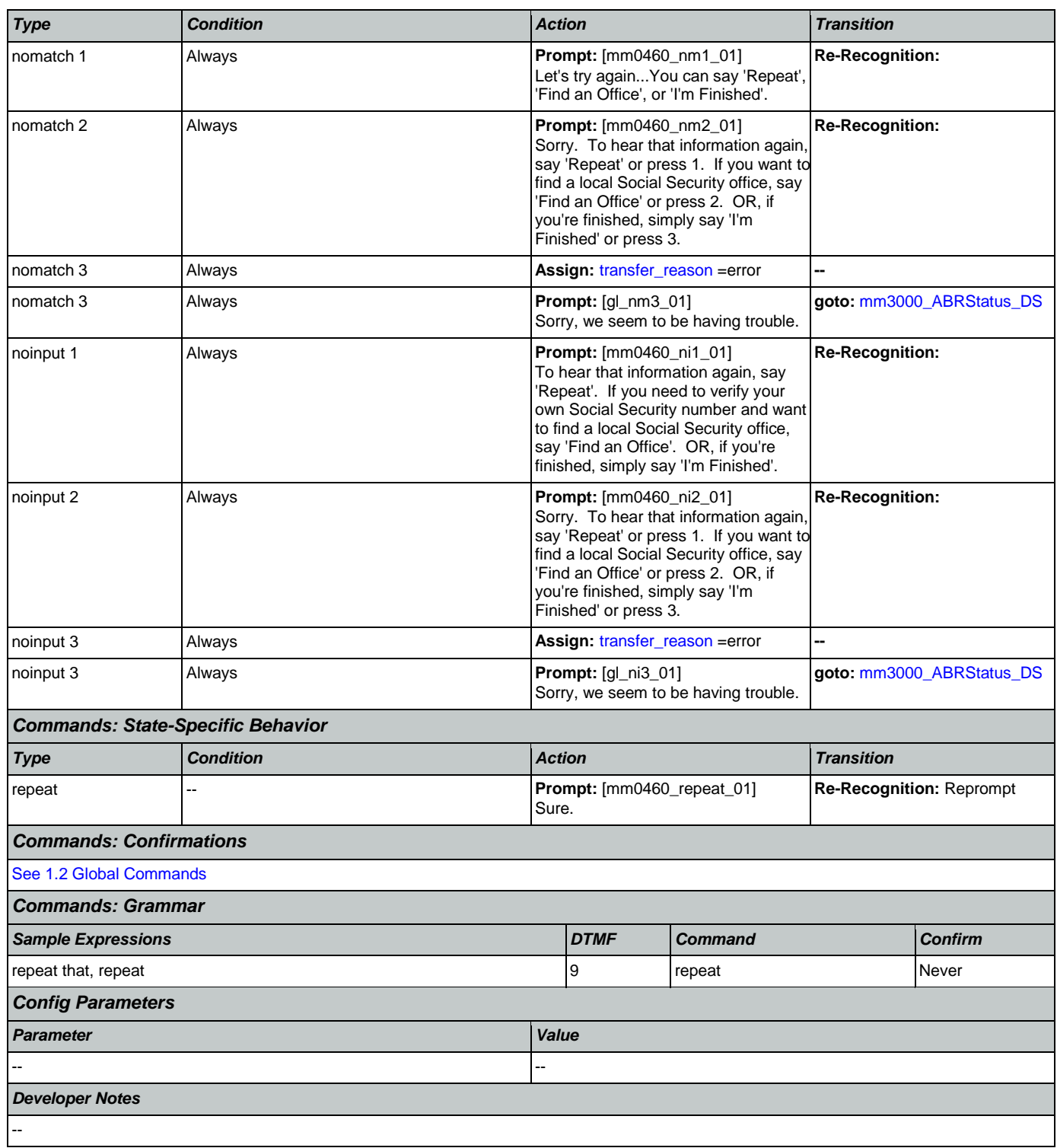

# <span id="page-100-0"></span>**mm0470\_ReplacementDisambig\_DM**

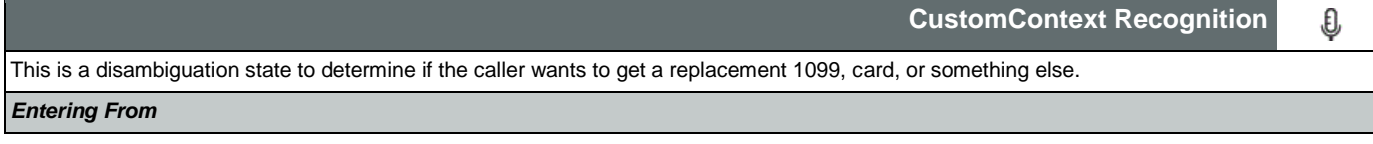

Nuance Communications **Social Security Administration Social Security Administration** Page 101 of 457

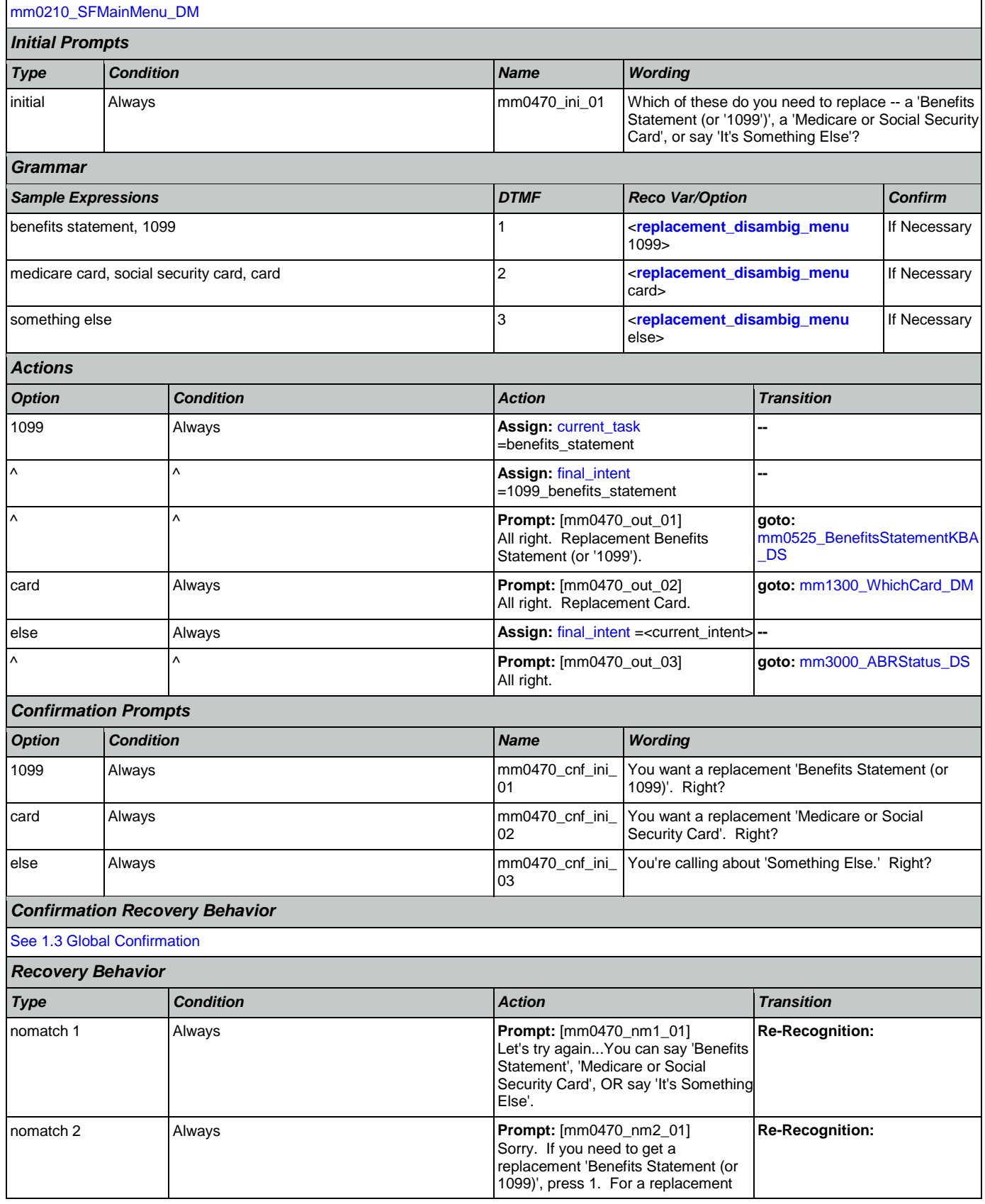

Nuance Communications **Nuance Communications** Social Security Administration **Page 102 of 457** 

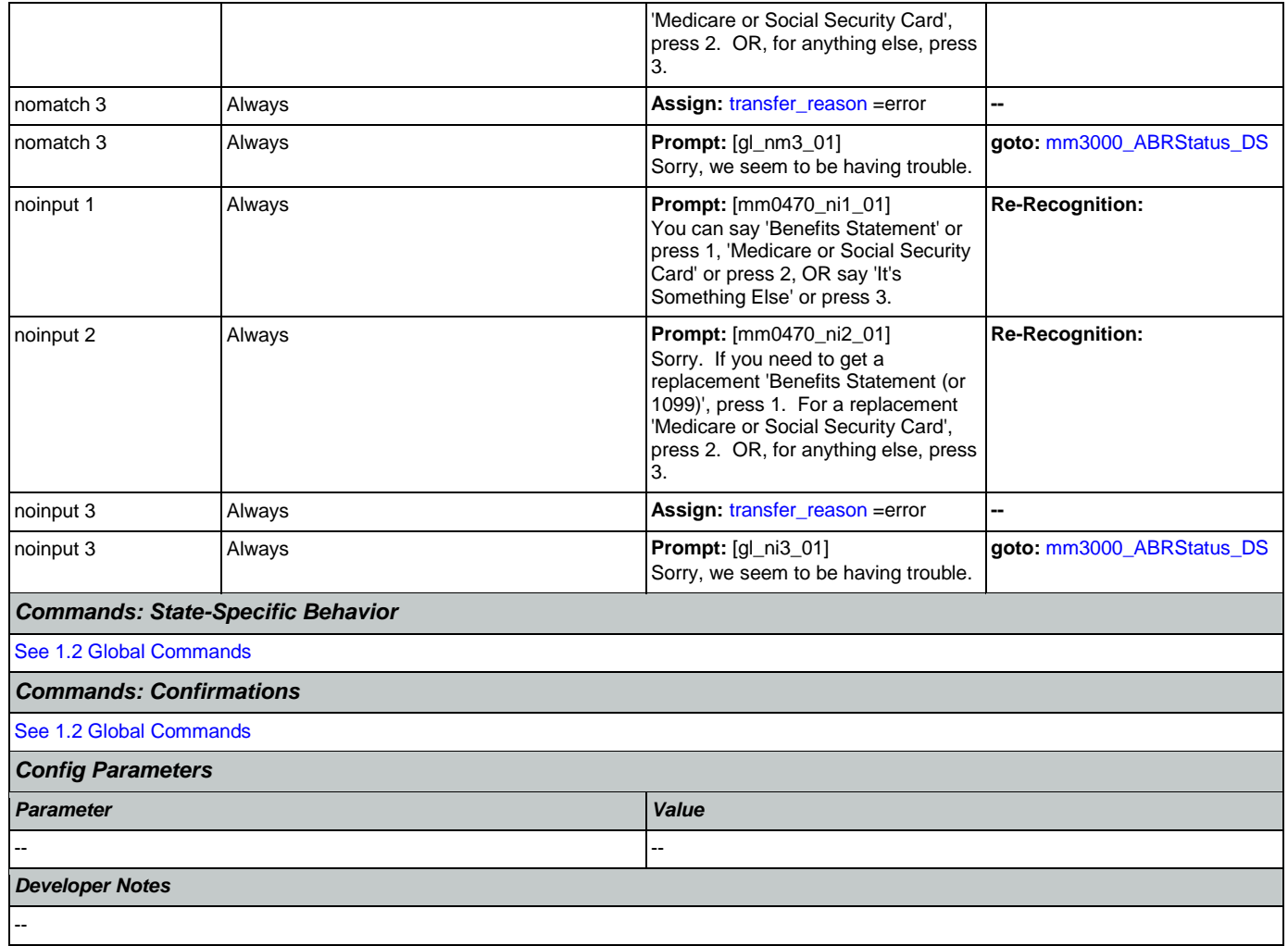

## <span id="page-102-1"></span>**mm0500\_BEVEKBA\_DS**

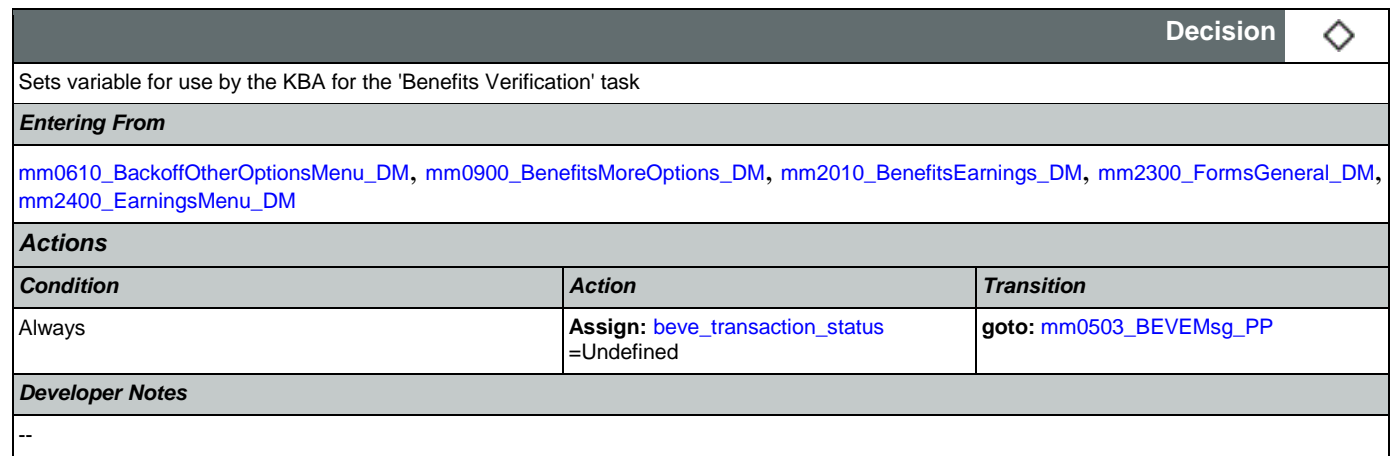

# <span id="page-102-0"></span>**mm0503\_BEVEMsg\_PP**

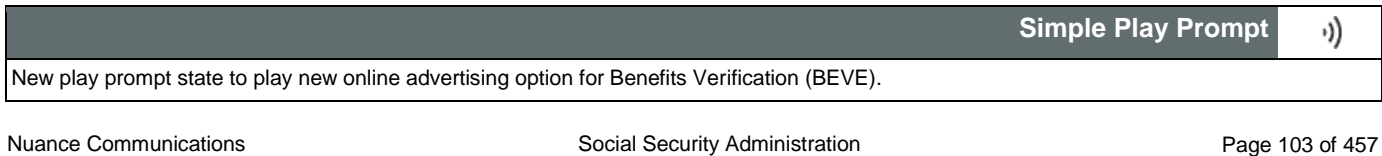

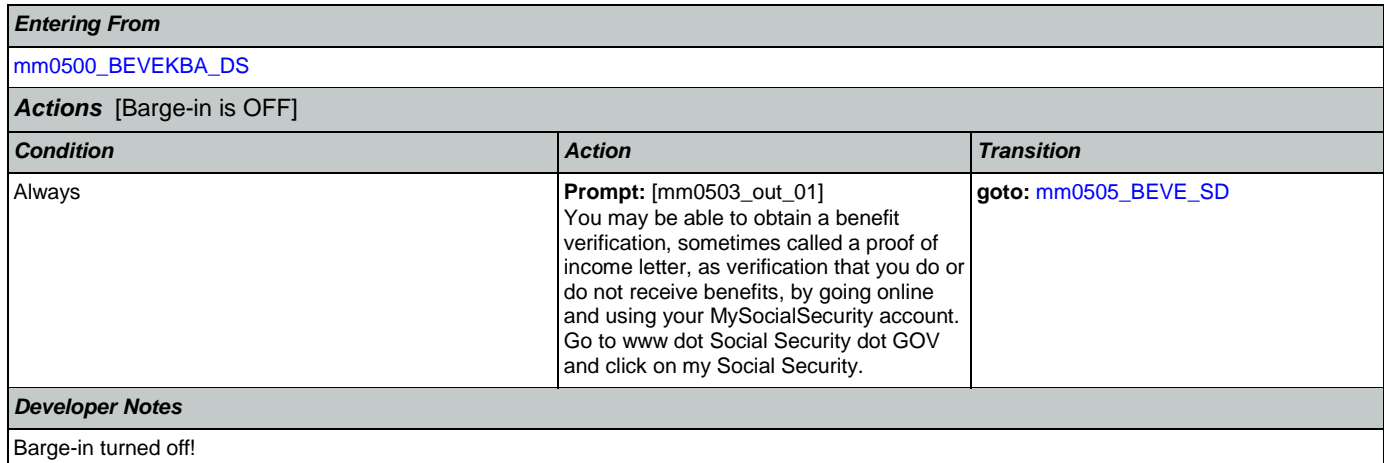

## <span id="page-103-1"></span>**mm0505\_BEVE\_SD**

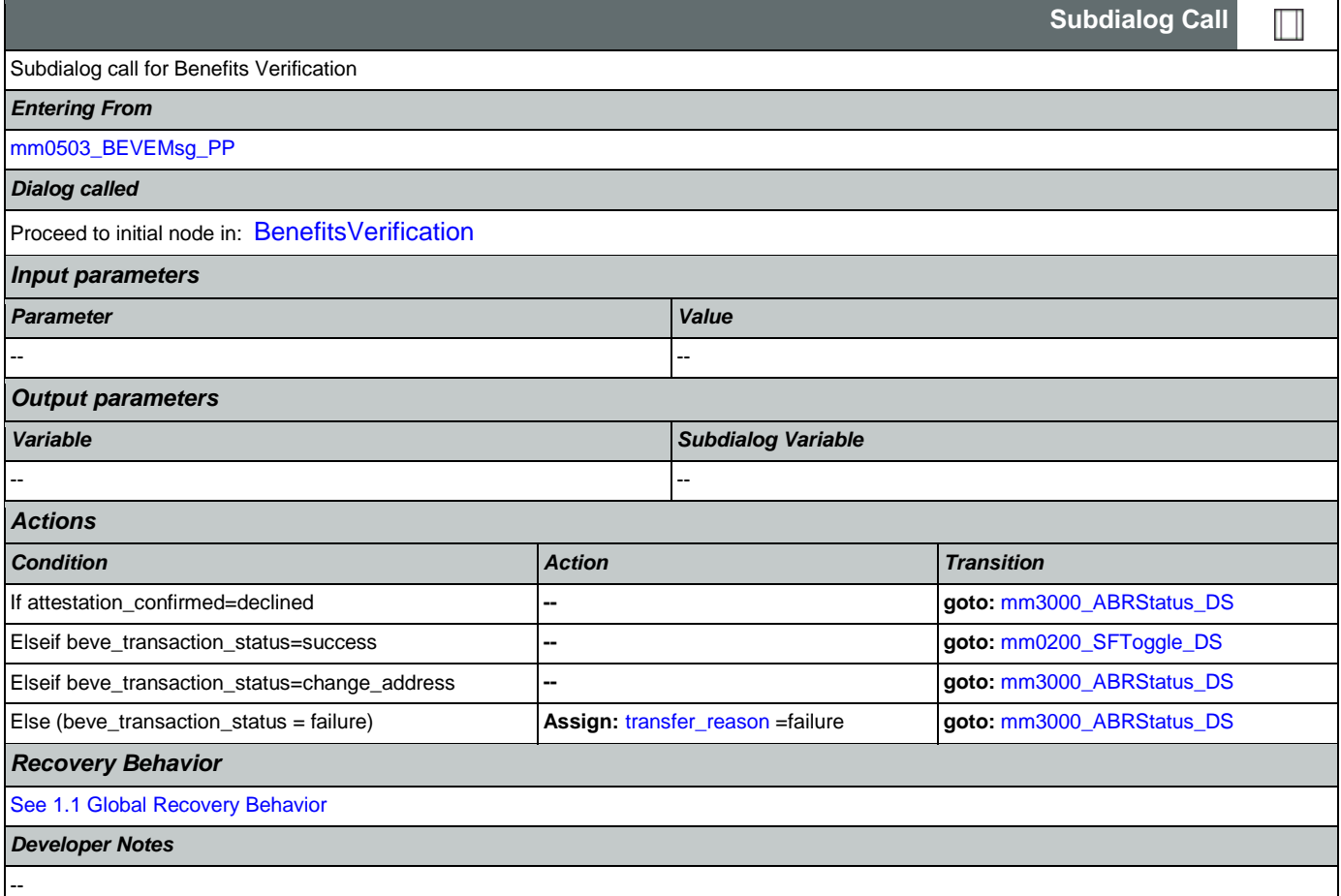

## <span id="page-103-0"></span>**mm0515\_ApplicationStatusKBA\_DS**

**Decision**

Sets variable for use by the KBA for the 'Claim Status' task

*Entering From*

Nuance Communications **Social Security Administration Nuance Communication** Page 104 of 457

◇

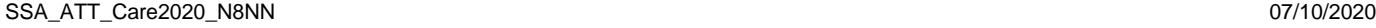

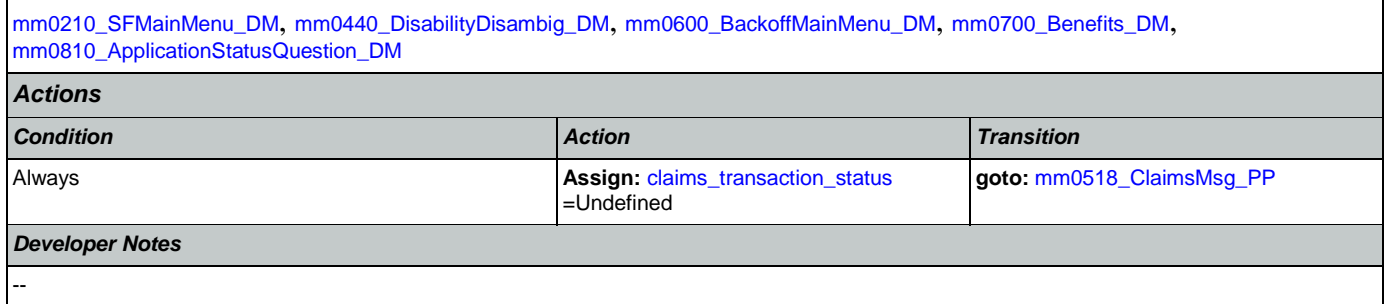

# <span id="page-104-0"></span>**mm0518\_ClaimsMsg\_PP**

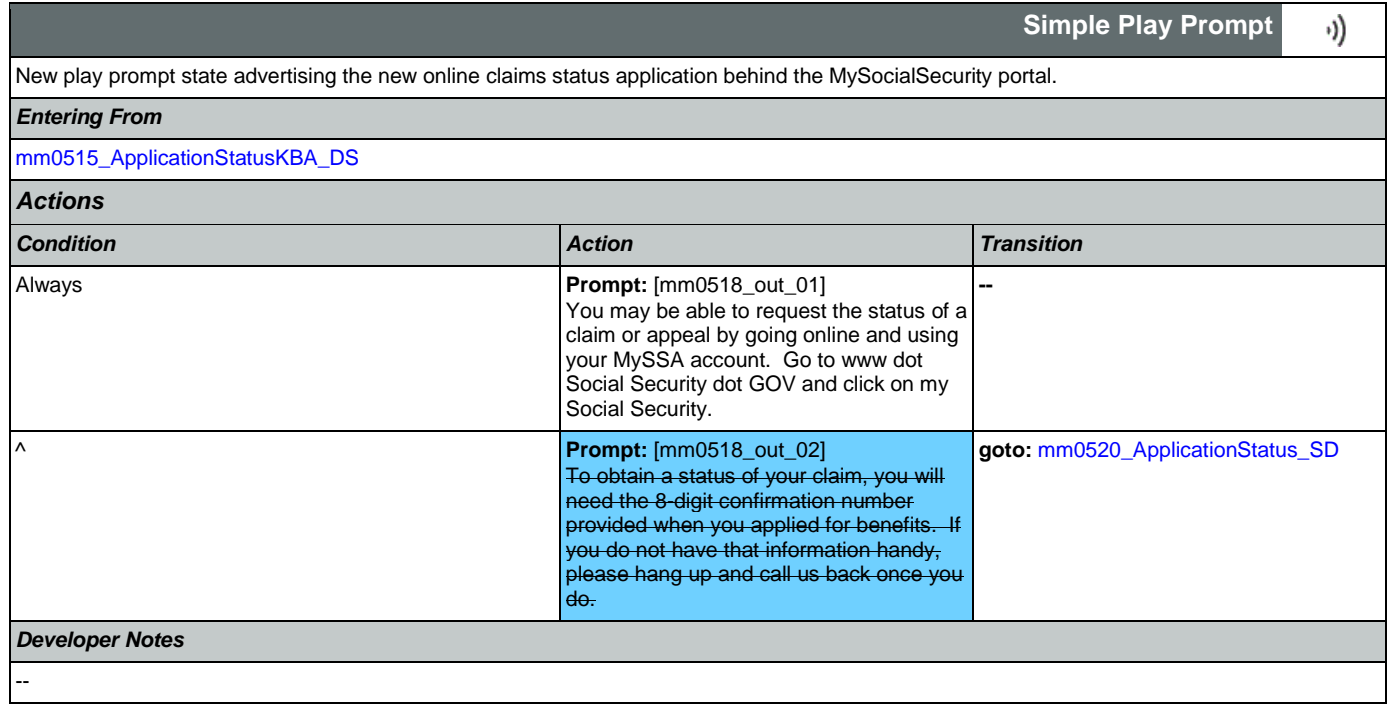

## <span id="page-104-1"></span>**mm0520\_ApplicationStatus\_SD**

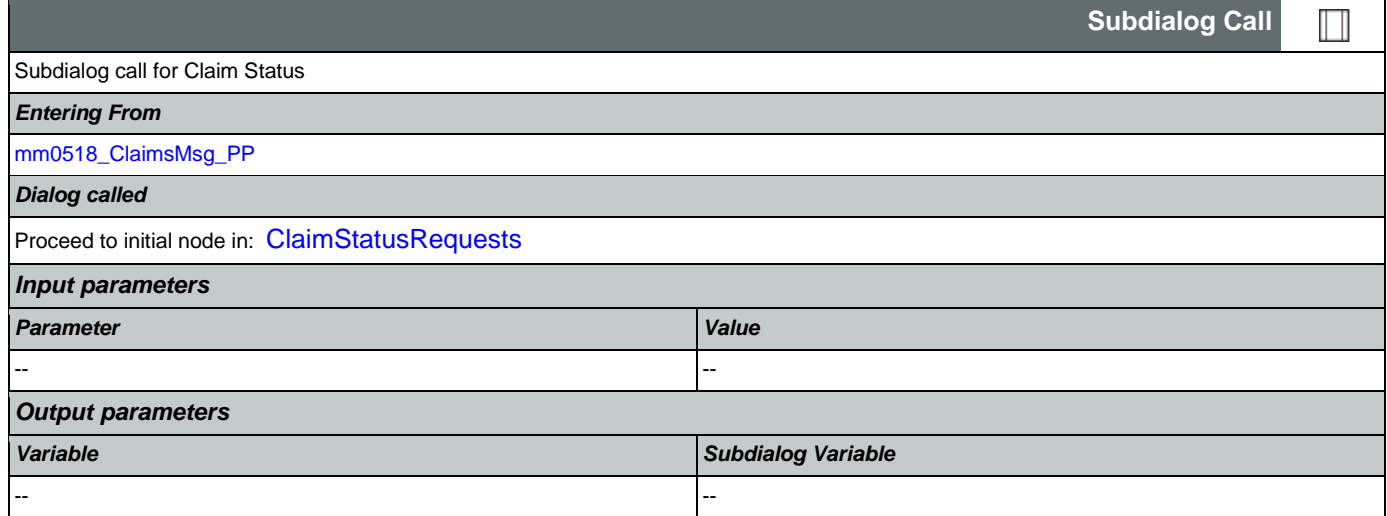

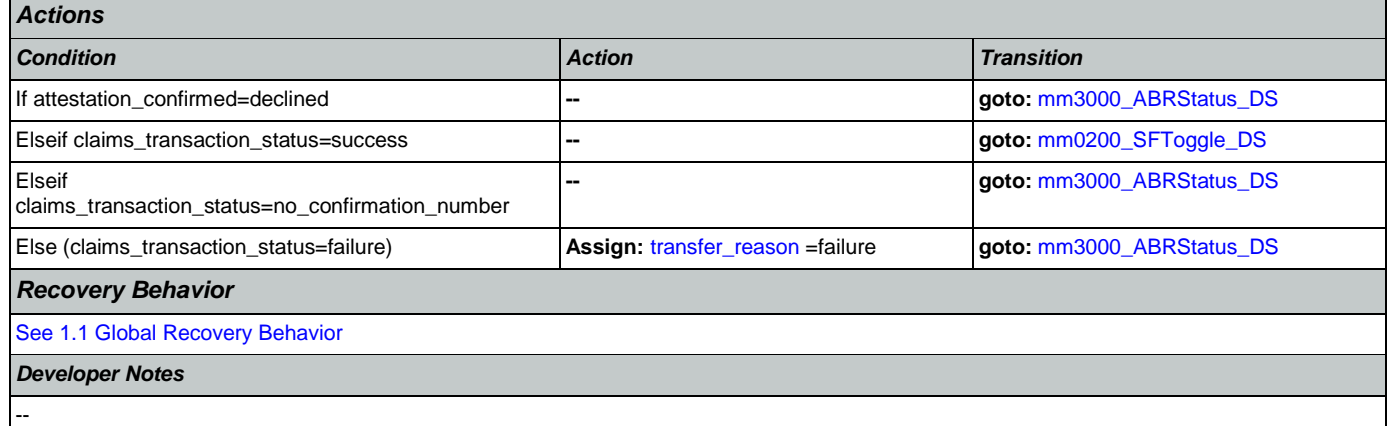

## <span id="page-105-1"></span>**mm0525\_BenefitsStatementKBA\_DS**

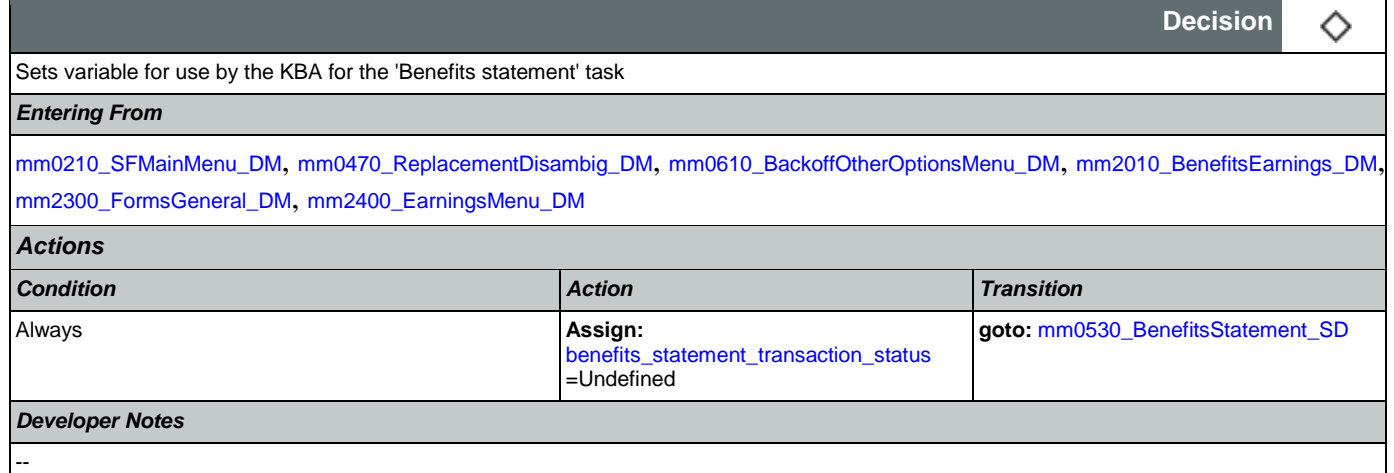

## <span id="page-105-0"></span>**mm0530\_BenefitsStatement\_SD**

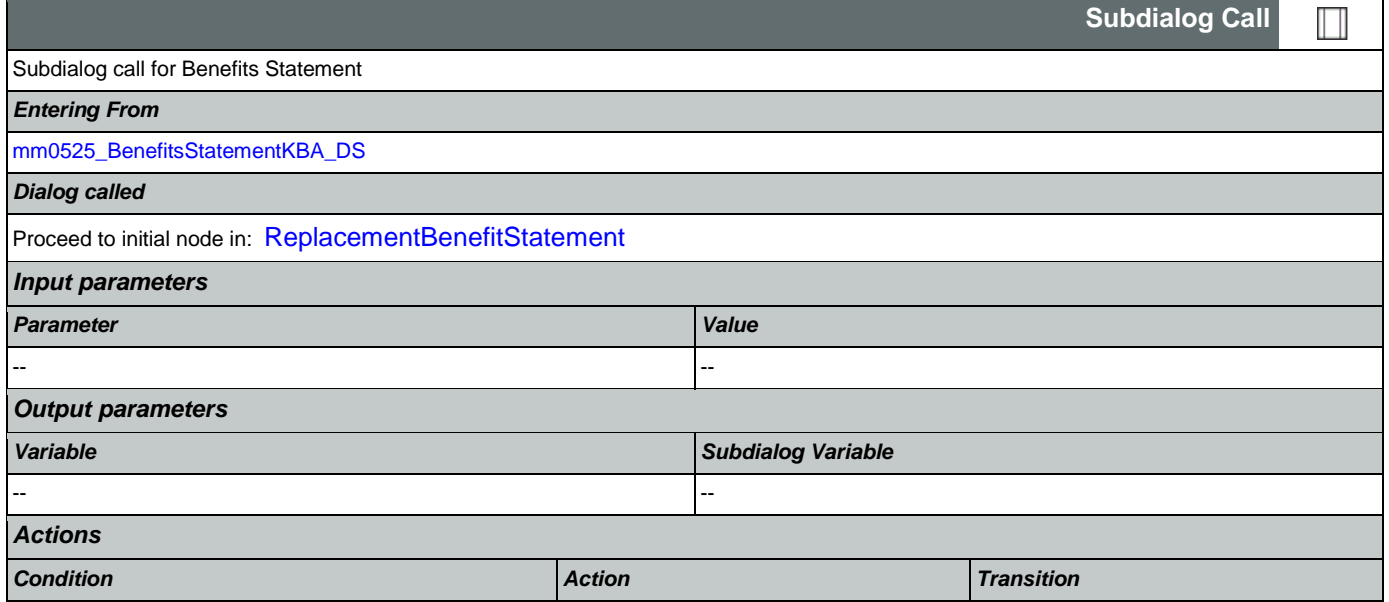

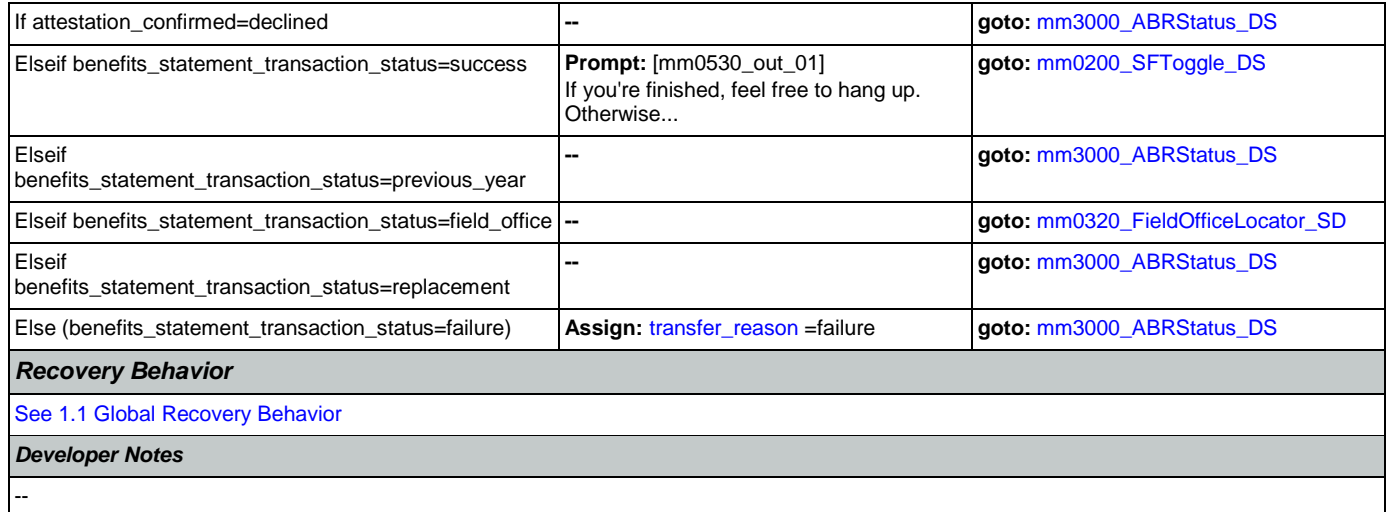

## **mm0540\_BestTimeMsg\_PP**

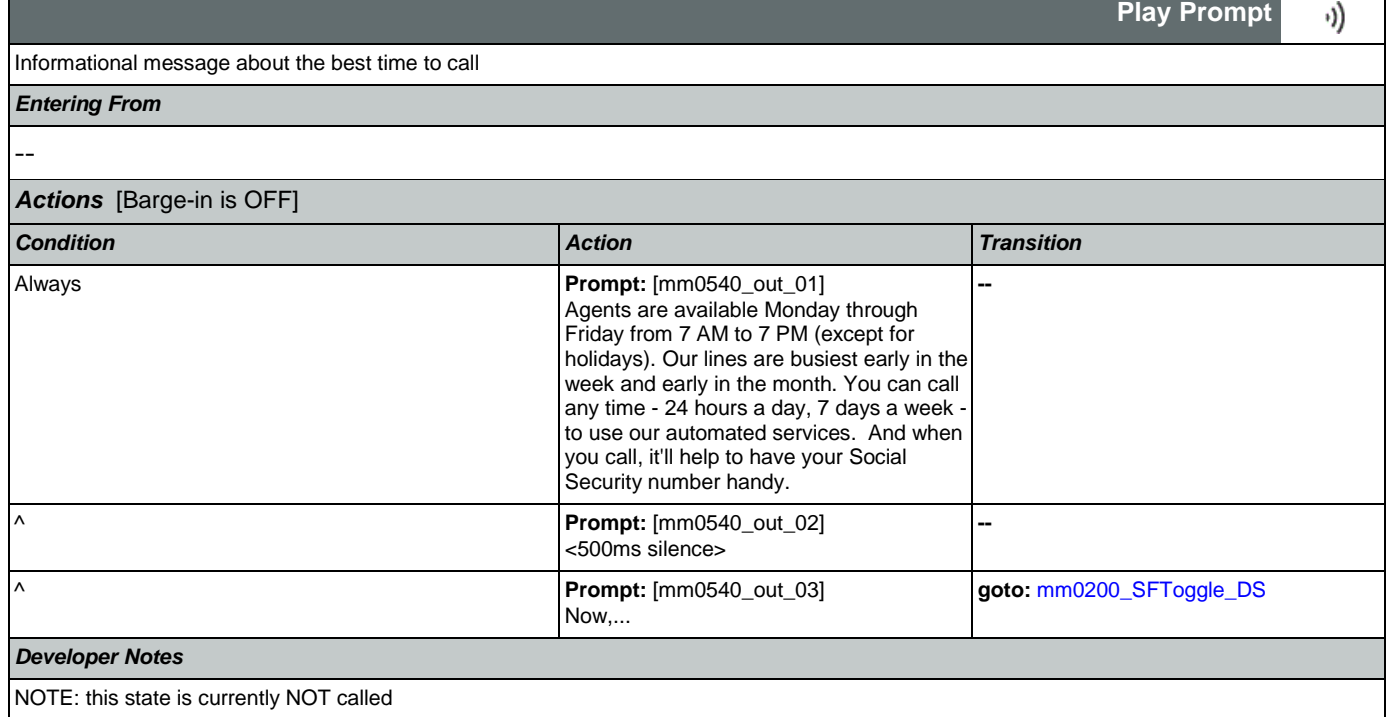

# <span id="page-106-0"></span>**mm0545\_TranscriptionKBA\_DS**

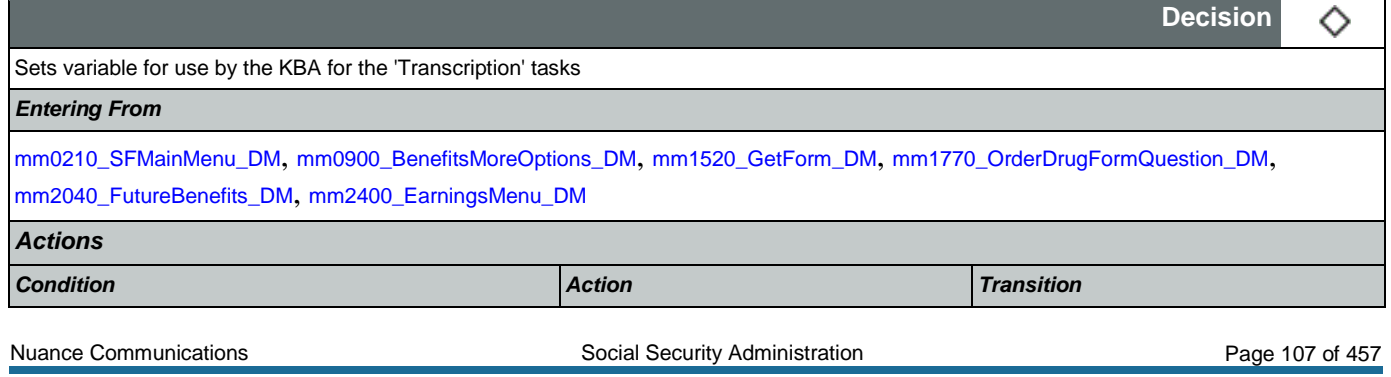

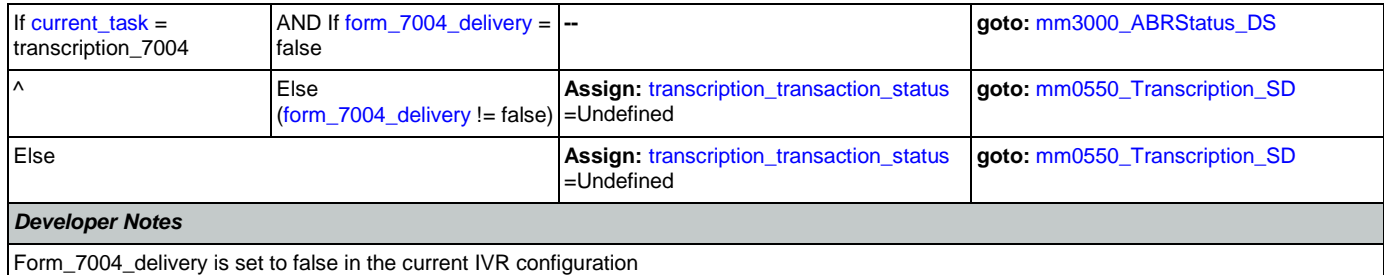

## <span id="page-107-0"></span>**mm0550\_Transcription\_SD**

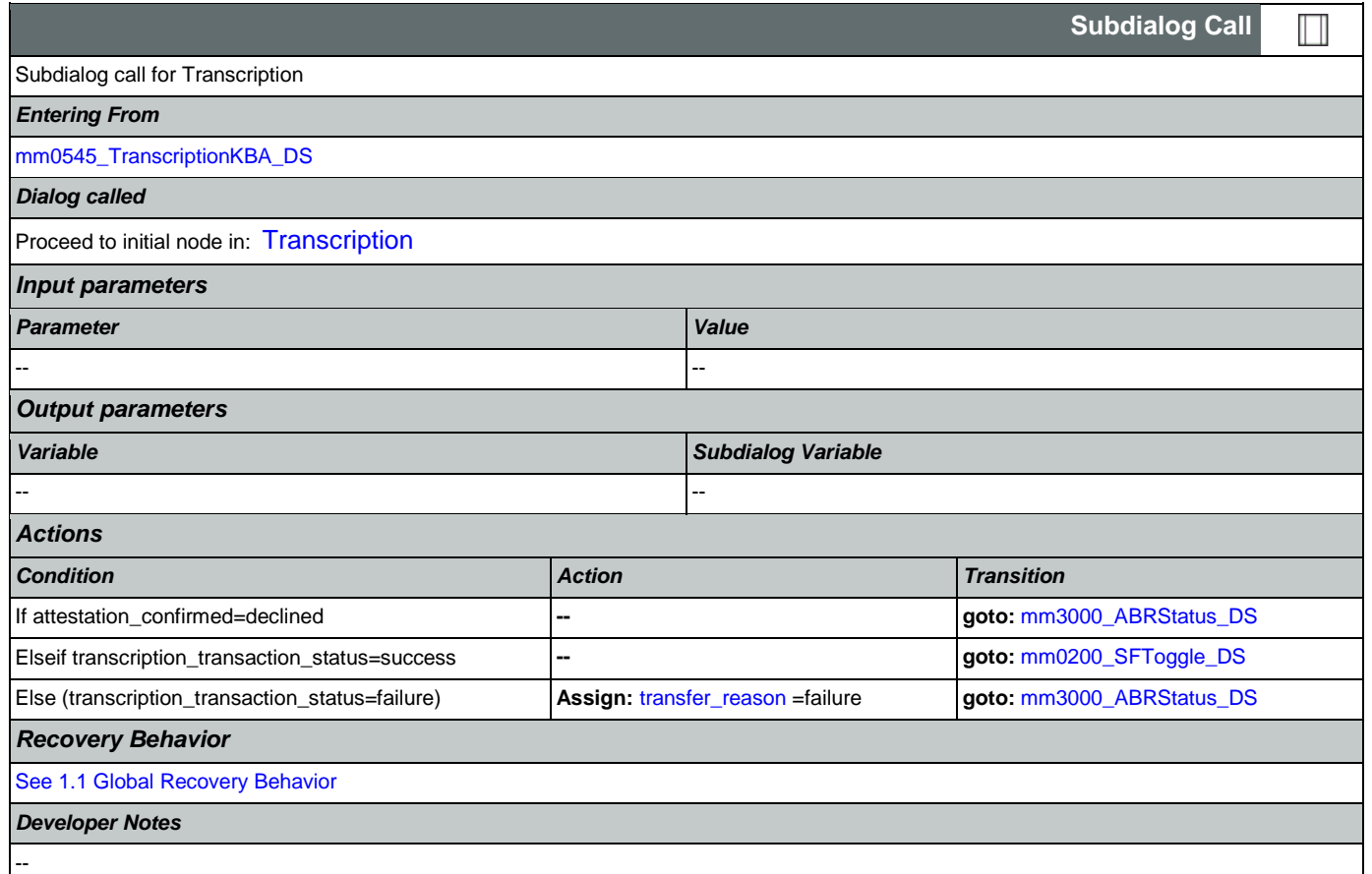

## **mm0555\_MRCMySSAWebsite\_PP**

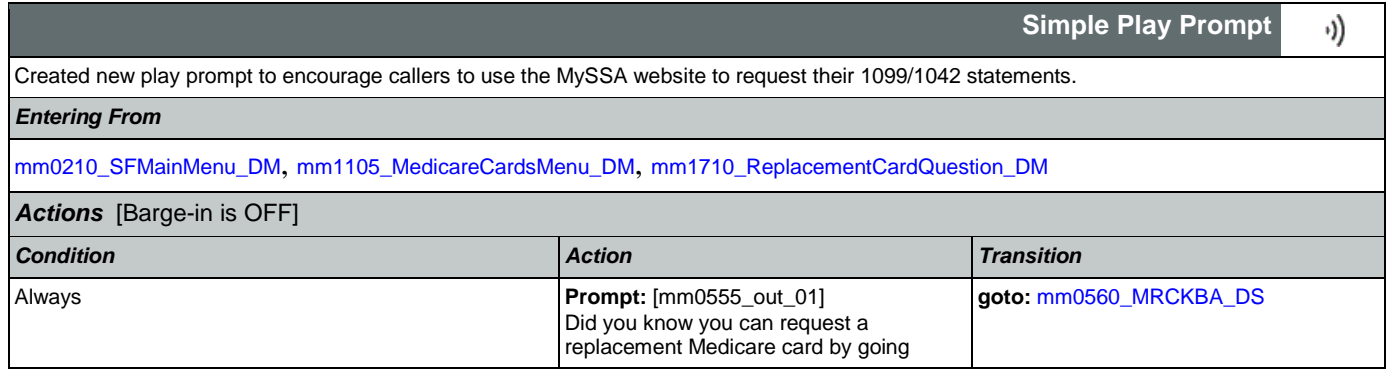
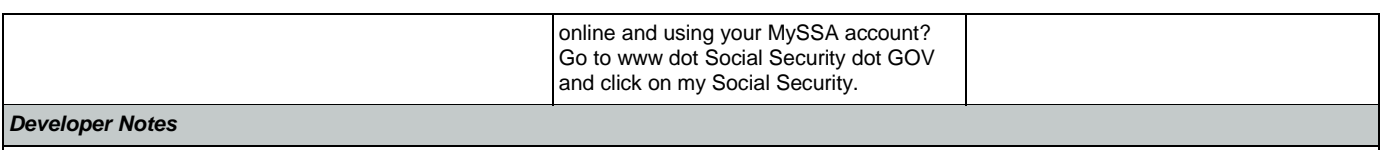

Barge-in turned off!

## <span id="page-108-1"></span>**mm0560\_MRCKBA\_DS**

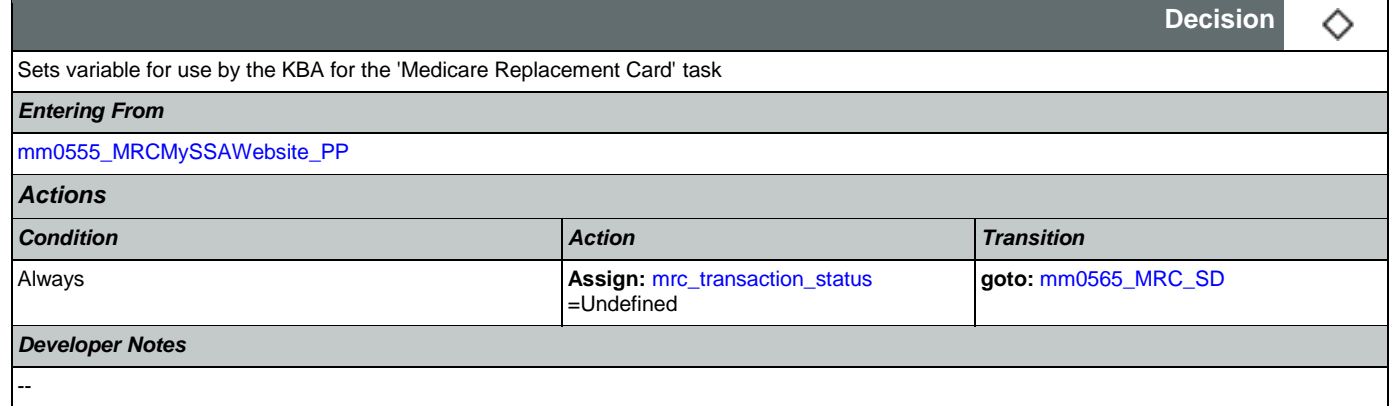

## <span id="page-108-0"></span>**mm0565\_MRC\_SD**

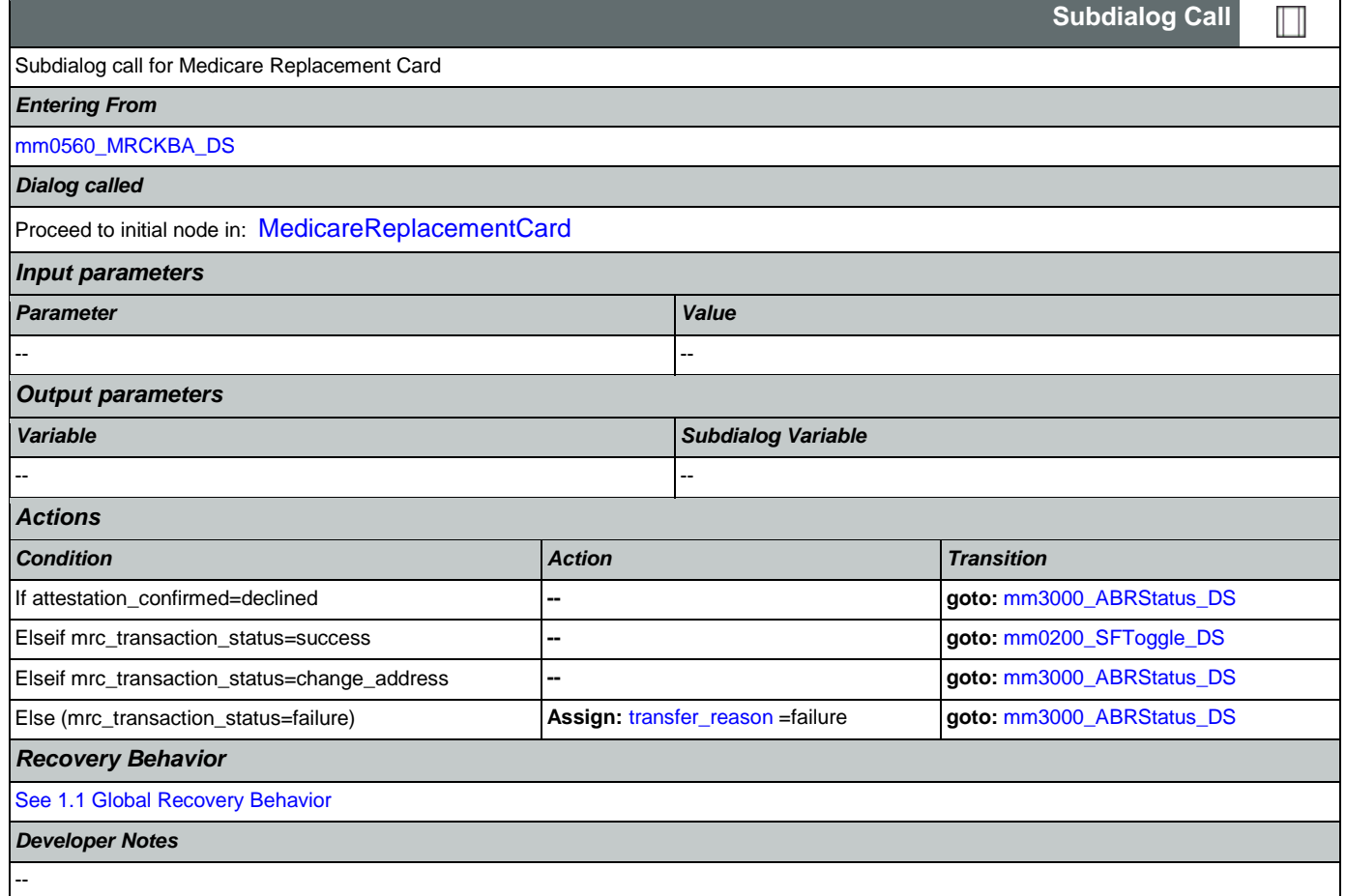

## <span id="page-109-0"></span>**mm0600\_BackoffMainMenu\_DM**

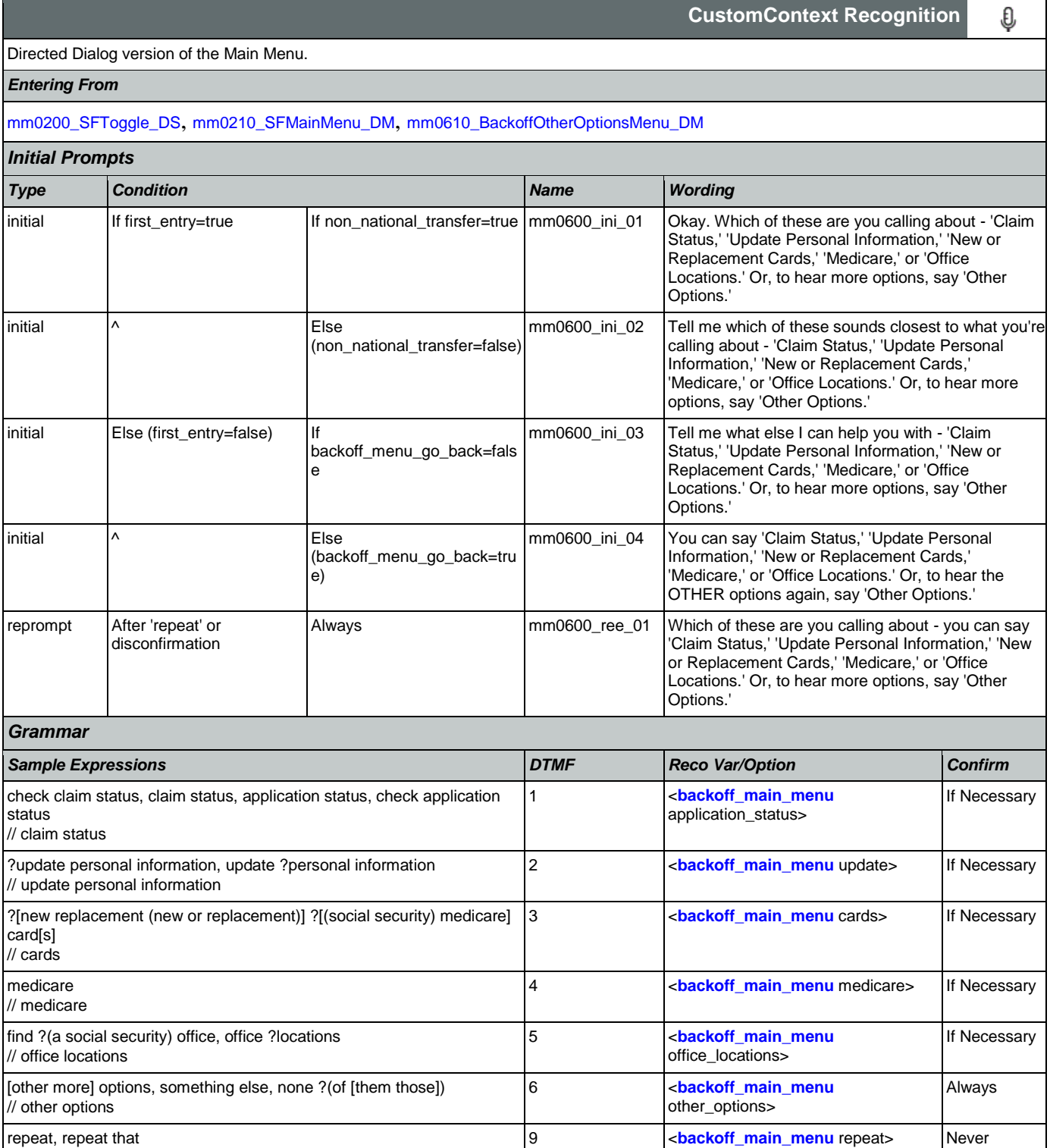

repeat, repeat that

// repeat

<dtmf\_7> // Spanish 7 **[backoff\\_main\\_menu](#page-442-0)** Spanish> Never

SSA\_ATT\_Care2020\_N8NN 07/10/2020

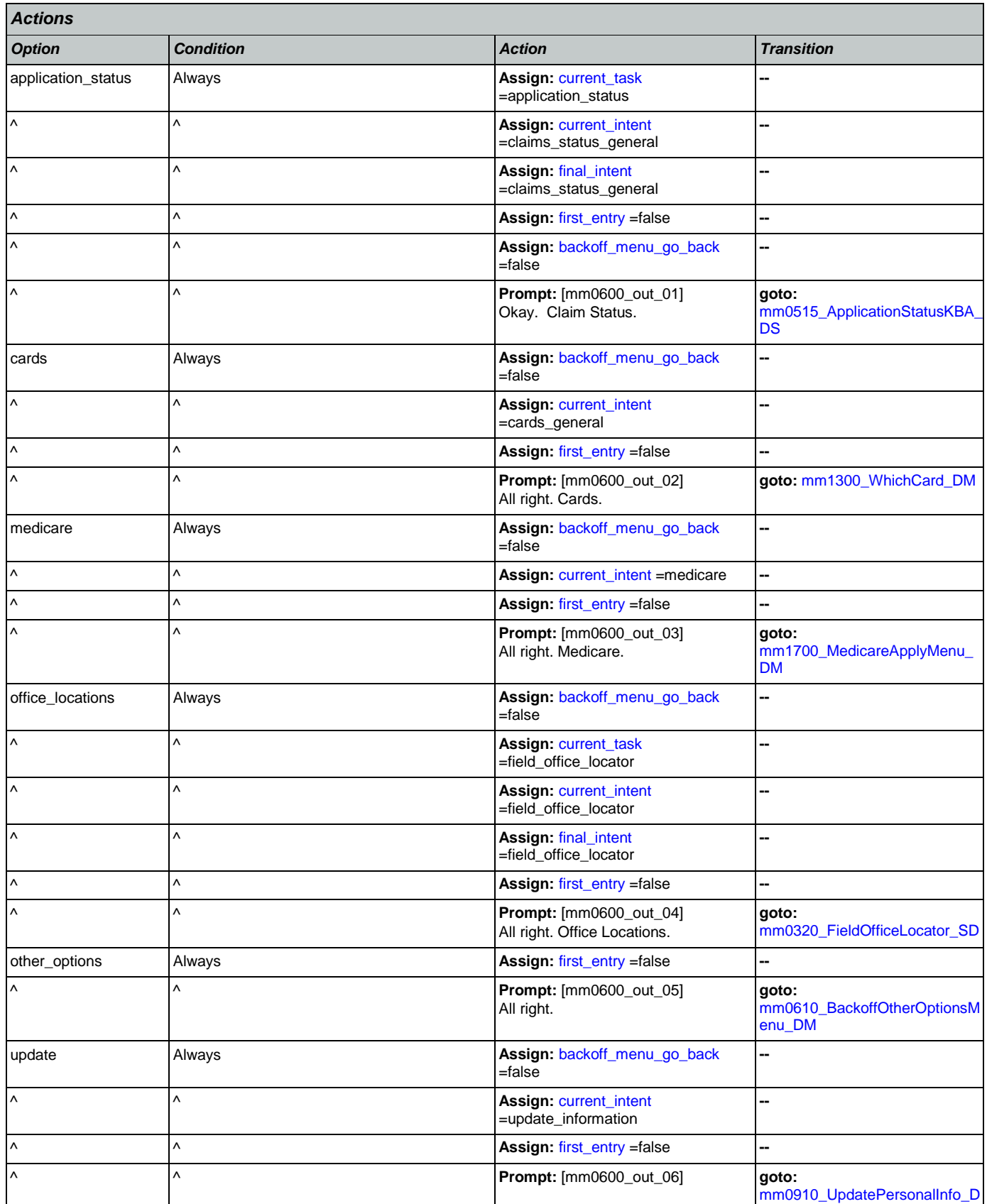

Nuance Communications **Nuance Communications** Social Security Administration **Page 111 of 457** 

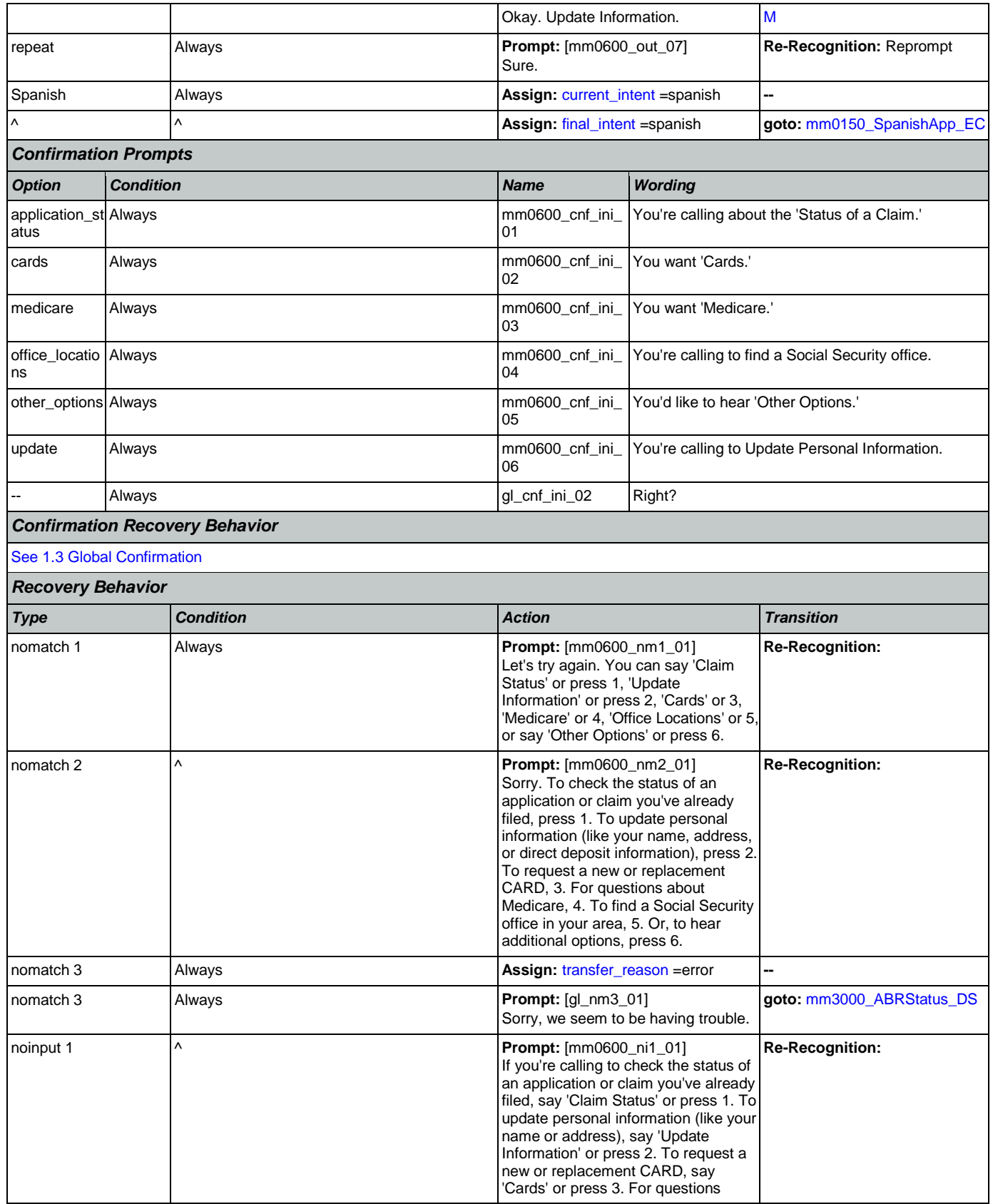

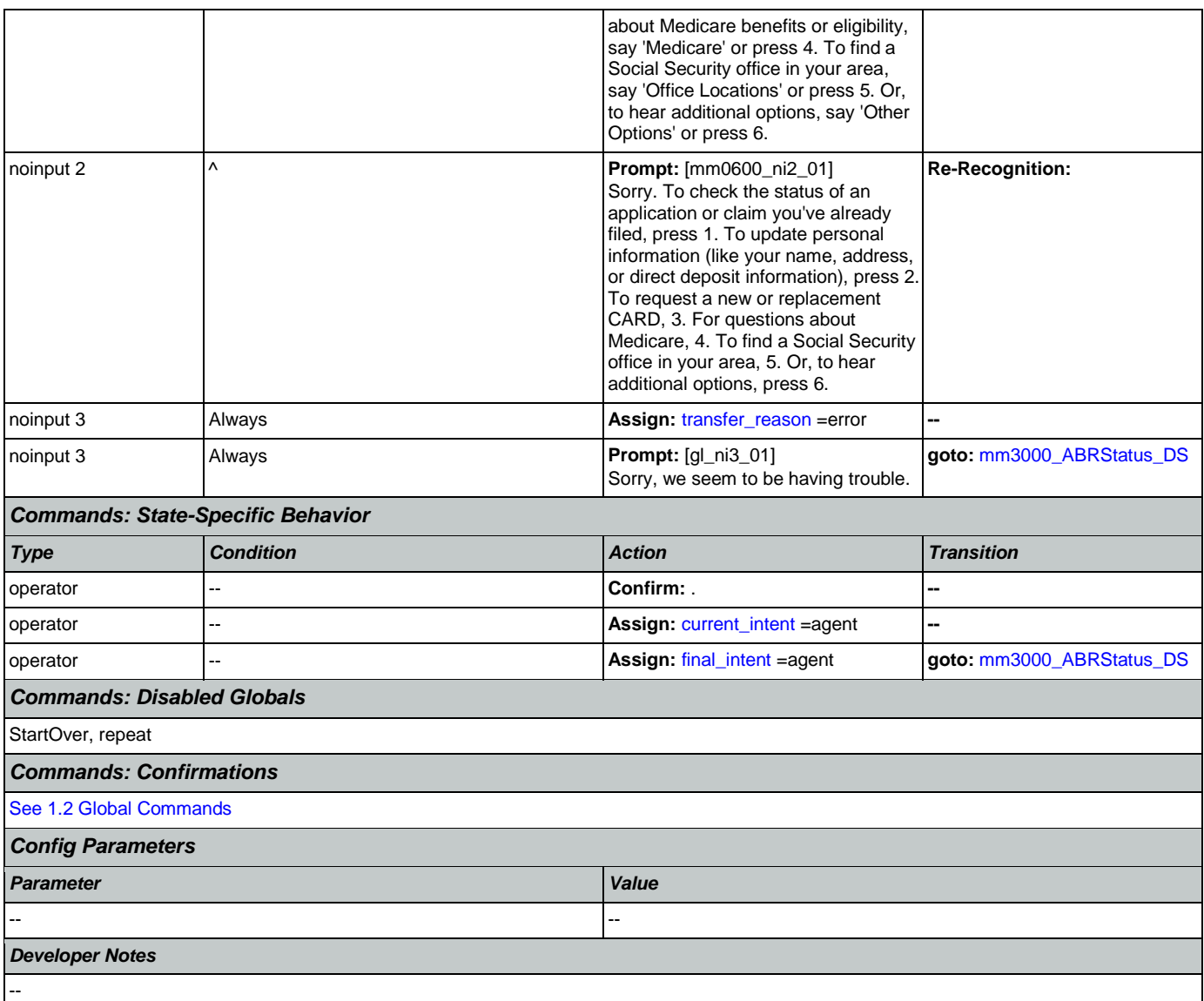

## <span id="page-112-0"></span>**mm0610\_BackoffOtherOptionsMenu\_DM**

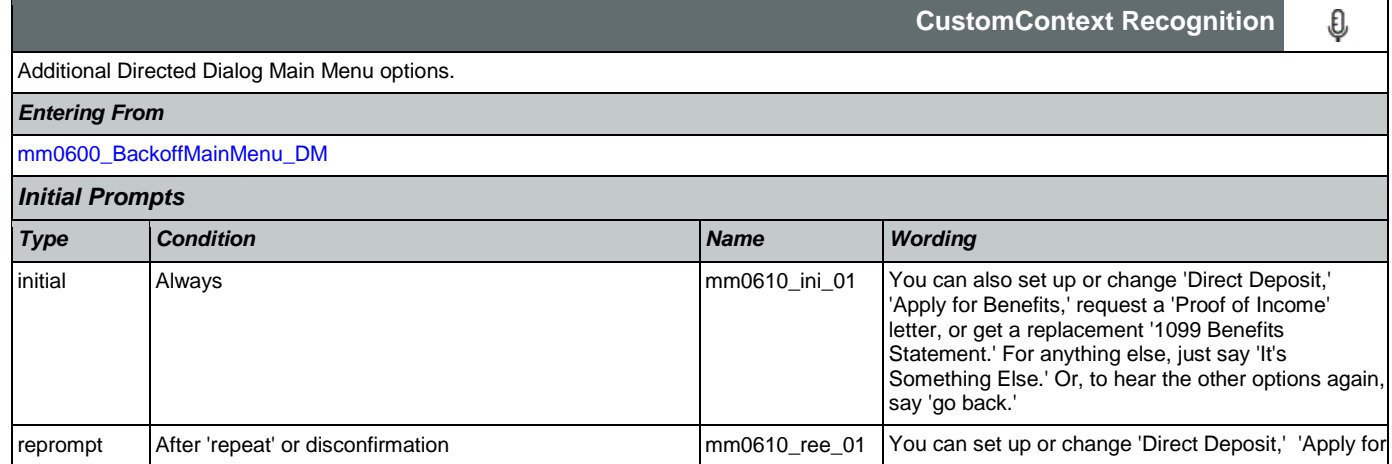

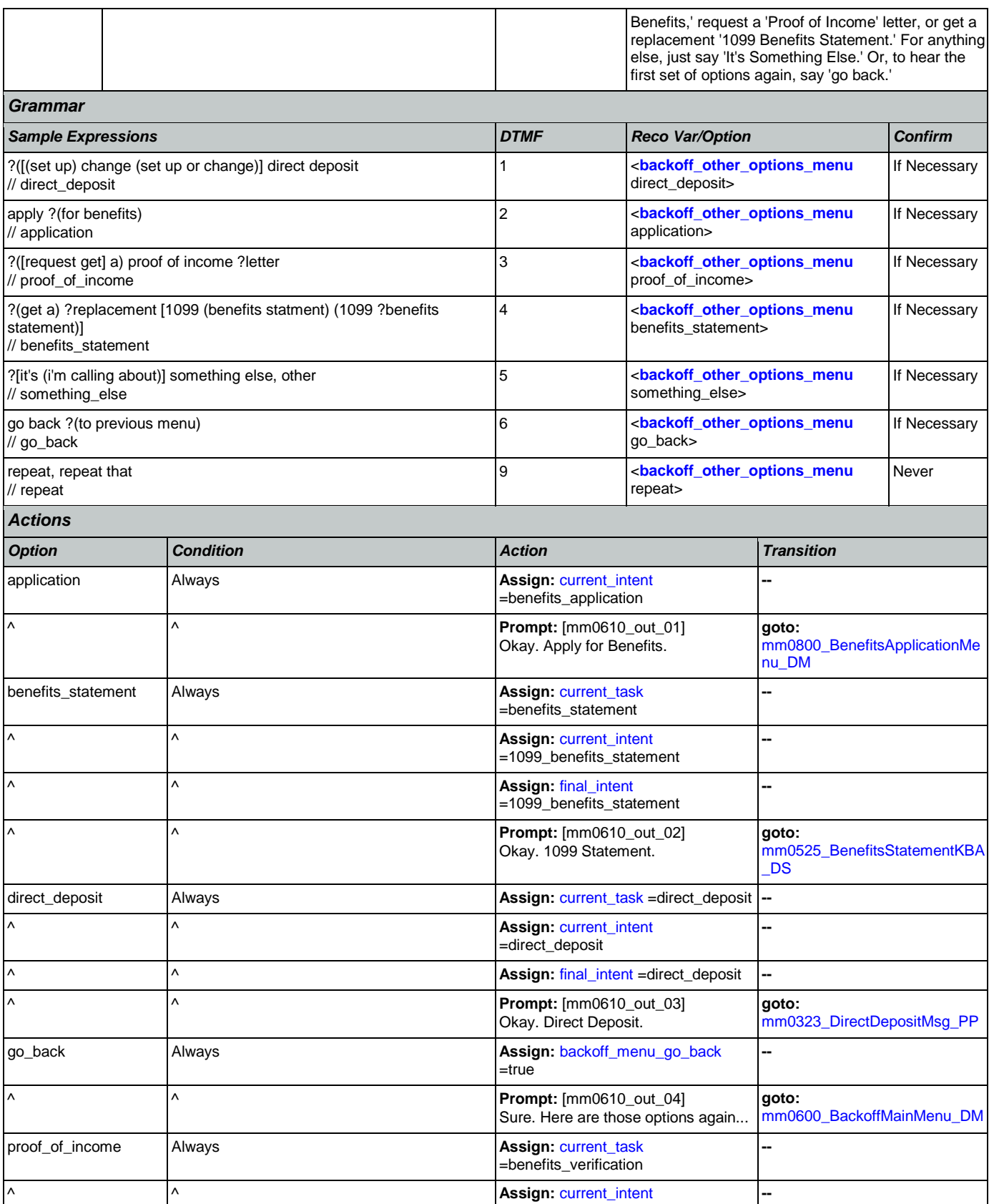

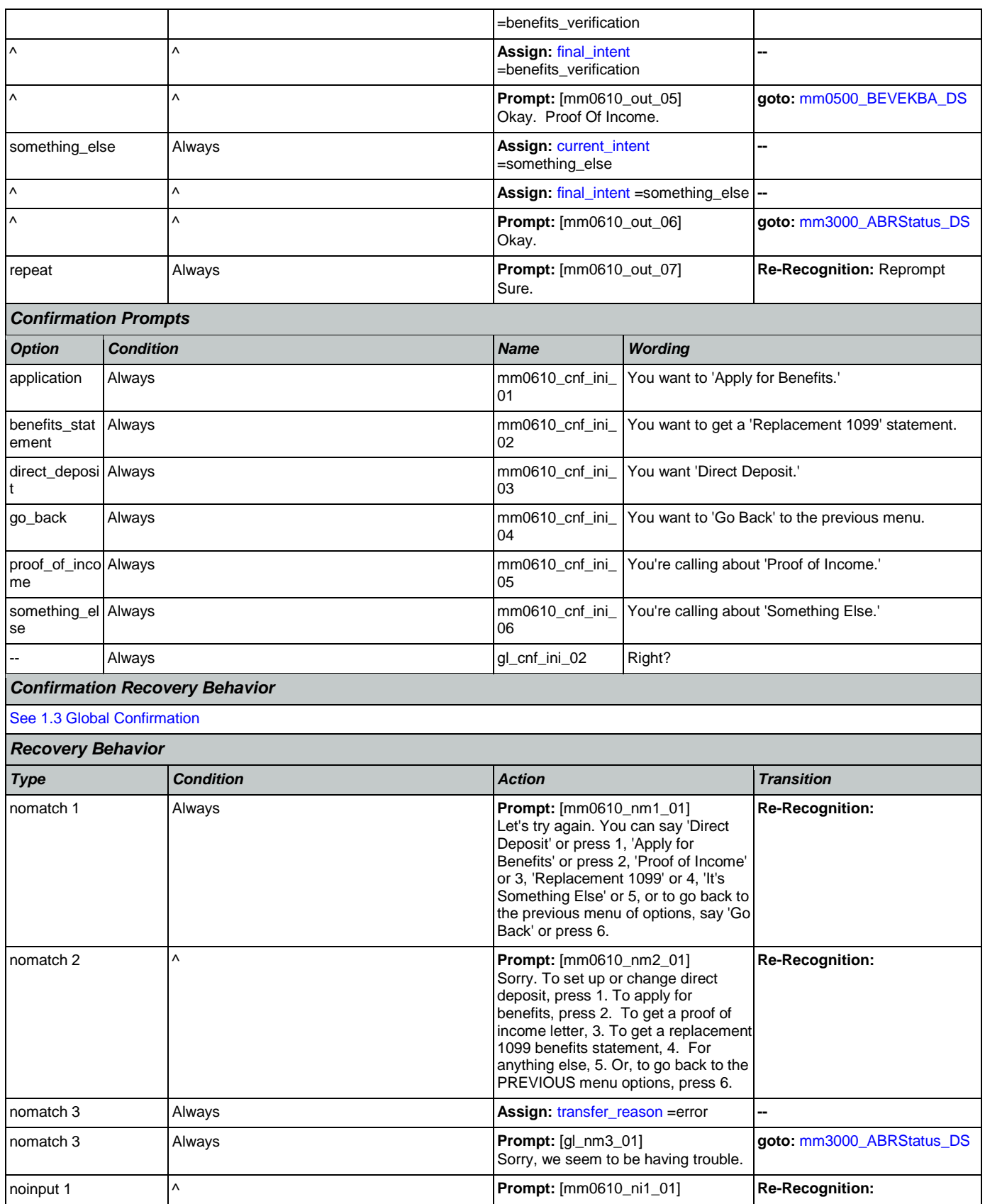

Nuance Communications **Nuance Communication** Page 115 of 457

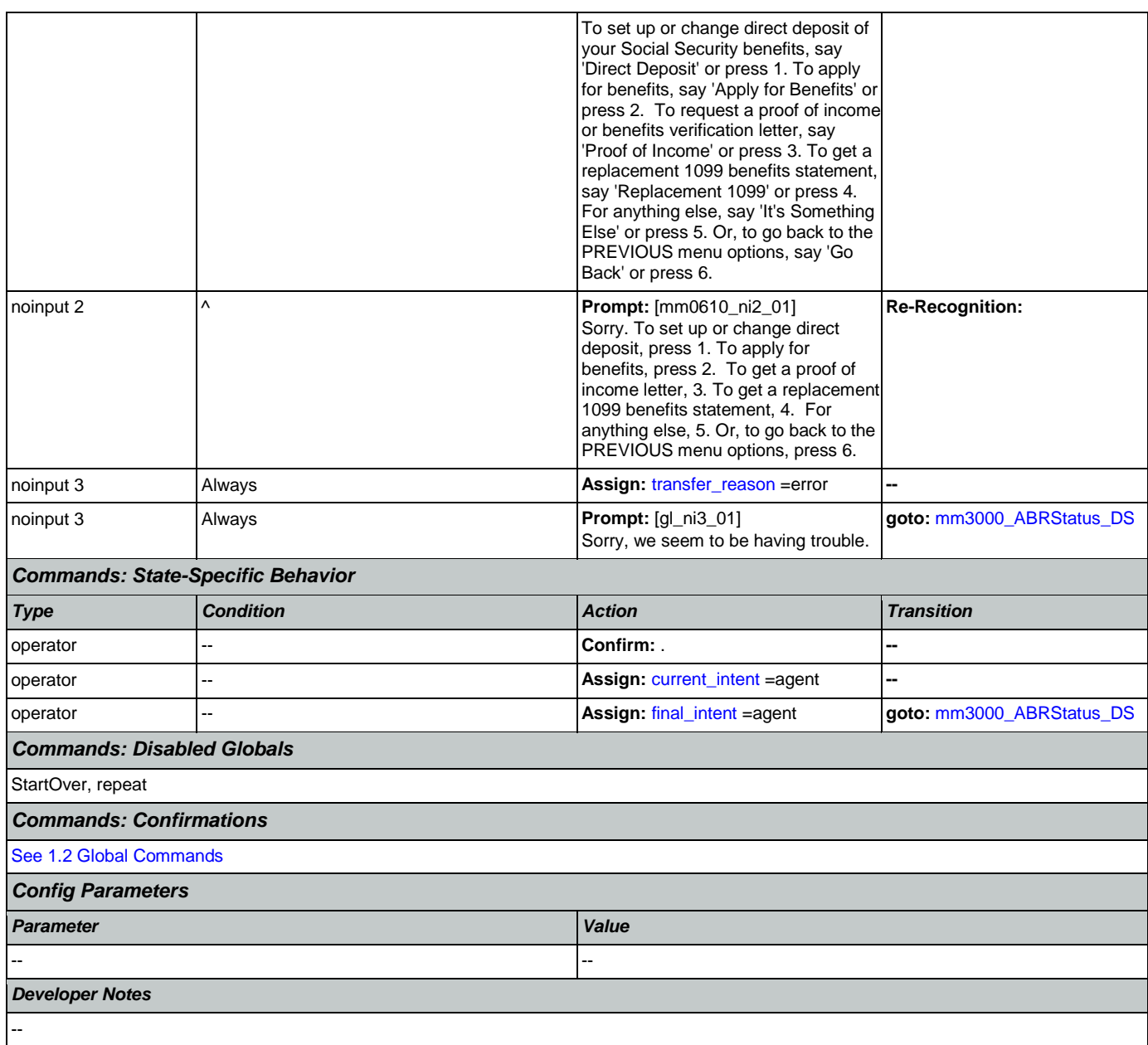

## <span id="page-115-0"></span>**mm0700\_Benefits\_DM**

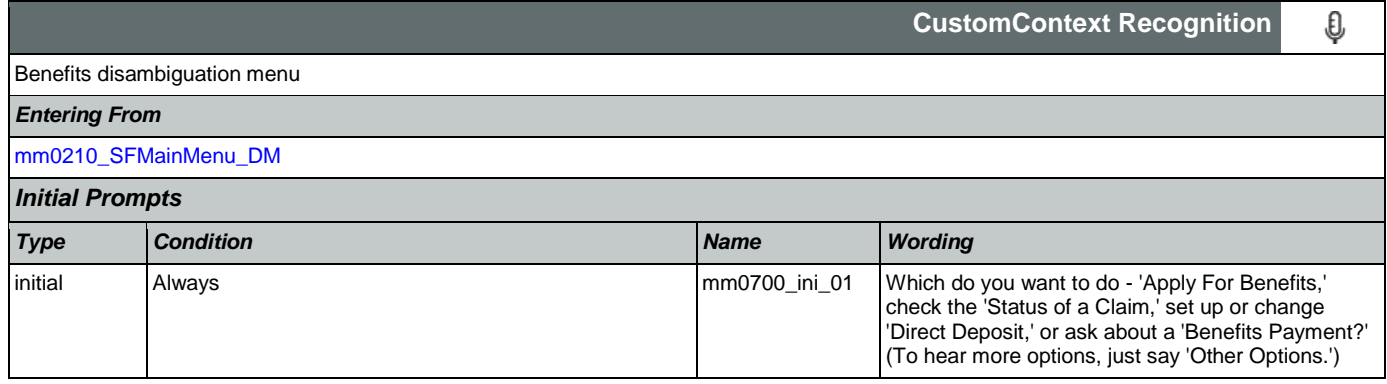

SSA\_ATT\_Care2020\_N8NN 07/10/2020

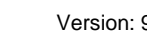

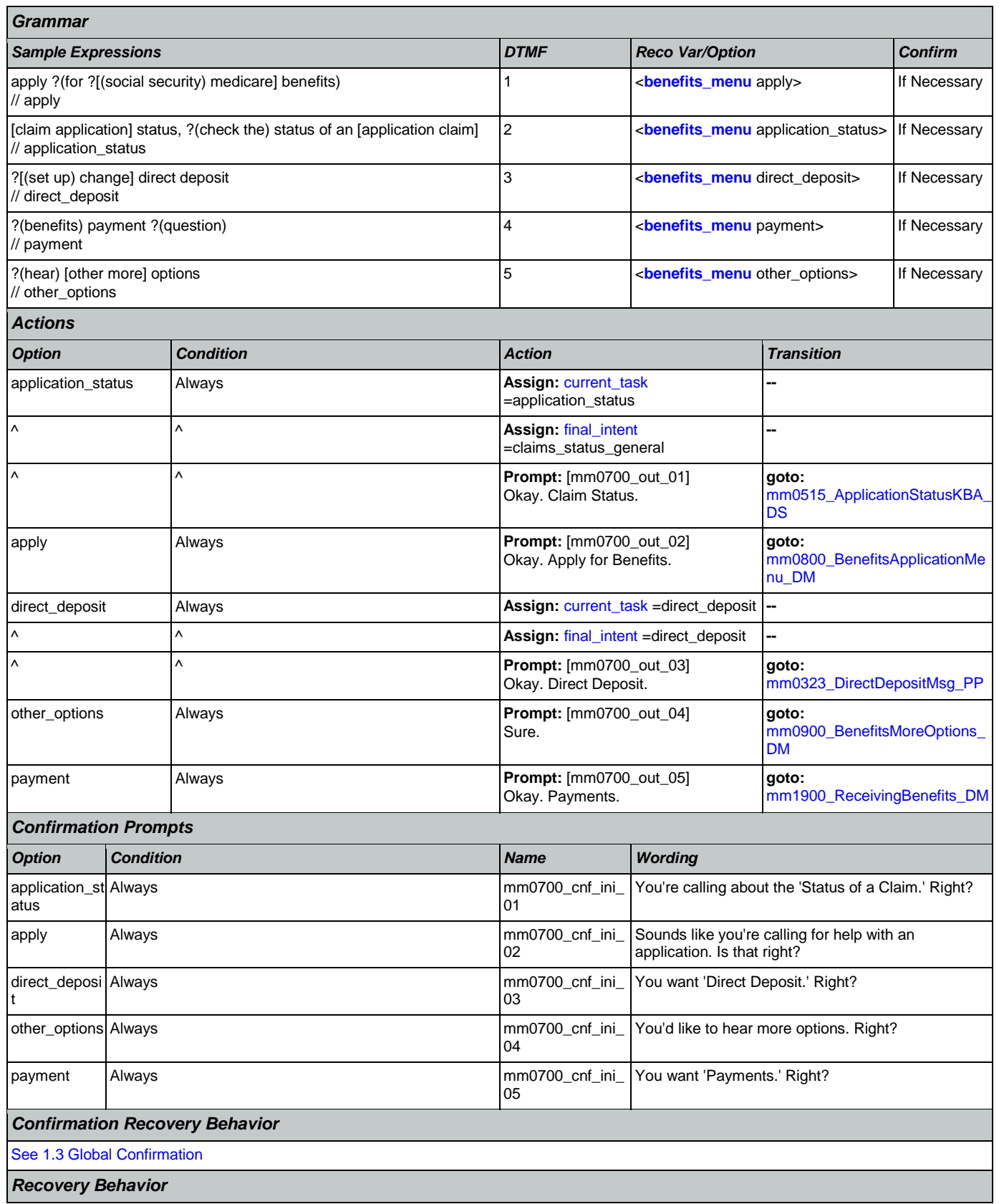

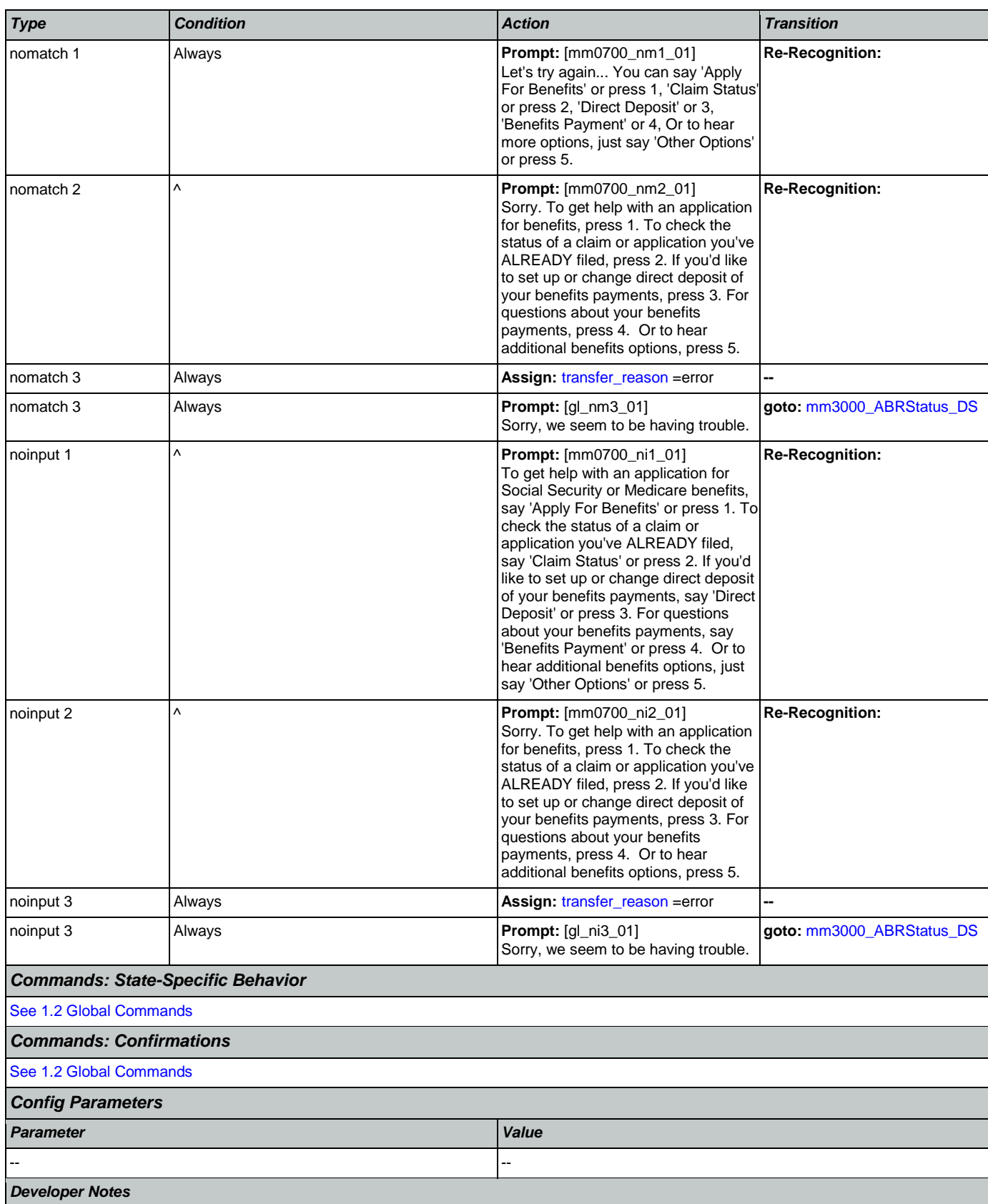

Nuance Communications **Nuance Communications** Social Security Administration **Page 118 of 457** 

### <span id="page-118-0"></span>**mm0800\_BenefitsApplicationMenu\_DM**

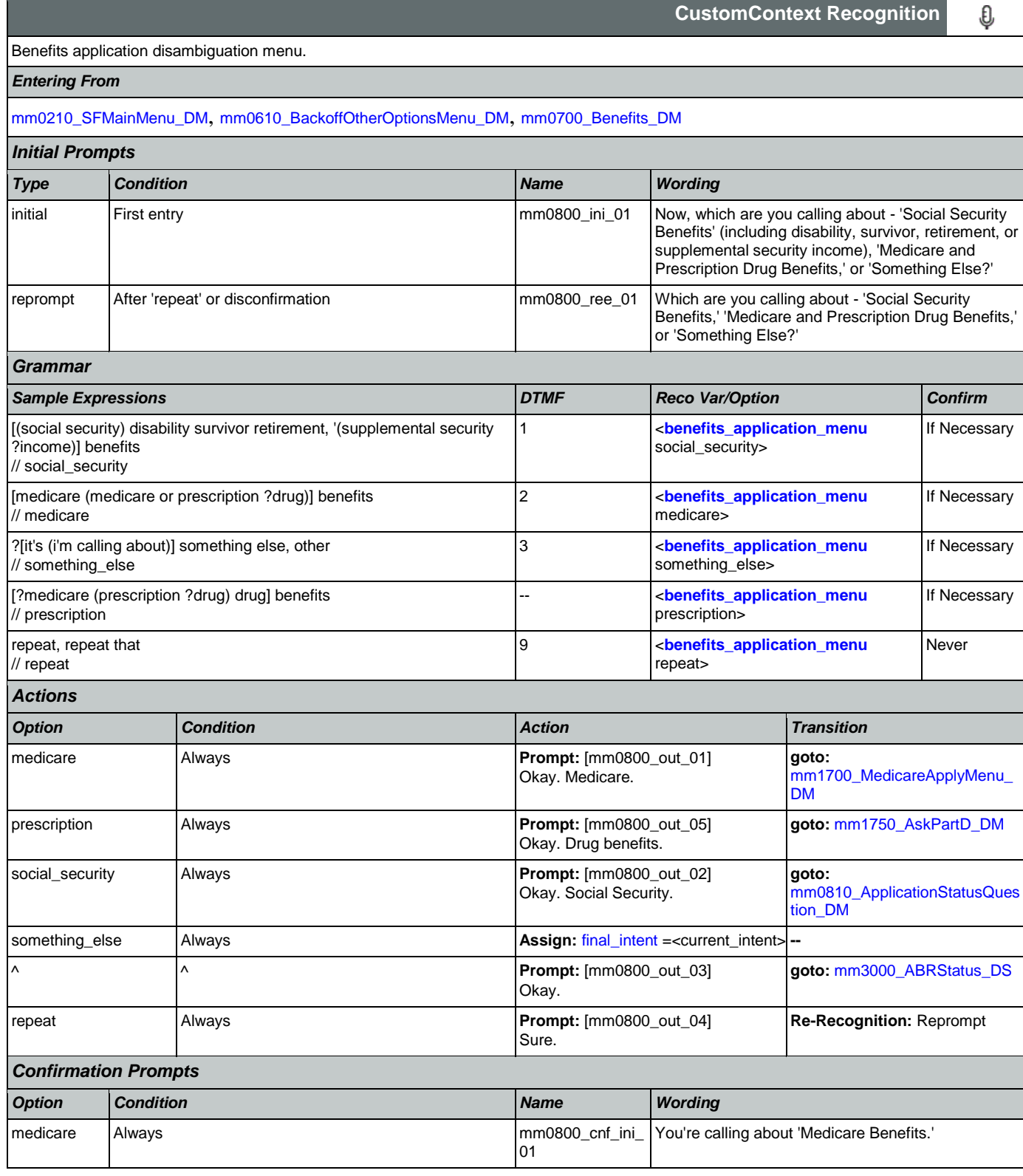

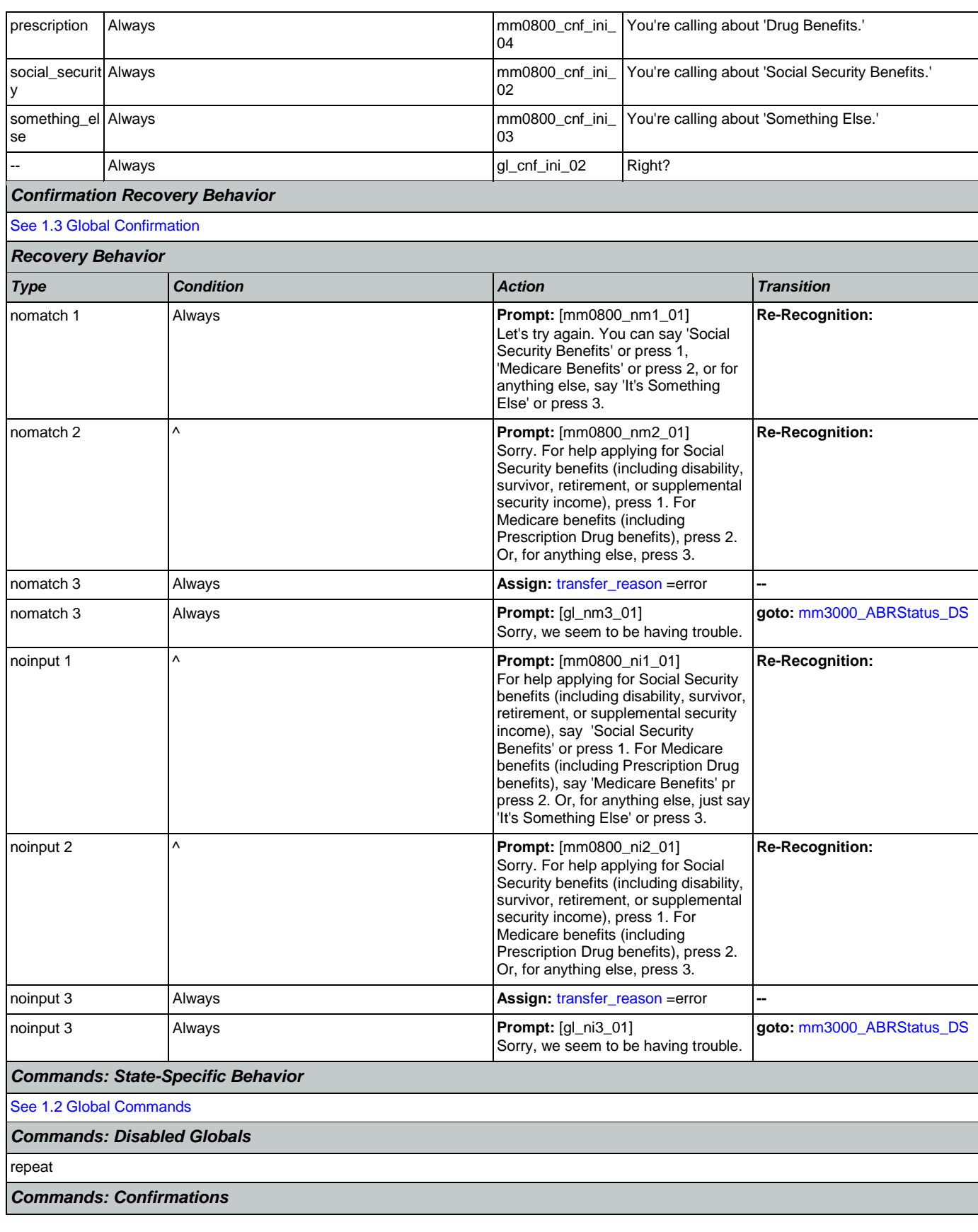

Nuance Communications **Social Security Administration** Page 120 of 457

Г

┑

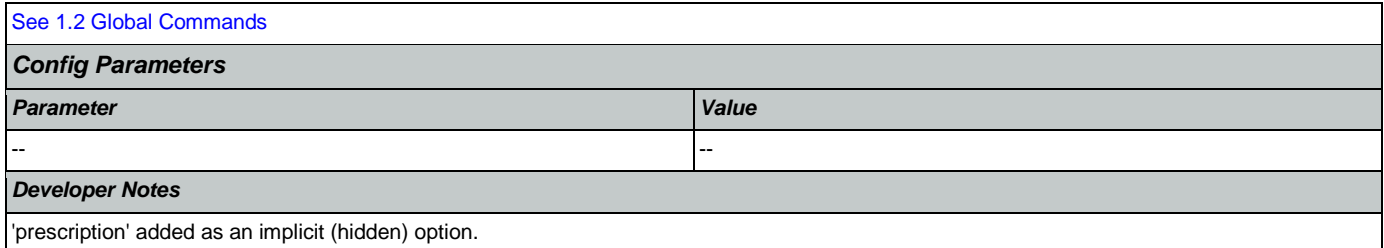

# <span id="page-120-0"></span>**mm0810\_ApplicationStatusQuestion\_DM**

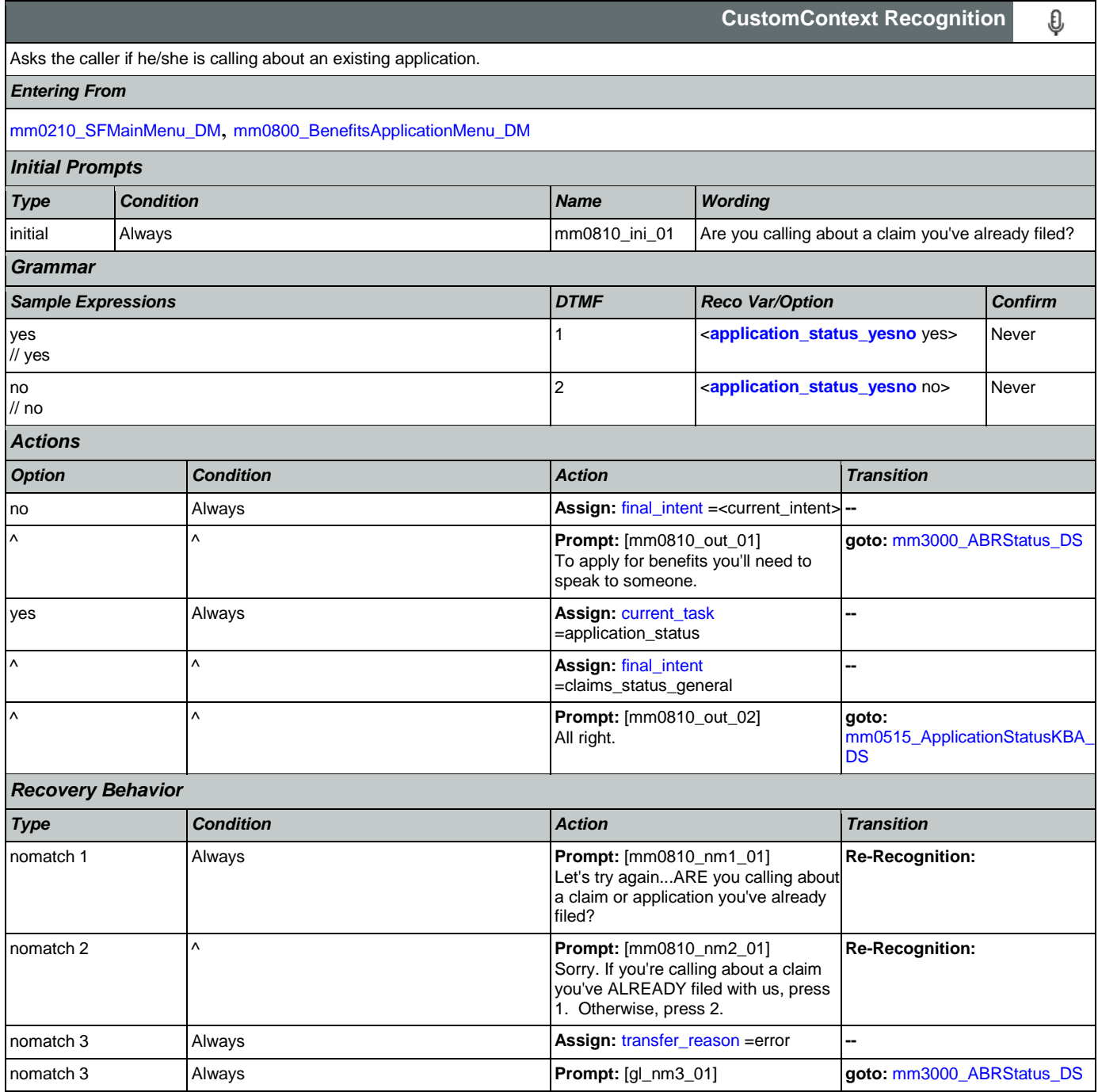

Nuance Communications **Social Security Administration Nuance Communication** Page 121 of 457

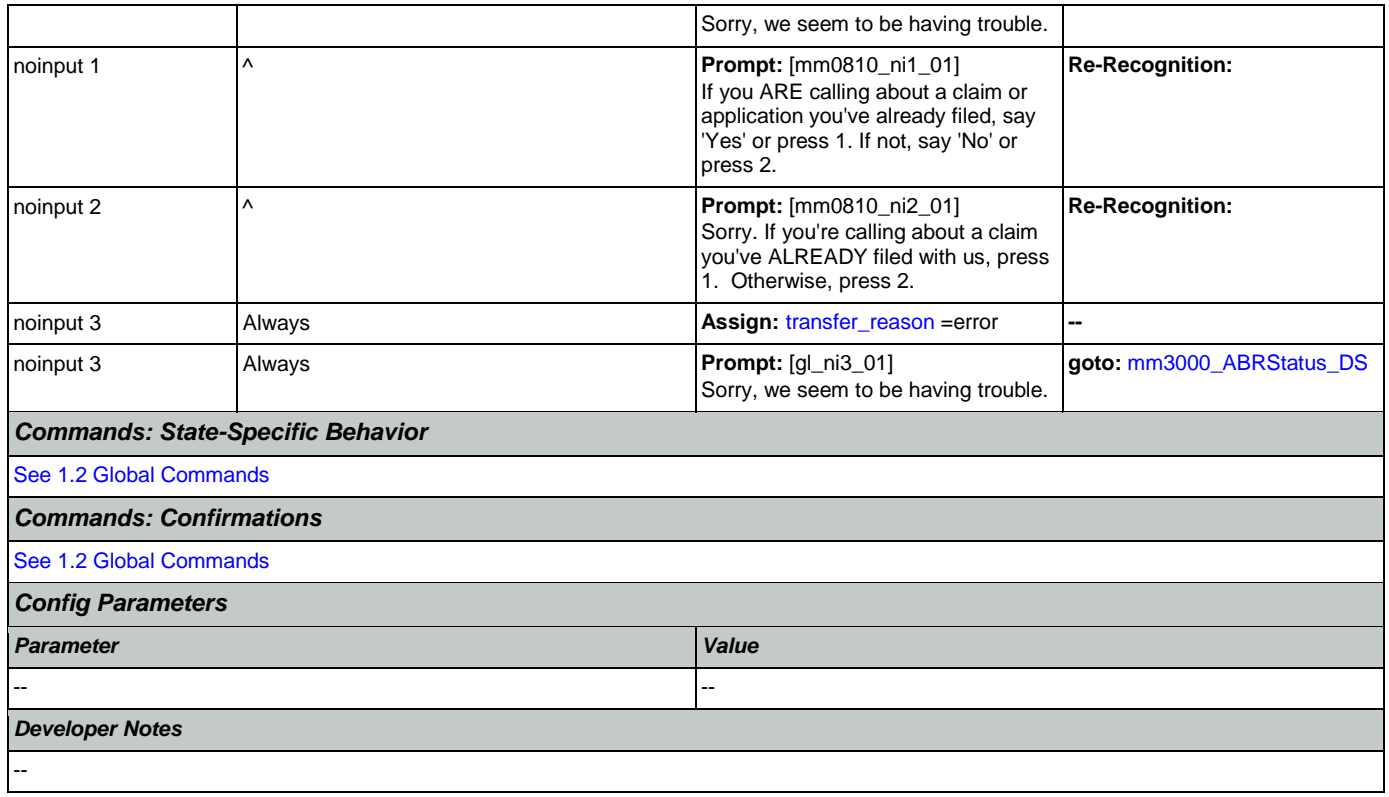

## <span id="page-121-0"></span>**mm0900\_BenefitsMoreOptions\_DM**

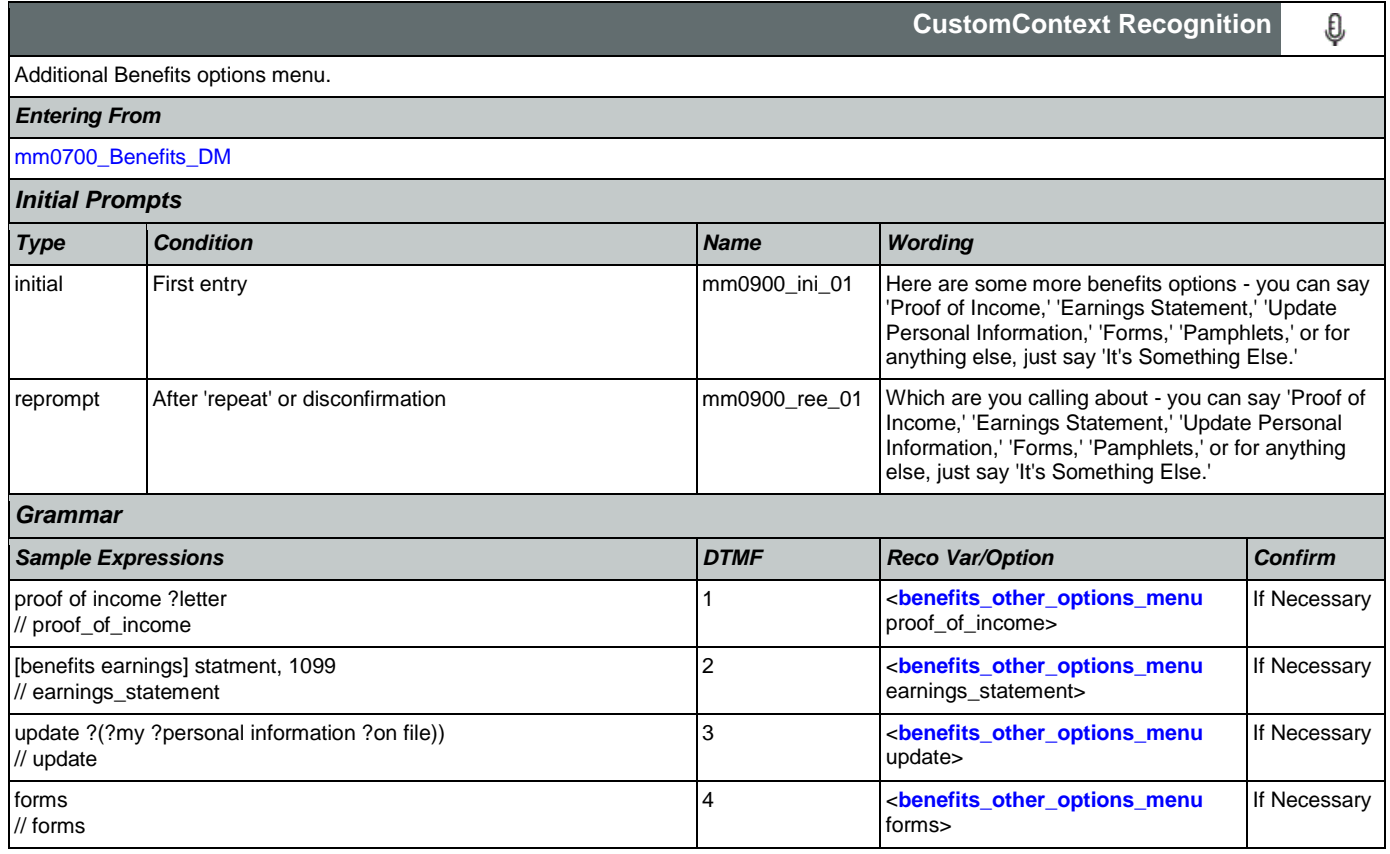

SSA\_ATT\_Care2020\_N8NN 07/10/2020

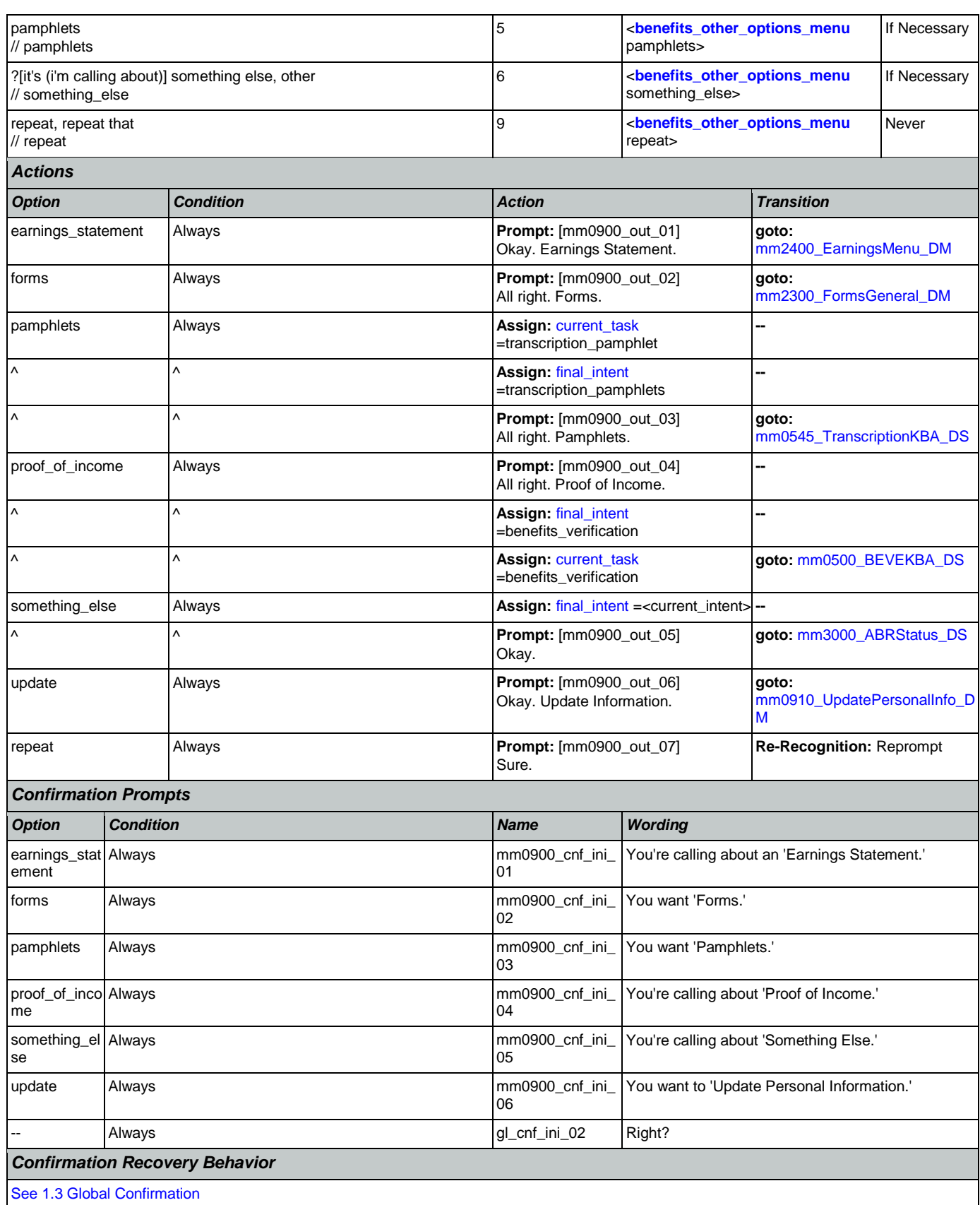

Nuance Communications **Nuance Communications** Social Security Administration **Page 123 of 457** 

SSA\_ATT\_Care2020\_N8NN 07/10/2020

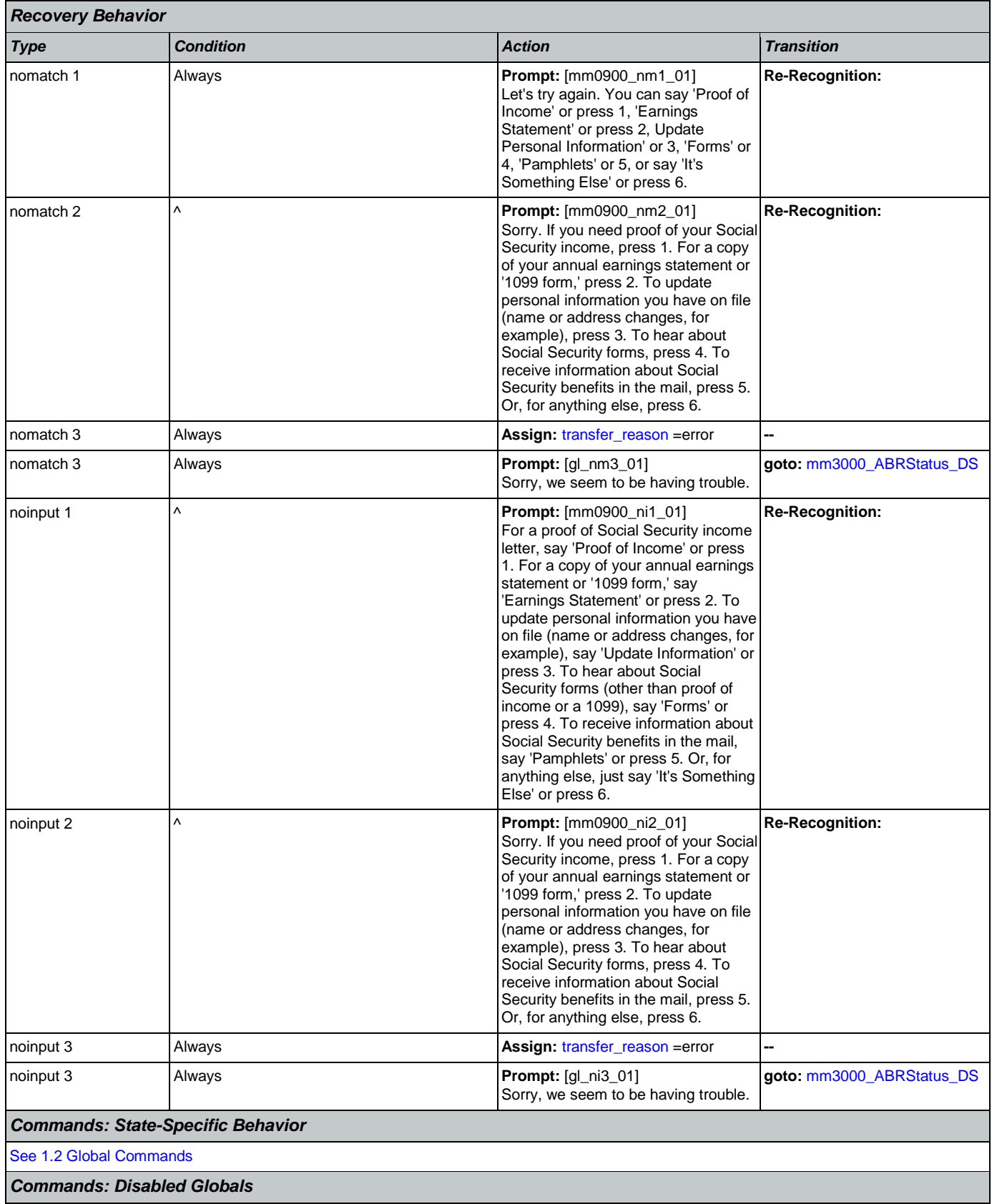

Nuance Communications **Social Security Administration** Page 124 of 457

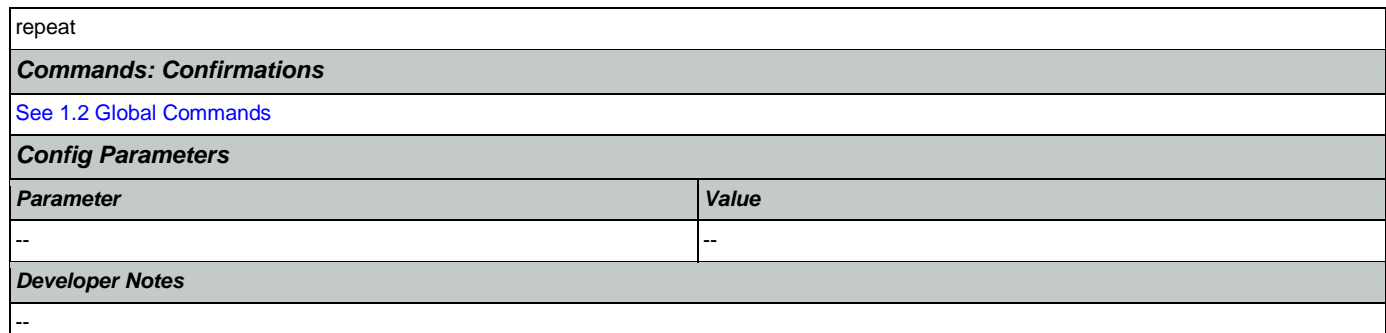

## <span id="page-124-0"></span>**mm0910\_UpdatePersonalInfo\_DM**

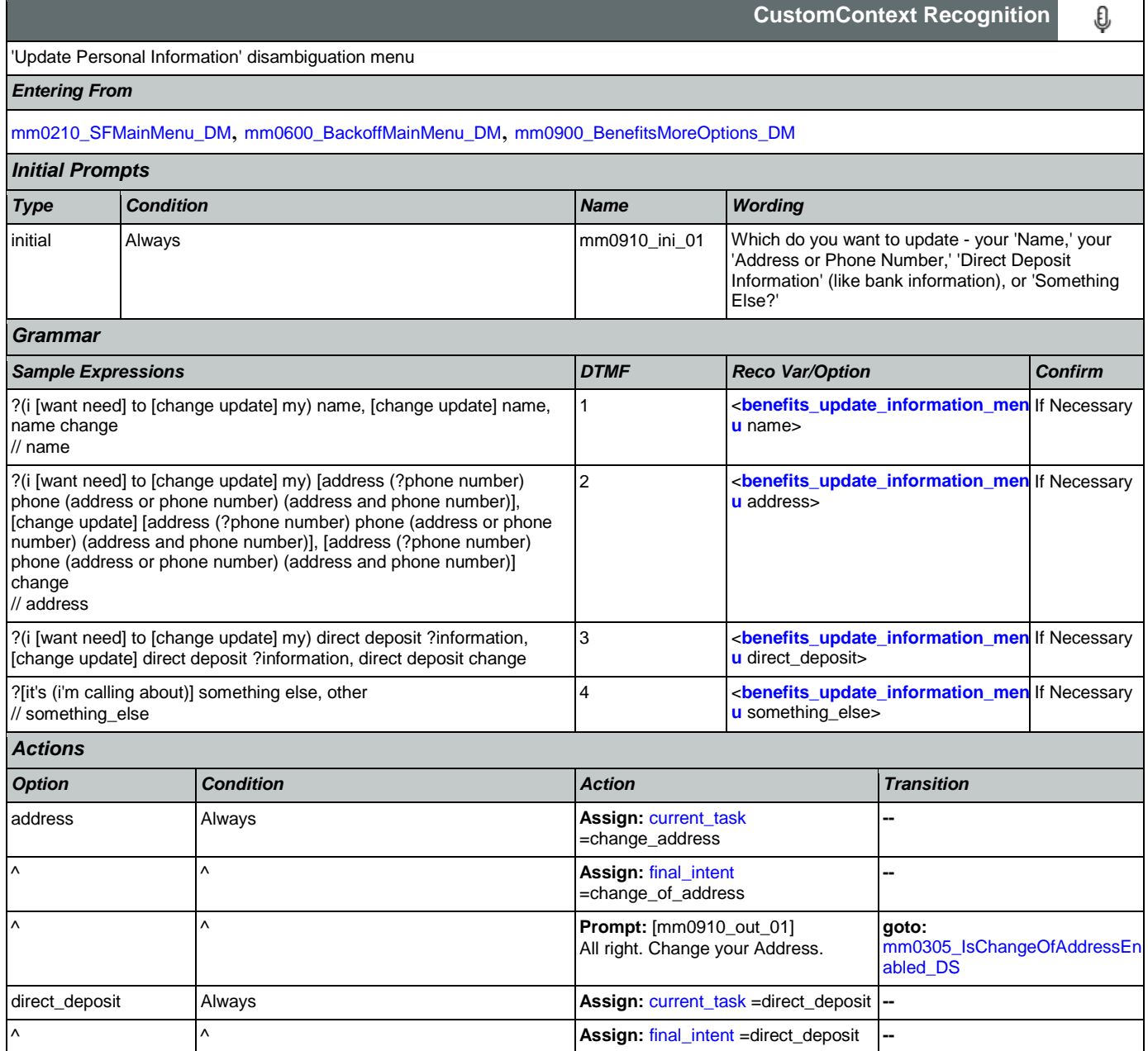

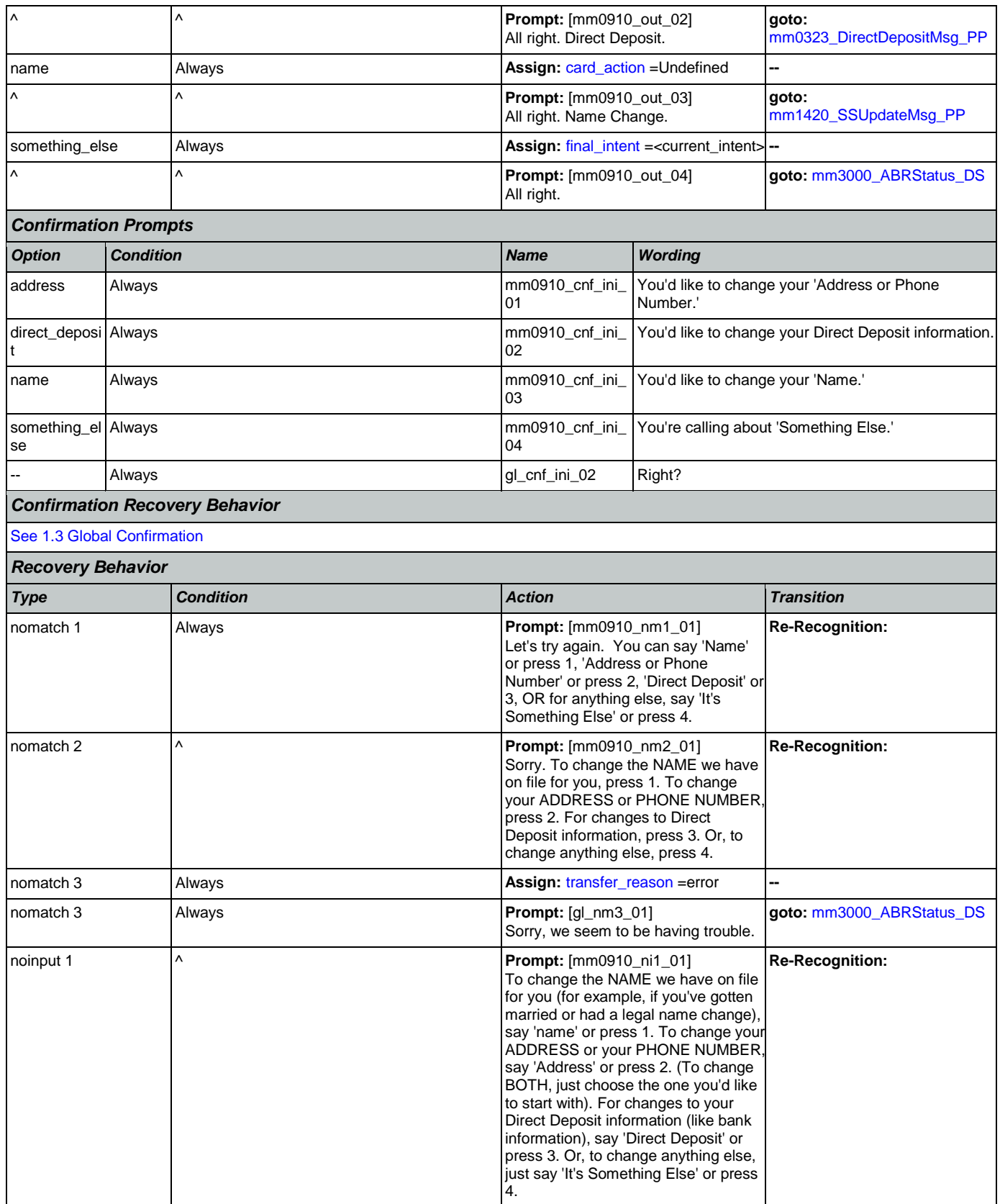

Nuance Communications **Nuance Communications** Social Security Administration **Page 126 of 457** 

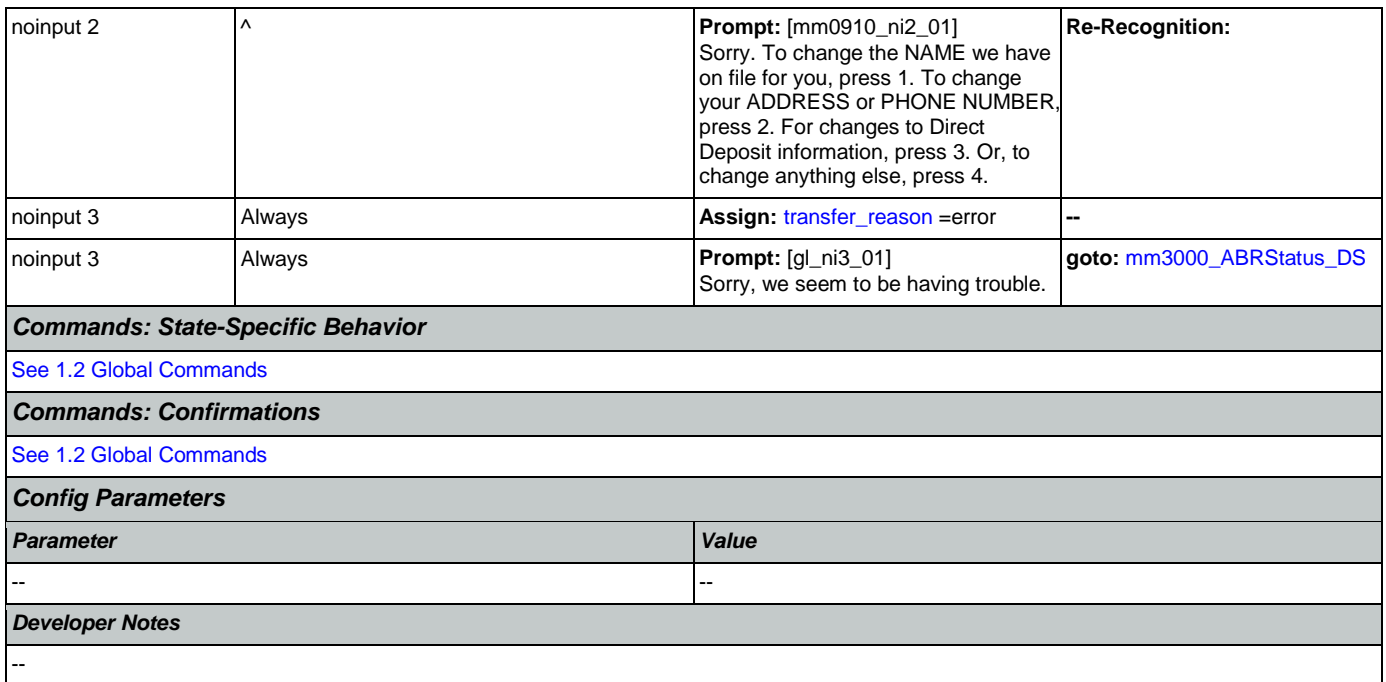

## <span id="page-126-0"></span>**mm1100\_SocialSecurityCardsMenu\_DM**

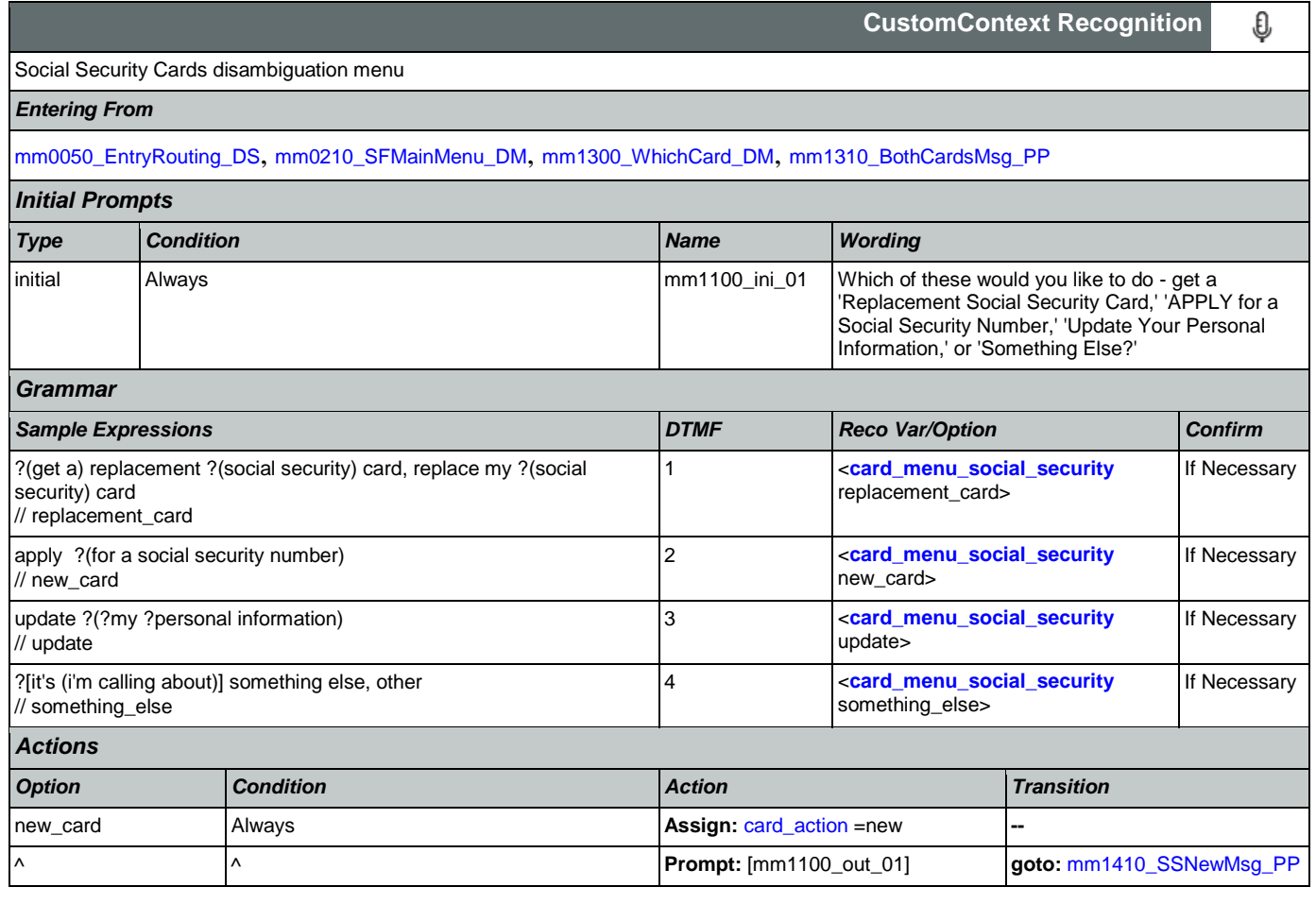

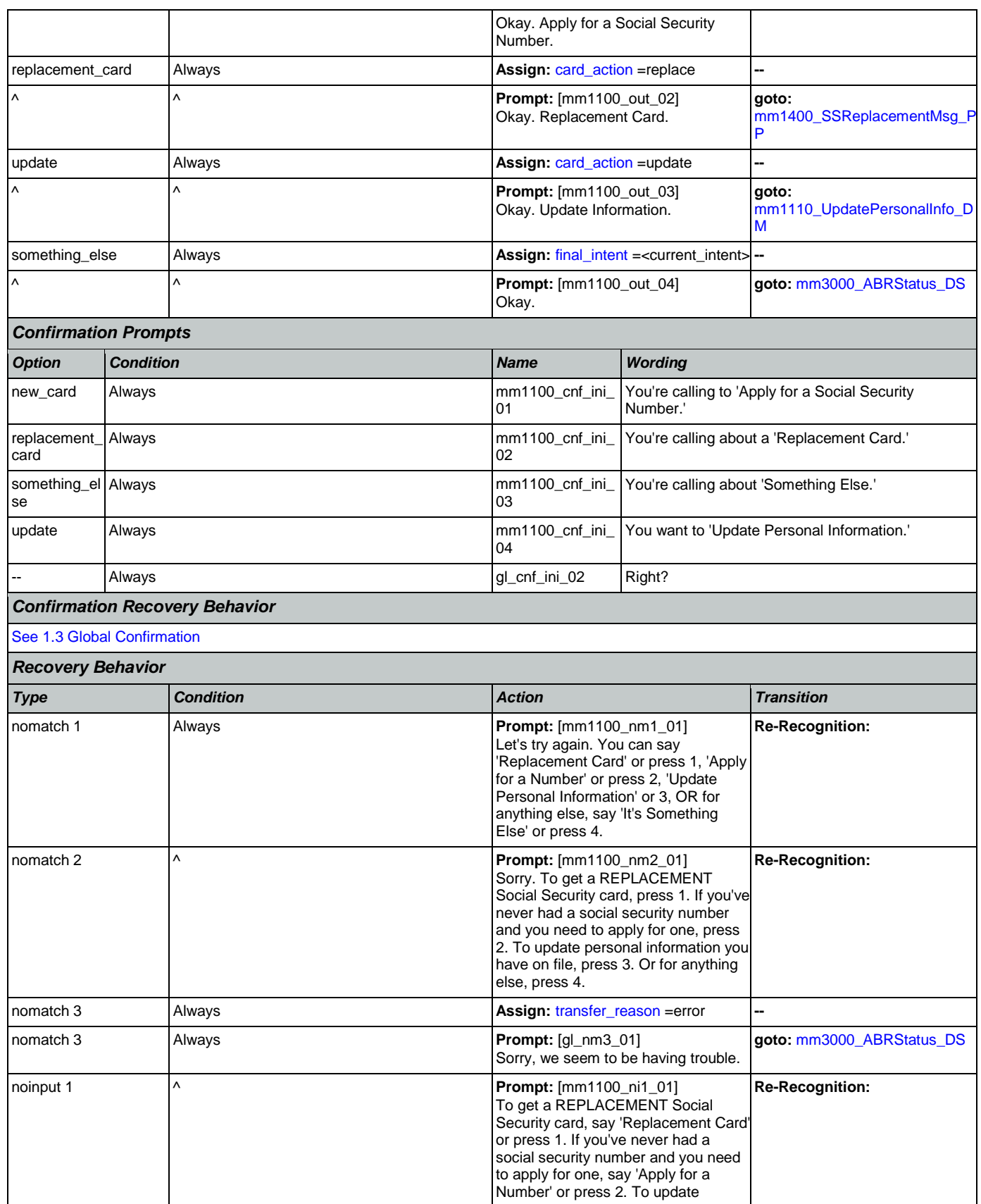

Nuance Communications **Nuance Communications** Social Security Administration **Page 128 of 457** 

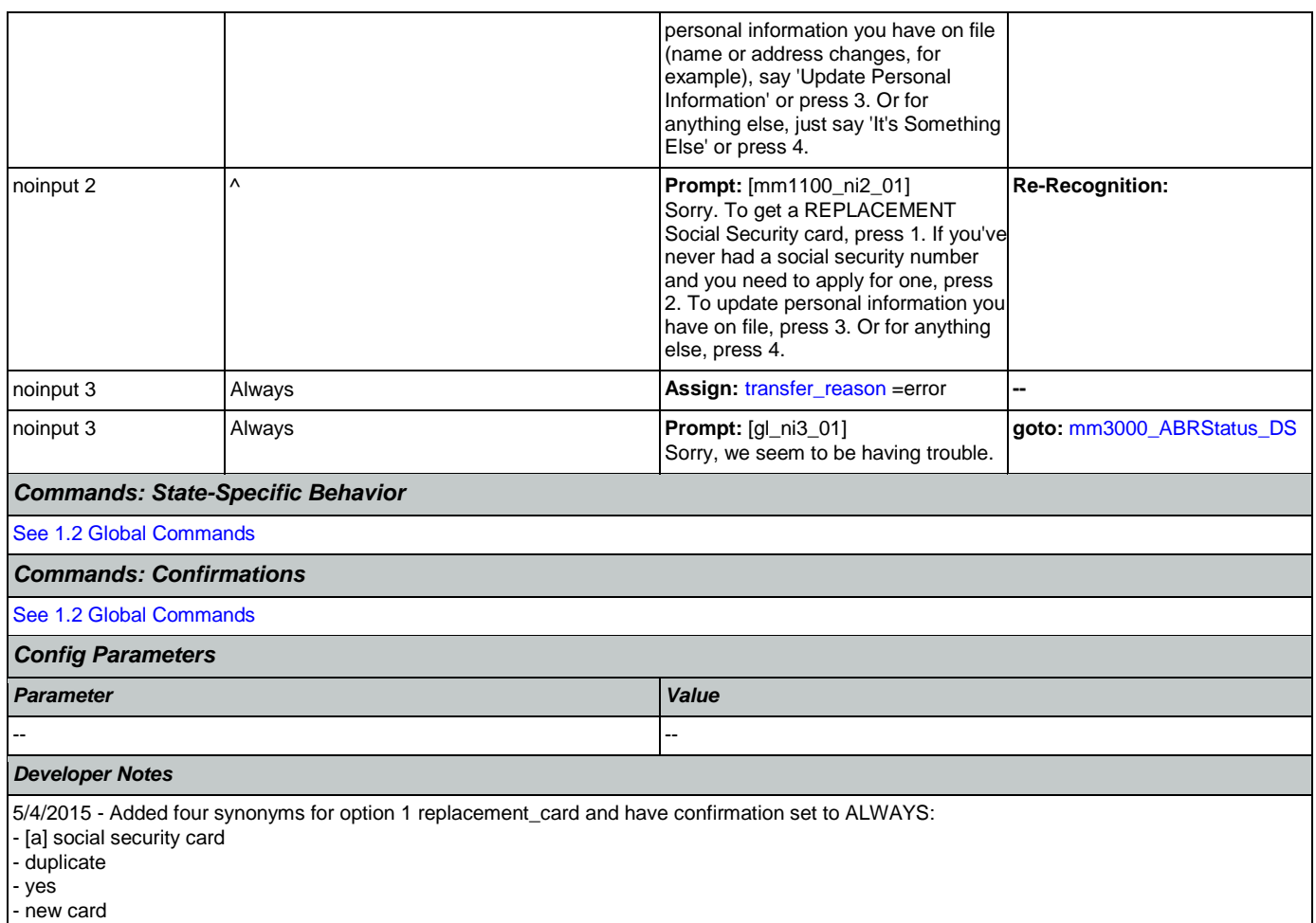

## <span id="page-128-0"></span>**mm1105\_MedicareCardsMenu\_DM**

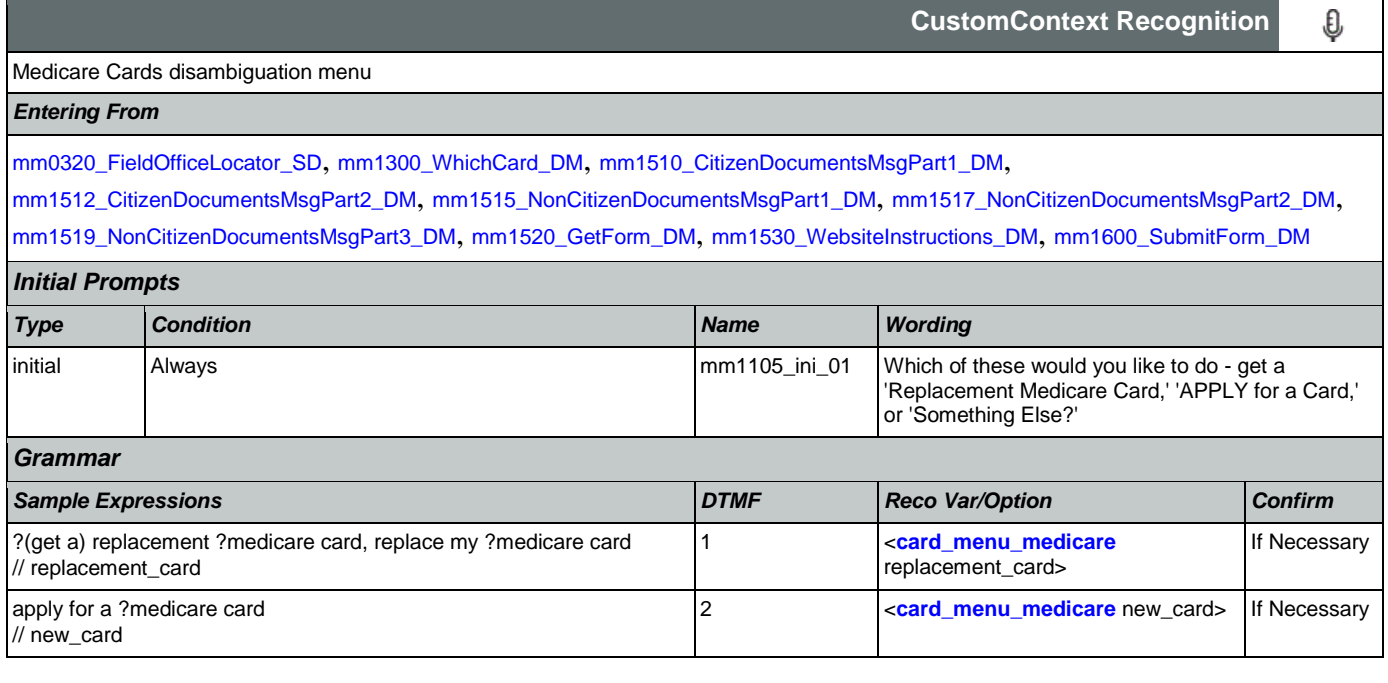

SSA\_ATT\_Care2020\_N8NN 07/10/2020

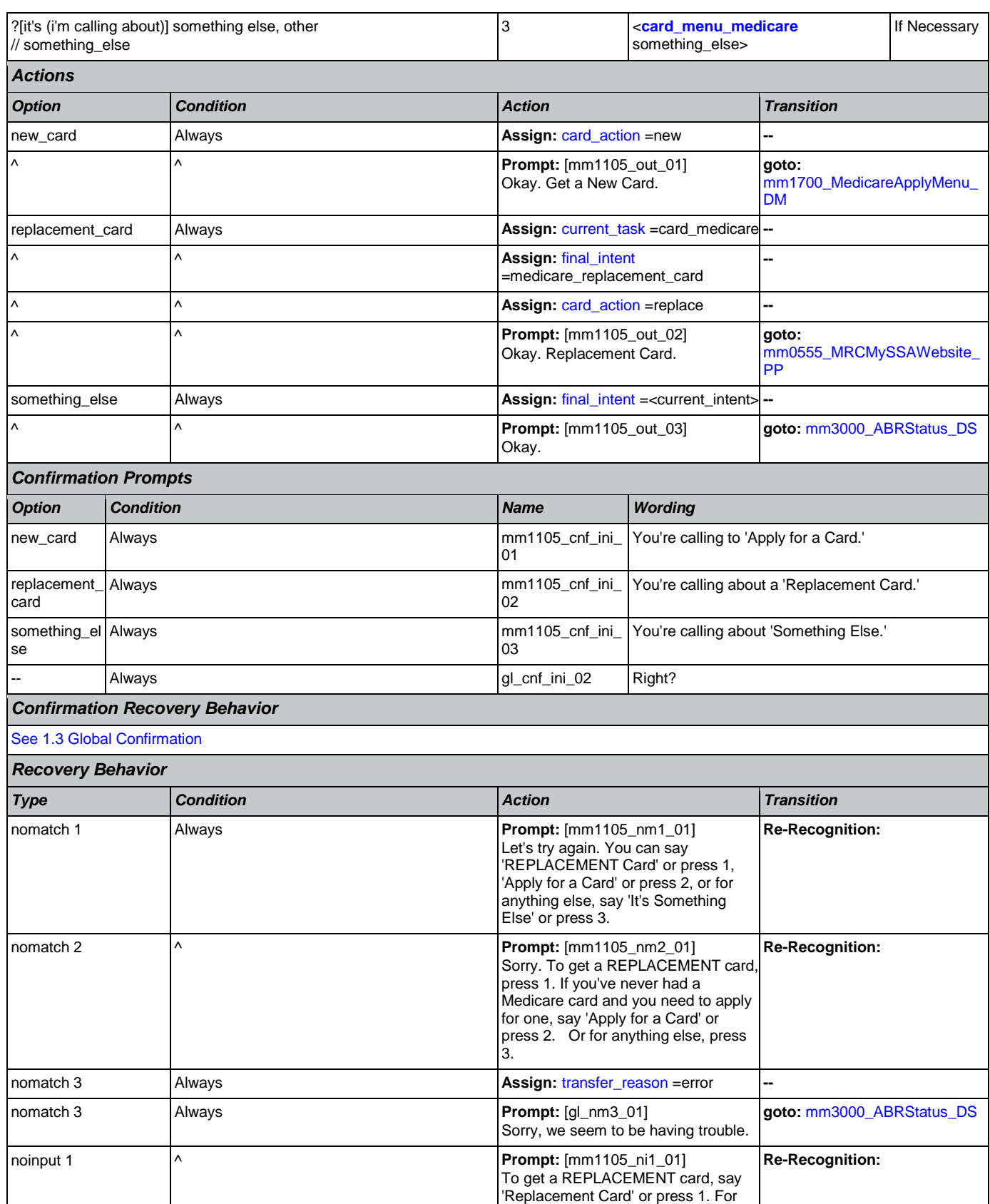

Nuance Communications **Nuance Communications** Social Security Administration **Page 130 of 457** 

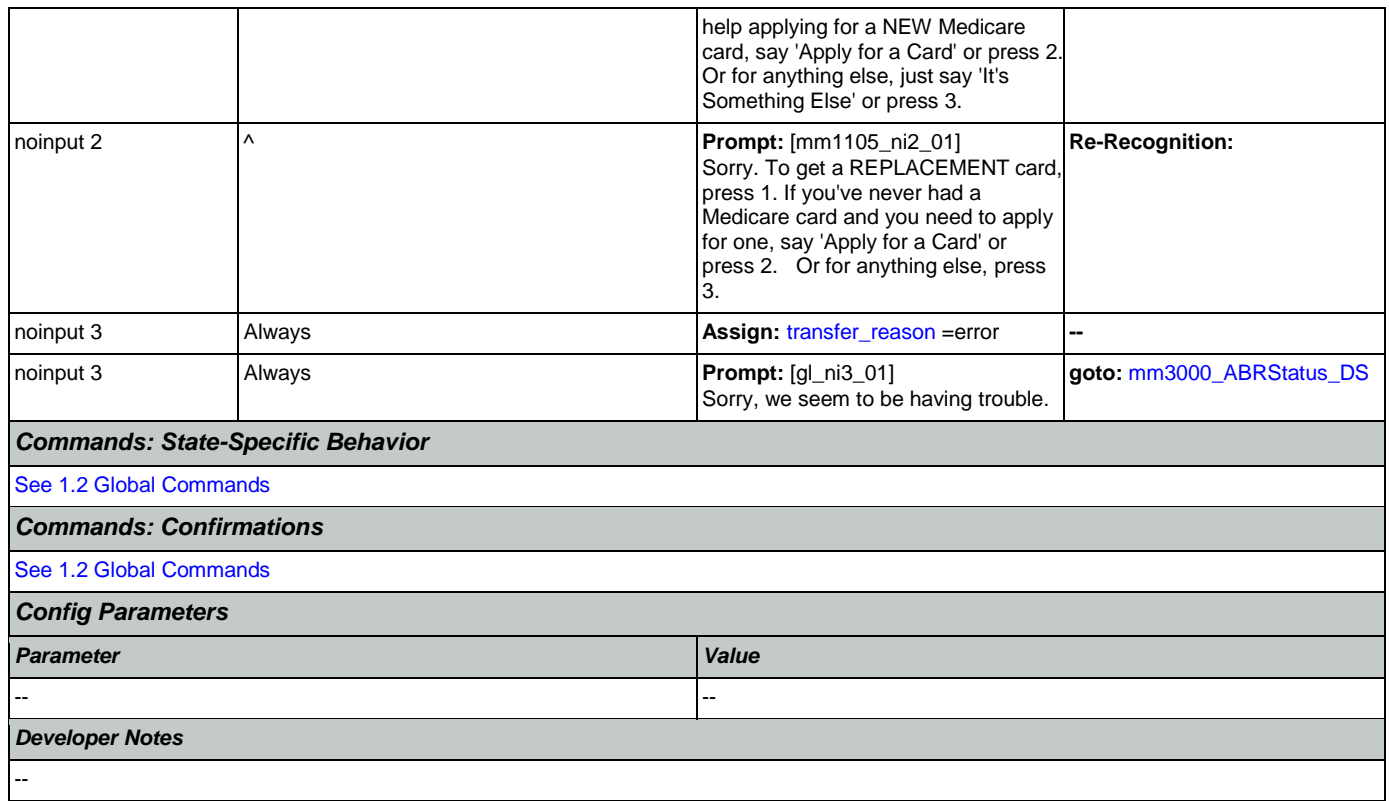

## <span id="page-130-0"></span>**mm1110\_UpdatePersonalInfo\_DM**

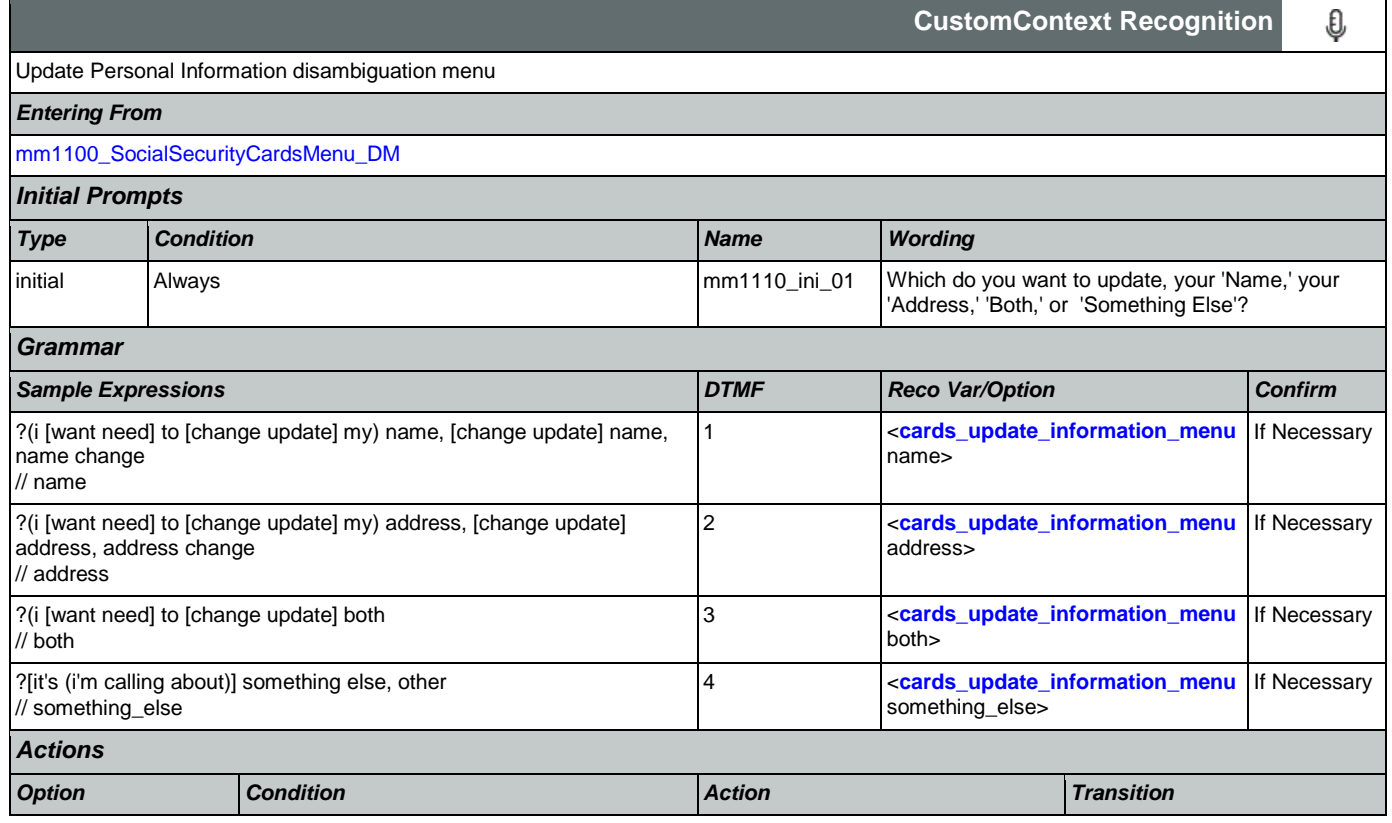

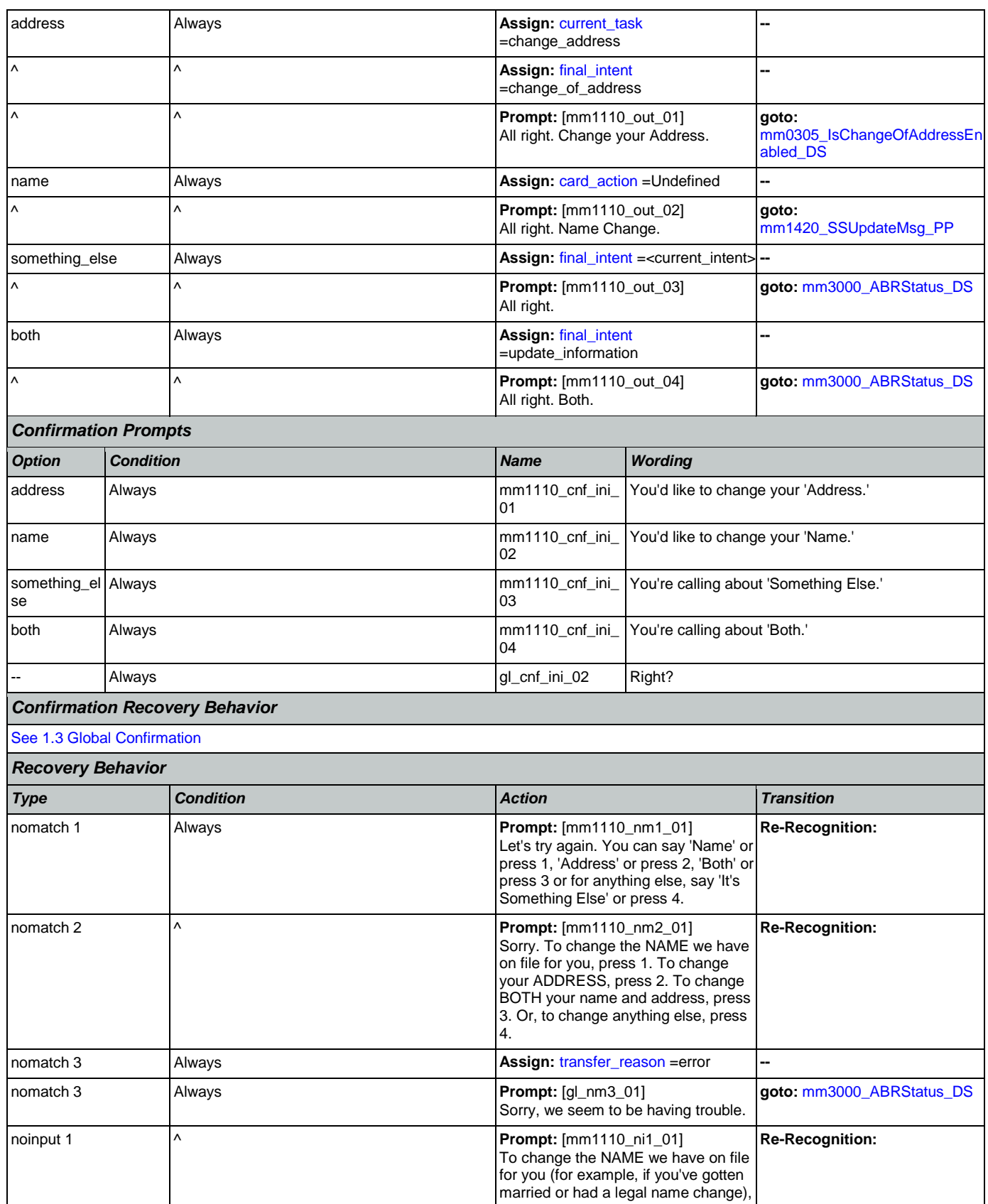

Nuance Communications **Nuance Communications** Social Security Administration **Page 132 of 457** 

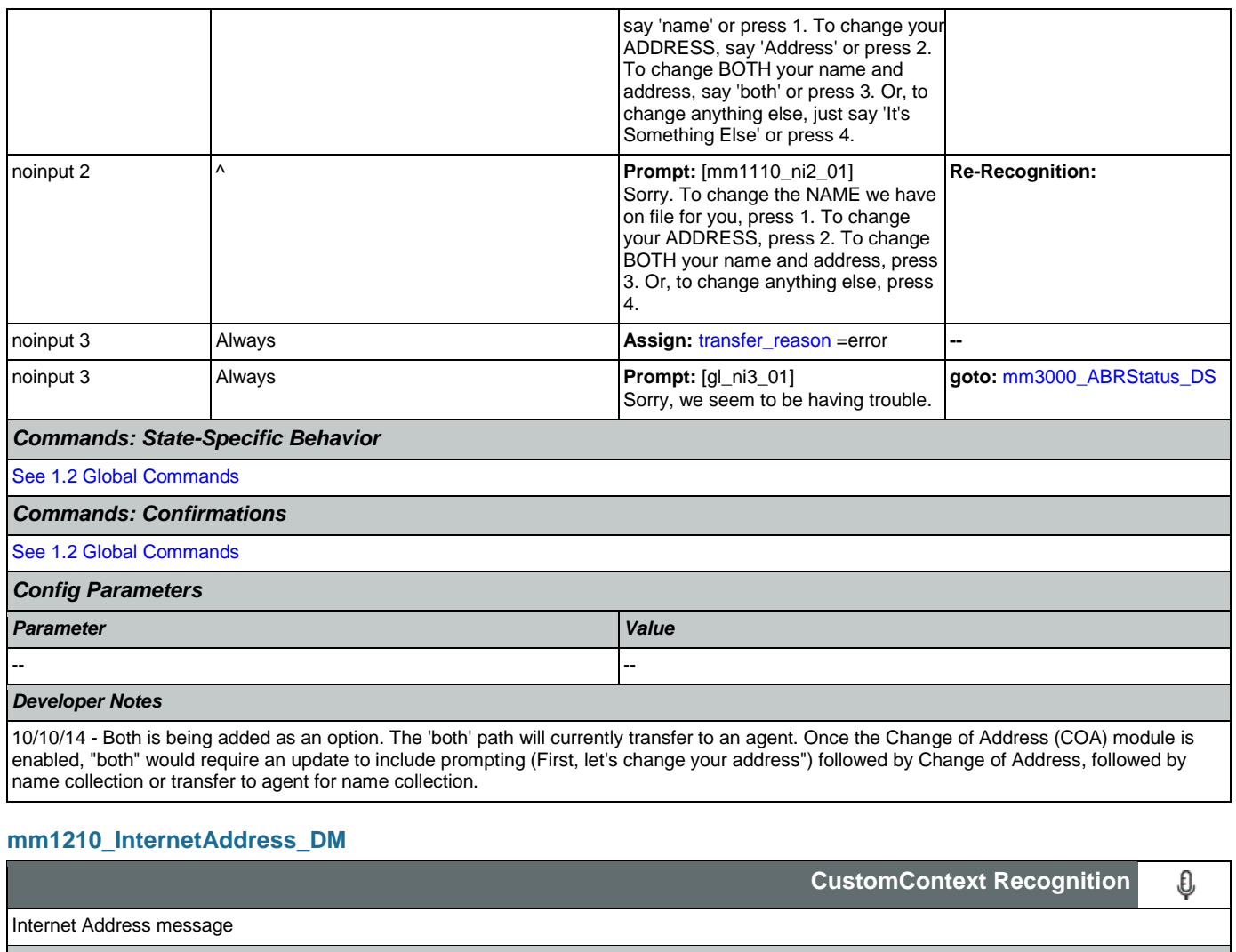

<span id="page-132-0"></span>*Entering From*

[mm0210\\_SFMainMenu\\_DM](#page-57-0), [mm1210\\_InternetAddress\\_DM](#page-132-0)

*Initial Prompts Type Condition Name Wording* initial Always and Always and the multiple mm1210\_ini\_01 You can find our website at 'social security dot G O V.' initial  $\wedge$  mm1210\_ini\_02 <500ms silence> initial  $\wedge$   $\qquad$  mm1210\_ini\_03 To hear a detailed list of the services available online, say 'Details.' If you're experiencing trouble online, say 'Problem.' Otherwise, just hold on and I'll take you back to the Main Menu... *Grammar Sample Expressions DTMF Reco Var/Option Confirm* repeat ?that // repeat 1 <**[internet\\_address\\_menu](#page-445-0)** repeat> Never ?hear ?website details, details about ?the website // details 2 **Example 2 Example 2 Example 2 Example 2 C [internet\\_address\\_menu](#page-445-0)** details> | If Necessary

### SSA\_ATT\_Care2020\_N8NN 07/10/2020

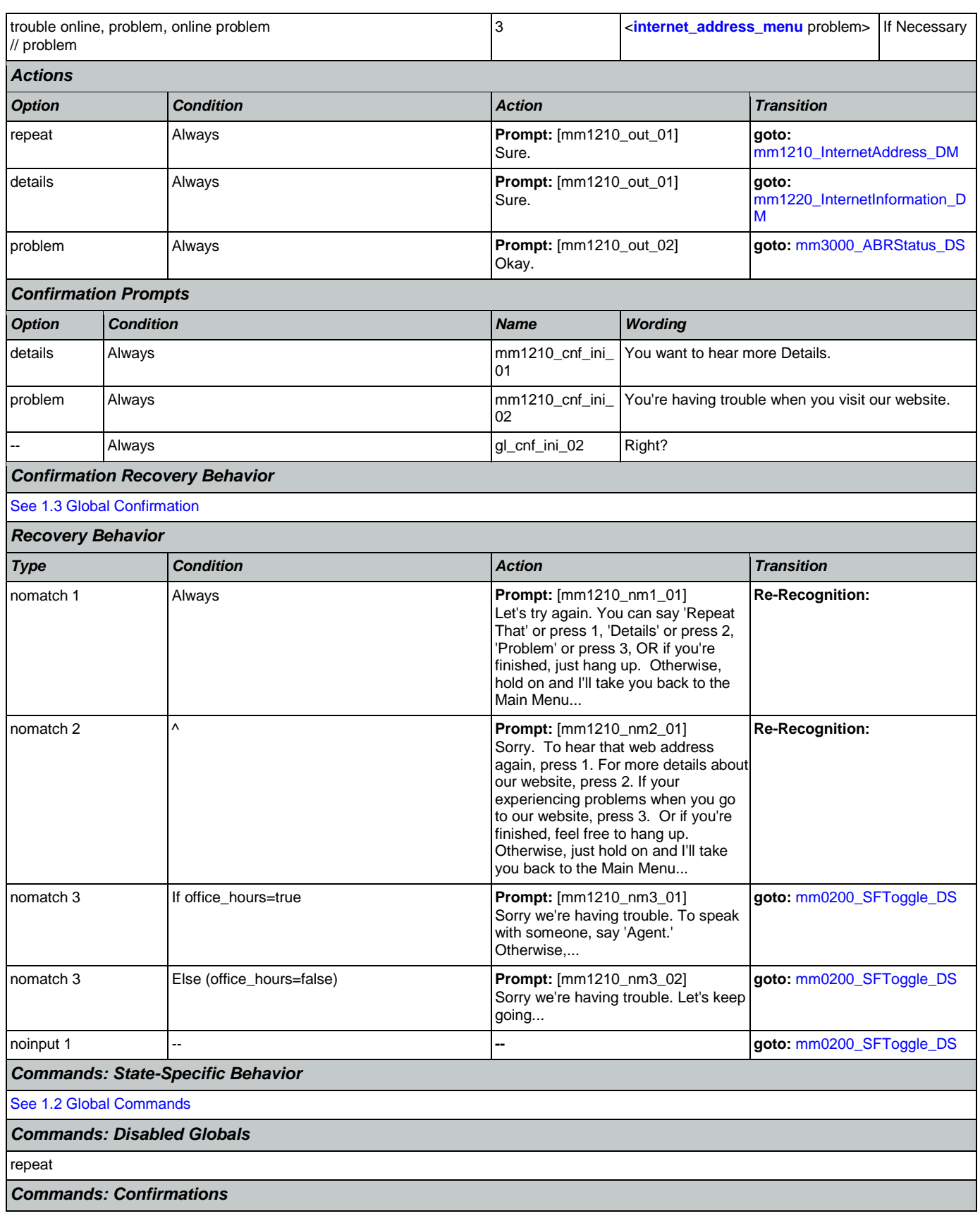

Nuance Communications **Social Security Administration Nuance Communication** Page 134 of 457

┑

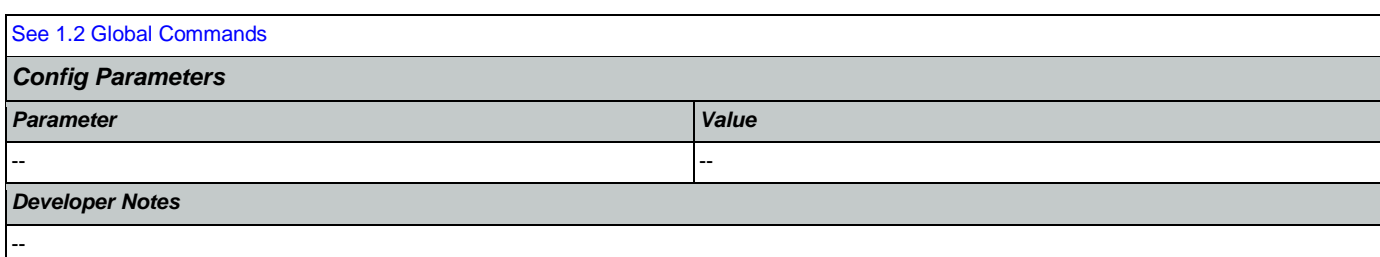

### <span id="page-134-0"></span>**mm1220\_InternetInformation\_DM** Г

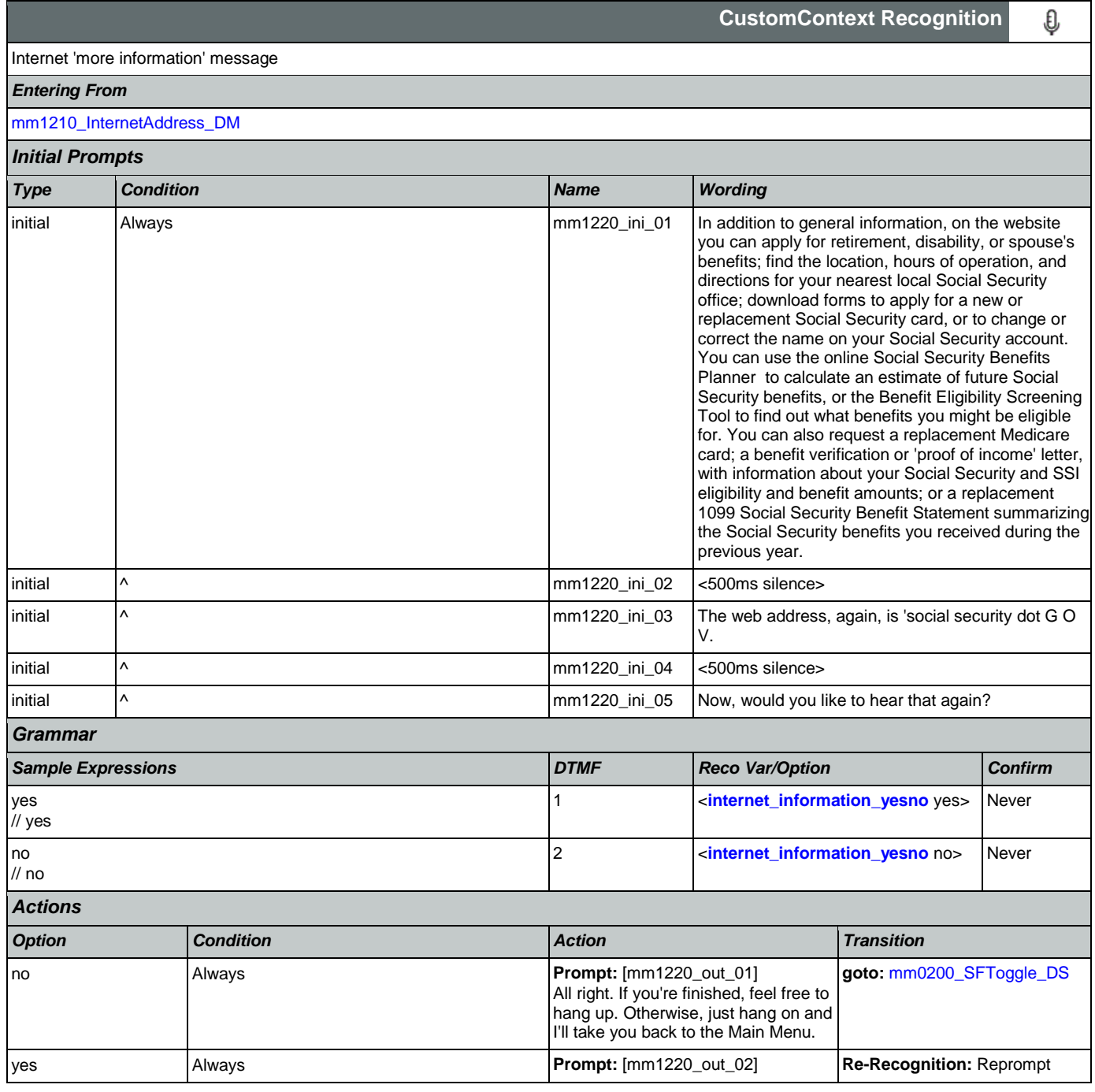

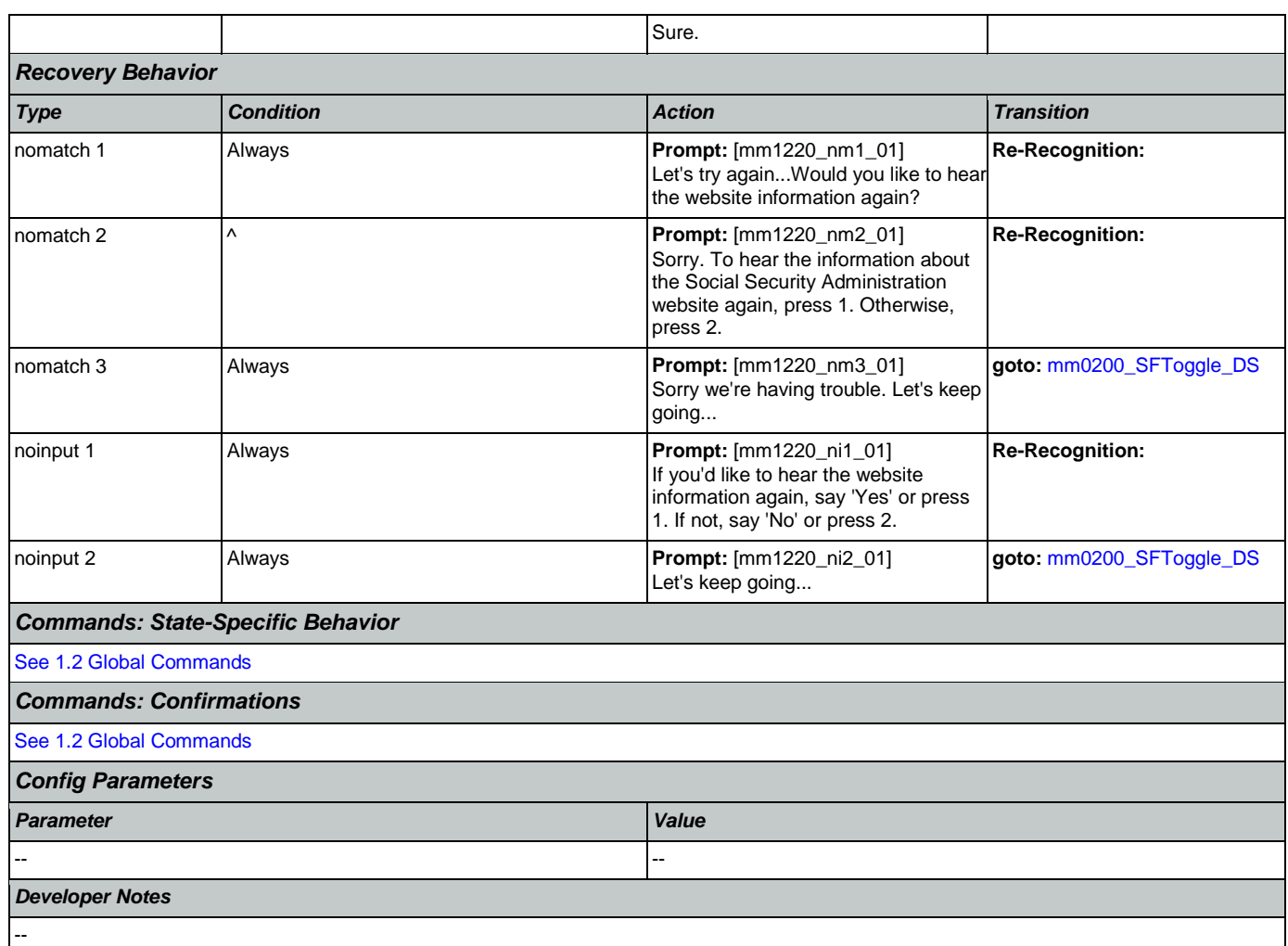

## <span id="page-135-0"></span>**mm1300\_WhichCard\_DM**

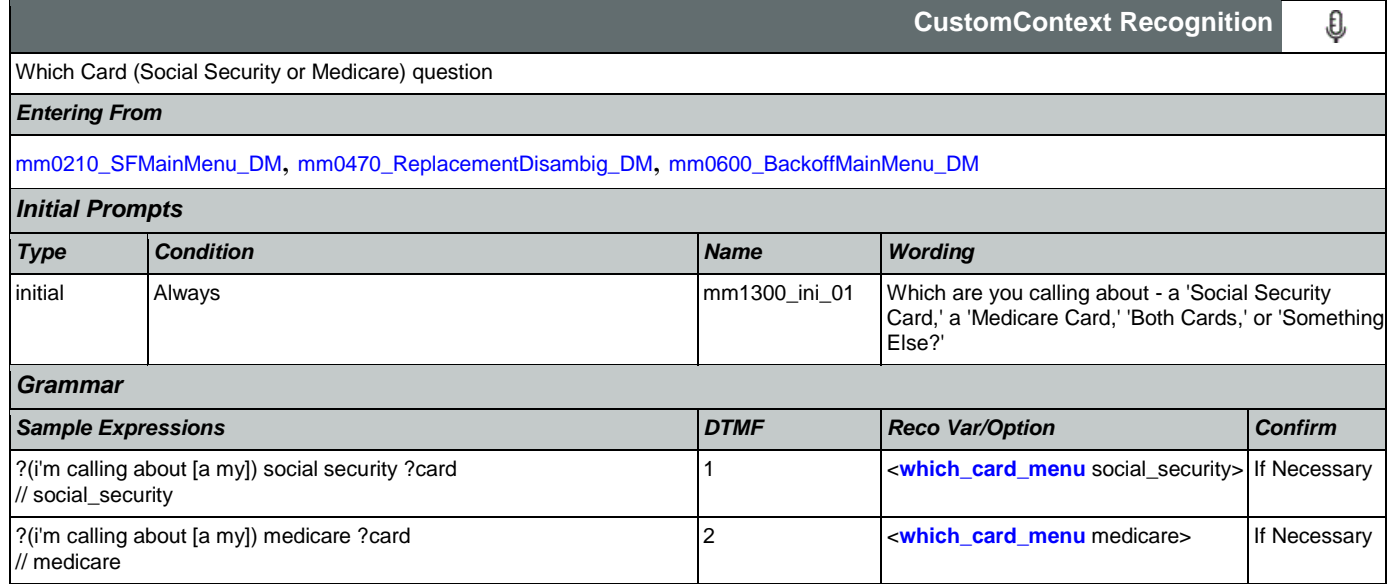

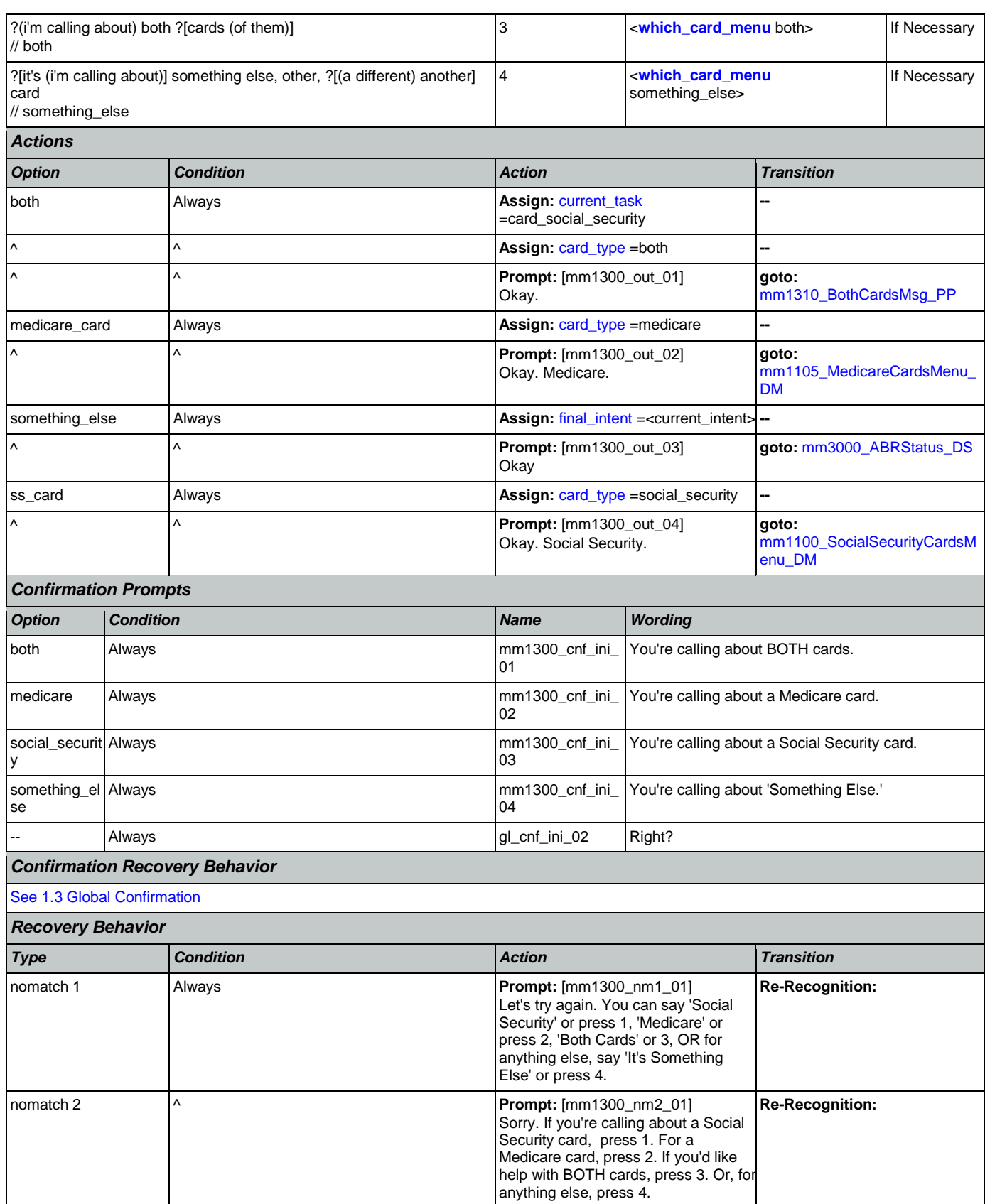

Nuance Communications **Nuance Communications** Social Security Administration **Page 137 of 457** 

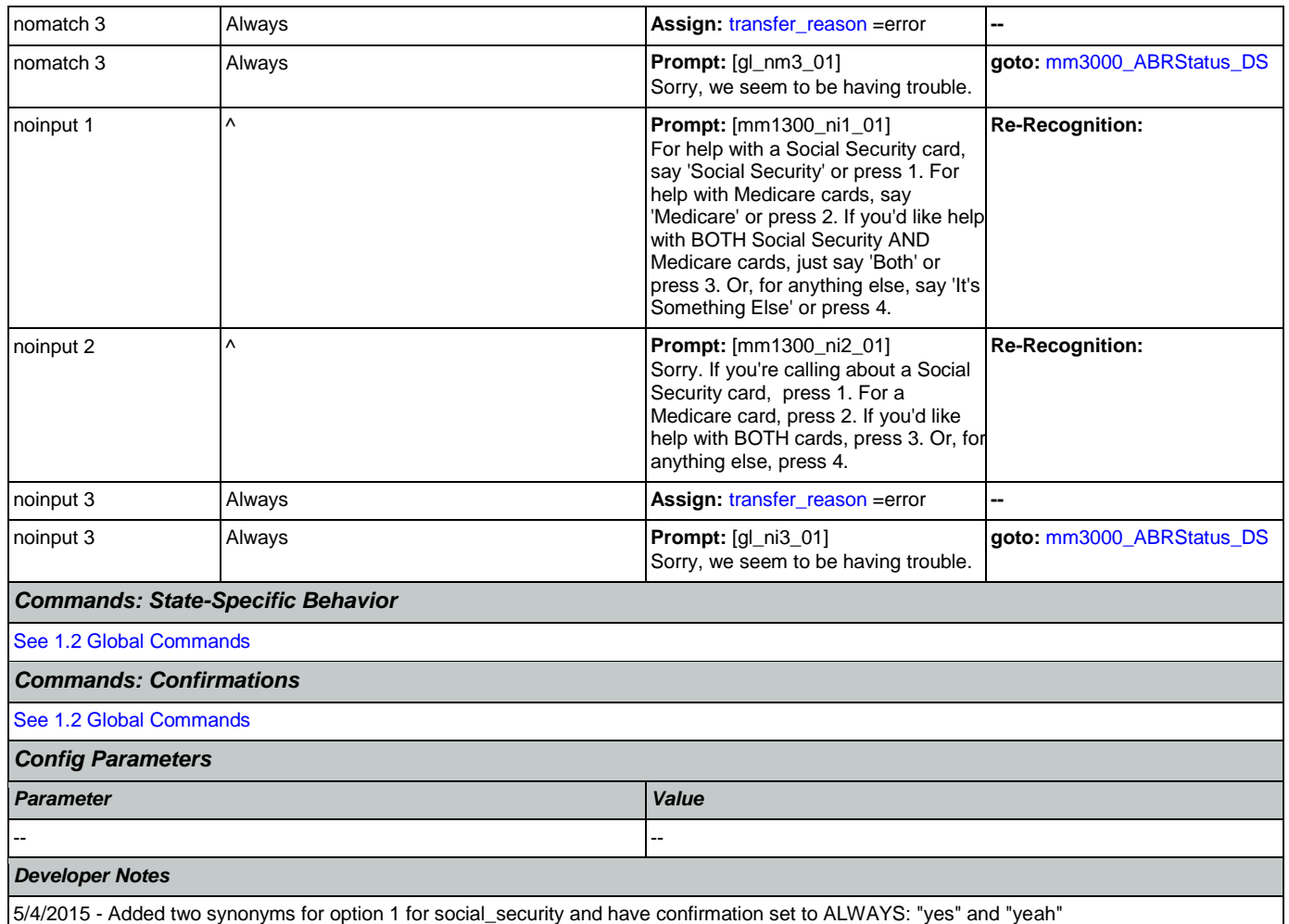

## <span id="page-137-0"></span>**mm1310\_BothCardsMsg\_PP**

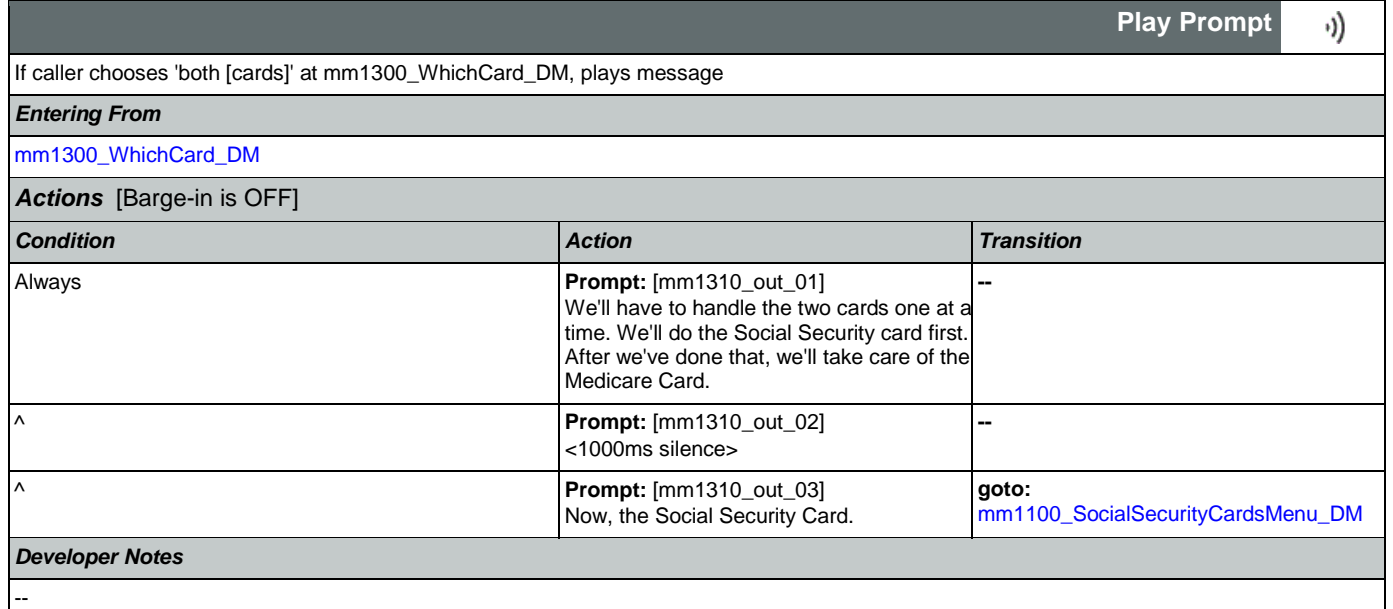

Nuance Communications **Social Security Administration Nuance Communication** Page 138 of 457

## <span id="page-138-1"></span>**mm1400\_SSReplacementMsg\_PP**

### Social Security replacement card message

# [mm0210\\_SFMainMenu\\_DM](#page-57-0), [mm1100\\_SocialSecurityCardsMenu\\_DM](#page-126-0)

*Entering From*

## *Actions* [Barge-in is OFF]

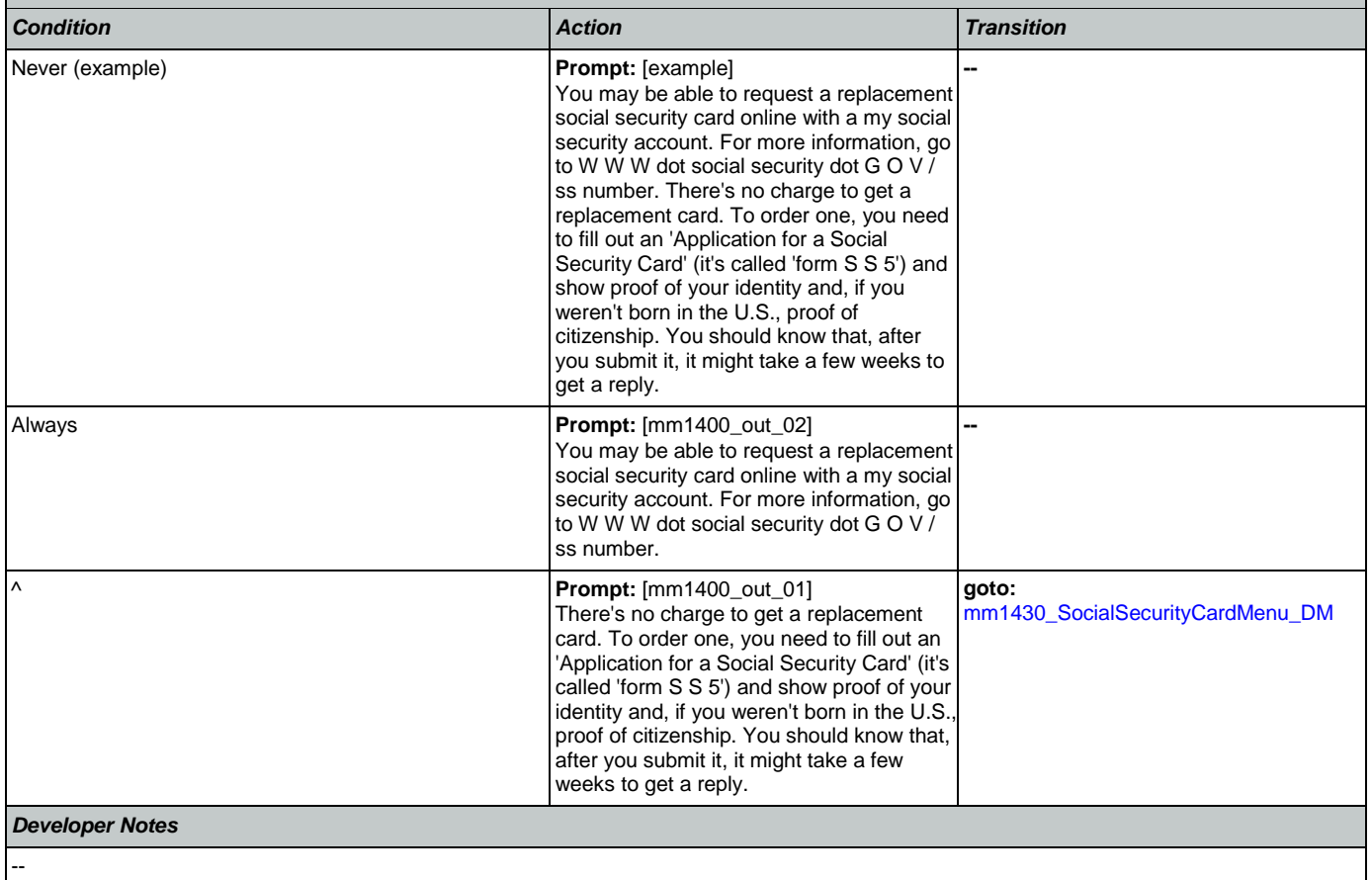

### <span id="page-138-0"></span>**mm1410\_SSNewMsg\_PP**

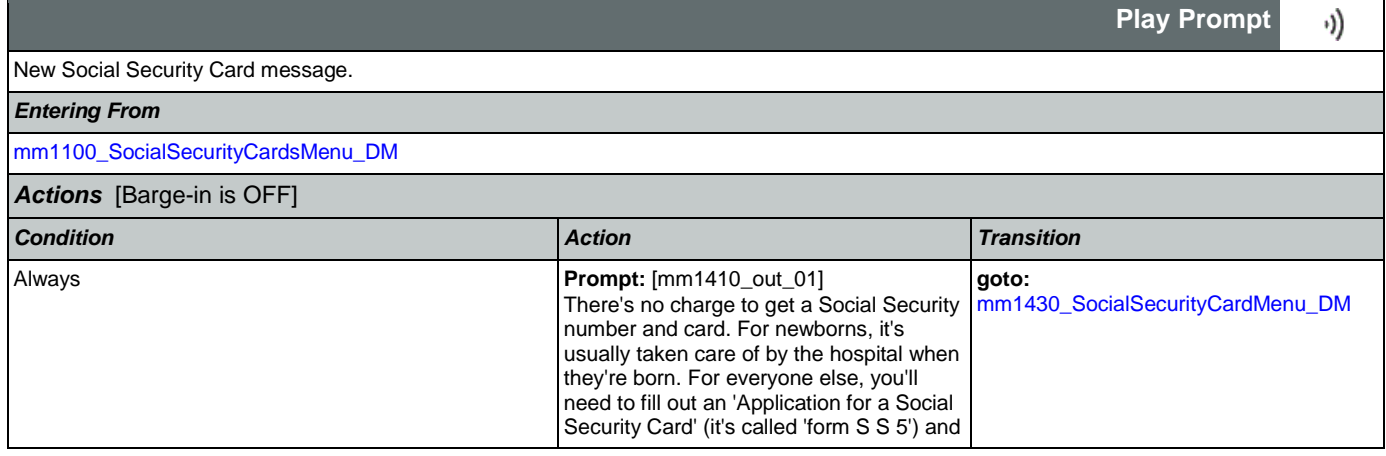

**Simple Play Prompt**

·))

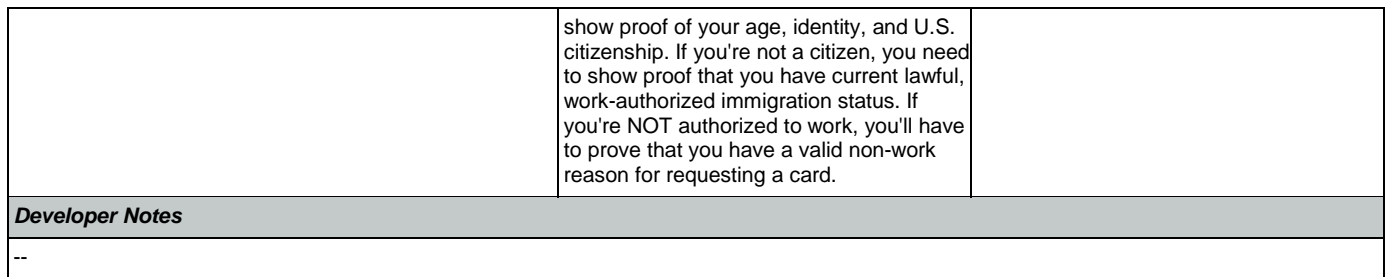

# <span id="page-139-0"></span>**mm1420\_SSUpdateMsg\_PP**

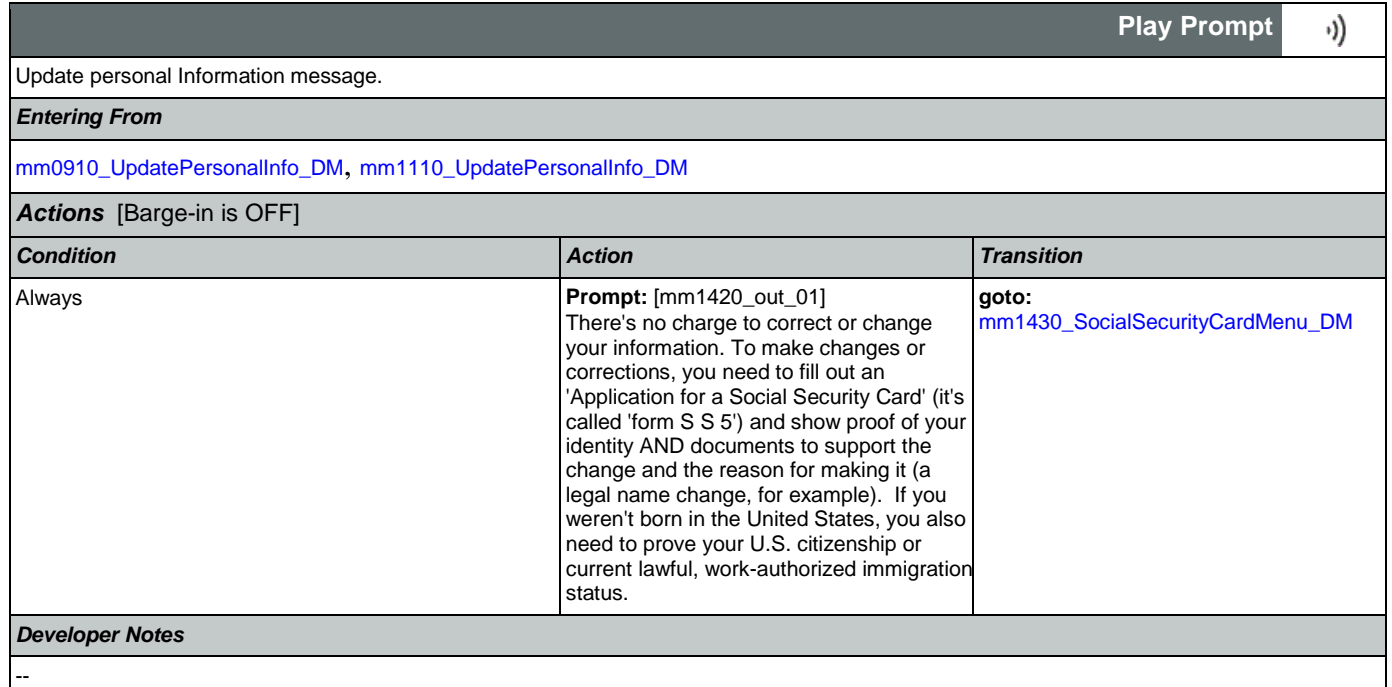

## <span id="page-139-1"></span>**mm1430\_SocialSecurityCardMenu\_DM**

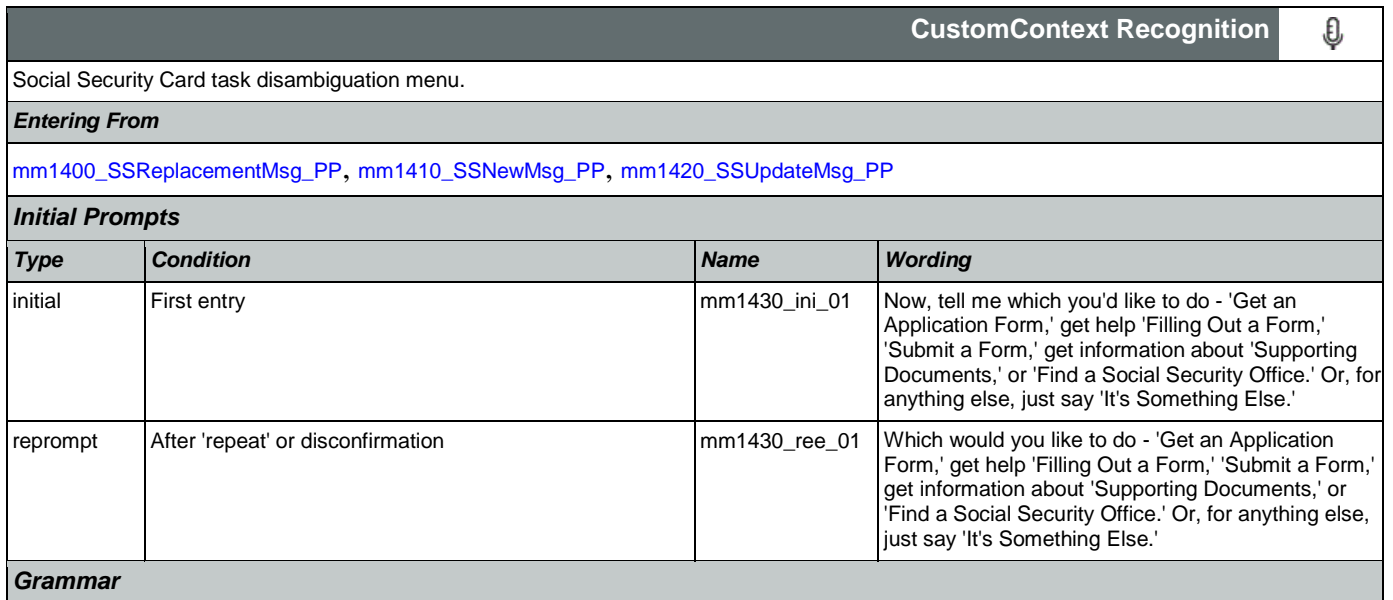

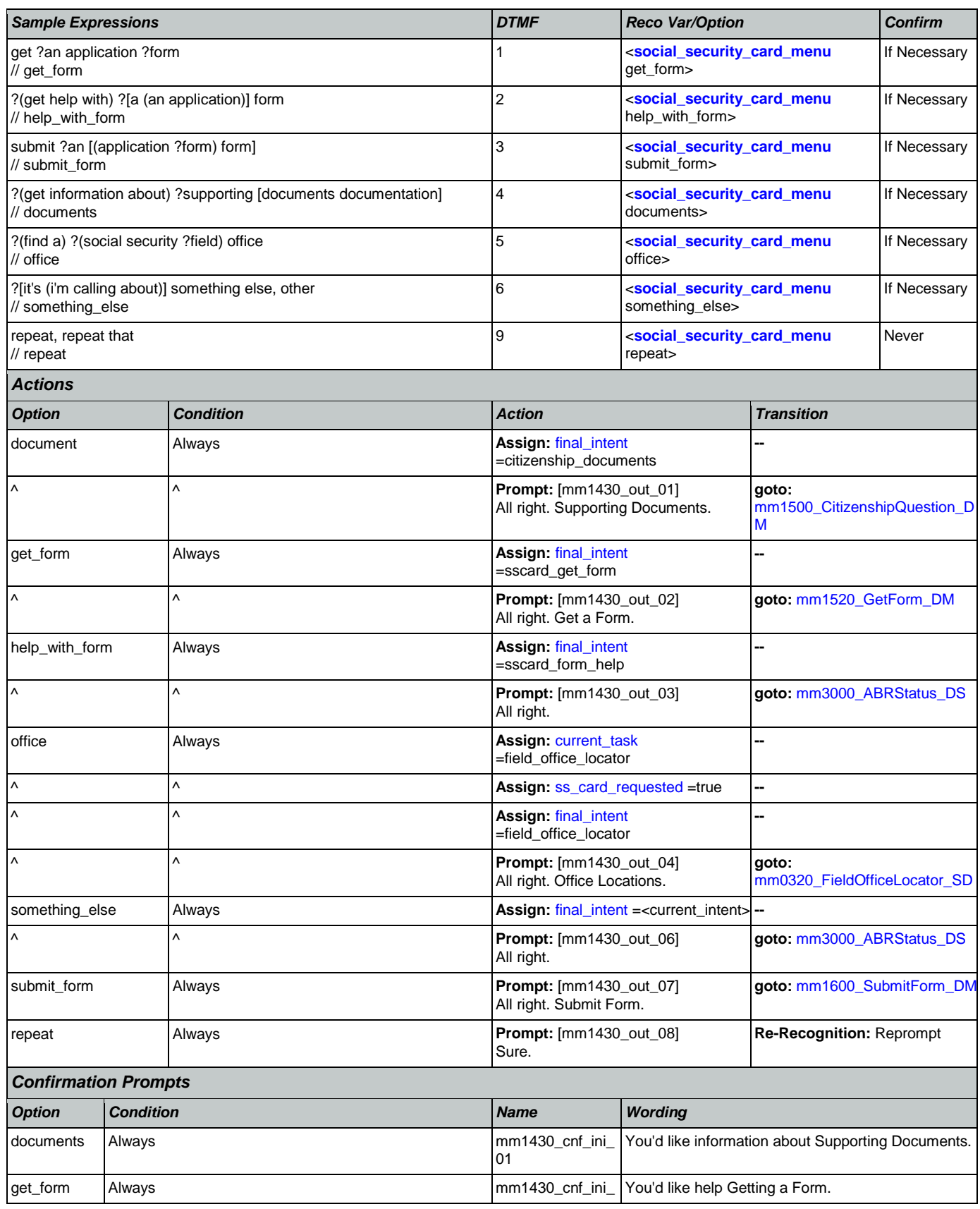

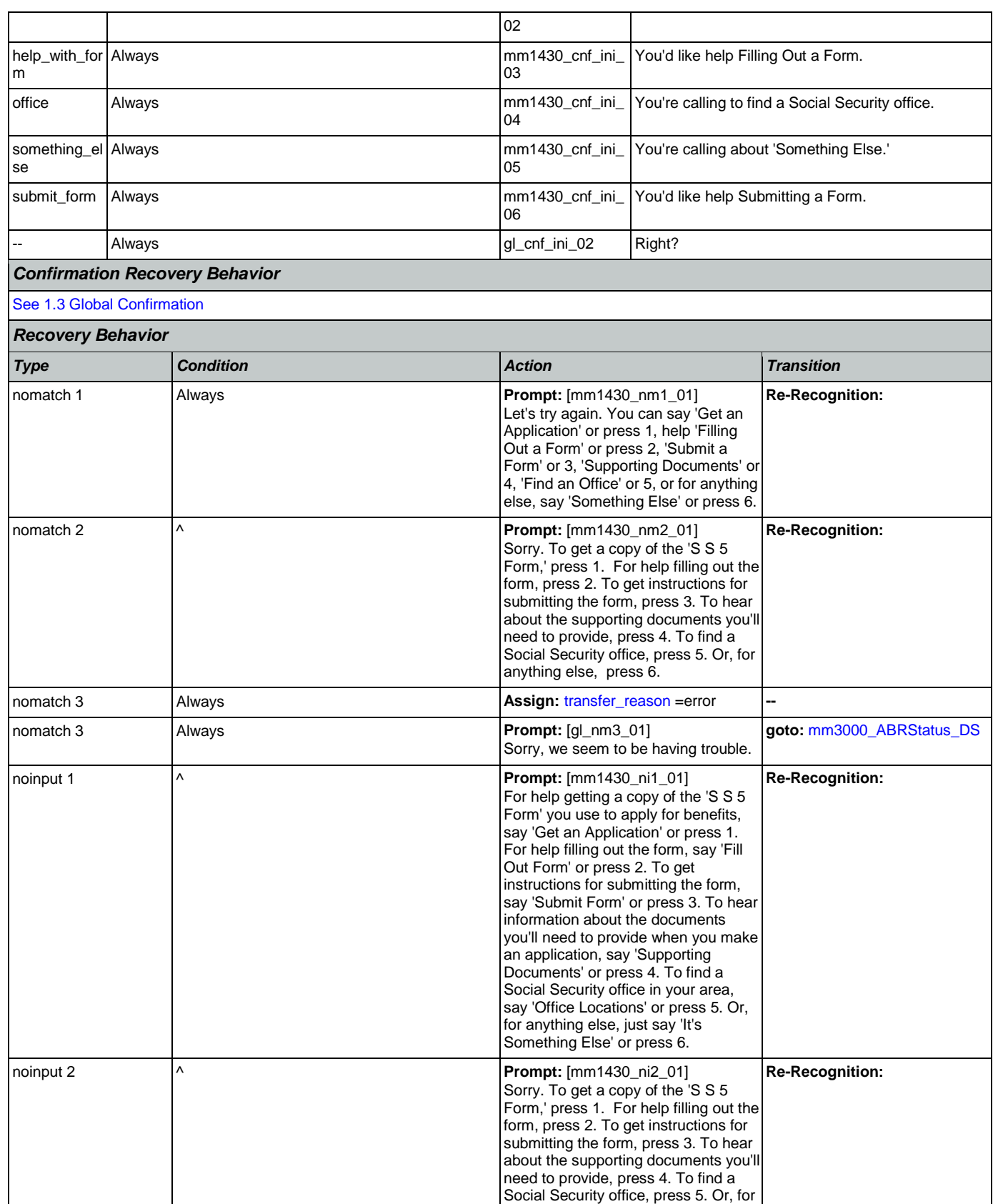

Nuance Communications **Nuance Communications** Social Security Administration **Page 142 of 457** 

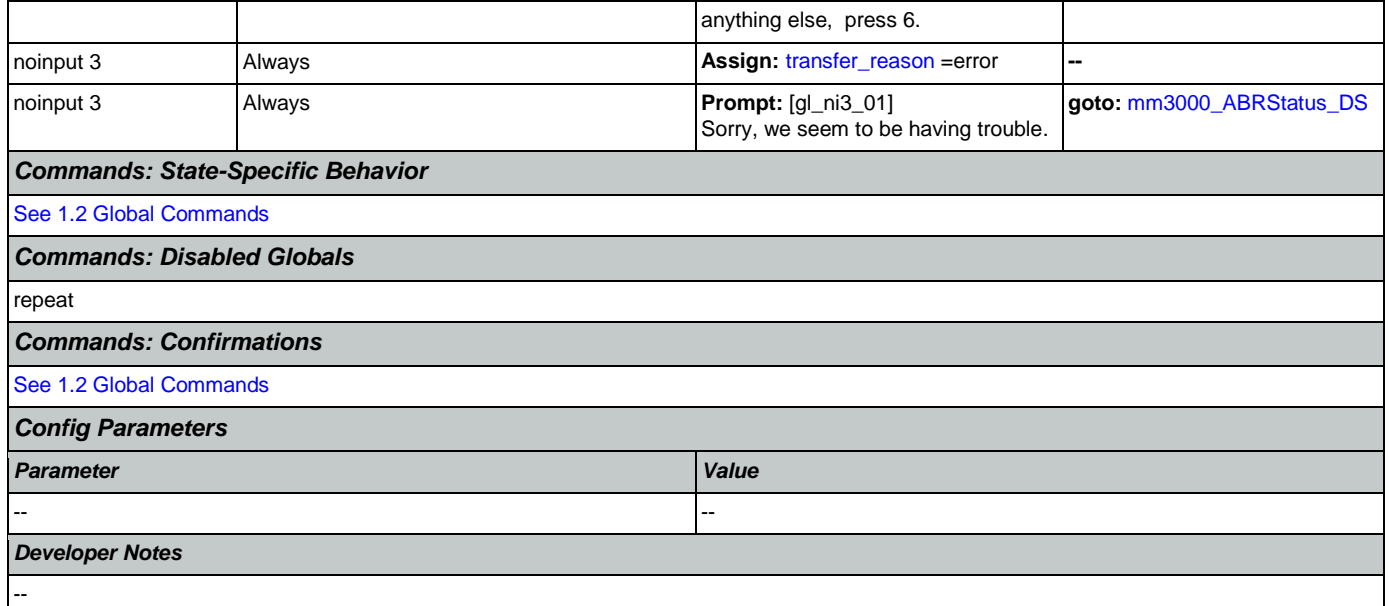

# <span id="page-142-0"></span>**mm1500\_CitizenshipQuestion\_DM**

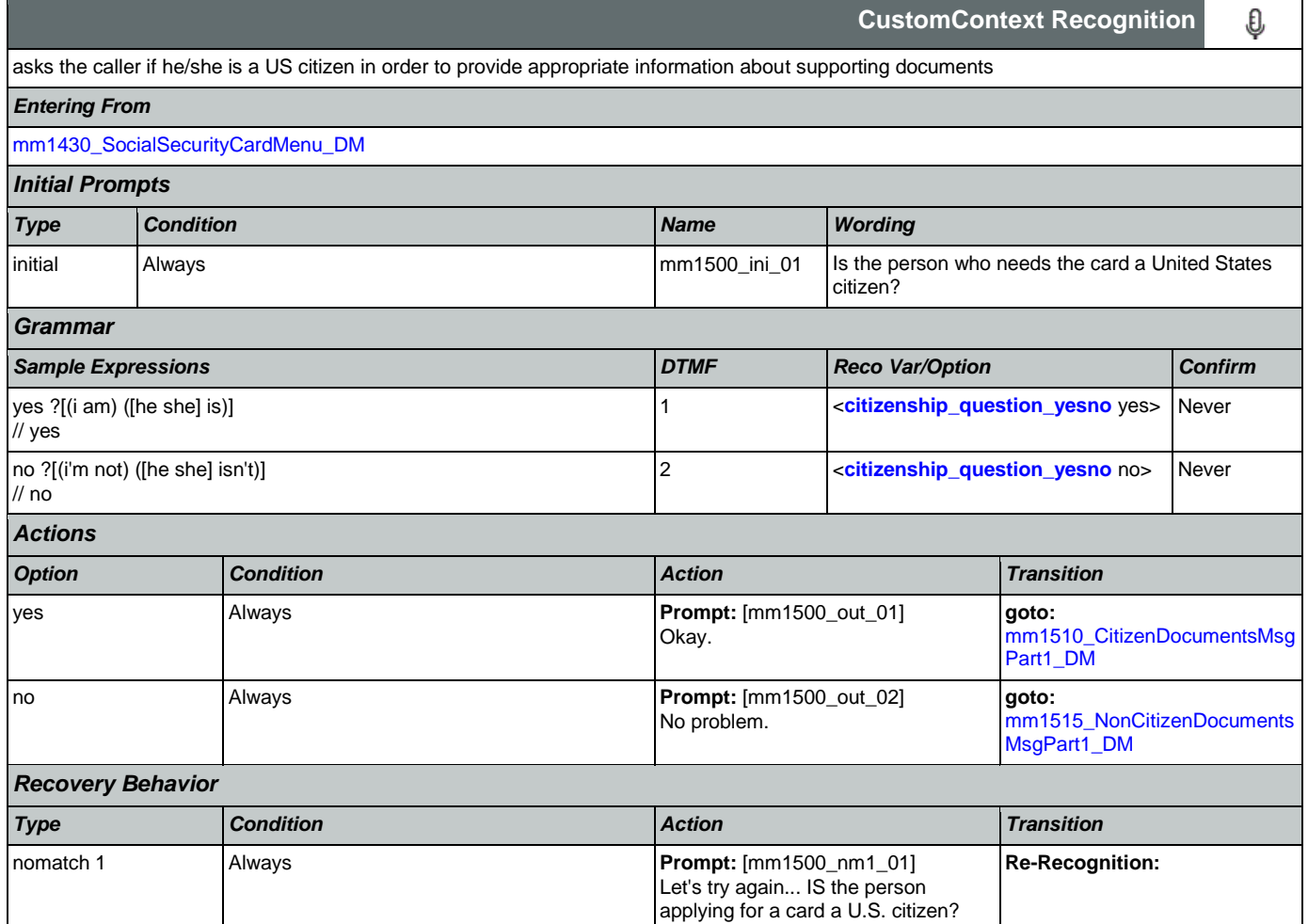

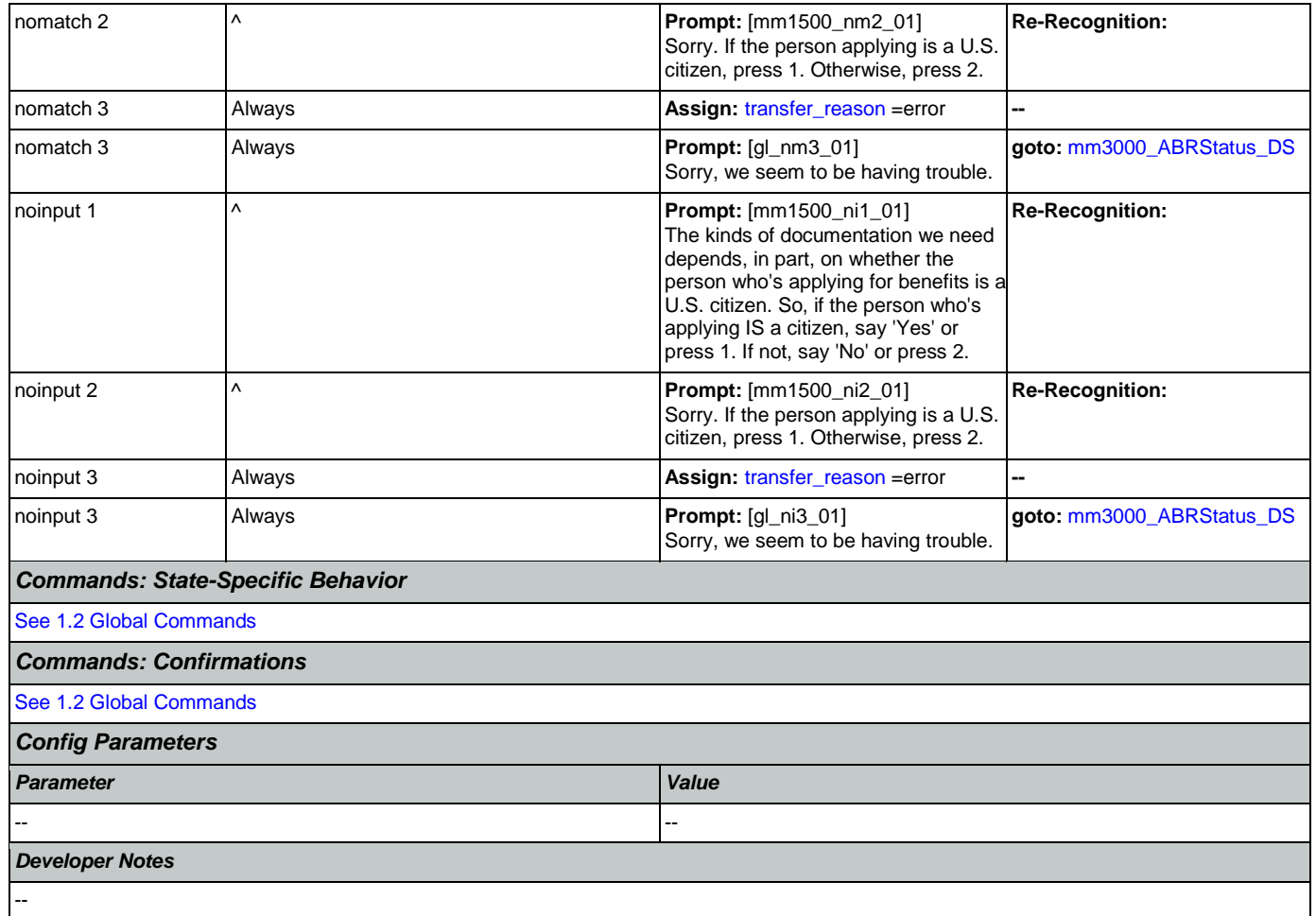

## <span id="page-143-0"></span>**mm1510\_CitizenDocumentsMsgPart1\_DM**

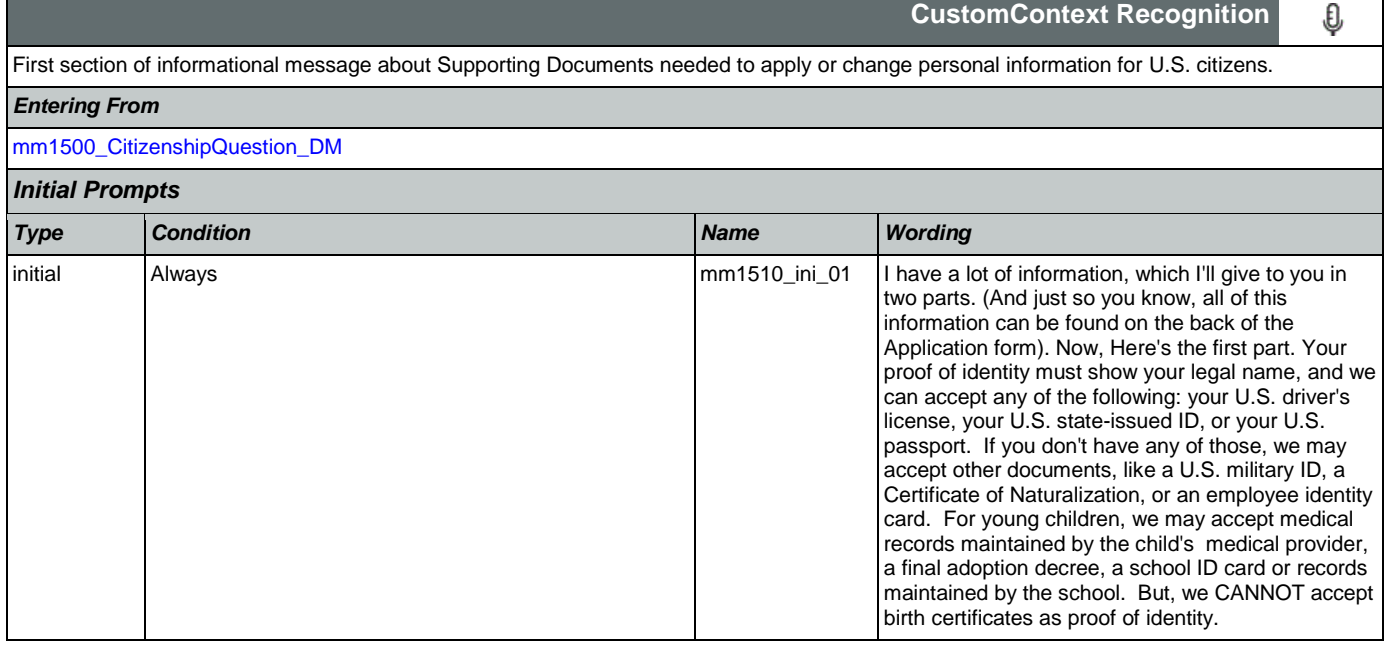
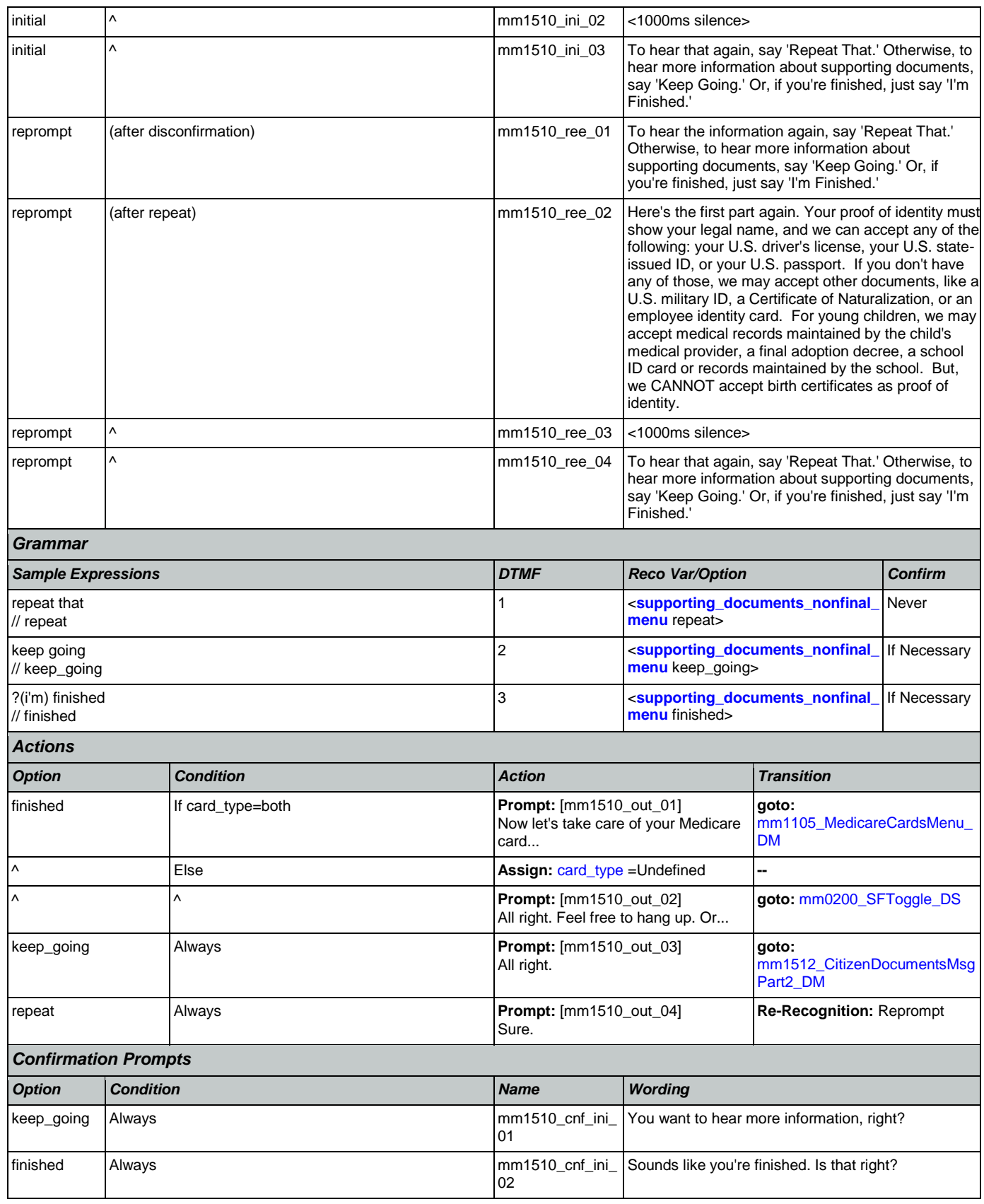

## *Confirmation Recovery Behavior*

[See 1.3 Global Confirmation](#page-38-0)

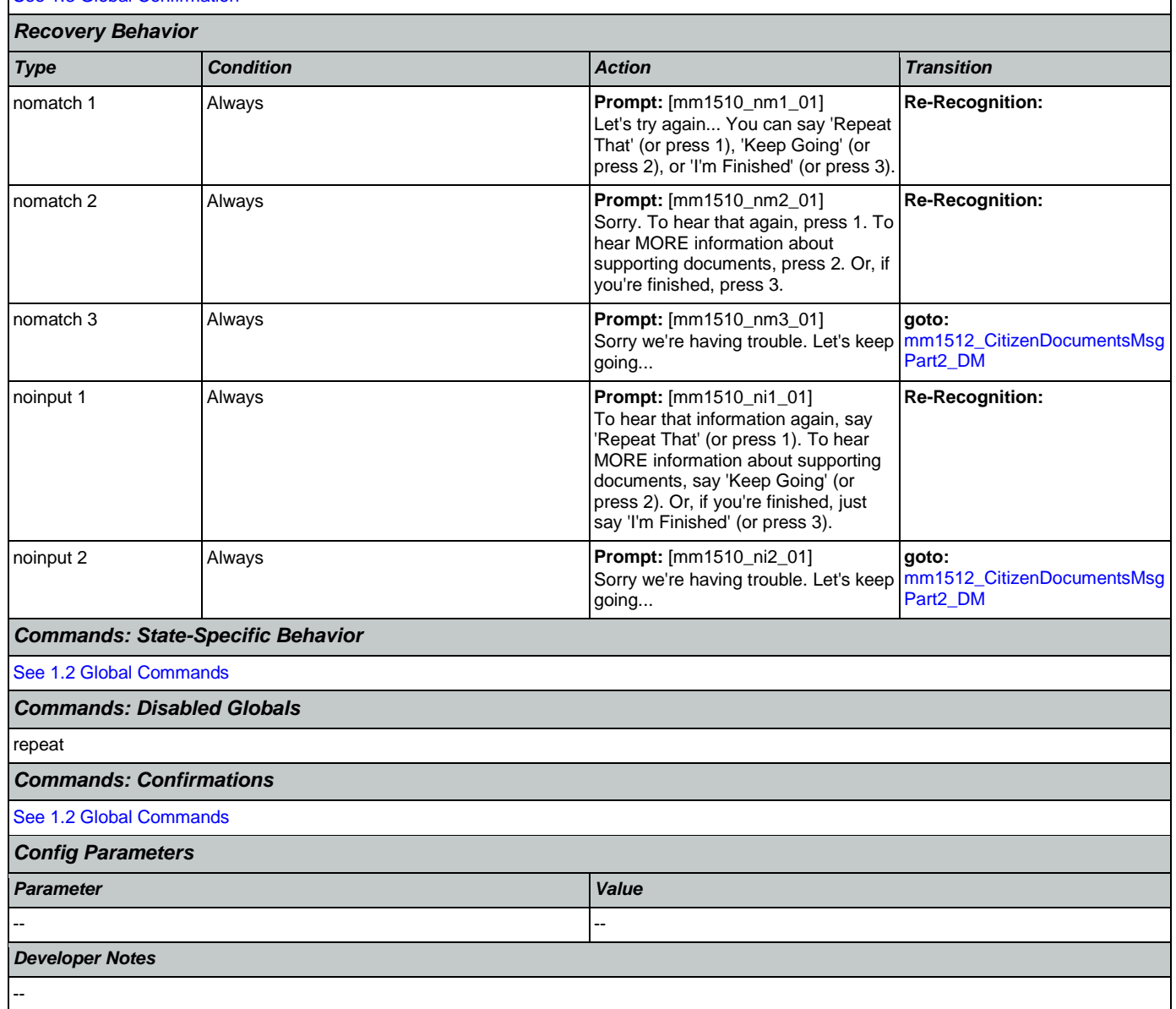

## <span id="page-145-0"></span>**mm1512\_CitizenDocumentsMsgPart2\_DM**

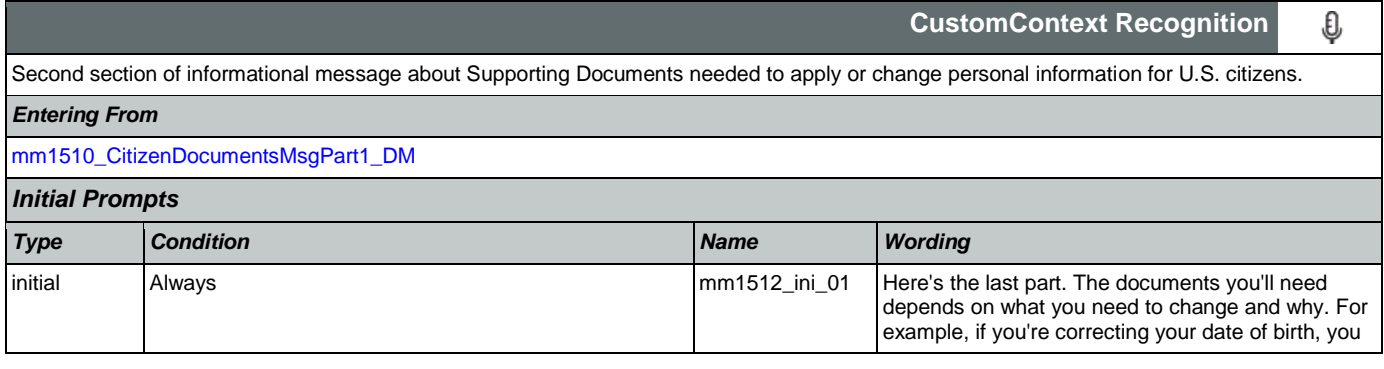

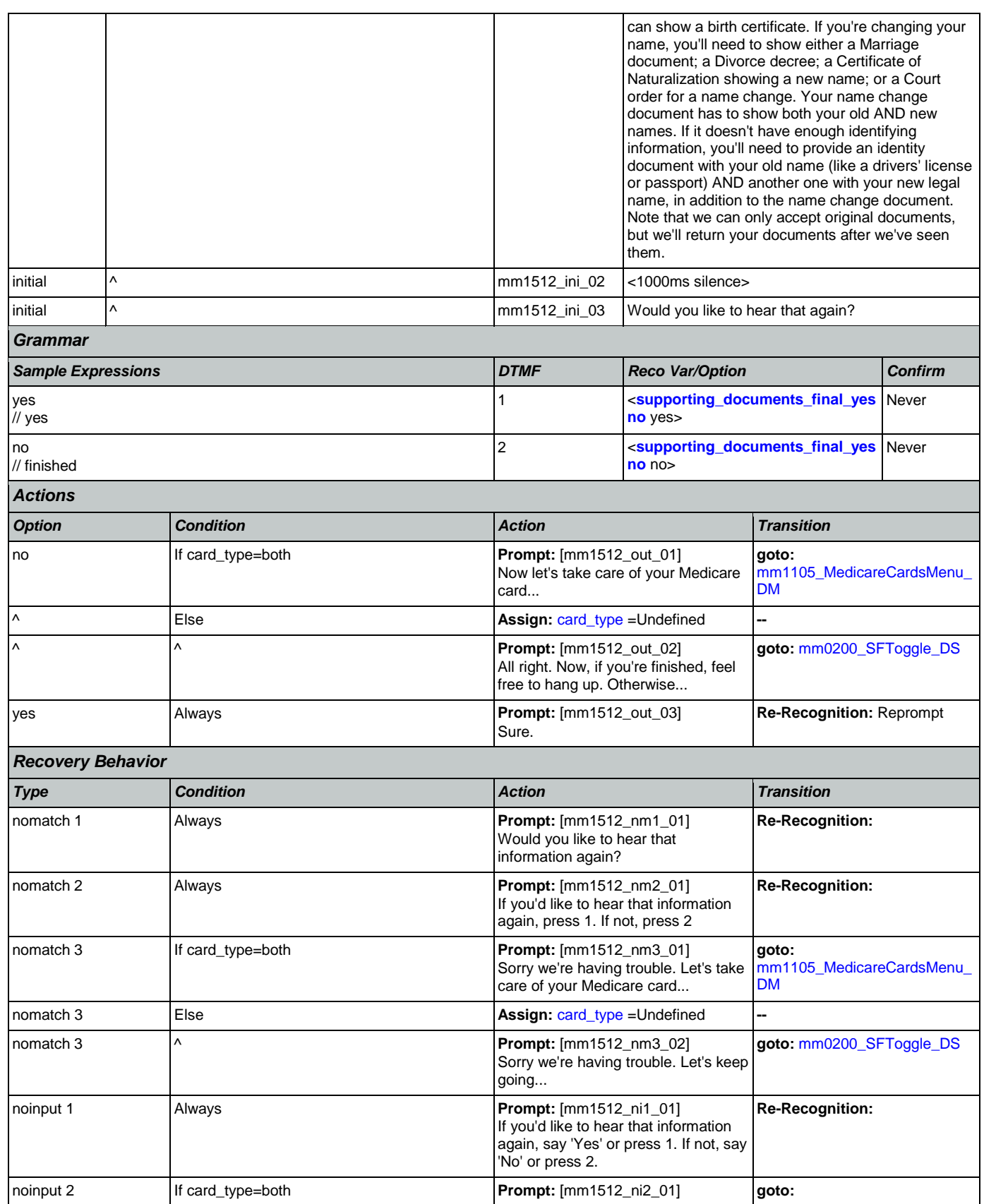

Nuance Communications **Nuance Communications** Social Security Administration **Page 147 of 457** 

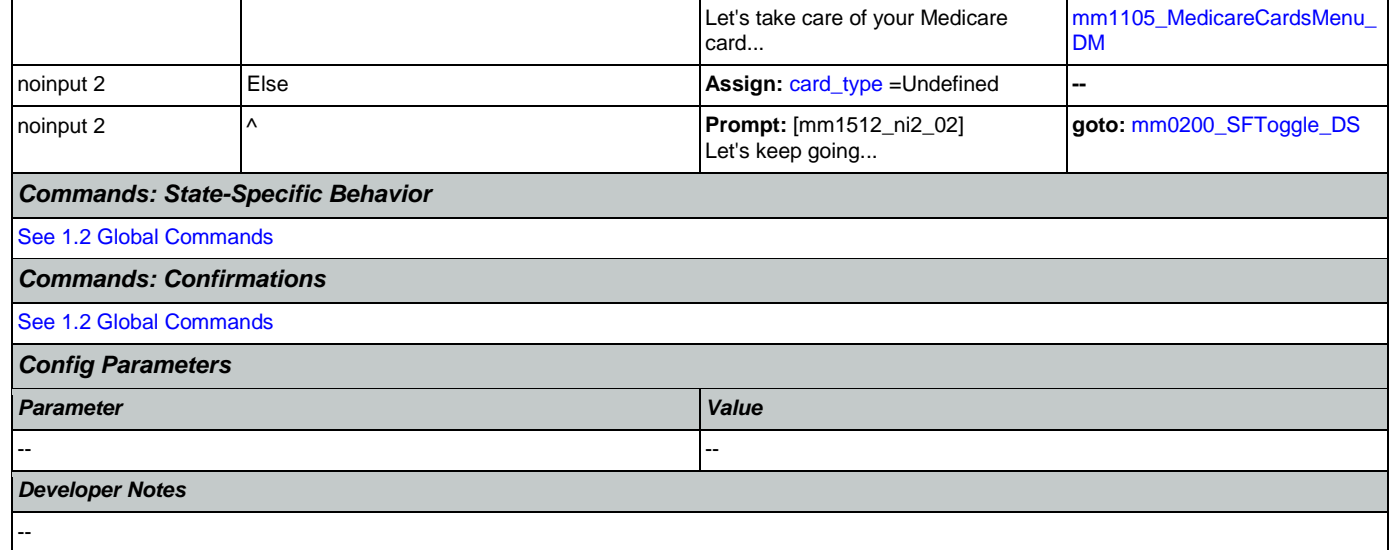

# <span id="page-147-0"></span>**mm1515\_NonCitizenDocumentsMsgPart1\_DM**

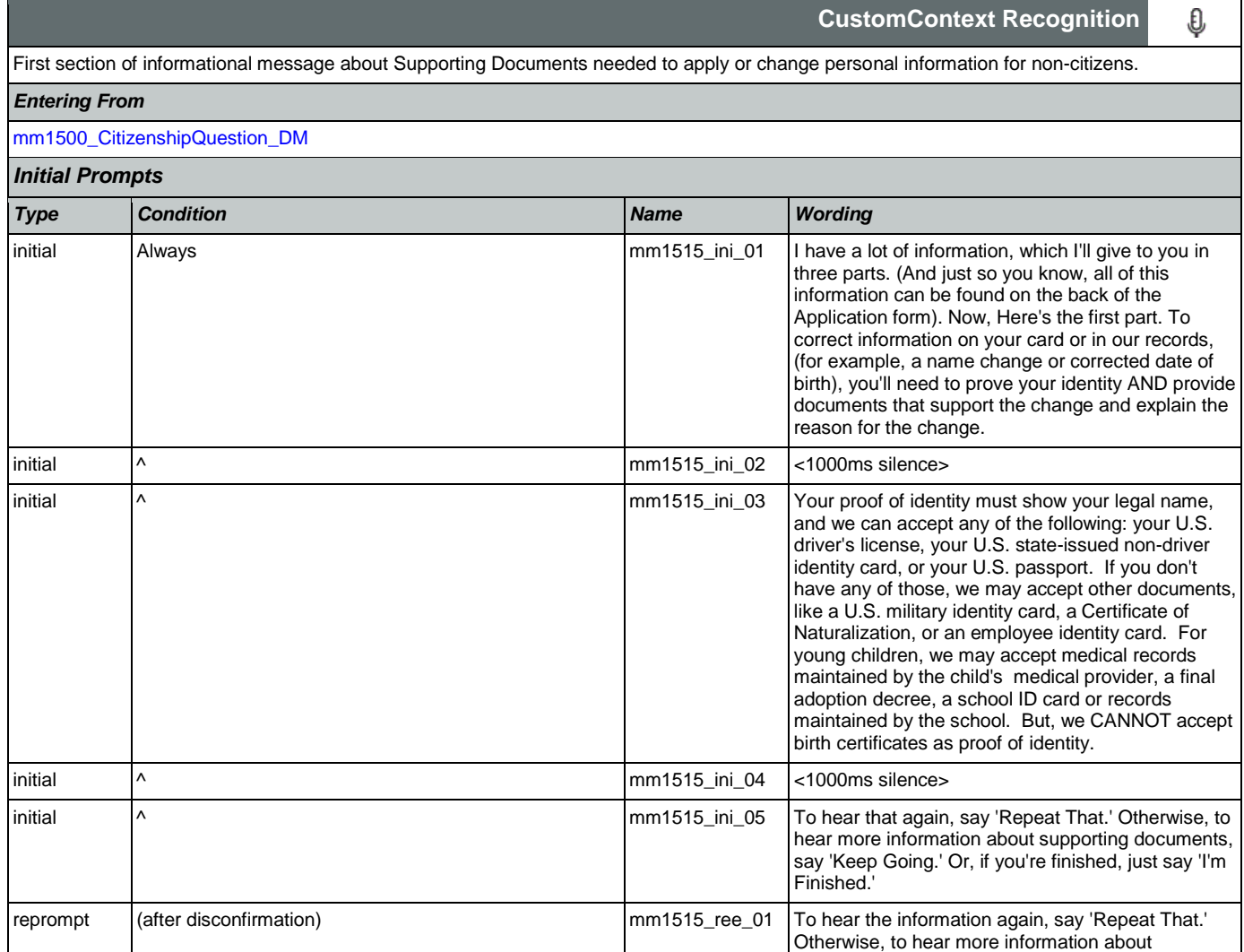

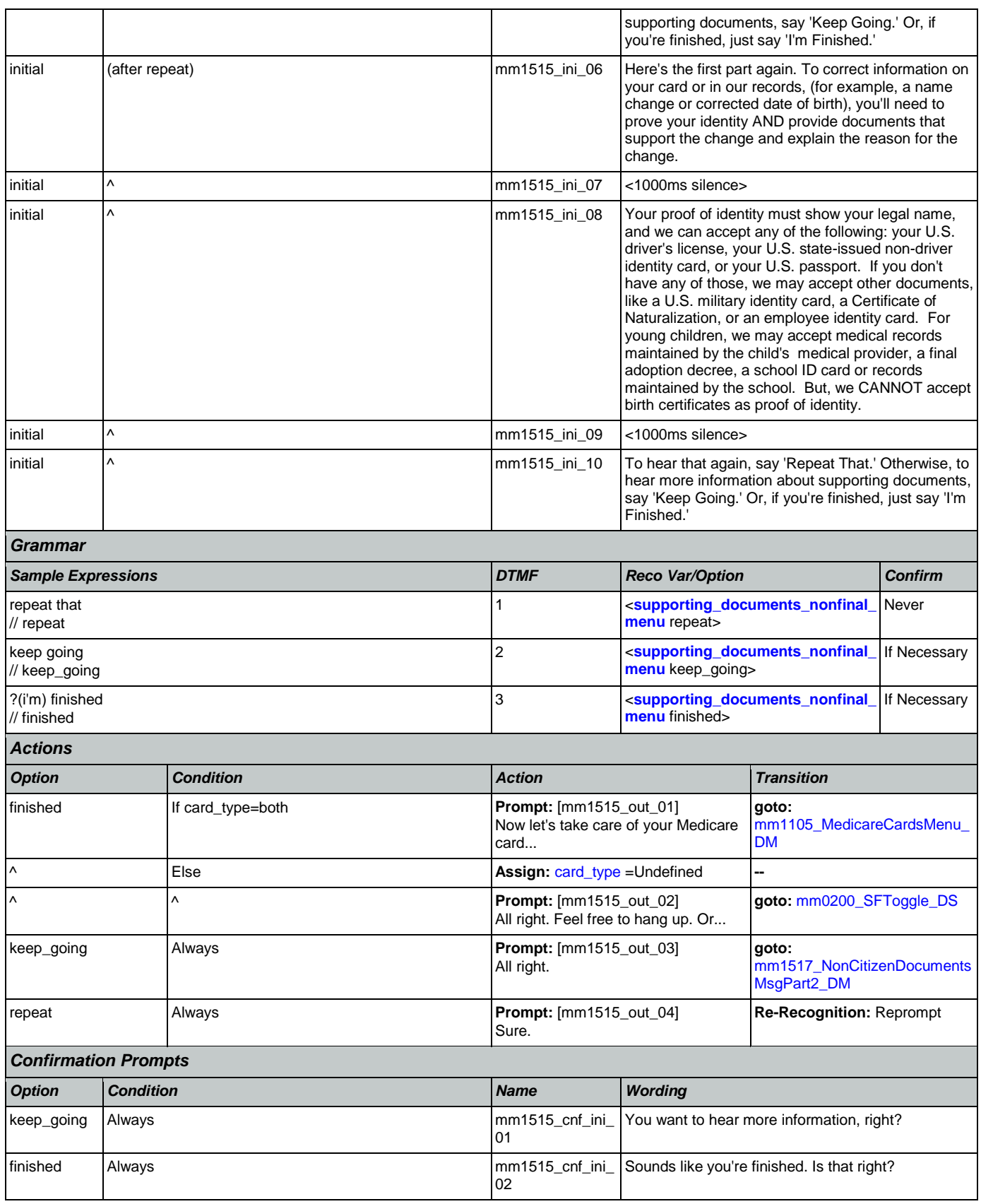

## *Confirmation Recovery Behavior*

[See 1.3 Global Confirmation](#page-38-0)

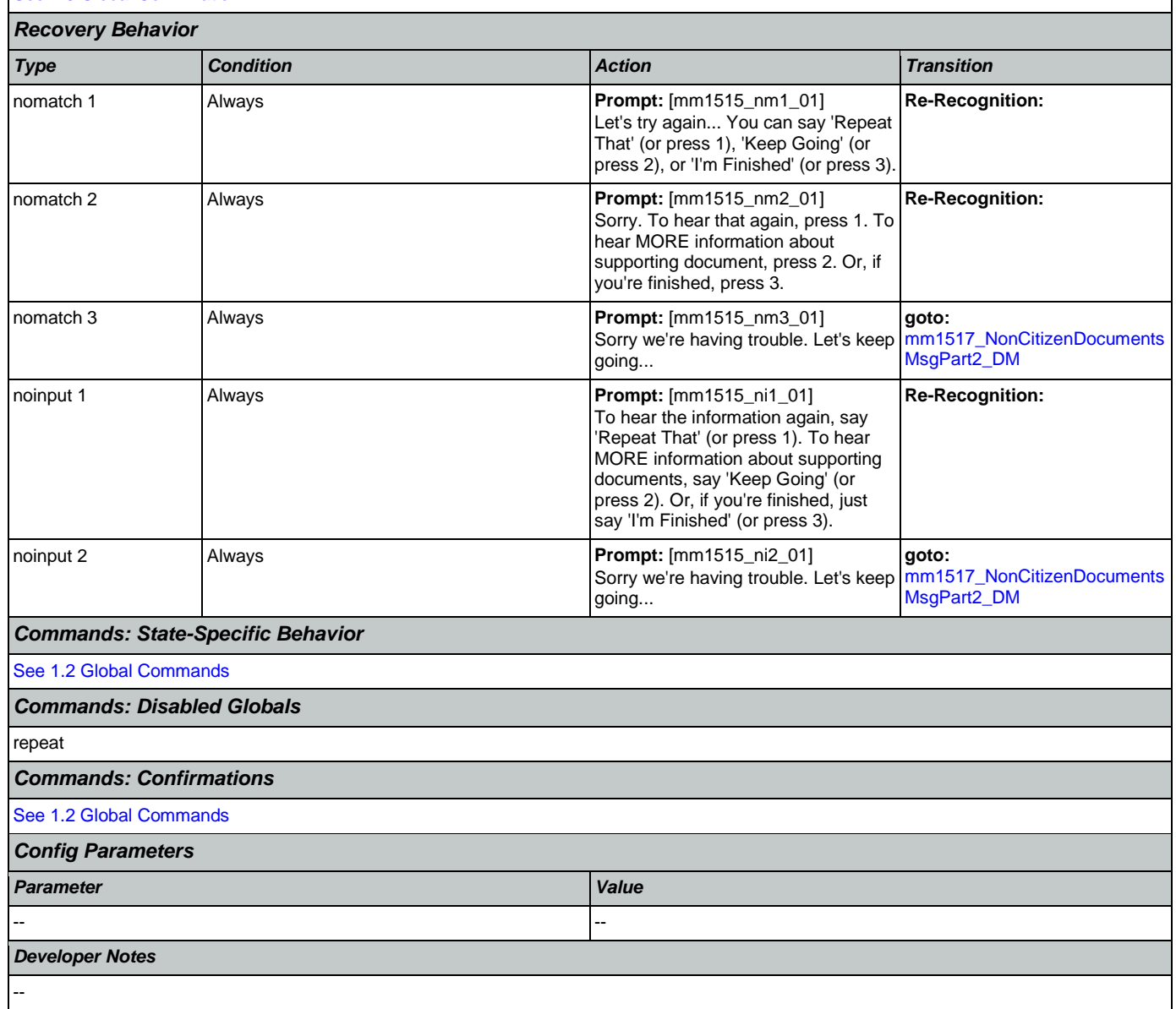

## <span id="page-149-0"></span>**mm1517\_NonCitizenDocumentsMsgPart2\_DM**

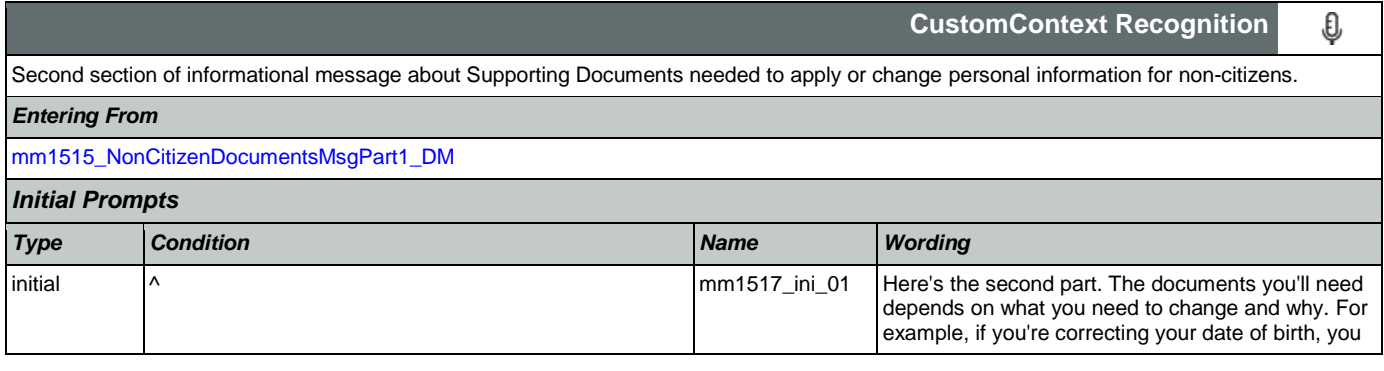

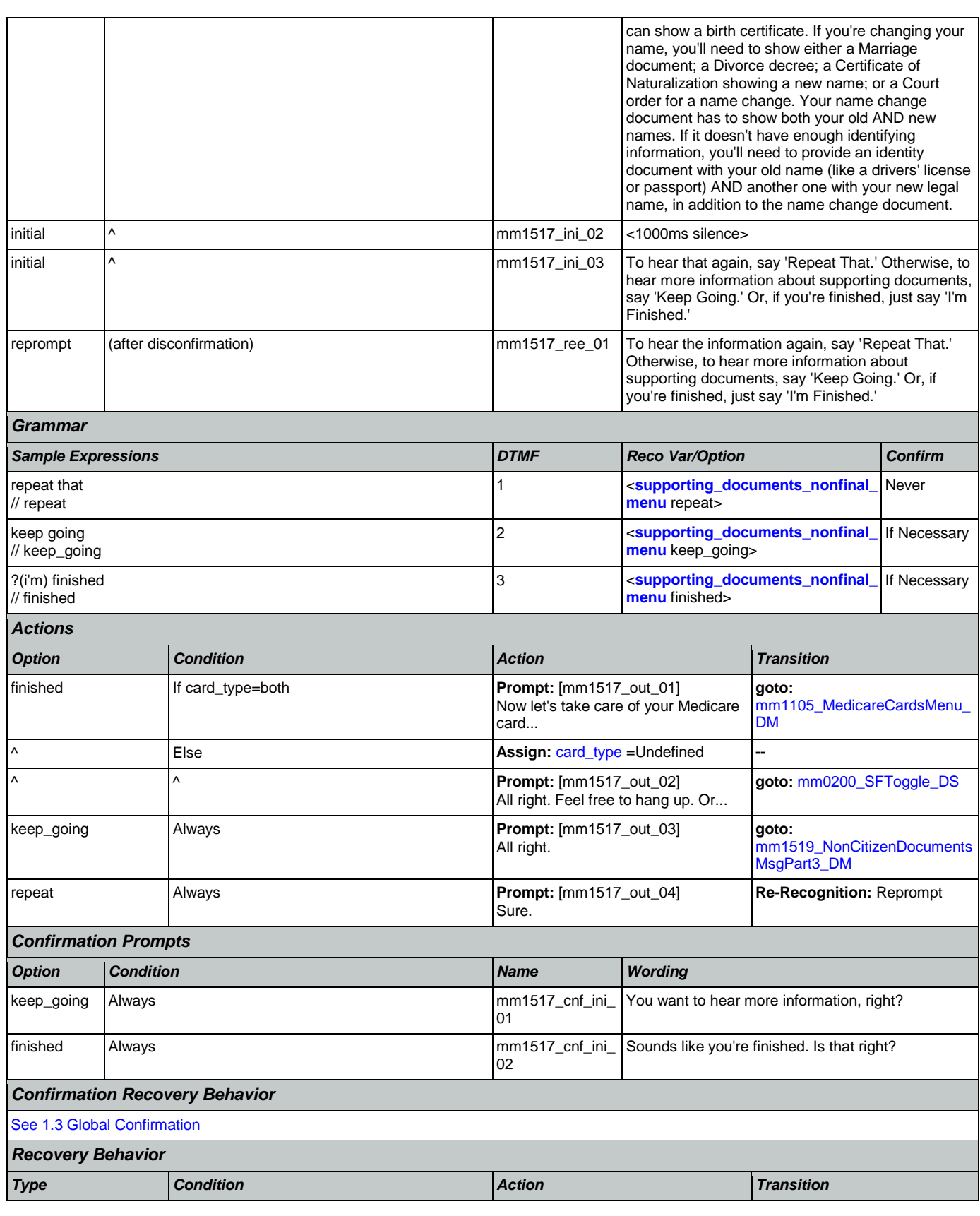

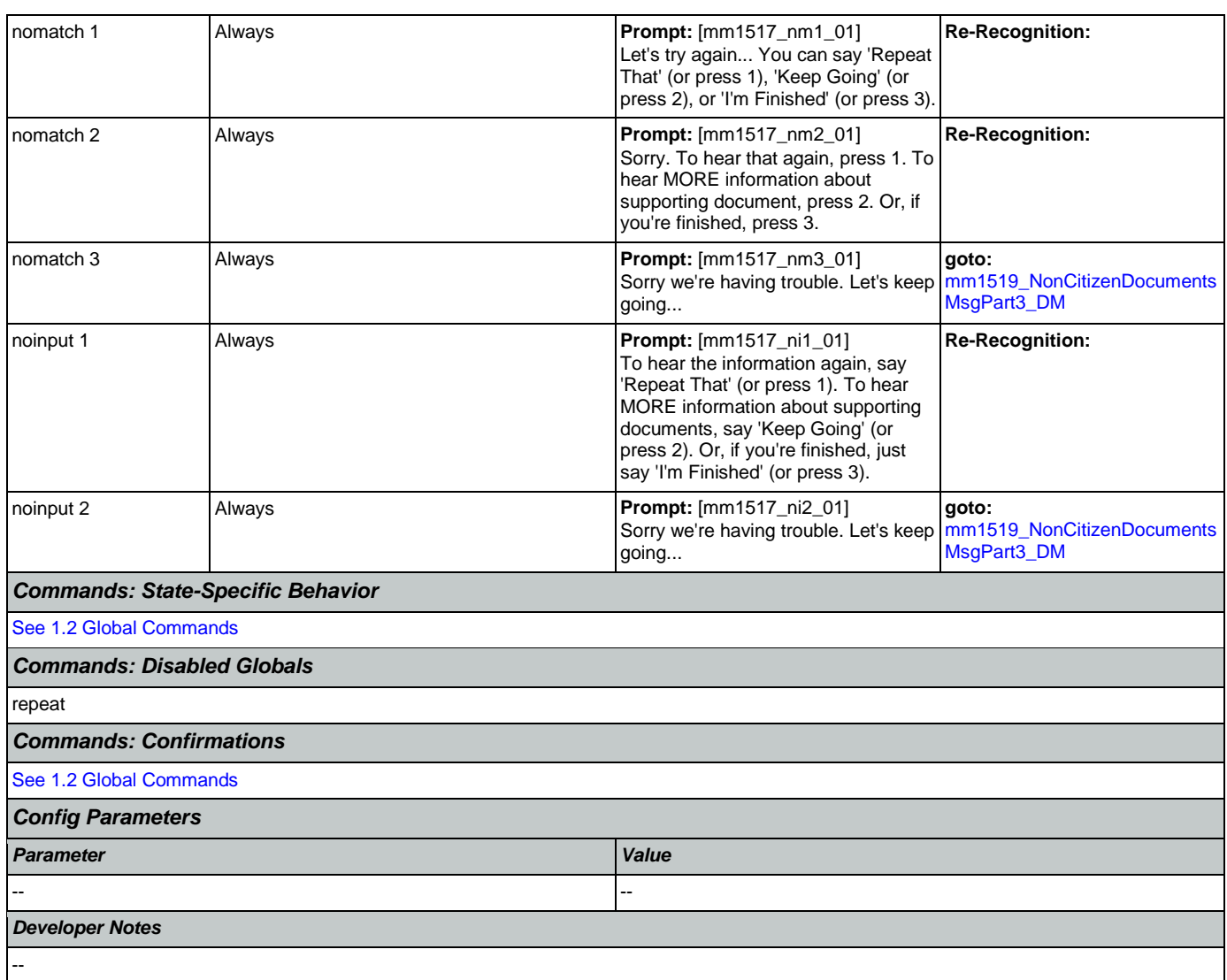

# <span id="page-151-0"></span>**mm1519\_NonCitizenDocumentsMsgPart3\_DM**

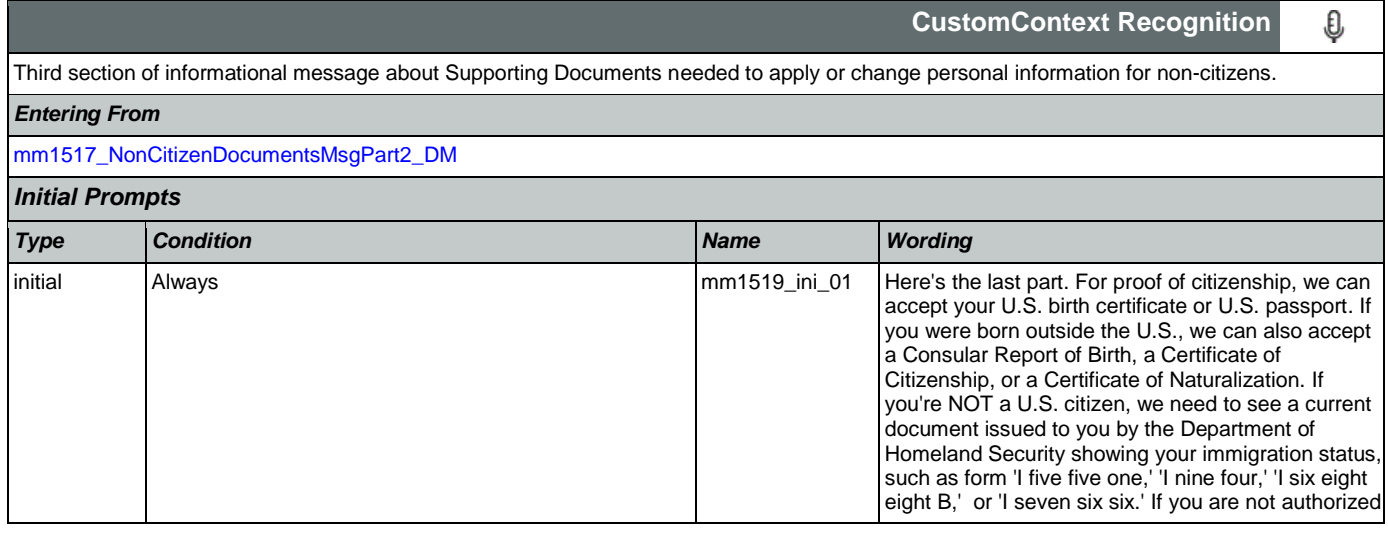

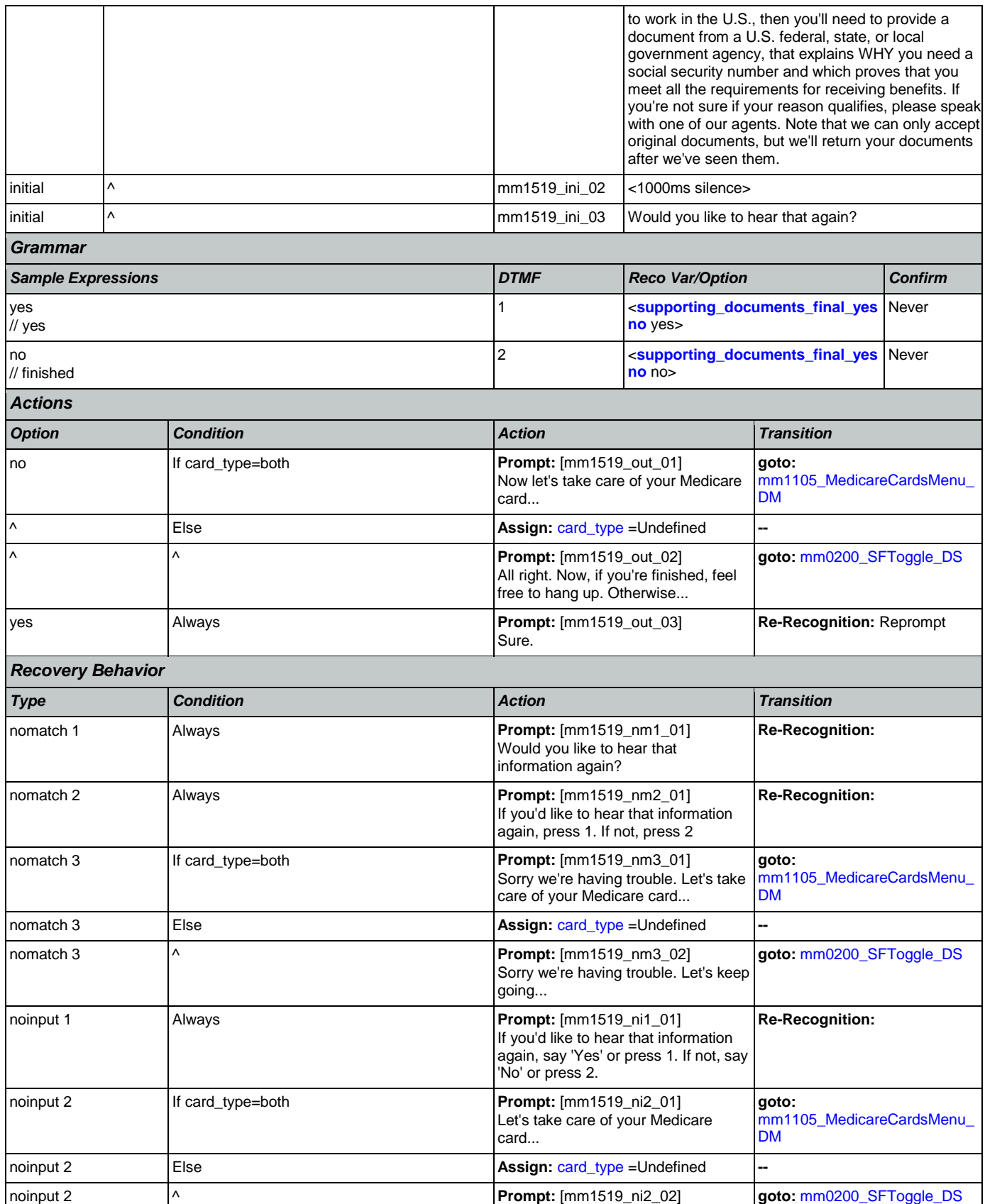

Nuance Communications **Social Security Administration** Page 153 of 457

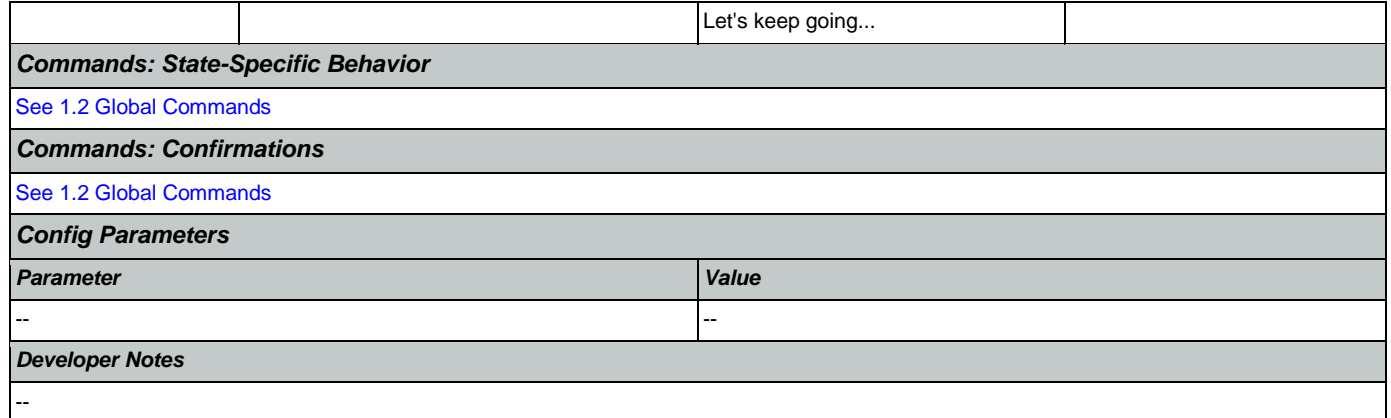

# <span id="page-153-0"></span>**mm1520\_GetForm\_DM**

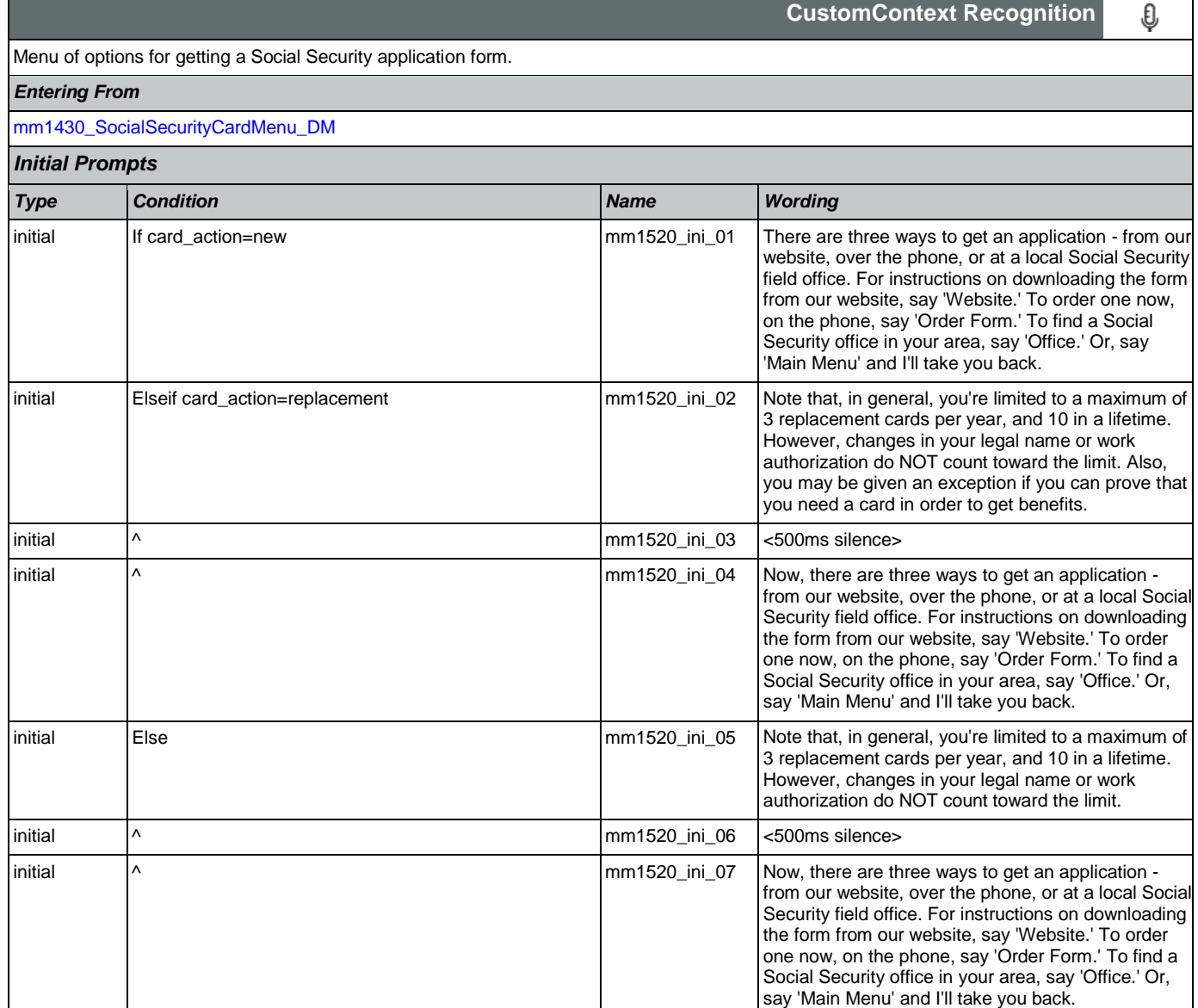

### User Interface Specification Version: 9.42

SSA\_ATT\_Care2020\_N8NN 07/10/2020

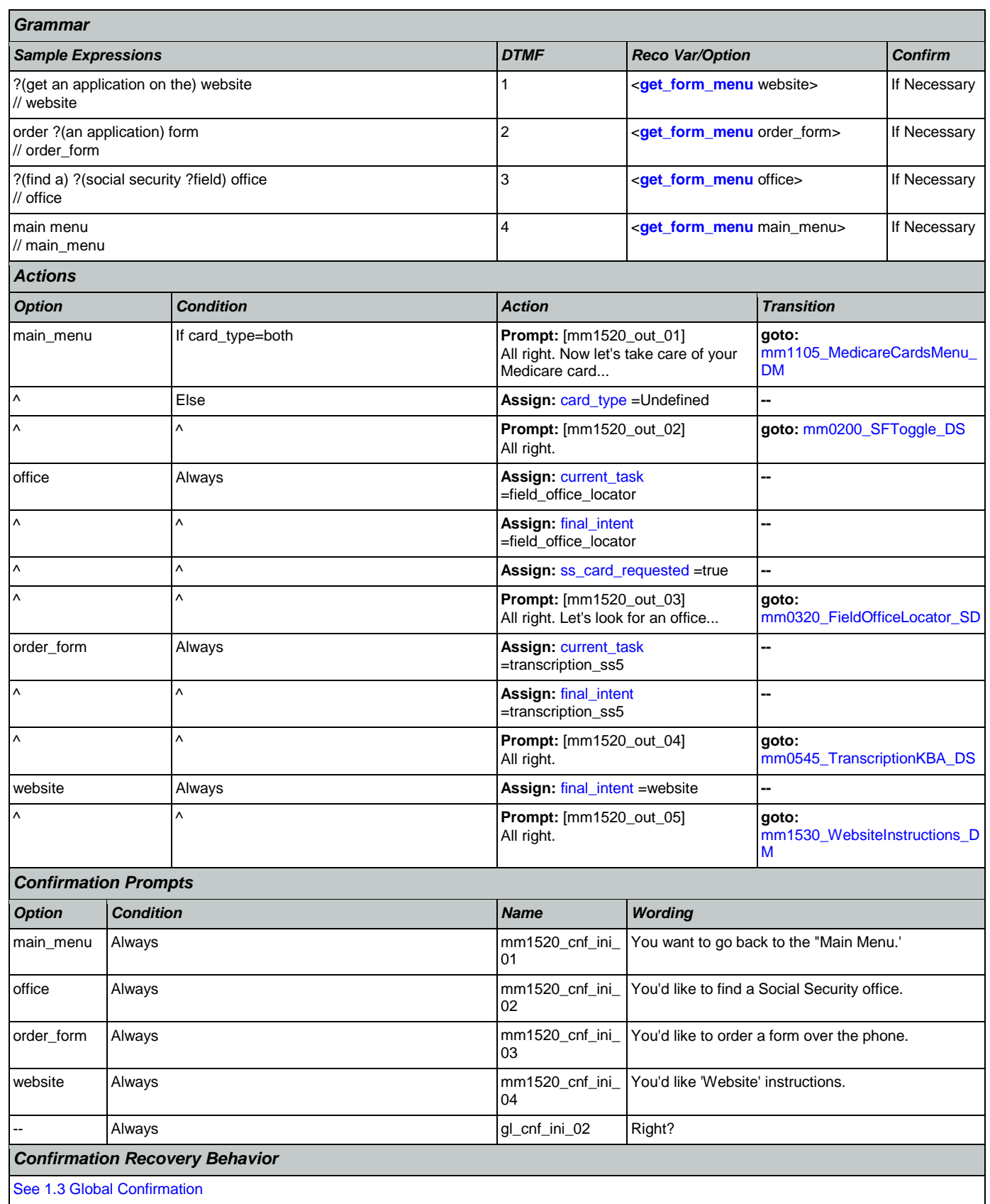

### User Interface Specification Version: 9.42

SSA\_ATT\_Care2020\_N8NN 07/10/2020

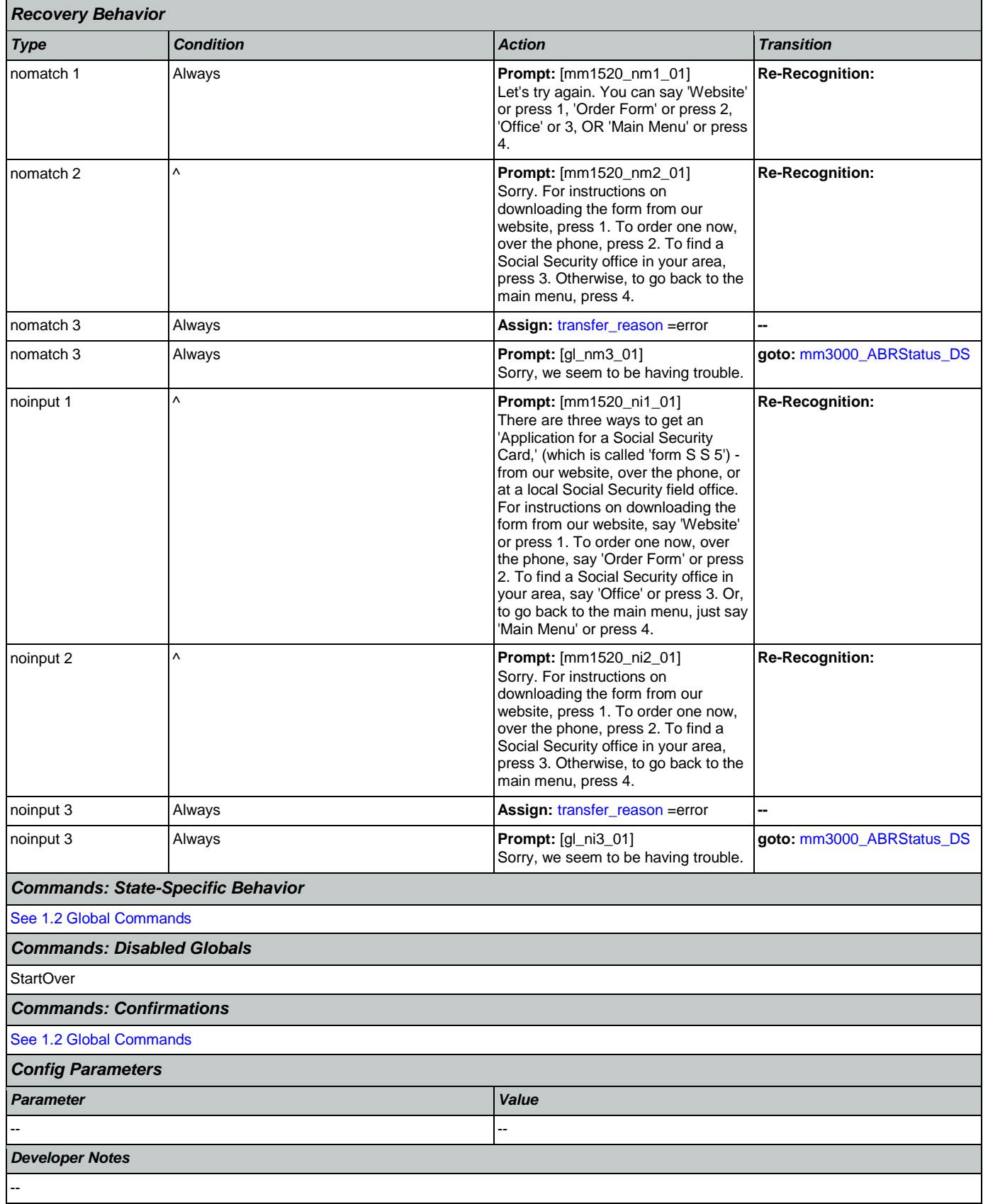

Nuance Communications **Social Security Administration Nuance Communication** Page 156 of 457

## <span id="page-156-0"></span>**mm1530\_WebsiteInstructions\_DM**

**CustomContext Recognition**

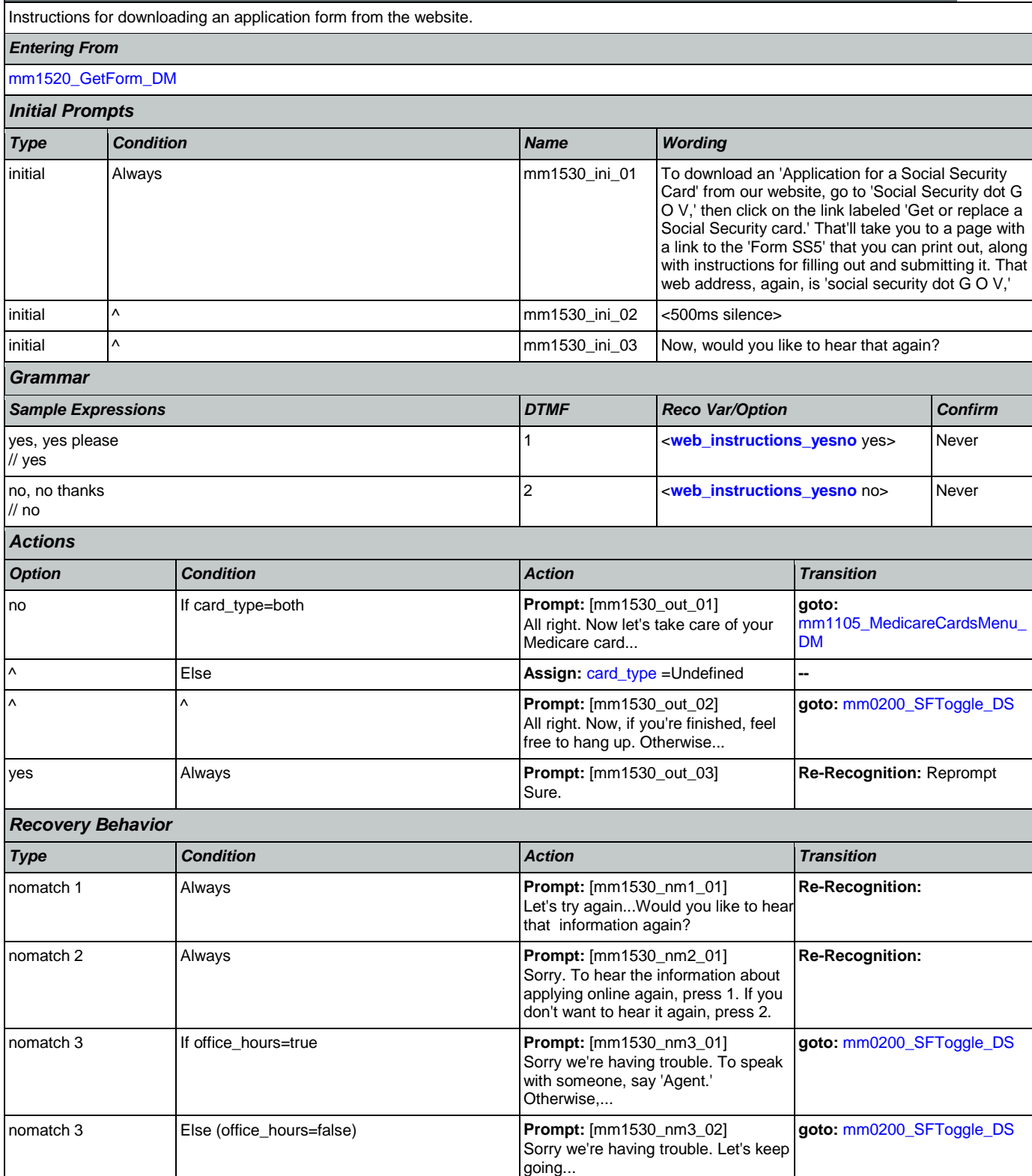

€

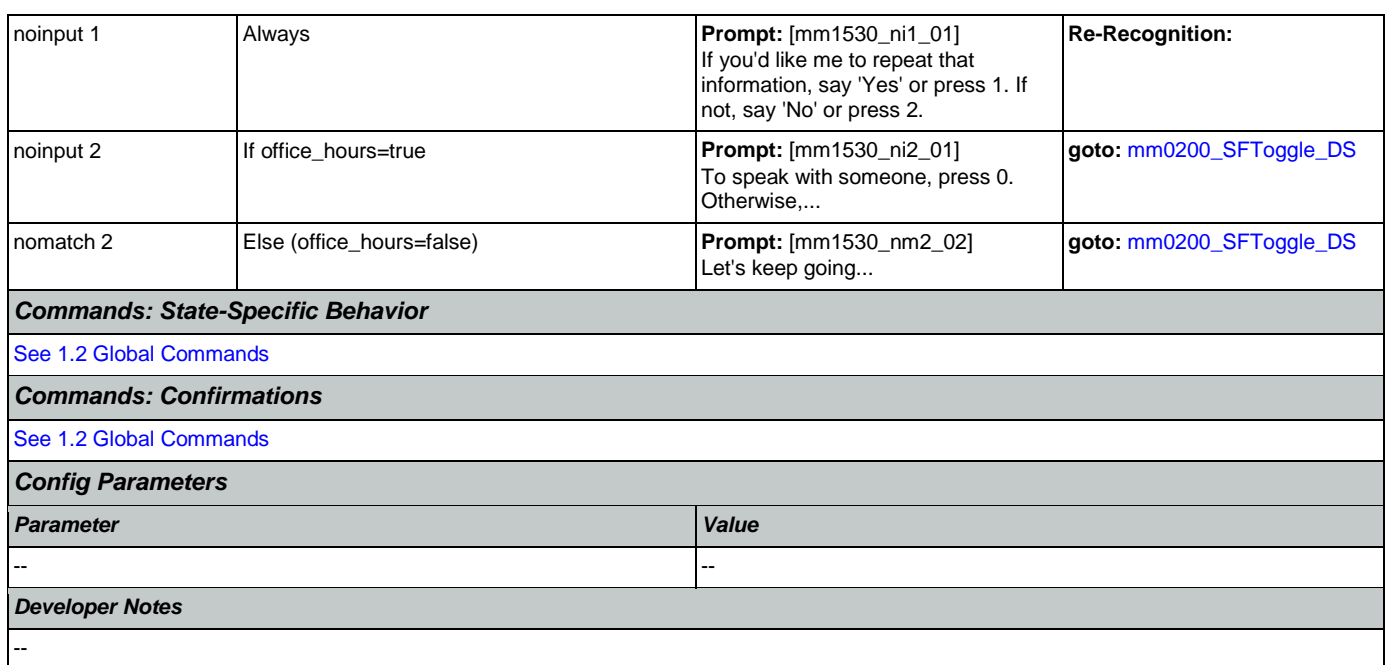

## **mm1600\_SubmitForm\_DM**

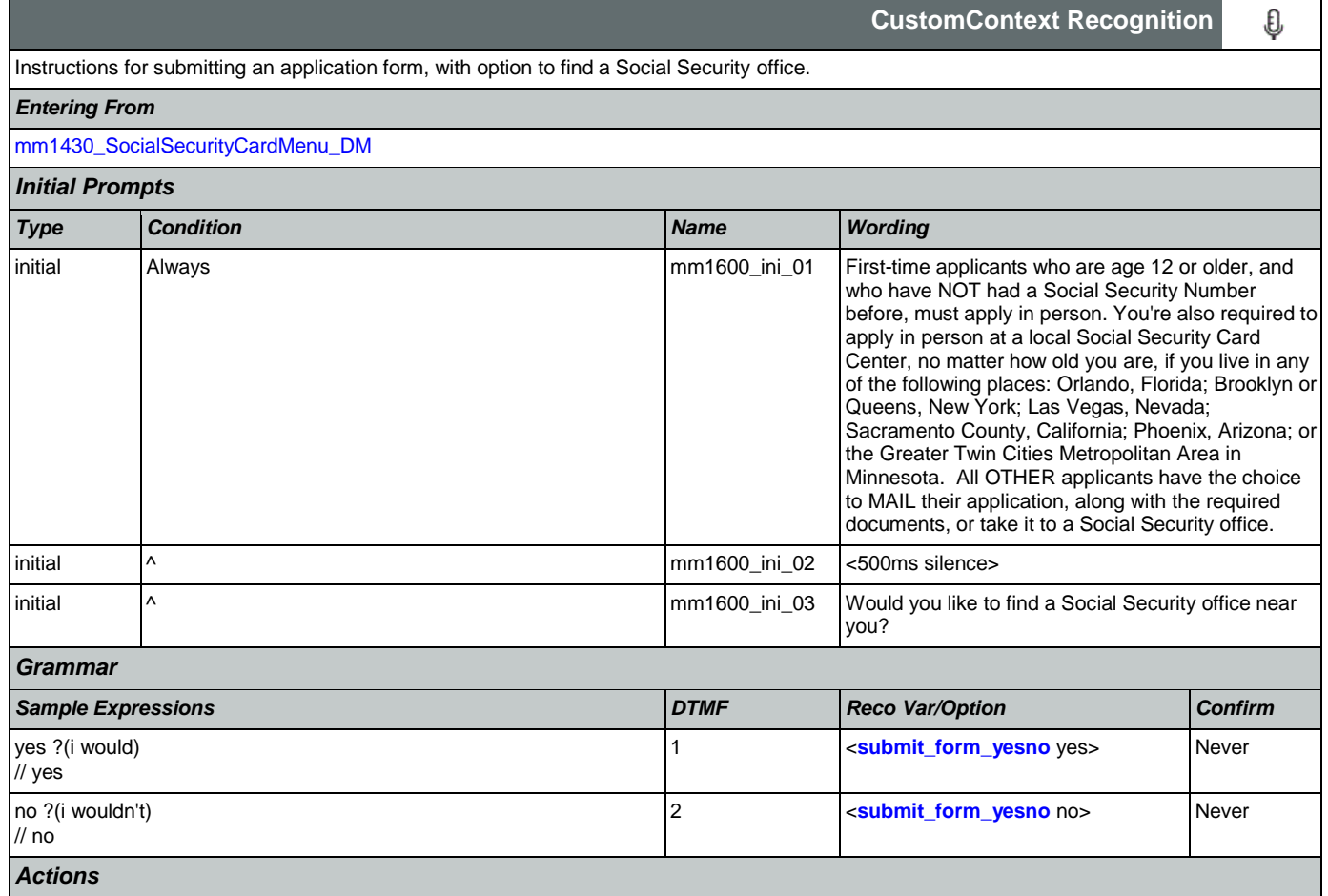

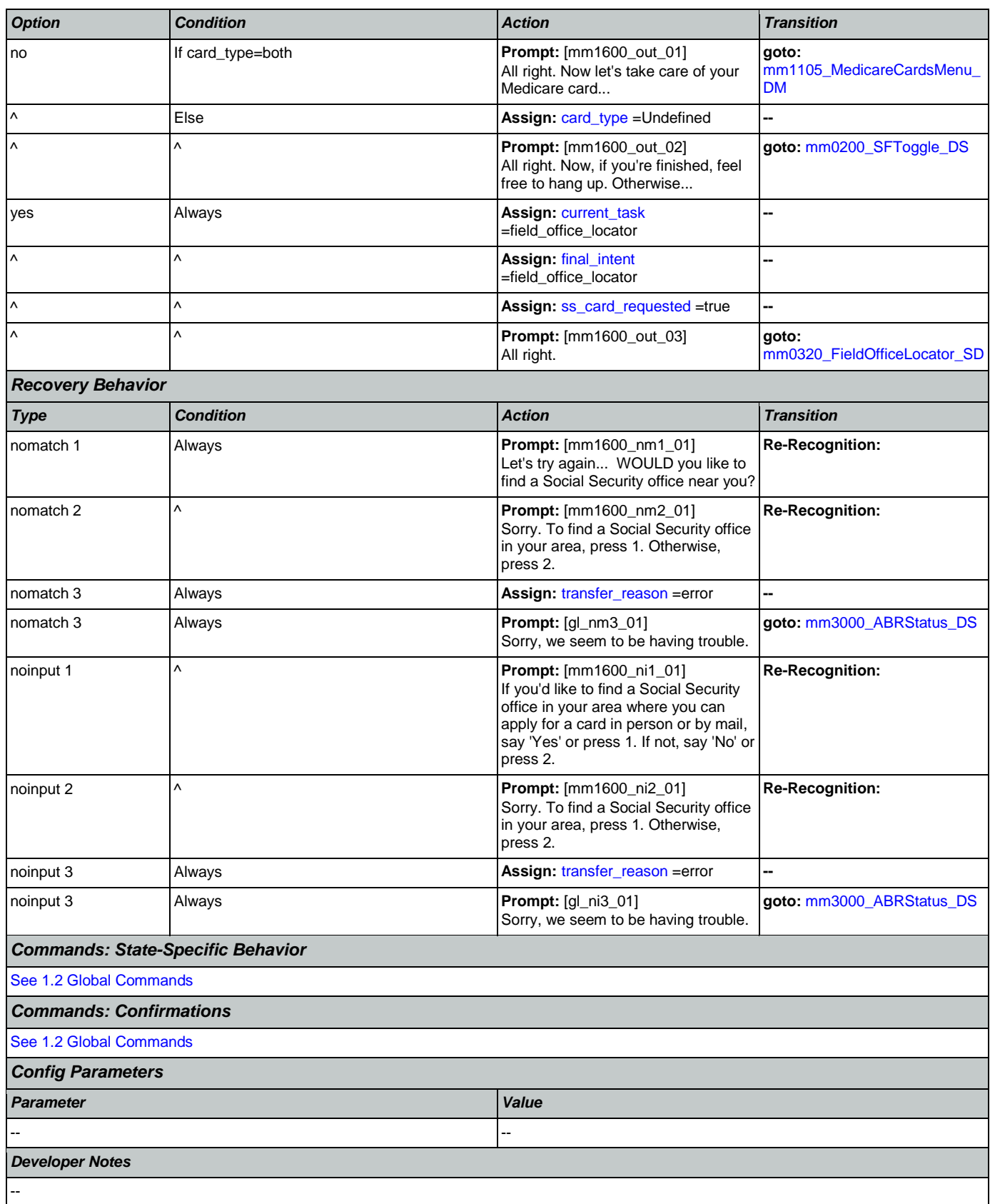

### <span id="page-159-0"></span>**mm1700\_MedicareApplyMenu\_DM**

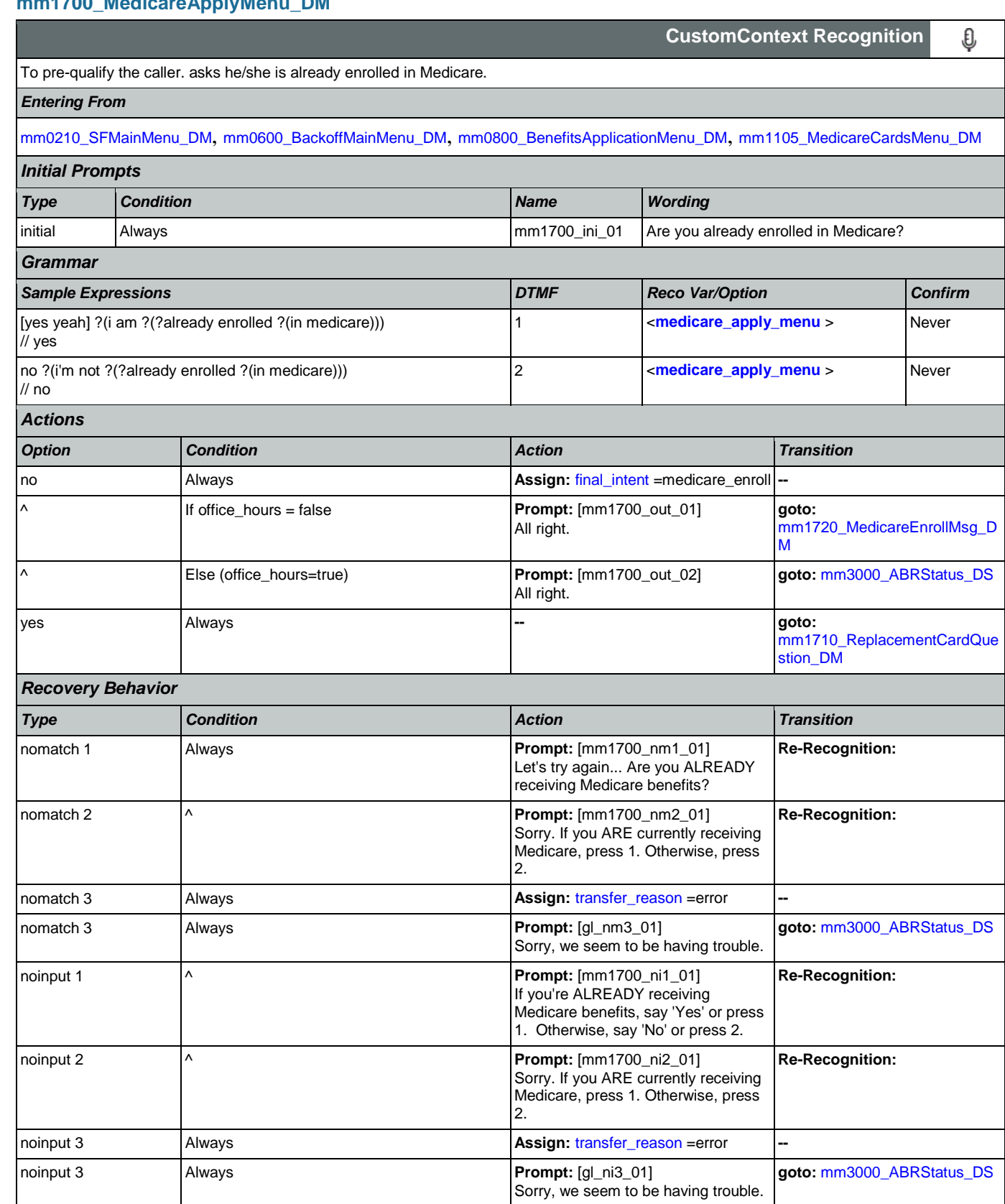

Nuance Communications **Nuance Communications** Social Security Administration **Page 160 of 457** 

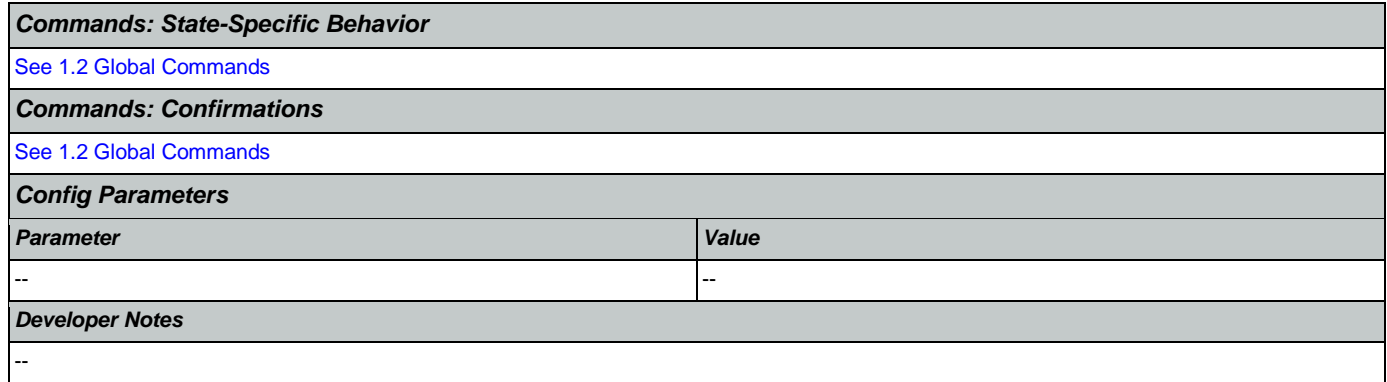

# <span id="page-160-0"></span>**mm1710\_ReplacementCardQuestion\_DM**

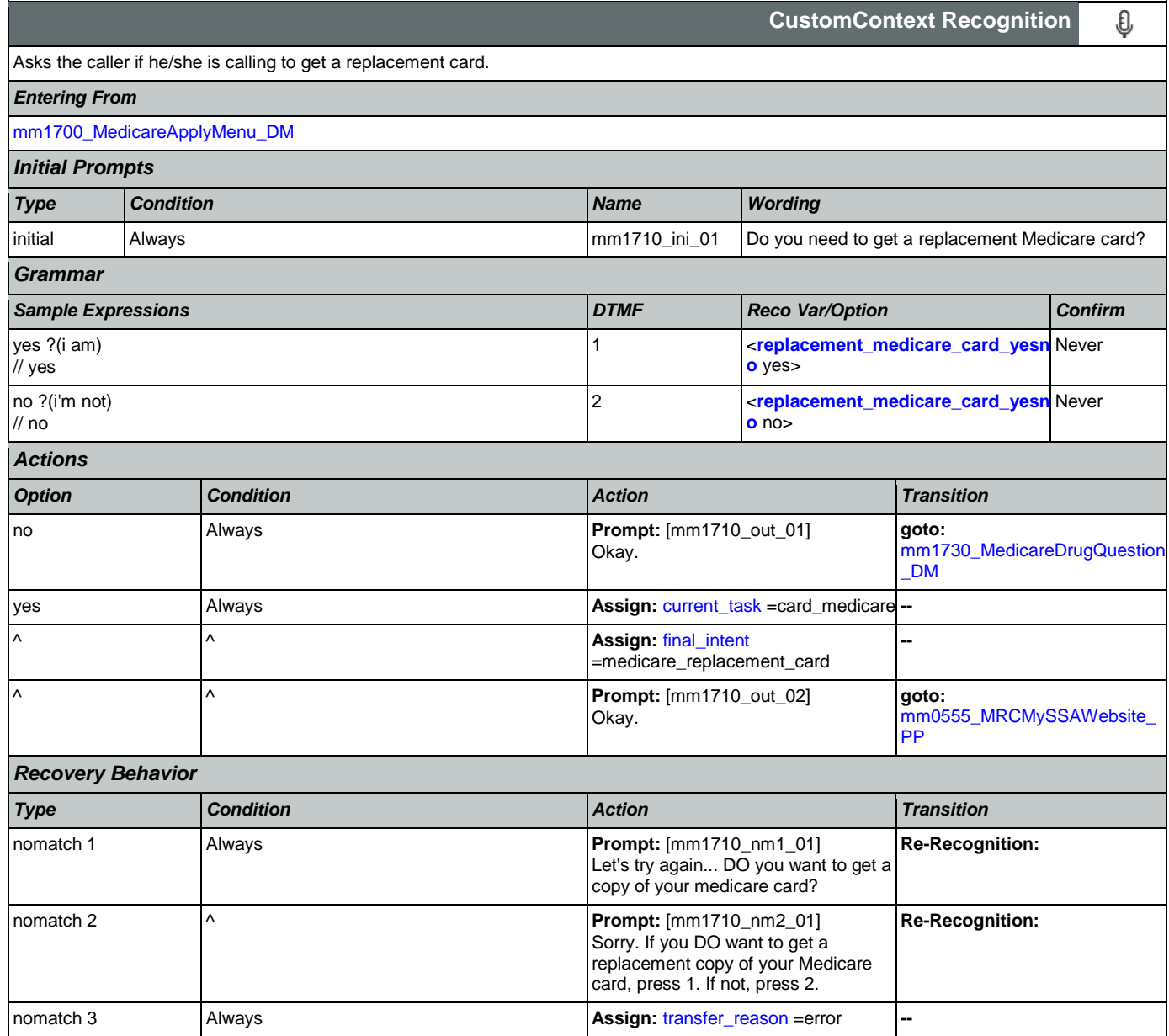

Nuance Communications **Social Security Administration Nuance Communication** Page 161 of 457

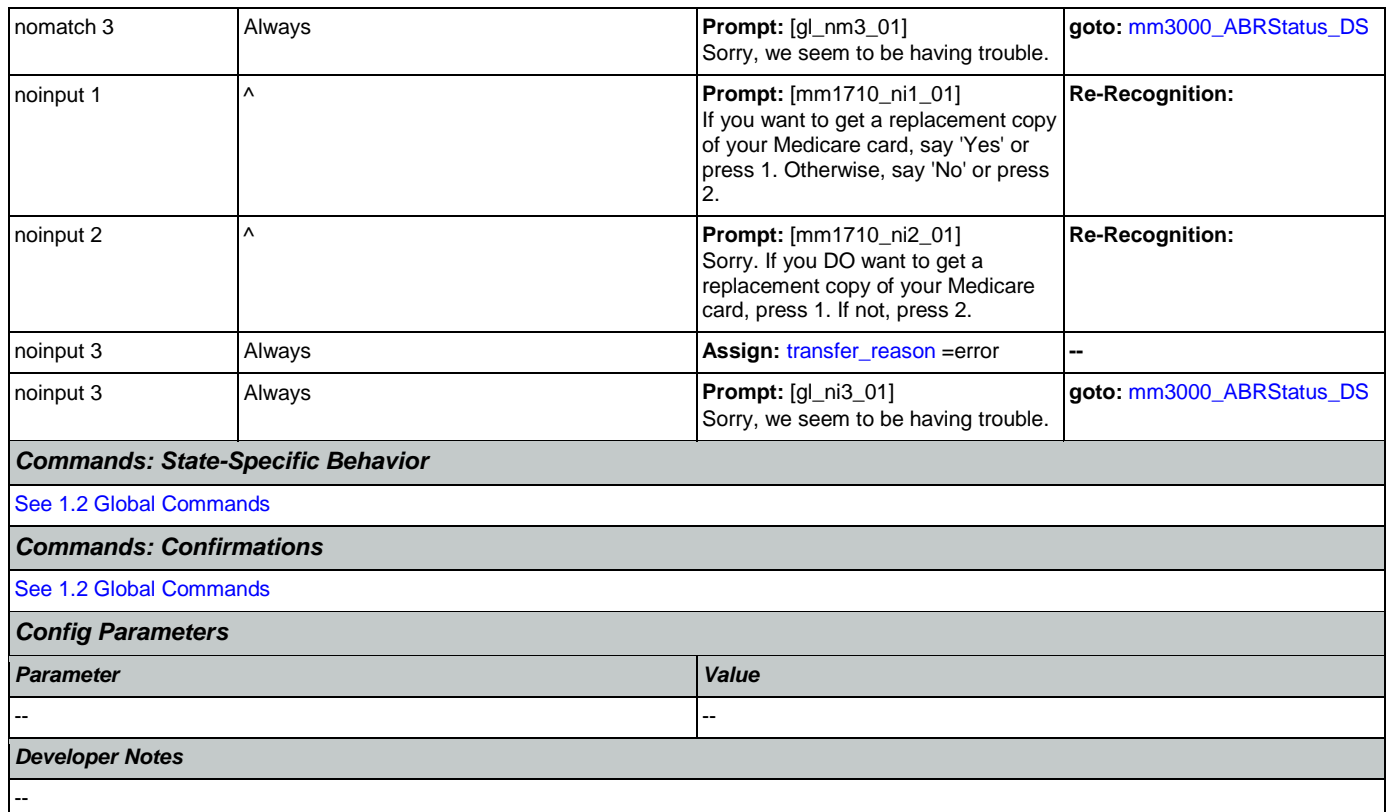

# <span id="page-161-0"></span>**mm1720\_MedicareEnrollMsg\_DM**

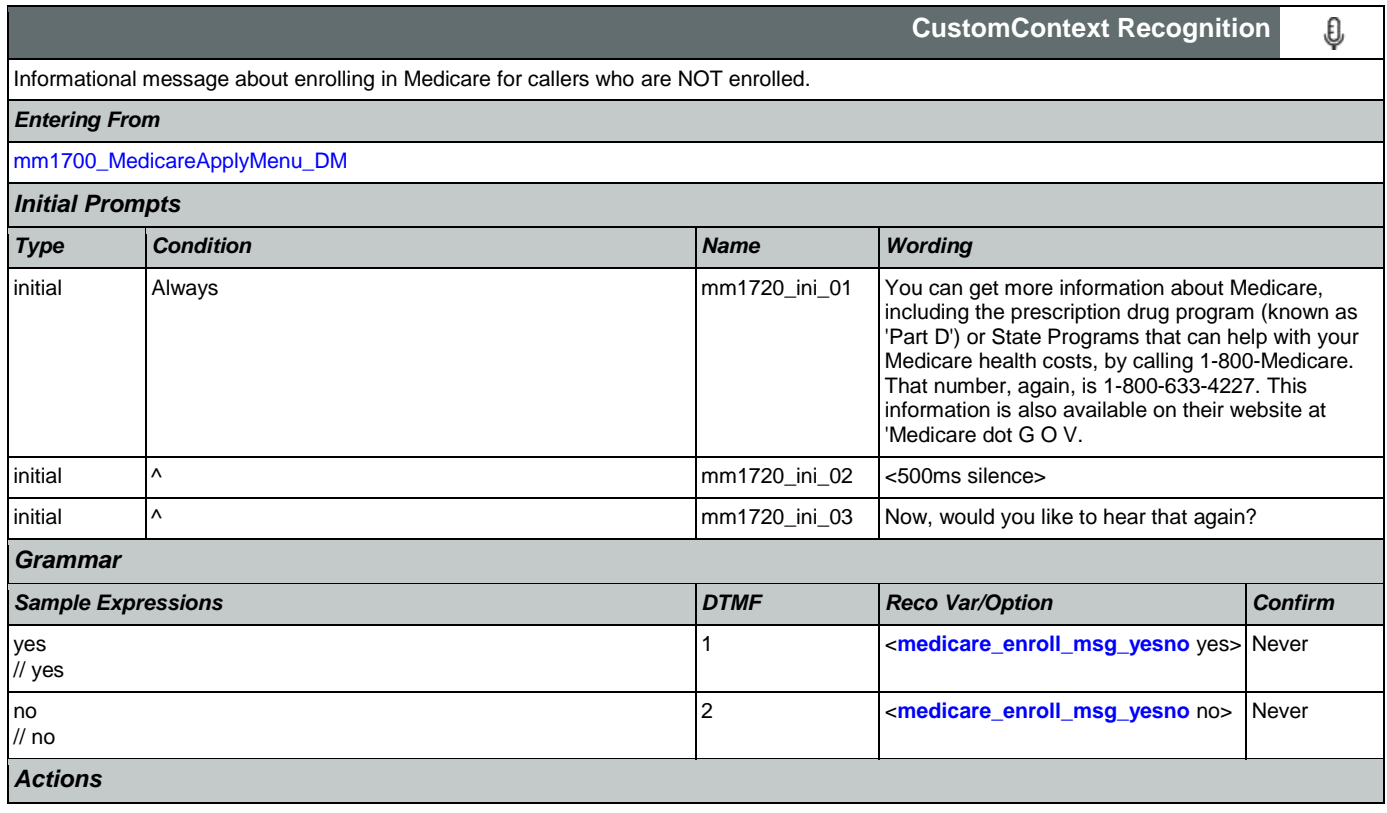

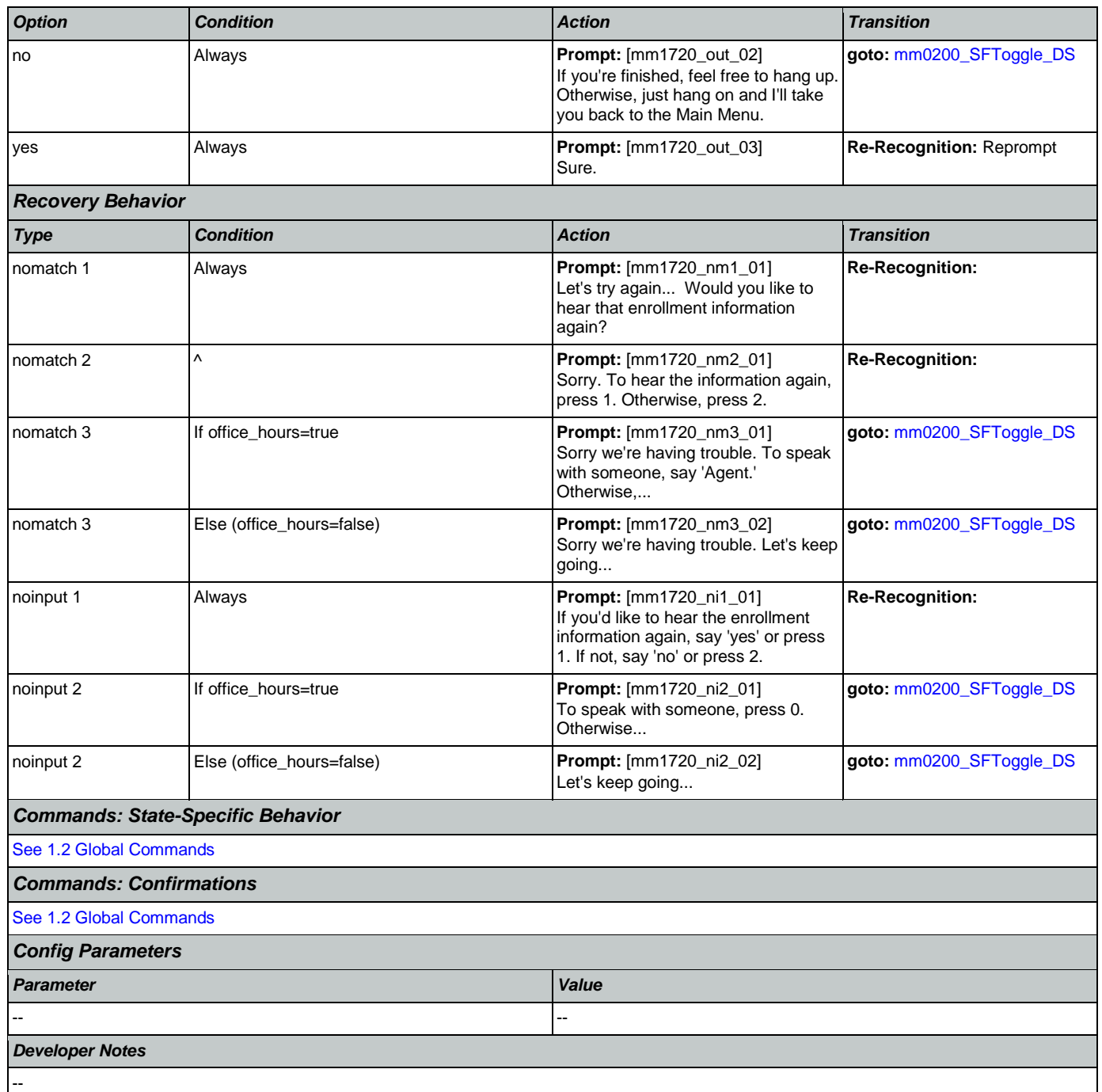

## <span id="page-162-0"></span>**mm1730\_MedicareDrugQuestion\_DM**

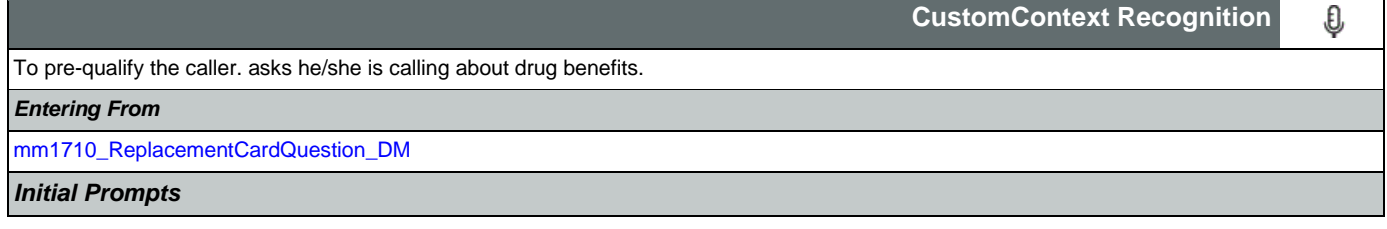

### User Interface Specification Version: 9.42

SSA\_ATT\_Care2020\_N8NN 07/10/2020

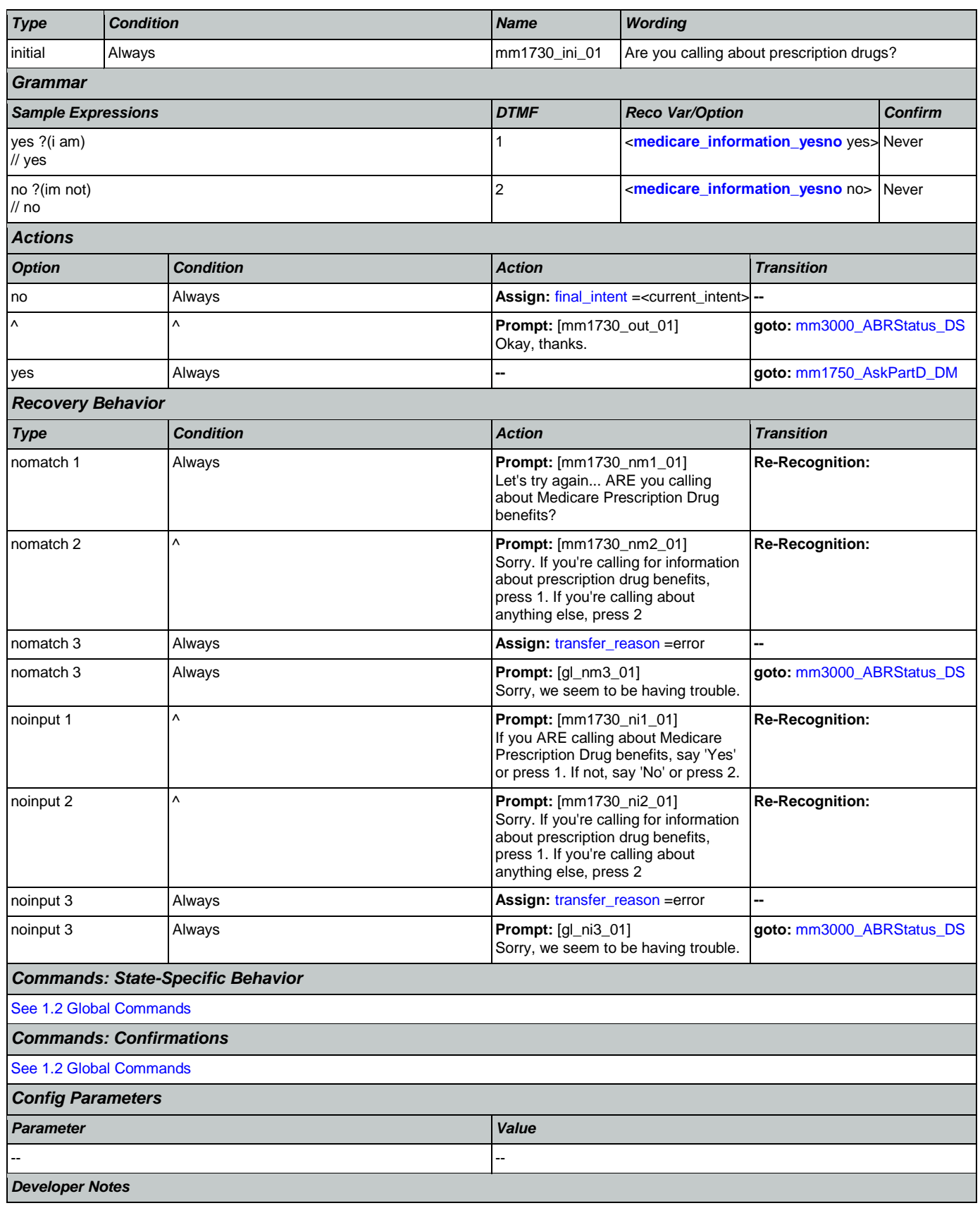

--

# <span id="page-164-0"></span>**mm1740\_MedicareSusidyMsg\_DM**

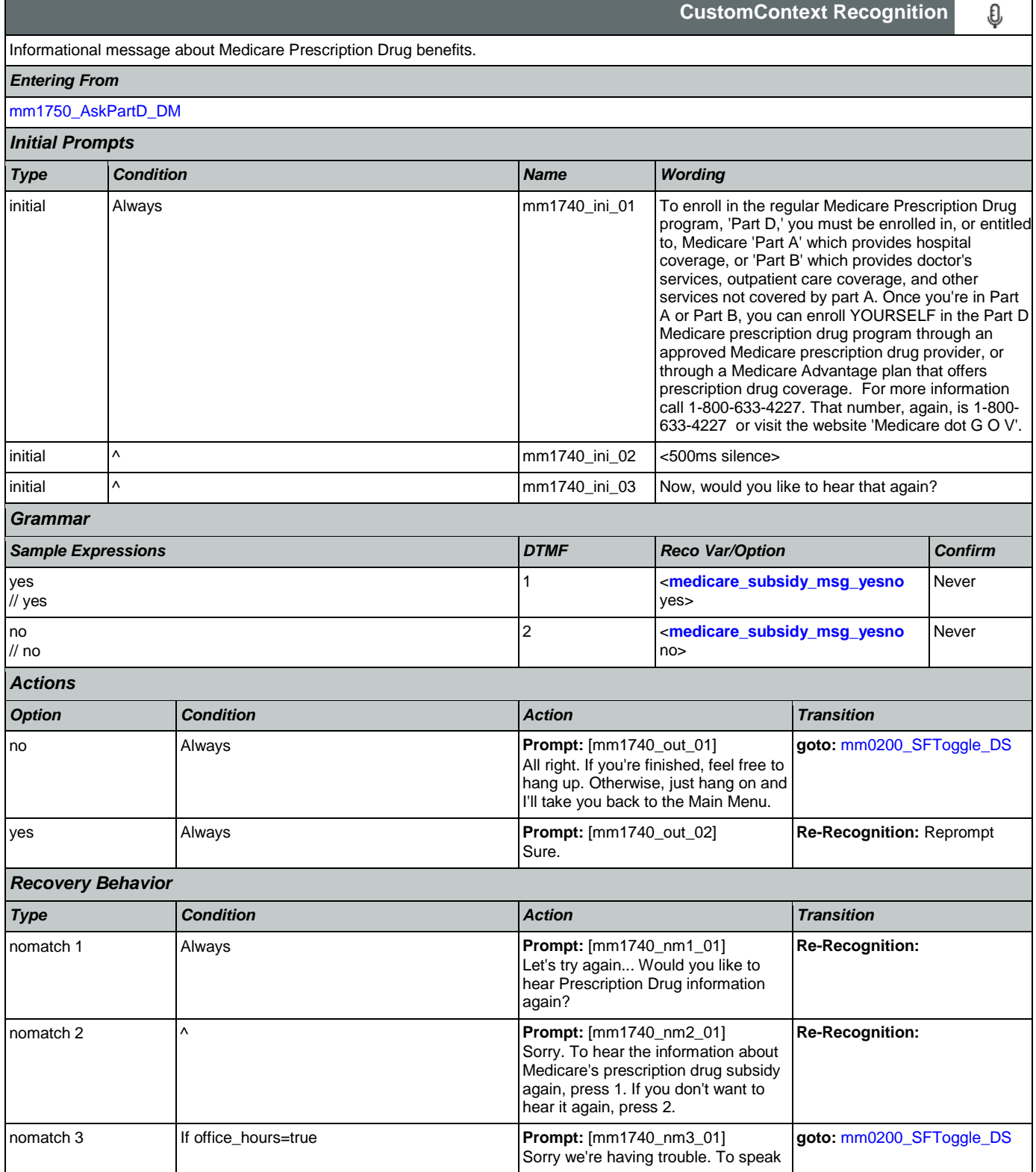

Nuance Communications **Social Security Administration Nuance Communication** Page 165 of 457

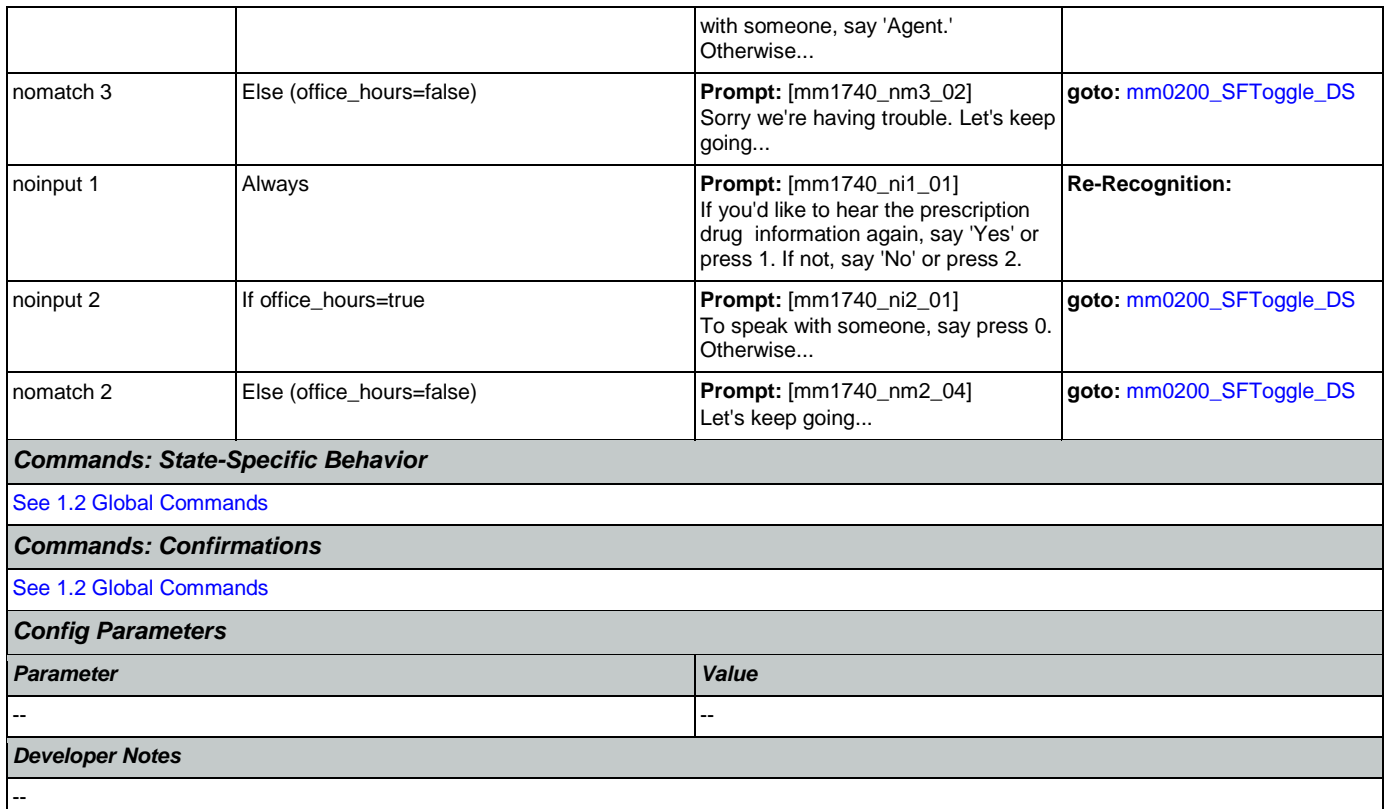

## <span id="page-165-0"></span>**mm1750\_AskPartD\_DM**

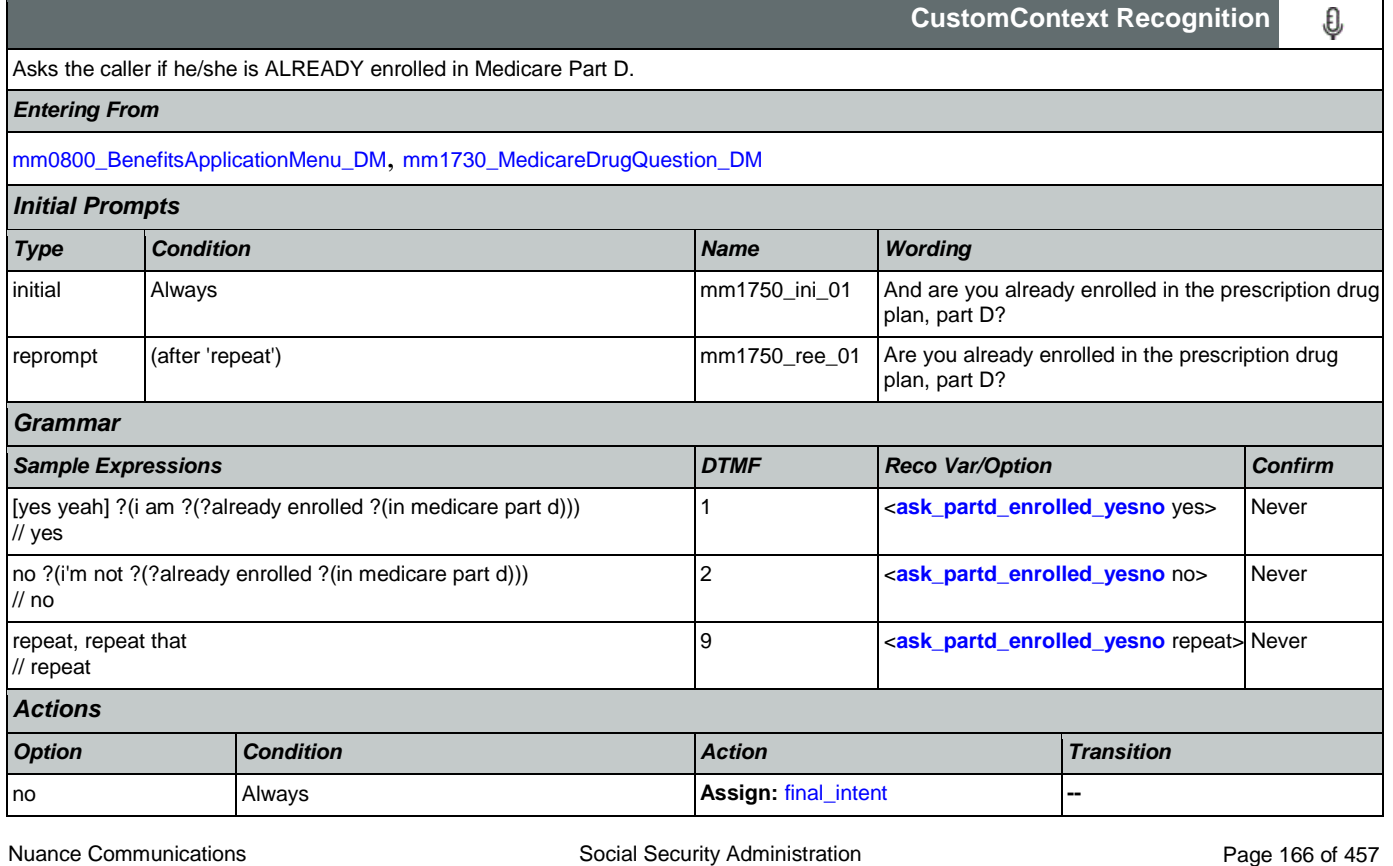

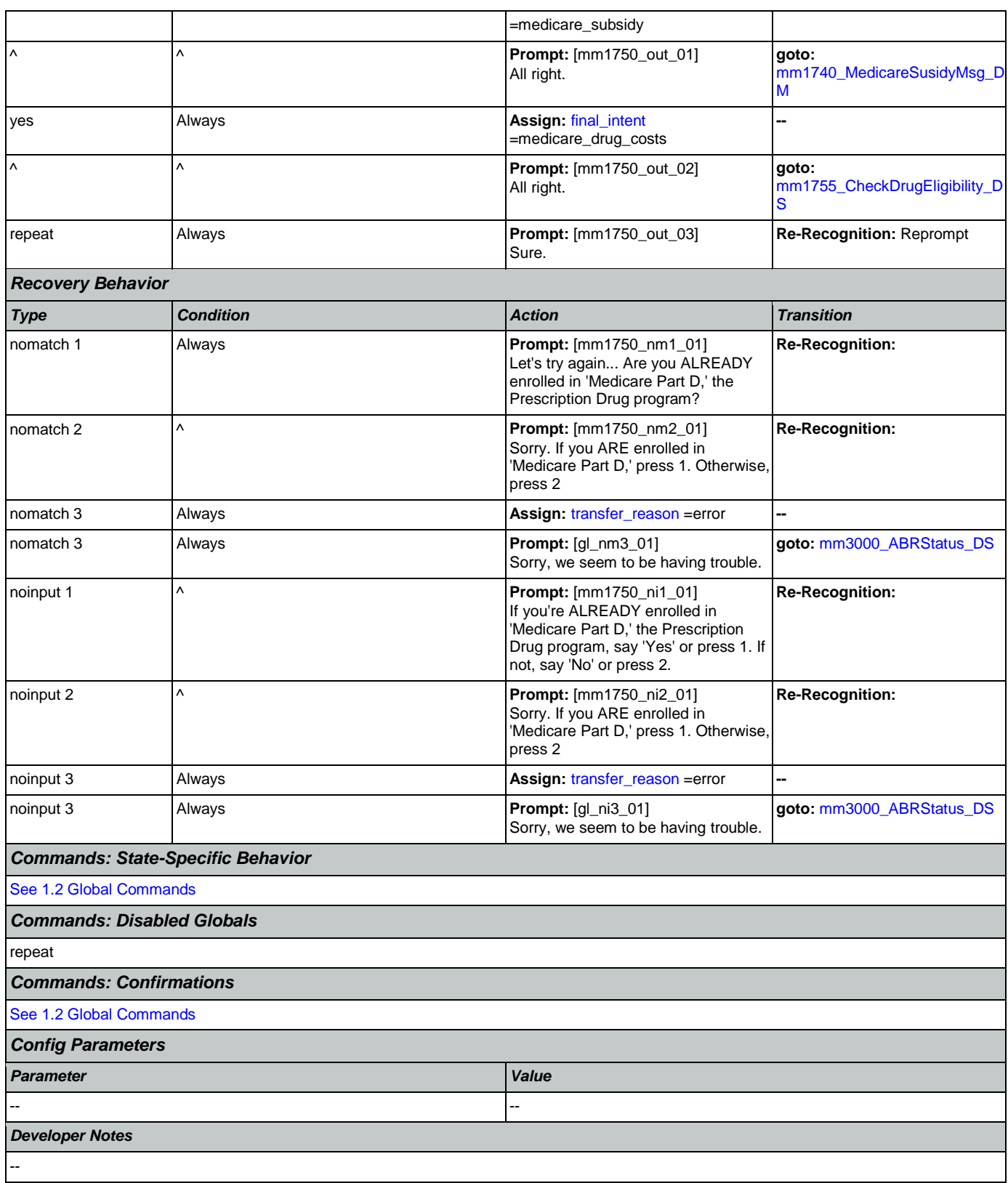

# <span id="page-167-0"></span>**mm1755\_CheckDrugEligibility\_DS**

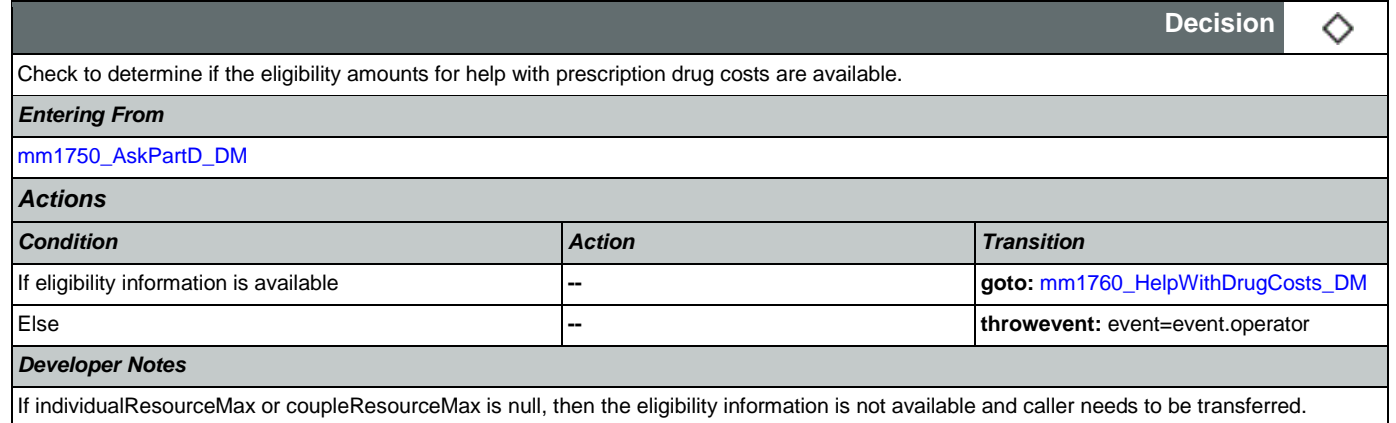

# <span id="page-167-1"></span>**mm1760\_HelpWithDrugCosts\_DM**

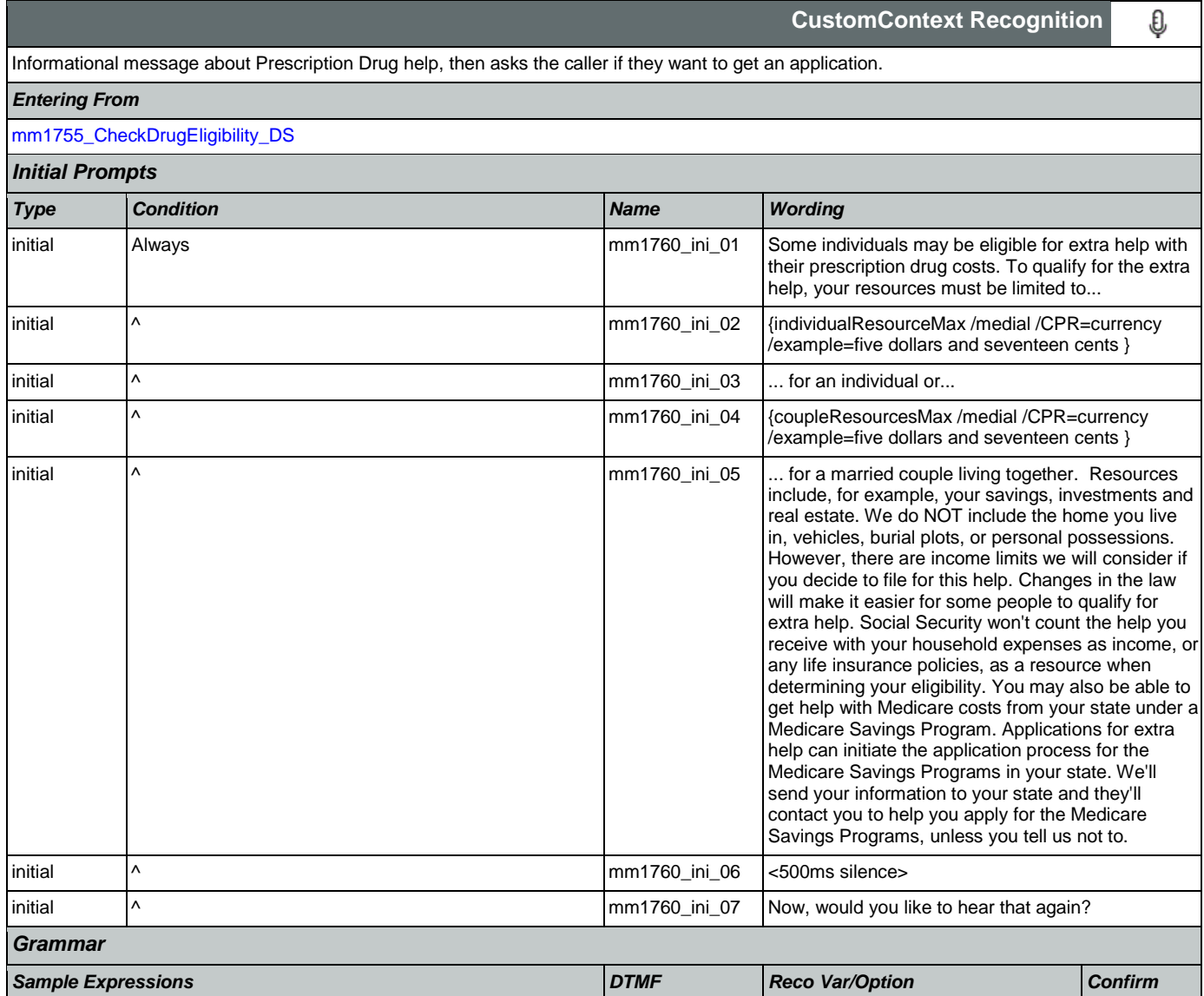

Nuance Communications **Social Security Administration Nuance Communication** Page 168 of 457

### User Interface Specification Version: 9.42

## SSA\_ATT\_Care2020\_N8NN 07/10/2020

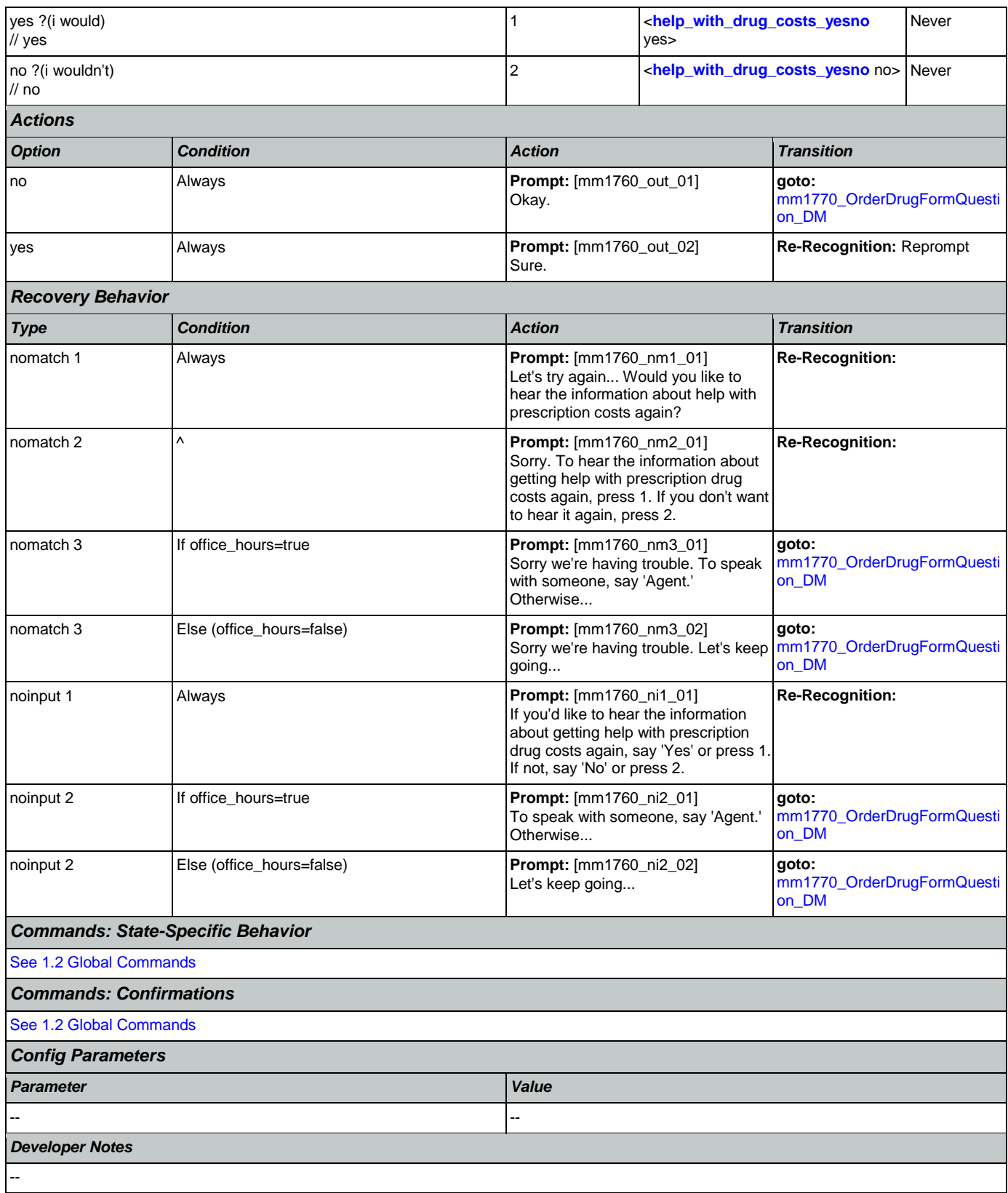

## <span id="page-169-0"></span>**mm1770\_OrderDrugFormQuestion\_DM**

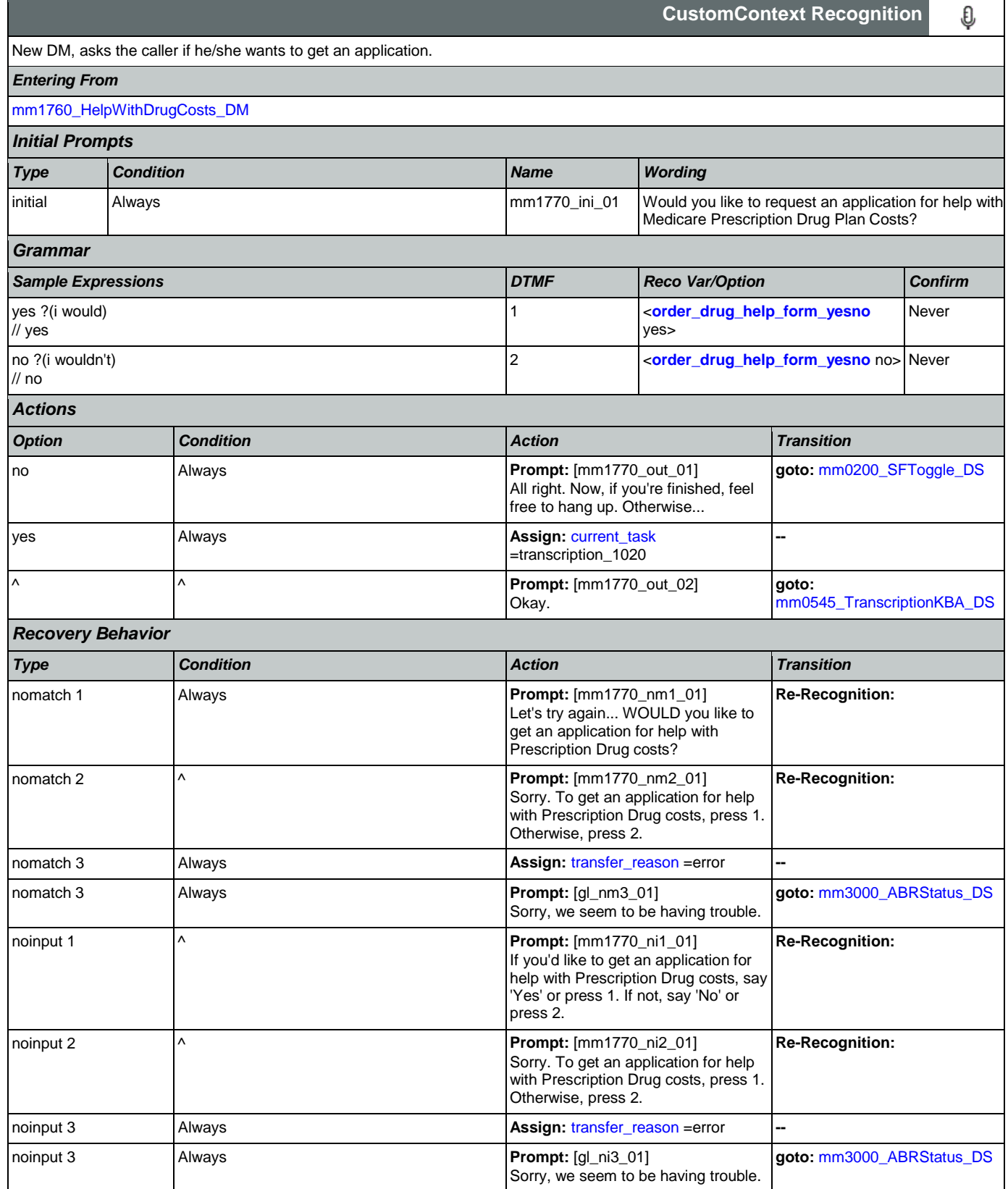

Nuance Communications **Nuance Communications** Social Security Administration **Page 170 of 457** 

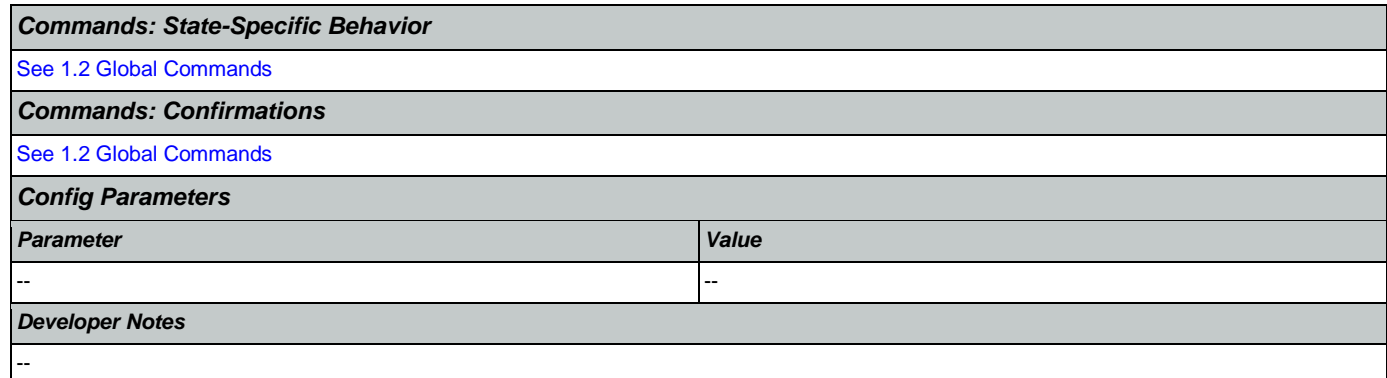

# <span id="page-170-0"></span>**mm1800\_SSIMenu\_DM**

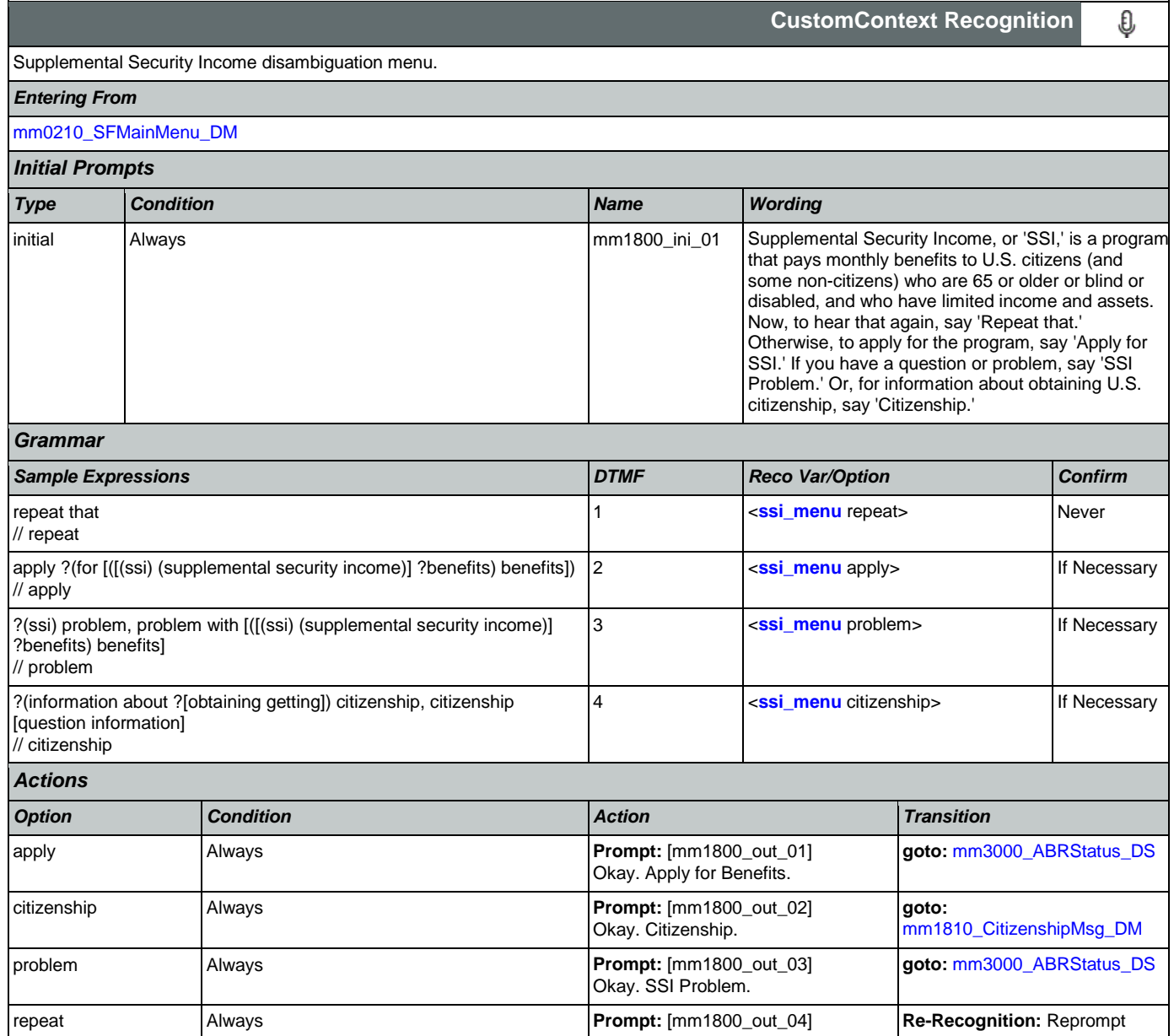

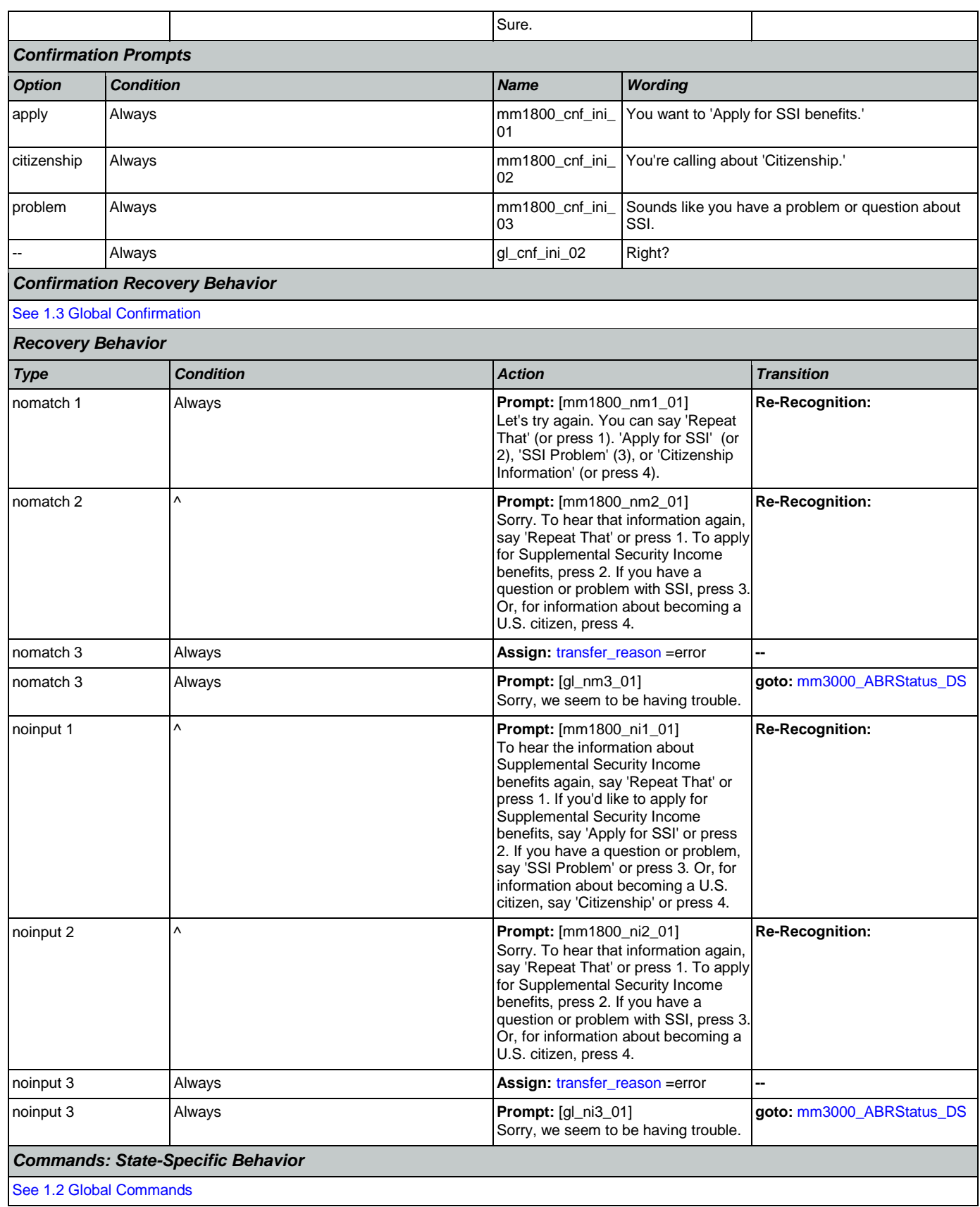

Nuance Communications **Nuance Communications** Social Security Administration **Page 172 of 457** 

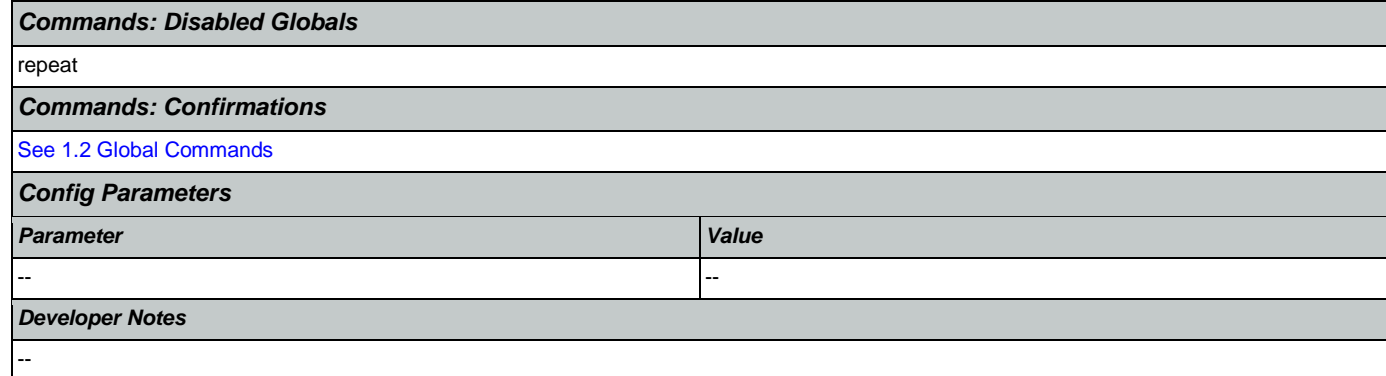

# <span id="page-172-0"></span>**mm1810\_CitizenshipMsg\_DM**

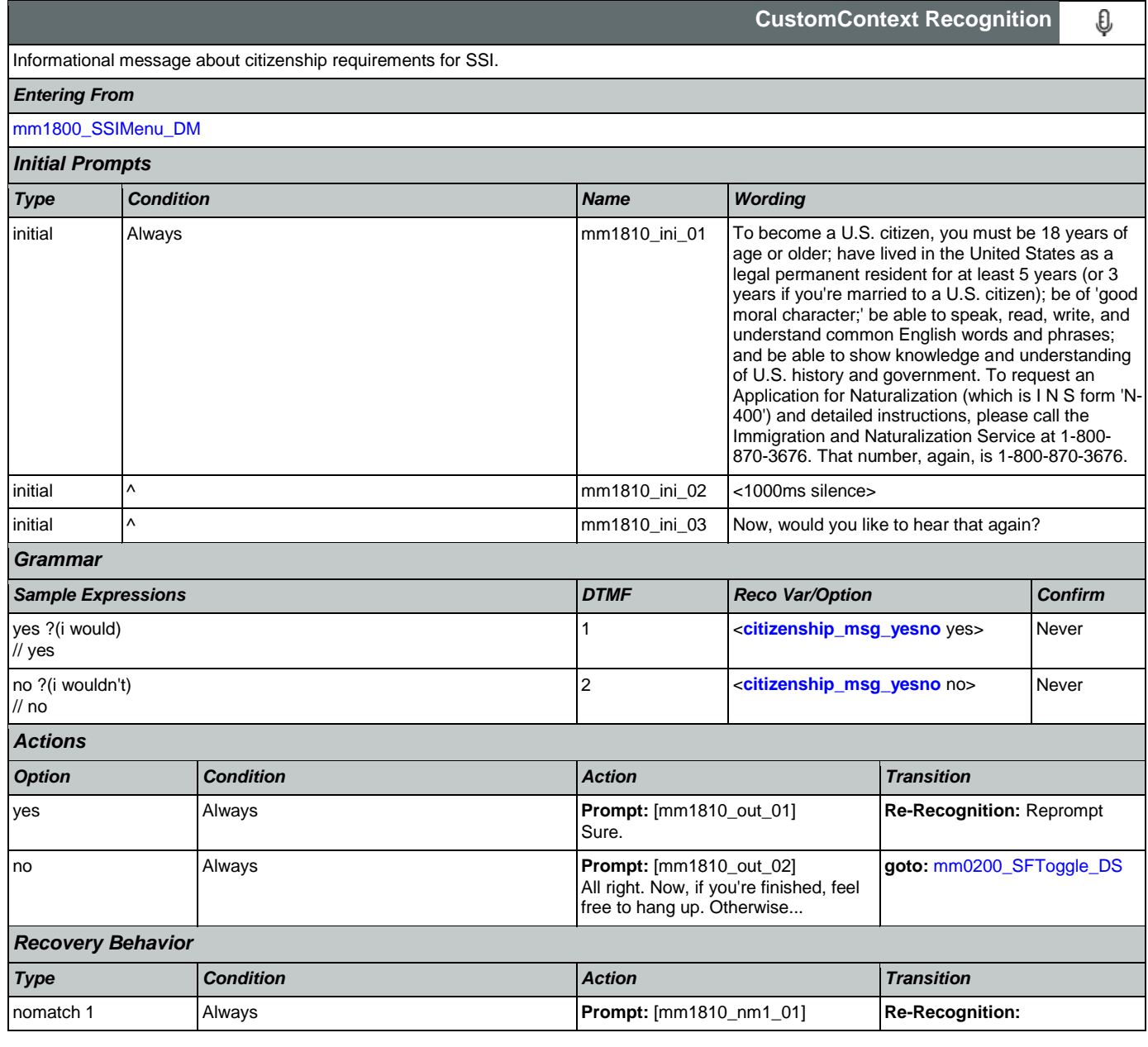

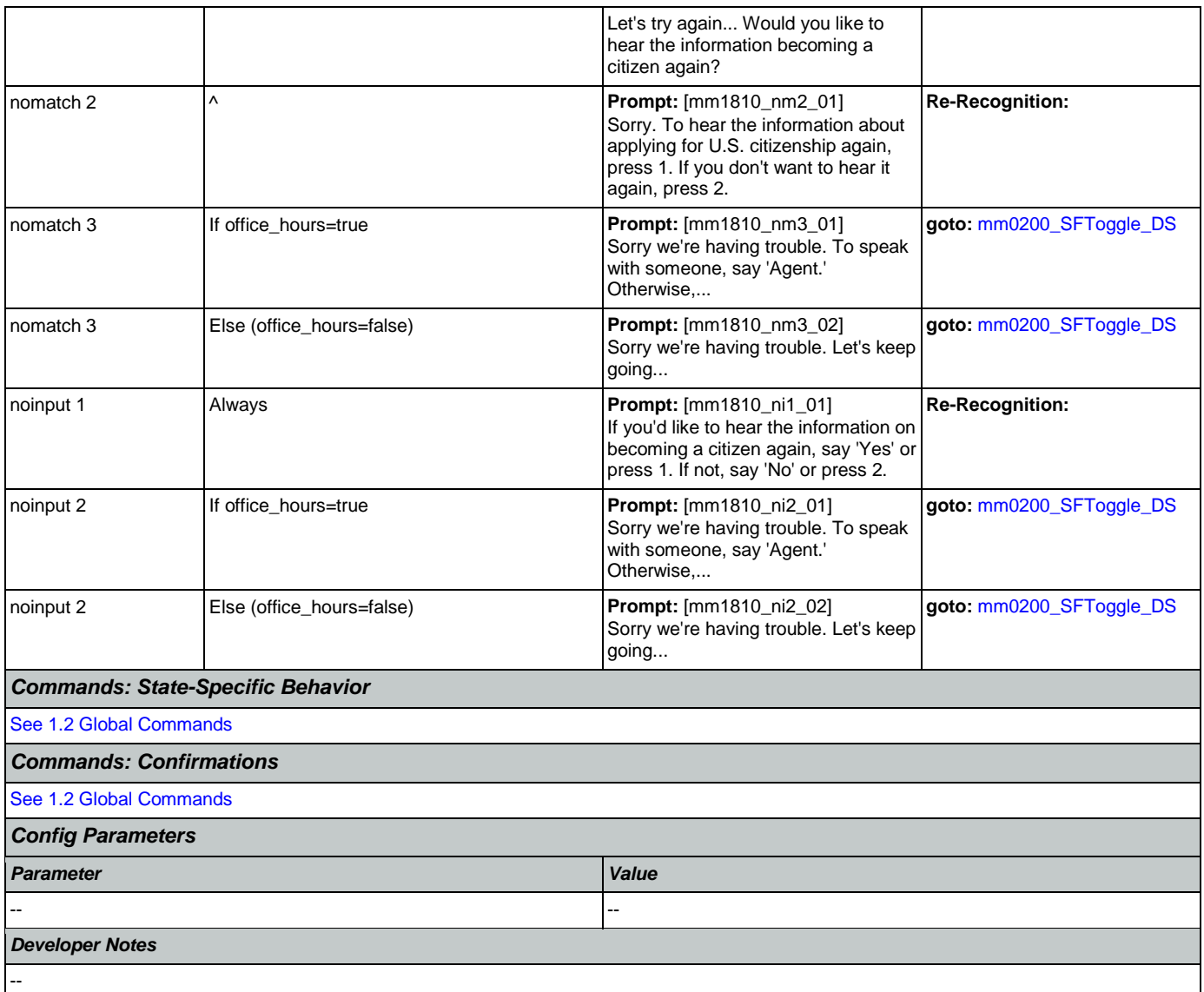

# <span id="page-173-0"></span>**mm1900\_ReceivingBenefits\_DM**

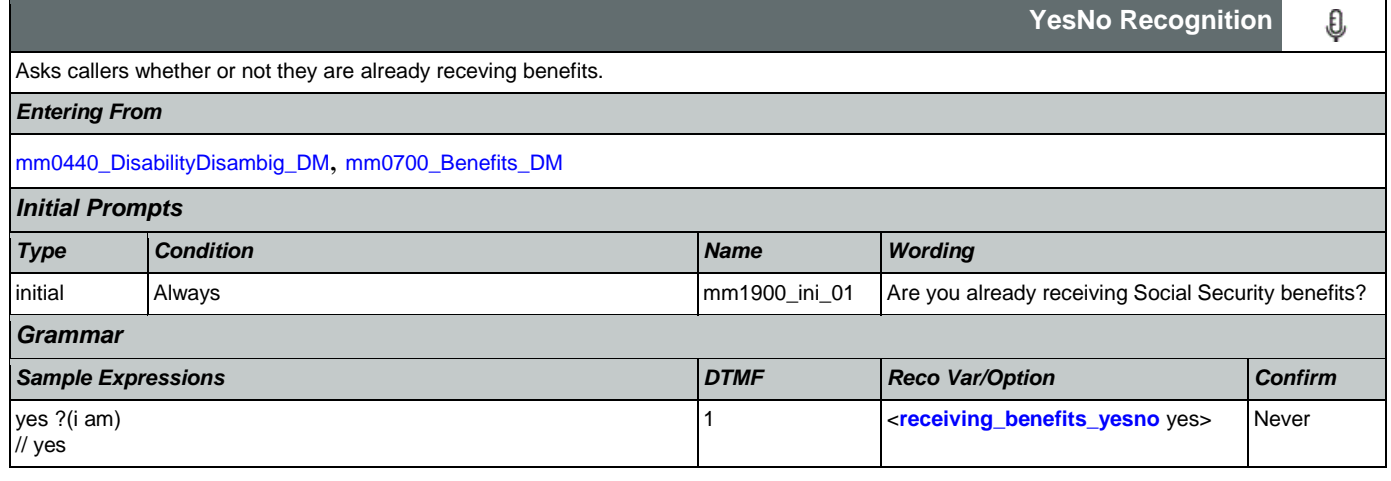

### User Interface Specification Version: 9.42

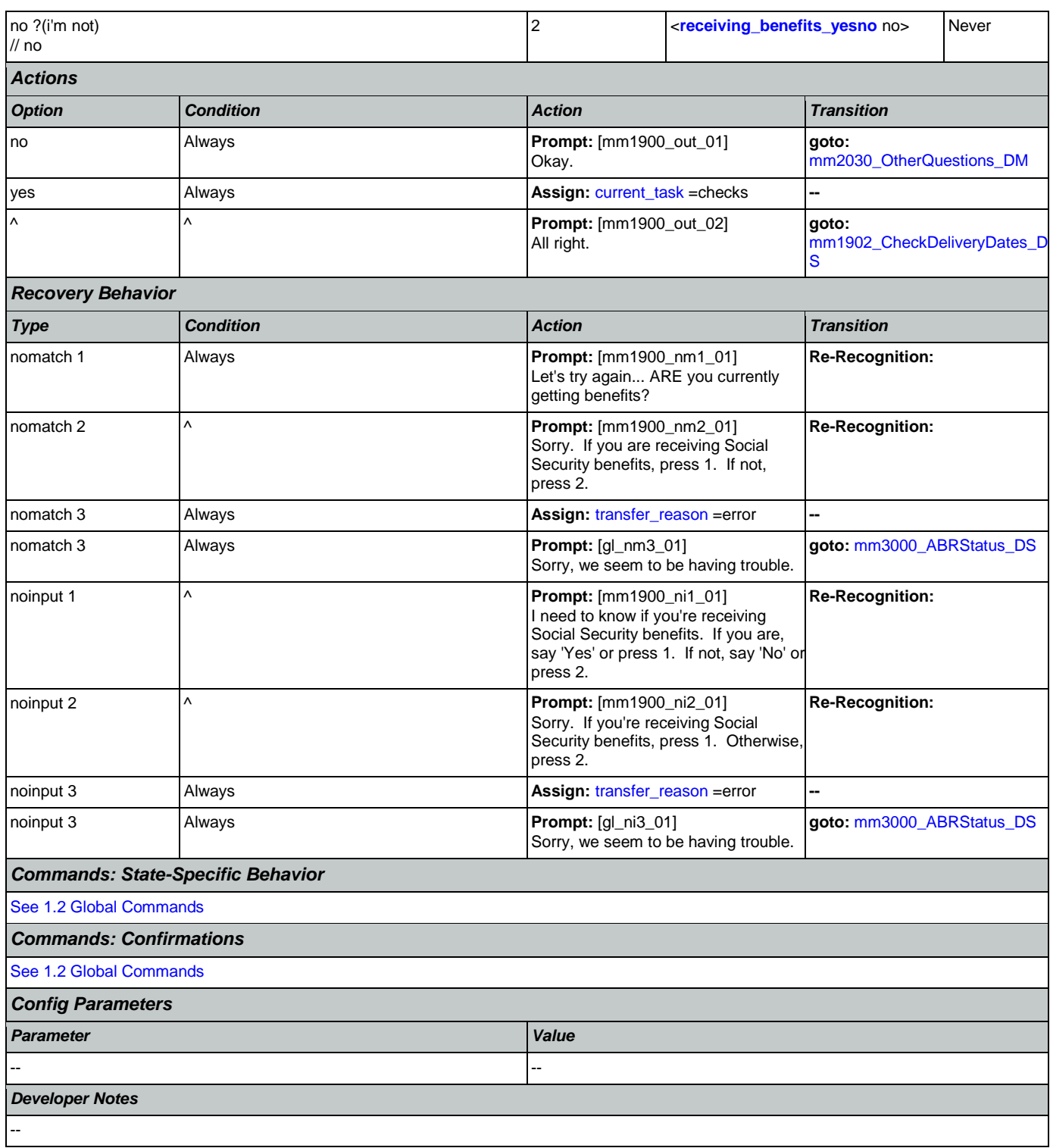

## <span id="page-174-0"></span>**mm1902\_CheckDeliveryDates\_DS**

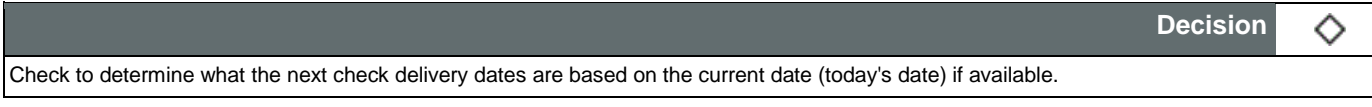

### User Interface Specification Version: 9.42

### SSA\_ATT\_Care2020\_N8NN 07/10/2020

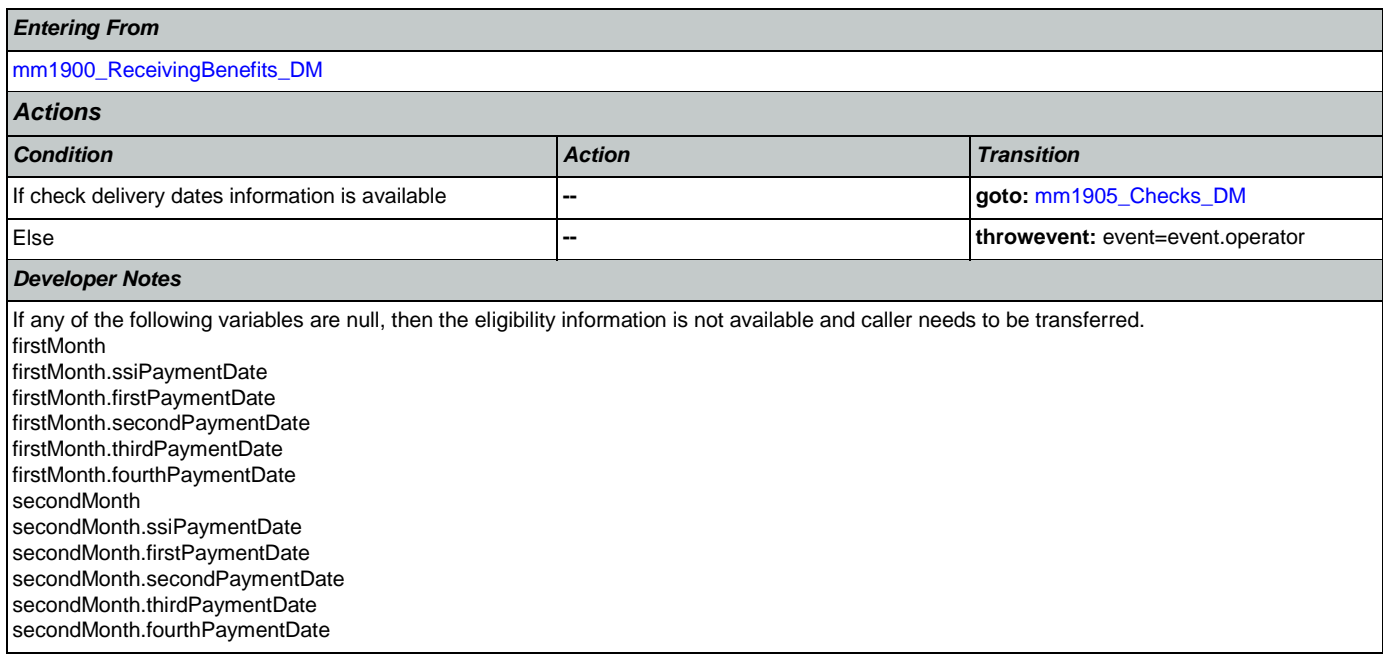

## <span id="page-175-0"></span>**mm1905\_Checks\_DM**

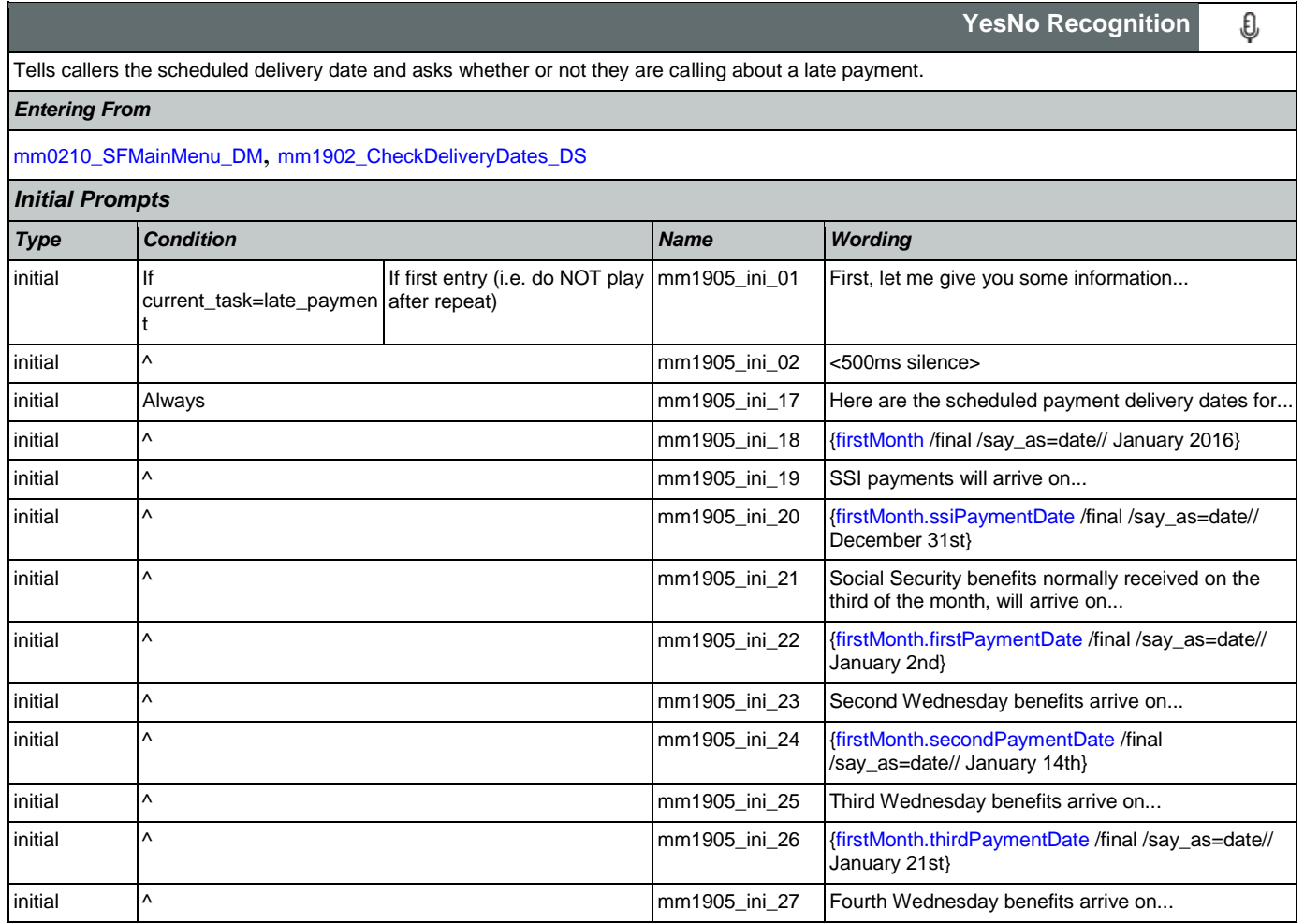

CONFIDENTIAL

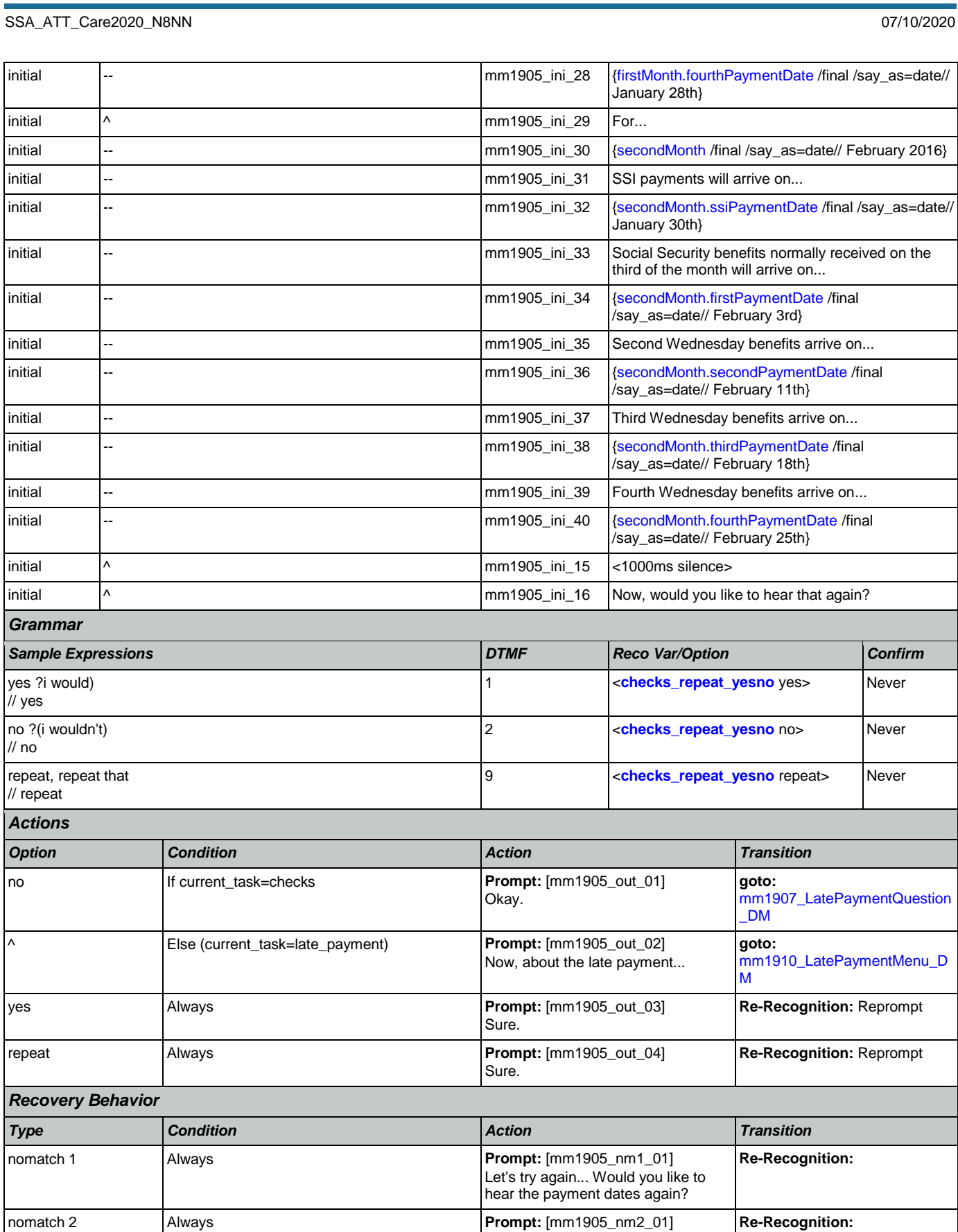

# User Interface Specification Version: 9.42

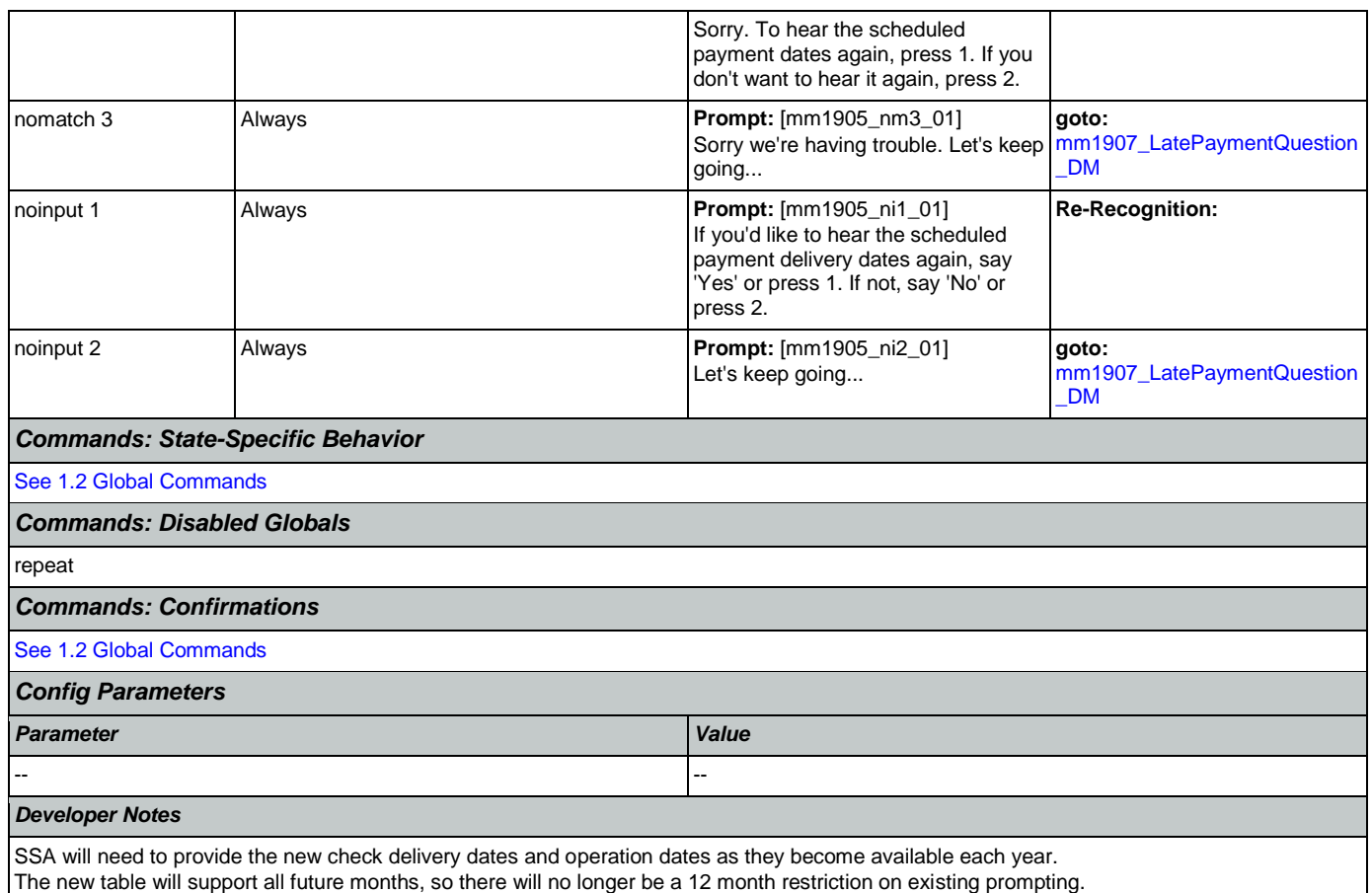

# <span id="page-177-0"></span>**mm1907\_LatePaymentQuestion\_DM**

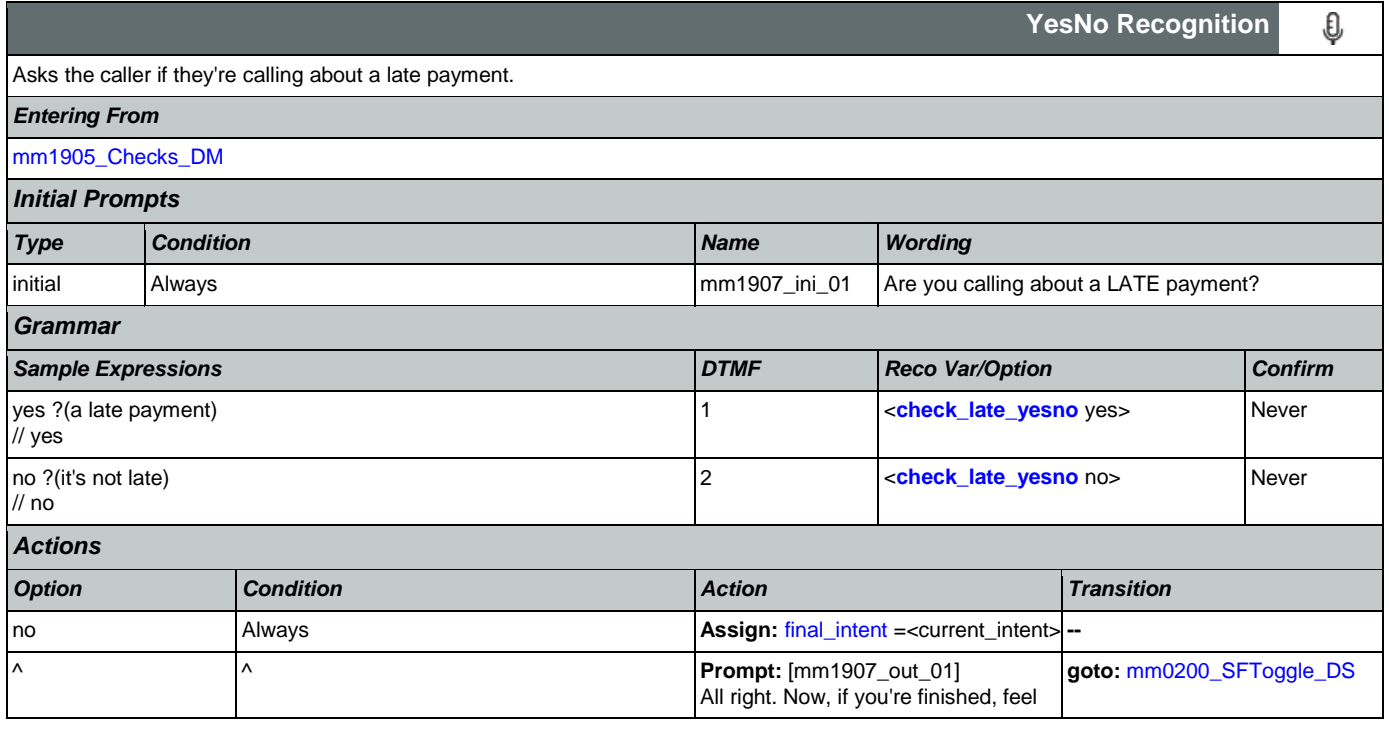

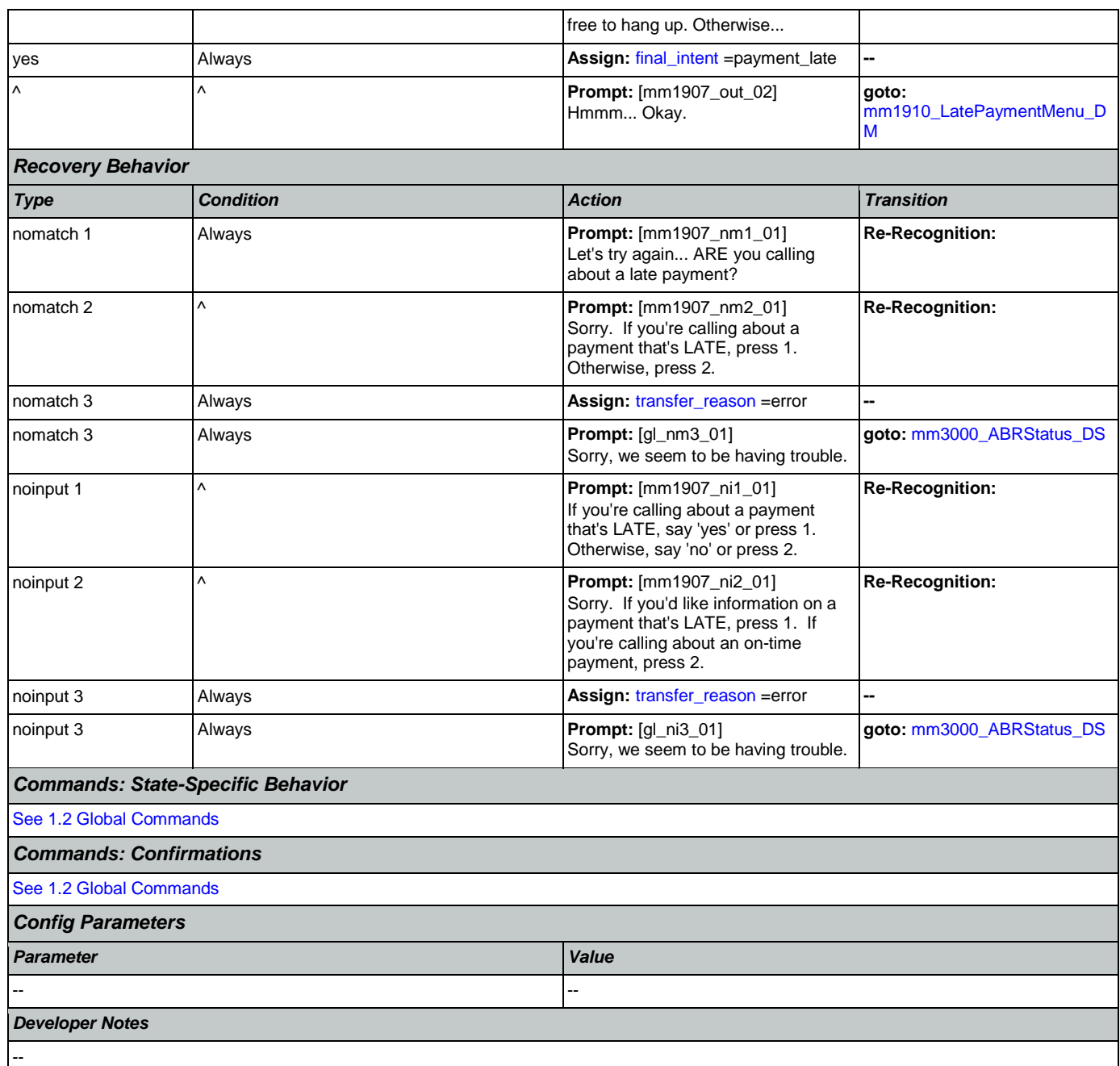

## <span id="page-178-0"></span>**mm1910\_LatePaymentMenu\_DM**

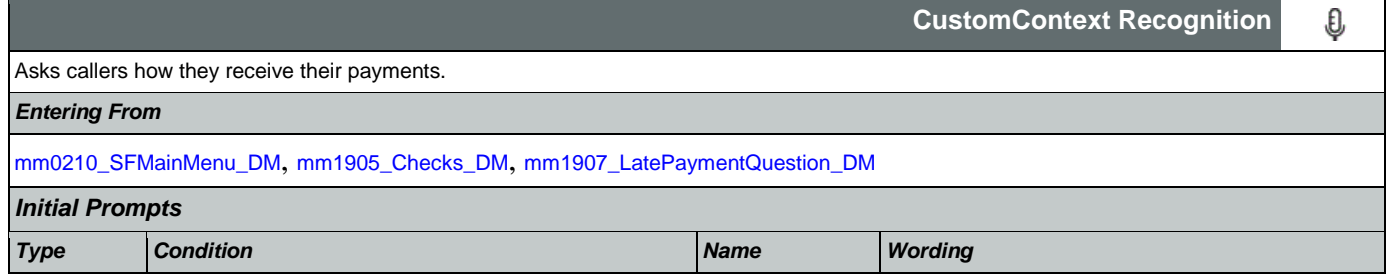

Nuance Communications **Social Security Administration Nuance Communication** Page 179 of 457

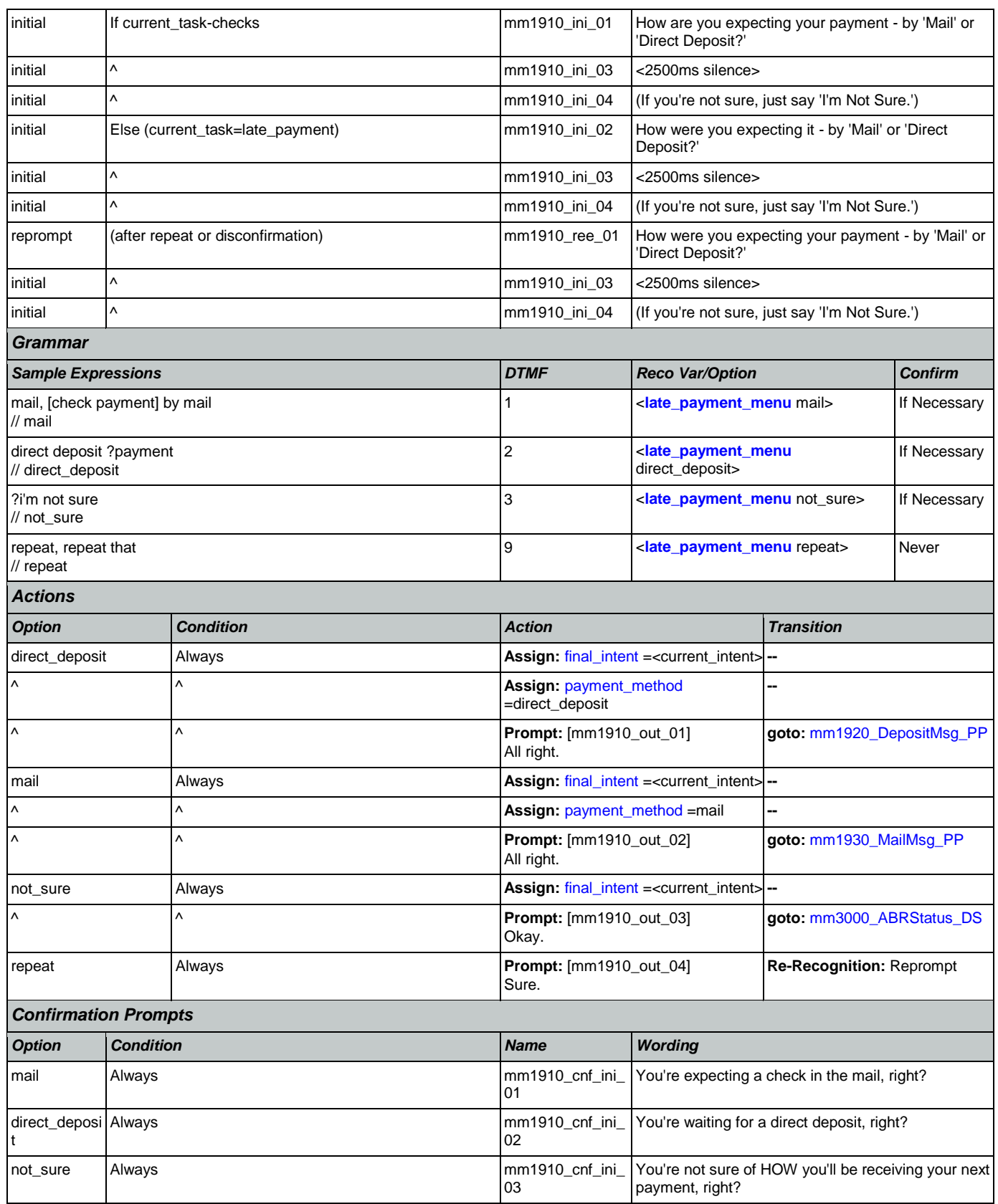
## *Confirmation Recovery Behavior*

[See 1.3 Global Confirmation](#page-38-0)

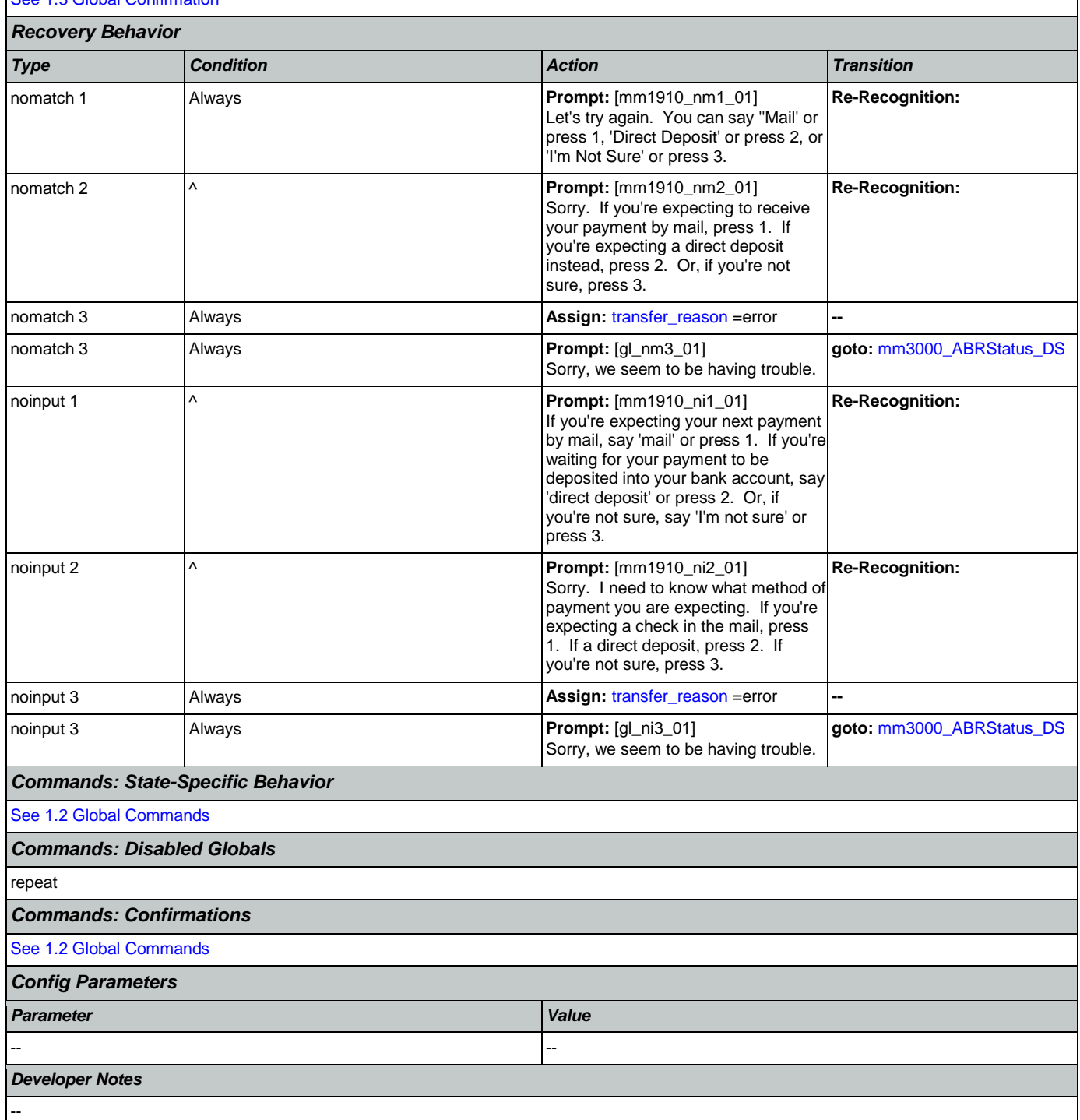

# <span id="page-180-0"></span>**mm1920\_DepositMsg\_PP**

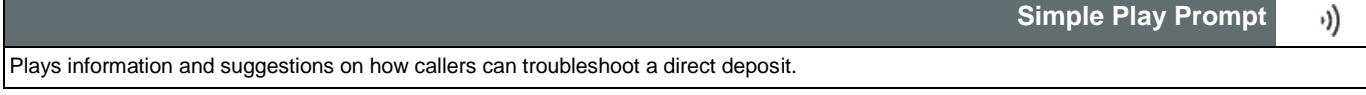

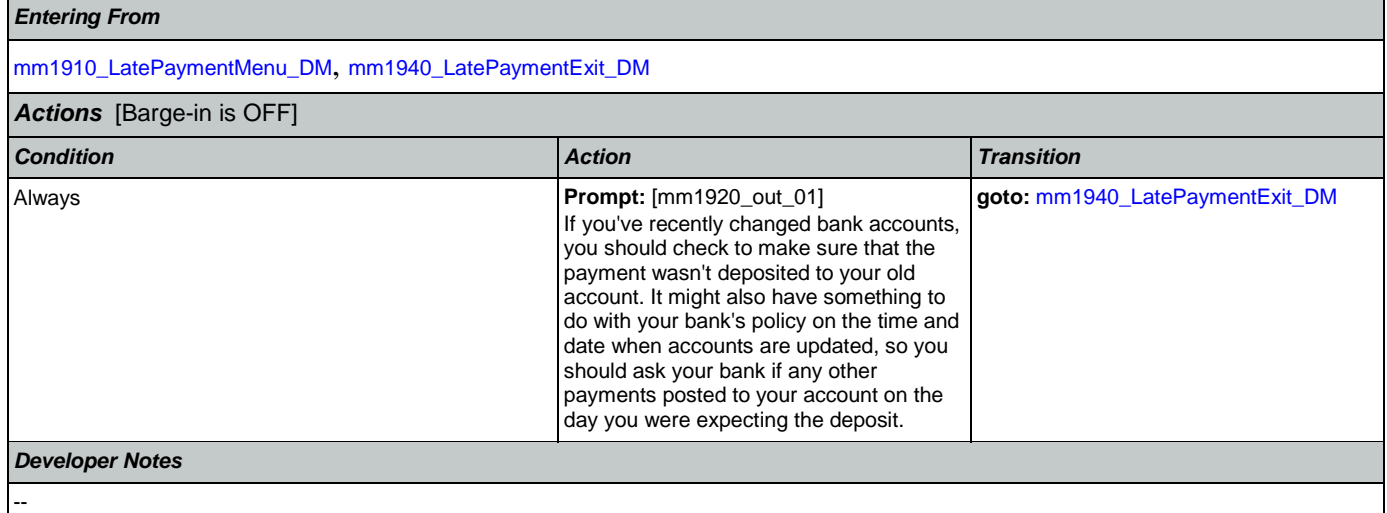

## <span id="page-181-1"></span>**mm1930\_MailMsg\_PP**

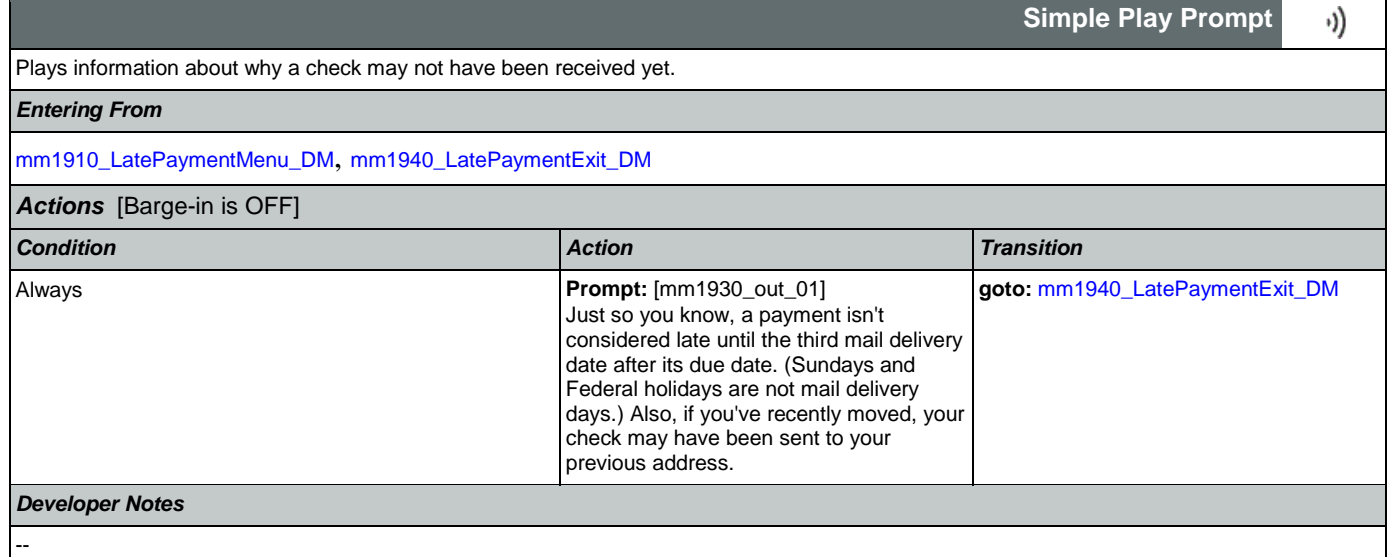

## <span id="page-181-0"></span>**mm1940\_LatePaymentExit\_DM**

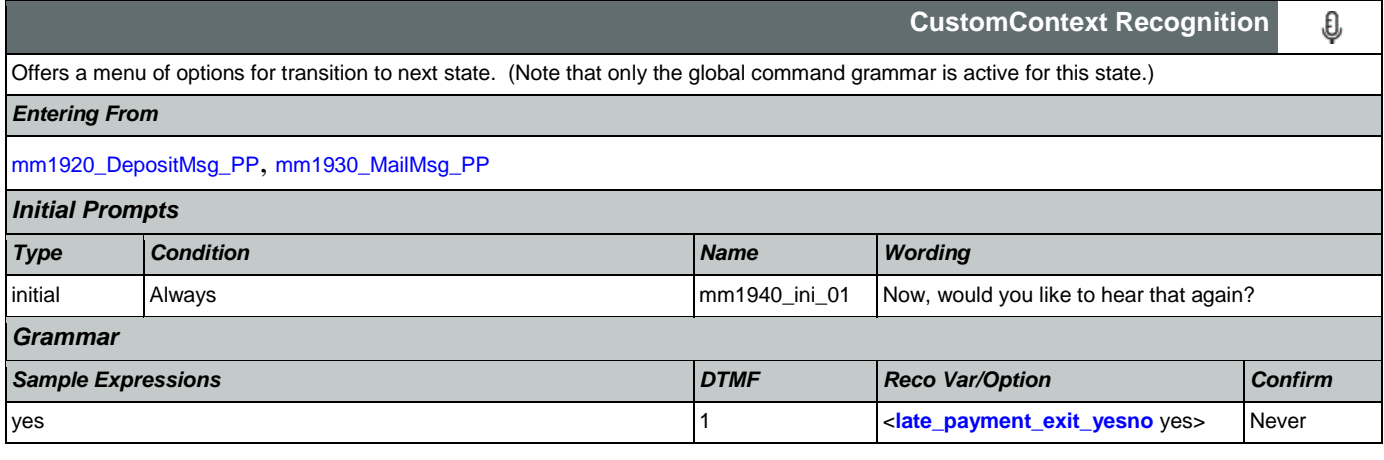

### User Interface Specification Version: 9.42

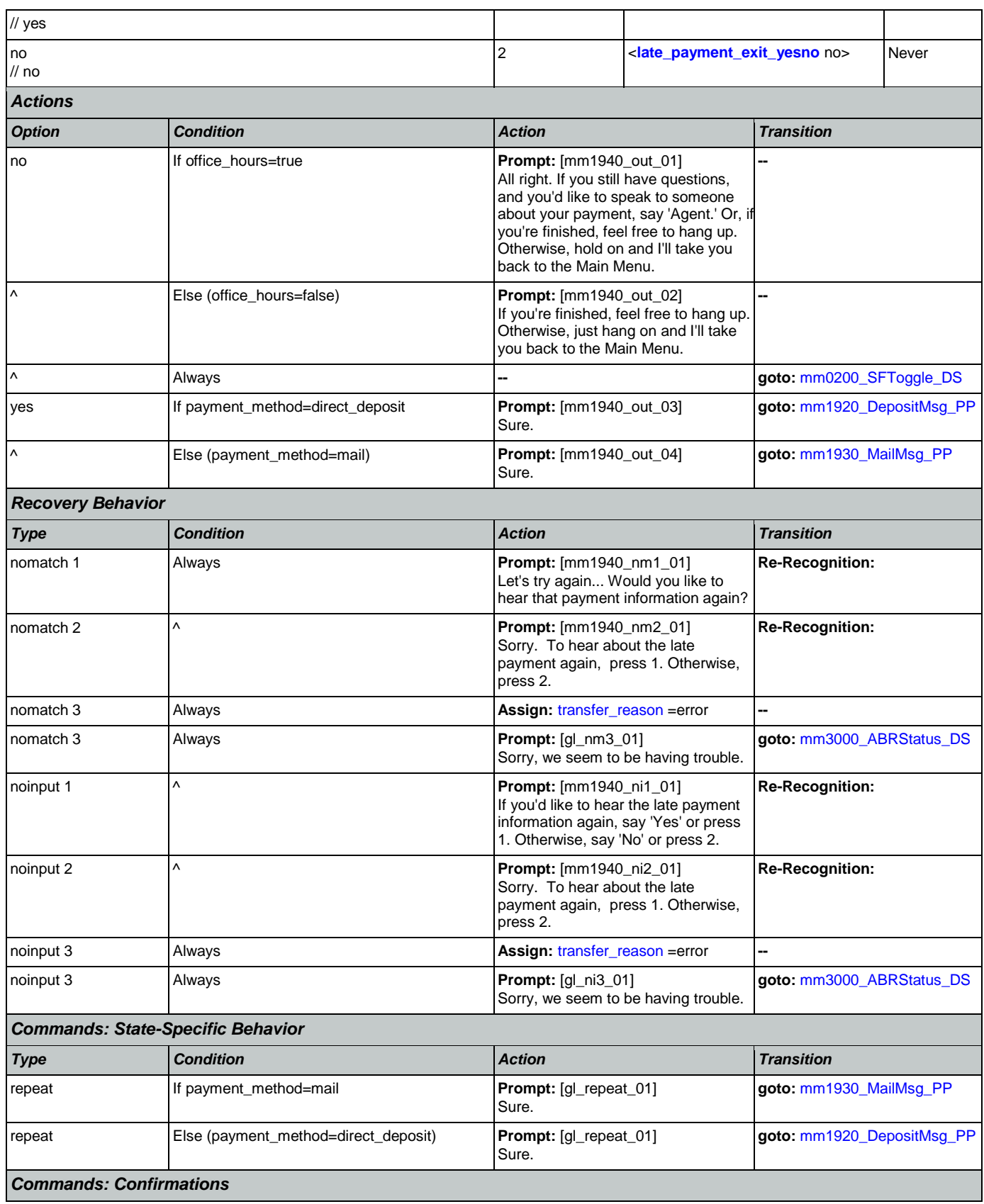

Nuance Communications **Nuance Communications** Social Security Administration **Page 183 of 457** 

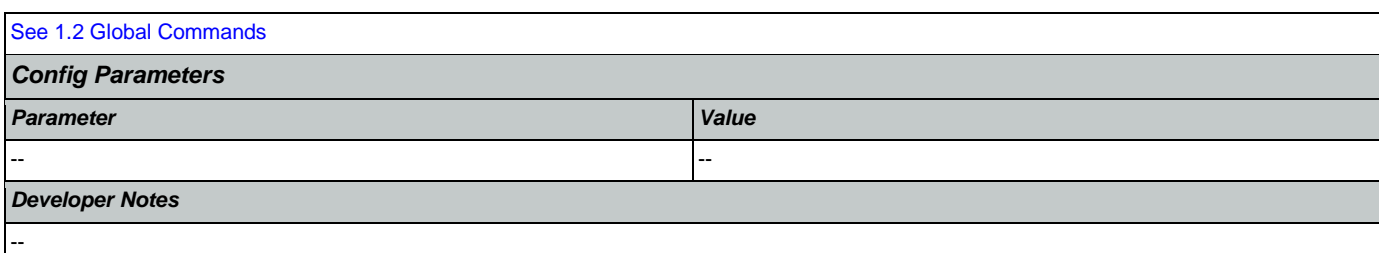

# <span id="page-183-0"></span>**mm2000\_ReceivingBenefits\_DM**

П

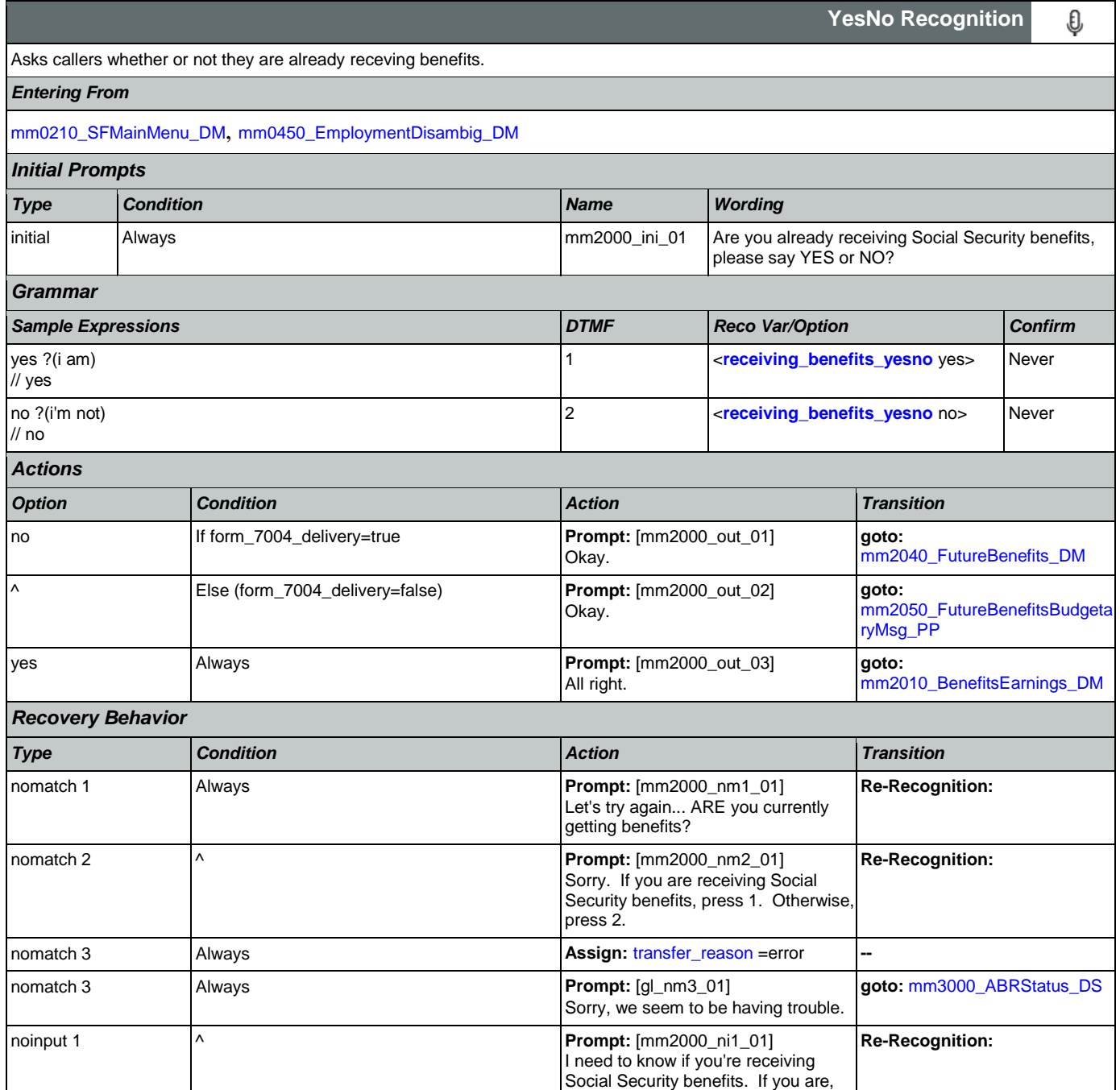

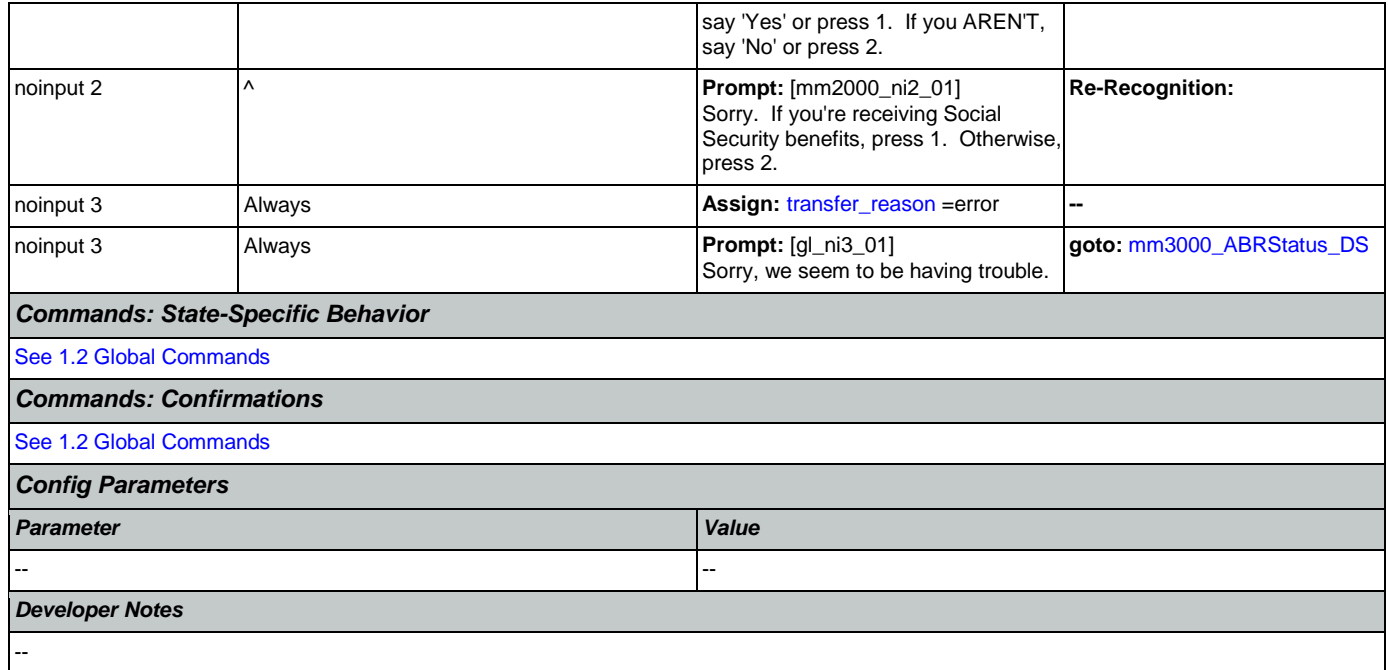

# <span id="page-184-0"></span>**mm2010\_BenefitsEarnings\_DM**

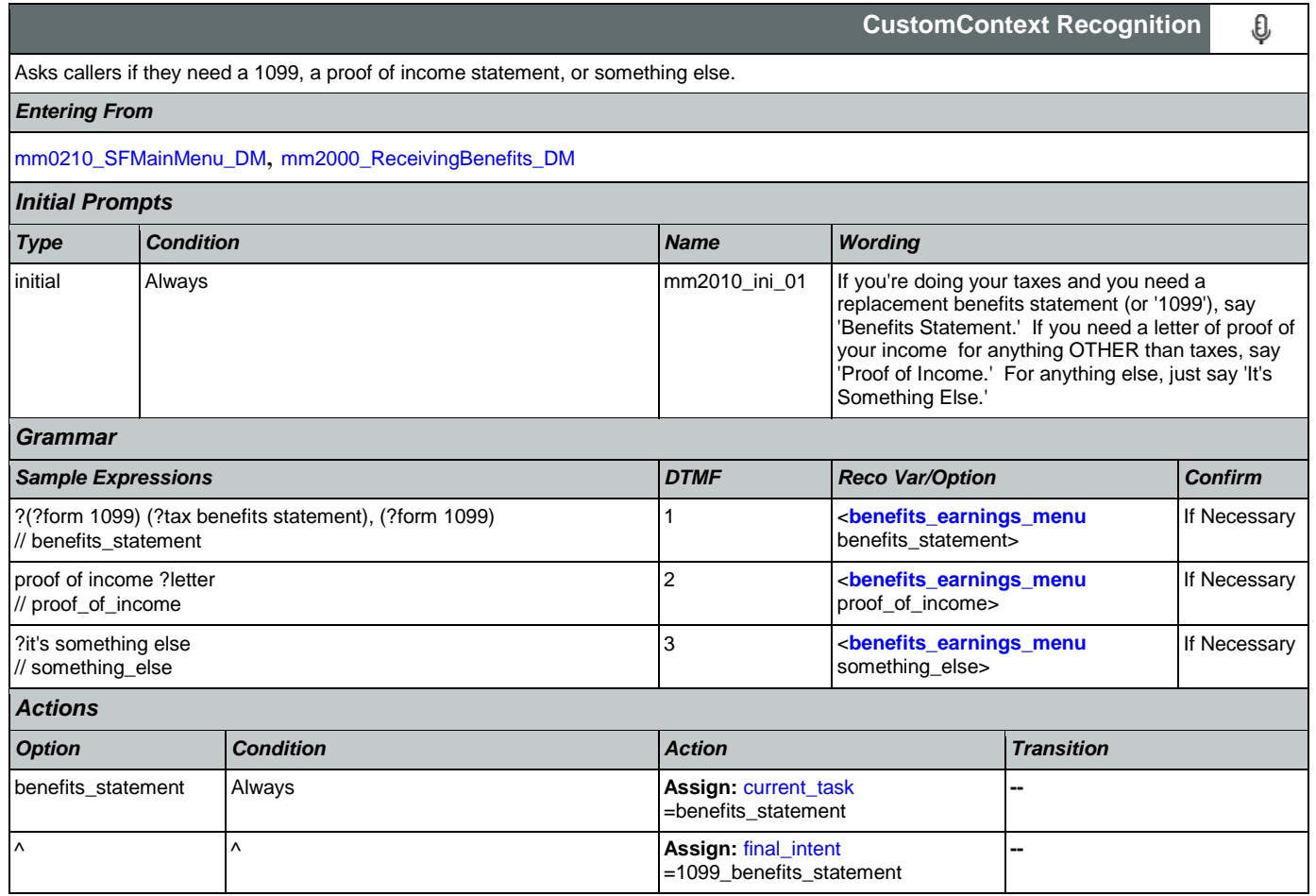

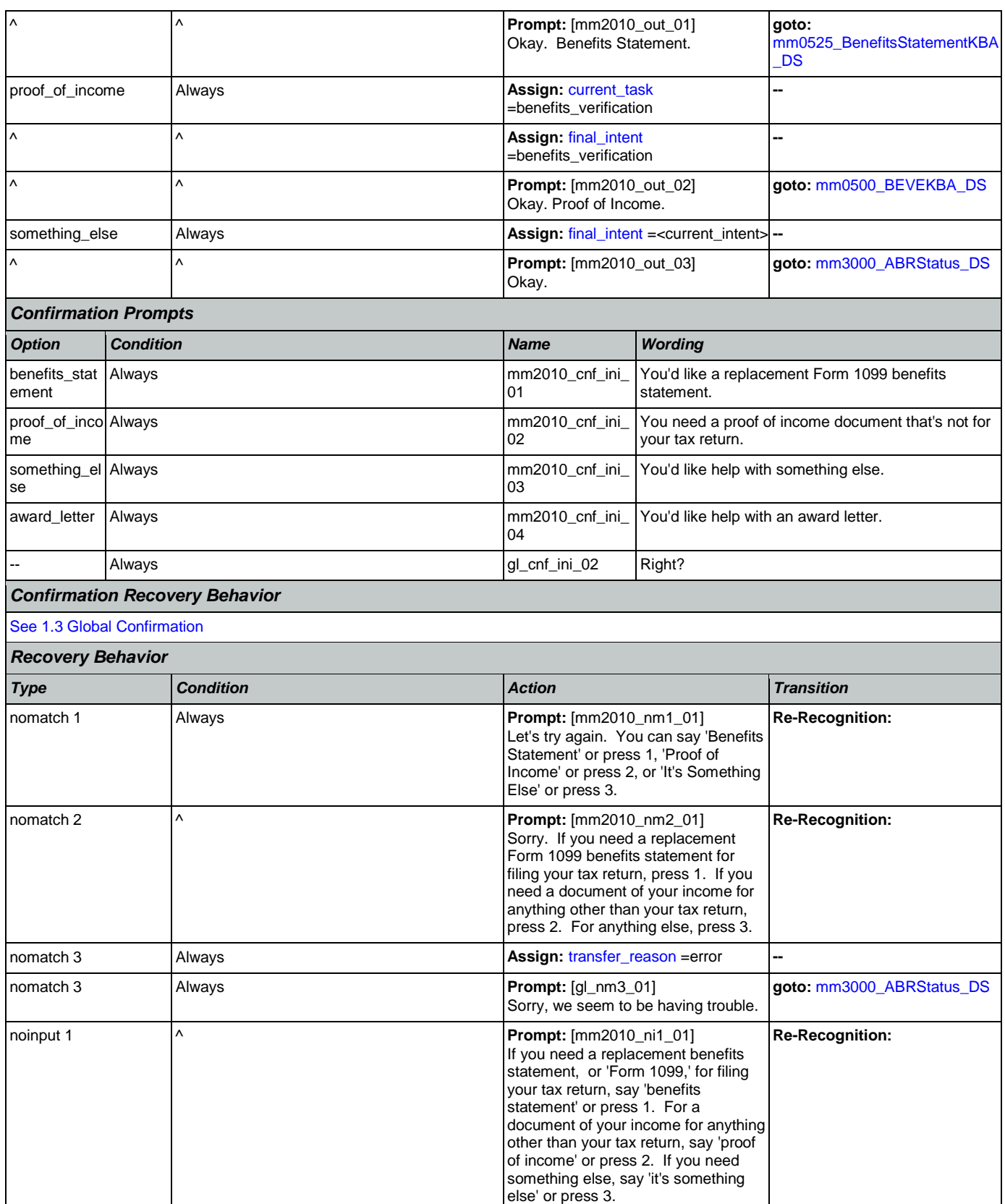

Nuance Communications **Social Security Administration Nuance Communication** Page 186 of 457

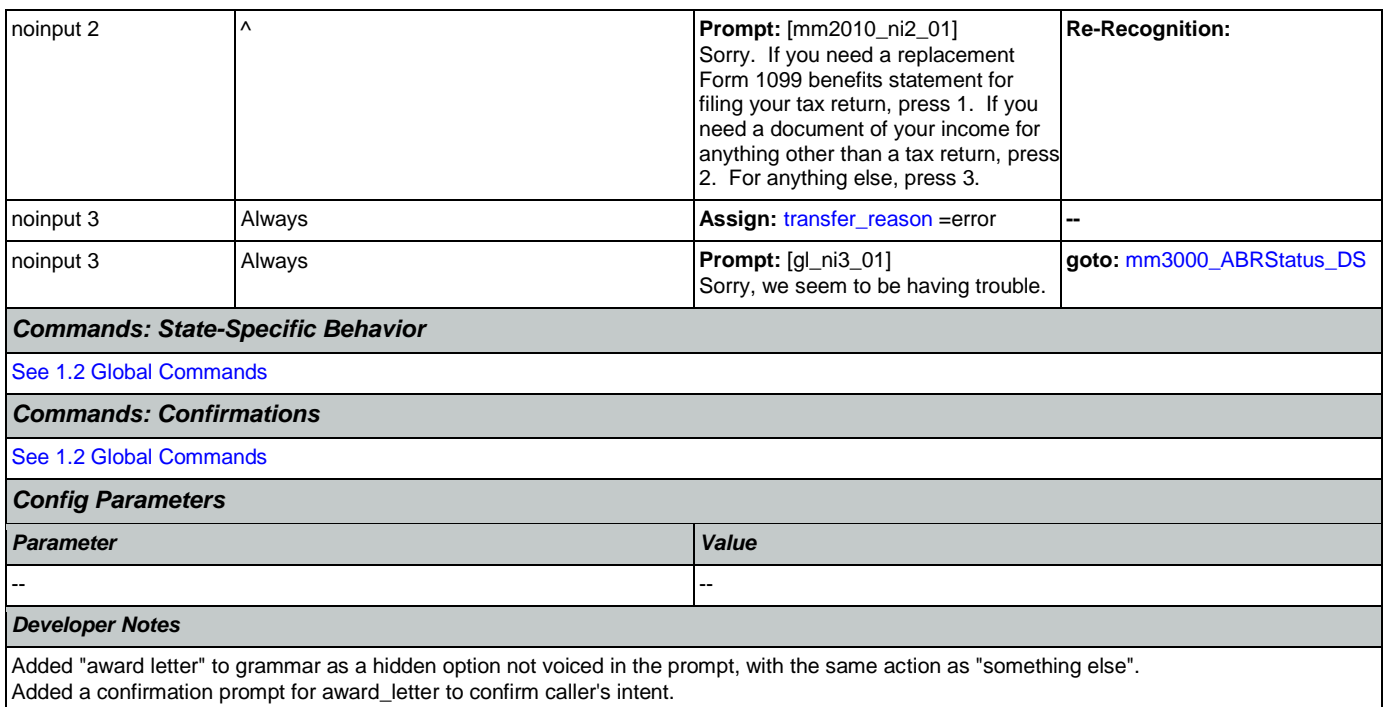

## <span id="page-186-0"></span>**mm2030\_OtherQuestions\_DM**

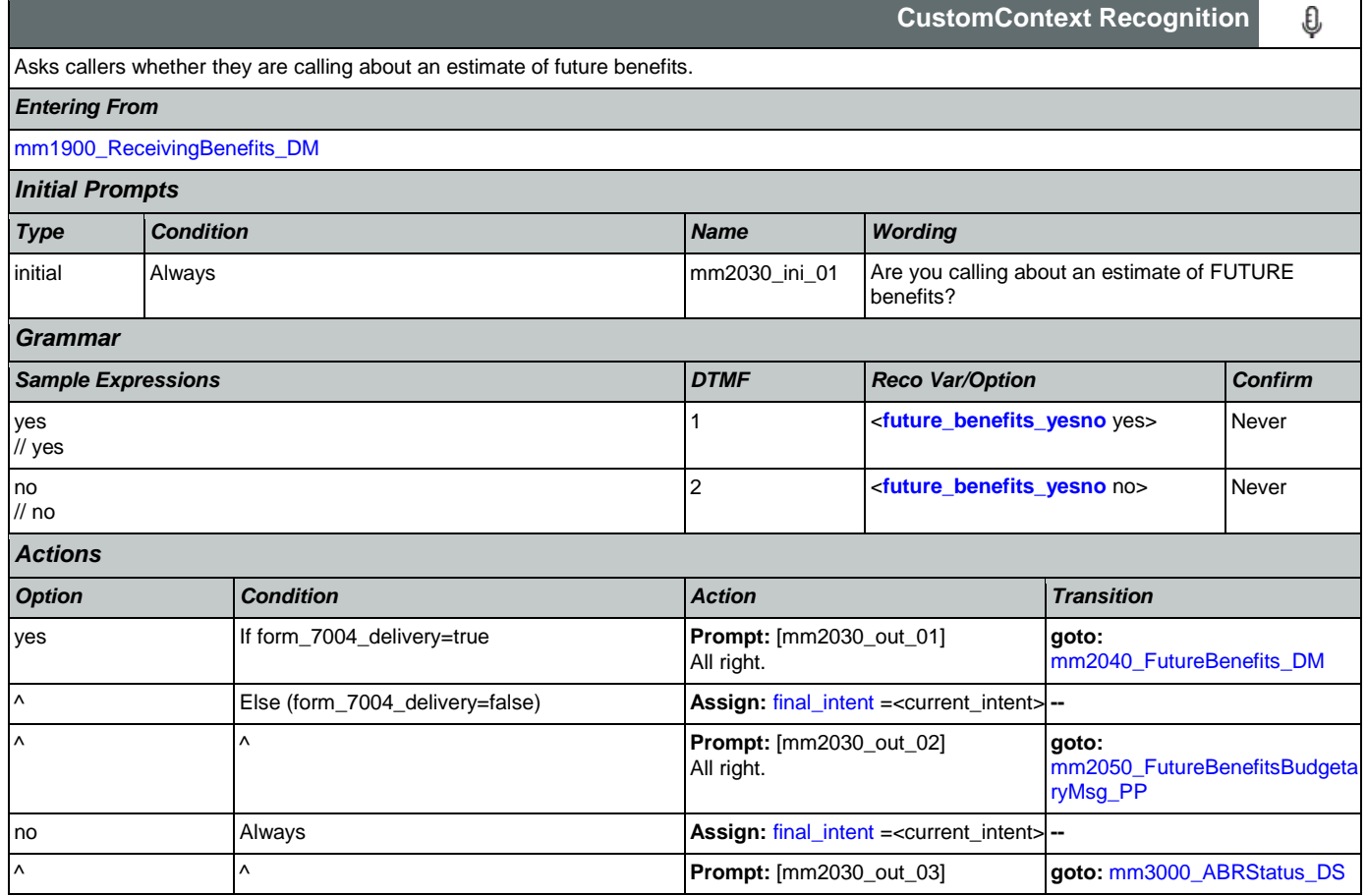

### User Interface Specification Version: 9.42

SSA\_ATT\_Care2020\_N8NN 07/10/2020

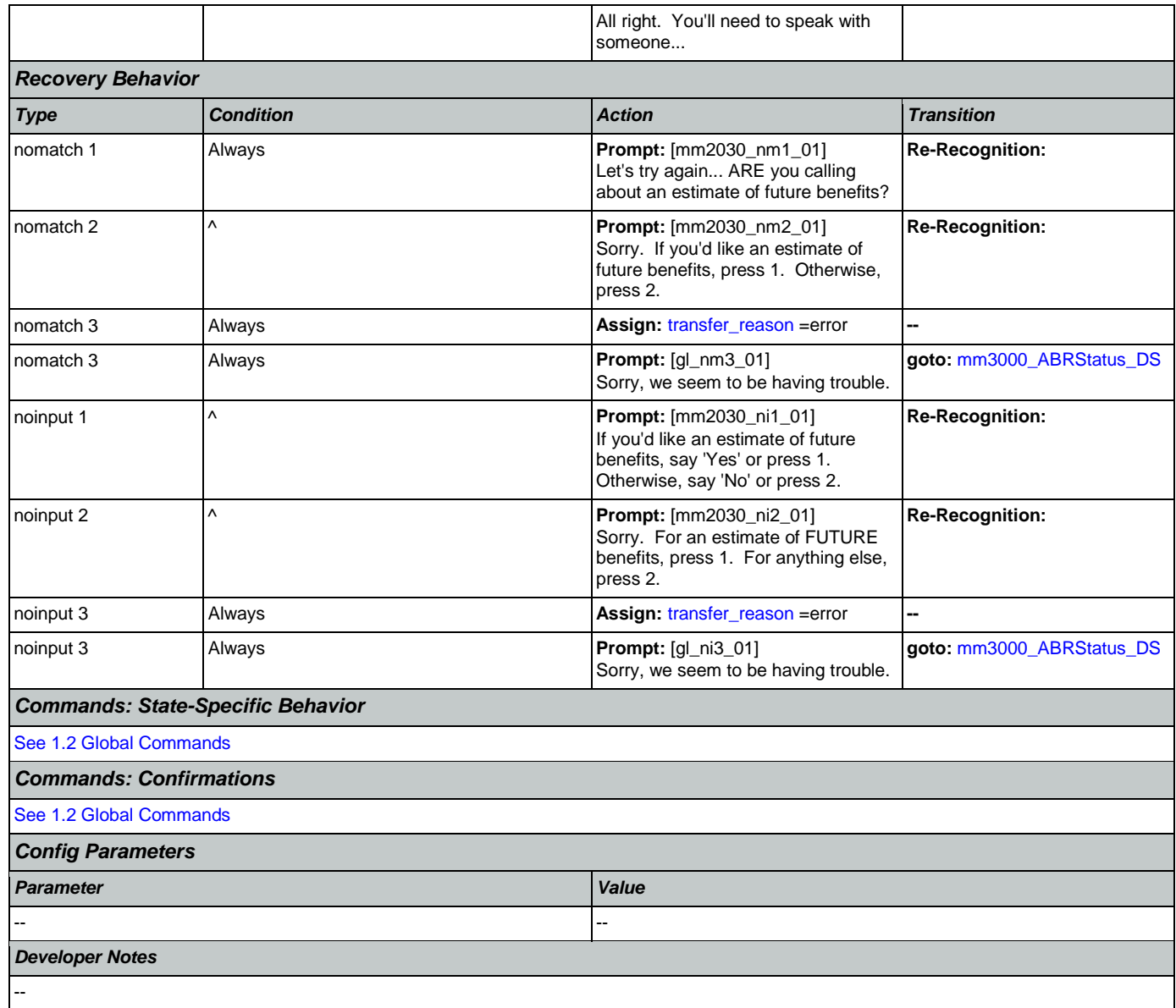

## <span id="page-187-0"></span>**mm2040\_FutureBenefits\_DM**

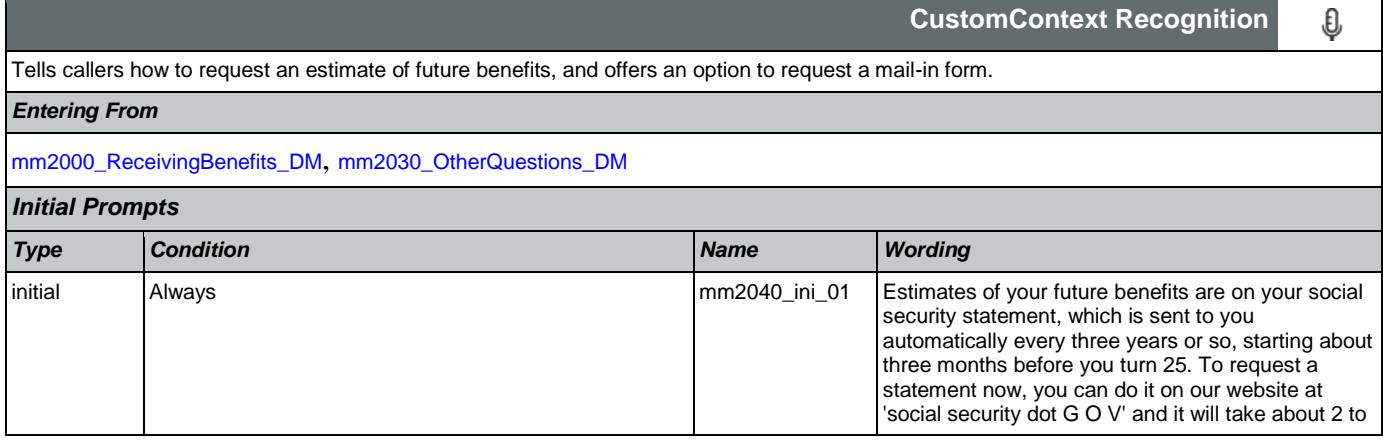

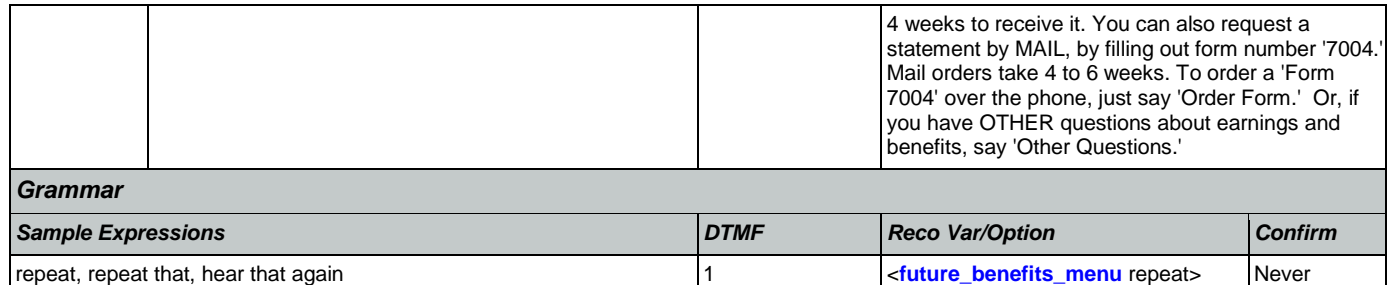

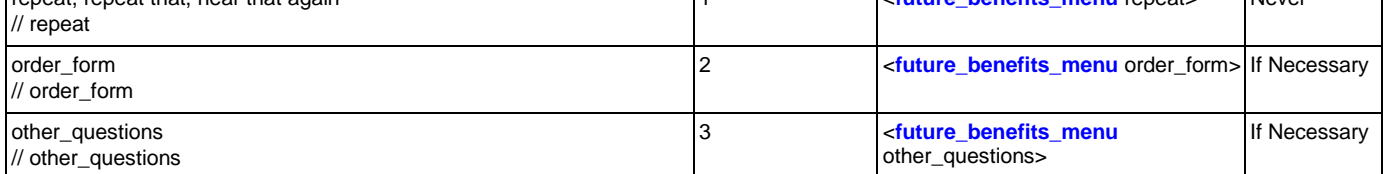

*Actions*

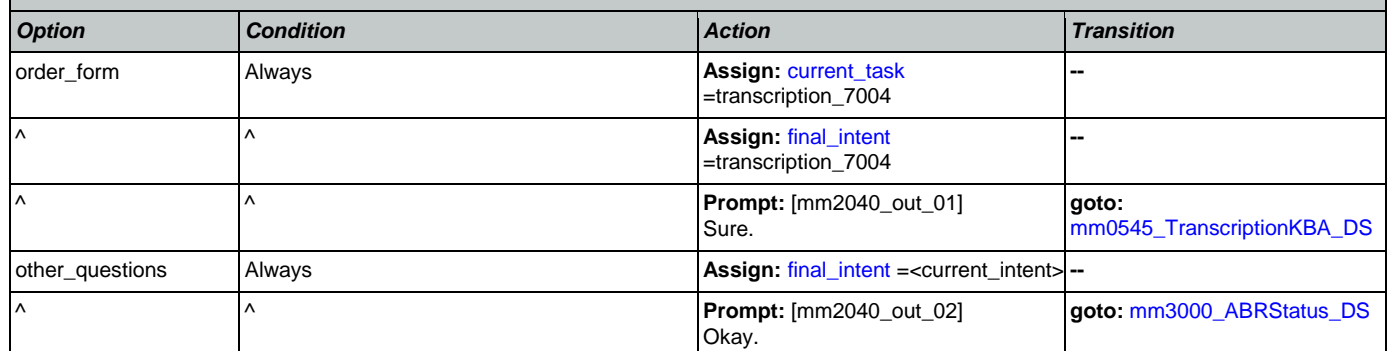

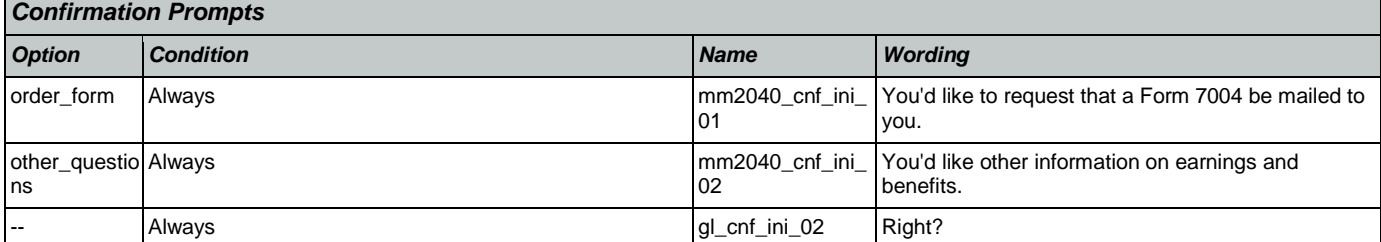

# *Confirmation Recovery Behavior*

[See 1.3 Global Confirmation](#page-38-0)

*Recovery Behavior*

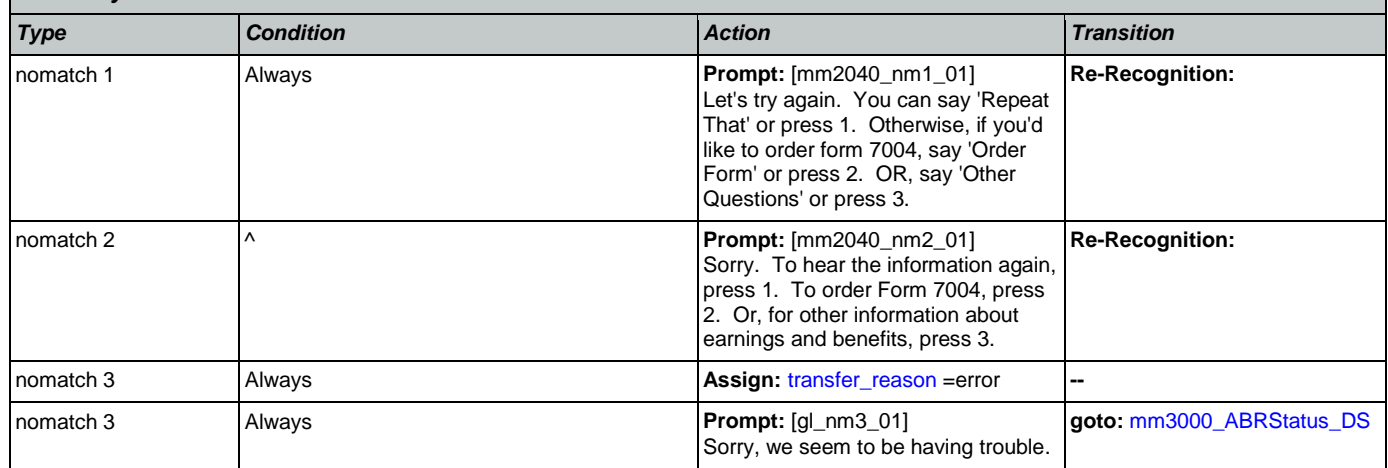

Nuance Communications **Social Security Administration Nuance Communication** Page 189 of 457

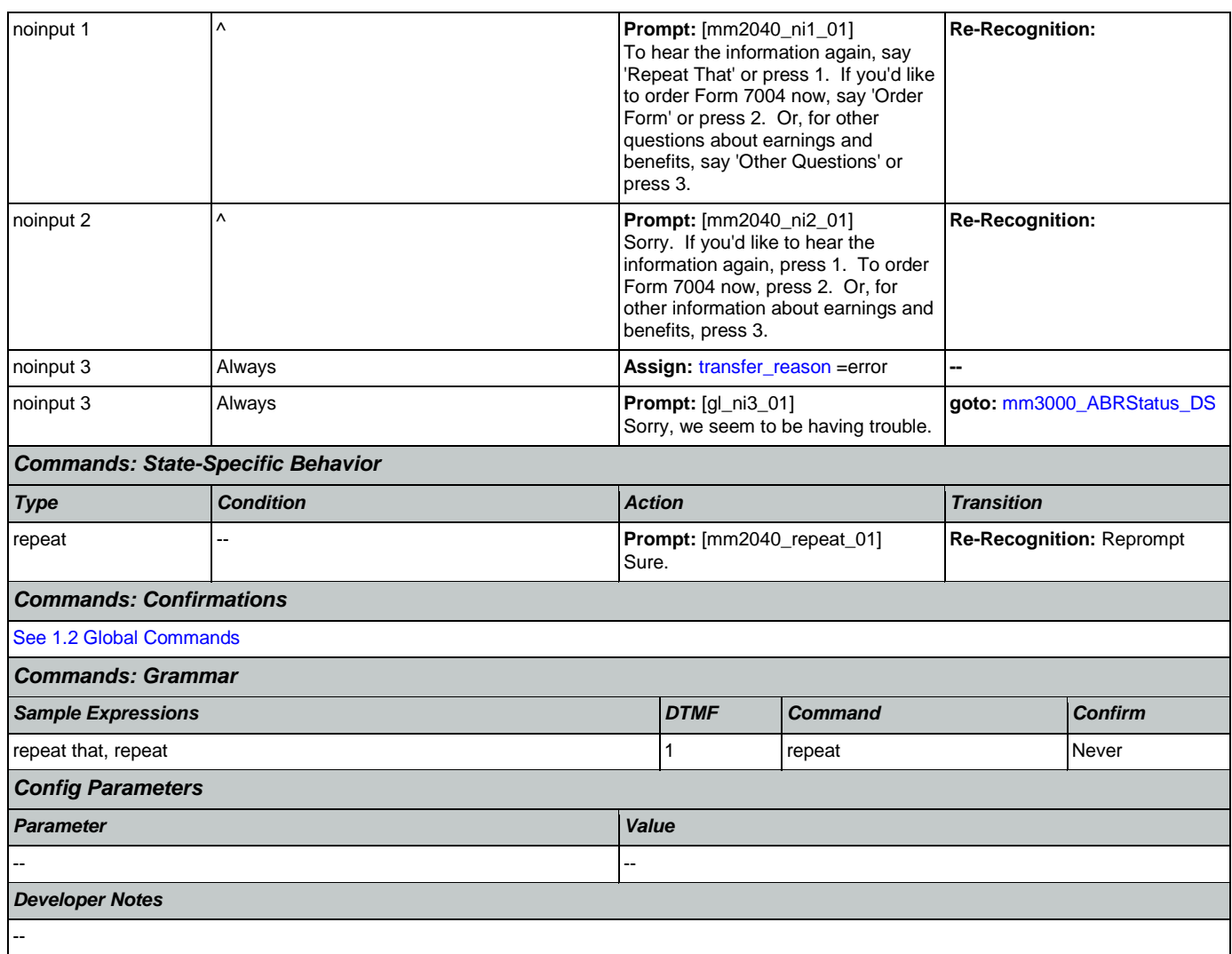

# <span id="page-189-0"></span>**mm2050\_FutureBenefitsBudgetaryMsg\_PP**

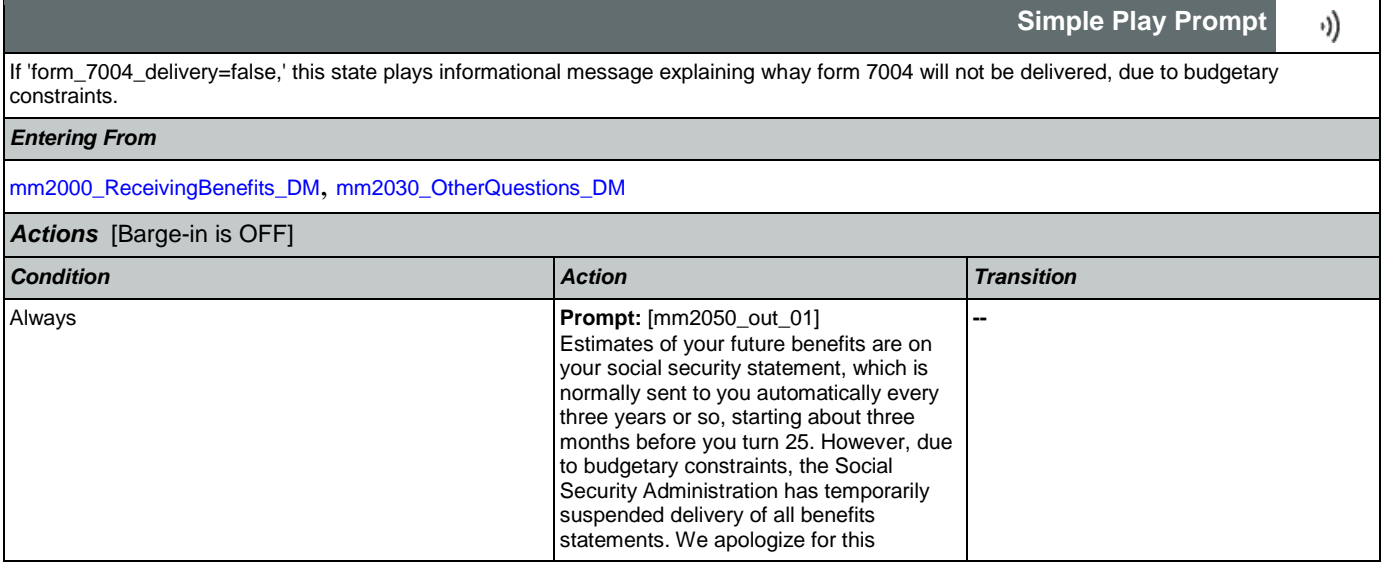

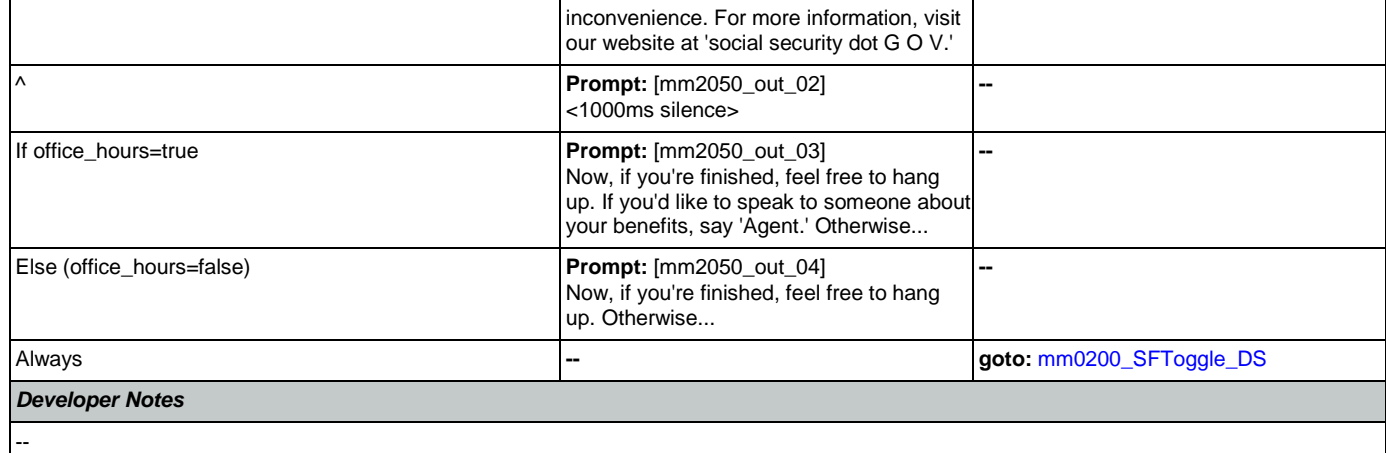

# <span id="page-190-0"></span>**mm2100\_RepPayeeMenu\_DM**

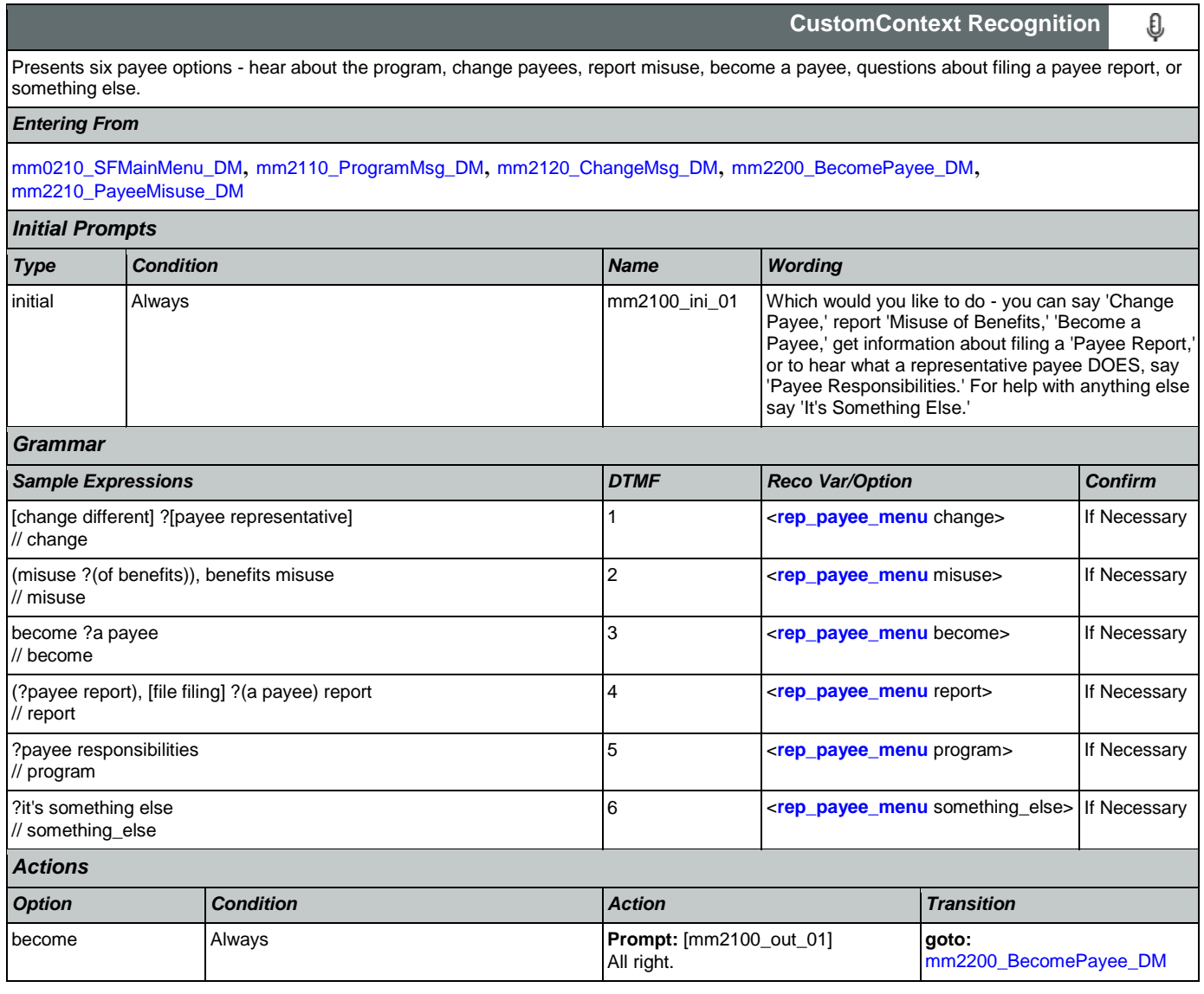

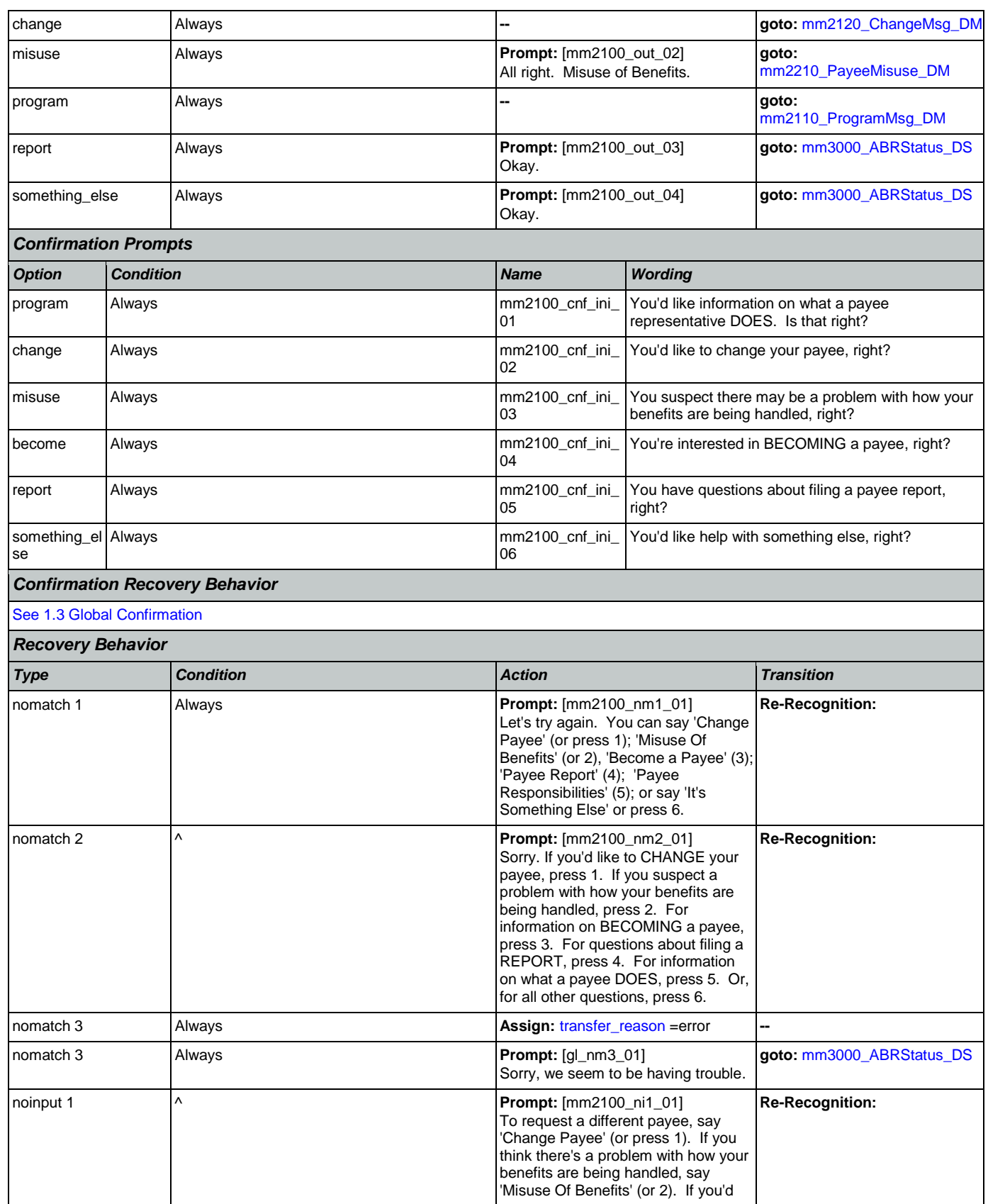

 $\mathbf{I}$ 

Nuance Communications **Nuance Communications** Social Security Administration Page 192 of 457

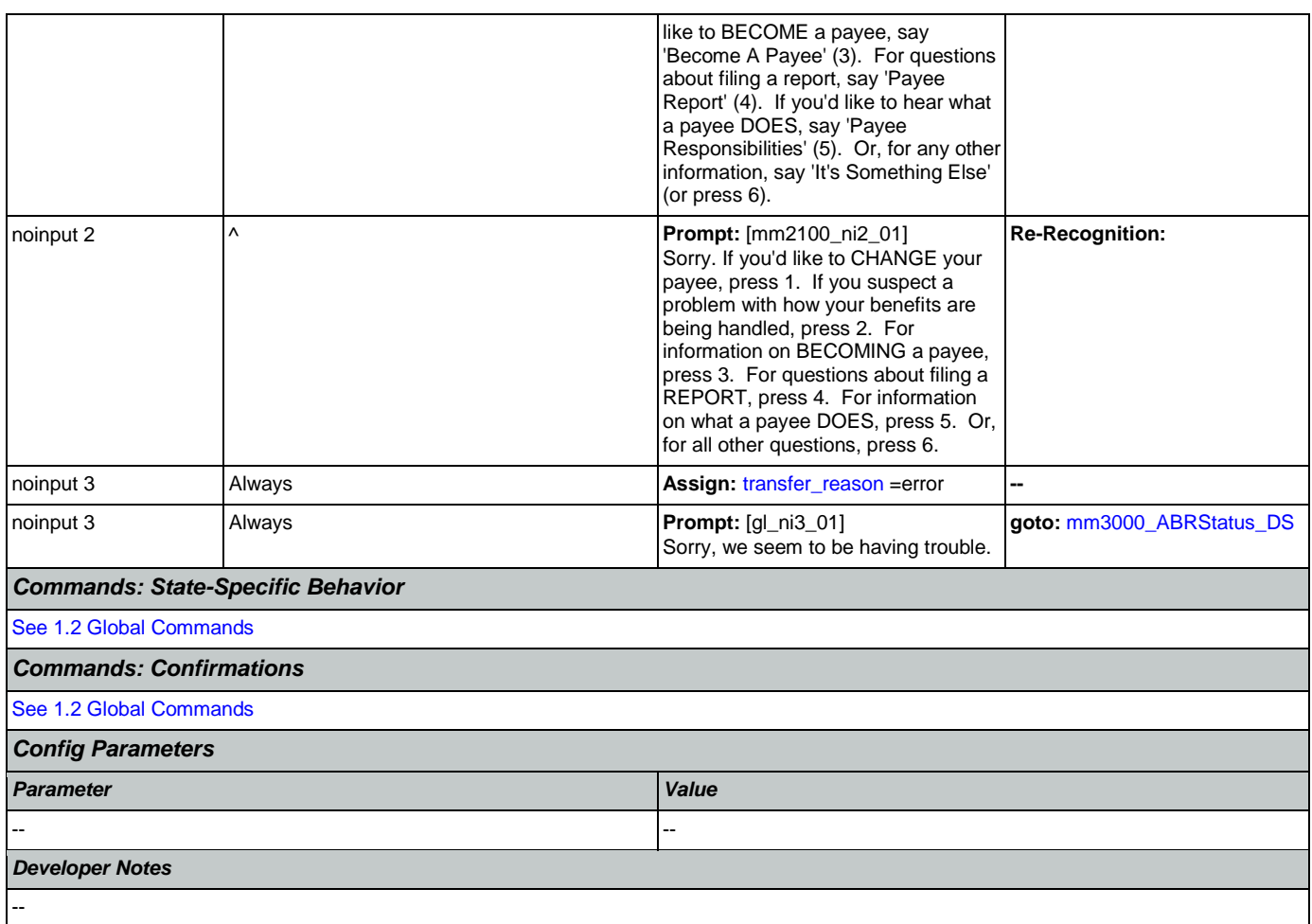

# <span id="page-192-0"></span>**mm2110\_ProgramMsg\_DM**

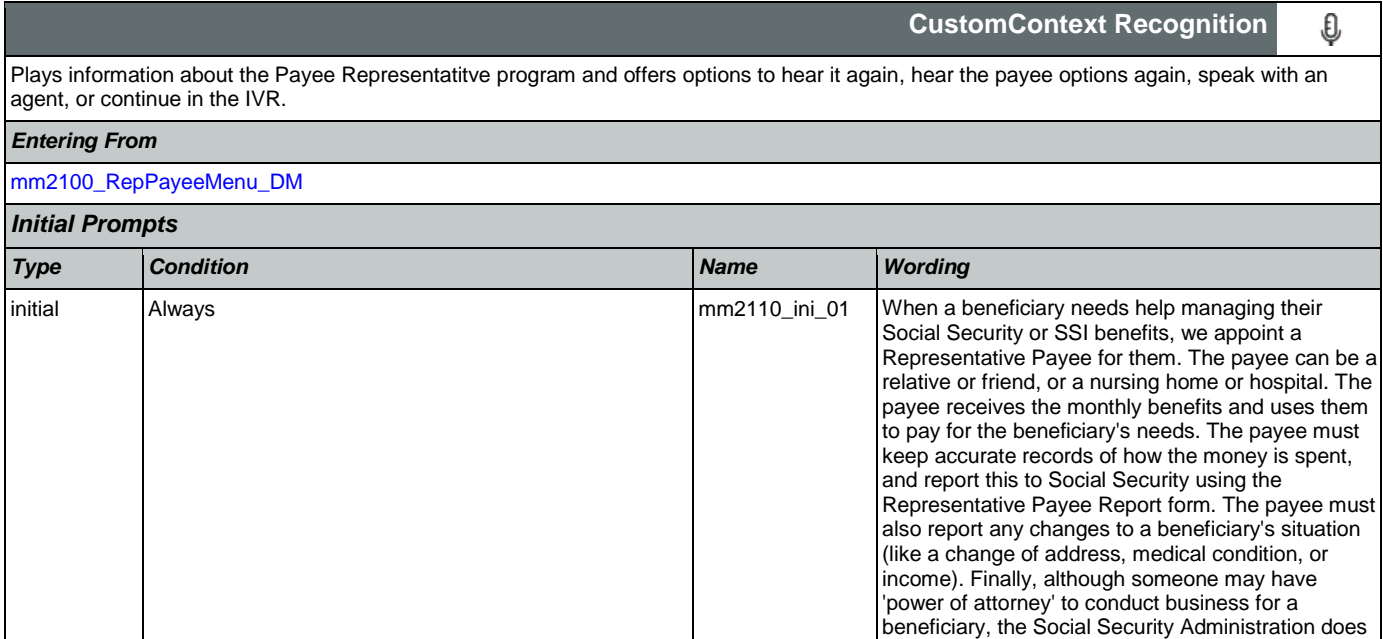

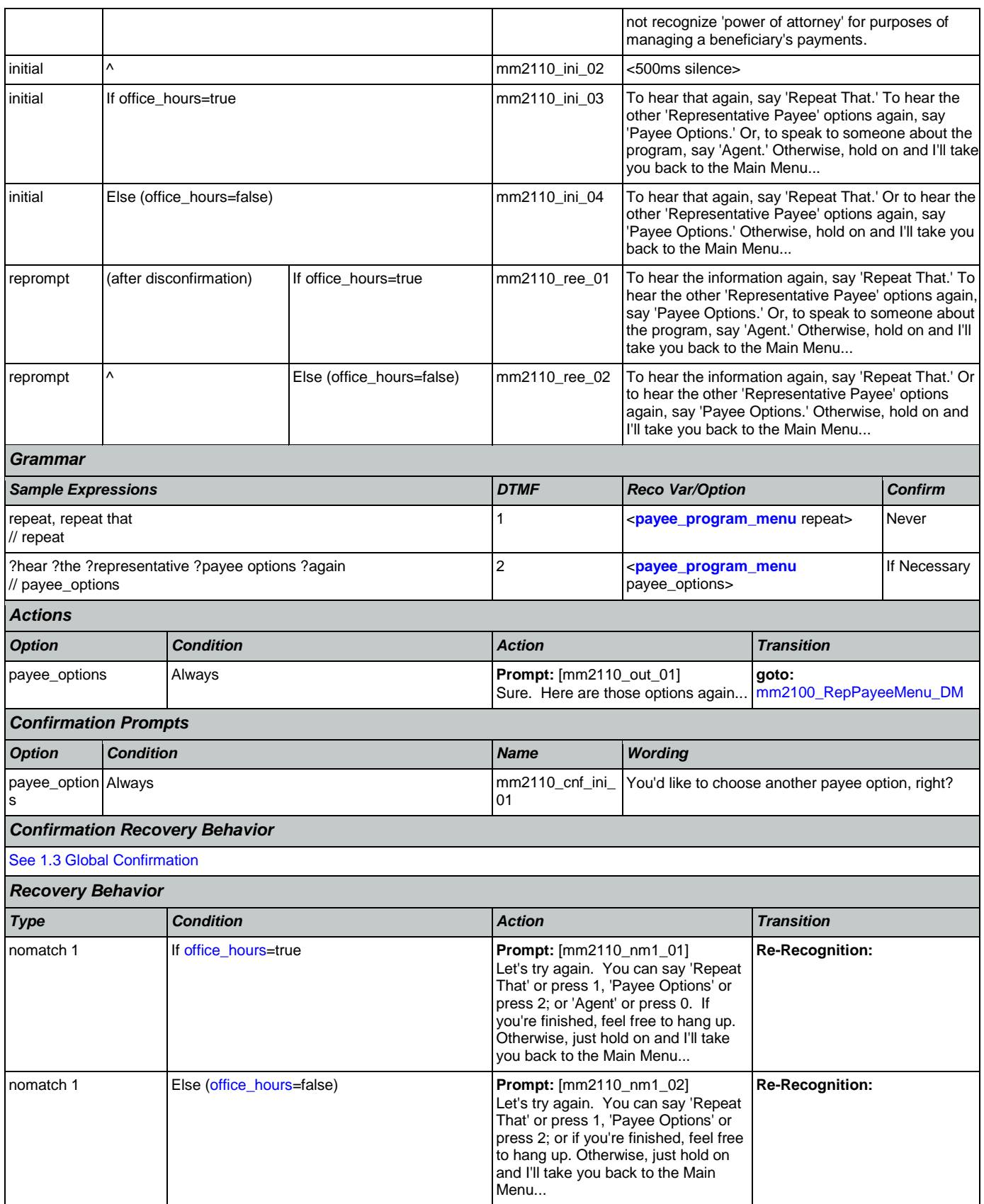

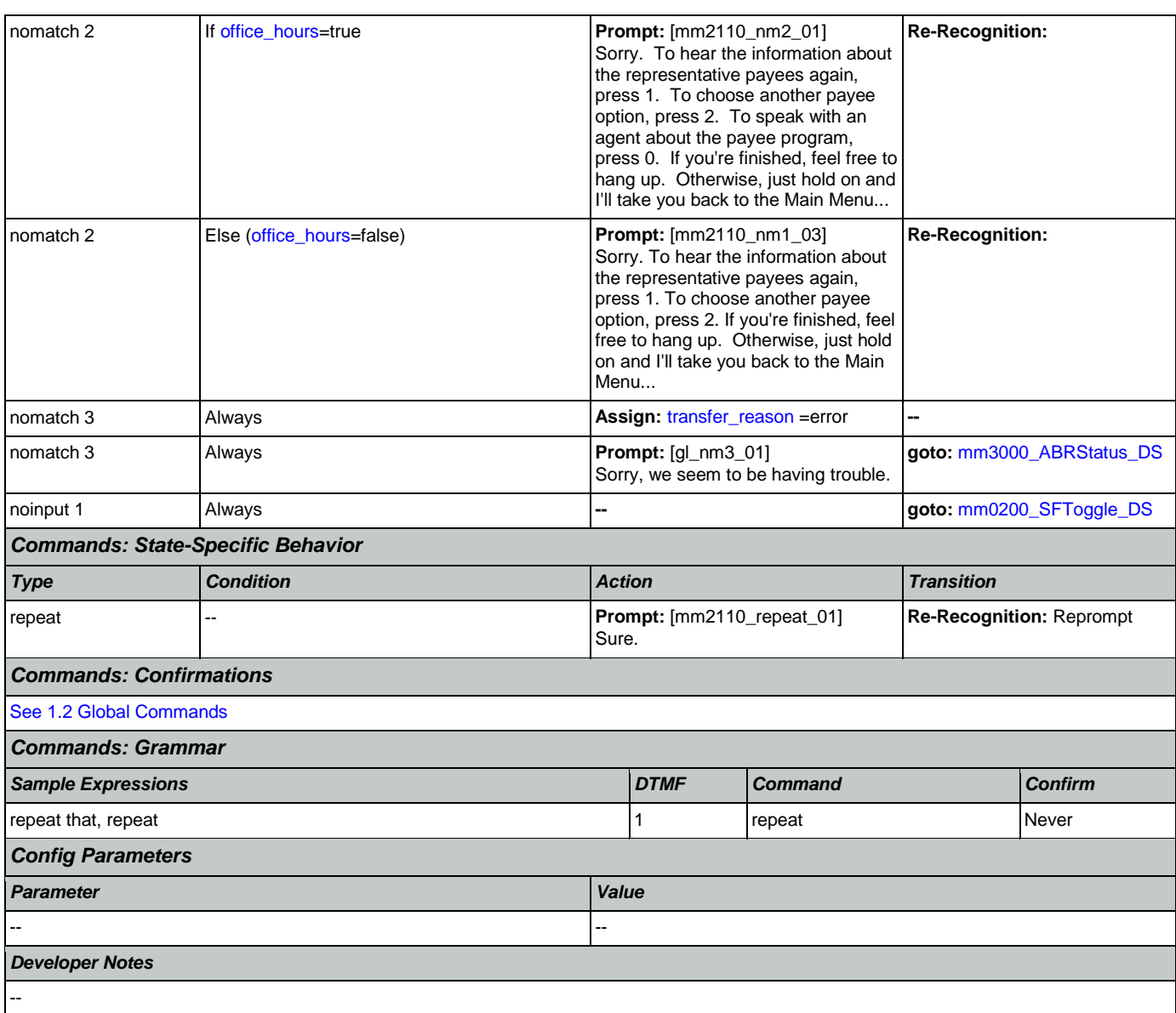

# <span id="page-194-0"></span>**mm2120\_ChangeMsg\_DM**

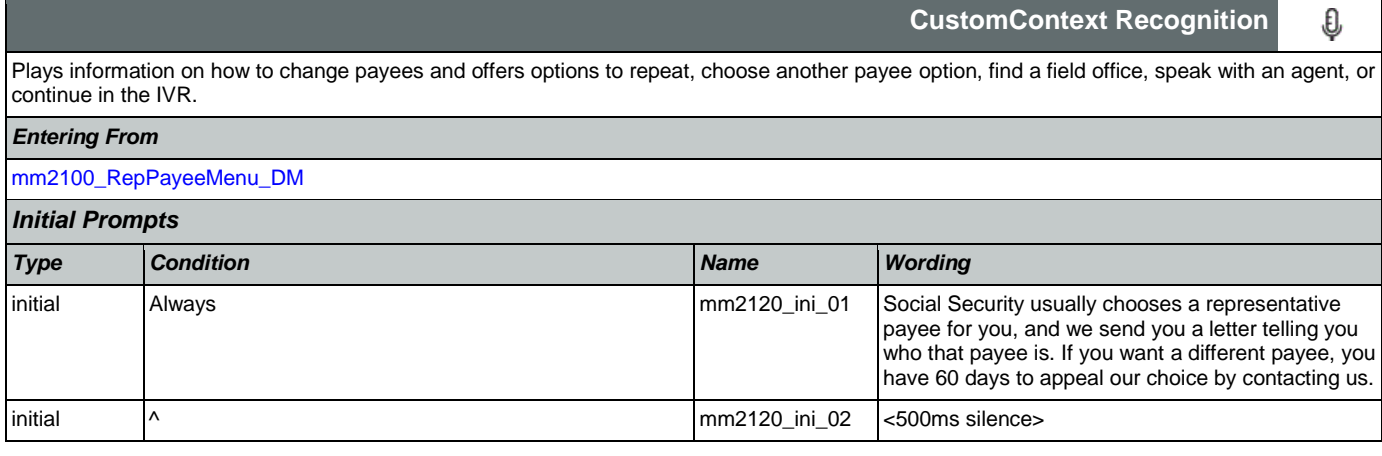

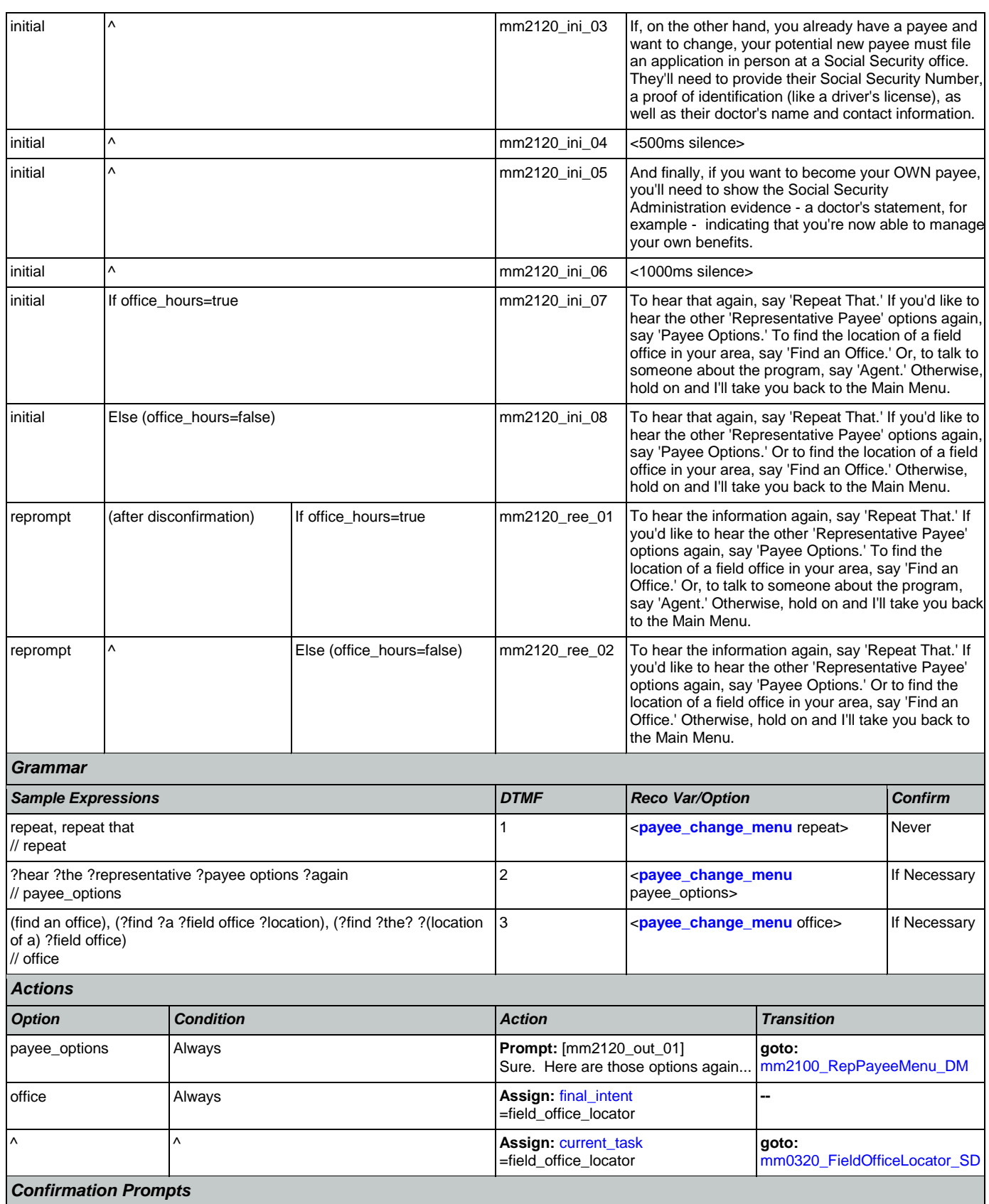

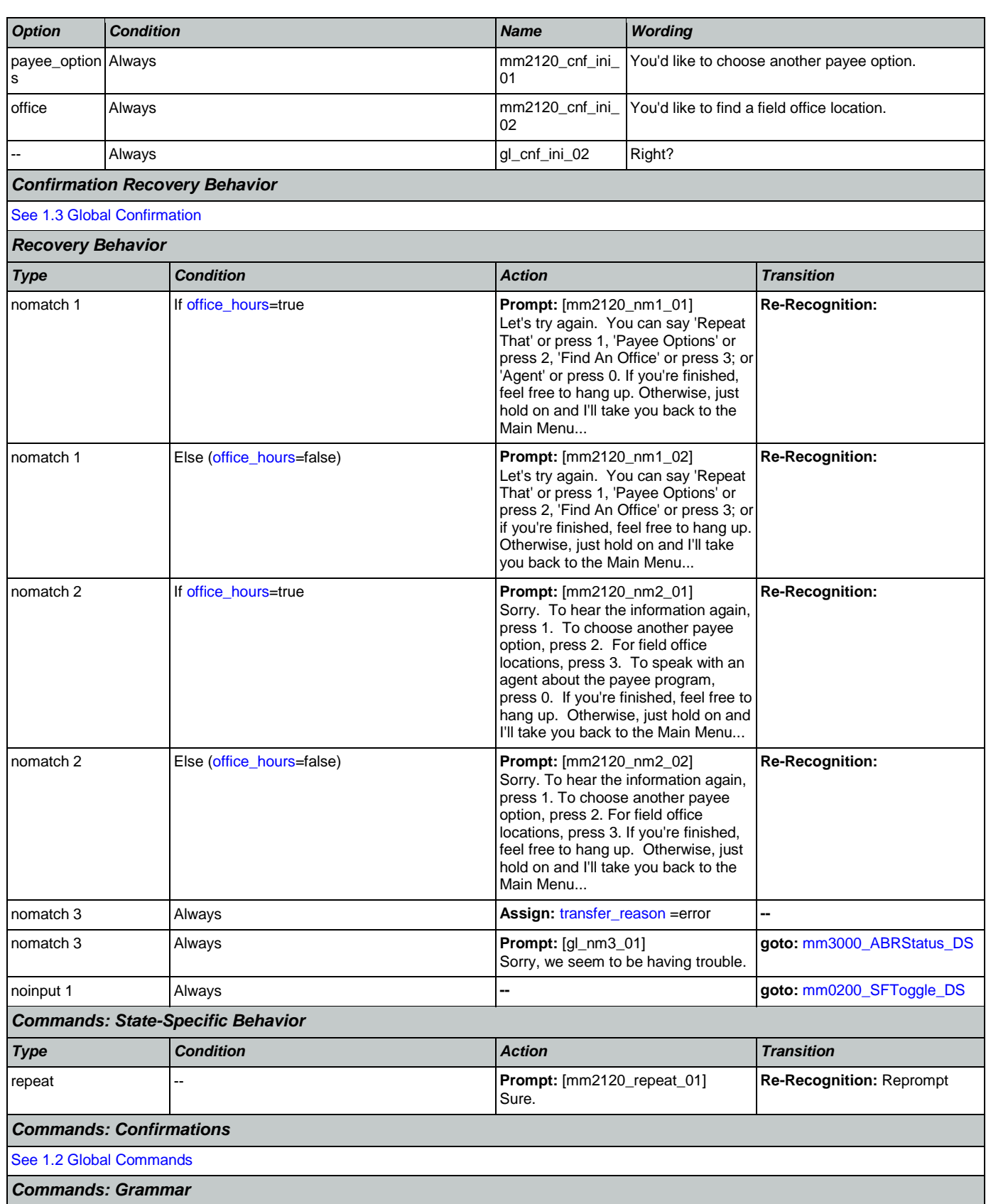

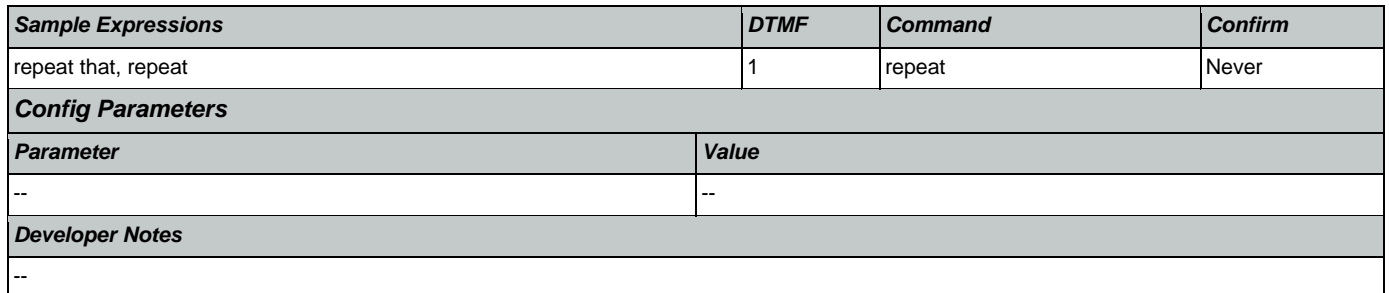

# <span id="page-197-0"></span>**mm2200\_BecomePayee\_DM**

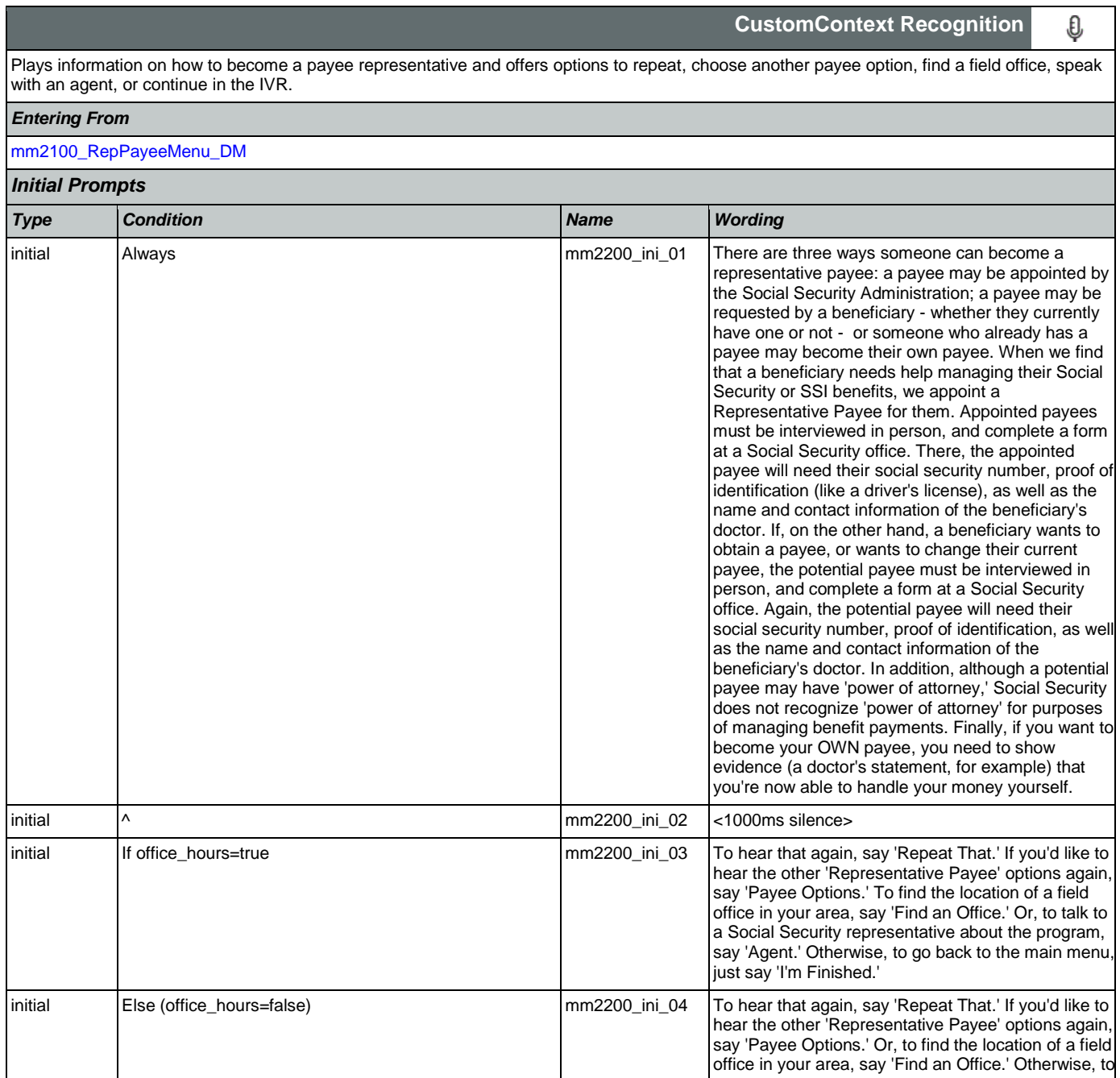

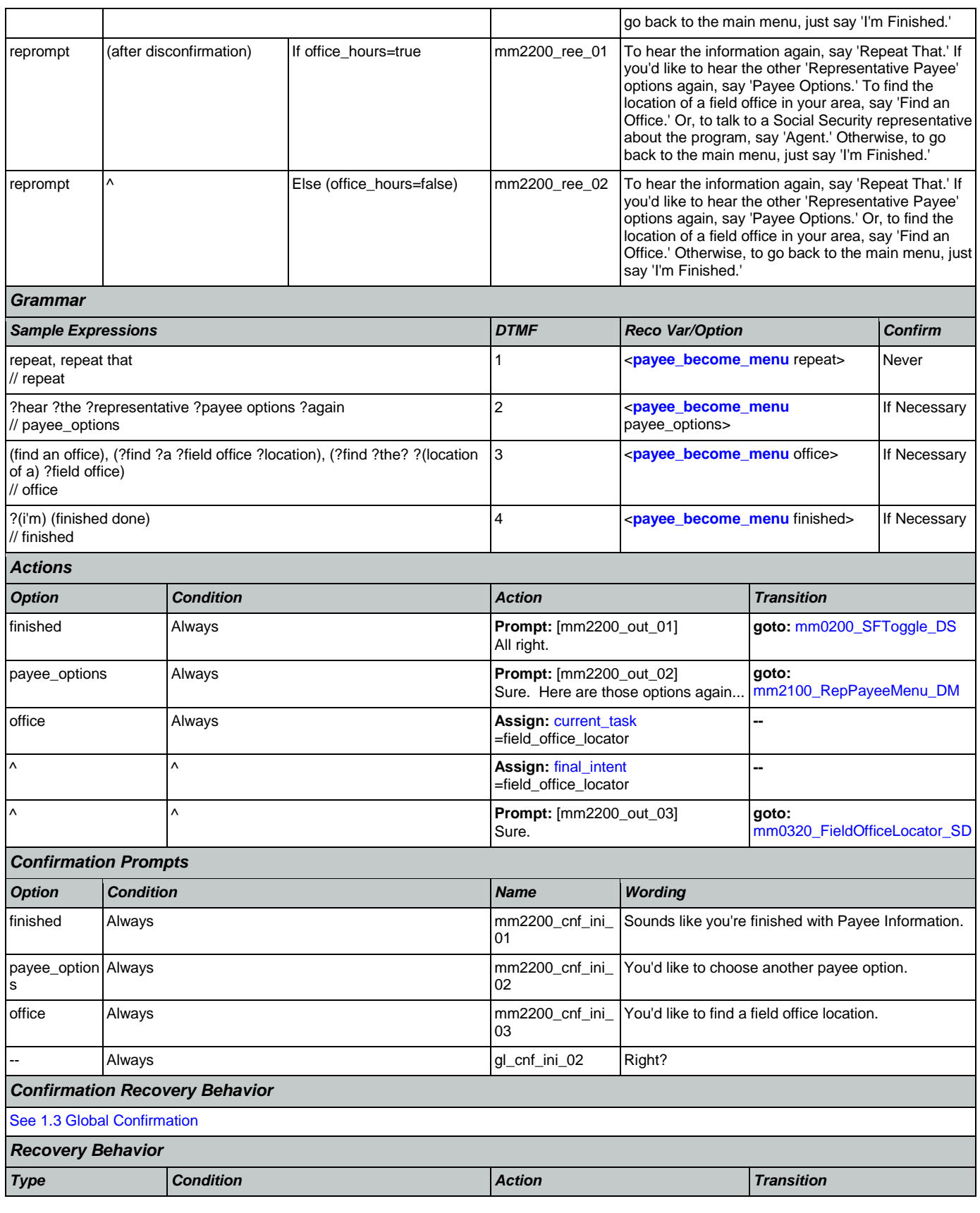

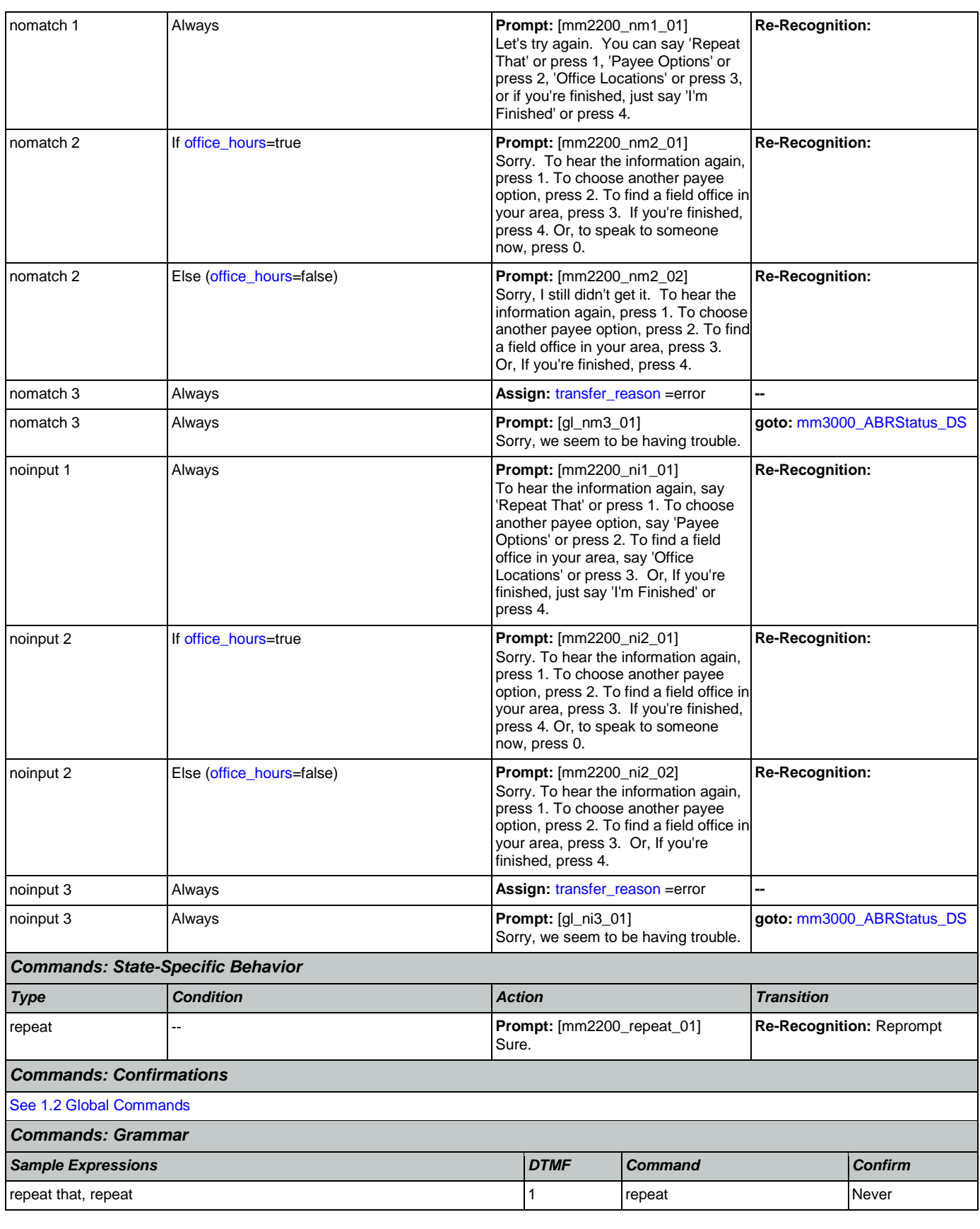

Nuance Communications **Social Security Administration Social Security Administration Page 200 of 457** 

### User Interface Specification Version: 9.42

SSA\_ATT\_Care2020\_N8NN 07/10/2020

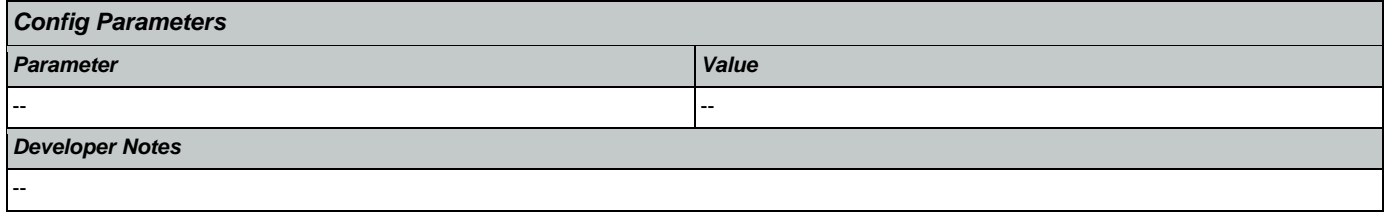

# <span id="page-200-0"></span>**mm2210\_PayeeMisuse\_DM**

г

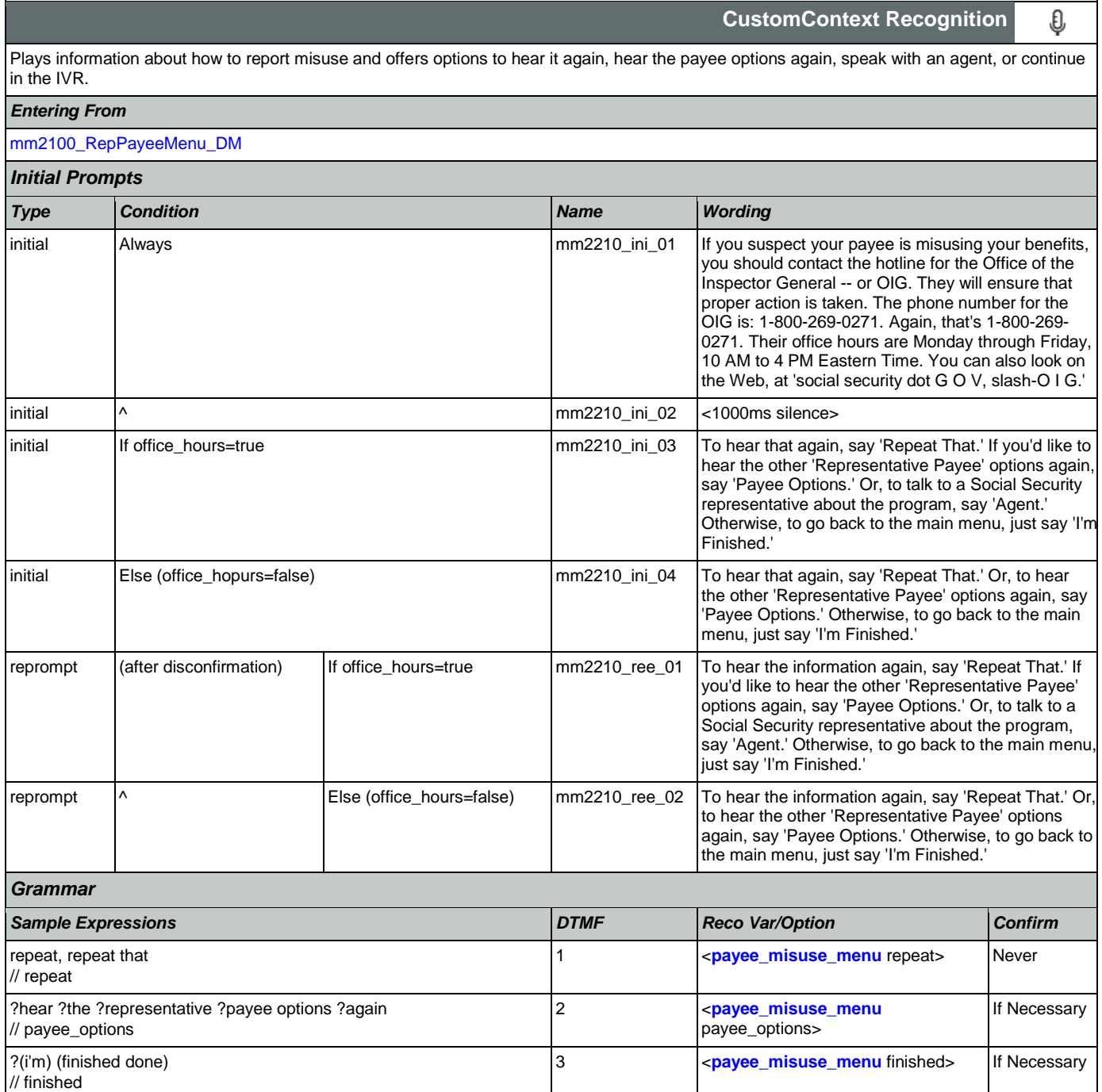

### User Interface Specification Version: 9.42

### SSA\_ATT\_Care2020\_N8NN 07/10/2020

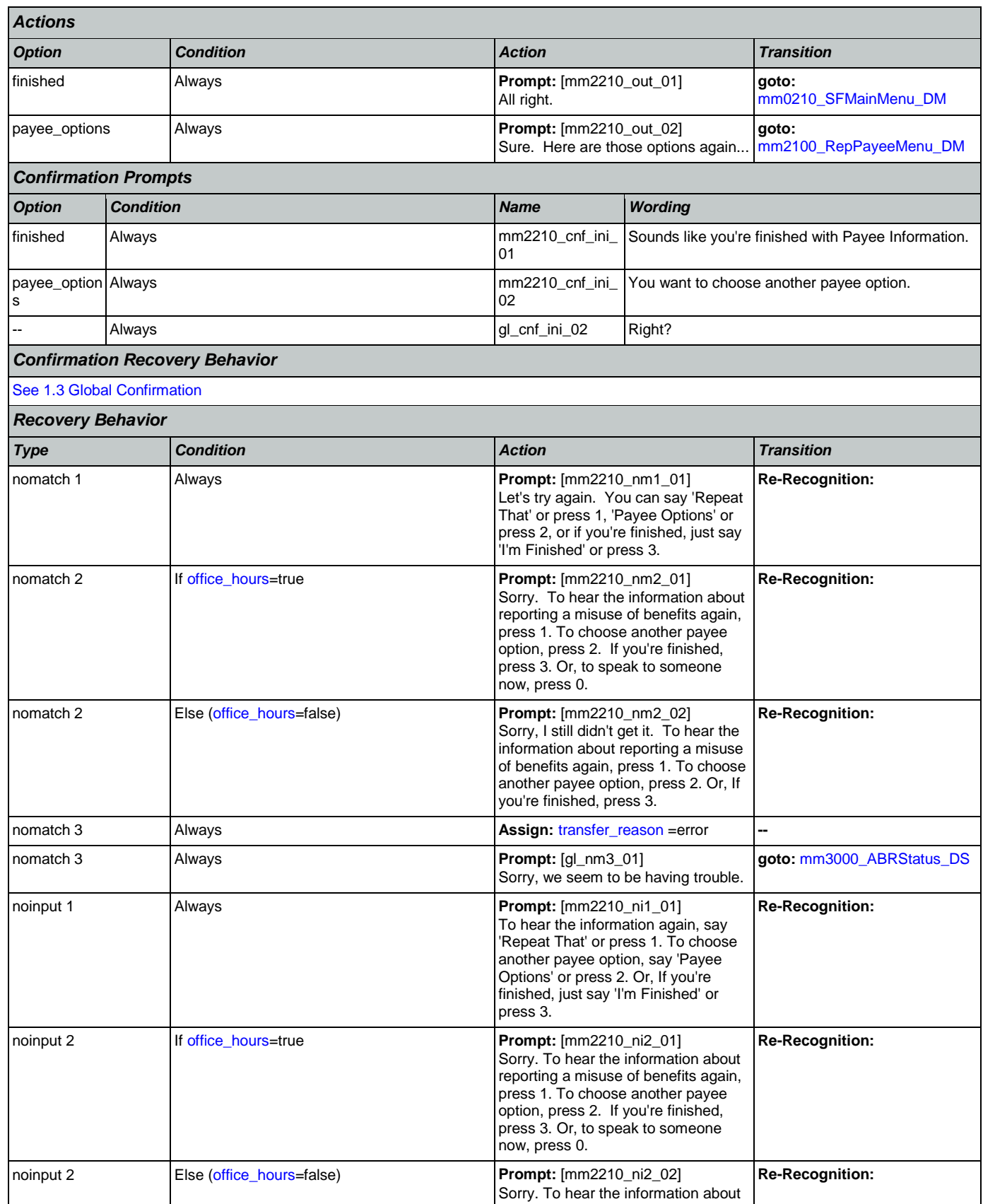

Nuance Communications **Social Security Administration** Page 202 of 457

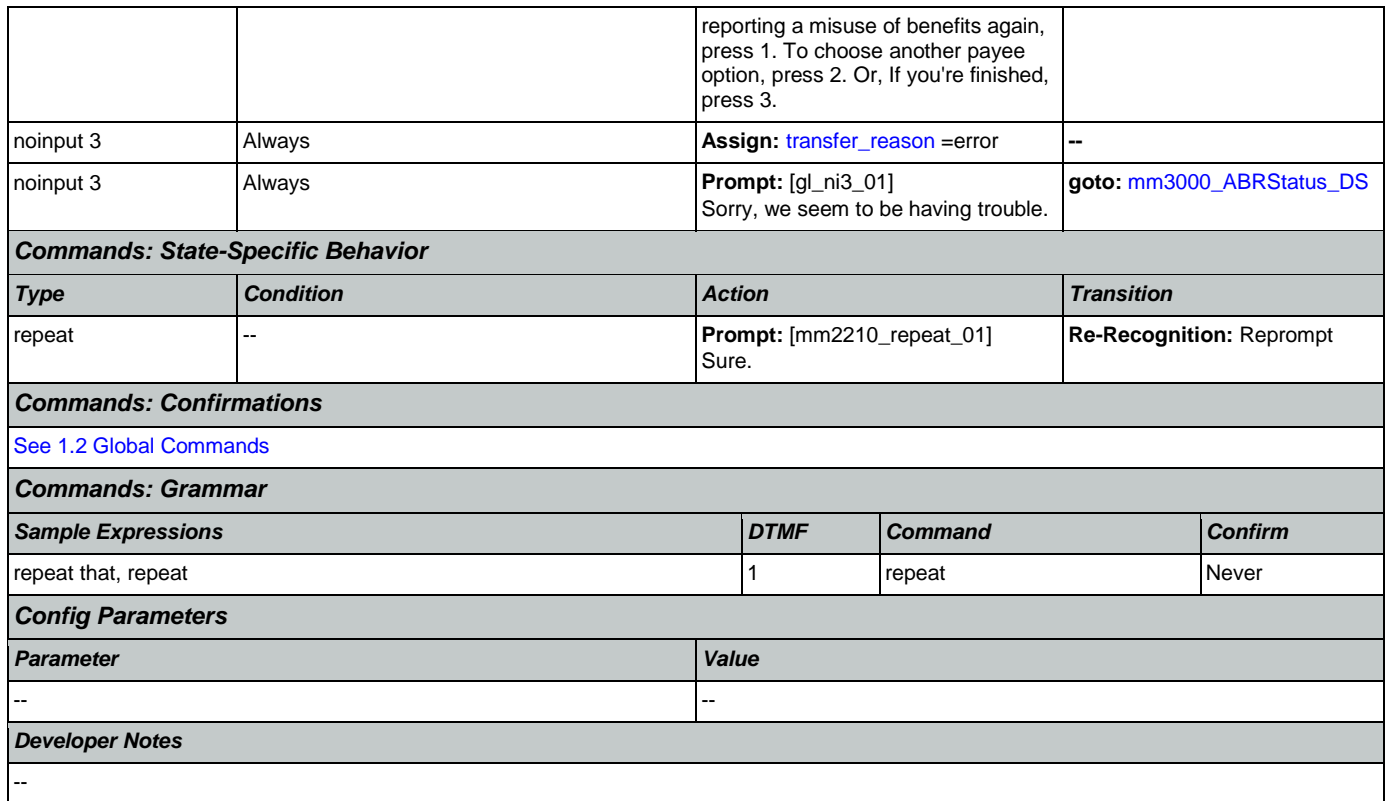

# <span id="page-202-0"></span>**mm2300\_FormsGeneral\_DM**

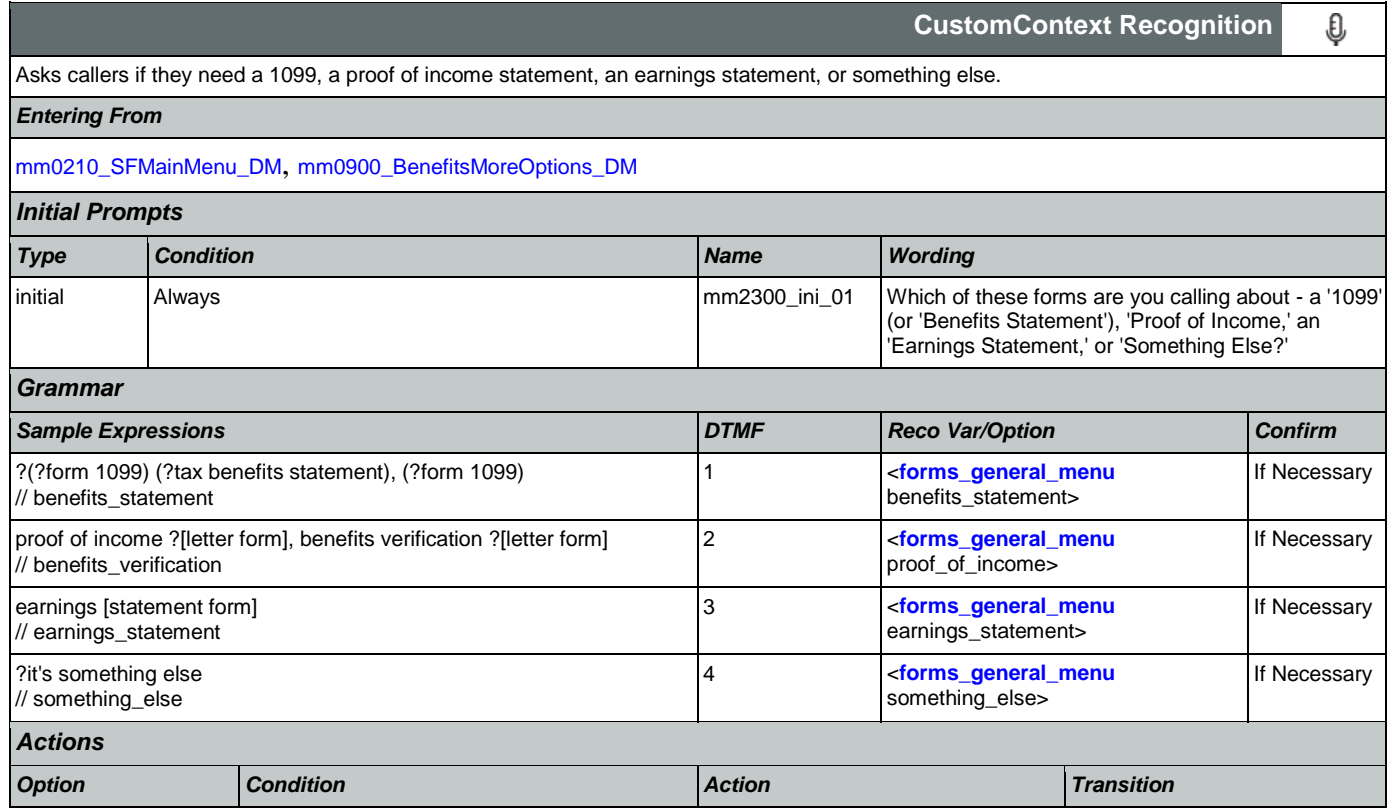

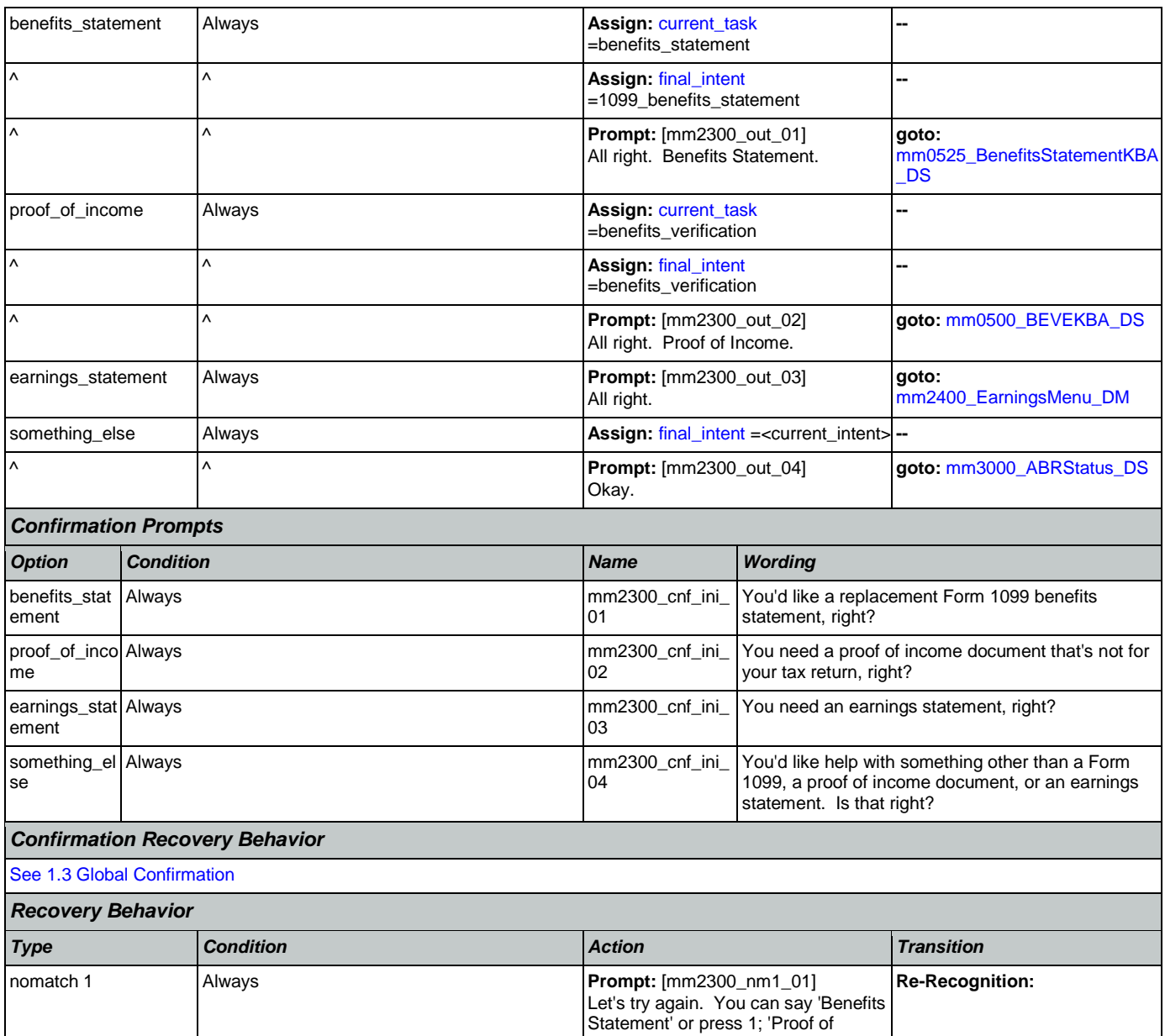

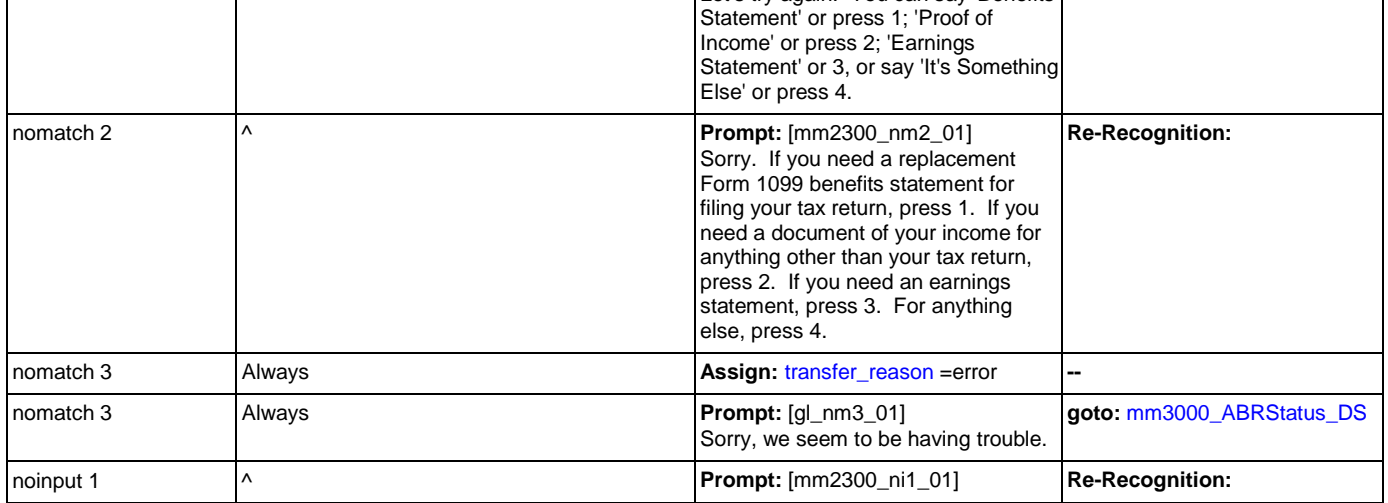

Nuance Communications **Social Security Administration Social Security Administration Page 204 of 457** 

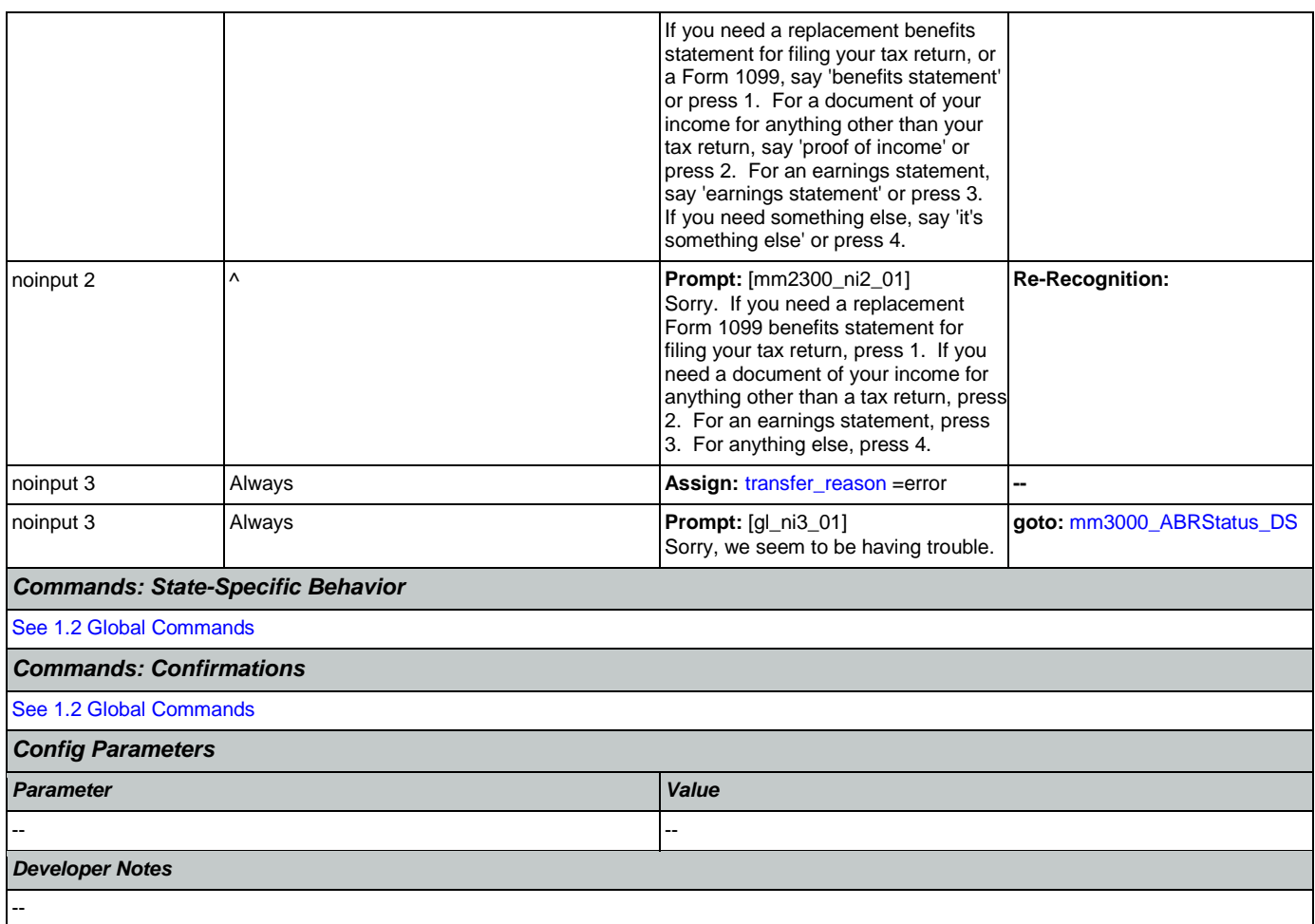

# <span id="page-204-0"></span>**mm2400\_EarningsMenu\_DM**

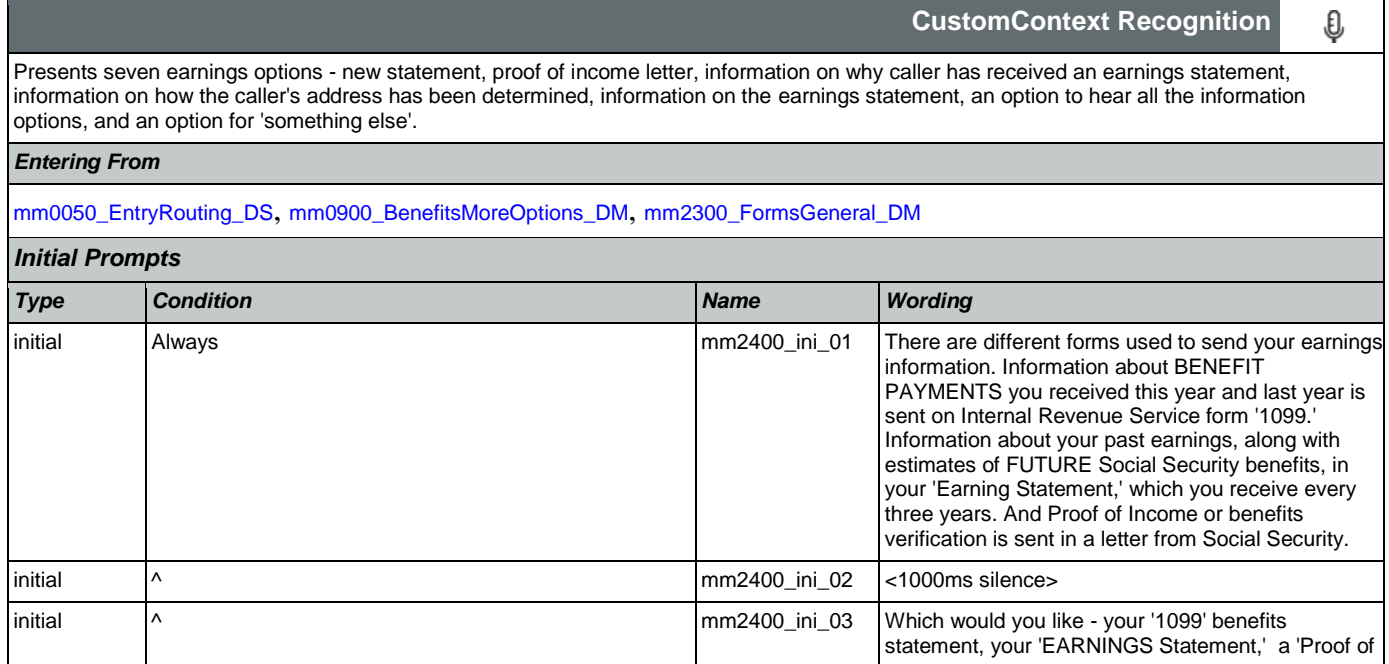

## User Interface Specification Version: 9.42

## SSA\_ATT\_Care2020\_N8NN 07/10/2020

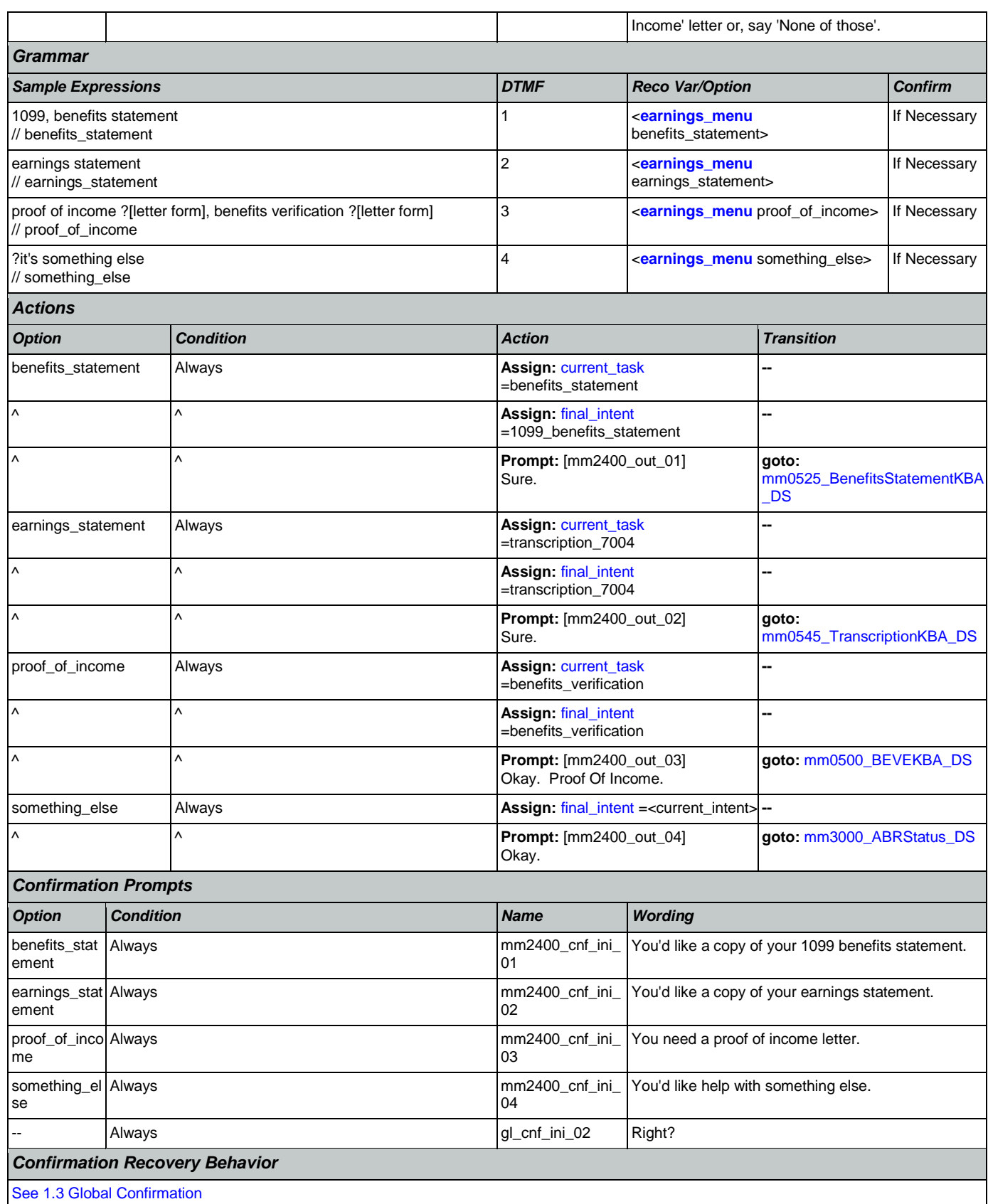

Nuance Communications **Social Security Administration** Page 206 of 457

### User Interface Specification Version: 9.42

SSA\_ATT\_Care2020\_N8NN 07/10/2020

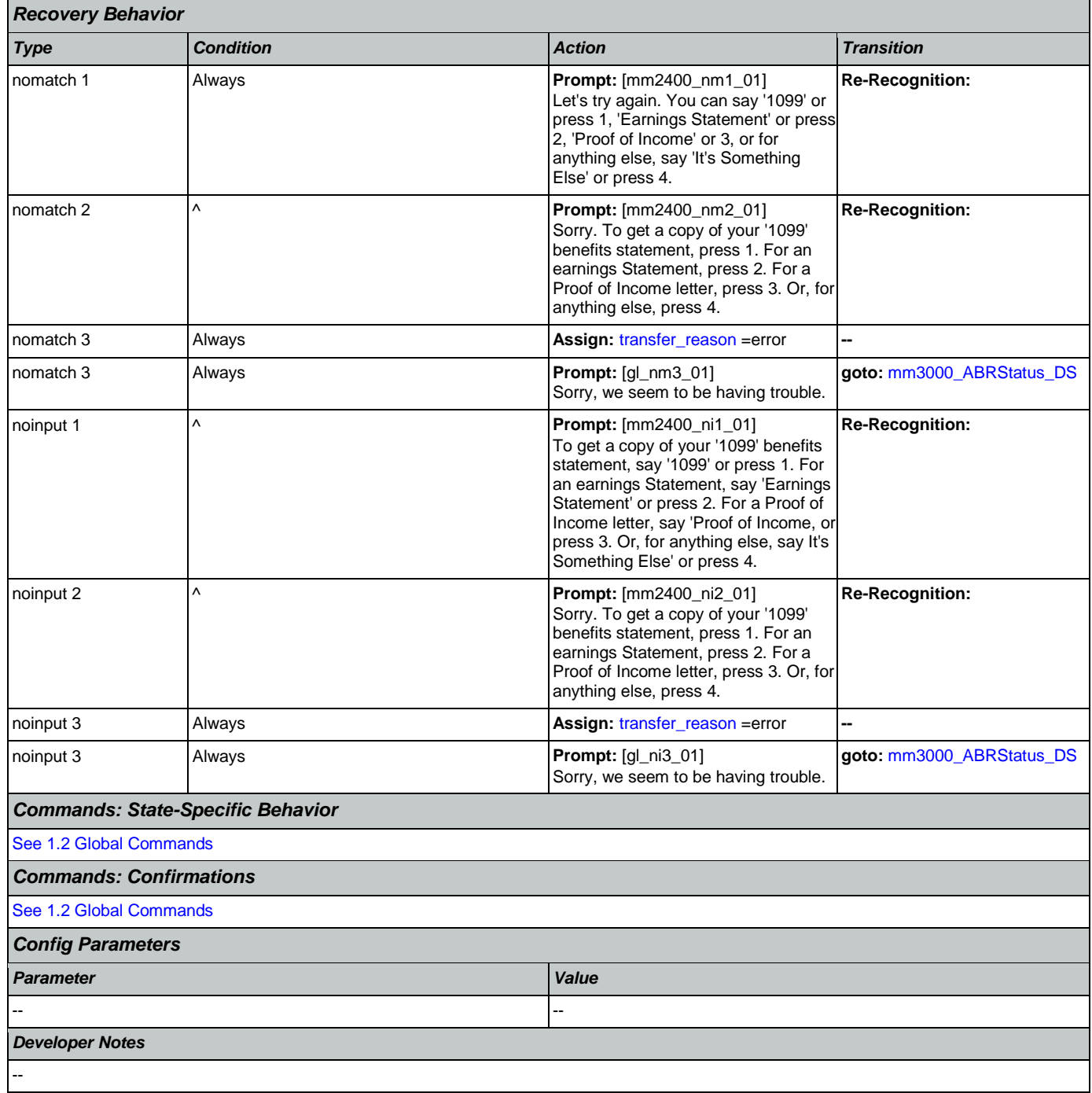

## <span id="page-206-0"></span>**mm3000\_ABRStatus\_DS**

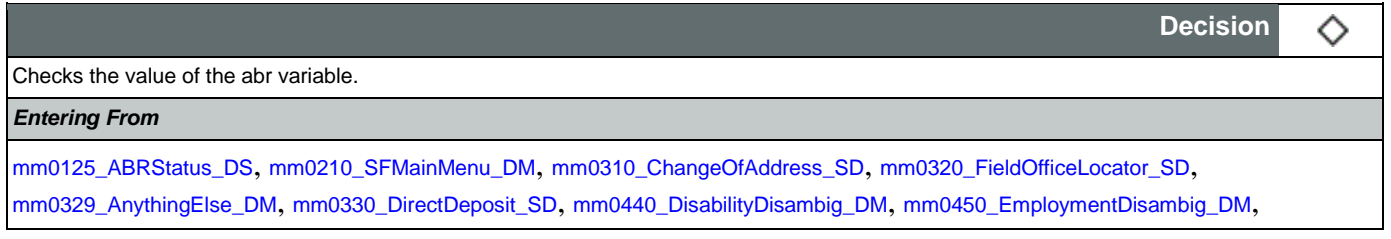

*Actions*

[mm0470\\_ReplacementDisambig\\_DM](#page-100-0), [mm0505\\_BEVE\\_SD](#page-103-0), [mm0520\\_ApplicationStatus\\_SD](#page-104-0), [mm0530\\_BenefitsStatement\\_SD](#page-105-1), [mm0545\\_TranscriptionKBA\\_DS](#page-106-0), [mm0550\\_Transcription\\_SD](#page-107-0), [mm0565\\_MRC\\_SD](#page-108-0), [mm0600\\_BackoffMainMenu\\_DM](#page-109-0), [mm0610\\_BackoffOtherOptionsMenu\\_DM](#page-112-0), [mm0800\\_BenefitsApplicationMenu\\_DM](#page-118-0), [mm0810\\_ApplicationStatusQuestion\\_DM](#page-120-0), [mm0900\\_BenefitsMoreOptions\\_DM](#page-121-0), [mm0910\\_UpdatePersonalInfo\\_DM](#page-124-0), [mm1100\\_SocialSecurityCardsMenu\\_DM](#page-126-0), [mm1105\\_MedicareCardsMenu\\_DM](#page-128-0), [mm1110\\_UpdatePersonalInfo\\_DM](#page-130-0), [mm1210\\_InternetAddress\\_DM](#page-132-0), [mm1300\\_WhichCard\\_DM](#page-135-0), [mm1430\\_SocialSecurityCardMenu\\_DM](#page-139-0), [mm1700\\_MedicareApplyMenu\\_DM](#page-159-0), [mm1730\\_MedicareDrugQuestion\\_DM](#page-162-0), [mm1800\\_SSIMenu\\_DM](#page-170-0), [mm1910\\_LatePaymentMenu\\_DM](#page-178-0), [mm2010\\_BenefitsEarnings\\_DM](#page-184-0), [mm2030\\_OtherQuestions\\_DM](#page-186-0), [mm2040\\_FutureBenefits\\_DM](#page-187-0), [mm2100\\_RepPayeeMenu\\_DM](#page-190-0), [mm2300\\_FormsGeneral\\_DM](#page-202-0), [mm2400\\_EarningsMenu\\_DM](#page-204-0)

Globals:event.conf.noinput, event.conf.nomatch, event.nomatch, event.operator, event.system.error, noinput, nomatch

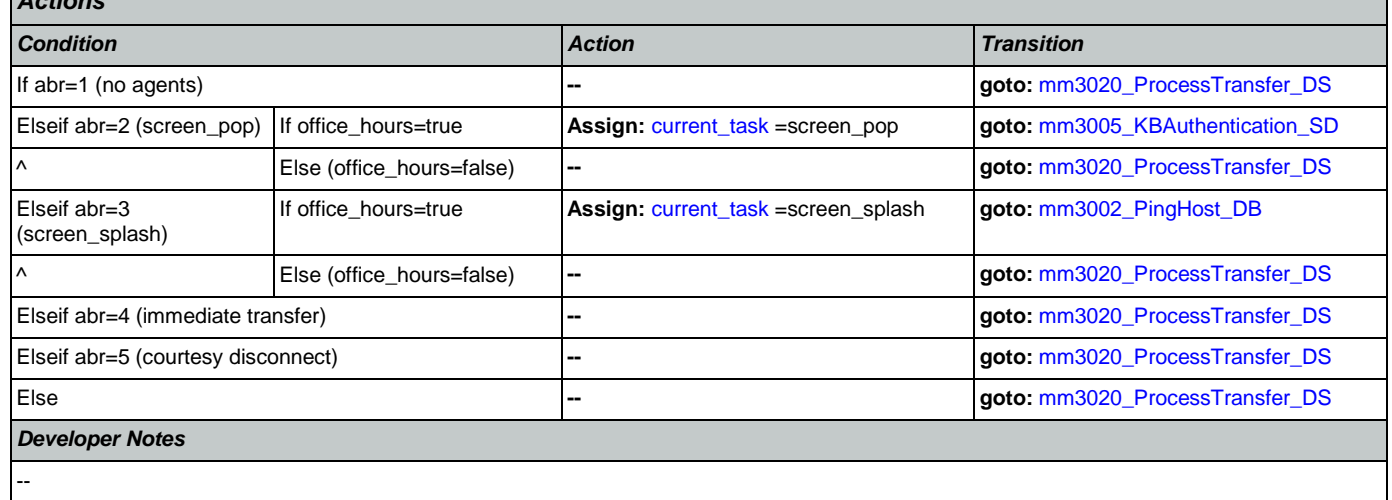

## <span id="page-207-0"></span>**mm3002\_PingHost\_DB**

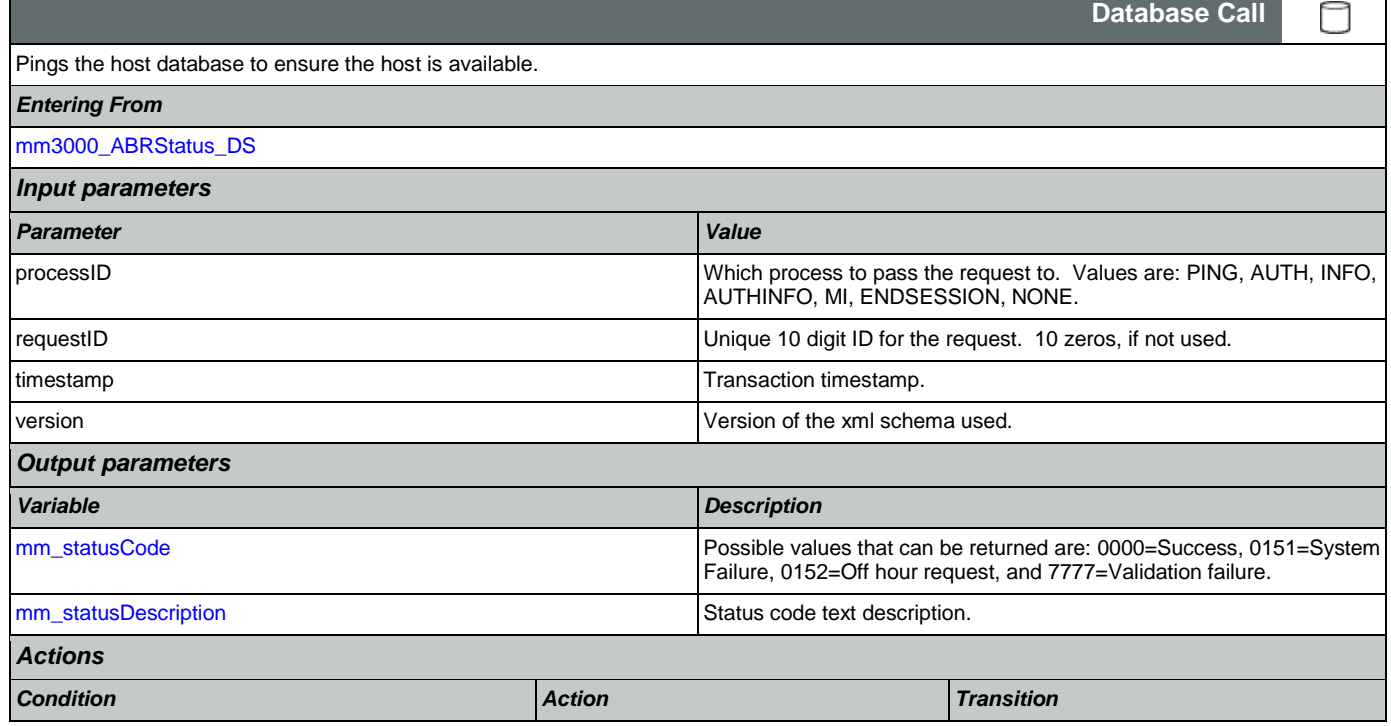

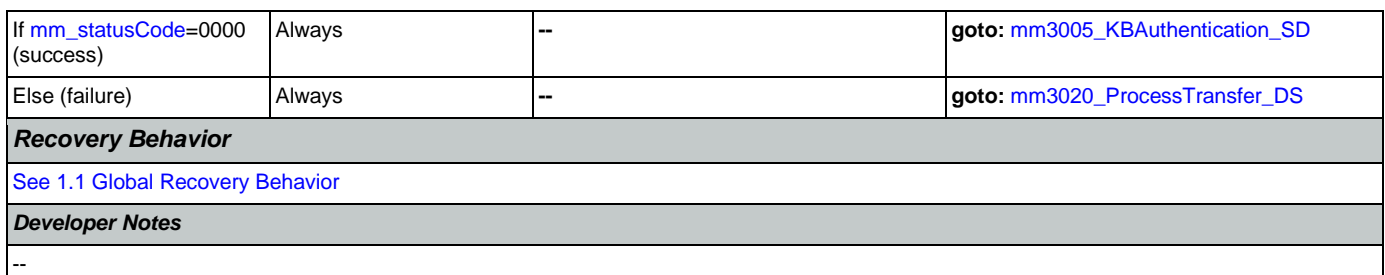

# <span id="page-208-1"></span>**mm3005\_KBAuthentication\_SD**

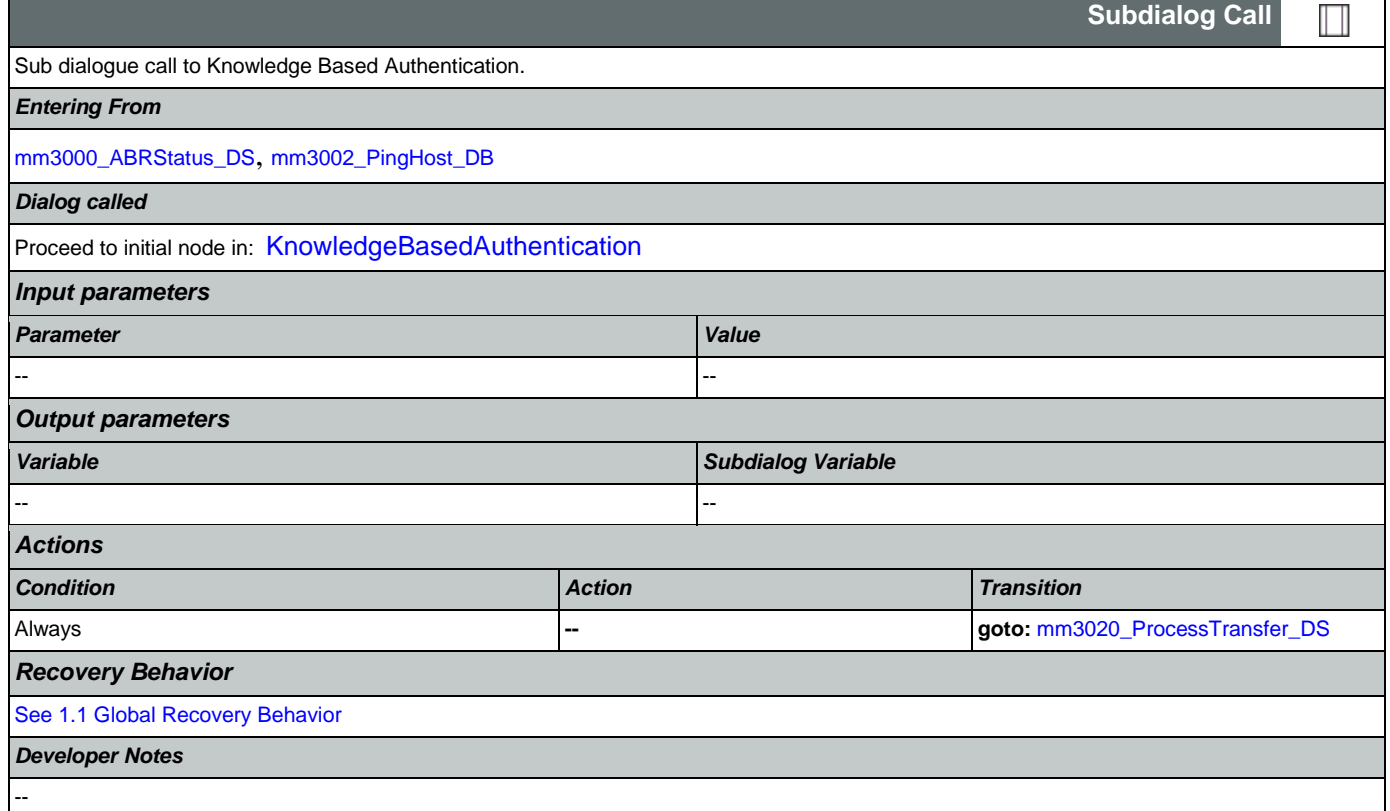

## <span id="page-208-0"></span>**mm3020\_ProcessTransfer\_DS**

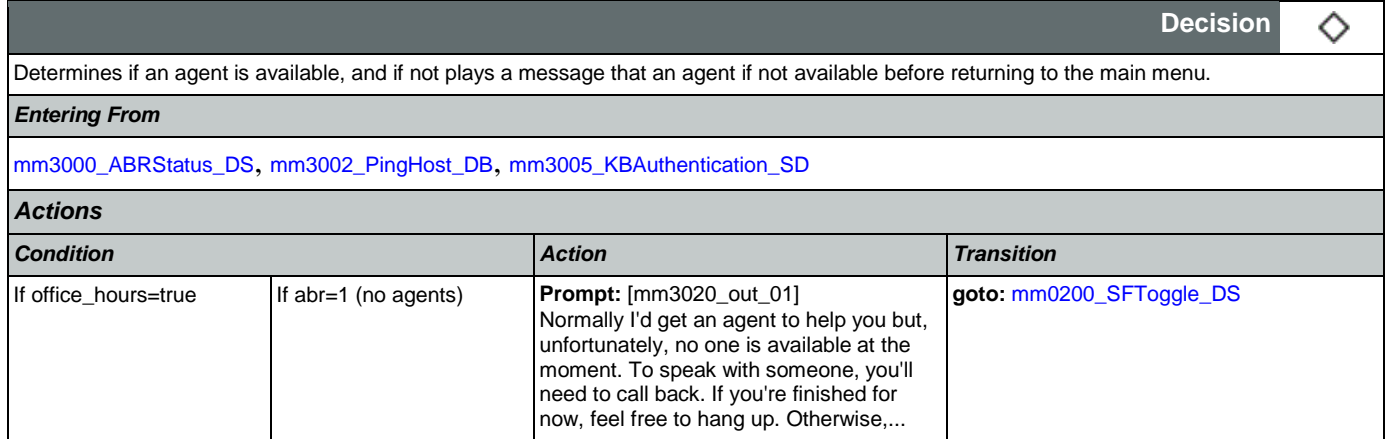

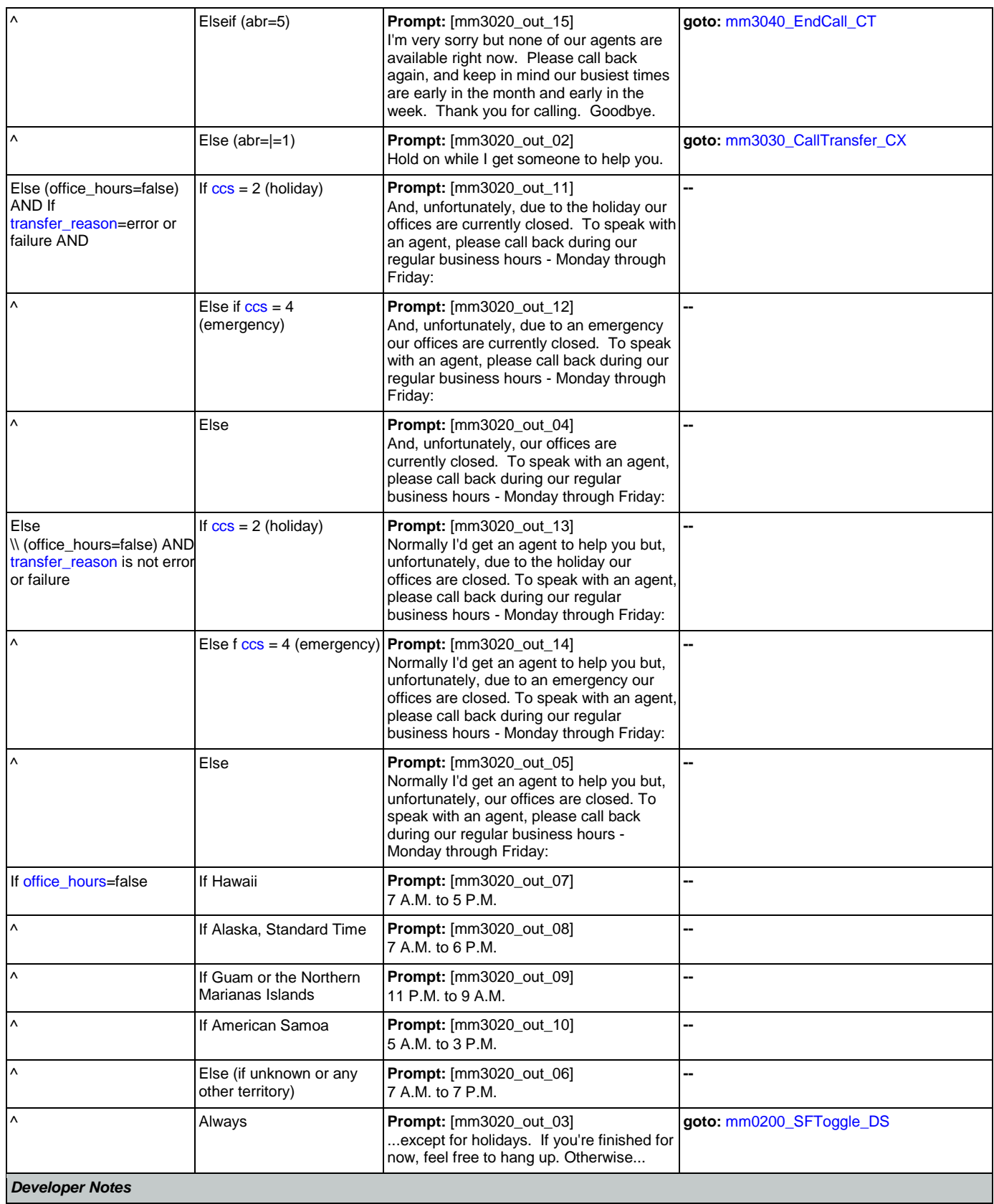

--

# <span id="page-210-1"></span>**mm3030\_CallTransfer\_CX**

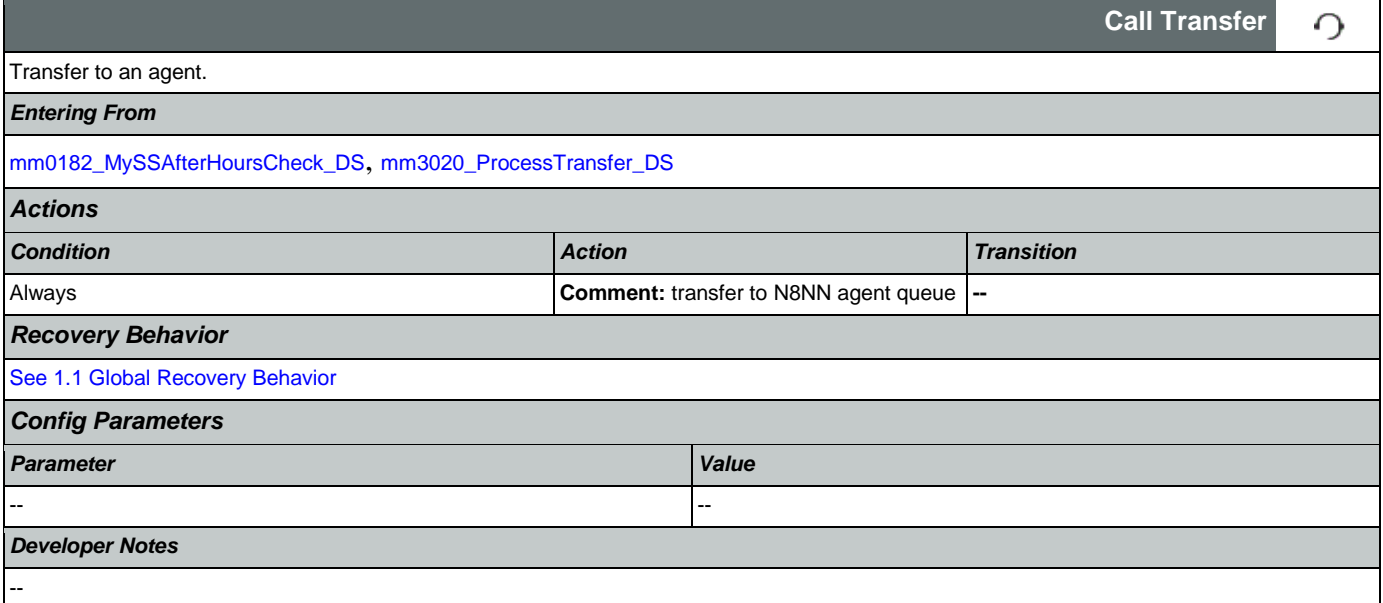

# <span id="page-210-0"></span>**mm3040\_EndCall\_CT**

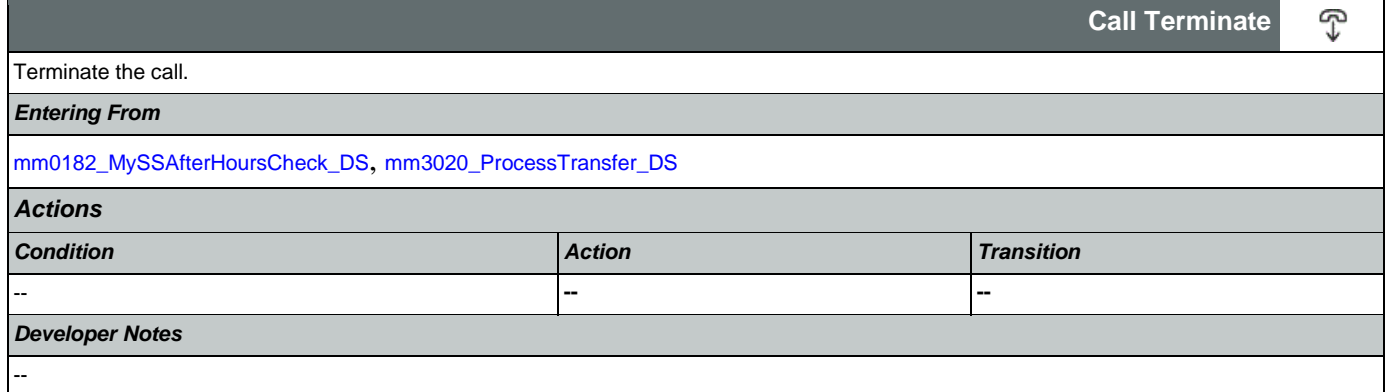

### 2.2 AddressOSDM Dialog

This module collects an address from a caller. This module is likely to be incorporated into a larger application. NOTE TO CUSTOMER: This is a packaged application, and both the flow and code can not be altered as it is sold and delivered as a packaged piece of code. We will have some flexibility in terms of prompt wording (within boundaries, as we don't want to change grammars) and there are some configurable parameters that we can change from their defaults. Please keep this in mind as you review the document.

### <span id="page-211-1"></span>**ad0100\_BranchCollectedZipSet\_DS**

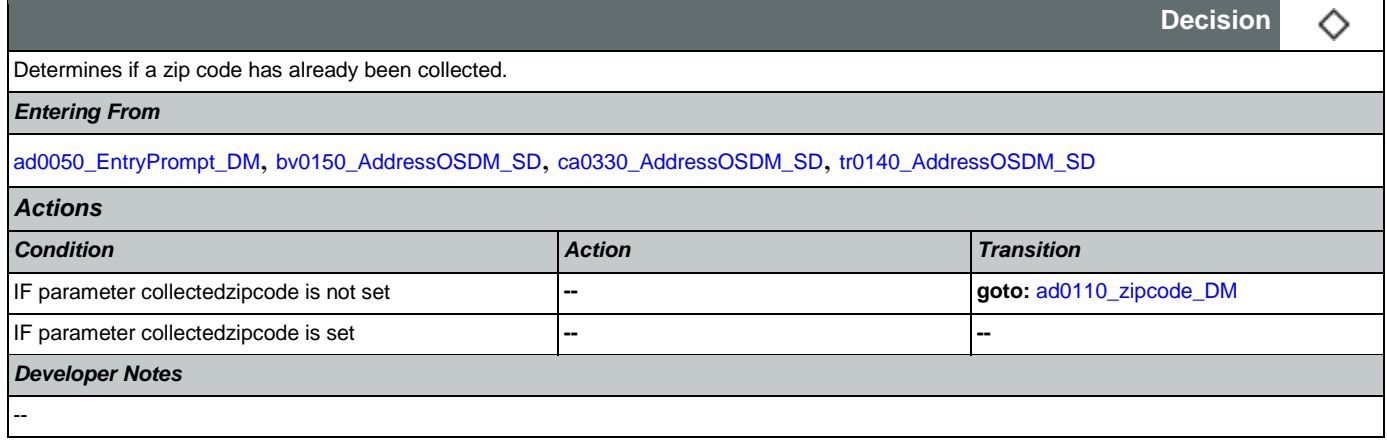

## <span id="page-211-0"></span>**ad0050\_EntryPrompt\_DM**

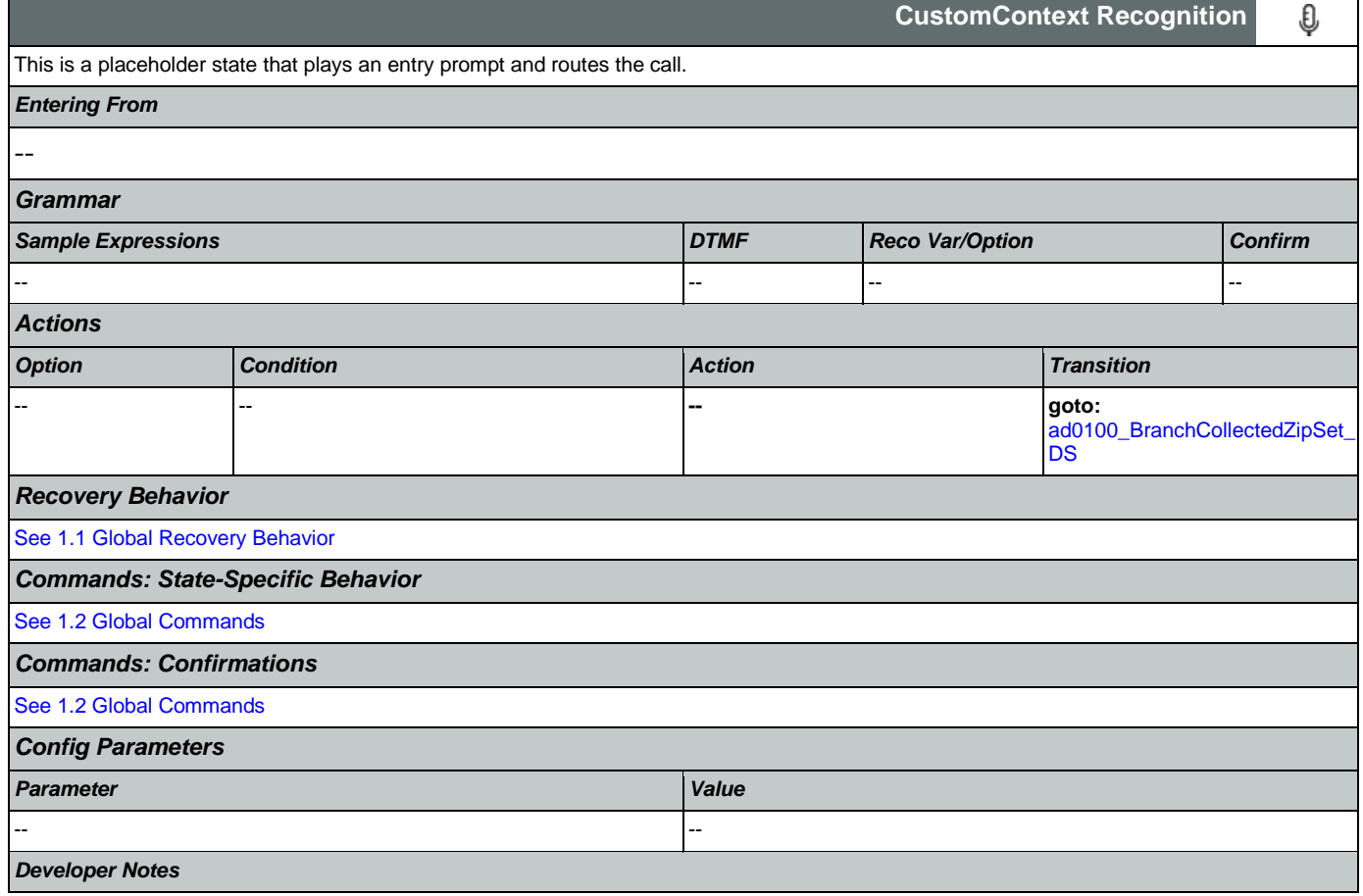

NOTE: for SSA this DM is bypassed (the intial node is ad0100\_BranchCollectedZipSet\_DS)

## <span id="page-212-0"></span>**ad0110\_zipcode\_DM**

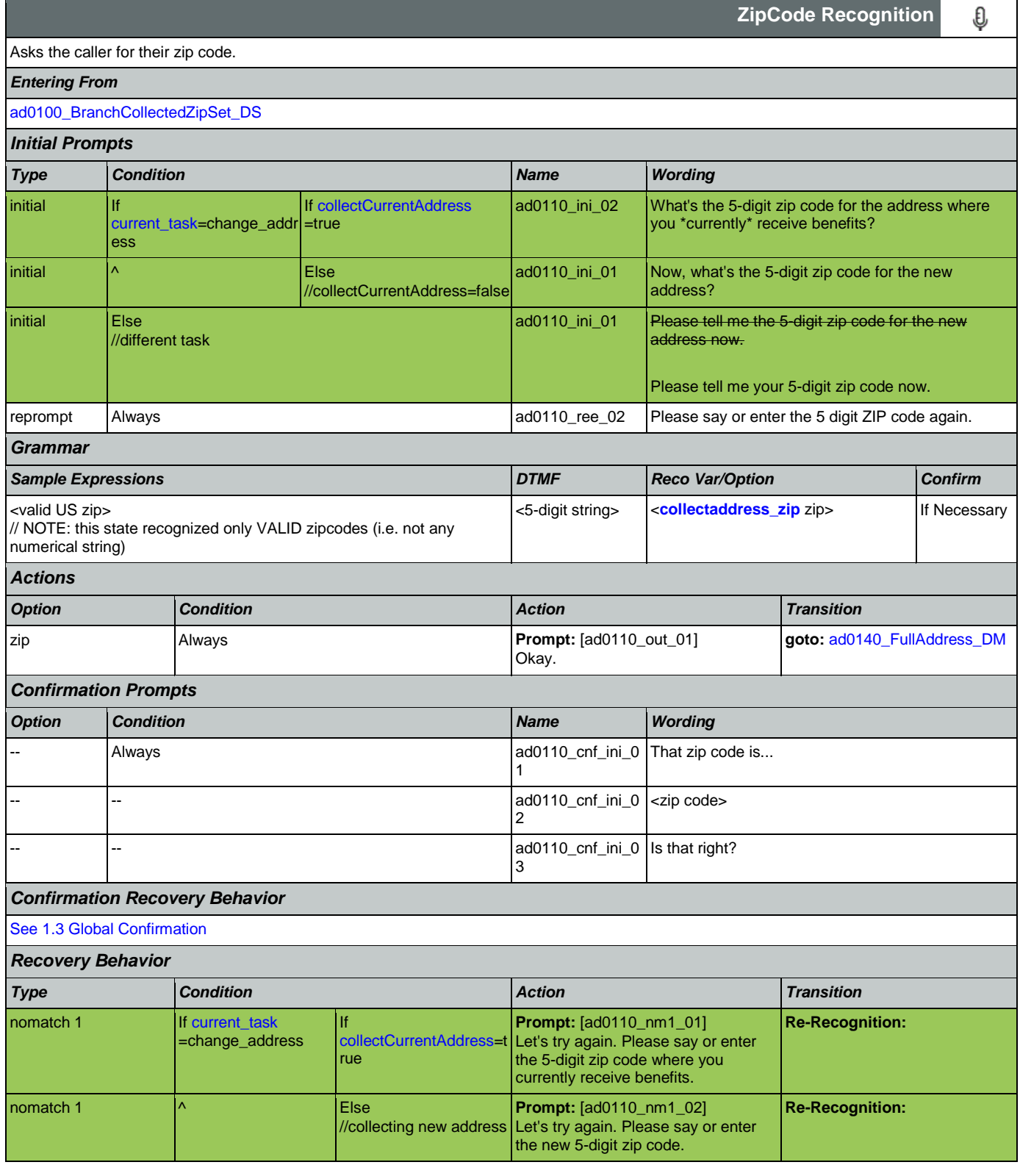

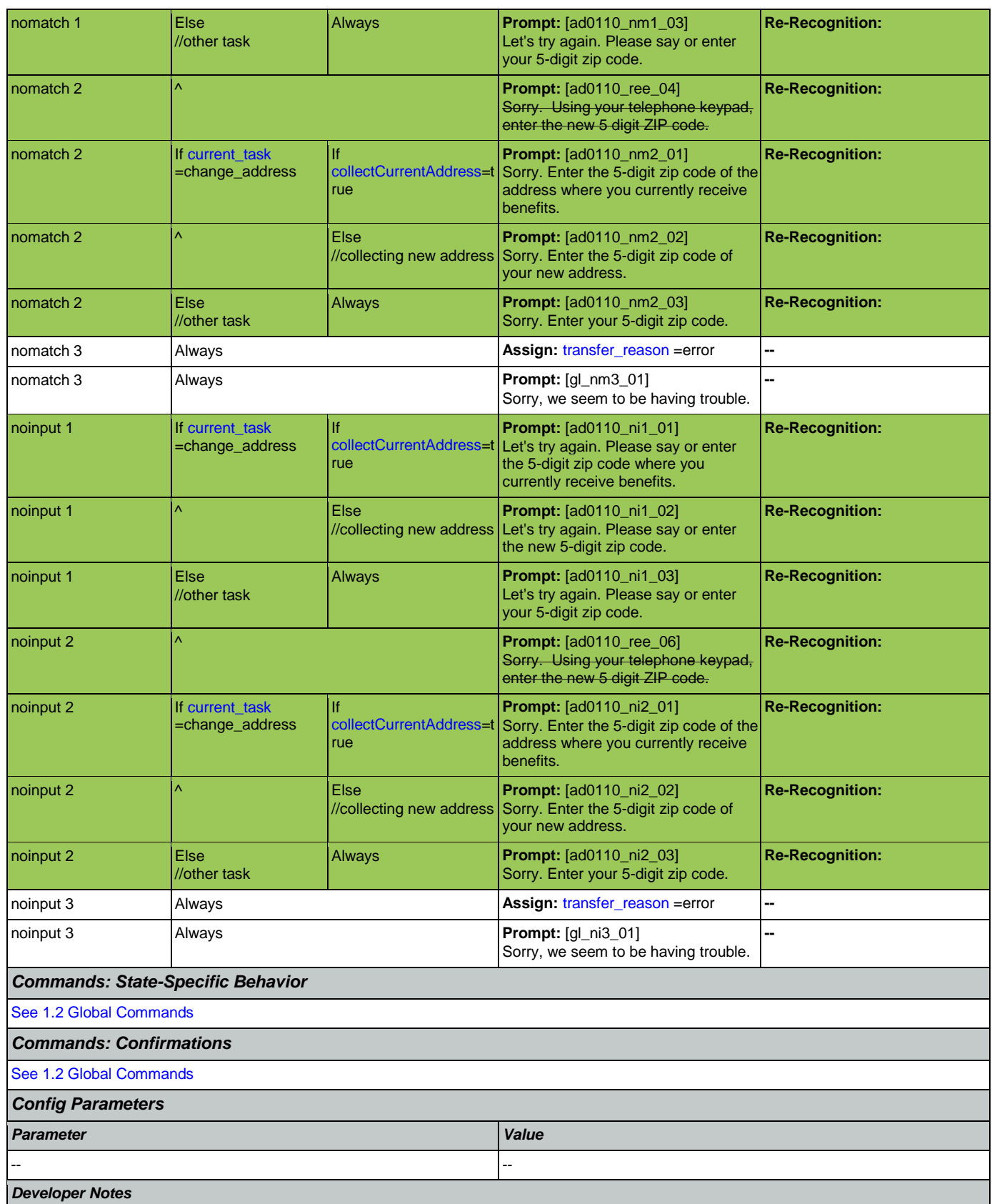

This DM needs to confirm pretty much all the time. In this case use default confirmation prompts. Set confidencelevel to .8 or higher Alternatively, we might specify a parameter that controls confirmation for this DM alone. Suppress successprompts and failureprompt. Please note that as with the behavior of all the other OSDMs the sequence of Retry prompts is as follows:

If caller's utterance is low confidence, play noanswerapologies followed by reprompts.

If caller said "no" after confirmation, play wronganswerapologies followed by reprompts.

NOTE: this state recognized only VALID zipcodes (i.e. not any numerical string)

## <span id="page-214-0"></span>**ad0140\_FullAddress\_DM**

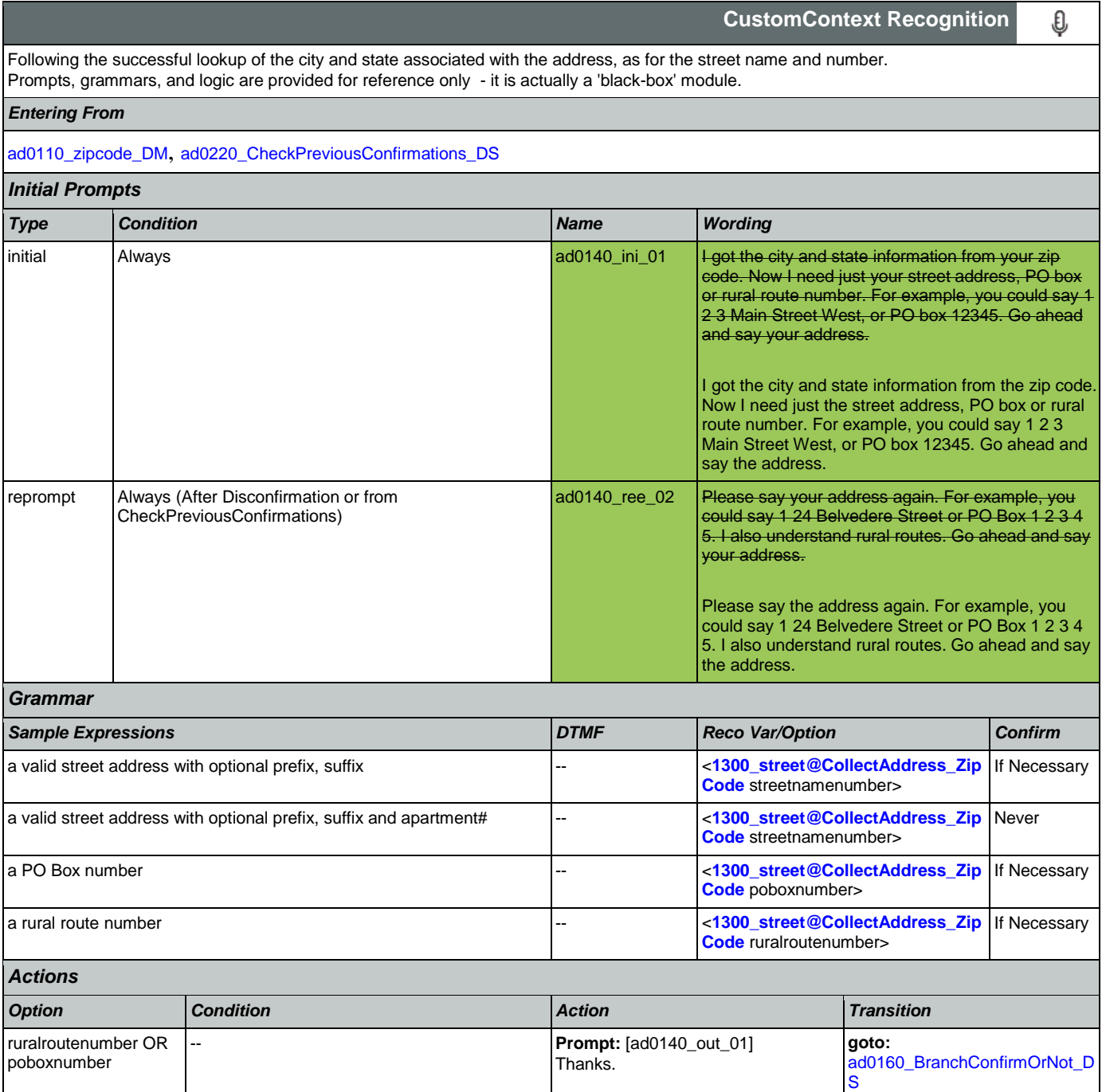

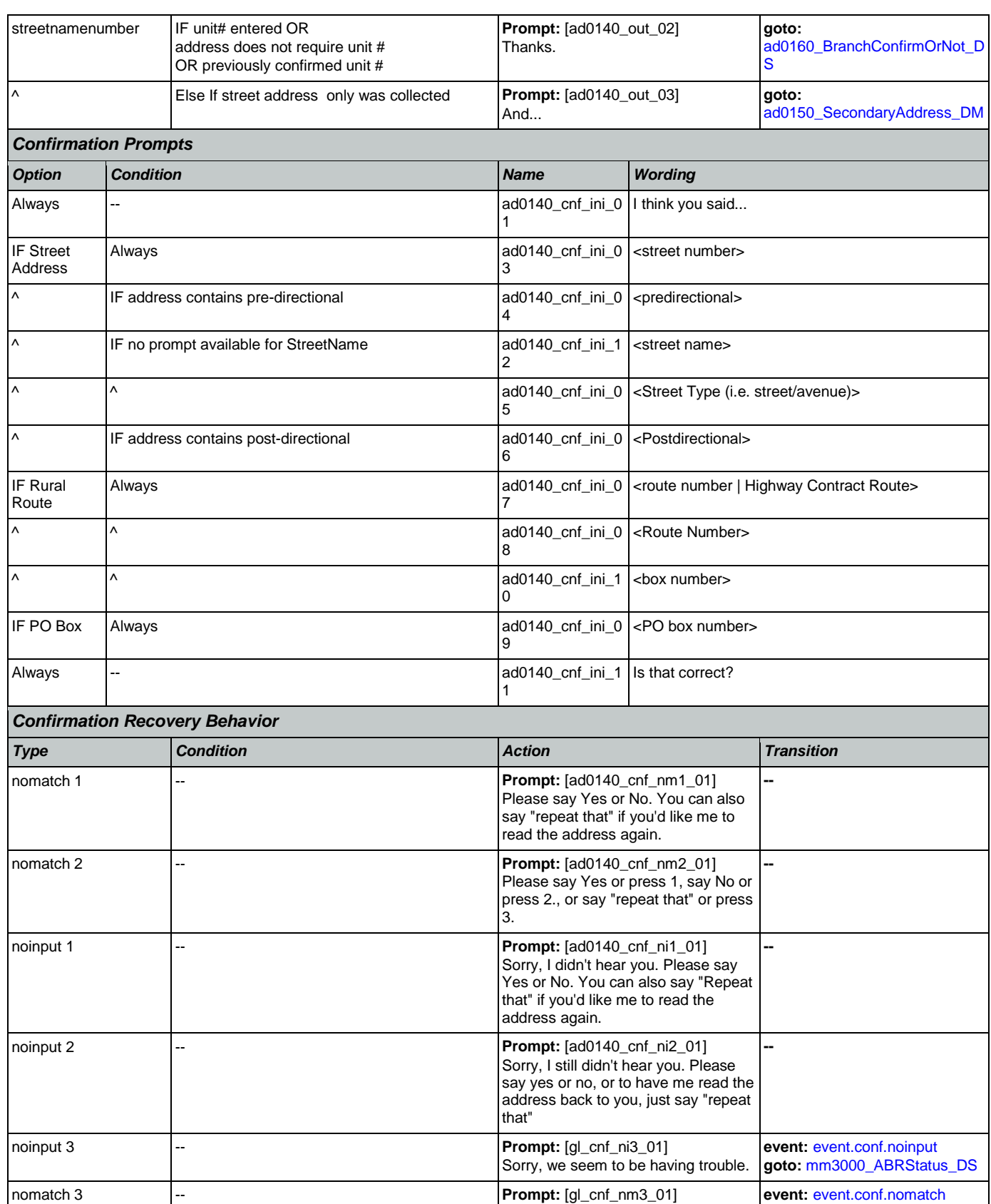

Nuance Communications **Nuance Communications** Social Security Administration Page 216 of 457
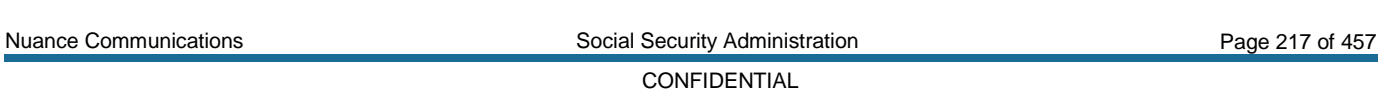

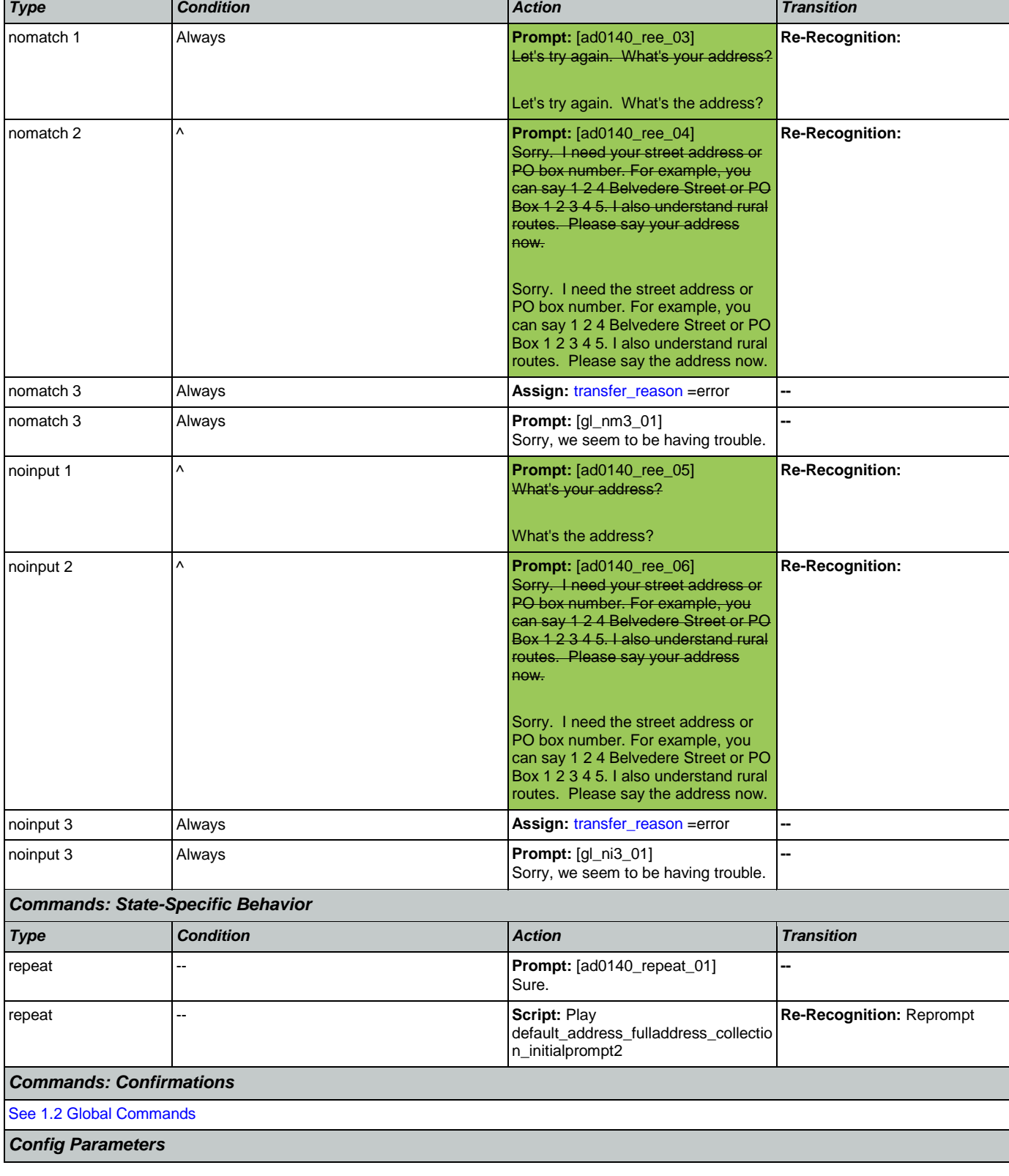

*Recovery Behavior*

Sorry, we seem to be having trouble. **goto:** [mm3000\\_ABRStatus\\_DS](#page-206-0)

## SSA\_ATT\_Care2020\_N8NN 07/10/2020

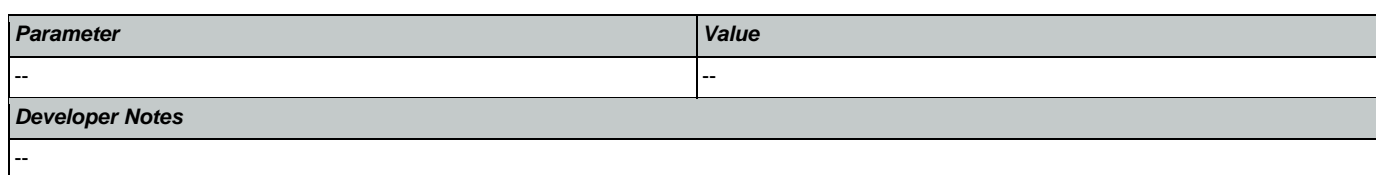

# <span id="page-217-0"></span>**ad0150\_SecondaryAddress\_DM**

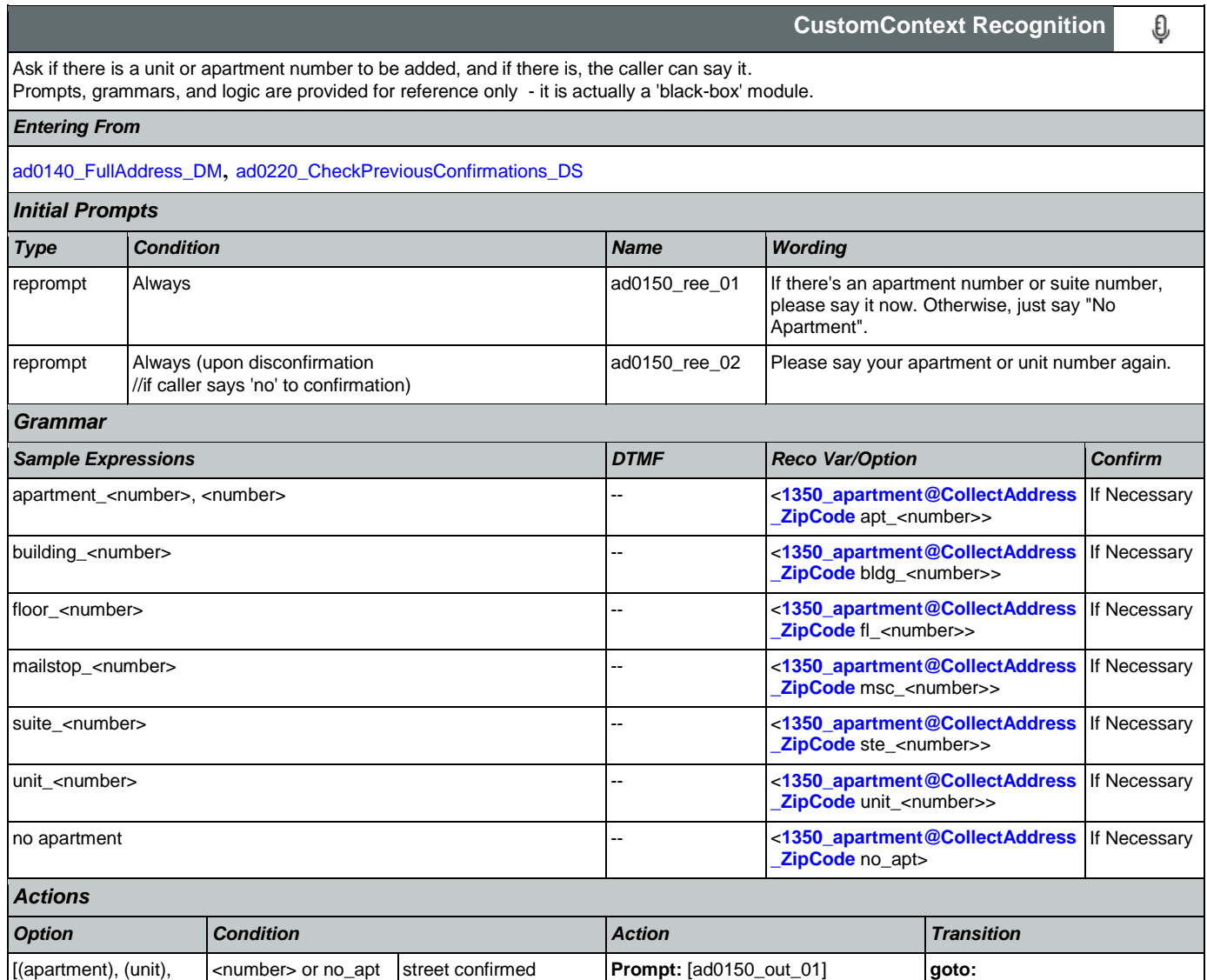

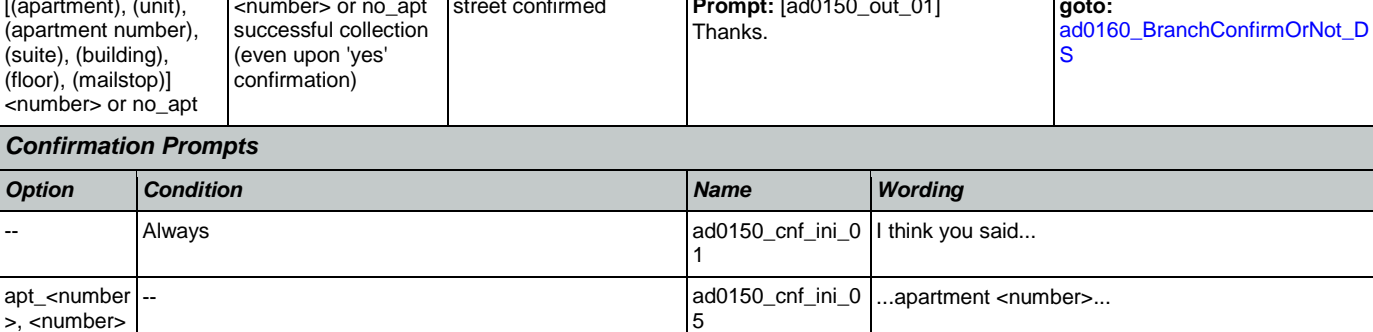

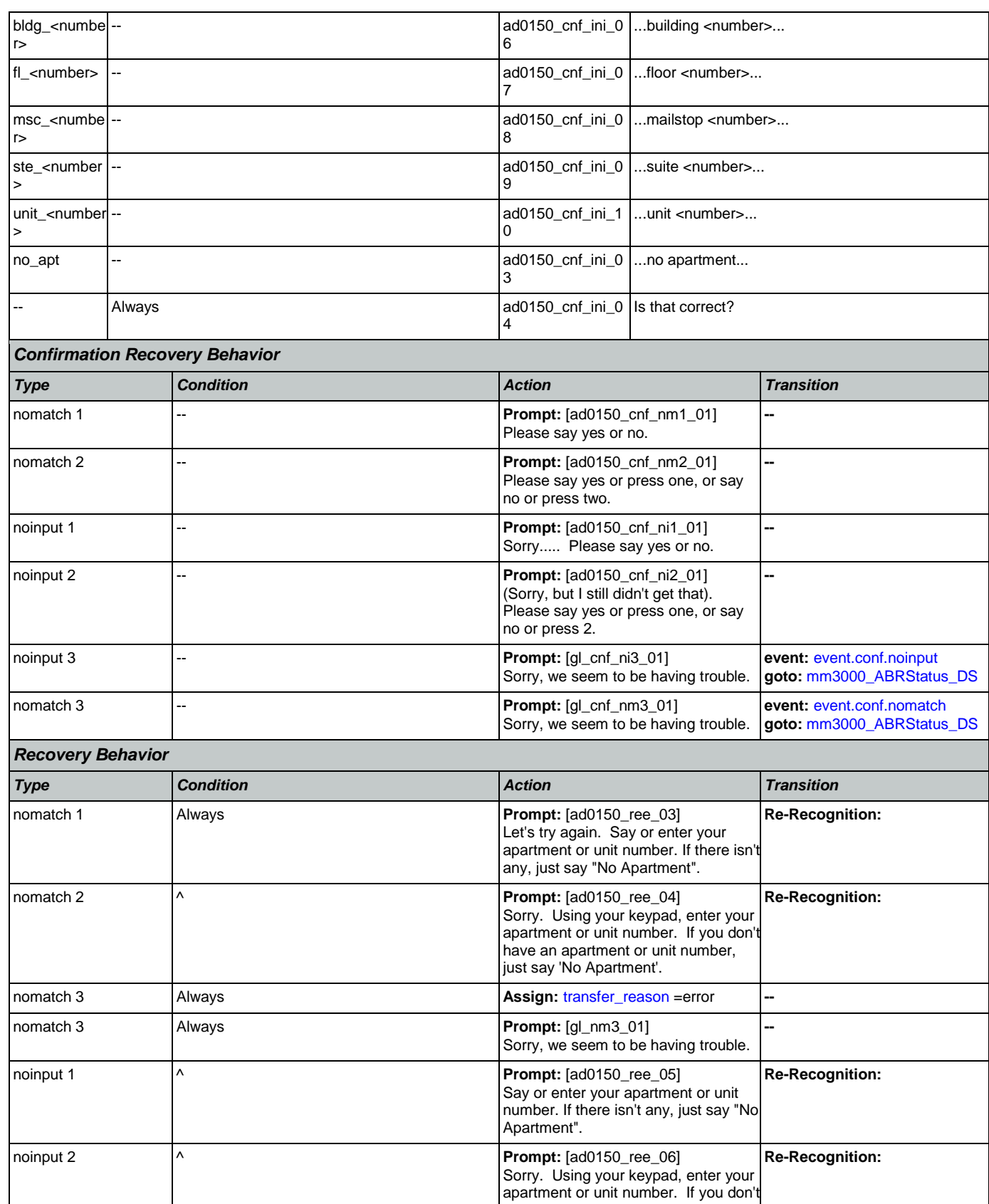

Nuance Communications **Social Security Administration** Page 219 of 457

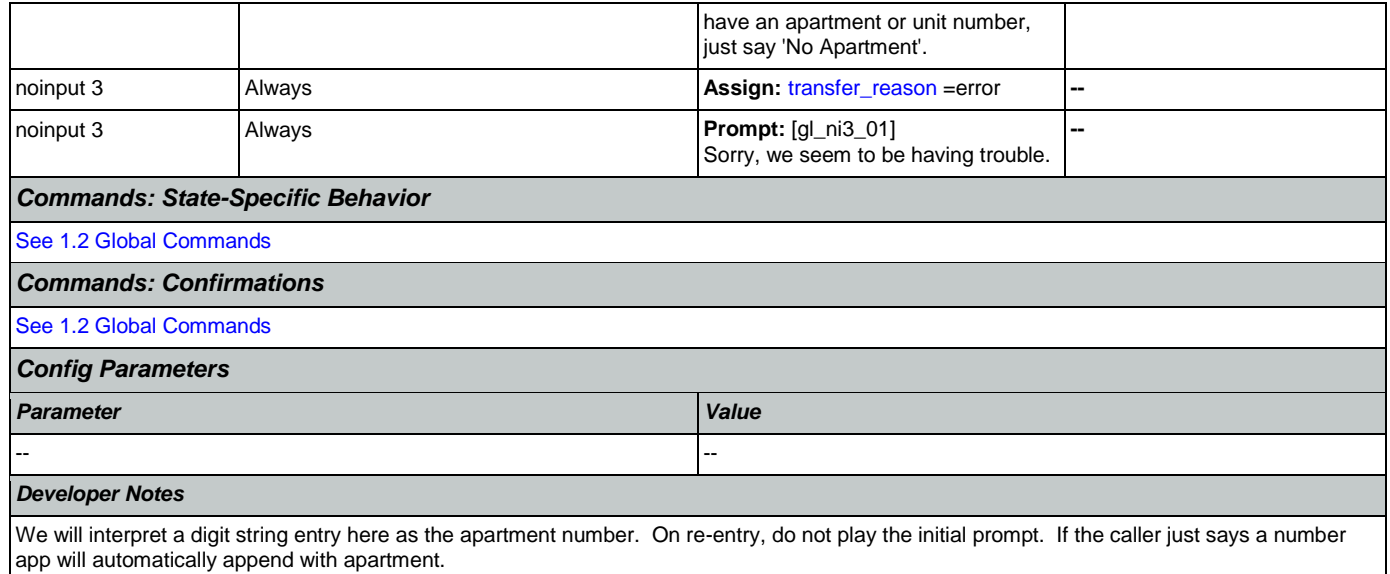

# <span id="page-219-0"></span>**ad0160\_BranchConfirmOrNot\_DS**

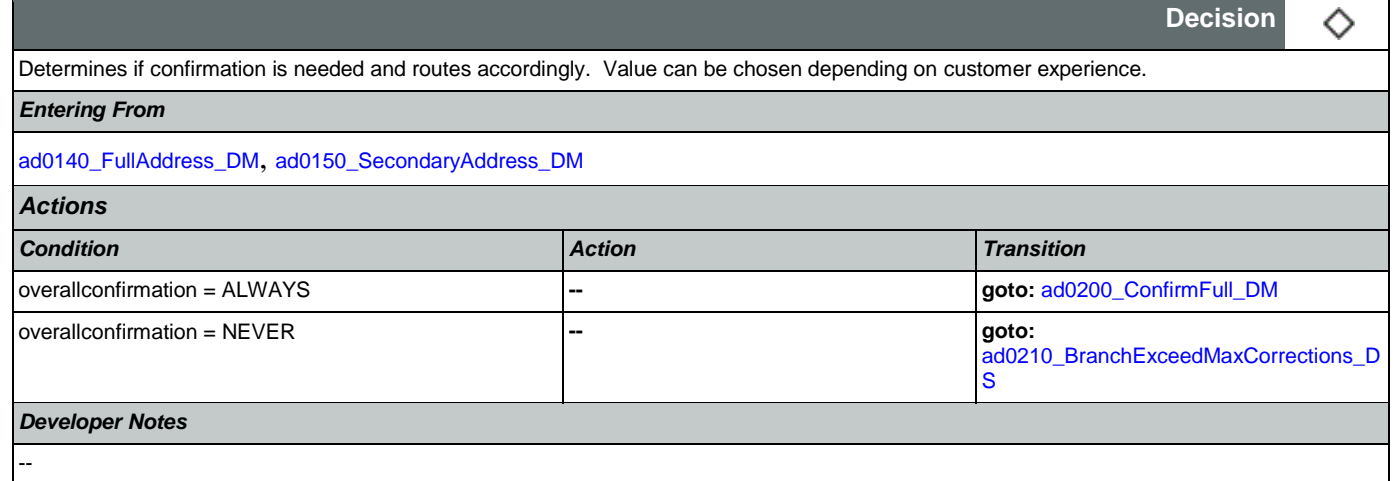

# <span id="page-219-1"></span>**ad0200\_ConfirmFull\_DM**

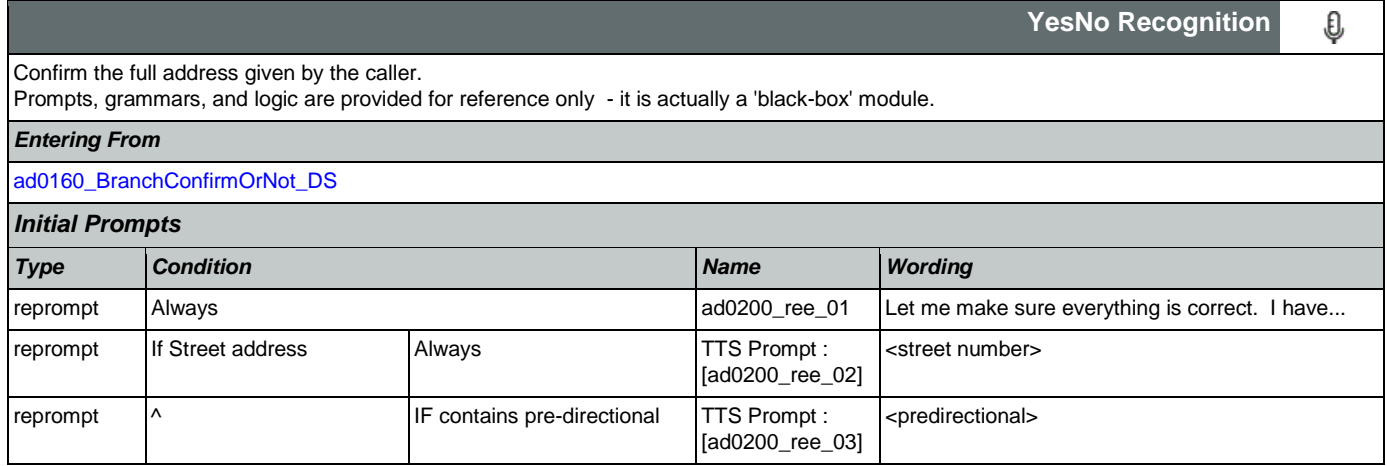

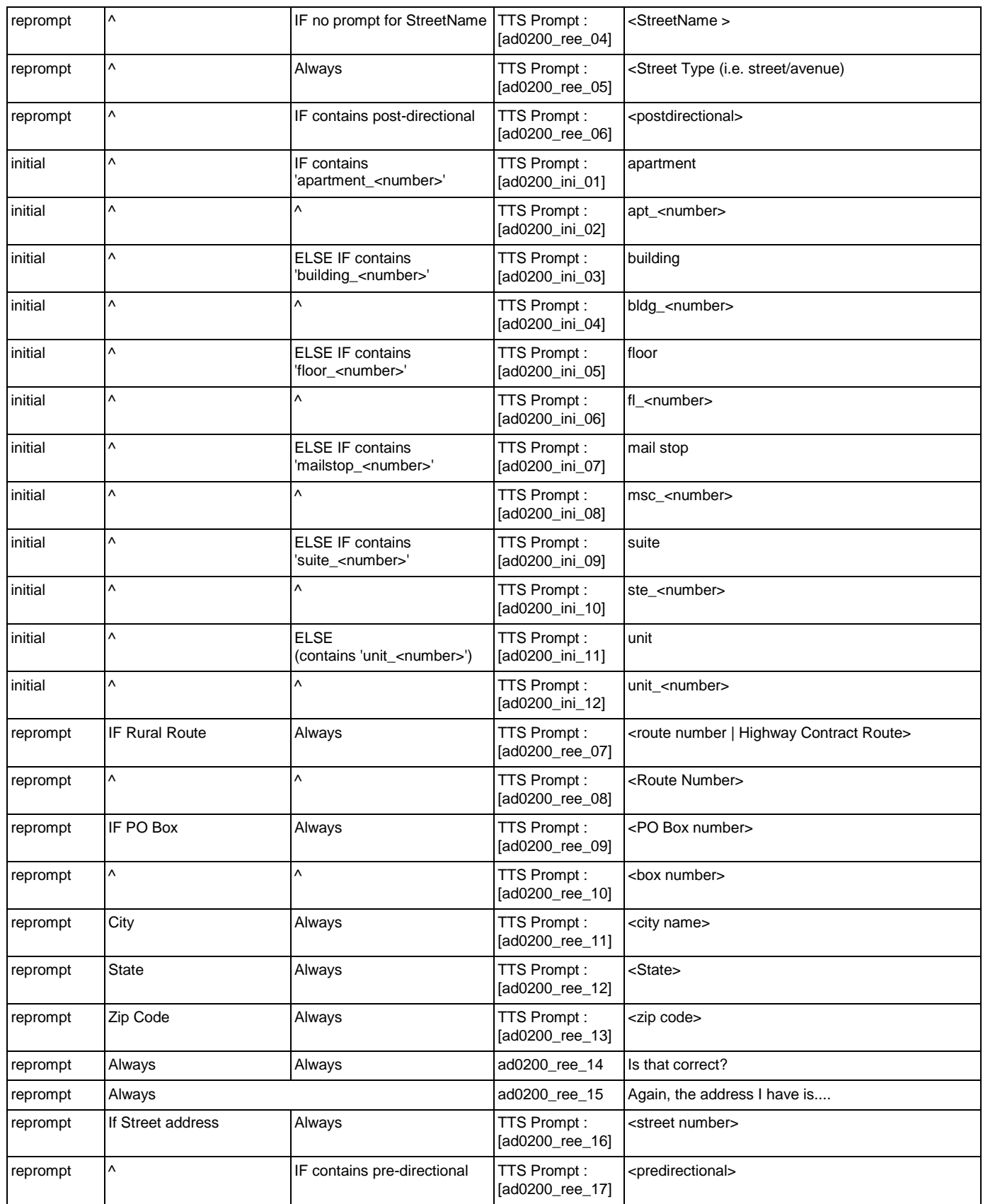

Nuance Communications **Social Security Administration** Page 221 of 457

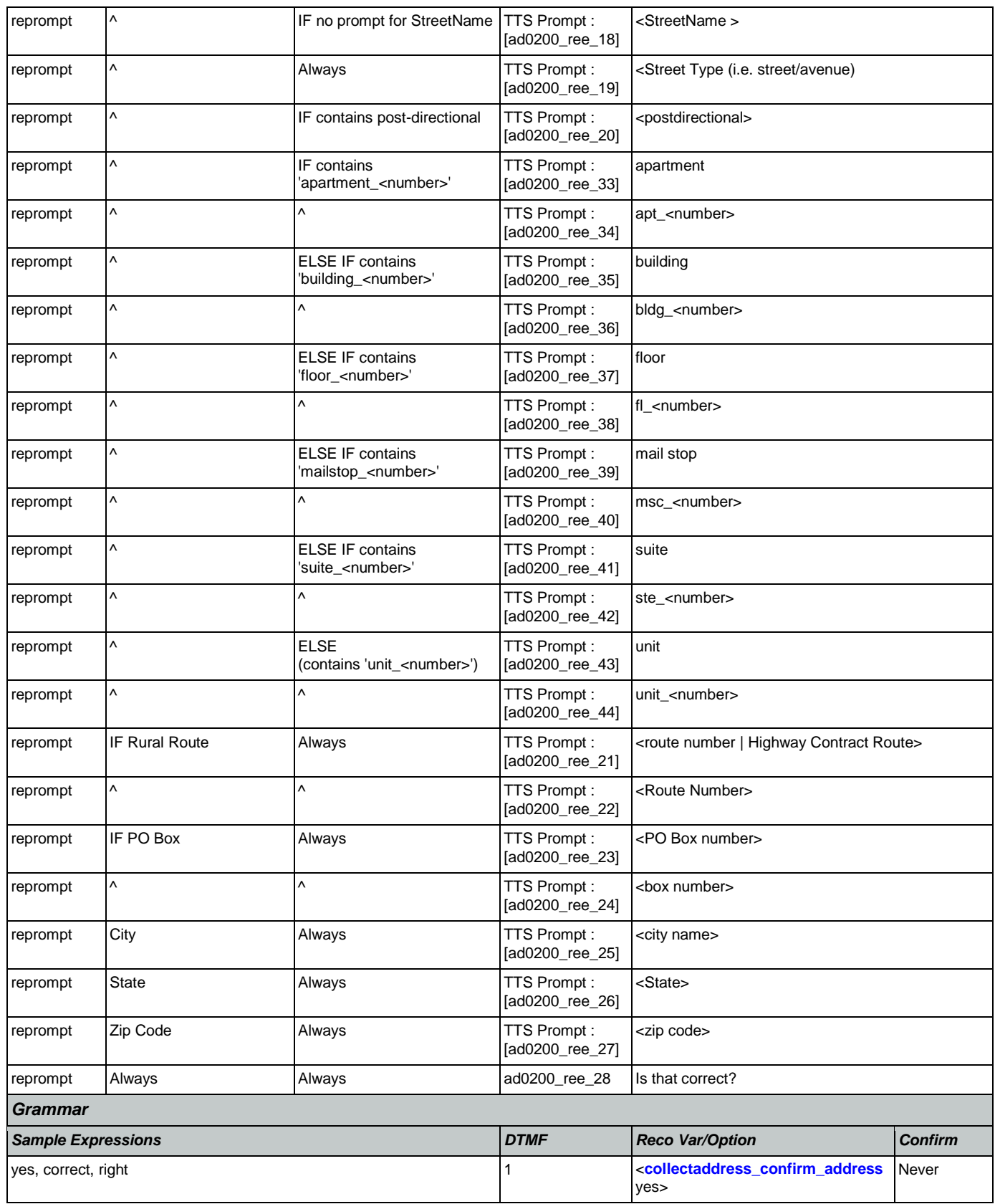

SSA\_ATT\_Care2020\_N8NN 07/10/2020

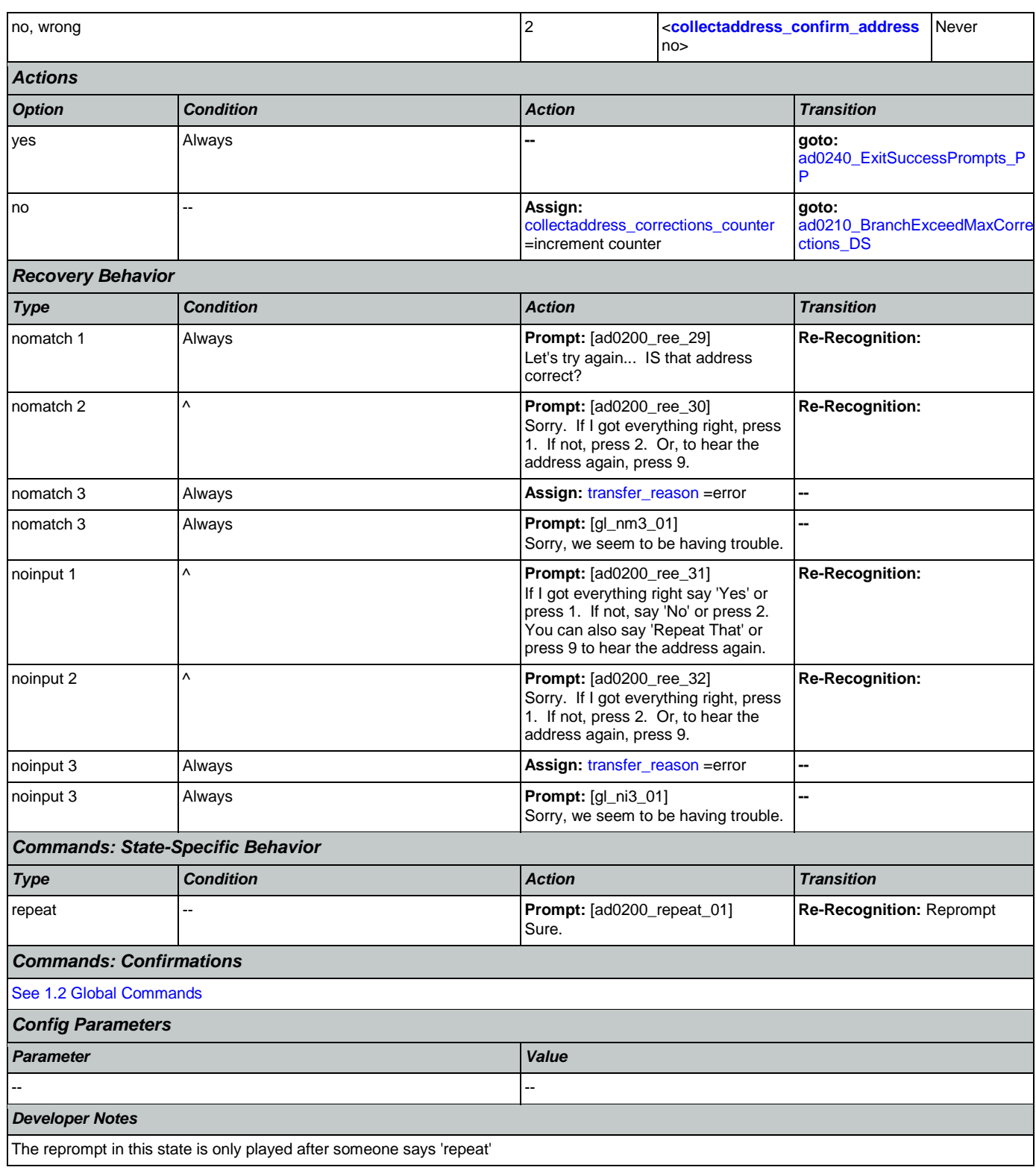

# <span id="page-222-0"></span>**ad0210\_BranchExceedMaxCorrections\_DS**

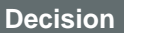

◇

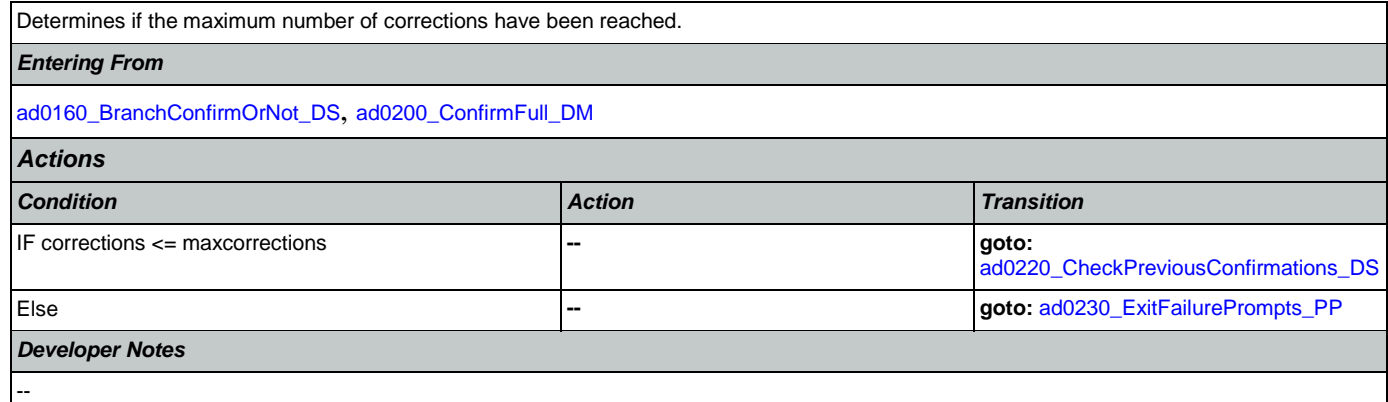

## <span id="page-223-0"></span>**ad0220\_CheckPreviousConfirmations\_DS**

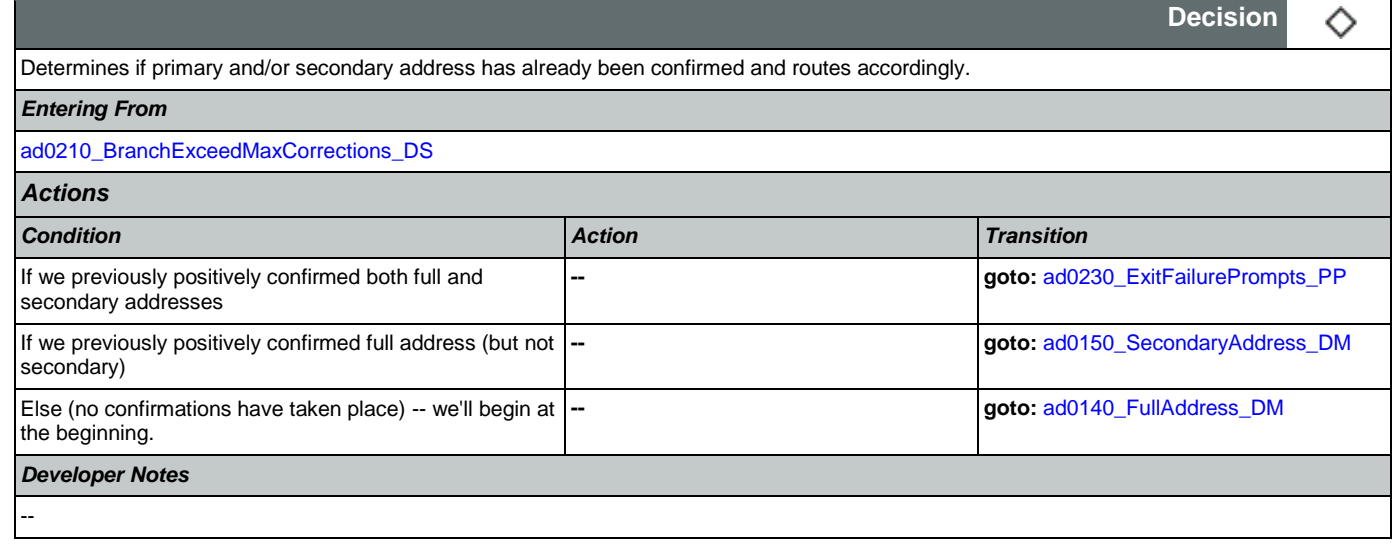

# <span id="page-223-1"></span>**ad0230\_ExitFailurePrompts\_PP**

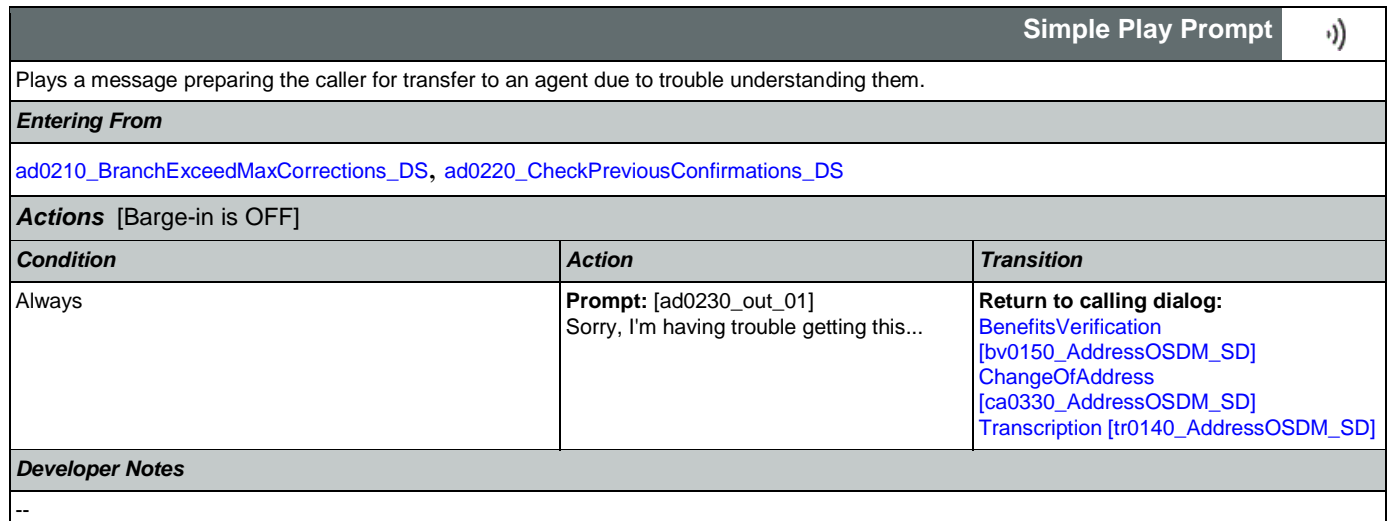

<span id="page-224-0"></span>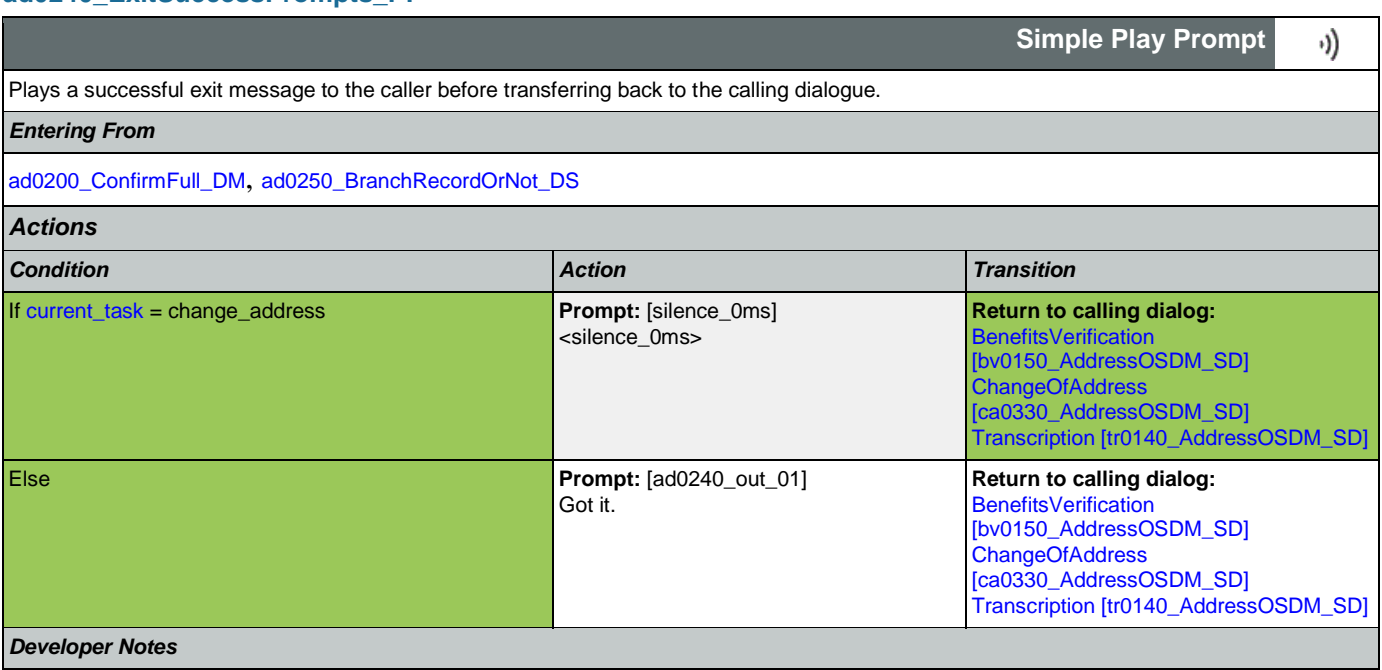

No barge-in

Note: This is the exitsuccessprompts and can be configured by setting this parameter.

The prompts are played as follows: sum the maxcorrections variables. Compare this to the number of nomatches throughout. Choose the highest of these two values to arrive at N. Play successprompts(N+1). If N>3, play successprompts3

## <span id="page-224-1"></span>**ad0250\_BranchRecordOrNot\_DS**

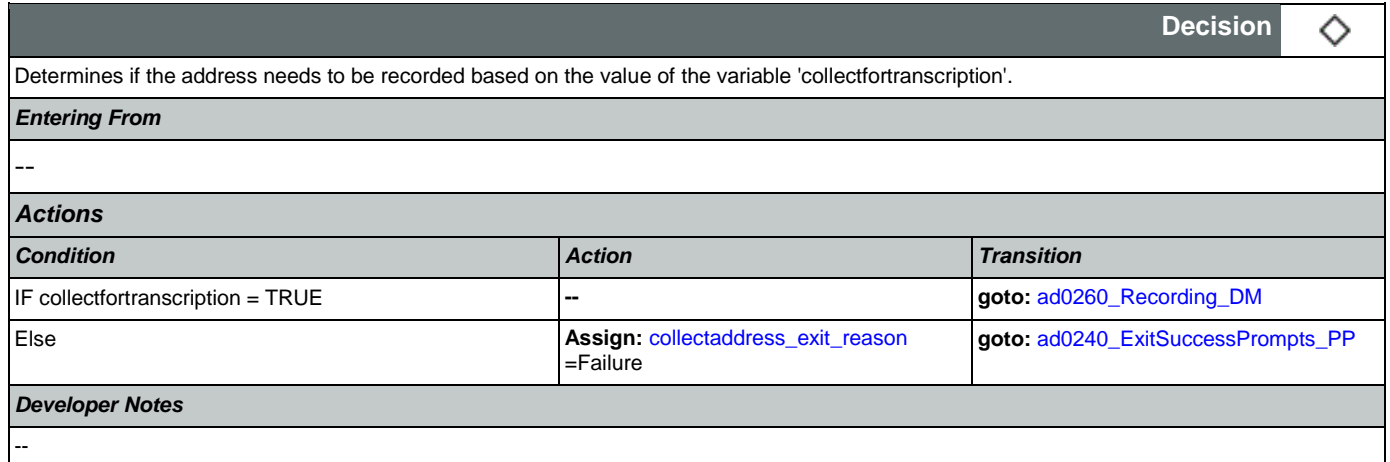

# <span id="page-224-2"></span>**ad0260\_Recording\_DM**

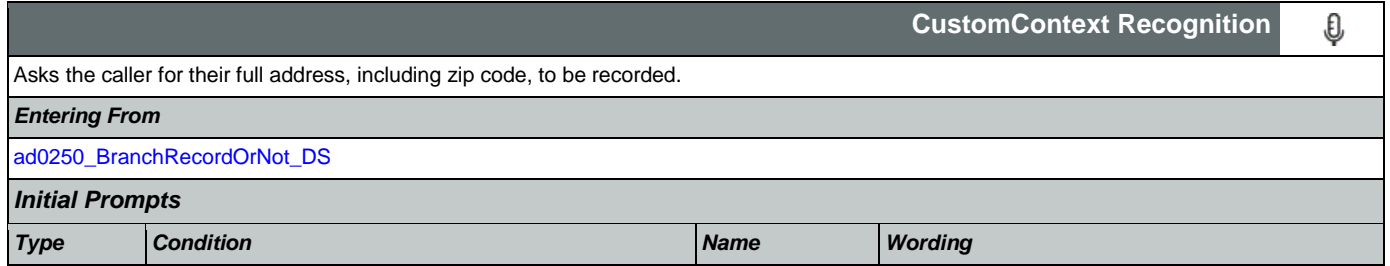

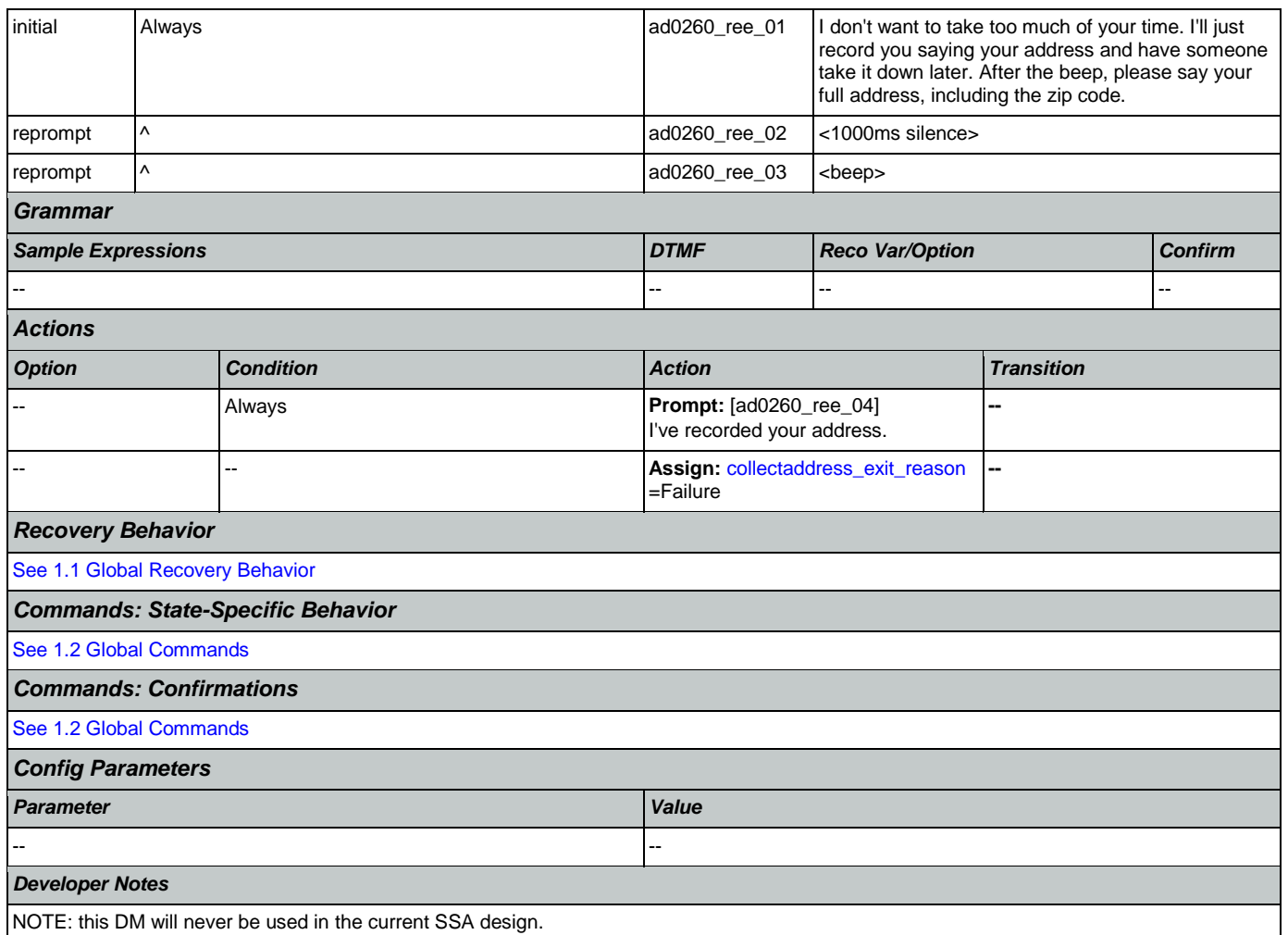

#### 2.3 BenefitsVerification Dialog

This application allows callers who are currently receiving Social Security benefits to have a benefits verification or proof of income letter mailed to them. Callers need this letter for various purposes such as applying for a loan or mortgage, assisted housing benefits, and Medicare health insurance coverage.

## <span id="page-226-1"></span>**bv0100\_PingHost\_DB**

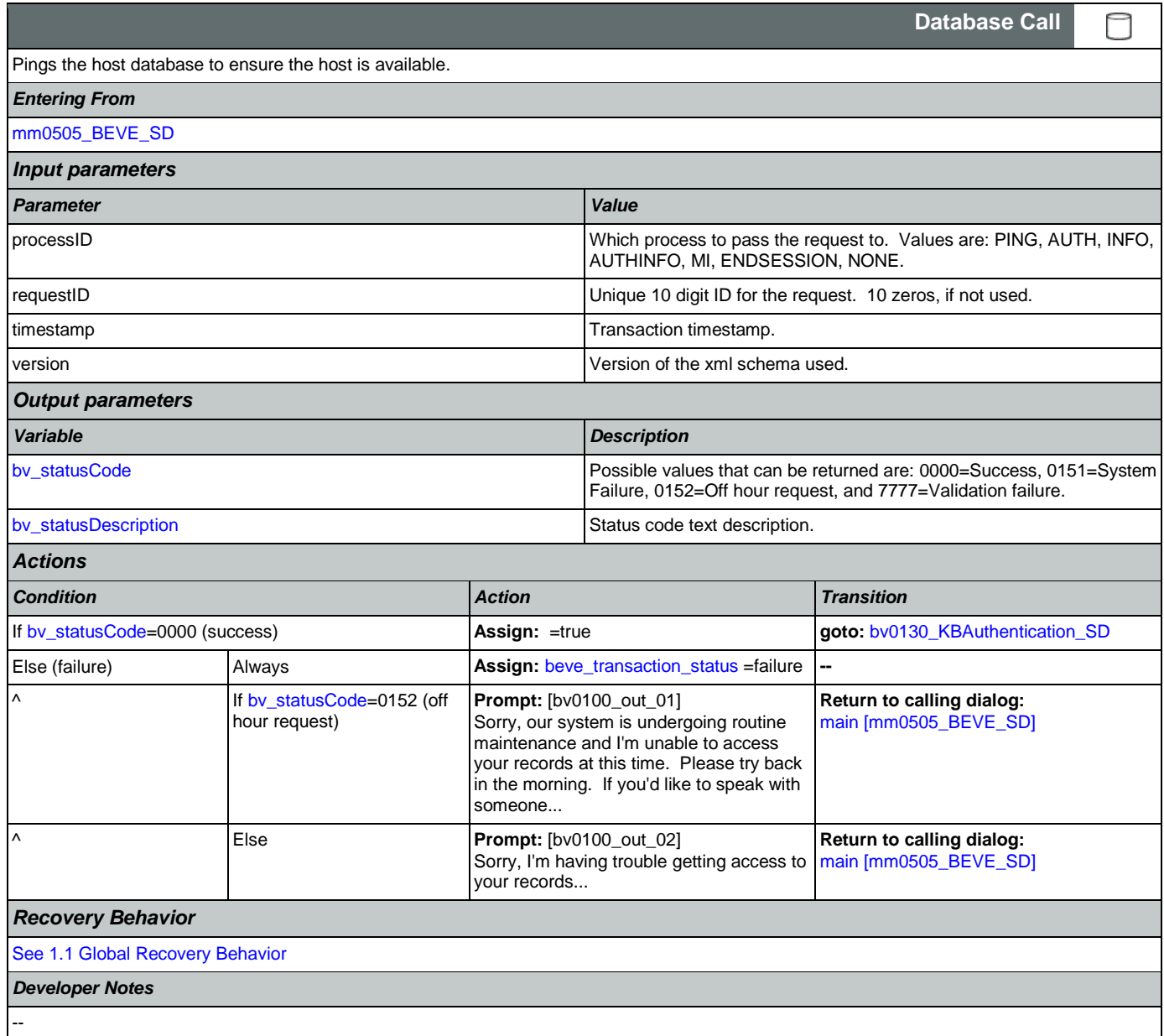

## <span id="page-226-0"></span>**bv0130\_KBAuthentication\_SD**

Sub dialog call to 'Knowledge Based Authentication'.

## *Entering From*

Nuance Communications and Social Security Administration and Social Security Administration Page 227 of 457

П

**Subdialog Call**

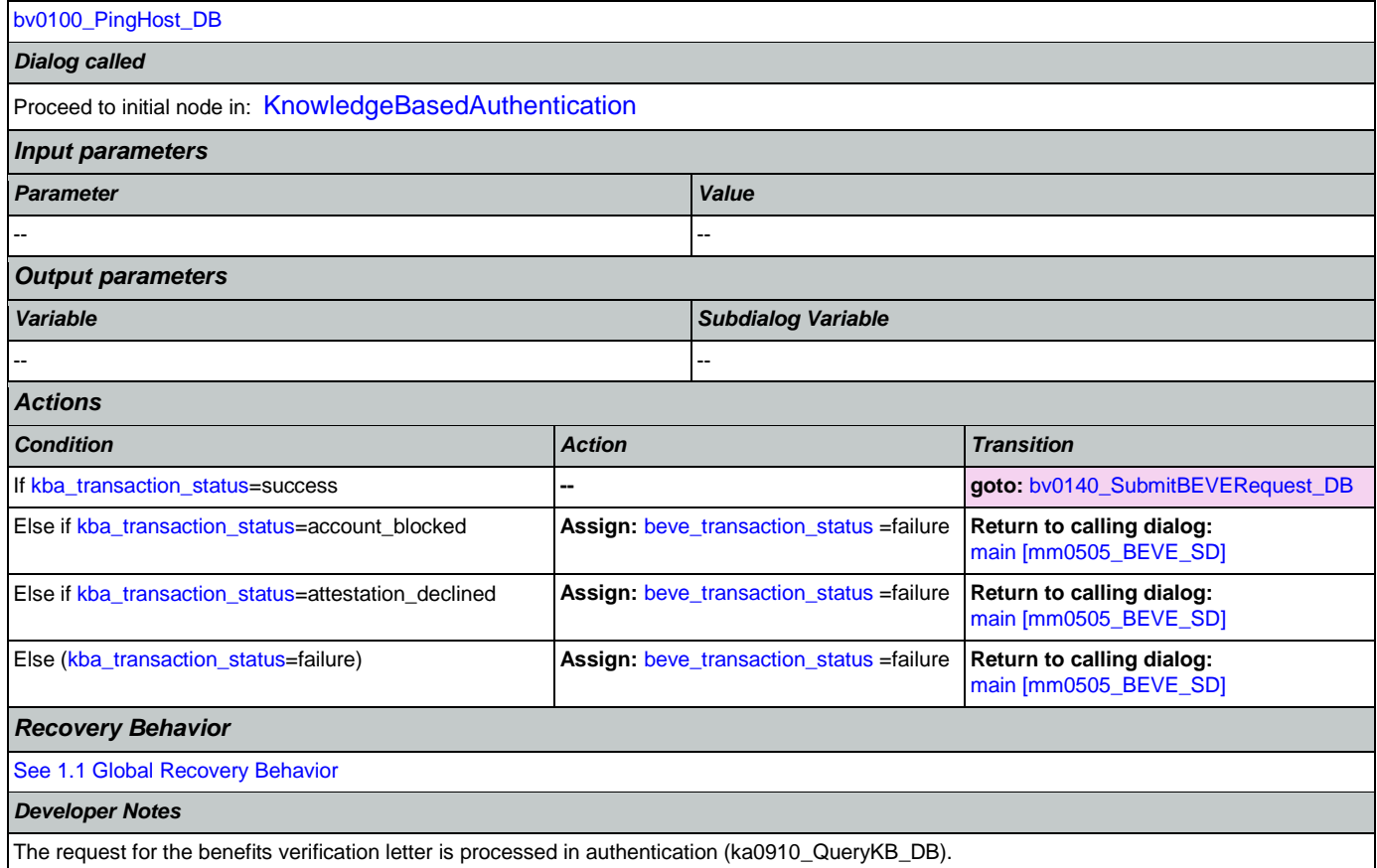

# <span id="page-227-0"></span>**bv0140\_SubmitBEVERequest\_DB**

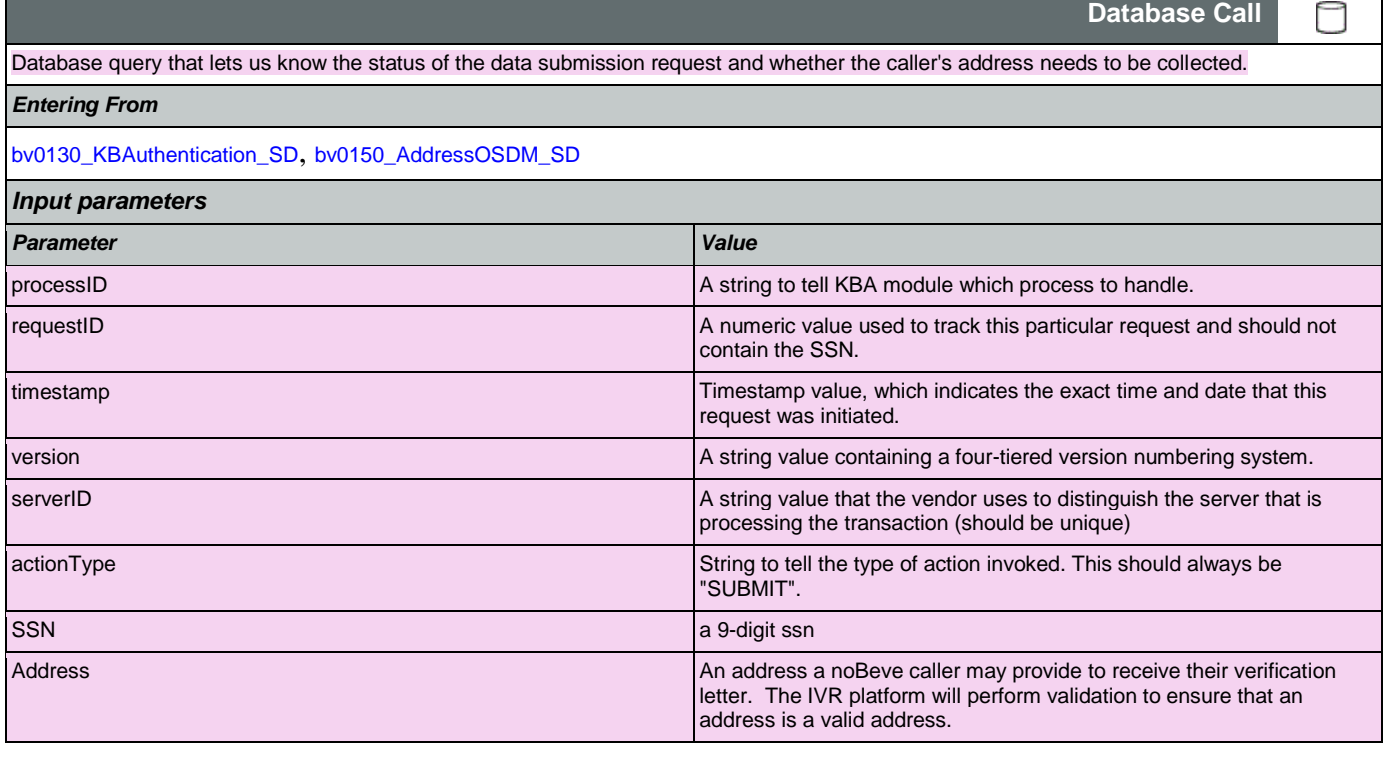

SSA\_ATT\_Care2020\_N8NN 07/10/2020

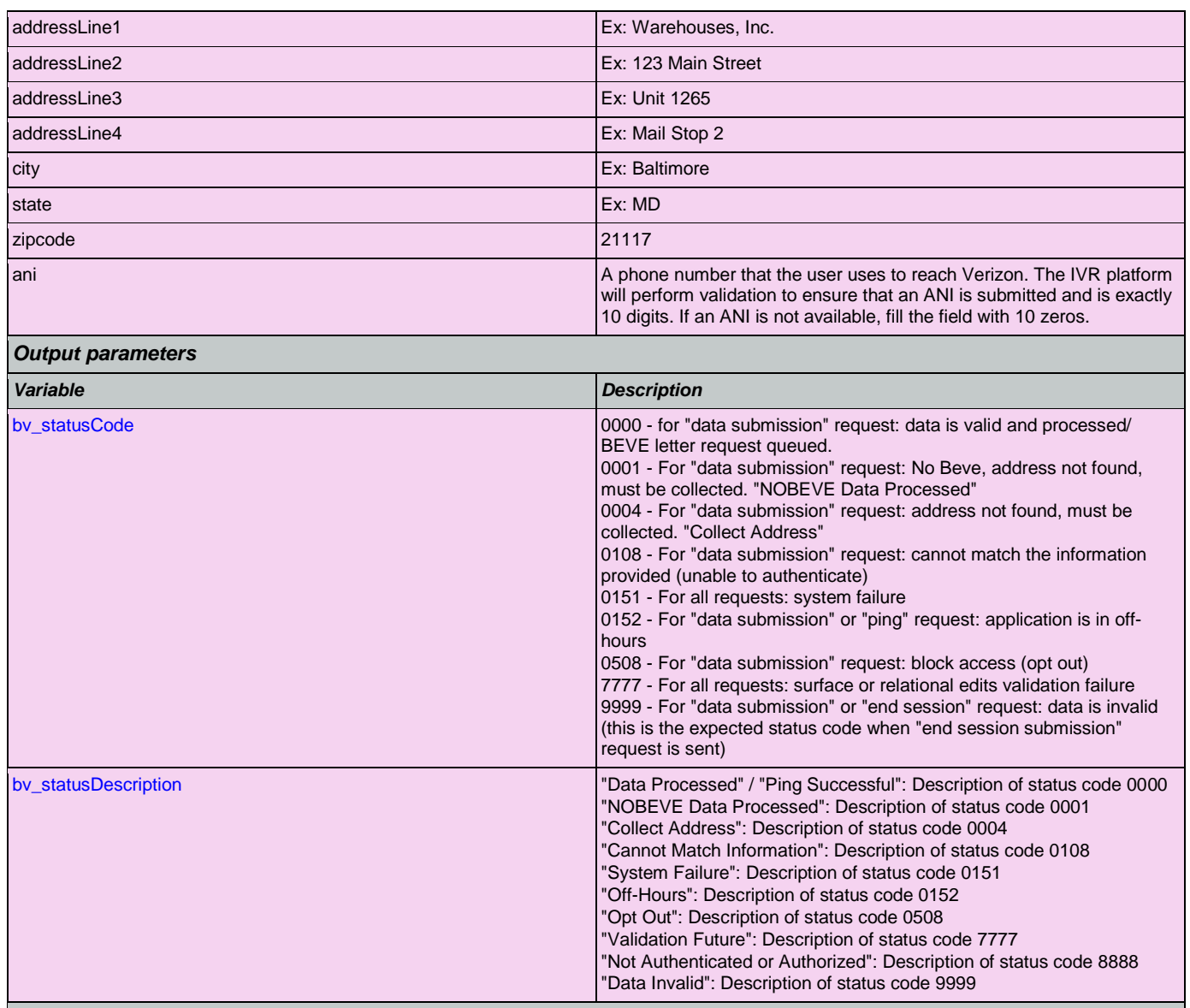

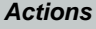

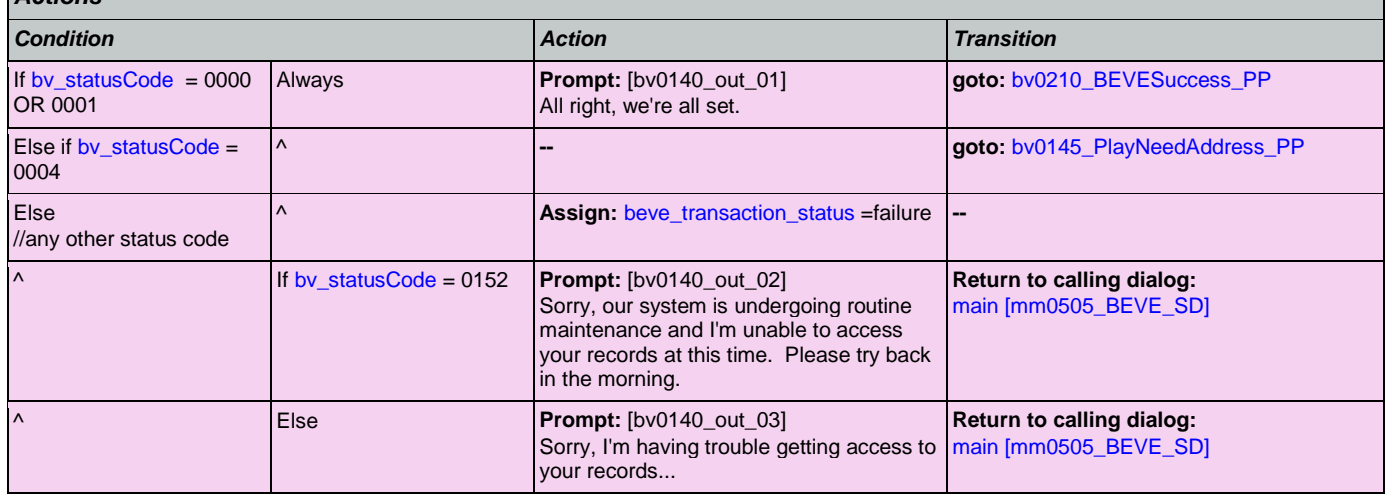

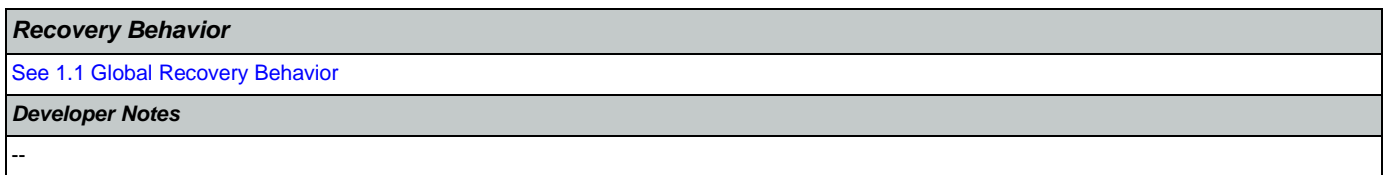

# <span id="page-229-1"></span>**bv0145\_PlayNeedAddress\_PP**

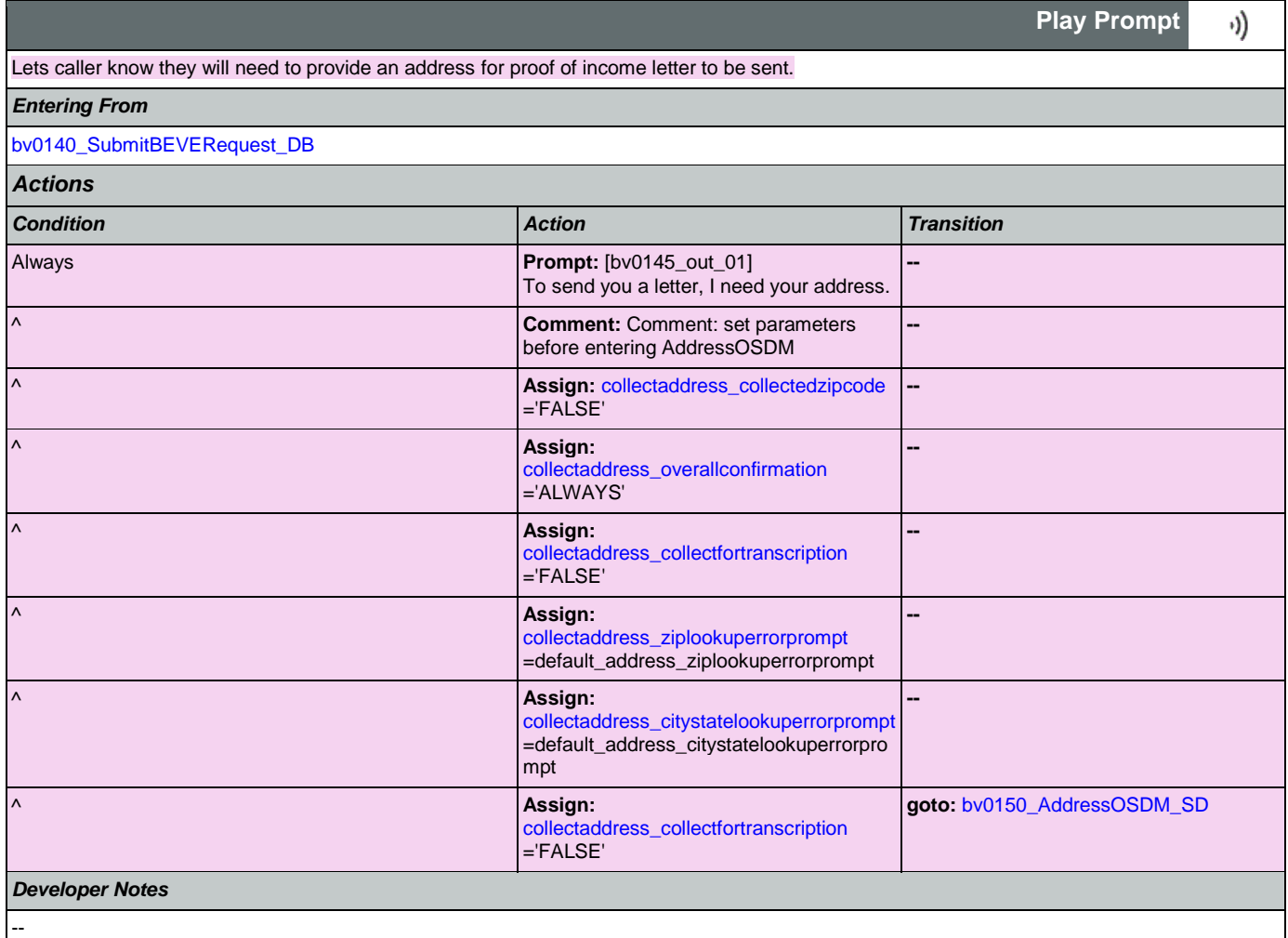

# <span id="page-229-0"></span>**bv0150\_AddressOSDM\_SD**

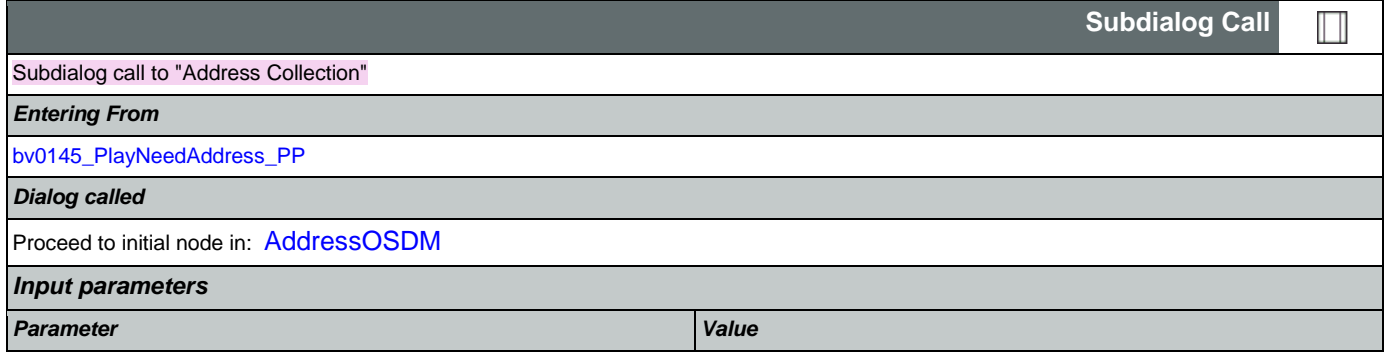

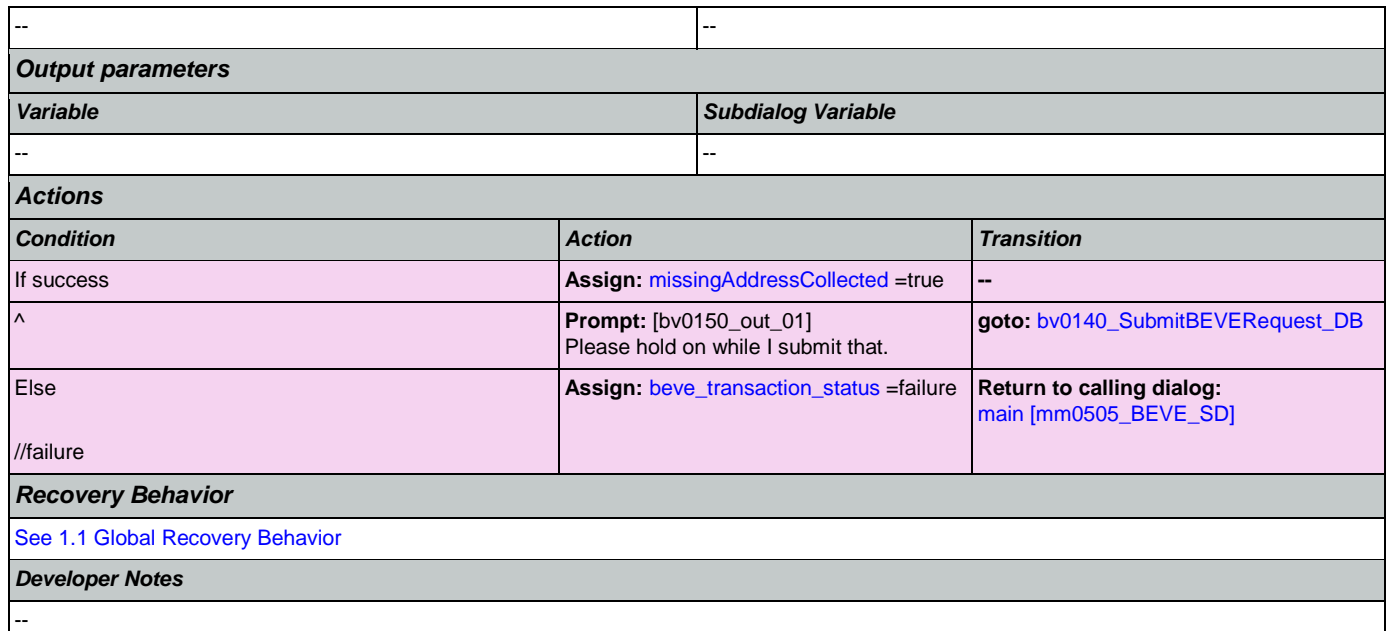

# <span id="page-230-0"></span>**bv0210\_BEVESuccess\_PP**

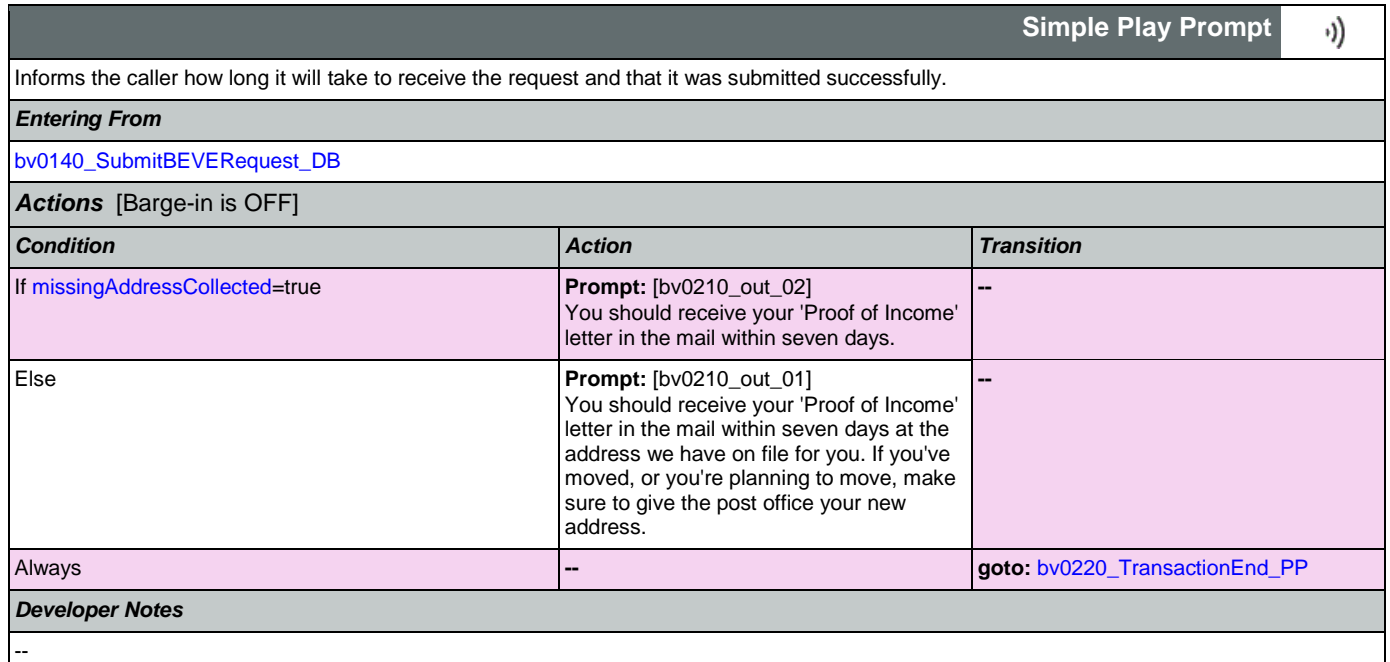

# <span id="page-230-1"></span>**bv0220\_TransactionEnd\_PP**

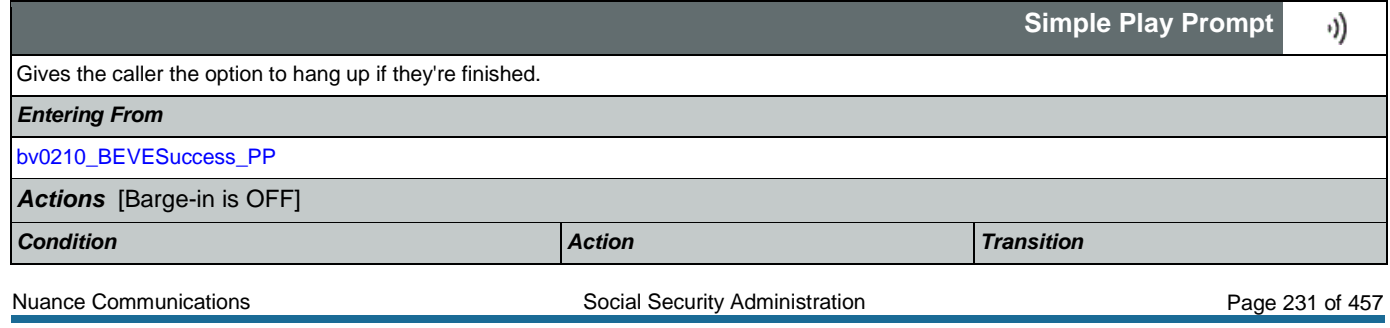

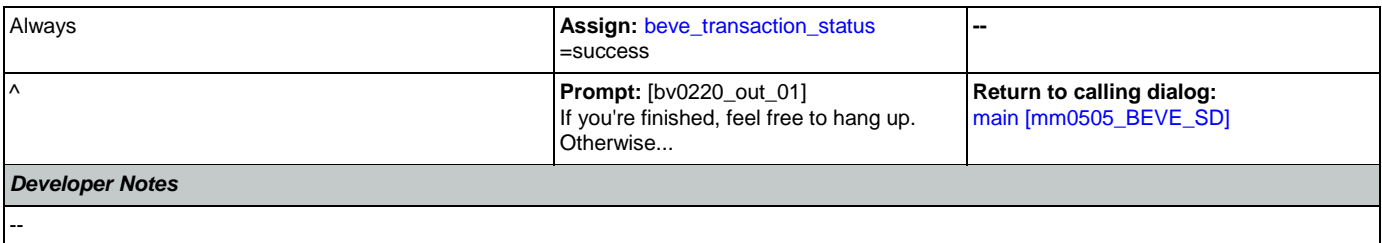

## 2.4 ChangeOfAddress Dialog

The Change of Address application allows callers to update their phone number and/or address on file.

# <span id="page-232-1"></span>**ca0100\_PingHost\_DB**

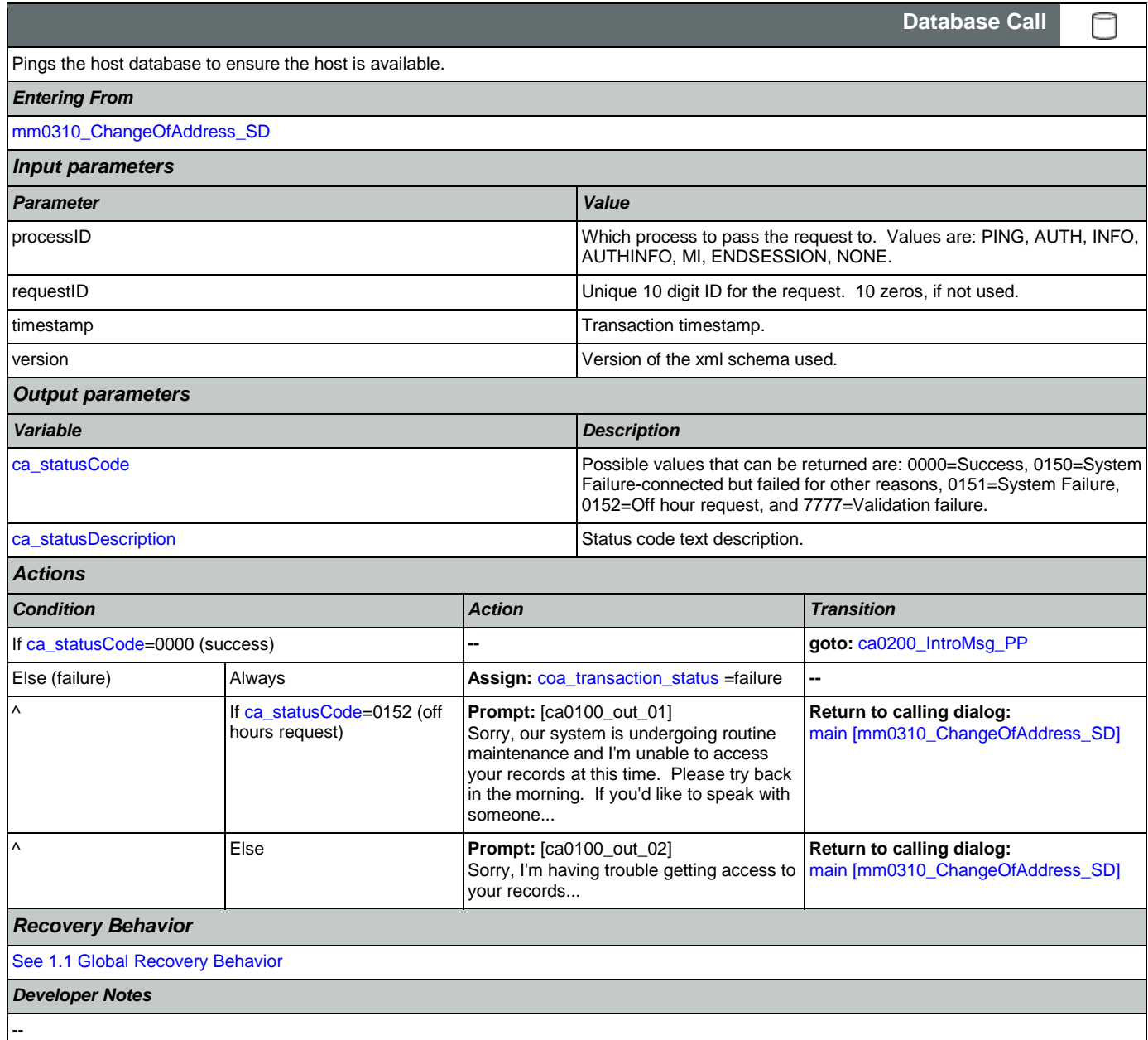

# <span id="page-232-0"></span>**ca0200\_IntroMsg\_PP**

**Simple Play Prompt**

Introduction prompt for the Change of Address application.

## *Entering From*

[ca0100\\_PingHost\\_DB](#page-232-1)

Nuance Communications and Social Security Administration and Social Security Administration Page 233 of 457

۰))

### SSA\_ATT\_Care2020\_N8NN 07/10/2020

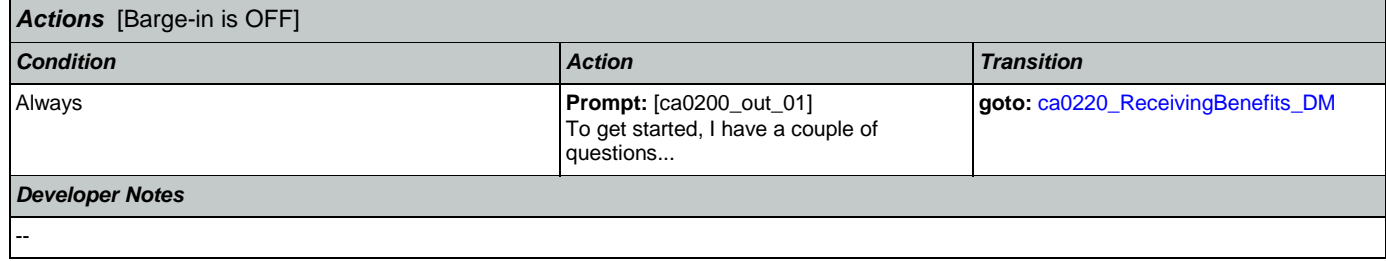

# <span id="page-233-0"></span>**ca0220\_ReceivingBenefits\_DM**

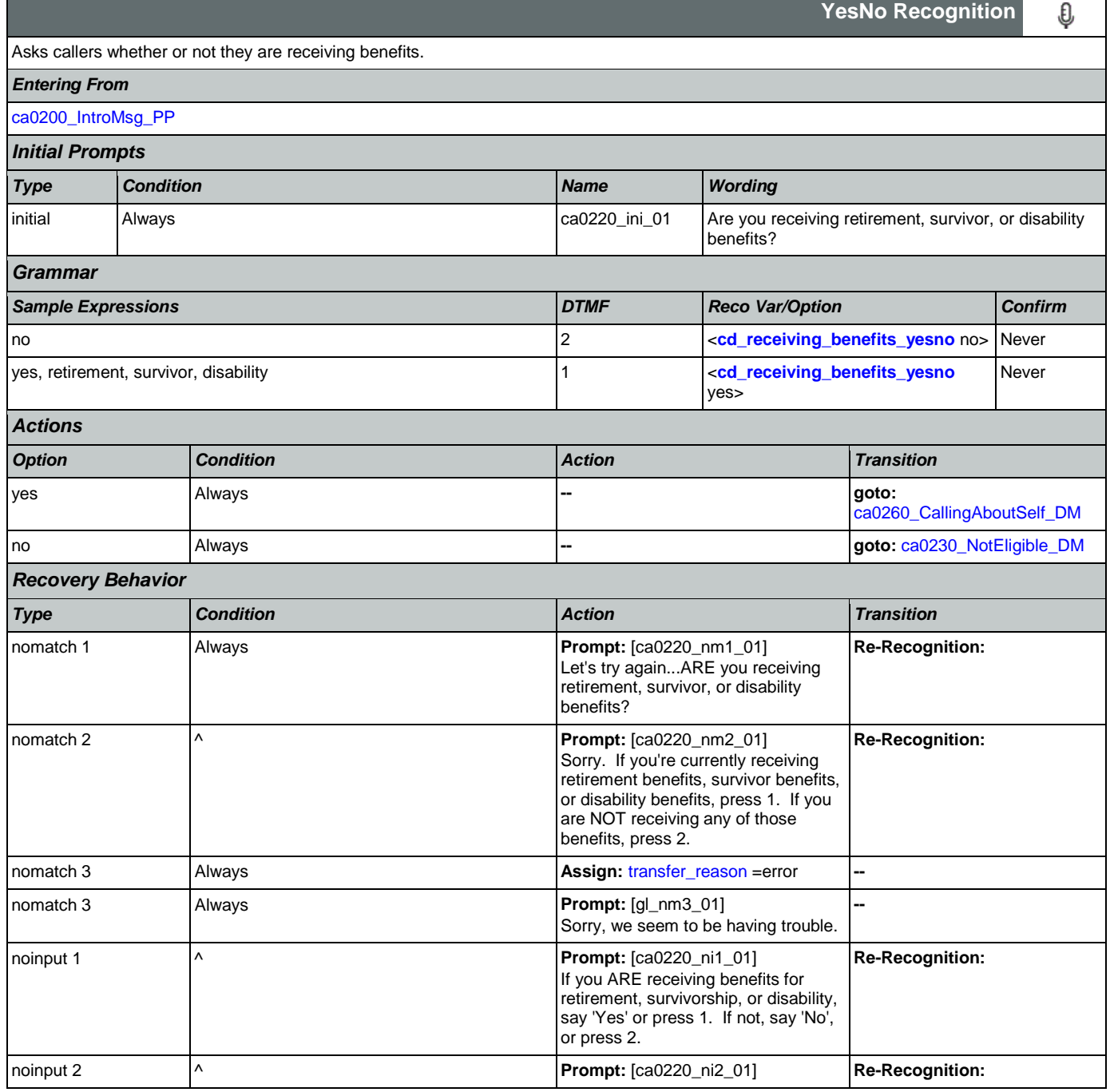

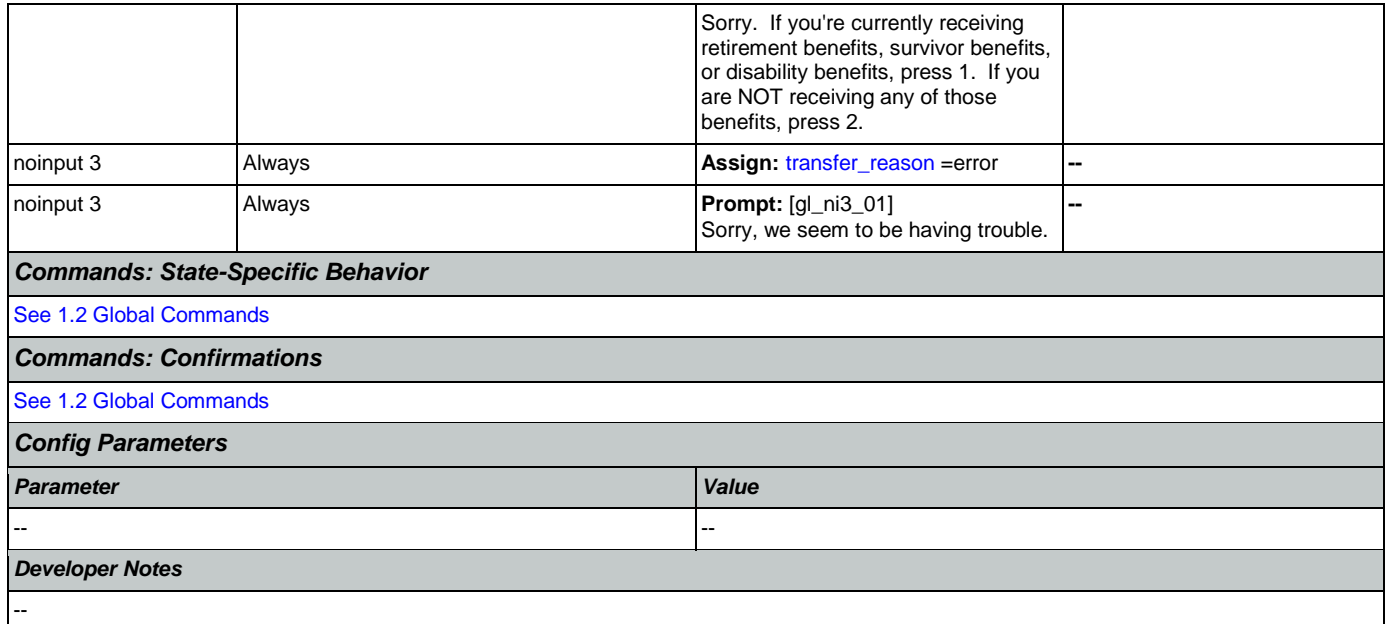

## <span id="page-234-0"></span>**ca0230\_NotEligible\_DM**

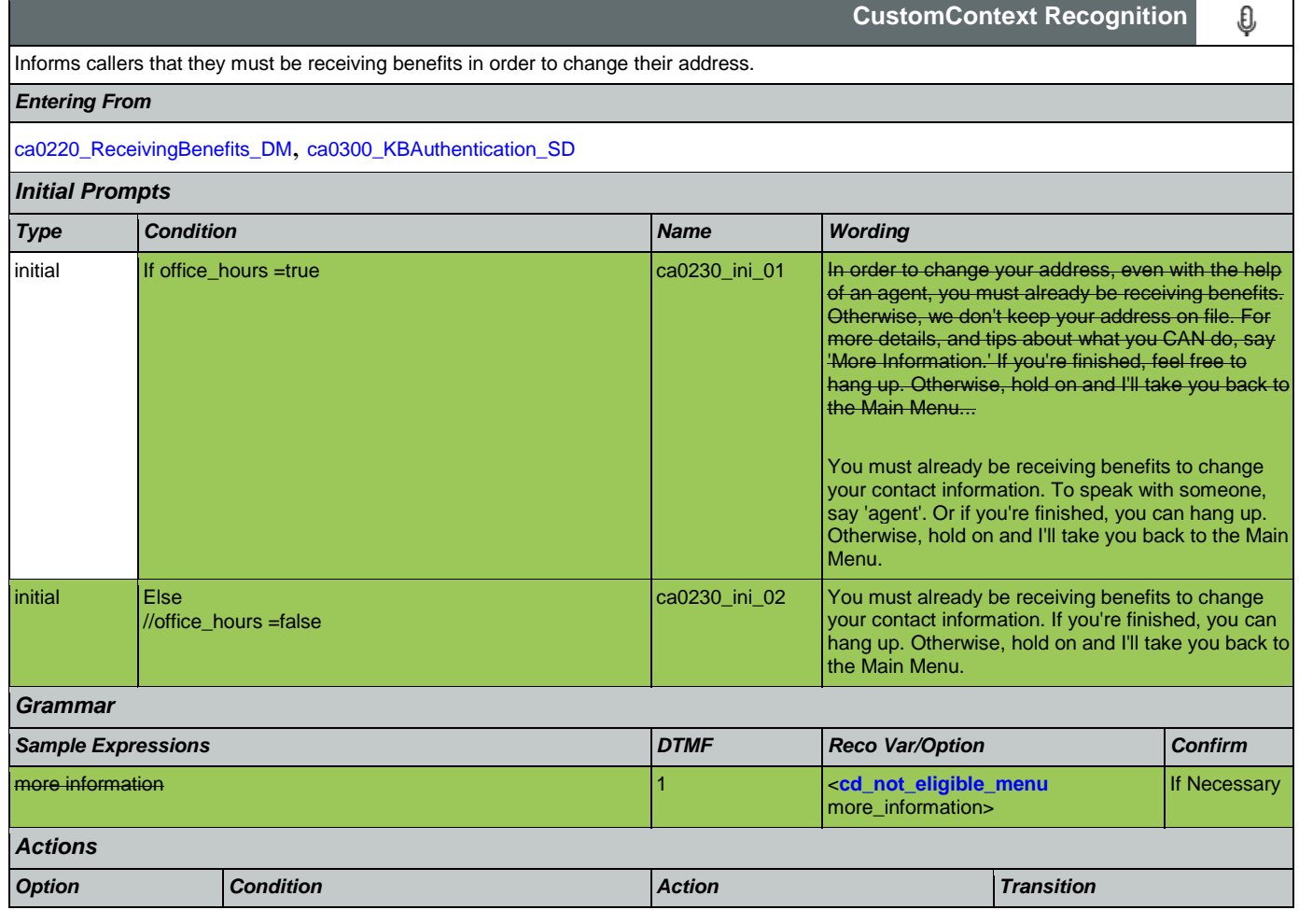

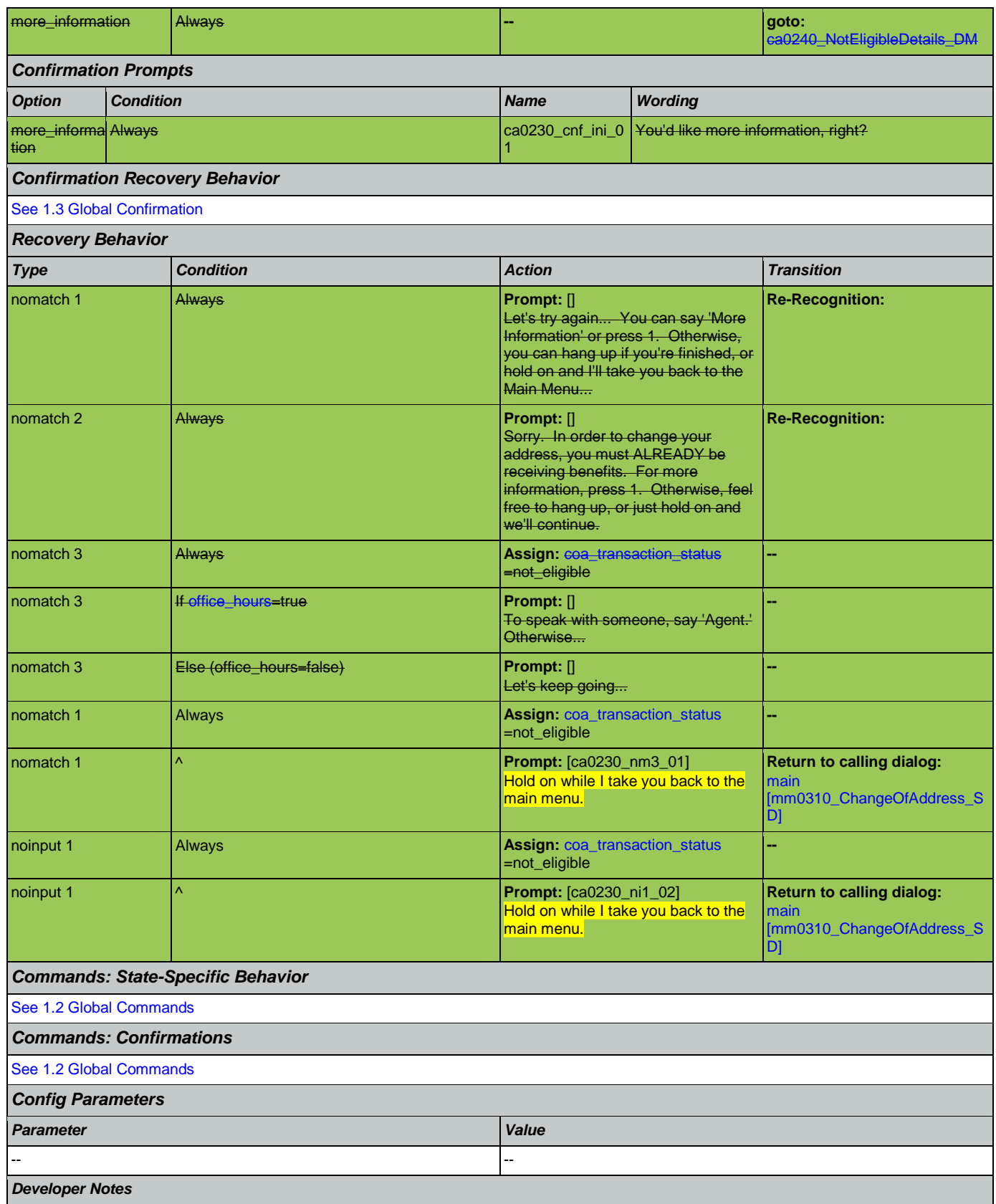

--

п

# <span id="page-236-0"></span>**ca0240\_NotEligibleDetails\_DM**

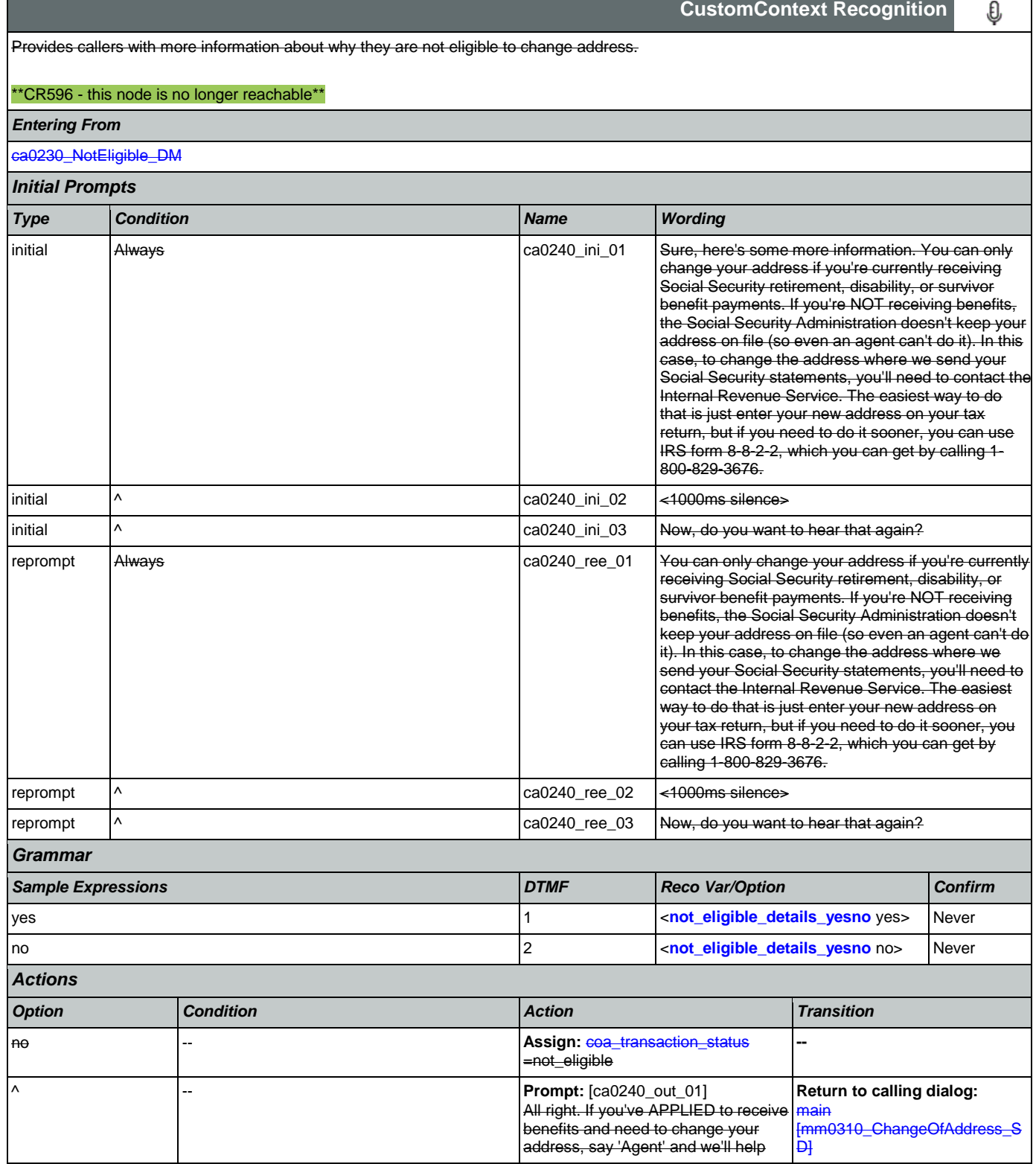

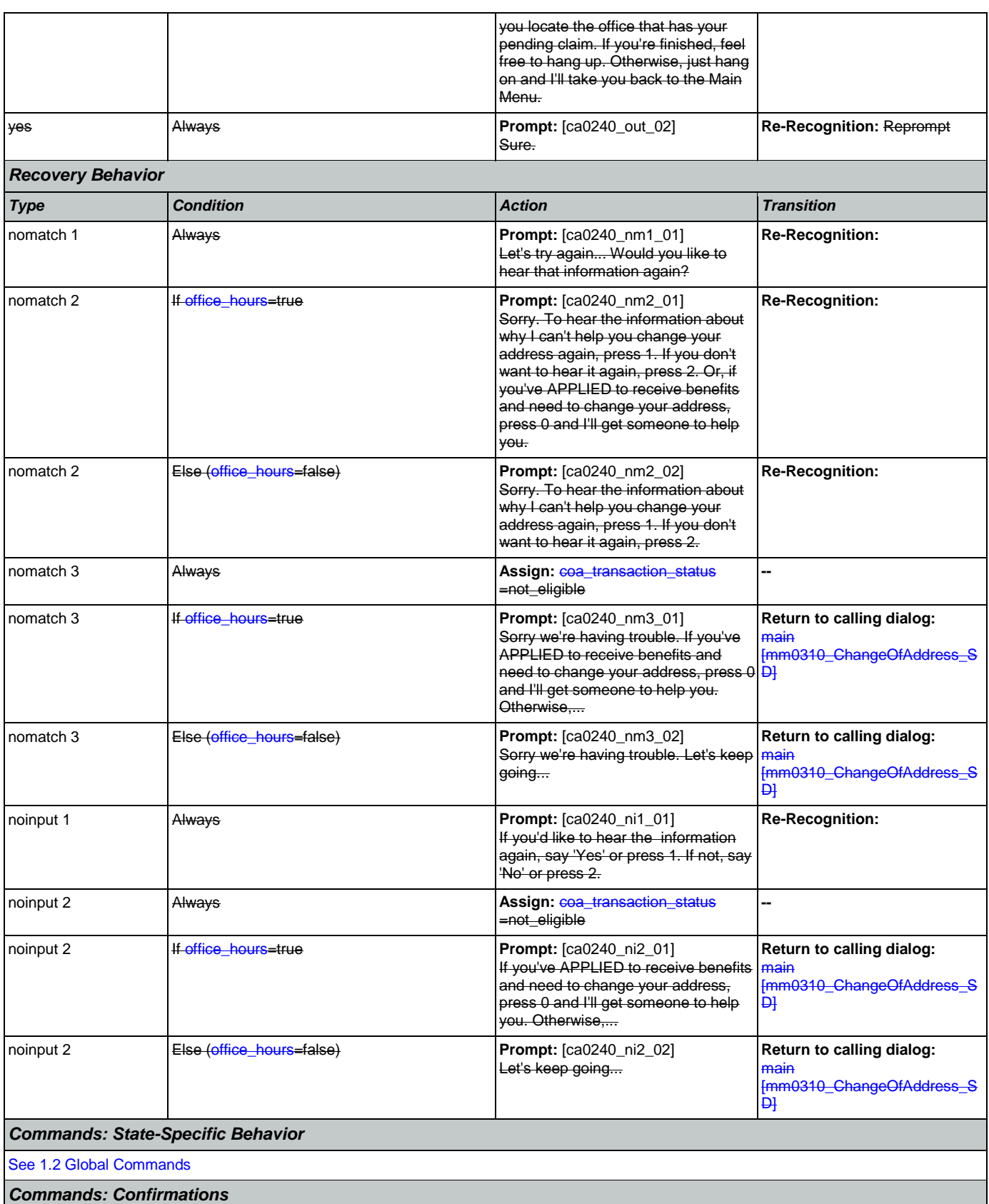

٦

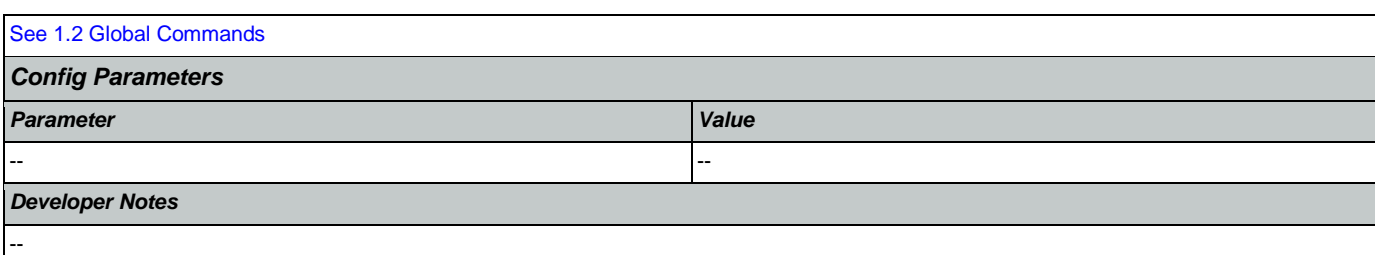

#### <span id="page-238-0"></span>**ca0260\_CallingAboutSelf\_DM** Г

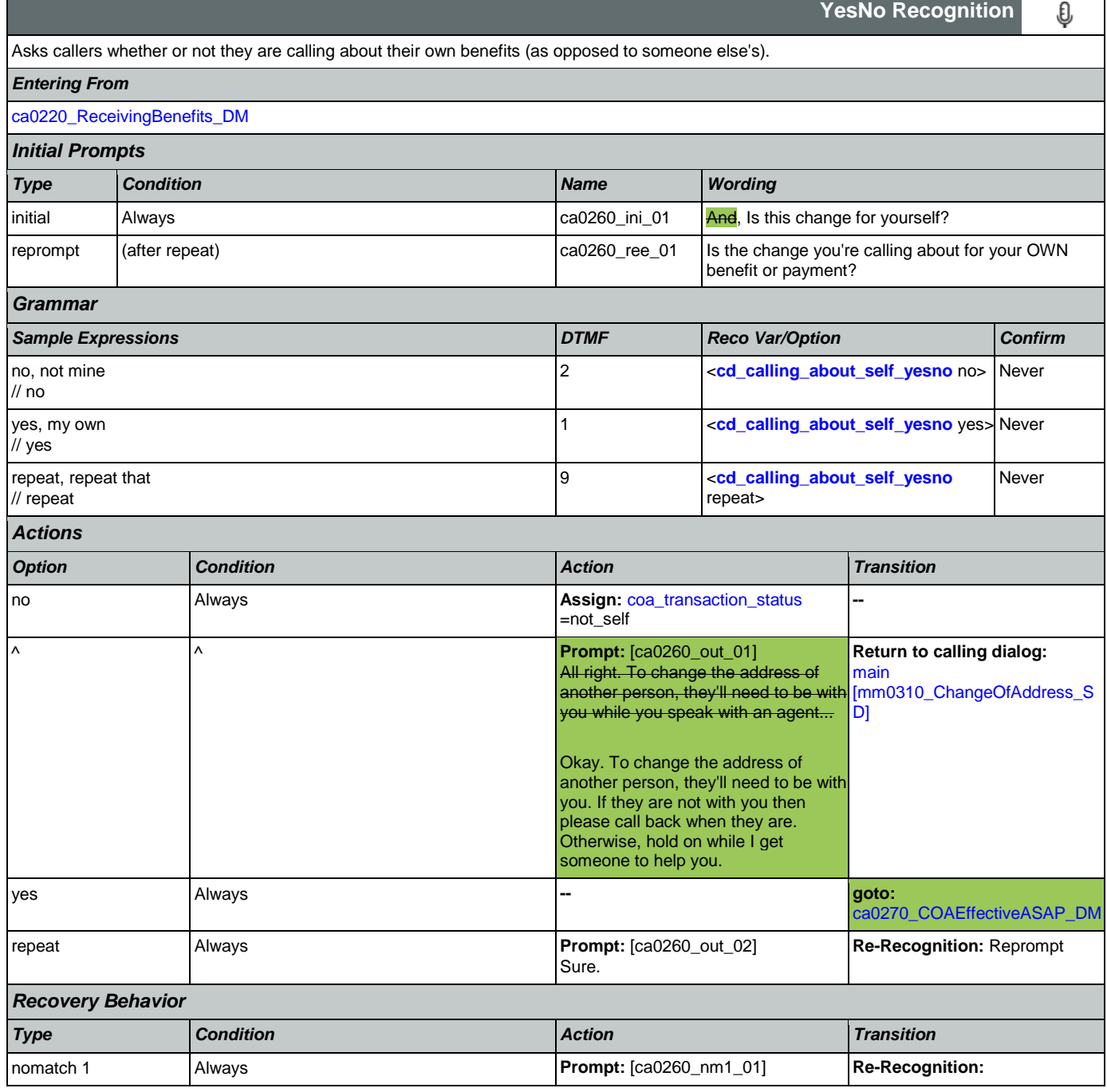

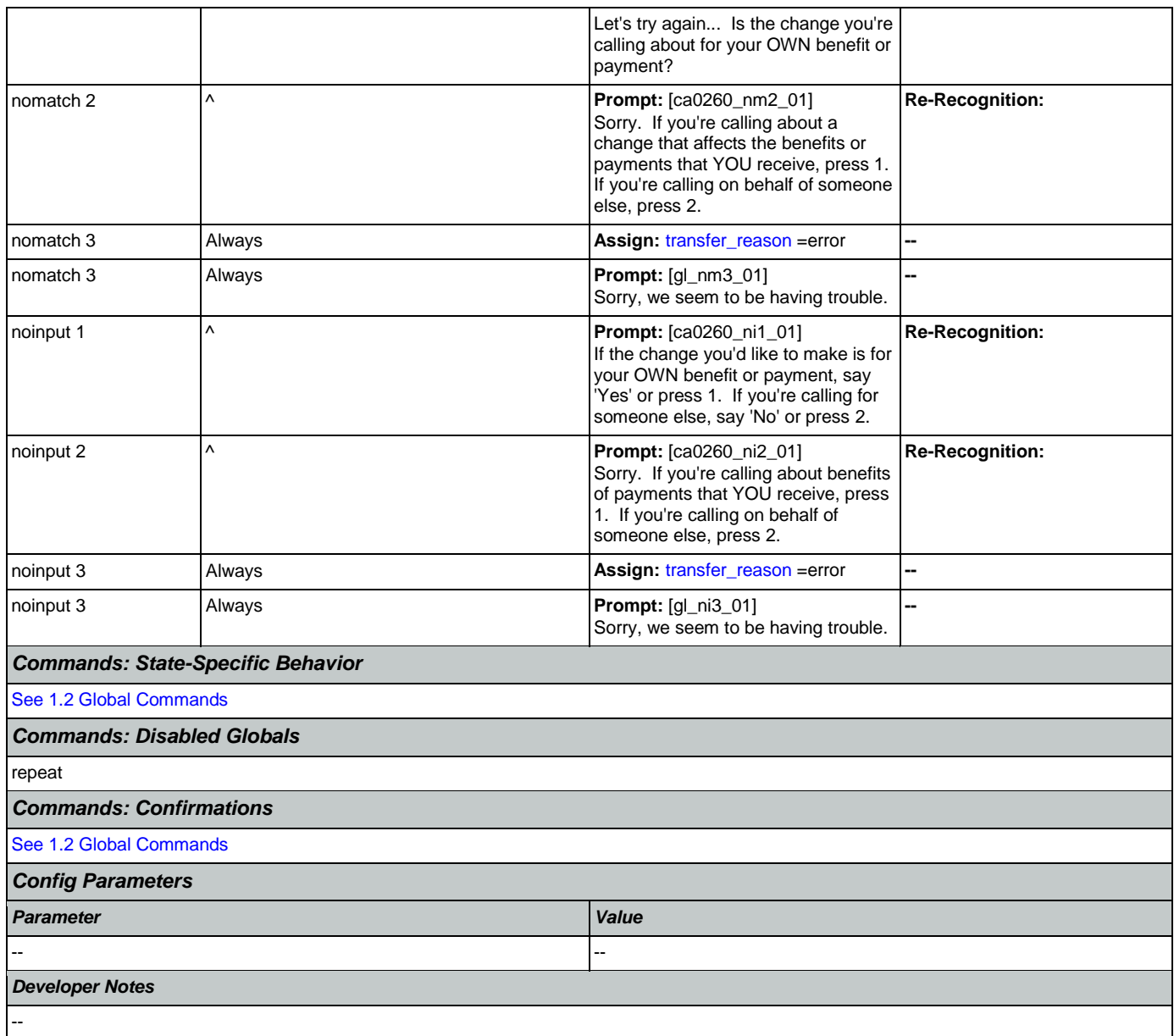

# <span id="page-239-0"></span>**ca0270\_COAEffectiveASAP\_DM**

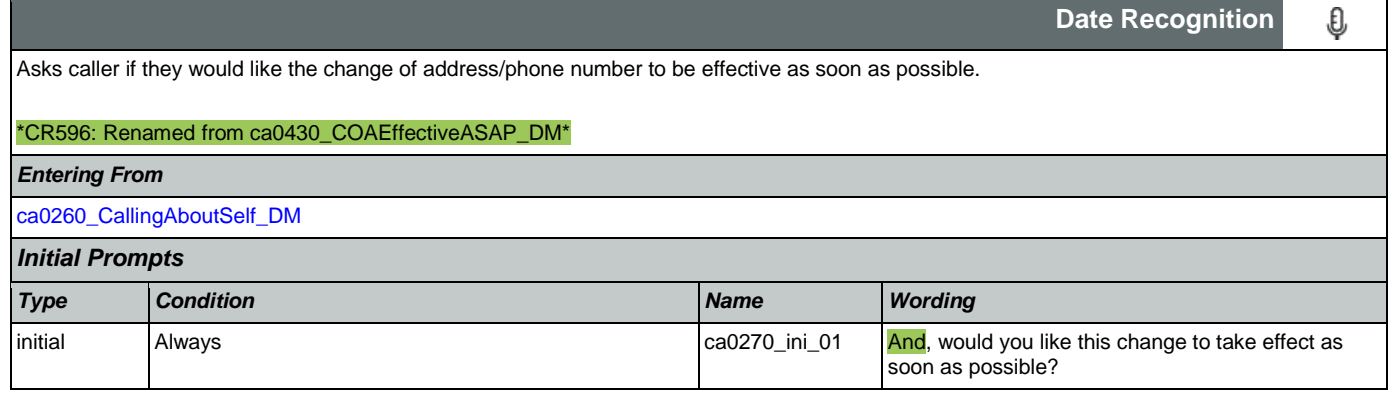

SSA\_ATT\_Care2020\_N8NN 07/10/2020

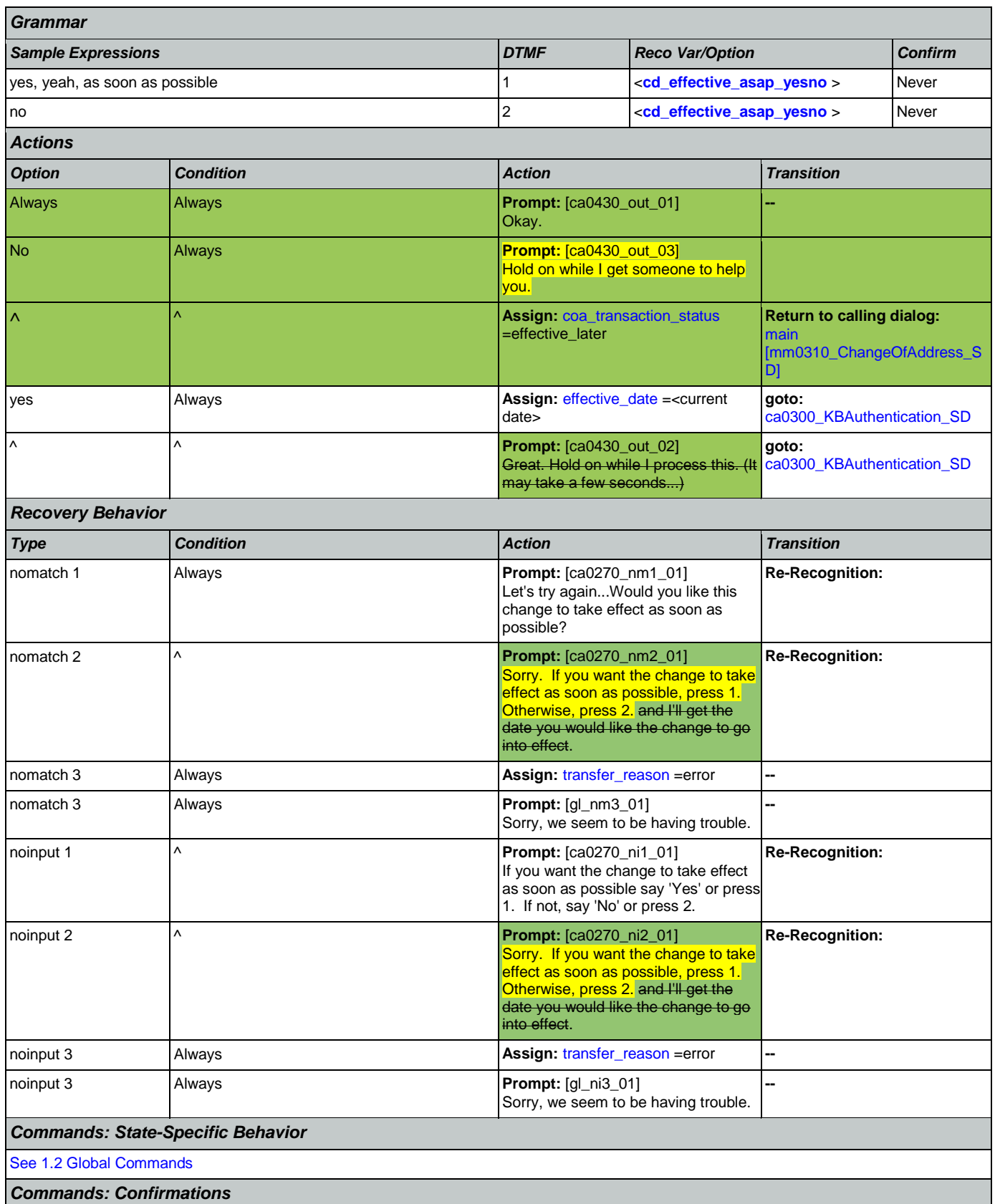

Nuance Communications **Social Security Administration** Page 241 of 457

SSA\_ATT\_Care2020\_N8NN 07/10/2020

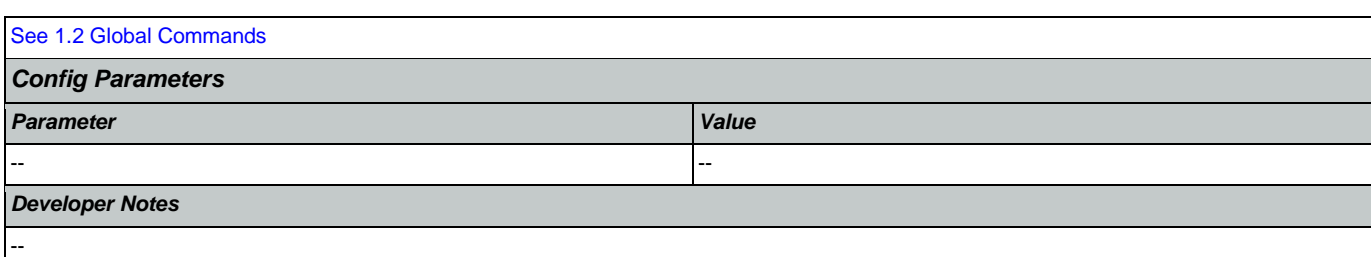

# <span id="page-241-0"></span>**ca0300\_KBAuthentication\_SD**

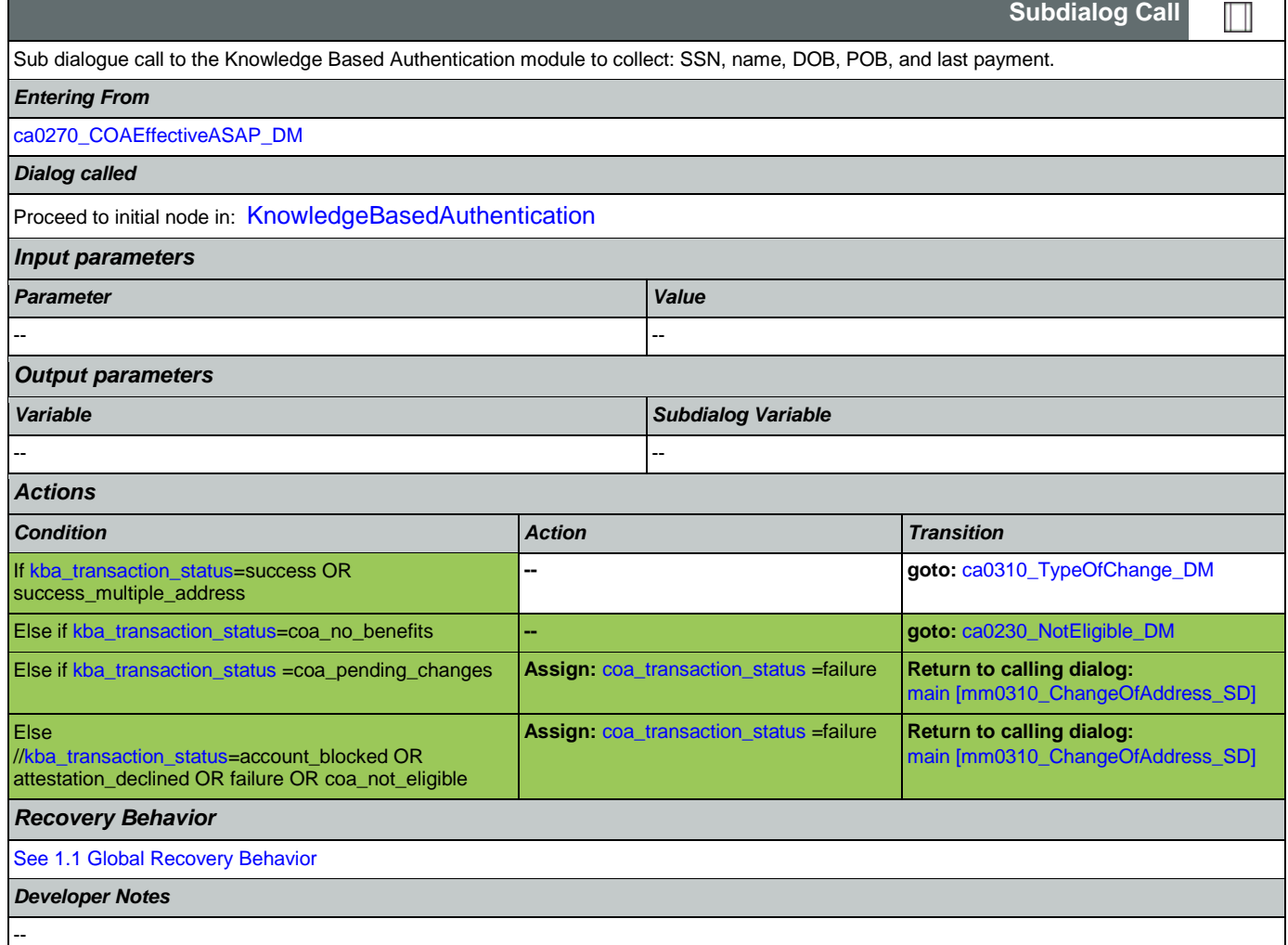

# <span id="page-241-1"></span>**ca0310\_TypeOfChange\_DM**

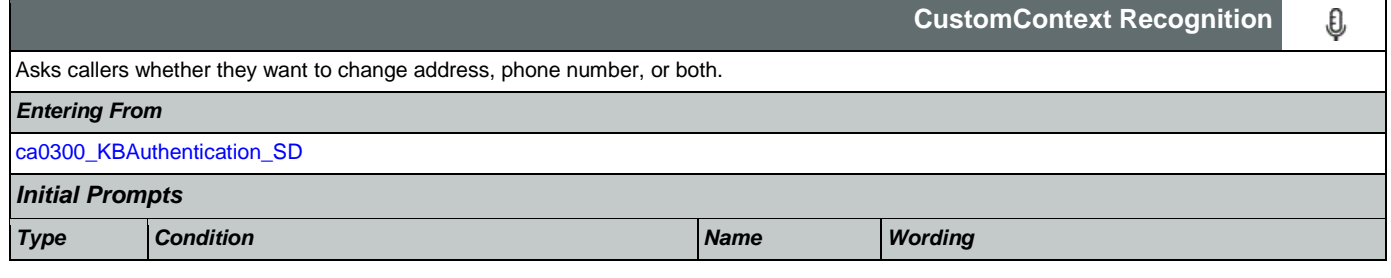

SSA\_ATT\_Care2020\_N8NN 07/10/2020

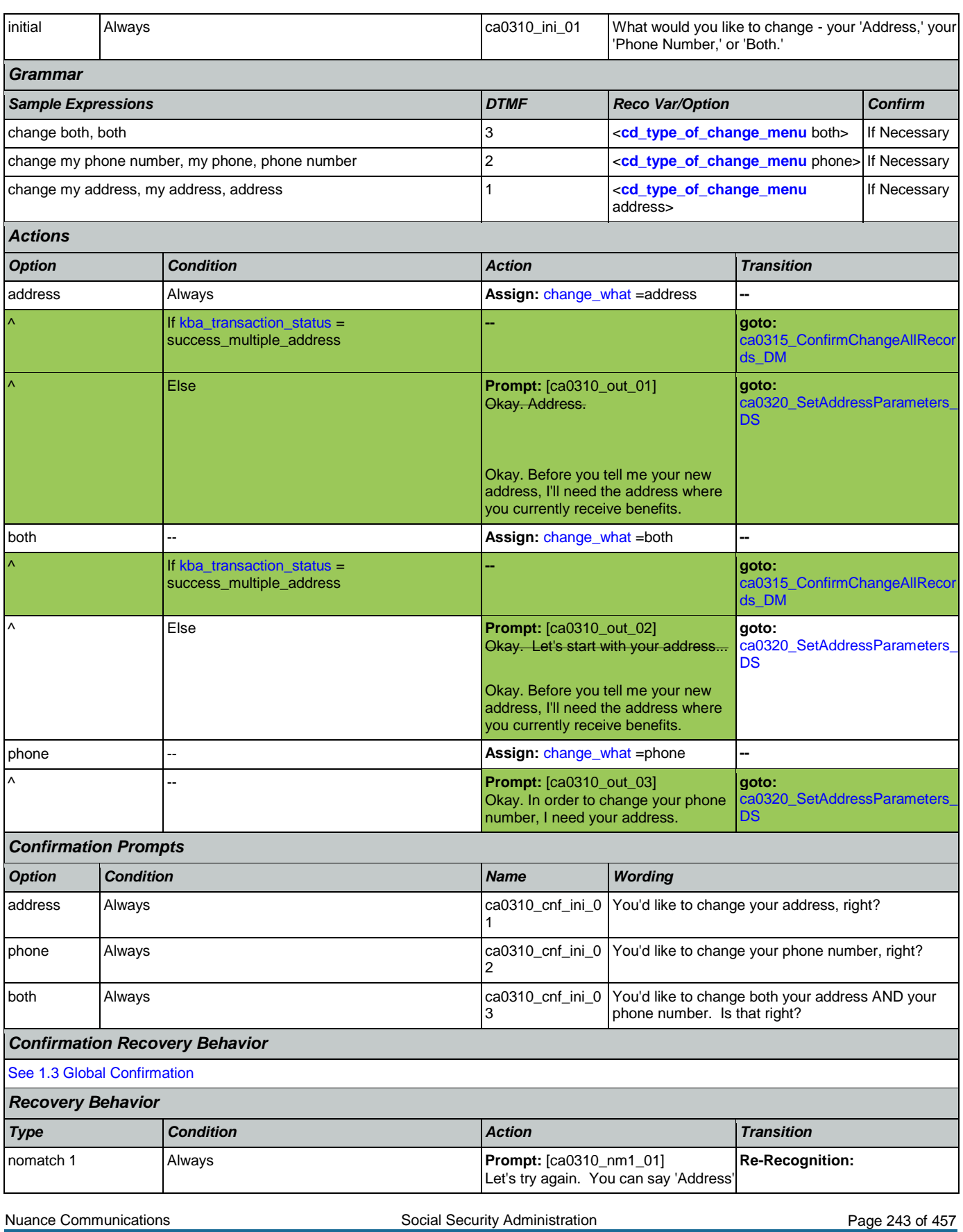

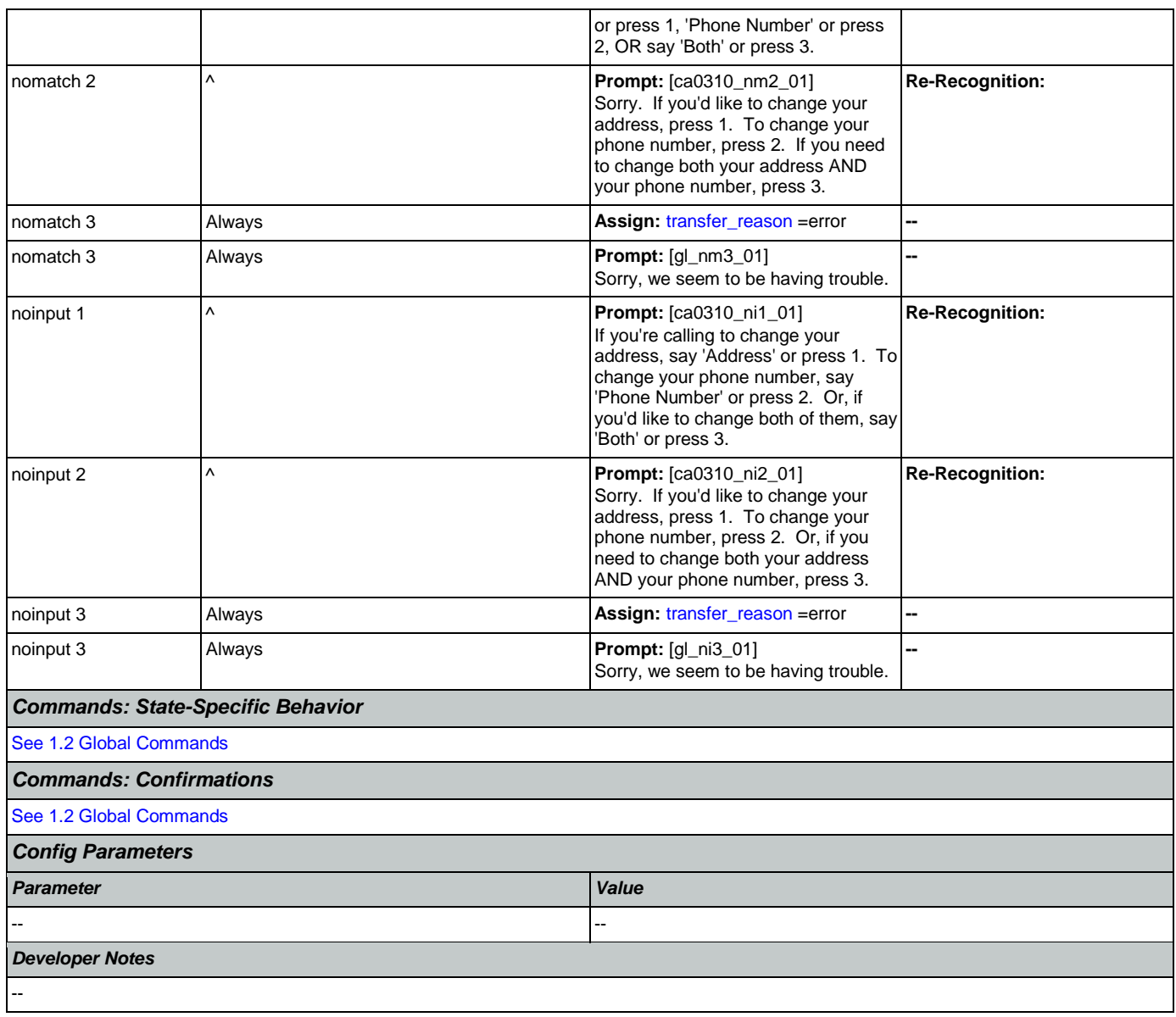

# <span id="page-243-0"></span>**ca0315\_ConfirmChangeAllRecords\_DM**

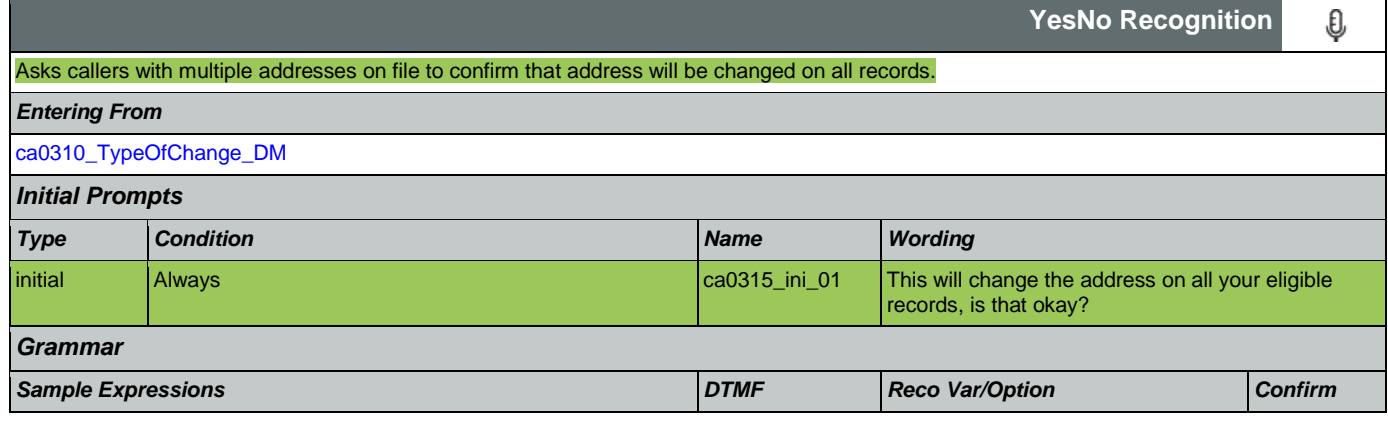

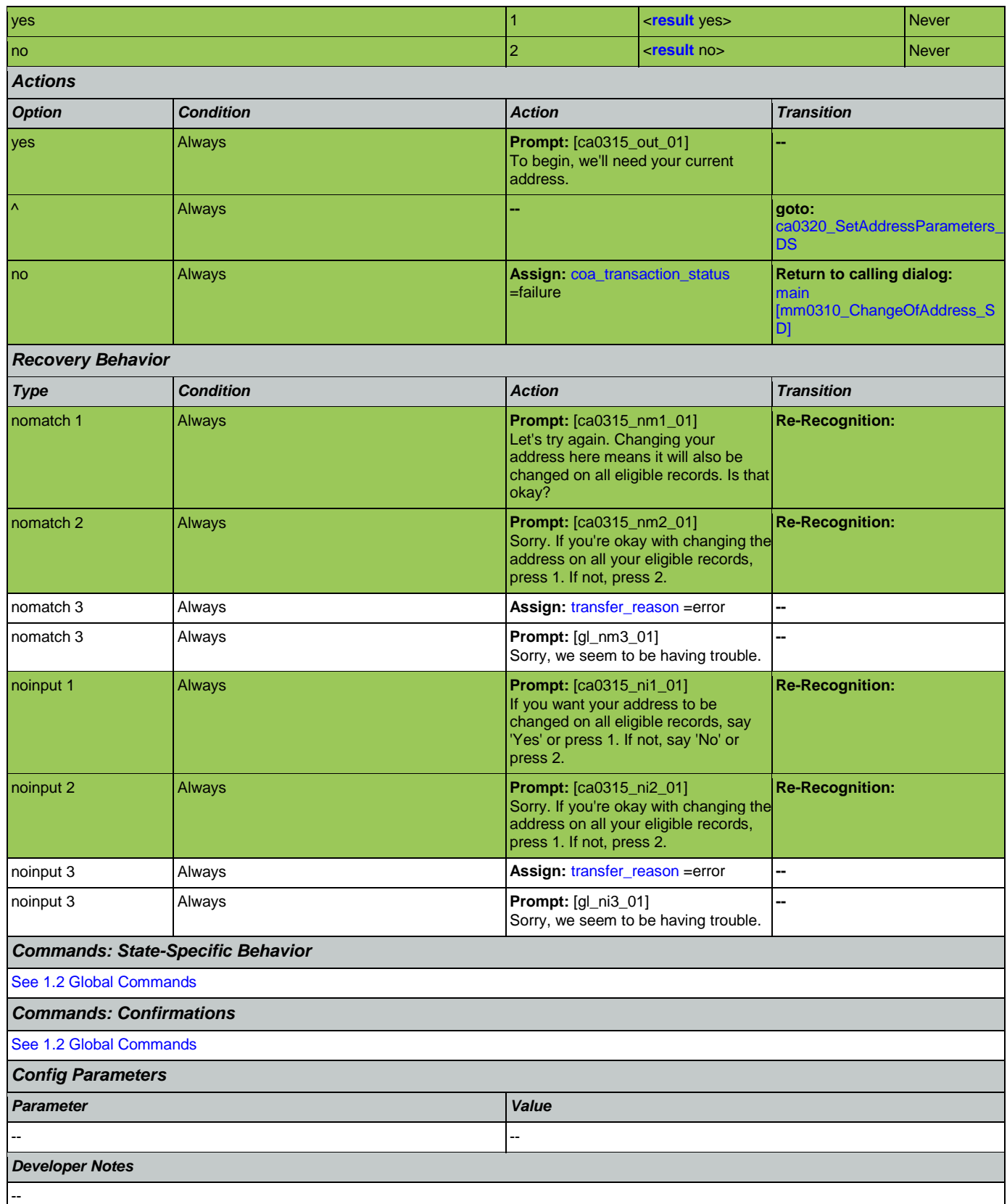

## <span id="page-245-1"></span>**ca0320\_SetAddressParameters\_DS**

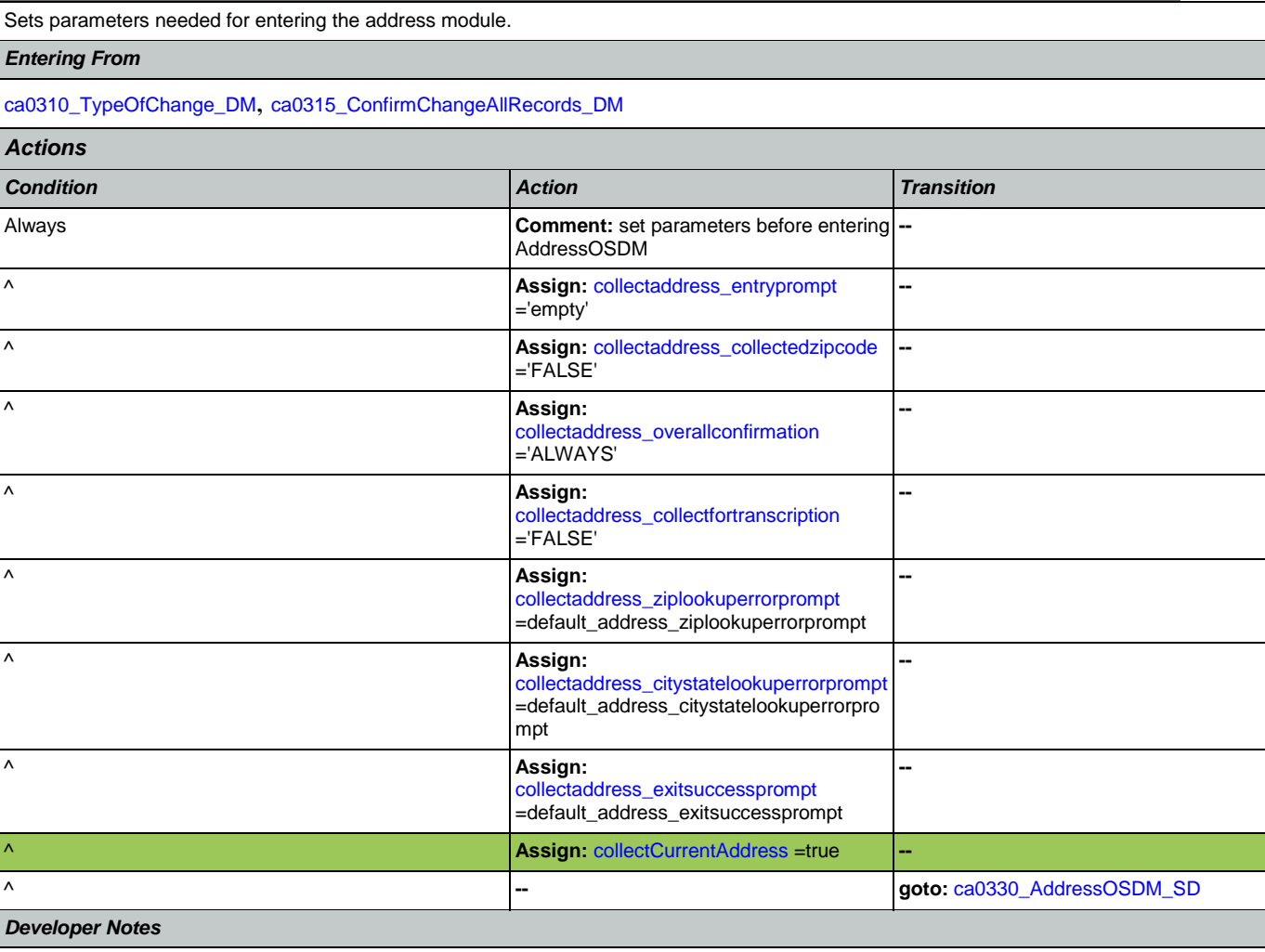

# <span id="page-245-0"></span>**ca0330\_AddressOSDM\_SD**

--

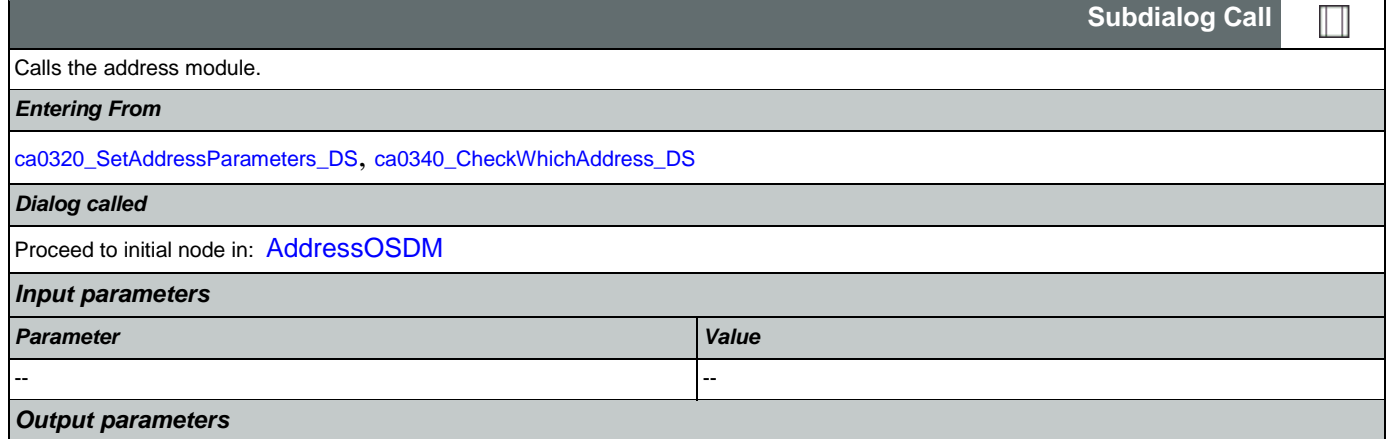

◇

**Decision**

## SSA\_ATT\_Care2020\_N8NN 07/10/2020

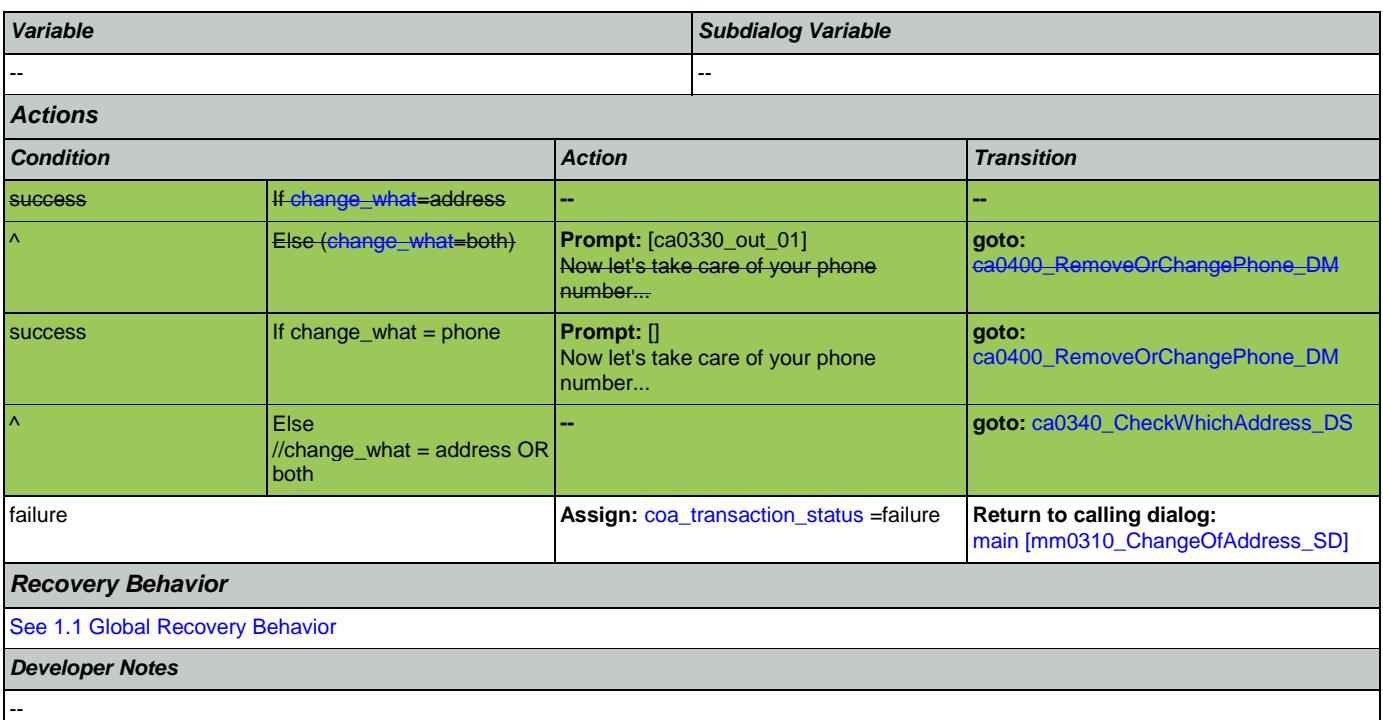

## <span id="page-246-0"></span>**ca0340\_CheckWhichAddress\_DS**

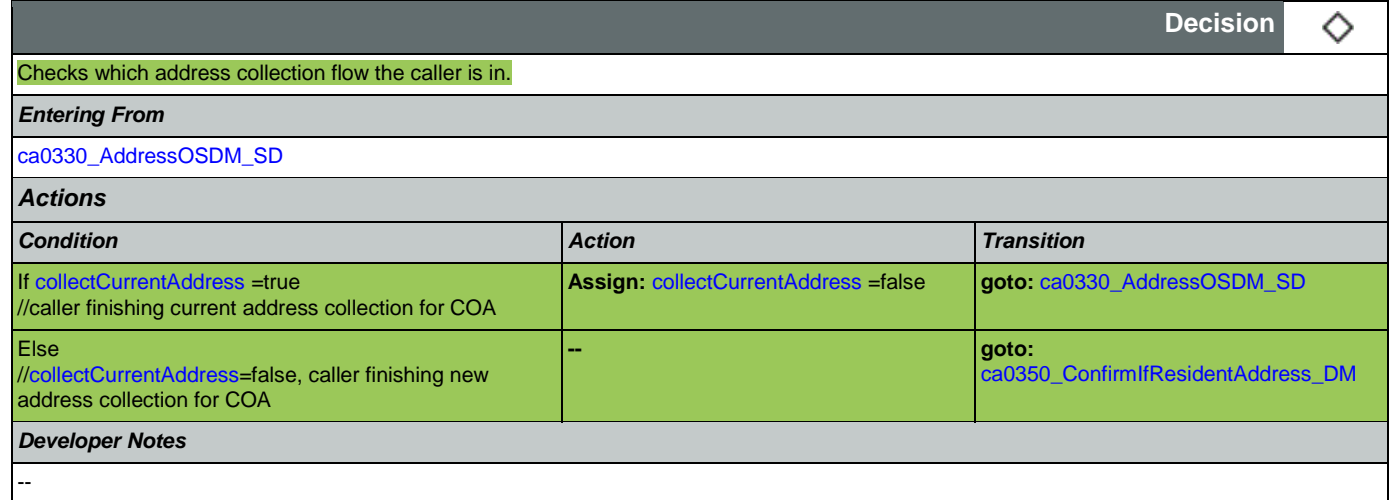

# <span id="page-246-1"></span>**ca0350\_ConfirmIfResidentAddress\_DM**

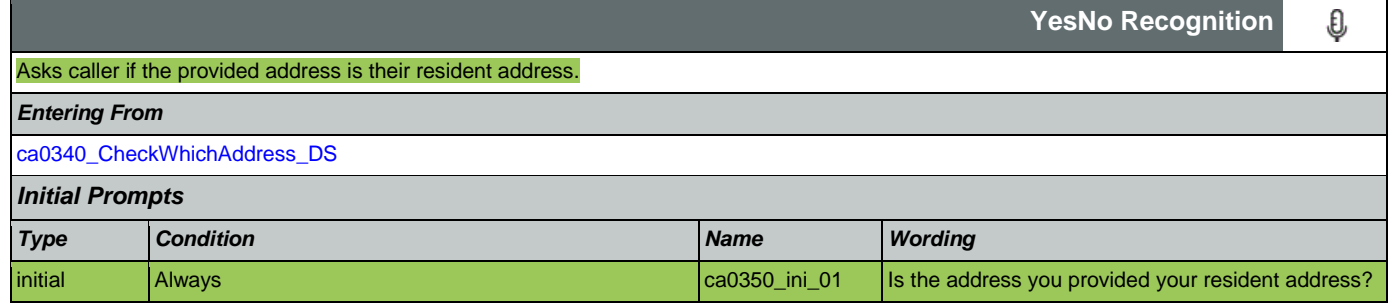

SSA\_ATT\_Care2020\_N8NN 07/10/2020

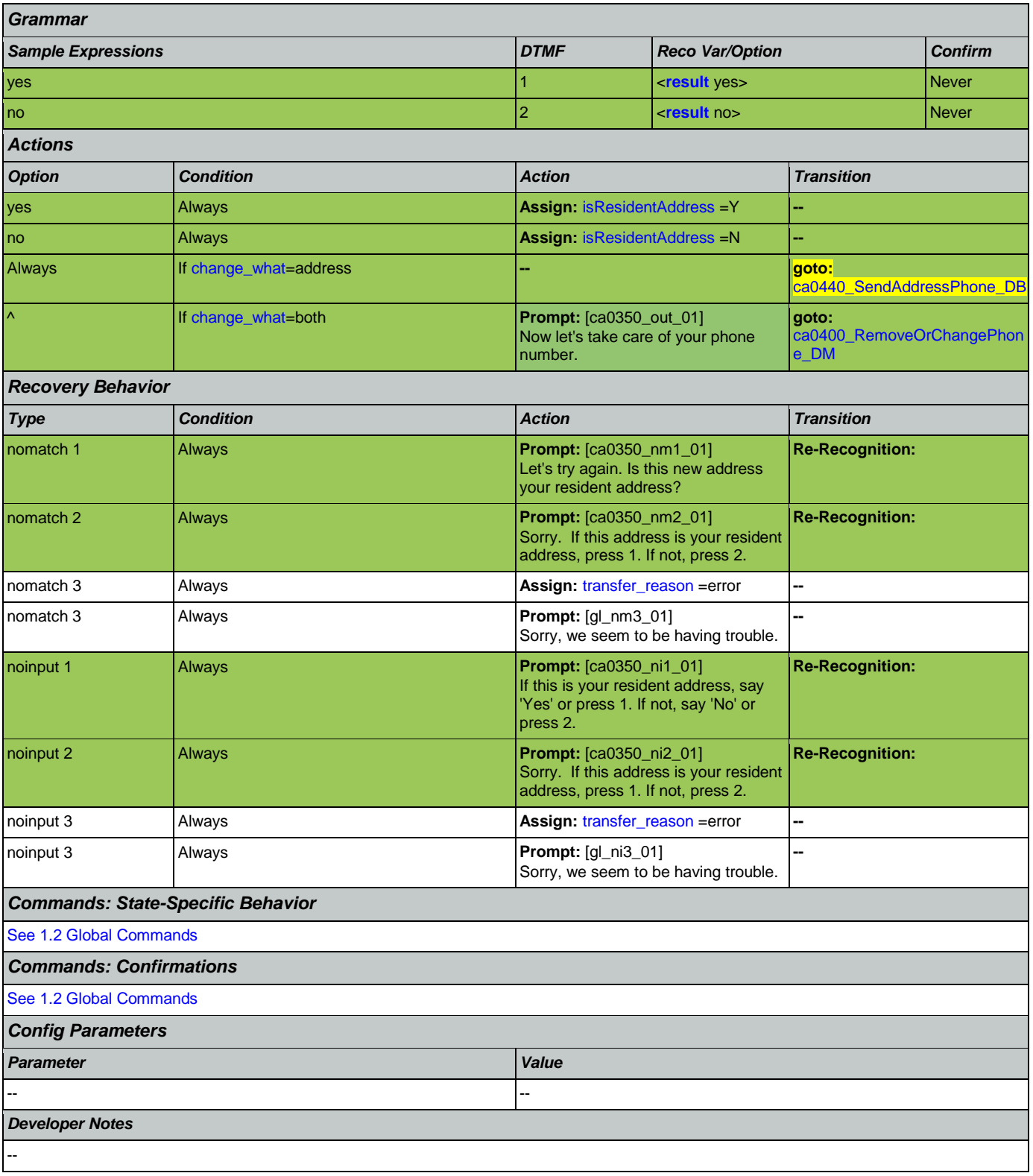

# <span id="page-247-0"></span>**ca0400\_RemoveOrChangePhone\_DM**

**CustomContext Recognition**€

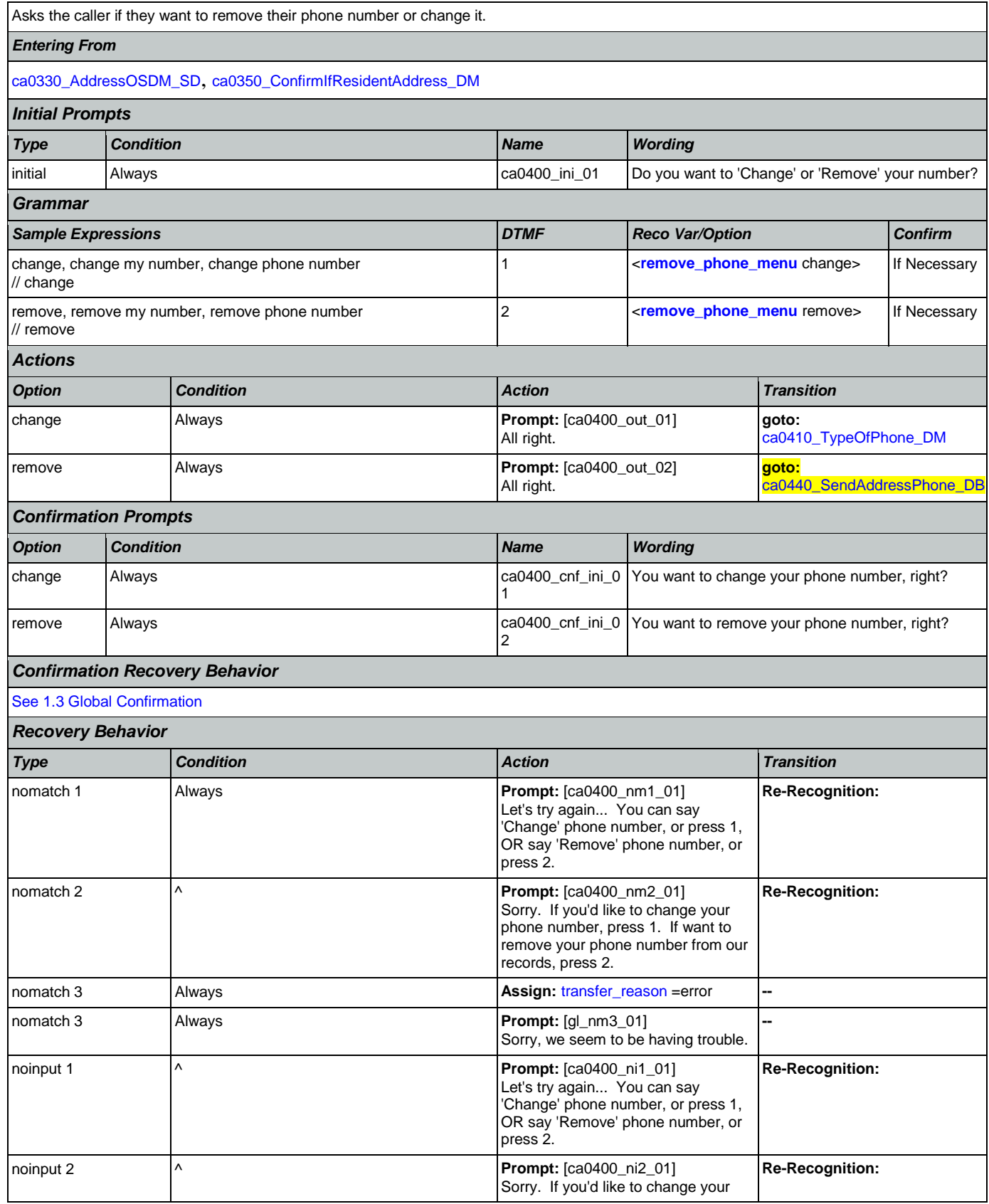

Nuance Communications **Social Security Administration Page 249 of 457** Social Security Administration

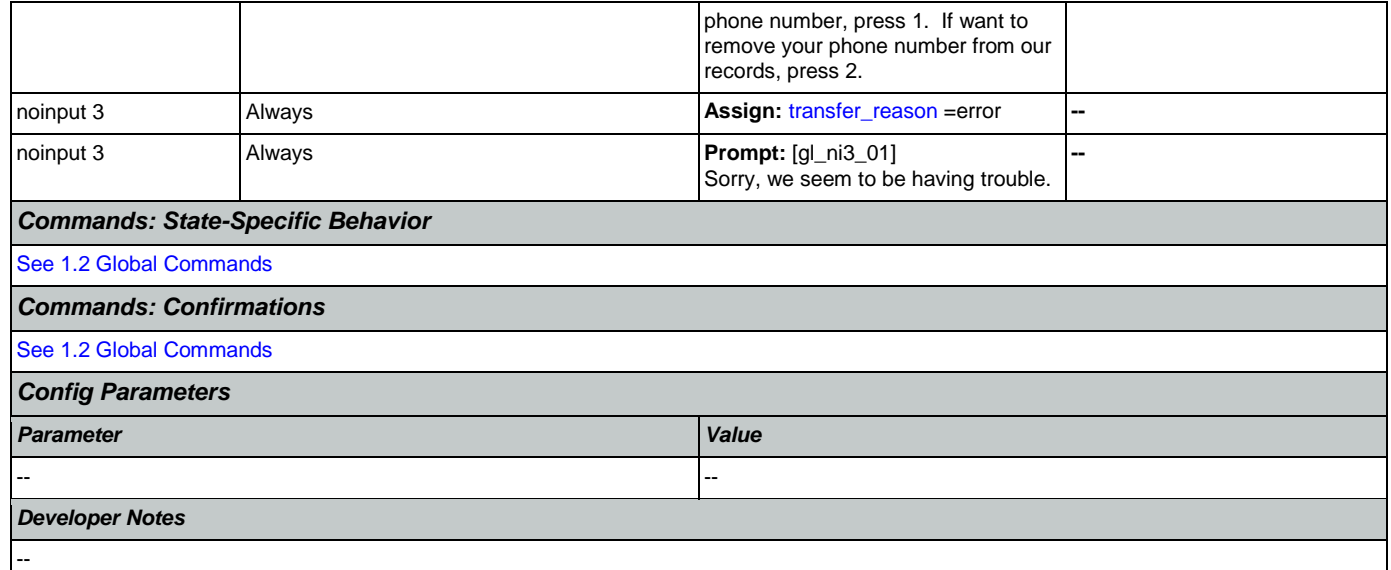

# <span id="page-249-0"></span>**ca0410\_TypeOfPhone\_DM**

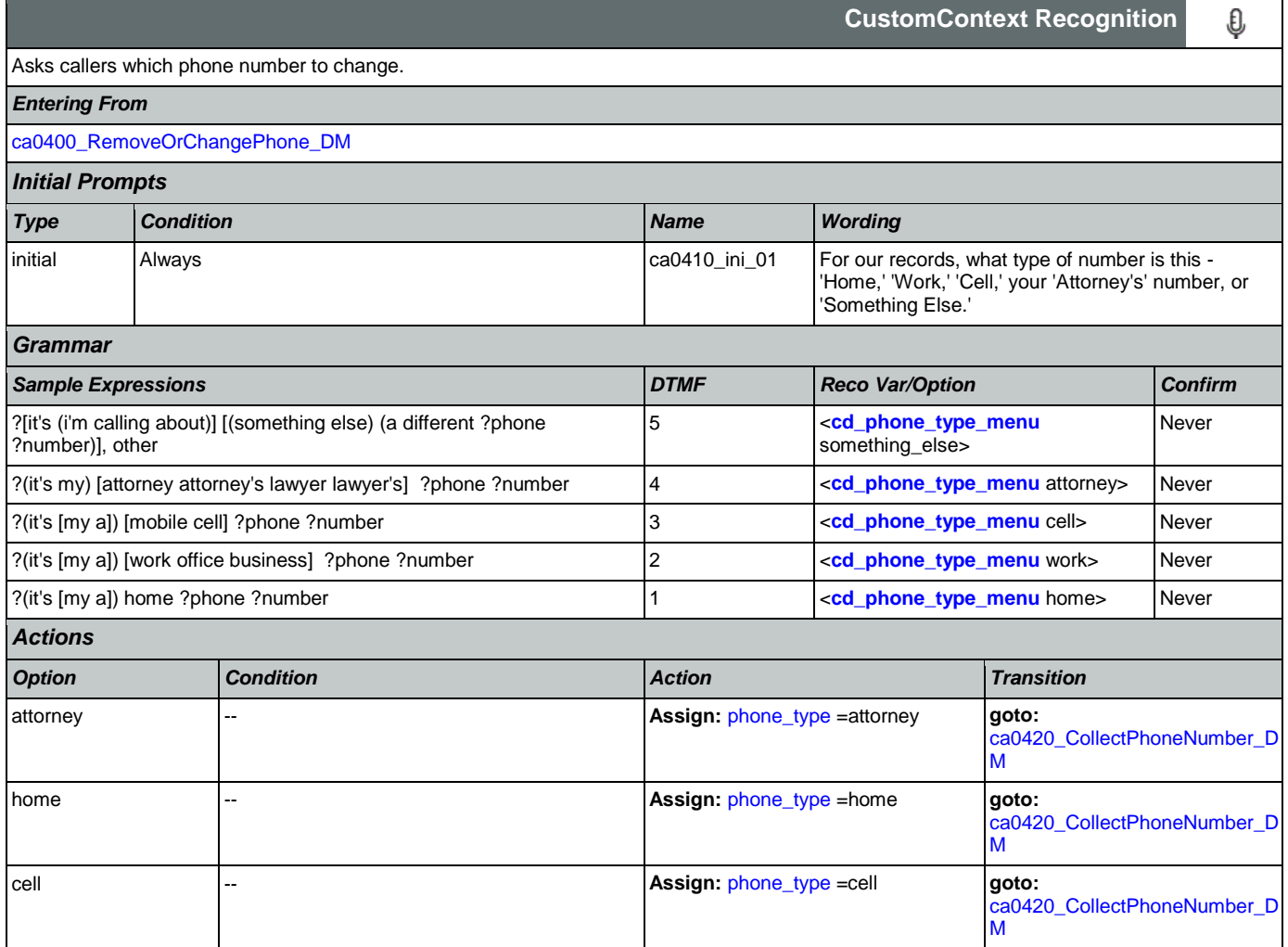

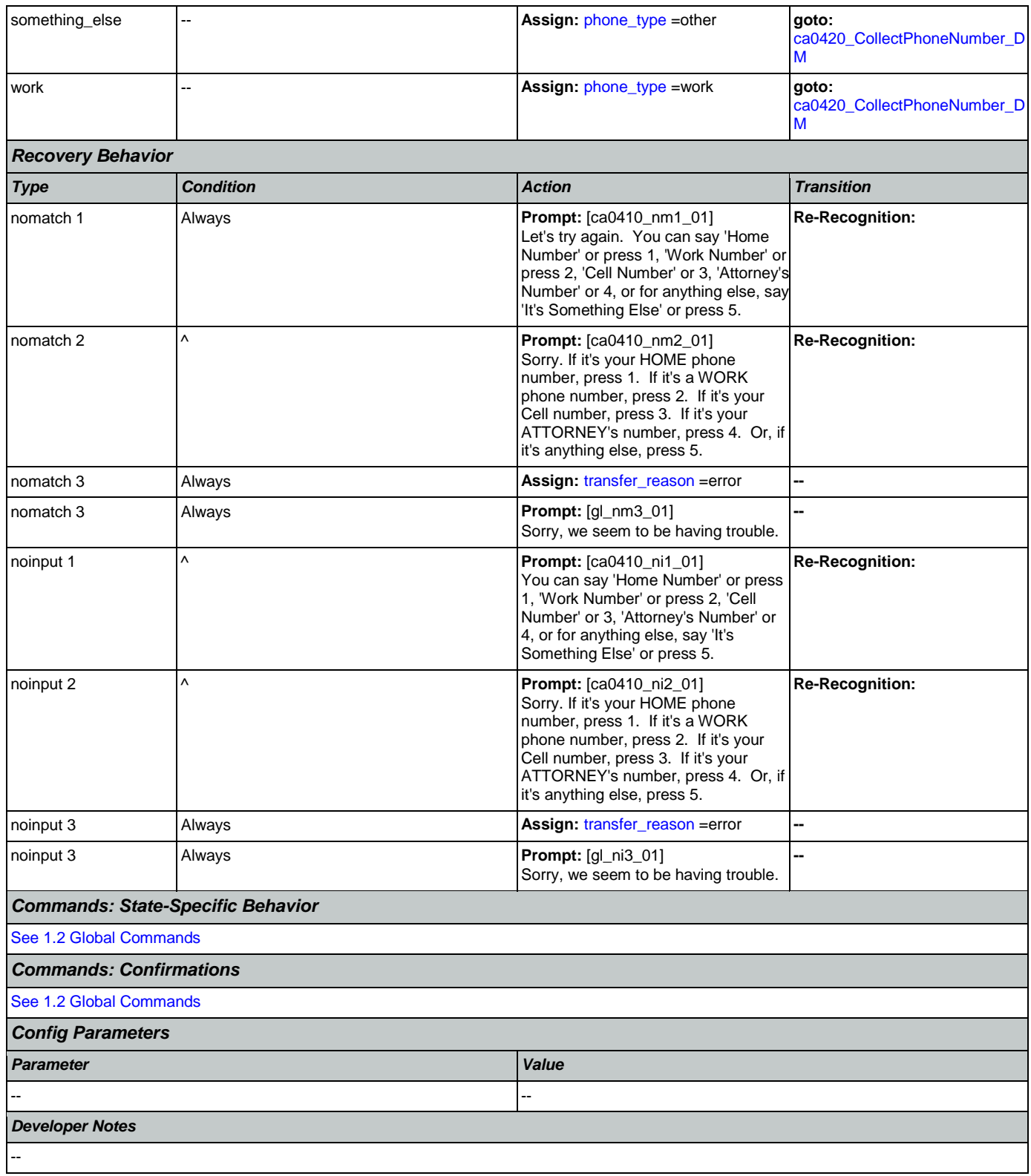

# <span id="page-250-0"></span>**ca0420\_CollectPhoneNumber\_DM**

**Phone Recognition**

₽

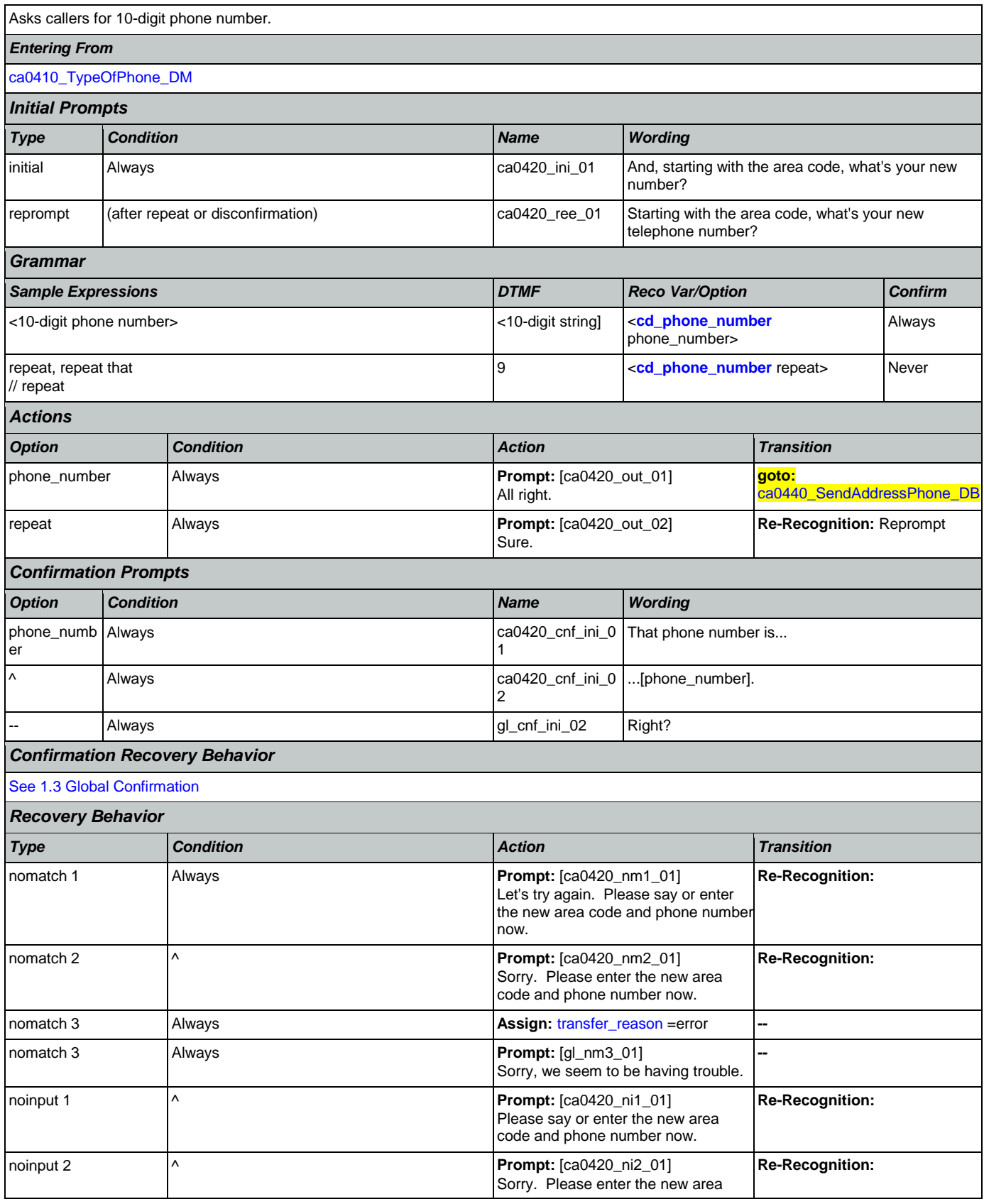

Nuance Communications **Social Security Administration** Page 252 of 457
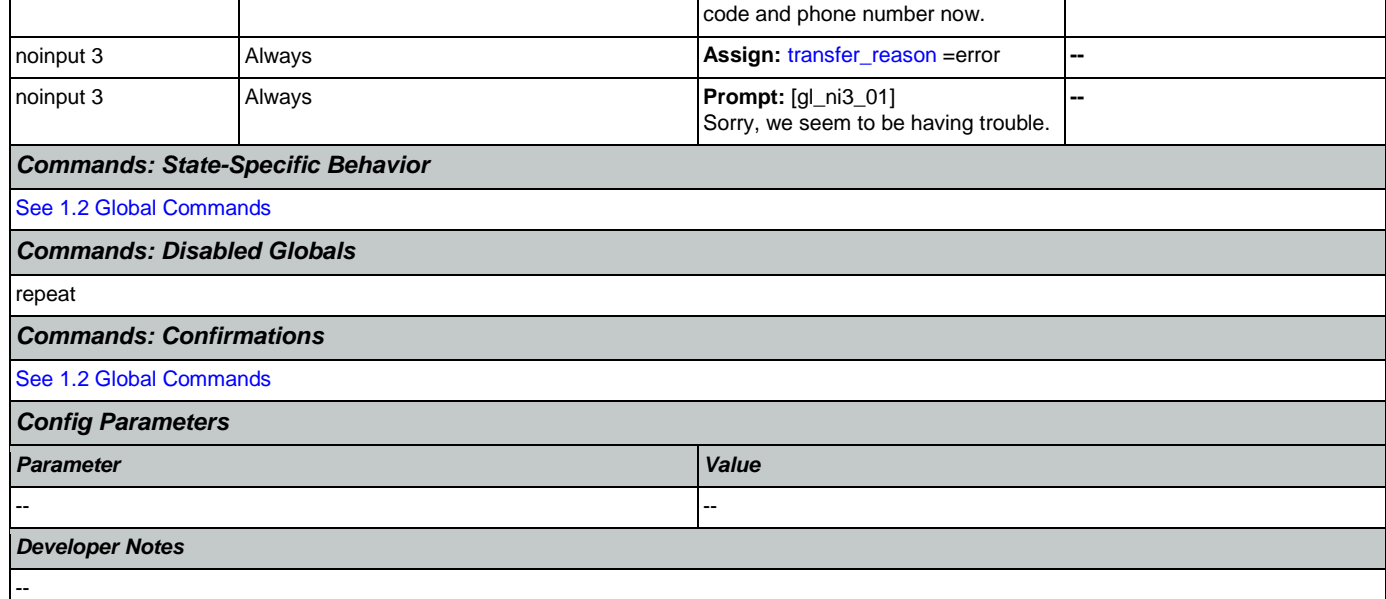

# <span id="page-252-0"></span>**ca0435\_EffectiveDate\_DM**

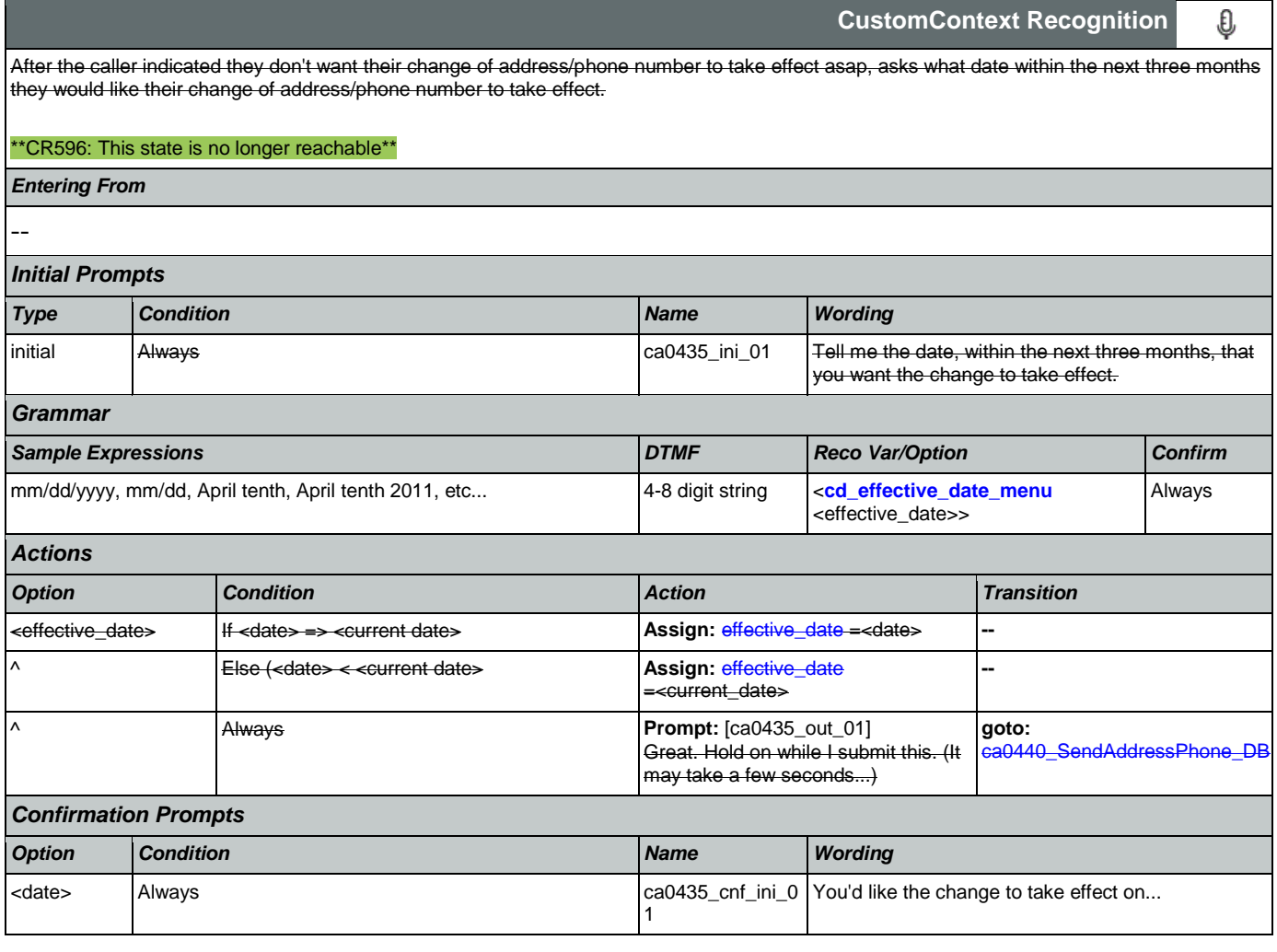

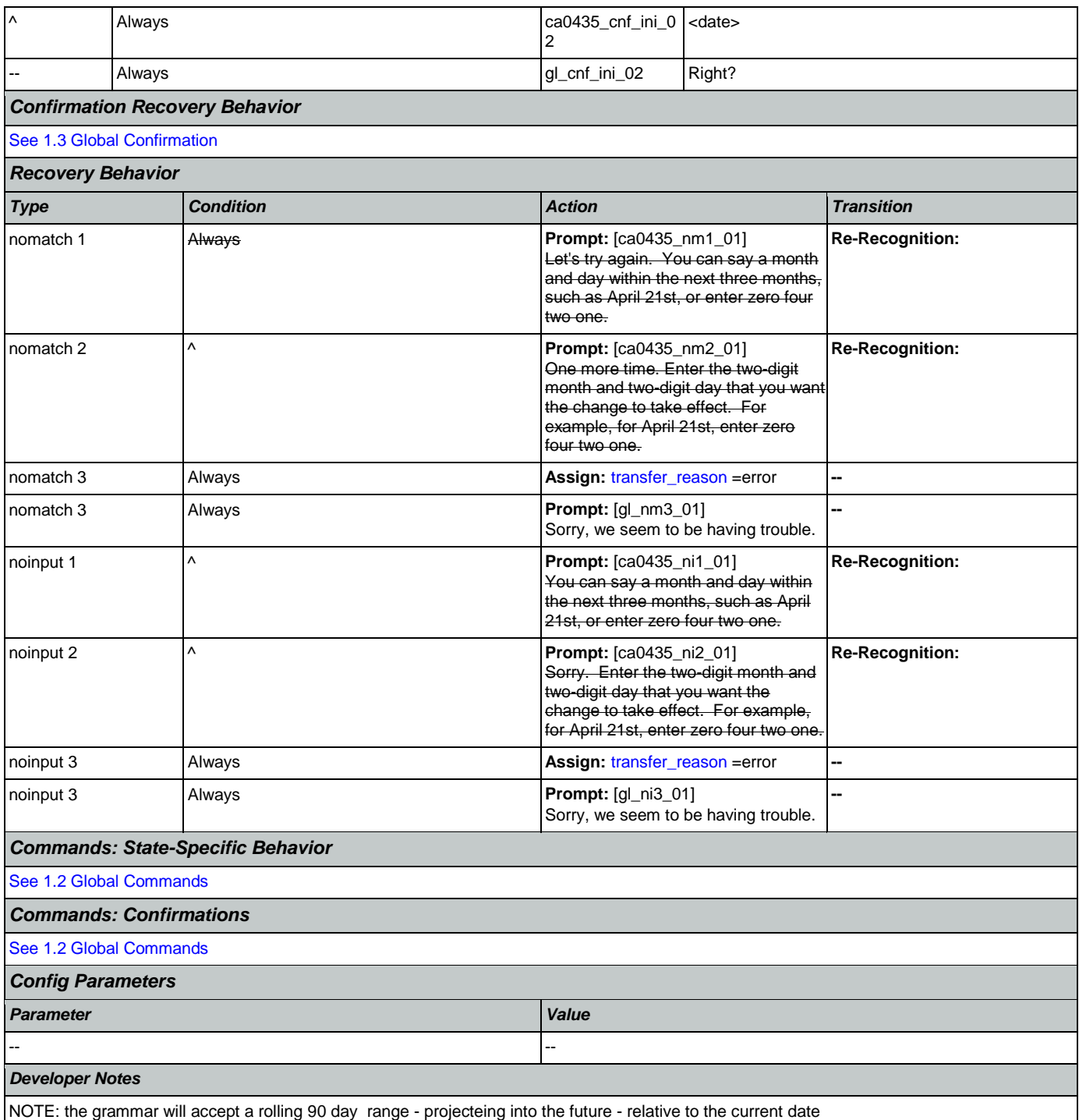

# <span id="page-253-0"></span>**ca0440\_SendAddressPhone\_DB**

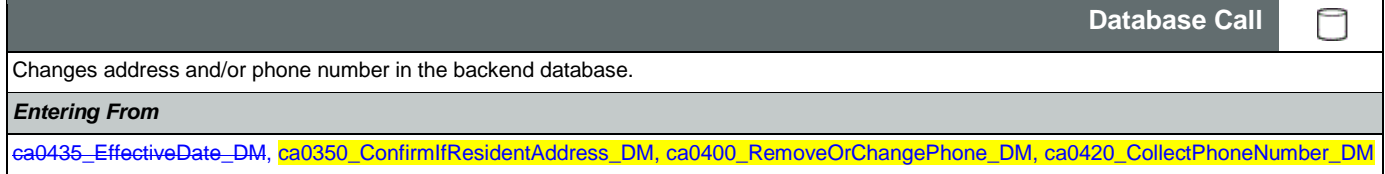

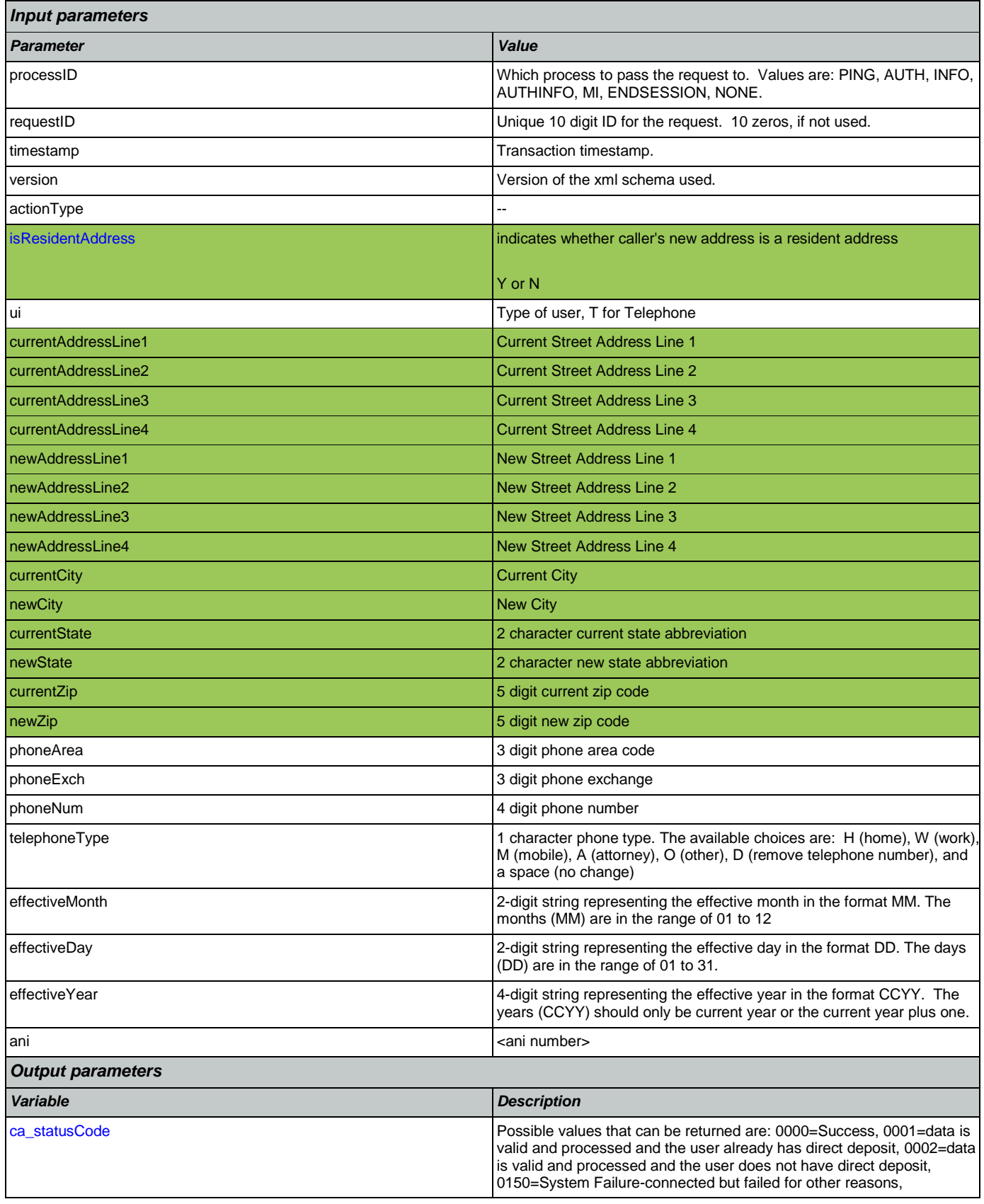

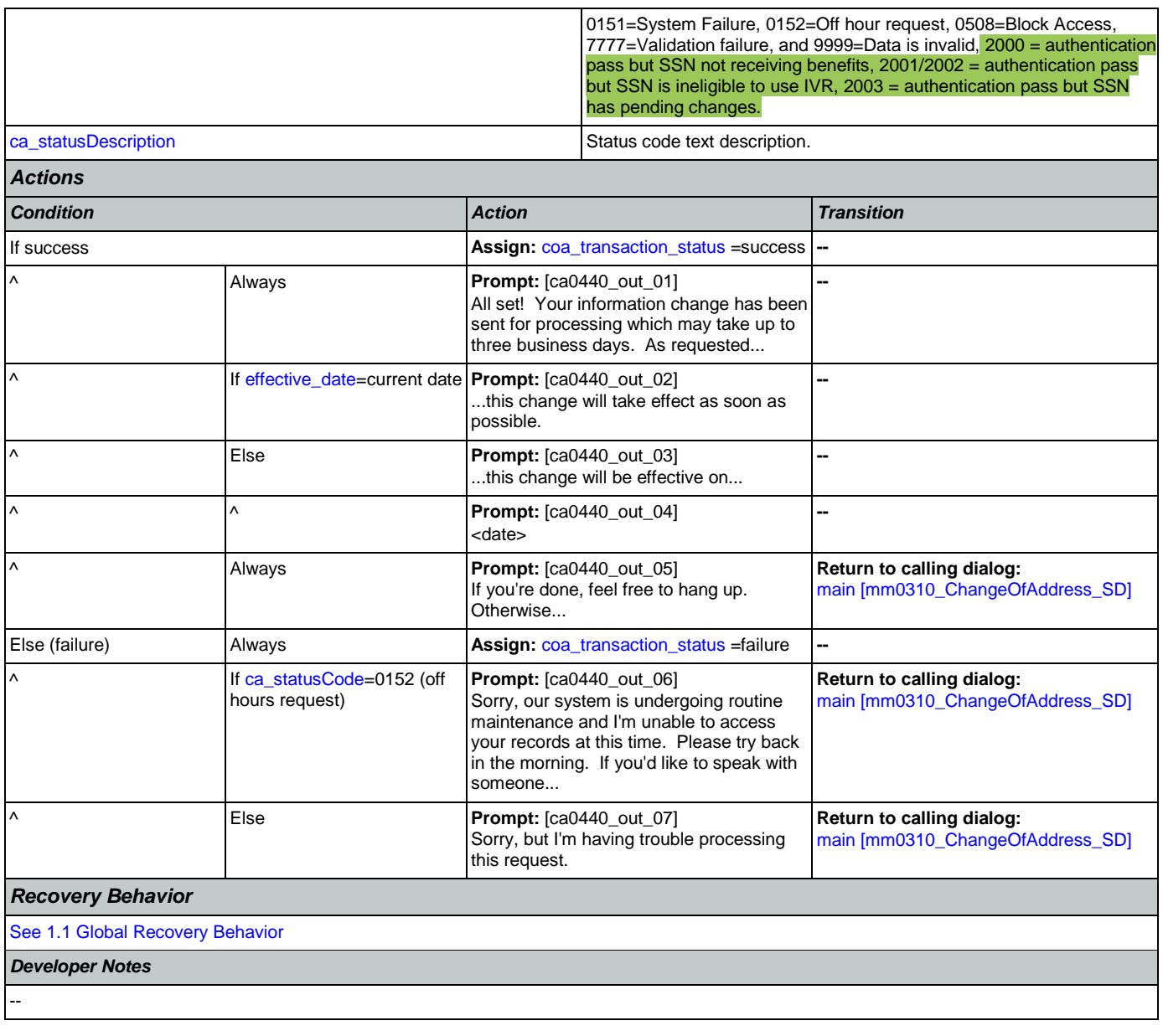

## 2.5 ClaimStatusRequests Dialog

This module enables callers to be able to check on the status of a claim they have already filed.

# <span id="page-256-1"></span>**cs0100\_PingHost\_DB**

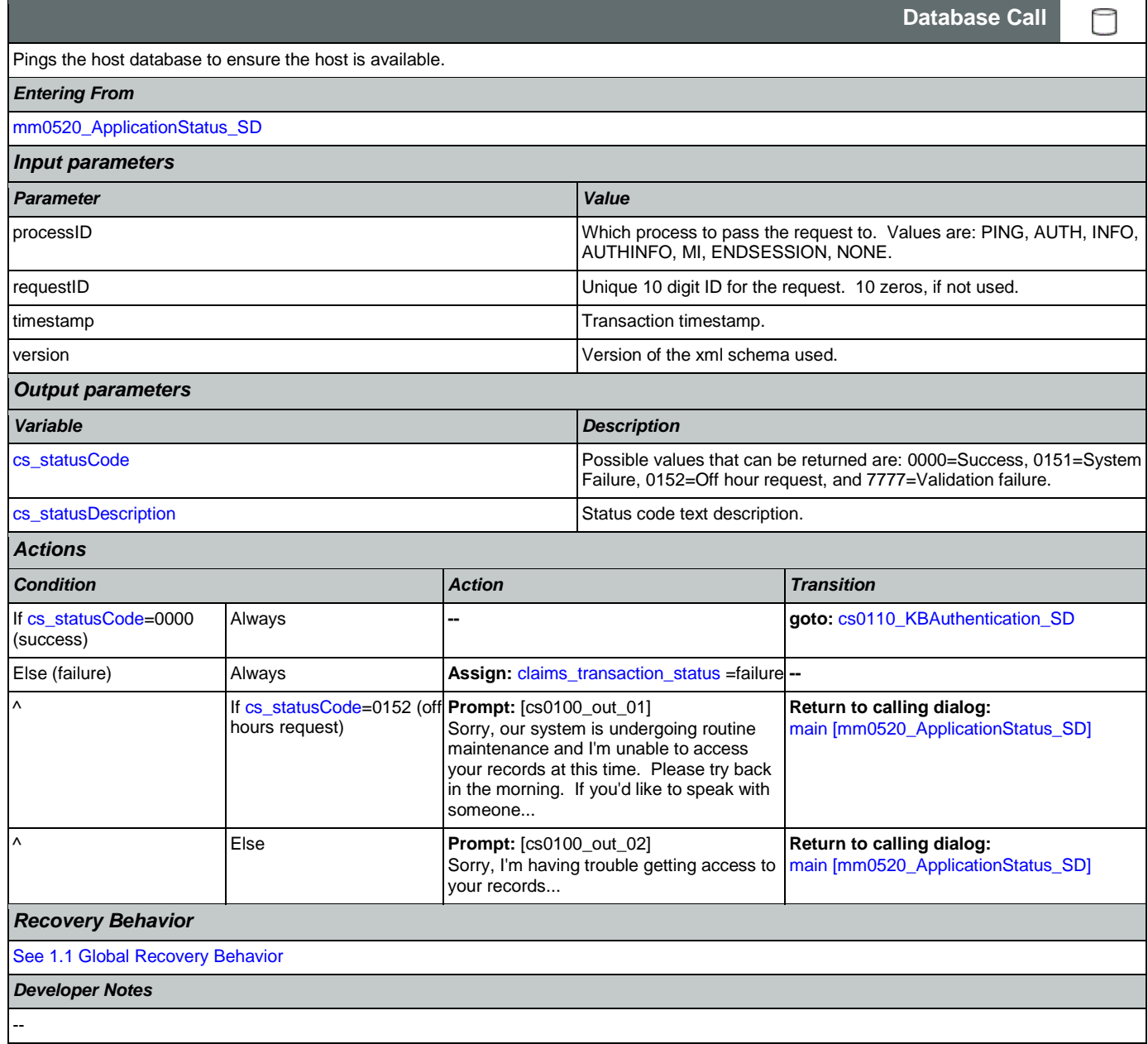

# <span id="page-256-0"></span>**cs0110\_KBAuthentication\_SD**

Sub dialogue call to 'Knowledge Based Authentication' to get caller's SSN and DOB.

### *Entering From*

[cs0100\\_PingHost\\_DB](#page-256-1)

Nuance Communications and Social Security Administration and Page 257 of 457

Ш

**Subdialog Call**

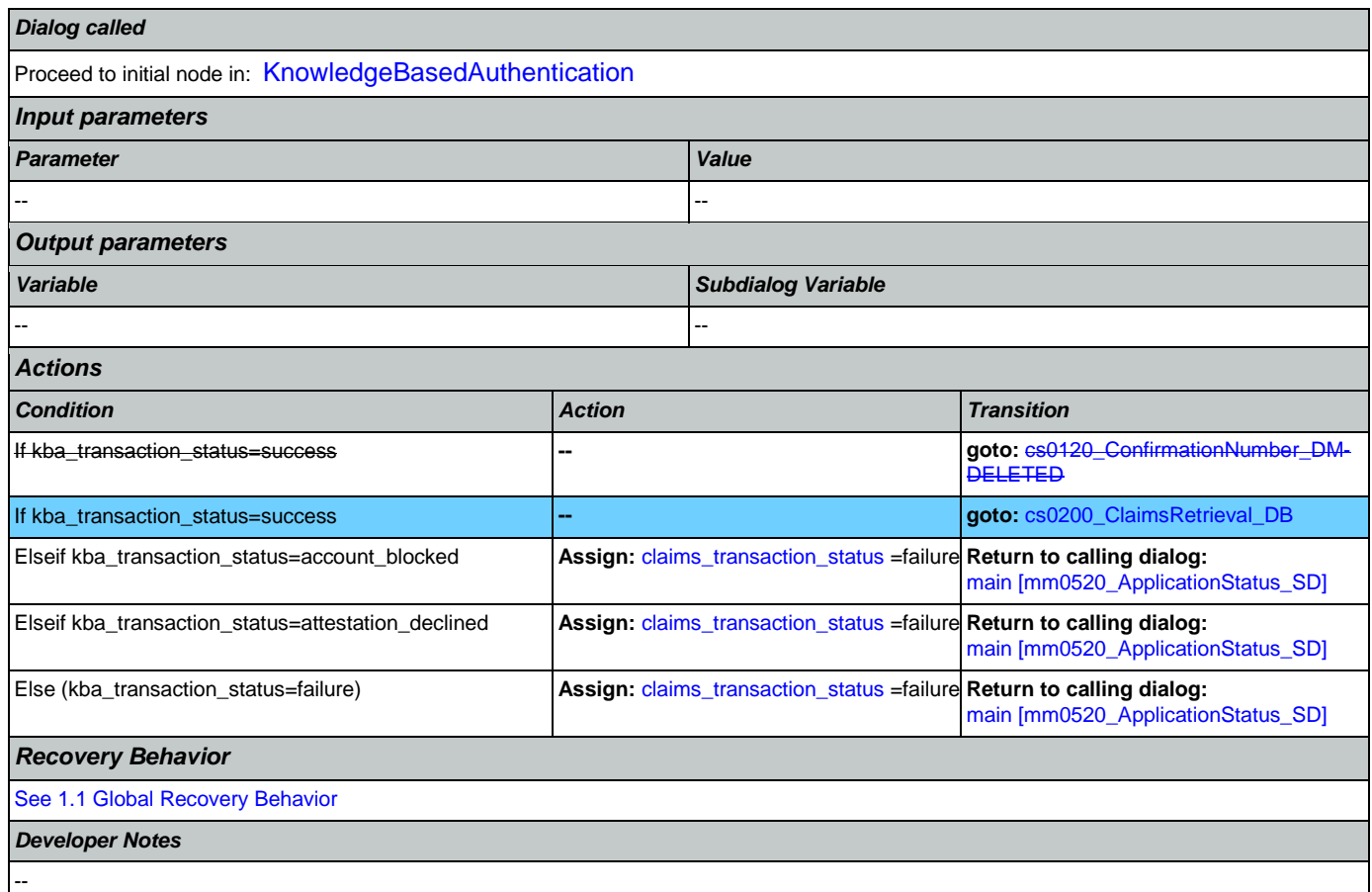

# <span id="page-257-0"></span>**cs0120\_ConfirmationNumber\_DM-DELETED**

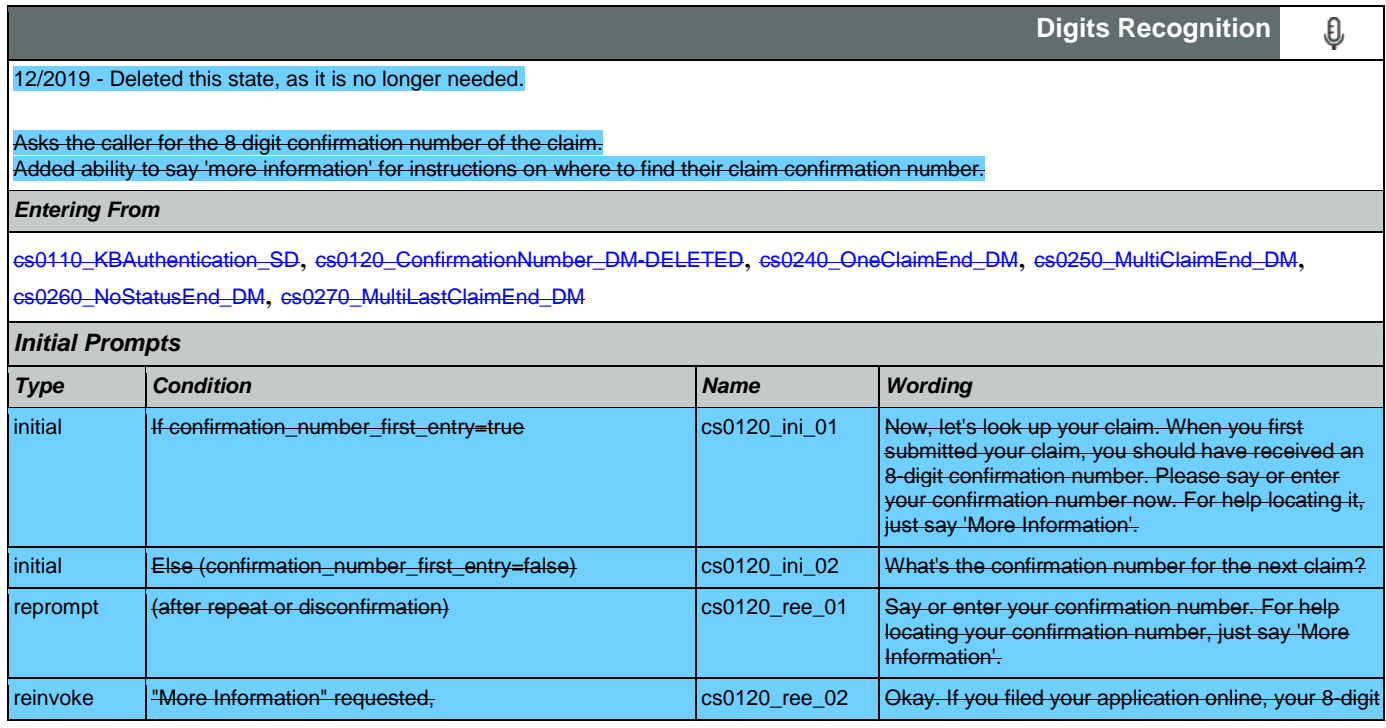

more\_information>

## SSA\_ATT\_Care2020\_N8NN 07/10/2020

Never

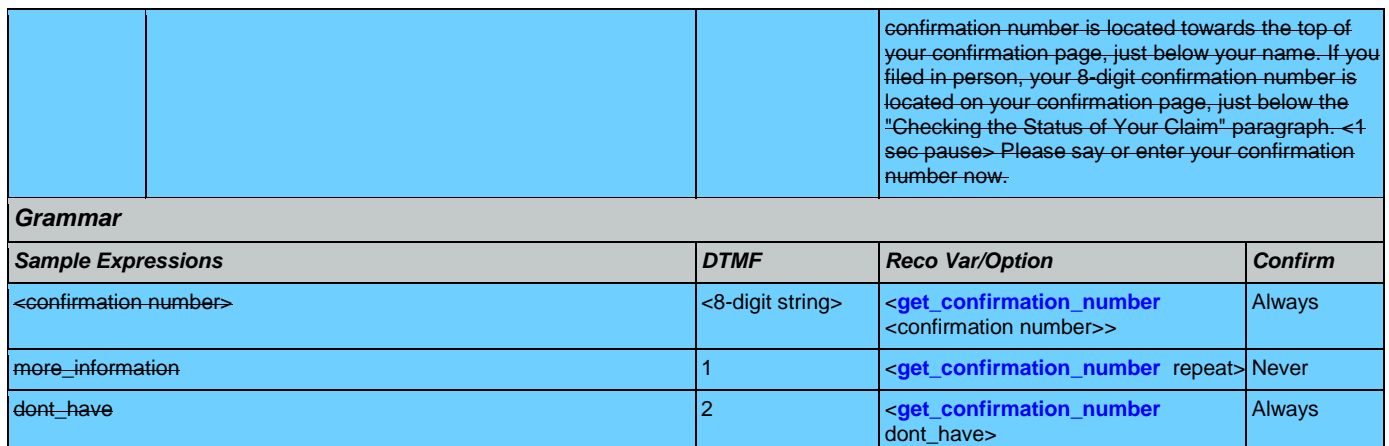

repeat, repeat that 9 <**[get\\_confirmation\\_number](#page-445-0)**

*Actions*

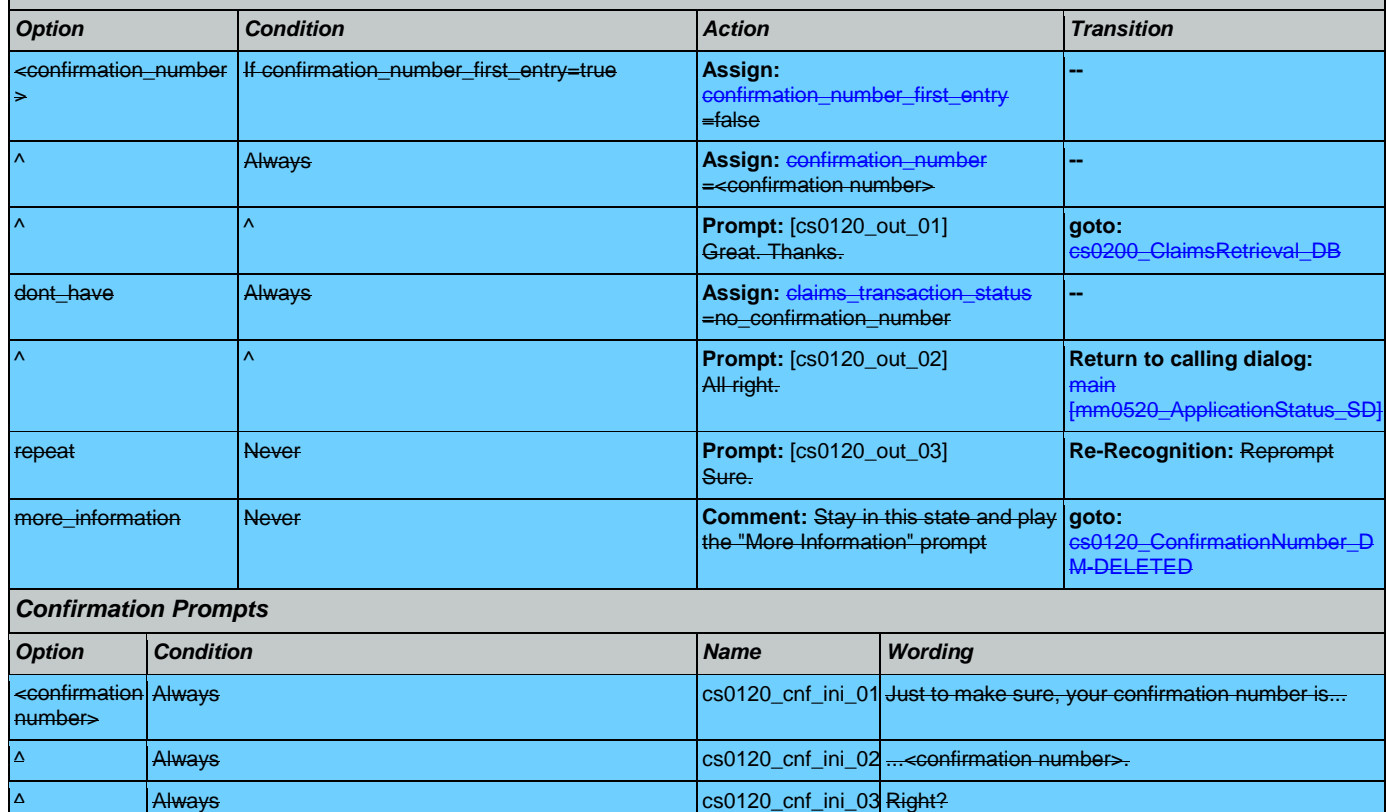

# *Confirmation Recovery Behavior*

[See 1.3 Global Confirmation](#page-38-1)

*Recovery Behavior*

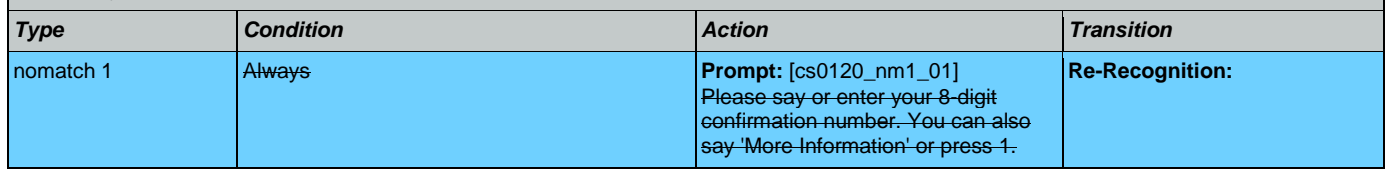

dont\_have Always confirmation number, right?

## SSA\_ATT\_Care2020\_N8NN 07/10/2020

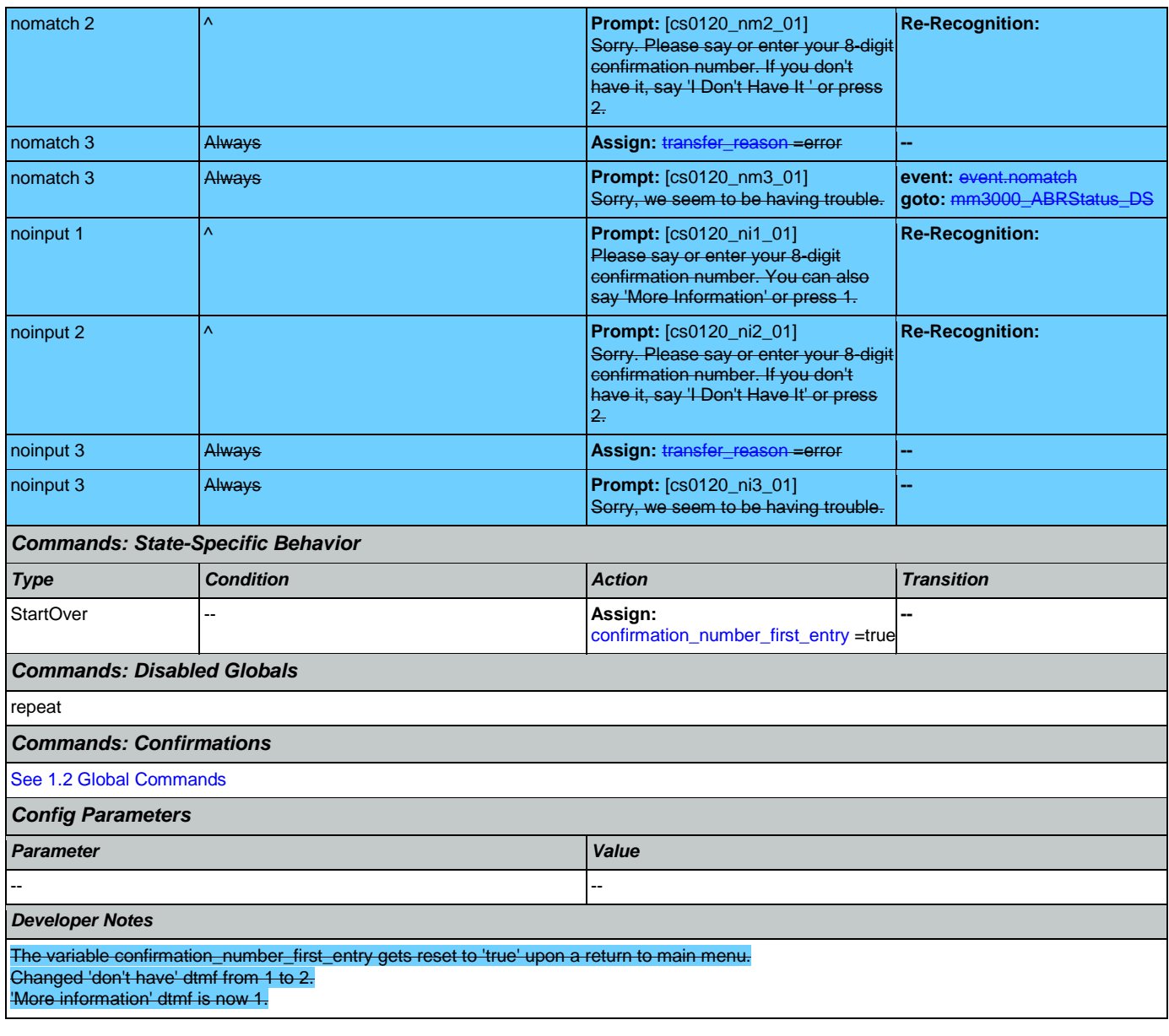

# <span id="page-259-0"></span>**cs0200\_ClaimsRetrieval\_DB**

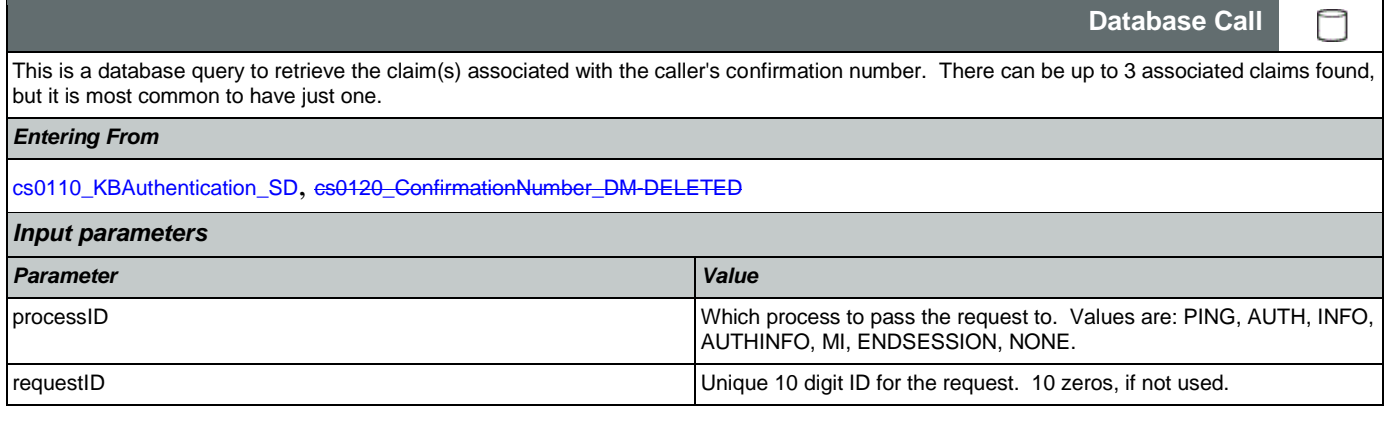

Nuance Communications **Social Security Administration Social Security Administration Page 260 of 457** 

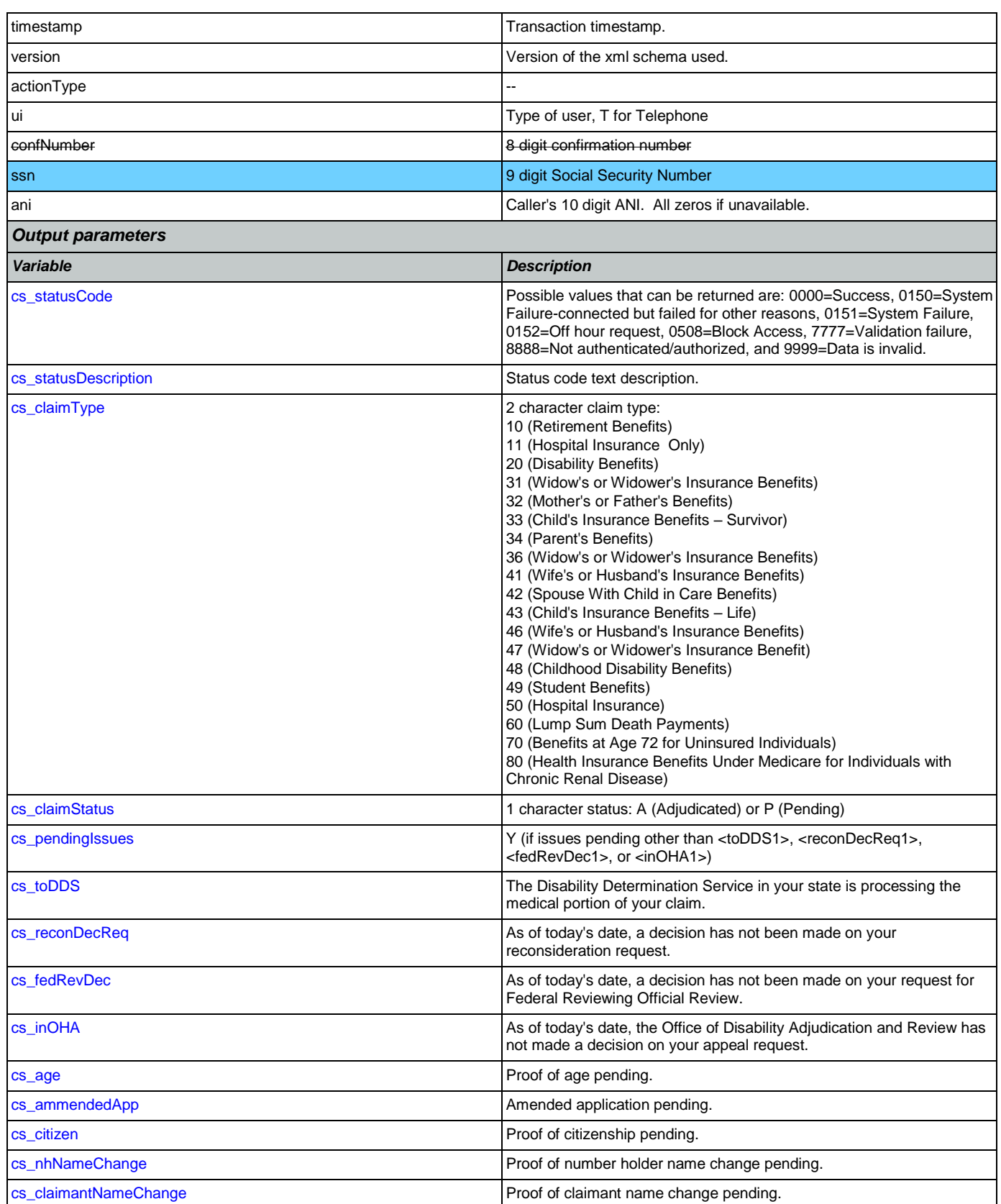

## SSA\_ATT\_Care2020\_N8NN 07/10/2020

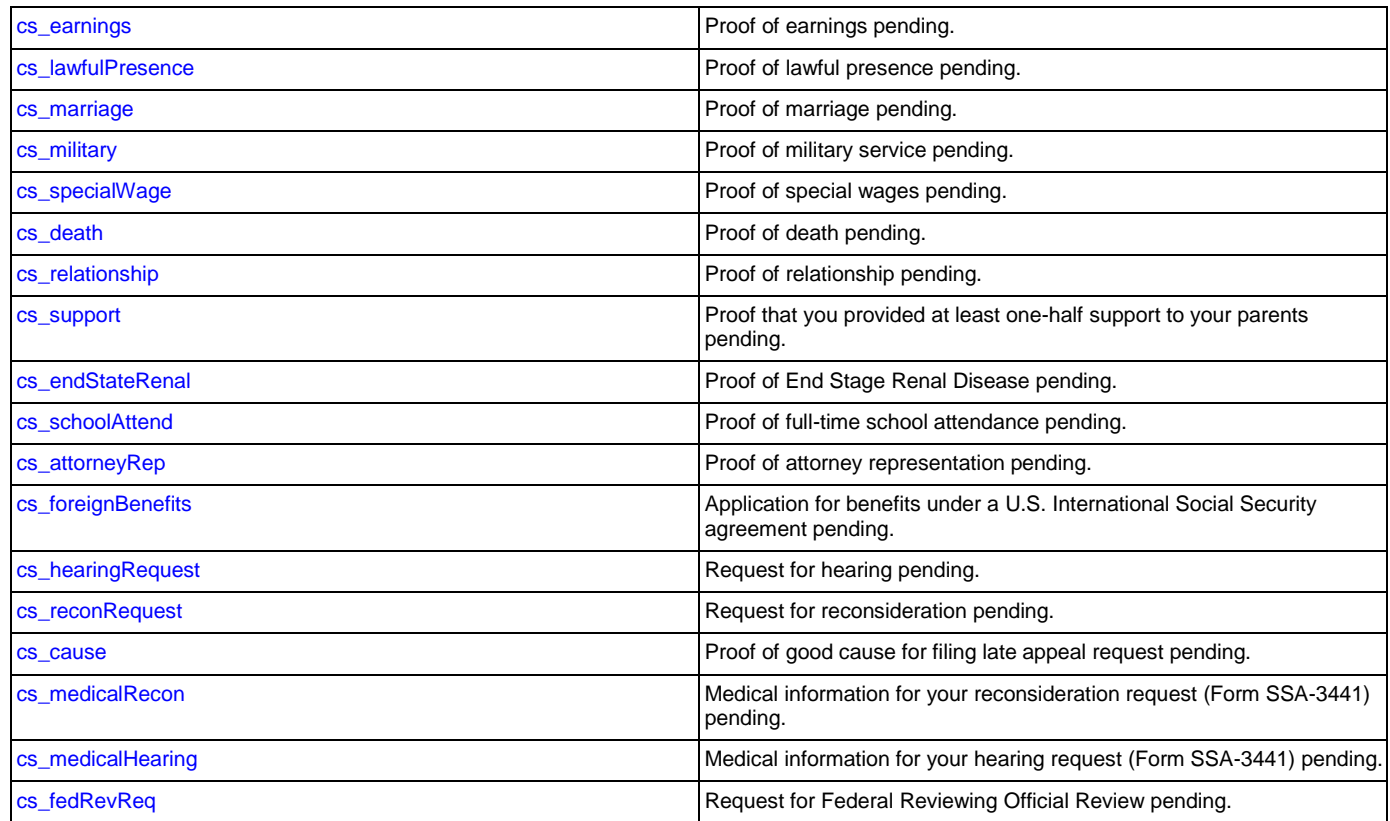

# *Actions*

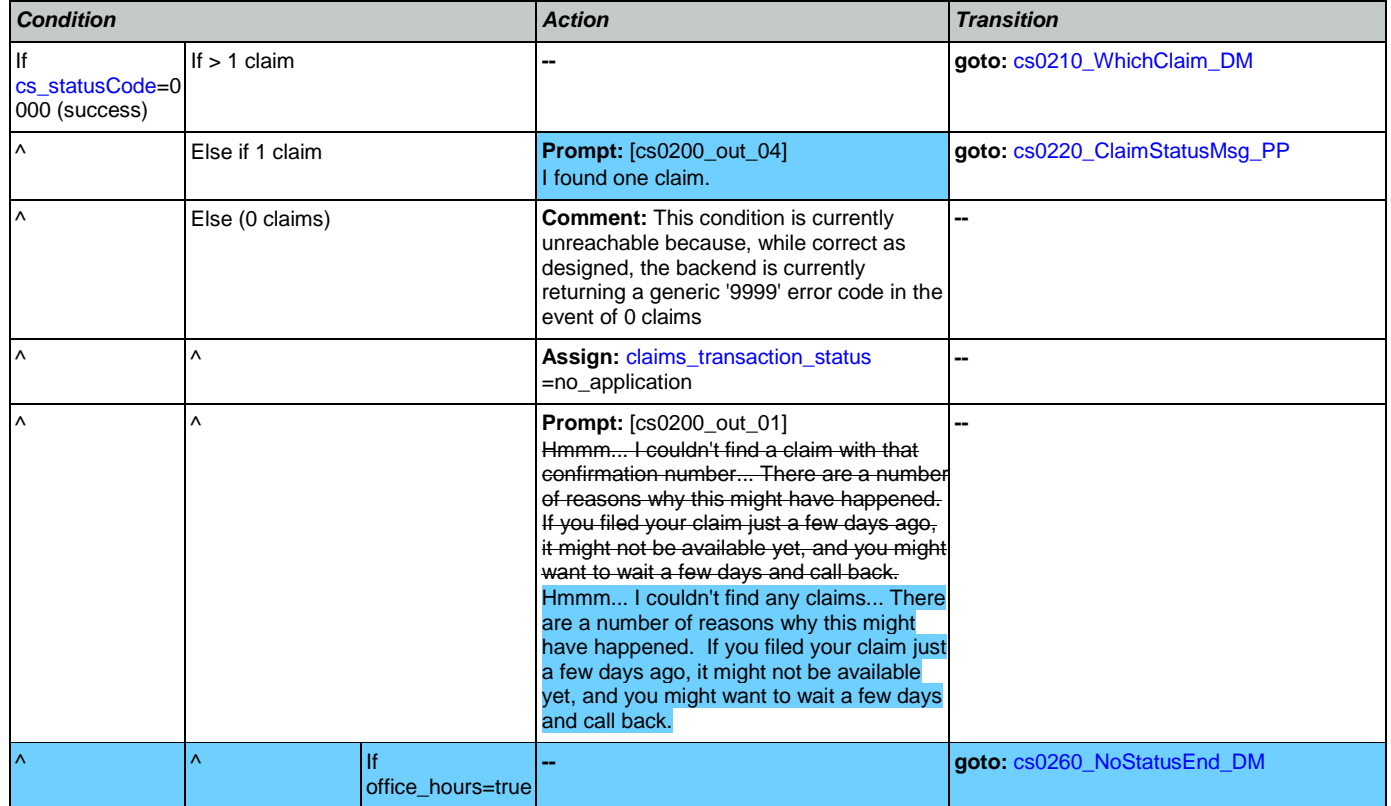

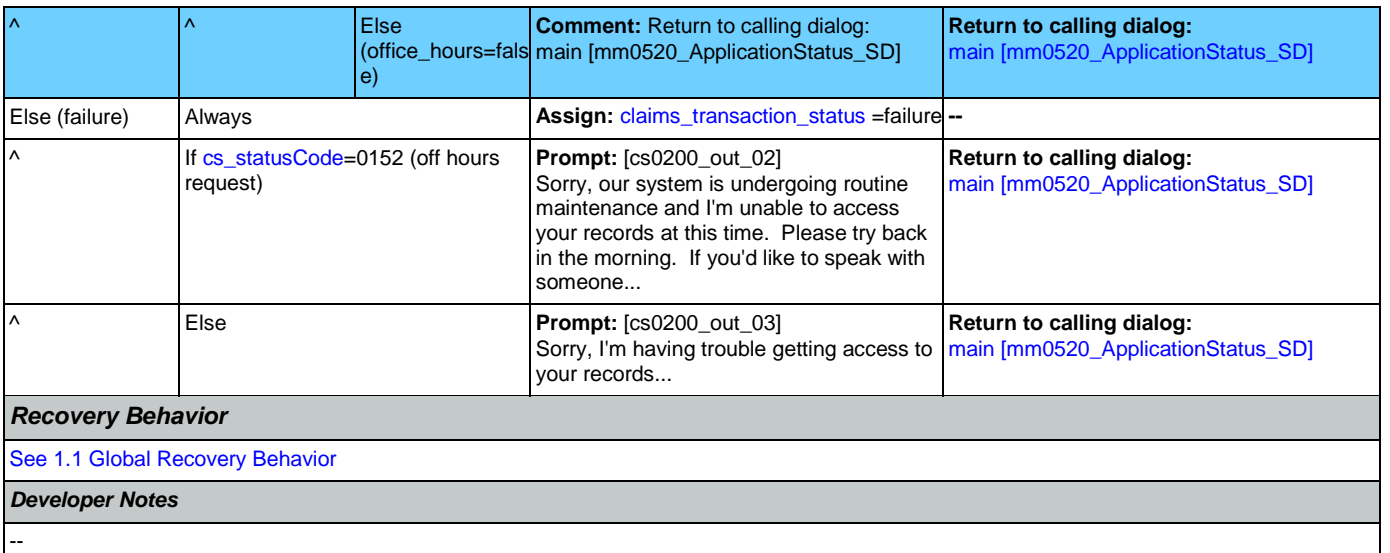

# <span id="page-262-0"></span>**cs0210\_WhichClaim\_DM**

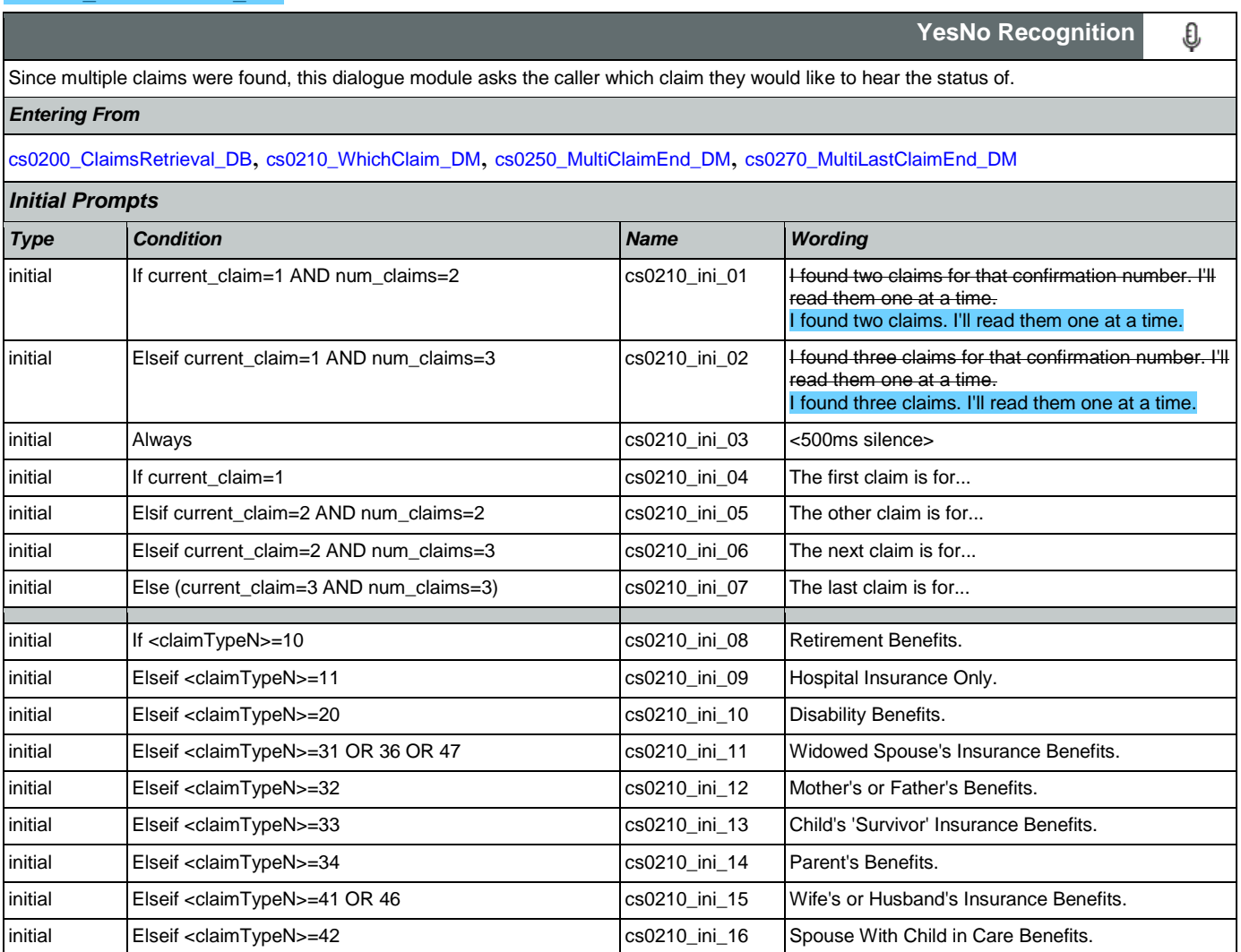

Nuance Communications **Social Security Administration Nuance Communication** Page 263 of 457

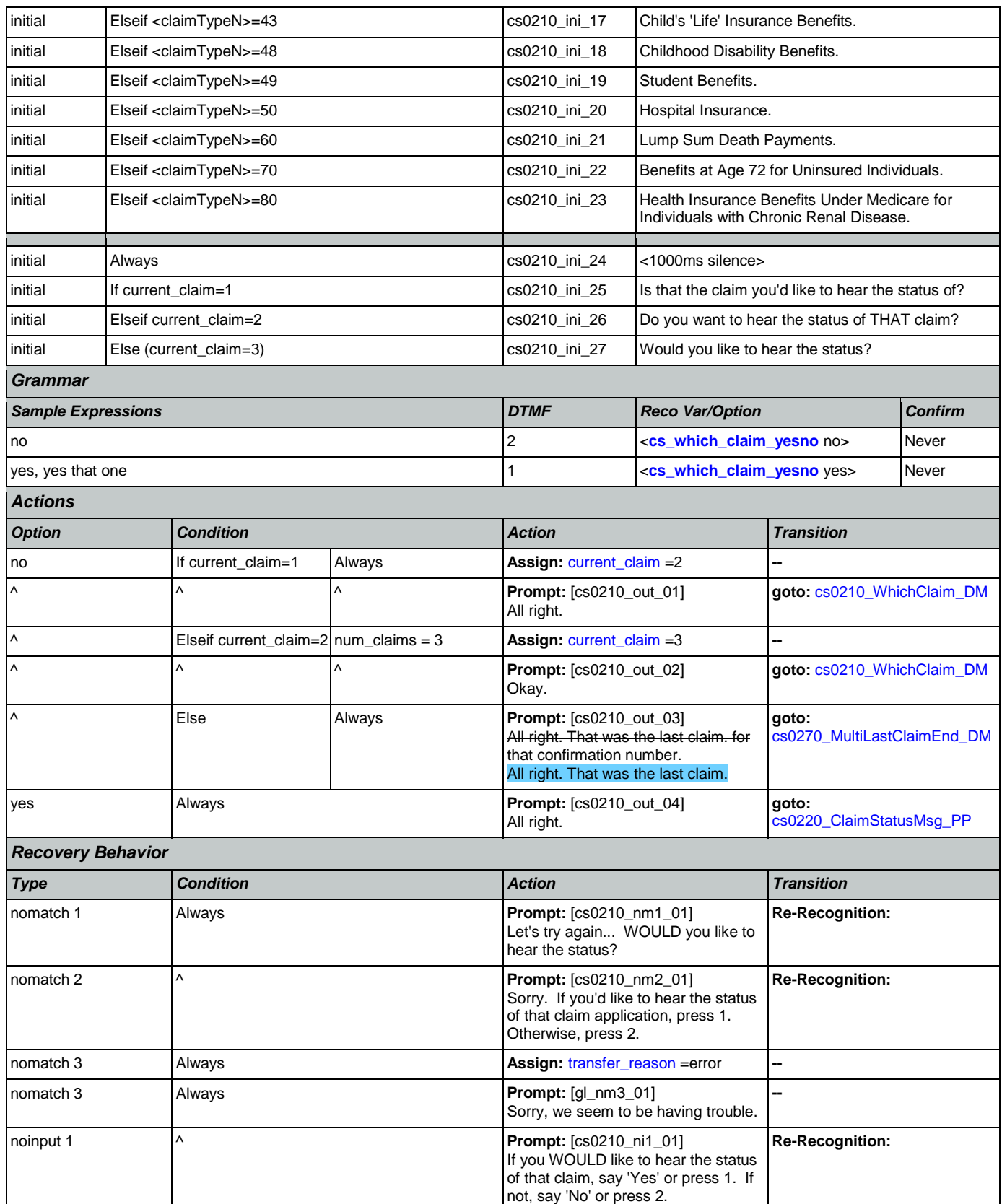

Nuance Communications **Social Security Administration** Page 264 of 457

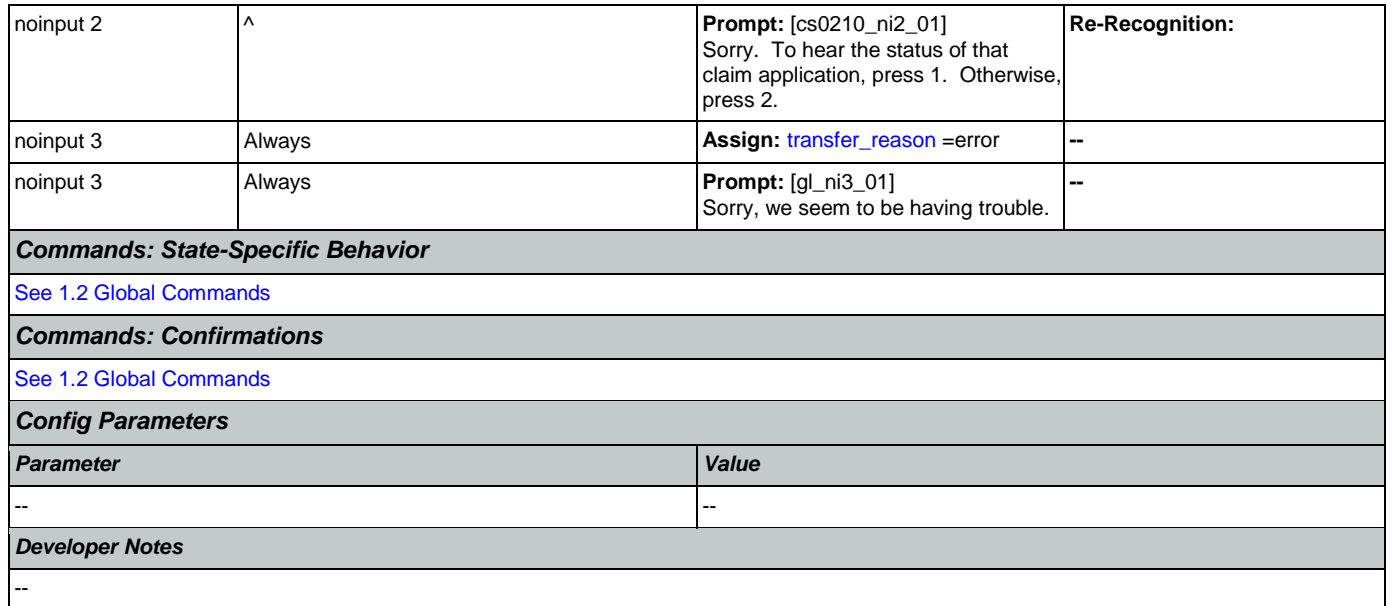

# <span id="page-264-0"></span>**cs0220\_ClaimStatusMsg\_PP**

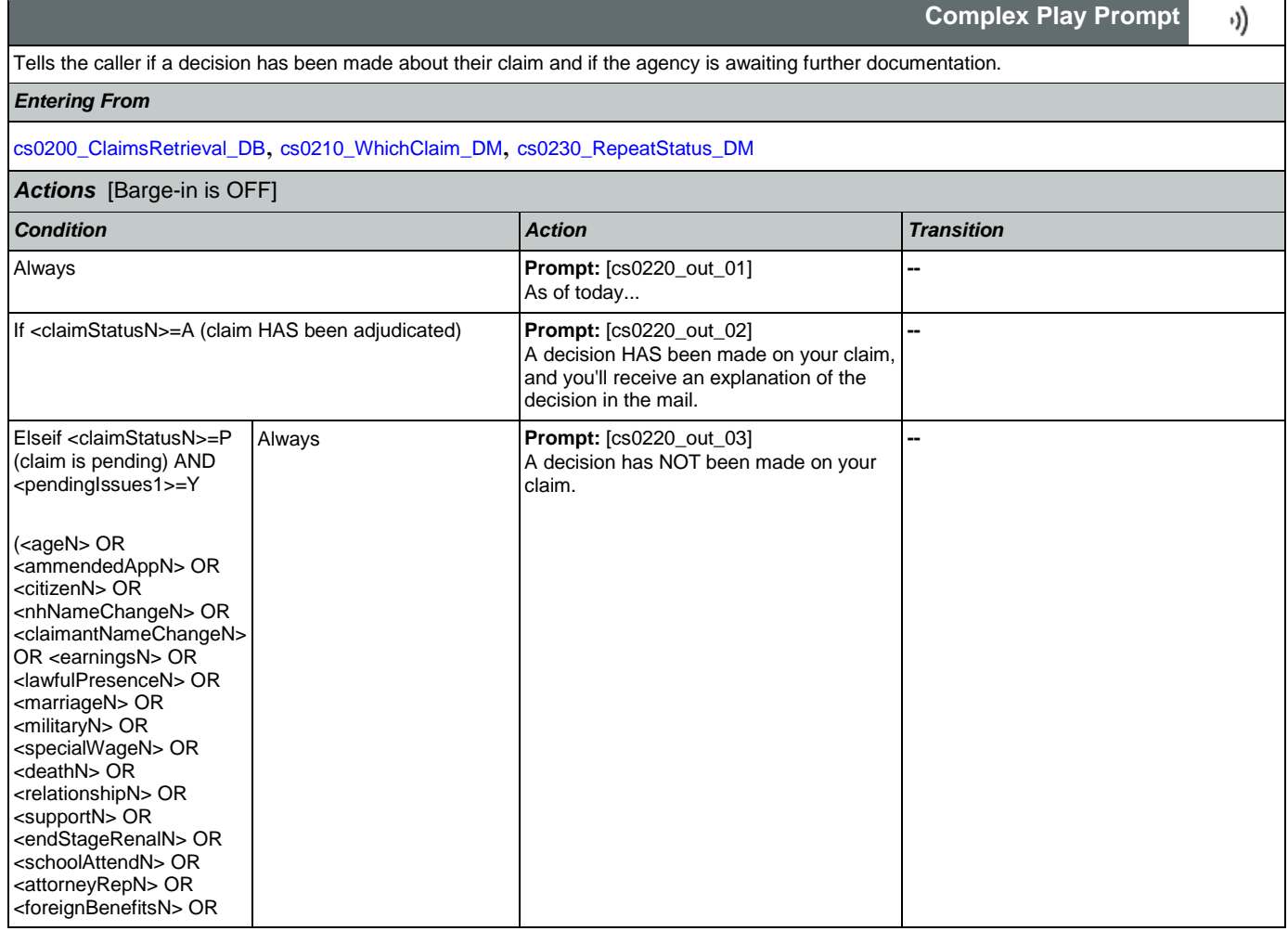

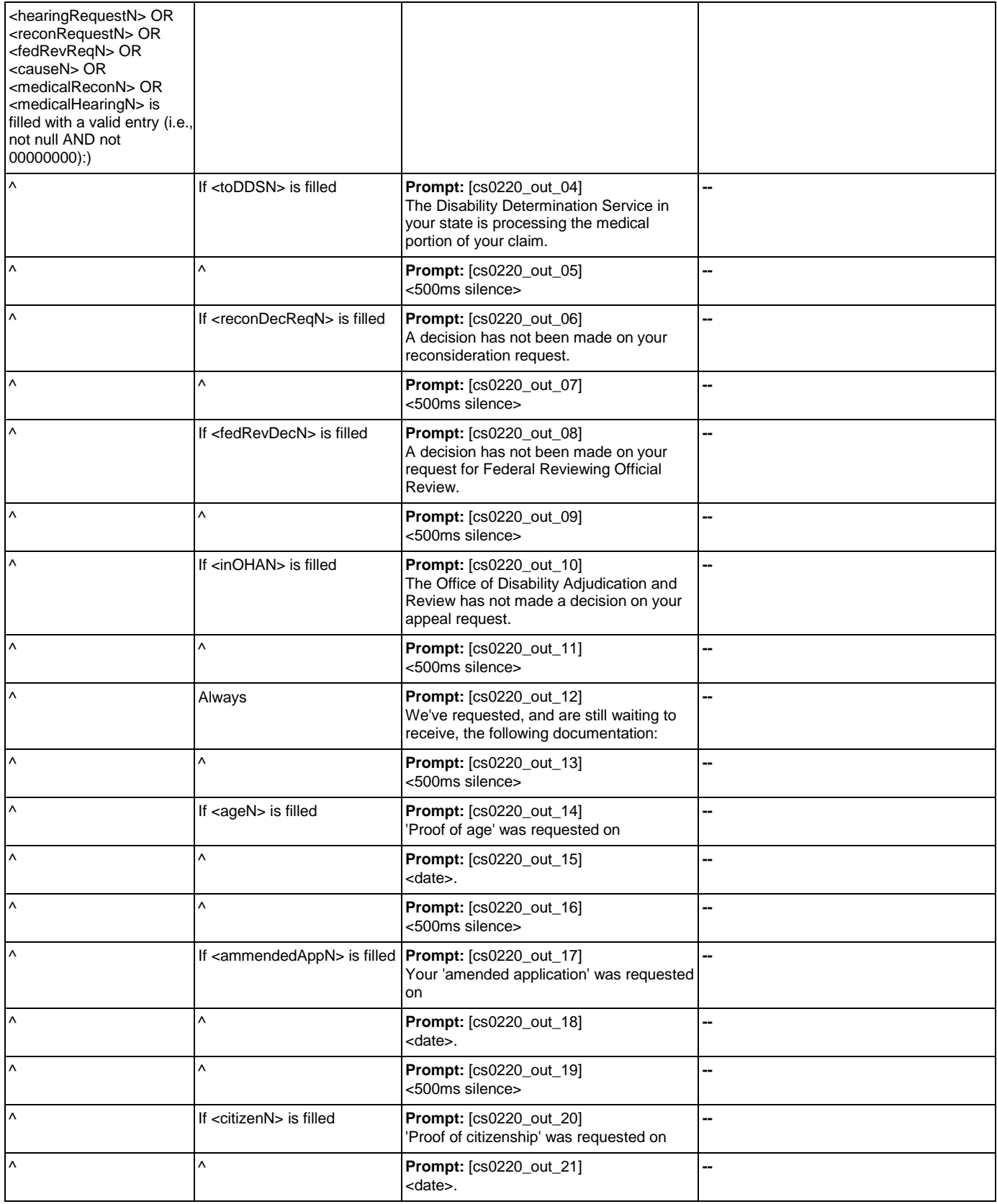

Nuance Communications **Social Security Administration Social Security Administration Page 266 of 457** 

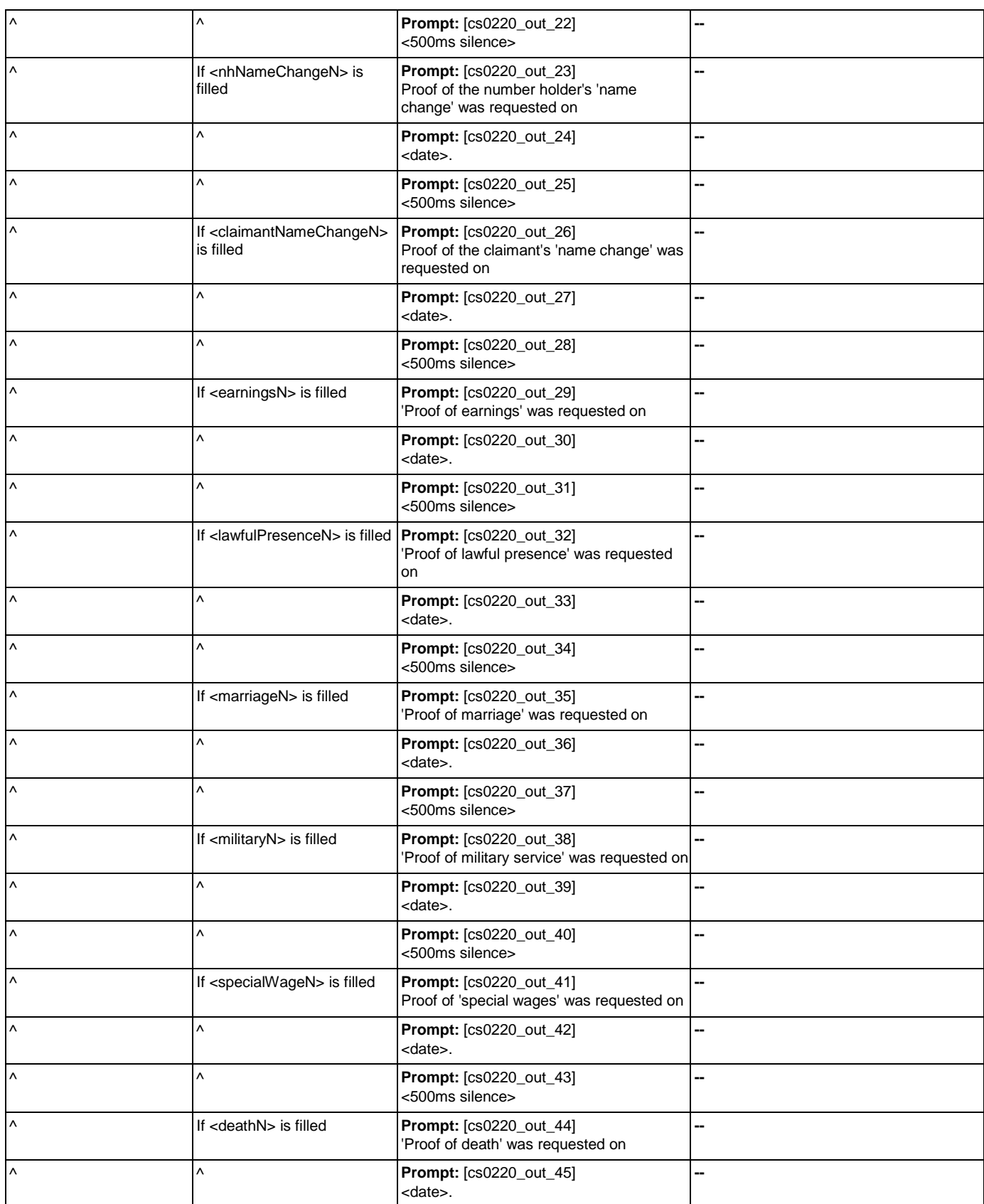

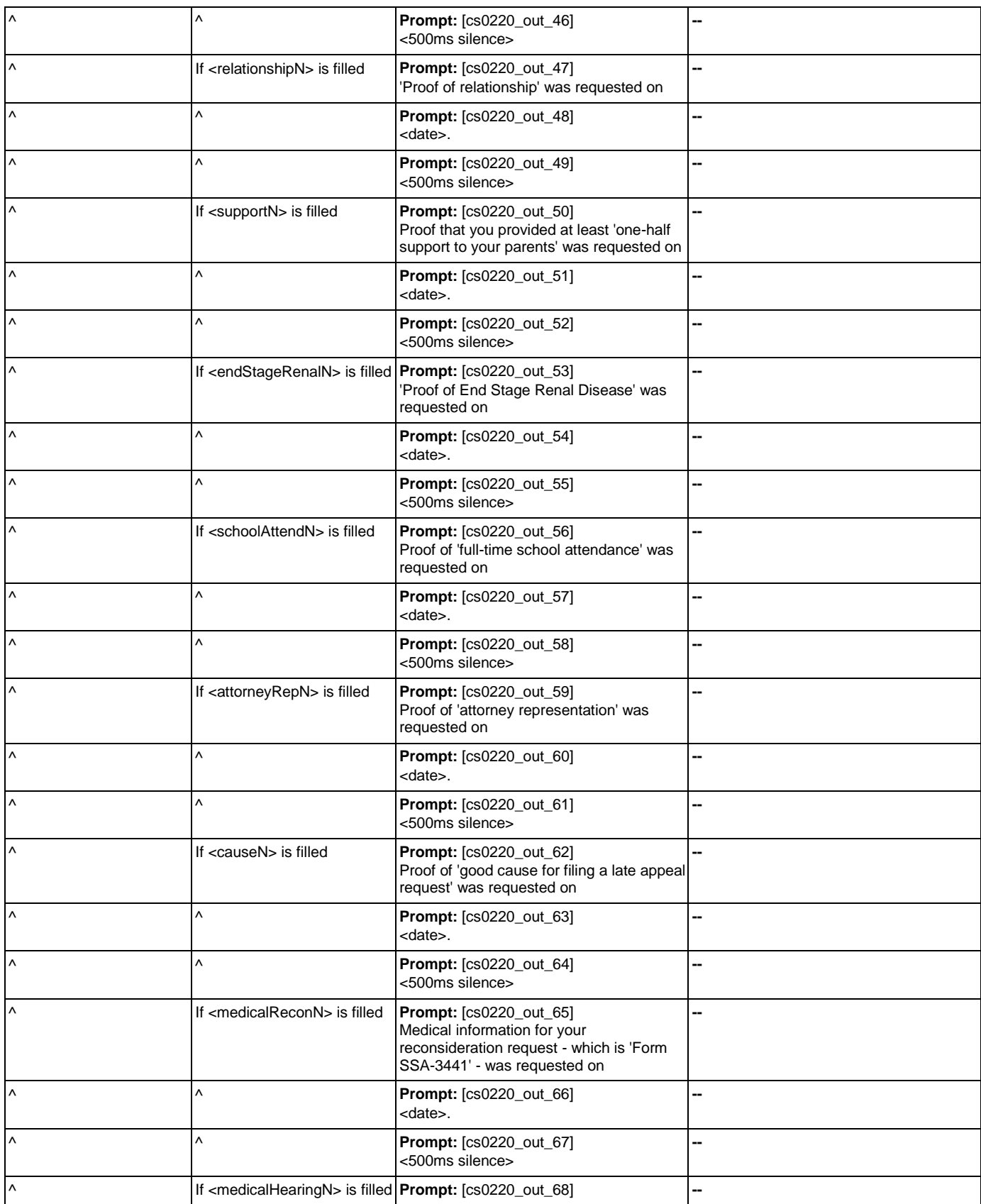

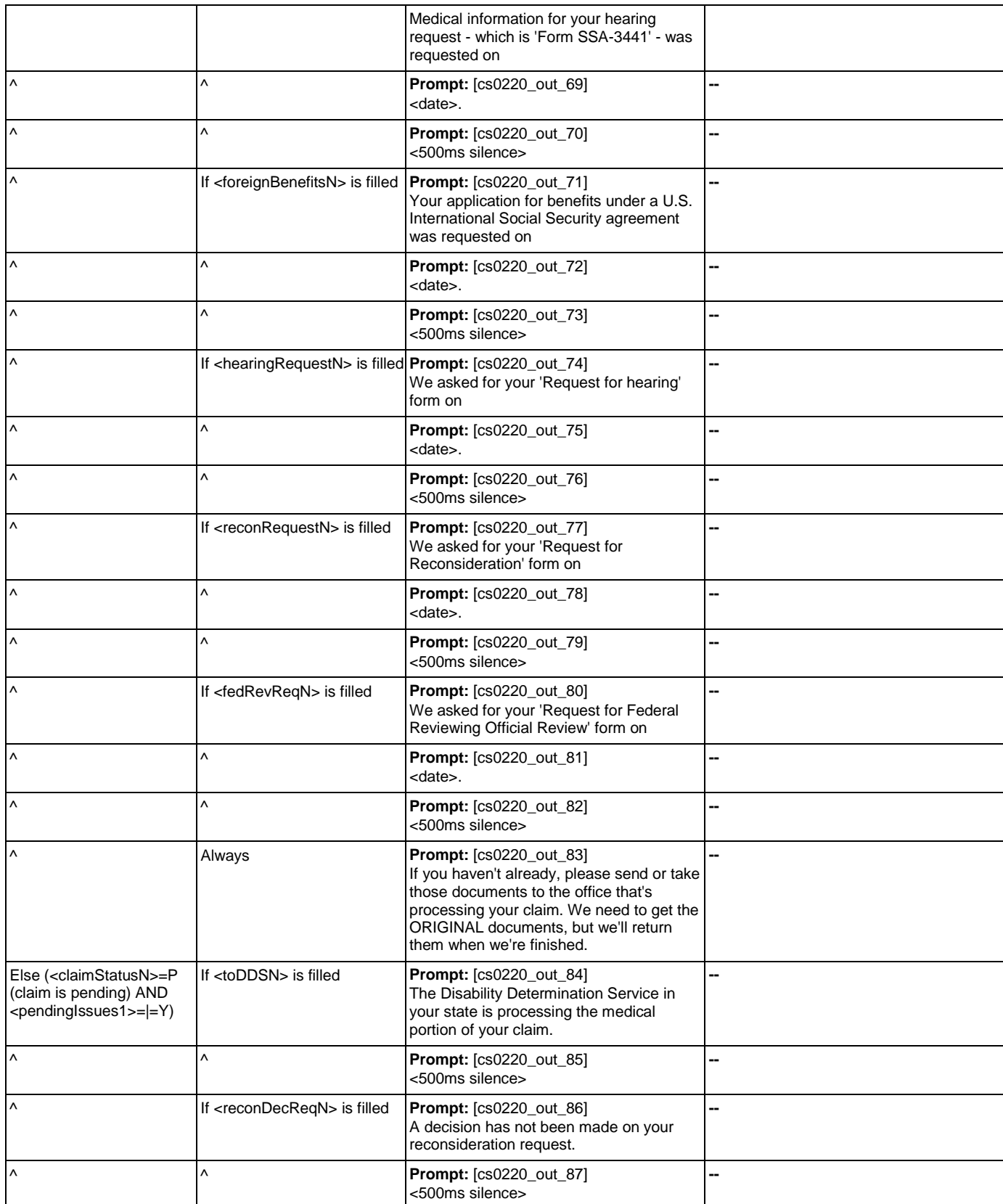

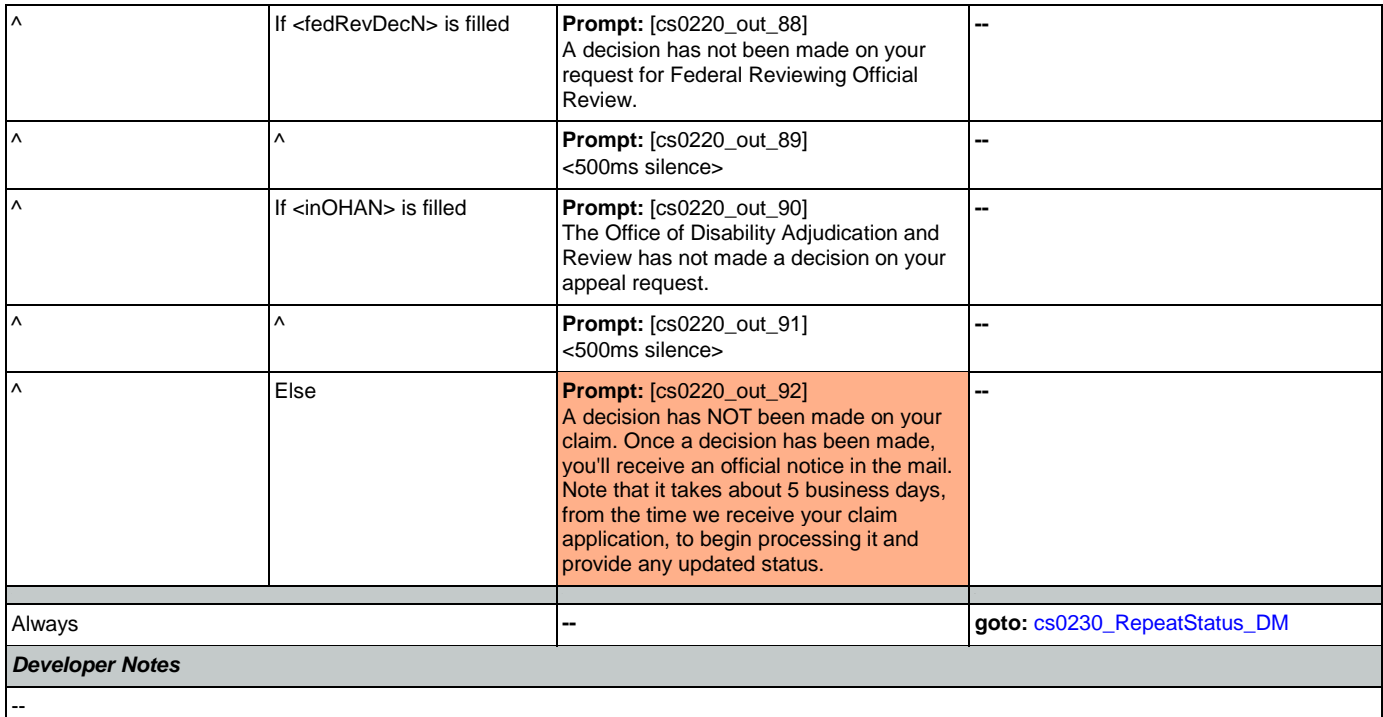

# <span id="page-269-0"></span>**cs0230\_RepeatStatus\_DM**

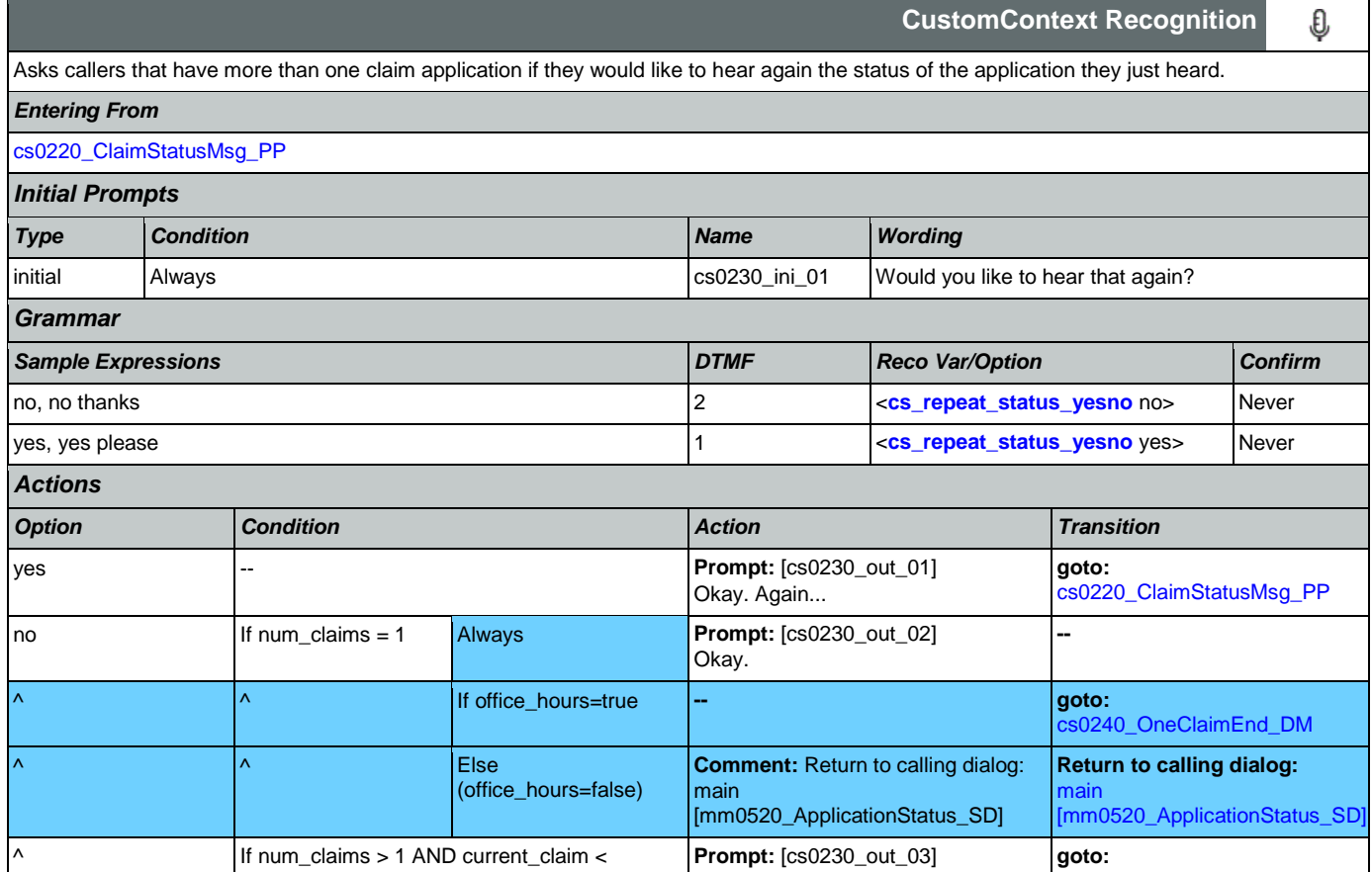

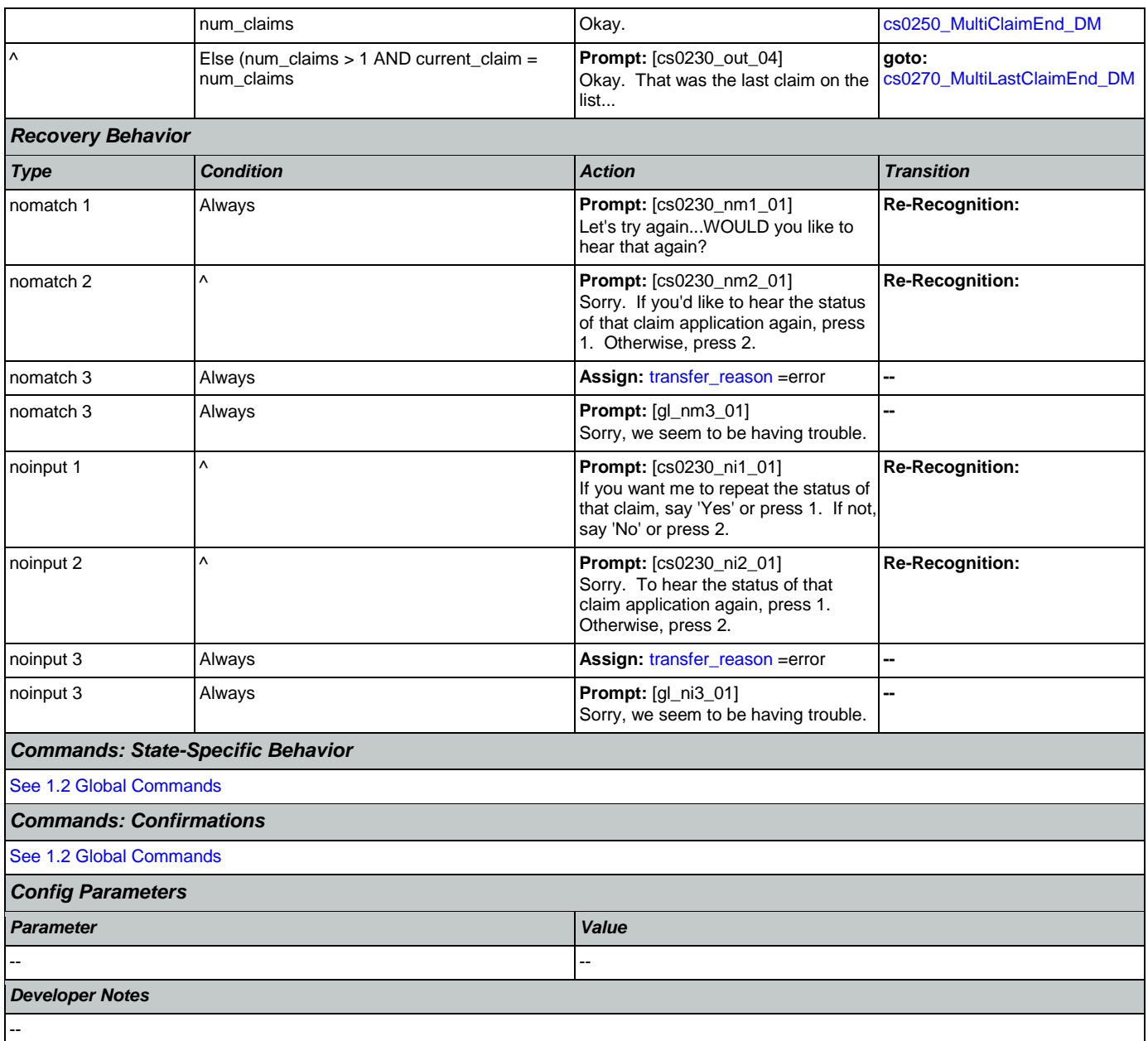

# <span id="page-270-0"></span>**cs0240\_OneClaimEnd\_DM**

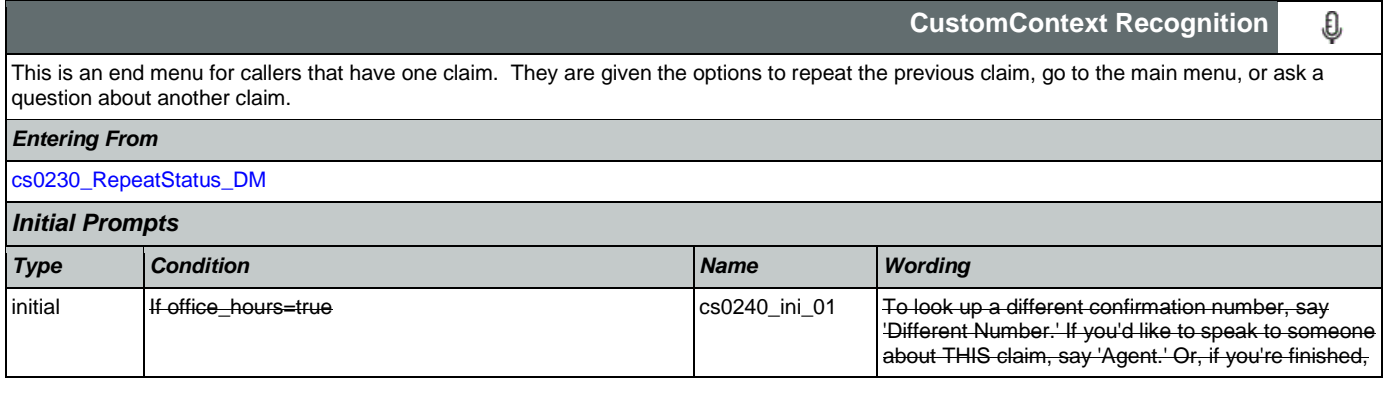

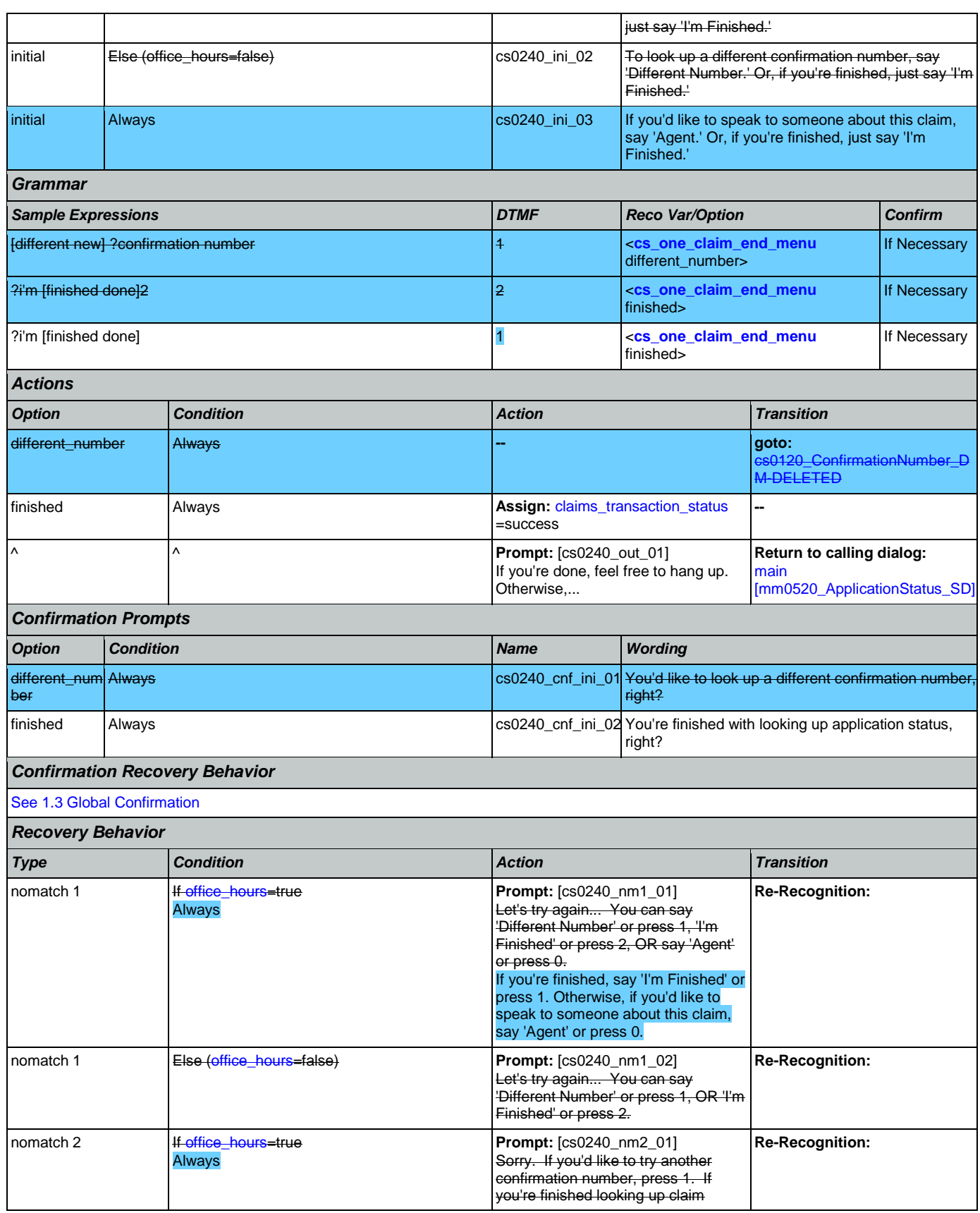

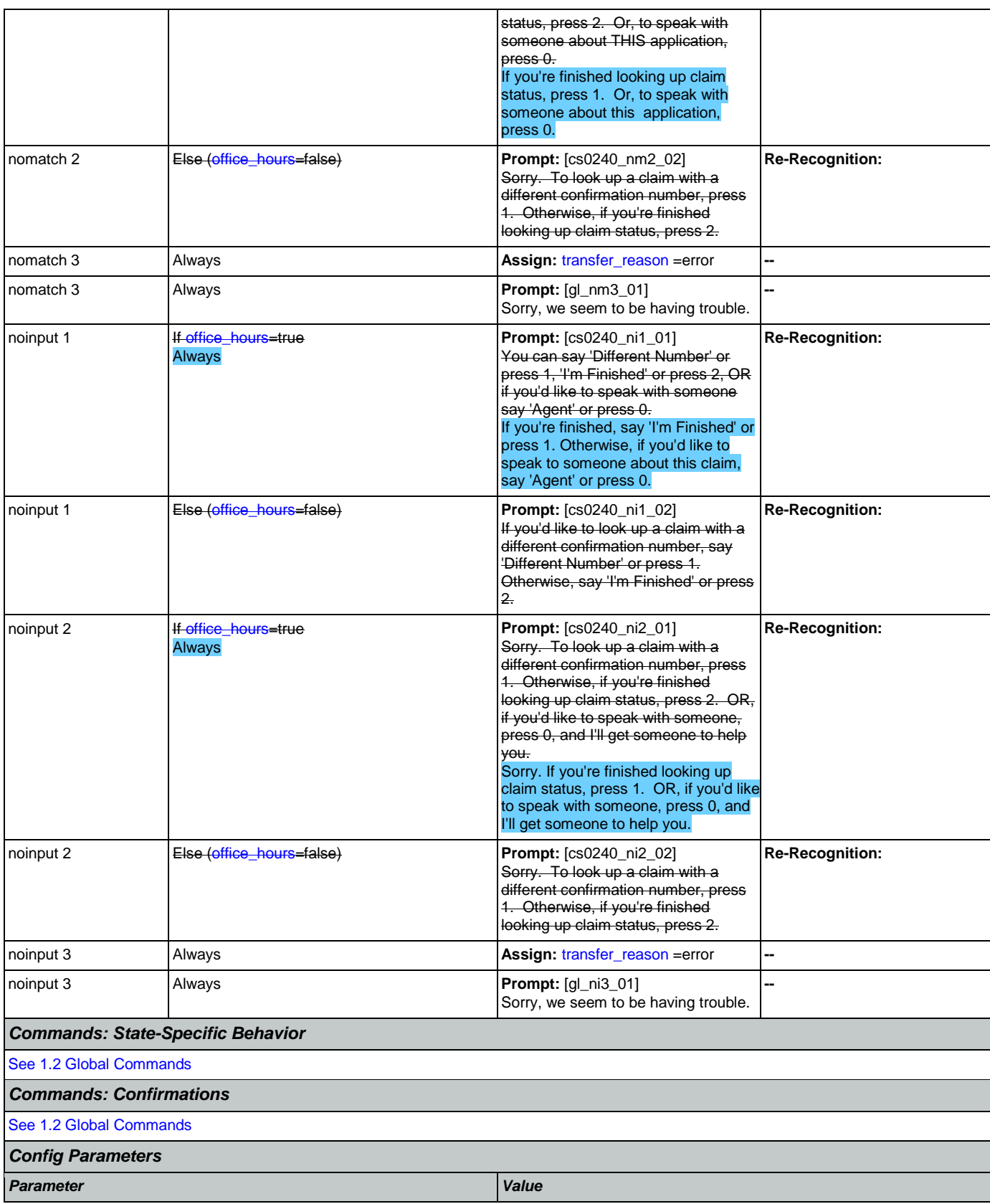

## SSA\_ATT\_Care2020\_N8NN 07/10/2020

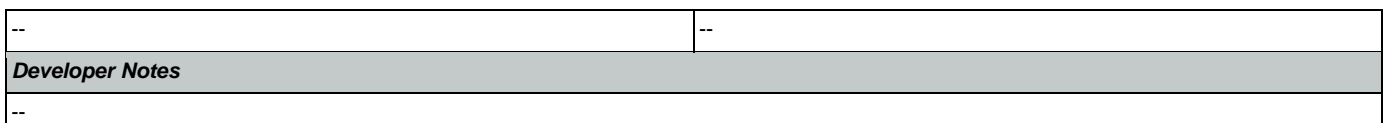

# <span id="page-273-0"></span>**cs0250\_MultiClaimEnd\_DM**

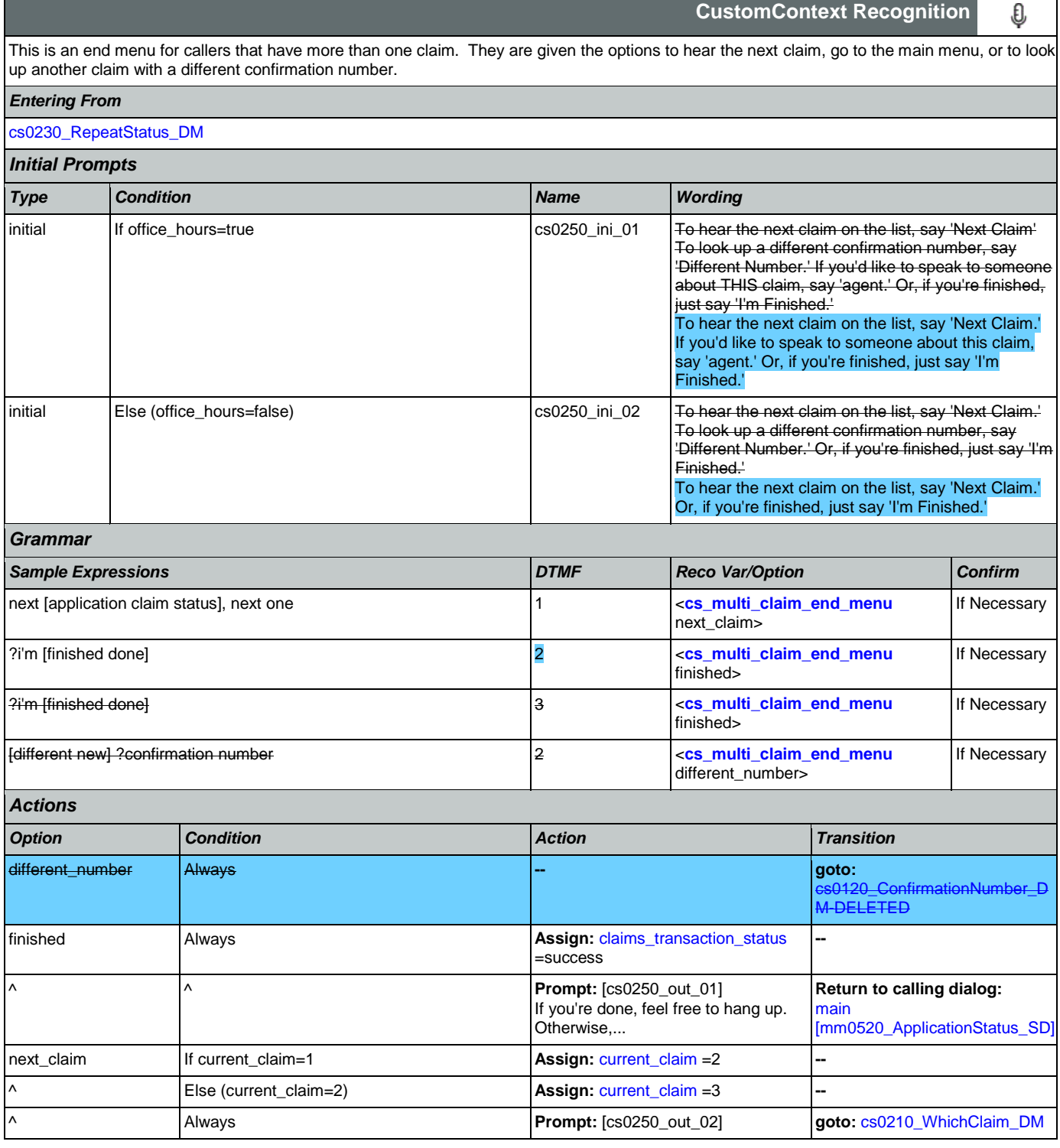

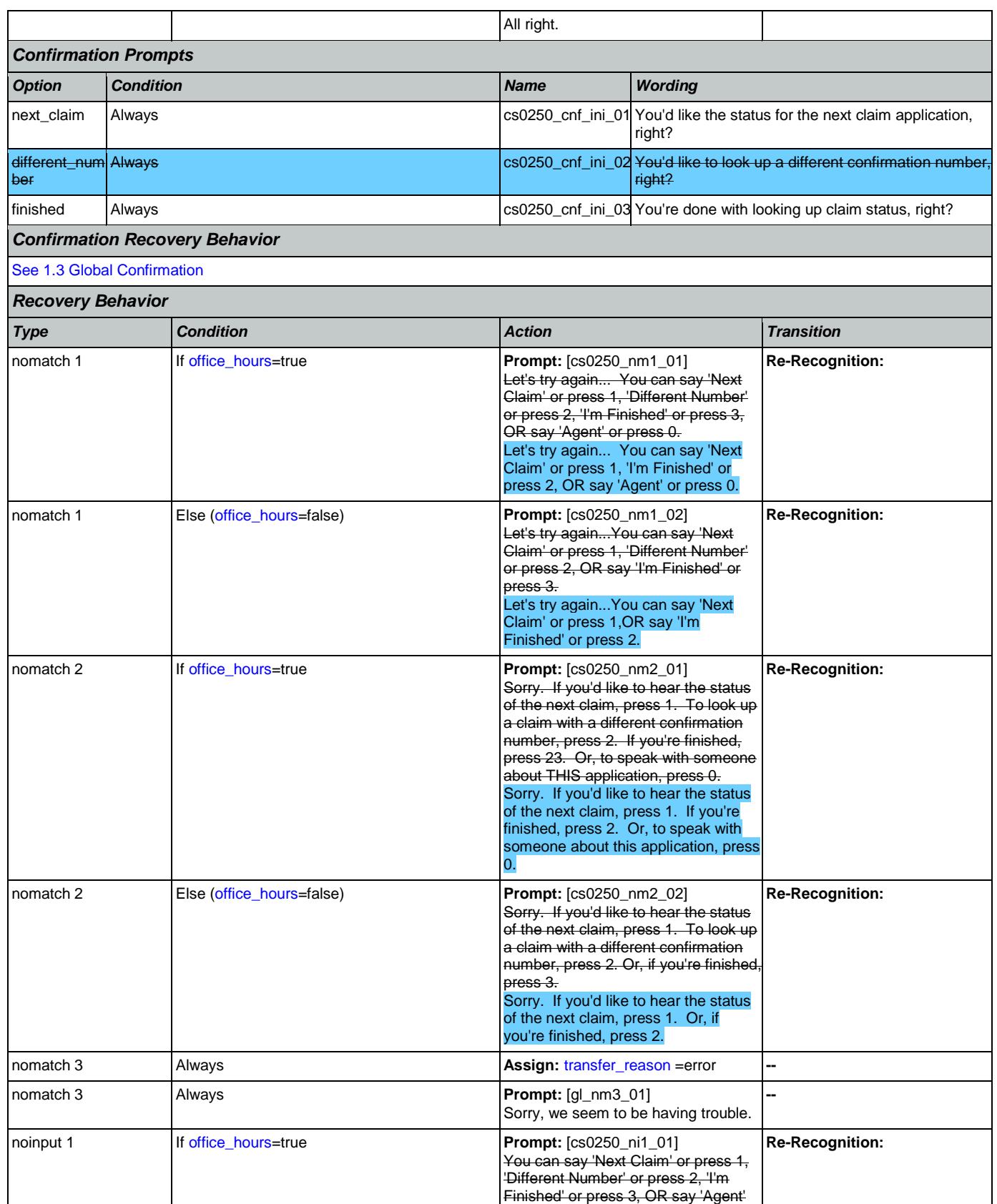

Nuance Communications **Social Security Administration** Page 275 of 457

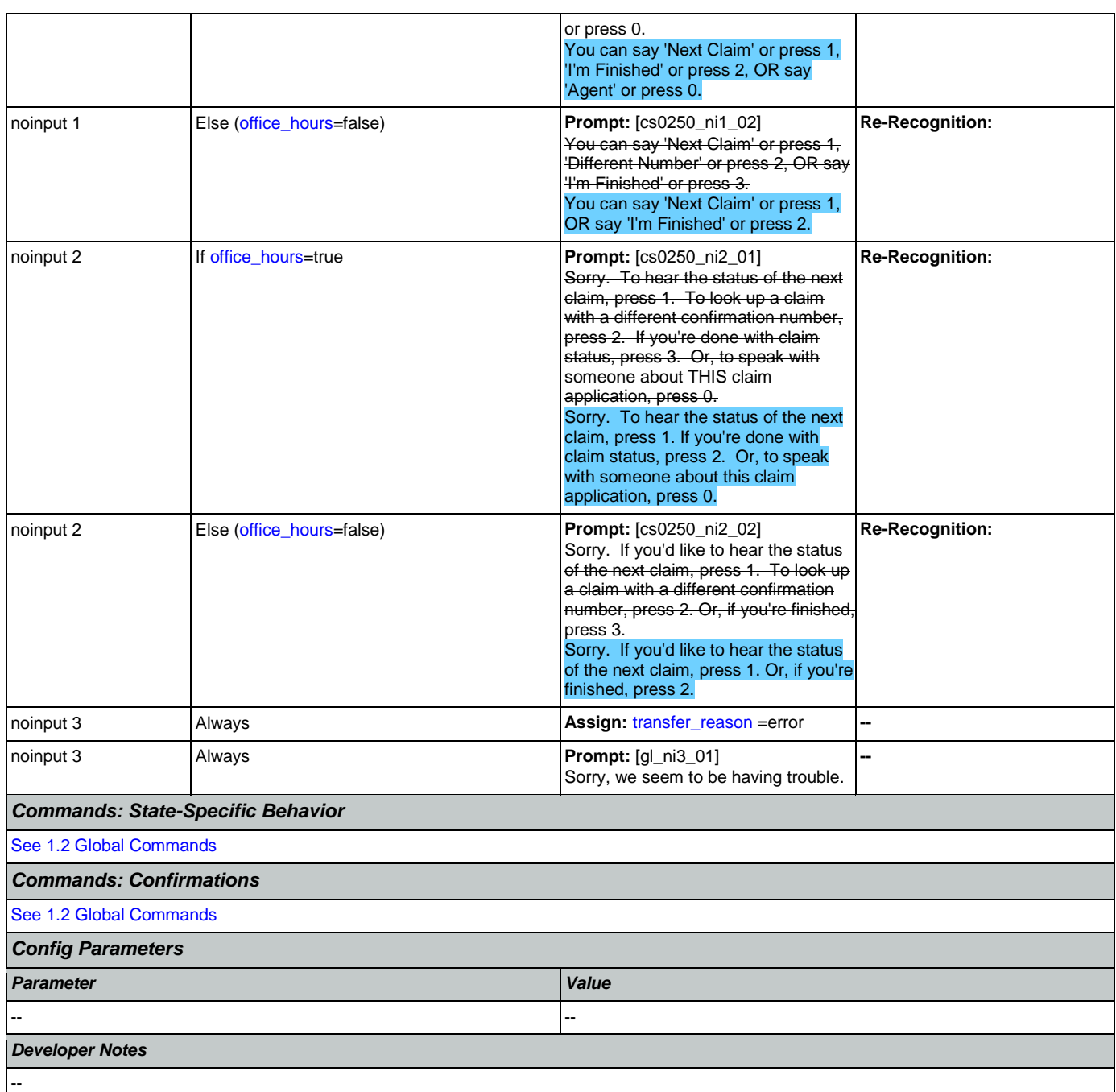

# <span id="page-275-0"></span>**cs0260\_NoStatusEnd\_DM**

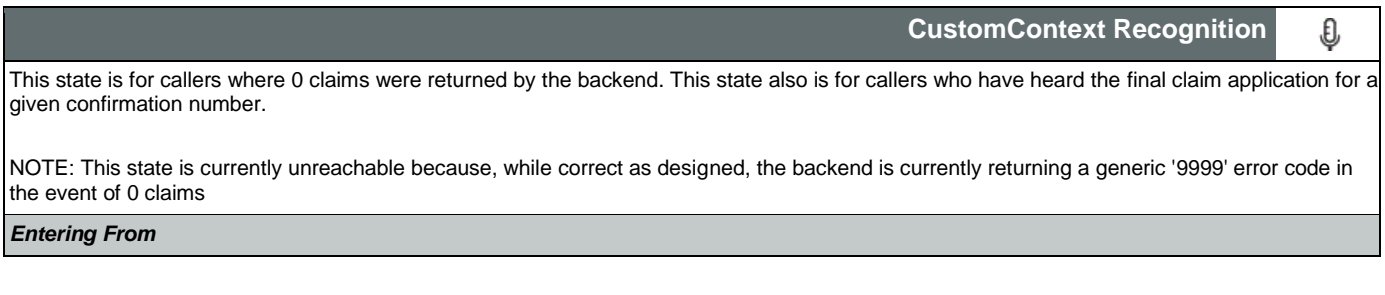

Nuance Communications **Social Security Administration Social Security Administration Page 276 of 457** 

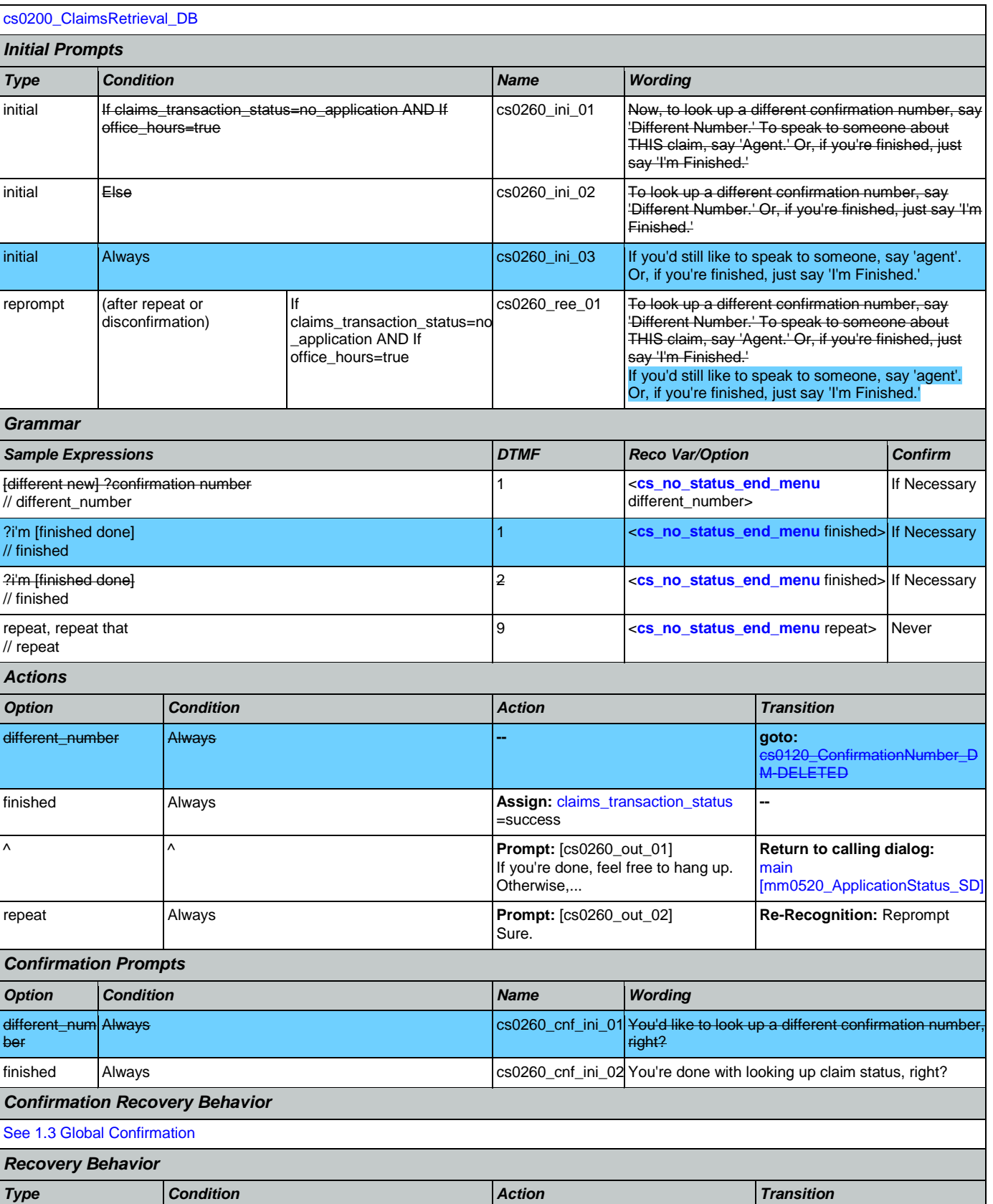

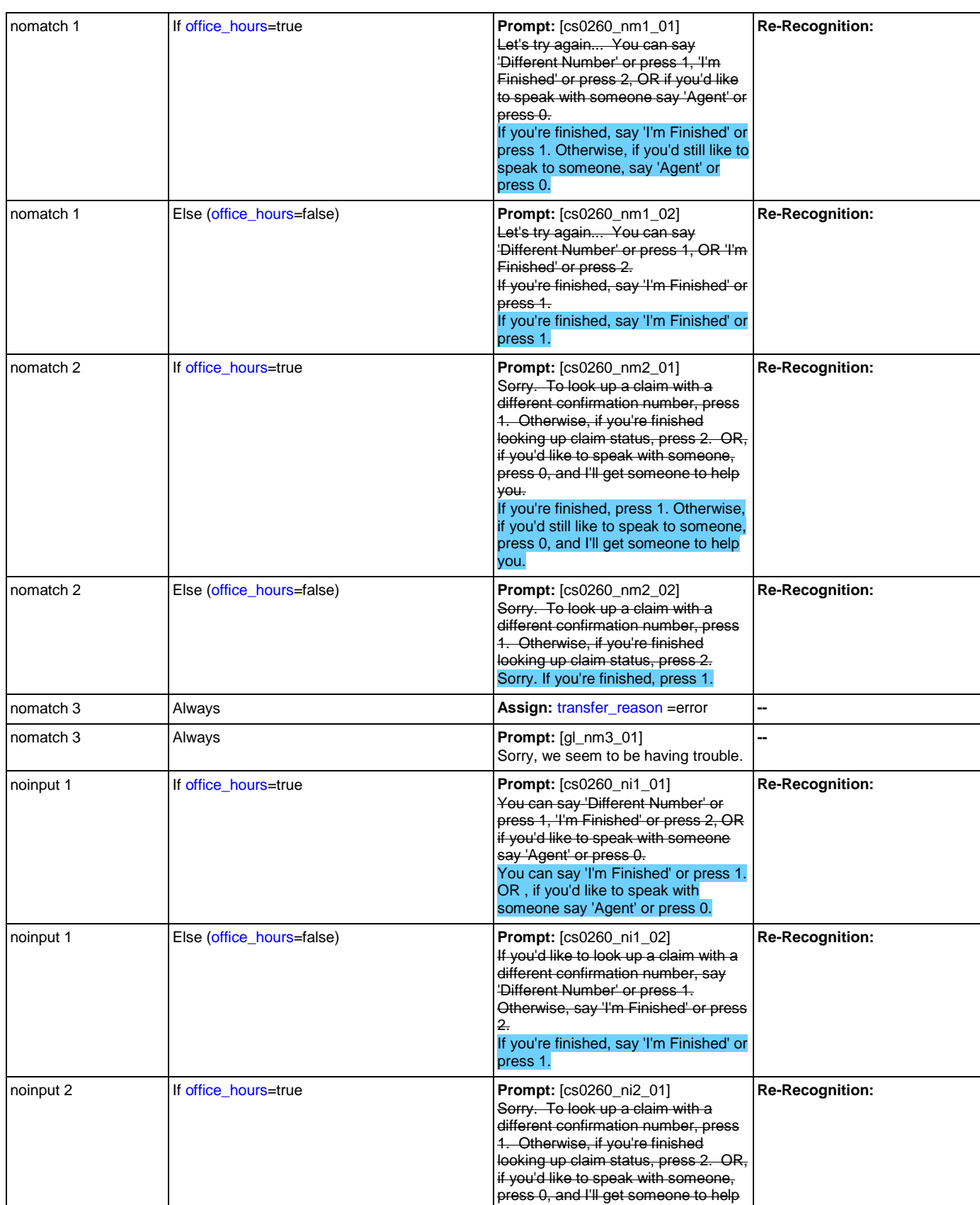

Nuance Communications **Social Security Administration** Page 278 of 457

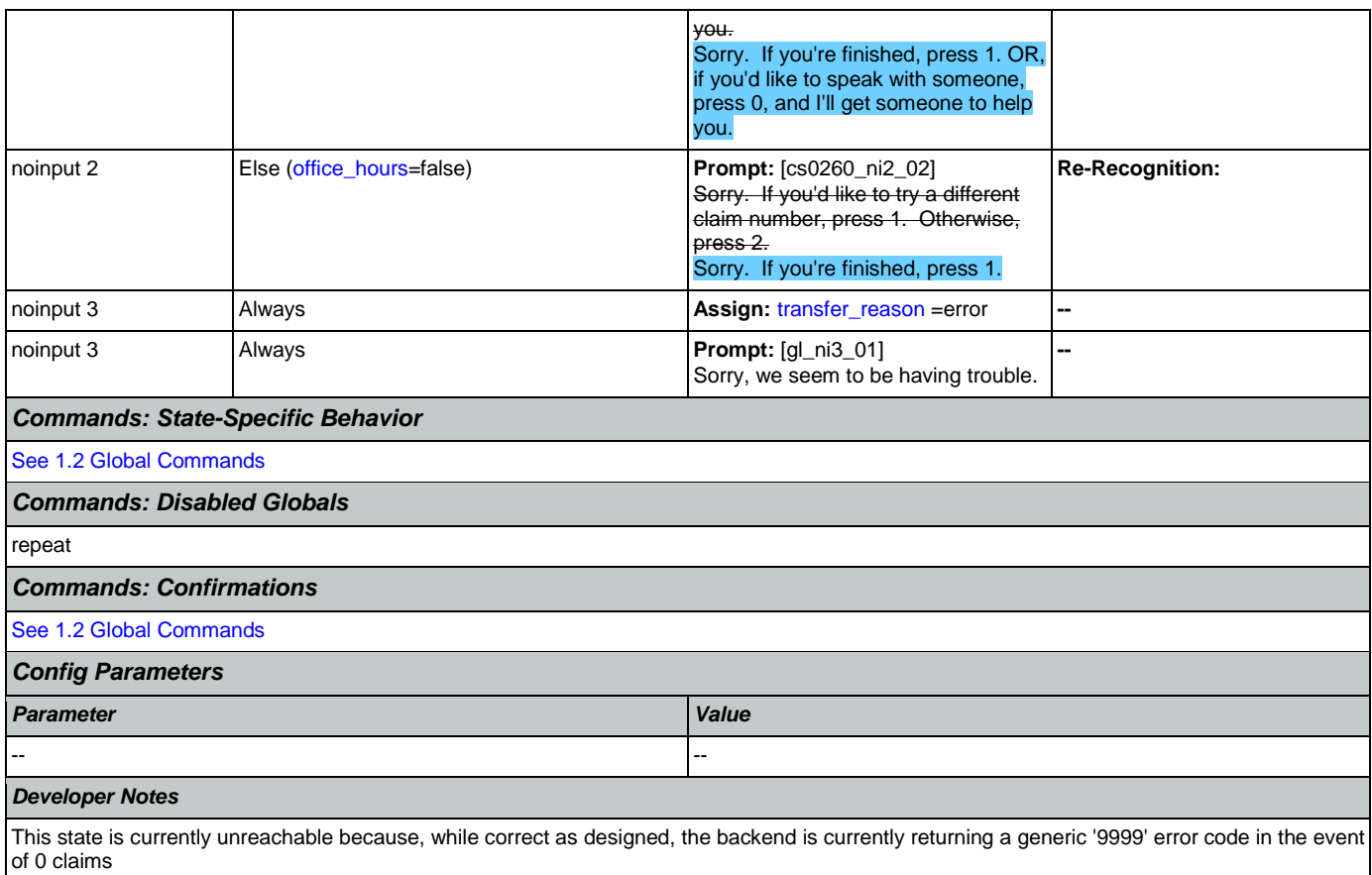

# <span id="page-278-0"></span>**cs0270\_MultiLastClaimEnd\_DM**

**CustomContext Recognition**

O

This is an end menu for callers that have more than one claim. They are given the options to hear the next claim, go to the main menu, or to look up another claim with a different confirmation number.

*Entering From*

## [cs0210\\_WhichClaim\\_DM](#page-262-0), [cs0230\\_RepeatStatus\\_DM](#page-269-0)

*Initial Prompts*

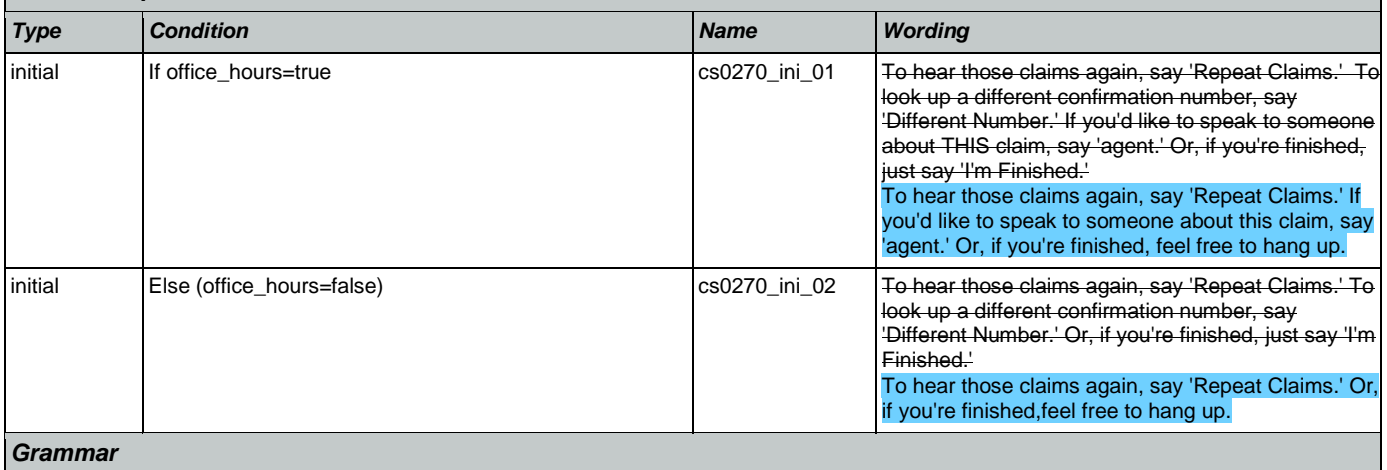

SSA\_ATT\_Care2020\_N8NN 07/10/2020

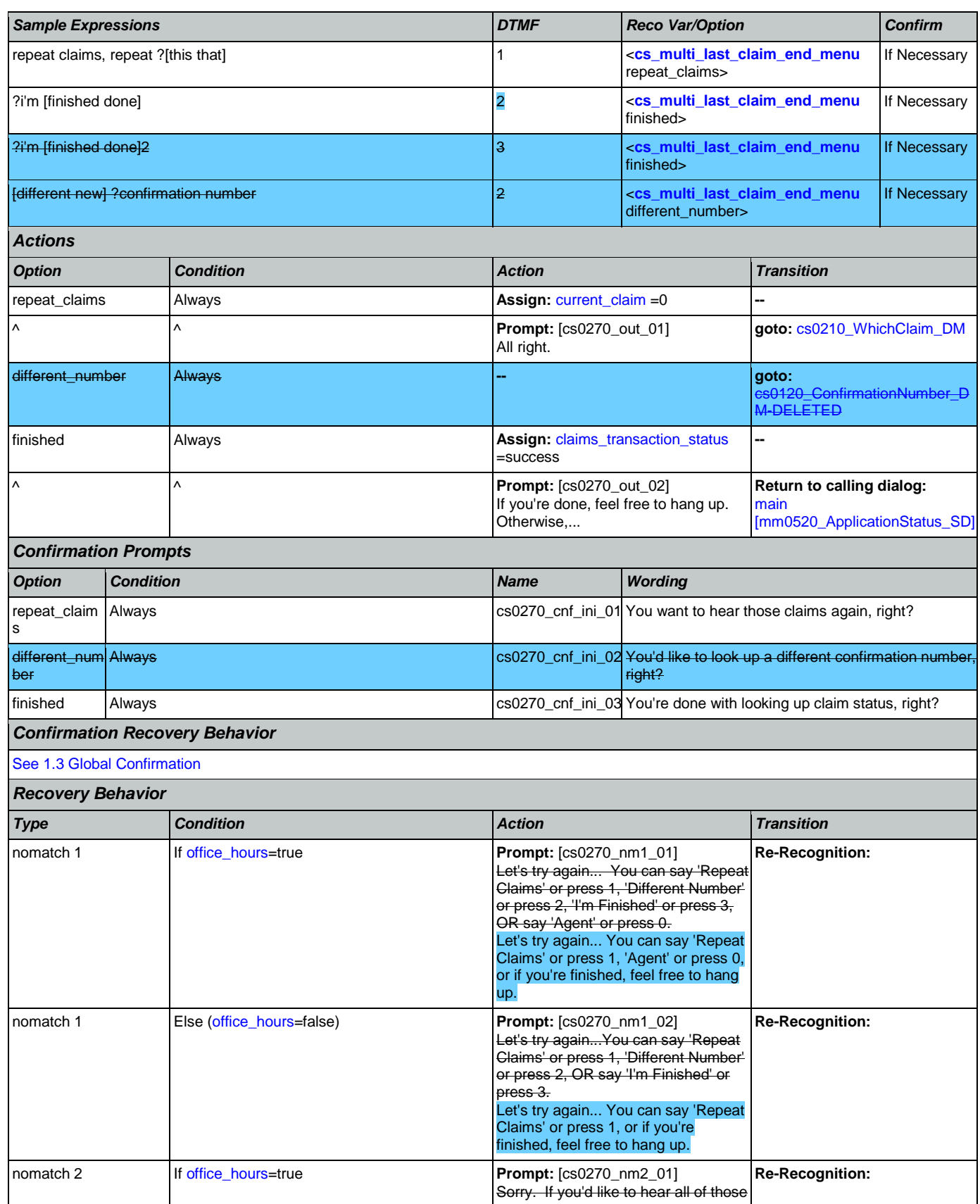

Nuance Communications **Social Security Administration** Page 280 of 457

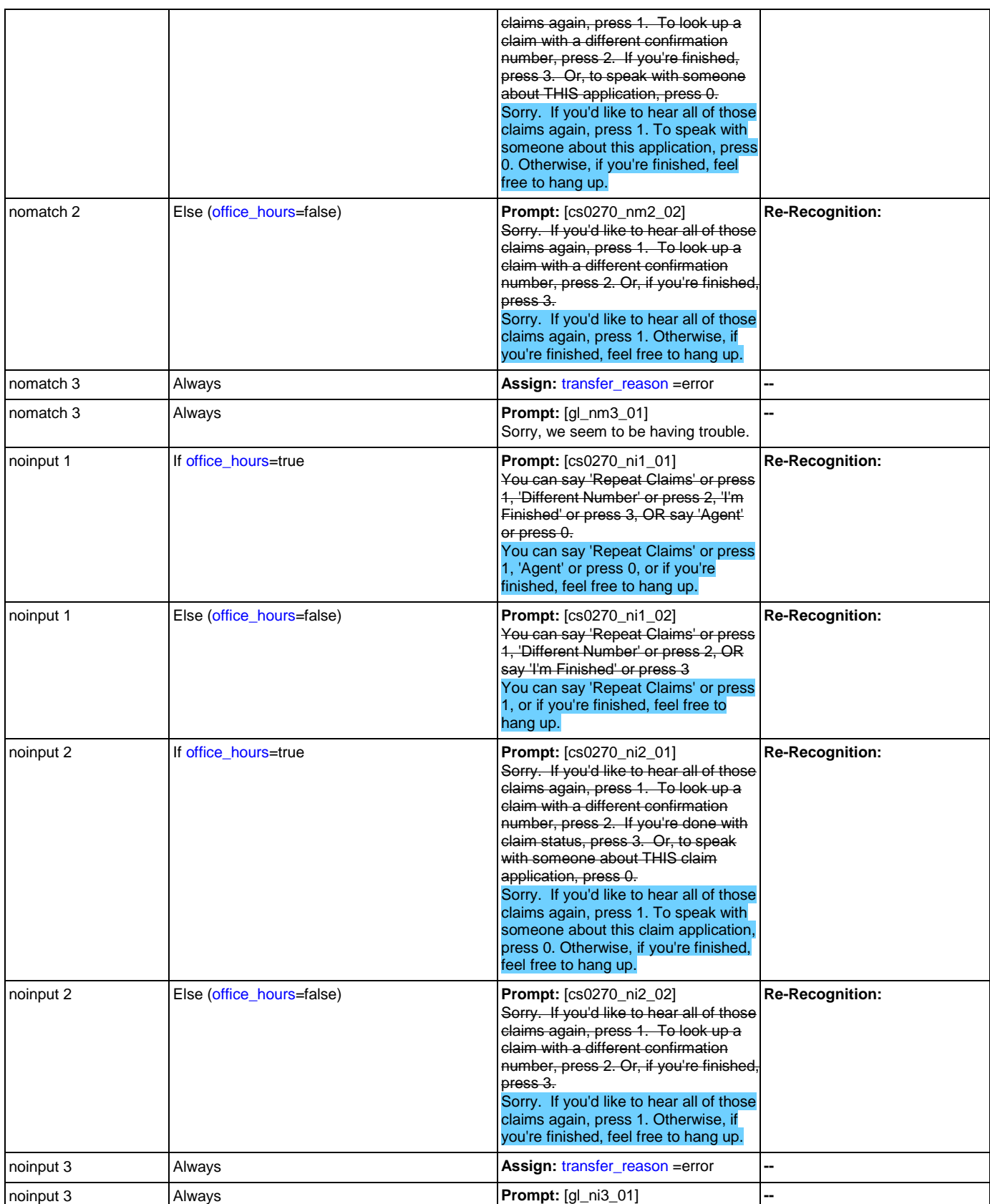

Nuance Communications **Social Security Administration** Page 281 of 457

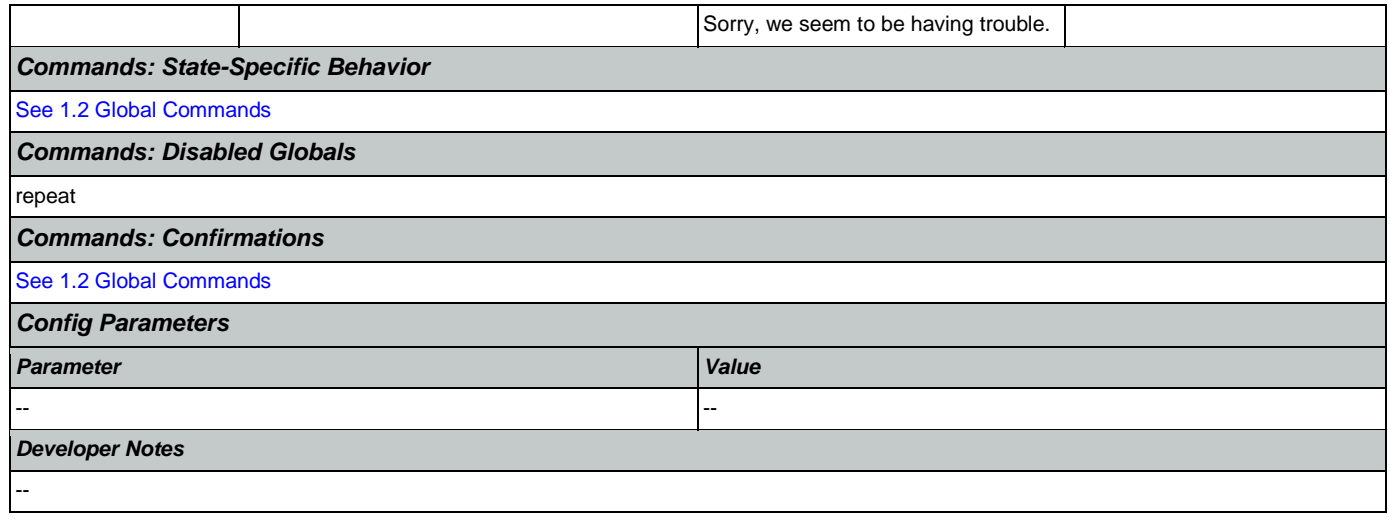

# 2.6 DirectDeposit Dialog

The Direct Deposit application allows callers to update their direct deposit information.

# <span id="page-282-1"></span>**dd0100\_PingHost\_DB**

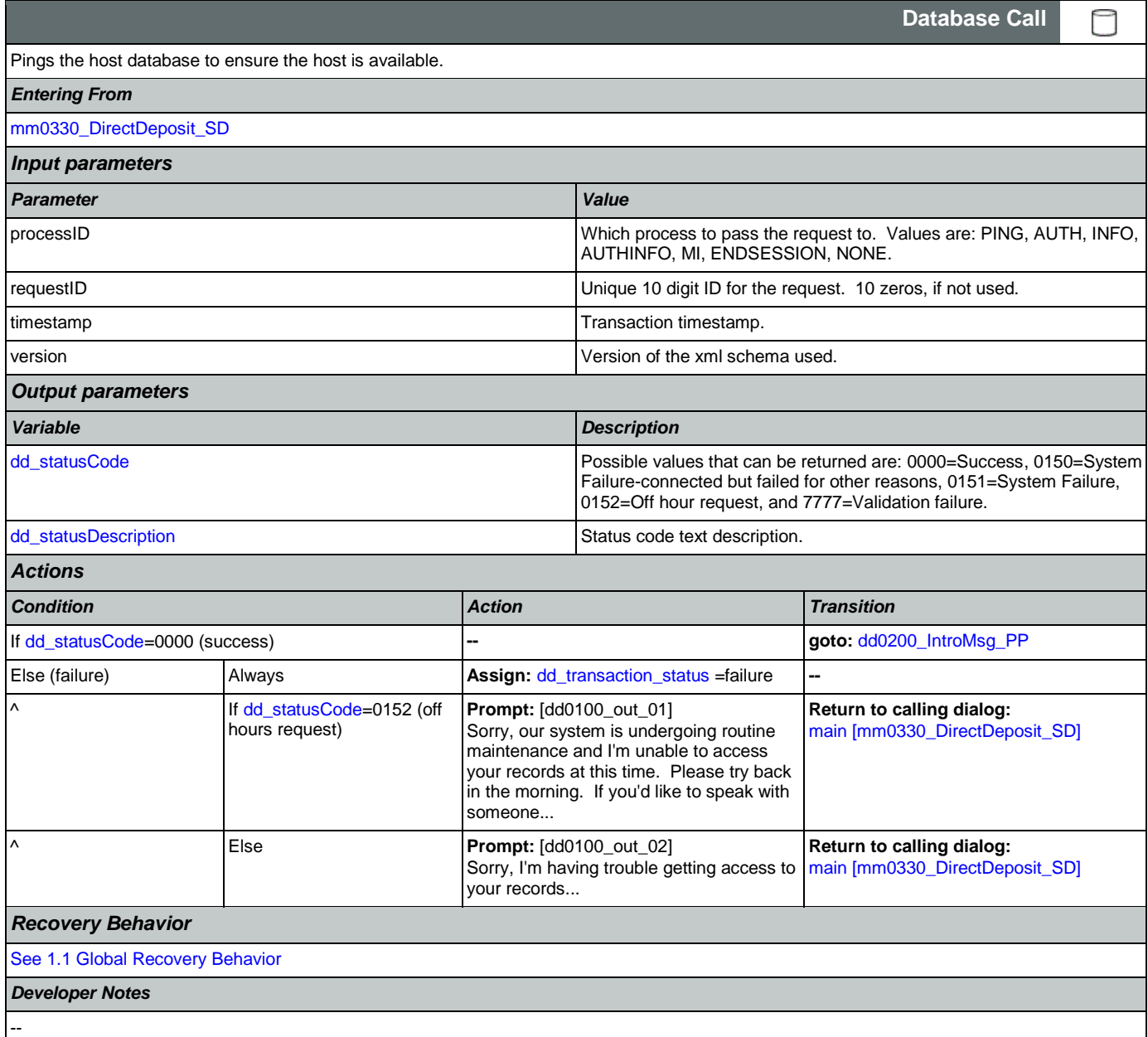

# <span id="page-282-0"></span>**dd0200\_IntroMsg\_PP**

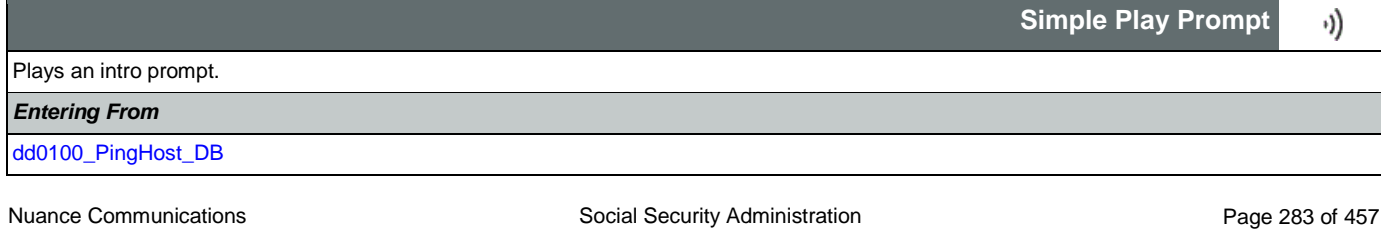

## SSA\_ATT\_Care2020\_N8NN 07/10/2020

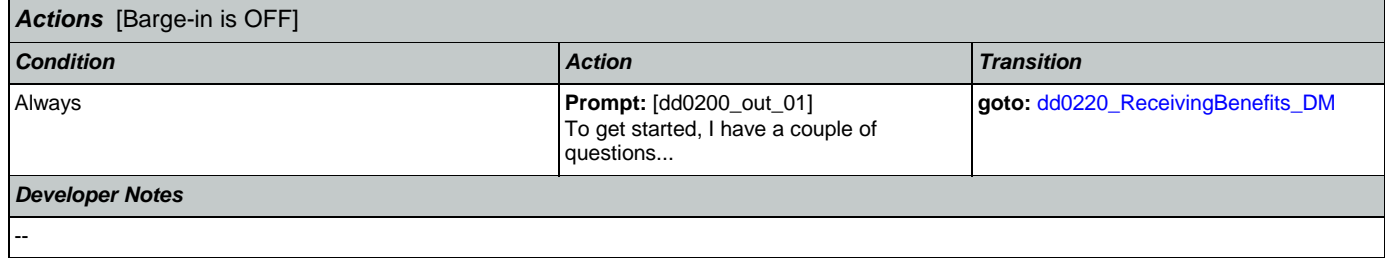

# <span id="page-283-0"></span>**dd0220\_ReceivingBenefits\_DM**

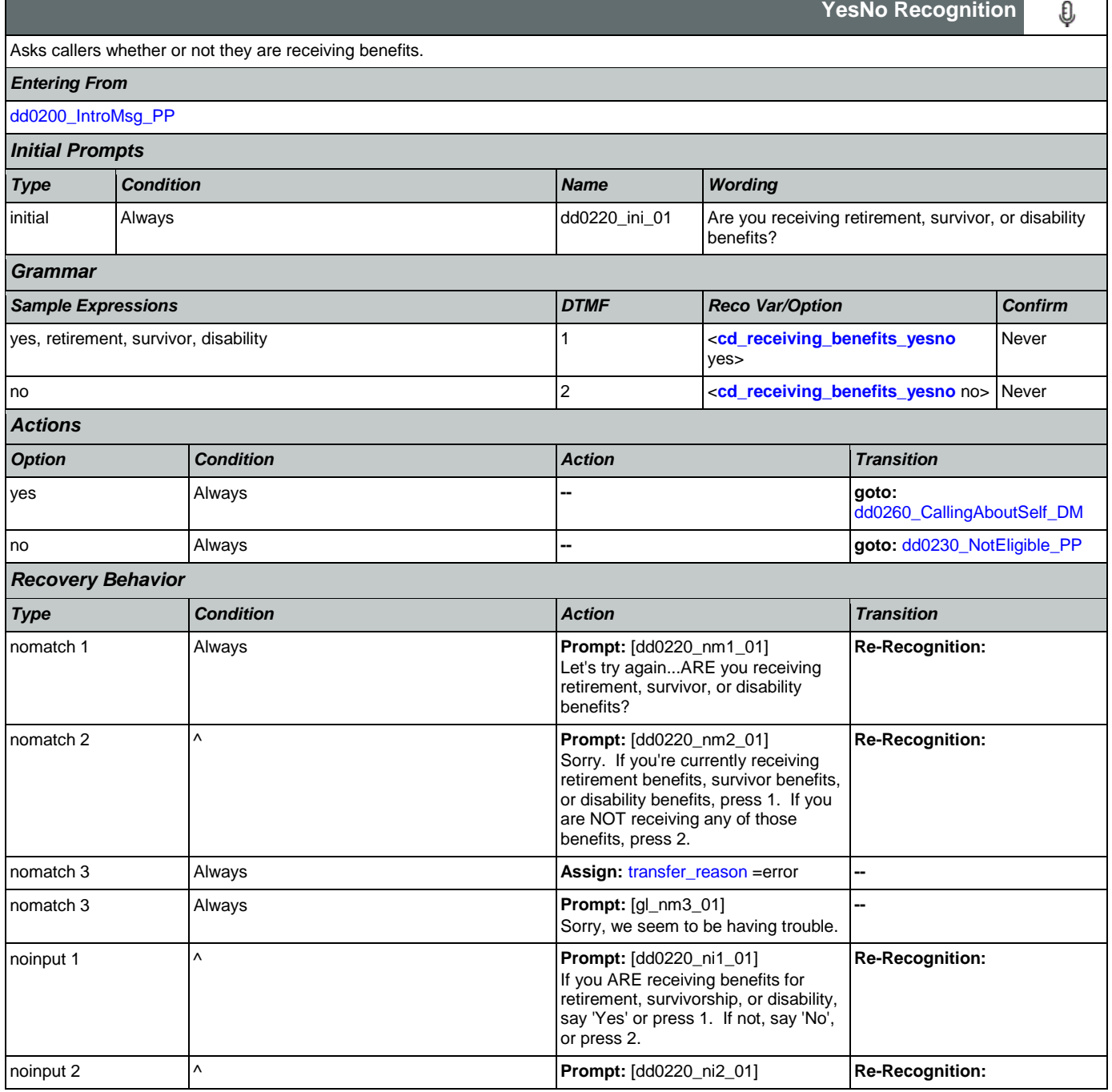

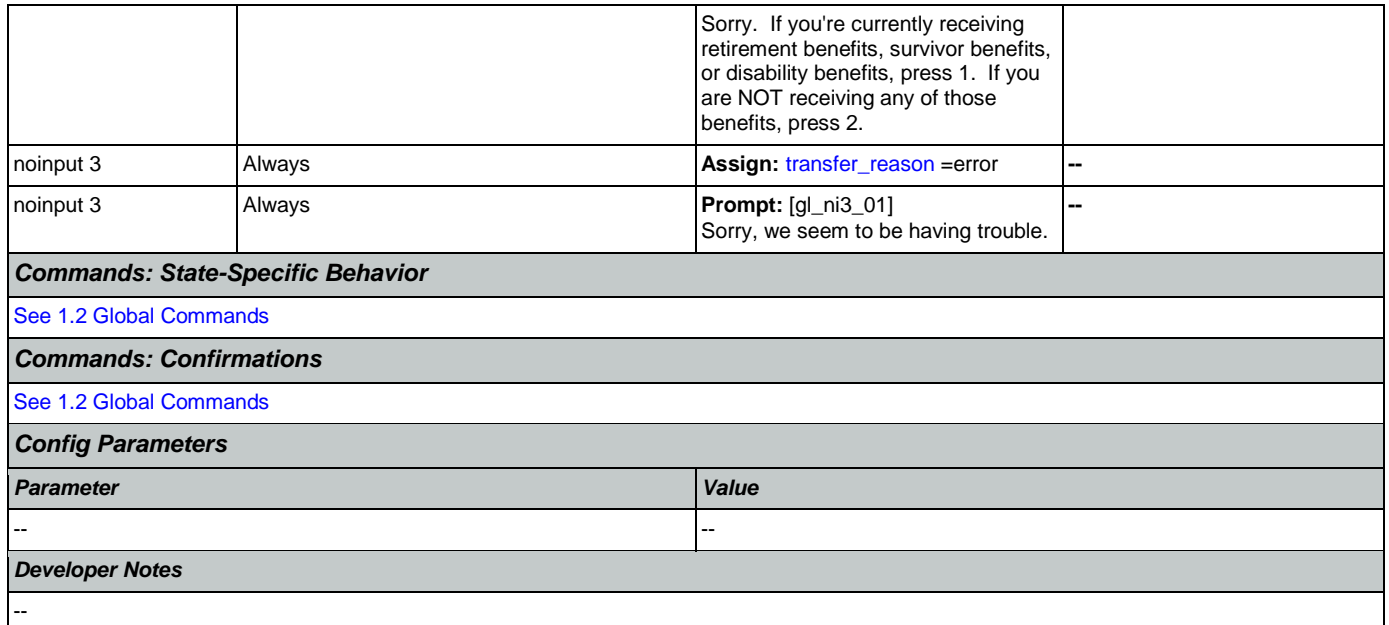

# <span id="page-284-1"></span>**dd0230\_NotEligible\_PP**

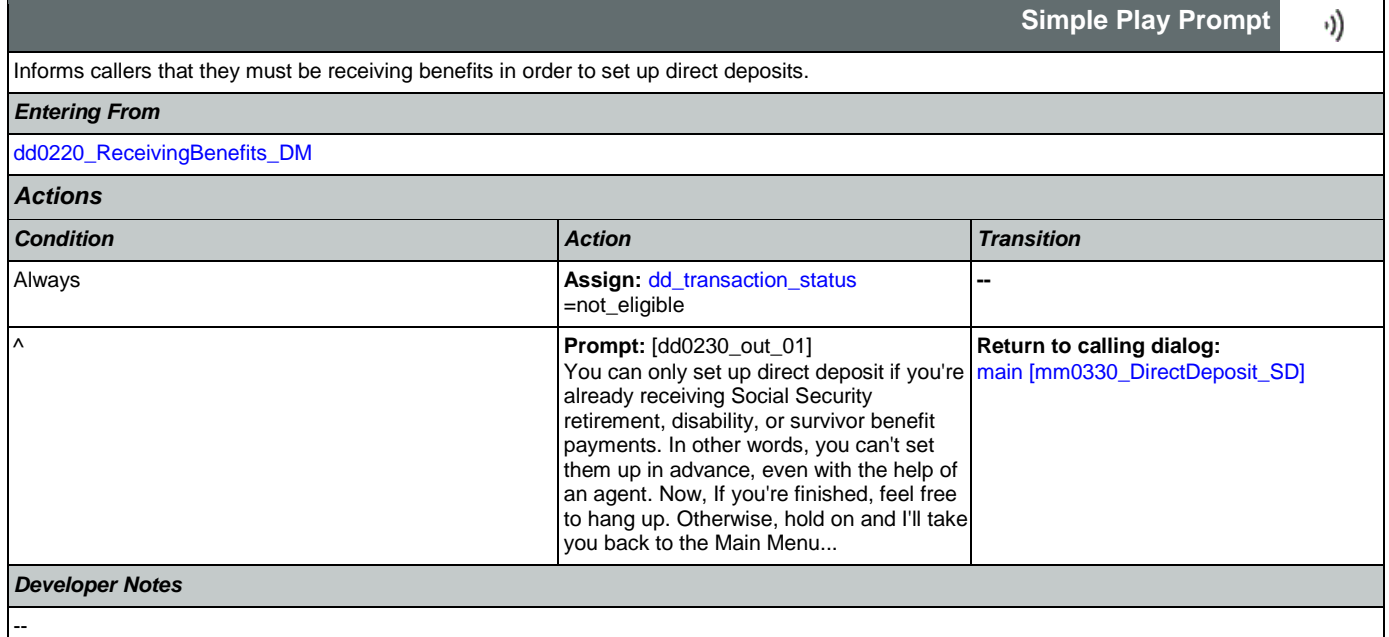

# <span id="page-284-0"></span>**dd0260\_CallingAboutSelf\_DM**

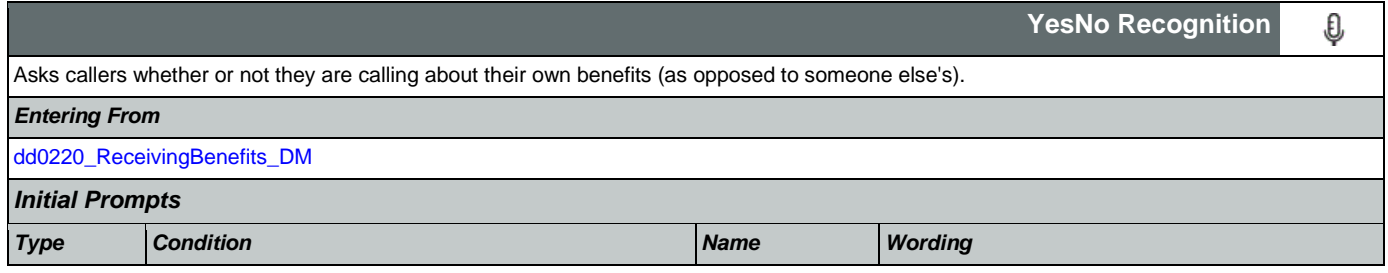

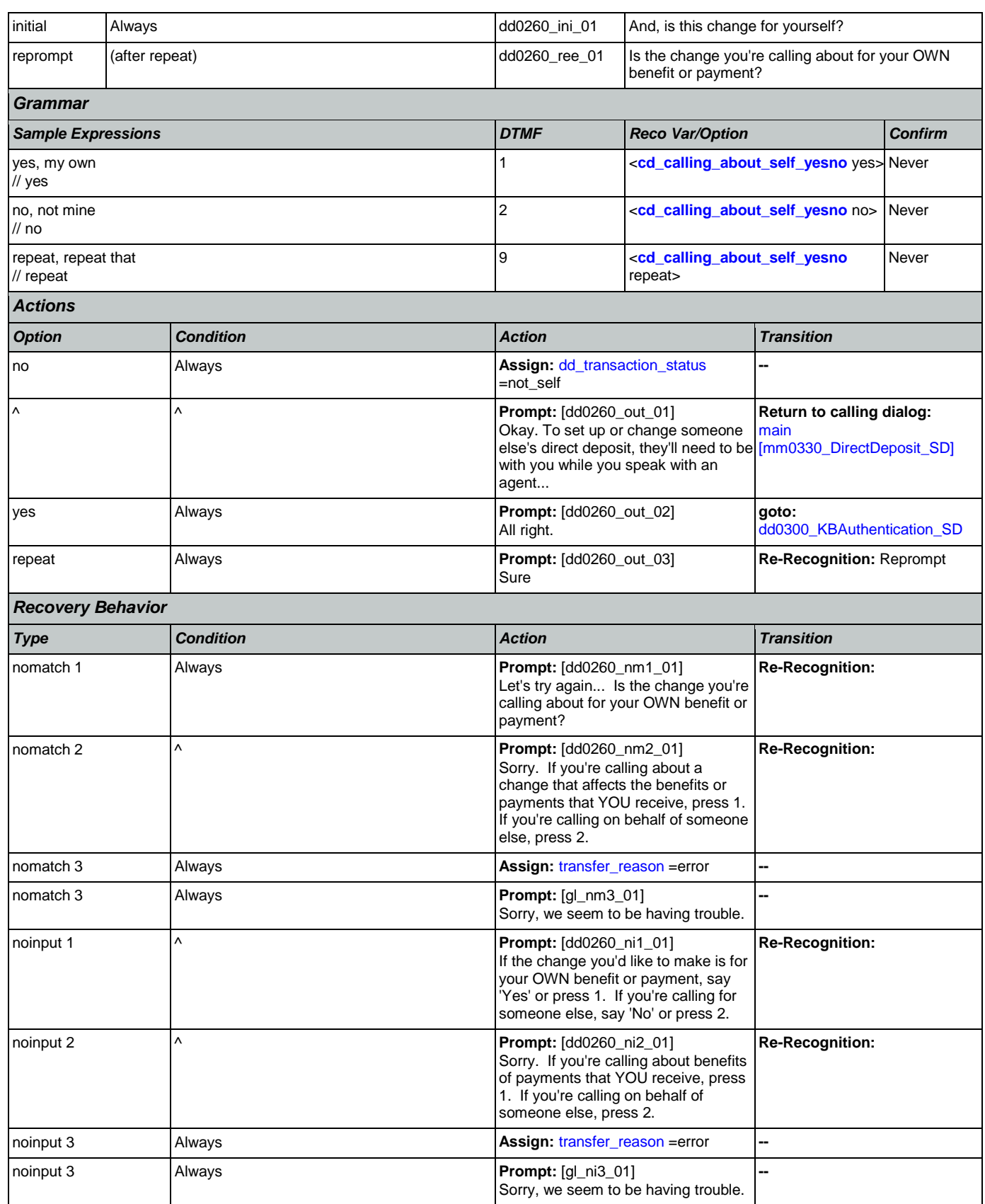

Nuance Communications **Social Security Administration** Page 286 of 457

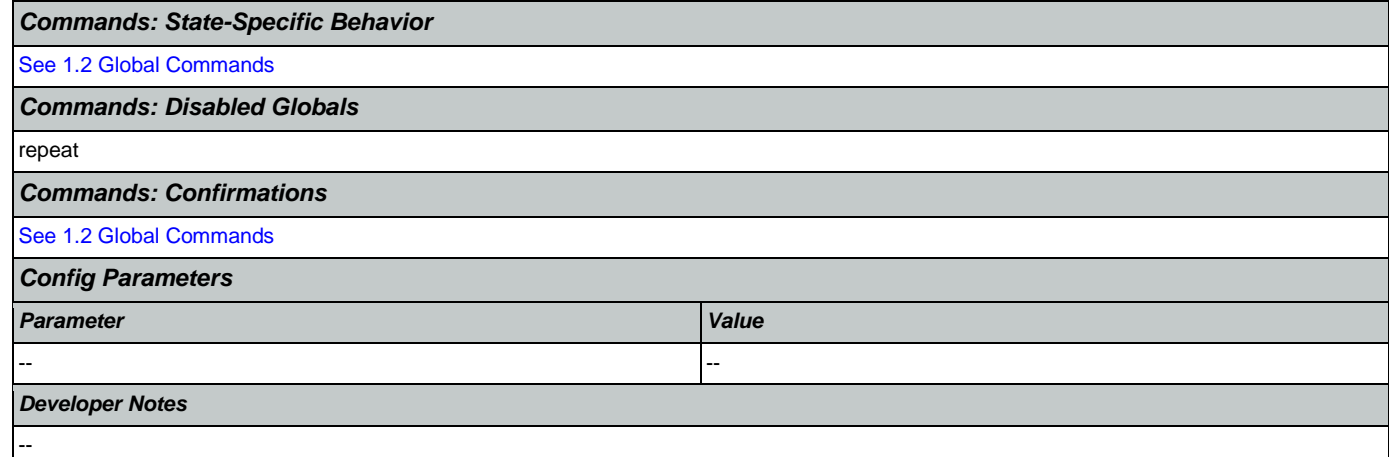

# <span id="page-286-0"></span>**dd0300\_KBAuthentication\_SD**

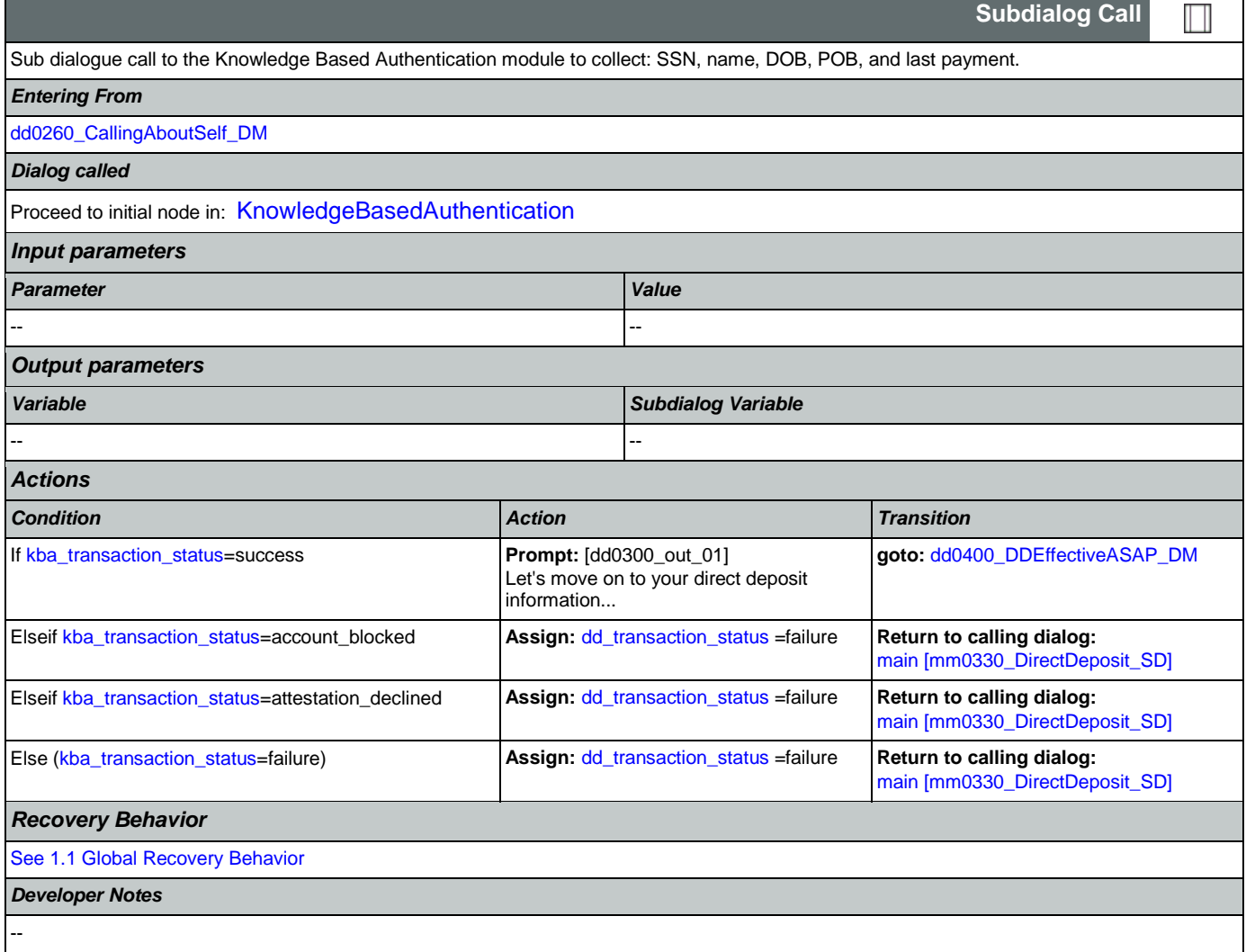

*Initial Prom* 

*Grammar*

*Actions*

**Recovery B** 

# <span id="page-287-0"></span>**dd0400\_DDEffectiveASAP\_DM**

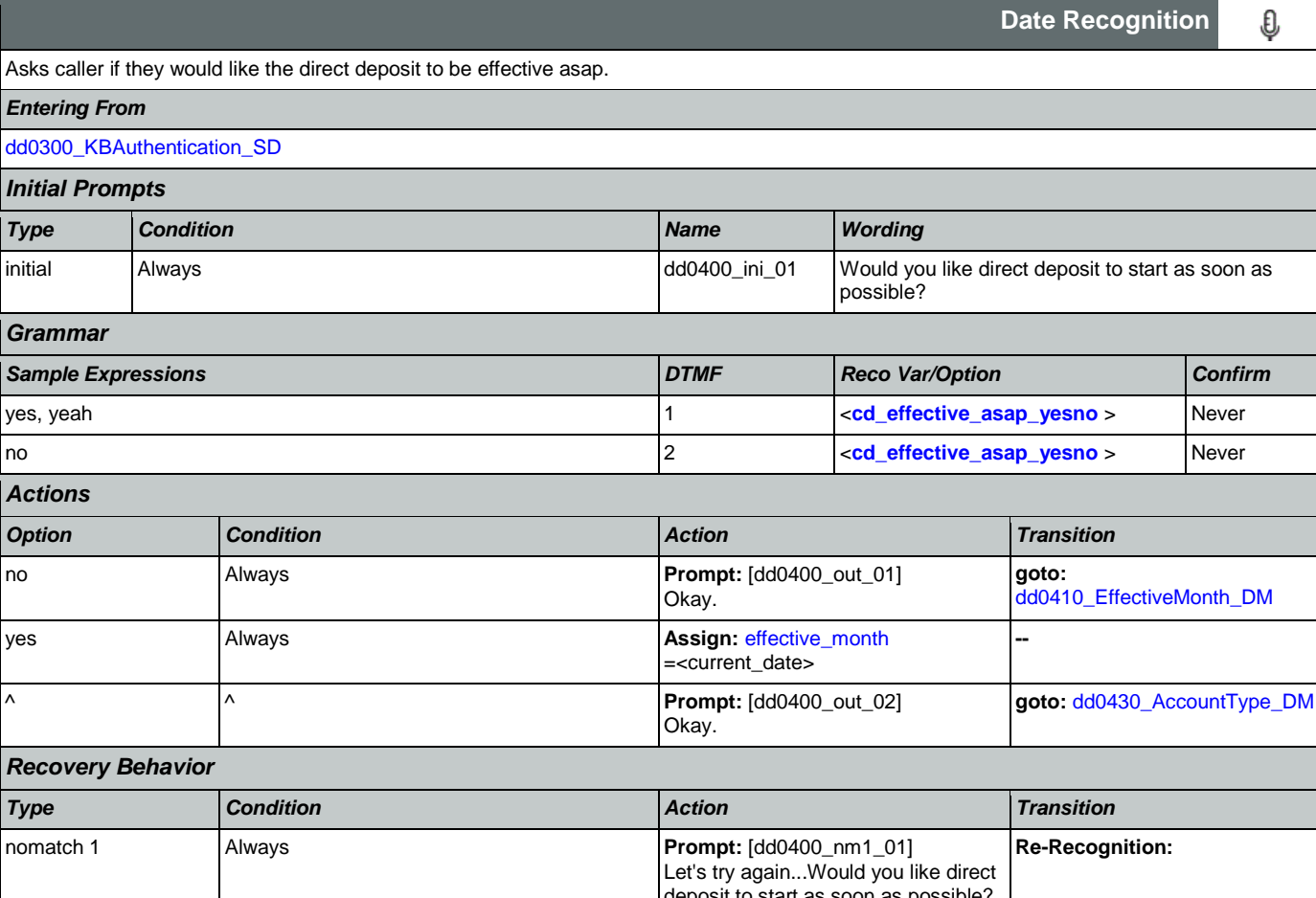

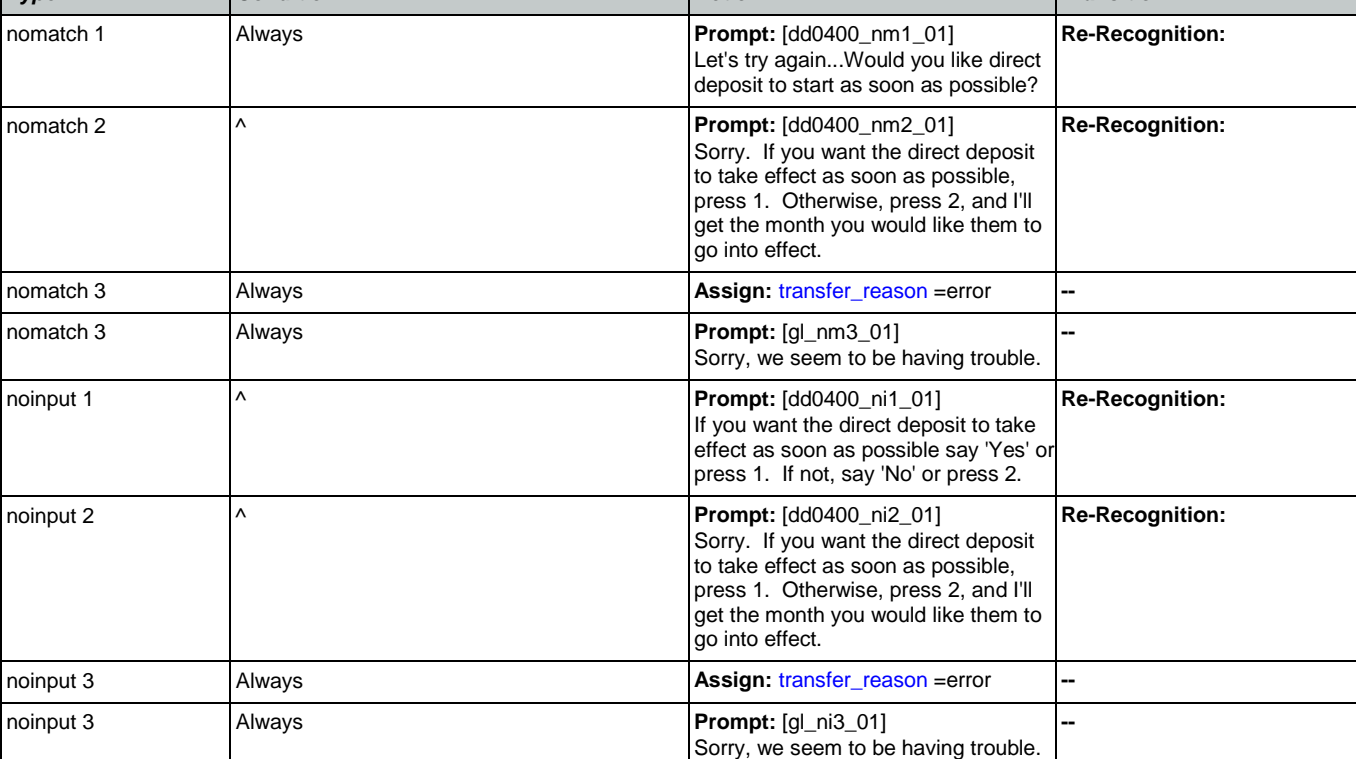

€

Nuance Communications **Social Security Administration Social Security Administration Page 288 of 457**
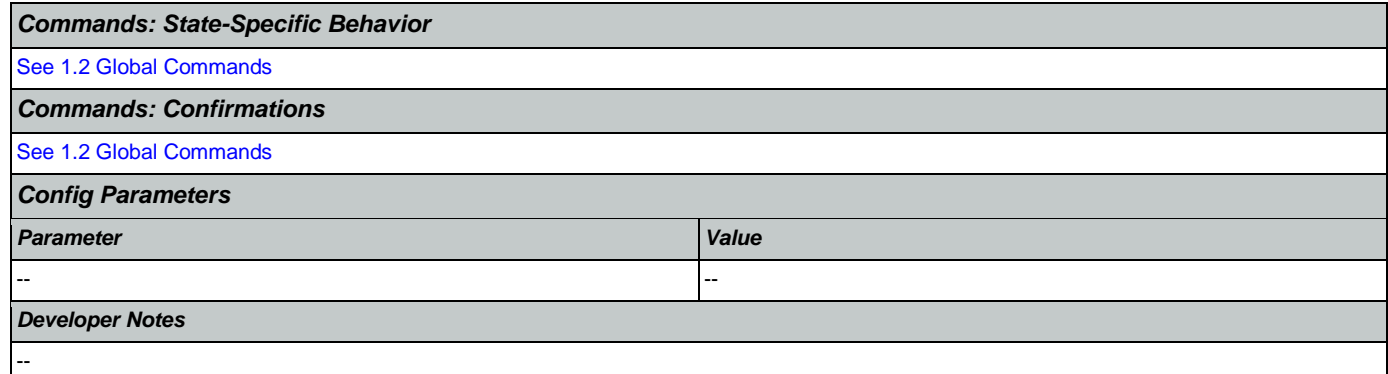

# <span id="page-288-0"></span>**dd0410\_EffectiveMonth\_DM**

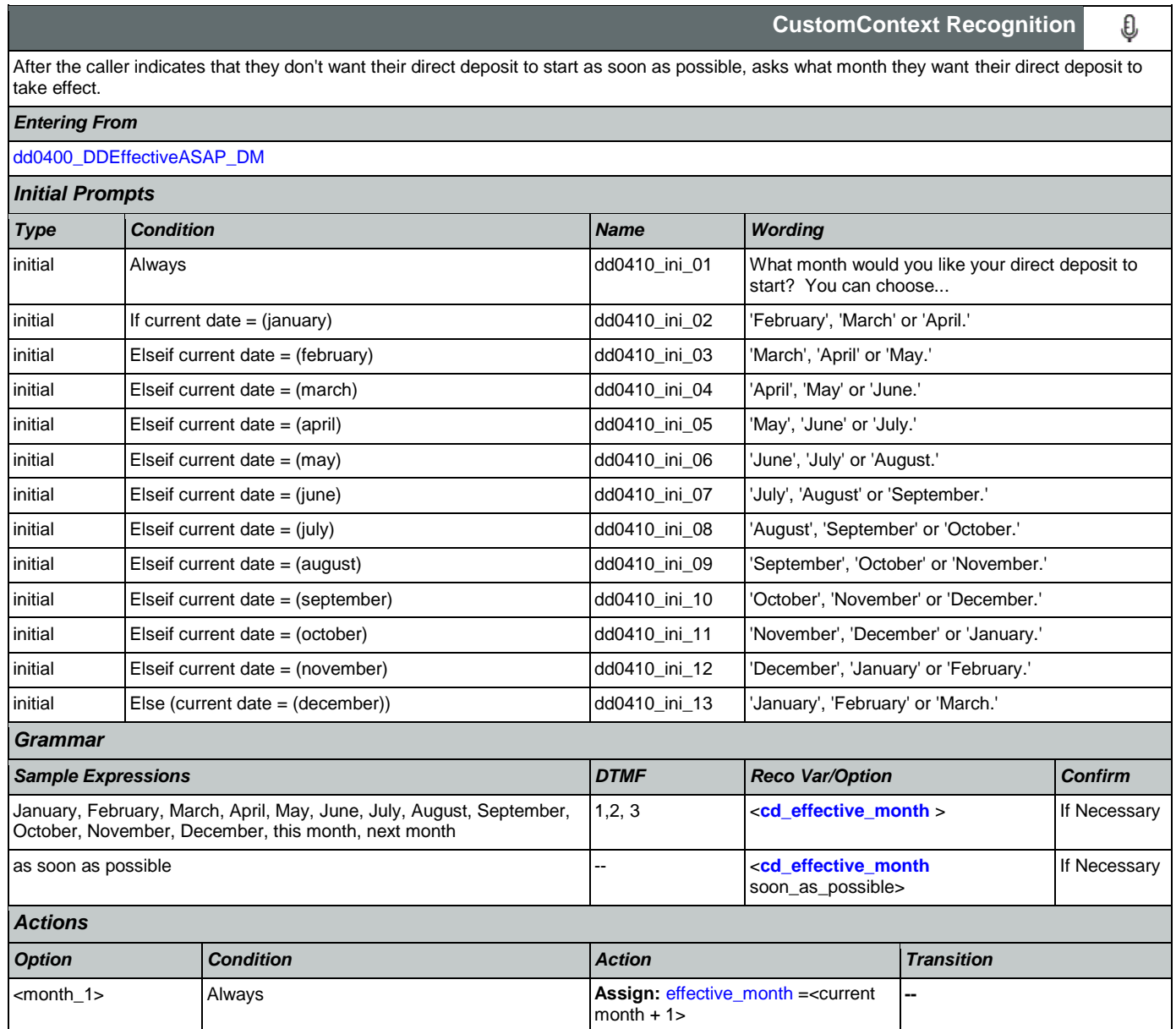

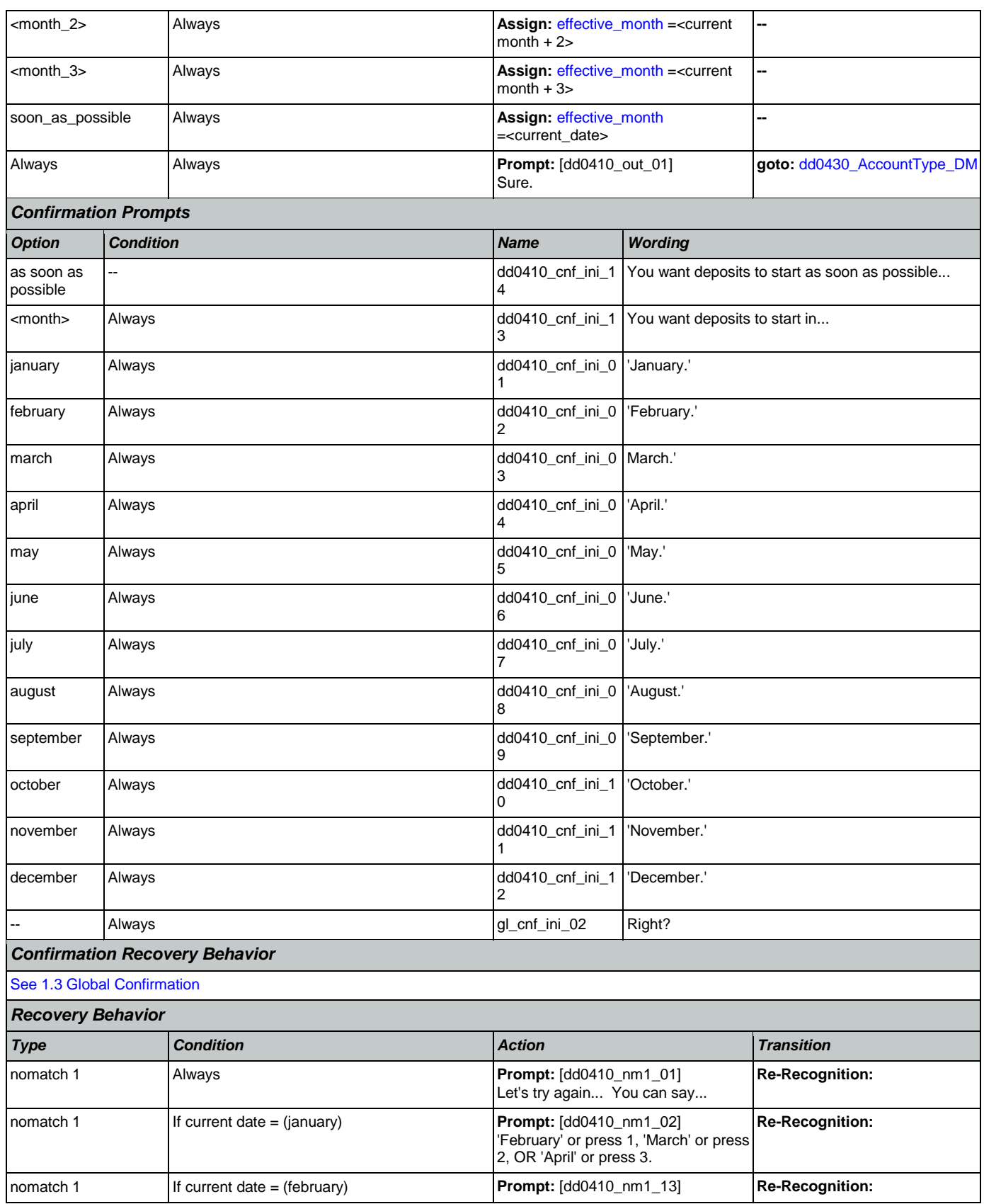

Nuance Communications **Social Security Administration** Page 290 of 457

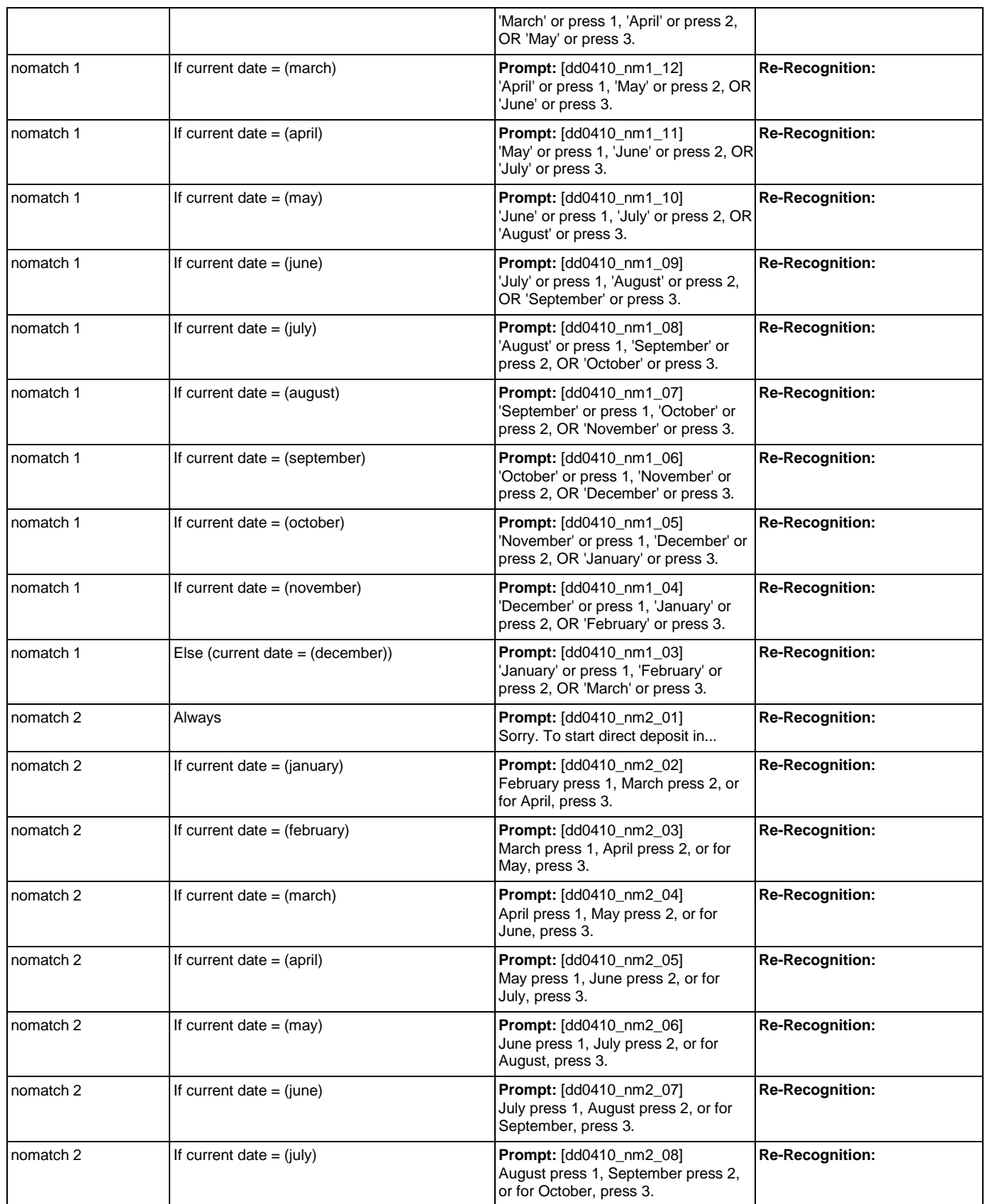

Nuance Communications **Social Security Administration** Page 291 of 457

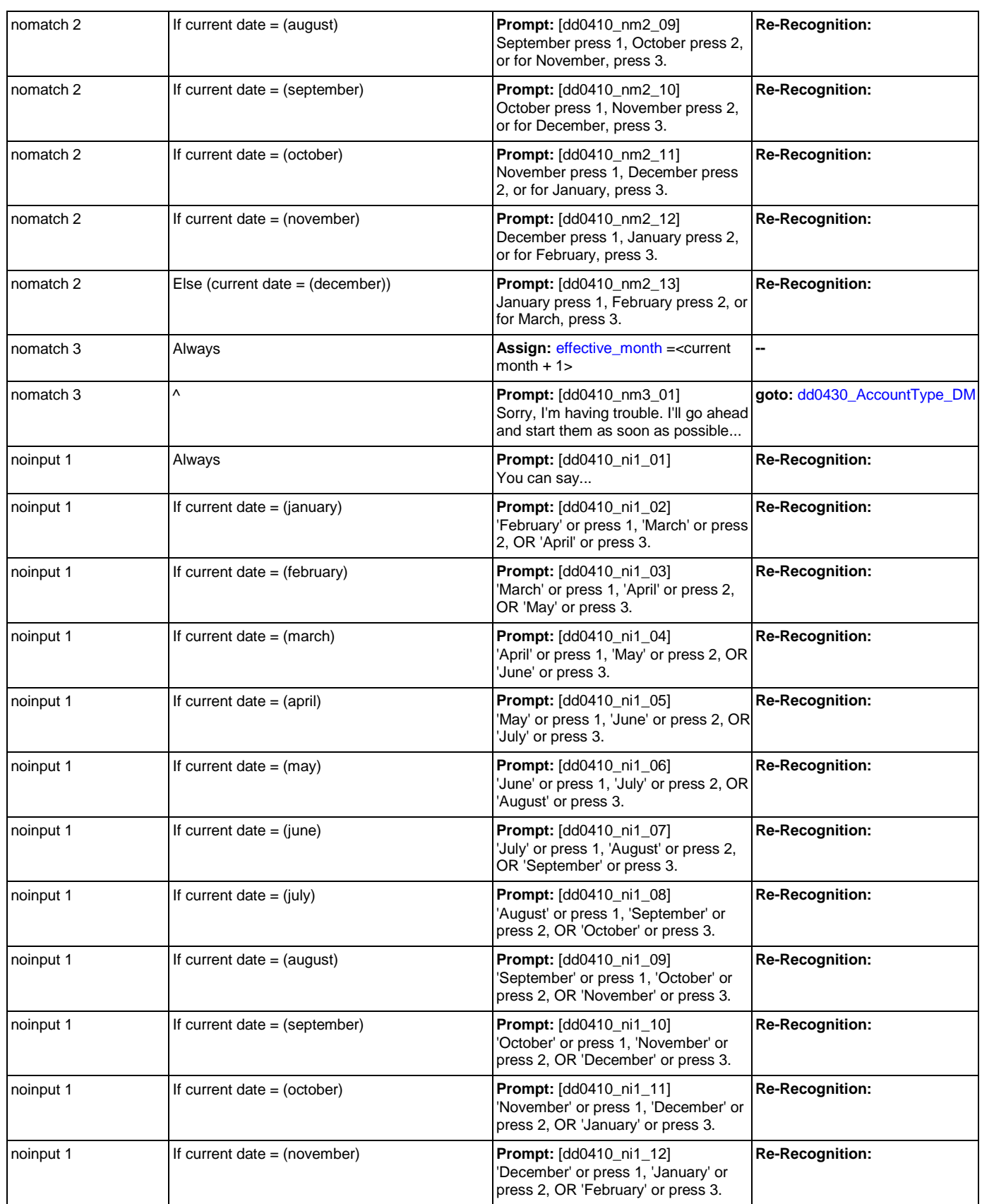

Nuance Communications **Social Security Administration** Page 292 of 457

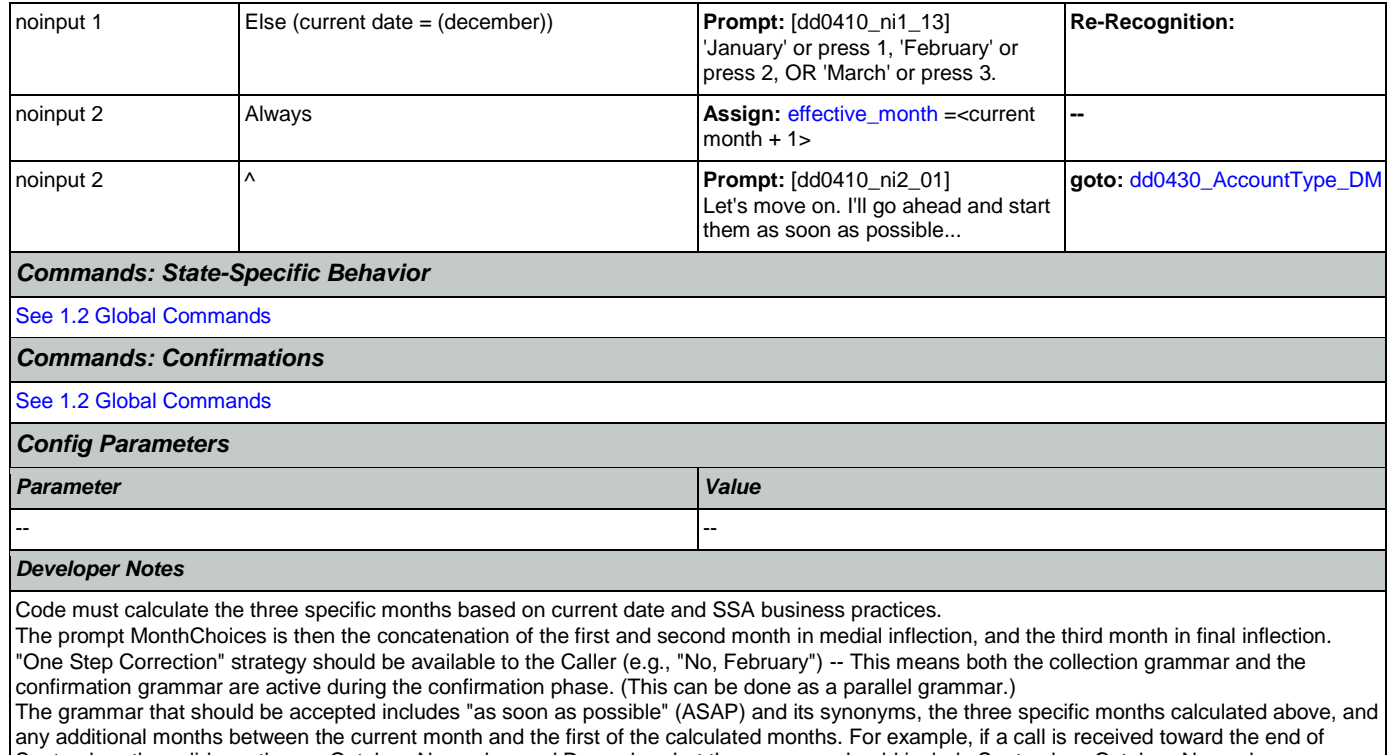

September, the valid months are October, November and December, but the grammar should include September, October, November, December, and the ASAP synonyms, and September and October should be mapped the same as ASAP. The current month is not prompted, but it should be recognized and handled the same as ASAP.

## <span id="page-292-0"></span>**dd0430\_AccountType\_DM**

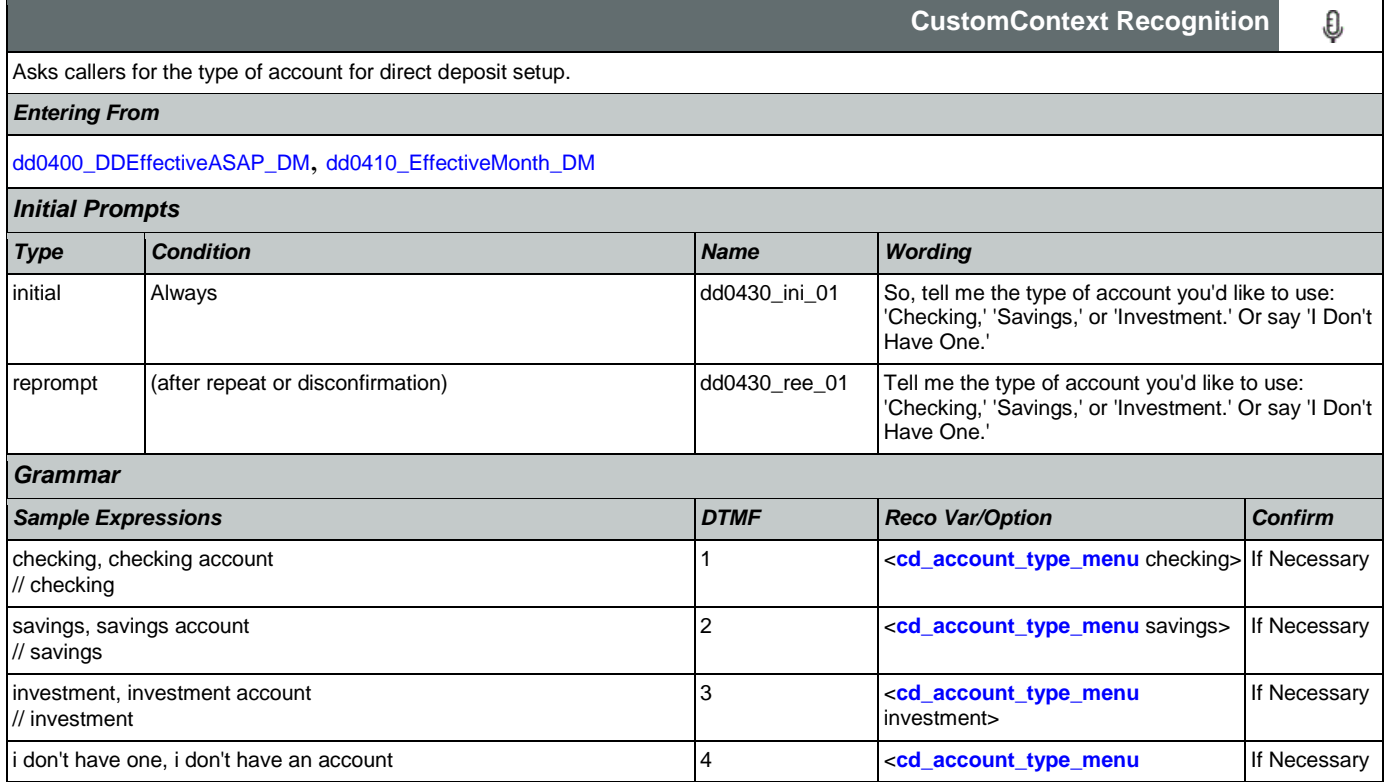

## SSA\_ATT\_Care2020\_N8NN

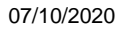

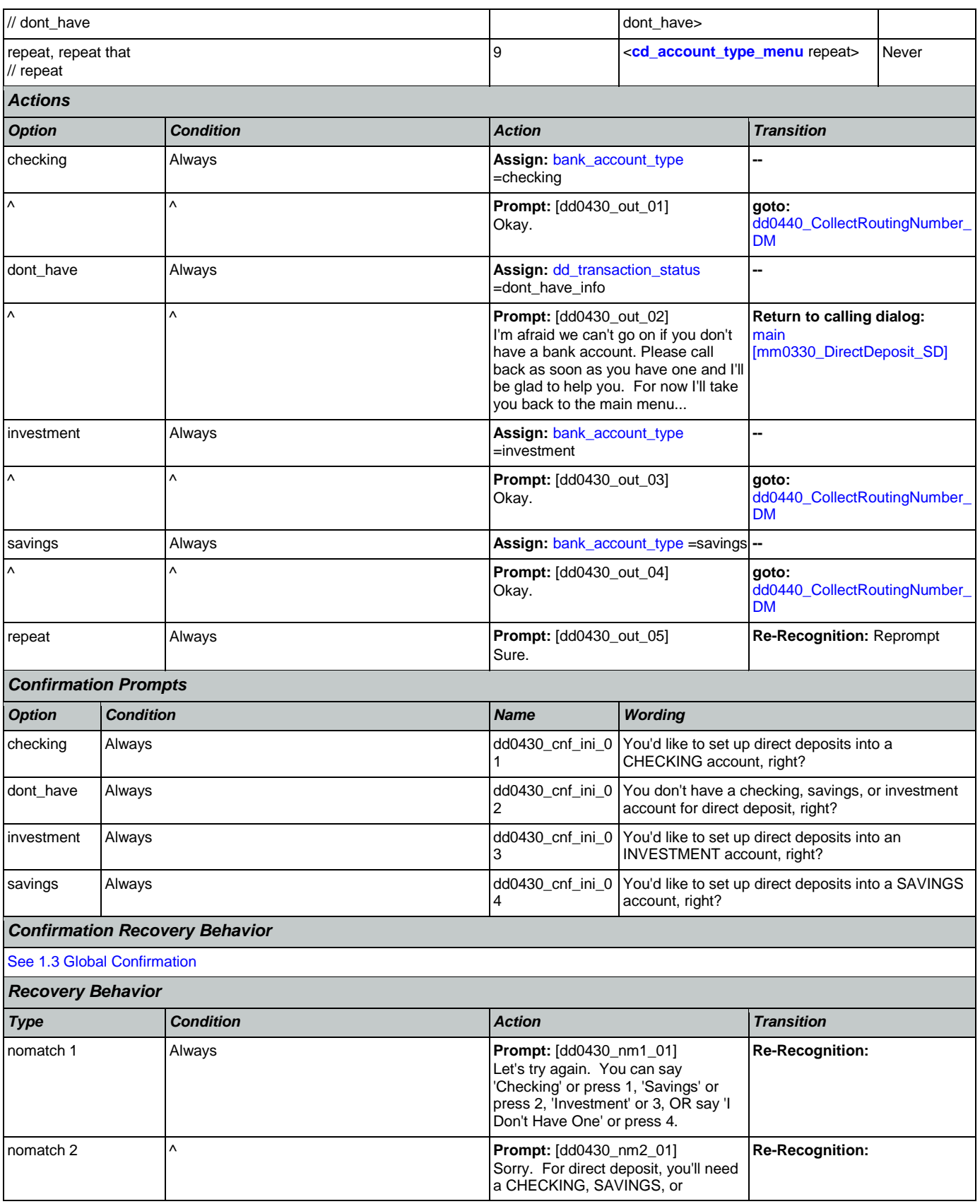

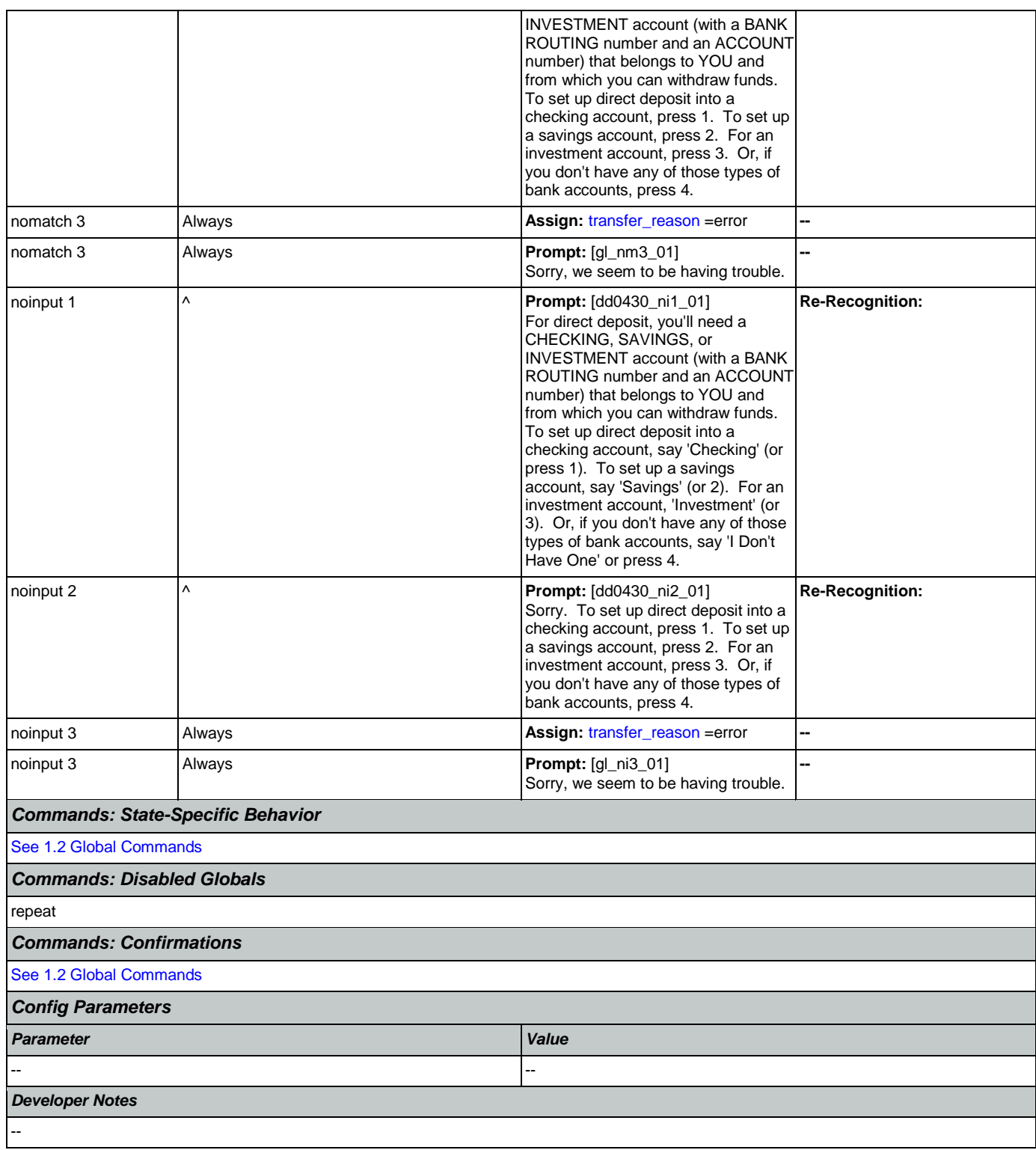

# <span id="page-294-0"></span>**dd0440\_CollectRoutingNumber\_DM**

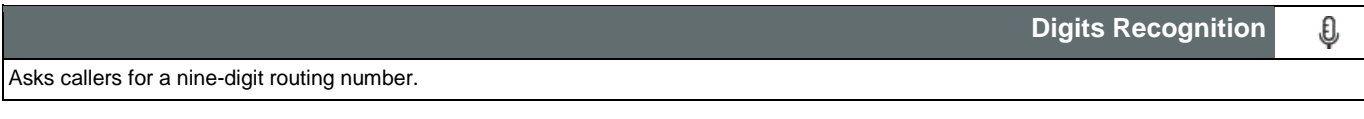

Nuance Communications **Social Security Administration Social Security Administration Page 295 of 457** 

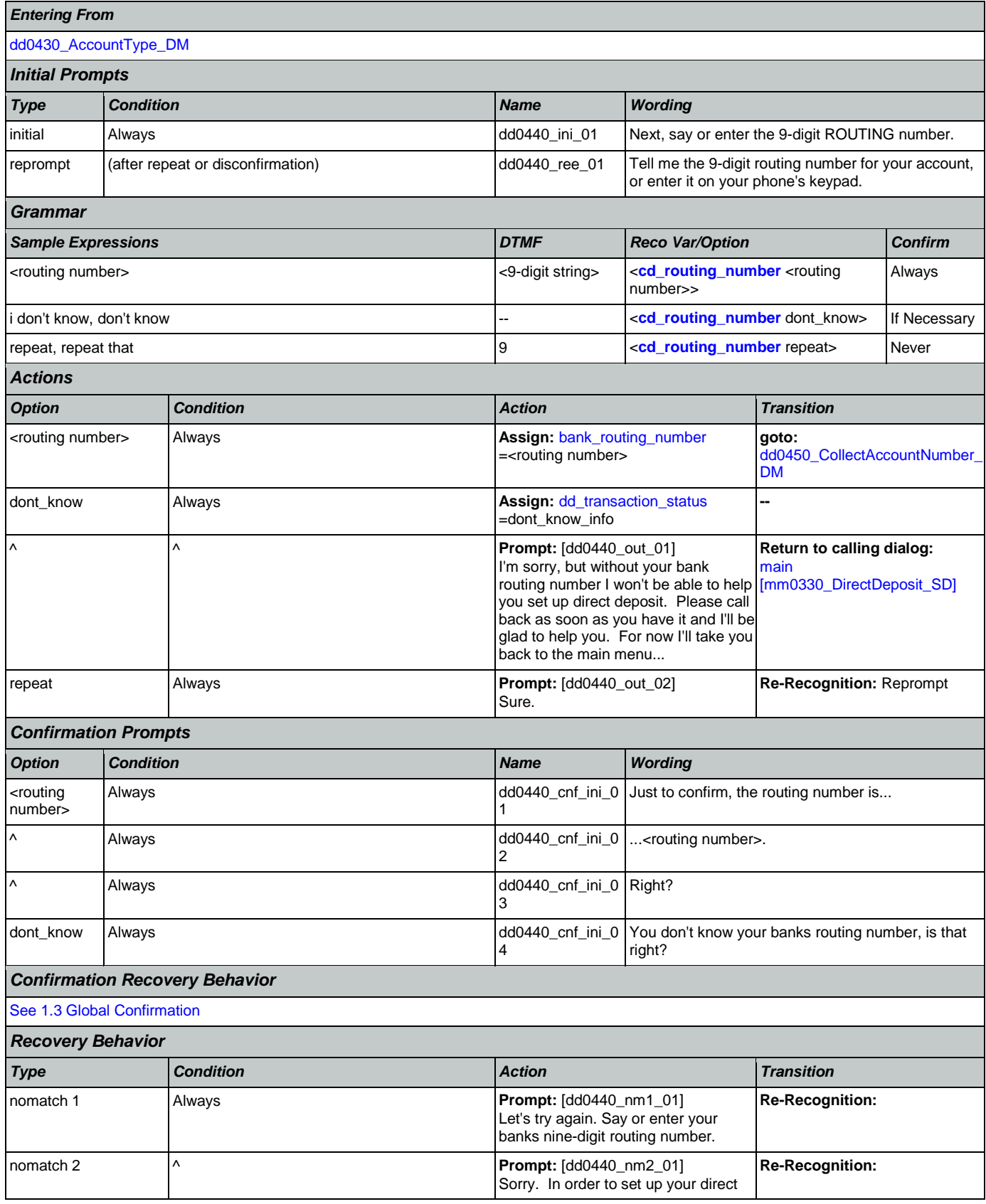

Nuance Communications **Social Security Administration** Page 296 of 457

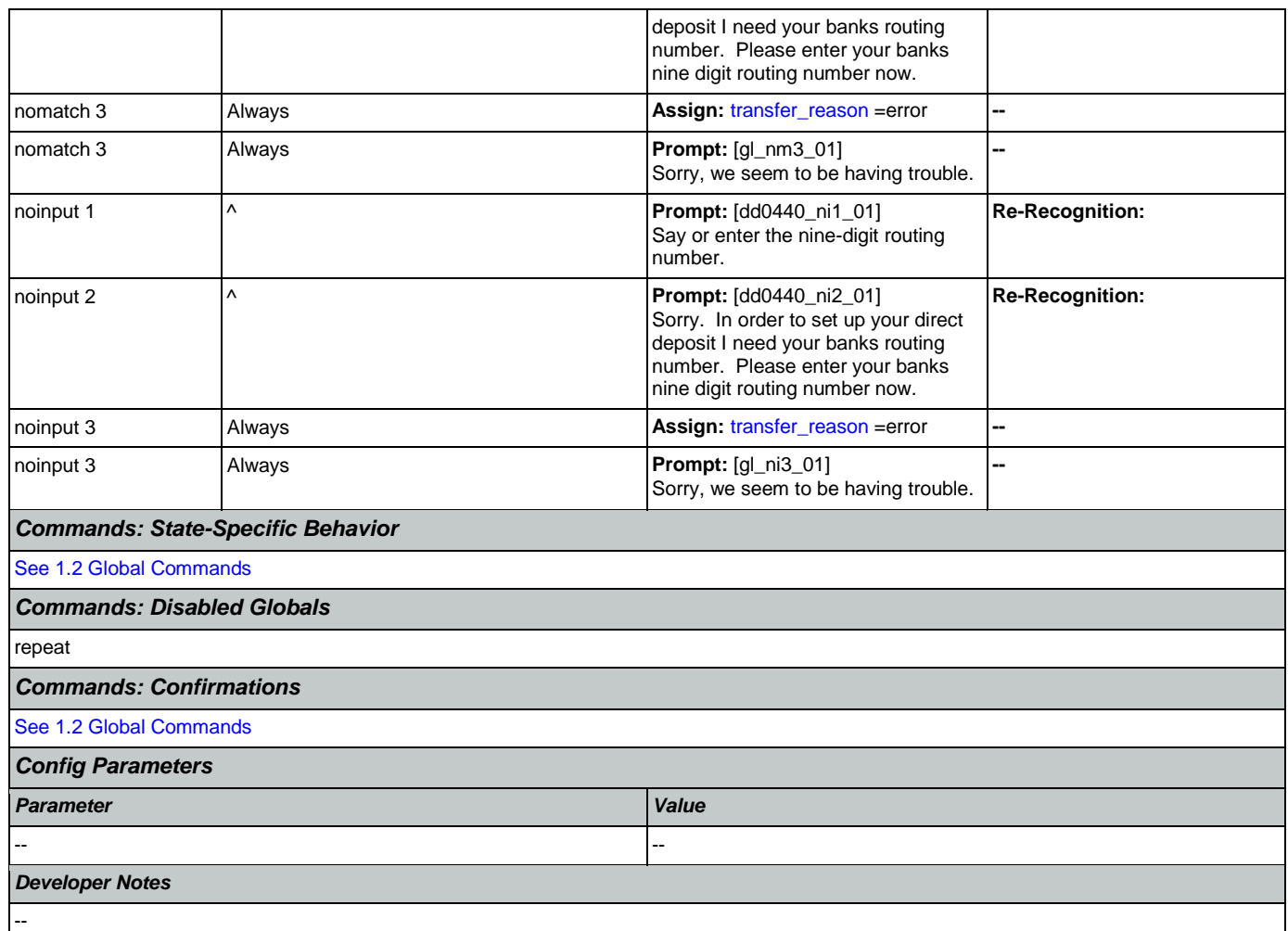

# <span id="page-296-0"></span>**dd0450\_CollectAccountNumber\_DM**

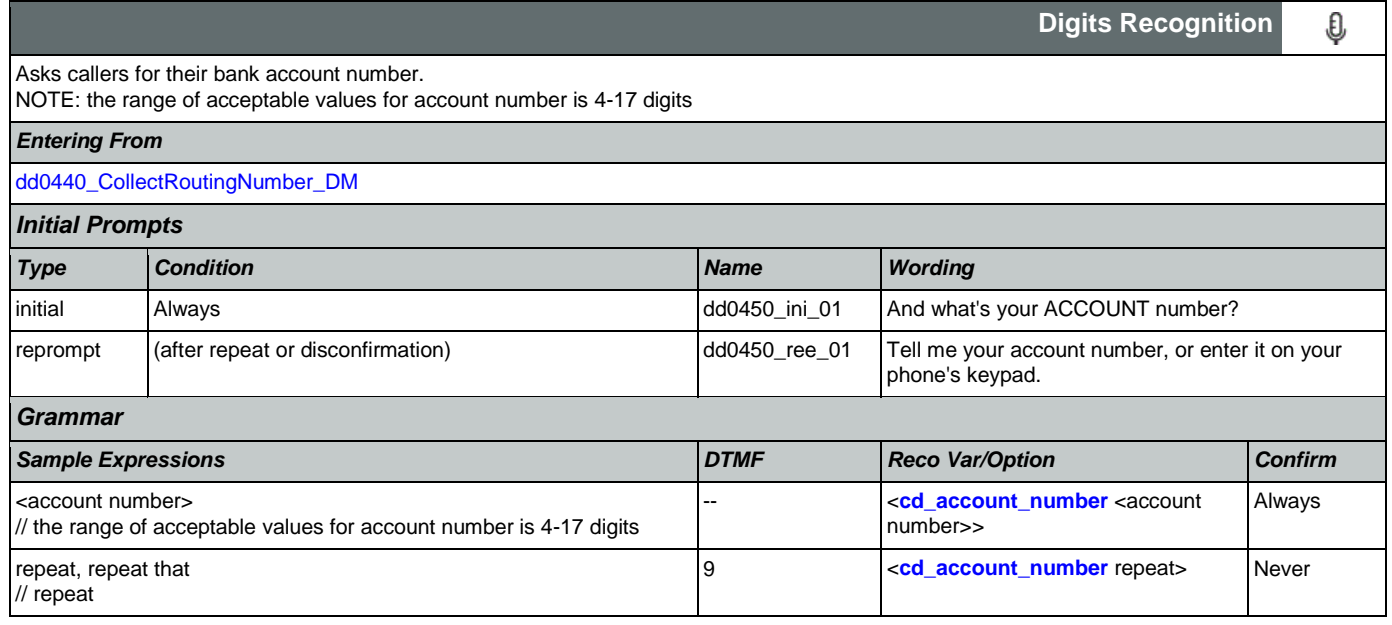

SSA\_ATT\_Care2020\_N8NN 07/10/2020

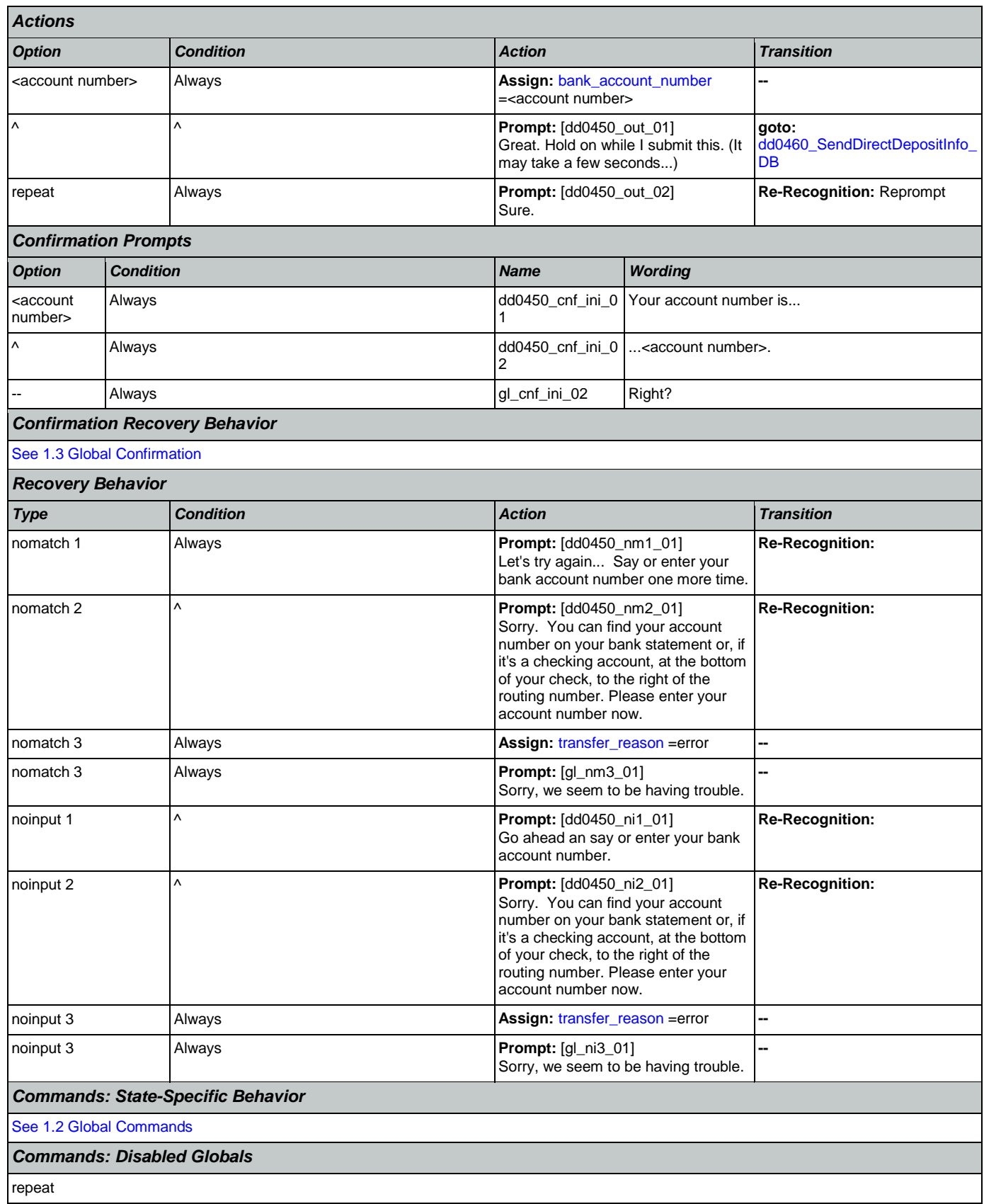

Nuance Communications **Social Security Administration** Page 298 of 457

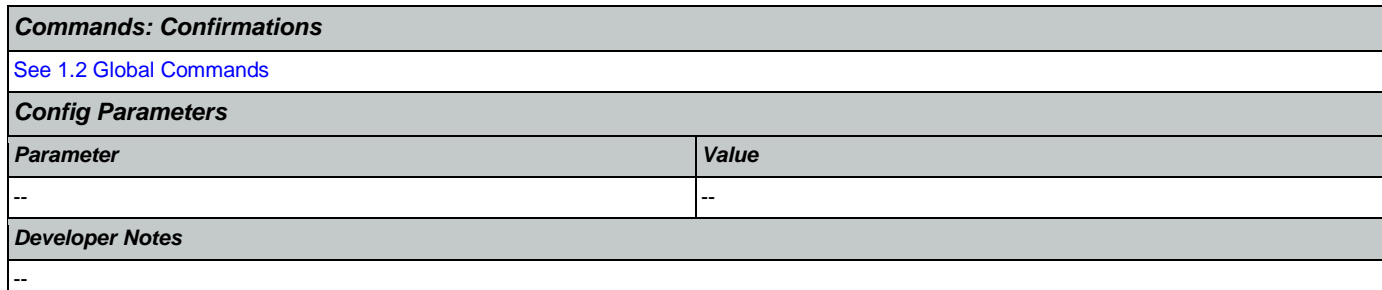

## <span id="page-298-0"></span>**dd0460\_SendDirectDepositInfo\_DB**

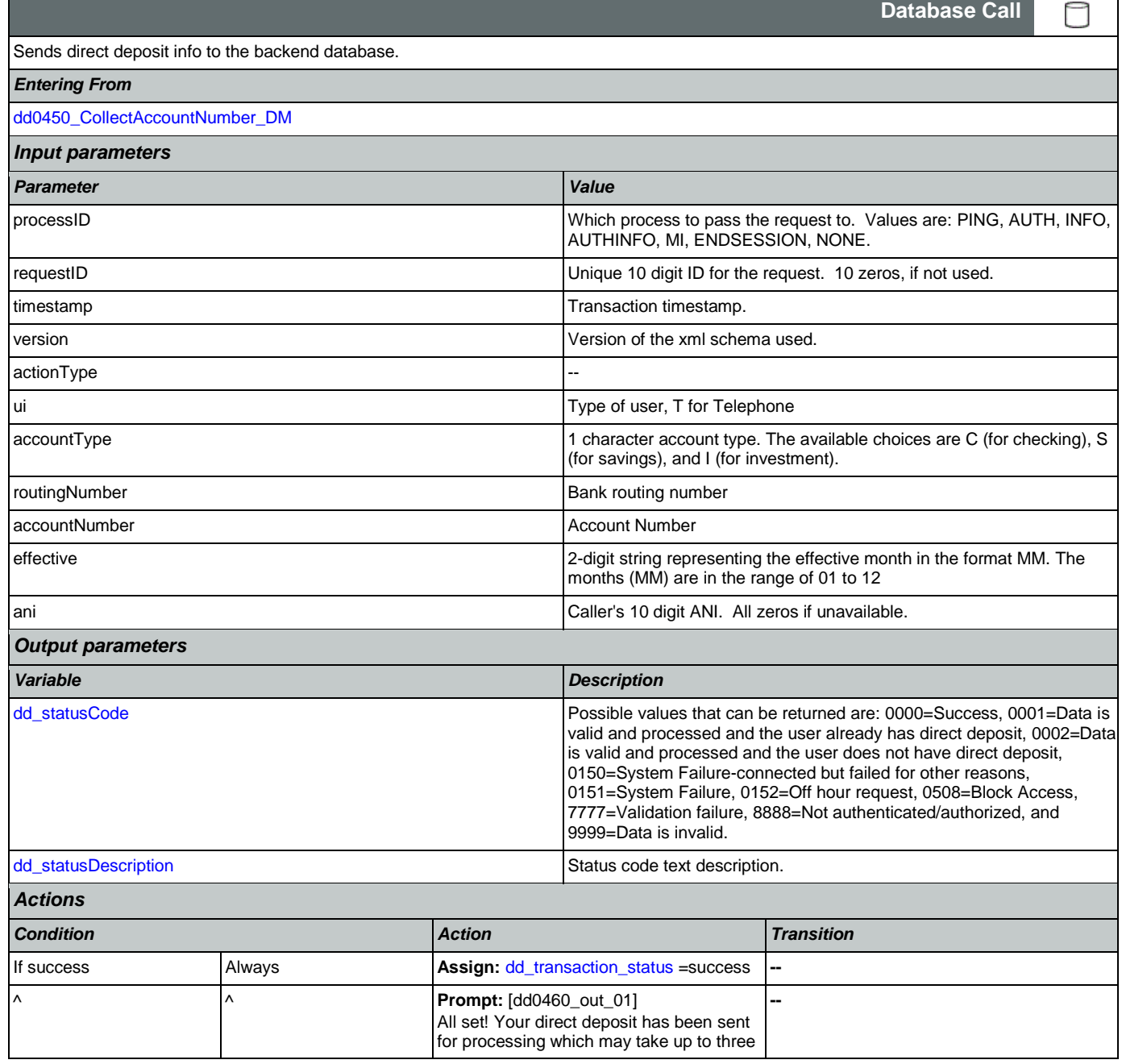

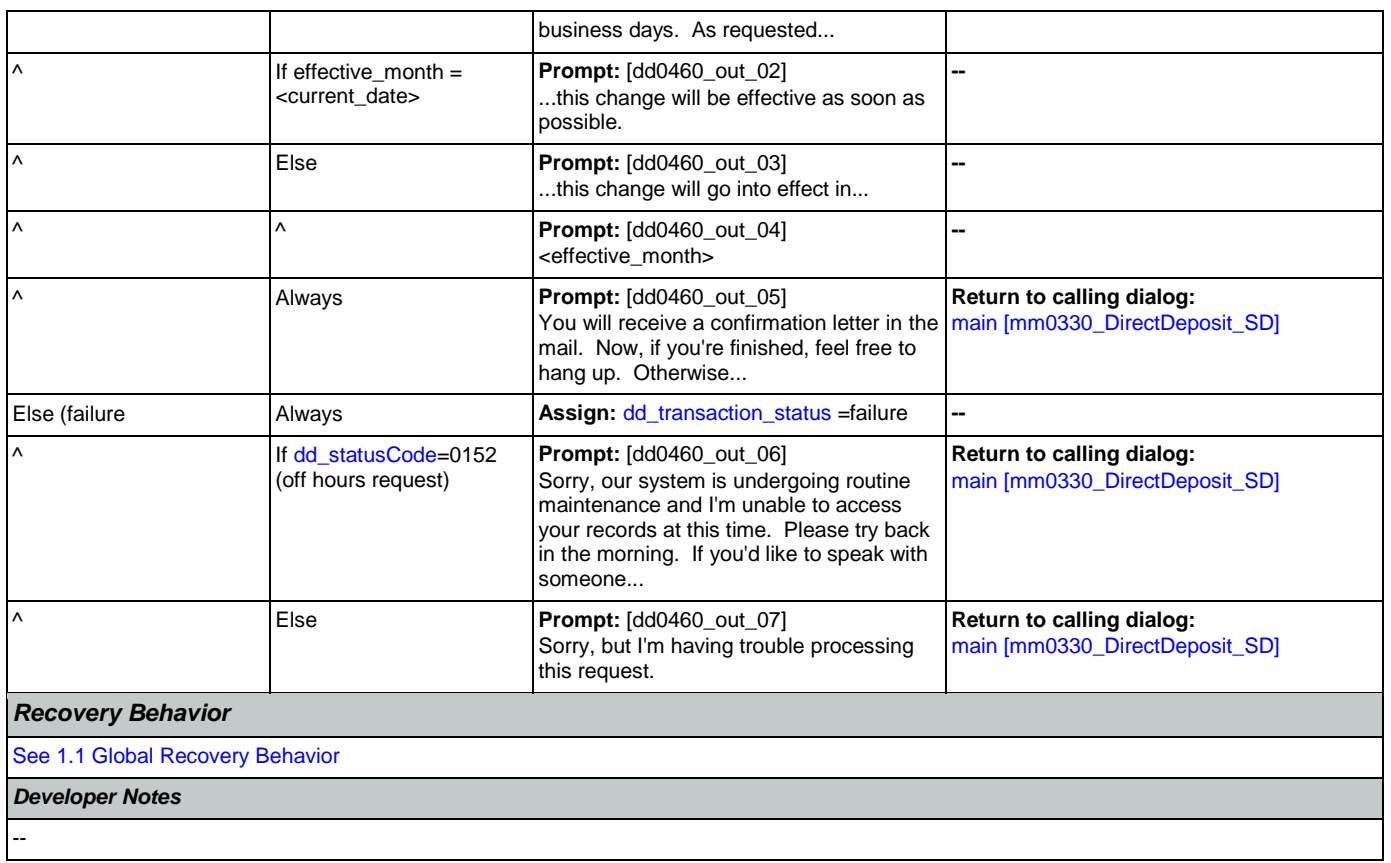

## 2.7 FieldOfficeLocator Dialog

This application provides Social Security field office and card center locations based on a zip code entered by the caller.

Spanish Notes:

-Spanish functionality is DTMF-only

-Please see the main Spanish application for global behavior

-If the Spanish application is transferring (e.g., due to max nomatch), the application will go to mm0400\_ProcessTransfer\_DS in the main Spanish application.

## <span id="page-300-0"></span>**fl0100\_GetZipCode\_DM**

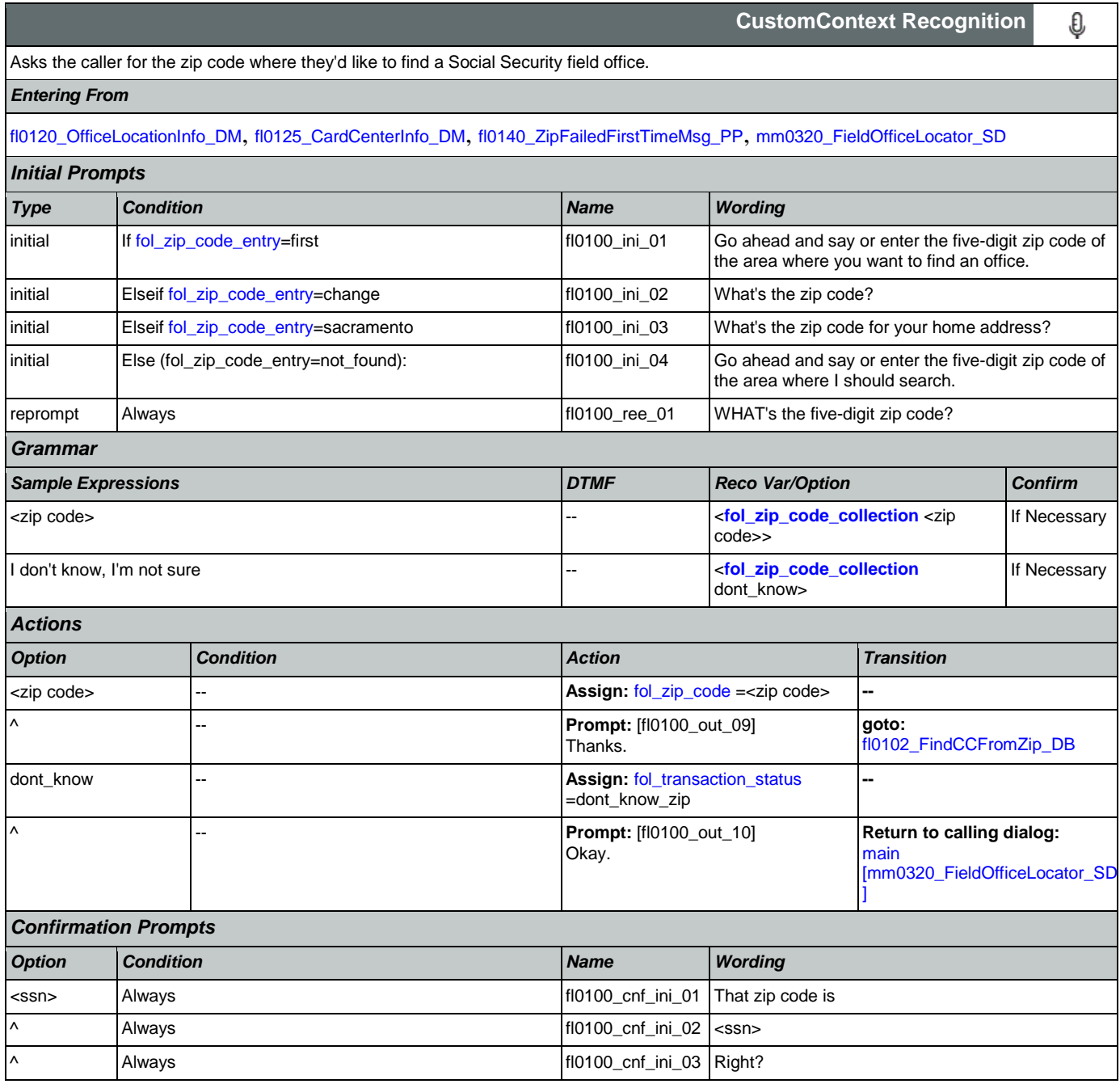

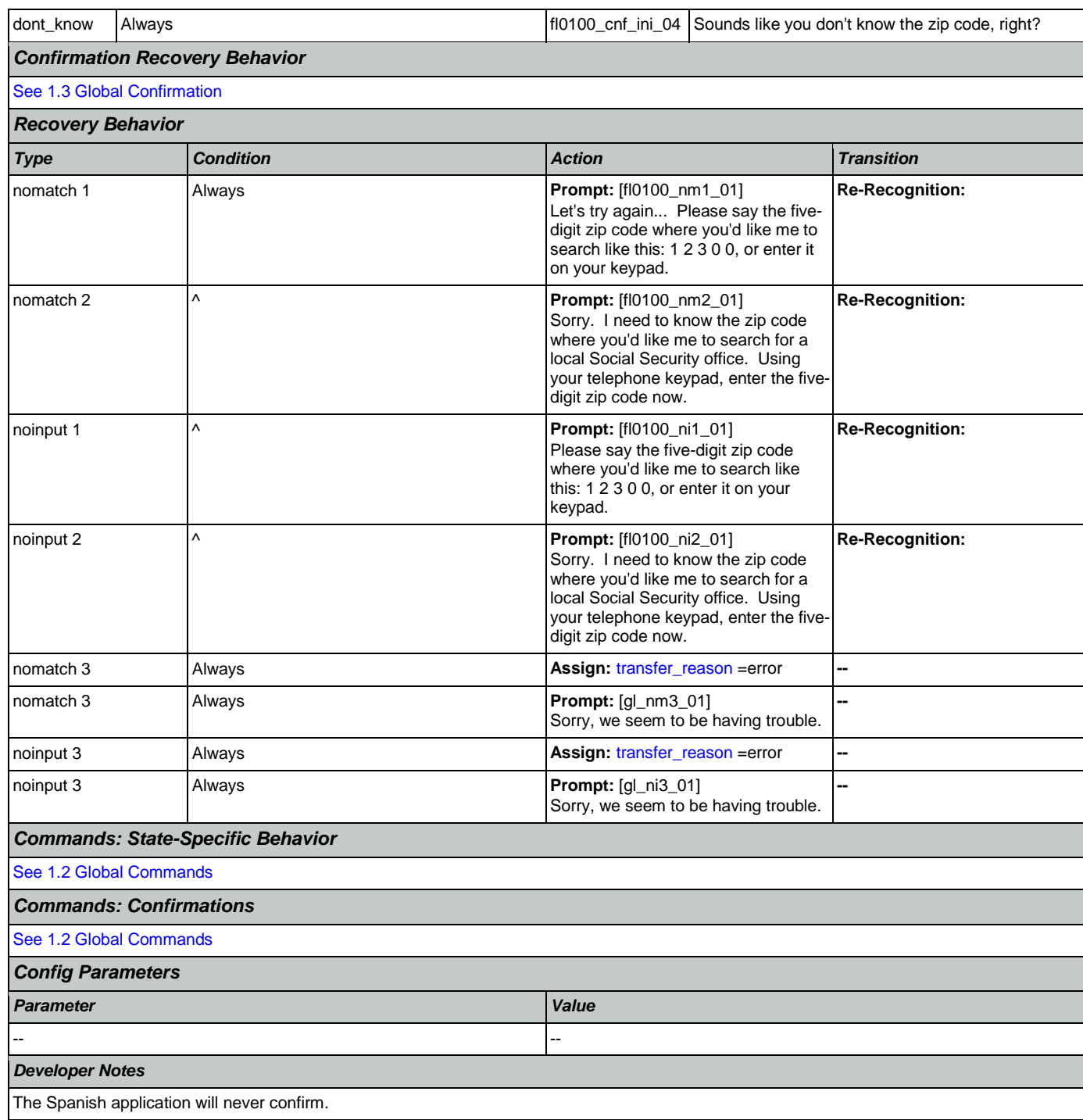

# <span id="page-301-0"></span>**fl0102\_FindCCFromZip\_DB**

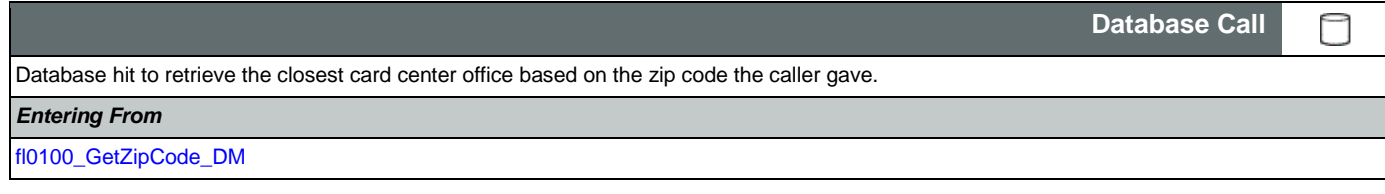

Nuance Communications **Social Security Administration Nuance Communication** Page 302 of 457

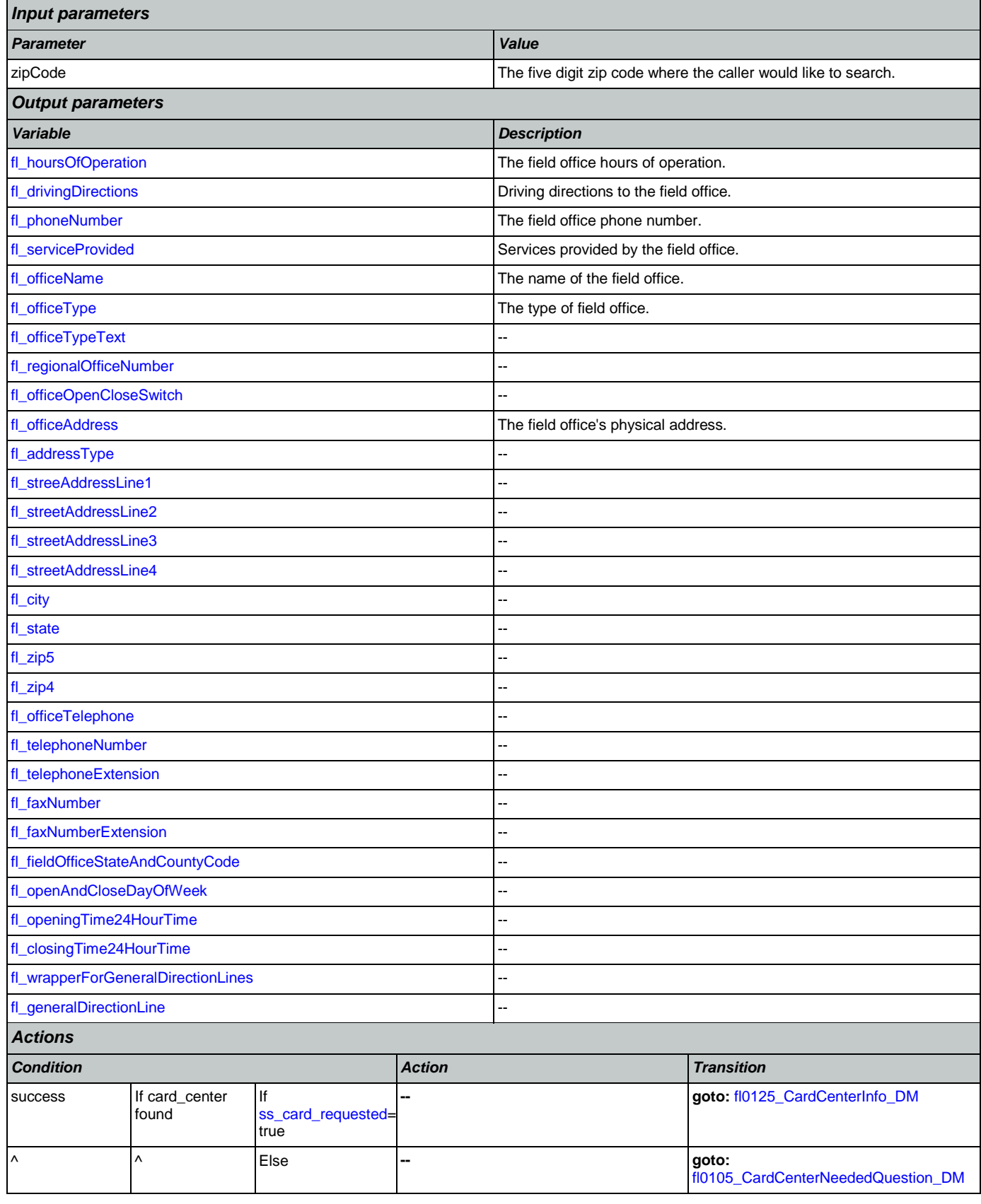

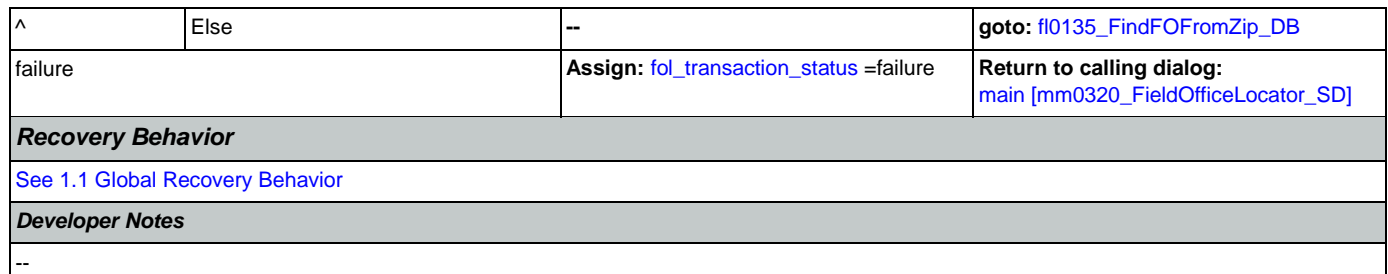

# <span id="page-303-0"></span>**fl0105\_CardCenterNeededQuestion\_DM**

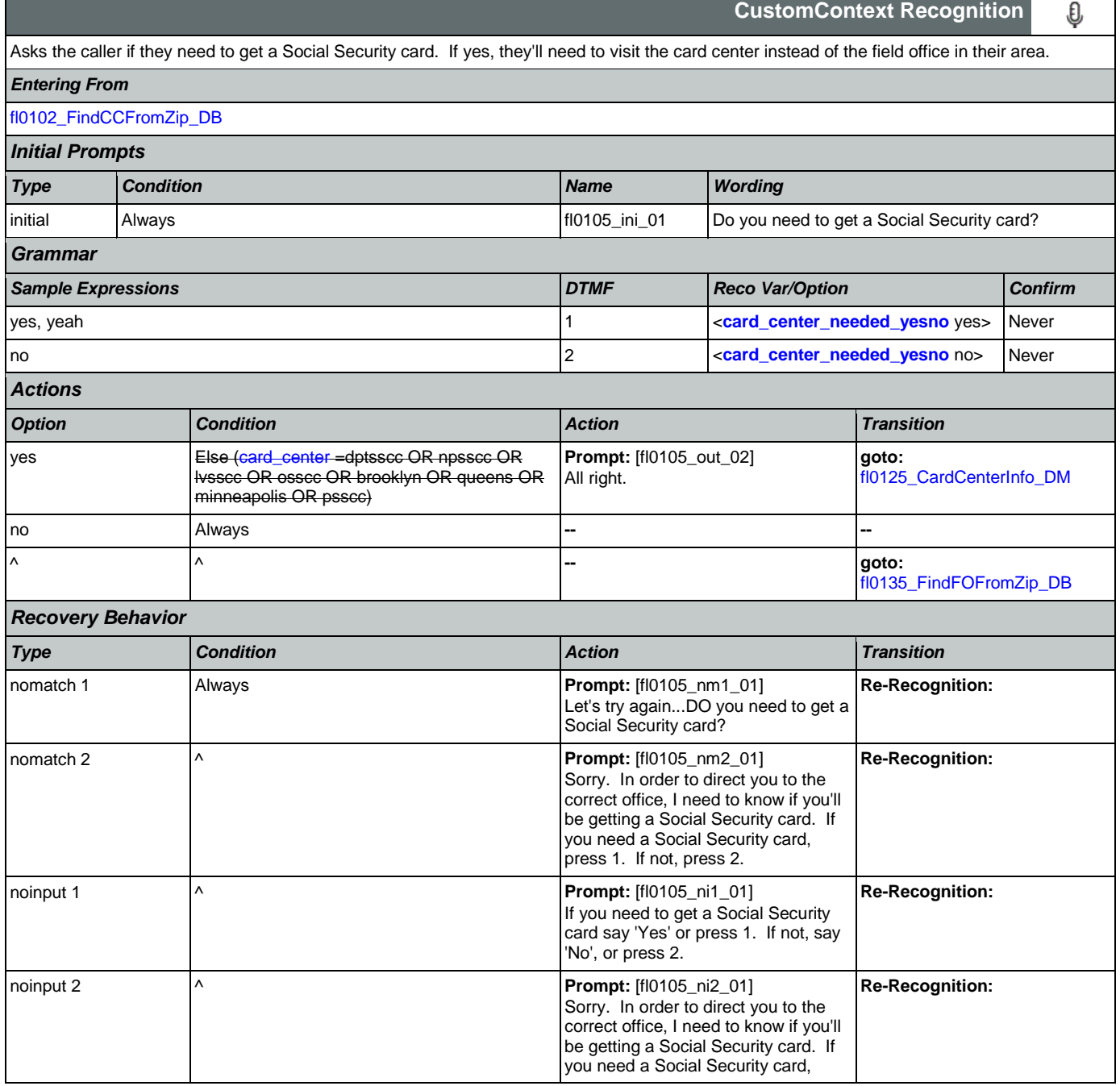

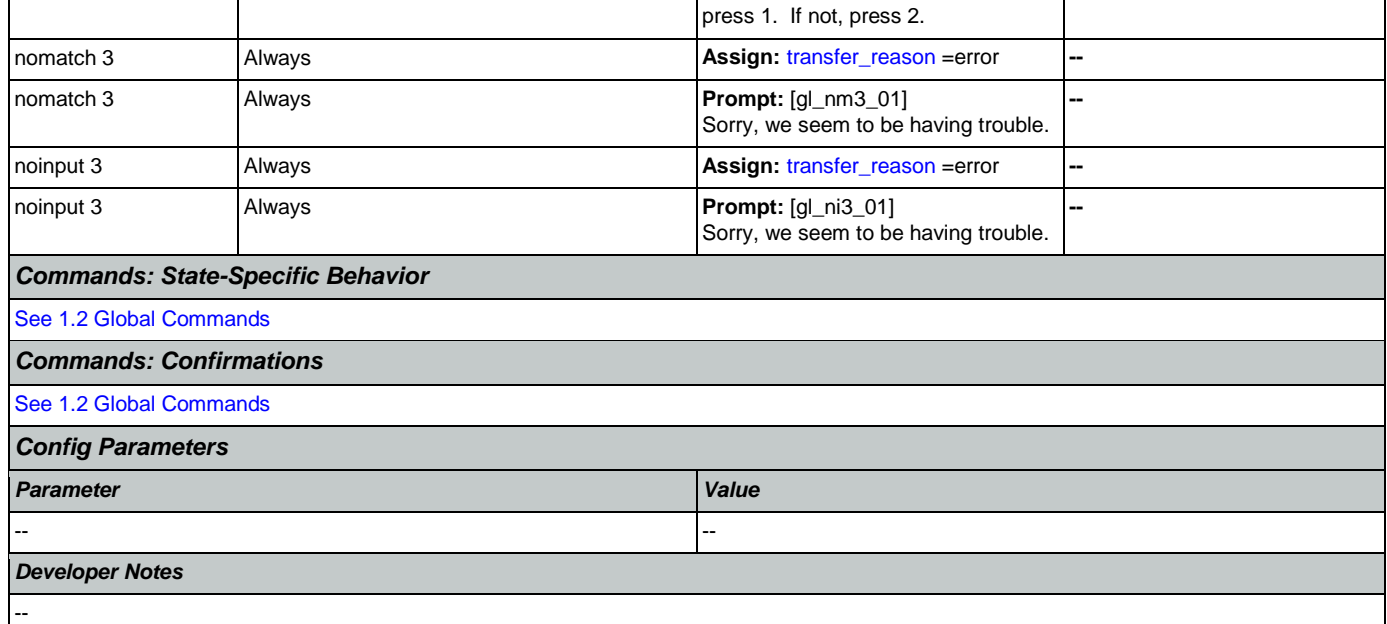

# <span id="page-304-0"></span>**fl0120\_OfficeLocationInfo\_DM**

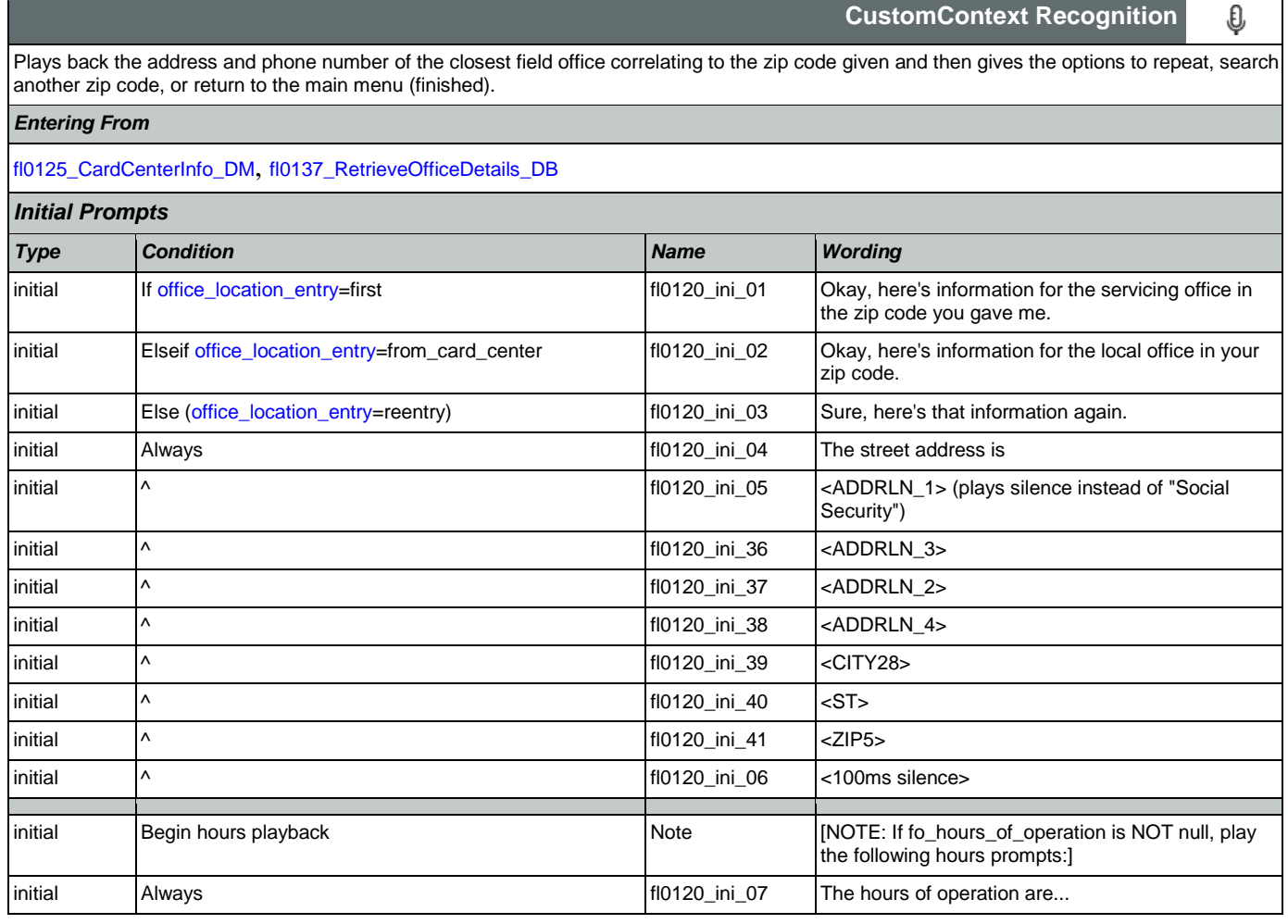

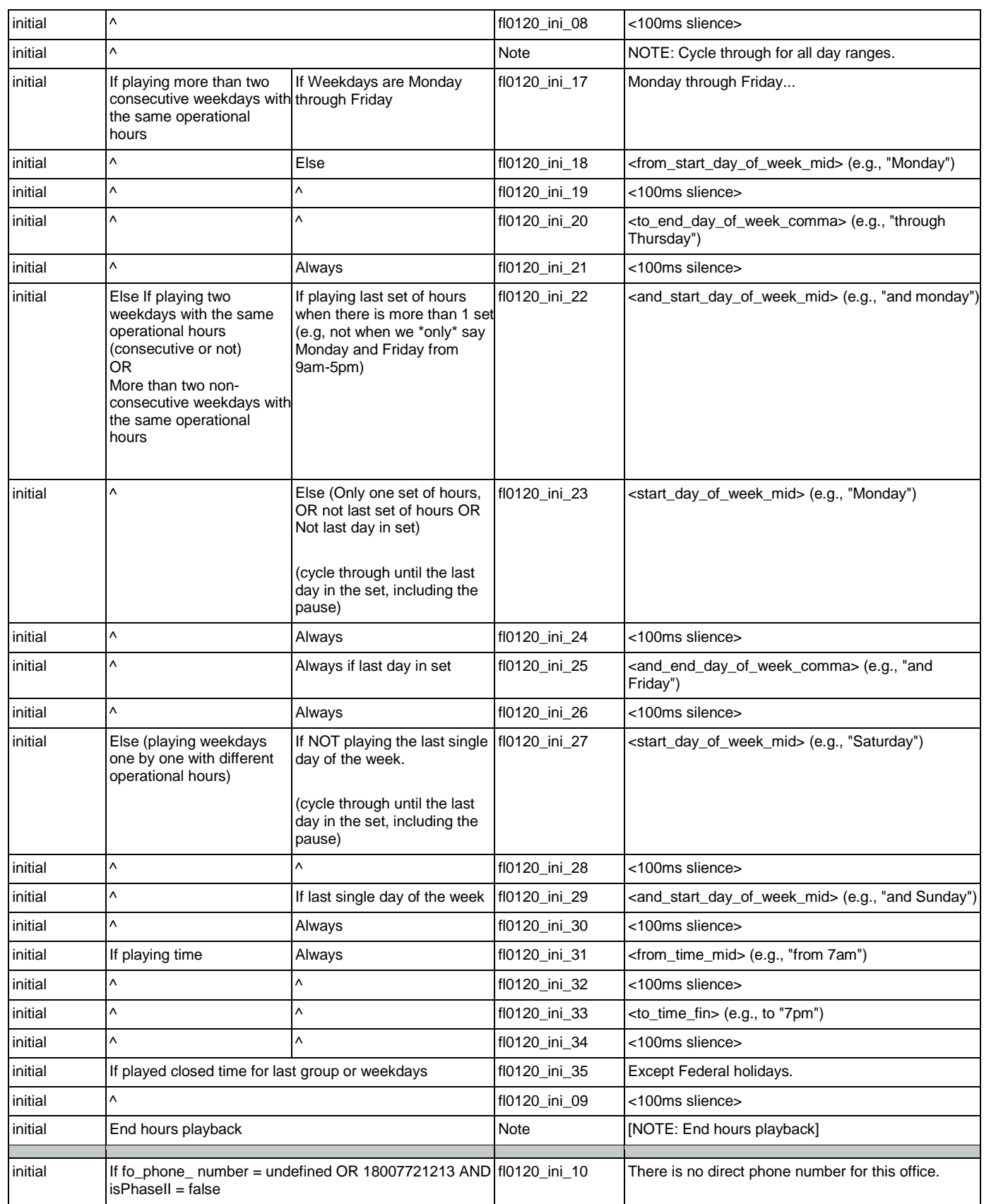

SSA\_ATT\_Care2020\_N8NN 07/10/2020

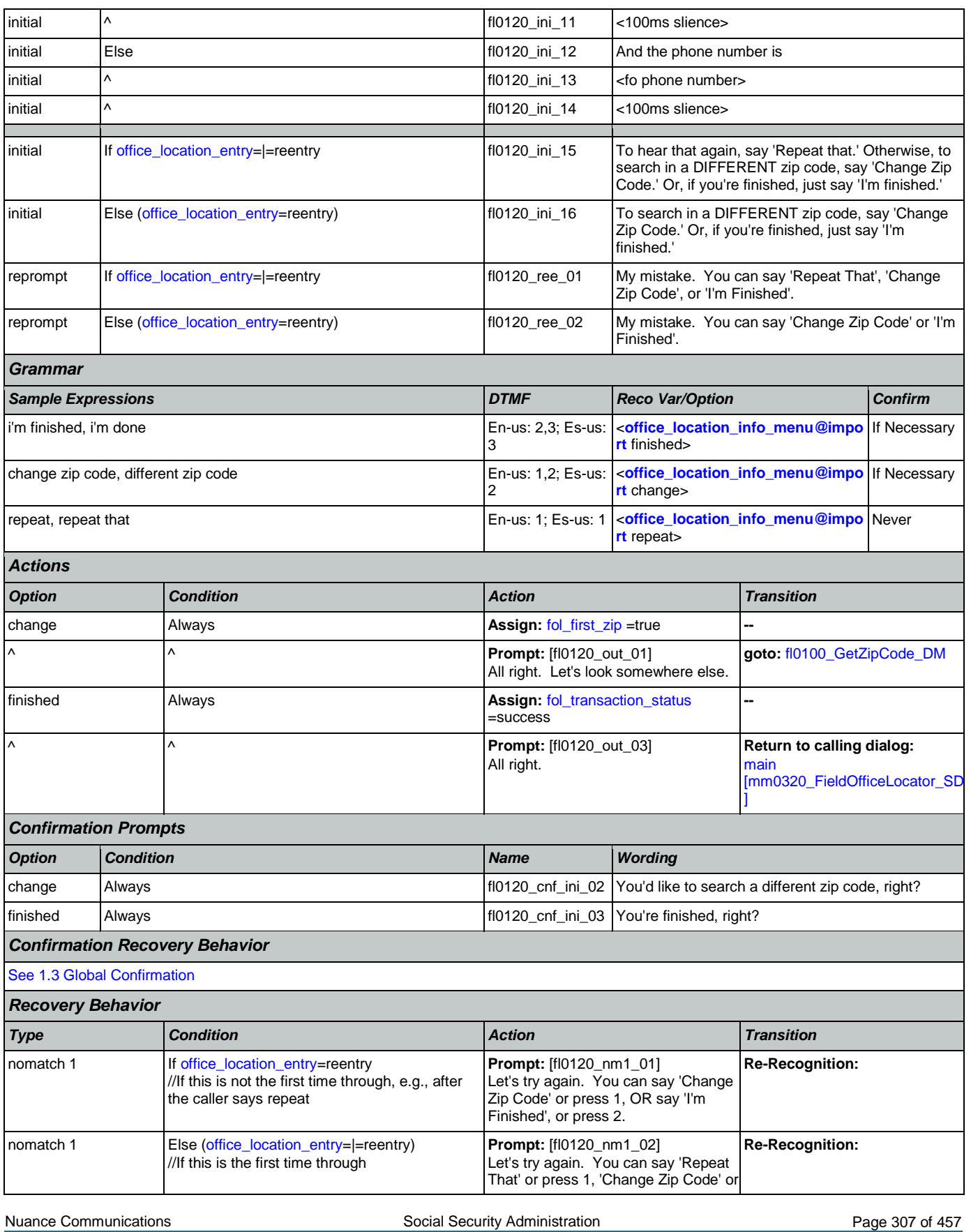

CONFIDENTIAL

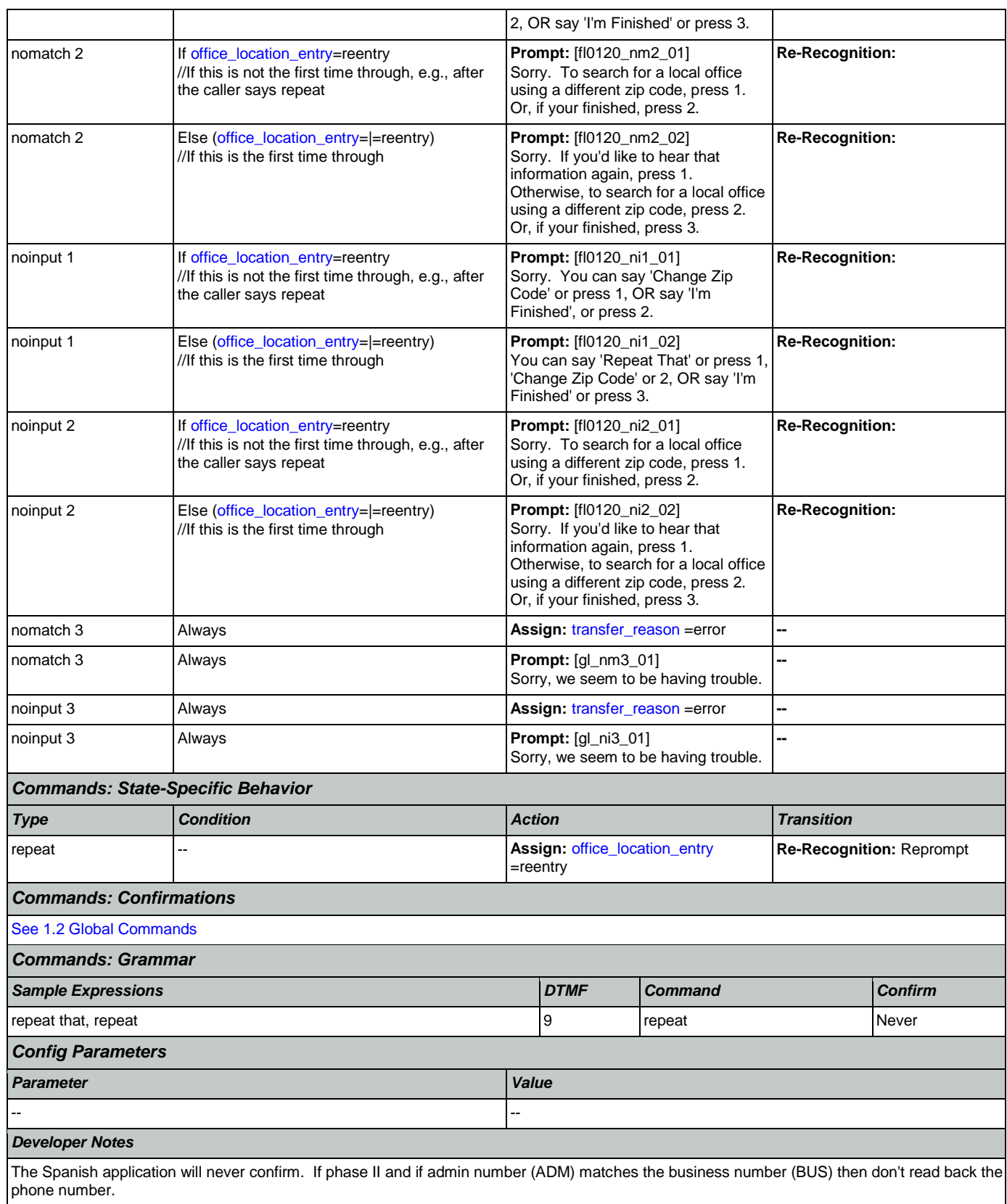

# <span id="page-308-0"></span>**fl0125\_CardCenterInfo\_DM**

# **CustomContext Recognition**

O

Callers that indicated they needed a new Social Security card are given the address and phone number of the nearest card center correlating to the zip code they entered. They are then given the options to repeat, find a field office, search another zip code, or return to the main menu (finished).

#### *Entering From*

[fl0102\\_FindCCFromZip\\_DB](#page-301-0), [fl0105\\_CardCenterNeededQuestion\\_DM](#page-303-0)

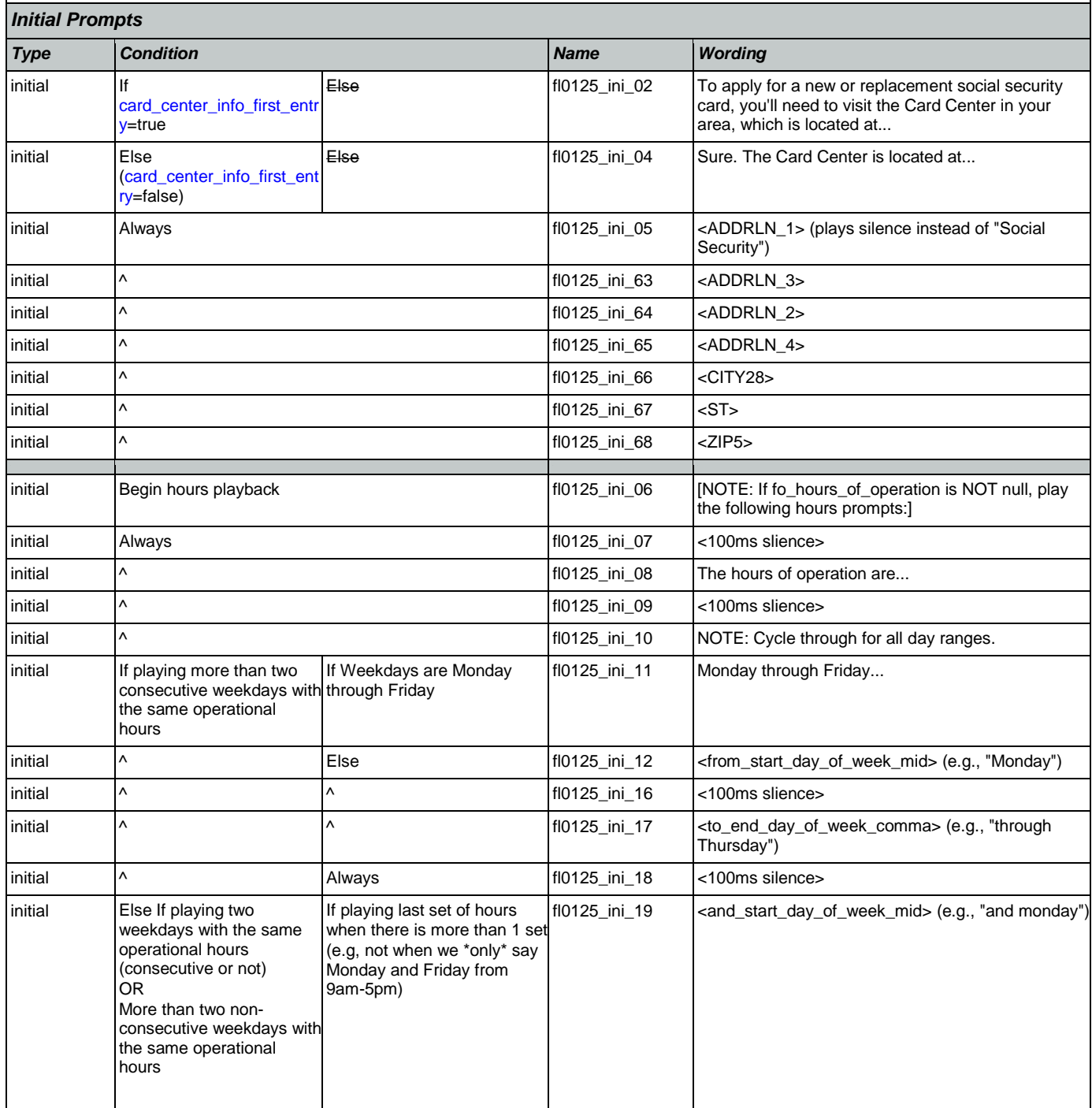

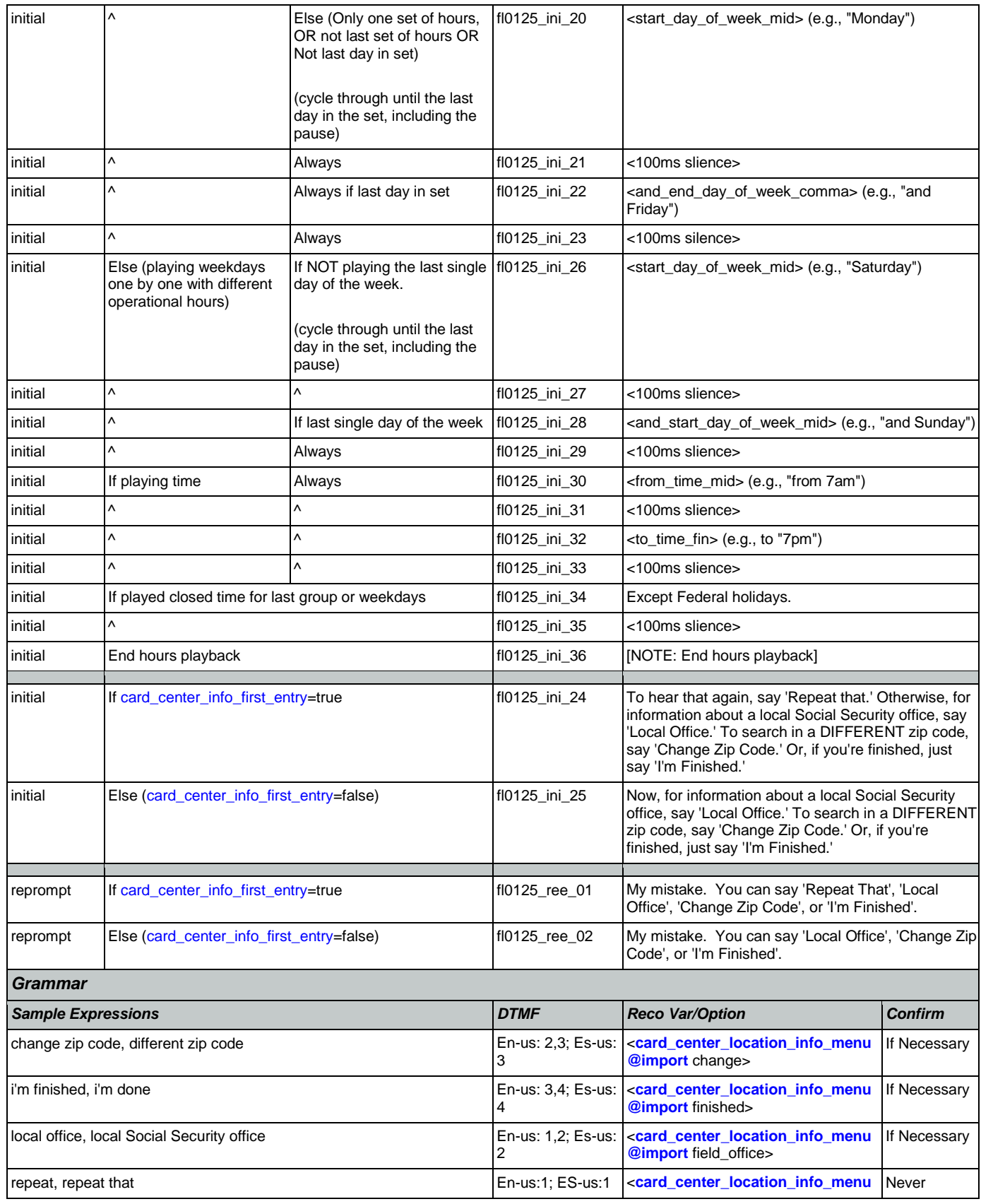

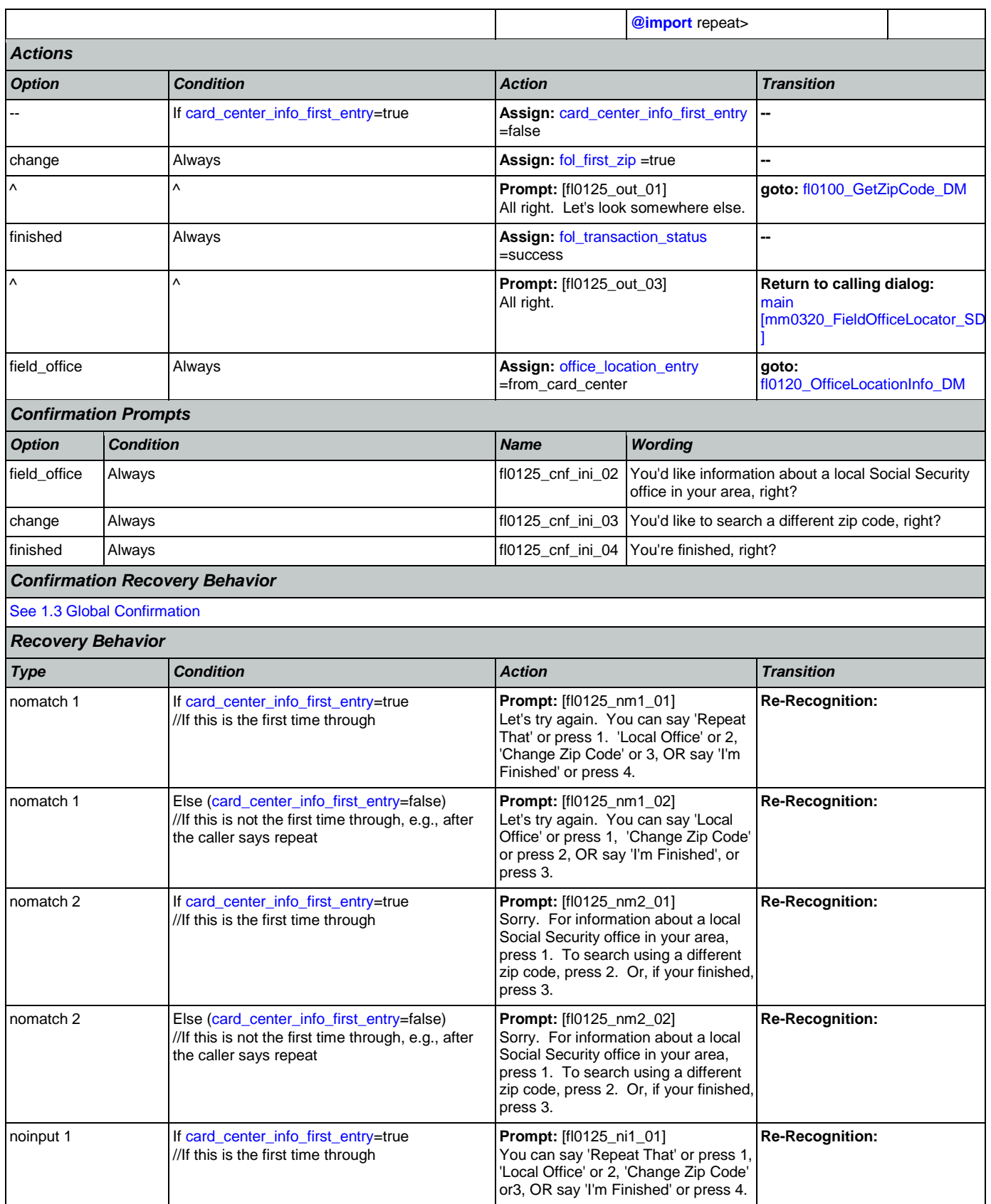

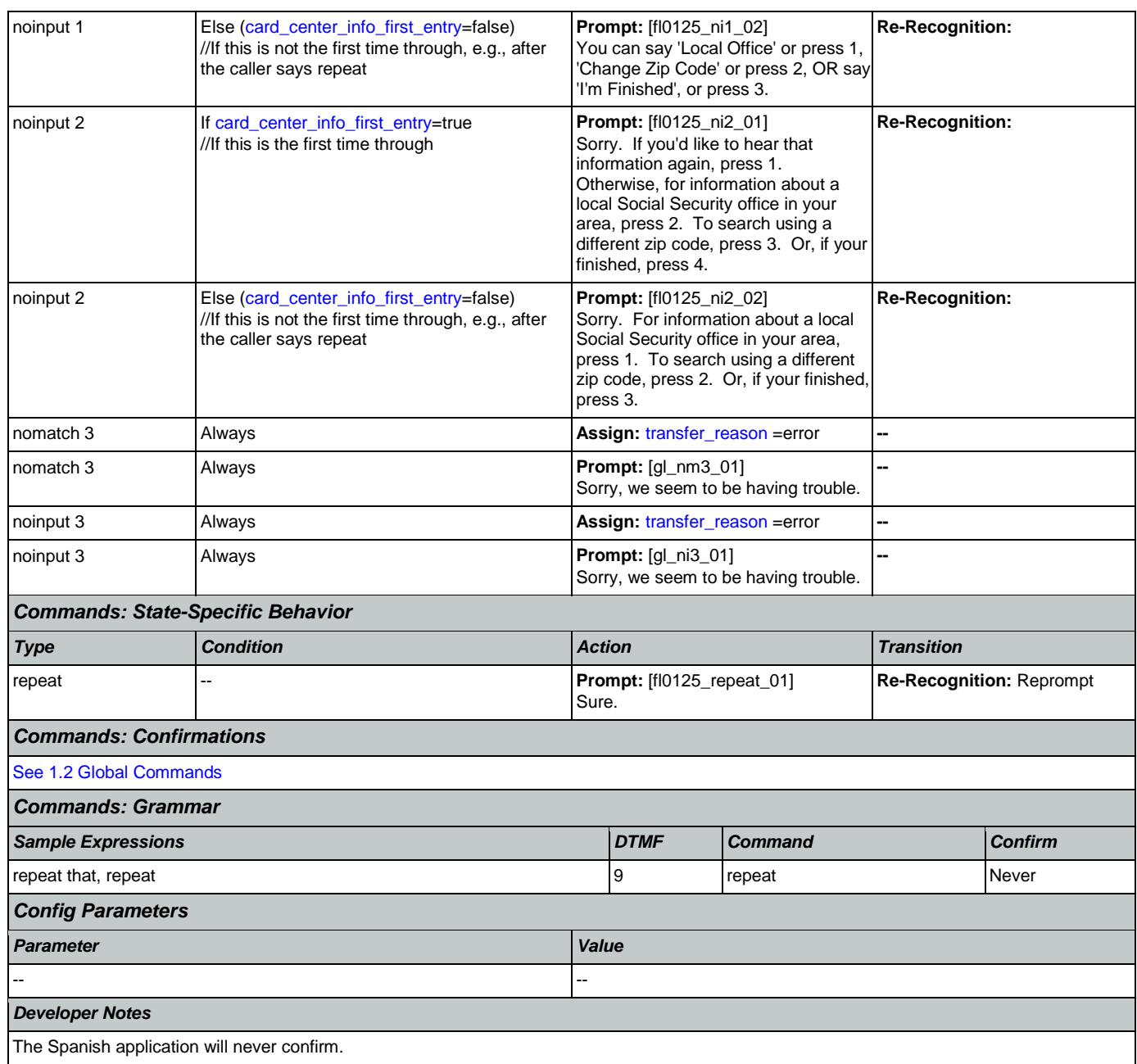

# <span id="page-311-0"></span>**fl0135\_FindFOFromZip\_DB**

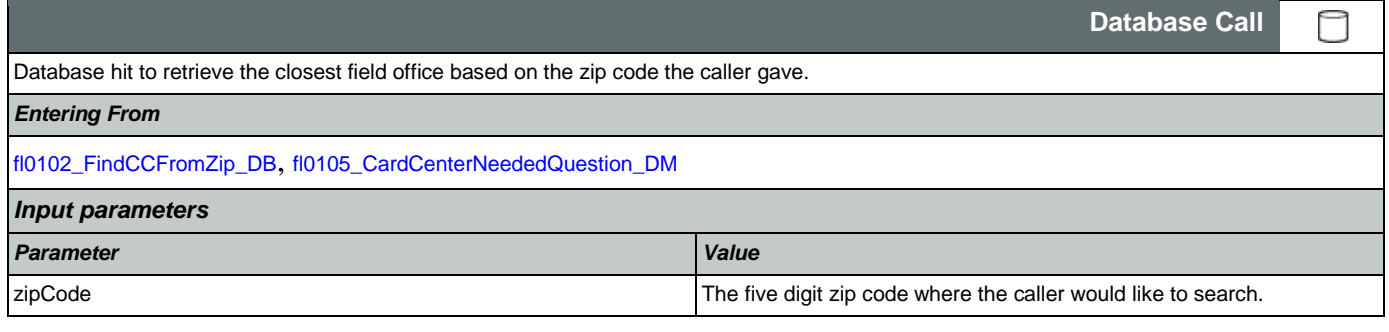

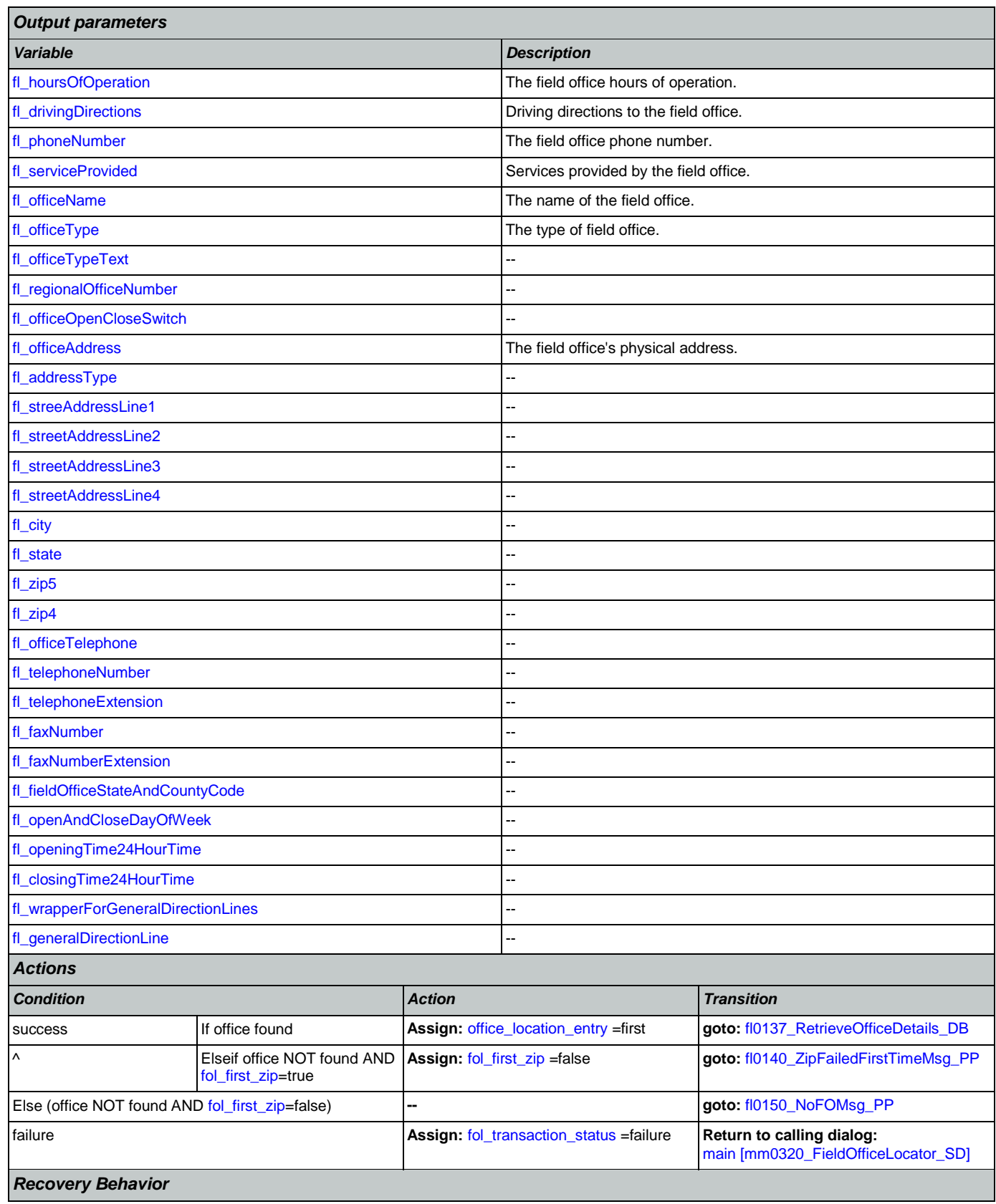

[See 1.1 Global Recovery Behavior](#page-38-2)

*Developer Notes*

If no field office is mapped to the zip code provided, we need to log the zipcode and send it to SSA

## <span id="page-313-1"></span>**fl0137\_RetrieveOfficeDetails\_DB**

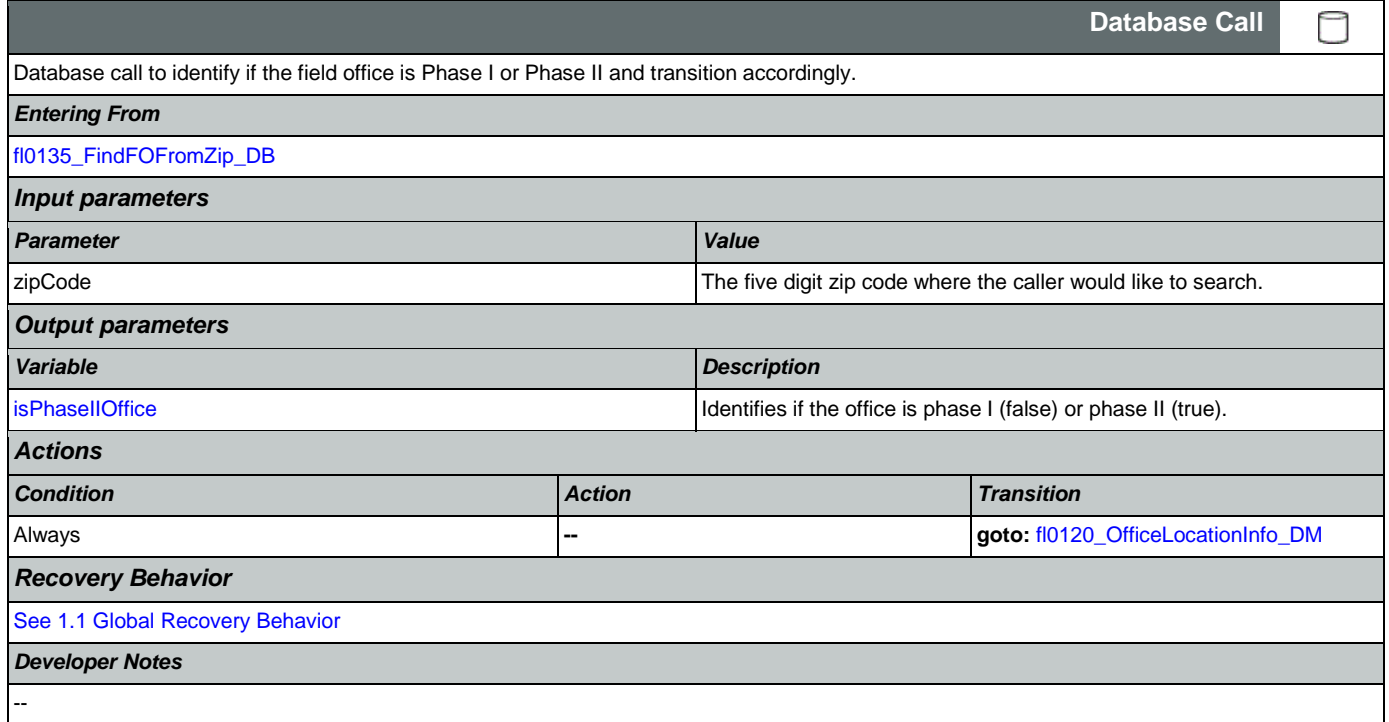

# <span id="page-313-0"></span>**fl0140\_ZipFailedFirstTimeMsg\_PP**

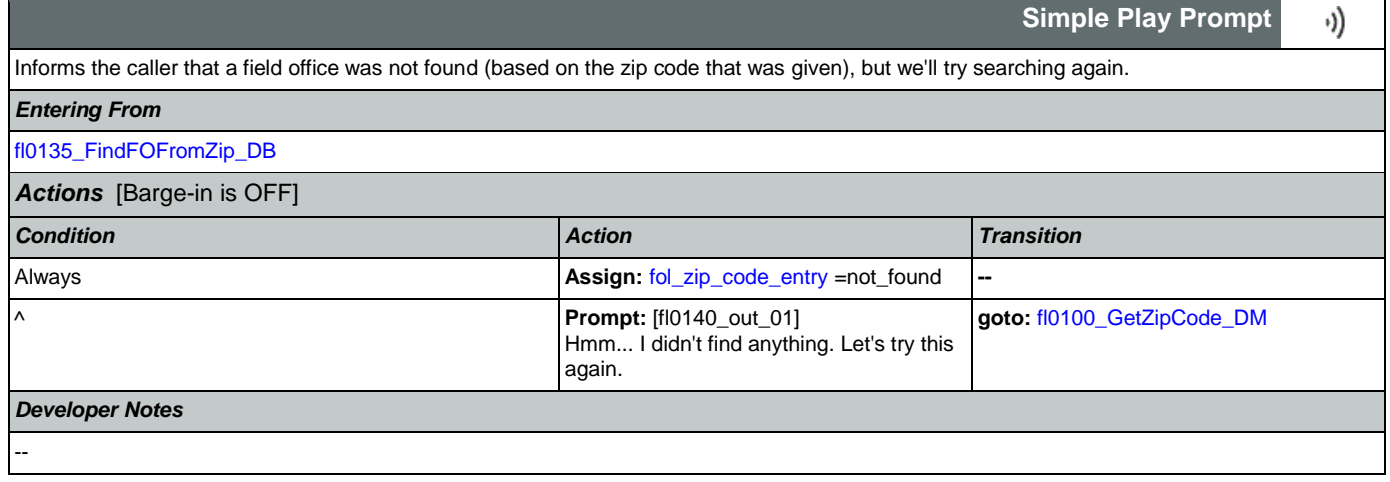

# <span id="page-313-2"></span>**fl0150\_NoFOMsg\_PP**

**Simple Play Prompt** ·)) Informs the caller that a field office was not found (based on the zip code given), before transferring the call to an agent. *Entering From*

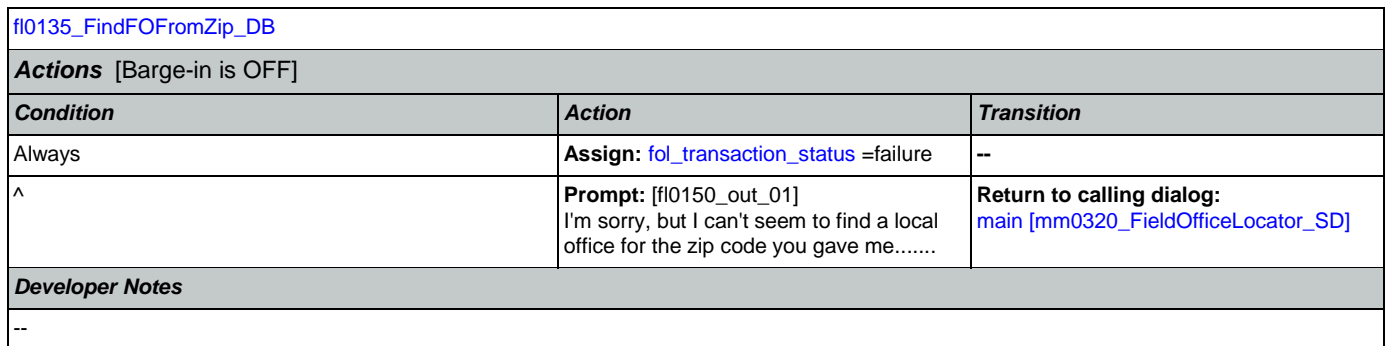

# 2.8 KnowledgeBasedAuthentication Dialog

Knowledge Based Authentication will authenticate the caller by asking them a series of questions regarding their identity.

## <span id="page-315-0"></span>**ka0100\_ElementsCheck\_DB**

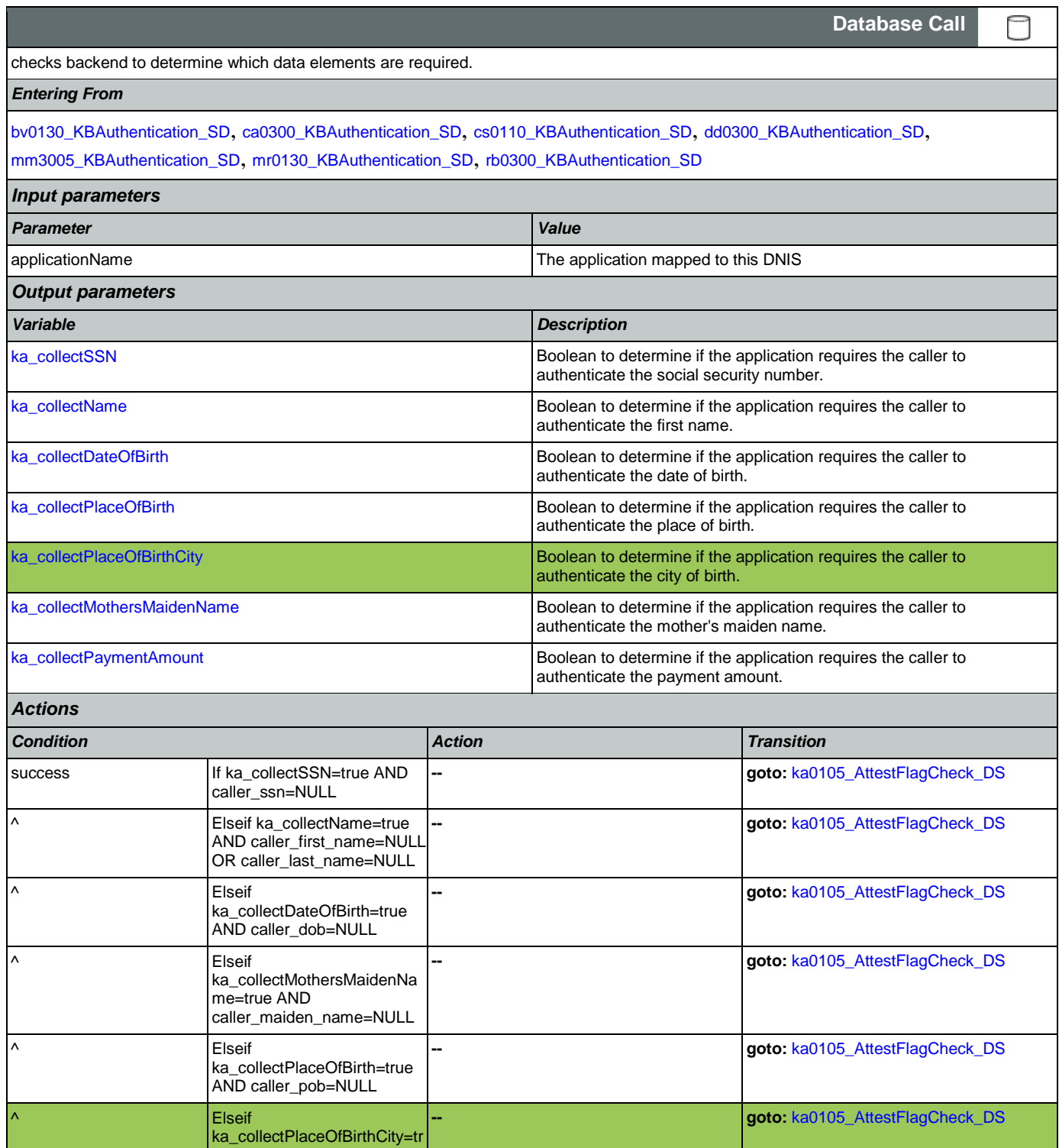

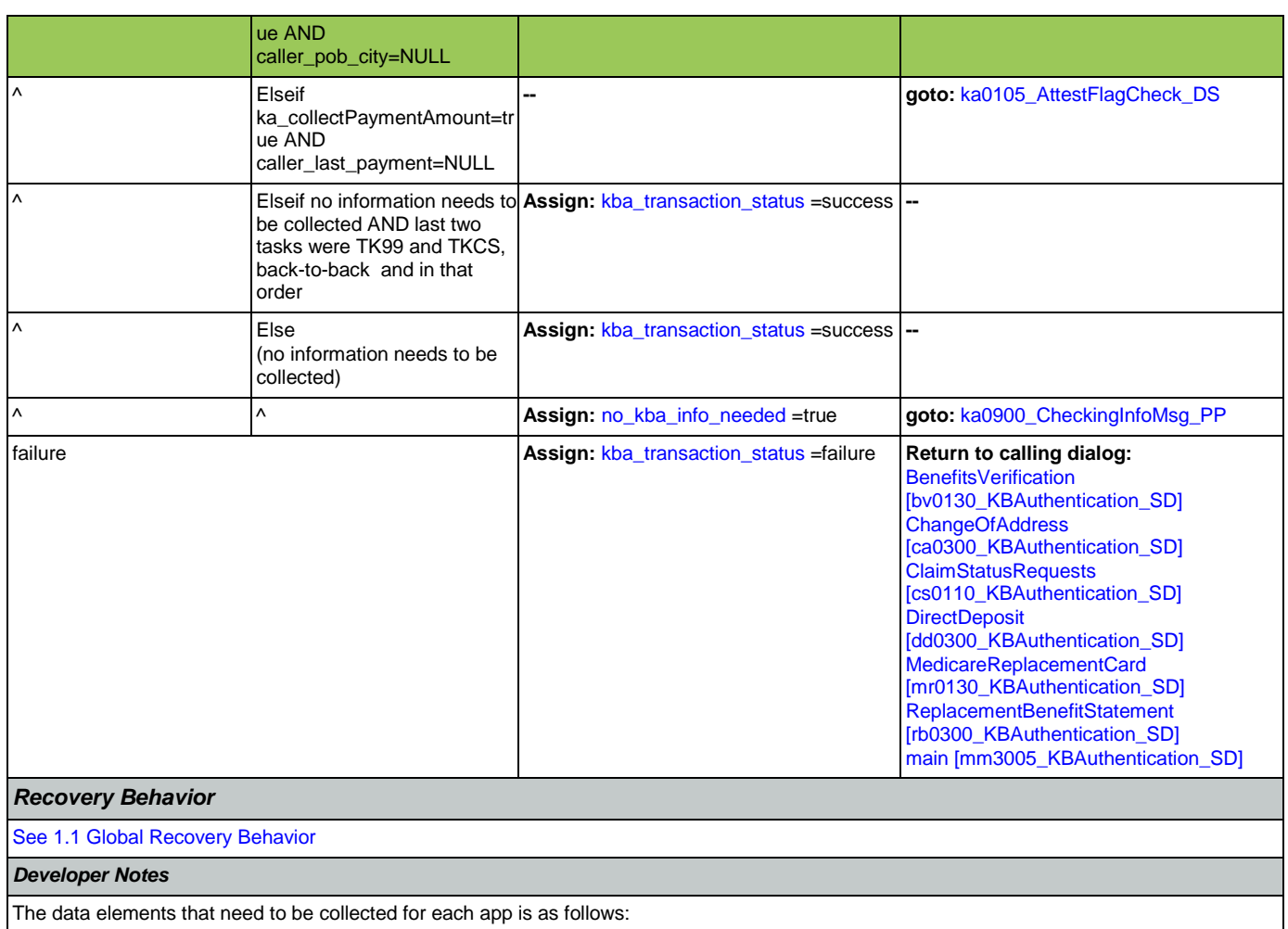

Screen Pop (abr = 2): SSN

Claim Status: SSN, DOB

BEVE, MRC, or ReplacementBenefitStatement: SSN, Name, DOB

COA, DD, or Screen Splash (abr = 3) need all data elements: SSN, Name, DOB, POB, Mother's Maiden, PaymentAmount

NOTE: if last two tasks were TK99 and TKCS, back-to-back and in that order, and if no further information needs to be collected, the call returns to the calling dialog. If, however, the last two tasks were NOT TK99 and TKCS (back-to-back and in that order) and no information is needed, the call will be transferred instead to ka0900\_CheckingInfoMsg\_PP

# <span id="page-316-0"></span>**ka0105\_AttestFlagCheck\_DS**

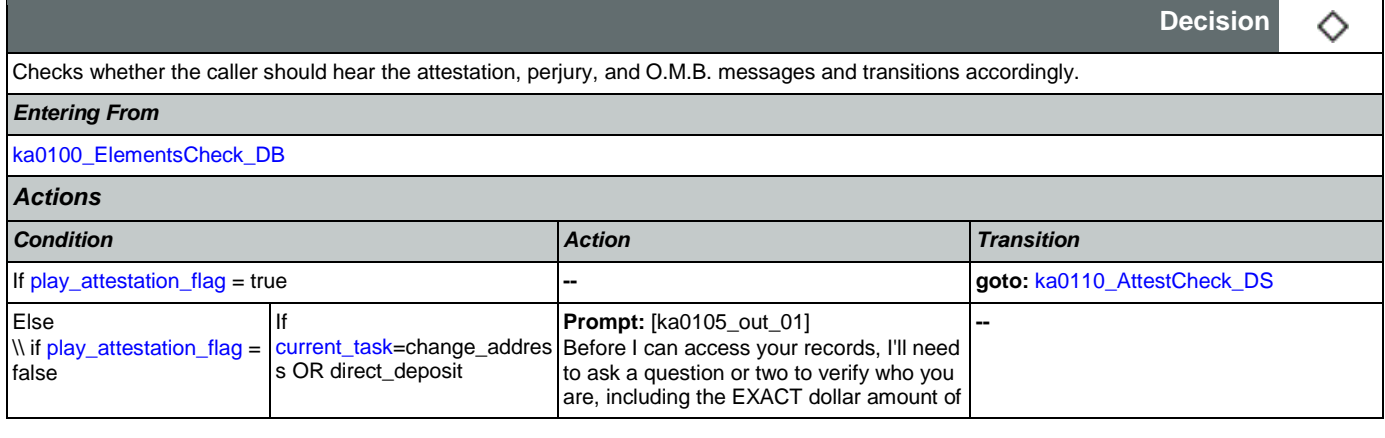

## SSA\_ATT\_Care2020\_N8NN

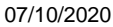

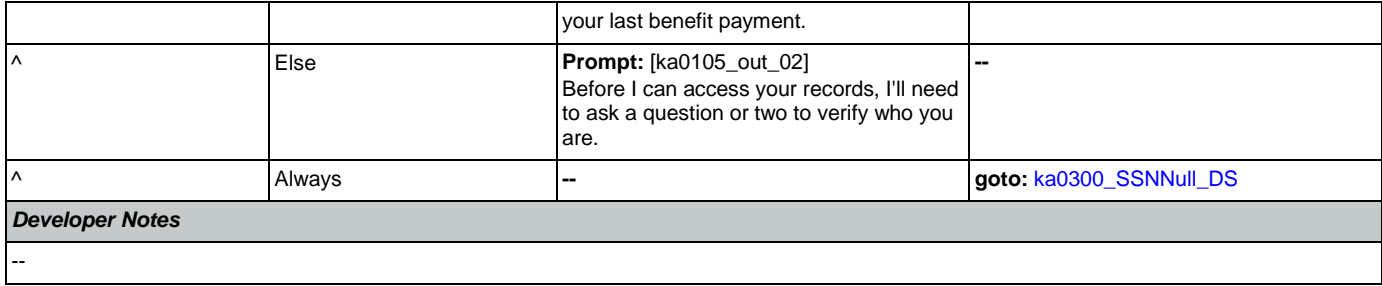

## <span id="page-317-0"></span>**ka0110\_AttestCheck\_DS**

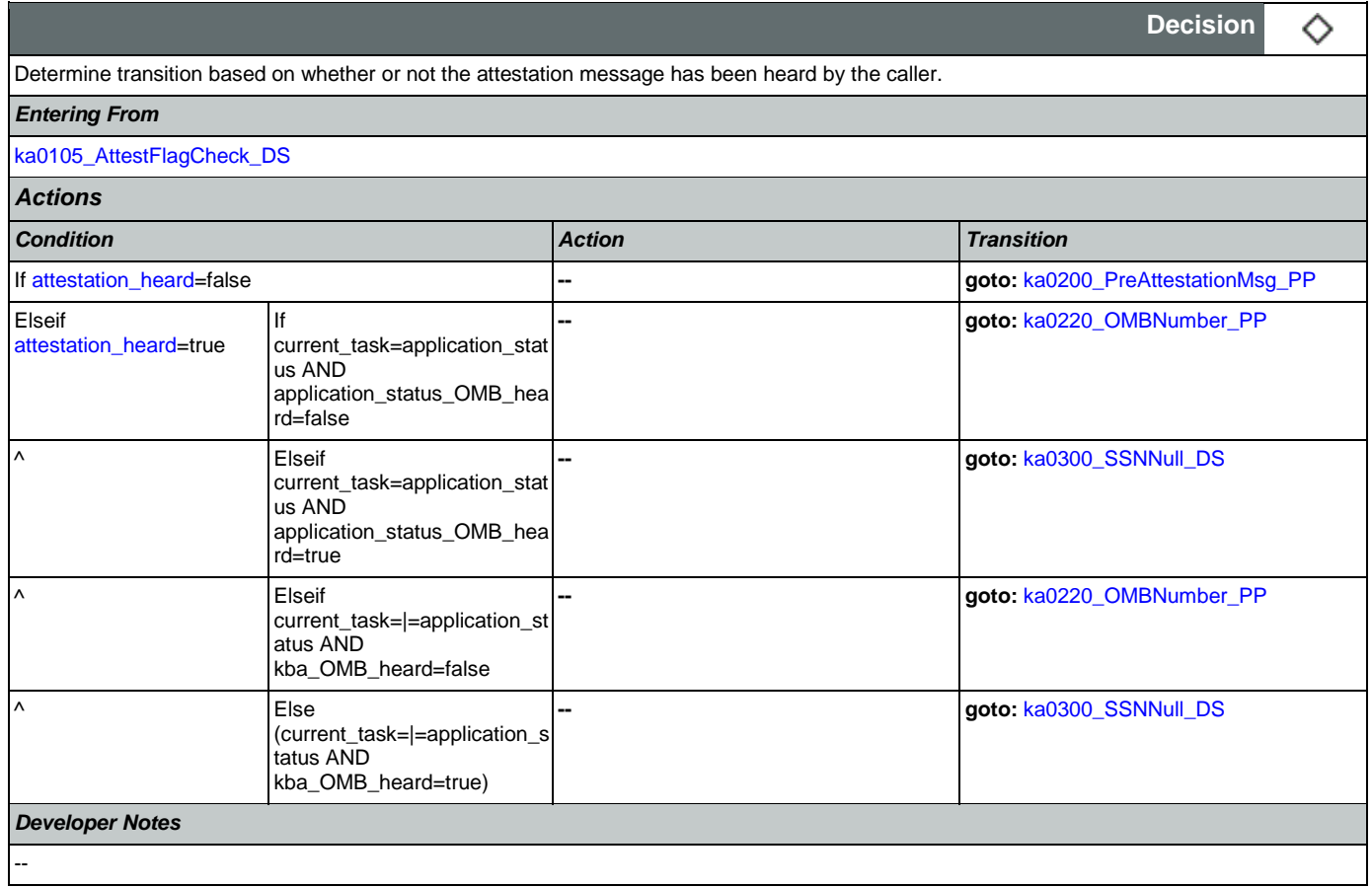

# <span id="page-317-1"></span>**ka0200\_PreAttestationMsg\_PP**

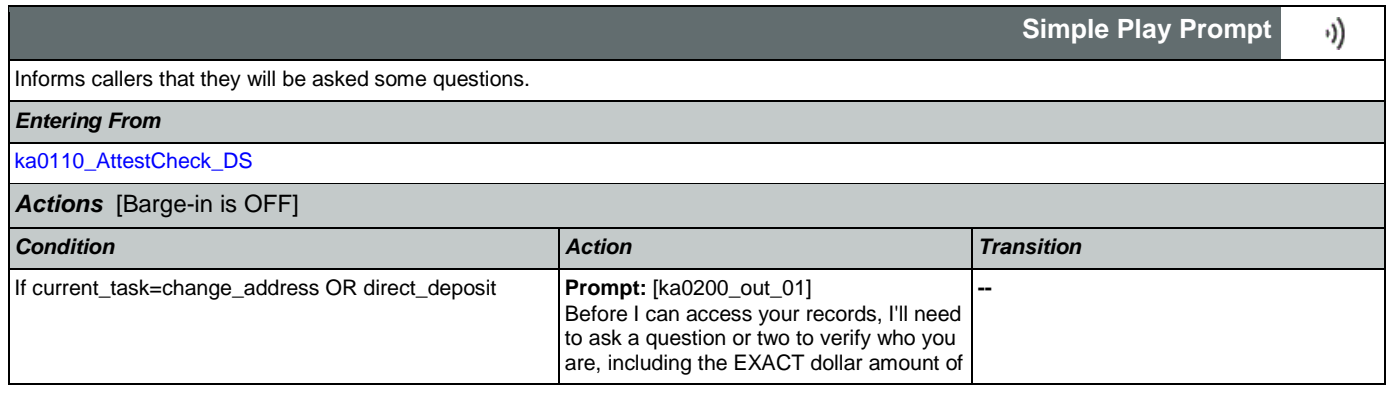

┑

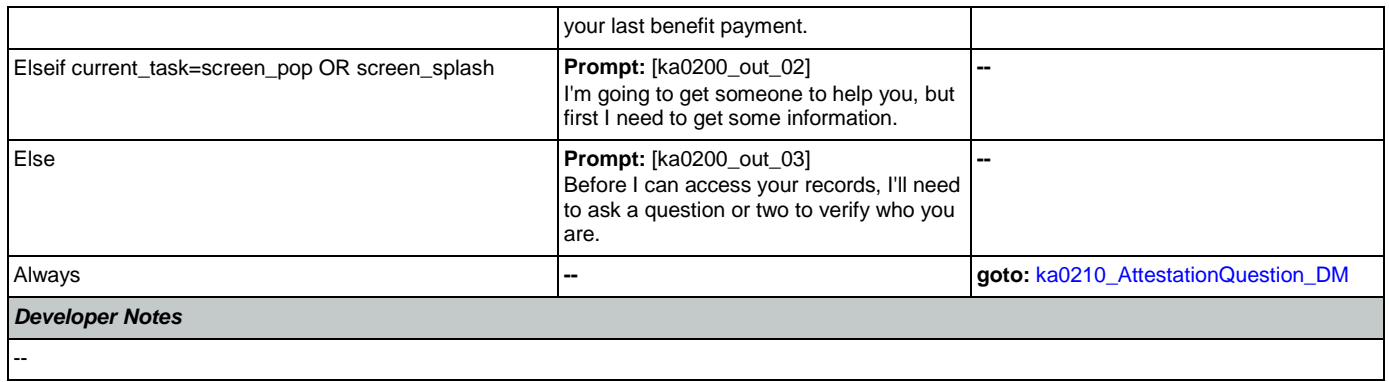

# <span id="page-318-0"></span>**ka0210\_AttestationQuestion\_DM**

г

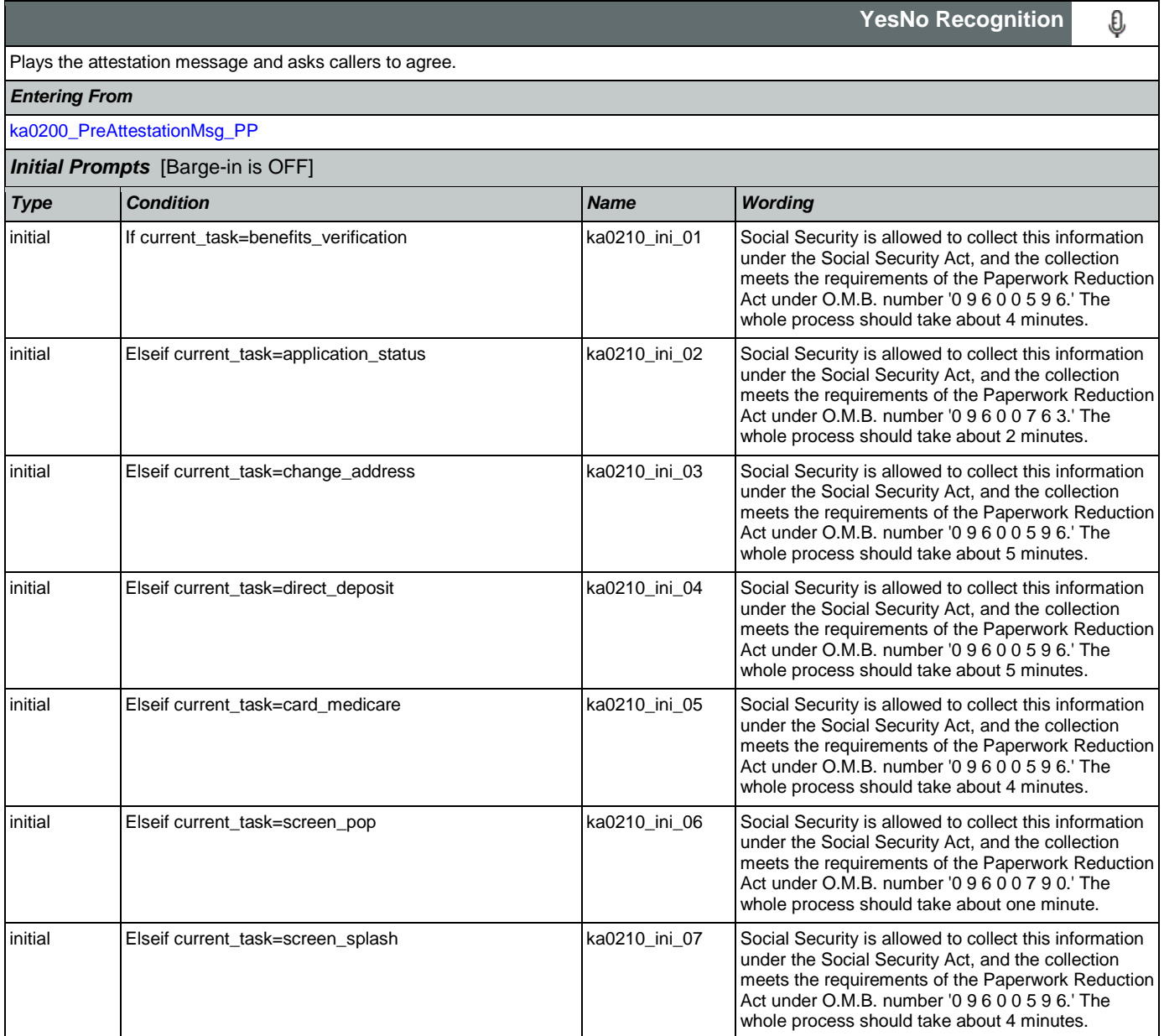

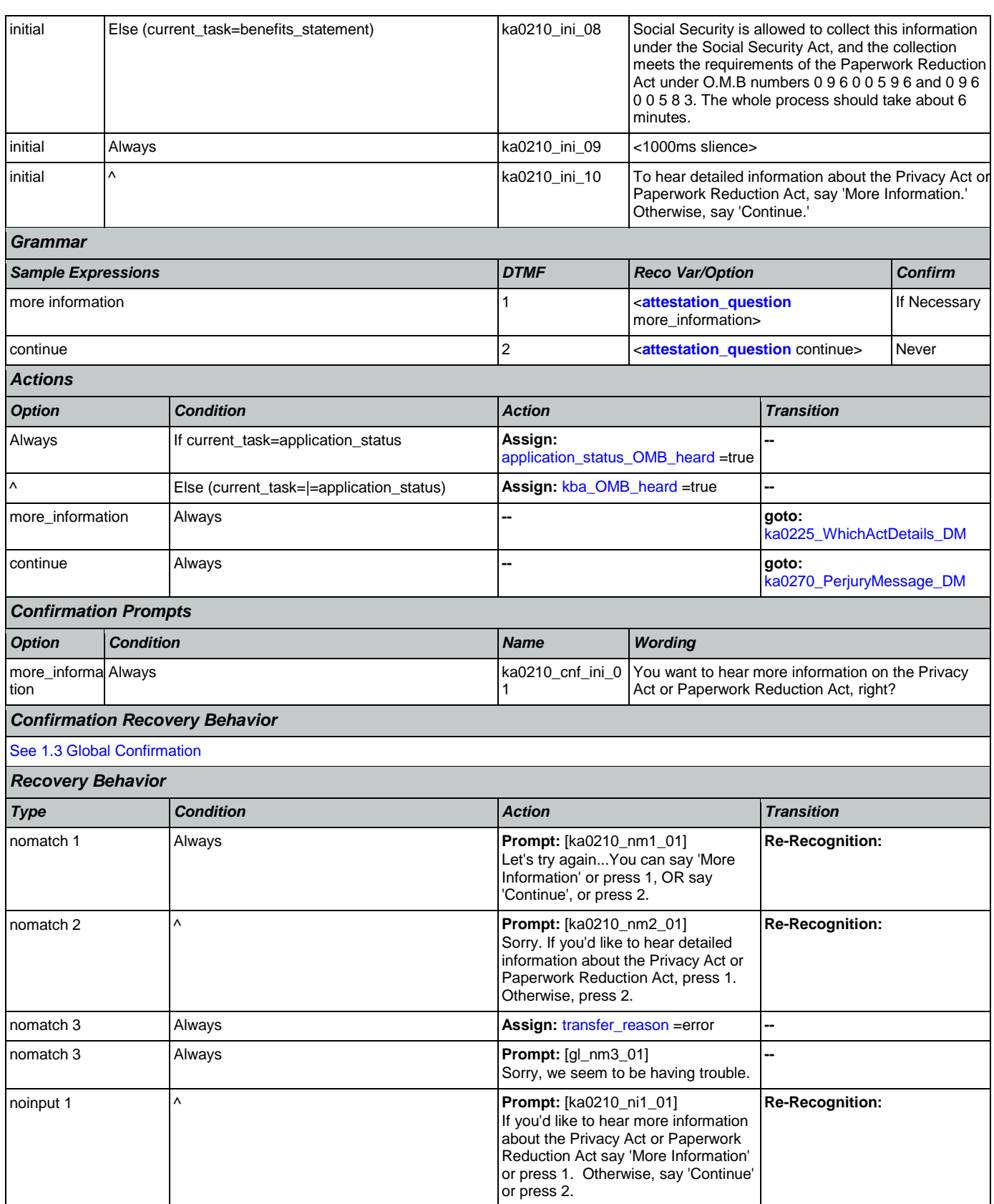

Nuance Communications **Social Security Administration Nuance Communication** Page 320 of 457

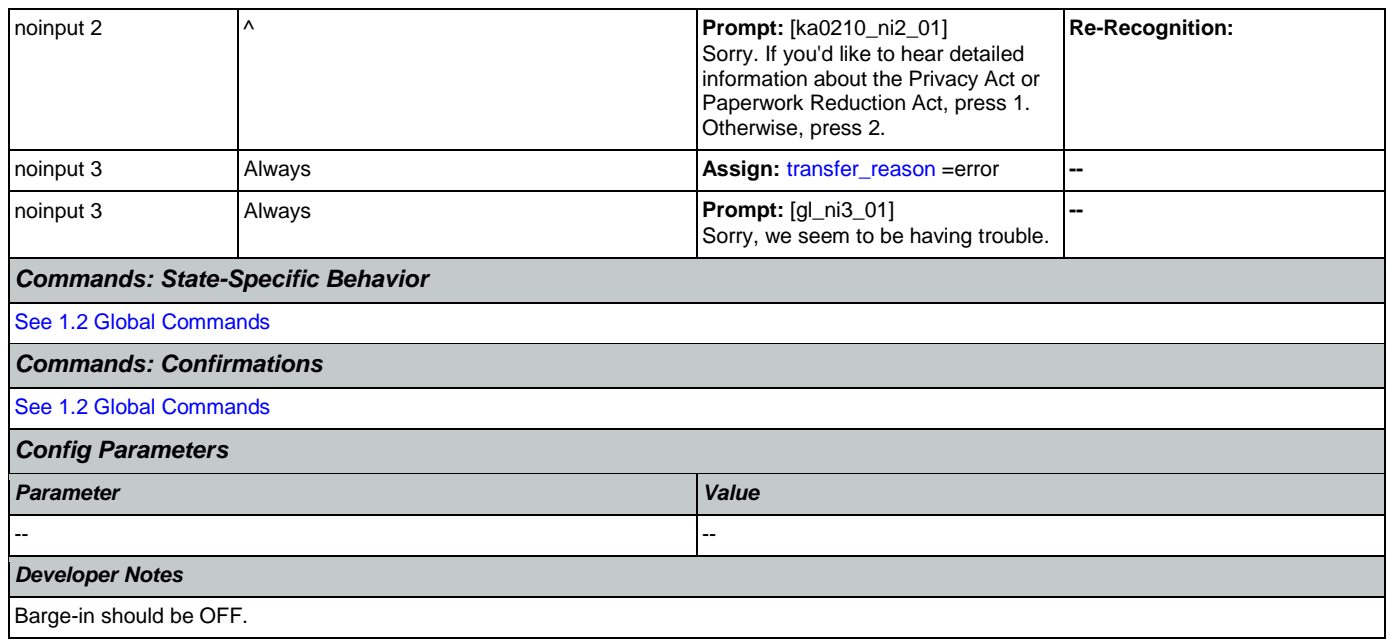

# <span id="page-320-0"></span>**ka0220\_OMBNumber\_PP**

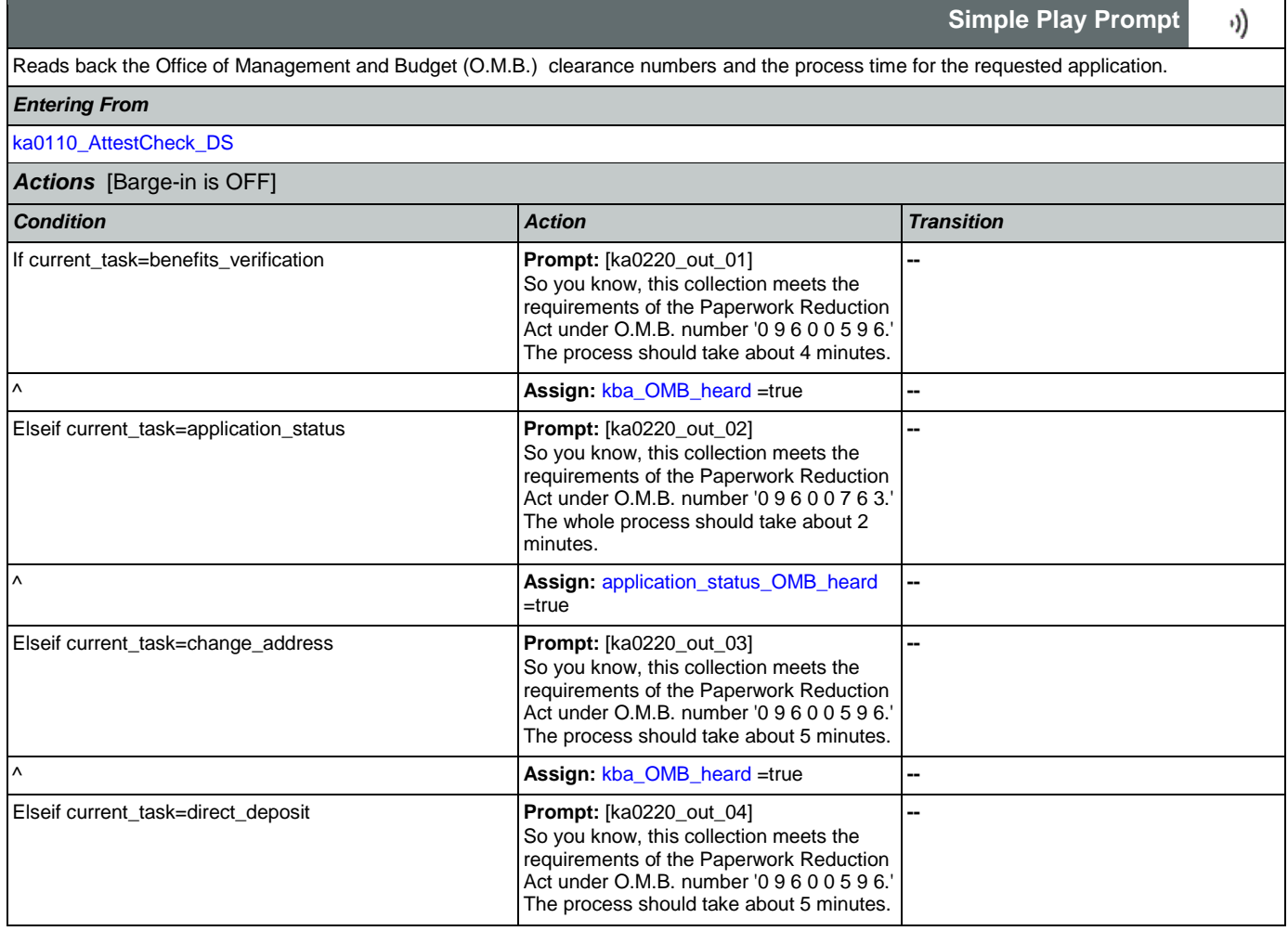

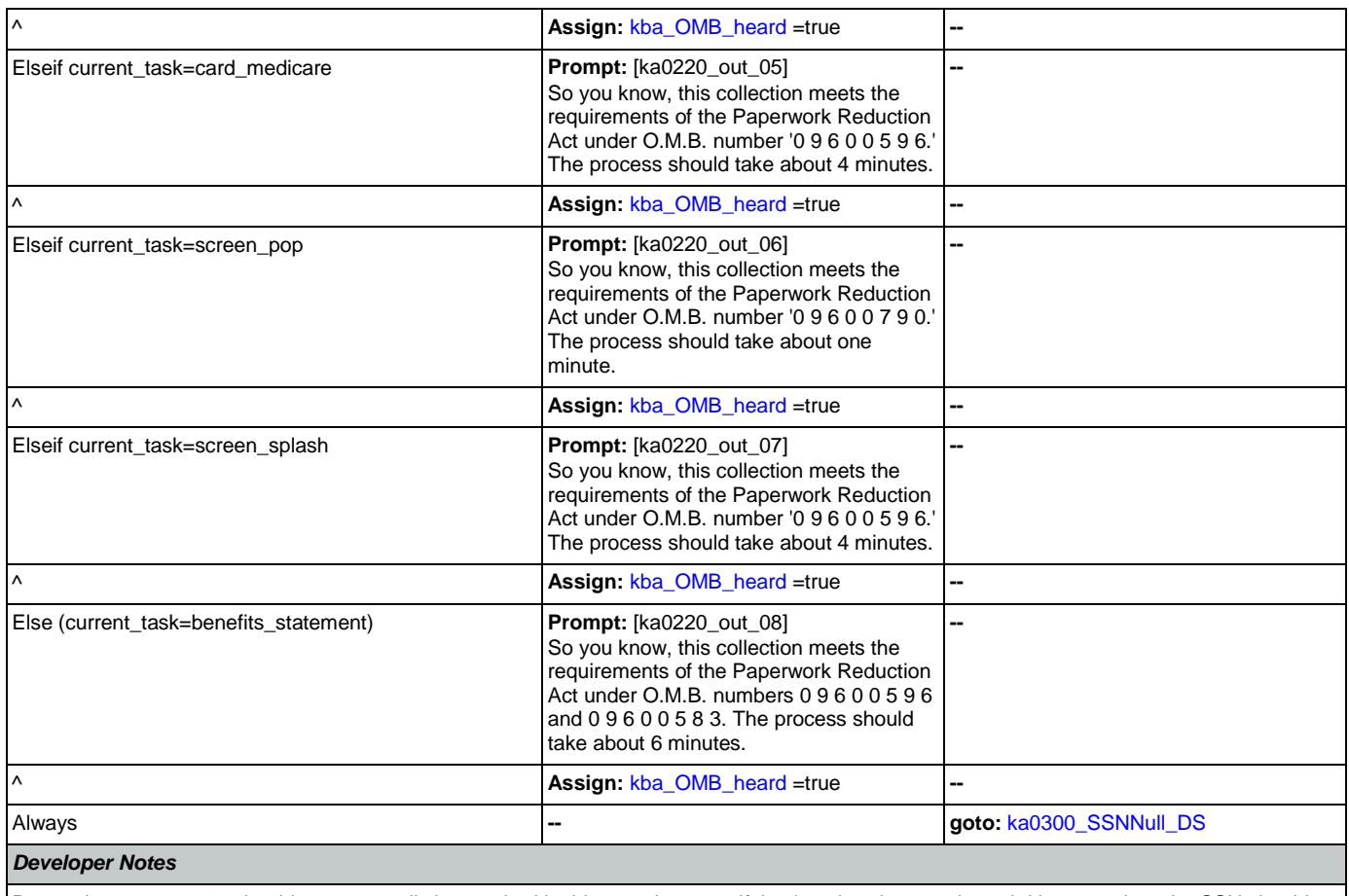

Prompt ka0220\_out\_06 should never actually be reached in this state because if they've already gone through kba once then the SSN should have already been collected and a caller with task = screen pop would not reach this state. Same with prompt ka0220\_out\_06 and second time through main menu because all other elements already collect SSN and DOB.

# <span id="page-321-0"></span>**ka0225\_WhichActDetails\_DM**

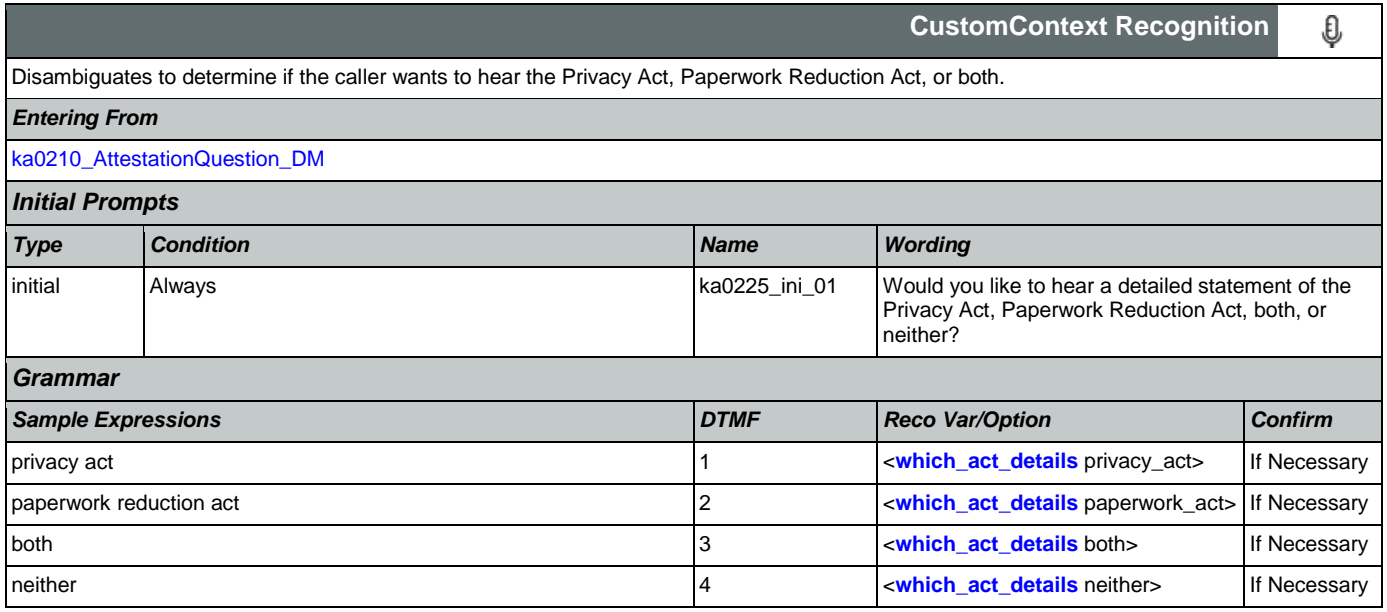

## SSA\_ATT\_Care2020\_N8NN 07/10/2020

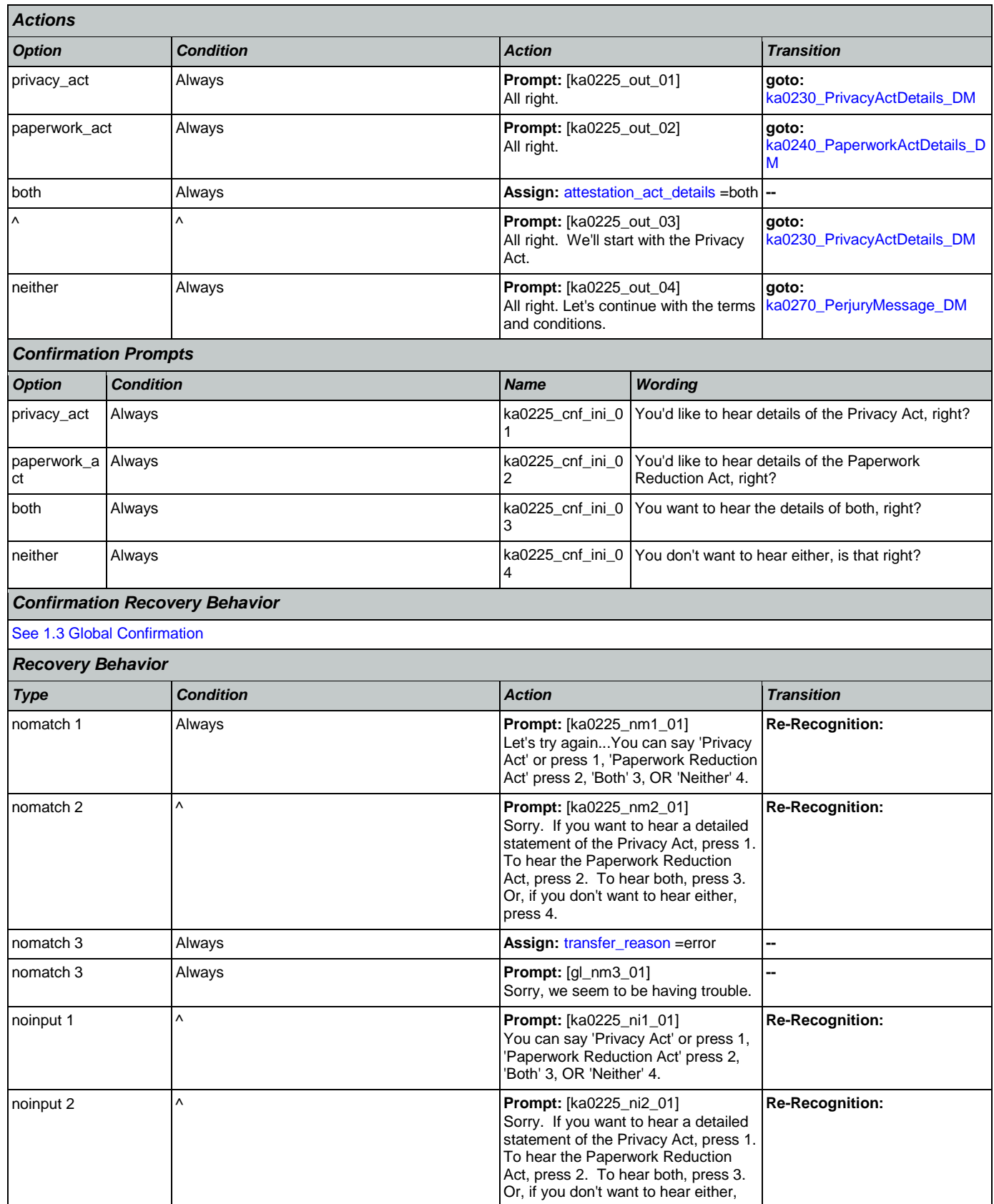

Nuance Communications **Social Security Administration** Page 323 of 457

# SSA\_ATT\_Care2020\_N8NN

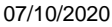

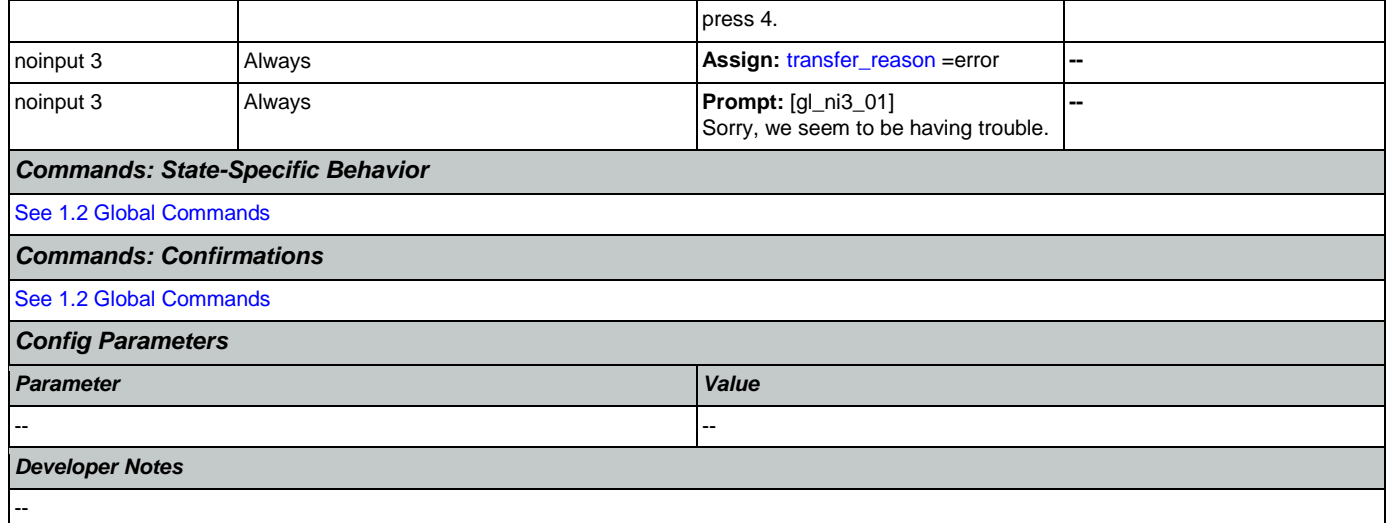

# <span id="page-323-0"></span>**ka0230\_PrivacyActDetails\_DM**

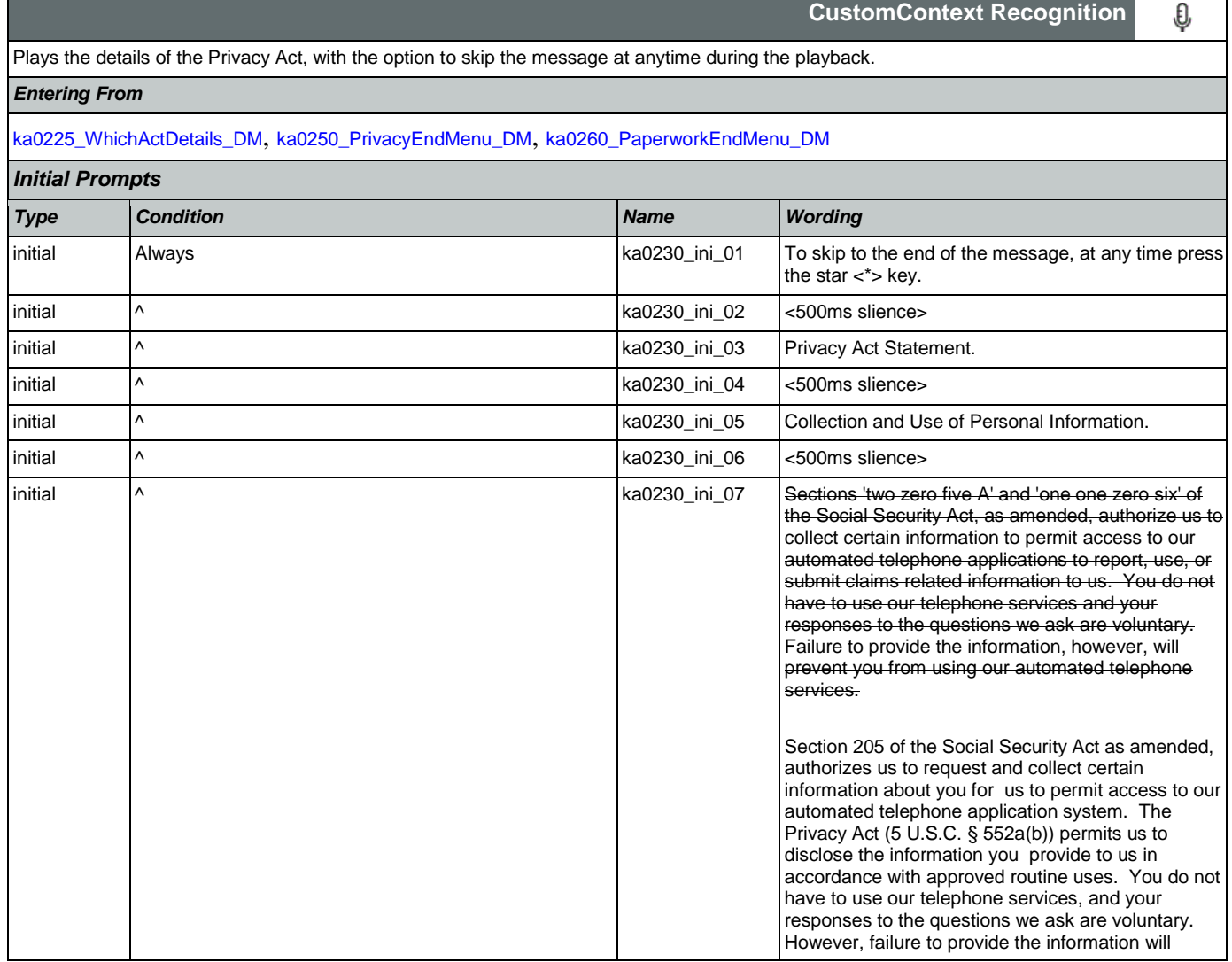
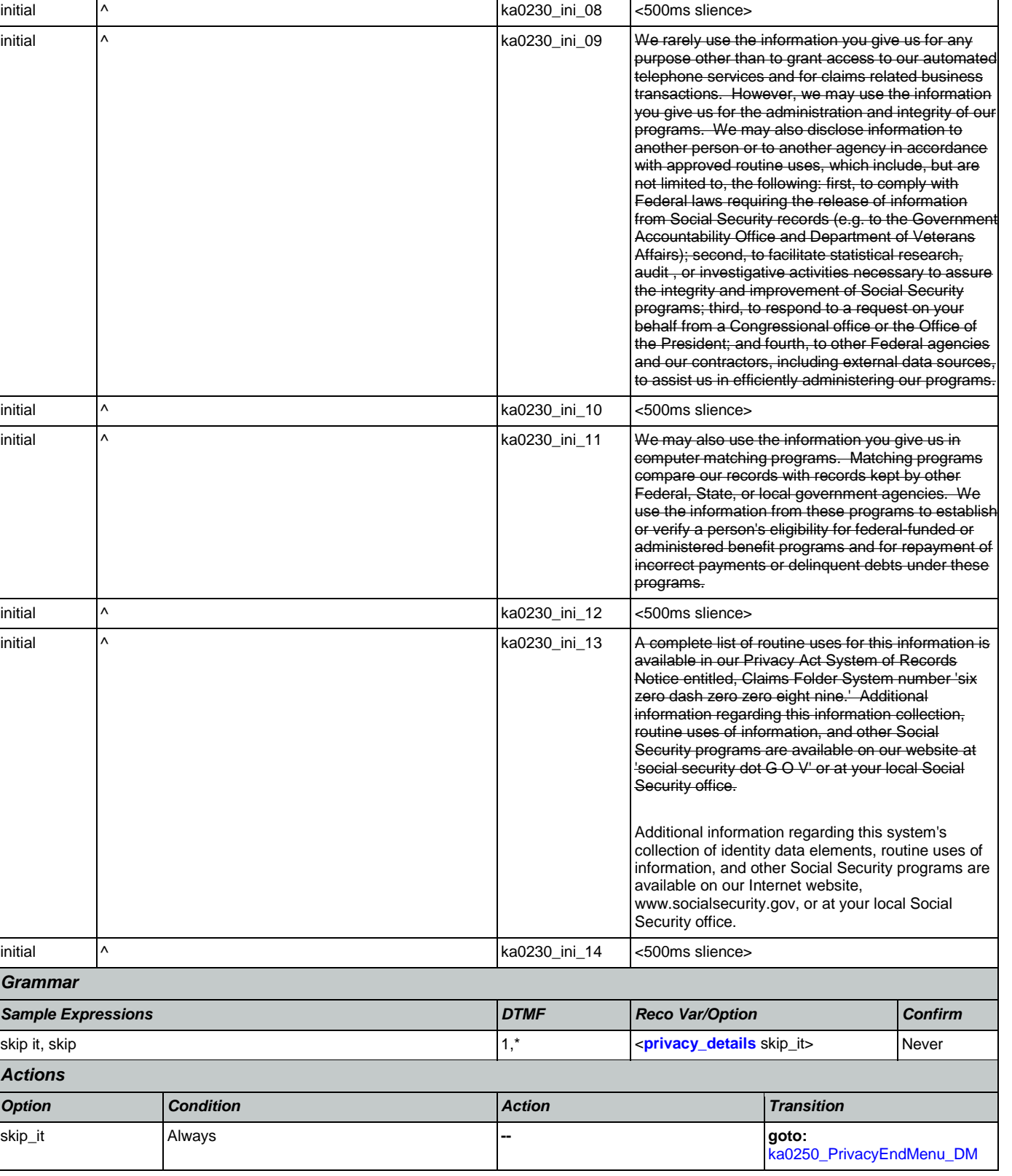

prevent you from using our automated telephone

# User Interface Specification Version: 9.42

services.

CONFIDENTIAL

#### SSA\_ATT\_Care2020\_N8NN 07/10/2020

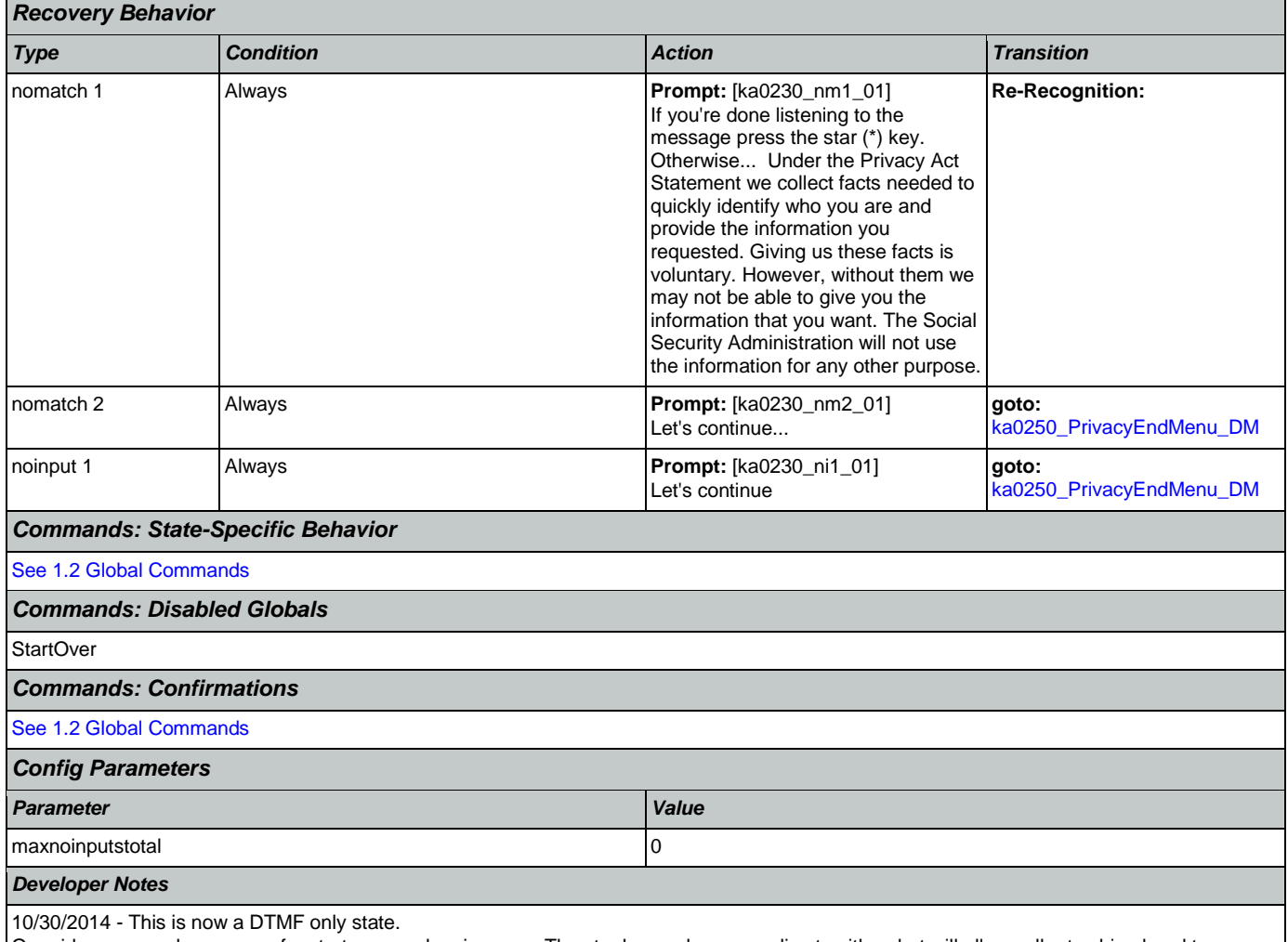

Override command grammars for start over and main menu. The star key no longer applies to either, but will allow caller to skip ahead to ka0250\_PrivacyEndMenu\_DM.

### <span id="page-325-0"></span>**ka0240\_PaperworkActDetails\_DM**

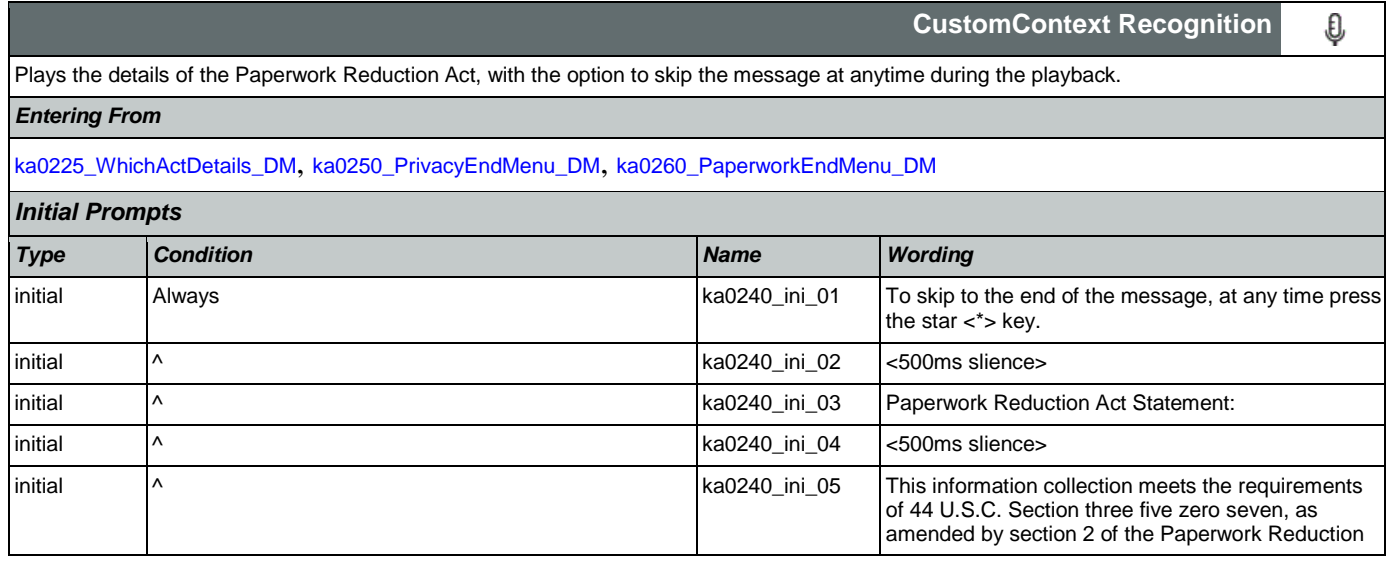

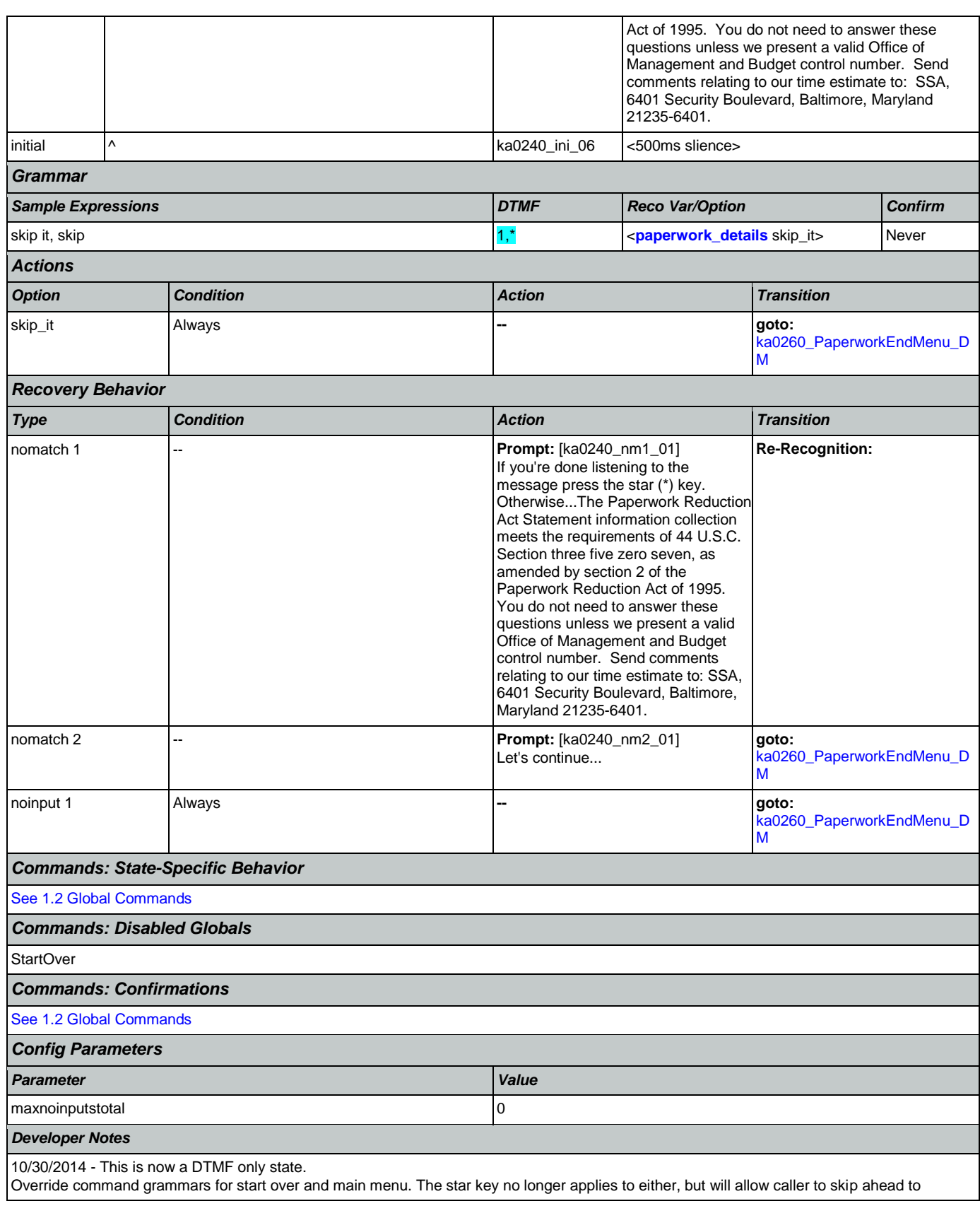

г

a l

ka0260\_PaperworkEndMenu\_DM.

### <span id="page-327-0"></span>**ka0250\_PrivacyEndMenu\_DM**

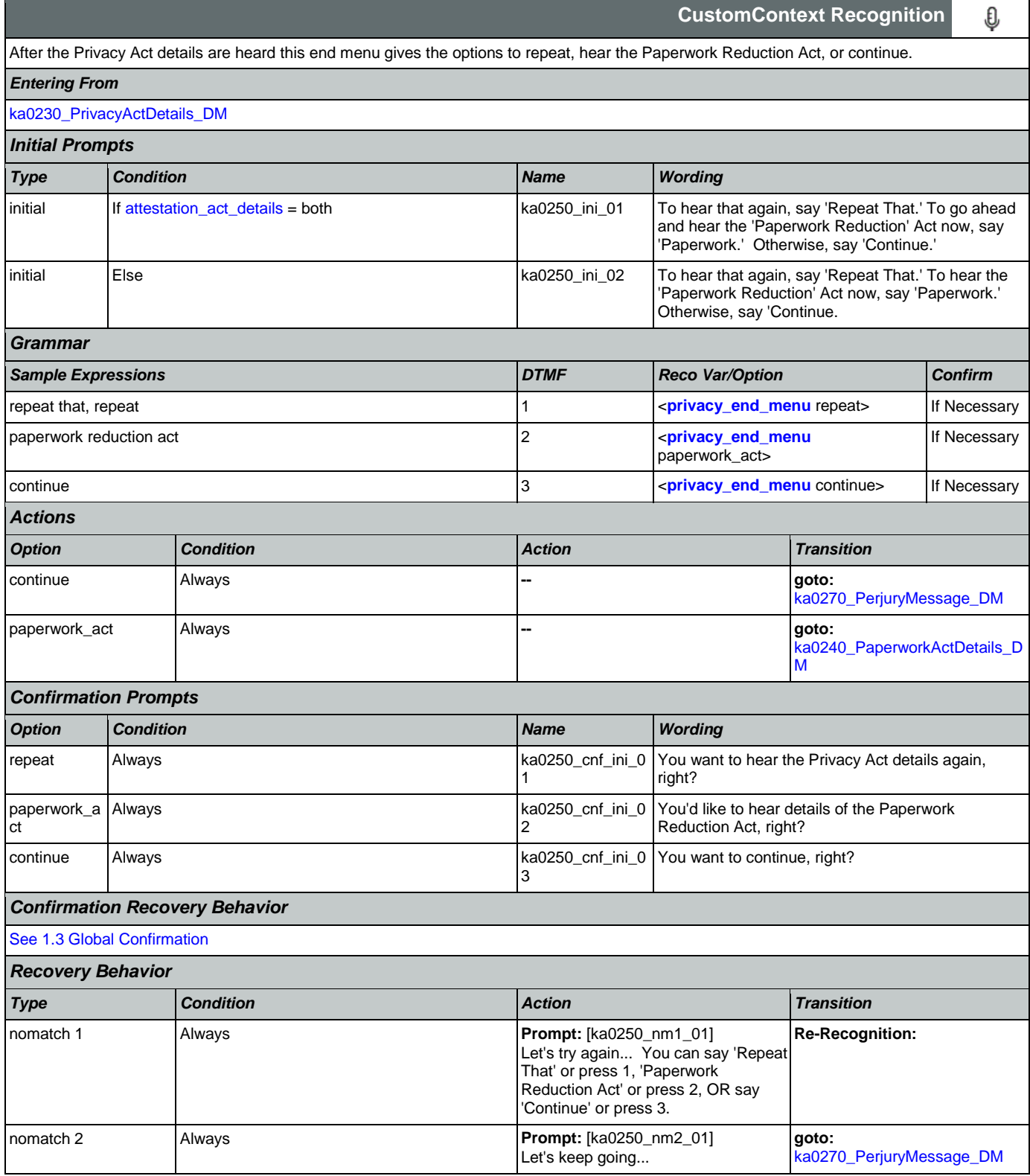

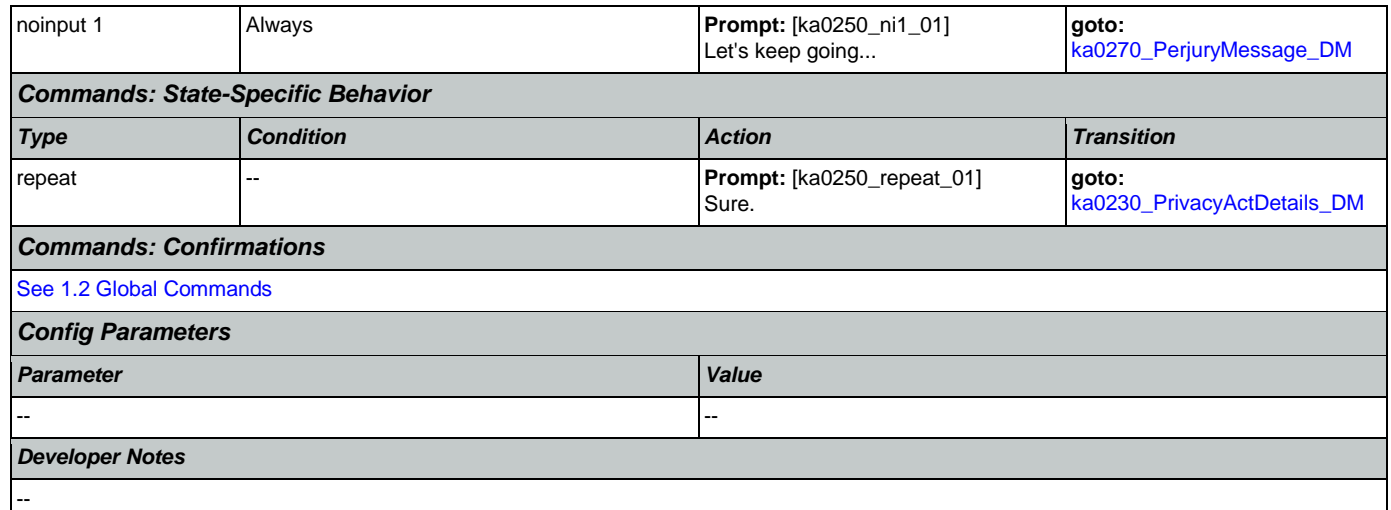

# <span id="page-328-0"></span>**ka0260\_PaperworkEndMenu\_DM**

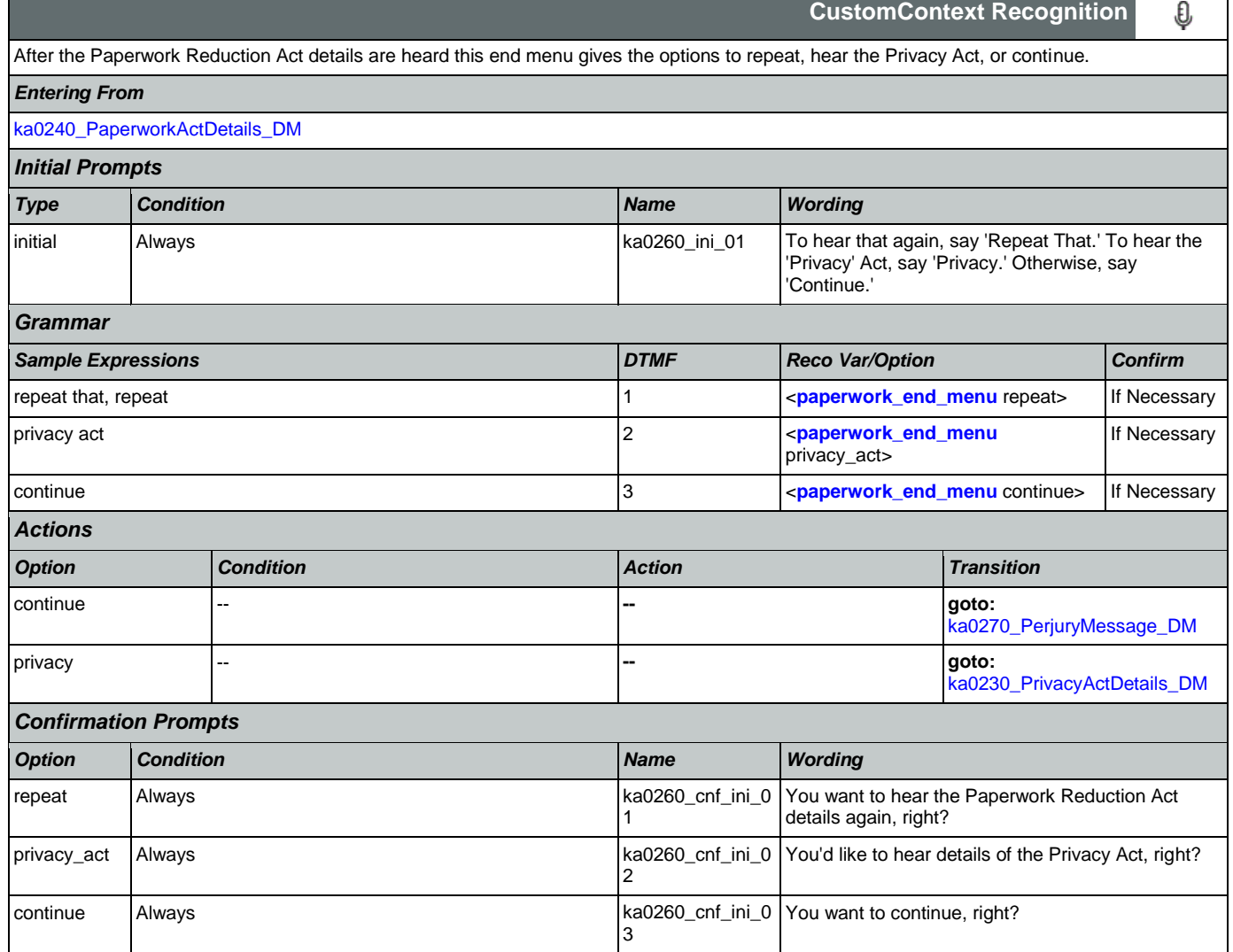

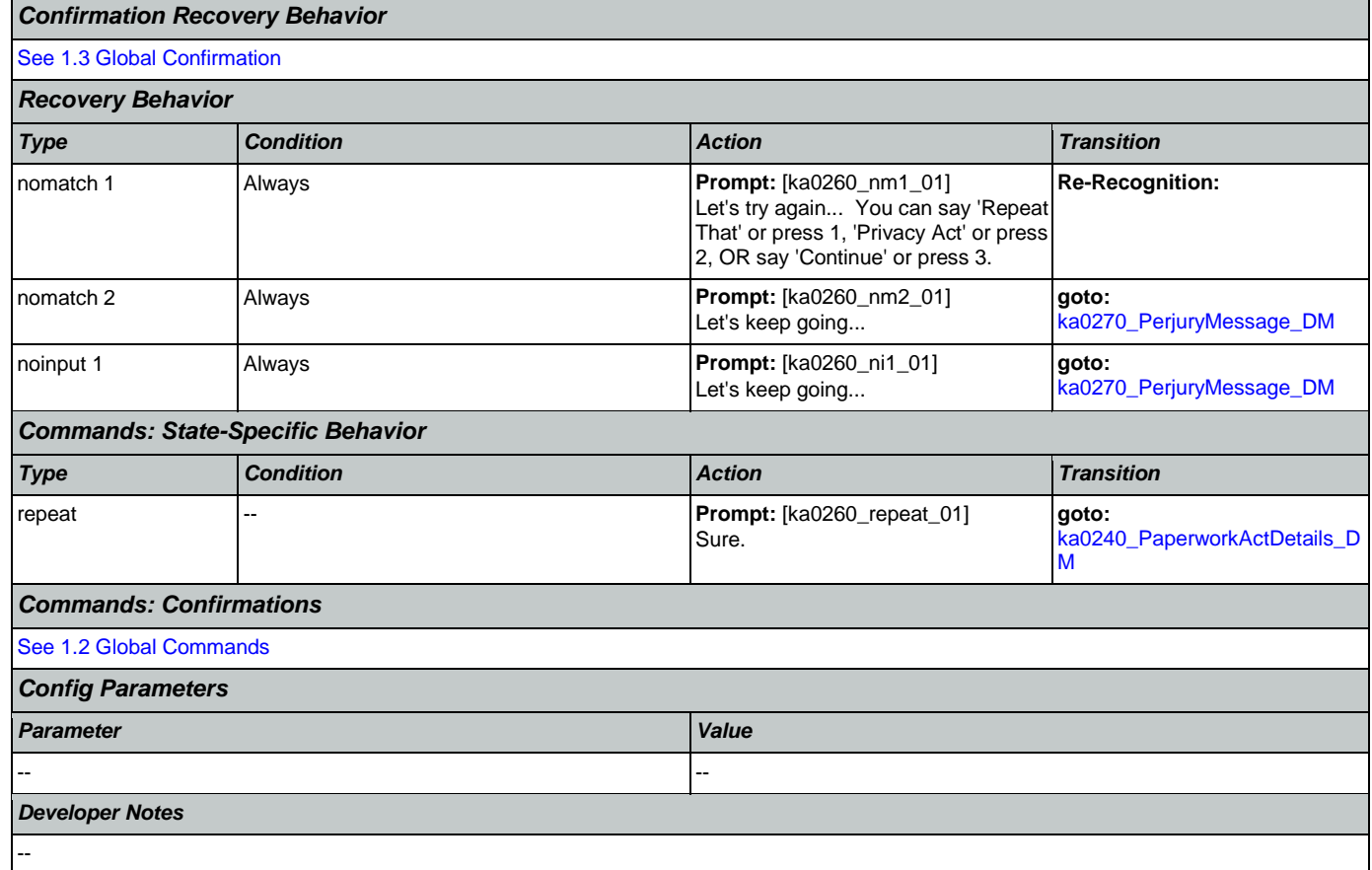

# <span id="page-329-0"></span>**ka0270\_PerjuryMessage\_DM**

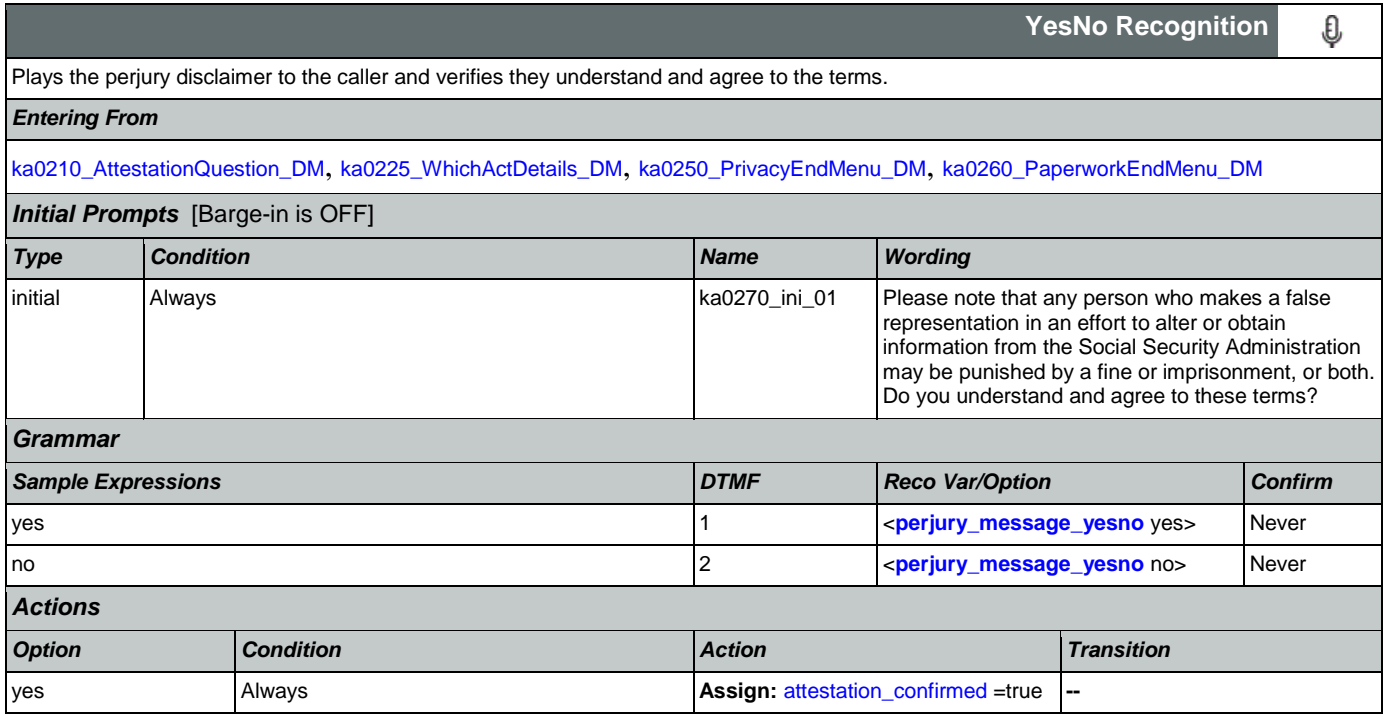

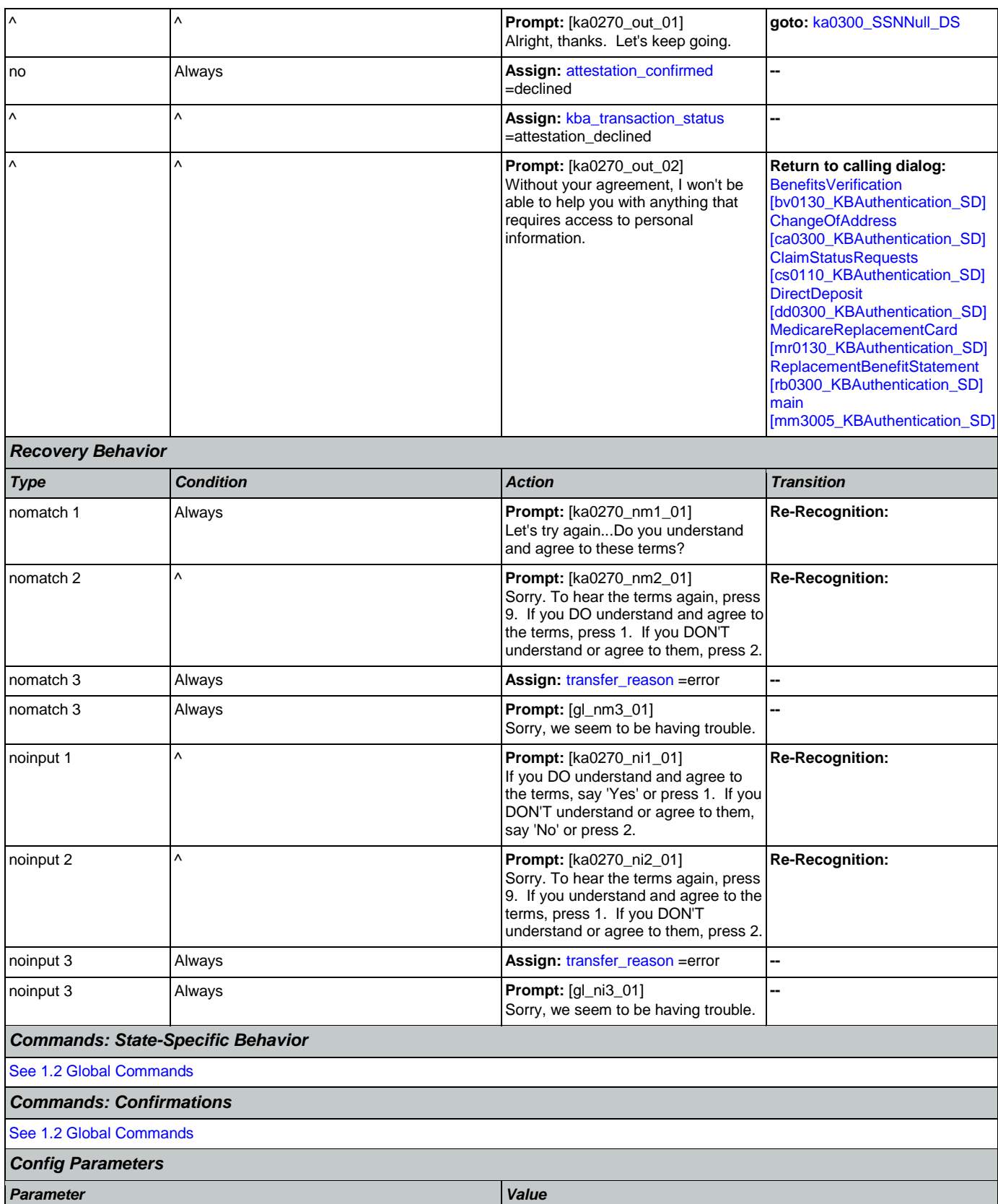

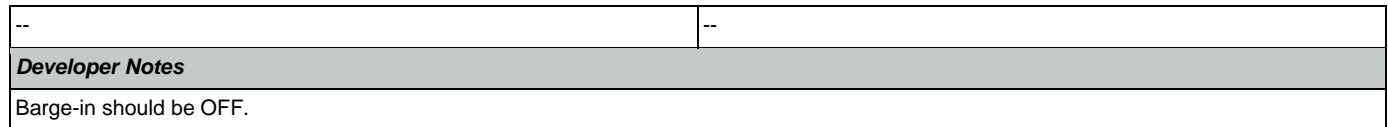

#### <span id="page-331-0"></span>**ka0300\_SSNNull\_DS**

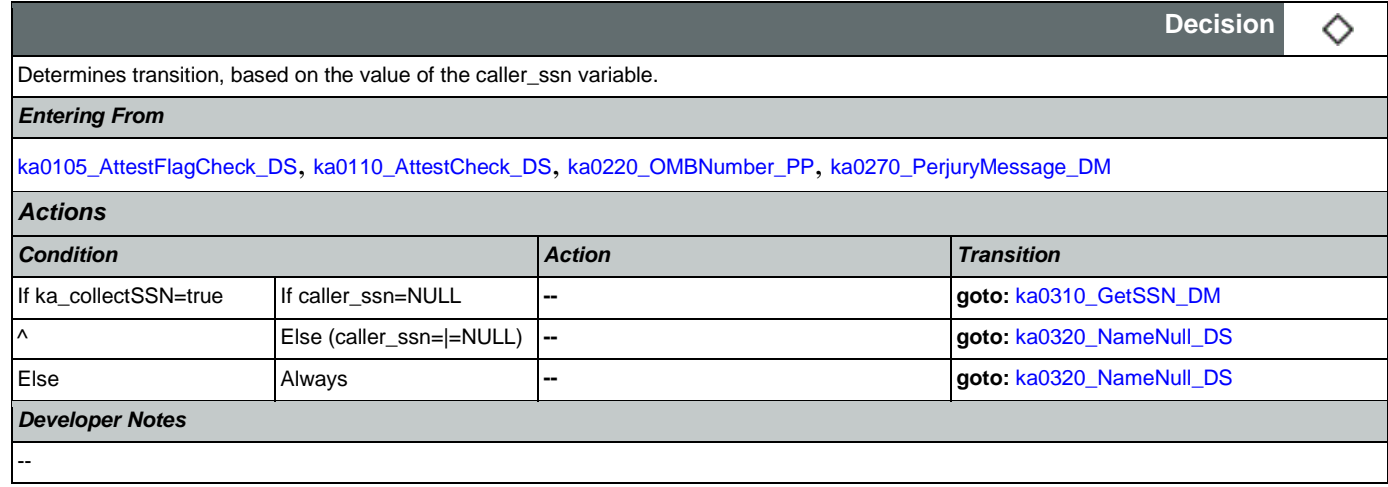

## <span id="page-331-1"></span>**ka0310\_GetSSN\_DM**

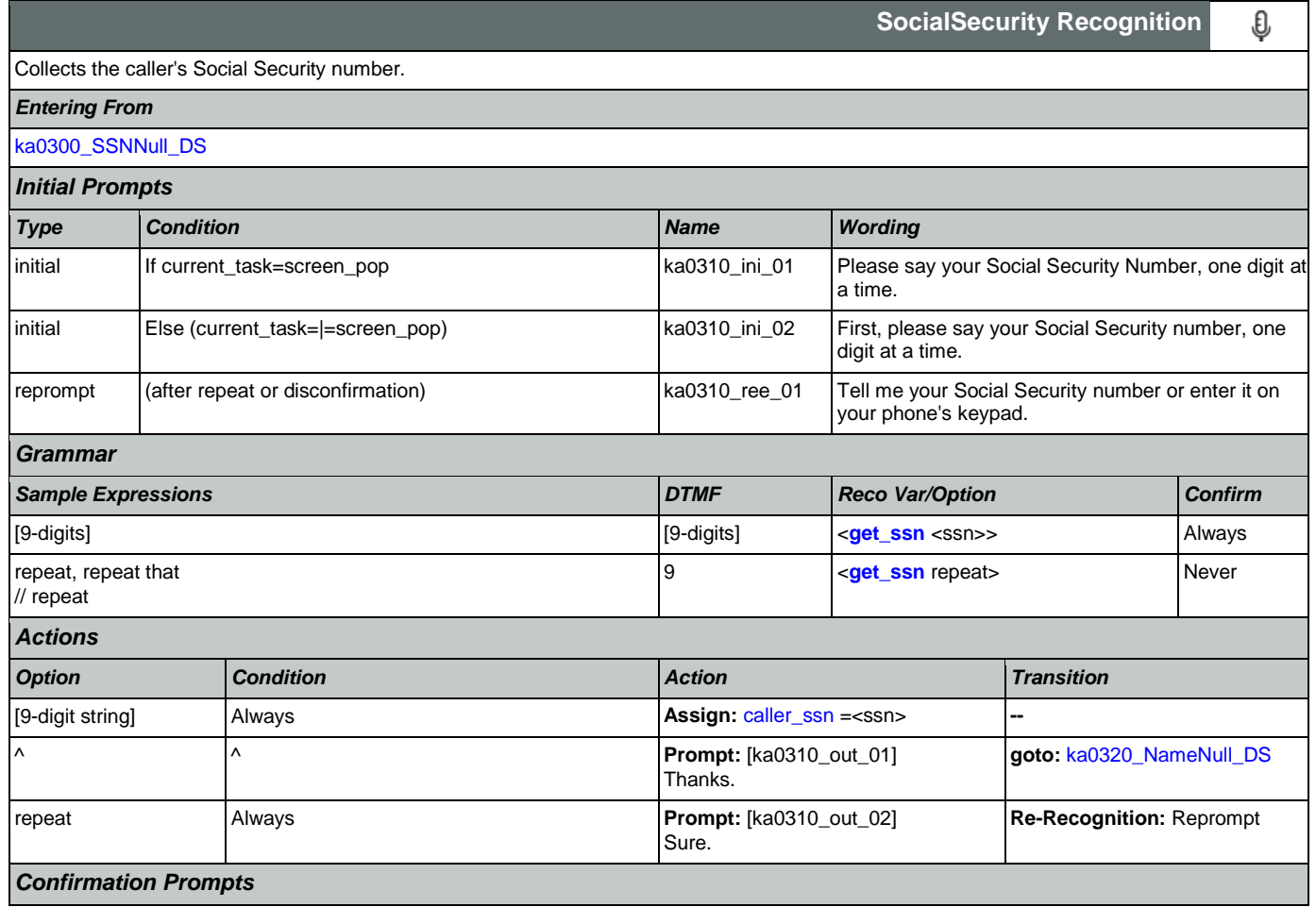

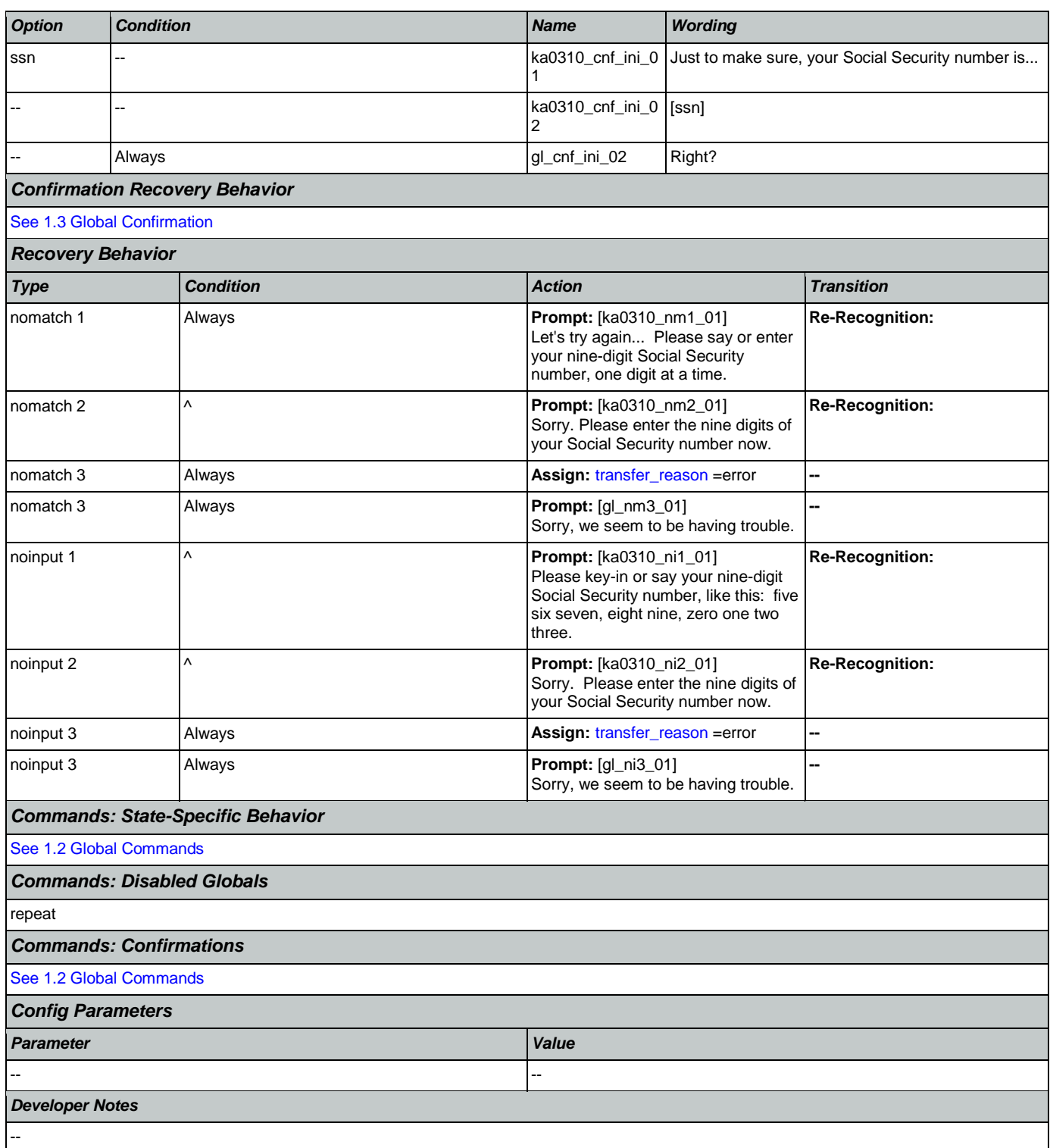

#### <span id="page-332-0"></span>**ka0320\_NameNull\_DS**

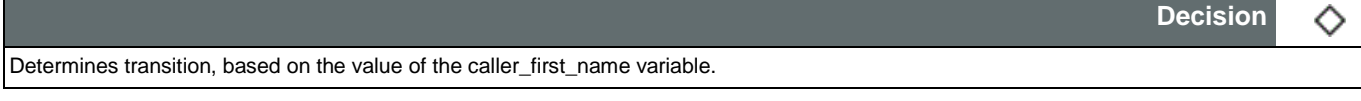

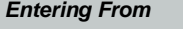

#### [ka0300\\_SSNNull\\_DS](#page-331-0), [ka0310\\_GetSSN\\_DM](#page-331-1)

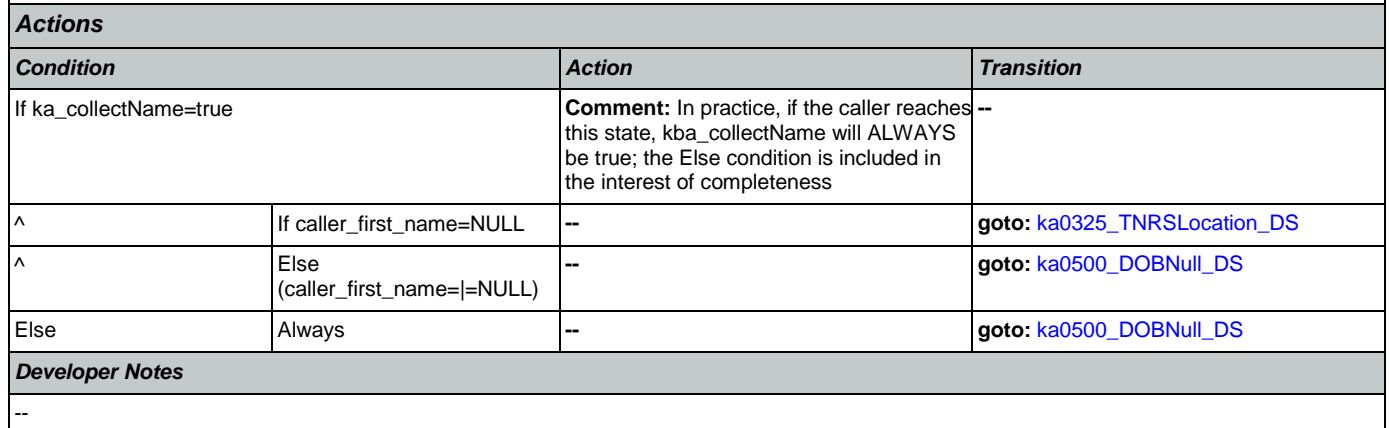

### <span id="page-333-0"></span>**ka0325\_TNRSLocation\_DS**

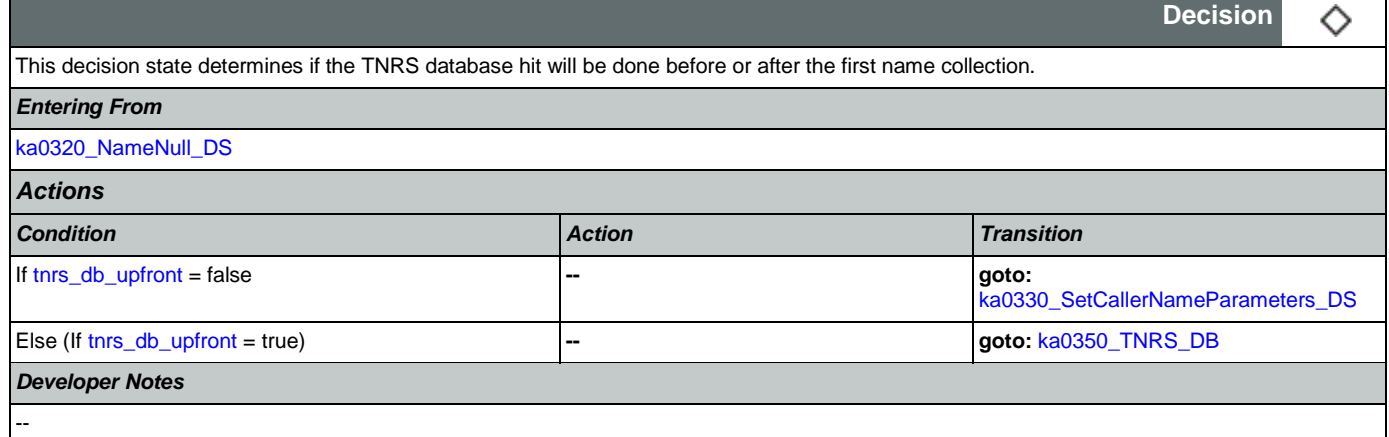

#### <span id="page-333-1"></span>**ka0330\_SetCallerNameParameters\_DS**

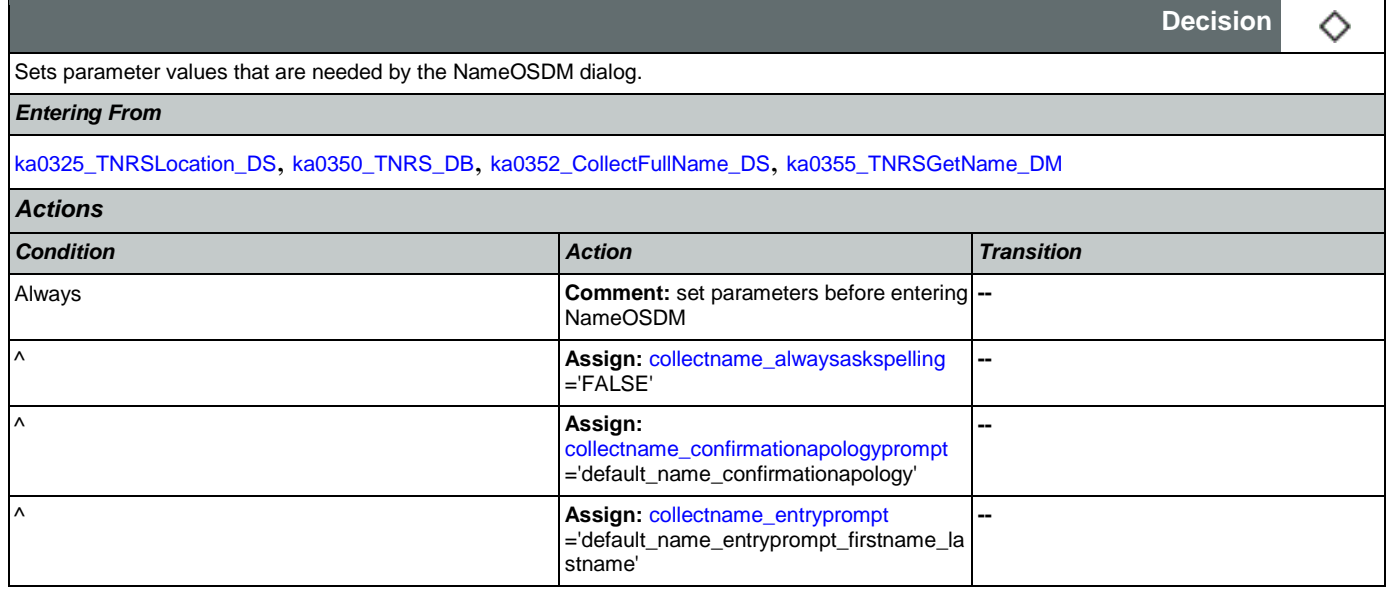

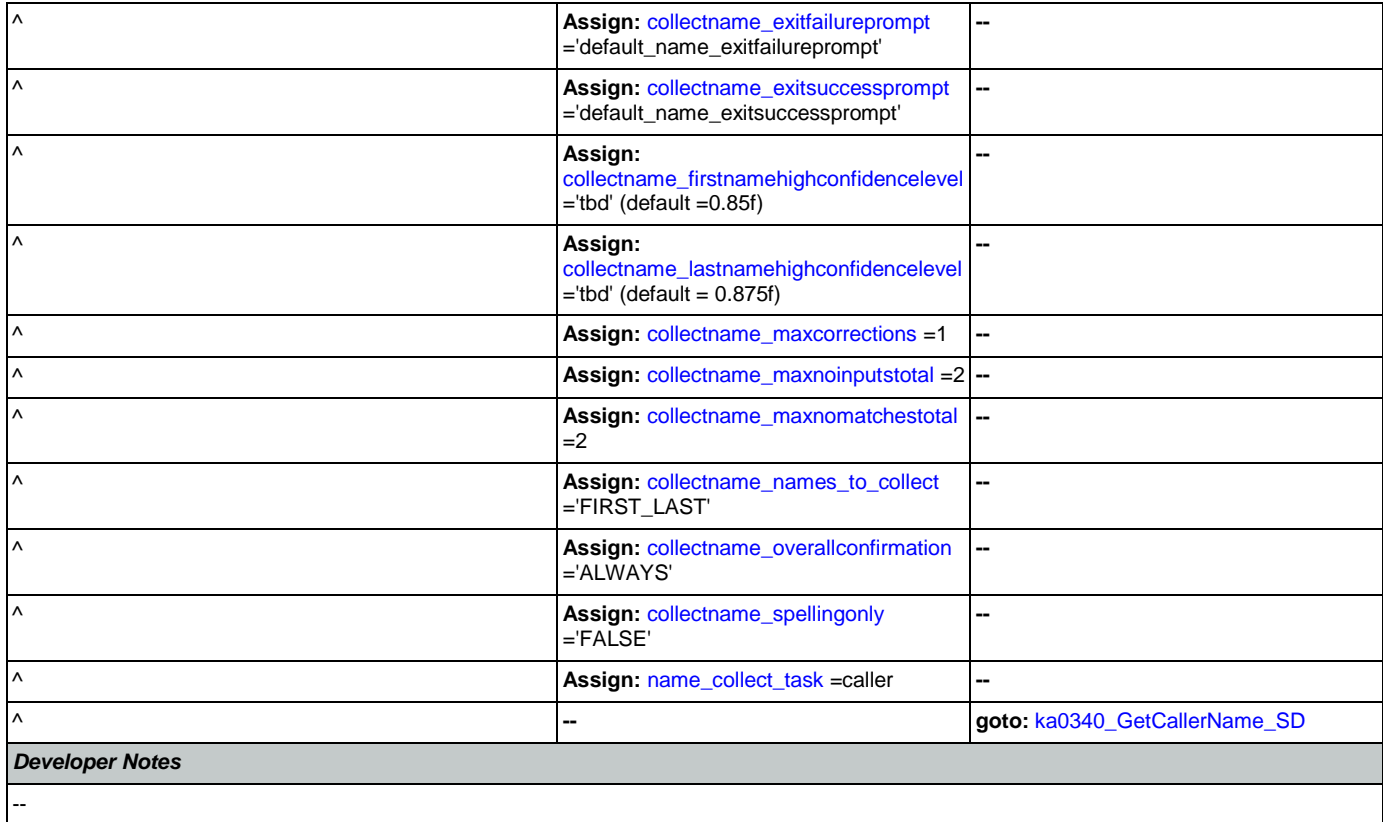

### <span id="page-334-0"></span>**ka0340\_GetCallerName\_SD**

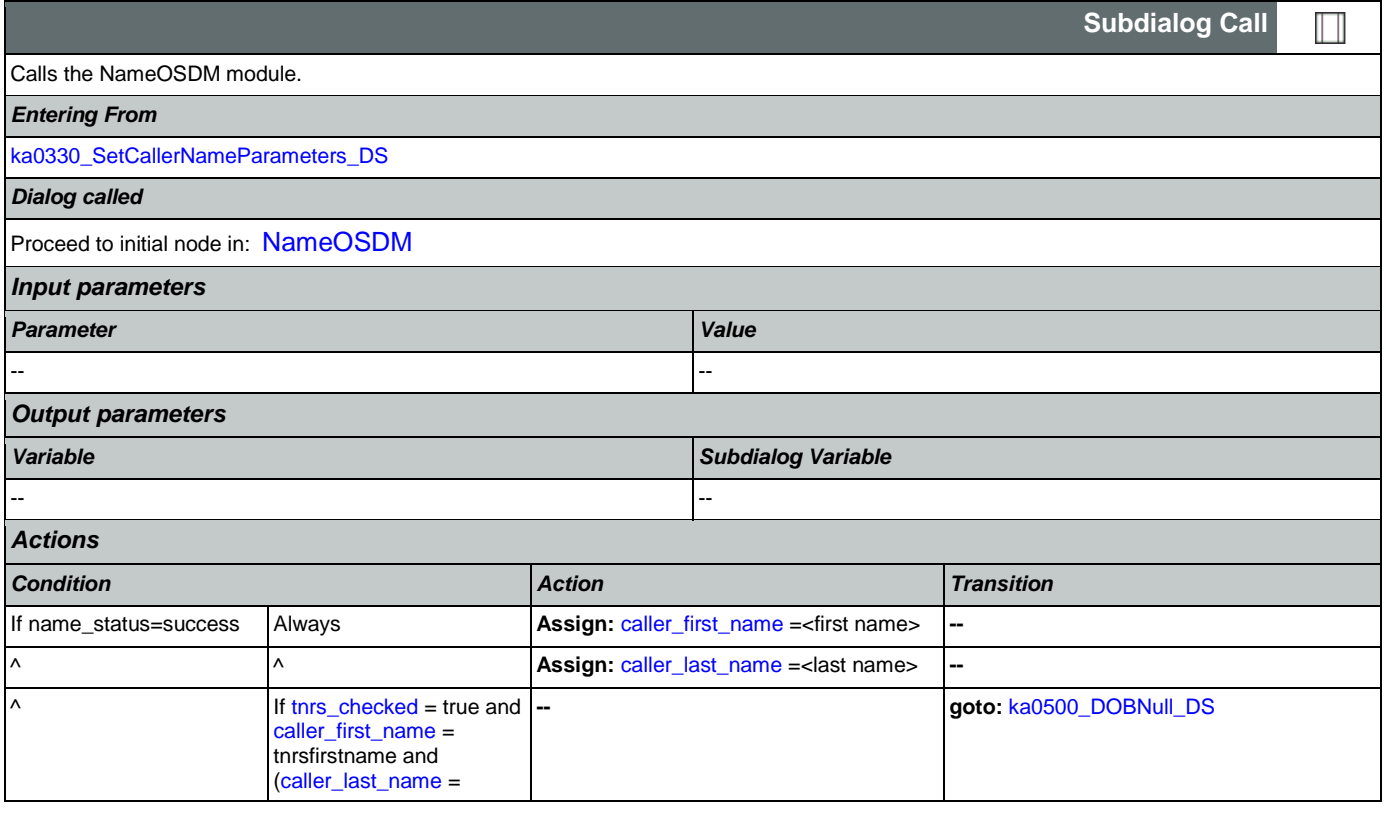

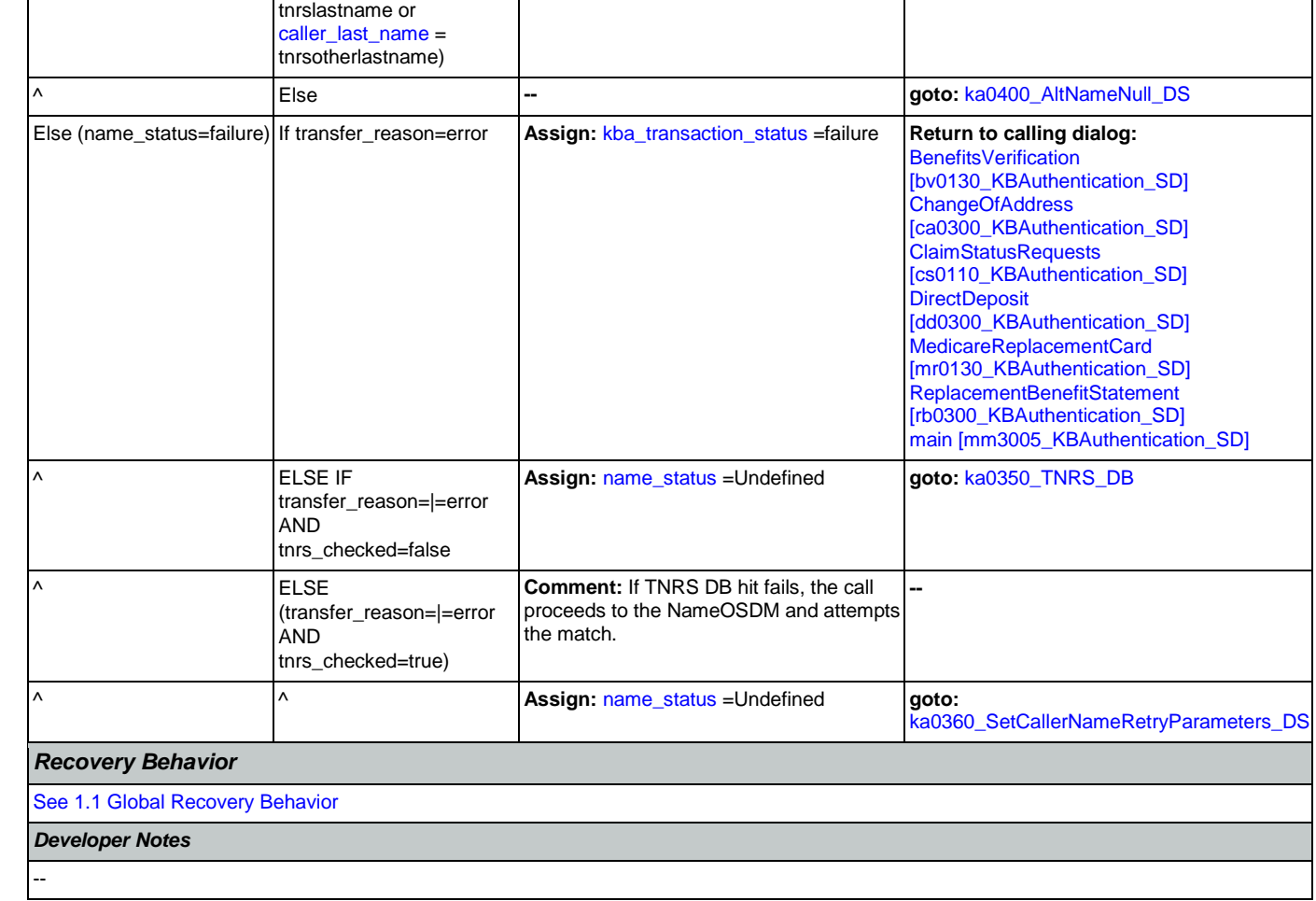

### <span id="page-335-0"></span>**ka0350\_TNRS\_DB**

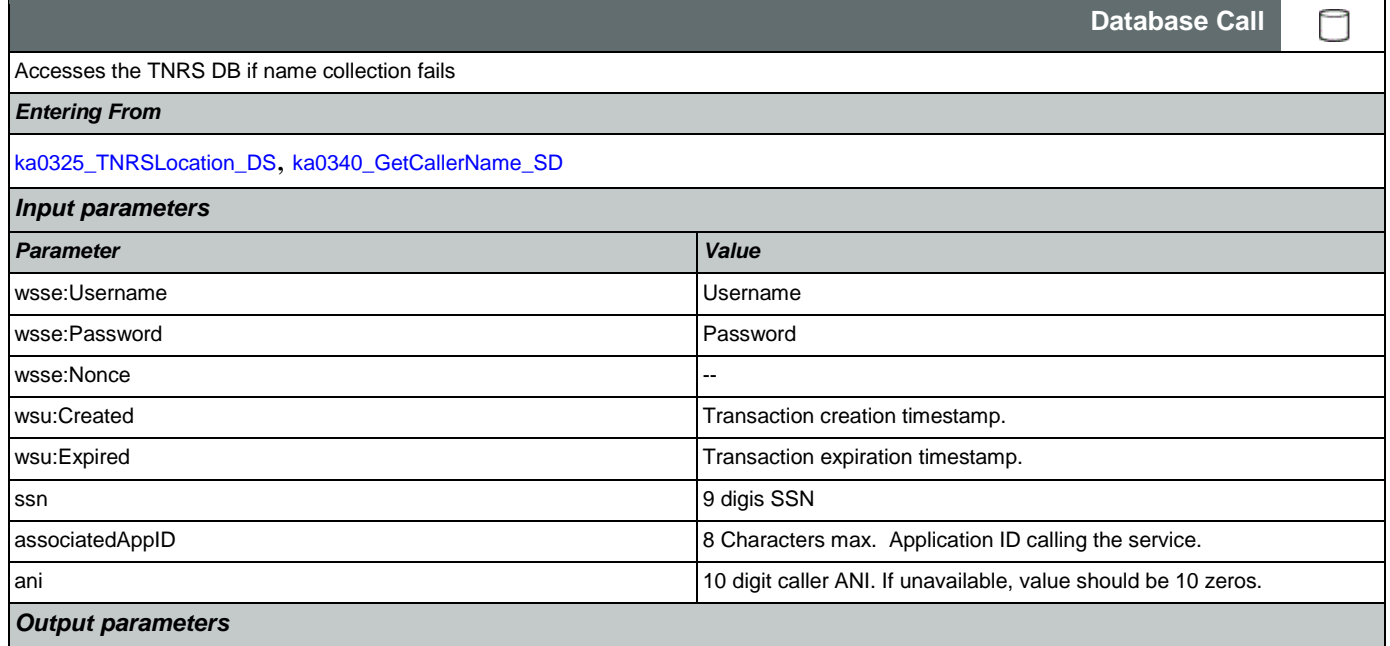

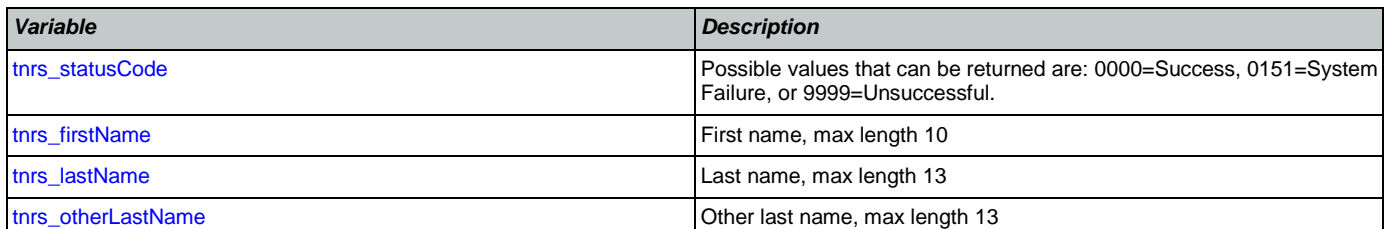

*Actions*

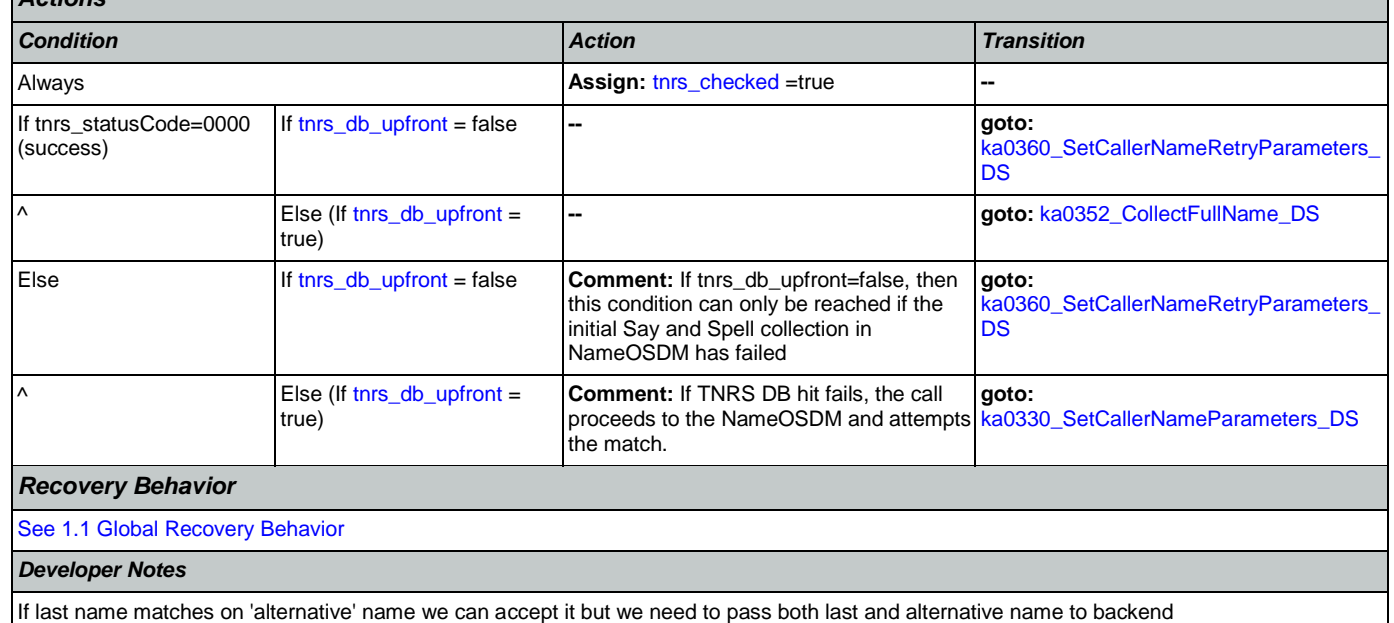

### <span id="page-336-0"></span>**ka0352\_CollectFullName\_DS**

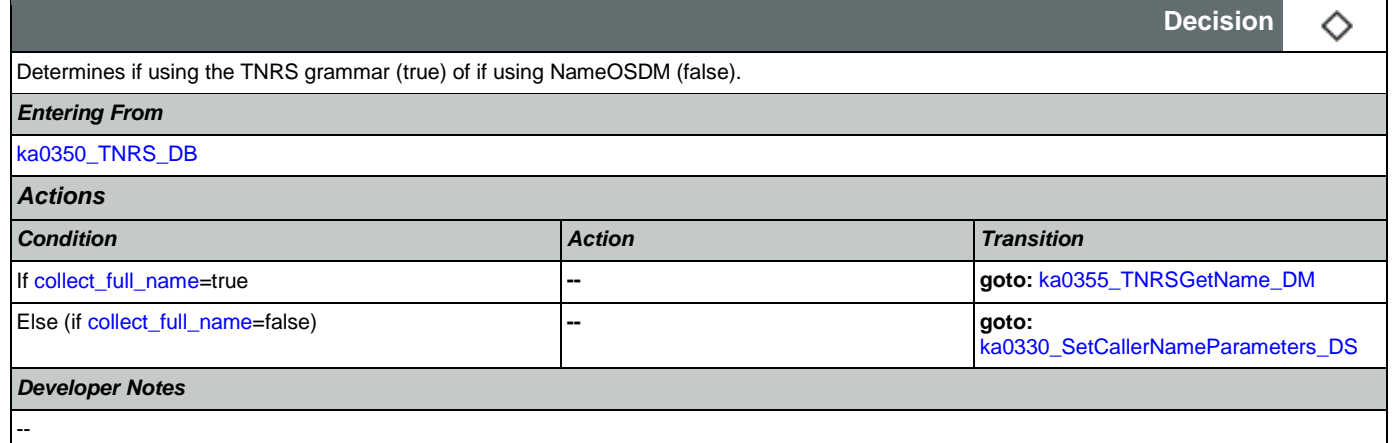

#### <span id="page-336-1"></span>**ka0355\_TNRSGetName\_DM**

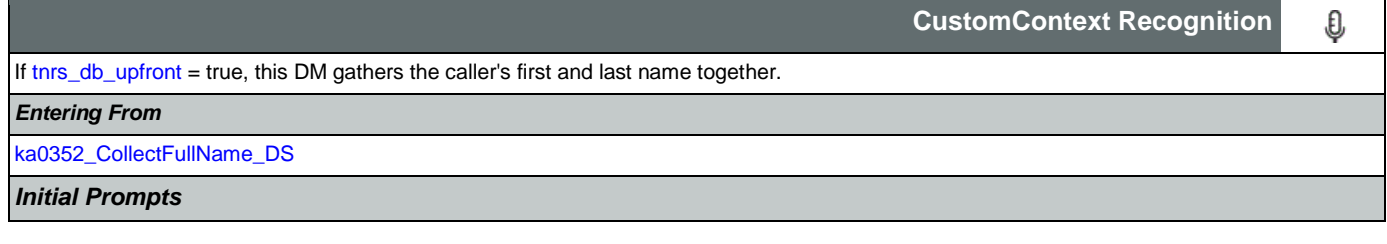

Nuance Communications **Social Security Administration Social Security Administration Page 337 of 457** 

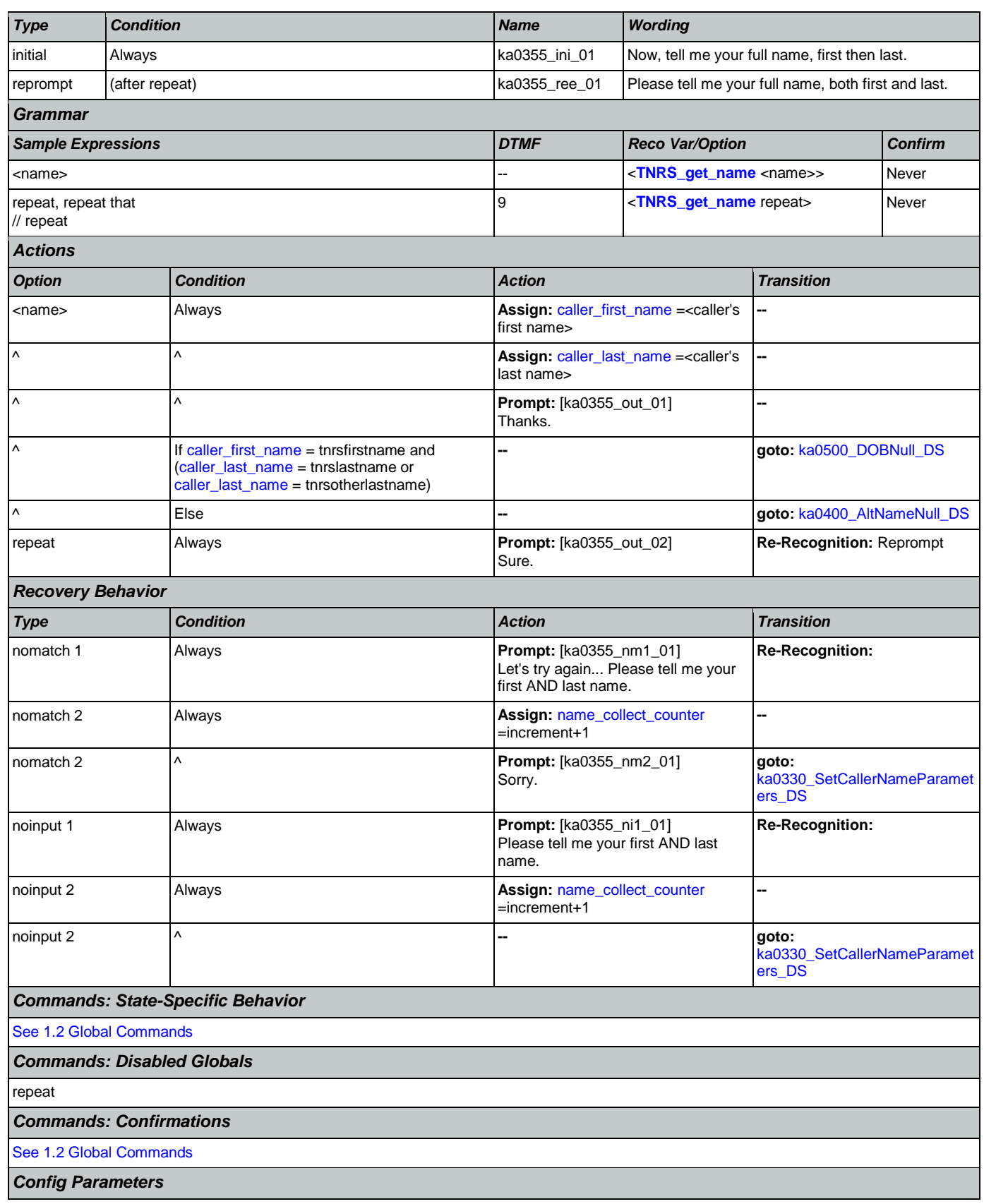

♦

**Decision**

#### SSA\_ATT\_Care2020\_N8NN 07/10/2020

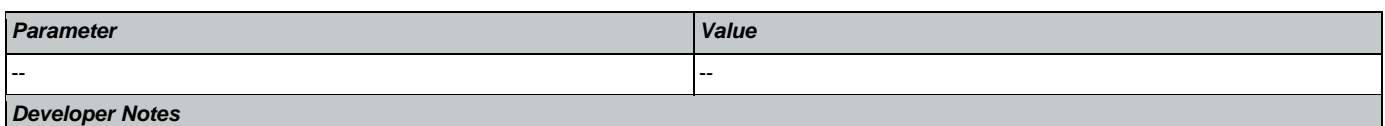

NOTE that, TNRS returns the caller's name on the basis of SSN, then a grammar is constructed that allows the caller to match against the name from the DB

#### <span id="page-338-0"></span>**ka0360\_SetCallerNameRetryParameters\_DS**

Sets parameter values that are needed by the NameOSDM dialog.

*Entering From*

[ka0340\\_GetCallerName\\_SD](#page-334-0), [ka0350\\_TNRS\\_DB](#page-335-0)

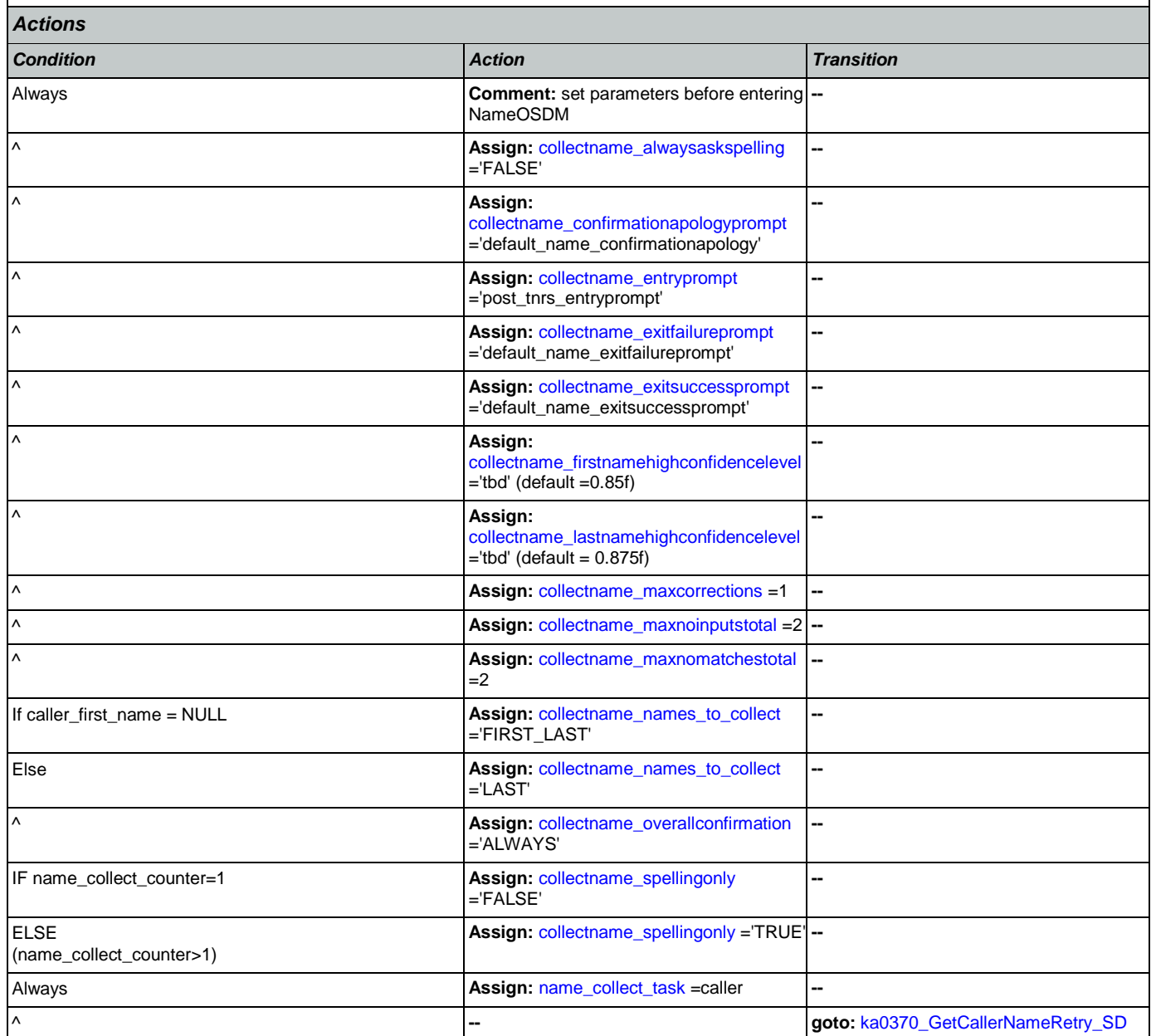

*Developer Notes*

--

# <span id="page-339-0"></span>**ka0370\_GetCallerNameRetry\_SD**

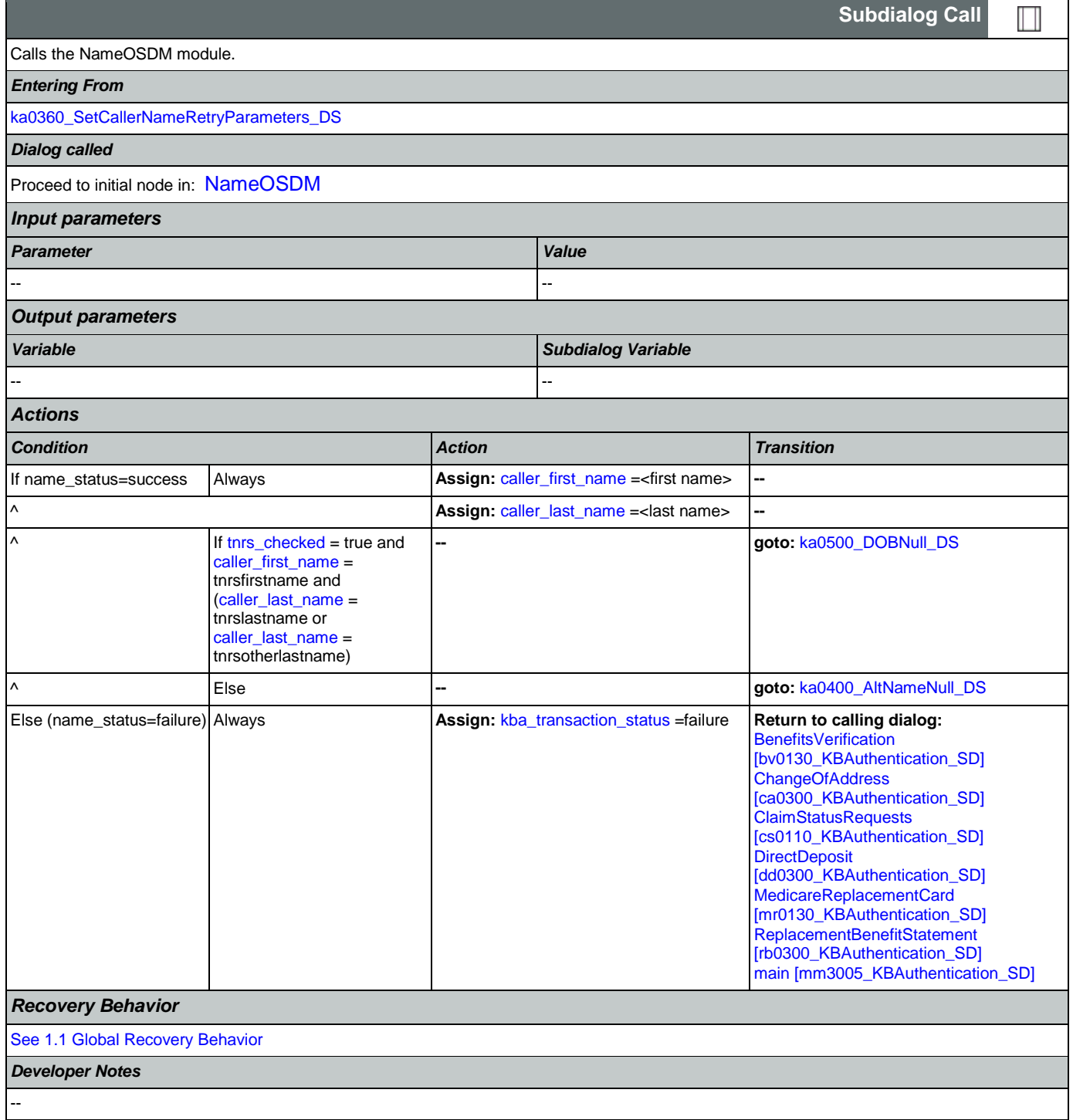

### <span id="page-340-0"></span>**ka0400\_AltNameNull\_DS**

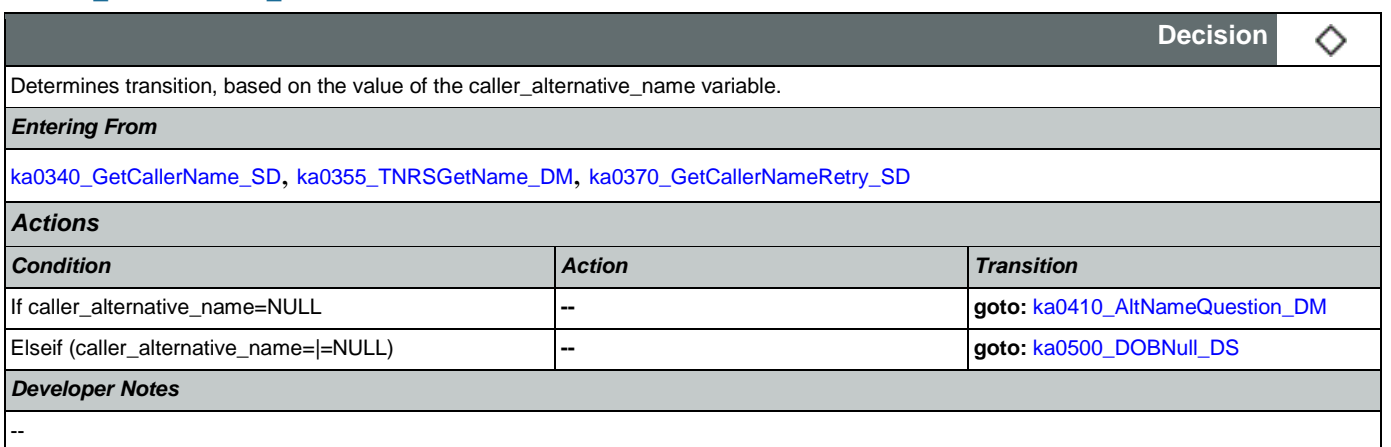

### <span id="page-340-1"></span>**ka0410\_AltNameQuestion\_DM**

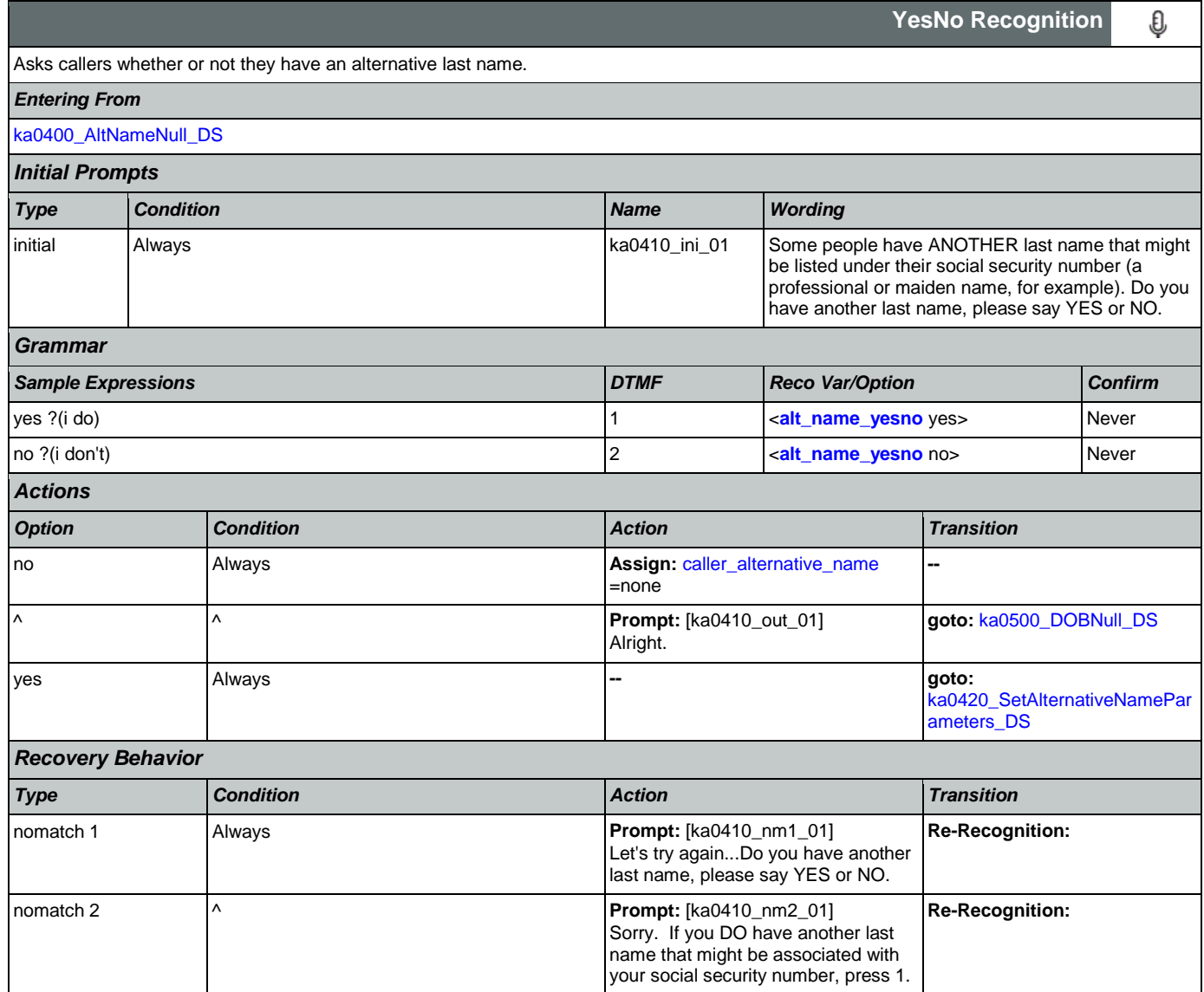

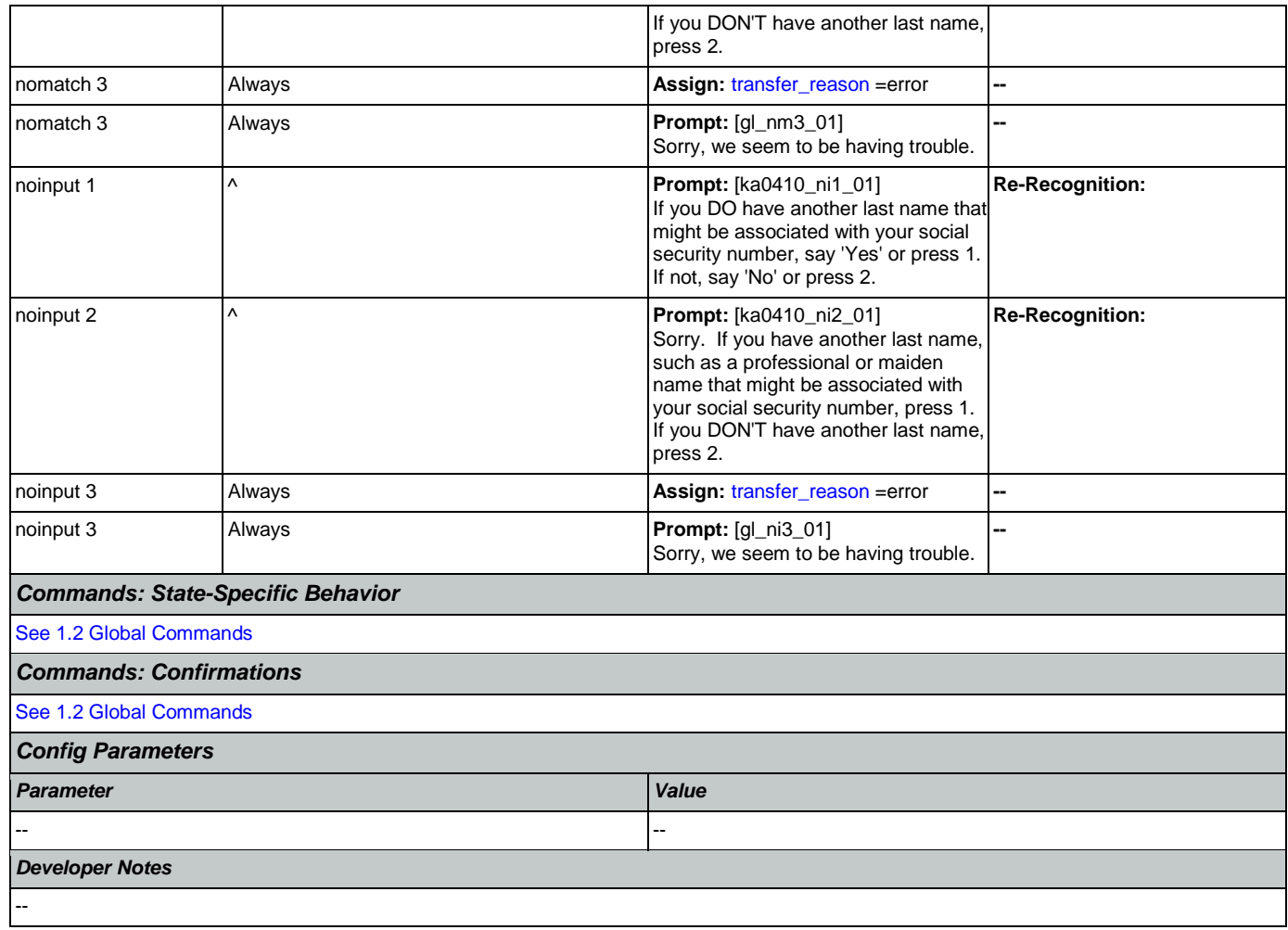

### <span id="page-341-0"></span>**ka0420\_SetAlternativeNameParameters\_DS**

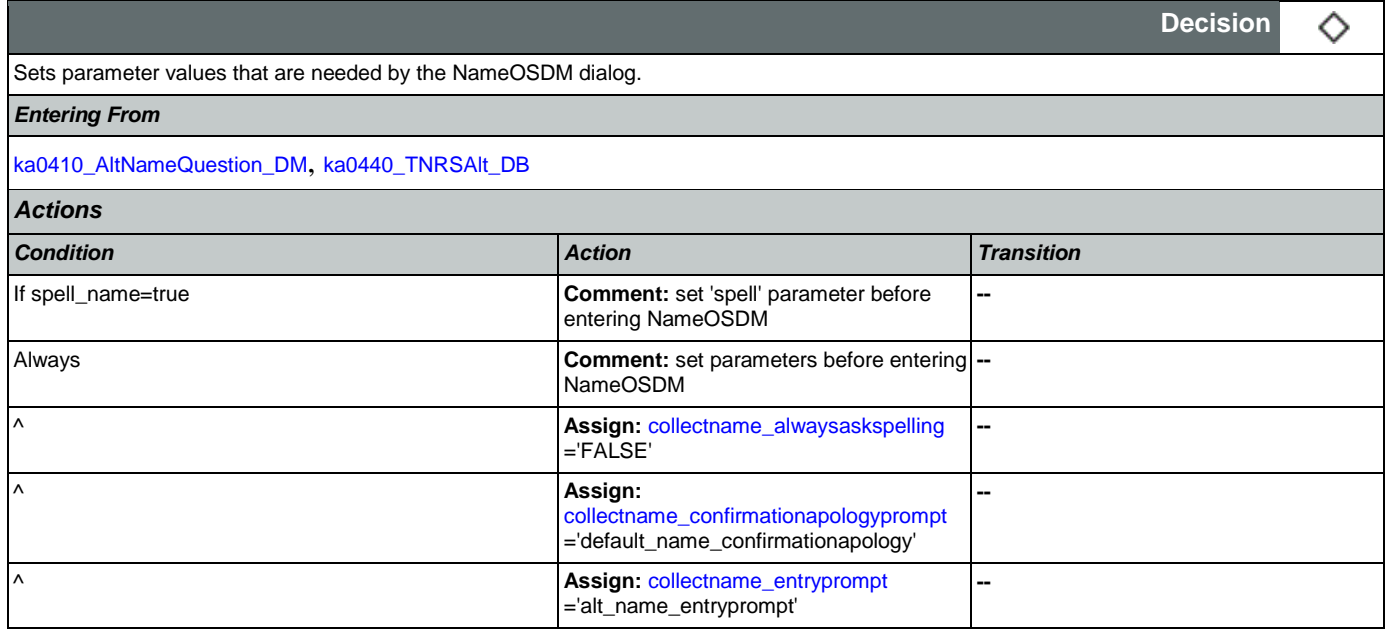

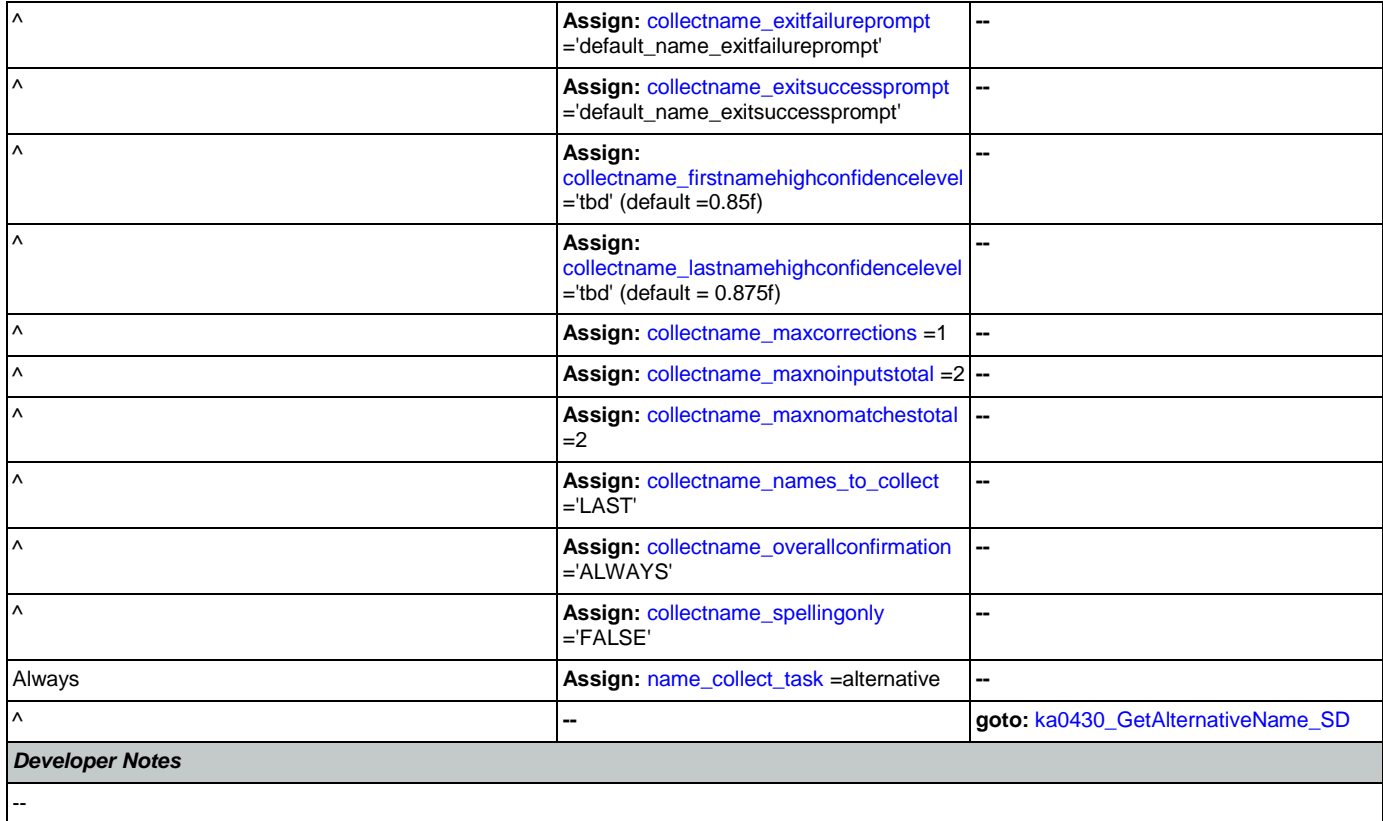

### <span id="page-342-0"></span>**ka0430\_GetAlternativeName\_SD**

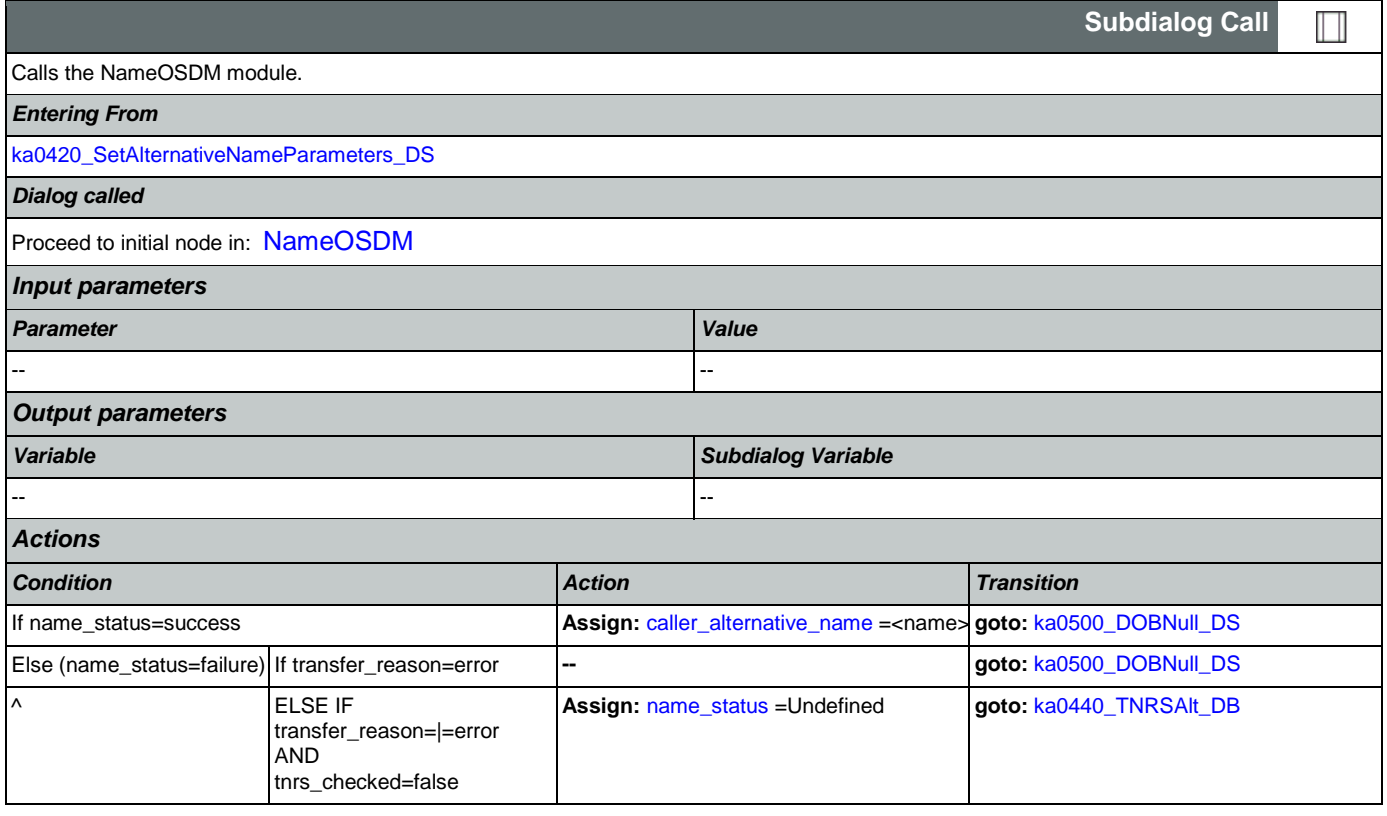

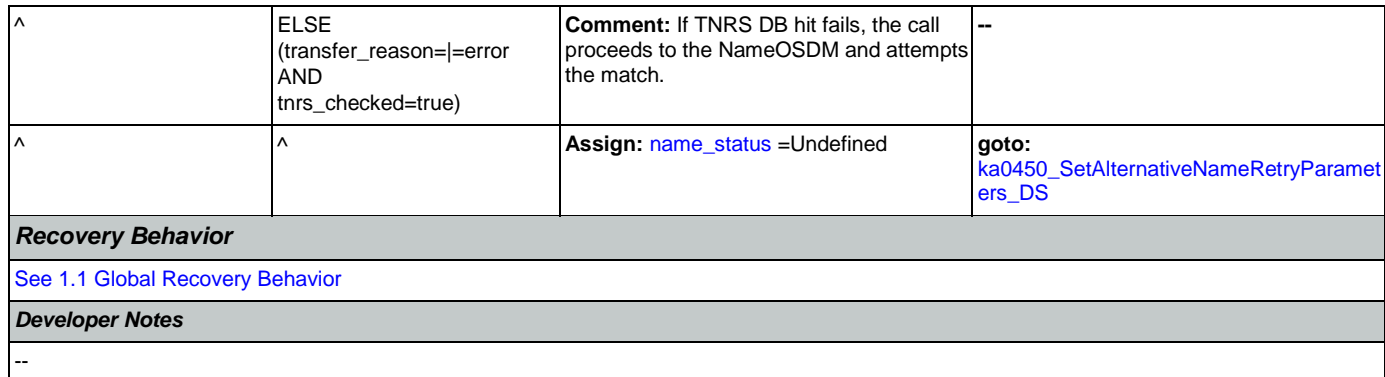

#### <span id="page-343-0"></span>**ka0440\_TNRSAlt\_DB**

 $\blacksquare$ 

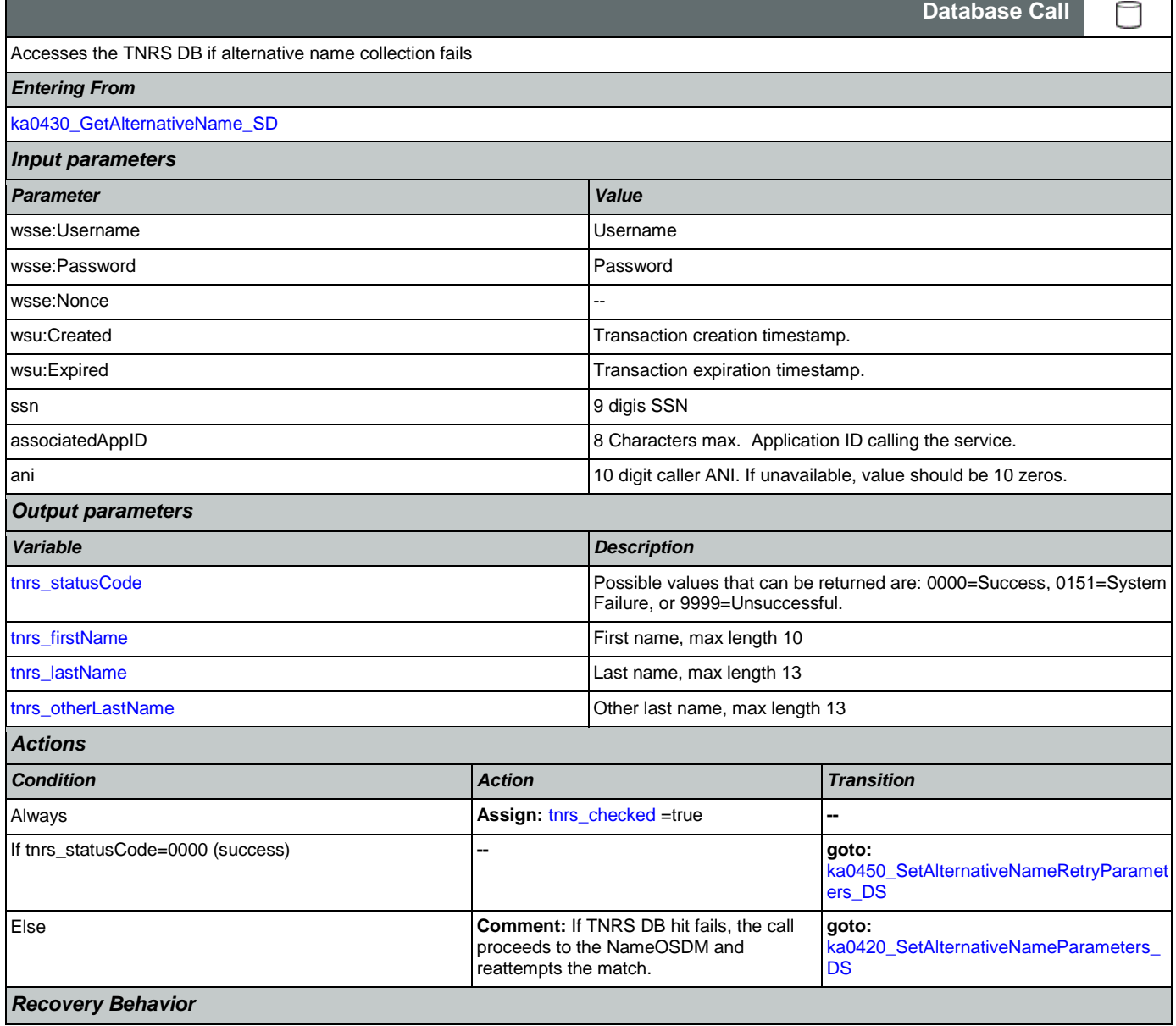

[See 1.1 Global Recovery Behavior](#page-38-2)

*Developer Notes*

NOTE: added 050312

#### <span id="page-344-0"></span>**ka0450\_SetAlternativeNameRetryParameters\_DS**

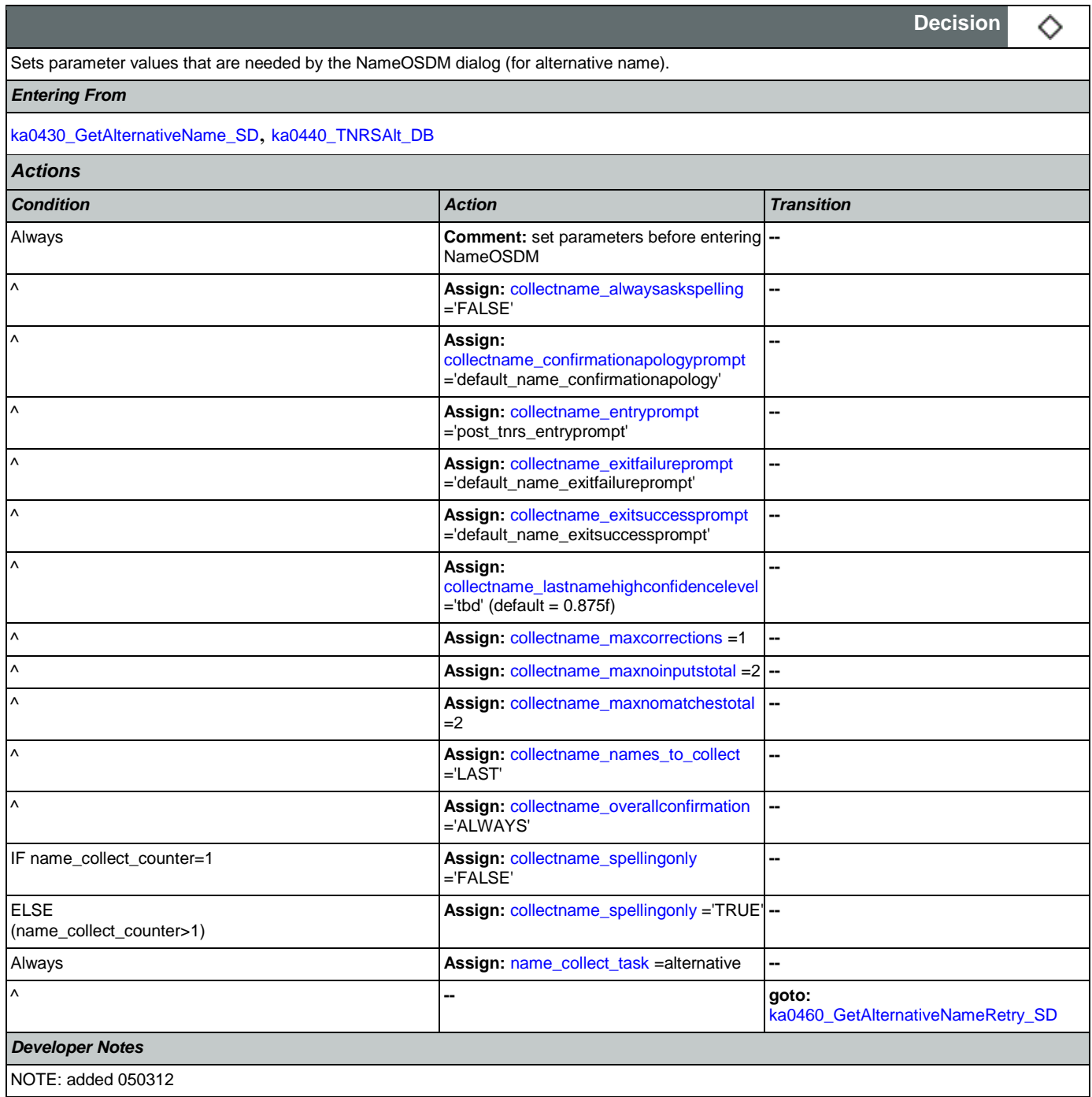

# <span id="page-344-1"></span>**ka0460\_GetAlternativeNameRetry\_SD**

**Subdialog Call**

Nuance Communications and Social Security Administration and Social Security Administration Page 345 of 457

Ш

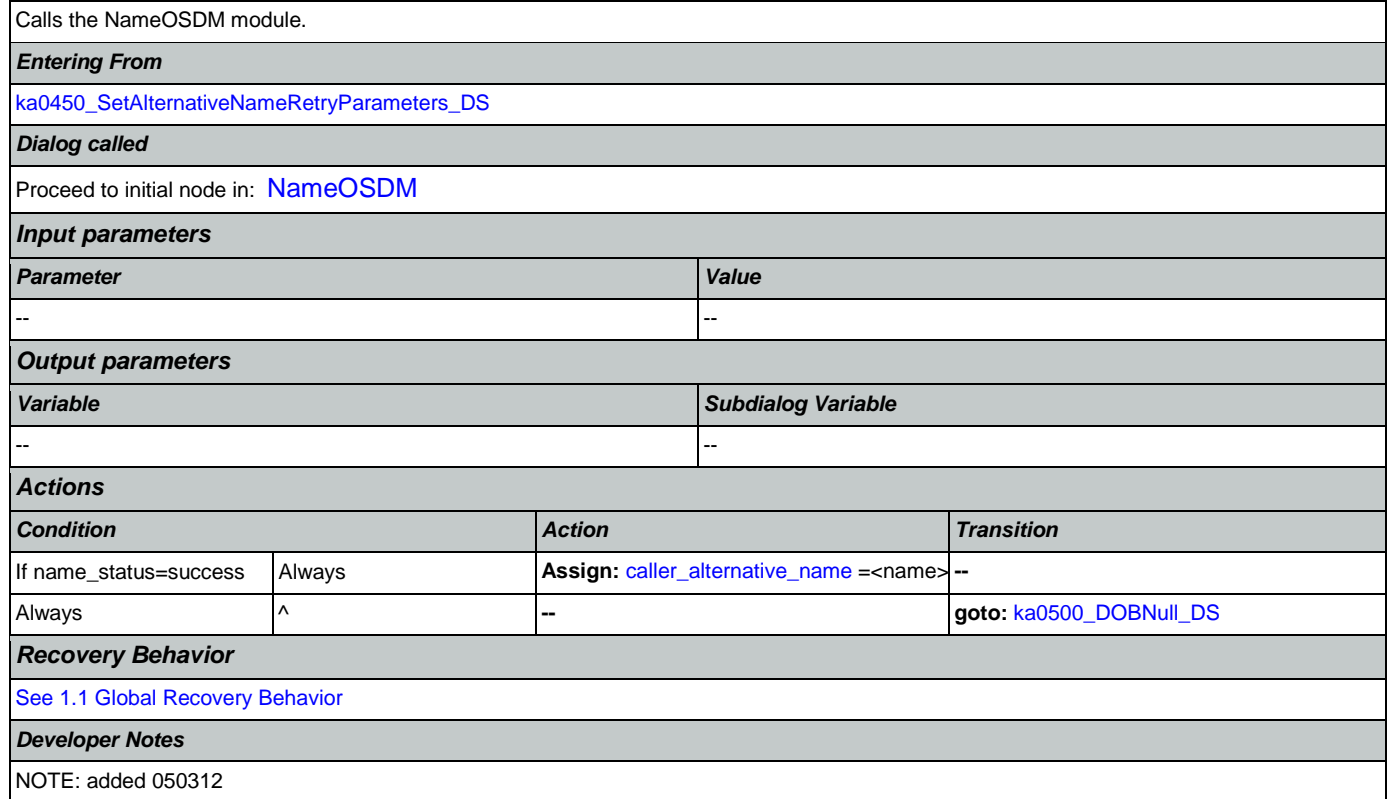

# <span id="page-345-0"></span>**ka0500\_DOBNull\_DS**

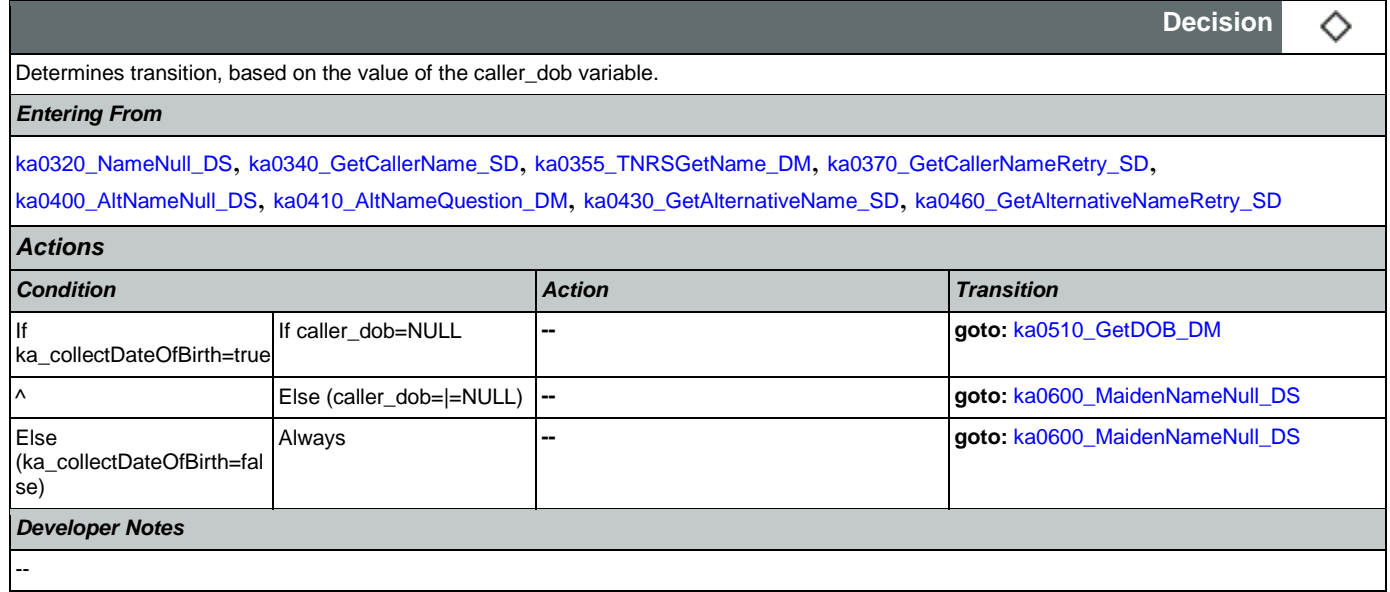

# <span id="page-345-1"></span>**ka0510\_GetDOB\_DM**

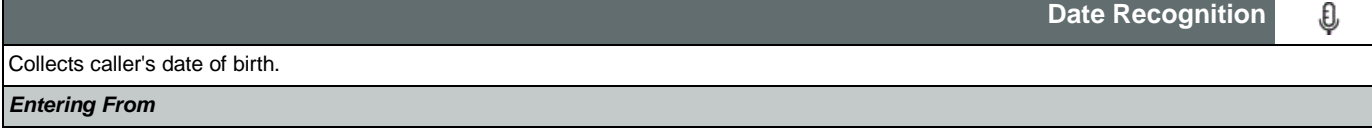

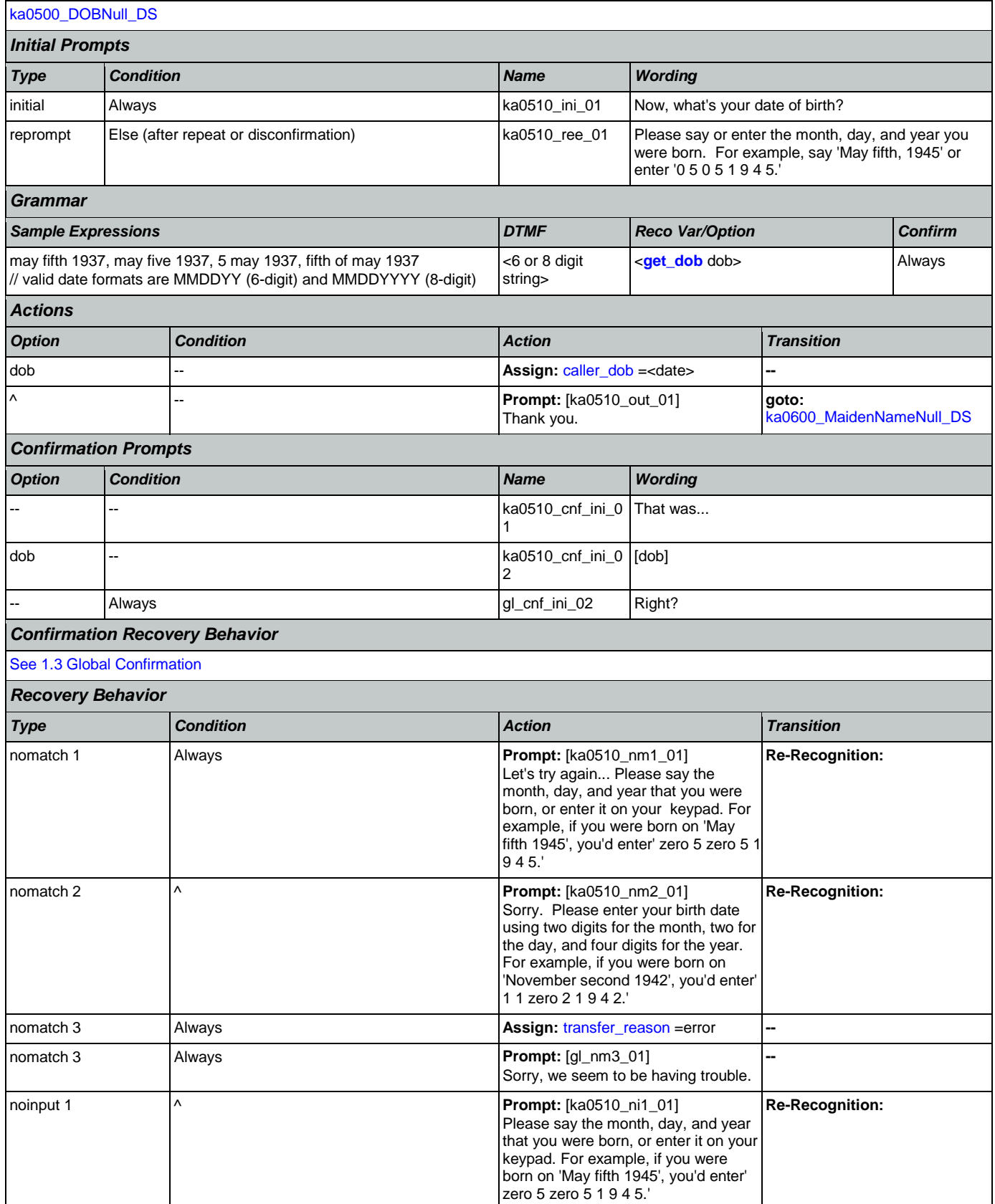

Nuance Communications **Social Security Administration** Page 347 of 457

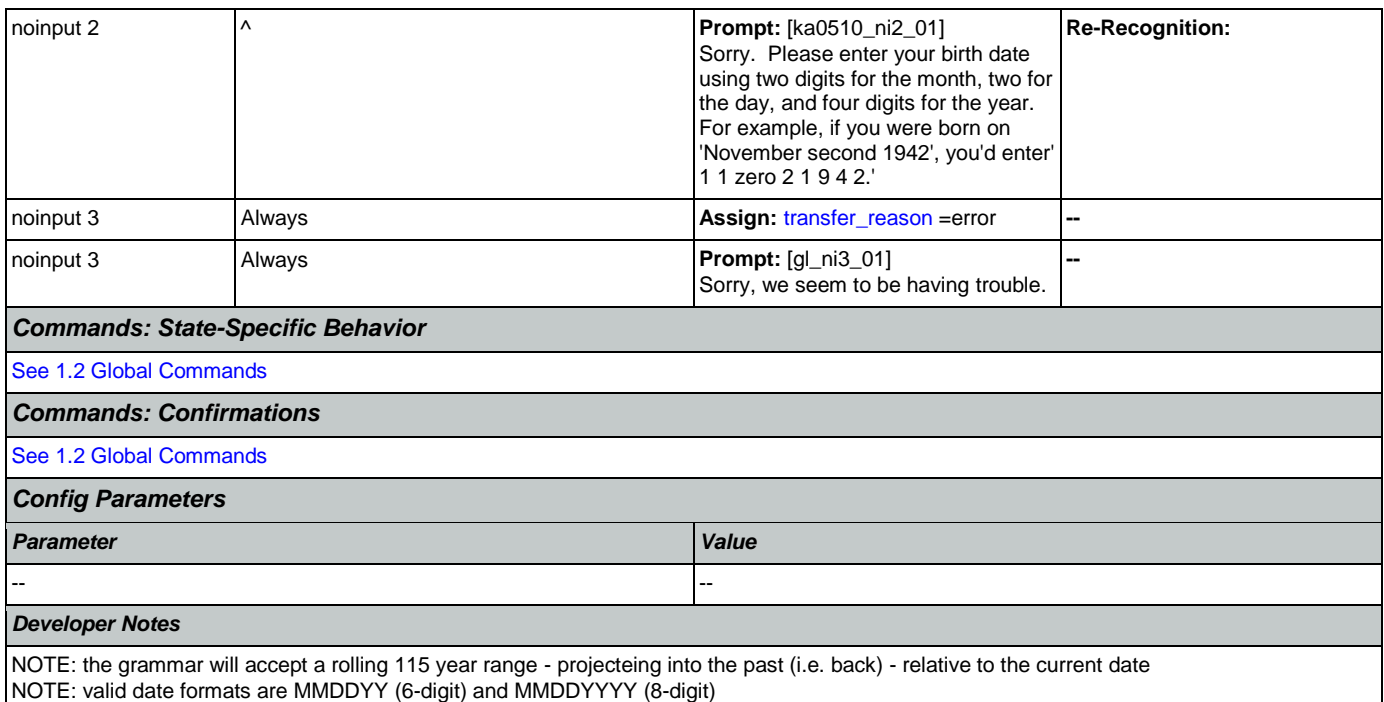

### <span id="page-347-0"></span>**ka0600\_MaidenNameNull\_DS**

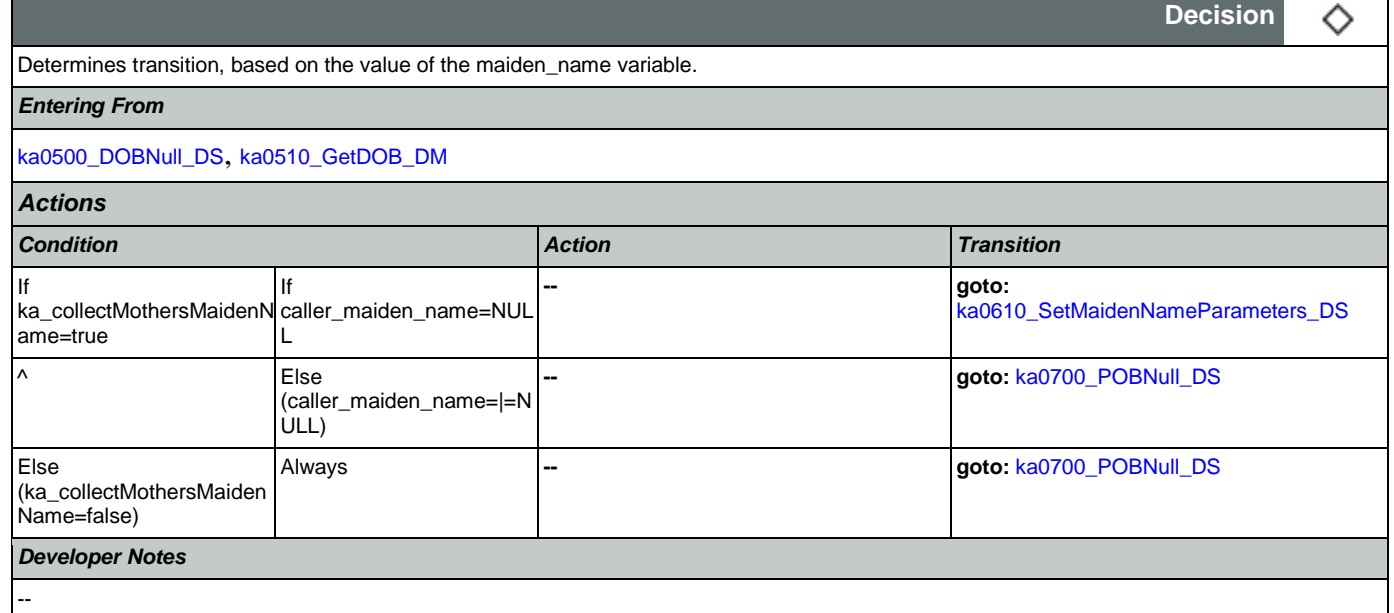

# <span id="page-347-1"></span>**ka0610\_SetMaidenNameParameters\_DS**

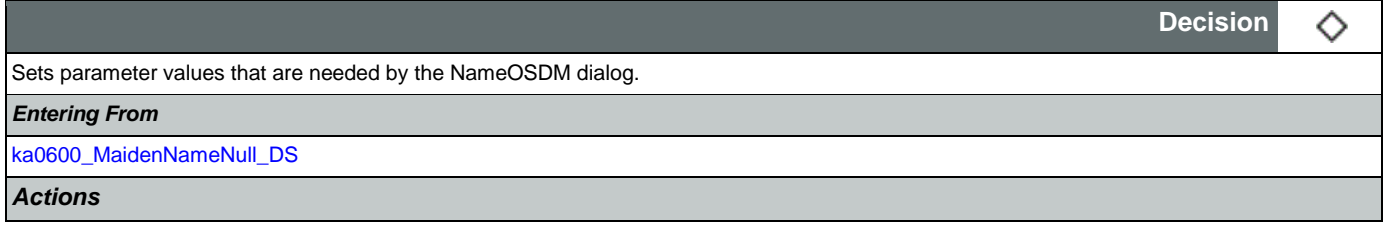

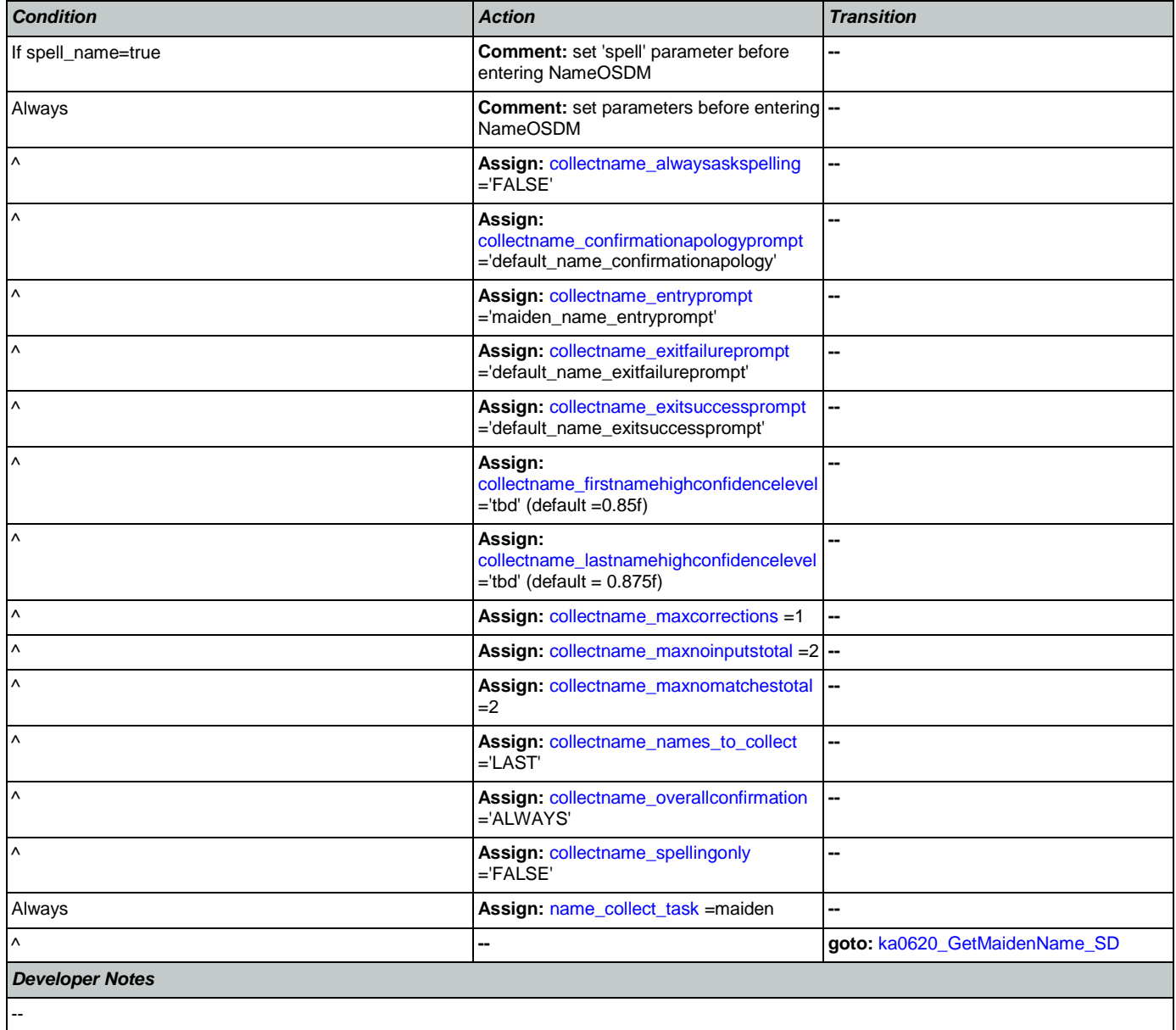

## <span id="page-348-0"></span>**ka0620\_GetMaidenName\_SD**

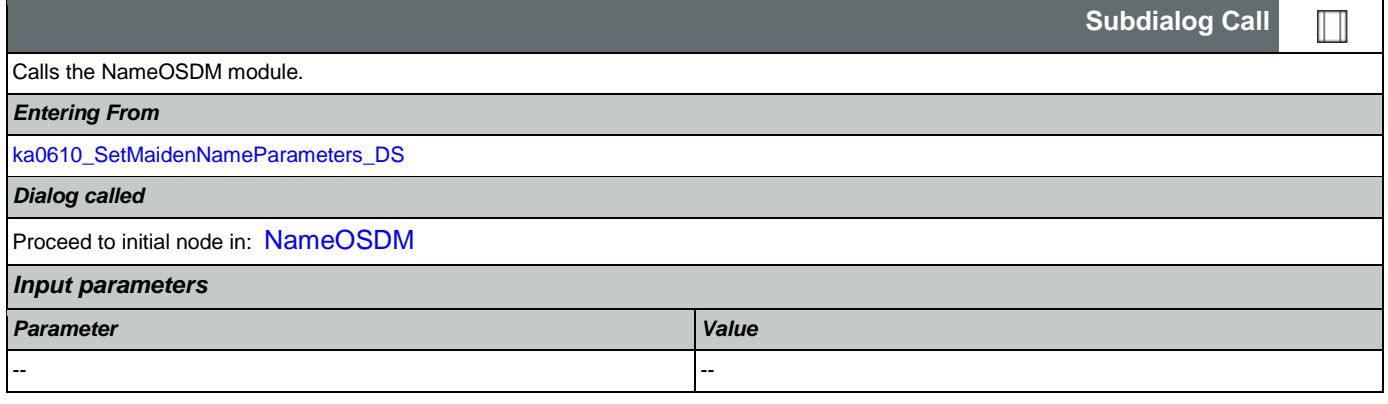

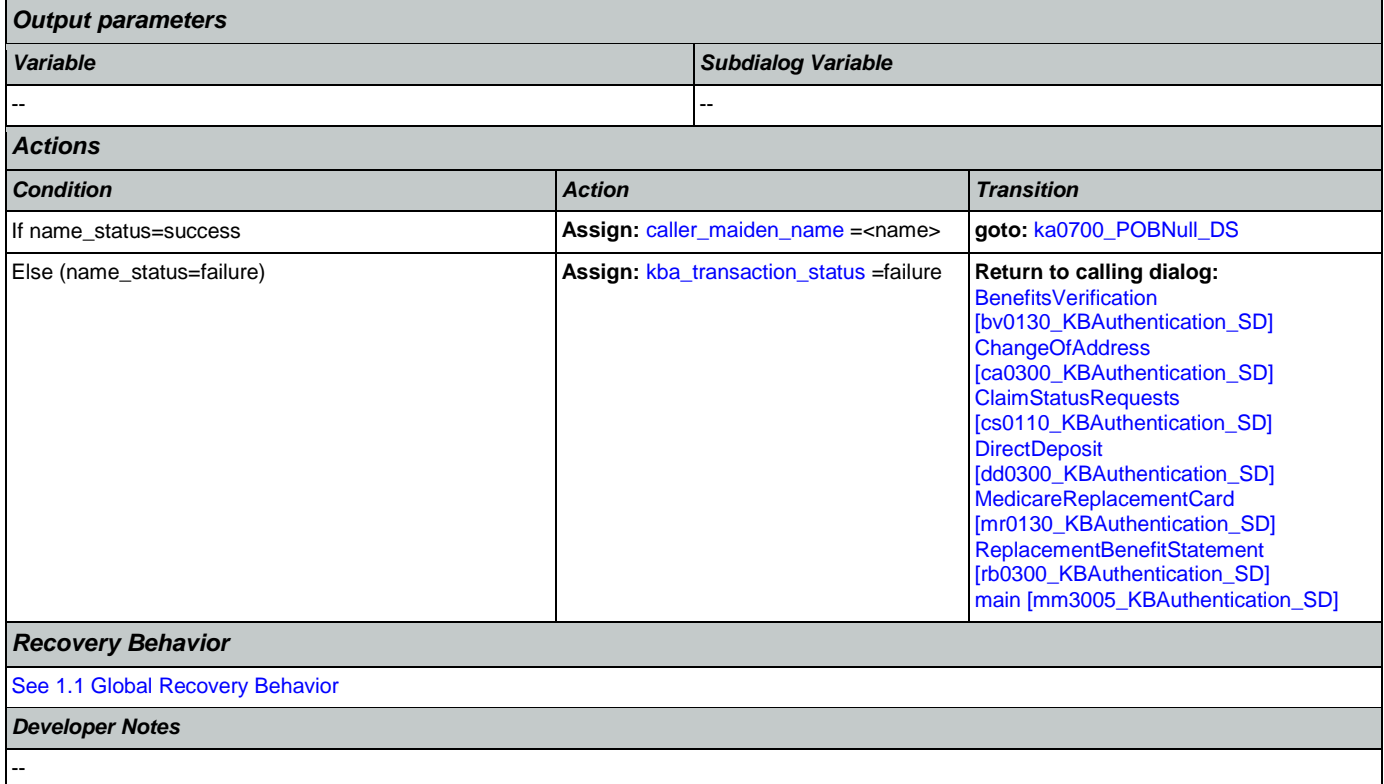

#### <span id="page-349-0"></span>**ka0700\_POBNull\_DS**

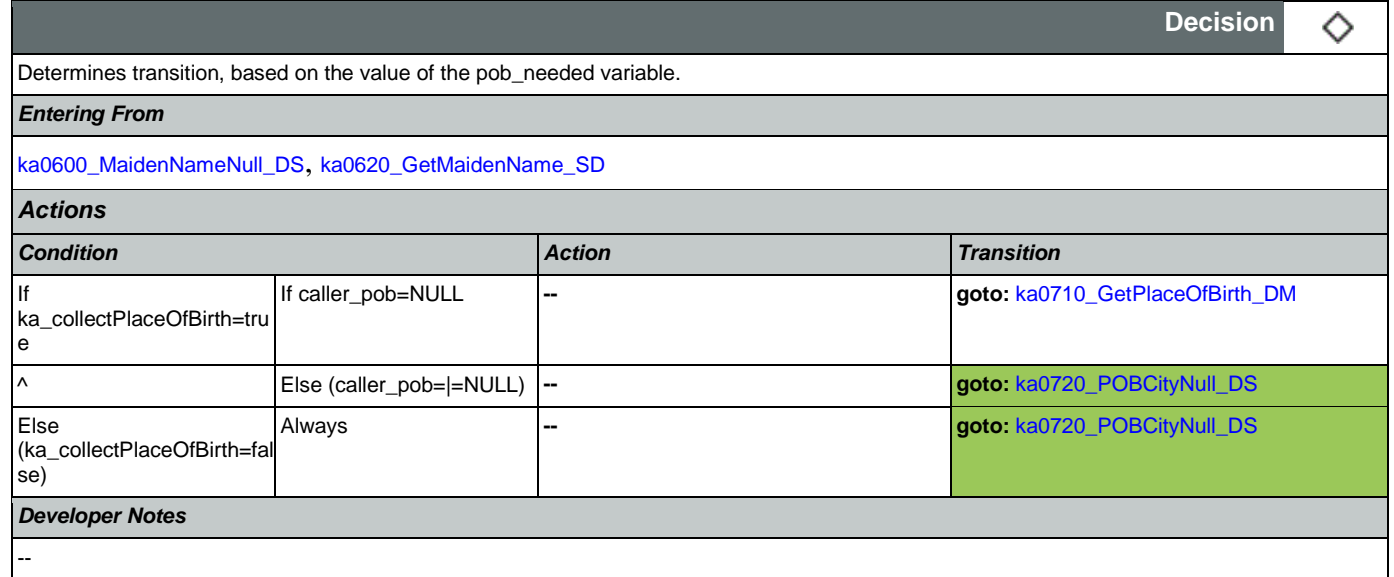

#### <span id="page-349-1"></span>**ka0710\_GetPlaceOfBirth\_DM**

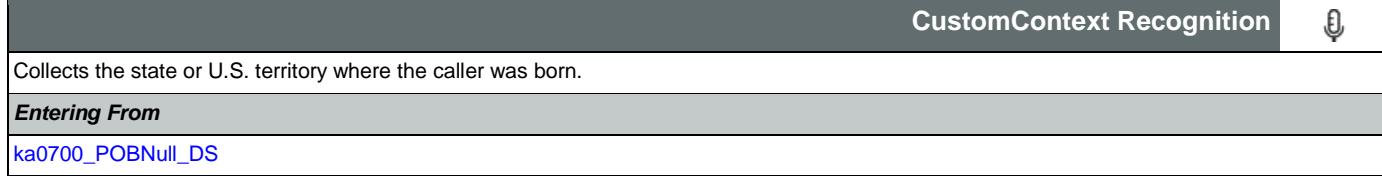

Nuance Communications and Social Security Administration and Social Security Administration Page 350 of 457

SSA\_ATT\_Care2020\_N8NN 07/10/2020

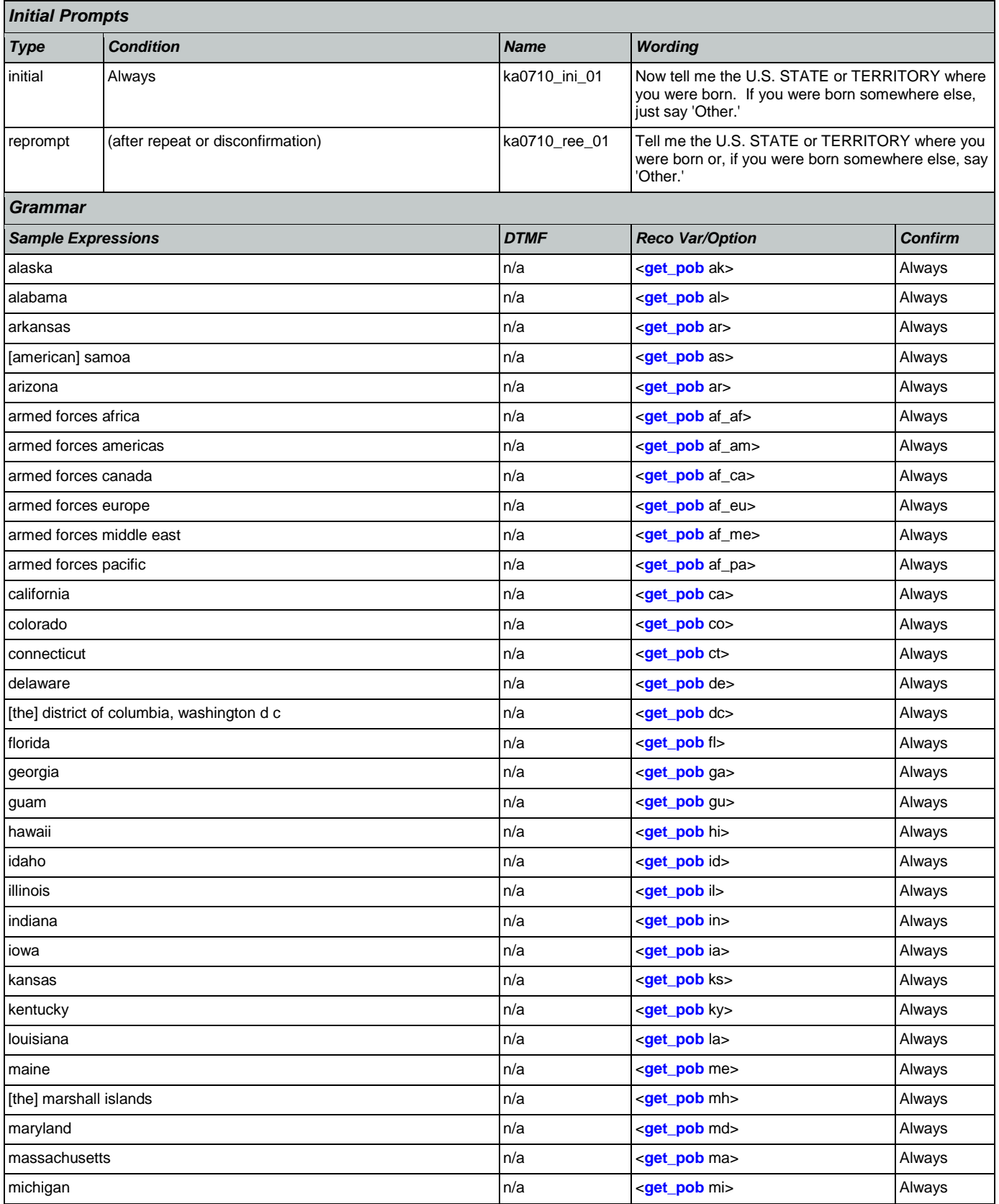

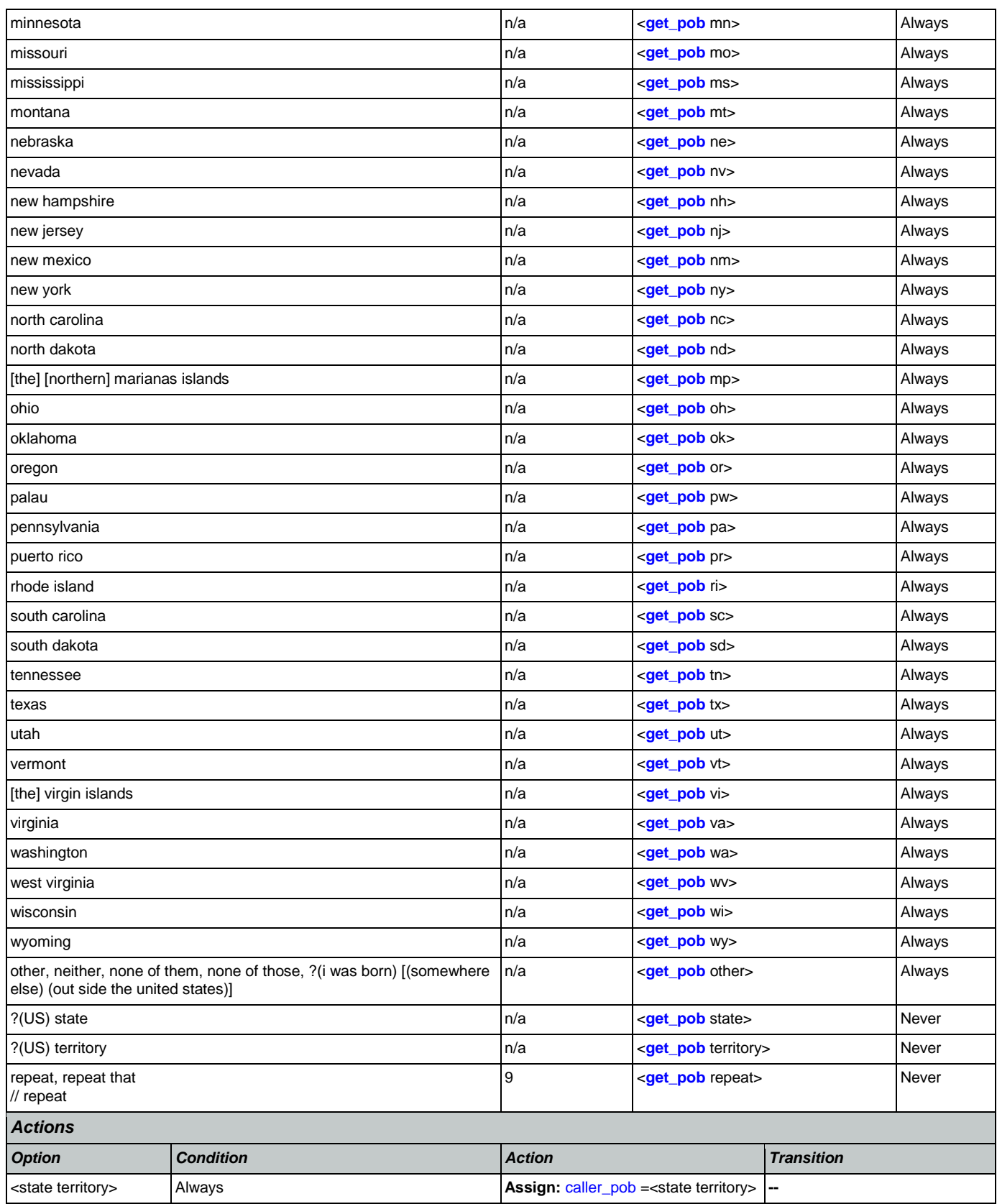

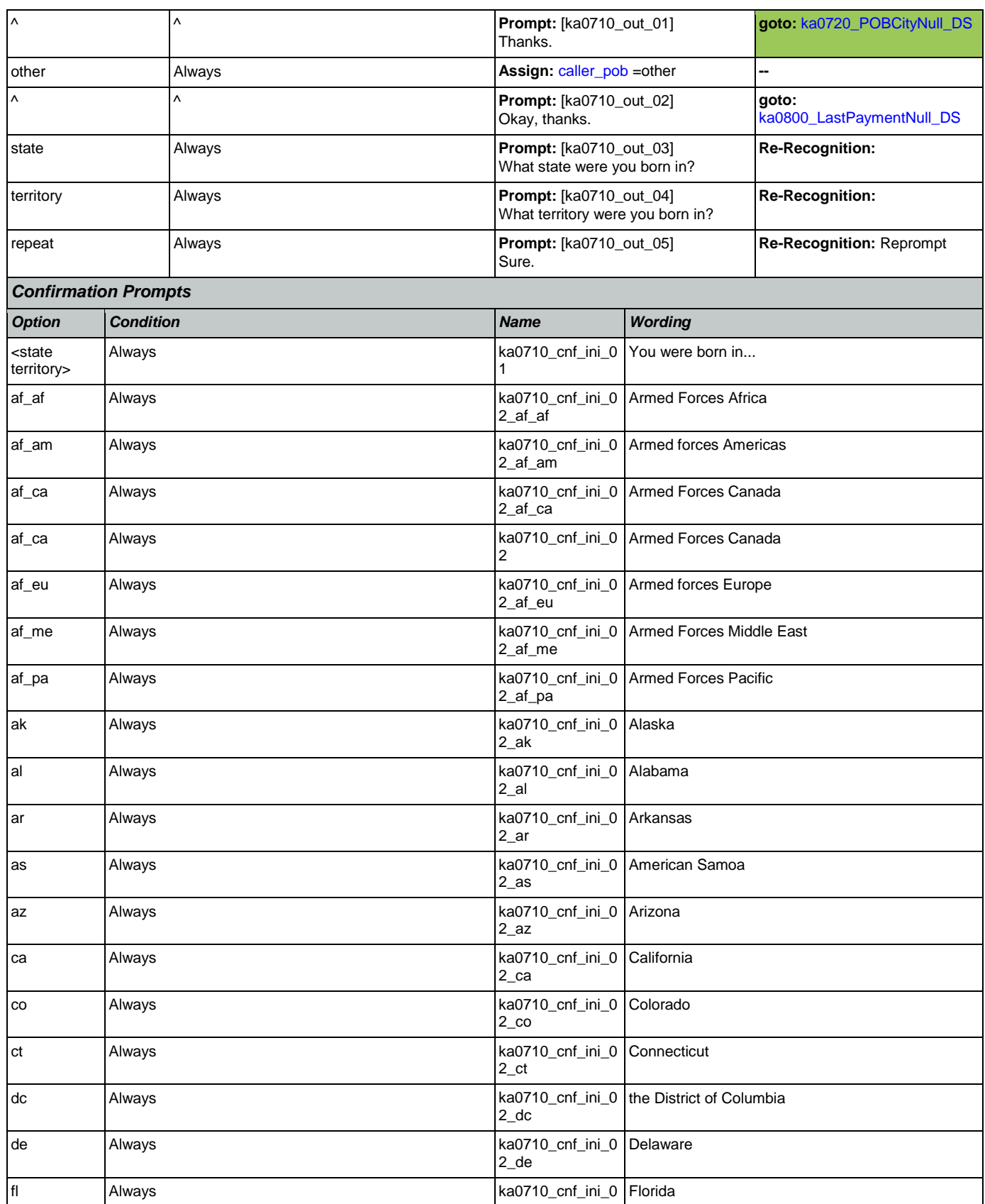

Nuance Communications **Social Security Administration** Page 353 of 457

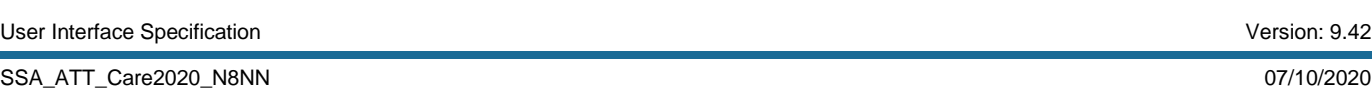

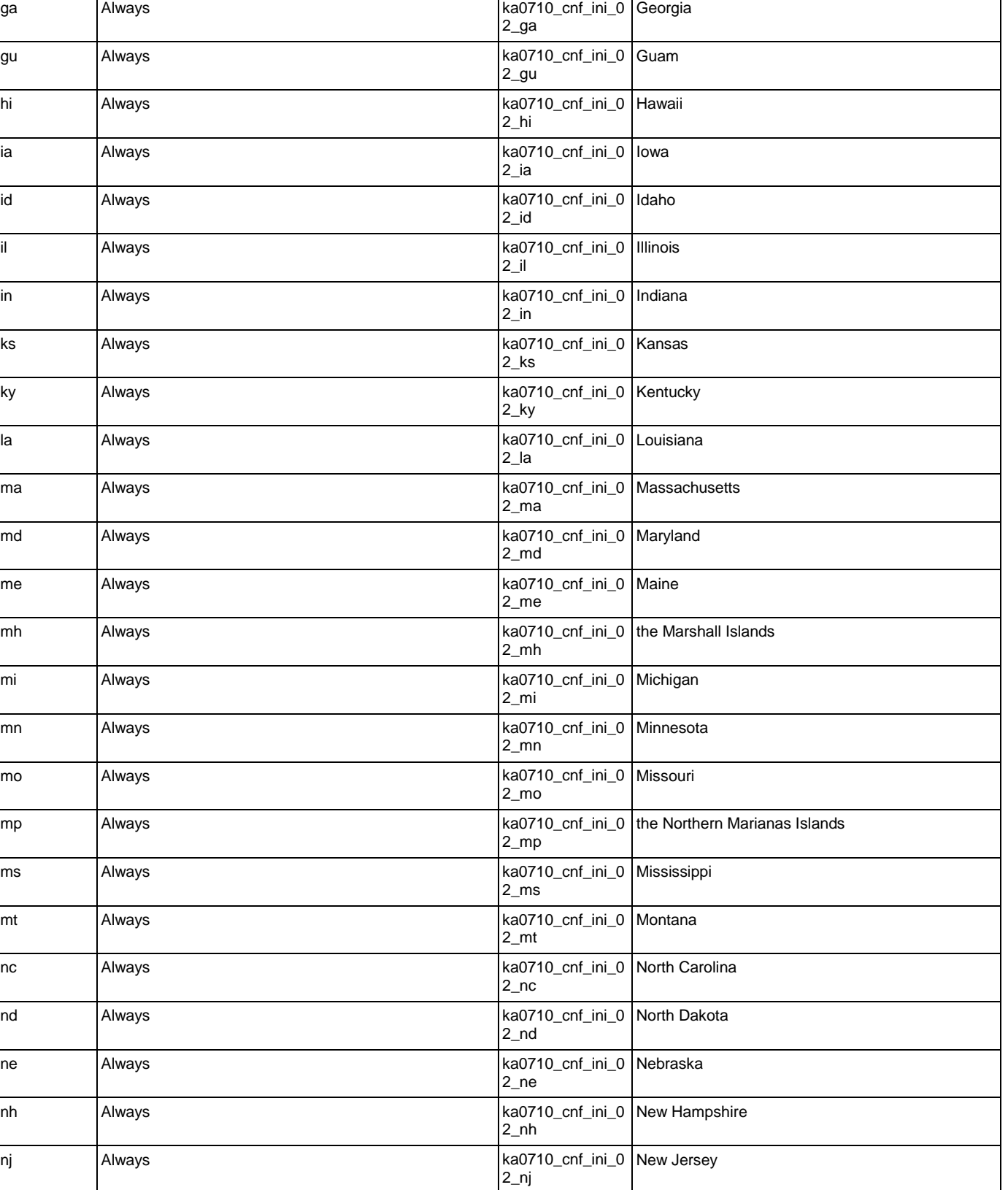

 $2_f$ 

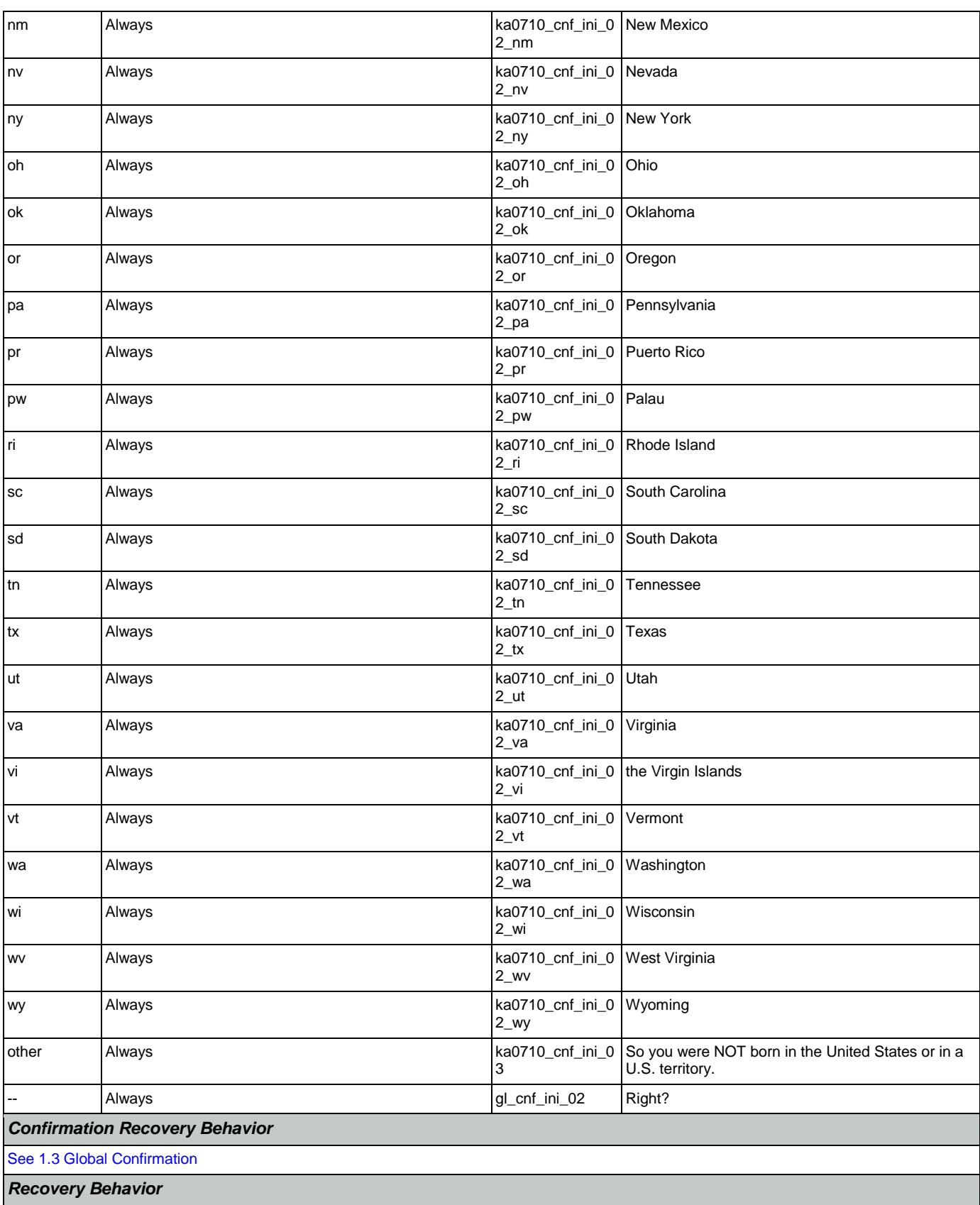

Nuance Communications **Social Security Administration** Page 355 of 457

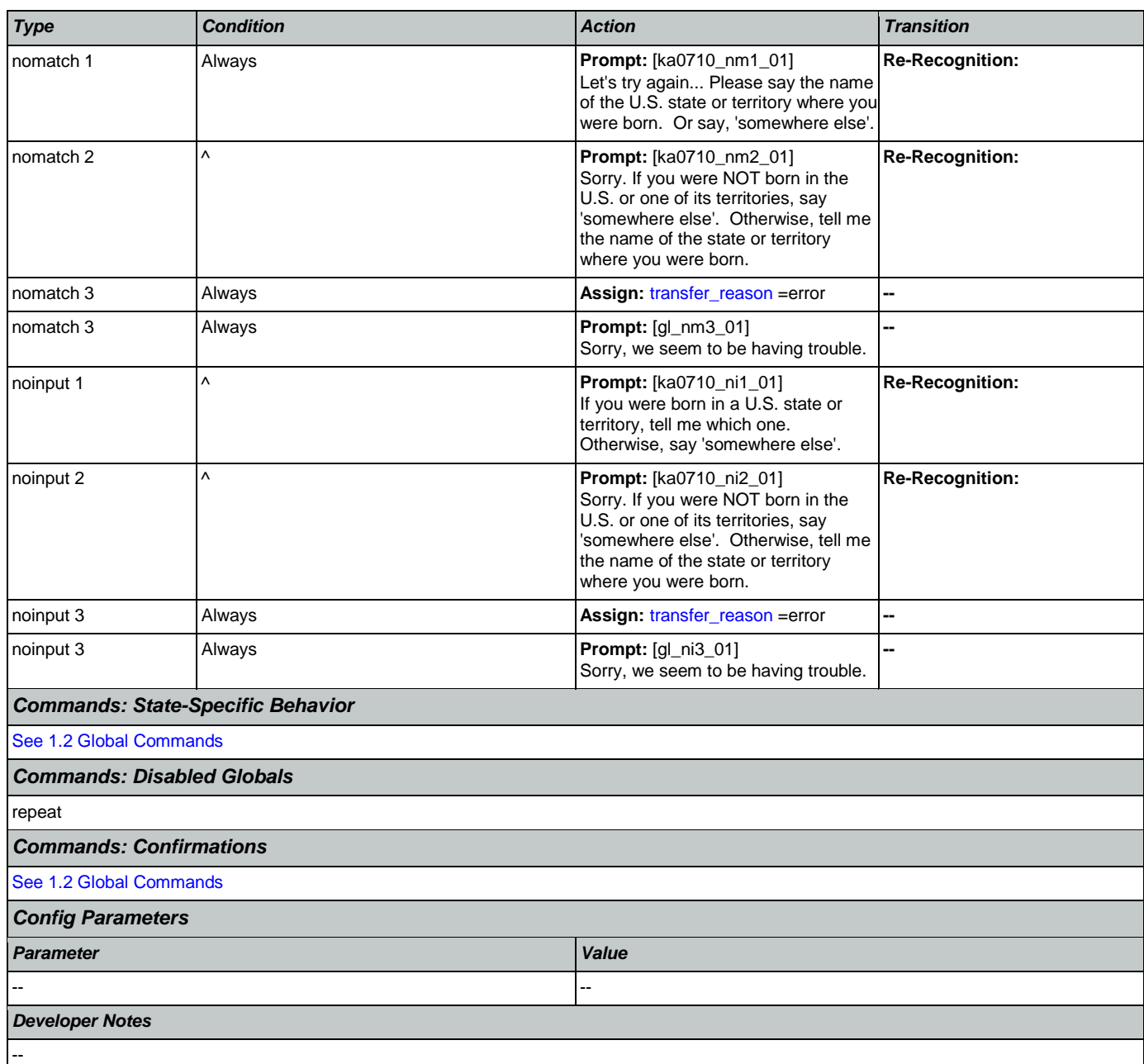

# <span id="page-355-0"></span>**ka0720\_POBCityNull\_DS**

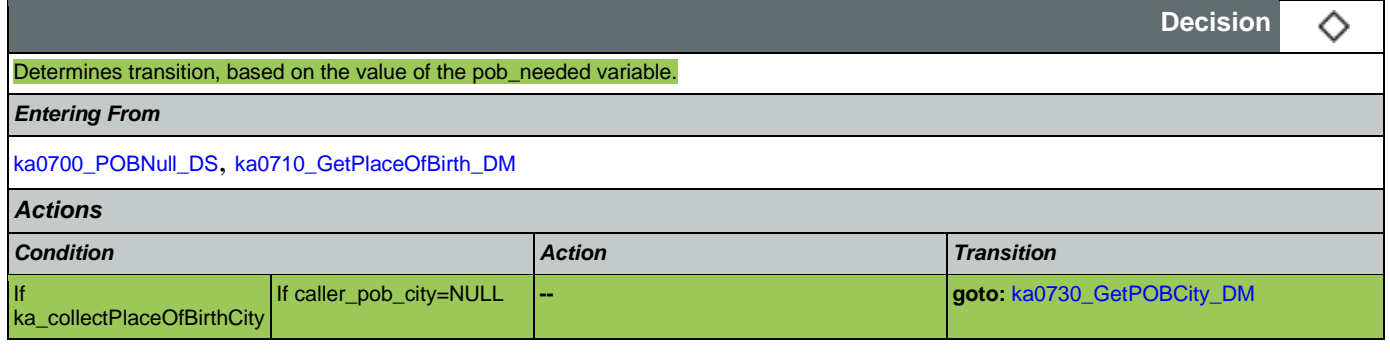

Nuance Communications **Social Security Administration Nuance Communication** Page 356 of 457

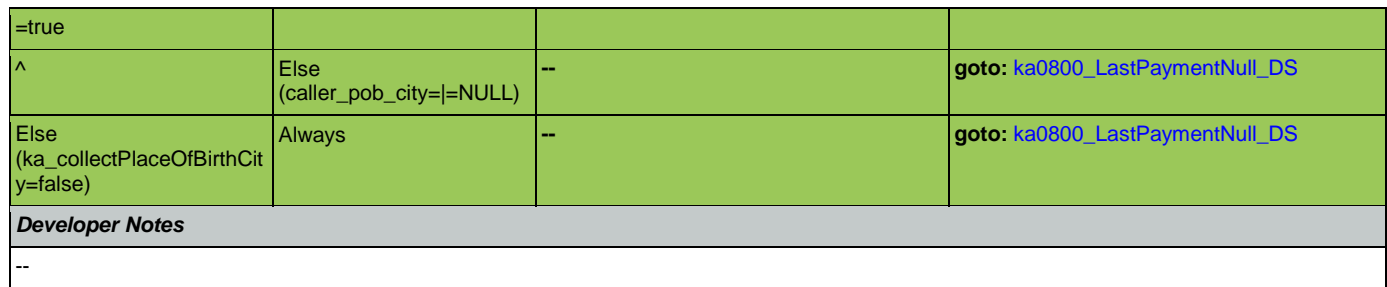

### <span id="page-356-0"></span>**ka0730\_GetPOBCity\_DM**

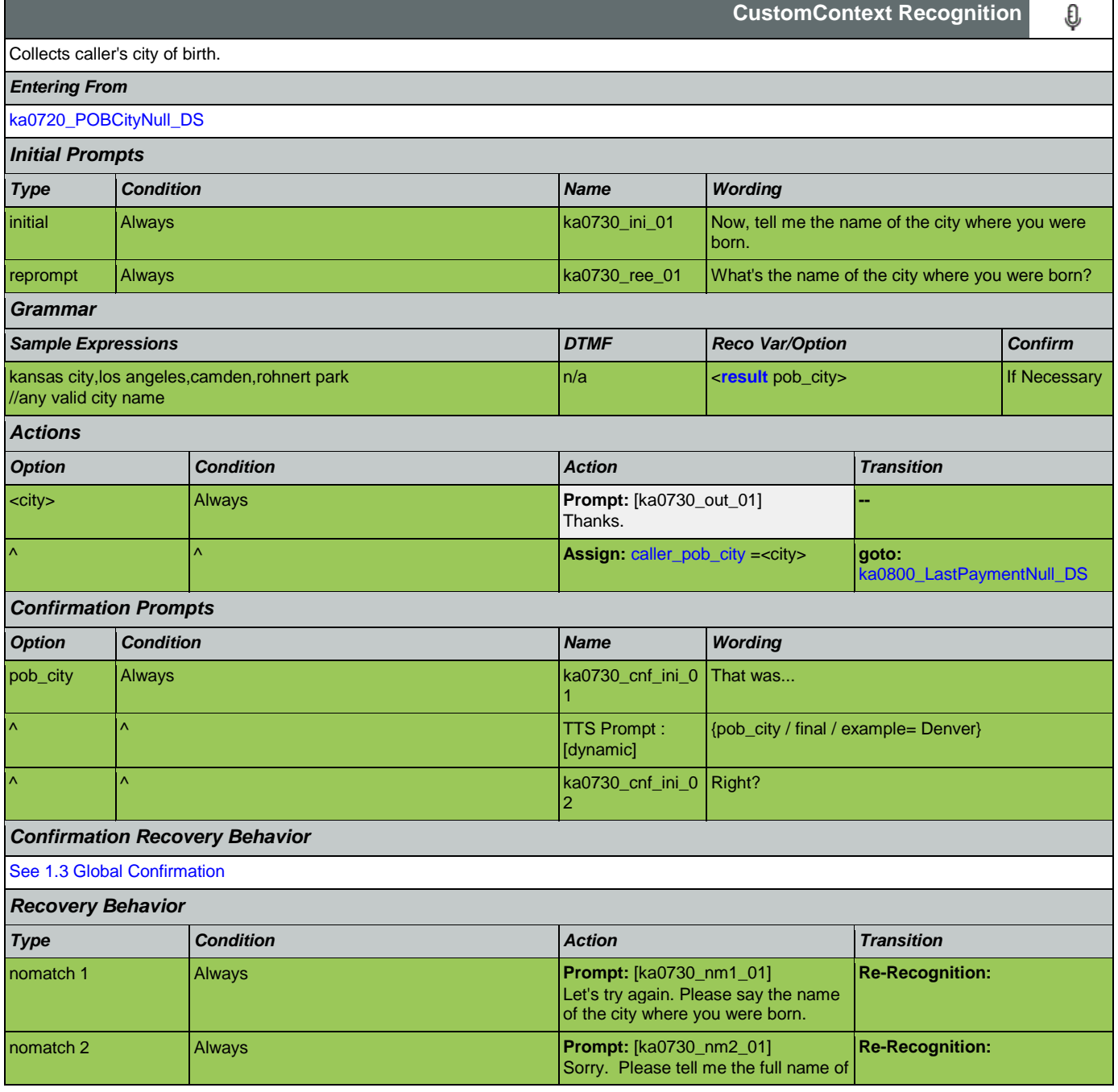

### SSA\_ATT\_Care2020\_N8NN 07/10/2020

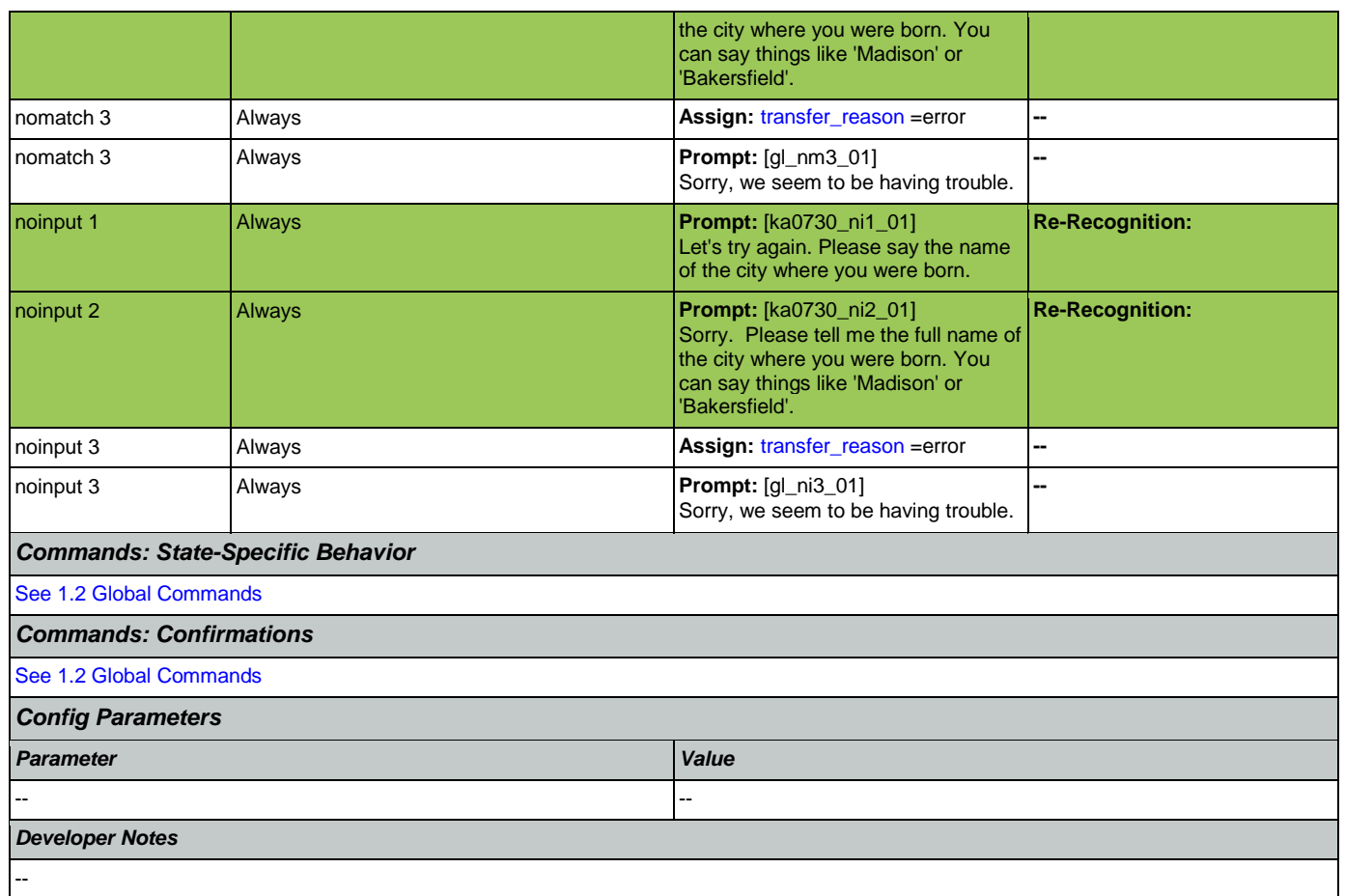

# <span id="page-357-0"></span>**ka0800\_LastPaymentNull\_DS**

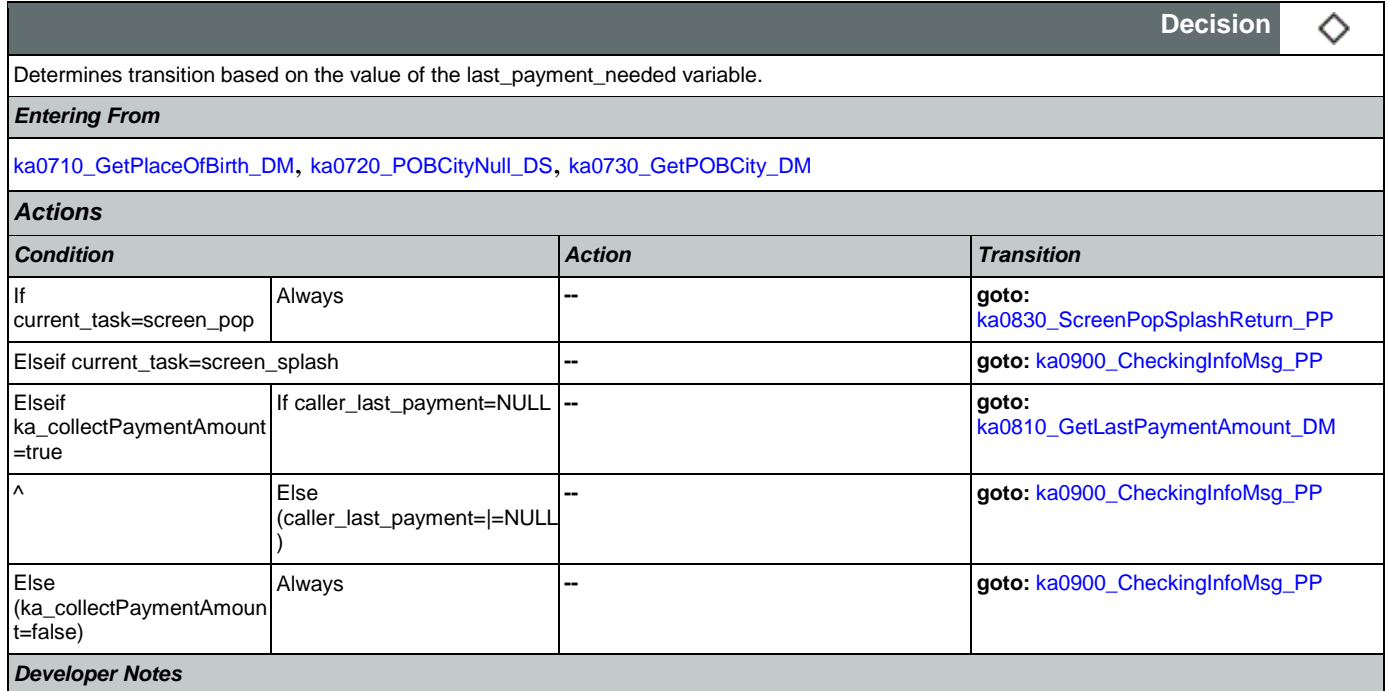

--

# <span id="page-358-0"></span>**ka0810\_GetLastPaymentAmount\_DM**

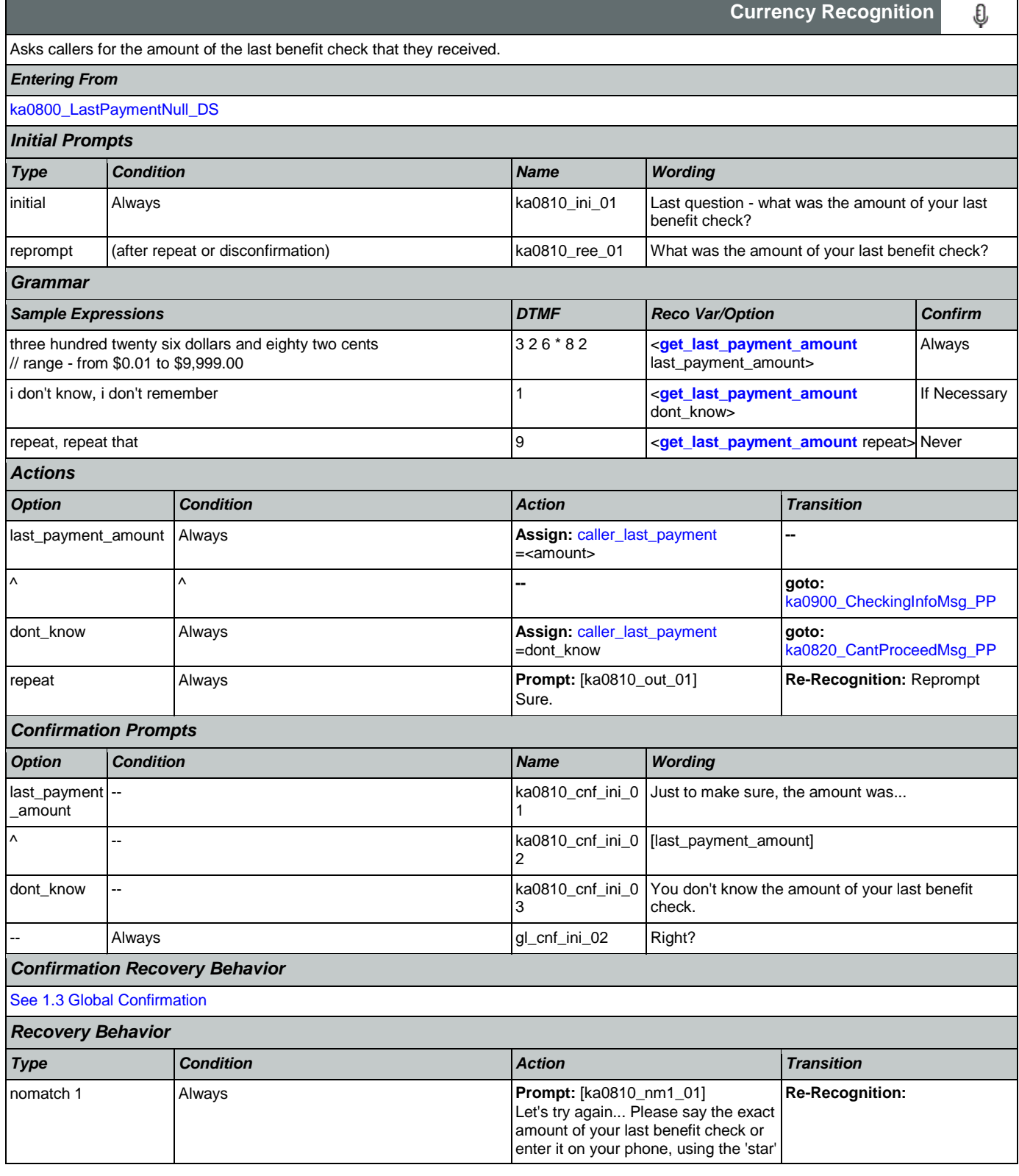

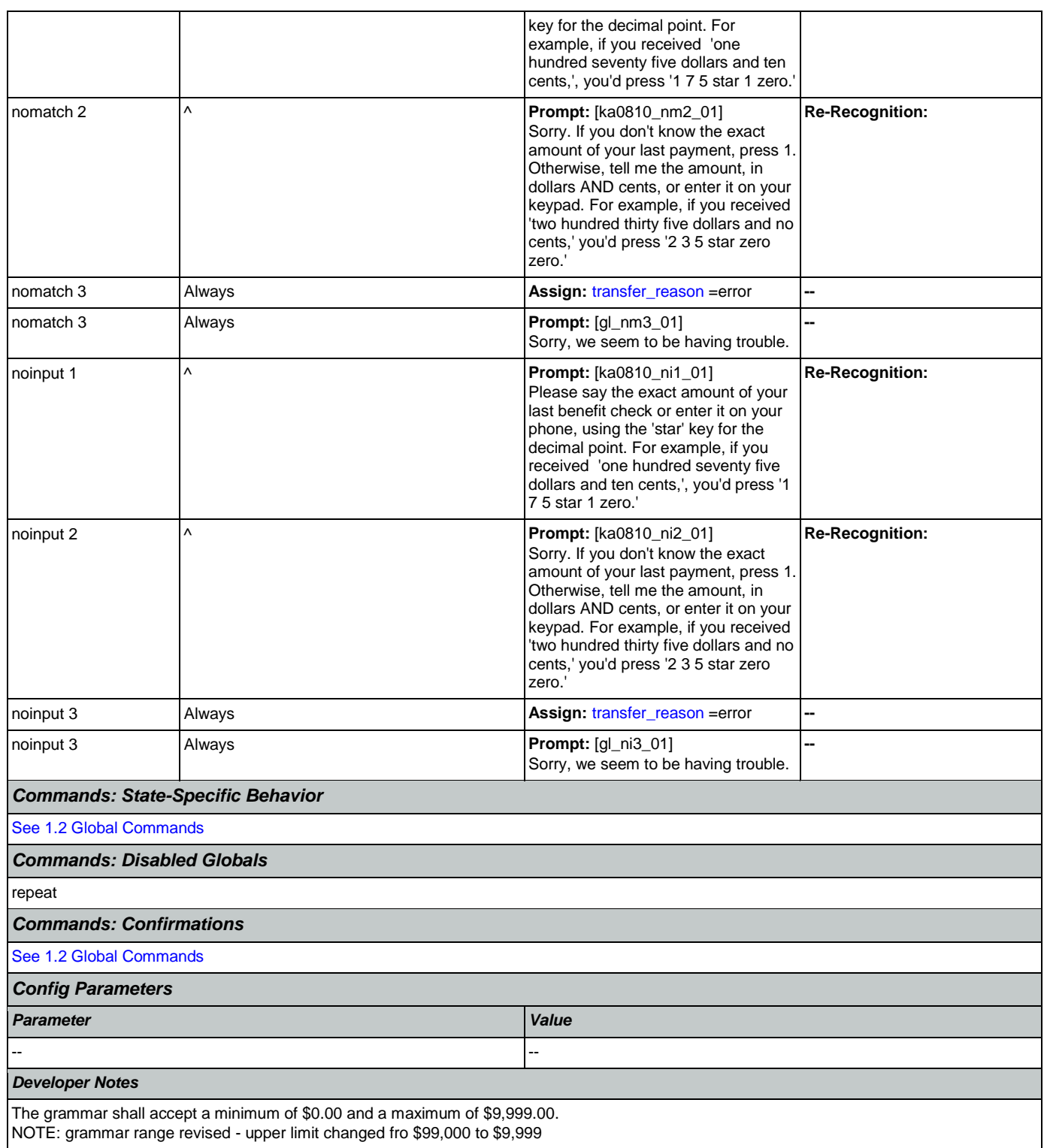

# <span id="page-359-0"></span>**ka0820\_CantProceedMsg\_PP**

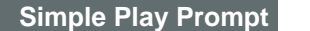

Tells callers that the IVR cannot help them without a check amount.

Nuance Communications **Social Security Administration Nuance Communication** Page 360 of 457

·))
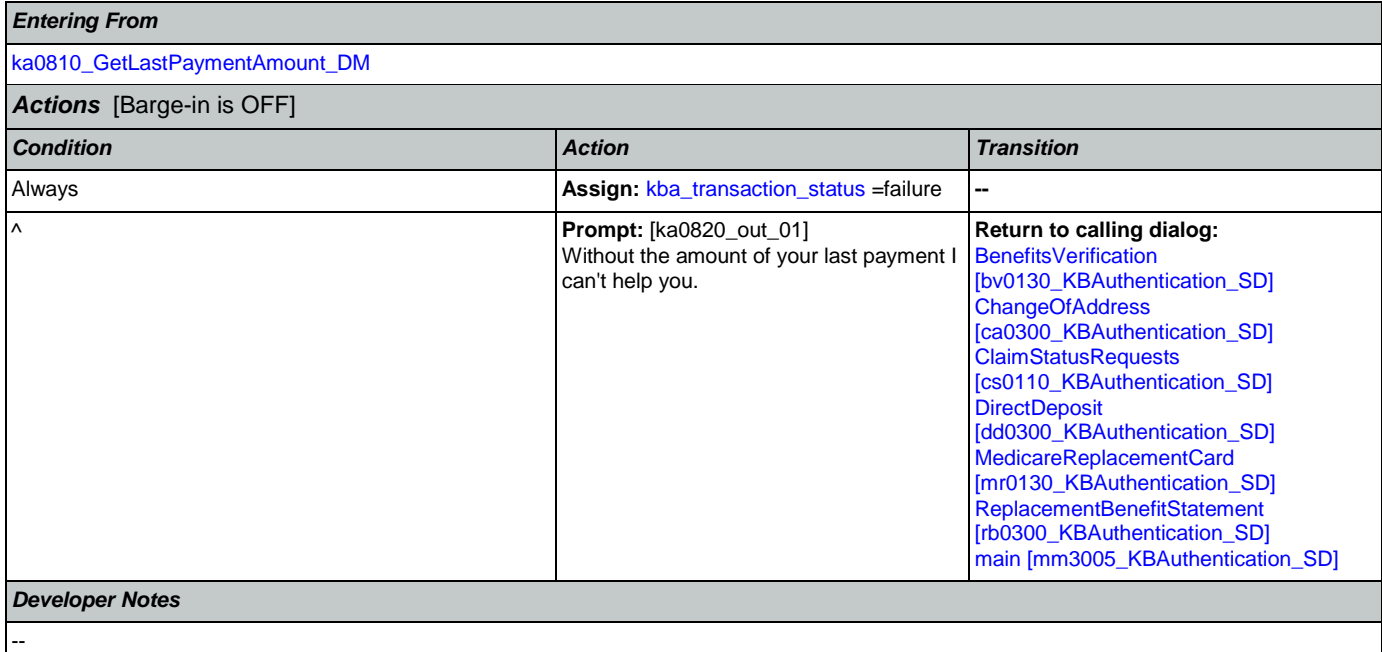

# <span id="page-360-0"></span>**ka0830\_ScreenPopSplashReturn\_PP**

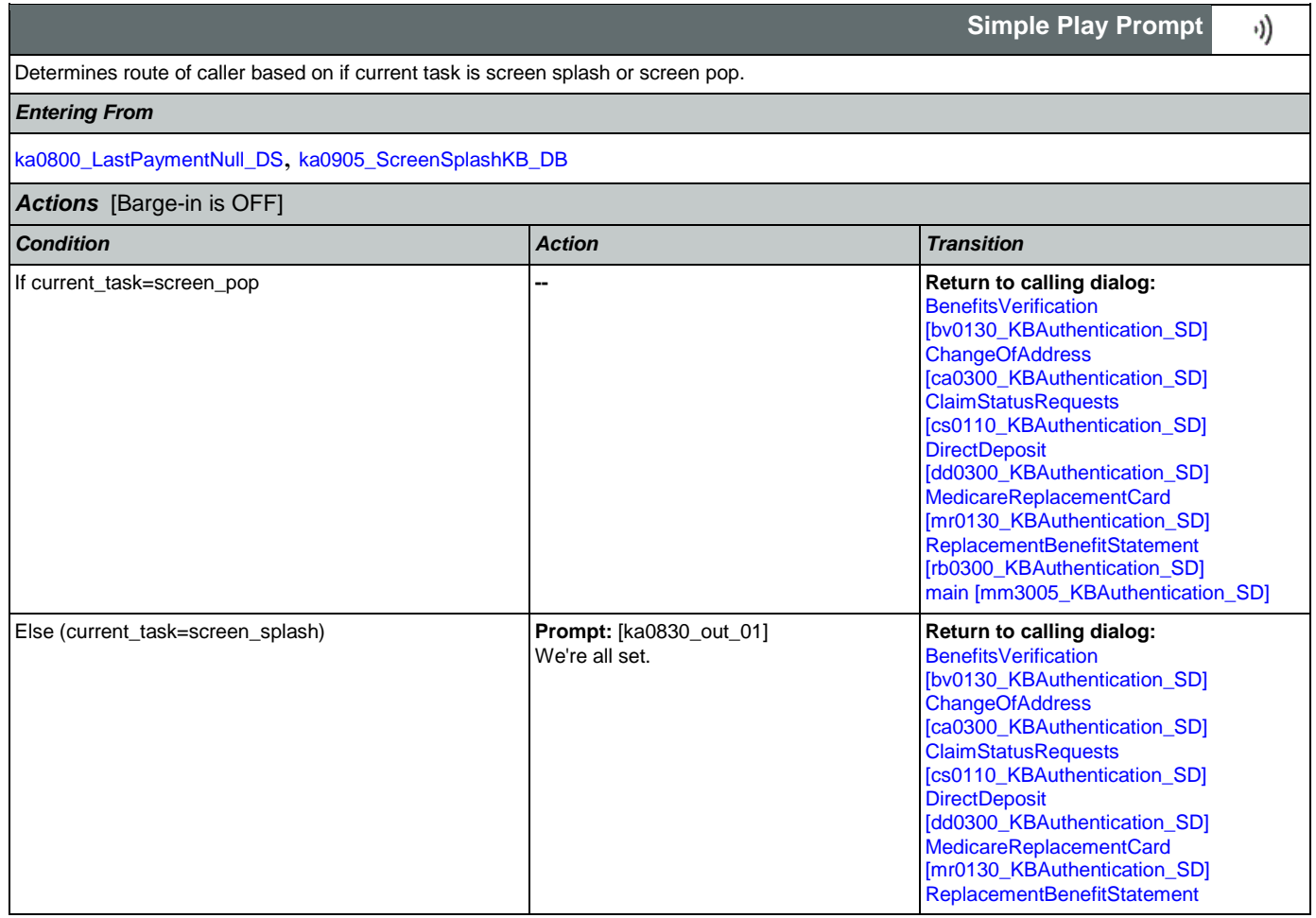

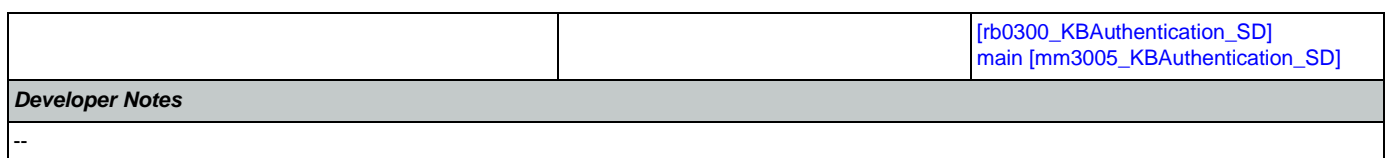

# <span id="page-361-1"></span>**ka0900\_CheckingInfoMsg\_PP**

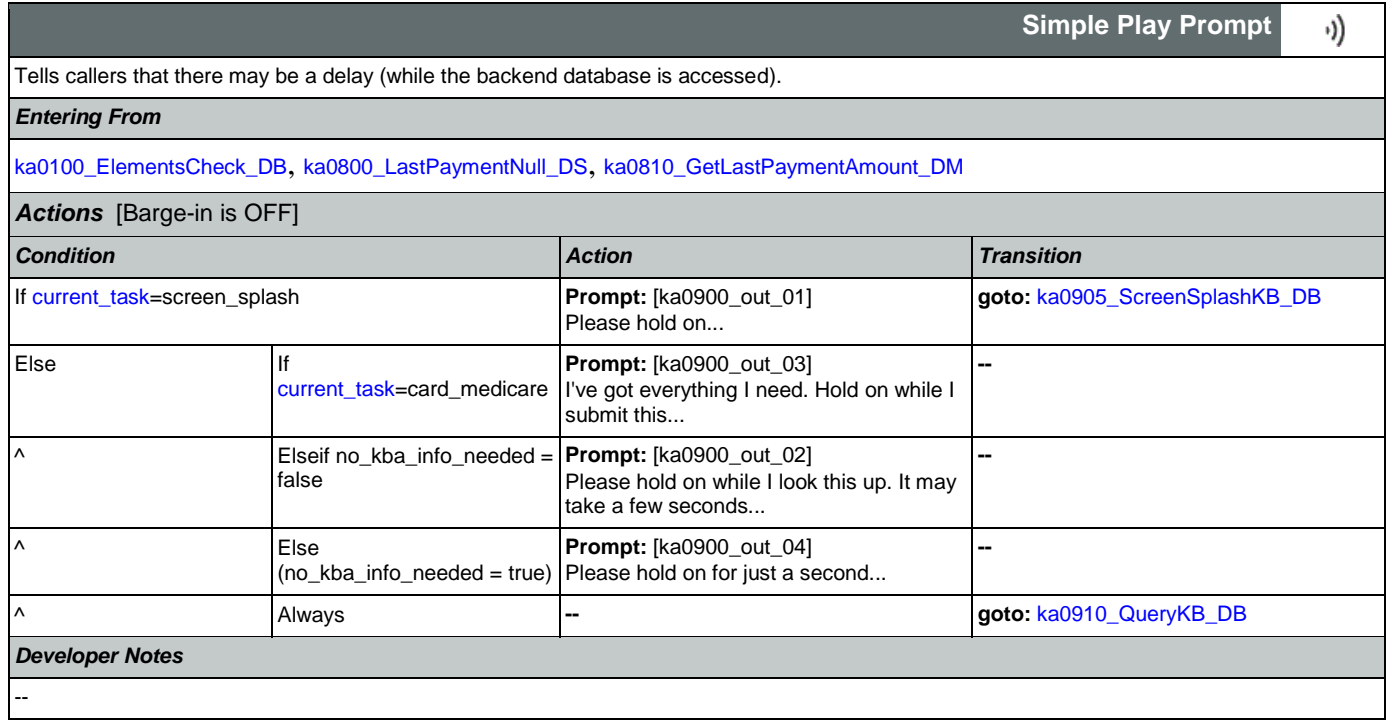

# <span id="page-361-0"></span>**ka0905\_ScreenSplashKB\_DB**

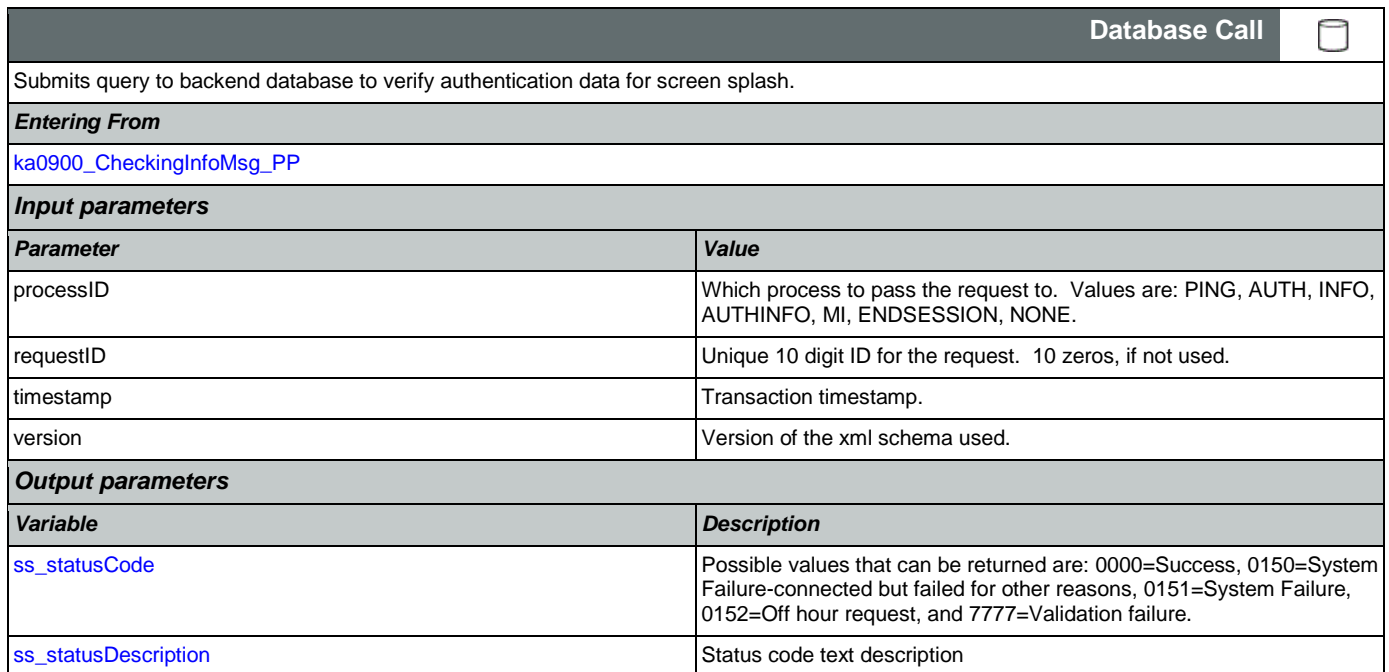

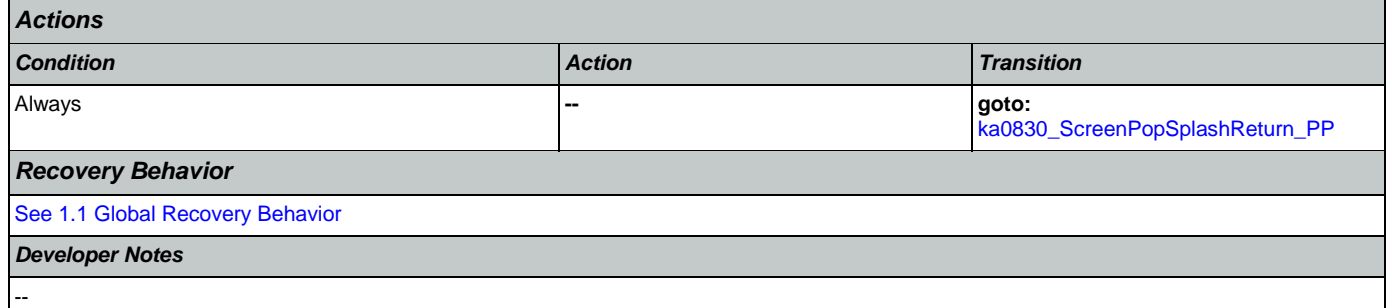

# <span id="page-362-0"></span>**ka0910\_QueryKB\_DB**

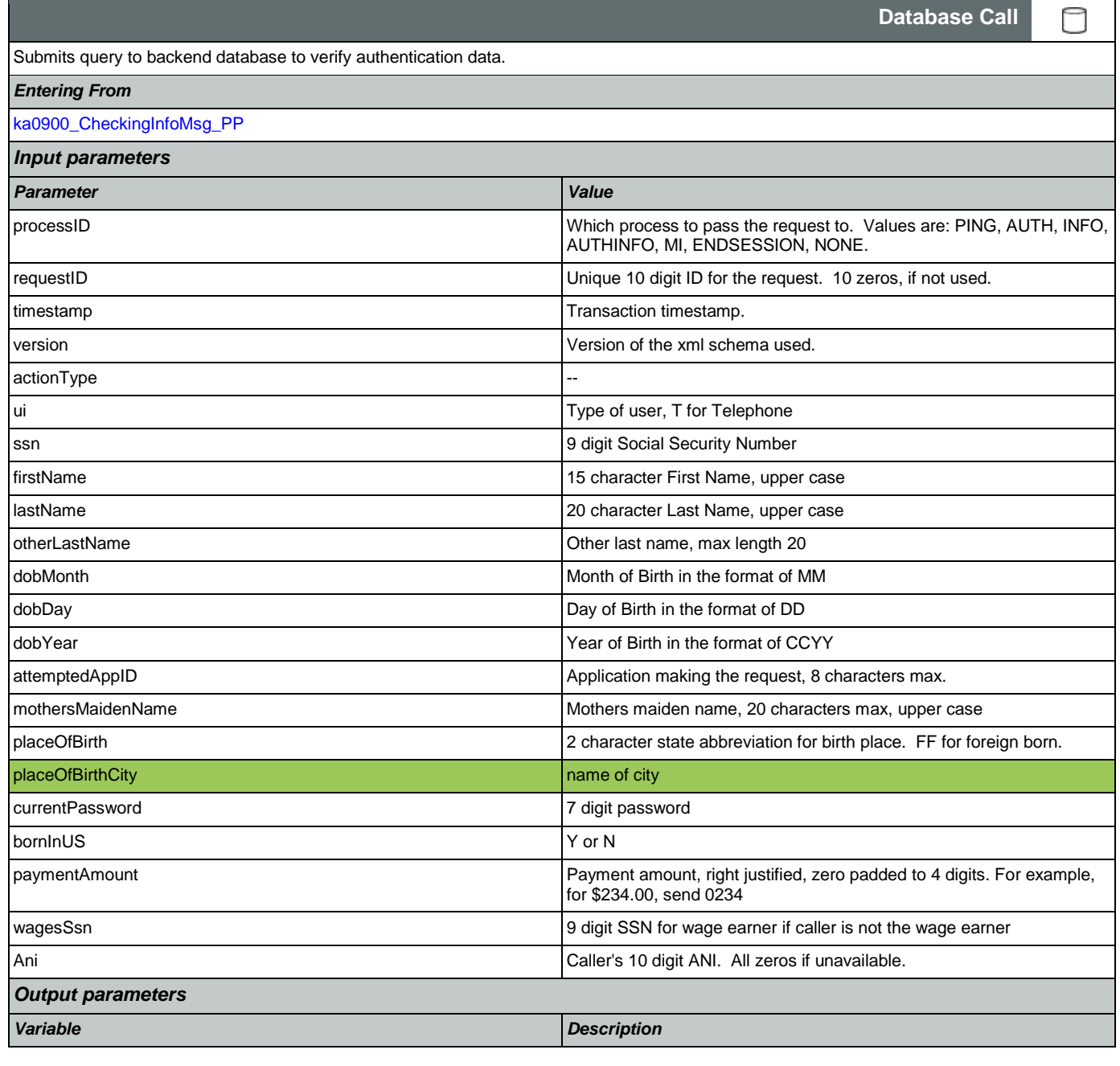

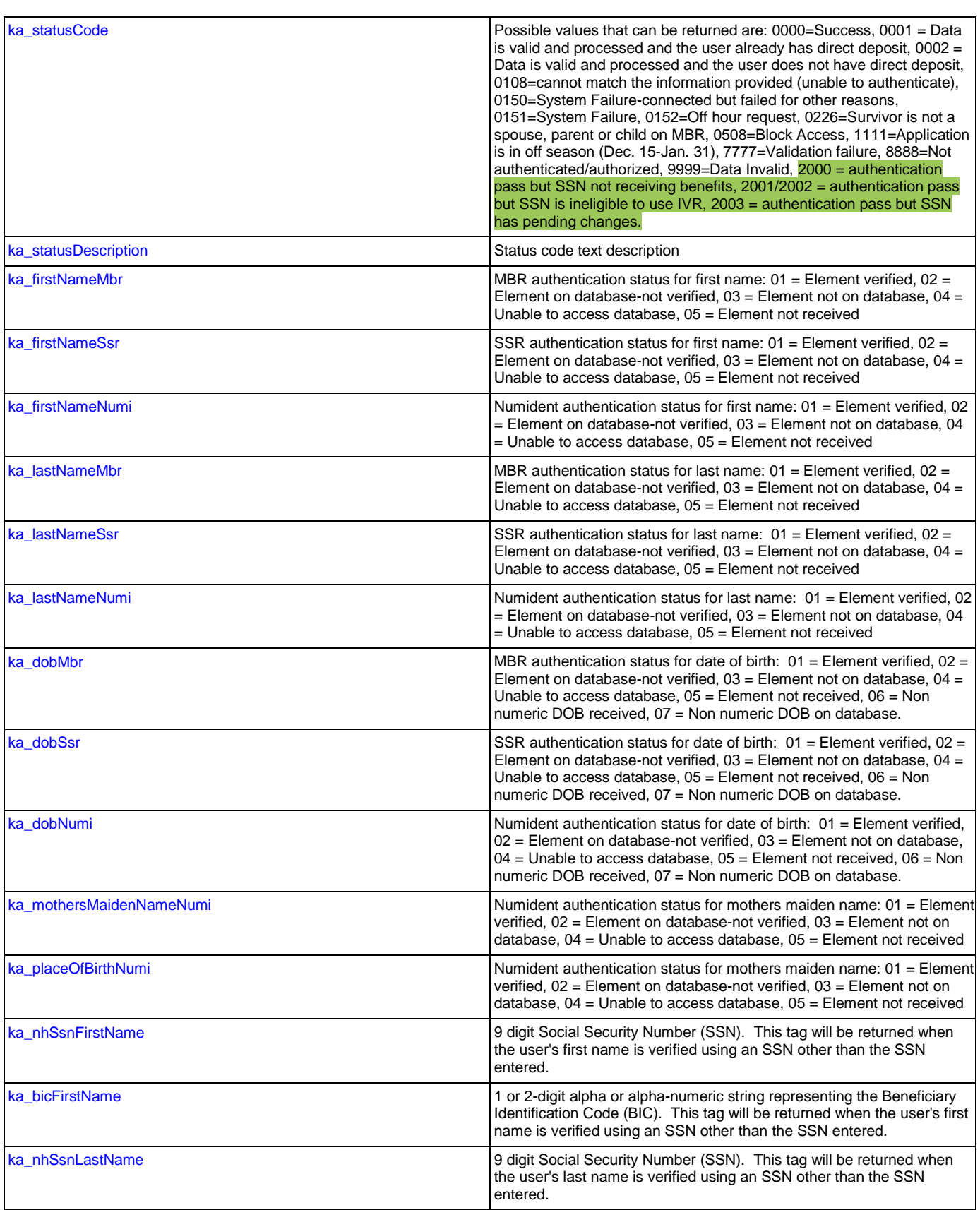

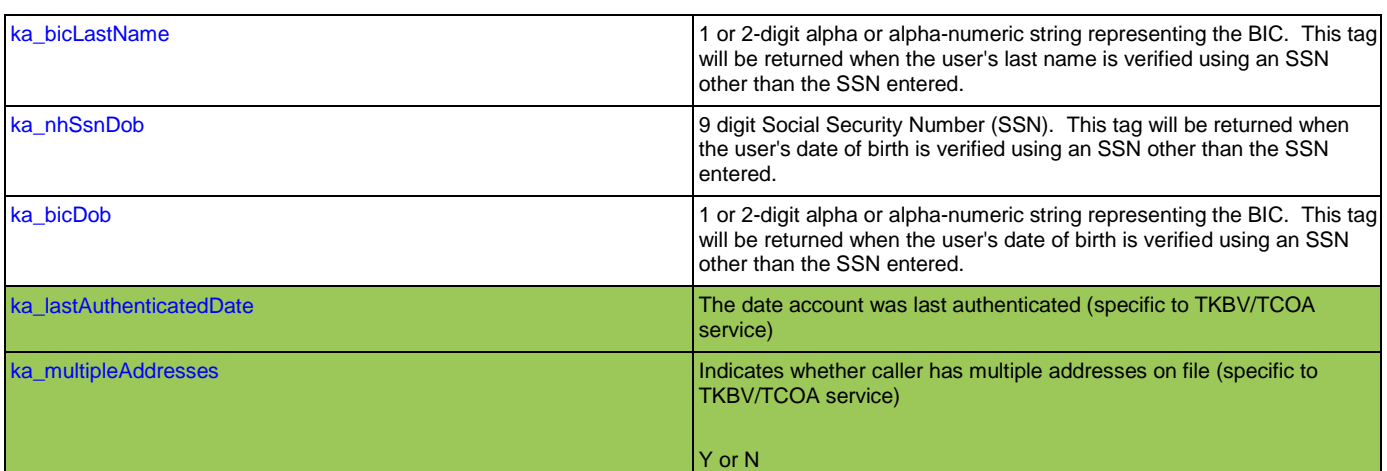

# *Actions*

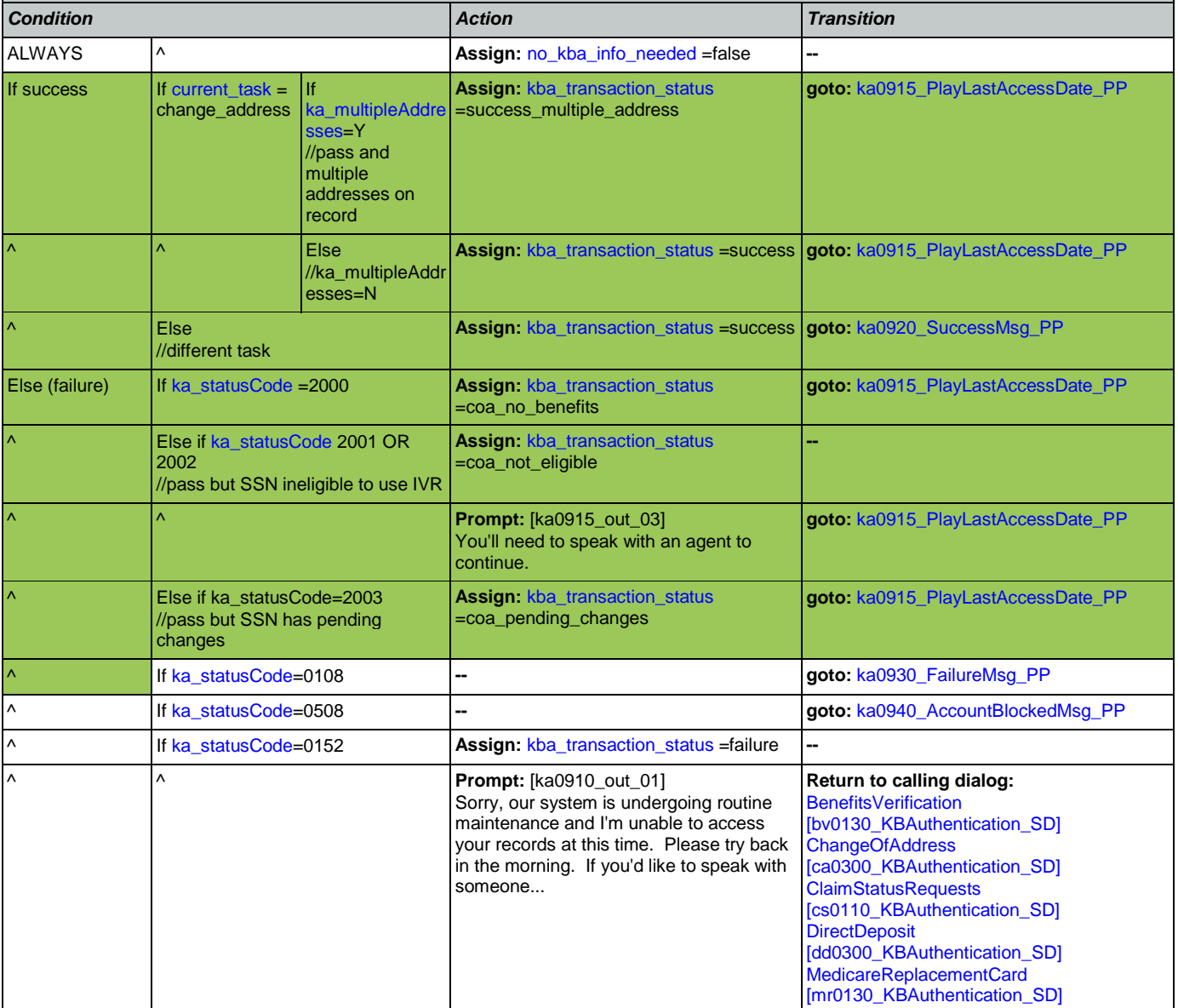

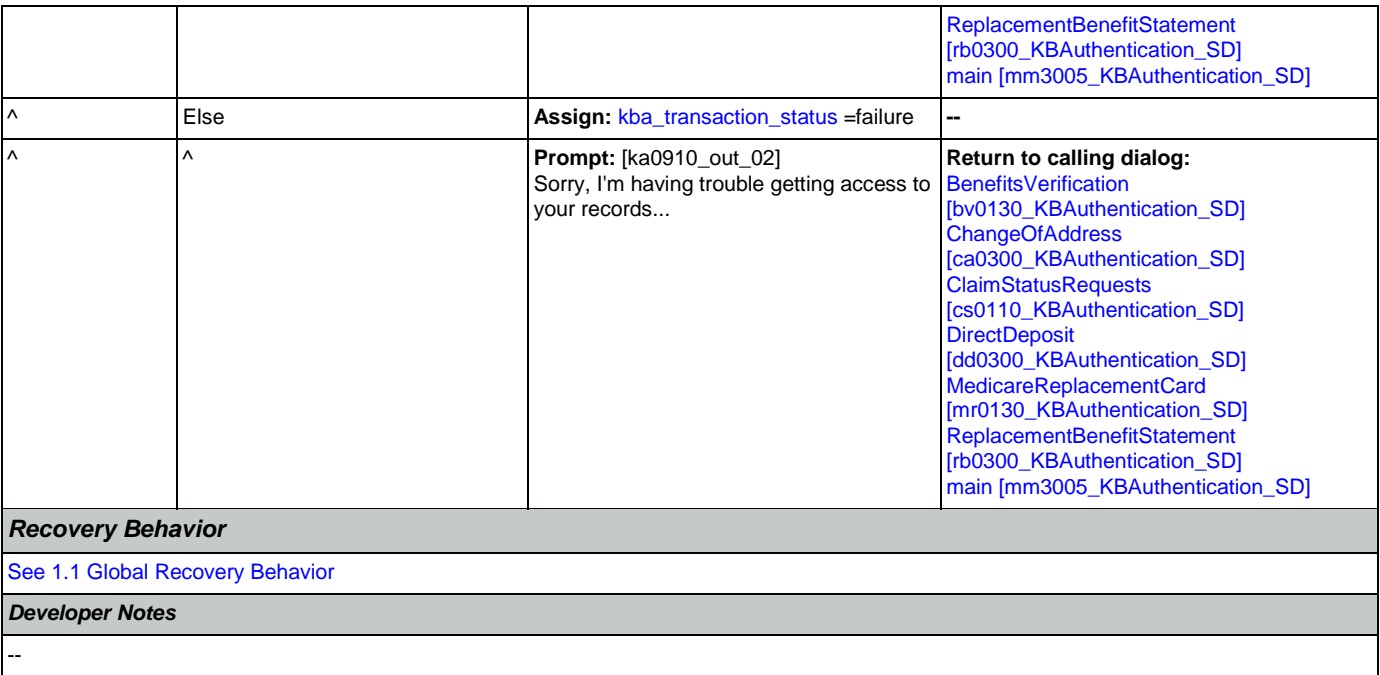

# <span id="page-365-0"></span>**ka0915\_PlayLastAccessDate\_PP**

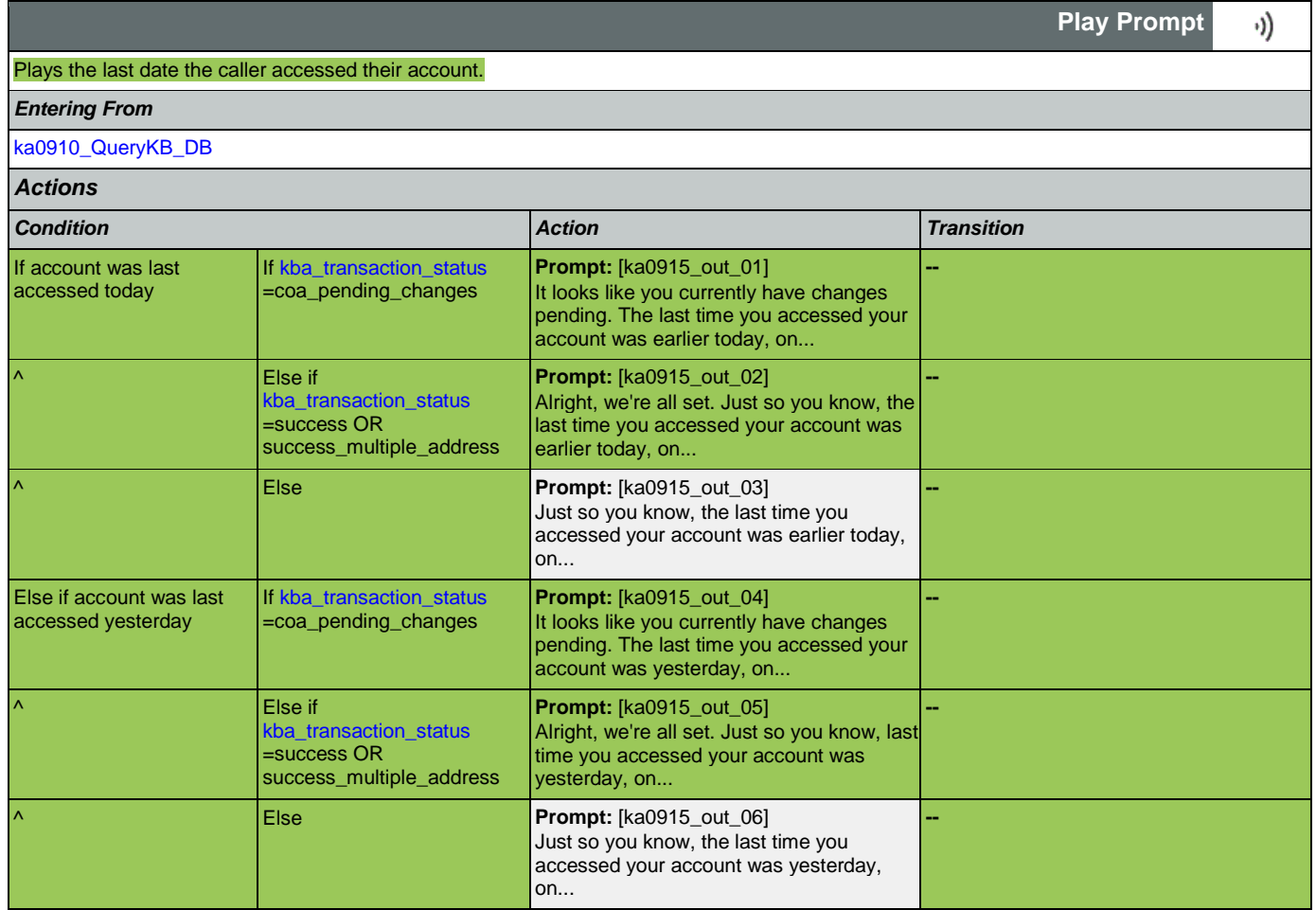

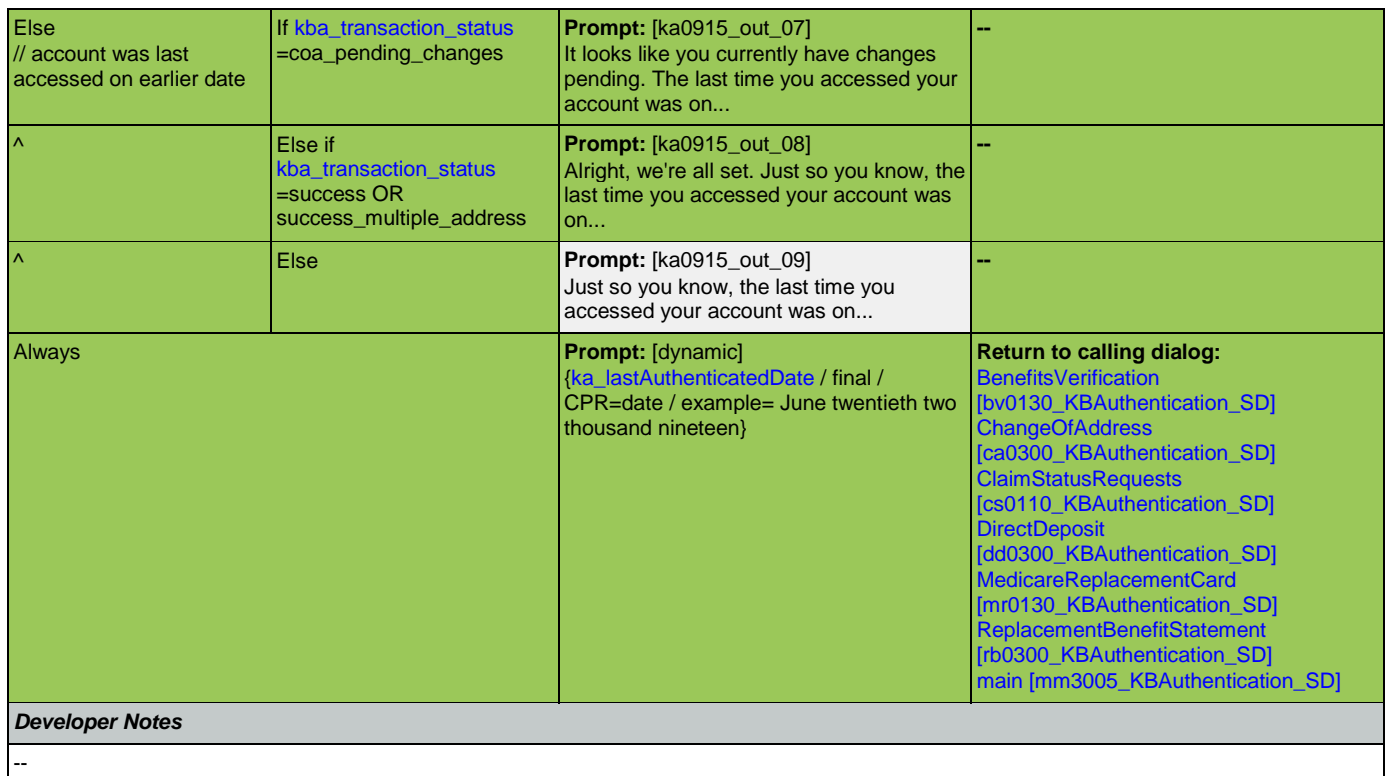

# <span id="page-366-0"></span>**ka0920\_SuccessMsg\_PP**

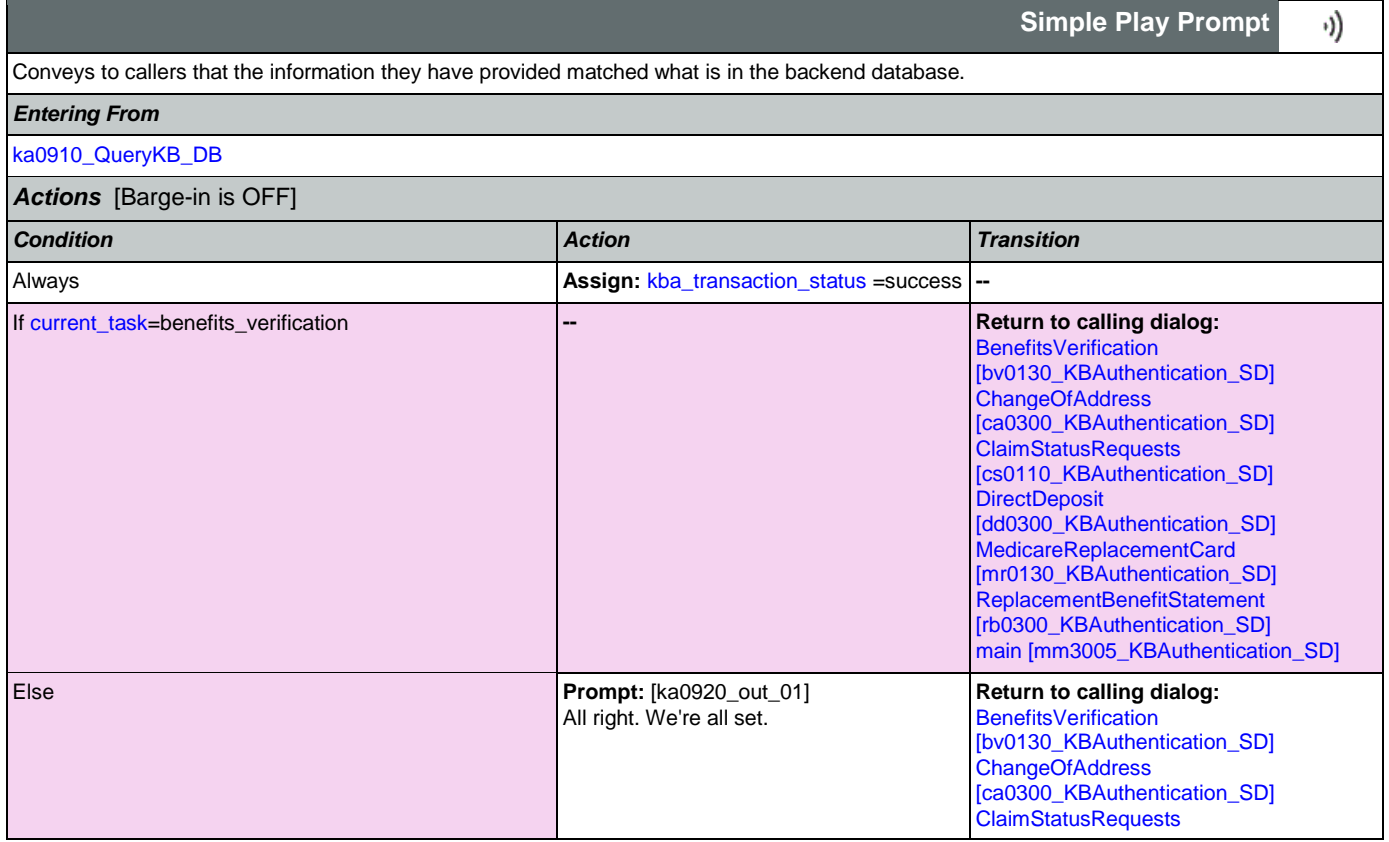

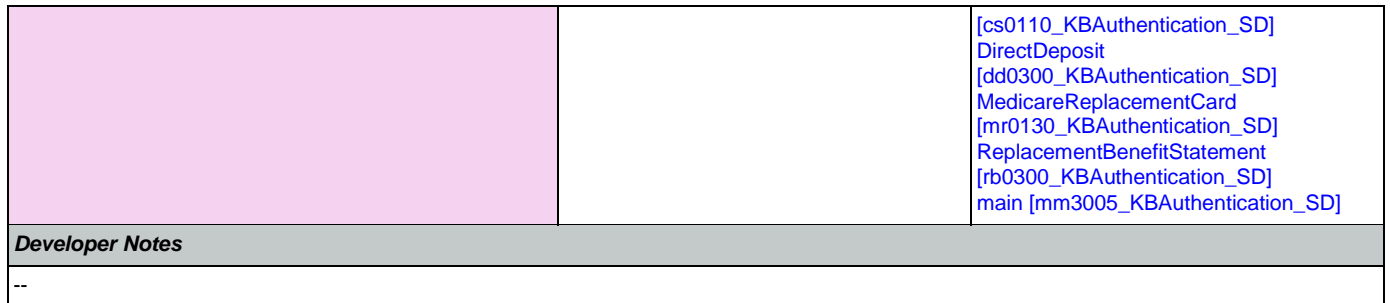

# <span id="page-367-0"></span>**ka0930\_FailureMsg\_PP**

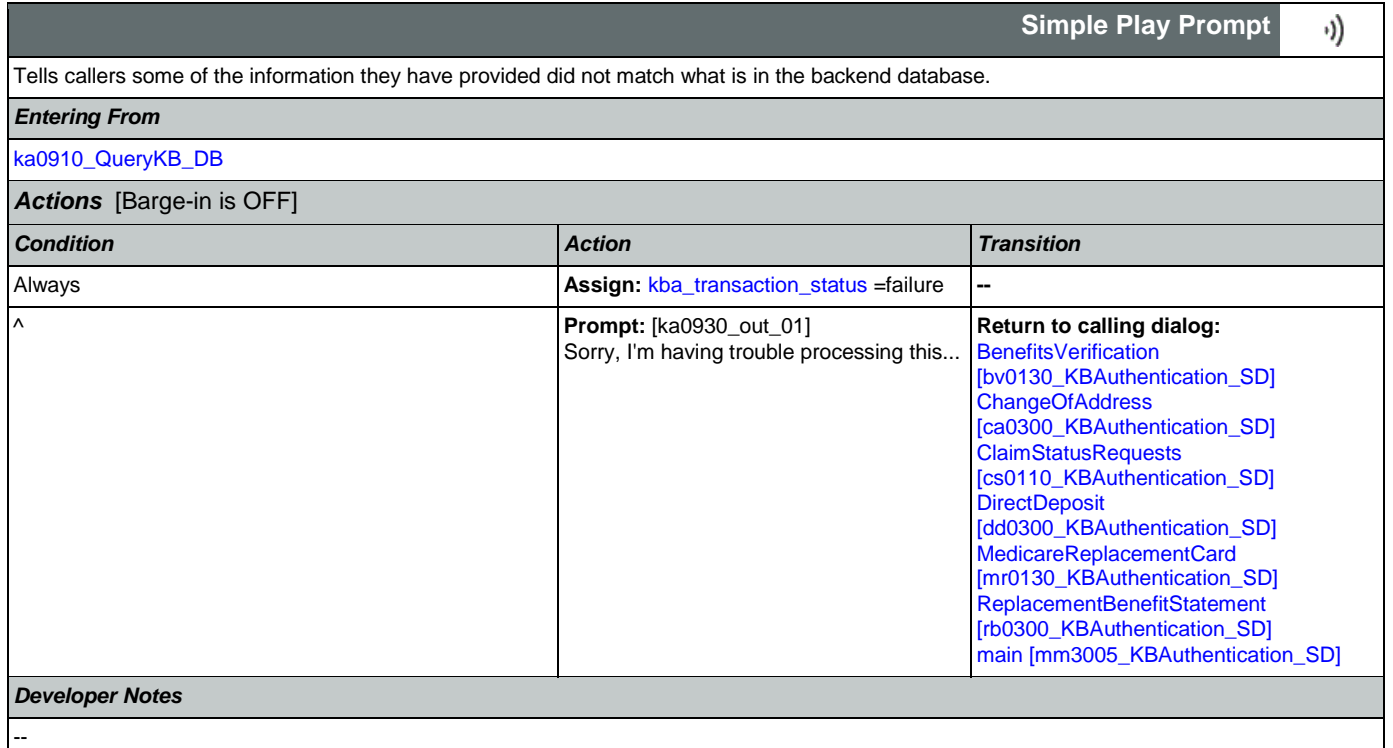

# <span id="page-367-1"></span>**ka0940\_AccountBlockedMsg\_PP**

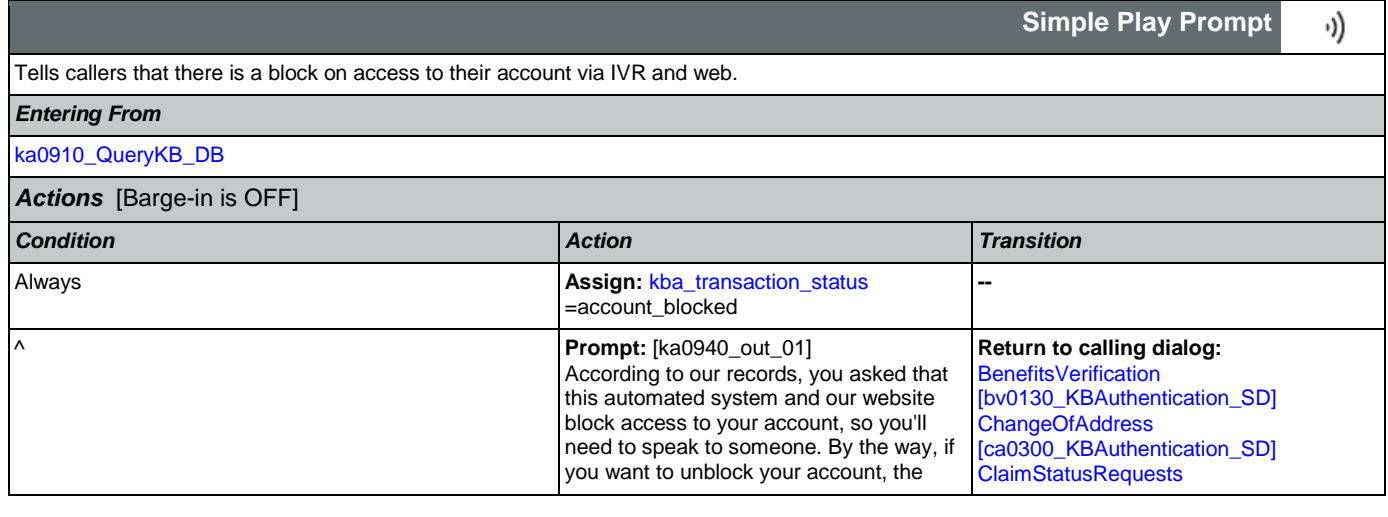

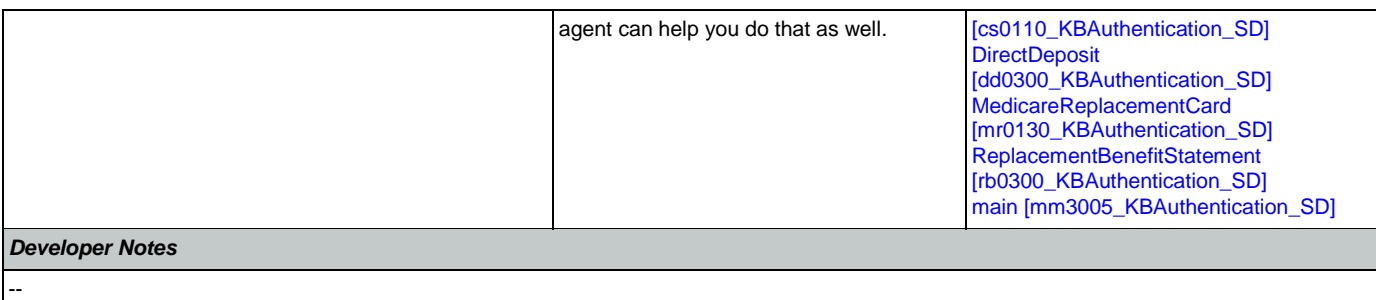

# 2.9 MedicareReplacementCard Dialog

This application allows callers who are currently enrolled in Medicare to order a replacement Medicare Card.

# <span id="page-369-1"></span>**mr0100\_PingHost\_DB**

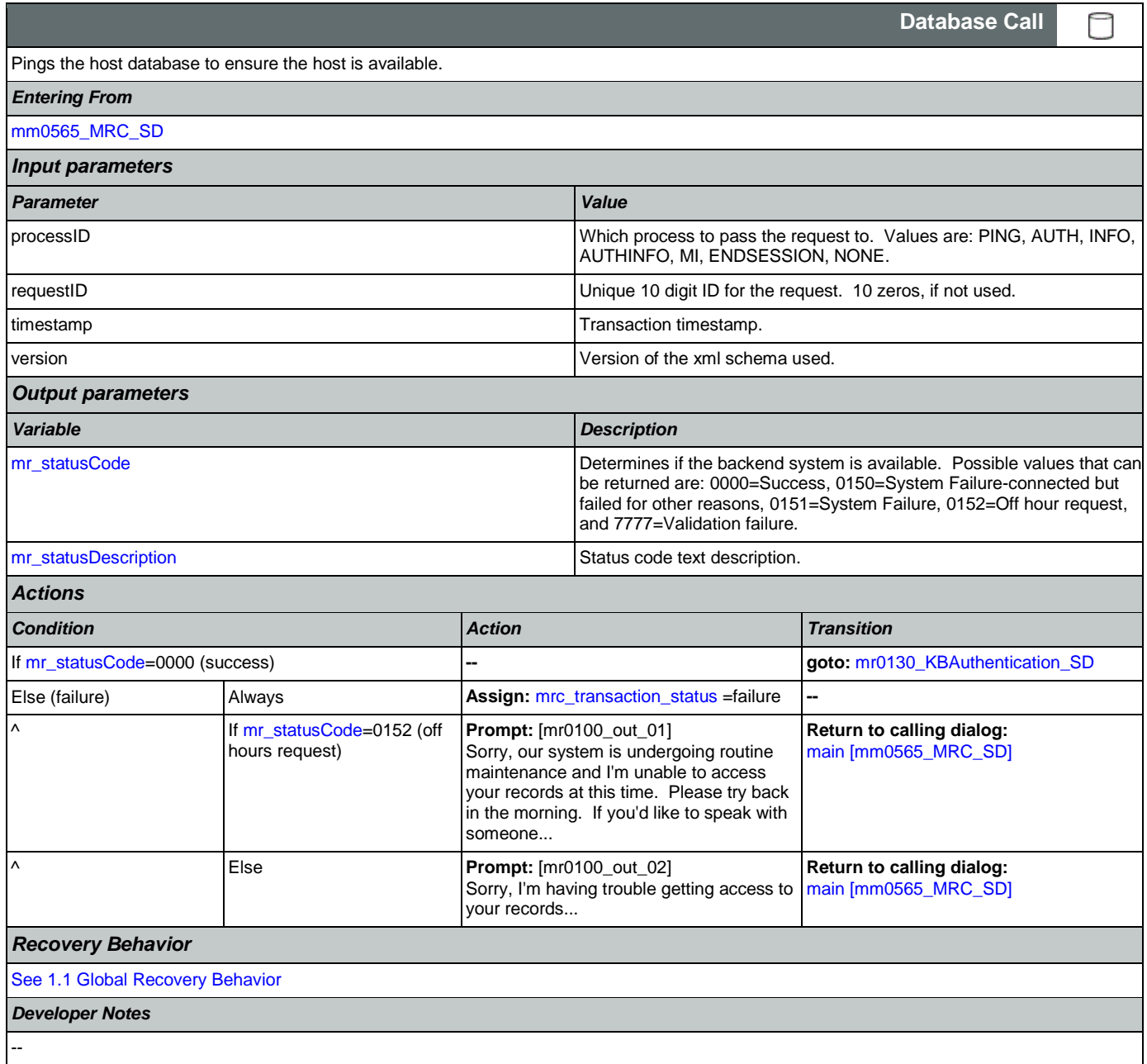

# <span id="page-369-0"></span>**mr0130\_KBAuthentication\_SD**

**Subdialog Call**

Sub dialogue call to 'Knowledge Based Authentication'.

*Entering From*

Nuance Communications and Social Security Administration and Social Security Administration Page 370 of 457

 $\Box$ 

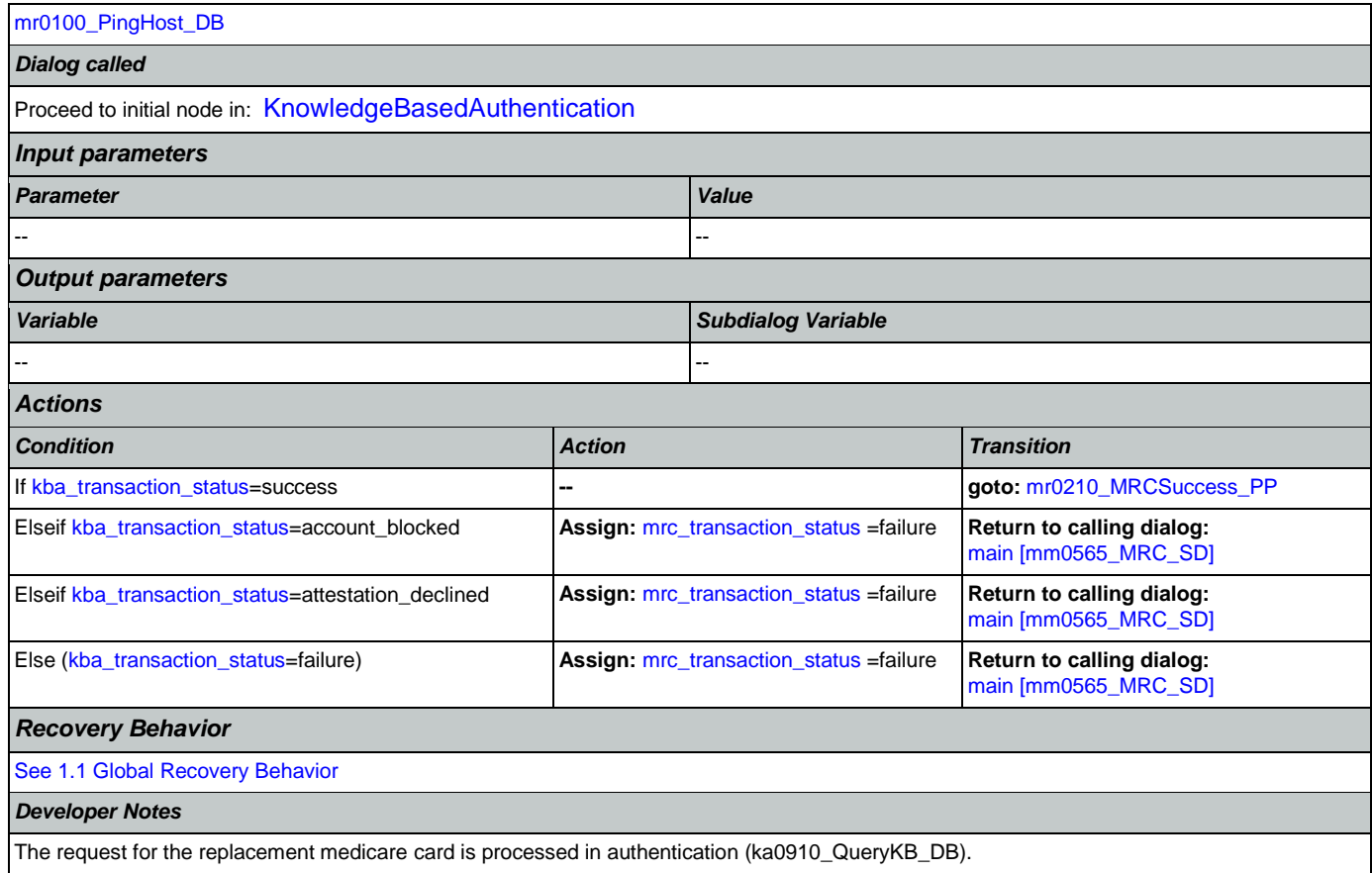

# <span id="page-370-0"></span>**mr0210\_MRCSuccess\_PP**

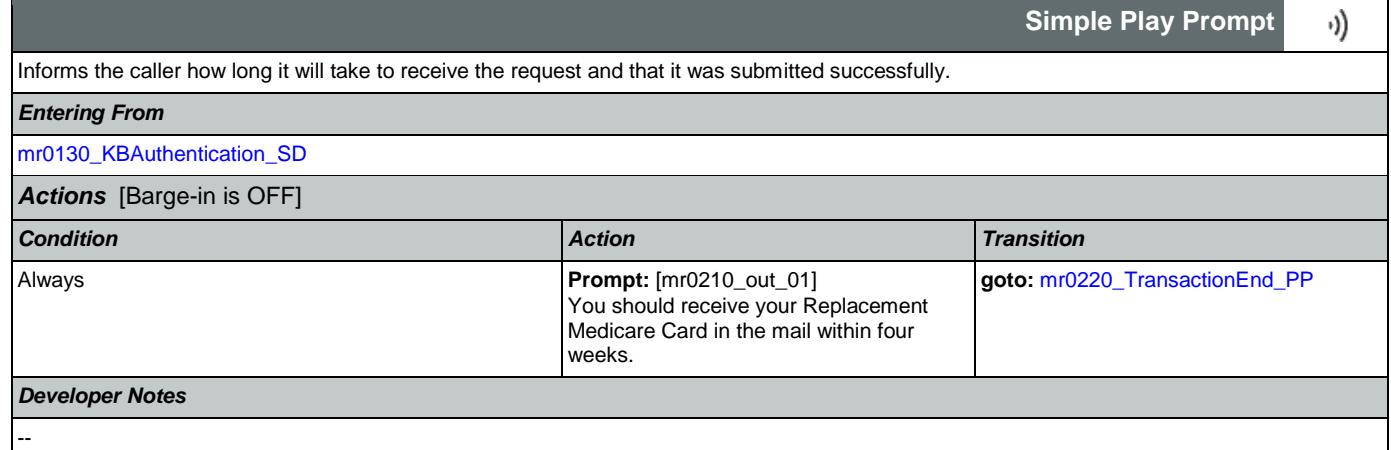

# <span id="page-370-1"></span>**mr0220\_TransactionEnd\_PP**

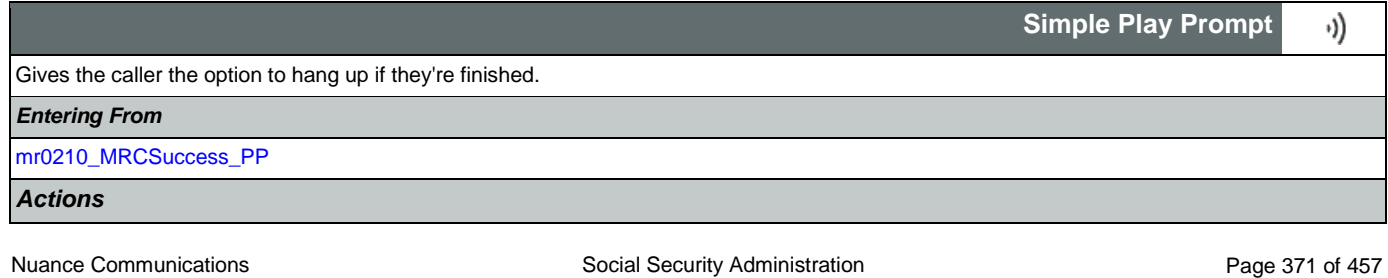

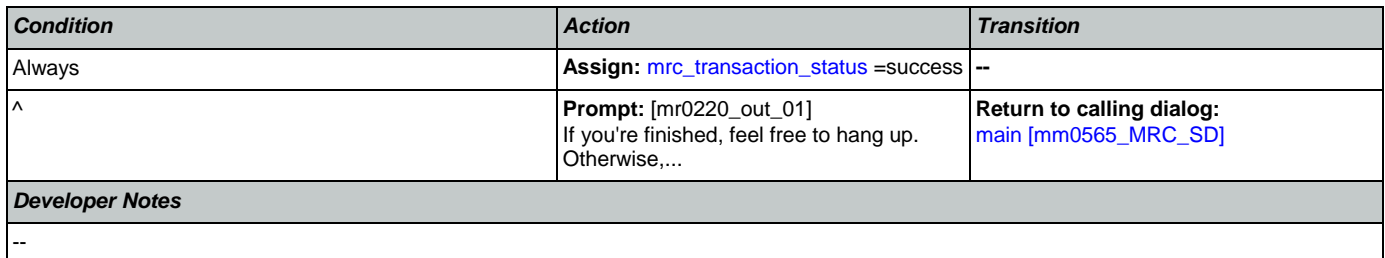

# 2.10 NameOSDM Dialog

This module collects a name from the caller (first, last, alternate, and/or mother's maiden name).

# <span id="page-372-1"></span>**na0110\_PlayEntryPrompt\_PP**

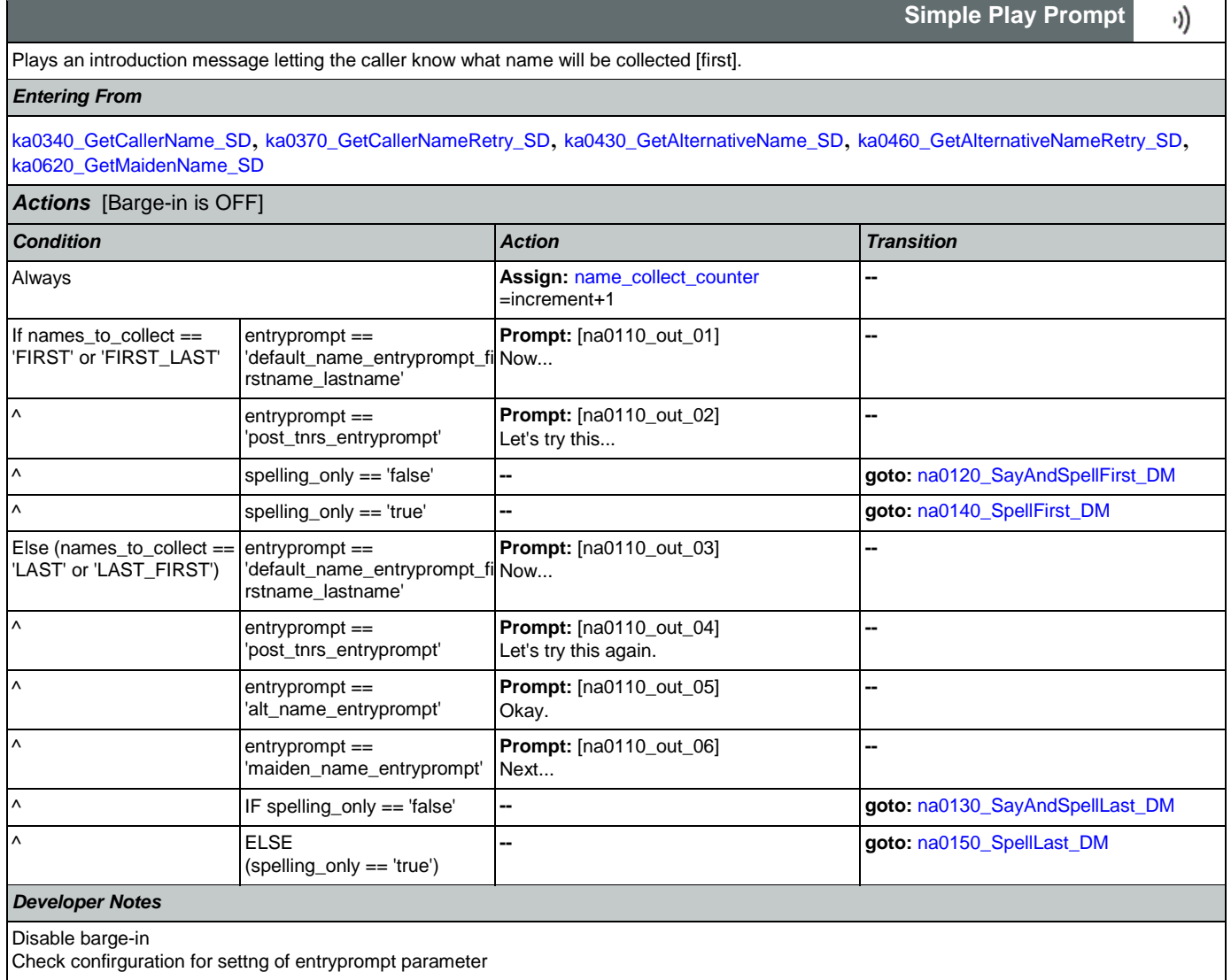

# <span id="page-372-0"></span>**na0120\_SayAndSpellFirst\_DM**

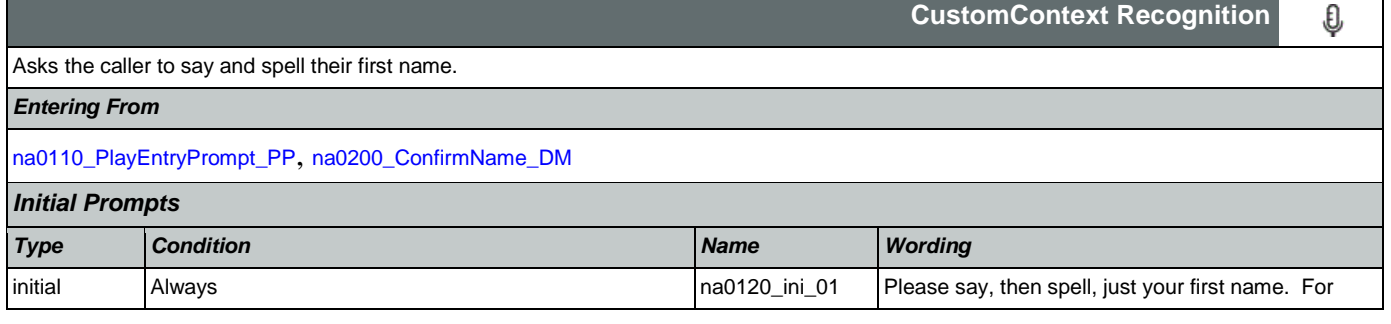

## User Interface Specification Version: 9.42

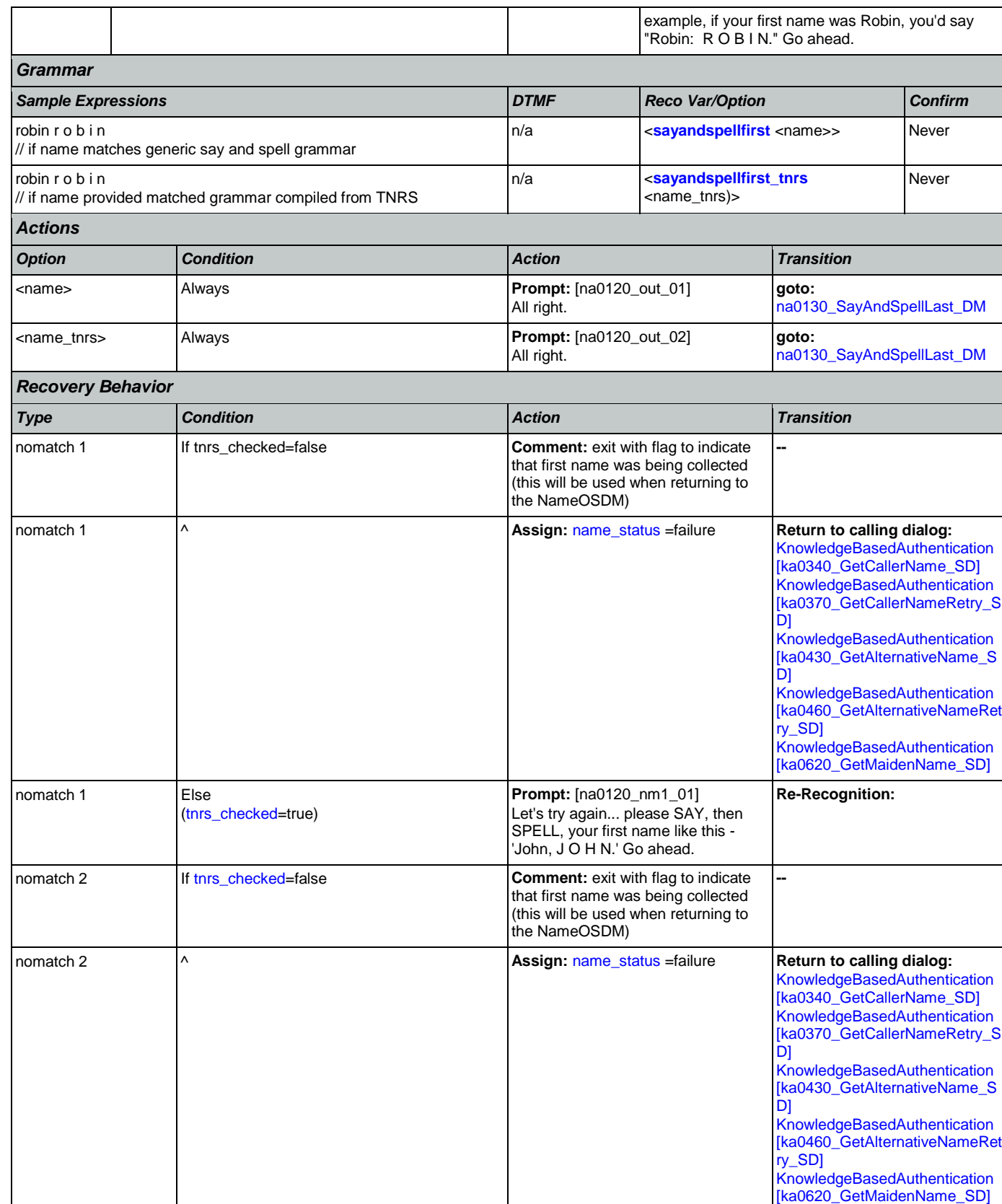

# User Interface Specification Version: 9.42

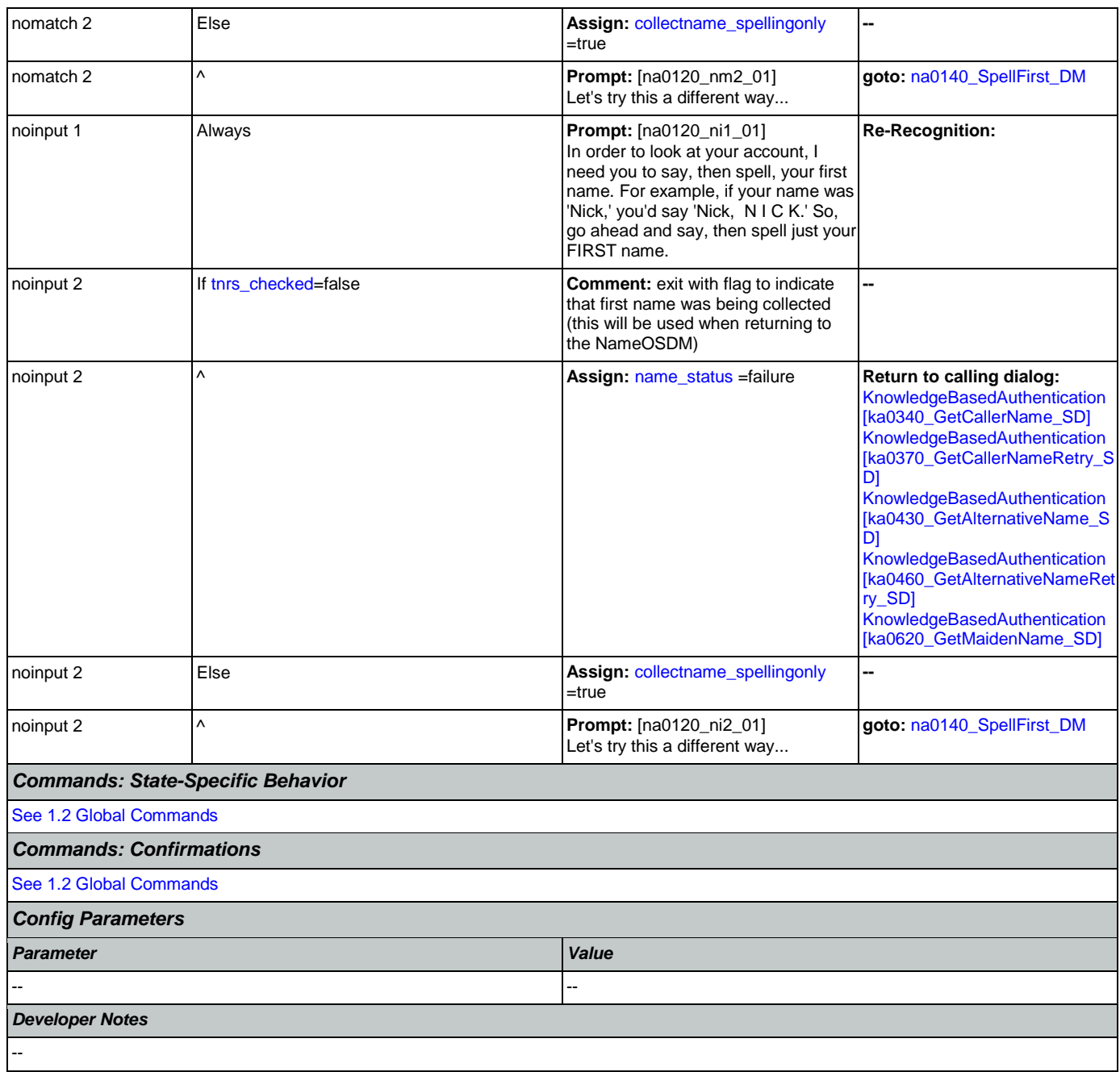

# <span id="page-374-0"></span>**na0130\_SayAndSpellLast\_DM**

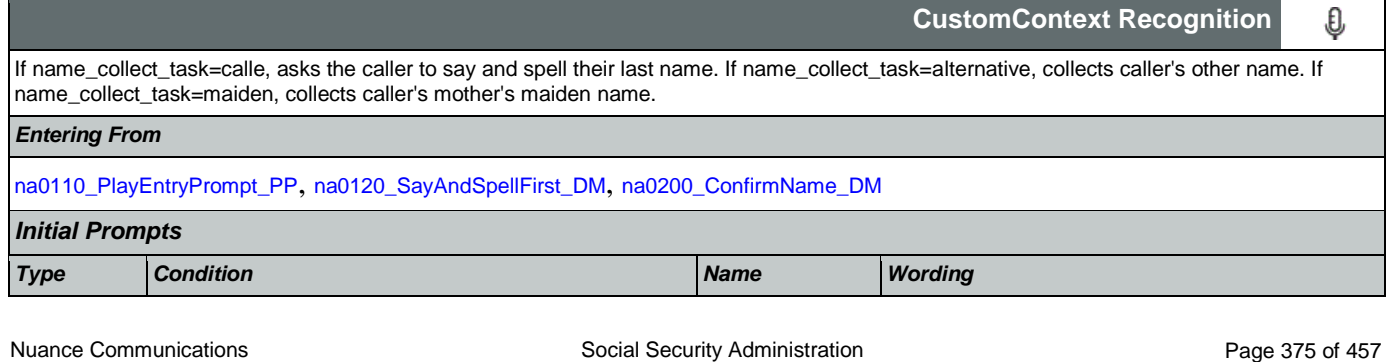

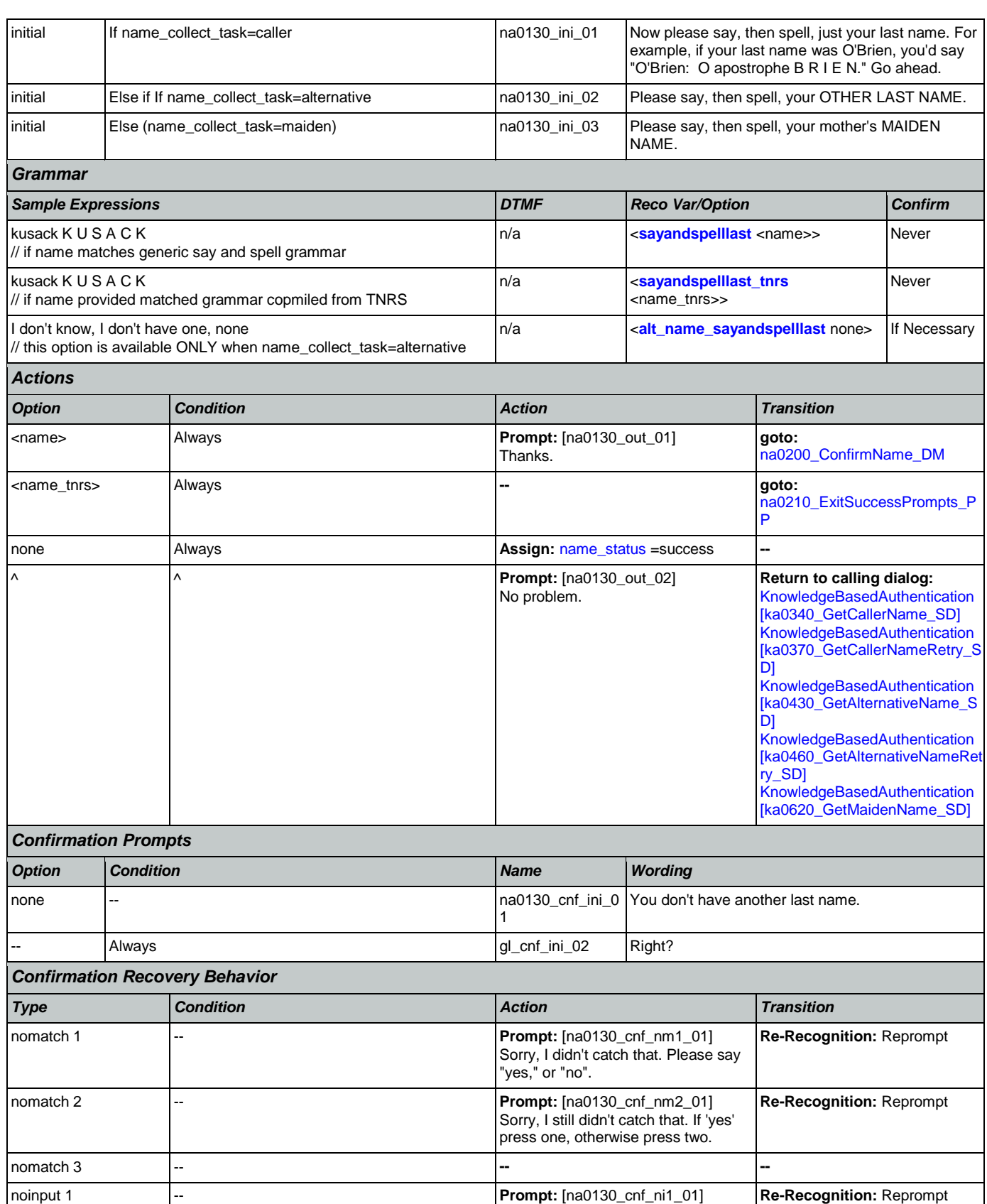

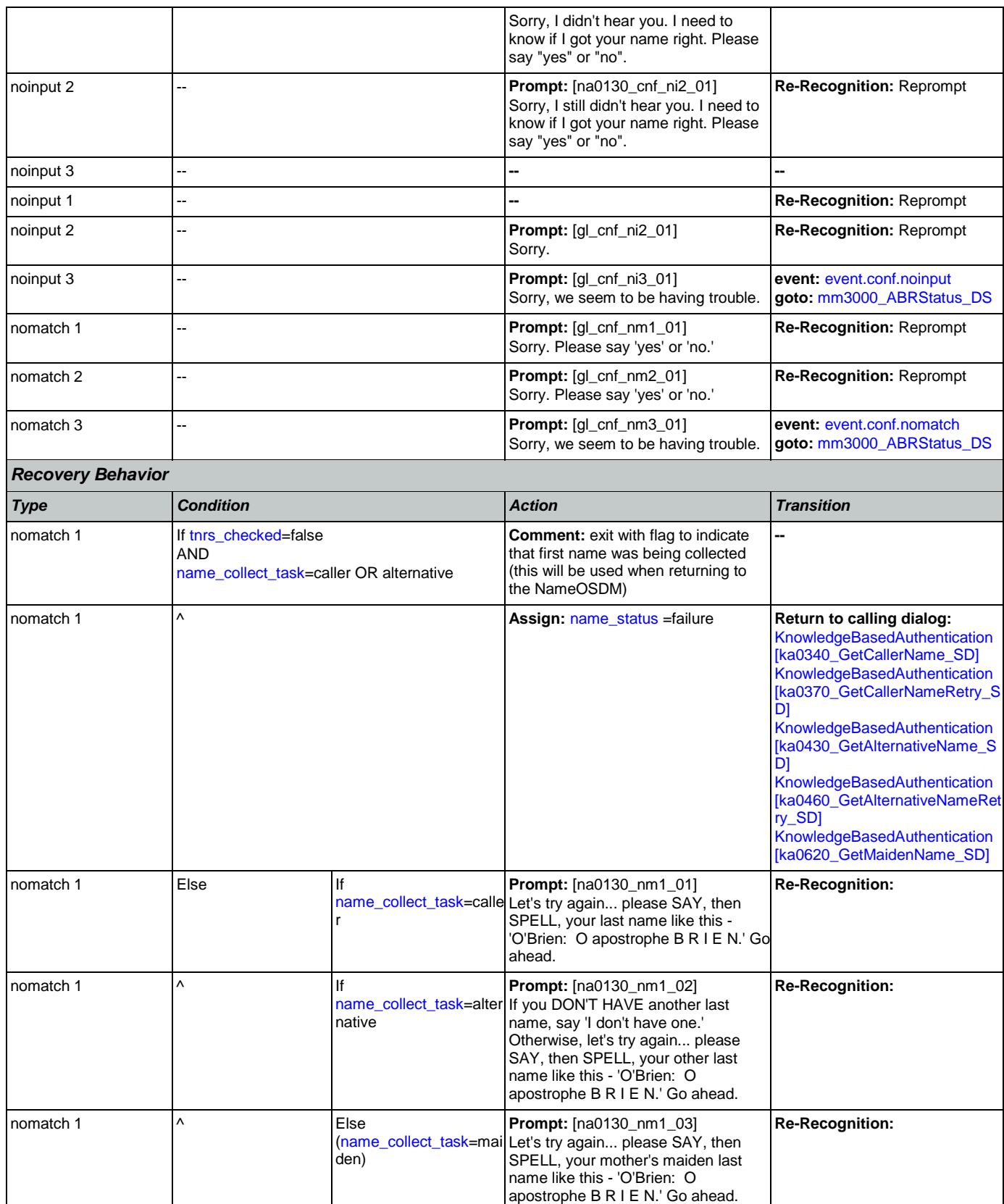

Nuance Communications **Social Security Administration Nuance Communication** Page 377 of 457

## User Interface Specification Version: 9.42

SSA\_ATT\_Care2020\_N8NN 07/10/2020

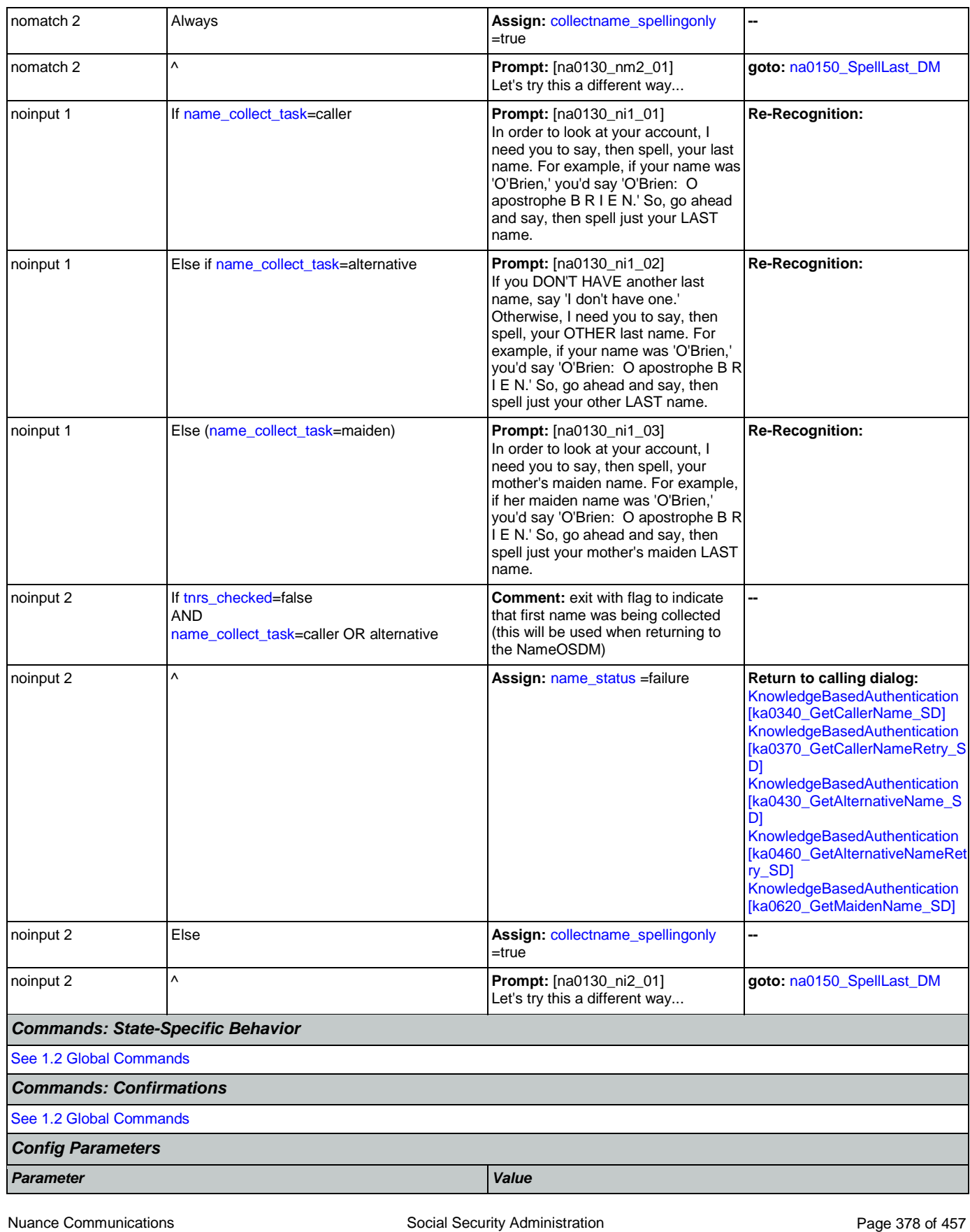

## User Interface Specification Version: 9.42

## SSA\_ATT\_Care2020\_N8NN 07/10/2020

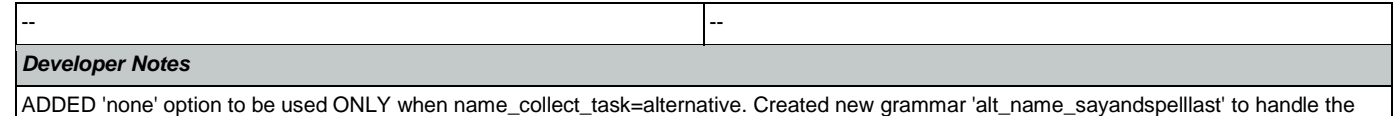

'none' option, though if it is better to simply insinuate it in existing grammar we can revise.

# <span id="page-378-0"></span>**na0140\_SpellFirst\_DM**

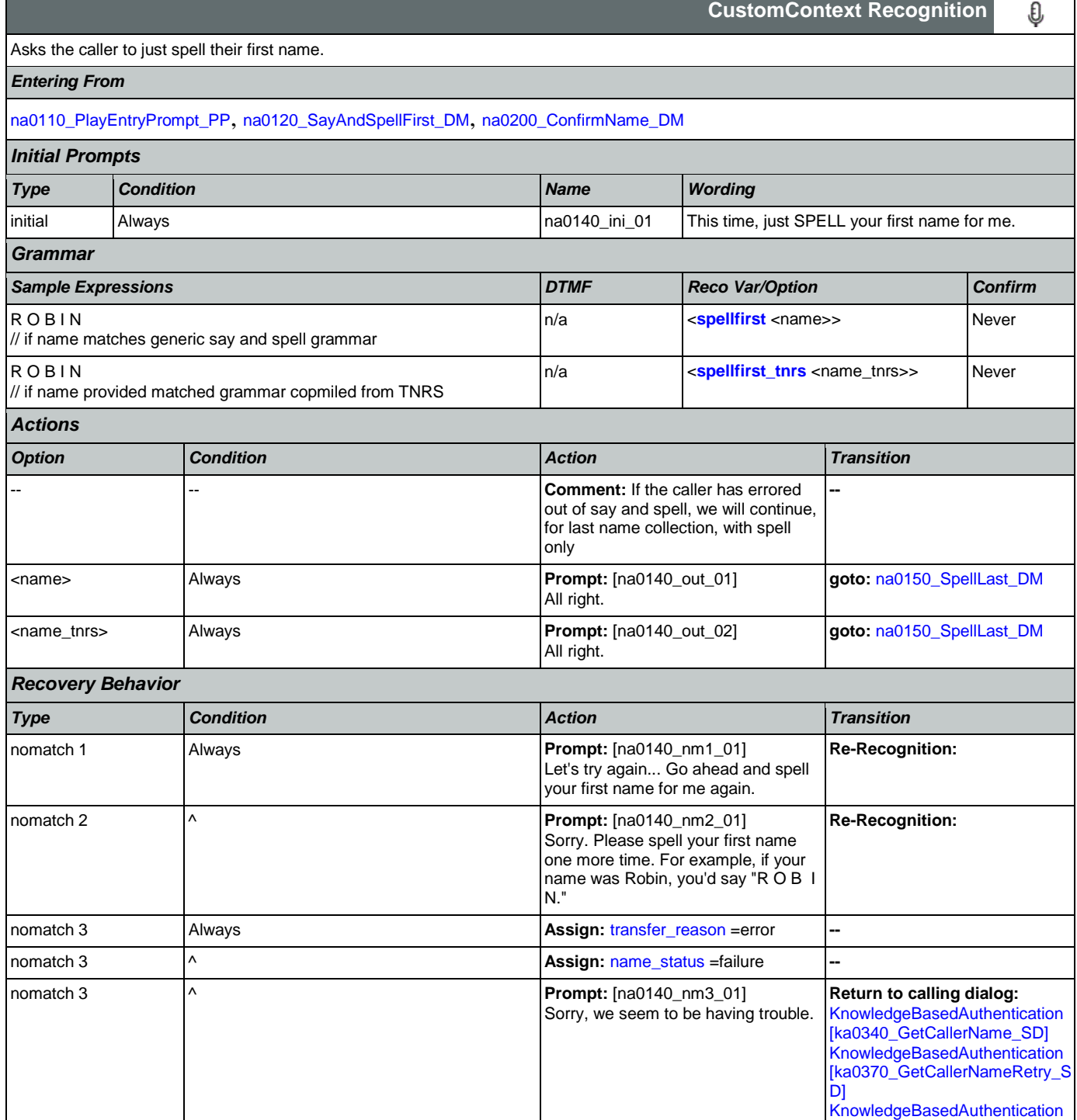

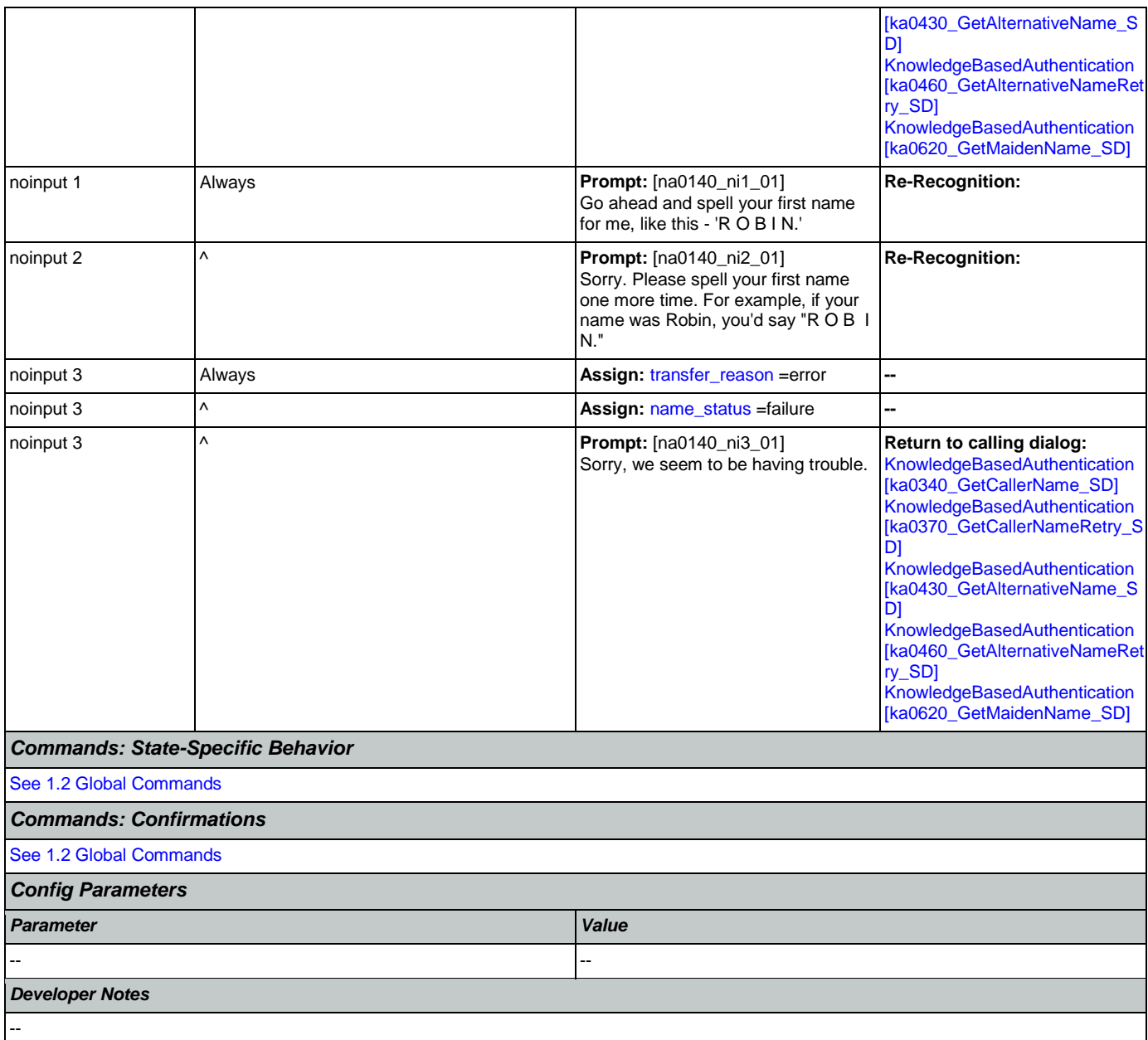

# <span id="page-379-0"></span>**na0150\_SpellLast\_DM**

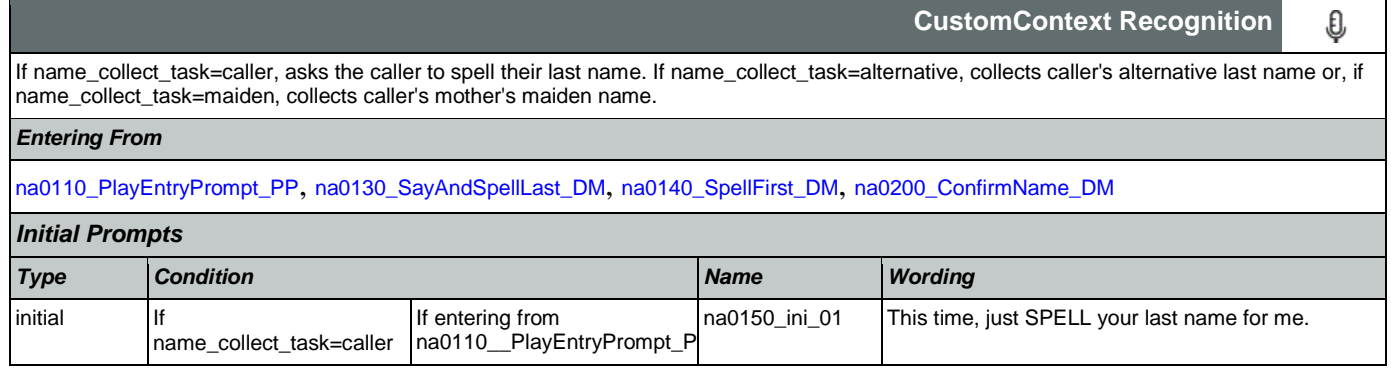

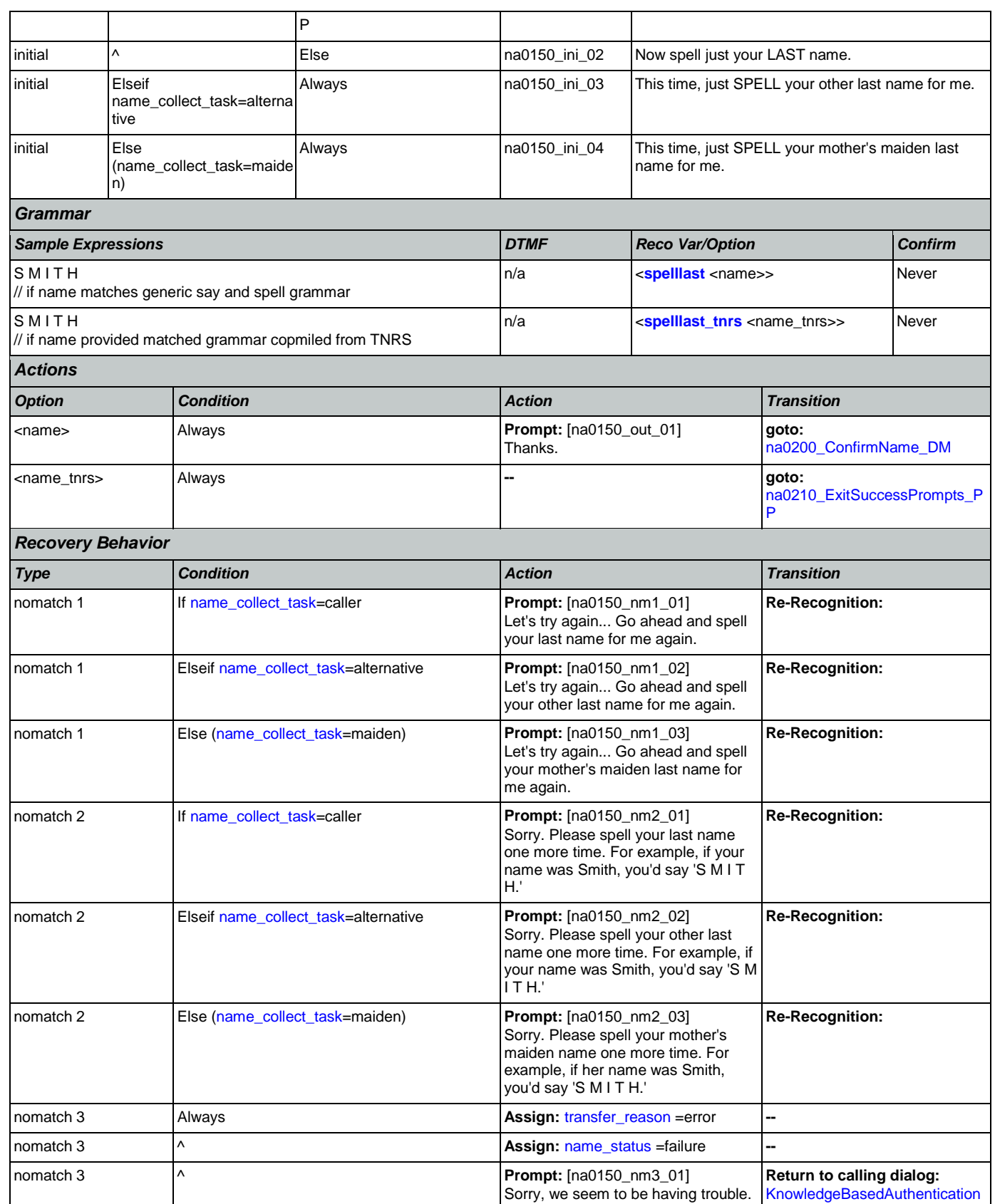

Nuance Communications **Social Security Administration** Page 381 of 457

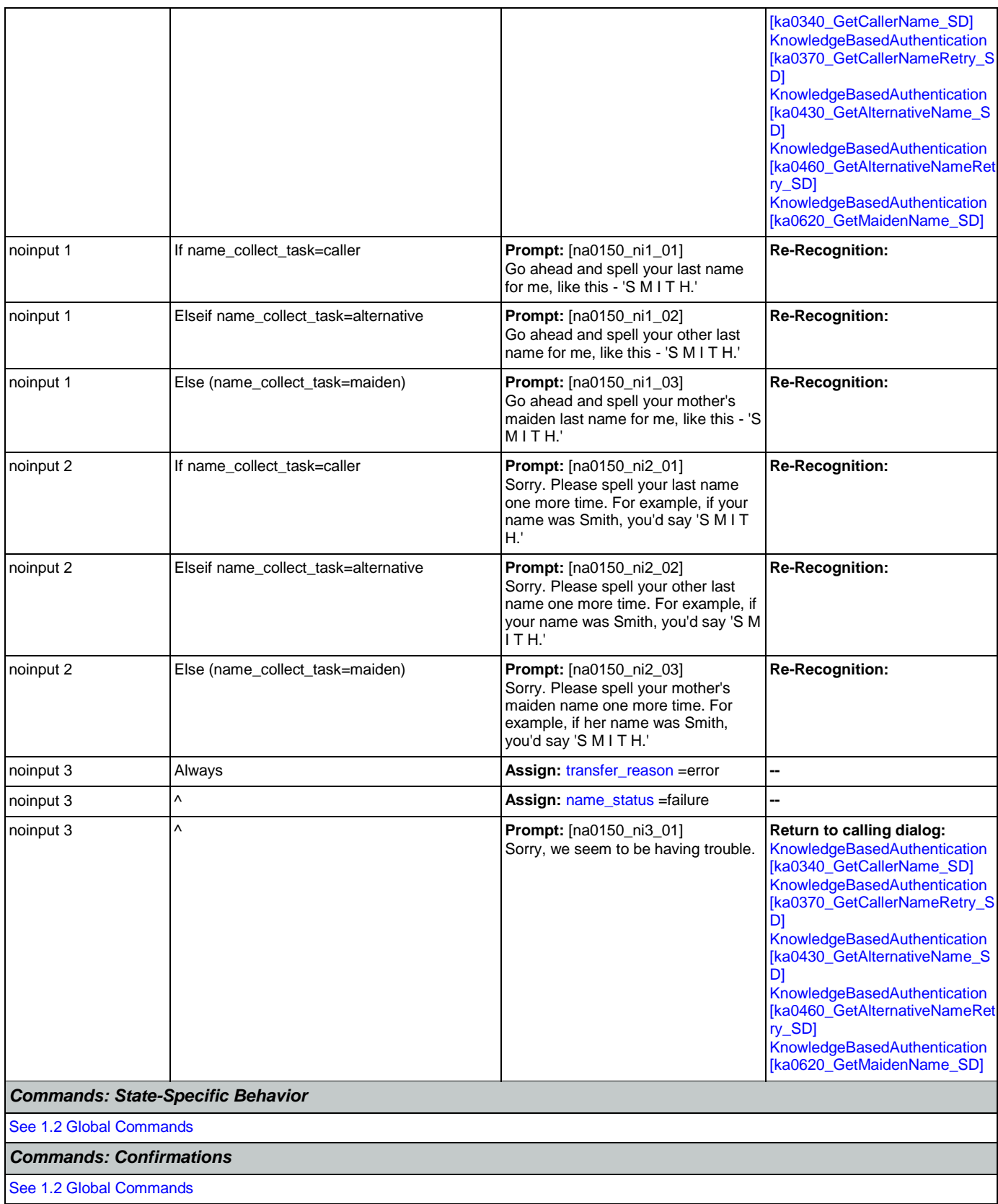

Nuance Communications **Social Security Administration** Page 382 of 457

## User Interface Specification Version: 9.42

## SSA\_ATT\_Care2020\_N8NN 07/10/2020

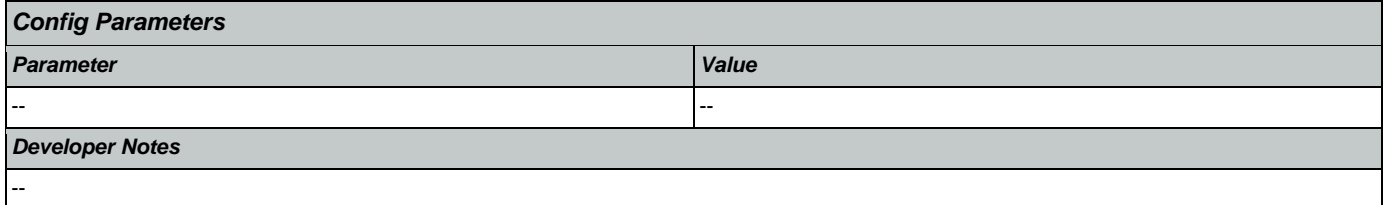

# <span id="page-382-0"></span>**na0200\_ConfirmName\_DM**

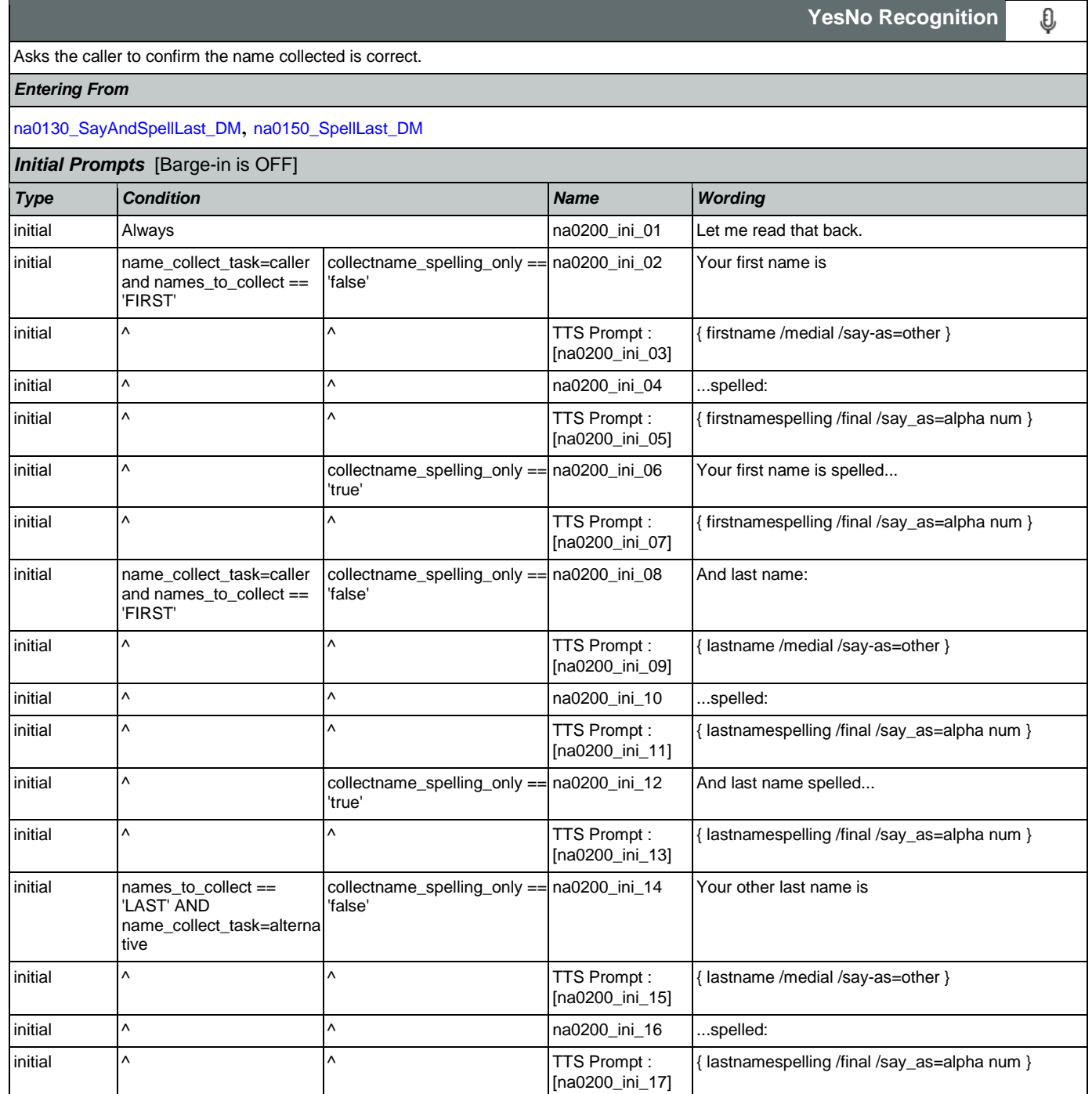

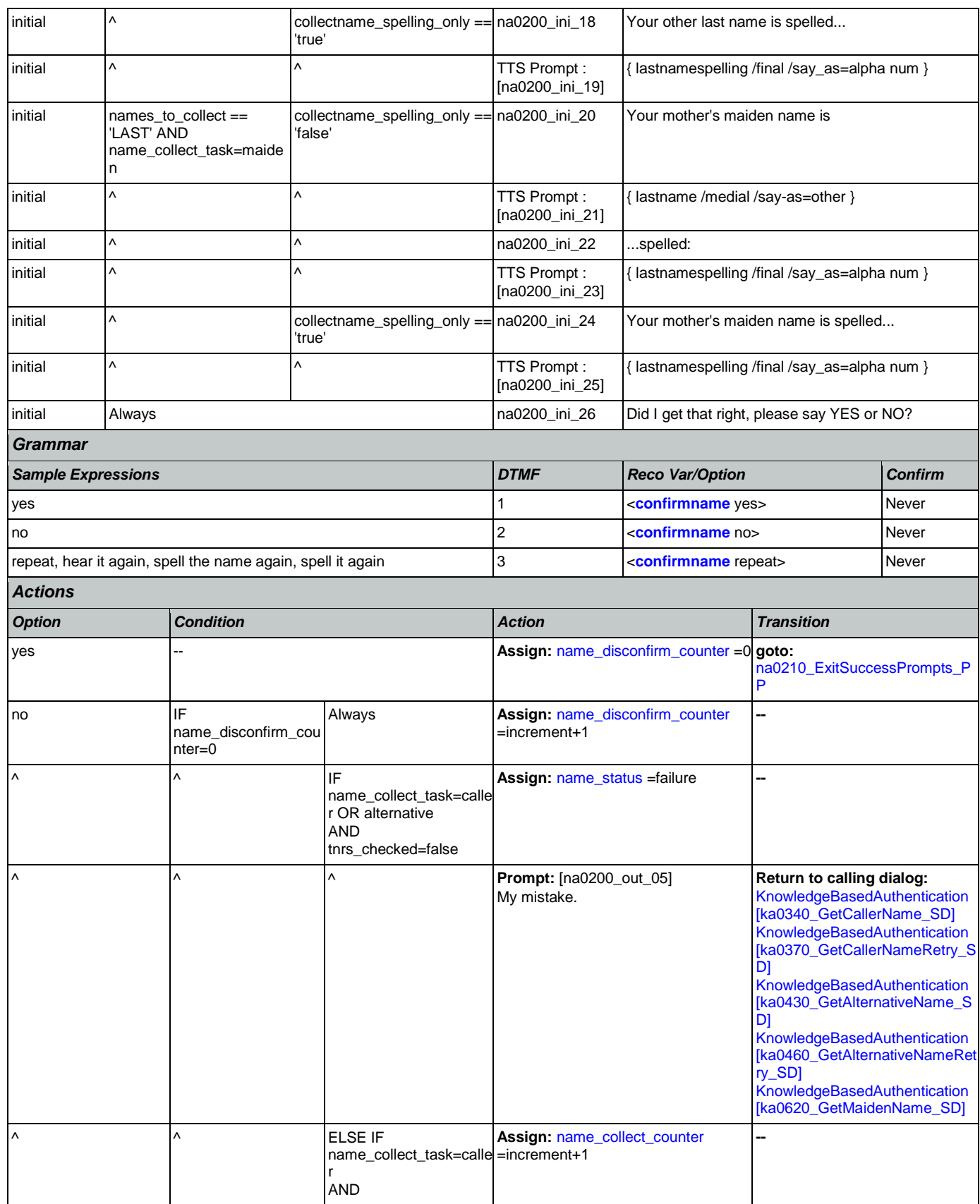

Nuance Communications **Social Security Administration** Page 384 of 457

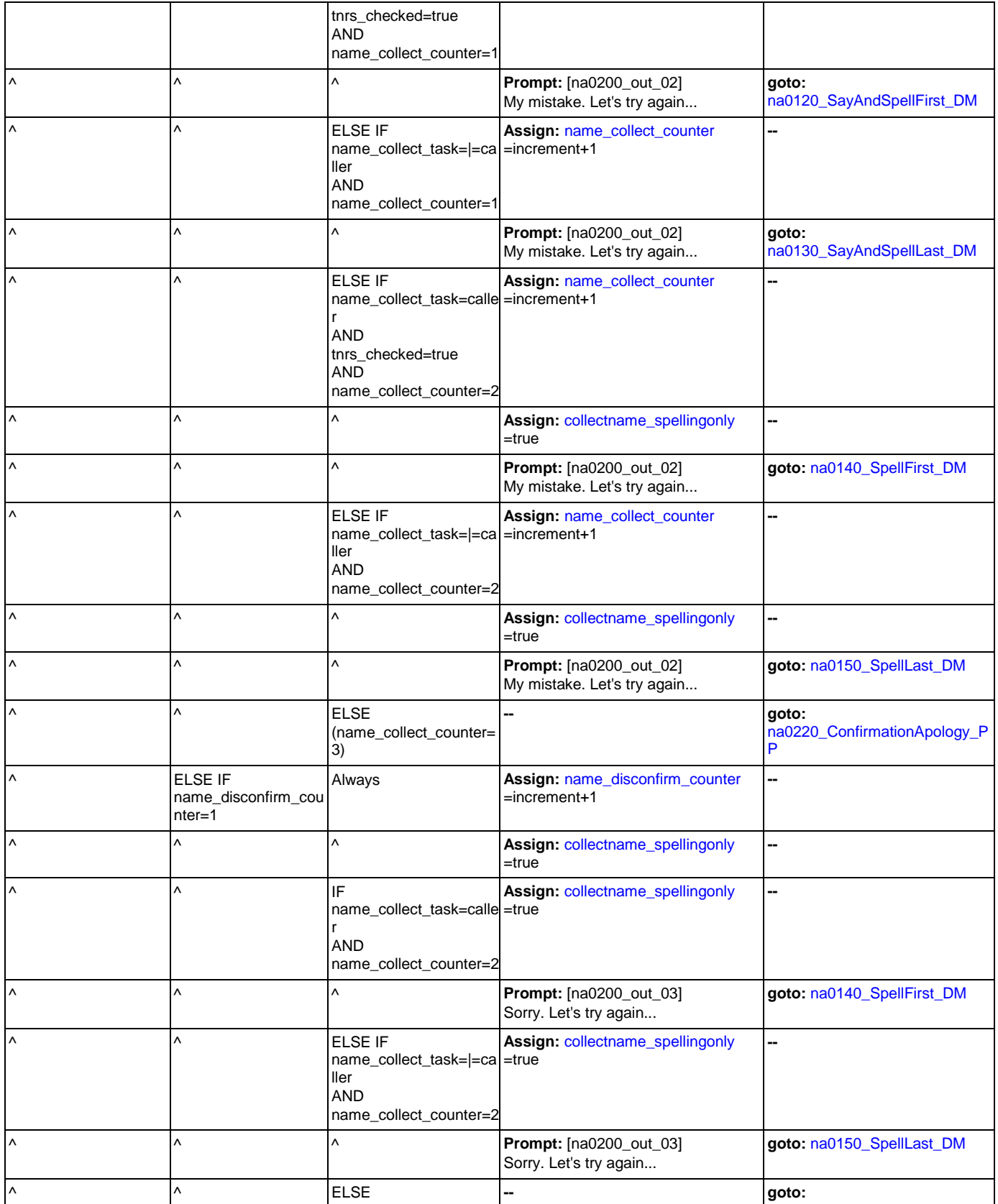

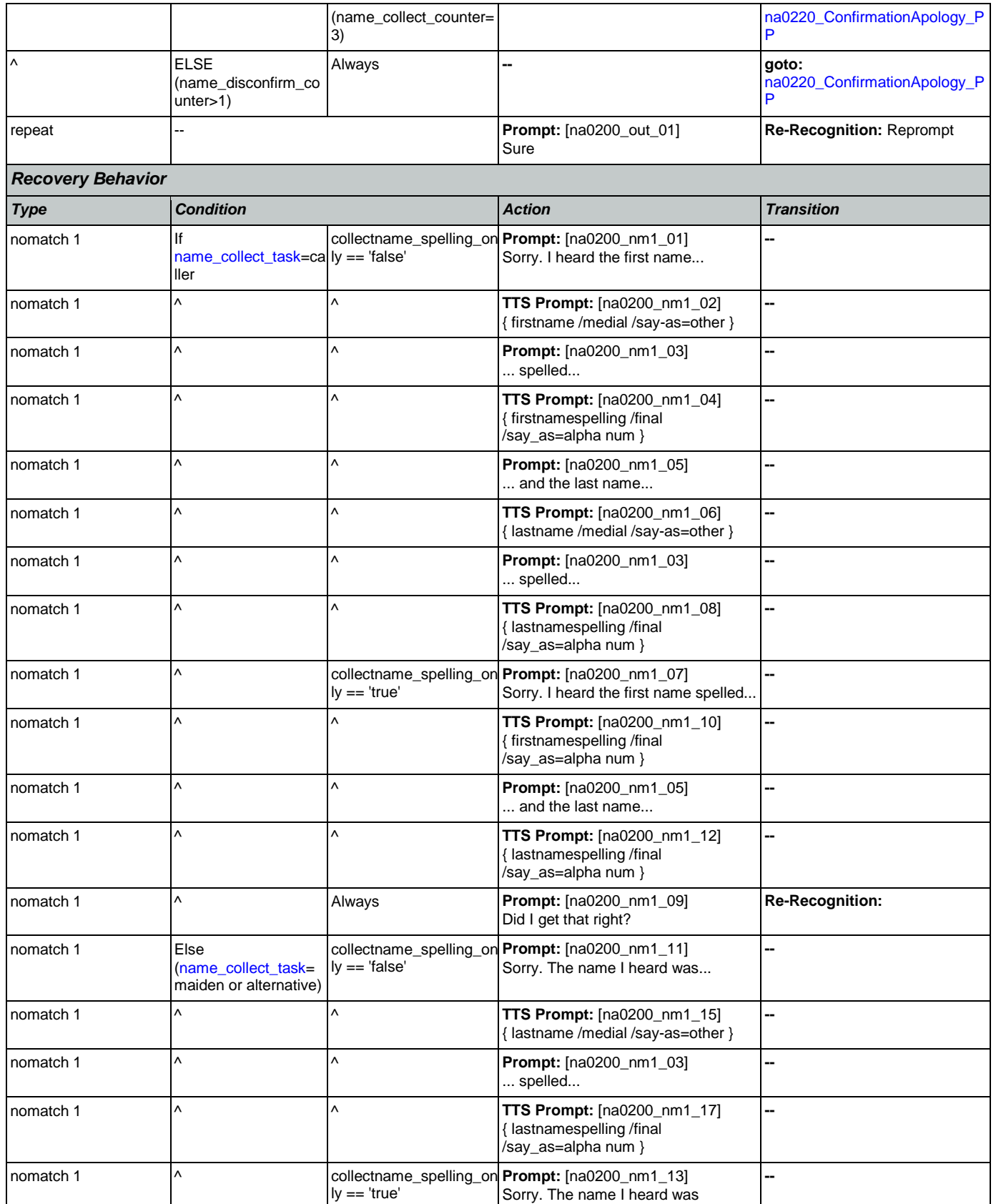

Nuance Communications **Social Security Administration** Page 386 of 457

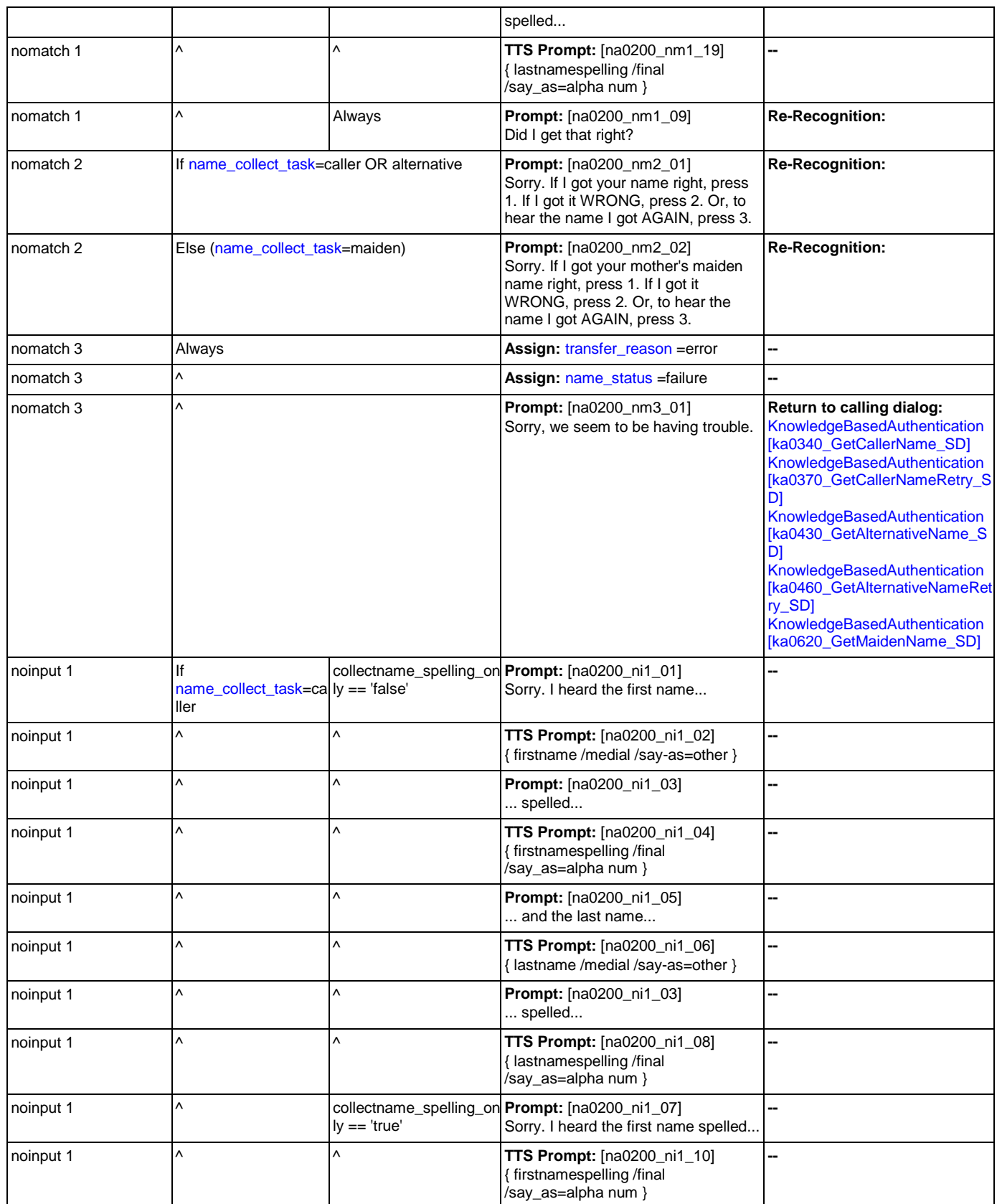

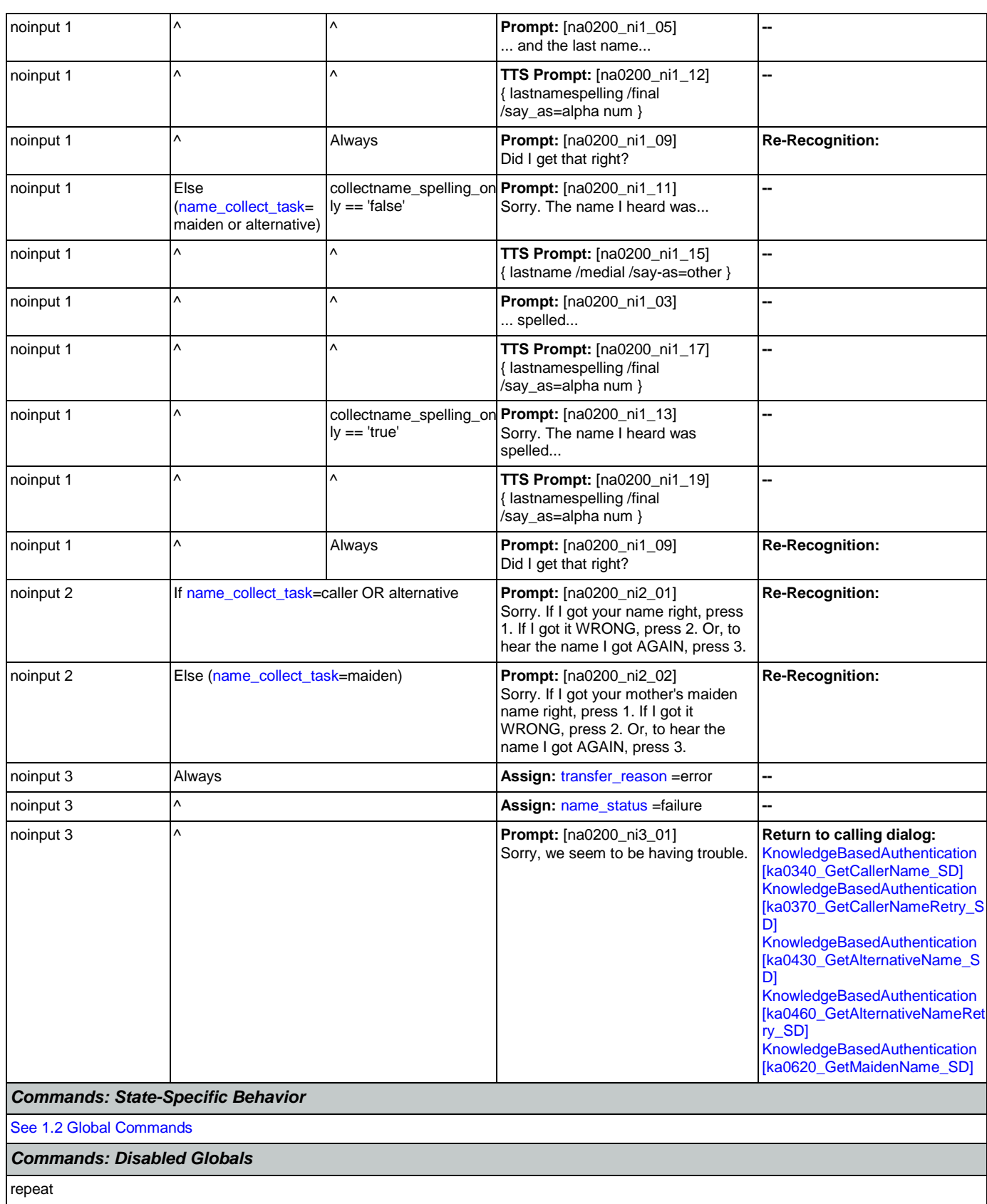

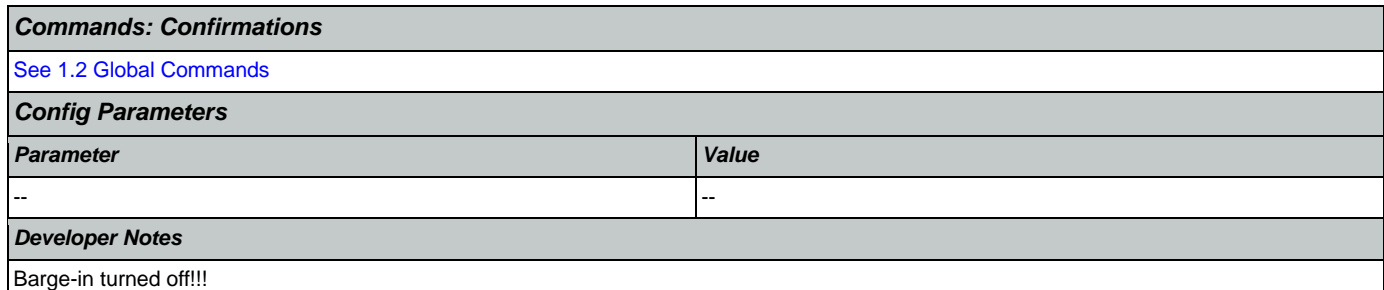

# <span id="page-388-0"></span>**na0210\_ExitSuccessPrompts\_PP**

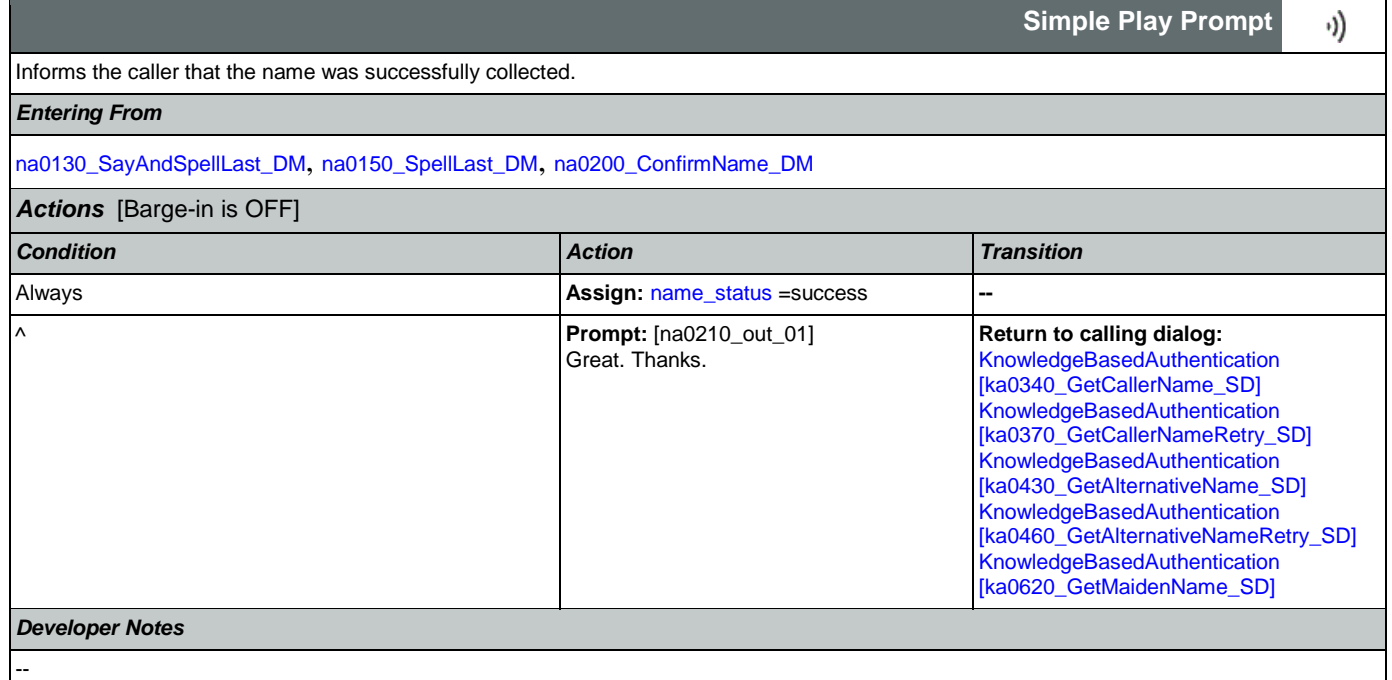

# <span id="page-388-1"></span>**na0220\_ConfirmationApology\_PP**

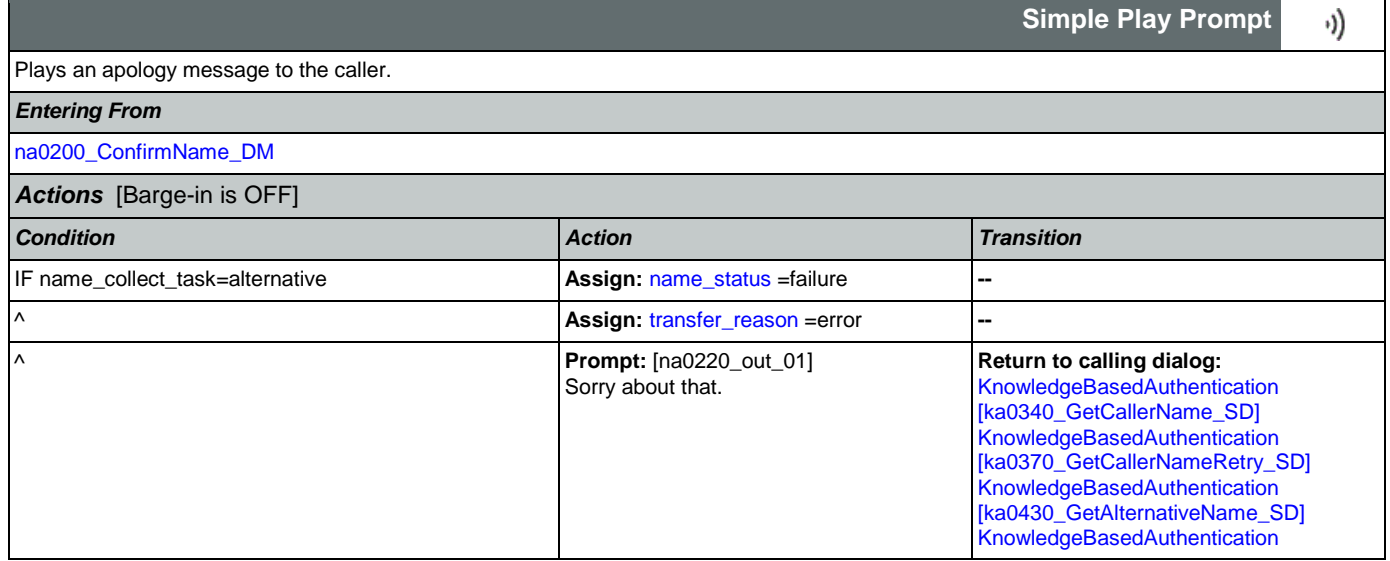

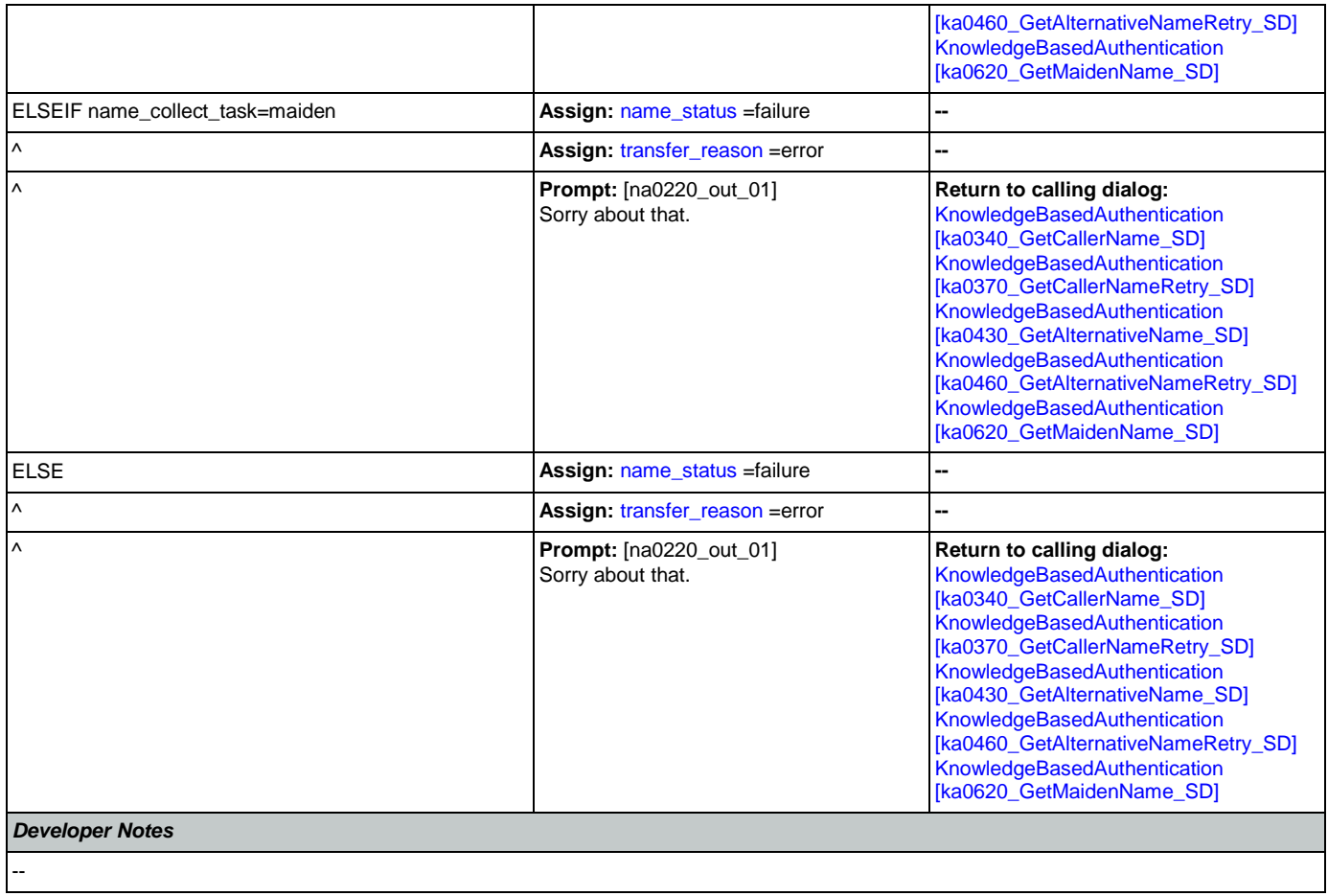

# 2.11 ReplacementBenefitStatement Dialog

This application allows callers to request a replacement 1099 from the previous year.

# <span id="page-390-1"></span>**rb0100\_MySSAWebsite\_PP**

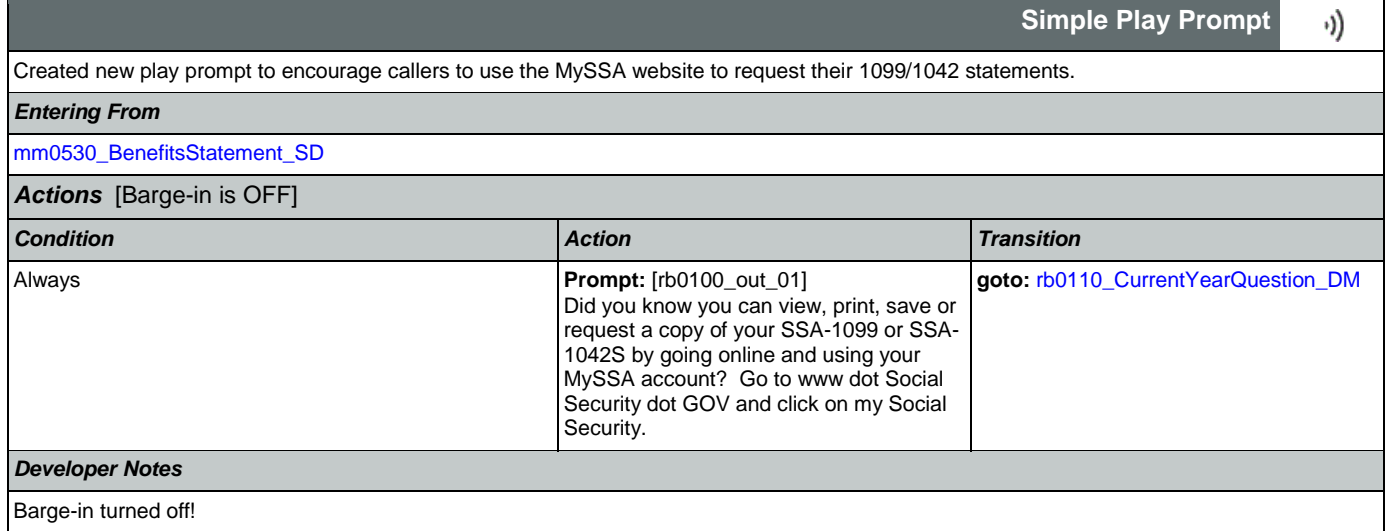

# <span id="page-390-0"></span>**rb0110\_CurrentYearQuestion\_DM**

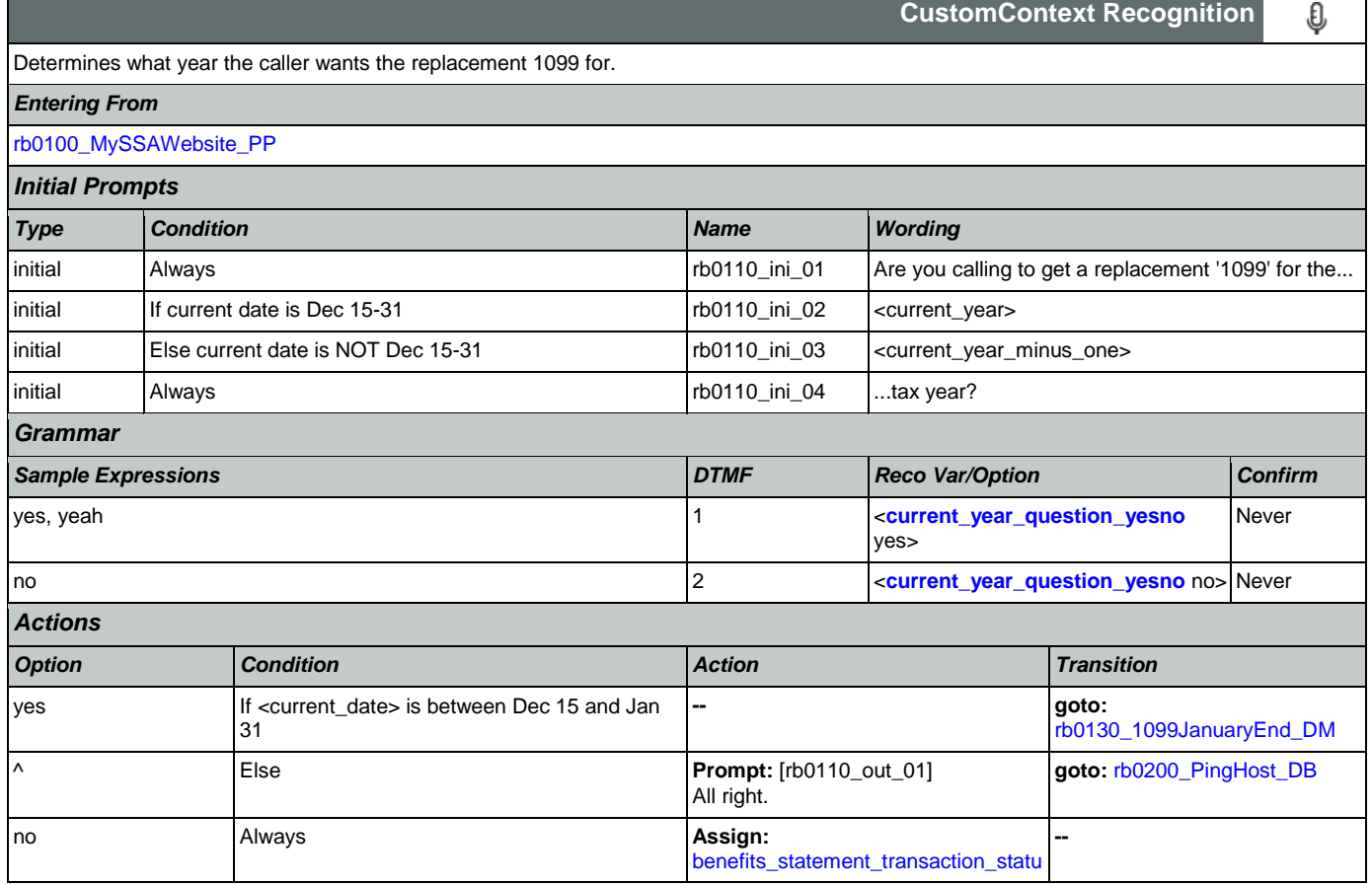

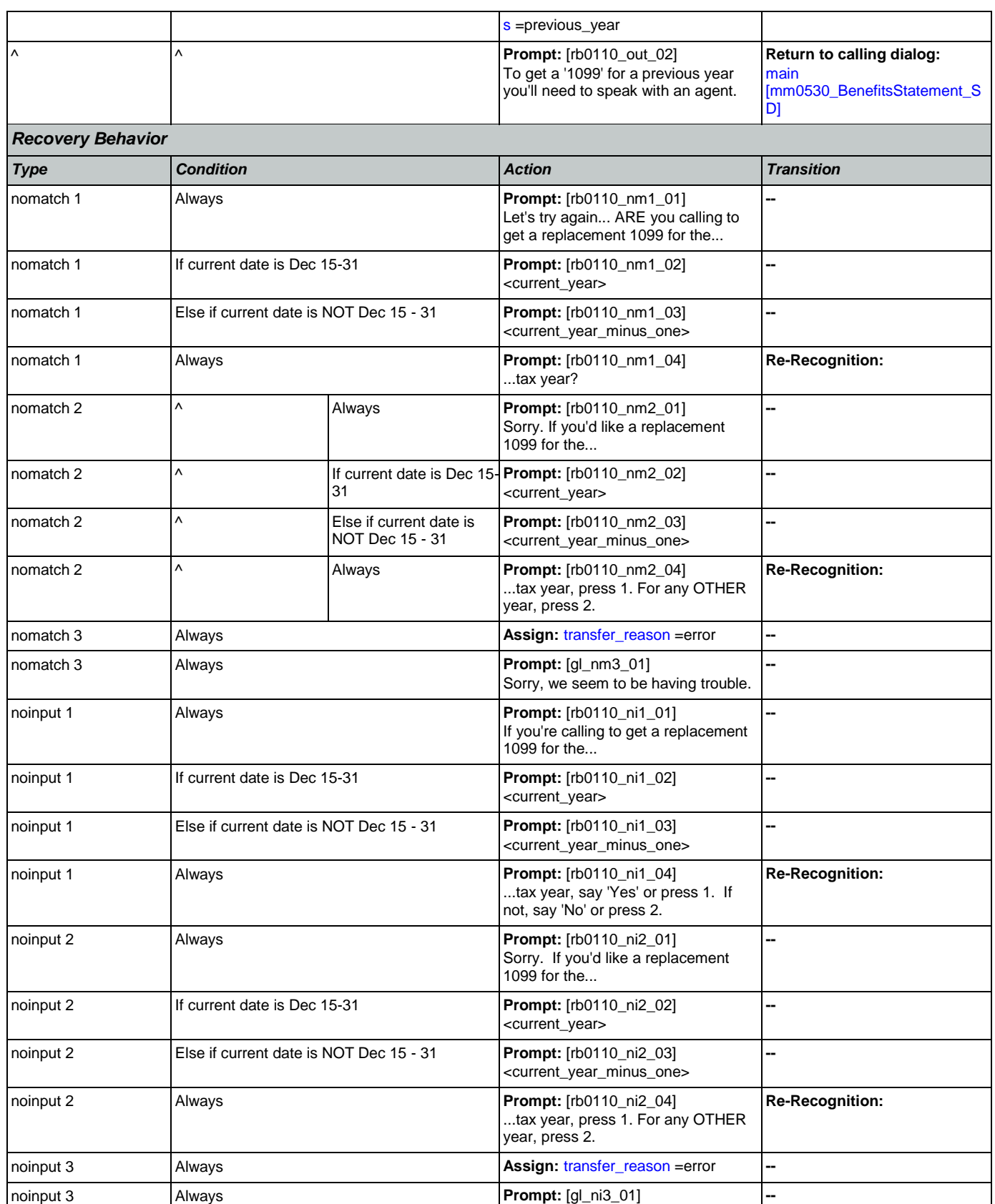

Nuance Communications **Social Security Administration** Page 392 of 457

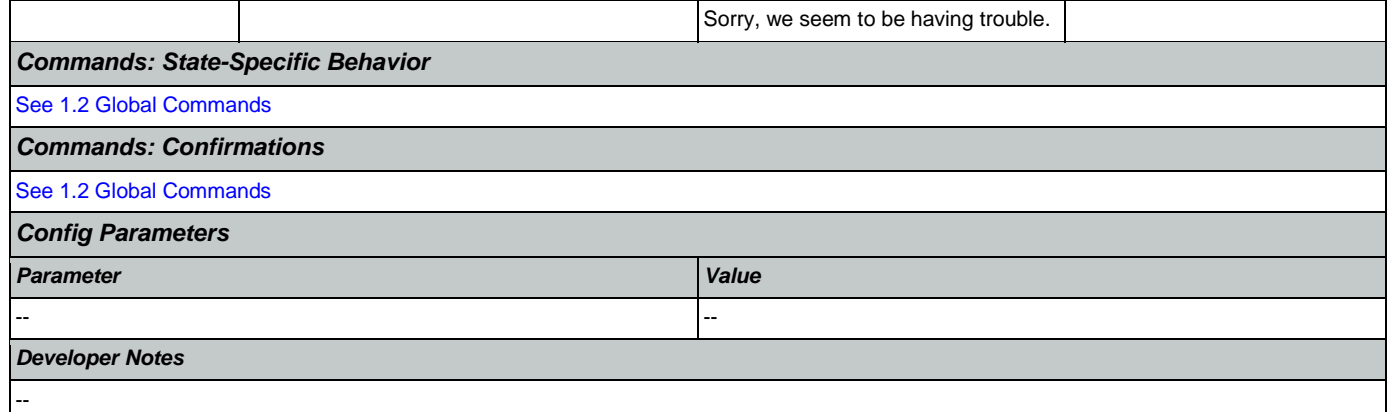

# <span id="page-392-0"></span>**rb0130\_1099JanuaryEnd\_DM**

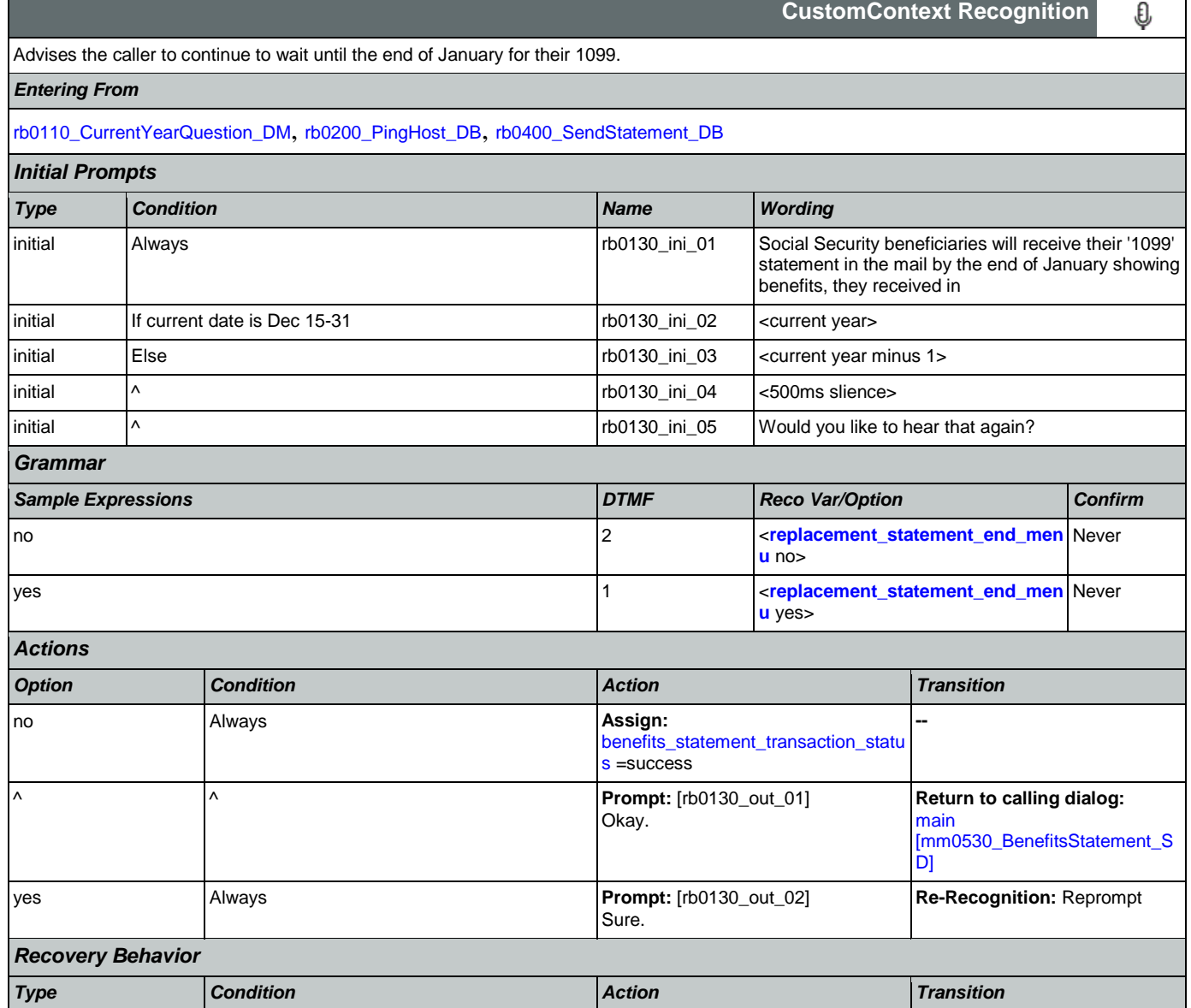

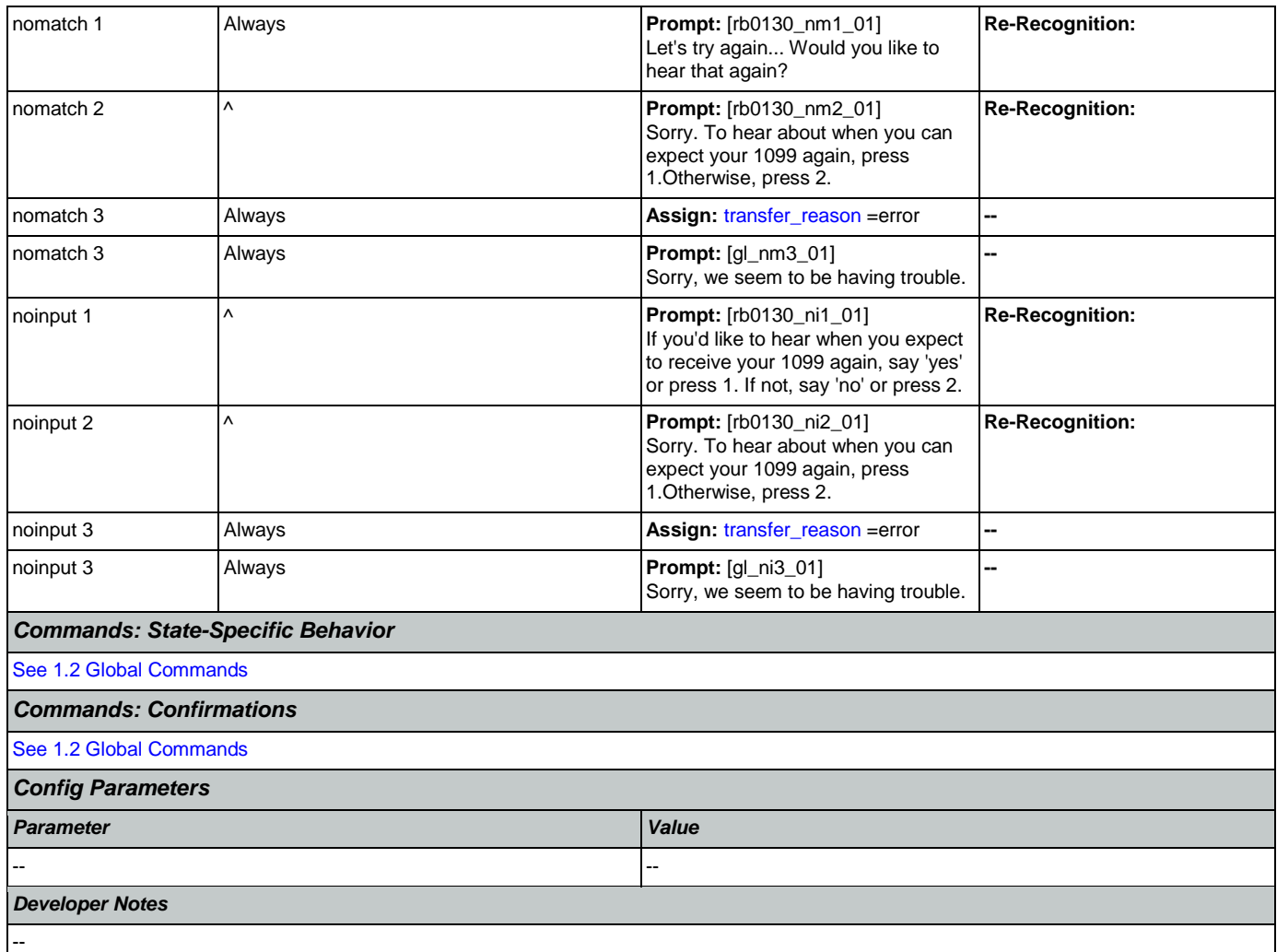

# <span id="page-393-0"></span>**rb0200\_PingHost\_DB**

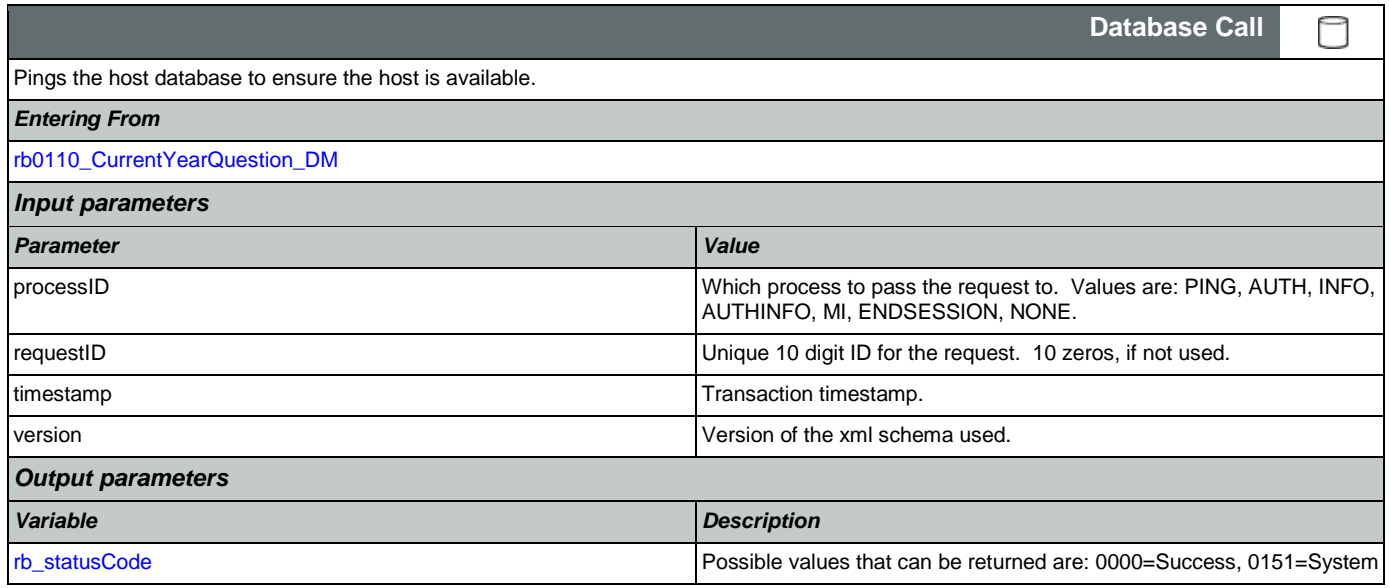

## User Interface Specification Version: 9.42

SSA\_ATT\_Care2020\_N8NN 07/10/2020

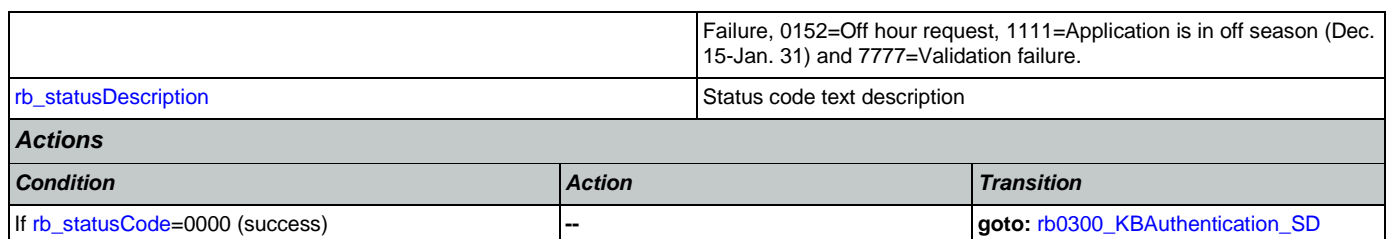

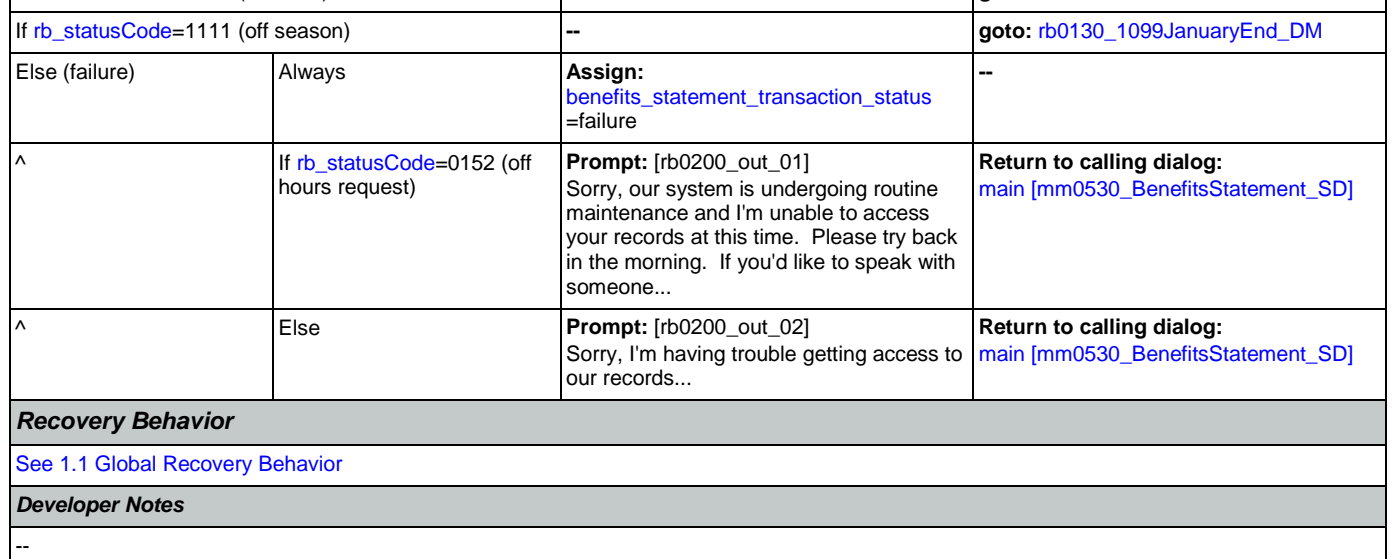

# <span id="page-394-0"></span>**rb0300\_KBAuthentication\_SD**

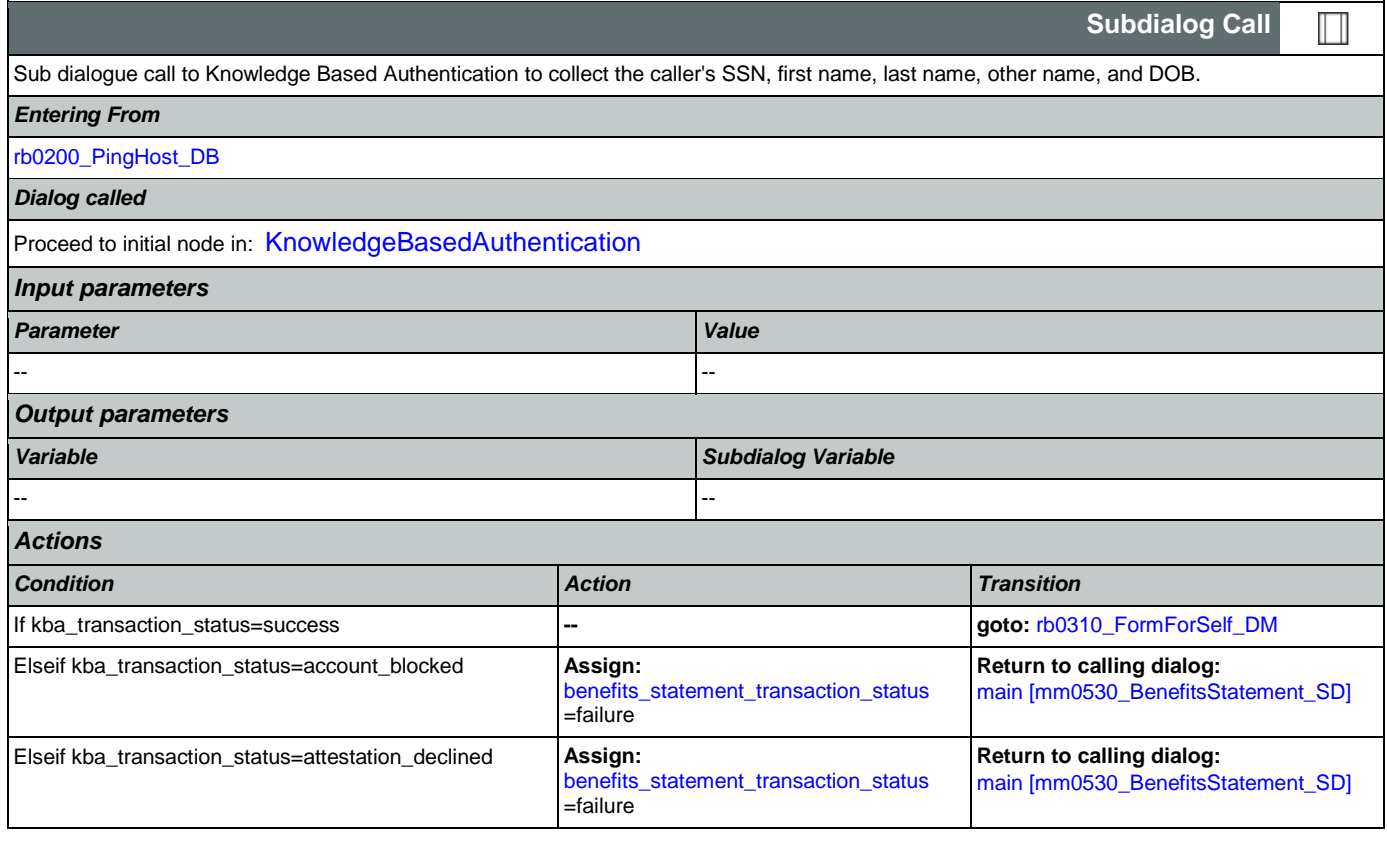

┑

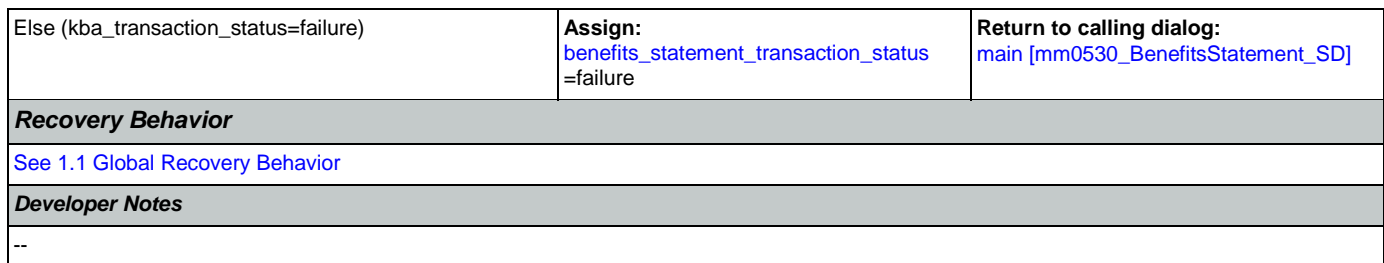

# <span id="page-395-0"></span>**rb0310\_FormForSelf\_DM**

г

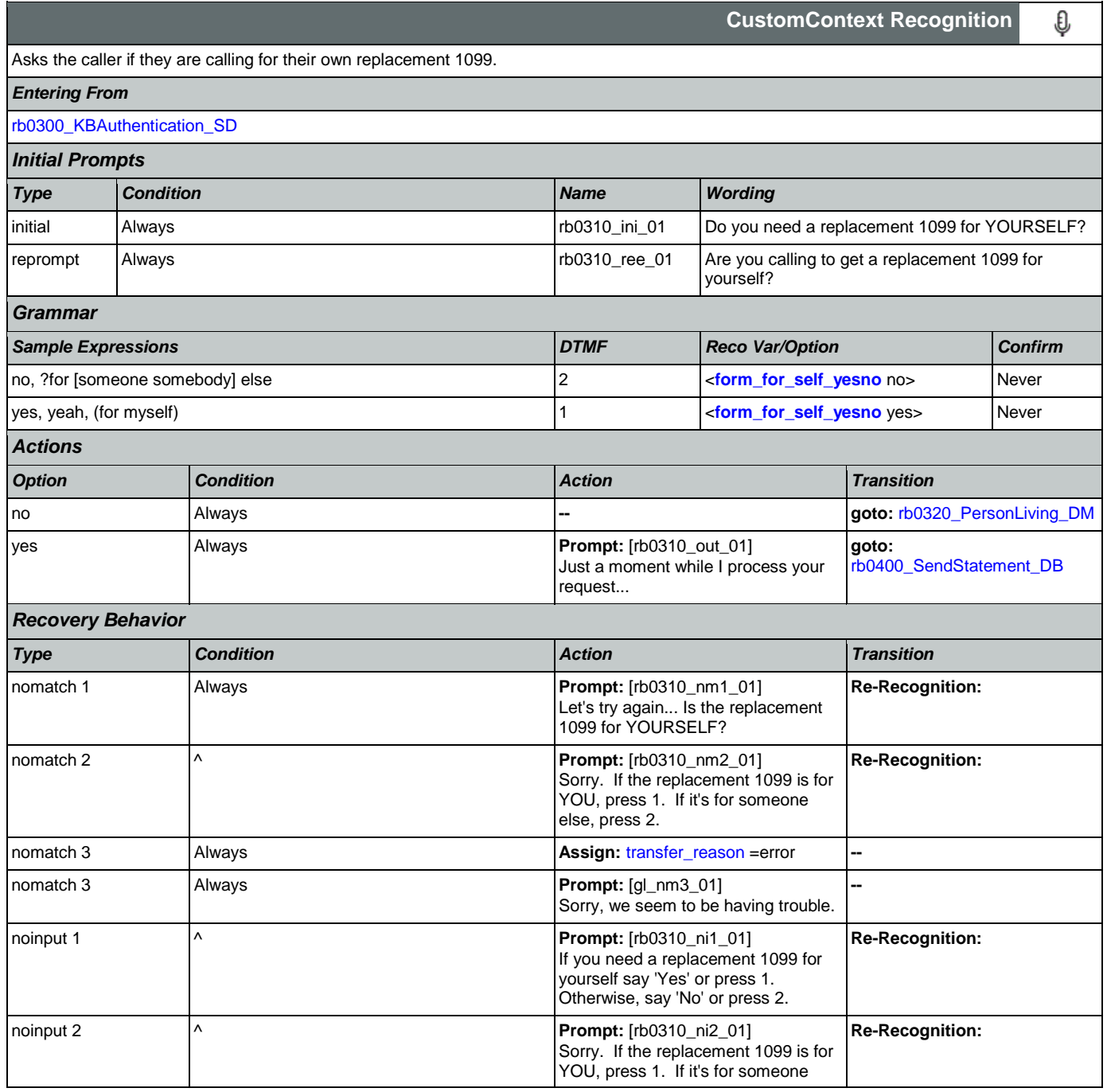
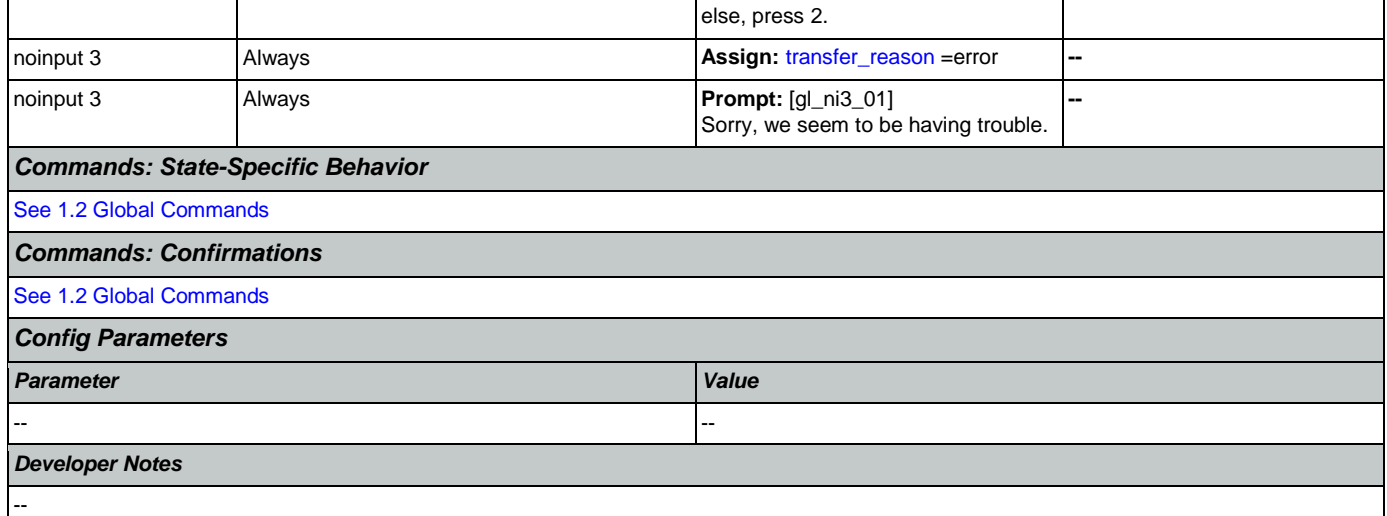

# <span id="page-396-0"></span>**rb0320\_PersonLiving\_DM**

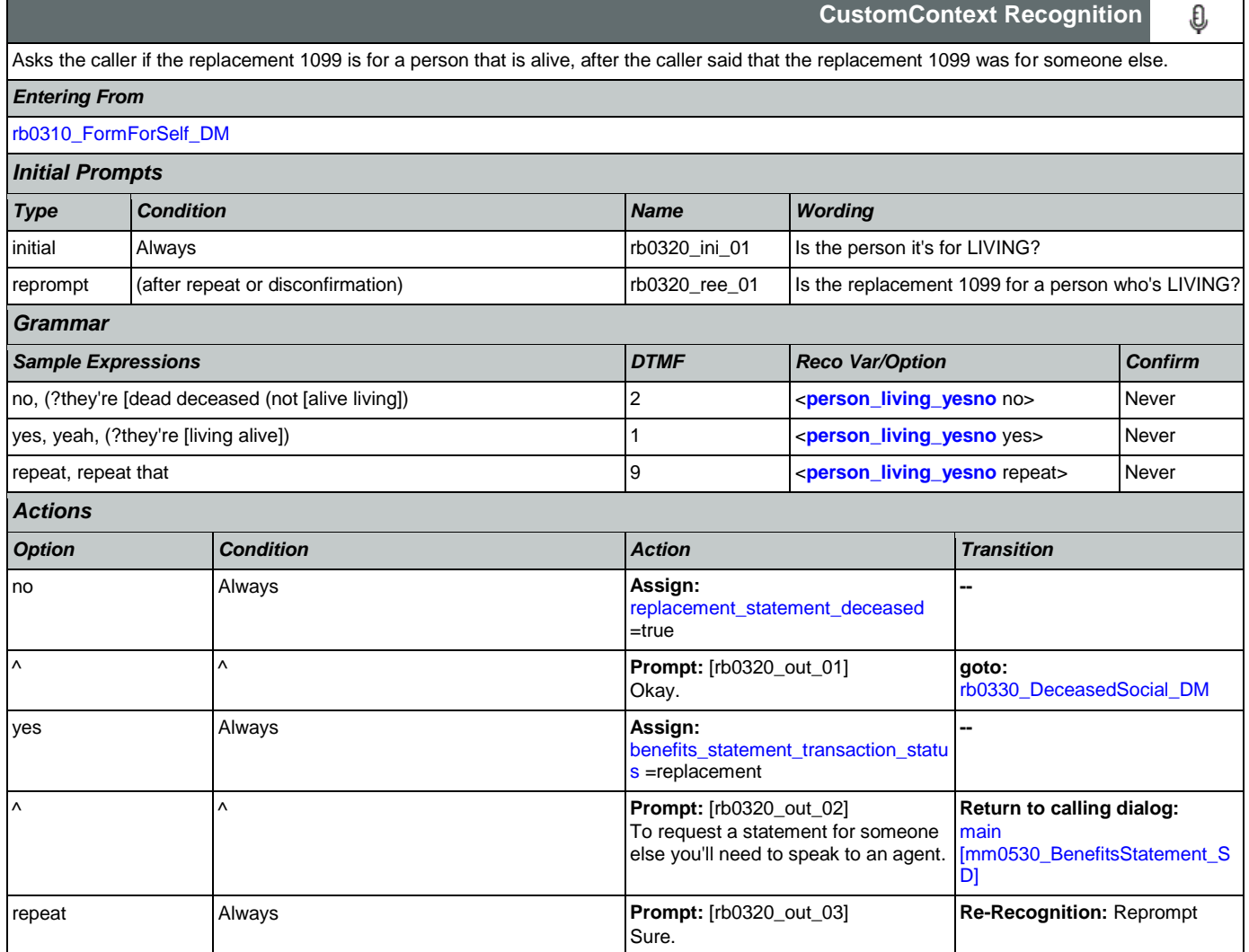

SSA\_ATT\_Care2020\_N8NN 07/10/2020

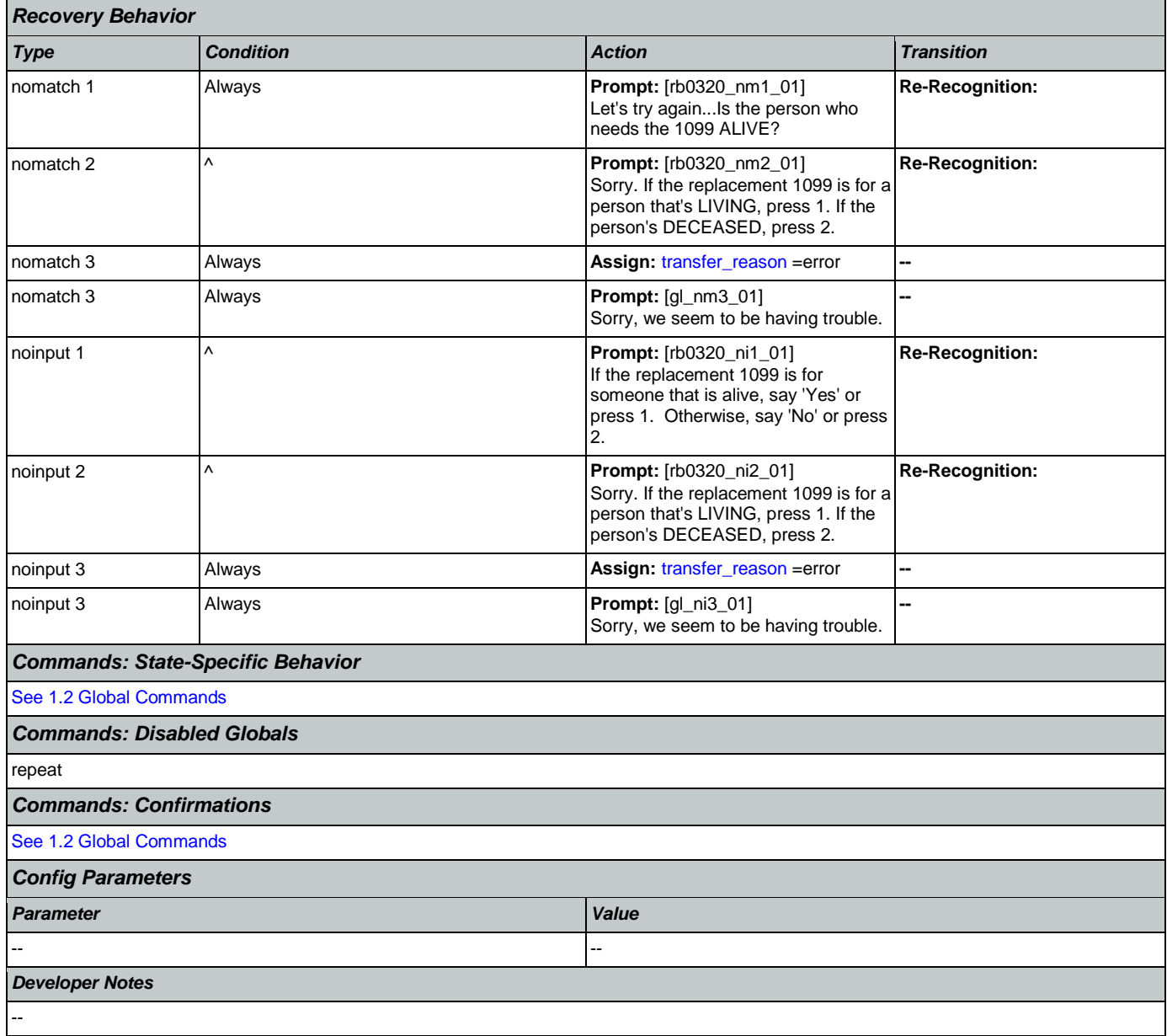

### <span id="page-397-0"></span>**rb0330\_DeceasedSocial\_DM**

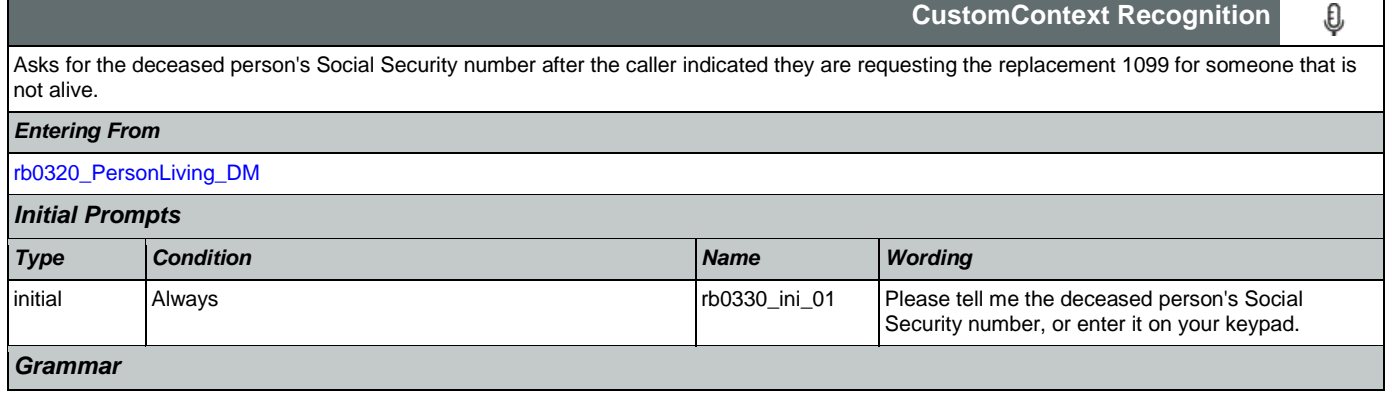

SSA\_ATT\_Care2020\_N8NN 07/10/2020

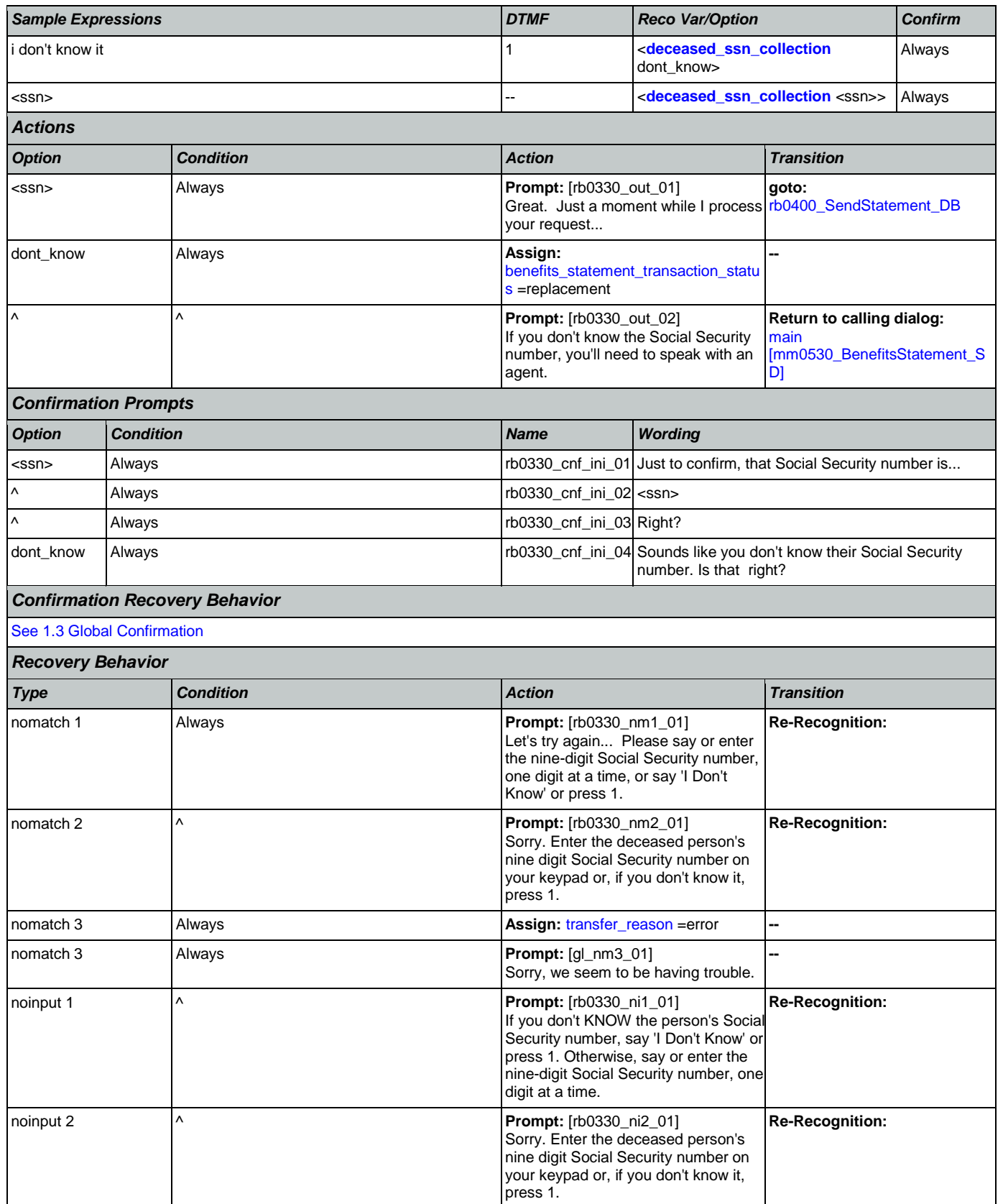

Nuance Communications **Social Security Administration** Page 399 of 457

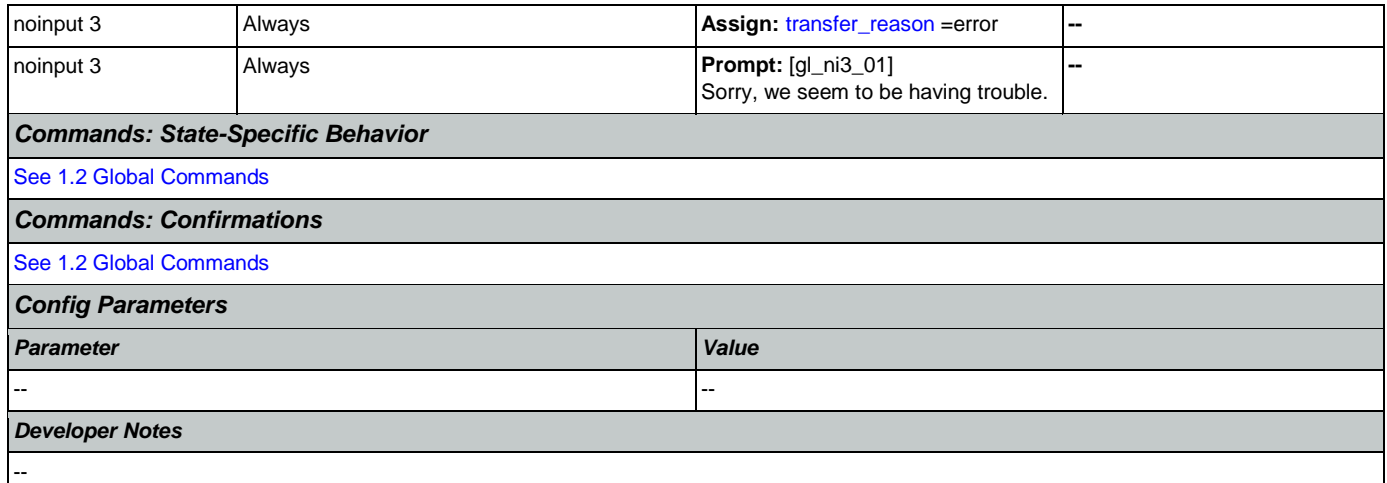

# <span id="page-399-0"></span>**rb0400\_SendStatement\_DB**

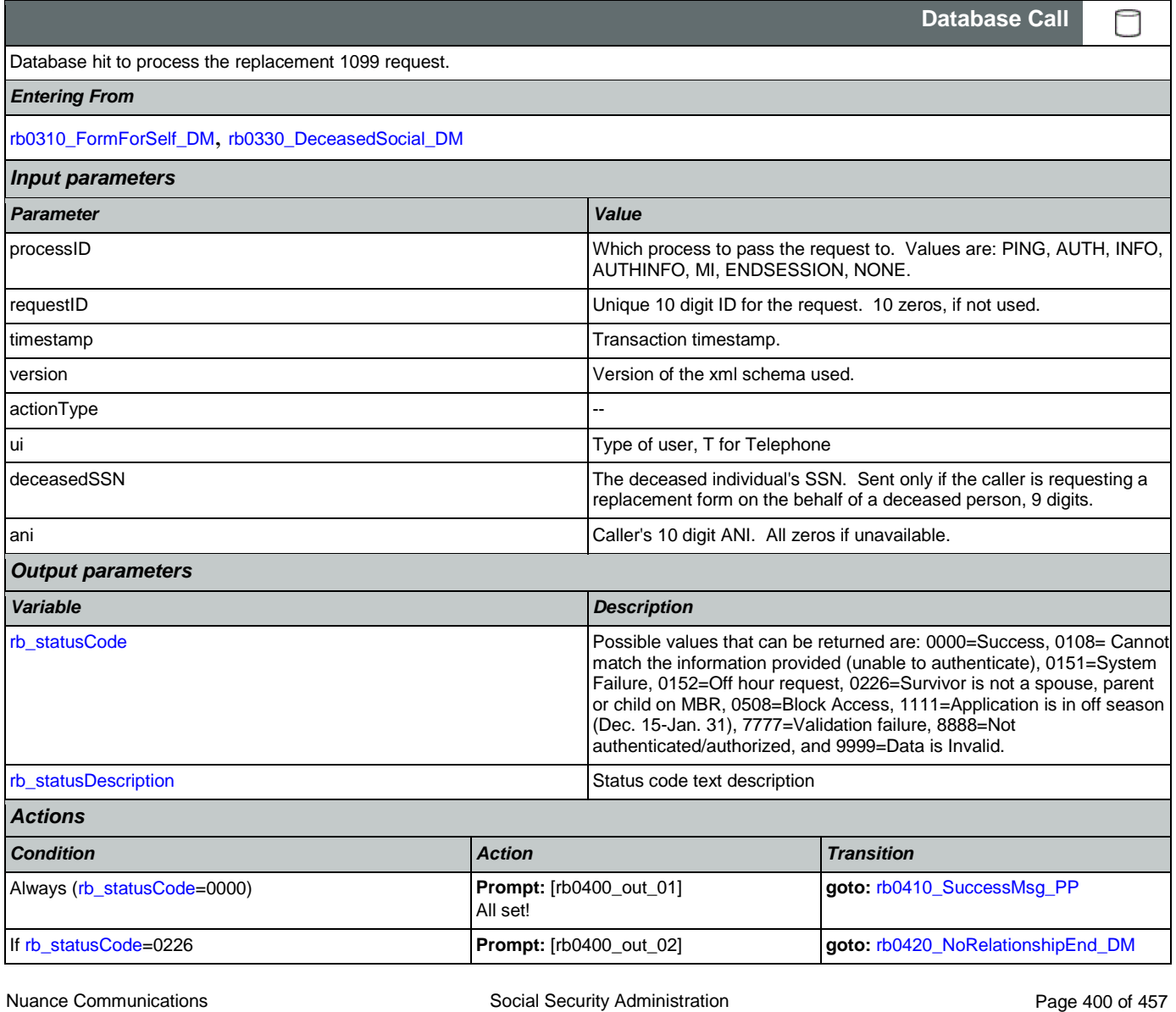

#### SSA\_ATT\_Care2020\_N8NN 07/10/2020

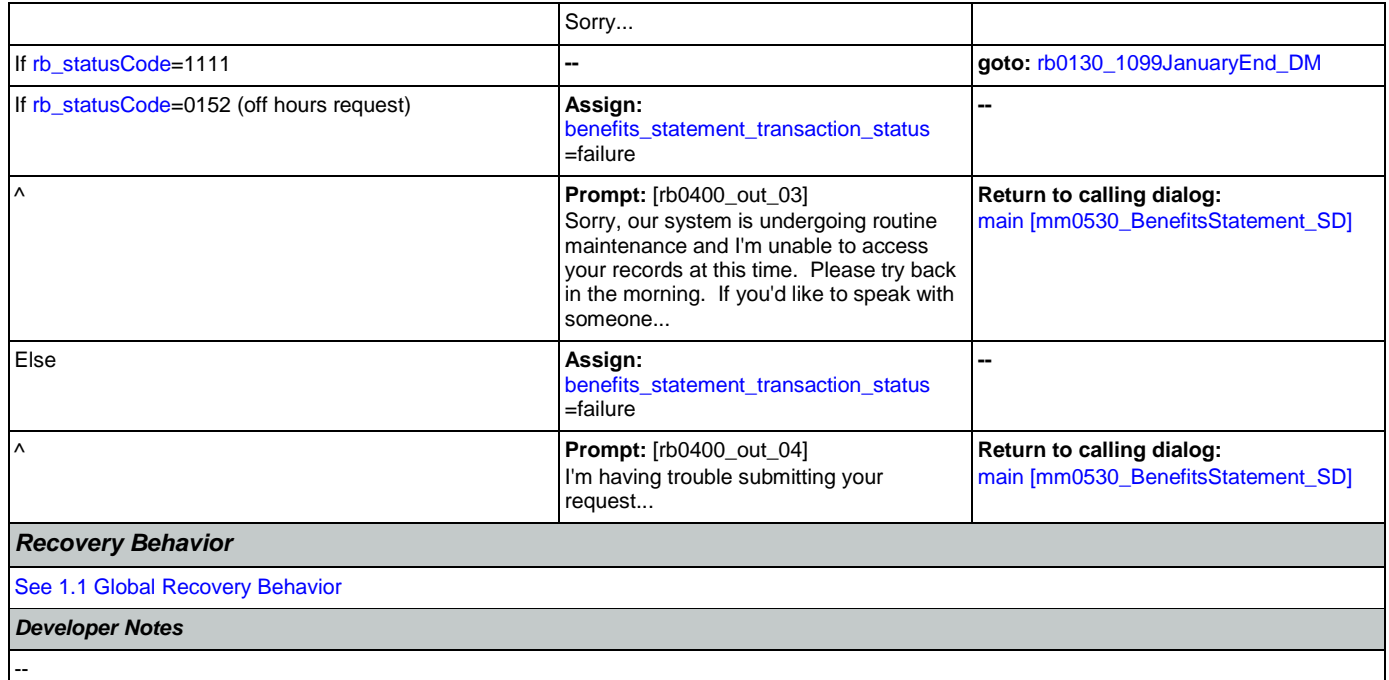

# <span id="page-400-0"></span>**rb0410\_SuccessMsg\_PP**

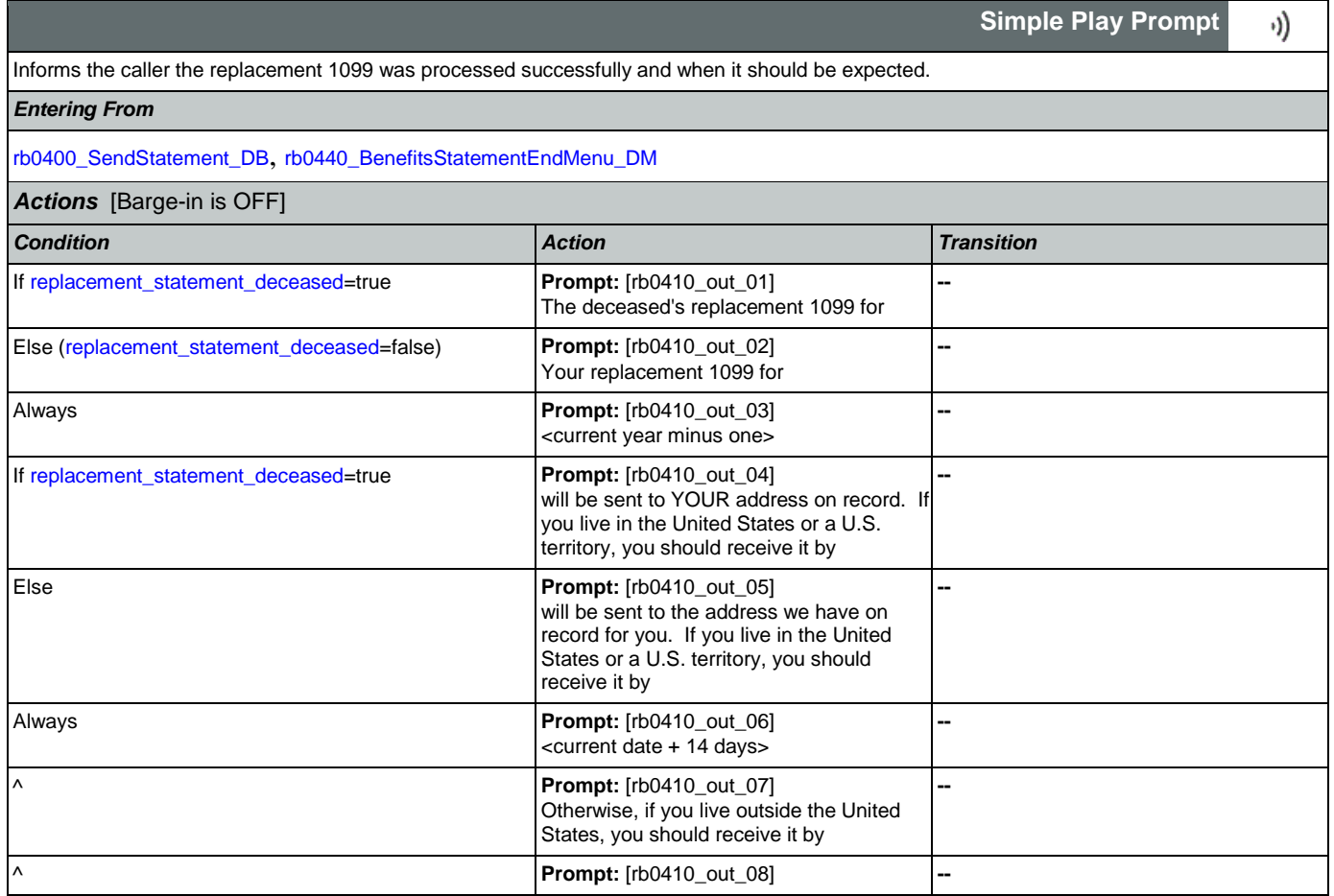

Nuance Communications **Social Security Administration Nuance Communication** Page 401 of 457

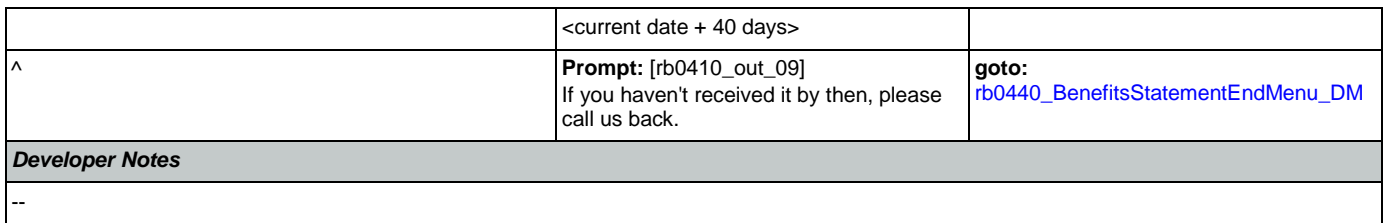

# <span id="page-401-0"></span>**rb0420\_NoRelationshipEnd\_DM**

п

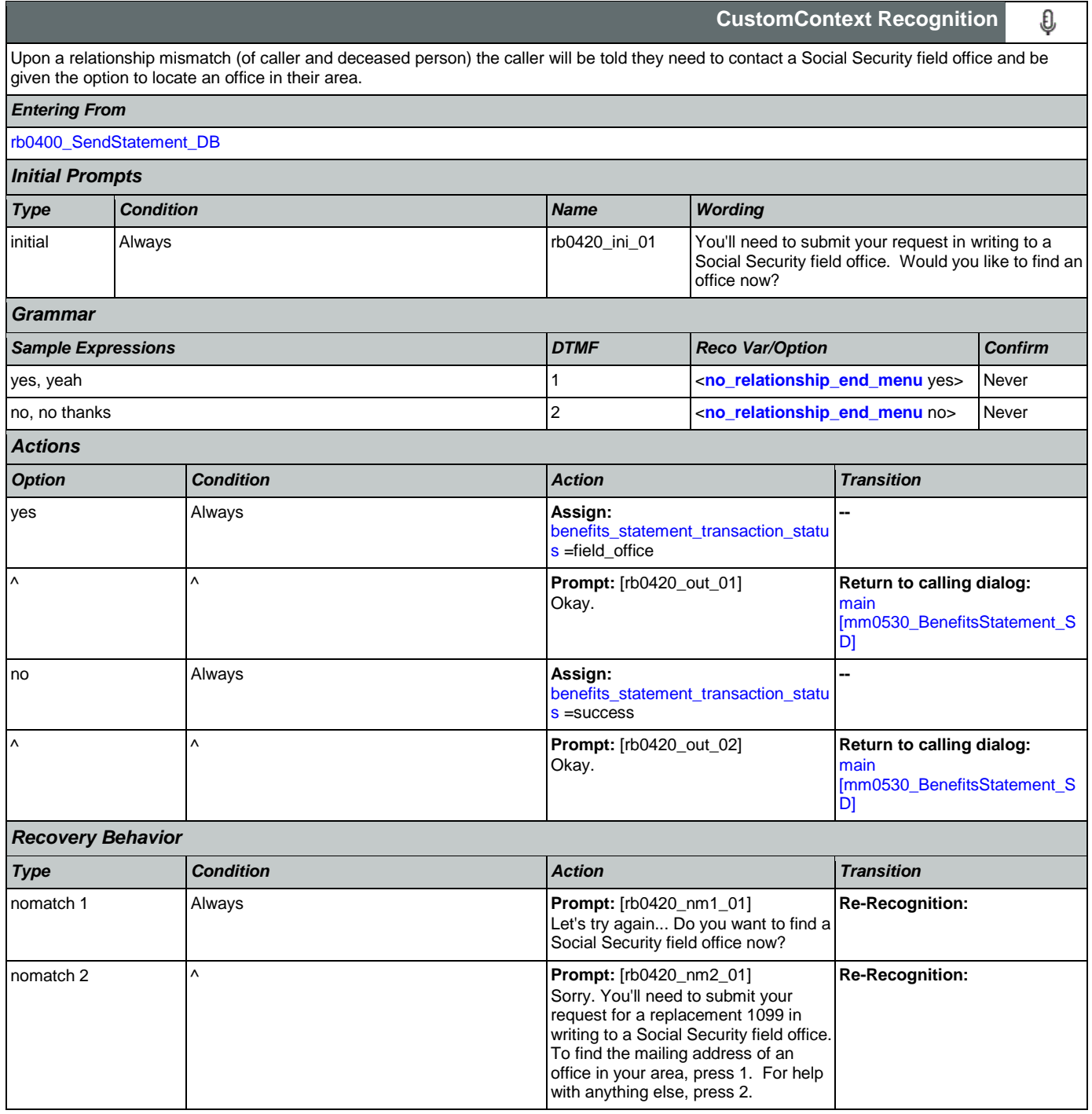

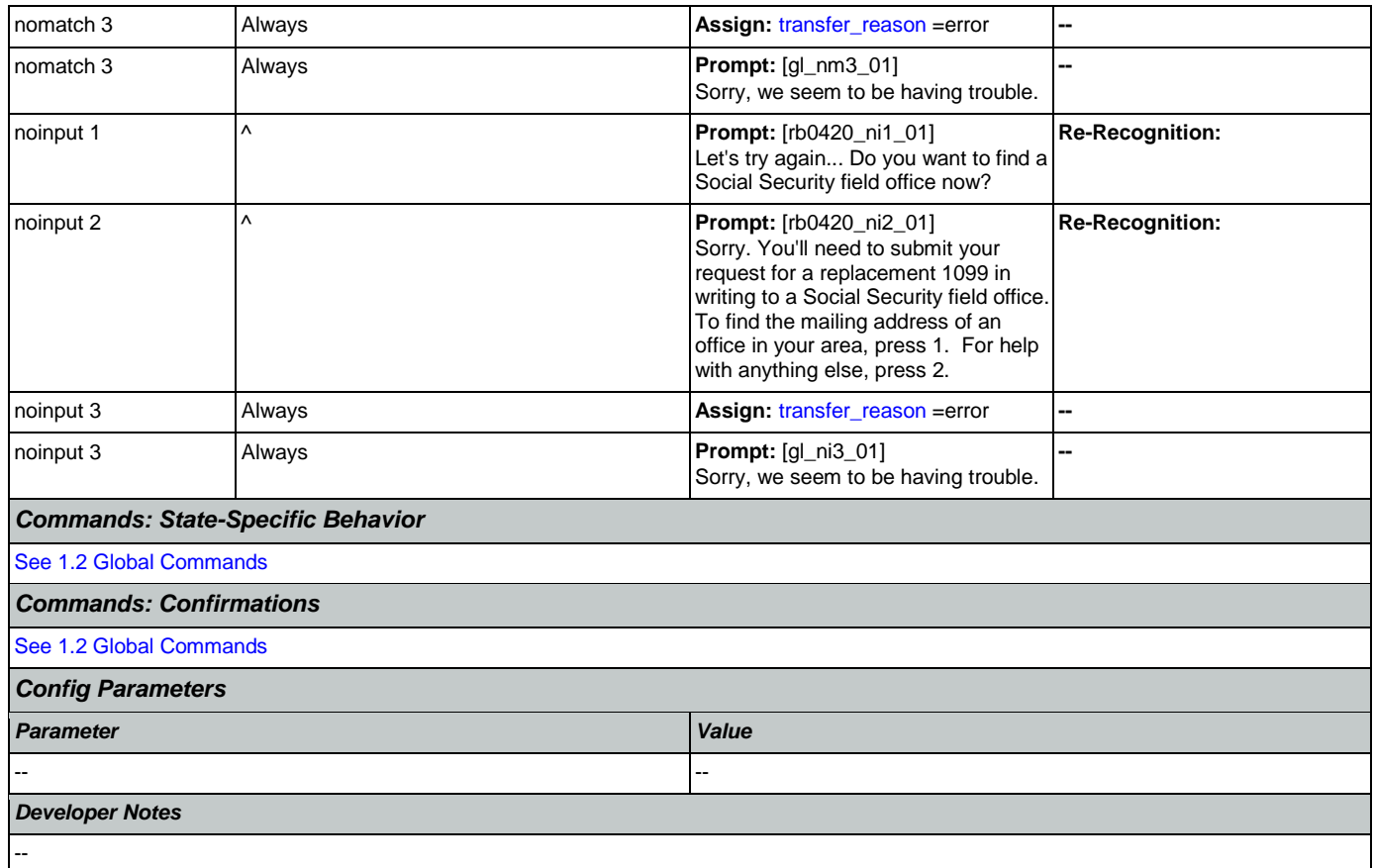

### <span id="page-402-0"></span>**rb0440\_BenefitsStatementEndMenu\_DM**

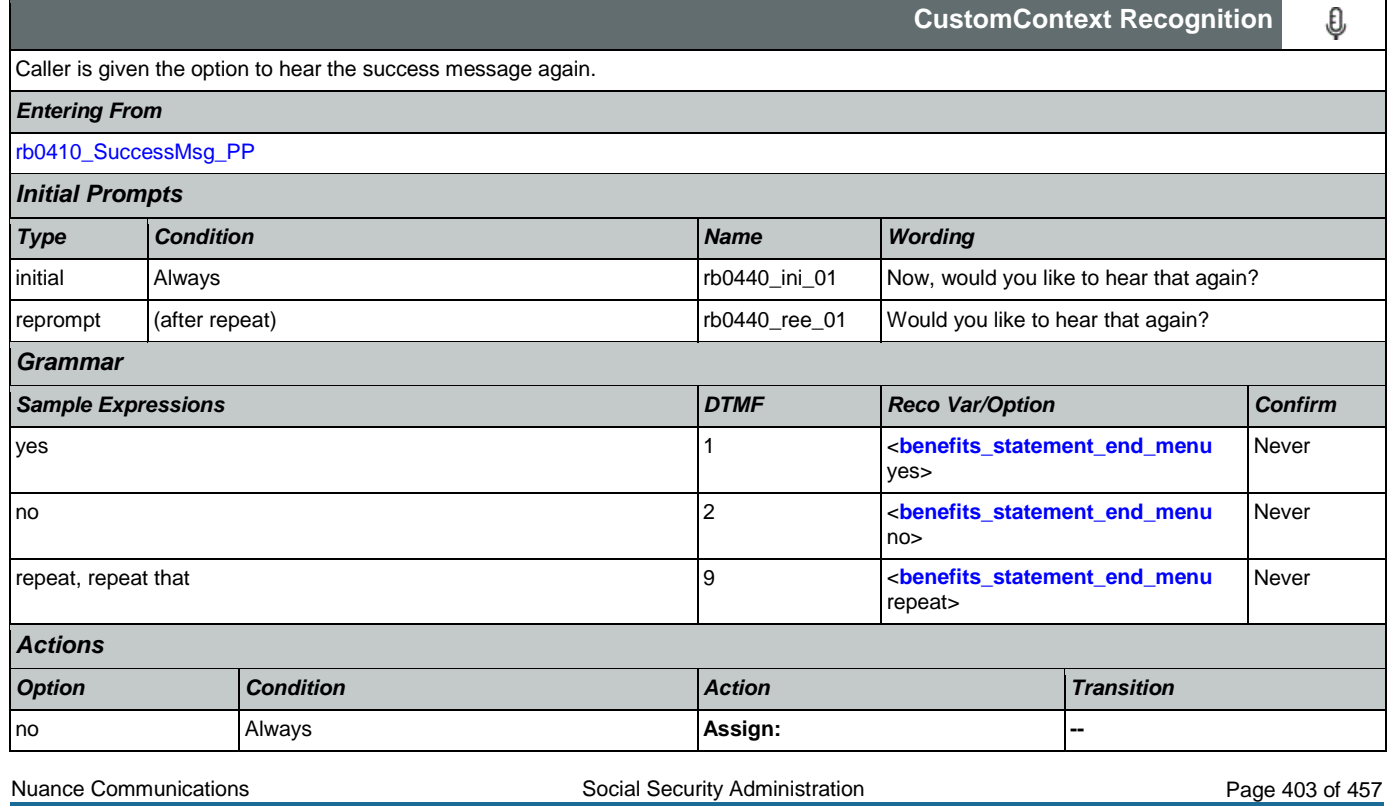

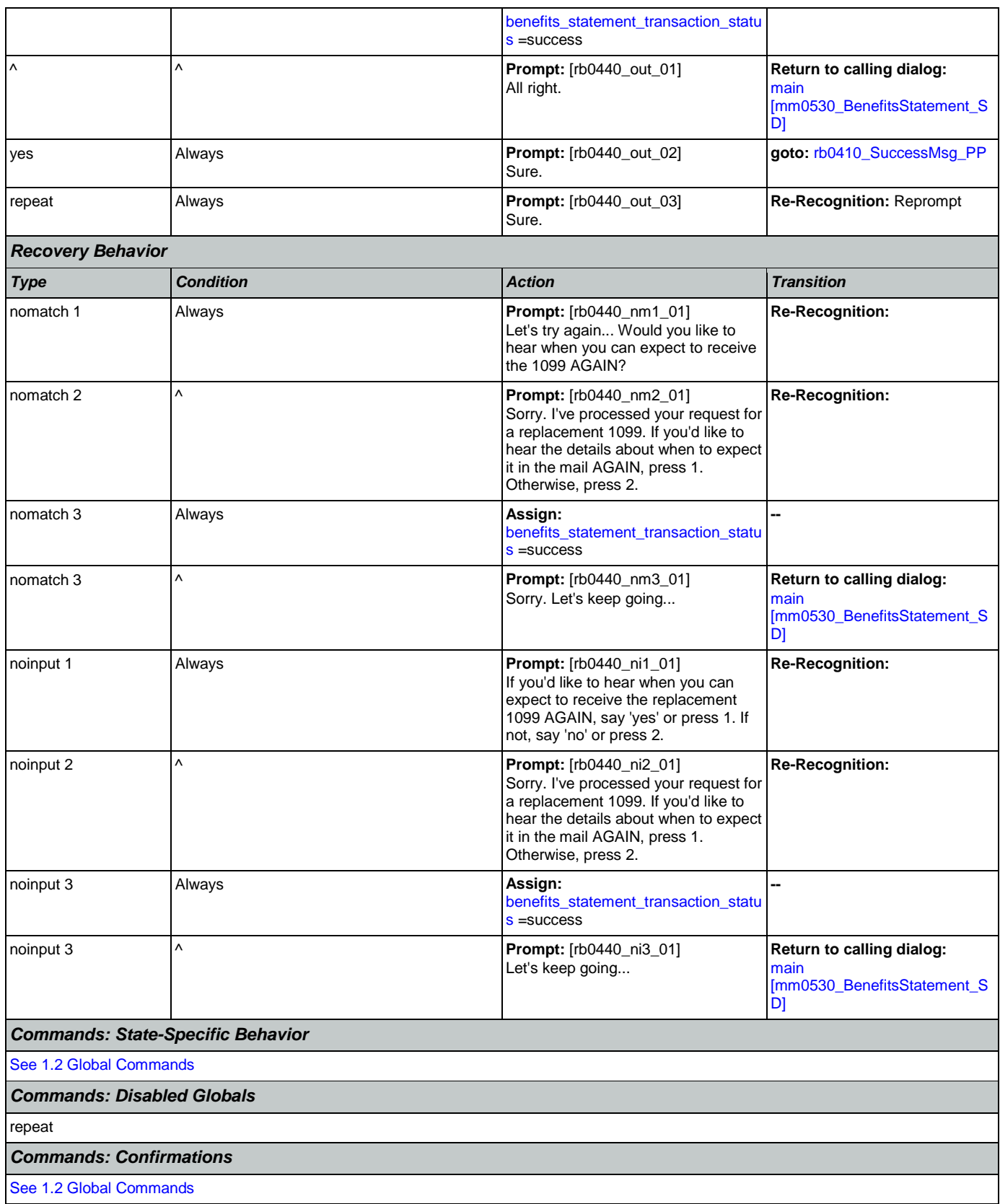

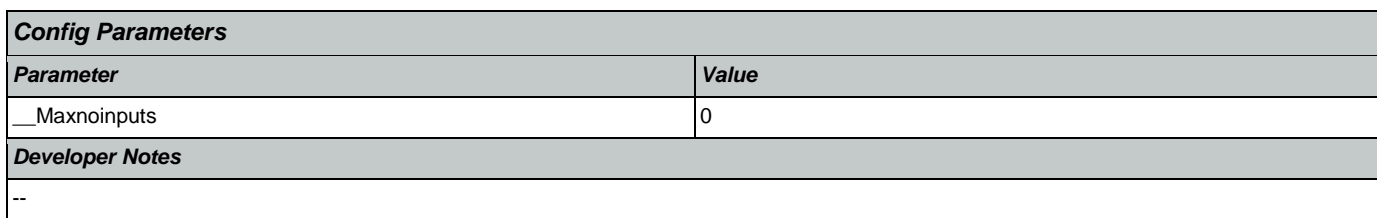

### 2.12 Transcription Dialog

This application allows callers to order Social Security forms (SS-5, SSA-1020, and SSA-7004) and pamphlets.

# <span id="page-405-1"></span>**tr0105\_PlayTransIntro\_PP**

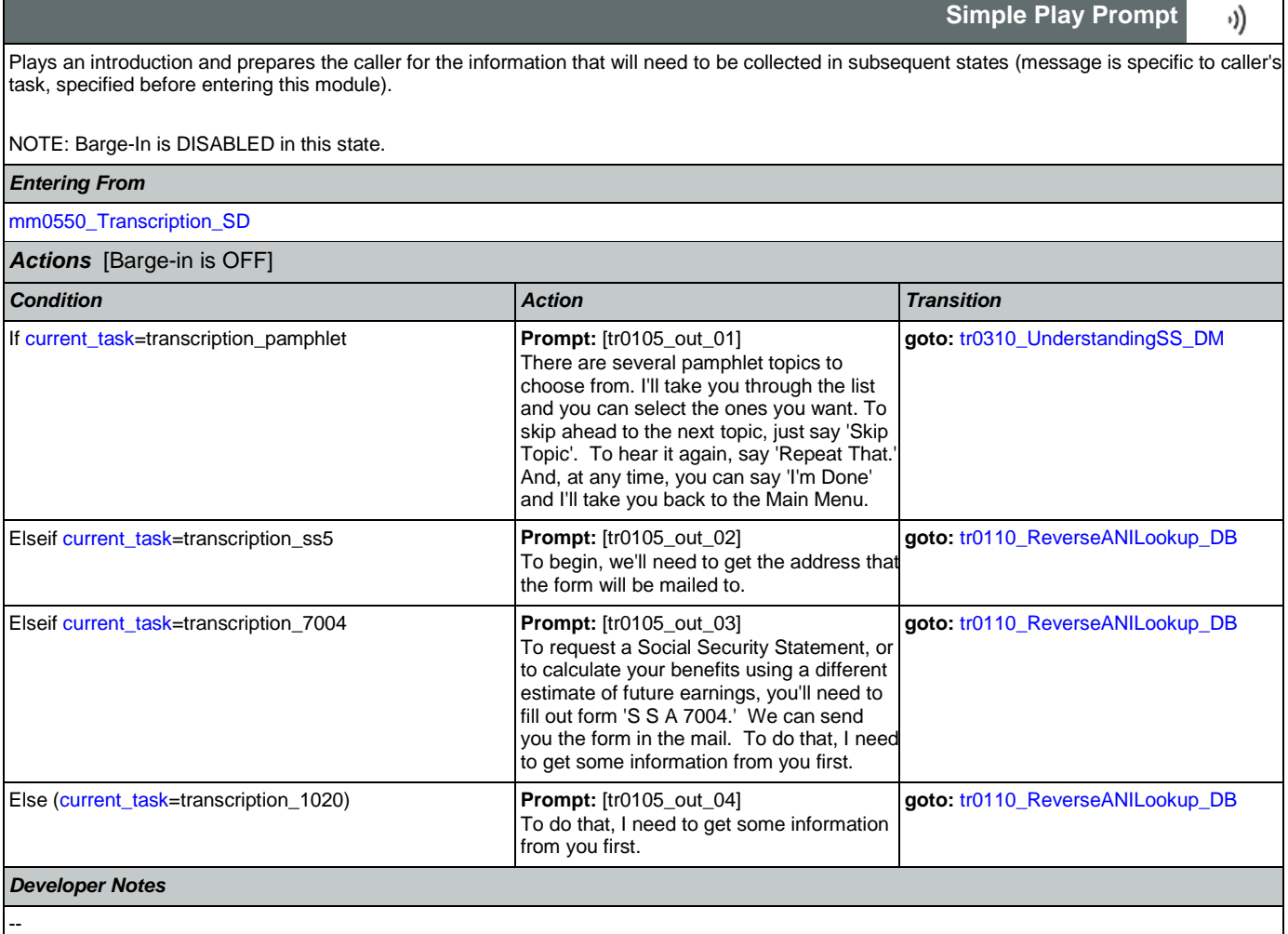

### <span id="page-405-0"></span>**tr0110\_ReverseANILookup\_DB**

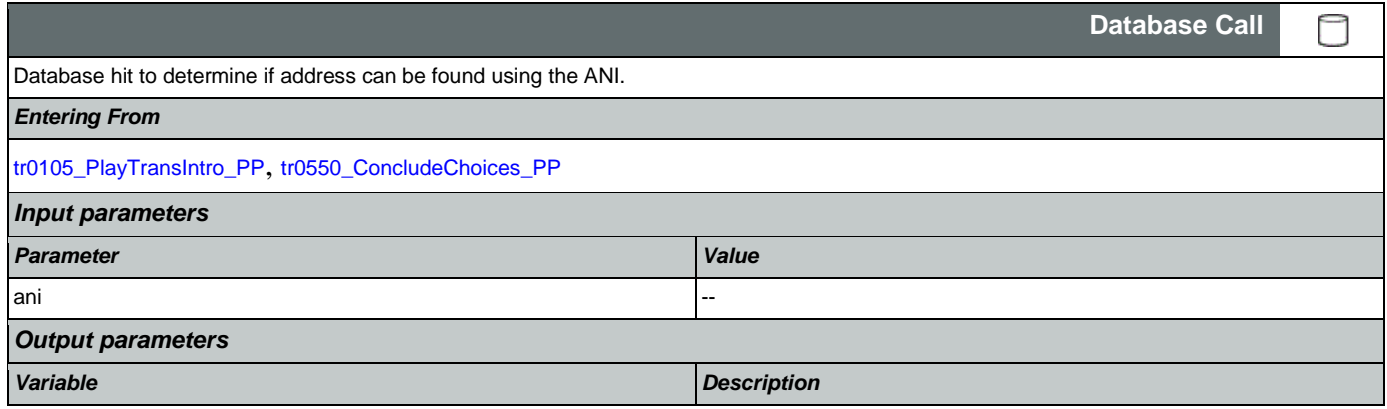

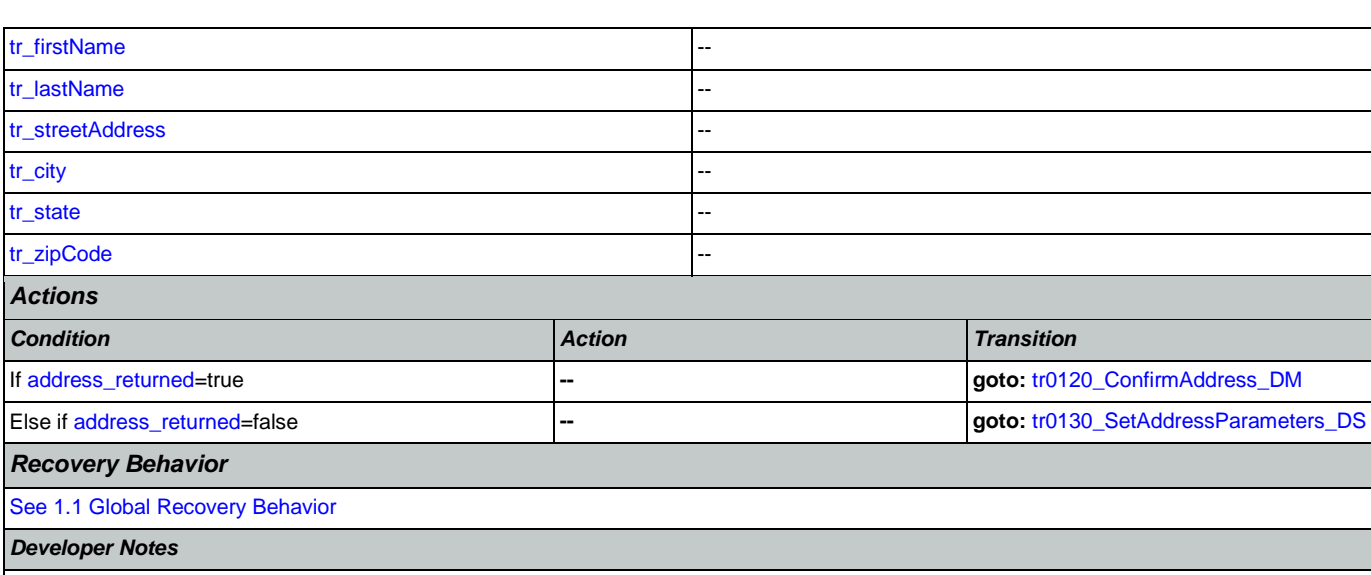

### <span id="page-406-0"></span>**tr0120\_ConfirmAddress\_DM**

--

г

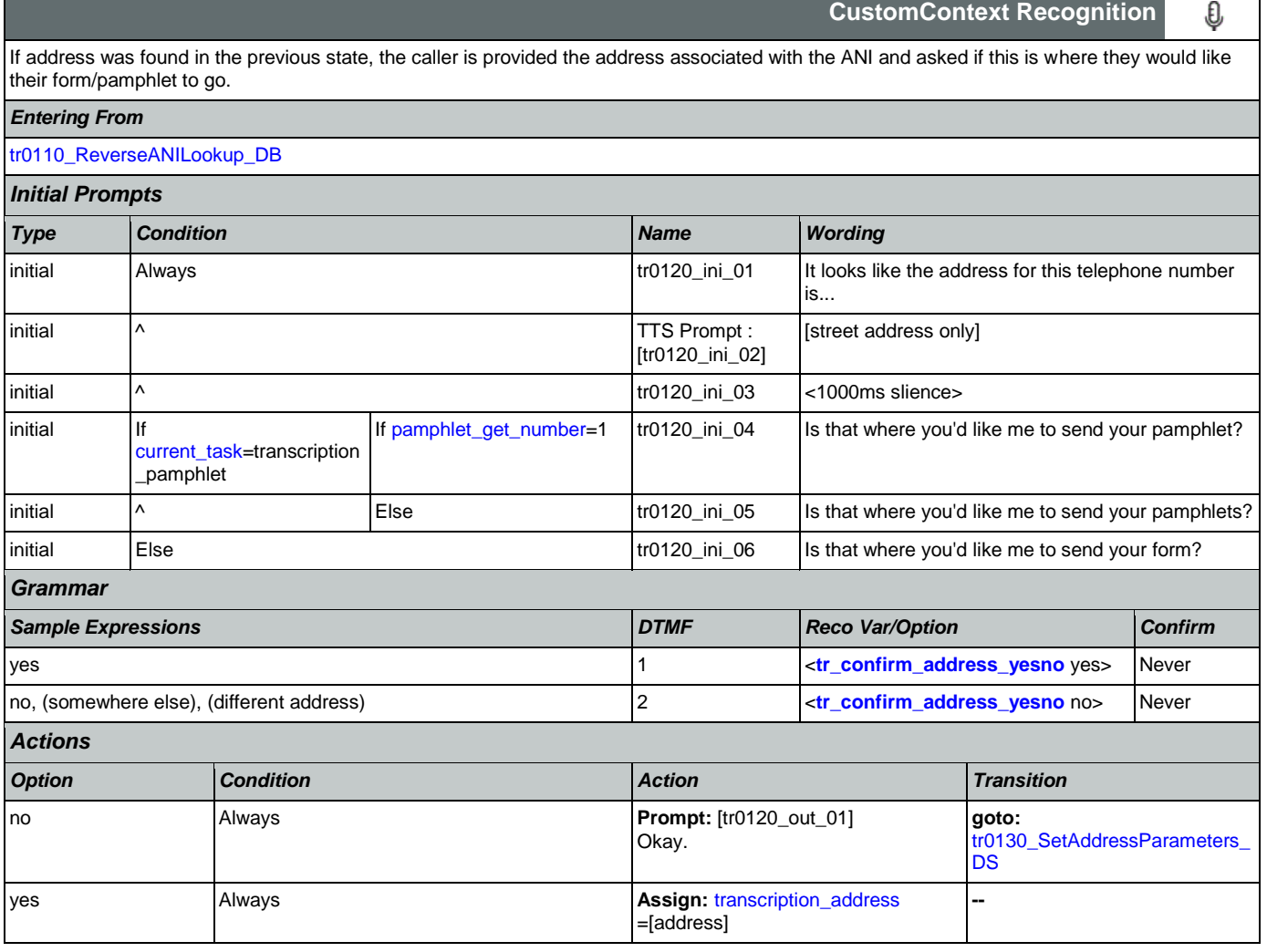

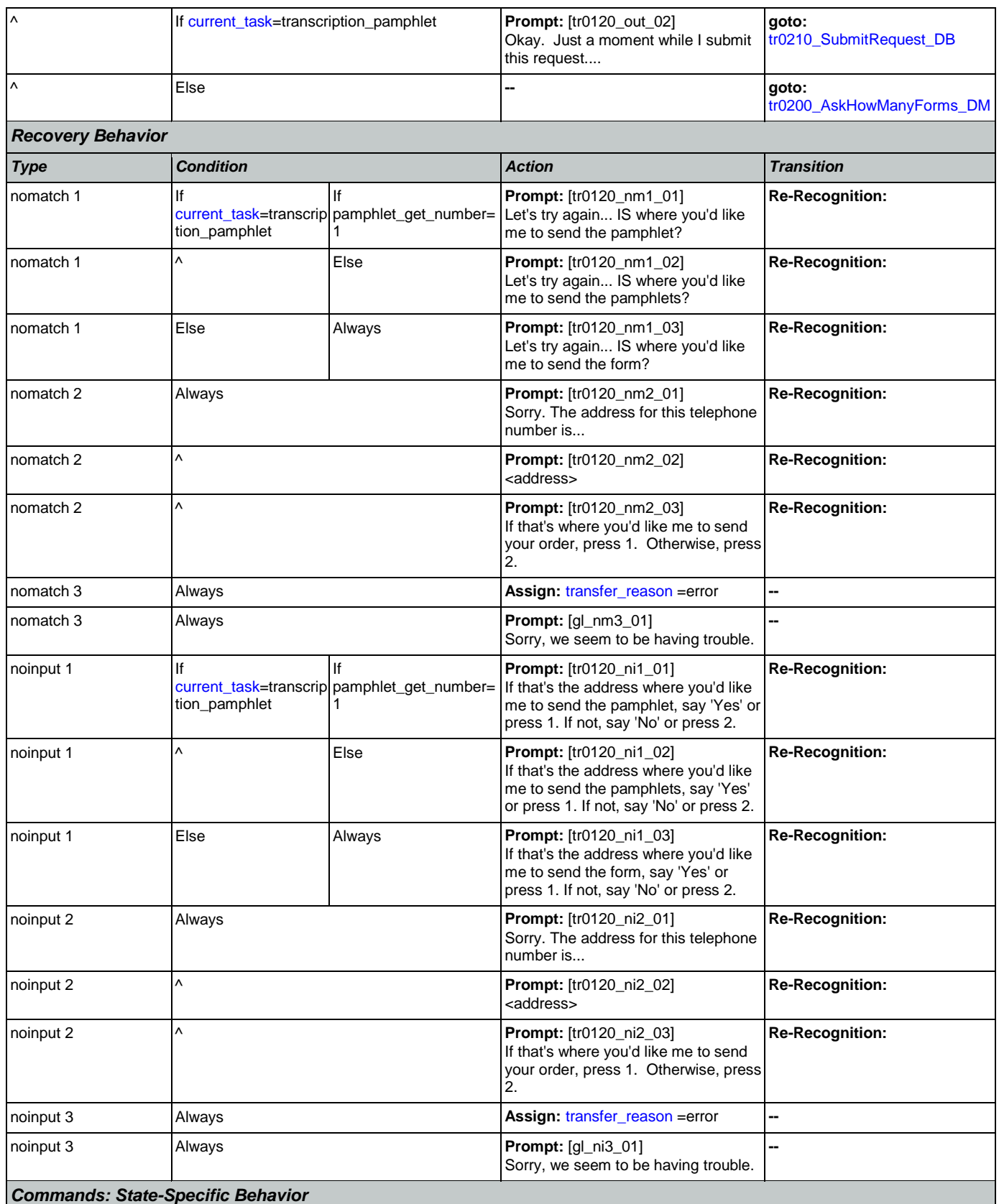

Nuance Communications **Social Security Administration** Page 408 of 457

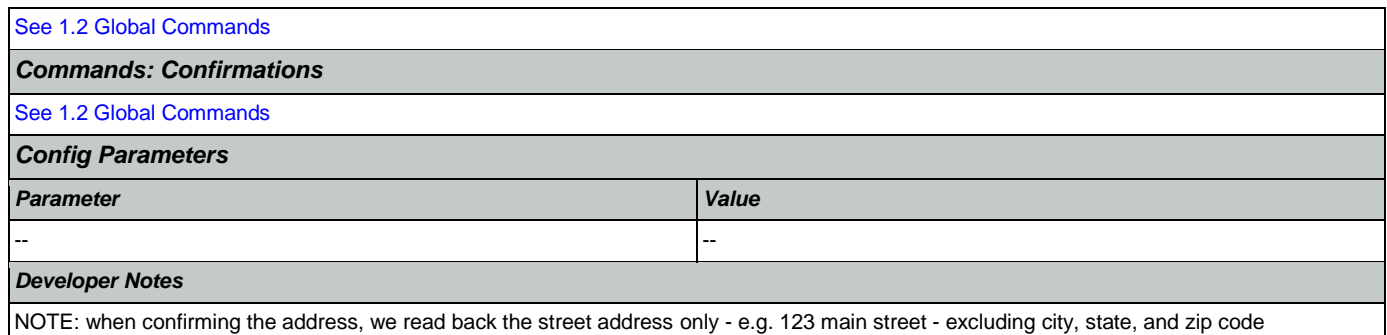

NOTE: per usability recommendation ID#14, TTS address read-back should be slowed down slightly for clarity

# <span id="page-408-0"></span>**tr0130\_SetAddressParameters\_DS**

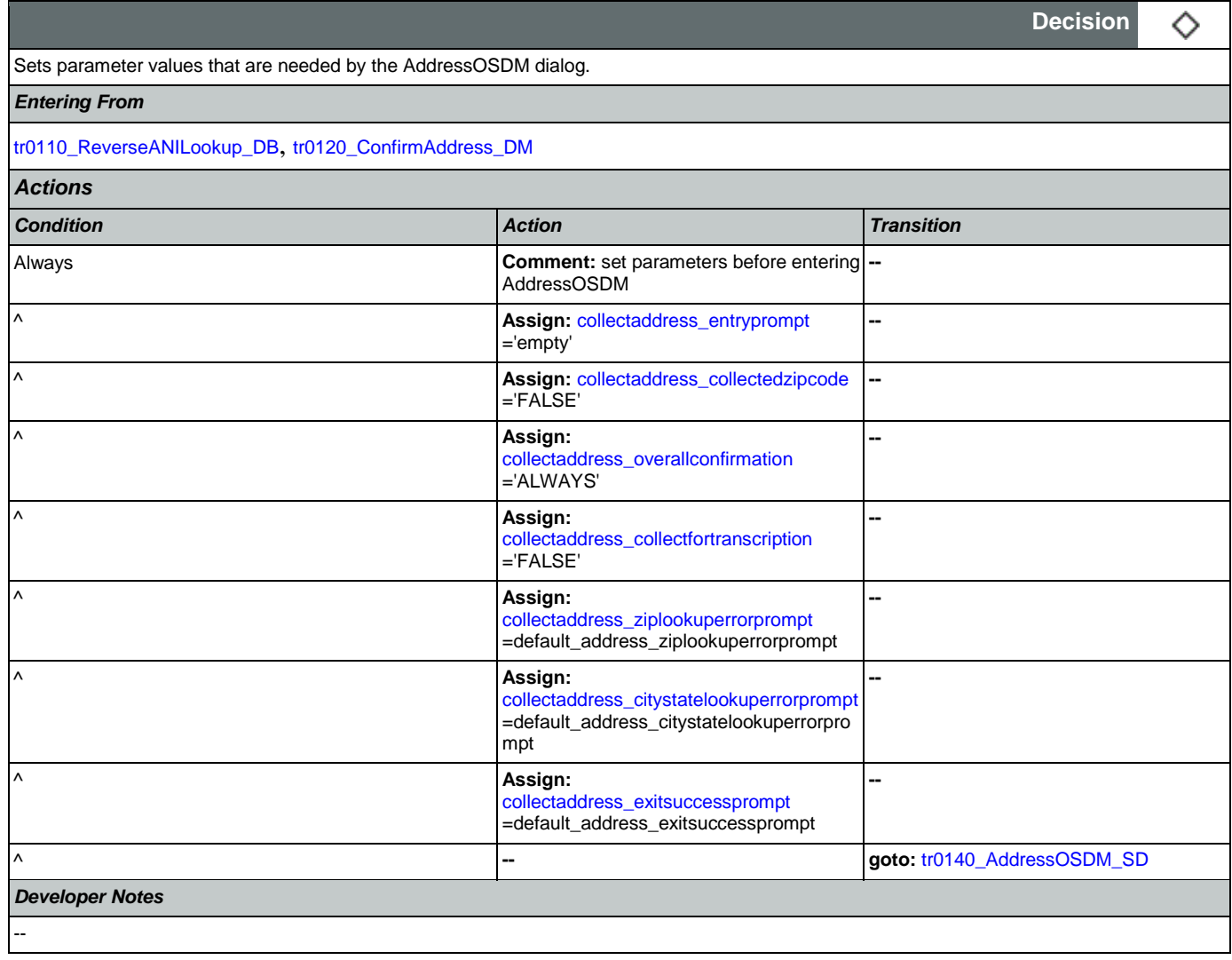

#### <span id="page-408-1"></span>**tr0140\_AddressOSDM\_SD**

**Subdialog Call**

Nuance Communications and Social Security Administration and Social Security Administration Page 409 of 457

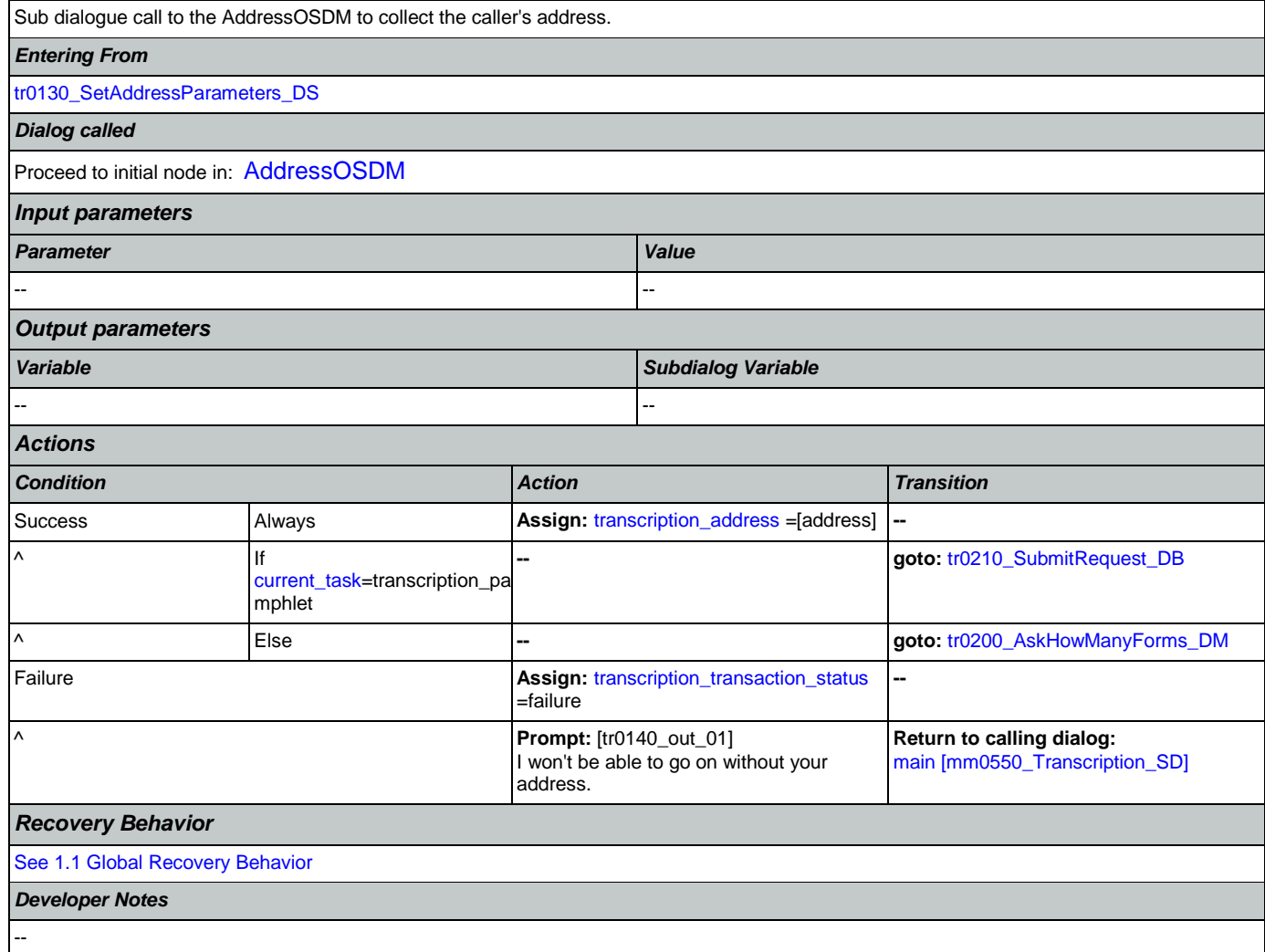

### <span id="page-409-0"></span>**tr0200\_AskHowManyForms\_DM**

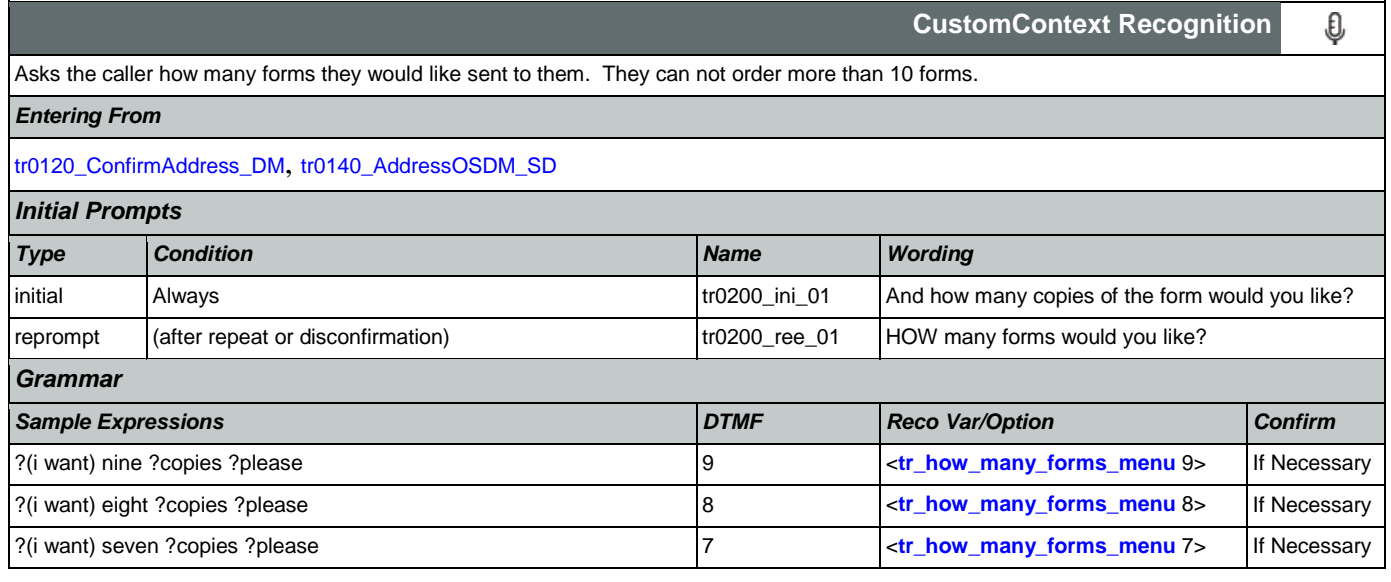

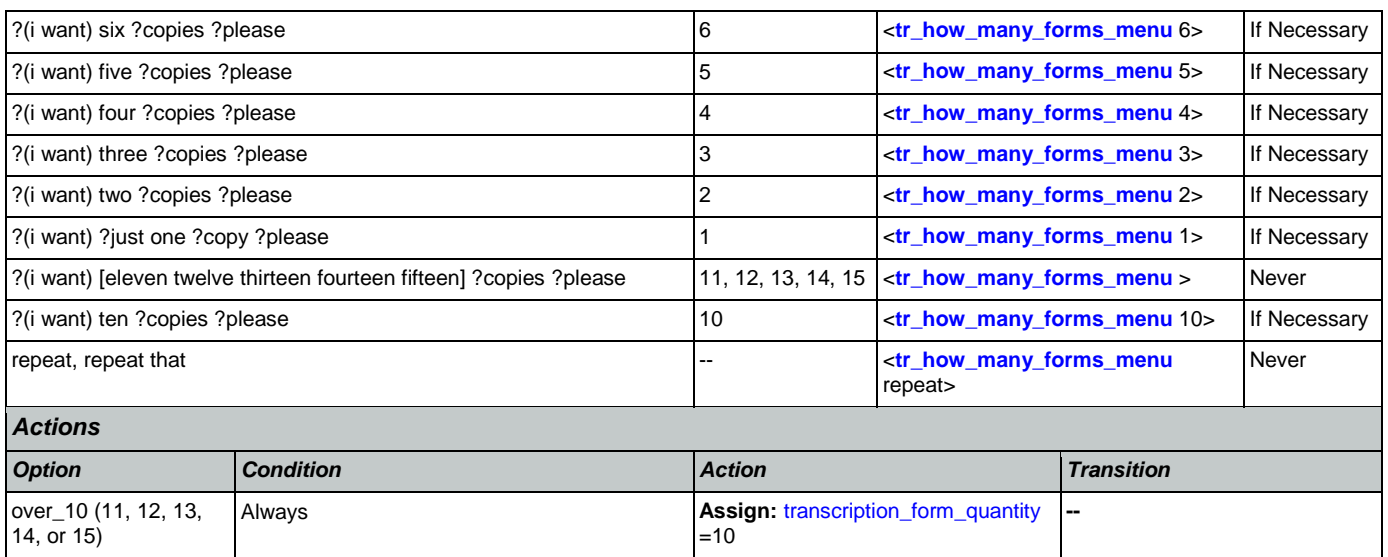

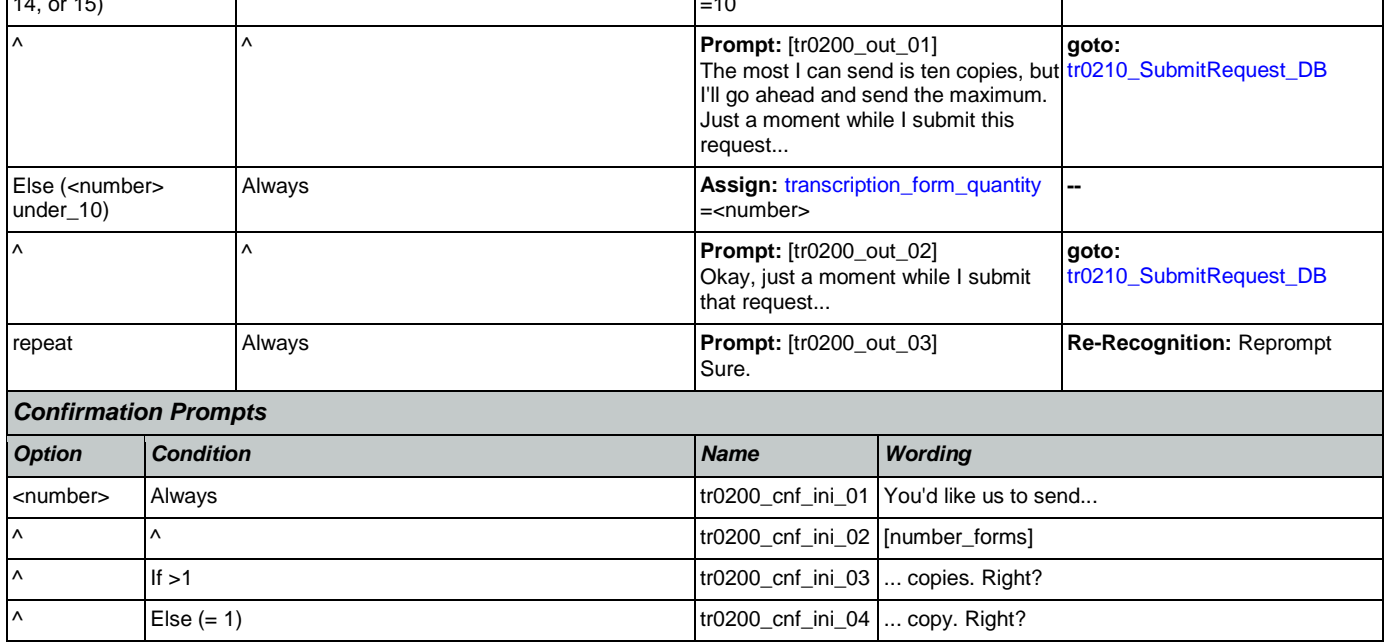

# *Confirmation Recovery Behavior*

[See 1.3 Global Confirmation](#page-38-1)

*Recovery Behavior*

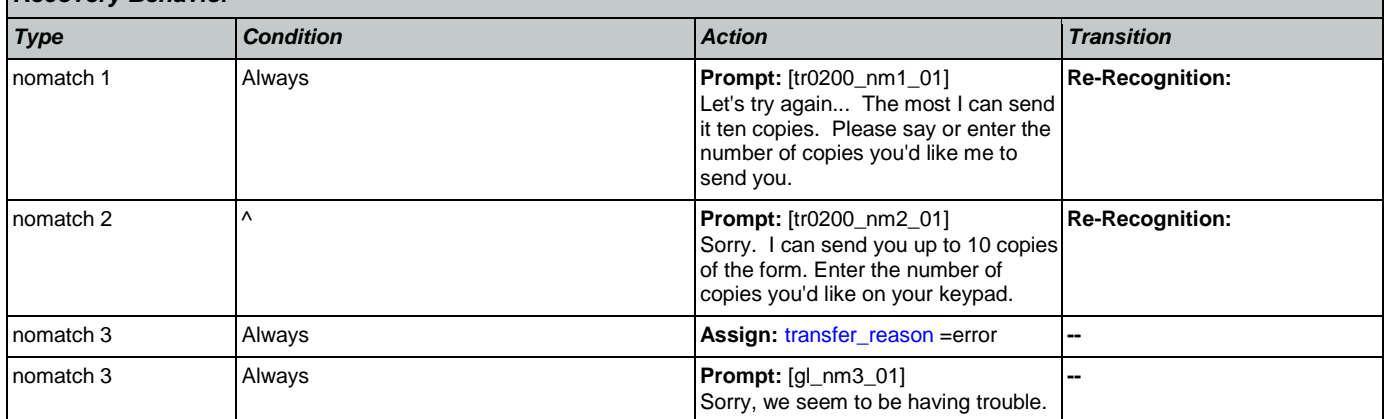

Nuance Communications **Social Security Administration Nuance Communication** Page 411 of 457

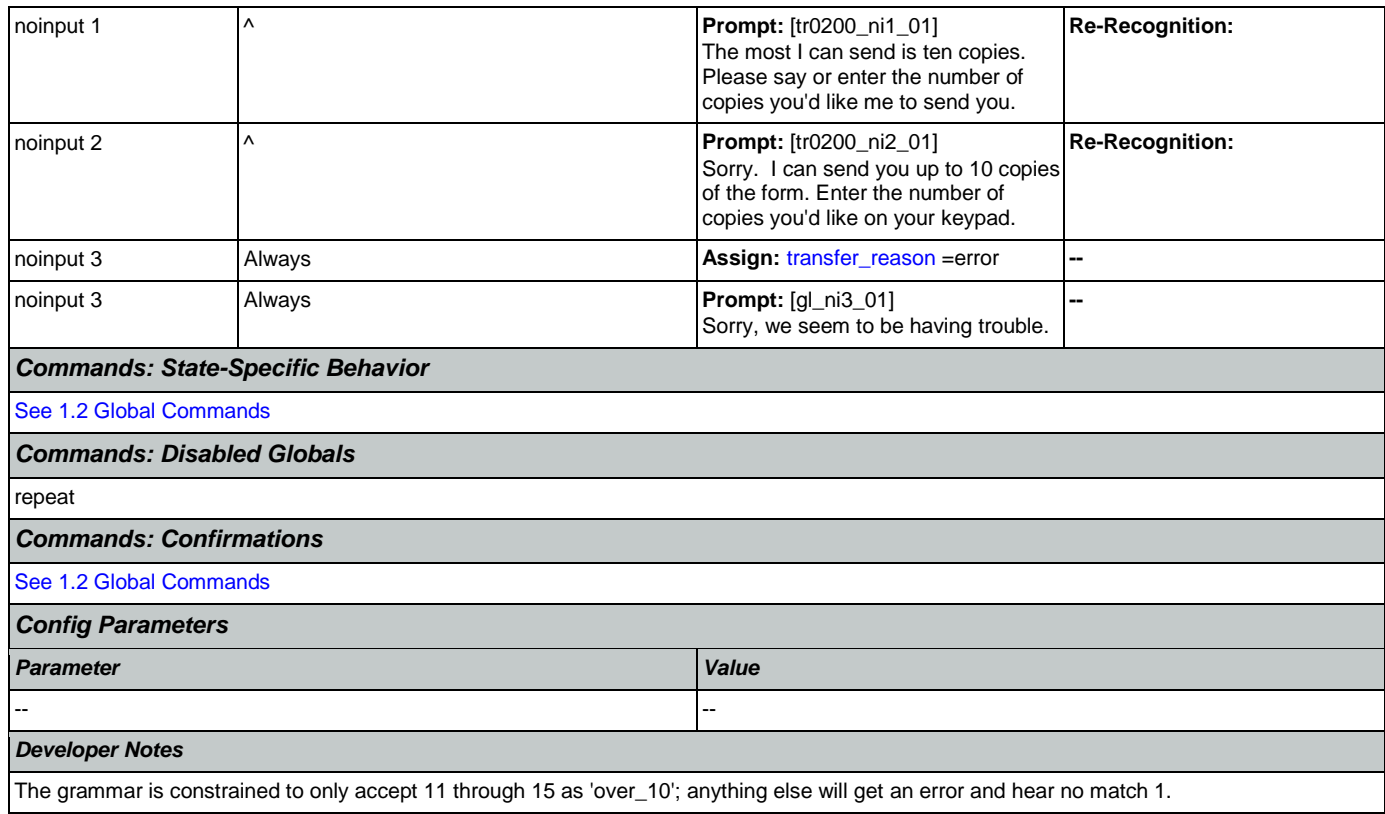

# <span id="page-411-0"></span>**tr0210\_SubmitRequest\_DB**

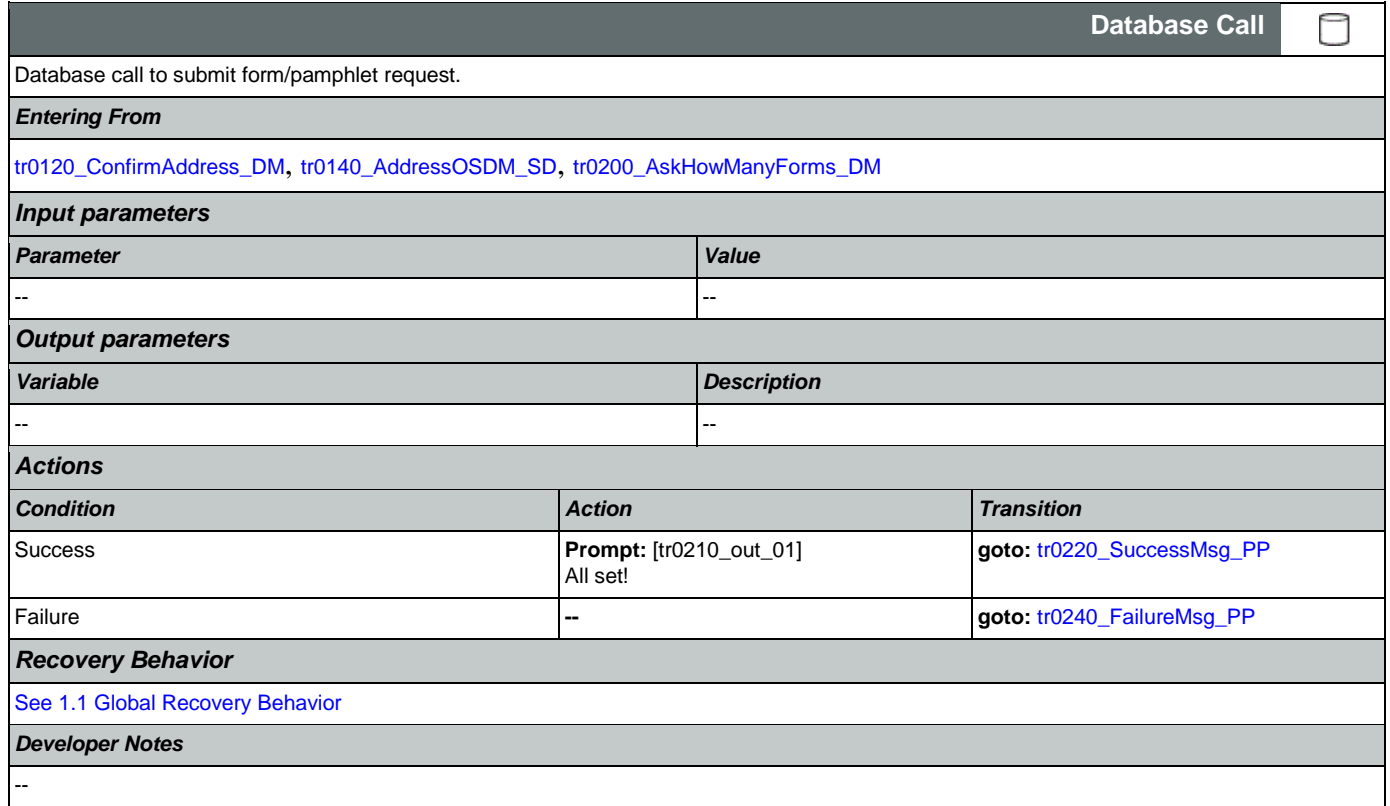

# <span id="page-412-0"></span>**tr0220\_SuccessMsg\_PP**

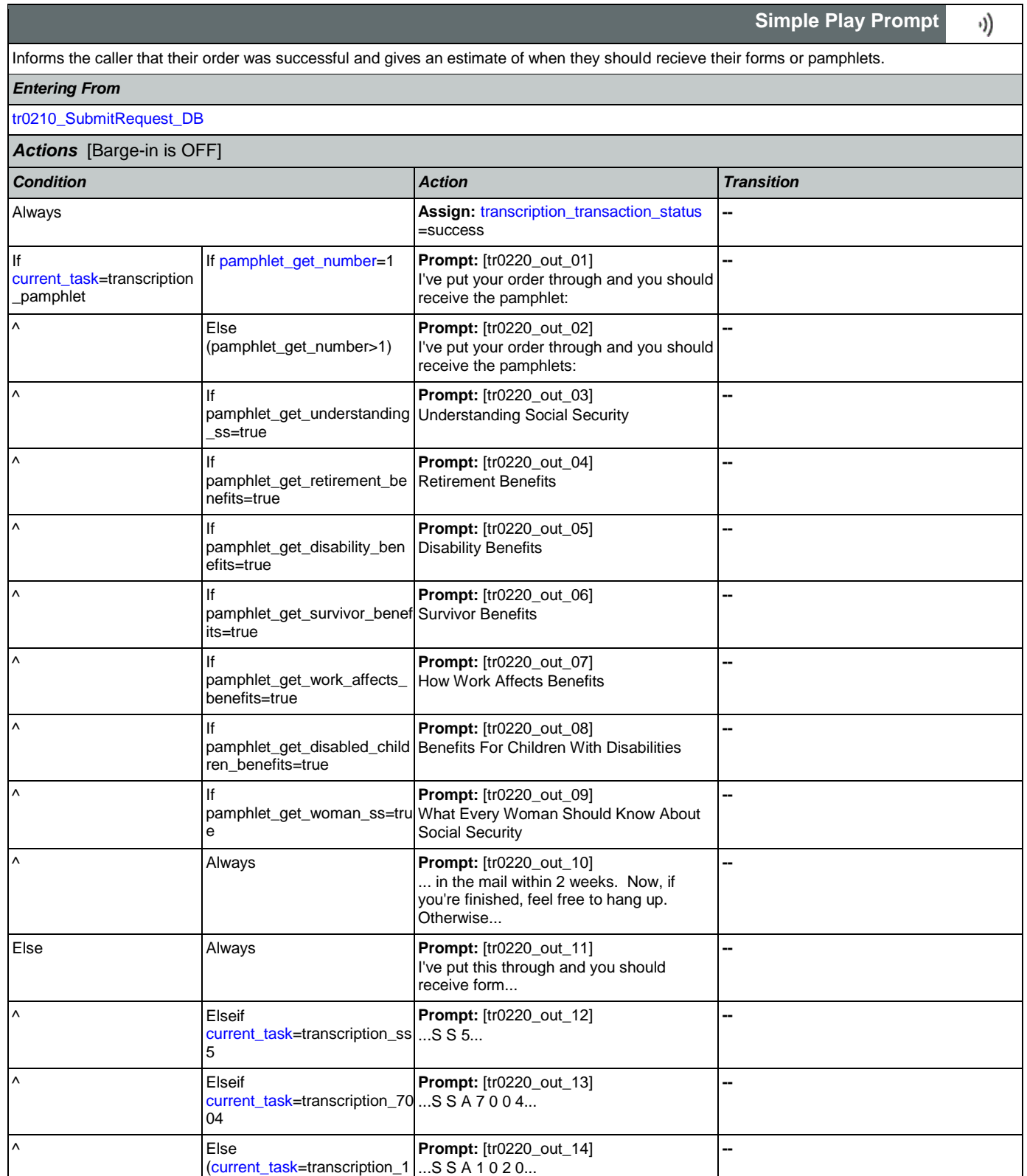

020)

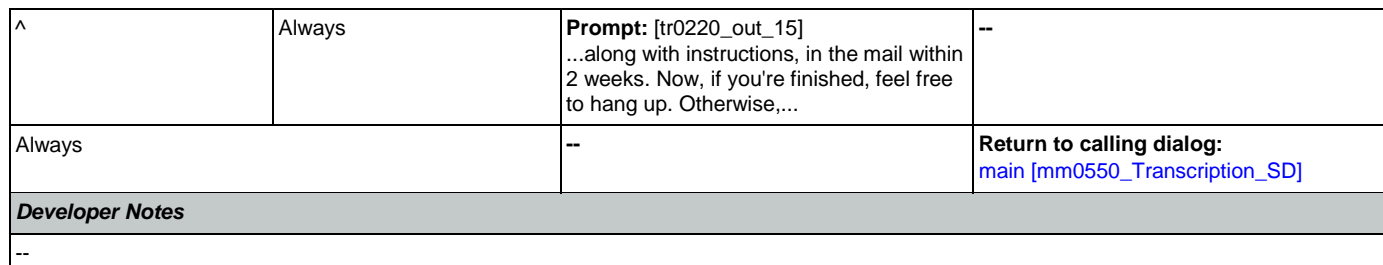

## <span id="page-413-1"></span>**tr0240\_FailureMsg\_PP**

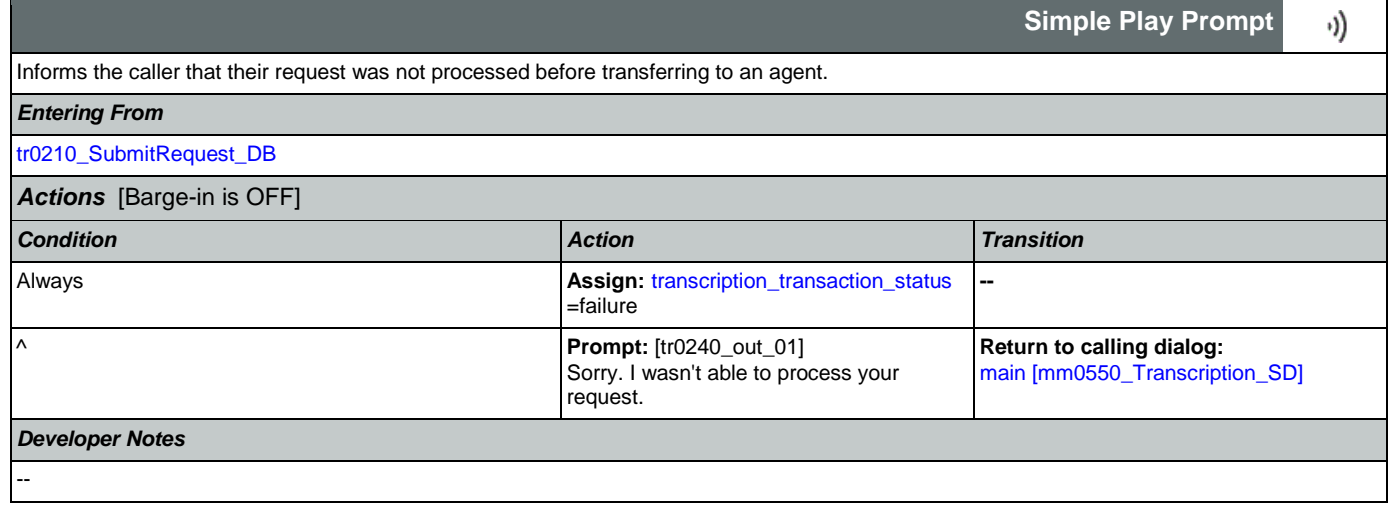

# <span id="page-413-0"></span>**tr0310\_UnderstandingSS\_DM**

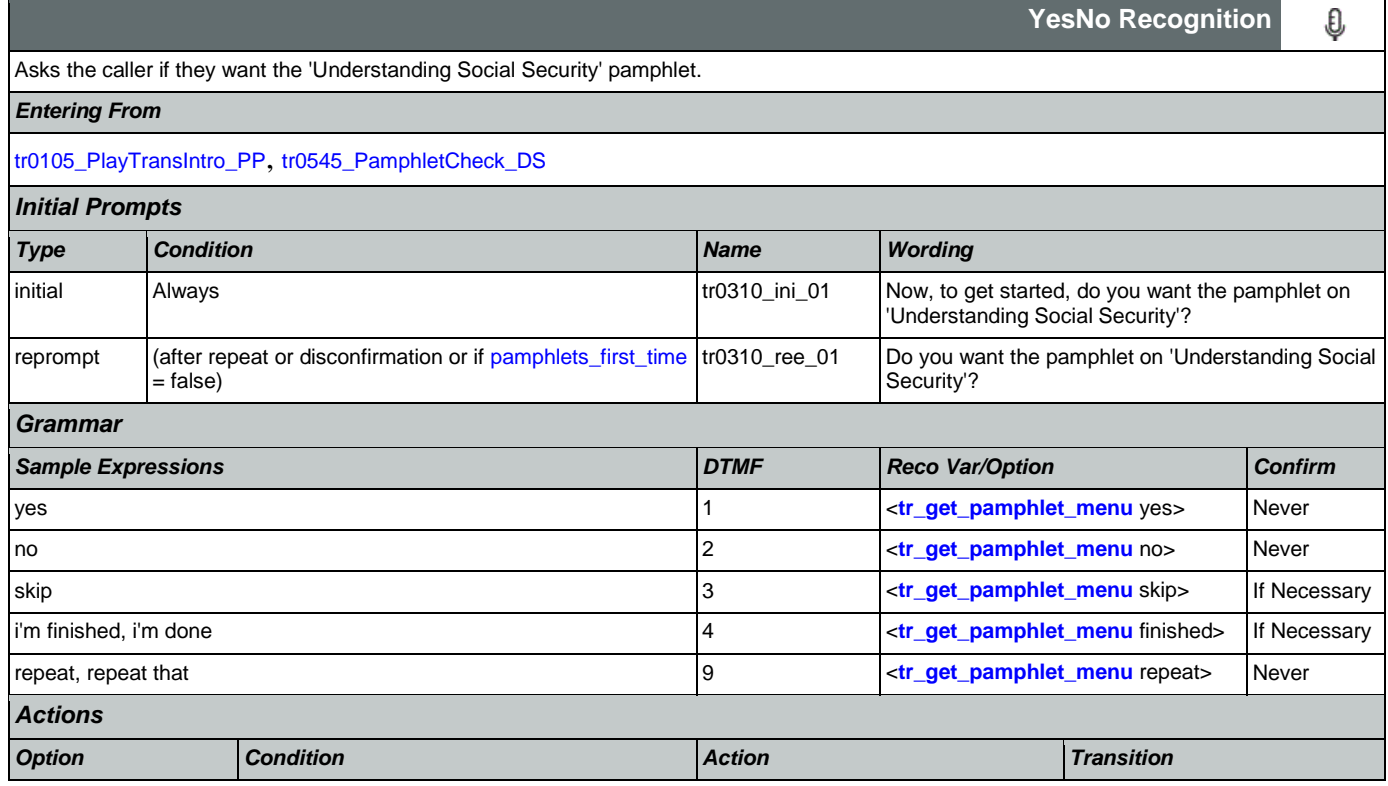

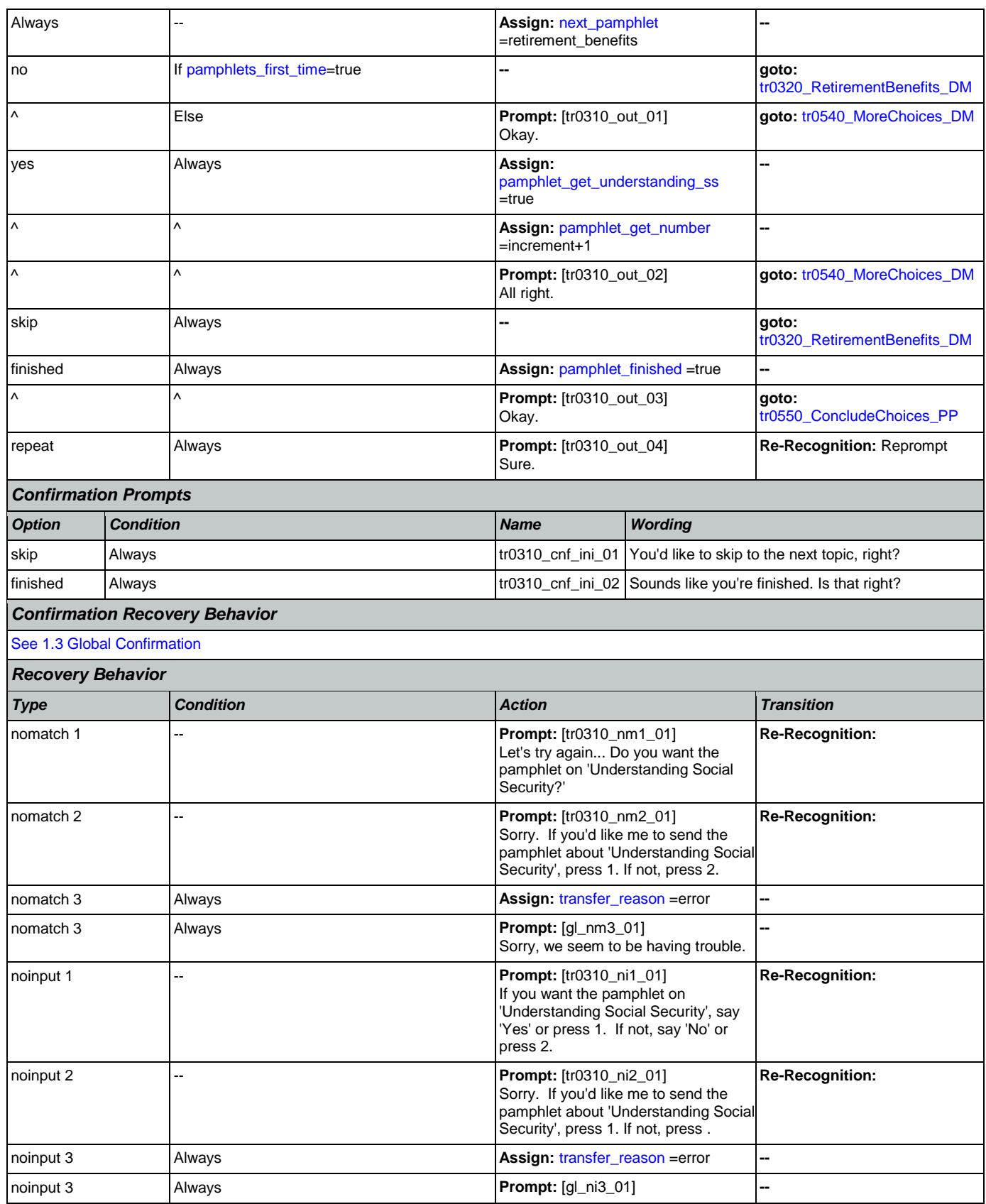

Nuance Communications **Social Security Administration** Page 415 of 457

![](_page_415_Picture_287.jpeg)

### <span id="page-415-0"></span>**tr0320\_RetirementBenefits\_DM**

![](_page_415_Picture_288.jpeg)

![](_page_416_Picture_318.jpeg)

#### SSA\_ATT\_Care2020\_N8NN 07/10/2020

![](_page_417_Picture_339.jpeg)

# <span id="page-417-0"></span>**tr0330\_DisabilityBenefits\_DM**

![](_page_417_Picture_340.jpeg)

![](_page_418_Picture_265.jpeg)

### <span id="page-418-0"></span>**tr0340\_SurvivorBenefits\_DM**

![](_page_418_Picture_266.jpeg)

SSA\_ATT\_Care2020\_N8NN 07/10/2020

![](_page_419_Picture_374.jpeg)

Nuance Communications **Social Security Administration** Page 420 of 457

![](_page_420_Picture_280.jpeg)

### <span id="page-420-0"></span>**tr0410\_WorkAffectsBenefits\_DM**

![](_page_420_Picture_281.jpeg)

# SSA\_ATT\_Care2020\_N8NN

![](_page_421_Picture_356.jpeg)

![](_page_421_Picture_357.jpeg)

Nuance Communications **Nuance Communications** Social Security Administration **Page 422 of 457** 

![](_page_422_Picture_305.jpeg)

# <span id="page-422-0"></span>**tr0420\_DisabledChildrenBenefits\_DM**

![](_page_422_Picture_306.jpeg)

![](_page_423_Picture_339.jpeg)

![](_page_424_Picture_320.jpeg)

# <span id="page-424-0"></span>**tr0430\_WomanSS\_DM**

![](_page_424_Picture_321.jpeg)

![](_page_425_Picture_308.jpeg)

Nuance Communications **Social Security Administration** Page 426 of 457

#### --

**tr0540\_MoreChoices\_DM**

<span id="page-426-0"></span>![](_page_426_Picture_391.jpeg)

If the caller enters this state after all pamphlet options have been given they will be asked if they want to hear all of their choices again. If the caller enters this state after indicating that they want to order a pamphlet then they will be asked if they want to hear more pamphlet options before collecting their address.

#### *Entering From*

*Initial Prompts*

[tr0310\\_UnderstandingSS\\_DM](#page-413-0), [tr0320\\_RetirementBenefits\\_DM](#page-415-0), [tr0330\\_DisabilityBenefits\\_DM](#page-417-0), [tr0340\\_SurvivorBenefits\\_DM](#page-418-0),

[tr0410\\_WorkAffectsBenefits\\_DM](#page-420-0), [tr0420\\_DisabledChildrenBenefits\\_DM](#page-422-0), [tr0430\\_WomanSS\\_DM](#page-424-0)

![](_page_426_Picture_392.jpeg)

![](_page_426_Picture_393.jpeg)

O

**YesNo Recognition**

![](_page_427_Picture_398.jpeg)

Nuance Communications **Social Security Administration** Page 428 of 457

![](_page_428_Picture_343.jpeg)

# <span id="page-428-0"></span>**tr0545\_PamphletCheck\_DS**

![](_page_428_Picture_344.jpeg)

![](_page_429_Picture_225.jpeg)

# <span id="page-429-0"></span>**tr0550\_ConcludeChoices\_PP**

![](_page_429_Picture_226.jpeg)

# **Appendix A: Variable Table**

### Variables

<span id="page-430-0"></span>![](_page_430_Picture_417.jpeg)

<span id="page-431-0"></span>![](_page_431_Picture_490.jpeg)
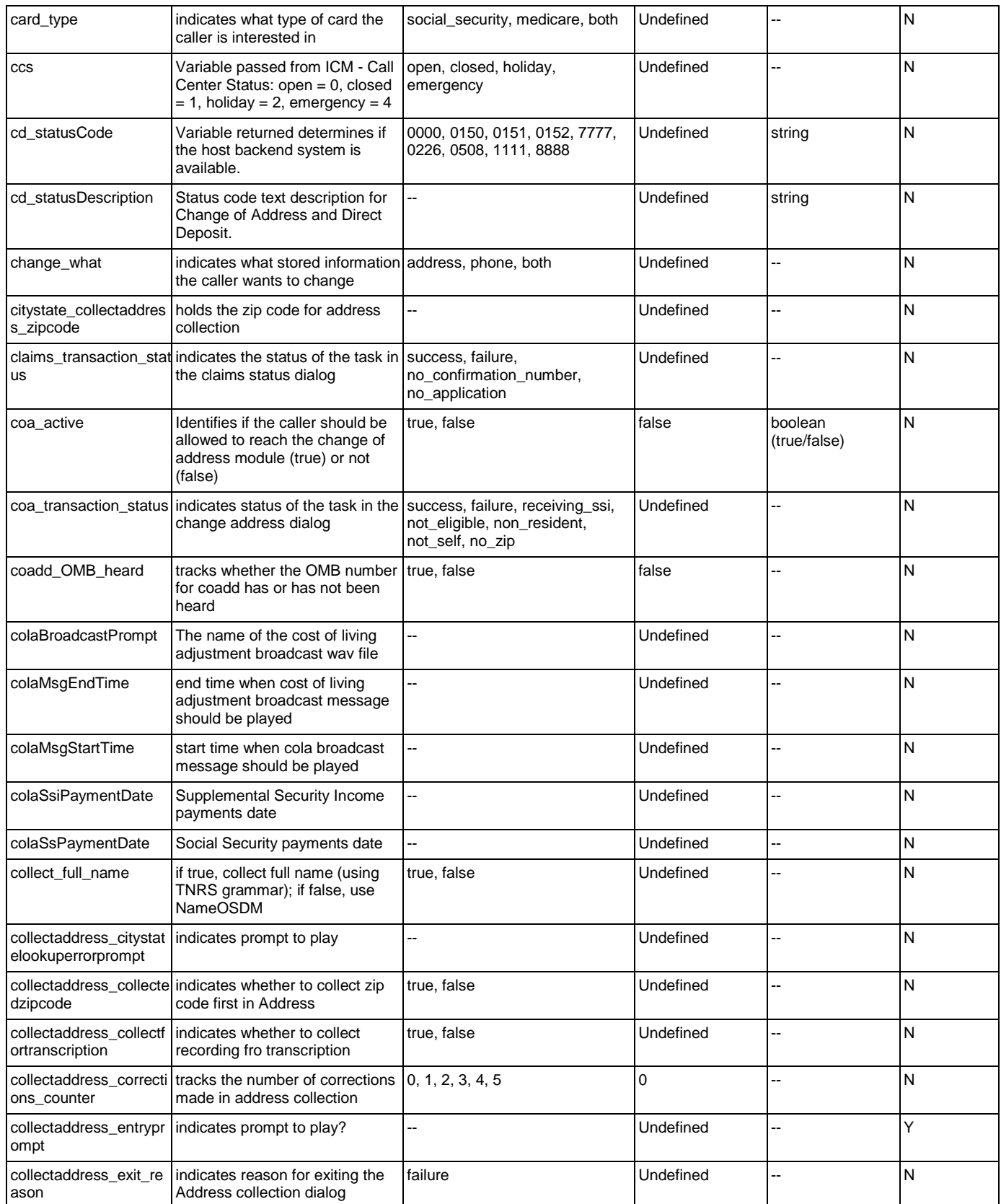

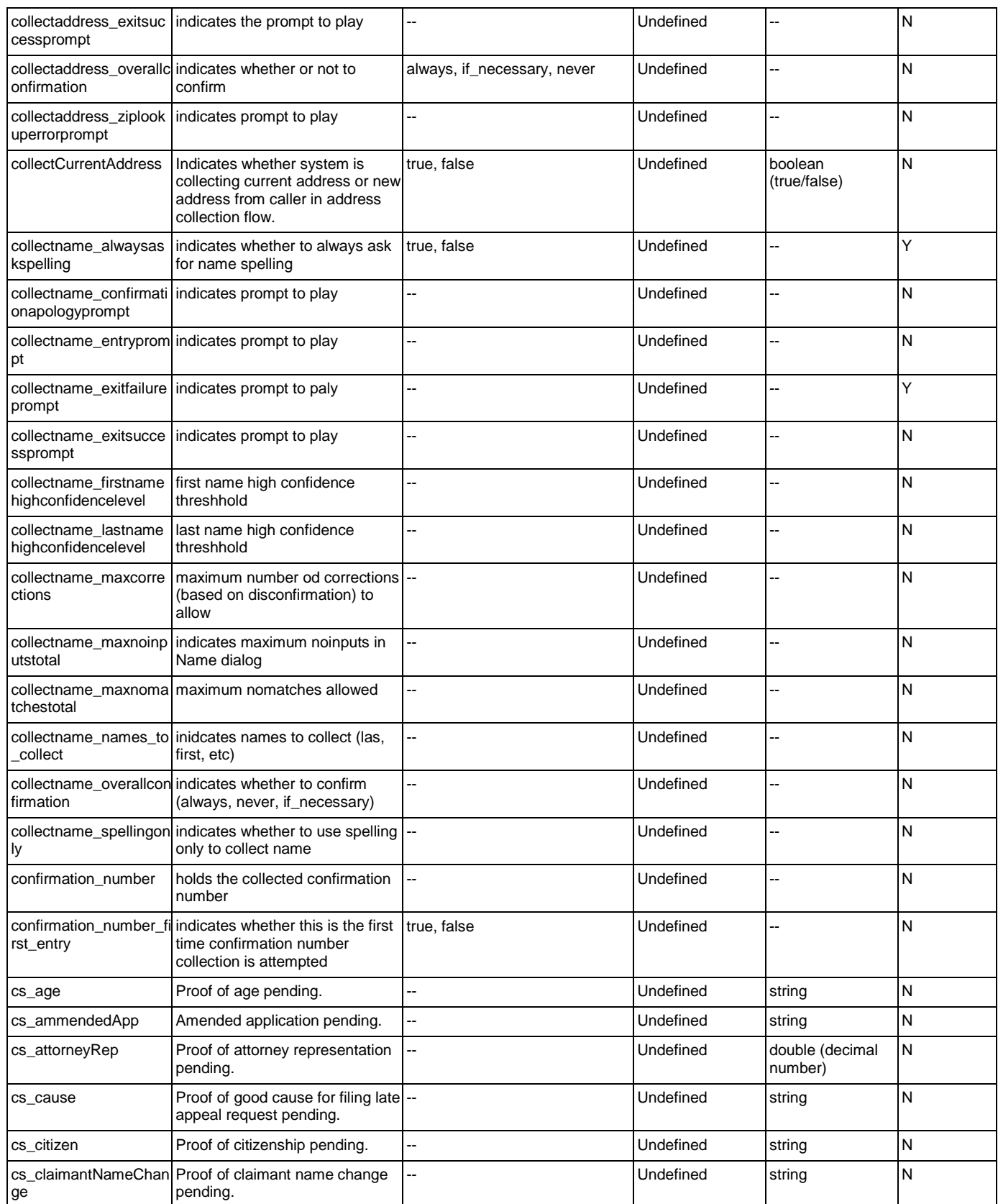

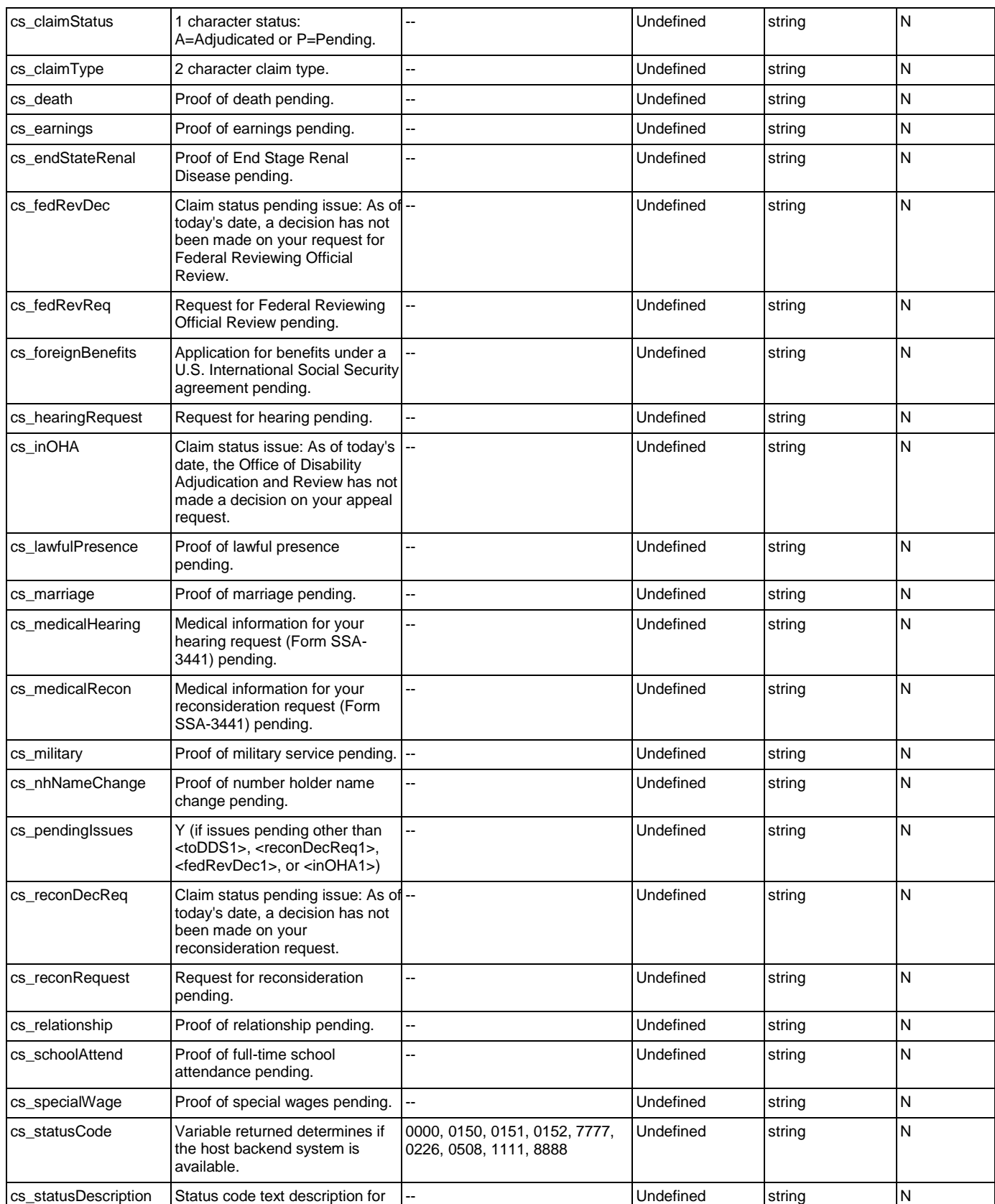

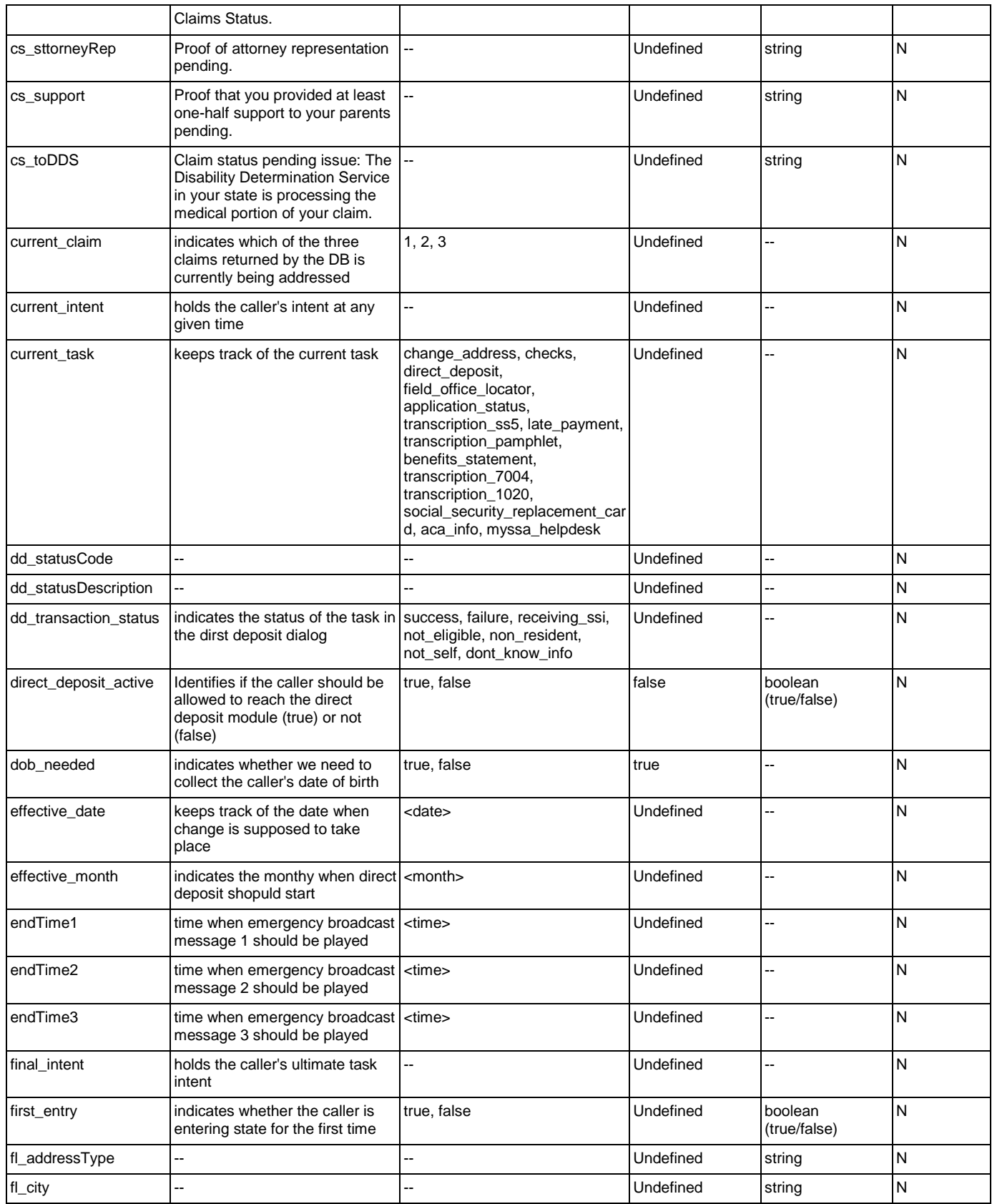

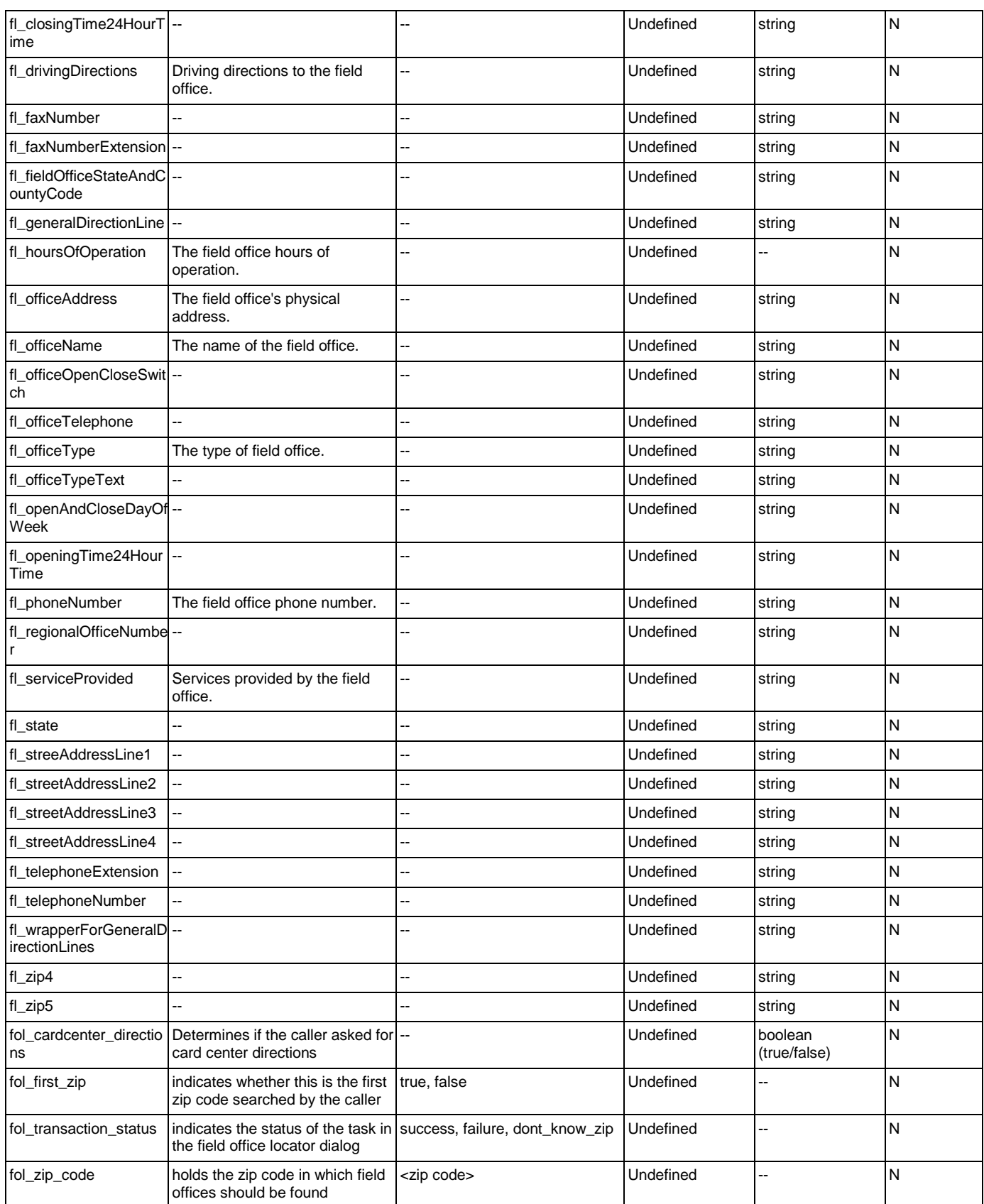

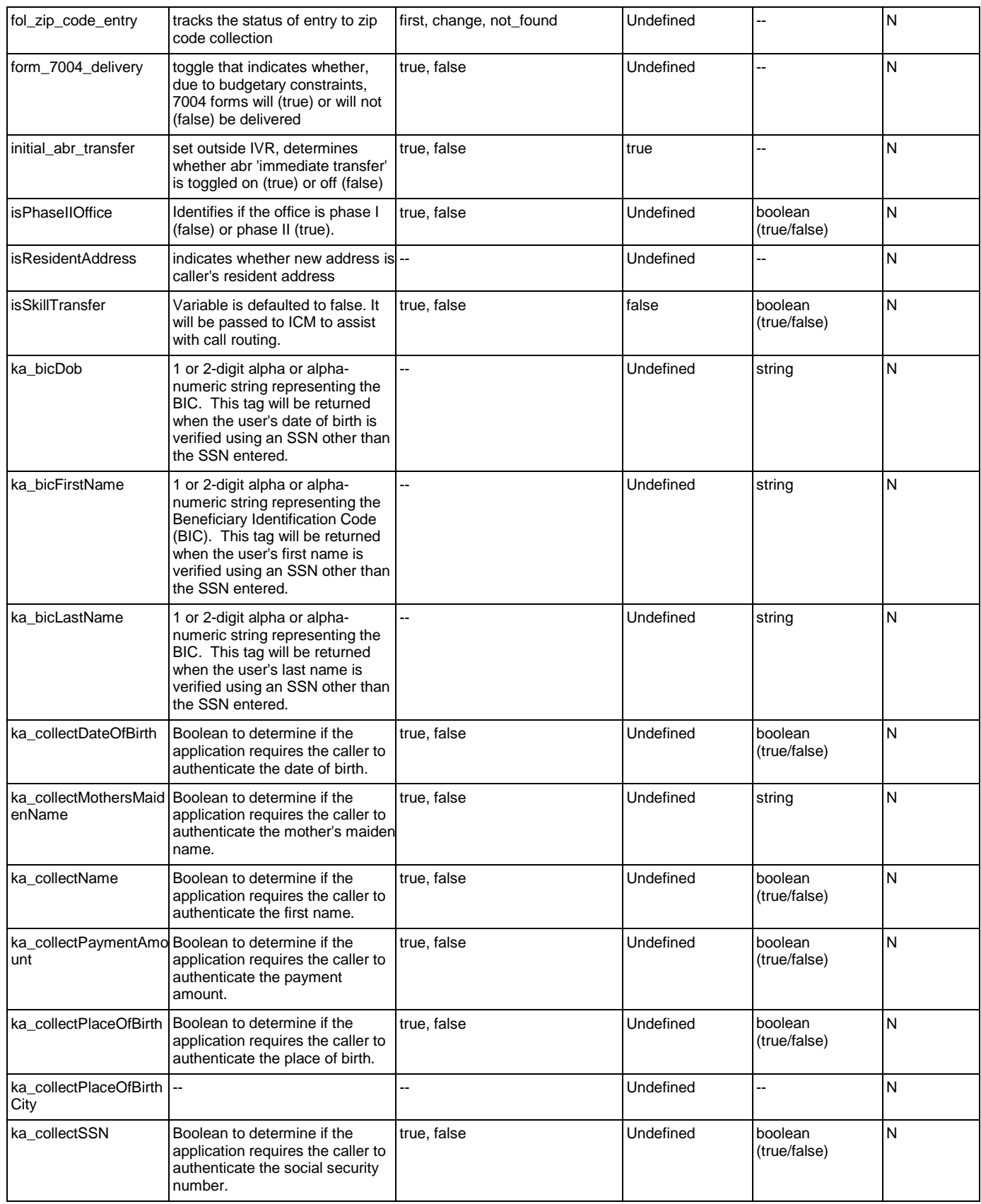

#### User Interface Specification Version: 9.42

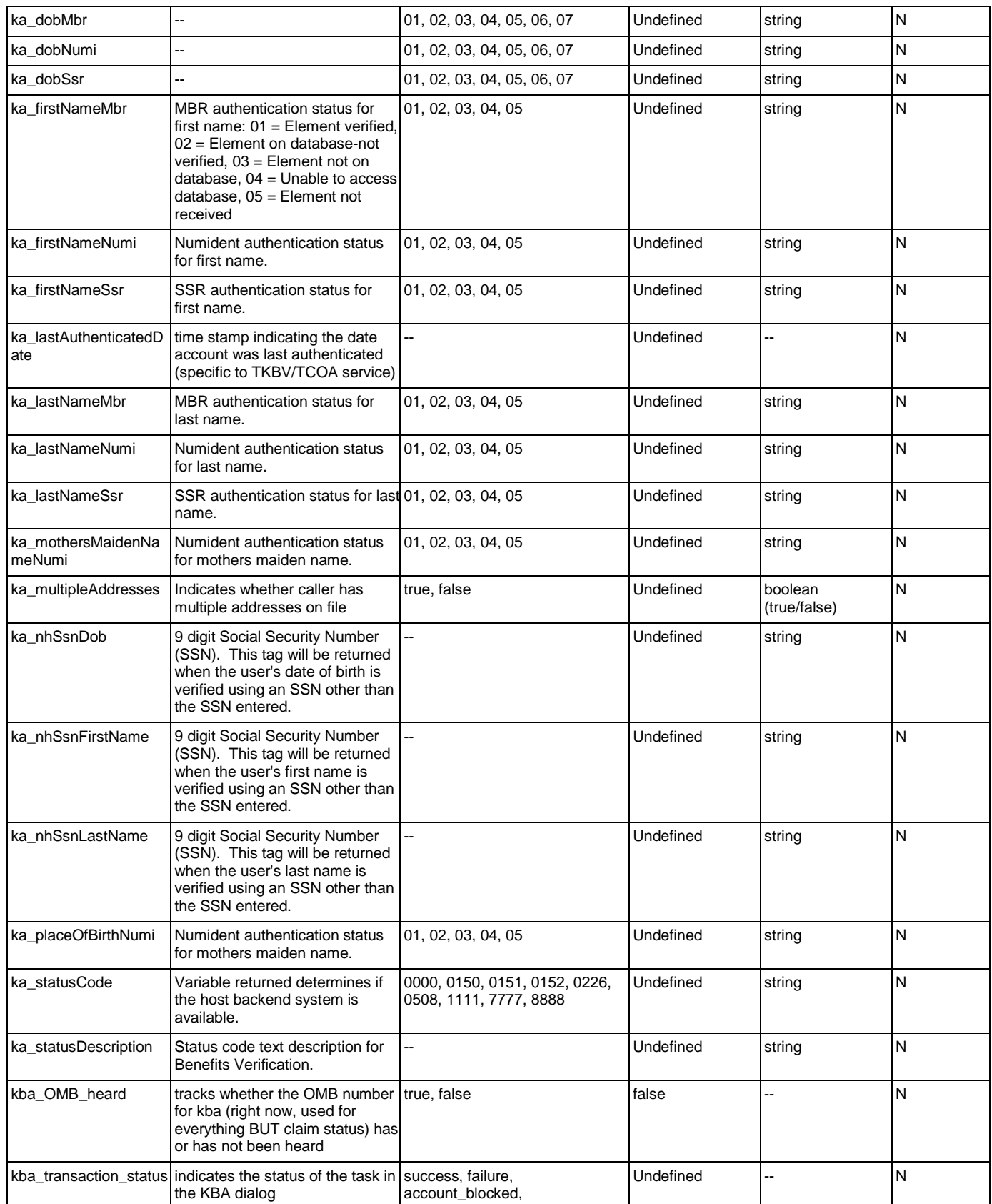

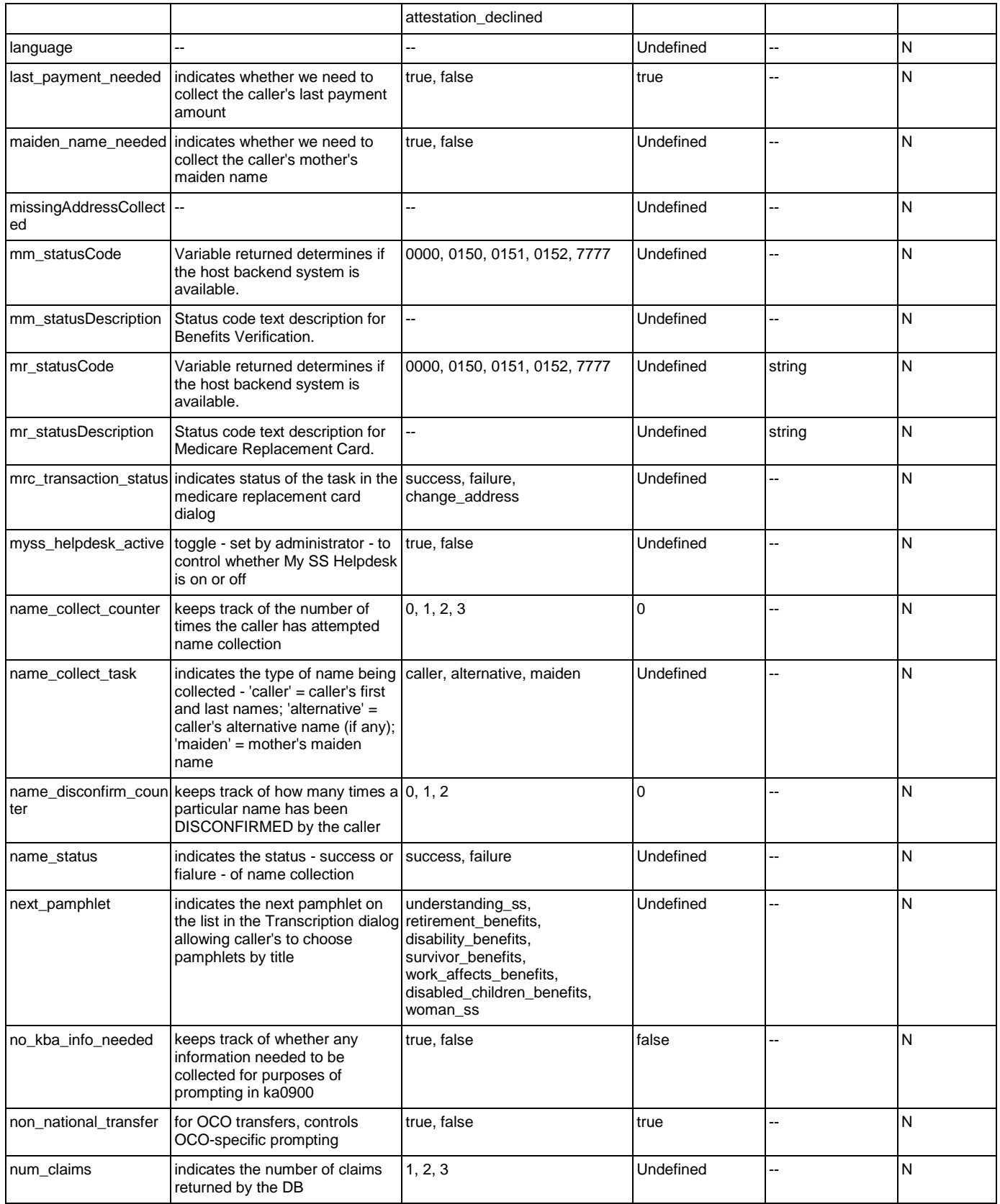

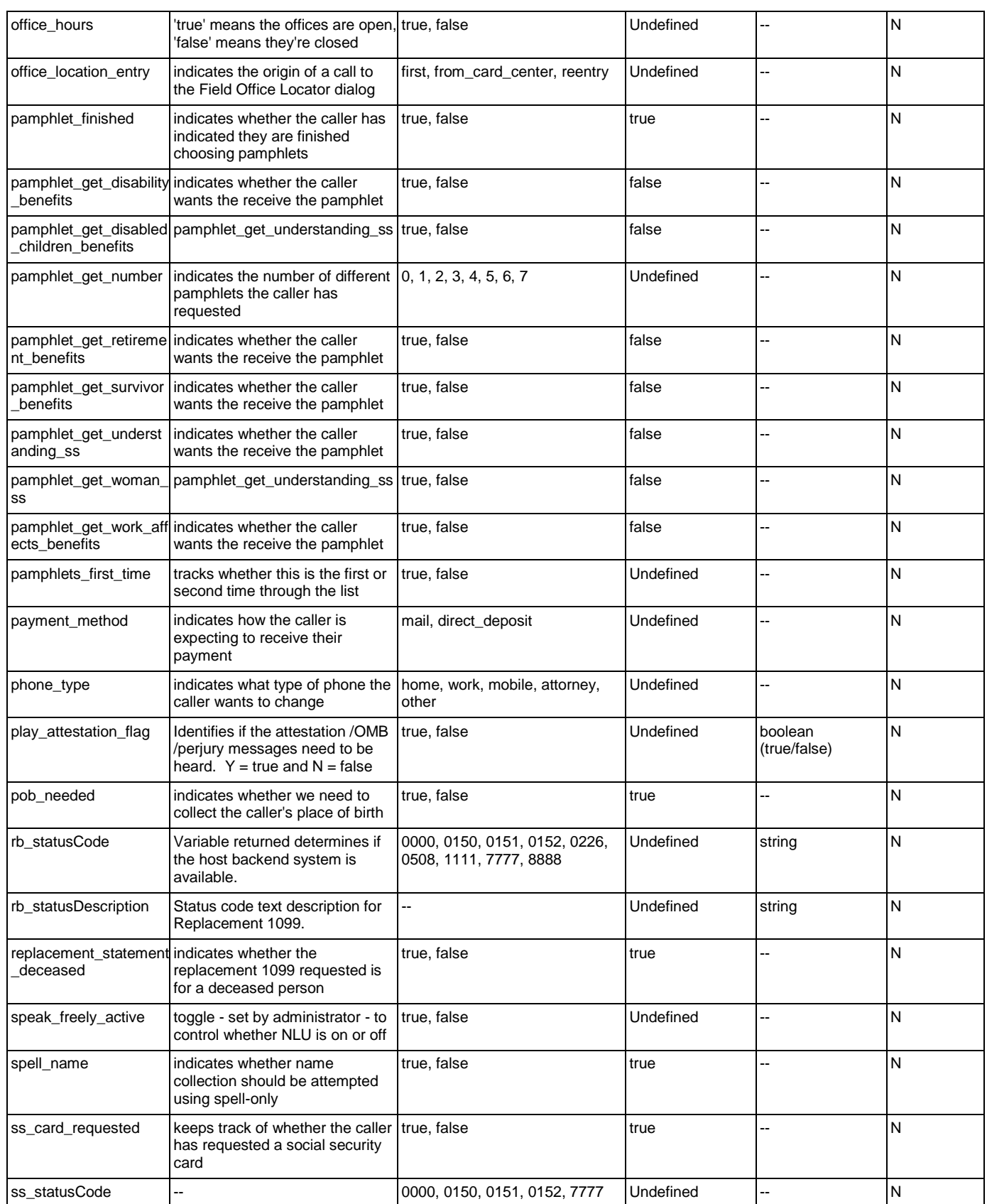

Nuance Communications **Social Security Administration** Page 441 of 457

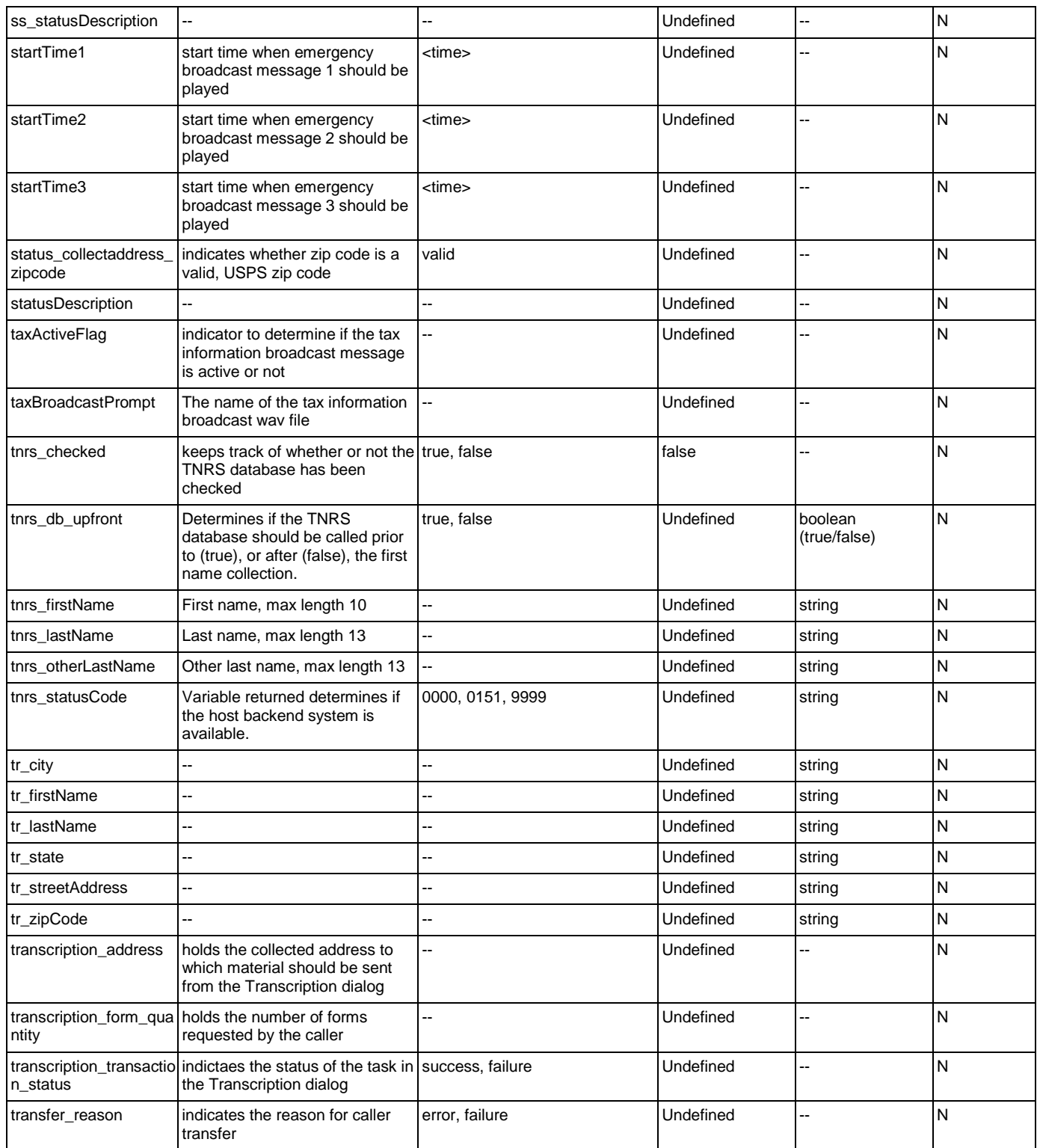

# Recognition Variables

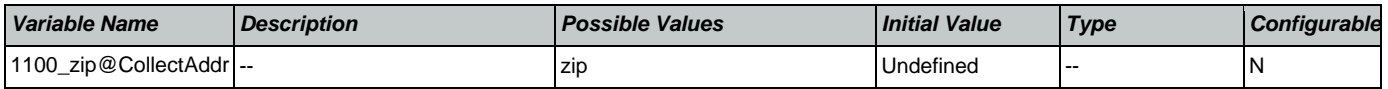

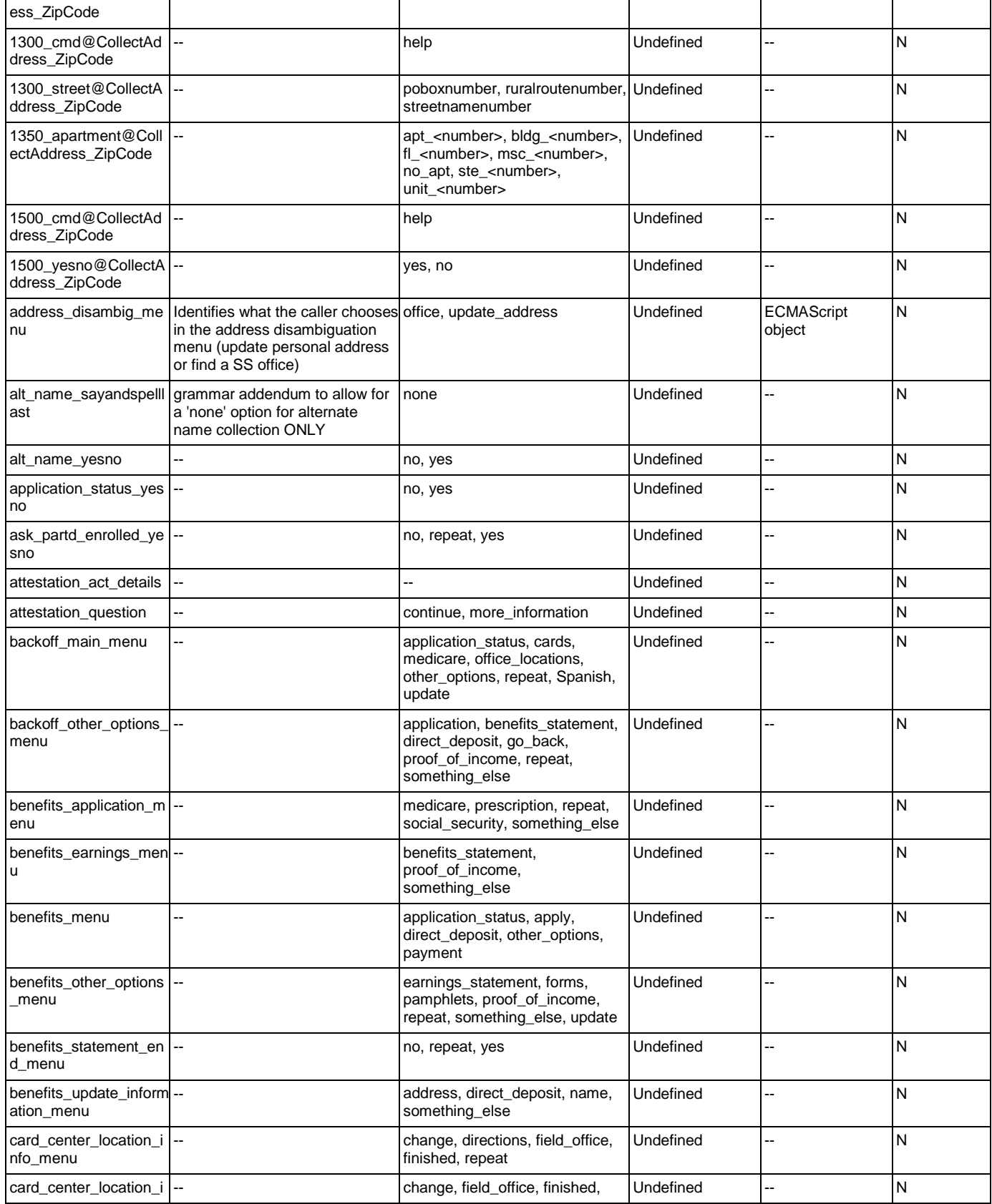

Nuance Communications **Social Security Administration Nuance Communication** Page 443 of 457

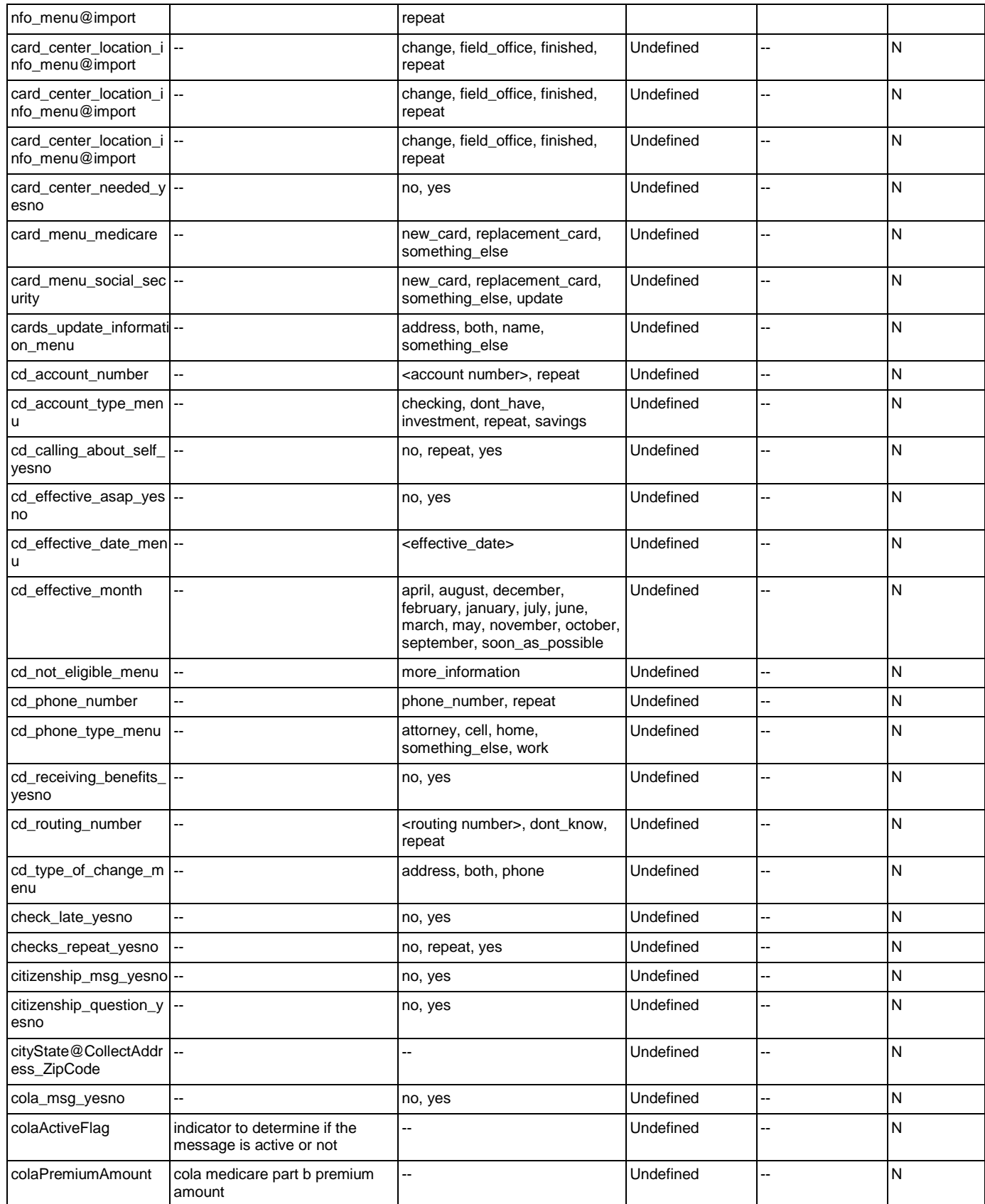

Nuance Communications **Social Security Administration Nuance Communication** Page 444 of 457

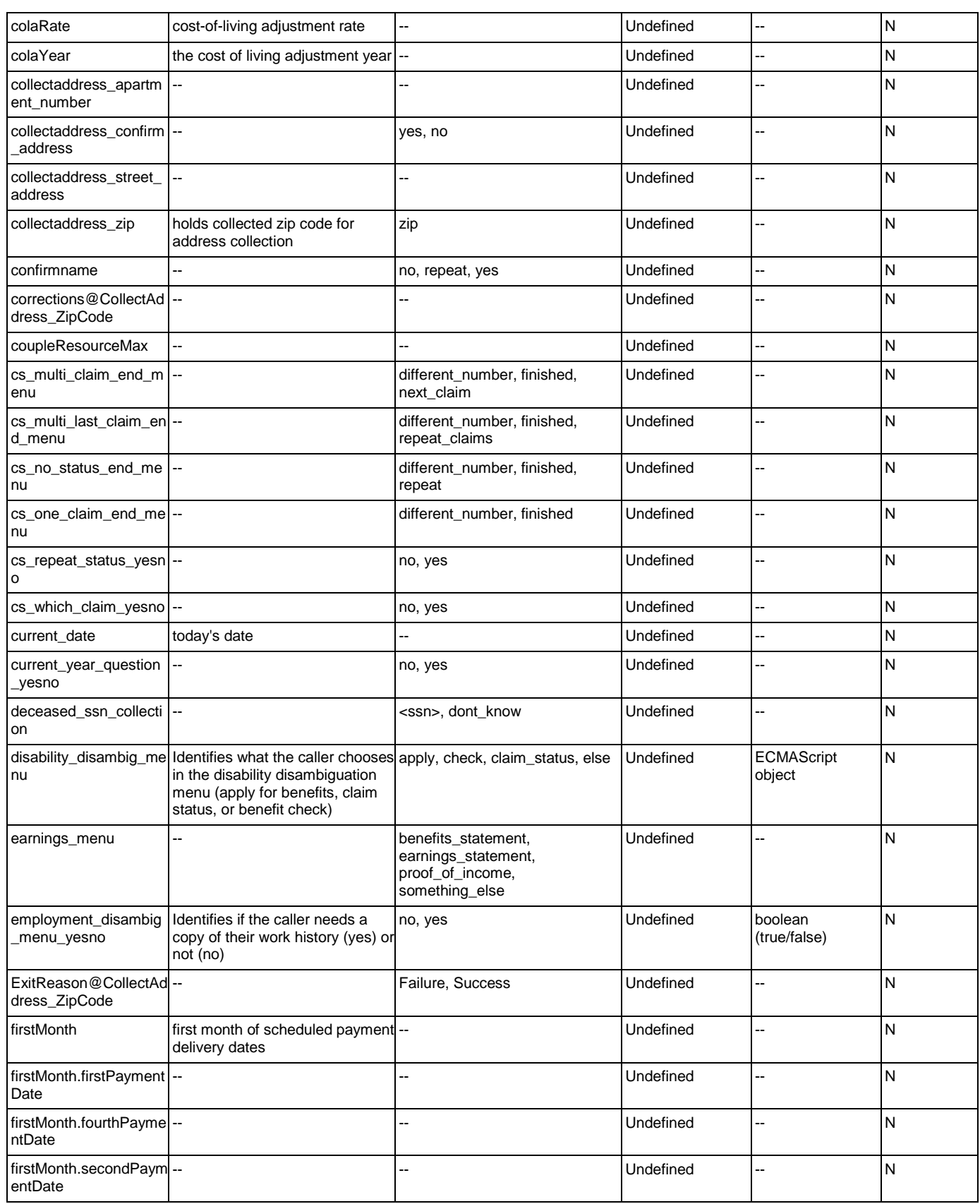

#### User Interface Specification Version: 9.42

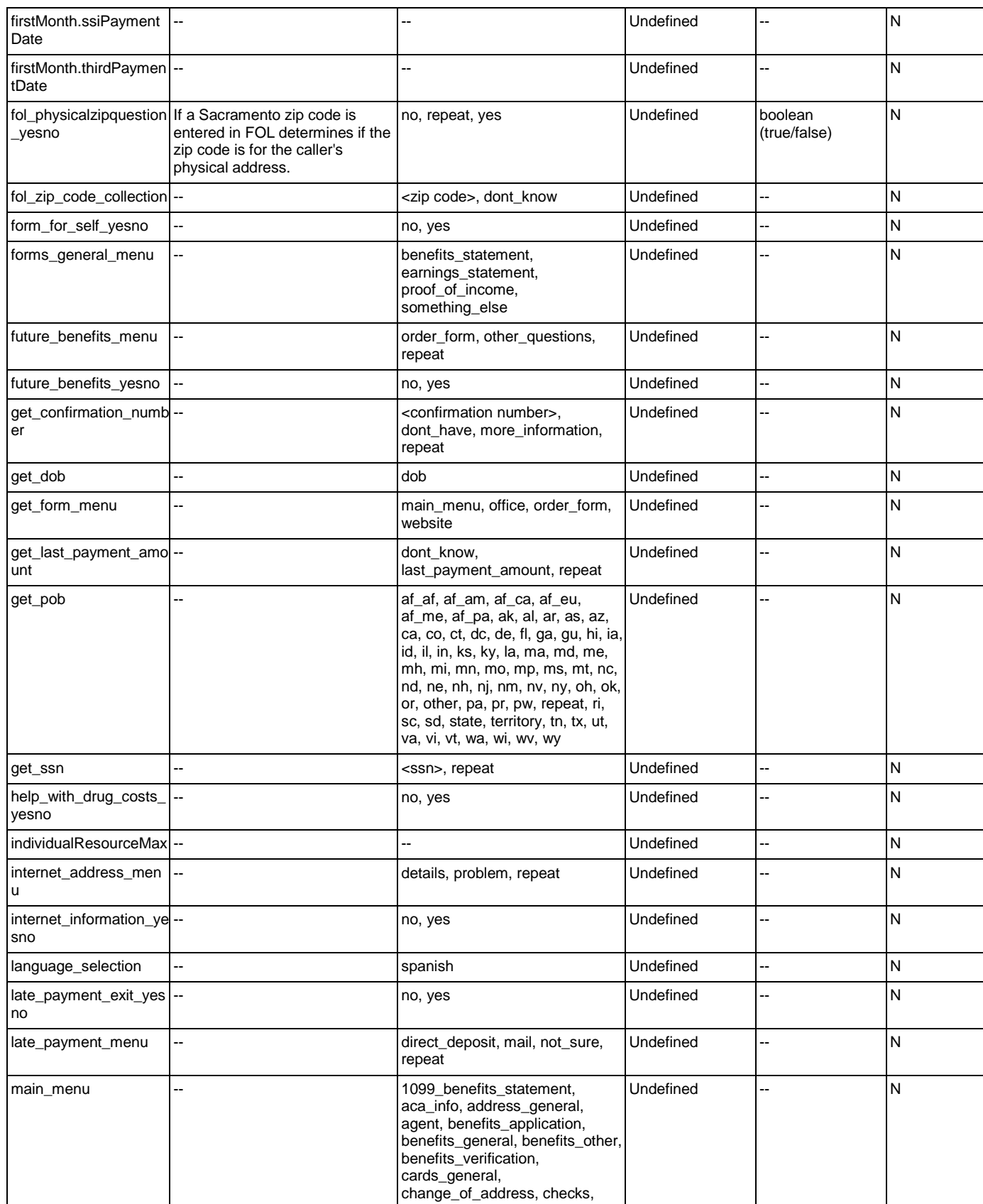

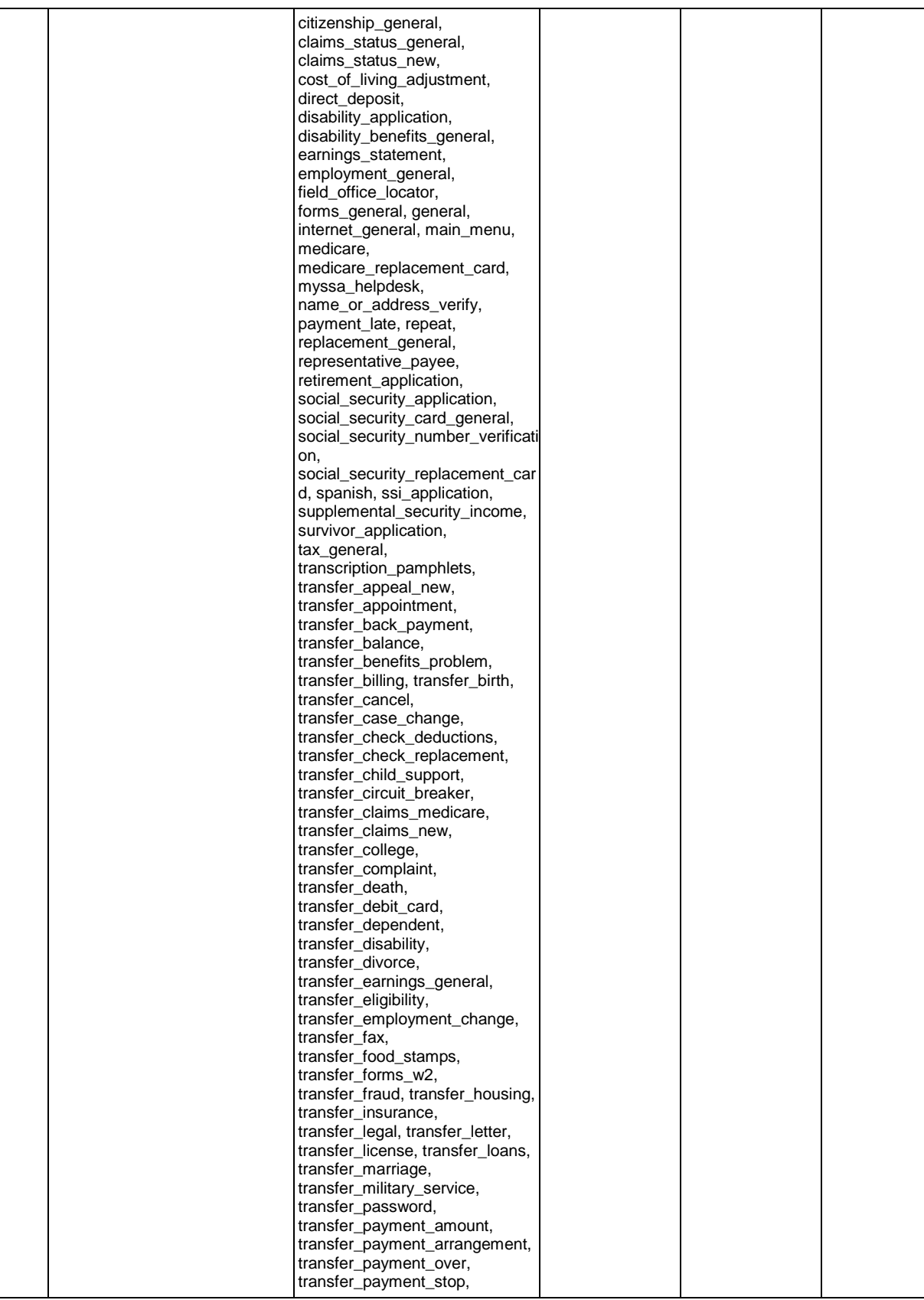

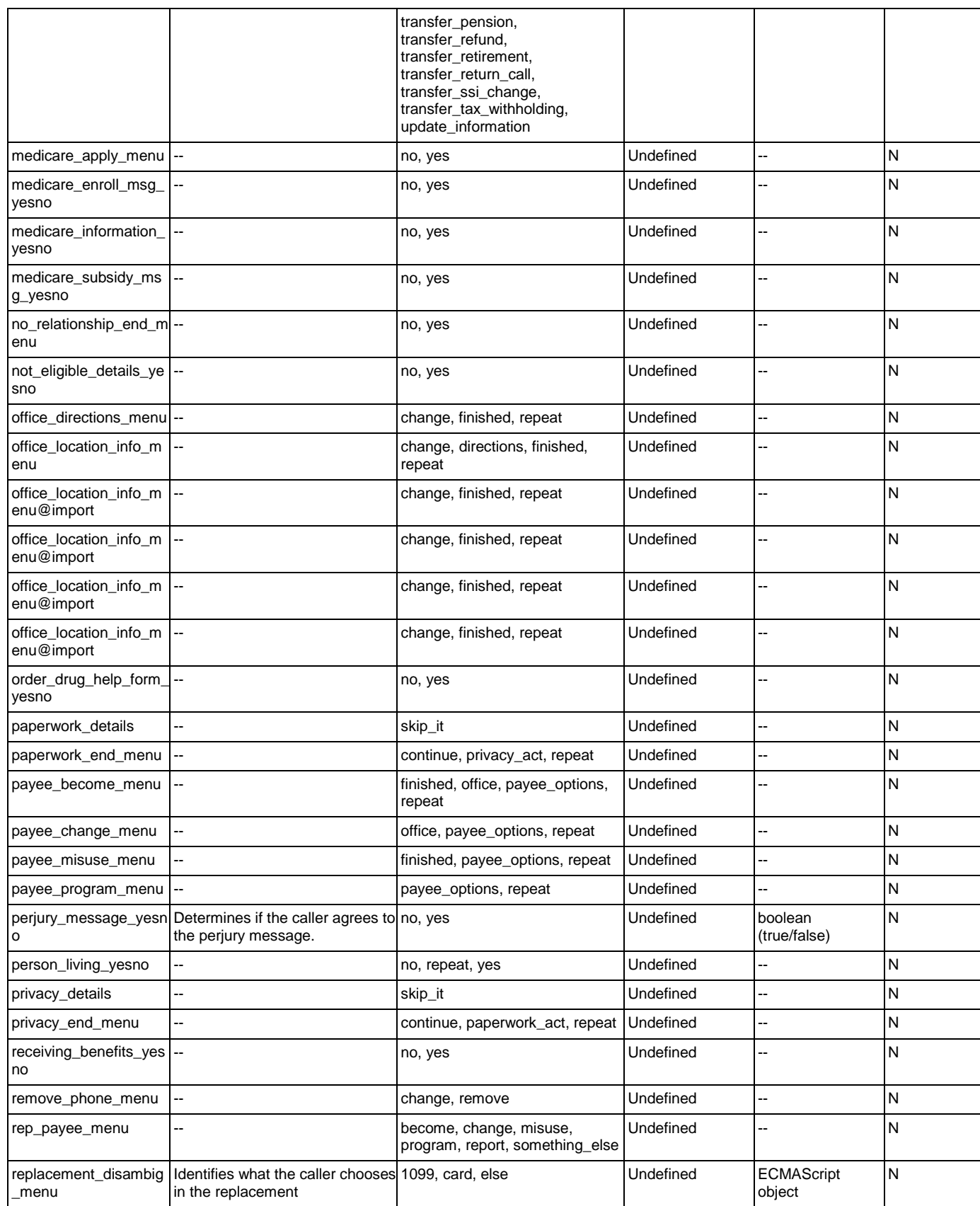

Nuance Communications **Social Security Administration Social Security Administration Page 448 of 457** 

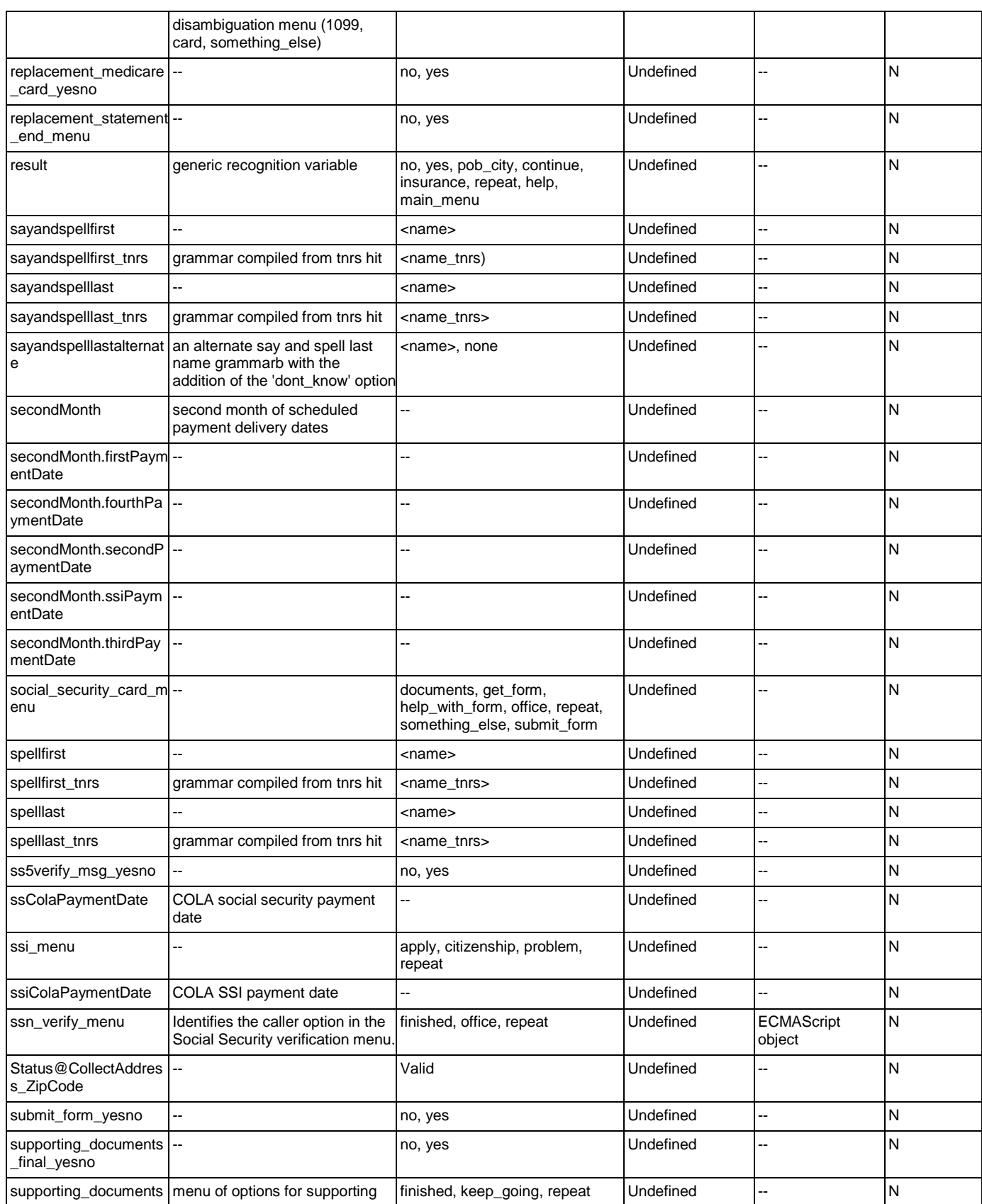

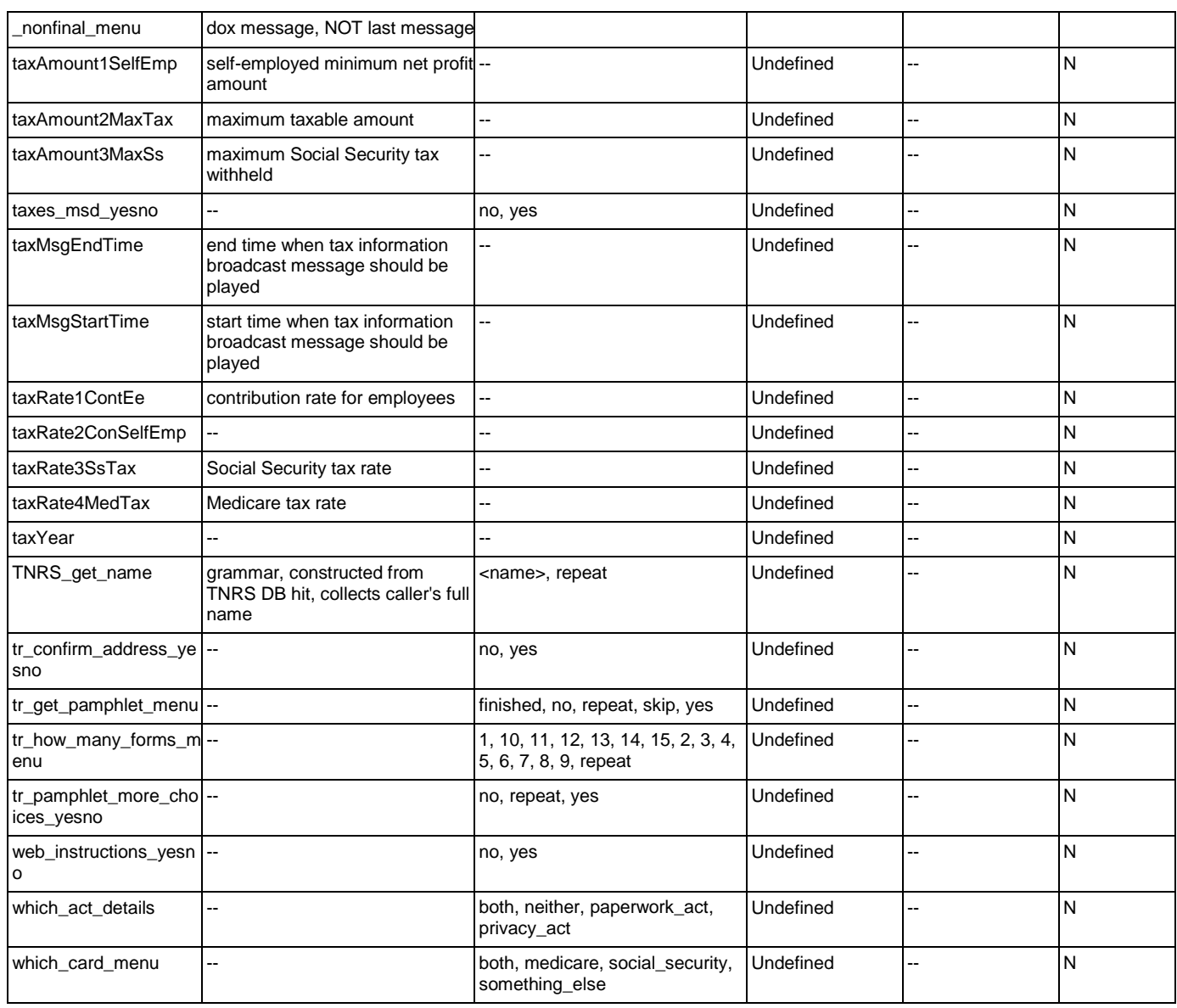

# **Appendix B: Grammar Mapping Table**

main

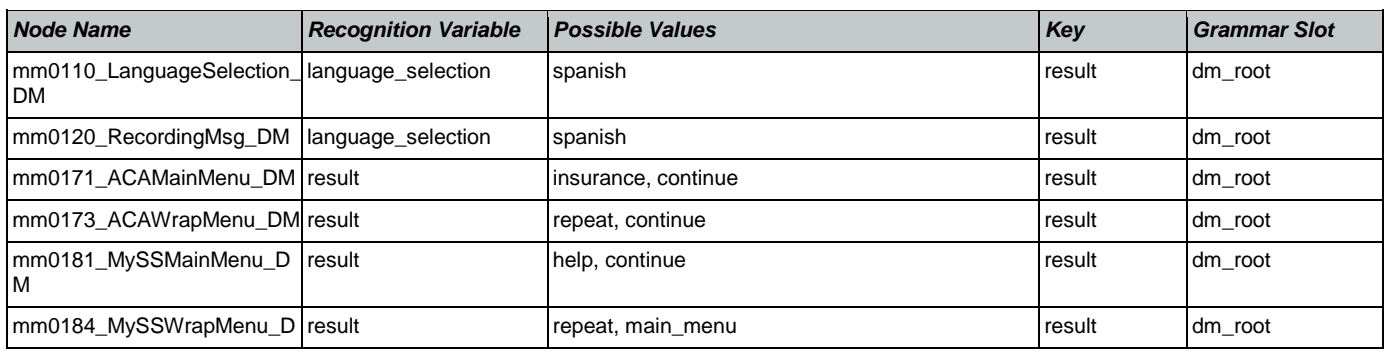

M

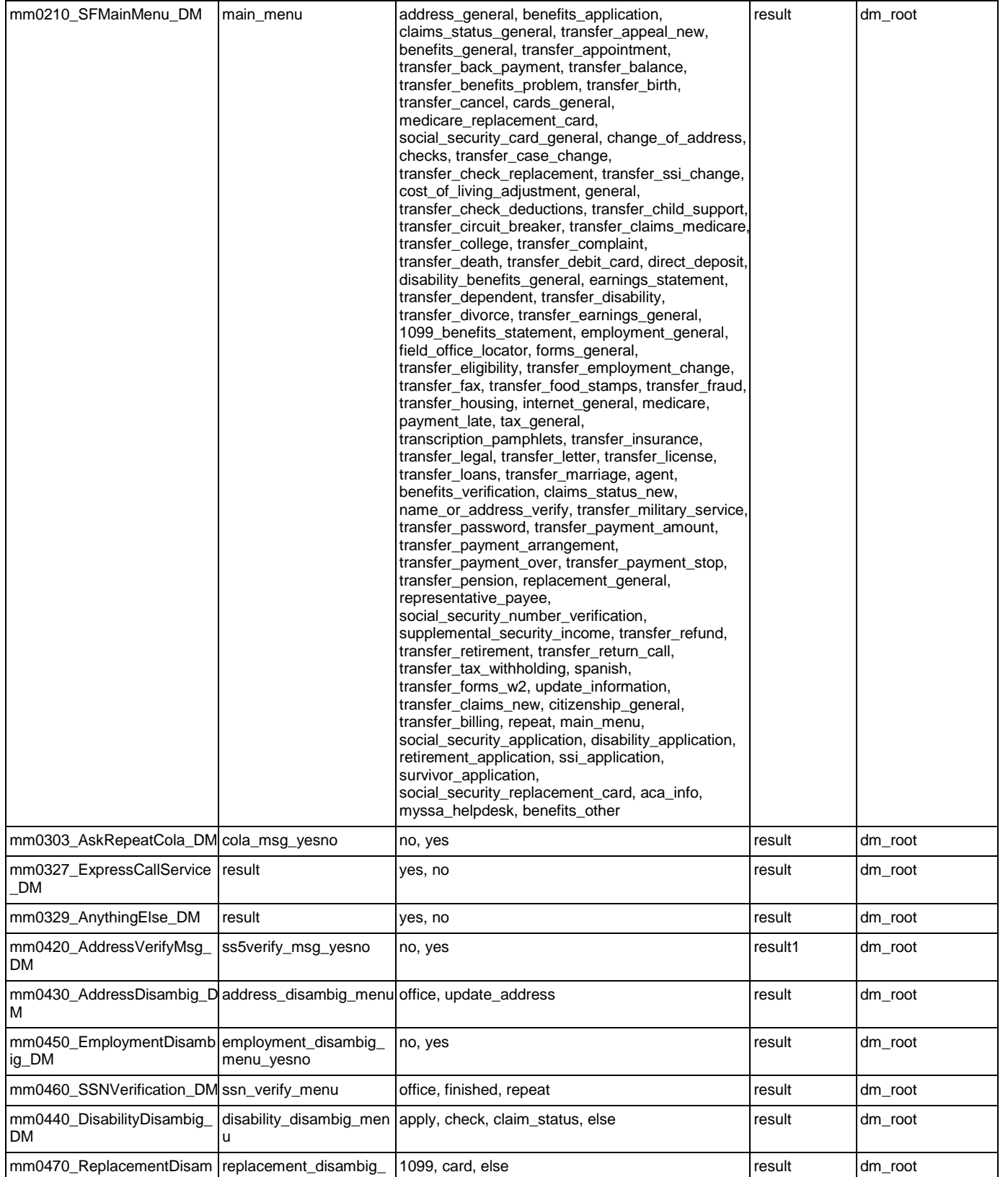

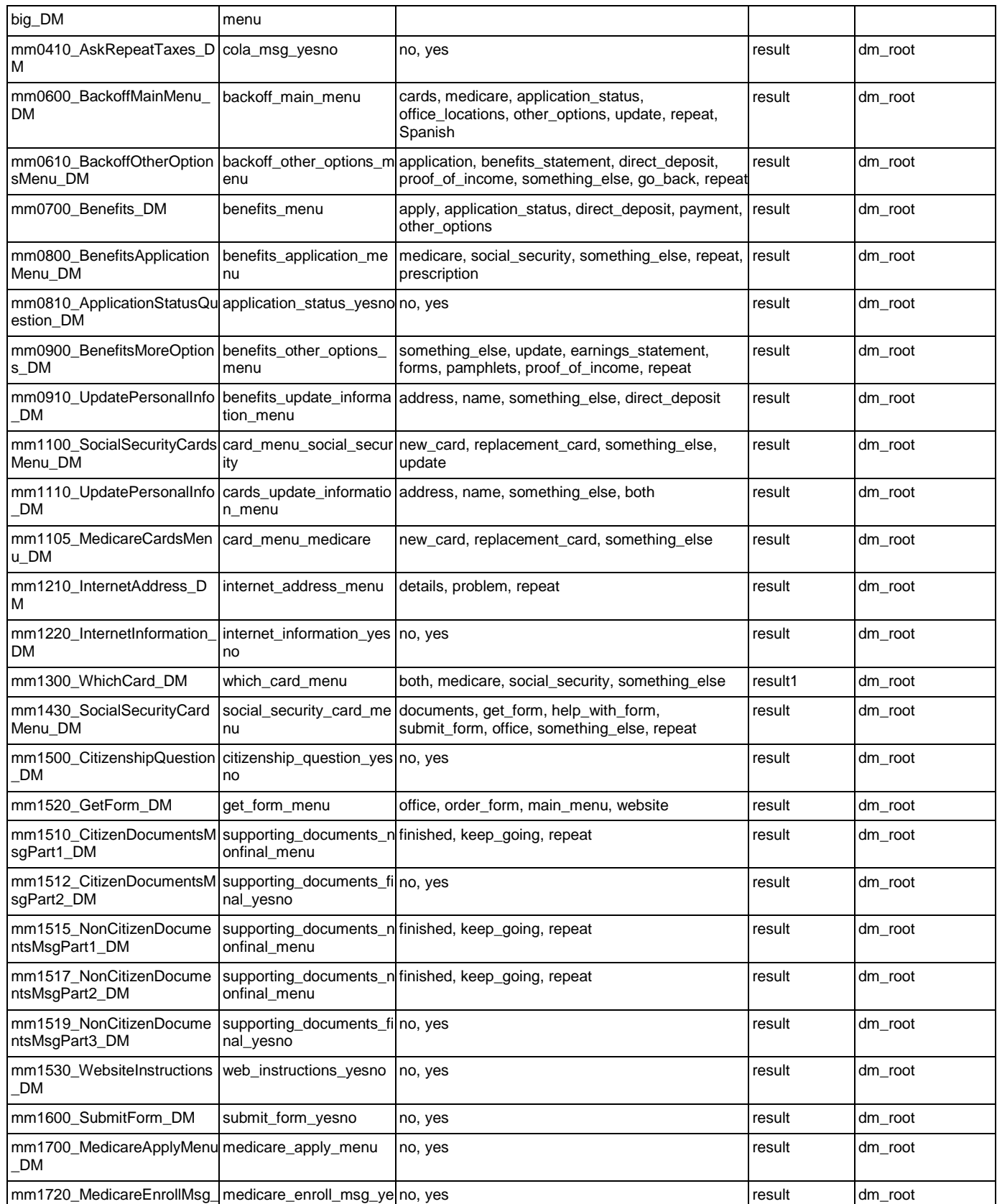

#### User Interface Specification Version: 9.42

#### SSA\_ATT\_Care2020\_N8NN 07/10/2020

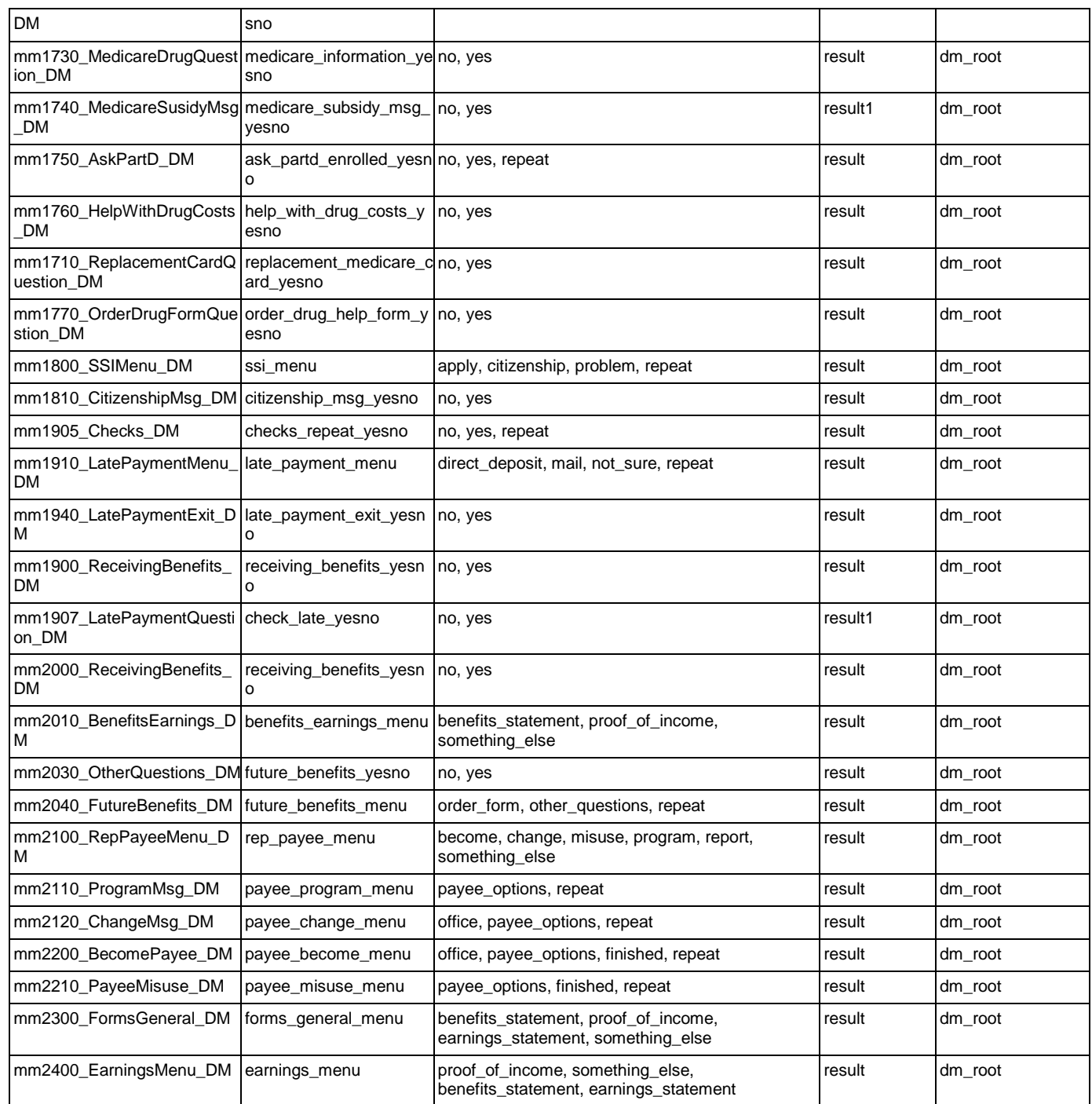

# AddressOSDM

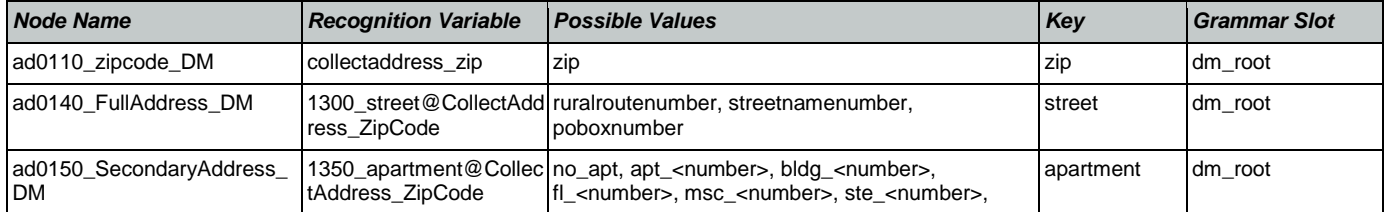

Nuance Communications **Social Security Administration** Page 453 of 457

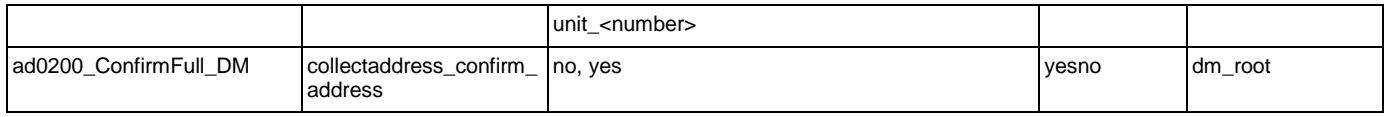

## **BenefitsVerification**

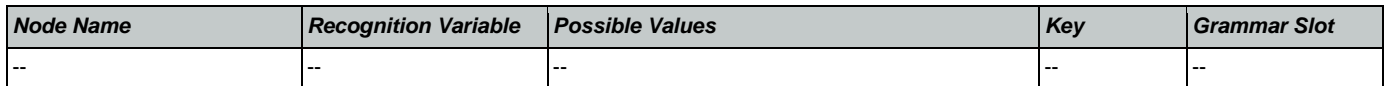

# ChangeOfAddress

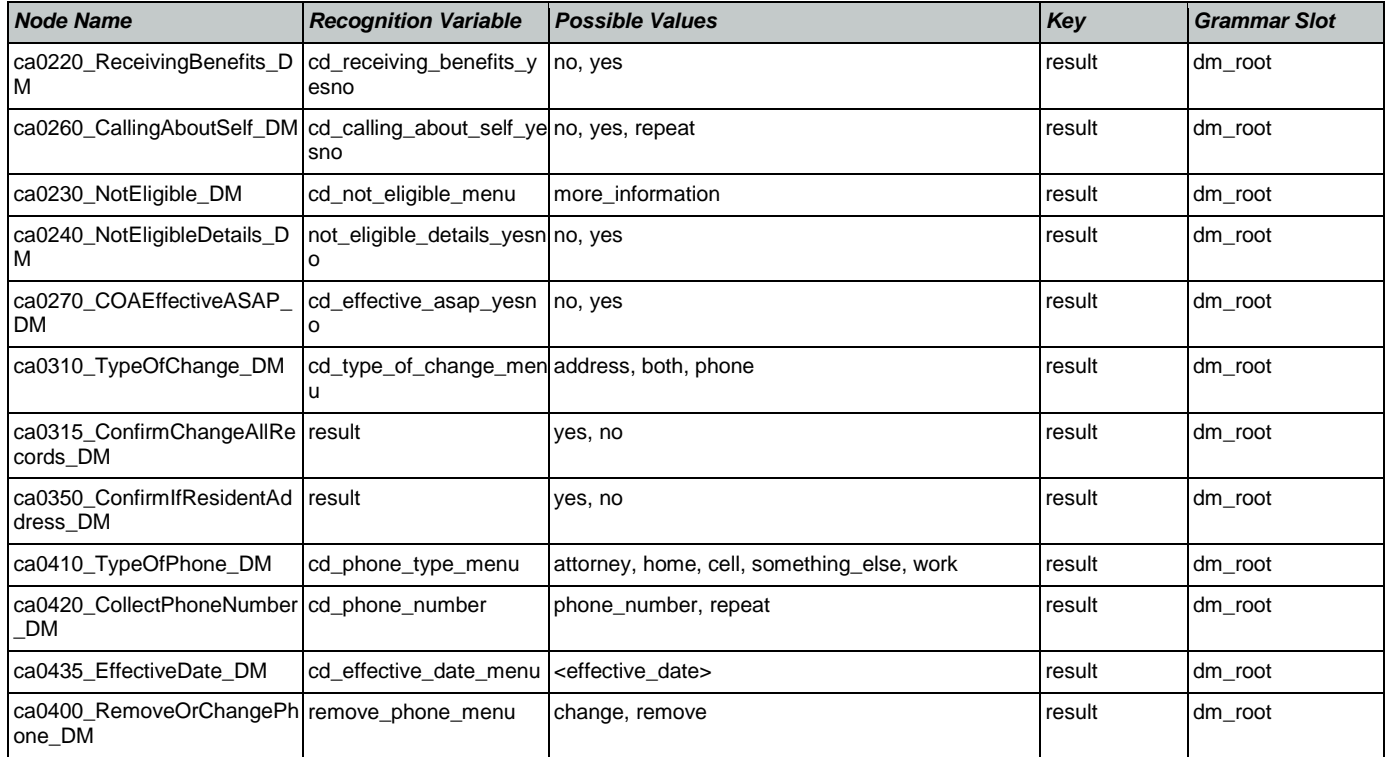

### **ClaimStatusRequests**

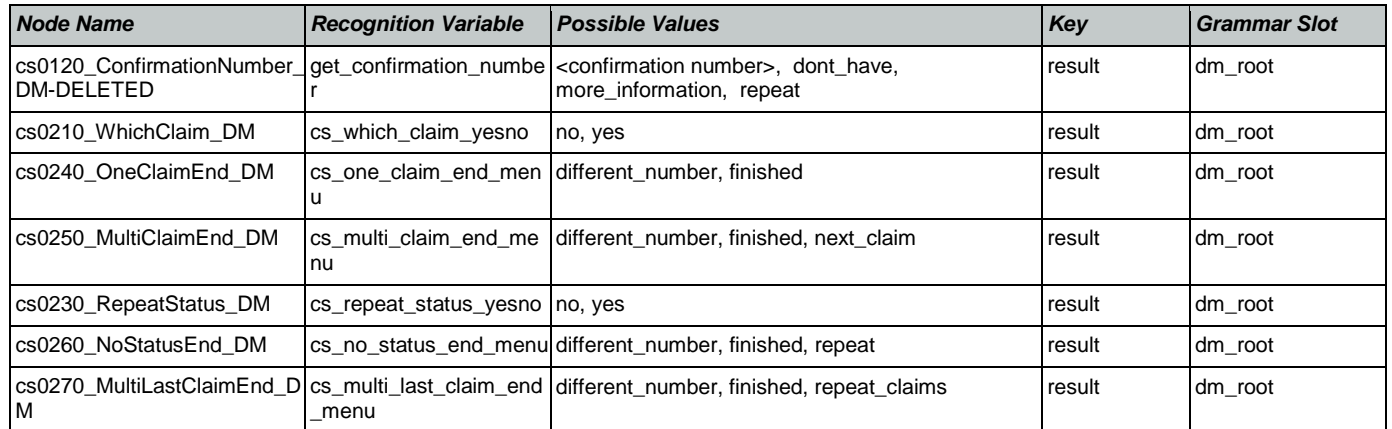

# **DirectDeposit**

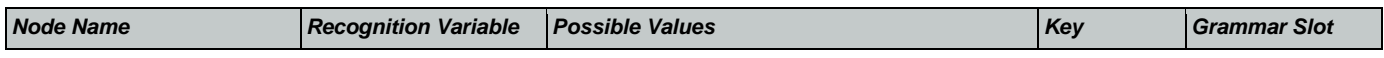

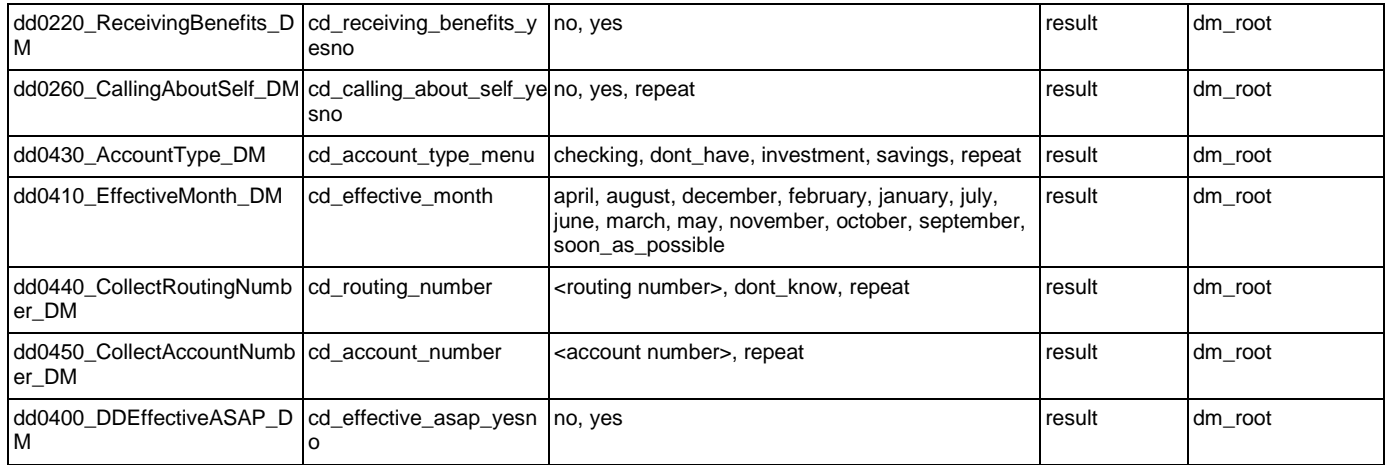

### **FieldOfficeLocator**

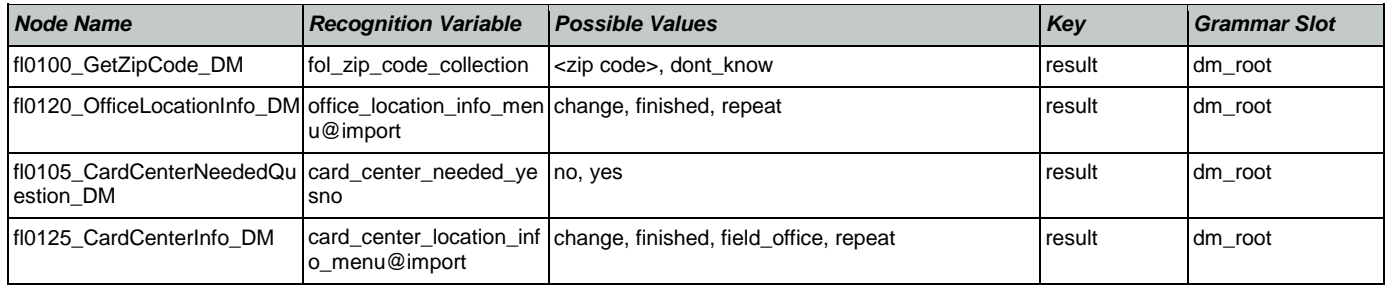

# KnowledgeBasedAuthentication

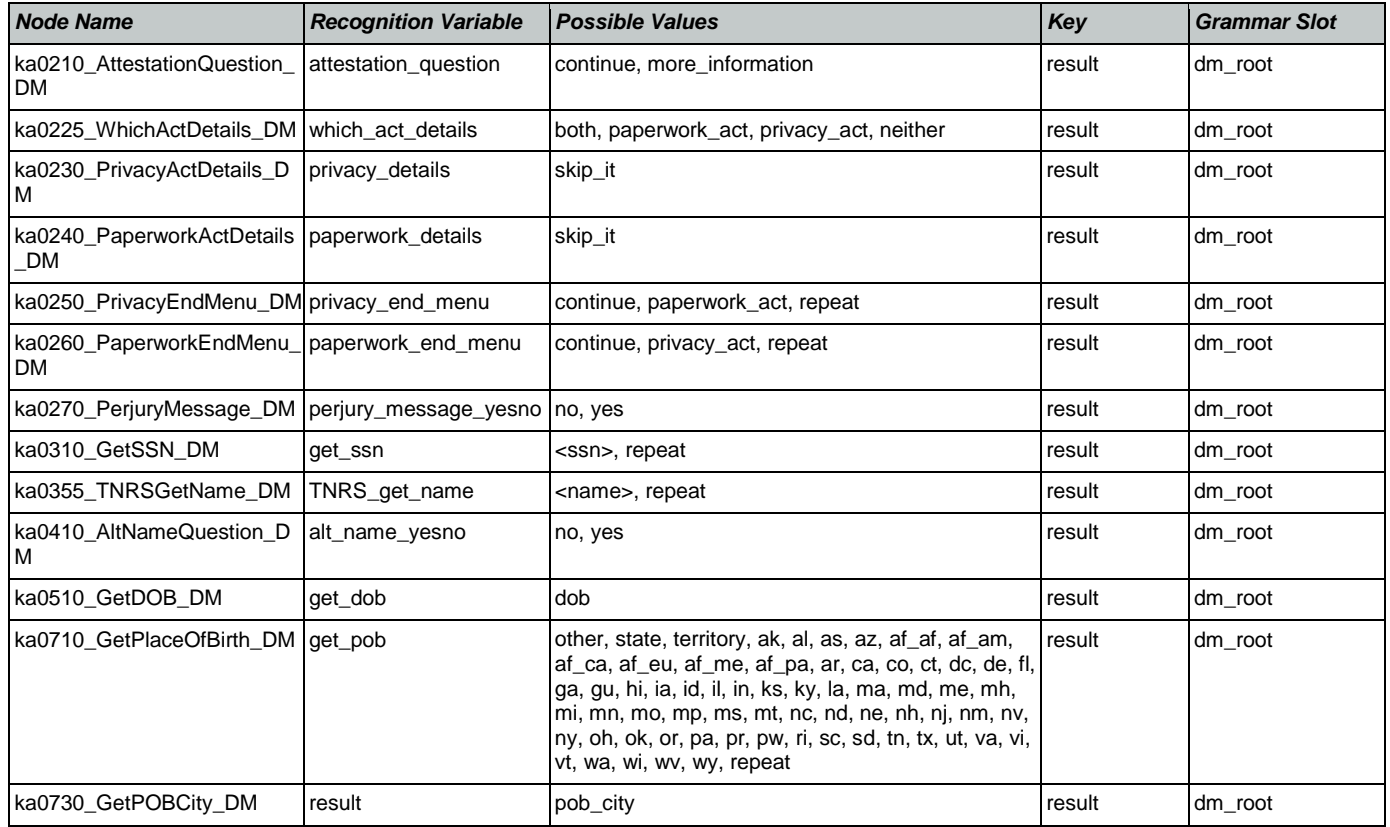

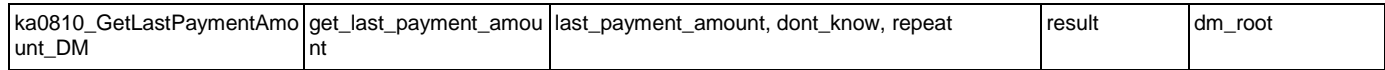

# MedicareReplacementCard

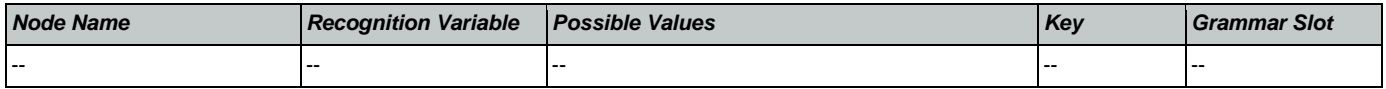

# NameOSDM

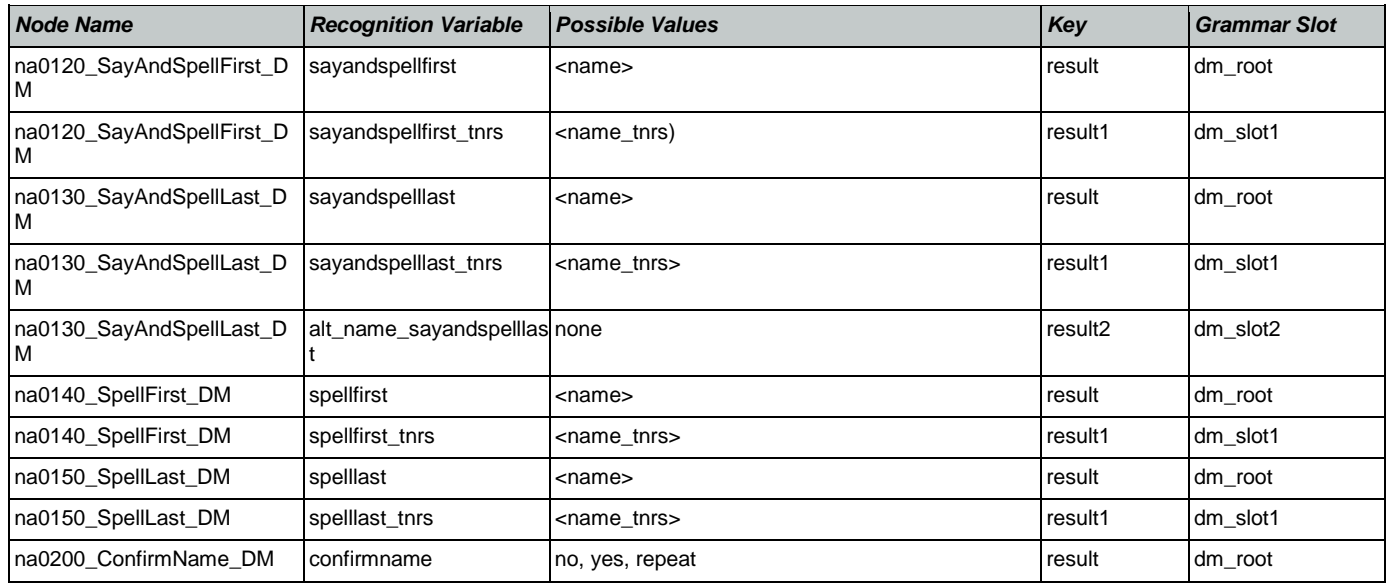

### ReplacementBenefitStatement

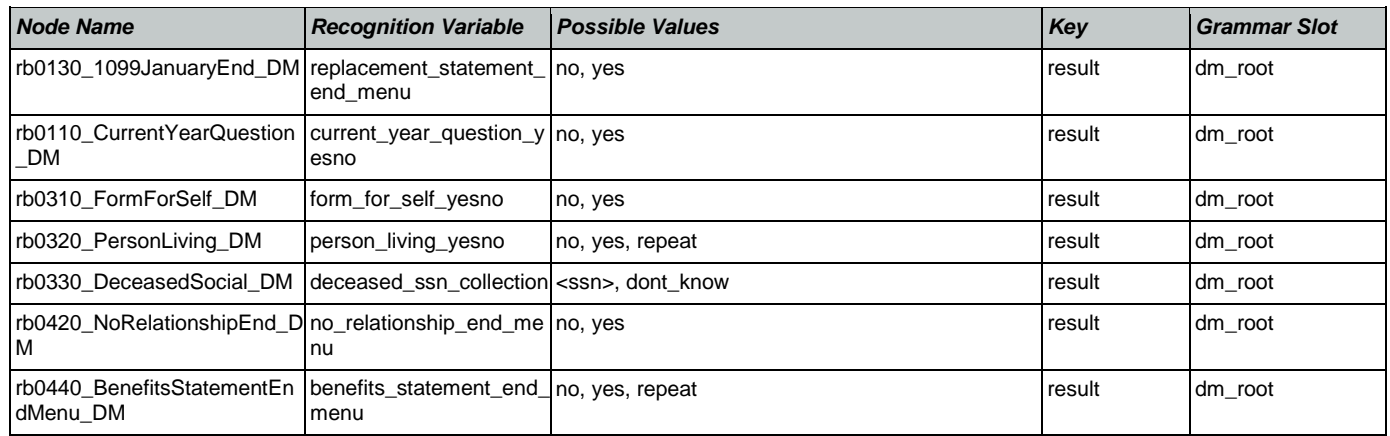

### **Transcription**

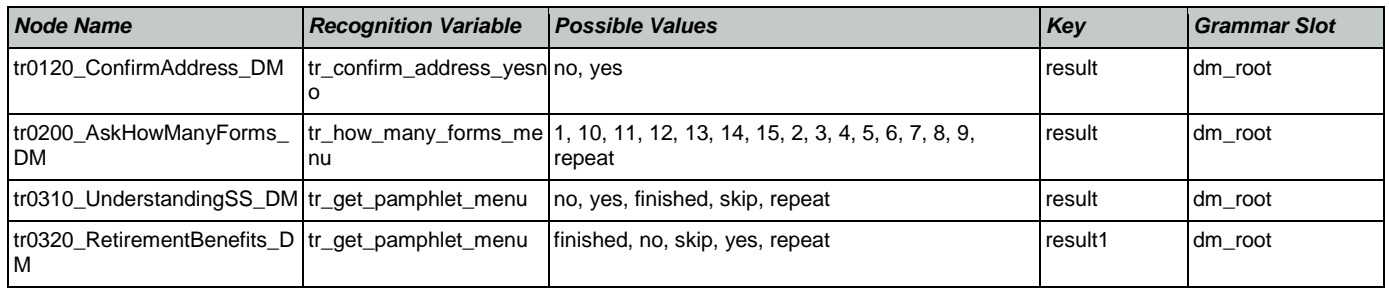

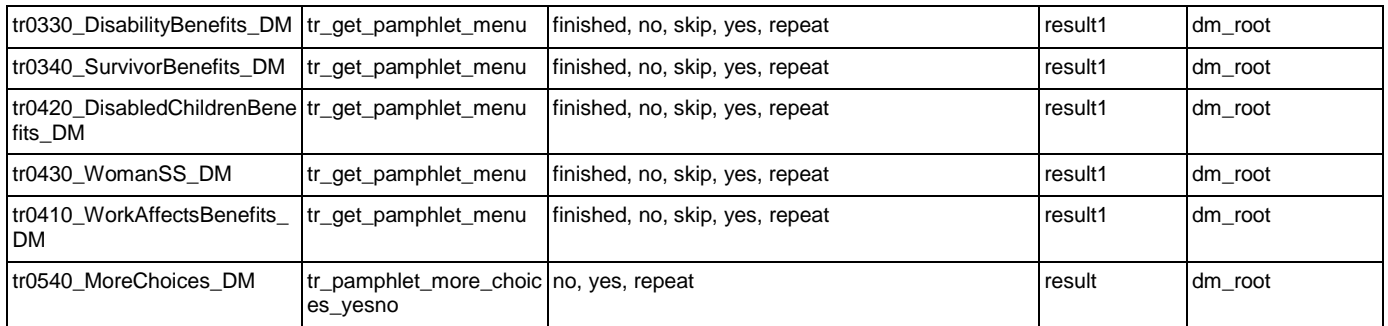